**PostGIS 3.5.0dev Handbuch**

**DEV (Fri 03 May 2024 03:15:01 AM UTC rev. 12023b7 )**

# **Contents**

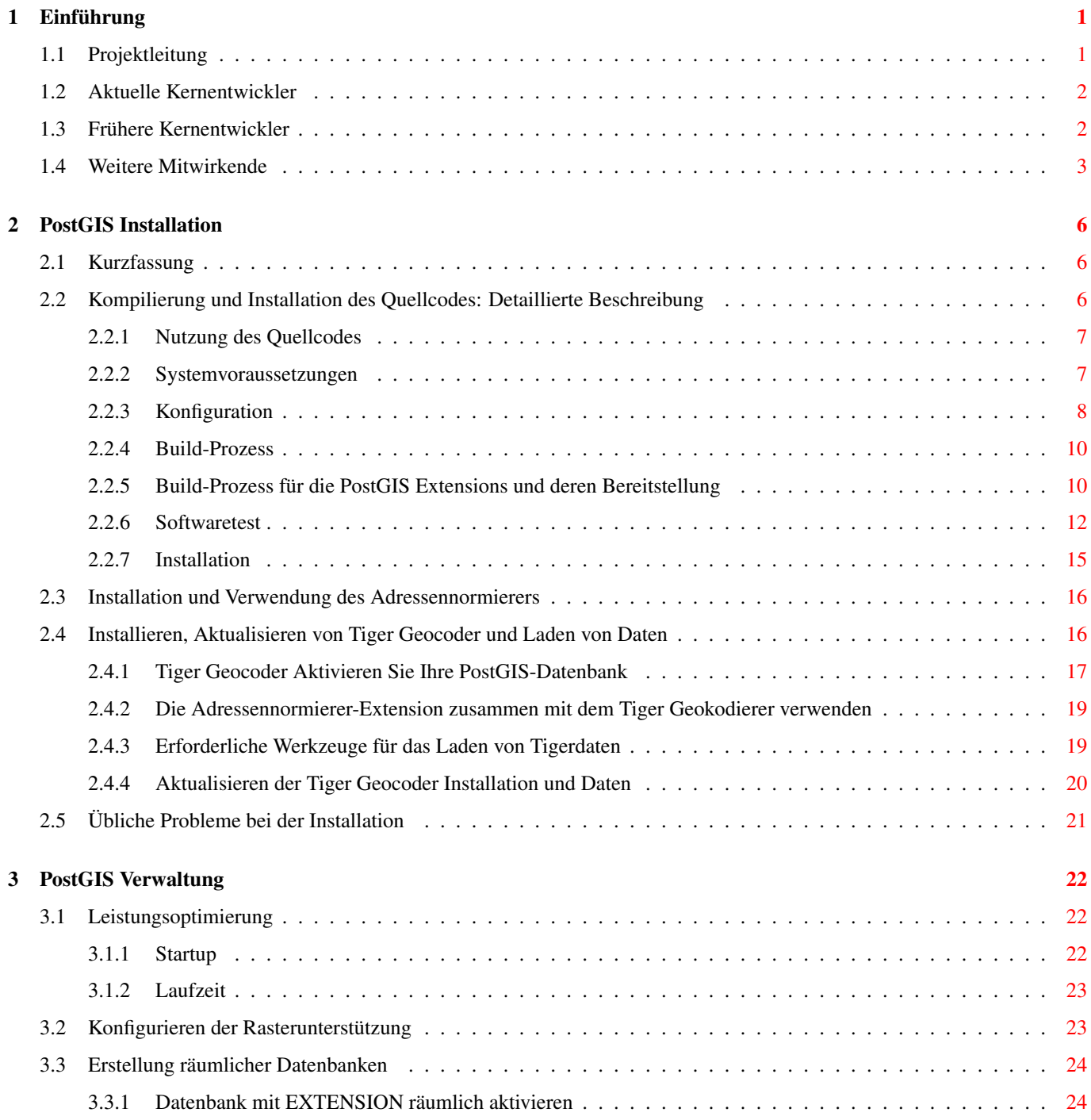

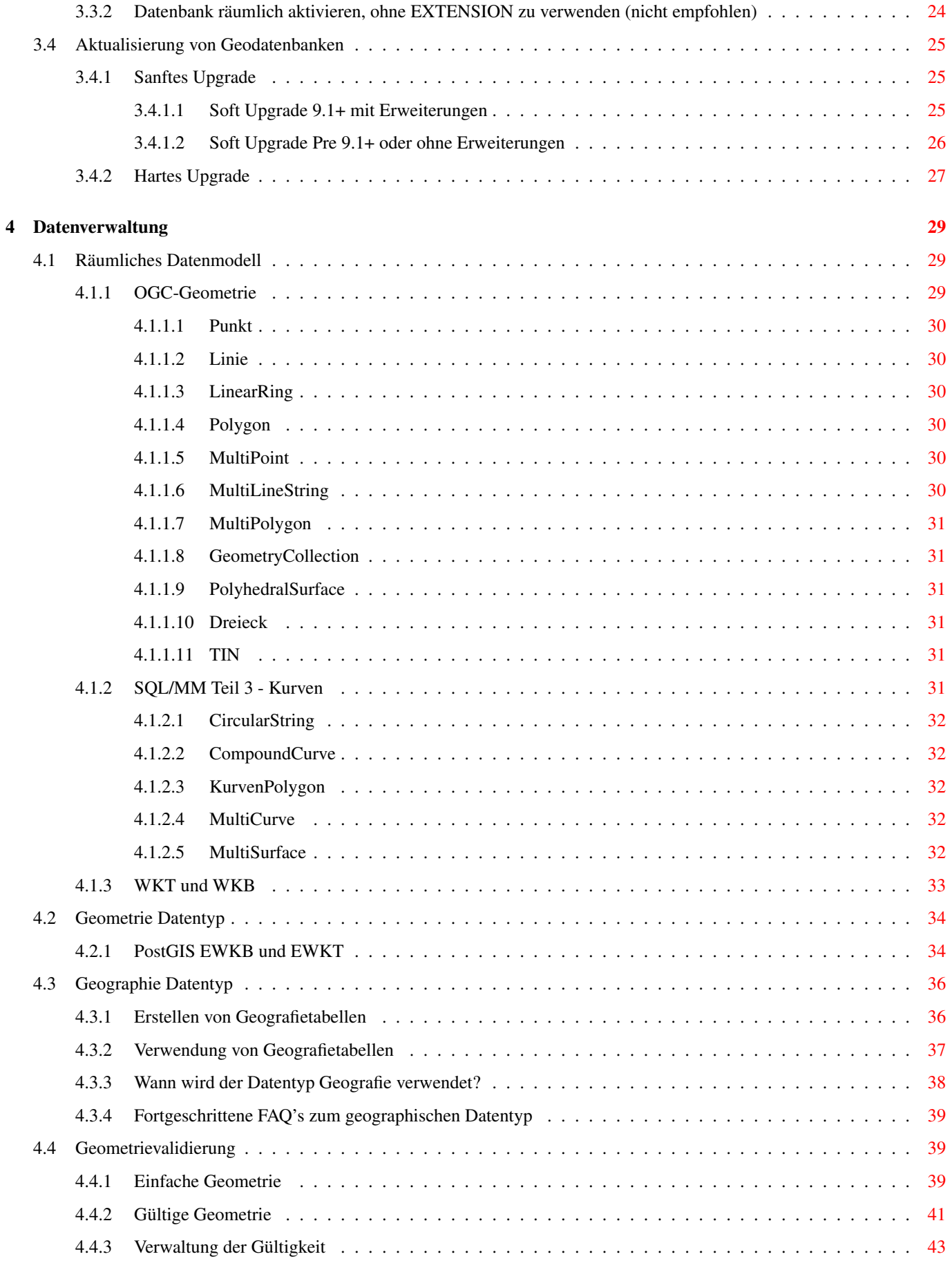

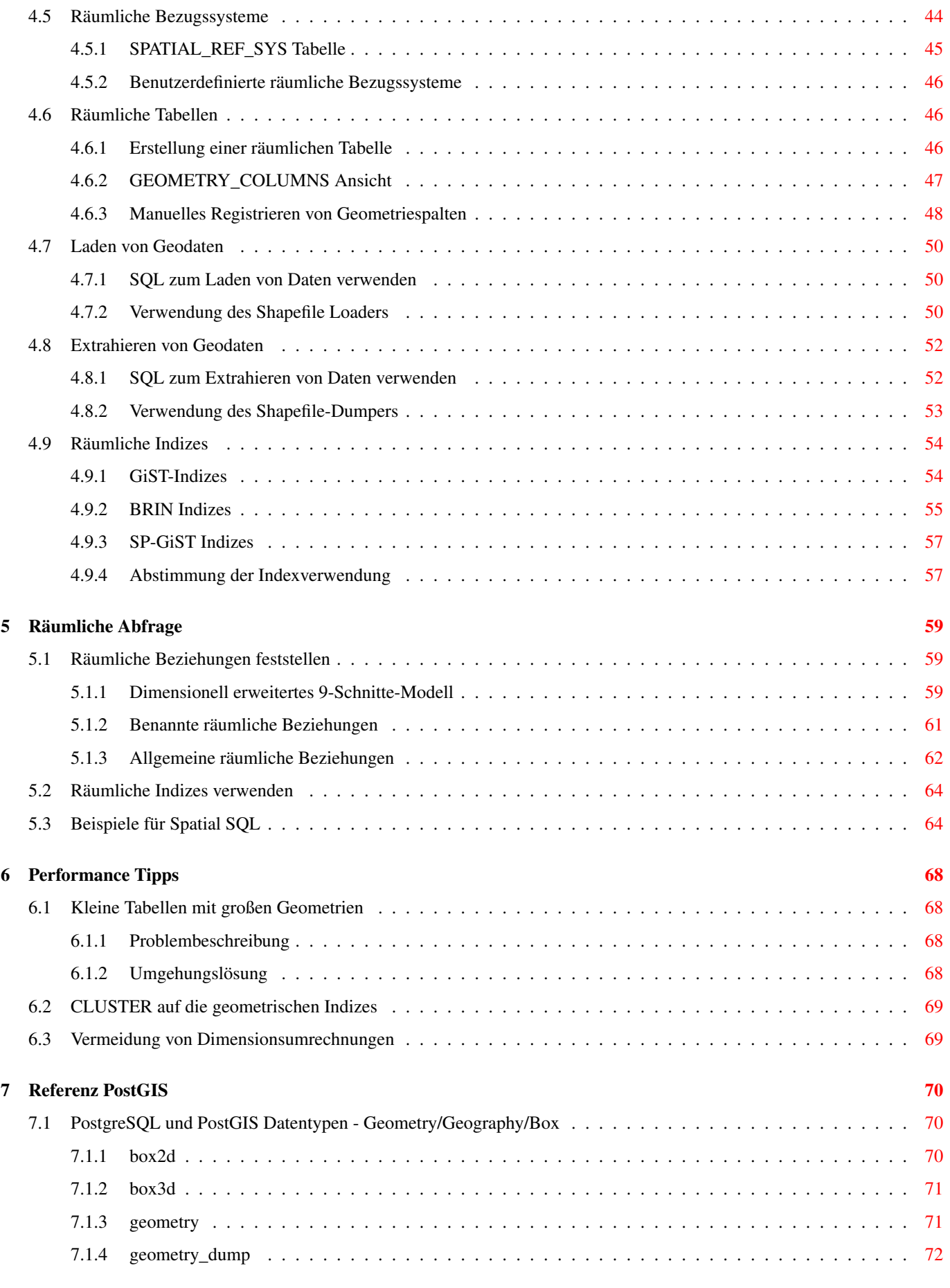

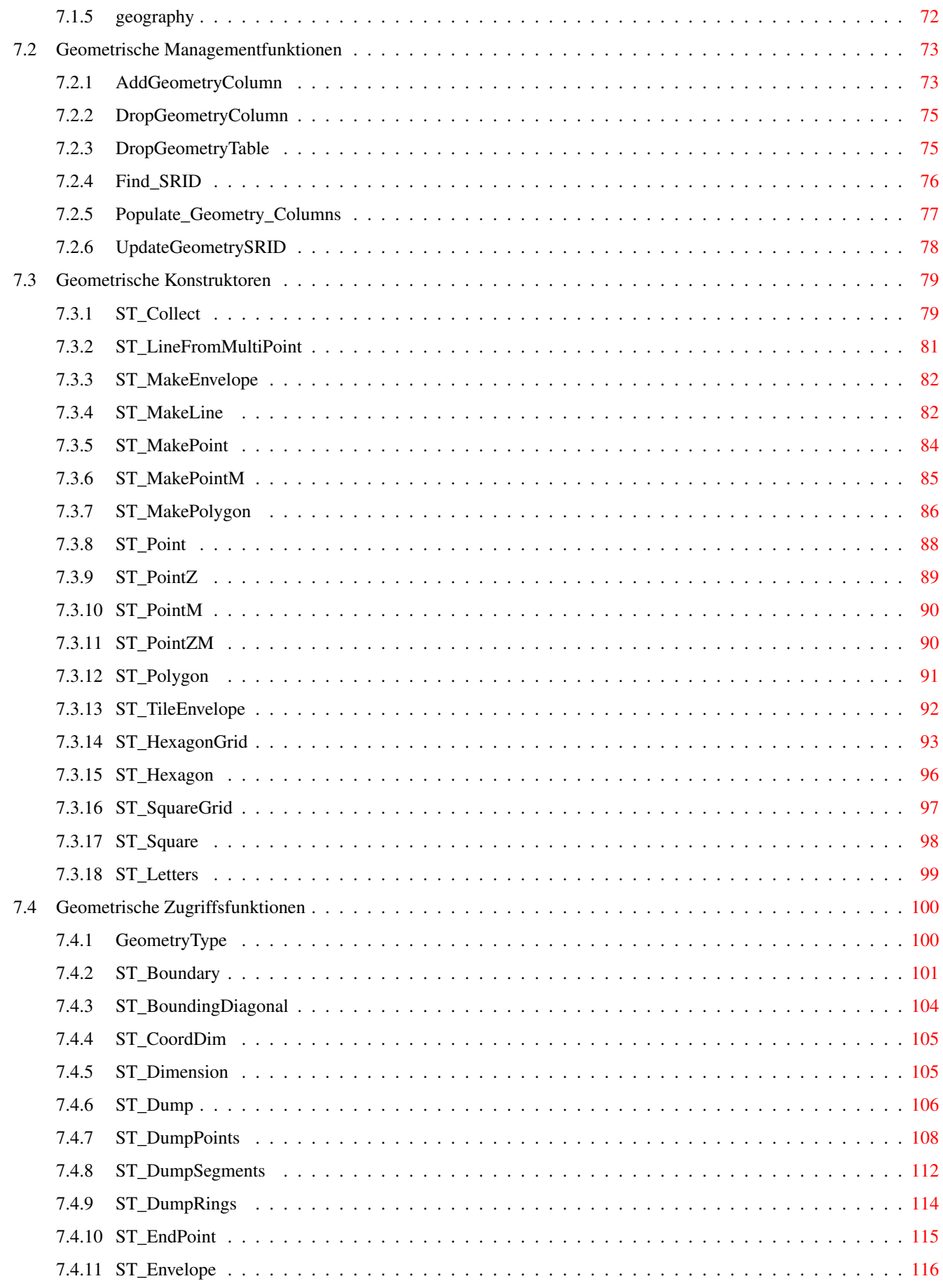

 $7.5$ 

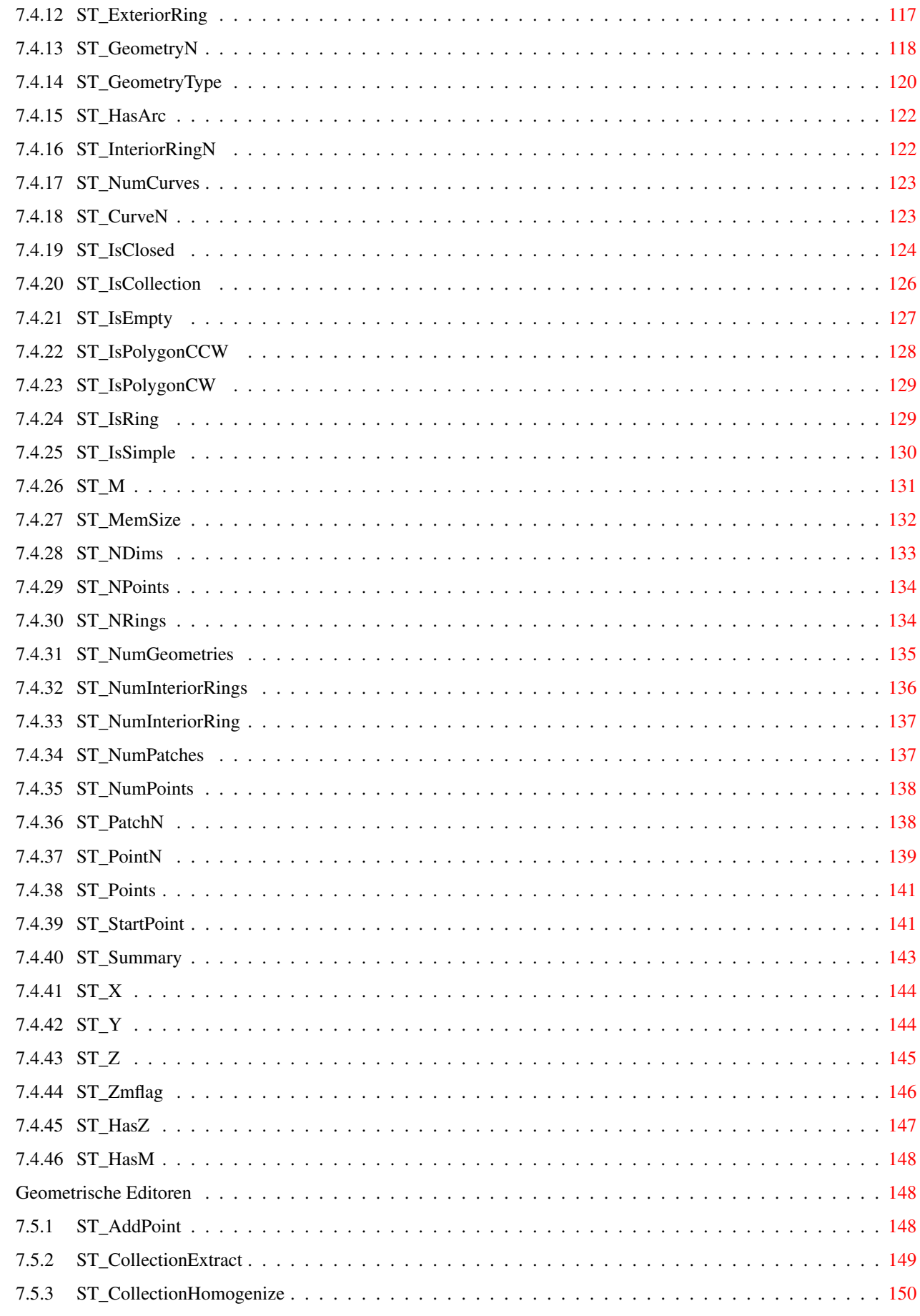

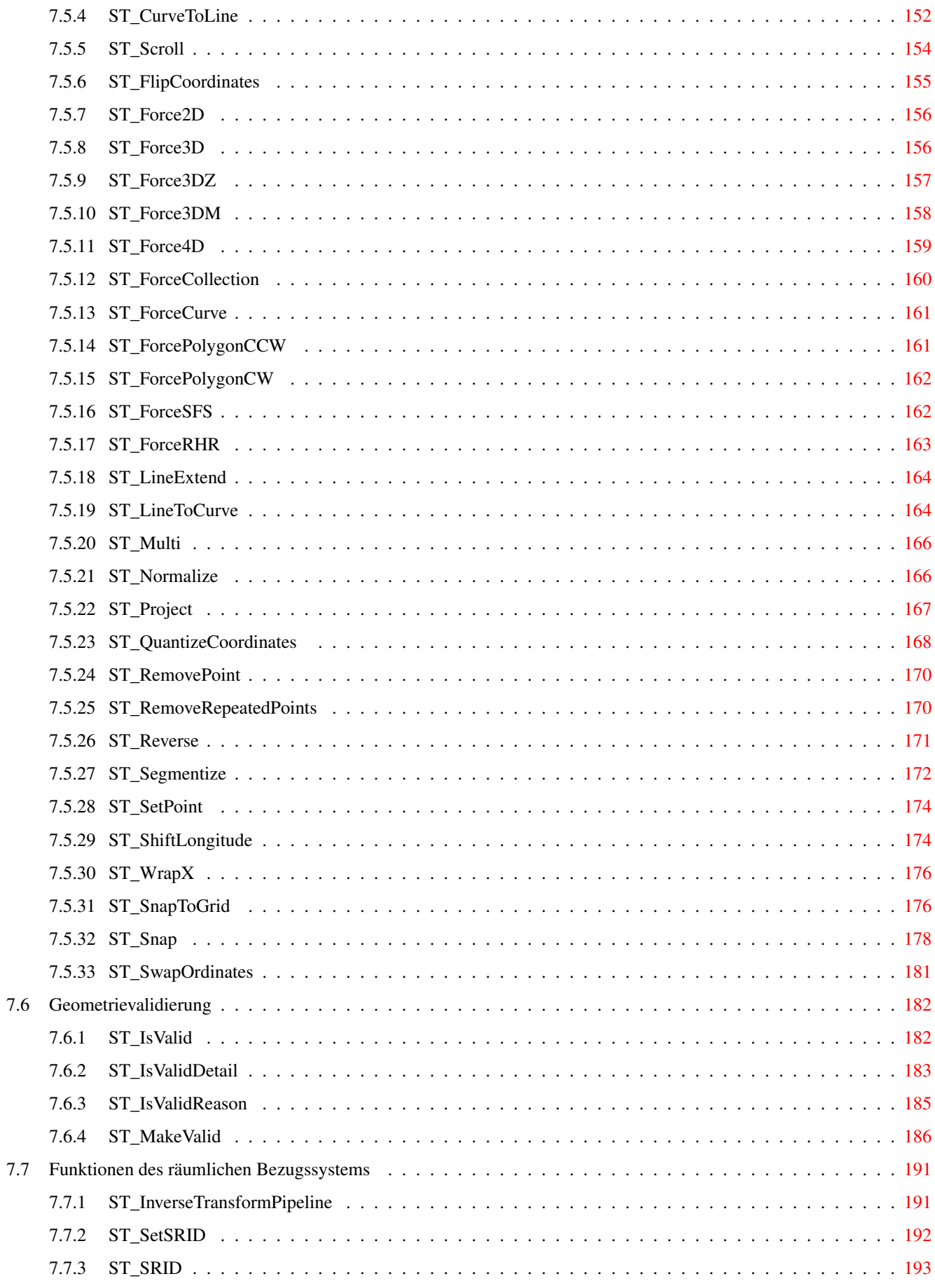

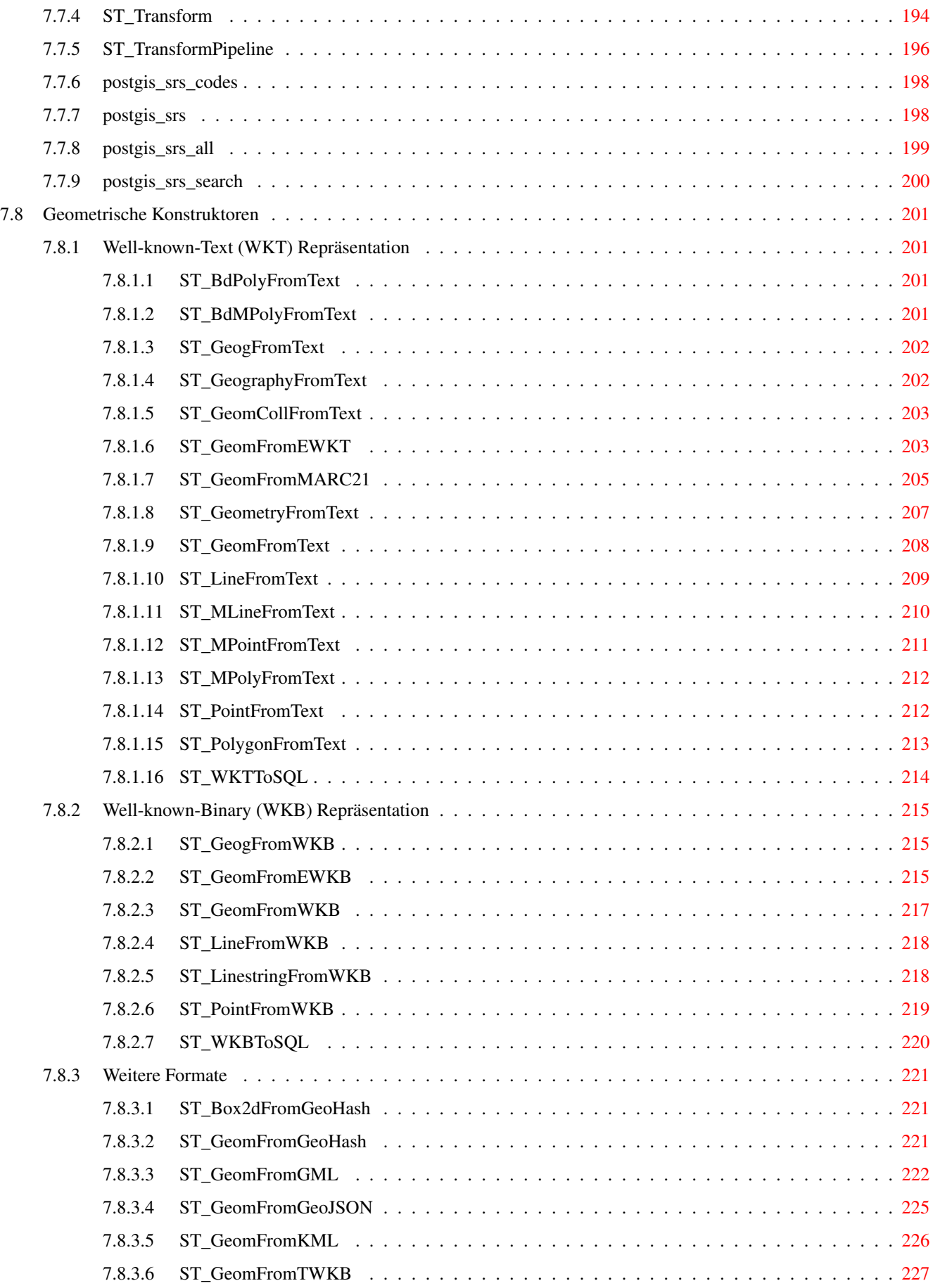

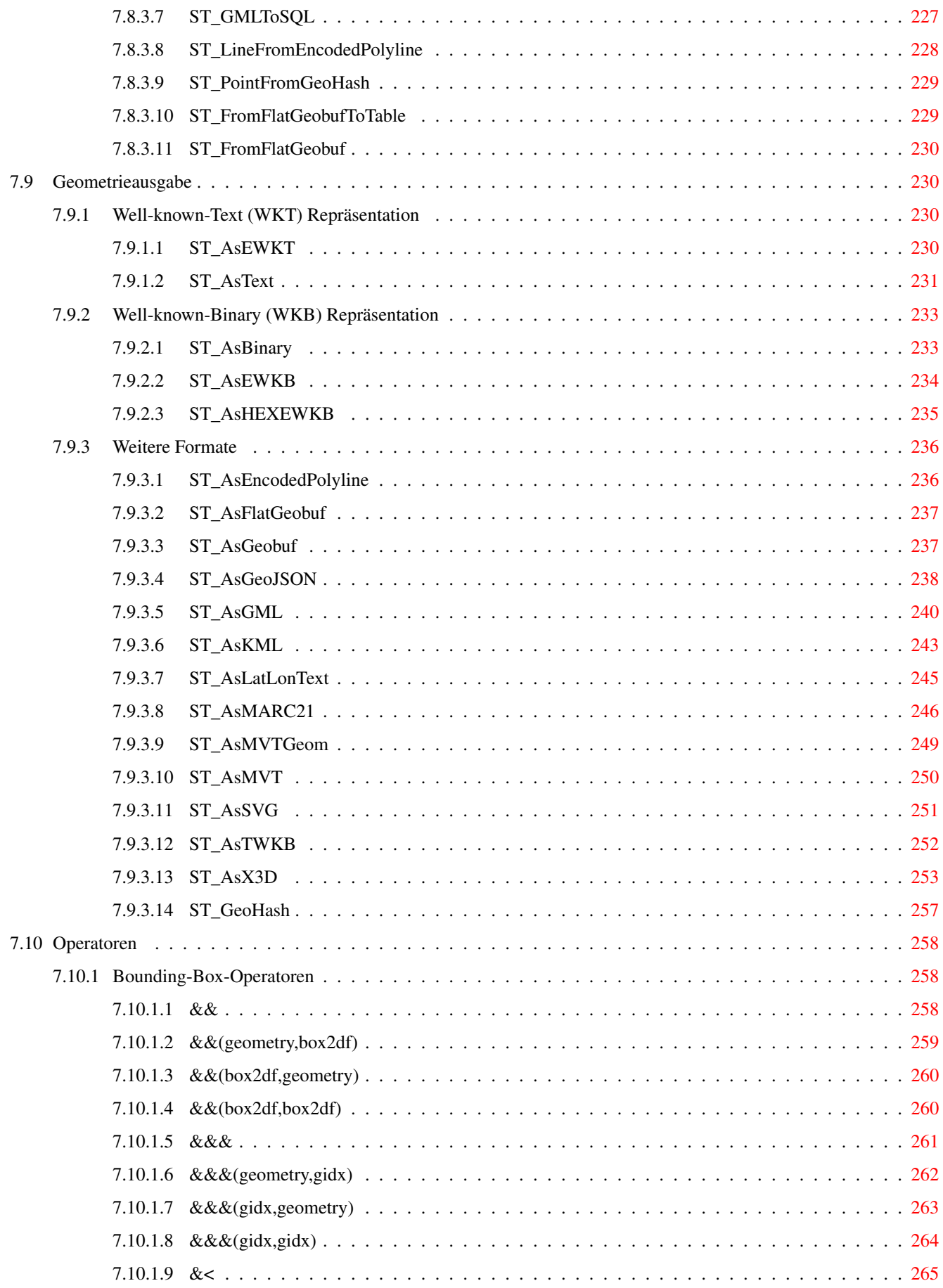

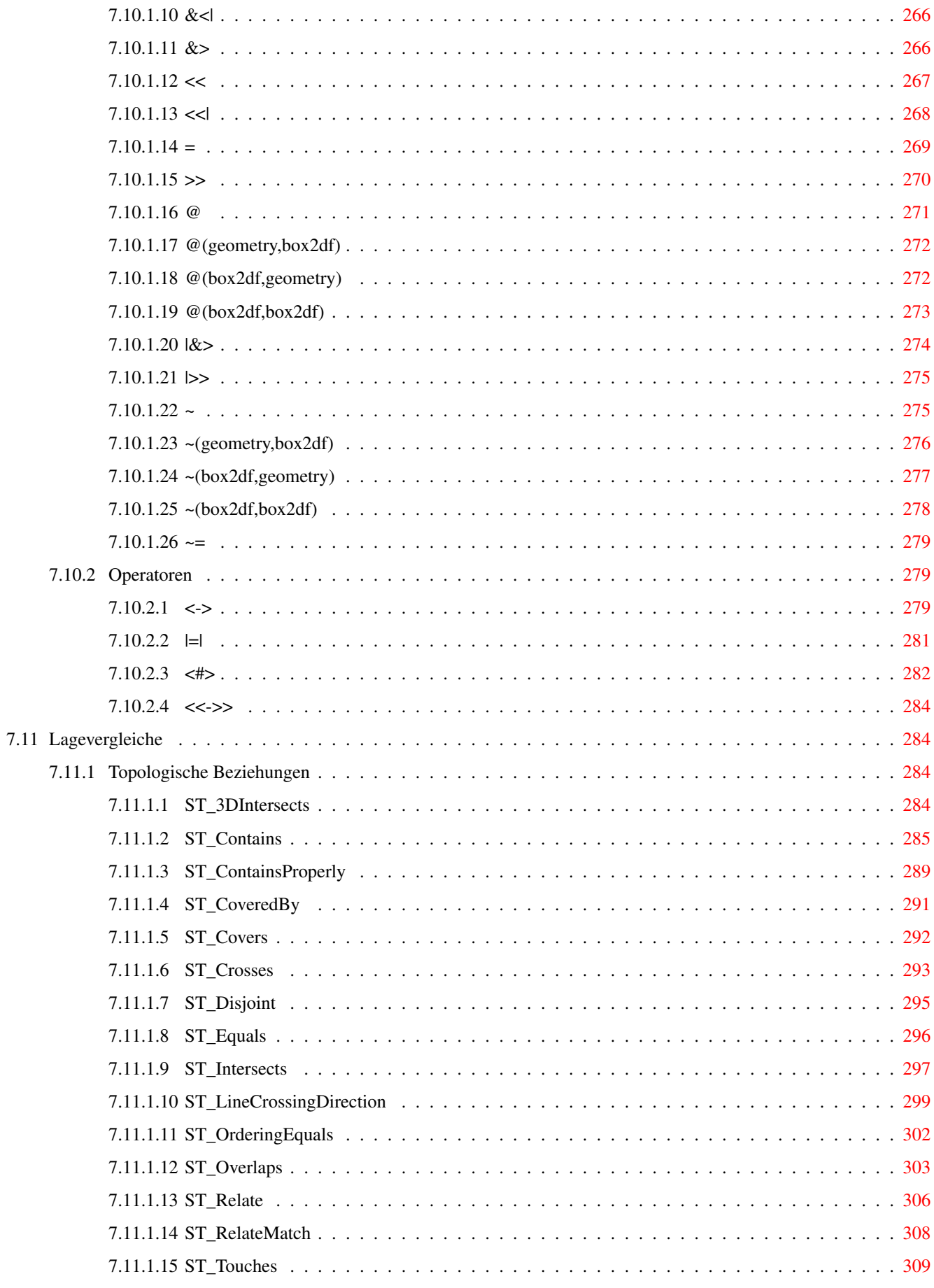

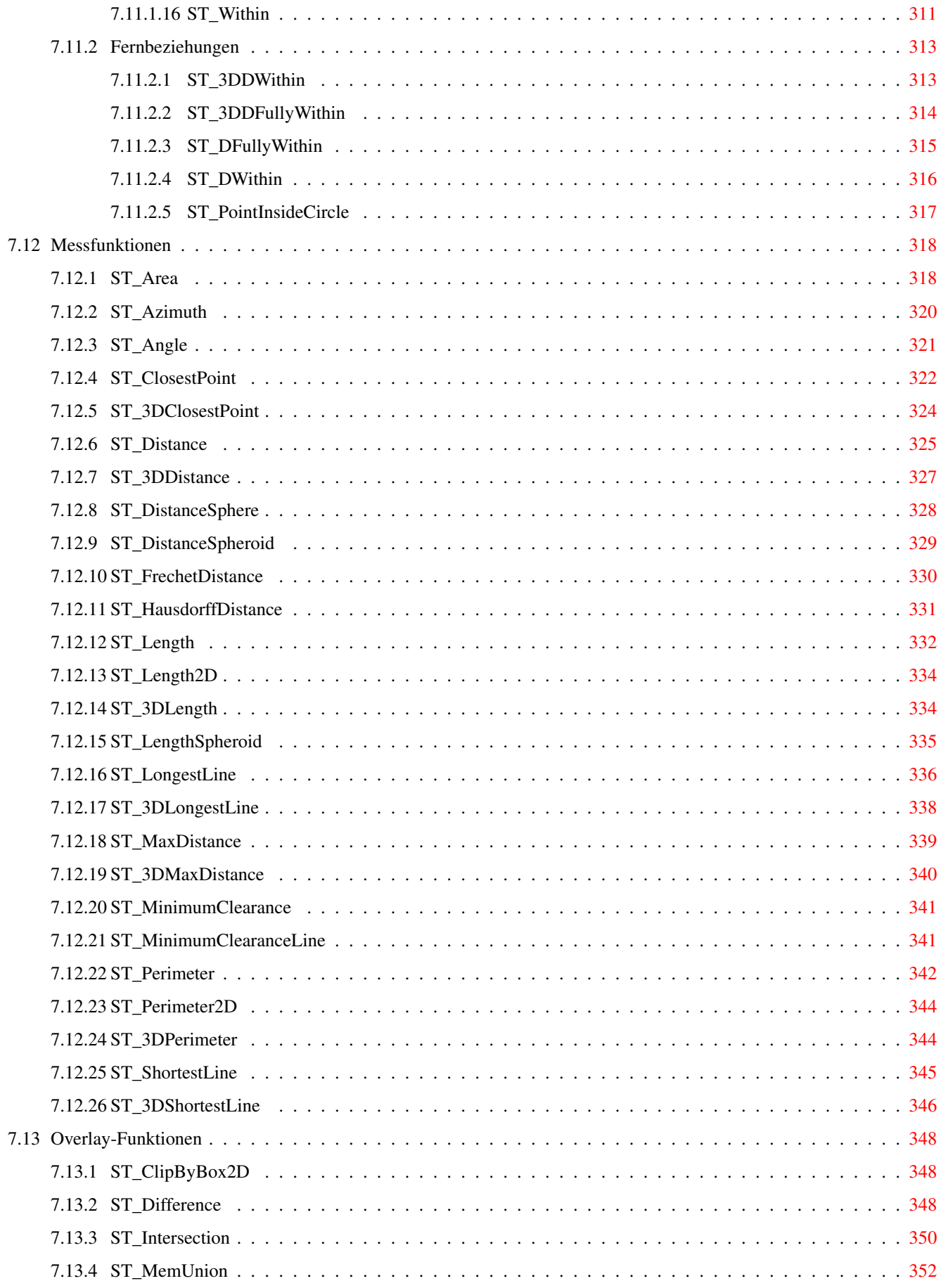

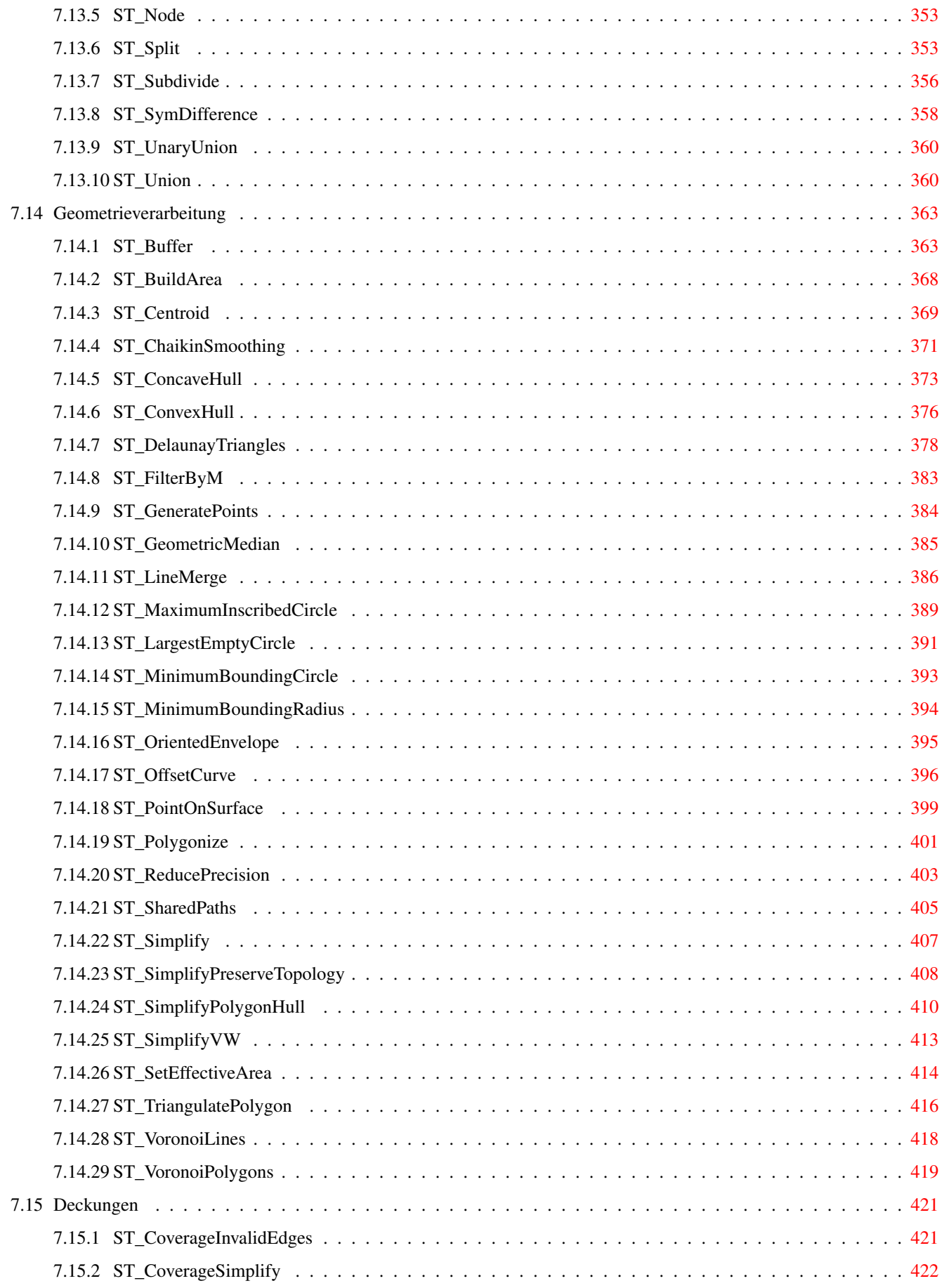

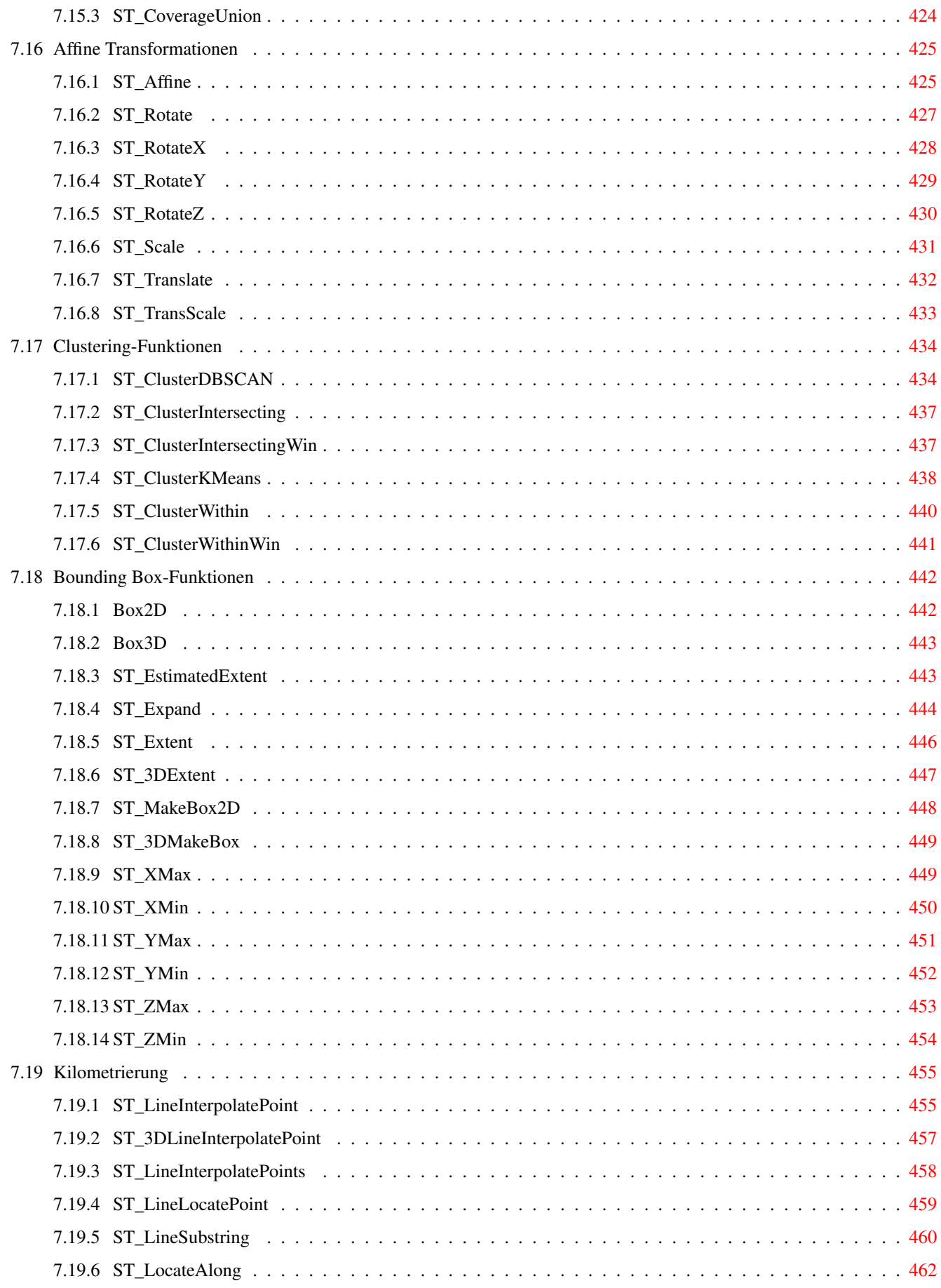

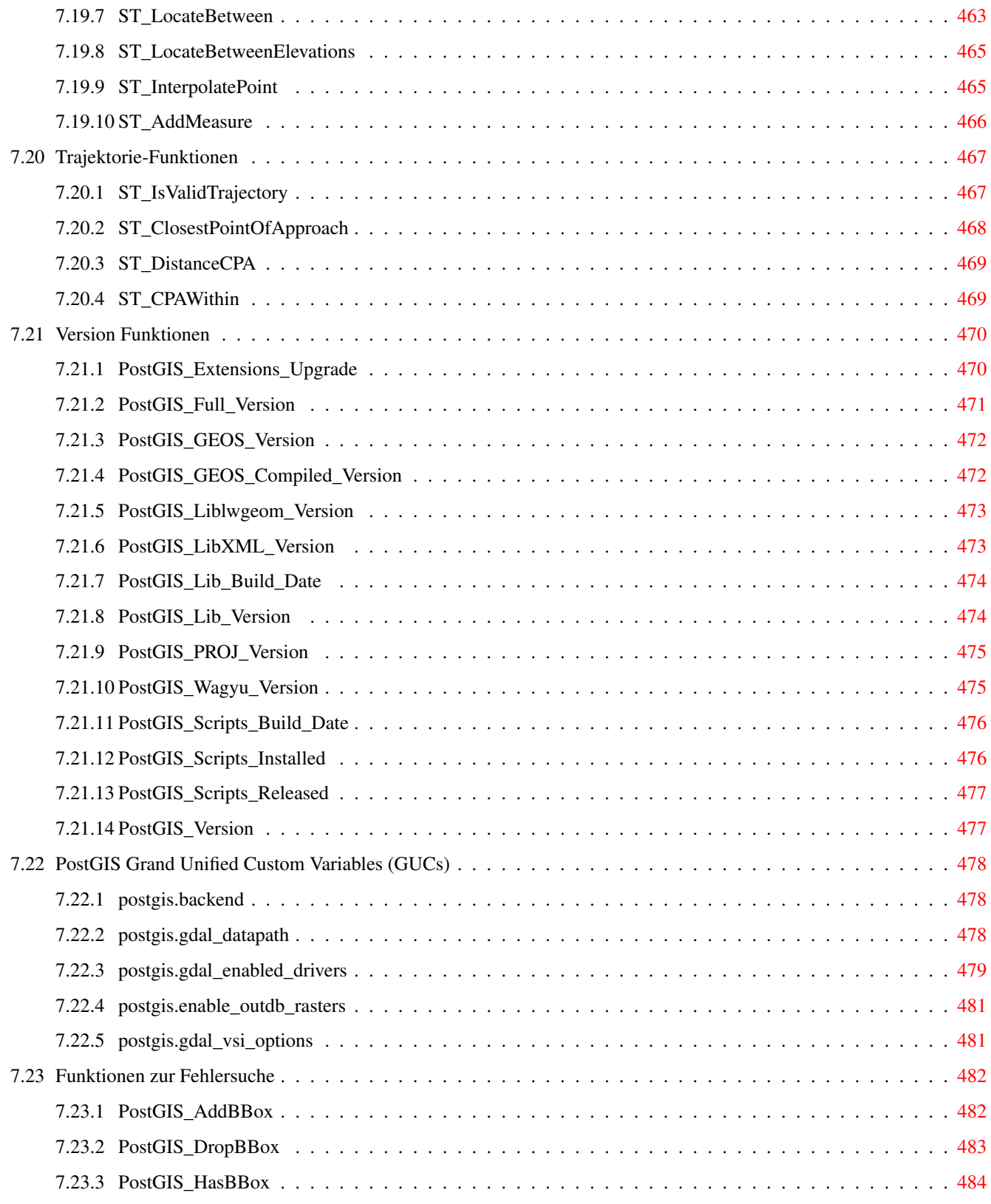

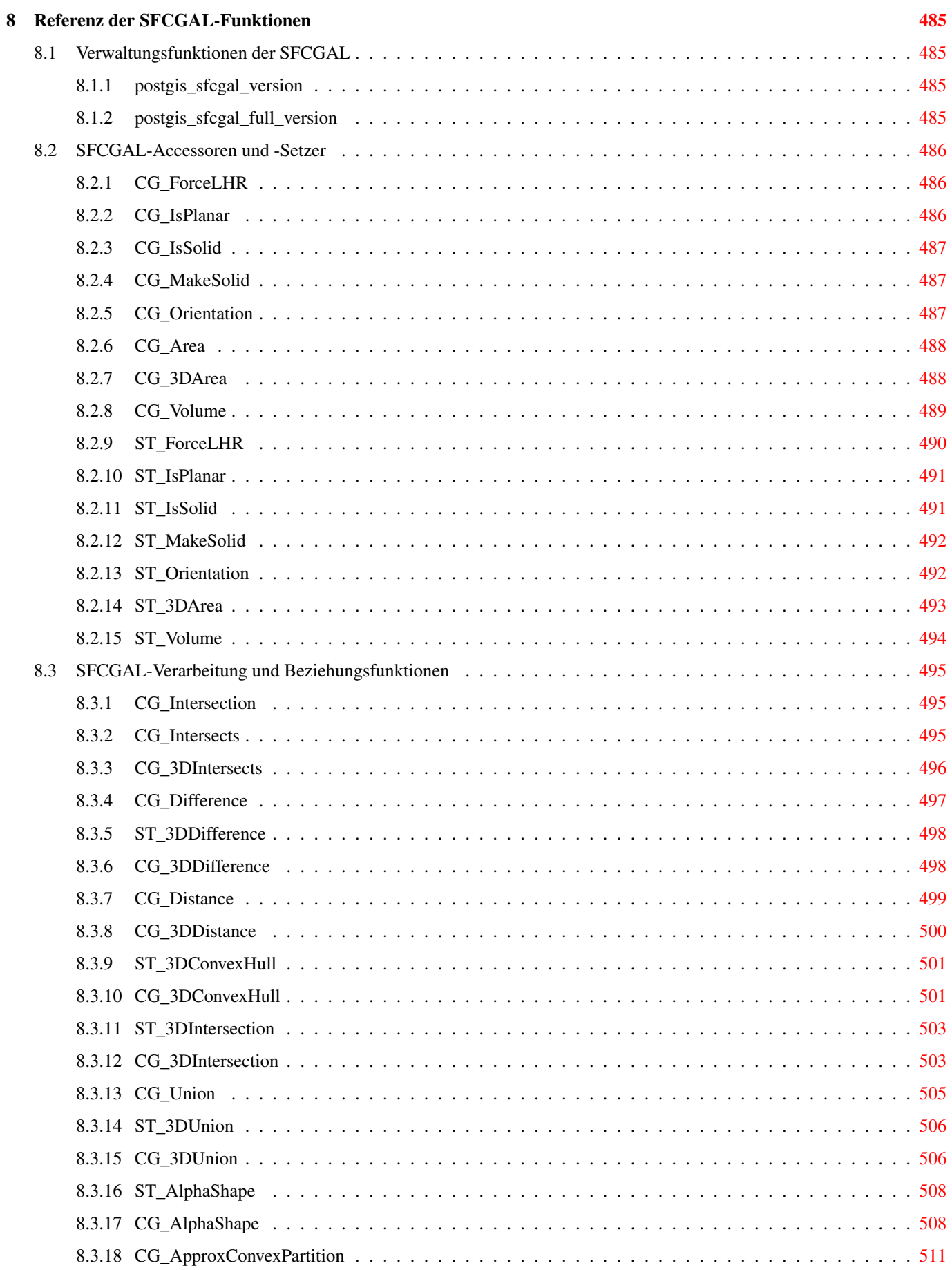

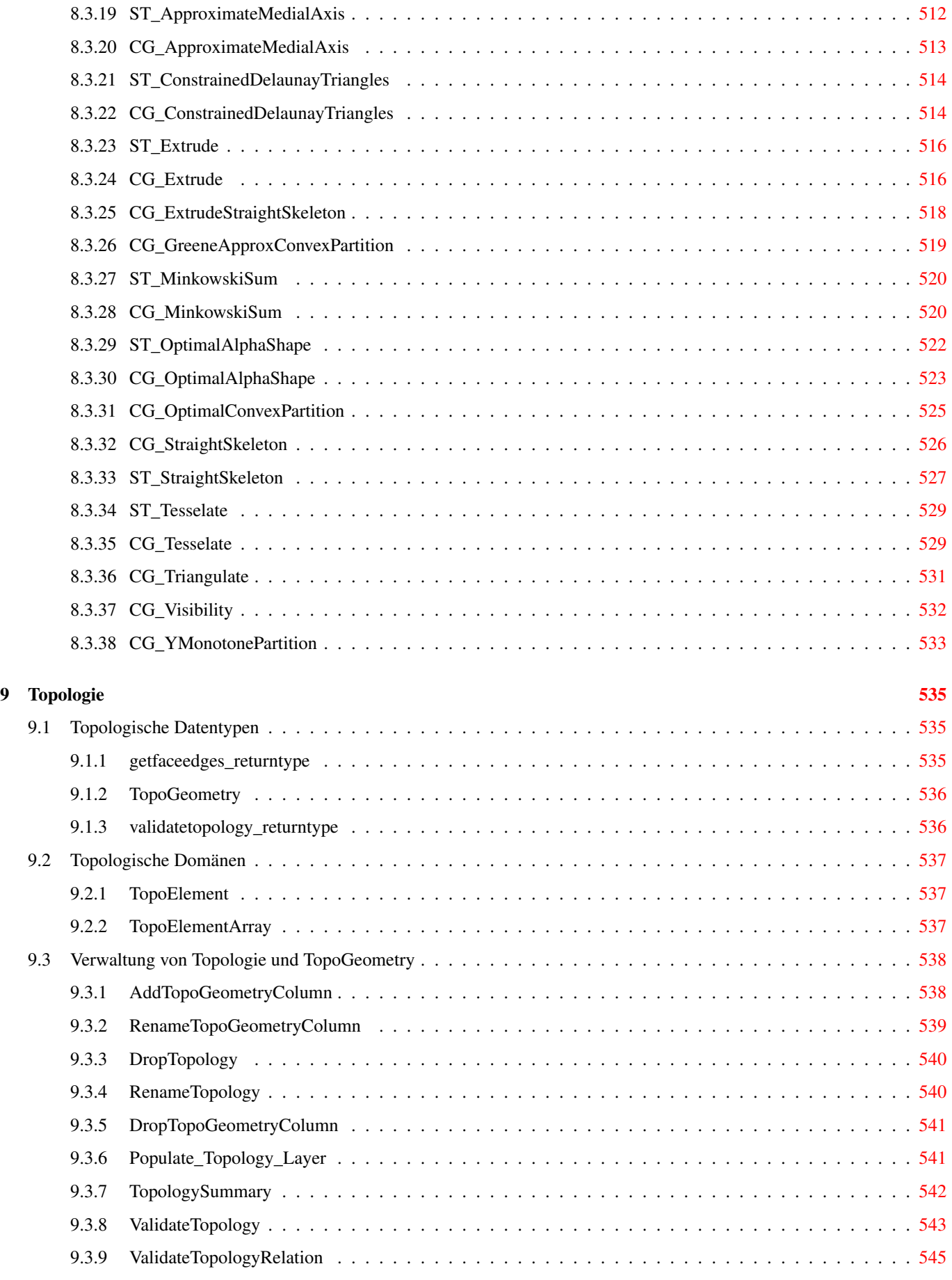

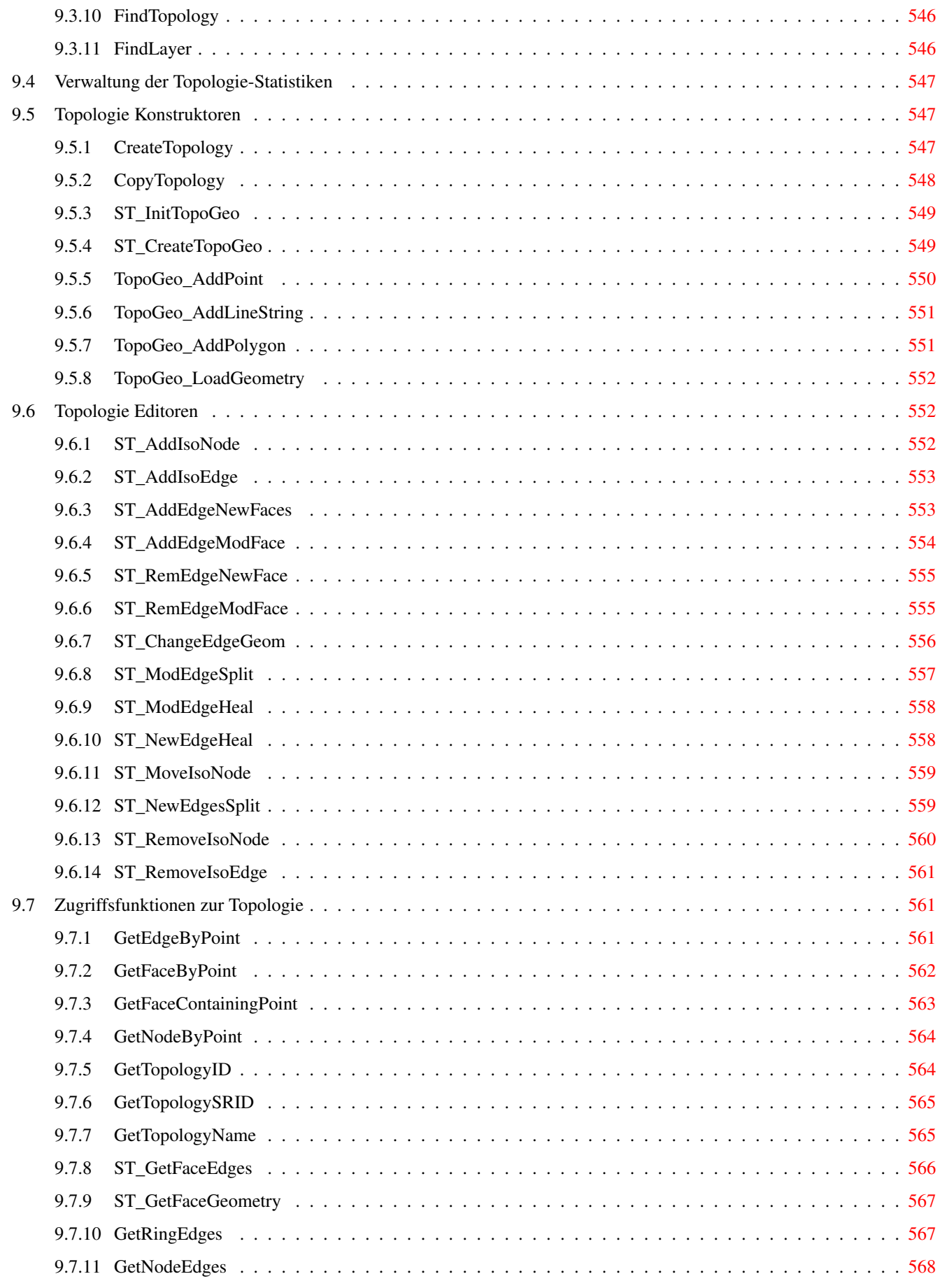

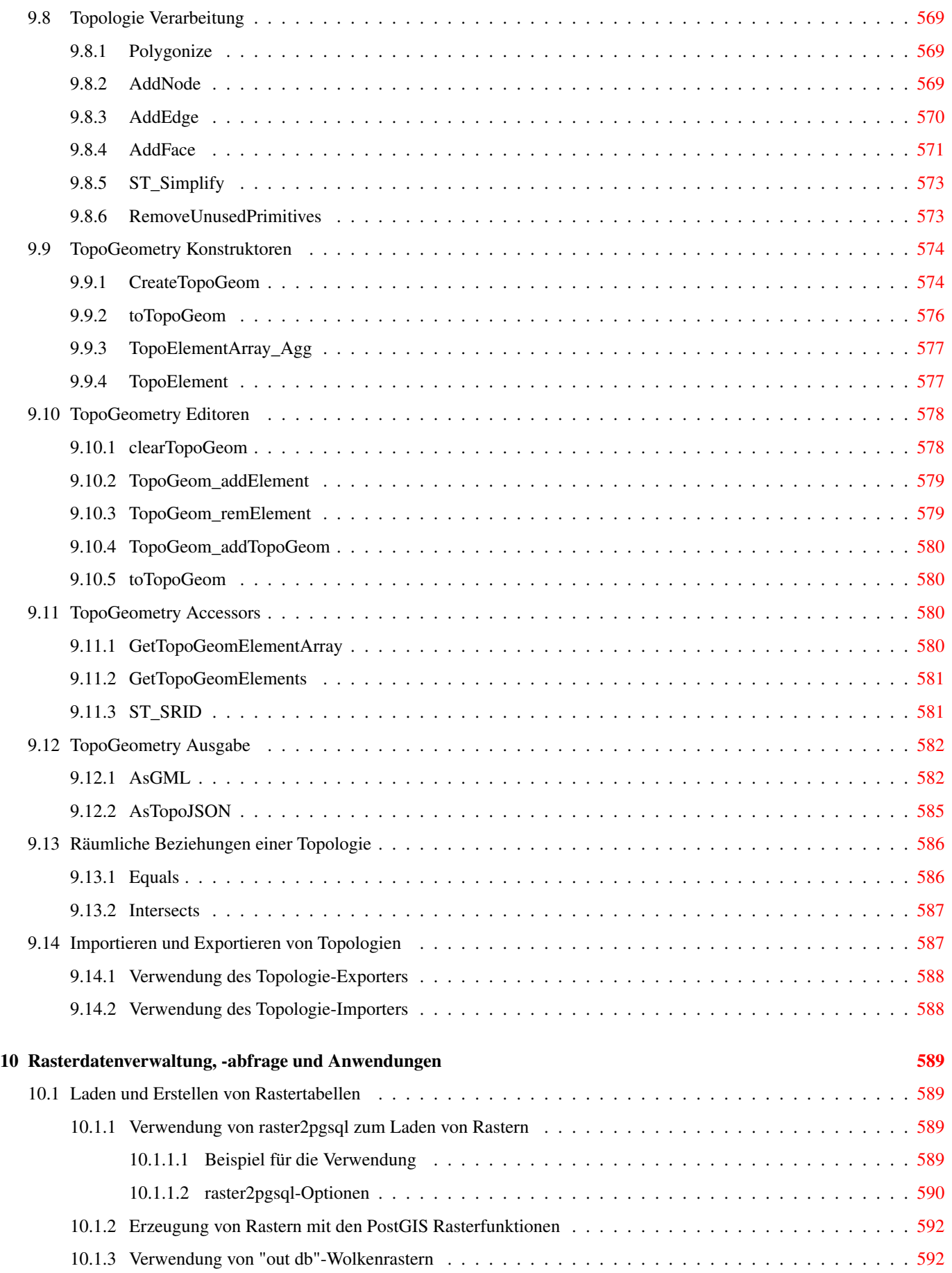

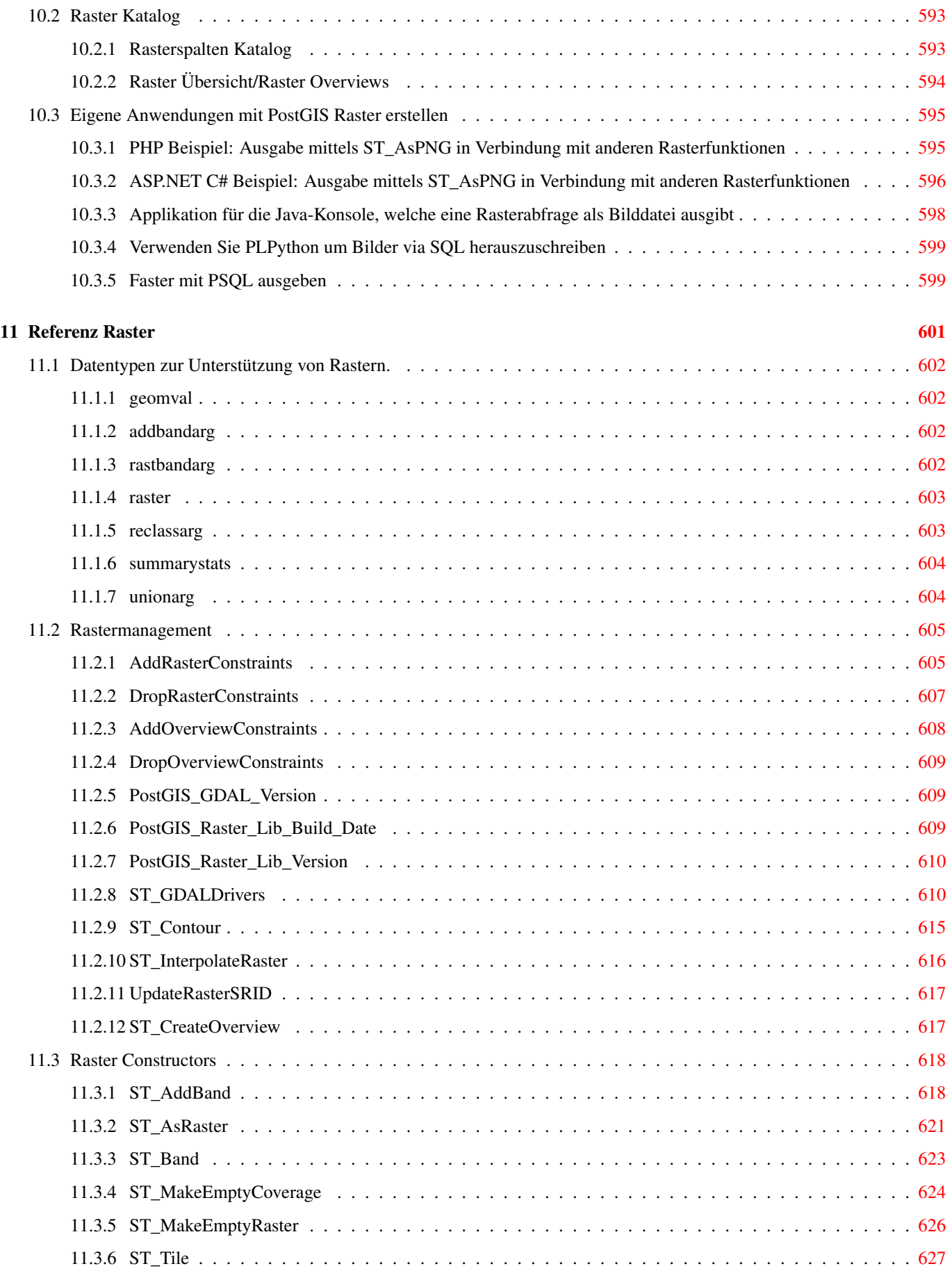

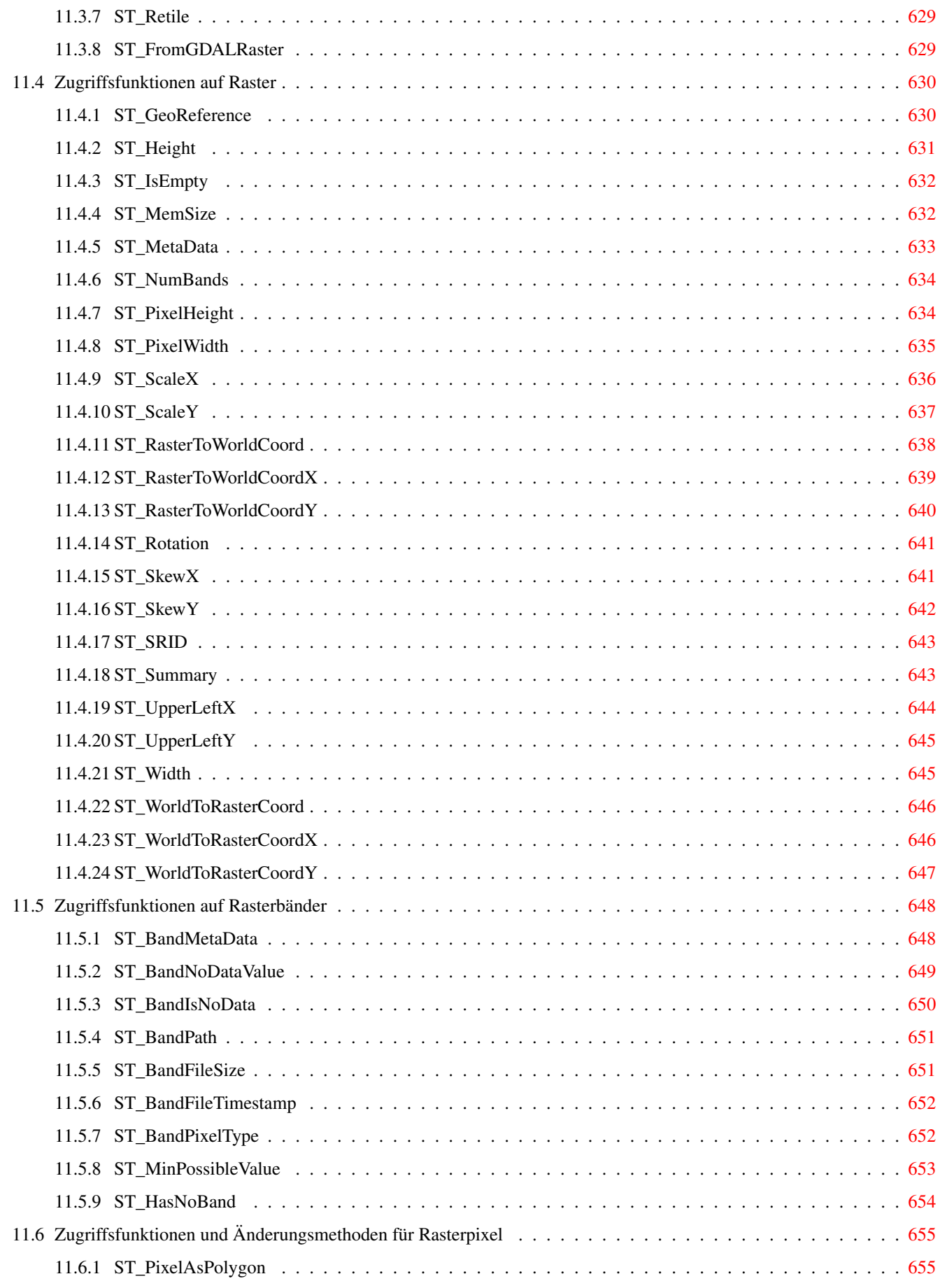

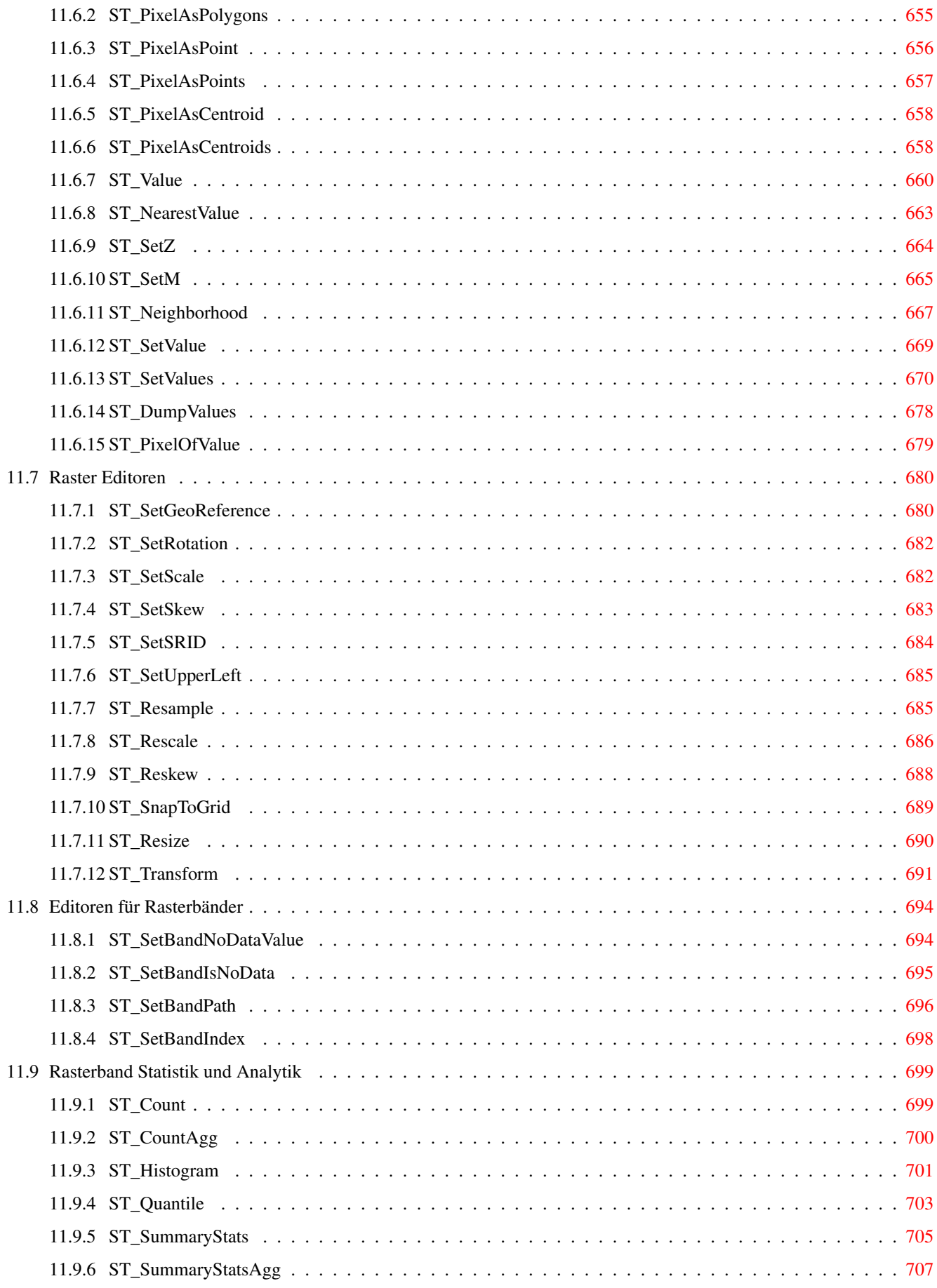

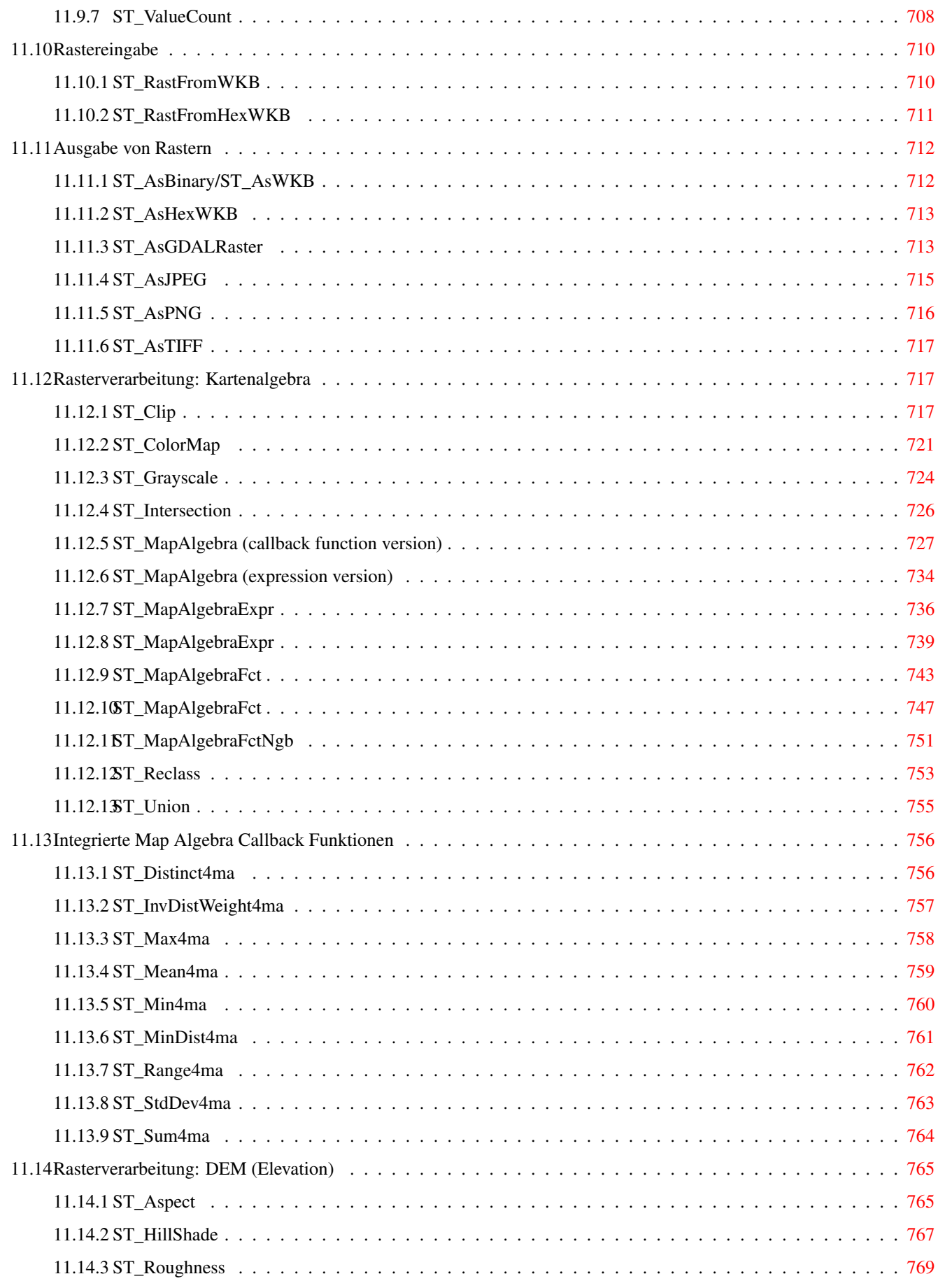

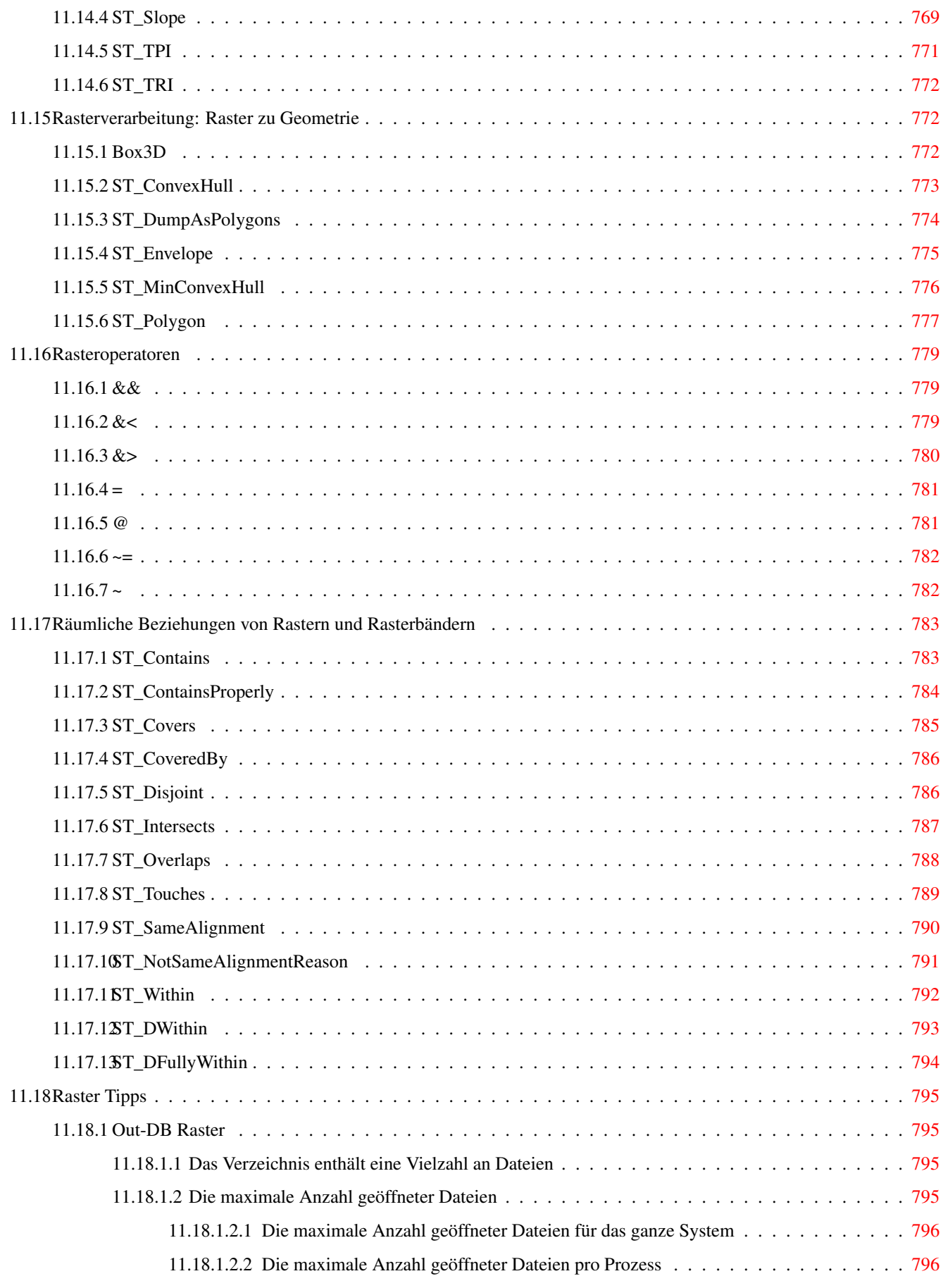

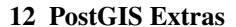

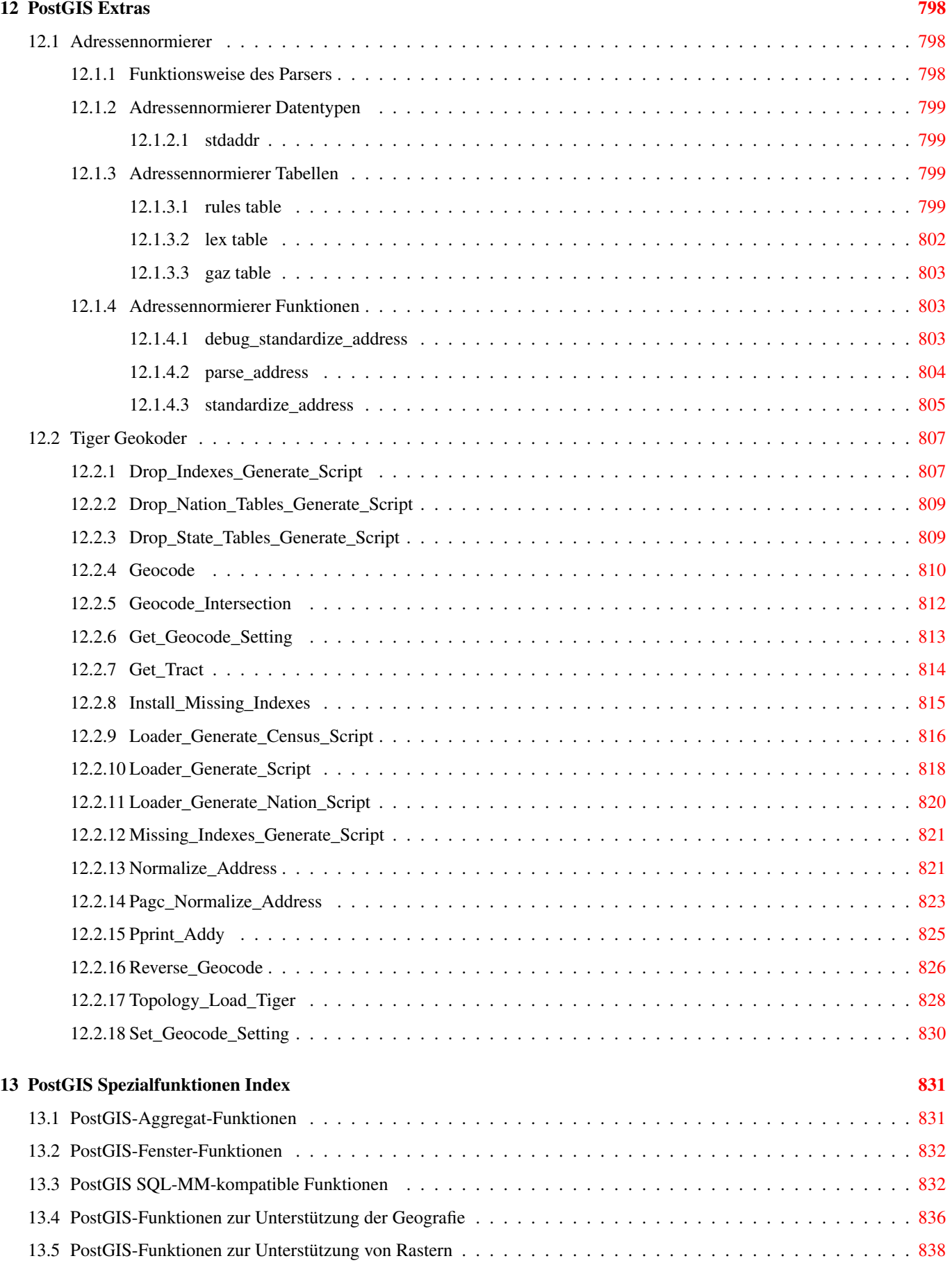

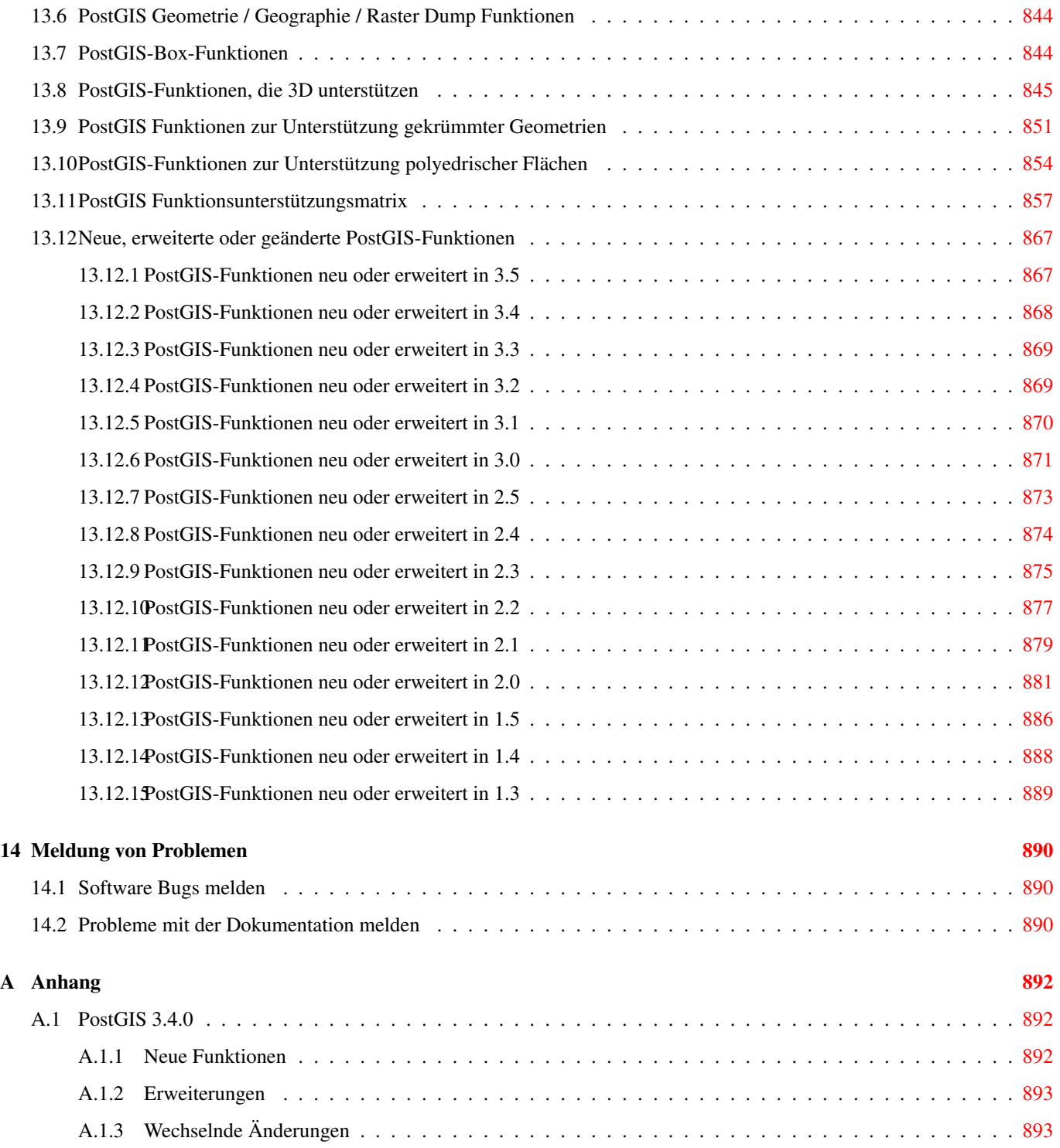

#### Abstract

PostGIS ist eine Erweiterung des objektrelationalen Datenbanksystems [PostgreSQL.](https://www.postgresql.org/) Es ermöglicht die Speicherung von Geoobjekten eines GIS (Geoinformationssystem) in der Datenbank. PostGIS unterstützt räumliche, GIST-basierte R-Tree Indizes, sowie Funktionen zur Analyse und Bearbeitung von Geoobjekten.

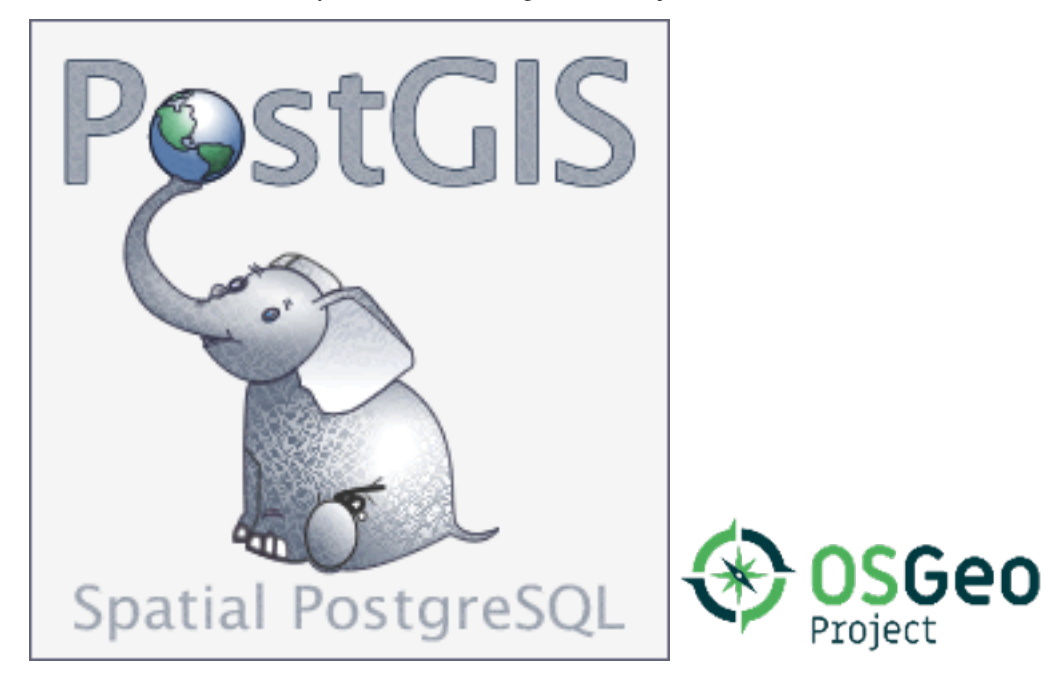

Dieses Handbuch beschreibt die Version 3.5.0dev

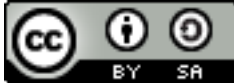

Diese Arbeit ist unter der [Creative Commons Attribution-Share Alike 3.0 License](http://creativecommons.org/licenses/by-sa/3.0/) lizensiert. Sie können den Inhalt ungeniert nutzen, aber wir ersuchen Sie das PostGIS Projekt namentlich aufzuführen und wenn möglich einen Verweis auf <https://postgis.net> zu setzen.

## <span id="page-26-0"></span>**Chapter 1**

# **Einführung**

PostGIS erweitert das relationale Datenbanksystem PostgreSQL zu einer Geodatenbank. PostGIS wurde im Rahmen eines Technologieforschungsprojektes zu Geodatenbanken von Refractions Research Inc gegründet. Refractions ist ein Beratungsunternehmen für GIS und Datenbanken in Viktoria, British Columbia, Kanada, spezialisiert auf Datenintegration und Entwicklung von Individualsoftware.

PostGIS ist ein Projekt der OSGeo Foundation. PostGIS wird von vielen FOSS4G-Entwicklern und Unternehmen auf der ganzen Welt laufend verbessert und finanziert. Diese profitieren ihrerseits von der Funktionsvielfalt und Einsatzflexibilität von PostGIS.

Die PostGIS Project Develpment Group beabsichtigt durch die Unterstützung und Weiterentwicklung von PostGIS eine hohe Funktionsvielfalt zu erreichen. Diese soll wichtige GIS-Funktionalitäten, Kompatibilität mit den spatialen Standards OpenGIS und SQL/MM, hochentwickelte topologische Konstrukte (Coverages, Oberflächen, Netzwerke), Datenquellen für Desktop Benutzeroberflächen zum Darstellen und Bearbeiten von GIS Daten, sowie Werkzeuge für den Zugriff via Internettechnologie beinhalten.

## <span id="page-26-1"></span>**1.1 Projektleitung**

Das PostGIS Project Steering Committee (PSC) koordiniert die allgemeine Ausrichtung, den Releasezyklus, die Dokumentation und die Öffentlichkeitsarbeit des PostGIS Projektes. Zusätzlich bietet das PSC allgemeine Unterstützung für Anwender, übernimmt und prüft Patches aus der PostGIS Gemeinschaft und stimmt über sonstige Themen, wie Commit-Zugriff für Entwickler, neue PSC Mitglieder oder entscheidende Änderungen an der API, ab.

- Raúl Marín Rodríguez MVT-Unterstützung, Fehlerbehebung, Leistungs- und Stabilitätsverbesserungen, GitHub-Kuratierung, Anpassung von PostGIS an PostgreSQL-Versionen
- Regina Obe CI- und Website-Wartung, Windows-Produktions- und Experimental-Builds, Dokumentation, Anpassung von Post-GIS an PostgreSQL-Releases, X3D-Unterstützung, TIGER-Geocoder-Unterstützung, Verwaltungsfunktionen.
- Darafei Praliaskouski Indexverbesserungen, Fehlerbehebung und Verbesserungen der Geometrie-/Geografiefunktionen, SFC-GAL, Raster, GitHub-Kuratierung und CI-Wartung.
- Paul Ramsey (Vorsitzender) Mitbegründer des PostGIS Projektes. Allgemeine Fehlerbehebung, geographische Unterstützung, Indizes zur Unterstützung von Geographie und Geometrie (2D, 3D, nD Index und jegliche räumliche Indizes), grundlegende interne geometrische Strukturen, PointCloud (in Entwicklung), Einbindung von GEOS Funktionalität und Abstimmung mit GEOS Releases, Abglech von PostGIS mit den PostgreSQL Releases, Loader/Dumper und die Shapefile Loader GUI.
- Sandro Santilli Fehlerkorrekturen und -wartung, ci-Wartung, Git-Mirror-Verwaltung, Verwaltungsfunktionen, Integration neuer GEOS-Funktionen und Anpassung an GEOS-Releases, Topologie-Unterstützung sowie Raster-Framework und Low-Level-API-Funktionen.

## <span id="page-27-0"></span>**1.2 Aktuelle Kernentwickler**

- Nicklas Avén Verbesserung und Erweiterung von Distanzfunktionen (einschließlich 3D-Distanz und Funktionen zu räumlichen Beziehungen), Tiny WKB Ausgabeformat (TWKB) (in Entwicklung) und allgemeine Unterstützung von Anwendern.
- Loïc Bartoletti SFCGAL-Verbesserungen und -Wartung sowie CI-Unterstützung
- Dan Baston Beiträge zu den geometrischen Clusterfunktionen, Verbesserung anderer geometrischer Alorithmen, GEOS Erweiterungen und allgemeine Unterstützung von Anwendern.
- Martin Davis GEOS-Verbesserungen und Dokumentation

Björn Harrtell MapBox Vector Tile, GeoBuf, und Flatgeobuf Funktionen. Gitea-Tests und GitLab-Experimente.

Aliaksandr Kalenik Geometrieverarbeitung, PostgreSQL gist, allgemeine Fehlerbehebung

## <span id="page-27-1"></span>**1.3 Frühere Kernentwickler**

- Bborie Park Vorheriges PSC-Mitglied. Rasterentwicklung, Integration mit GDAL, Rasterloader, Benutzerunterstützung, allgemeine Fehlerbehebung, Testen auf verschiedenen Betriebssystemen (Slackware, Mac, Windows und mehr)
- Mark Cave-Ayland Koordiniert die Wartung und Fehlerbehebung, die Selektivität und die Anbindung von räumlichen Indizes, den Loader/Dumper und die Shapfile Loader GUI, die Einbindung von neuen Funktionen sowie die Verbesserung von neuen Funktionen.
- Jorge Arévalo Entwicklung von PostGIS Raster, GDAL-Treiberunterstützung, Lader/loader
- Olivier Courtin Ein- und Ausgabefunktionen für XML (KML,GML)/GeoJSON, 3D Unterstützng und Bugfixes.
- Chris Hodgson Ehemaliges PSC Mitglied. Allgemeine Entwicklungsarbeit, Wartung von Buildbot und Homepage, OSGeo Inkubationsmanagement.
- Mateusz Loskot CMake Unterstützung für PostGIS, Entwicklung des ursprünglichen Raster-Laders in Python und systemnahe Funktionen der Raster-API
- Kevin Neufeld Ehemaliges PSC Mitglied. Dokumentation und Werkzeuge zur Dokumentationsunterstützung, Buildbot Wartung, fortgeschrittene Anwenderunterstützung auf der PostGIS Newsgroup, Verbesserungen an den Funktionen zur Verwaltung von Geometrien.
- Dave Blasby Der ursprüngliche Entwickler und Mitbegründer von PostGIS. Dave schrieb die serverseitigen Bereiche, wie das Binden von Indizes und viele der serverseitiger analytischer Funktionen.
- Jeff Lounsbury Ursprüngliche Entwicklung des Shapefile Loader/Dumper. Aktuell ist er Vertreter der PostGIS Projekt Inhaber.
- Mark Leslie Laufende Wartung und Entwicklung der Kernfunktionen. Erweiterte Unterstützung von Kurven. Shapefile Loader GUI.
- Pierre Racine Architekt der PostGIS-Rasterimplementierung. Raster-Gesamtarchitektur, Prototyping, Programmierunterstützung

David Zwarg Entwickelt für Raster (in erster Linie analytische Funktionen in Map Algebra)

## <span id="page-28-0"></span>**1.4 Weitere Mitwirkende**

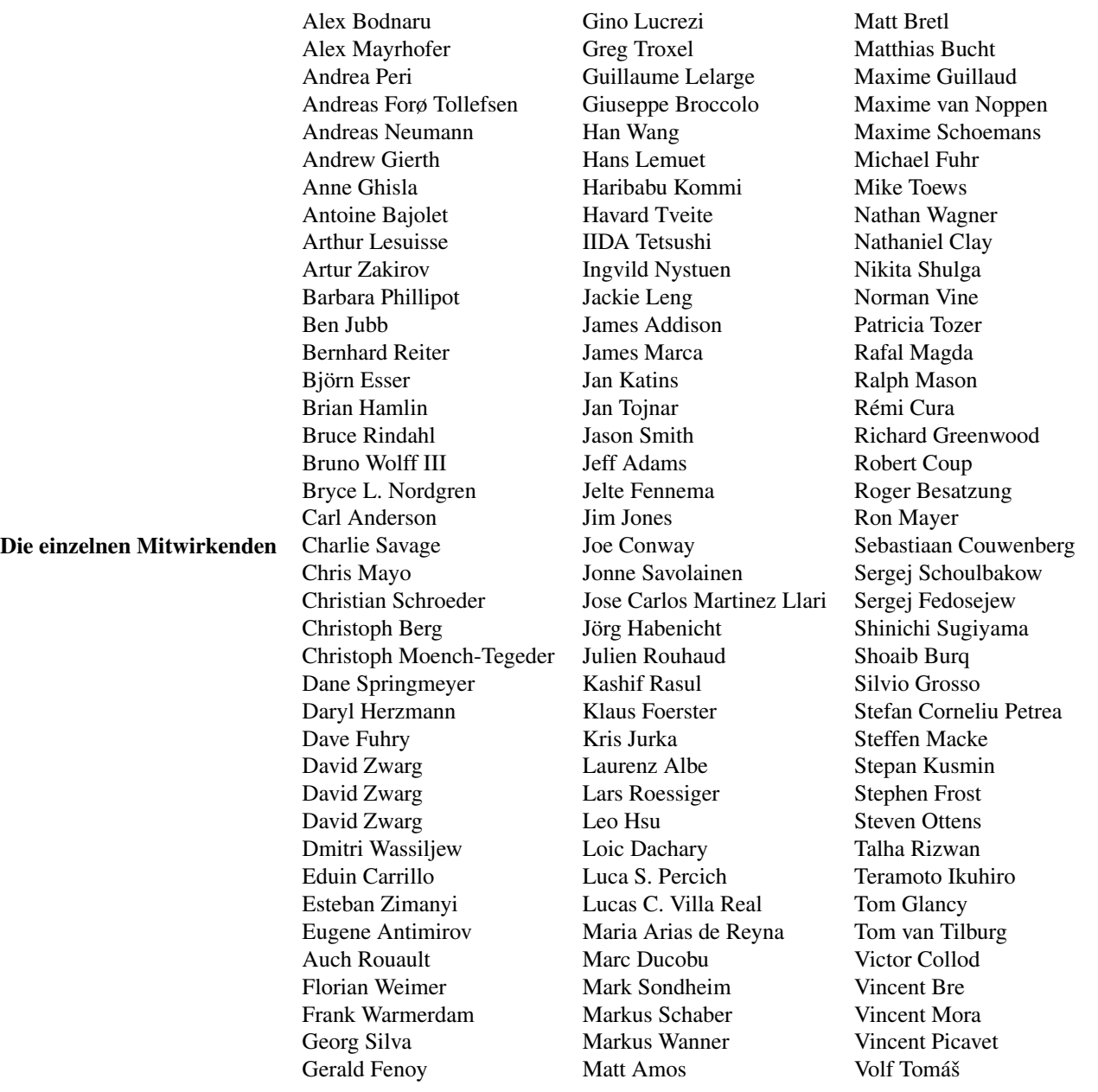

Gründungs-Sponsoren Dabei handelt es sich um Unternehmen, die Entwicklungszeit, Hosting, oder direkte finanzielle Förderungen, in das PostGIS Projekt eingebracht haben

- [Aiven](https://aiven.io)
- [Ankunft 3D](https://arrival3d.com)
- [Associazione Italiana per l'Informazione Geografica Libera \(GFOSS.it\)](http://gfoss.it)
- [AusVet](https://www.ausvet.com.au)
- Avencia
- [Azavea](https://www.azavea.com)
- [Grenzenlos](https://www.boundlessgeo.com)
- [Cadcorp](https://www.cadcorp.com)
- [Camptocamp](https://www.camptocamp.com)
- [Carto](https://carto.com)
- [Knackige Daten](https://www.crunchydata.com)
- [Stadt Boston \(DND\)](https://www.boston.gov)
- [Stadt Helsinki](https://www.hel.fi)
- [Clevere Elefanten-Lösungen](https://blog.cleverelephant.ca)
- [Genossenschaft Alveo](https://www.alveo.coop)
- [Deimos Raumfahrt](http://www.elecnor-deimos.com)
- [Faunalia](https://www.faunalia.eu)
- [Geografische Daten BC](https://gov.bc.ca)
- Hunter Systeme Gruppe
- [INIA-CSIC](https://pti-agriambio.csic.es)
- [ISciences, LLC](https://www.isciences.com)
- [Kontur](https://www.kontur.io)
- [Lidwala Beratende Ingenieure](https://www.lidwala.com)
- [LISAsoft](https://www.jirotech.com)
- Logische Rückverfolgung & Tracing International AG
- Maponics
- [Michigan Tech Forschungsinstitut](http://www.mtri.org)
- [Natürliche Ressourcen Kanada](https://www.nrcan.gc.ca)
- Norwegisches Institut für Forstwirtschaft und Landschaftspflege
- [Norwegisches Institut für Bioökonomieforschung \(NIBIO\)](https://www.nibio.no/)
- [OSGeo](https://www.osgeo.org)
- [Oslandia](https://oslandia.com)
- [Palantir-Technologien](https://www.palantir.com)
- [Paragon Gesellschaft](https://www.paragoncorporation.com)
- [R3 GIS](https://www.r3-gis.com)
- [Refraktionen Forschung](http://www.refractions.net)
- [Region Toskana SITA](https://www.regione.toscana.it)
- [Sichere Software](https://www.safe.com)
- Sirius Corporation plc
- [Stadt Uster](http://www.uster.ch)
- [UC Davis Zentrum für durch Vektoren übertragene Krankheiten](https://www.ucdavis.edu)
- [Universität Laval](https://www.ulaval.ca)
- [U.S. Außenministerium \(HIU\)](https://hiu.state.gov)
- [Zonar-Systeme](https://www.zonarsystems.com)
- Crowd Funding-Kampagnen Wir starten Crowdfunding Kampagnen, um dringend gewünschte und von vielen Anwendern benötigte Funktionalitäten zu finanzieren. Jede Kampagne konzentriert sich auf eine bestimmte Funktionalität oder eine Gruppe von Funktionen. Jeder Sponsor spendiert einen kleinen Teil des benötigten Geldes und wenn genug Menschen/Organisationen mitmachen, können wir die Arbeit bezahlen, von der dann viele etwas haben. Falls Sie eine Idee für eine Funktionalität haben, bei der Sie glauben, dass viele andere bereit sind diese mitzufinanzieren, dann schicken Sie bitte Ihre Überlegungen an die [PostGIS newsgroup](https://lists.osgeo.org/mailman/listinfo/postgis-users) - gemeinsam wird es uns gelingen.

PostGIS 2.0.0 war die erste Version, mit der wir diese Strategie verfolgten. Wir benutzten [PledgeBank](http://www.pledgebank.com) und hatten zwei erfolgreiche Kampagnen.

[postgistopology](http://www.pledgebank.com/postgistopology) - mehr als 10 Sponsoren förderten mit jeweils \$250 USD die Entwicklung von TopoGeometry Funktionen und das Aufmöbeln der Topologie-Unterstützung für 2.0.0.

[postgis64windows](http://www.pledgebank.com/postgis64windows) - 20 Sponsoren förderten die Arbeit an den Problemen mit der 64-bit Version von PostGIS für Windows mit jeweils \$100 USD. Es ist tatsächlich geschehen und nun steht eine 64-bit Version von PostGIS 2.0.1 als PostgreSQL Stack-Builder zur Verfügung.

#### Wichtige Support-Bibliotheken Die [GEOS](https://libgeos.org) Geometrieoperationsbibliothek

Die [GDAL](https://gdal.org) Geospatial Data Abstraction Library (GDAL) wurde verwendet, um einen Großteil der in PostGIS 2 eingeführten Rasterfunktionalität zu unterstützen. Verbesserungen, die in GDAL benötigt werden, um PostGIS zu unterstützen, werden dem GDAL-Projekt zur Verfügung gestellt.

Die [PROJ](https://www.proj4.org) kartographische Projektionsbibliothek

Zu guter Letzt das [PostgreSQL DBMS,](http://www.postgresql.org) der Gigant auf dessen Schultern PostGIS steht. Die Geschwindigkeit und Flexibilität von PostGIS wäre ohne die Erweiterbarkeit, den großartigen Anfrageplaner, den GIST Index, und der Unmenge an SQL Funktionen, die von PostgreSQL bereitgestellt werden, nicht möglich.

## <span id="page-31-0"></span>**Chapter 2**

# **PostGIS Installation**

Dieses Kapitel erläutert die notwendigen Schritte zur Installation von PostGIS.

### <span id="page-31-1"></span>**2.1 Kurzfassung**

Zum Kompilieren müssen die Abhängigkeiten im Suchpfad eingetragen sein:

```
tar -xvzf postgis-3.5.0dev.tar.gz
cd postgis-3.5.0dev
./configure
make
make install
```
Nachdem PostGIS installiert ist, muss es in jeder Datenbank-Instanz, in der es verwendet werden soll, aktiviert werden.

### <span id="page-31-2"></span>**2.2 Kompilierung und Installation des Quellcodes: Detaillierte Beschreibung**

#### **Note**

Viele Betriebssysteme stellen heute bereits vorkompilierte Pakete für PostgreSQL/PostGIS zur Verfügung. Somit ist eine Kompilation nur notwendig, wenn man die aktuellsten Versionen benötigt oder für die Paketverwaltung zustänig ist.

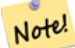

.

Dieser Abschnitt enthält allgemeine Kompilierungsanweisungen. Wenn Sie für Windows etc. oder ein anderes Betriebssystem kompilieren, können Sie zusätzliche, detailliertere Hilfe unter [PostGIS User contributed compile guides](https://trac.osgeo.org/postgis/wiki/UsersWikiInstall) und [PostGIS Dev Wiki](http://trac.osgeo.org/postgis/wiki/DevWikiMain) finden.

Vorgefertigte Pakete für verschiedene Betriebssysteme sind in [PostGIS Vorgefertigte Pakete](https://trac.osgeo.org/postgis/wiki/UsersWikiPackages) aufgeführt.

Wenn Sie ein Windowsbenutzer sind, können Sie stabile Kompilationen mittels Stackbuilder oder die [PostGIS Win](http://www.postgis.org/download/windows/)[dows download site](http://www.postgis.org/download/windows/) erhalten. Es gibt auch [very bleeding-edge windows experimental builds,](http://www.postgis.org/download/windows/experimental.php) die ein oder zweimal pro Woche, bzw. anlassweise kompiliert werden. Damit können Sie mit im Aufbau befindlichen PostGIS Releases experimentieren.

Das PostGIS-Modul ist eine Erweiterung für den PostgreSQL-Backend-Server. Als solches benötigt PostGIS 3.5.0dev *vollen Zugriff auf die Header des PostgreSQL-Servers*, um kompiliert werden zu können. Es kann mit den PostgreSQL-Versionen 12 - 17 kompiliert werden. Frühere Versionen von PostgreSQL werden *nicht unterstützt*.

Lesen Sie die PostgreSQL-Installationsanleitung, wenn Sie PostgreSQL noch nicht installiert haben. <https://www.postgresql.org>

**Note**

Notel

Um die GEOS Funktionen nutzen zu können, muss bei der Installation von PostgreSQL explizit gegen die Standard C++ Bibliothek gelinkt werden:

LDFLAGS=-lstdc++ ./configure [YOUR OPTIONS HERE]

Dies dient als Abhilfe für C++ Fehler bei der Interaktion mit älteren Entwicklungswerkzeugen. Falls eigenartige Probleme auftreten (die Verbindung zum Backend bricht unerwartet ab oder ähnliches) versuchen Sie bitte diesen Trick. Dies verlangt natürlich die Kompilation von PostgreSQL von Grund auf.

Die folgenden Schritte bescheiben die Konfiguration und Kompilation des PostGIS Quellcodes. Sie gelten für Linux Anwender und funktionieren nicht für Windows oder Mac.

#### <span id="page-32-0"></span>**2.2.1 Nutzung des Quellcodes**

Das PostGIS Quellarchiv kann von der Download Webseite <https://postgis.net/stuff/postgis-3.5.0dev.tar.gz> bezogen werden.

```
wget https://postgis.net/stuff/postgis-3.5.0dev.tar.gz
tar -xvzf postgis-3.5.0dev.tar.gz
cd postgis-3.5.0dev
```
Dadurch wird das Verzeichnis postgis-3.5.0dev im aktuellen Arbeitsverzeichnis erzeugt.

Alternativ kann der Quellcode auch von [svn](http://subversion.apache.org/) repository <http://svn.osgeo.org/postgis/trunk/> bezogen werden.

```
git clone https://git.osgeo.org/gitea/postgis/postgis.git postgis
cd postgis
sh autogen.sh
```
Um die Installation fortzusetzen ist in das neu erstellte Verzeichnis postgis-3.5.0dev zu wechseln.

./configure

#### <span id="page-32-1"></span>**2.2.2 Systemvoraussetzungen**

Zur Kompilation und Anwendung stellt PostGIS die folgenden Systemanforderungen:

#### Notwendige Systemvoraussetzungen

• PostgreSQL 12 - 17. Eine vollständige Installation von PostgreSQL (einschließlich der Server-Header) ist erforderlich. PostgreSQL ist verfügbar unter <https://www.postgresql.org> .

Eine vollständige PostgreSOL/PostGIS-Unterstützungsmatrix und PostGIS/GEOS-Unterstützungsmatrix finden Sie unter [https:](https://trac.osgeo.org/postgis/wiki/UsersWikiPostgreSQLPostGIS)//trac.org/[postgis/wiki/UsersWikiPostgreSQLPostGIS](https://trac.osgeo.org/postgis/wiki/UsersWikiPostgreSQLPostGIS)

- GNU C Compiler (gcc). Es können auch andere ANSI C Compiler zur PostGIS Kompilation verwendet werden, aber die Kompilation mit gcc macht die geringsten Probleme.
- GNU Make (gmake oder make). Für viele Systeme ist GNU make die Standardversion von make. Überprüfe die Version durch make -v. Andere Versionen von make können das PostGIS Makefile nicht richtig ausführen.
- Proj Reprojektion Bibliothek. Proj 6.1 oder höher ist erforderlich. Die Proj-Bibliothek wird zur Unterstützung der Koordinatenreprojektion in PostGIS verwendet. Proj steht zum Download zur Verfügung unter <https://proj.org/> .
- GEOS-Geometriebibliothek, Version 3.8.0 oder höher, aber GEOS 3.12+ ist erforderlich, um alle neuen Funktionen und Eigenschaften voll nutzen zu können. GEOS steht zum Download bereit unter [https://libgeos.org](https://libgeos.org/) .
- LibXML2, Version 2.5.x oder höher. LibXML2 wird derzeit in einigen Importfunktionen (ST\_GeomFromGML und ST\_GeomFromK) verwendet. LibXML2 steht unter <https://gitlab.gnome.org/GNOME/libxml2/-/releases> zum Download bereit.
- JSON-C, Version 0.9 oder höher. JSON-C wird zurzeit benutzt um GeoJSON über die Funktion ST\_GeomFromGeoJson zu importieren. JSON-C kann unter [https://github.com/json-c/json-c/releases/](https://github.com/json-c/json-c/releases) bezogen werden.
- GDAL, Version 2+ ist erforderlich 3+ wird bevorzugt. Dies ist für die Rasterunterstützung erforderlich. [https://gdal.org/](https://gdal.org/download.html) [download.html.](https://gdal.org/download.html)
- Wenn mit PostgreSQL+JIT kompiliert wird, ist die LLVM-Version >=6 erforderlich [https://trac.osgeo.org/postgis/ticket/4125.](https://trac.osgeo.org/postgis/ticket/4125)

#### Optionale Systemanforderungen

- GDAL (pseudo optional) nur wenn Sie kein Rasterunterstützung möchten, können Sie es weglassen. Sorgen Sie außerdem dafür das Treiber, die Sie brauchen wie in Section [3.2](#page-48-1) beschrieben, aktiviert sind.
- GTK (benötigt GTK+2.0, 2.8+) um den "shp2pgsql-gui shape file loader" zu kompilieren. <http://www.gtk.org/> .
- SFCGAL, Version 1.3.1 (oder höher), 1.4.1 oder höher wird empfohlen und benötigt, um alle Funktionen nutzen zu können. SFCGAL kann verwendet werden, um zusätzliche 2D- und 3D-Analysefunktionen für PostGIS cf Chapter [8](#page-510-0) bereitzustellen. Außerdem kann SFCGAL anstelle von GEOS für einige 2D-Funktionen verwendet werden, die von beiden Backends bereitgestellt werden (z. B. ST\_Intersection oder ST\_Area). Eine PostgreSQL-Konfigurationsvariable postgis.backend erlaubt es dem Endbenutzer zu kontrollieren, welches Backend er verwenden möchte, wenn SFCGAL installiert ist (GEOS als Standard). Hinweis: SFCGAL 1.2 benötigt mindestens CGAL 4.3 und Boost 1.54 (vgl. [https://sfcgal.org\)](https://sfcgal.org) [https://gitlab.com/](https://gitlab.com/sfcgal/SFCGAL/) [sfcgal/SFCGAL/.](https://gitlab.com/sfcgal/SFCGAL/)
- Um den Section [12.1](#page-823-1) zu bauen, benötigen Sie auch PCRE <http://www.pcre.org> (welches in der Regel auf Nix-Systemen bereits installiert ist). Section [12.1](#page-823-1) wird automatisch gebaut, wenn es eine PCRE-Bibliothek erkennt, oder Sie geben einen gültigen --mit-pcre-dir=/path/to/pcre während configure an.
- Um ST\_AsMVT verwenden zu können, wird die protobuf-c Bibliothek (für die Anwendung) und der protoc-c Kompiler (für die Kompilation) benötigt. Weiters ist pgk-config erforderlich um die korrekte Minimumversion von protobuf-c zu bestimmen. Siehe [protobuf-c.](https://github.com/protobuf-c/protobuf-c)
- CUnit (CUnit). Wird für Regressionstest benötigt. <http://cunit.sourceforge.net/>
- DocBook (xsltproc) ist für die Kompilation der Dokumentation notwendig. Docbook steht unter <http://www.docbook.org/> zur Verfügung.
- DBLatex (dblatex) ist zur Kompilation der Dokumentation im PDF-Format nötig. DBLatex liegt unter [http://dblatex.sourcefo](http://dblatex.sourceforge.net/)rge.ne vor.
- ImageMagick (convert) wird zur Erzeugung von Bildern für die Dokumentation benötigt. ImageMagick kann von [http://www](http://www.imagemagick.org/).imag bezogen werden.

### <span id="page-33-0"></span>**2.2.3 Konfiguration**

Wie bei den meisten Installationen auf Linux besteht der erste Schritt in der Erstellung eines Makefiles, welches dann zur Kompilation des Quellcodes verwendet wird. Dies wird durch einen Aufruf des Shell Scripts erreicht.

#### ./configure

Ohne zusätzliche Parameter legt dieser Befehl die Komponenten und Bibliotheken fest, welche für die Kompilation des PostGIS Quellcodes auf Ihrem System benötigt werden. Obwohl dies der häufigste Anwendungsfall von *J*configure ist, akzeptiert das Skript eine Reihe von Parametern, falls sich die benötigten Bibliotheken und Programme nicht in den Standardverzeichnissen befinden.

Die folgende Liste weist nur die am häufigsten verwendeten Parameter auf. Für eine vollständige Liste benutzen Sie bitte --help oder --help=short .

**--with-library-minor-version** Ab PostGIS 3.0 werden die standardmäßig erzeugten Bibliotheksdateien nicht mehr die Nebenversion als Teil des Dateinamens haben. Das bedeutet, dass alle PostGIS 3 Bibliotheken auf postgis-3 enden. Dies wurde gemacht, um pg\_upgrade einfacher zu machen, mit dem Nachteil, dass Sie nur eine Version der PostGIS 3 Serie auf Ihrem Server installieren können. Um das alte Verhalten der Datei einschließlich der Nebenversion zu erhalten: z.B. postgis-3.0 fügen Sie diesen Schalter zu Ihrer configure-Anweisung hinzu.

## **Caution**

Dieser Parameter ist zur Zeit defekt; somit kann PostGIS nur in das PostgreSQL Installationsverzeichnis installiert werden. Dieser Bug kann auf <http://trac.osgeo.org/postgis/ticket/635> verfolgt werden.

- **--with-pgconfig=FILE** PostgreSQL stellt das Dienstprogramm pg\_config zur Verfügung um Extensions wie PostGIS die Auffindung des PostgreSQL Installationsverzeichnisses zu ermöglichen. Benutzen Sie bitte diesen Parameter (--withpgconfig=/path/to/pg\_config) um eine bestmmte PostgreSQL Installation zu definieren, gegen die PostGIS kompiliert werden soll.
- **--with-gdalconfig=FILE** GDAL, eine erforderliche Bibliothek, welche die Funktionalität zur Rasterunterstützung liefert. gdal-config um Software Installationen die Auffindung des GDAL Installationsverzeichnis zu ermöglichen. Benutzen Sie bitte diesen Parameter (--with-gdalconfig=/path/to/gdal-config) um eine bestimmte GDAL Installation zu definieren, gegen die PostGIS kompiliert werden soll.
- **--with-geosconfig=FILE** GEOS, eine erforderliche Geometriebibliothek, stellt geos-config zur Verfügung, um Software Installationen das Auffinden des GEOS Installationsverzeichnisses zu ermöglichen. Benutzen Sie bitte diesen Parameter (- with-geosconfig=/path/to/geos-config) um eine bestimmte GEOS Installation zu definieren, gegen die PostGIS kompiliert werden soll.
- **--with-xml2config=FILE** LibXML ist die Bibliothek, die für die Durchführung von GeomFromKML/GML-Prozessen erforderlich ist. Normalerweise wird sie gefunden, wenn Sie libxml installiert haben, aber wenn nicht oder Sie eine bestimmte Version verwenden wollen, müssen Sie PostGIS auf eine bestimmte xml2-config confi-Datei verweisen, damit Softwareinstallationen das LibXML-Installationsverzeichnis finden können. Verwenden Sie diesen Parameter (>- with-xml2config=/path/to/xml2-config), um manuell eine bestimmte LibXML-Installation anzugeben, gegen die PostGIS gebaut werden soll.
- **--with-projdir=DIR** Proj4 ist eine Bibliothek, die von PostGIS zur Koordinatentransformation benötigt wird. Benutzen Sie bitte diesen Parameter (--with-projdir=/path/to/projdir) um ein bestimmtes Proj4 Installationsverzeichnis anzugeben, für das PostGIS kompiliert werden soll.
- **--with-libiconv=DIR** Das Verzeichnis in dem iconv installiert ist.
- **--with-jsondir=DIR** [JSON-C](http://oss.metaparadigm.com/json-c/) ist eine MIT-lizensierte JSON Bibliothek, die von PostGIS für ST\_GeomFromJSON benötigt wird. Benutzen Sie bitte diesen Parameter (--with-jsondir=/path/to/jsondir), um ein bestimmtes JSON-C Installationsverzeichnis anzugeben, für das PostGIS kompiliert werden soll.
- **--with-pcredir=DIR** [PCRE](http://www.pcre.org/) ist eine BSD-lizensierte Perl compatible Bibliothek für reguläre Ausdrücke, die von der Erweiterung "address\_standardizer" benötigt wird. Verwenden Sie diesen Parameter (--with-pcredir=/path/to/pcredir), um ein bestimmtes Installationsverzeichnis von PCRE anzugeben, gegen das PostGIS kompiliert werden soll.
- **--with-gui** Kompilieren Sie die Datenimport-GUI (benötigt GTK+2.0). Dies erzeugt die graphische Schnittstelle "shp2pgsqlgui" für shp2pgsql.
- **--without-raster** Ohne Rasterunterstützung kompilieren.
- **--without-topology** Ausschalten der Topologie Unterstützung. Es existiert keine entsprechende Bibliothek, da sich die gesamte benötigte Logik in der postgis-3.5.0dev Bibliothek befindet.
- **--with-gettext=no** Standardmäßig versucht PostGIS gettext zu detektieren und kompiliert mit gettext Unterstützung. Wenn es allerdings zu Inkompatibilitätsproblemen kommt, die zu einem Zusammenbrechen des Loader führen, so können Sie das mit diesem Befehl zur Gänze deaktivieren. Siehe Ticket <http://trac.osgeo.org/postgis/ticket/748> für ein Beispiel wie dieses Problem gelöst werden kann. Sie verpassen nicht viel, wenn Sie dies deaktivieren, da es für die internationale Hilfe zum GUI Loader/Label verwendet wird, welcher nicht dokumentiert und immer noch experimentell ist.
- **--with-sfcgal=PATH** Ohne diesen Switch wird PostGIS ohne sfcgal Unterstützung installiert. PATH ist ein optionaler Parameter, welcher einen alternativen Pfad zu sfcgal-config angibt.

**--without-phony-revision** Deaktivieren Sie die Aktualisierung von postgis\_revision.h, um es an den aktuellen HEAD des Git-Repository anzupassen.

#### **Note**

Wenn Sie PostGIS vom [Code Repository](https://trac.osgeo.org/postgis/wiki/CodeRepository) bezogen haben, müssen Sie zu allererst das Skript ausführen

#### **./autogen.sh** Note!

Dieses Skript erzeugt das **configure** Skript, welches seinerseits zur Anpassung der Installation von PostGIS eingesetzt wird.

Falls Sie stattdessen PostGIS als Tarball vorliegen haben, dann ist es nicht notwendig **./autogen.sh** auszuführen, da **configure** bereits erzeugt wurde.

#### <span id="page-35-0"></span>**2.2.4 Build-Prozess**

Sobald das Makefile erzeugt wurde, ist der Build-Prozess für PostGIS so einfach wie

#### make

Die letzte Zeile der Ausgabe sollte "PostGIS was built successfully. Ready to install." enthalten

Seit PostGIS v1.4.0 haben alle Funktionen Kommentare, welche aus der Dokumentation erstellt werden. Wenn Sie diese Kommentare später in die räumliche Datenbank importieren wollen, können Sie den Befehl ausführen der "docbook" benötigt. Die Dateien "postgis\_comments.sql", "raster\_comments.sql" und "topology\_comments.sql" sind im Ordner "doc" der "tar.gz"-Distribution mit paketiert, weshalb Sie bei einer Installation vom "tar ball" her, die Kommentare nicht selbst erstellen müssen. Die Kommentare werden auch als Teil der Installation "CREATE EXTENSION" angelegt.

#### make comments

Eingeführt in PostGIS 2.0. Erzeugt HTML-Spickzettel, die als schnelle Referenz oder als Handzettel für Studenten geeignet sind. Dies benötigt xsltproc zur Kompilation und erzeugt 4 Dateien in dem Ordner "doc": topology\_cheatsheet. html,tiger\_geocoder\_cheatsheet.html, raster\_cheatsheet.html, postgis\_cheatsheet.html

Einige bereits Vorgefertigte können von [PostGIS / PostgreSQL Study Guides](http://www.postgis.us/study_guides) als HTML oder PDF heruntergeladen werden

#### make cheatsheets

#### <span id="page-35-1"></span>**2.2.5 Build-Prozess für die PostGIS Extensions und deren Bereitstellung**

Die PostGIS Erweiterungen/Extensions werden ab PostgreSQL 9.1+ automatisch kompiliert und installiert.

Wenn Sie aus dem Quell-Repository kompilieren, müssen Sie zuerst die Beschreibung der Funktionen kompilieren. Diese lassen sich kompilieren, wenn Sie docbook installiert haben. Sie können sie aber auch händisch mit folgender Anweisung kompilieren:

#### make comments

Sie müssen die Kommentare nicht kompilieren, wenn sie von einem Format "tar" weg kompilieren, da diese in der tar-Datei bereits vorkompilierten sind.

Wenn Sie gegen PostgreSQL 9.1 kompilieren, sollten die Erweiterungen automatisch als Teil des Prozesses "make install" kompilieren. Falls notwendig, können Sie auch vom Ordner mit den Erweiterungen aus kompilieren, oder die Dateien auf einen anderen Server kopieren.

```
cd extensions
cd postgis
make clean
make
export PGUSER=postgres #overwrite psql variables
make check #to test before install
make install
# to test extensions
make check RUNTESTFLAGS=--extension
```
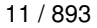

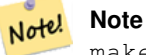

make check benutzt psql um Tests auszuführen und kann daher psql Umgebungsvariablen benutzen. Gängige Variablen, die man überschreiben kann, sind PGUSER,PGPORT und PGHOST. Siehe [psql Umgebungsvariablen](https://www.postgresql.org/docs/current/libpq-envars.html)

Die Erweiterungsdateien sind für dieselbe Version von PostGIS immer ident, unabhängig vom Betriebssystem. Somit ist es in Ordnung, die Erweiterungsdateien von einem Betriebssystem auf ein anderes zu kopieren, solange die Binärdateien von PostGIS bereits installiert sind.

Falls Sie die Erweiterungen händisch auf einen anderen Server installieren wollen, müssen sie folgende Dateien aus dem Erweiterungsordner in den Ordner PostgreSQL / share / extension Ihrer PostgreSQL Installation kopieren. Ebenso die benötigten Binärdateien für das reguläre PostGIS, falls sich PostGIS noch nicht auf dem Server befindet.

- Dies sind die Kontrolldateien, welche Information wie die Version der zu installierenden Erweiterung anzeigen, wenn diese nicht angegben ist. postgis.control, postgis\_topology.control.
- Alle Dateien in dem Ordner "/sql" der jeweiligen Erweiterung. Diese müssen in das Verzeichnis "share/extension" von PostgreSQL extensions/postgis/sql/\*.sql, extensions/postgis\_topology/sql/\*.sql kopiert werden

Sobald Sie das getan haben, sollten Sie postgis, postgis\_topology als verfügbare Erweiterungen in PgAdmin sehen -> extensions.

Falls Sie psql verwenden, können Sie die installierten Erweiterungen folgendermaßen abfragen:

```
SELECT name, default_version,installed_version
FROM pg_available_extensions WHERE name LIKE 'postgis%' or name LIKE 'address%';
          name | default_version | installed_version
                 ------------------------------+-----------------+-------------------
address_standardizer | 3.5.0dev | 3.5.0dev
address_standardizer_data_us | 3.5.0dev | 3.5.0dev
postgis | 3.5.0dev | 3.5.0dev | 3.5.0dev
postgis_raster | 3.5.0dev | 3.5.0dev
postgis_sfcgal | 3.5.0dev |
postgis_tiger_geocoder | 3.5.0dev | 3.5.0dev
postgis_topology | 3.5.0dev |
(6 rows)
```
Wenn Sie in der Datenbank, die Sie abfragen, eine Erweiterung installiert haben, dann sehen Sie einen Hinweis in der Spalte installed\_version. Wenn Sie keine Datensätze zurückbekommen bedeutet dies, dass Sie überhaupt keine PostGIS Erweiterung auf dem Server installiert haben. PgAdmin III 1.14+ bietet diese Information ebenfalls in der Sparte extensions im Navigationsbaum der Datenbankinstanz an und ermöglicht sogar ein Upgrade oder eine Deinstallation über einen Rechtsklick.

Wenn die Erweiterungen vorhanden sind, können Sie die PostGIS-Extension sowohl mit der erweiterten pgAdmin Oberfläche als auch mittels folgender SQL-Befehle in einer beliebigen Datenbank installieren:

```
CREATE EXTENSION postgis;
CREATE EXTENSION postgis_raster;
CREATE EXTENSION postgis_sfcgal;
CREATE EXTENSION fuzzystrmatch; --needed for postgis_tiger_geocoder
--optional used by postgis_tiger_geocoder, or can be used standalone
CREATE EXTENSION address_standardizer;
CREATE EXTENSION address_standardizer_data_us;
CREATE EXTENSION postgis_tiger_geocoder;
CREATE EXTENSION postgis_topology;
```
Sie können psql verwenden, um sich die installierten Versionen und die Datenbankschemen in denen sie installiert sind, anzeigen zu lassen.

\connect mygisdb  $\chi$ \dx postgis\*

```
List of installed extensions
-[ RECORD 1 ]----------
Name | postgis
Version | 3.5.0dev
Schema | public
Description | PostGIS geometry, geography, and raster spat..
-[ RECORD 2 ]-------------------------------------------------
Name | postgis_raster
Version | 3.0.0dev
Schema | public
Description | PostGIS raster types and functions
-[ RECORD 3 ] --------
Name | postgis_tiger_geocoder
Version | 3.5.0dev
Schema | tiger
Description | PostGIS tiger geocoder and reverse geocoder
-[ RECORD 4 ]--------------
Name | postgis_topology
Version | 3.5.0dev
Schema | topology
Description | PostGIS topology spatial types and functions
```
#### **Warning**

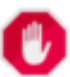

Die Erweiterungstabellen spatial\_ref\_sys. layer und topology können nicht explizit gesichert werden. Sie können nur mit der entsprechenden postgis oder postgis\_topology Erweiterung gesichert werden, was nur geschieht, wenn Sie die ganze Datenbank sichern. Ab PostGIS 2.0.2 werden nur diejenigen Datensätze von SRID beim Backup der Datenbank gesichert, die nicht mit PostGIS paketiert sind. Sie sollten daher keine paketierte SRID ändern und Sie können erwarten, dass Ihre Änderungen gesichert werden. Wenn Sie irgendein Problem finden, reichen Sie bitte ein Ticket ein. Die Struktur der Erweiterungstabellen wird niemals gesichert, da diese mit CREATE EXTENSION erstellt wurde und angenommen wird, dass sie für eine bestimmten Version einer Erweiterung gleich ist. Dieses Verhalten ist in dem aktuellen PostgreSQL Extension Model eingebaut, weshalb wir daran nichts ändern können.

Wenn Sie 3.5.0dev ohne unser wunderbares Extension System installiert haben, können Sie auf erweiterungsbasiert wechseln, indem Sie folgende Befehle ausführen, welche die Funktionen in ihre entsprechenden Erweiterungen paketieren.

```
CREATE EXTENSION postgis FROM unpackaged;
CREATE EXTENSION postgis_raster FROM unpackaged;
CREATE EXTENSION postgis_topology FROM unpackaged;
CREATE EXTENSION postgis_tiger_geocoder FROM unpackaged;
```
## **2.2.6 Softwaretest**

Wenn Sie die Kompilation von PostGIS überprüfen wollen:

#### make check

Obiger Befehl durchläuft mehere Überprüfungen und Regressionstests, indem er die angelegte Bibliothek in einer aktuellen PostgreSQL Datenbank ausführt.

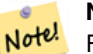

**Note**

Falls Sie PostGIS so konfiguriert haben, dass nicht die Standardverzeichnisse für PostgreSQL, GEOS oder Proj4 verwendet werden, kann es sein, dass Sie die Speicherstellen dieser Bibliotheken in der Umgebungsvariablen "LD\_LIBRARY\_PATH" eintragen müssen.

## **Caution**

Zurzeit beruht **make check** auf die Umgebungsvariablen PATH undPGPORT beim Ausführen der Überprüfungen - es wird *nicht* die Version von PostgreSQL verwendet, die mit dem Konfigurationsparameter **--with-pgconfig** angegeben wurde. Daher stellen Sie sicher, dass die Variable PATH mit der während der Konfiguration dedektierten Installation von PostgreSQL übereinstimmt, oder seien Sie auf drohende Kopfschmerzen vorbereitet.

Wenn make check erfolgreich ist, wird die Ausgabe von fast 500 Tests erzeugt. Die Ergebnisse sehen ähnlich aus wie die folgenden (zahlreiche Zeilen wurden weggelassen):

```
CUnit - A unit testing framework for C - Version 2.1-3
    http://cunit.sourceforge.net/
       .
       .
       .
Run Summary: Type Total Ran Passed Failed Inactive
            suites 44 44 n/a 0 0
            tests 300 300 300 0 0
           asserts 4215 4215 4215 0 n/a
Elapsed time = 0.229 seconds
       .
       .
       .
Running tests
       .
       .
       .
Run tests: 134
Failed: 0
-- if you build with SFCGAL
       .
       .
       .
Running tests
       .
       .
       .
Run tests: 13
Failed: 0
-- if you built with raster support
```

```
.
       .
       .
Run Summary: Type Total Ran Passed Failed Inactive
            suites 12 12 n/a 0 0
             tests 65 65 65 0 0
           asserts 45896 45896 45896 0 n/a
       .
       .
       .
Running tests
       .
       .
       .
Run tests: 101
Failed: 0
-- topology regress
.
.
.
Running tests
       .
      .
      .
Run tests: 51
Failed: 0
-- if you built --with-gui, you should see this too
    CUnit - A unit testing framework for C - Version 2.1-2
    http://cunit.sourceforge.net/
       .
       .
       .
Run Summary: Type Total Ran Passed Failed Inactive
            suites 2 2 n/a 0 0
            tests    4    4    4    0    0<br>sserts    4    4    4    0    n/a
           asserts 4 4 4 0 n/a
```
Die Erweiterungen postgis\_tiger\_geocoder und address\_standardizer unterstützen zurzeit nur die standardmäßige Installationsüberprüfung von PostgreSQL. Um diese zu überprüfen siehe unterhalb. Anmerkung: "make install" ist nicht notwendig, wenn Sie bereits ein "make install" im Root des Ordners mit dem PostGIS Quellcode durchgeführt haben.

Für den address\_standardizer:

```
cd extensions/address_standardizer
make install
make installcheck
```
Die Ausgabe sollte folgendermaßen aussehen:

```
============== dropping database "contrib_regression" ==============
DROP DATABASE
============== creating database "contrib_regression" ==============
CREATE DATABASE
ALTER DATABASE
============== running regression test queries ==============
test test-init-extensions ... ok
test test-parseaddress ... ok
test test-standardize_address_1 ... ok
test test-standardize_address_2 ... ok
=====================
All 4 tests passed.
=====================
```
Für den Tiger Geokodierer müssen Sie die Erweiterungen "postgis" und "fuzzystrmatch" in Ihrer PostgreSQL Instanz haben. Die Überprüfungen des "address\_standardizer" laufen ebenfalls an, wenn Sie postgis mit "address\_standardizer" Unterstützung kompiliert haben:

cd extensions/postgis\_tiger\_geocoder make install make installcheck

Die Ausgabe sollte folgendermaßen aussehen:

```
============== dropping database "contrib_regression" ==============
DROP DATABASE
============== creating database "contrib_regression" ==============
CREATE DATABASE
ALTER DATABASE
============== installing fuzzystrmatch ==============
CREATE EXTENSION
 ============== installing postgis ==============
CREATE EXTENSION
============== installing postgis_tiger_geocoder ==============
CREATE EXTENSION
============== installing address_standardizer ===============
CREATE EXTENSION
============== running regression test queries ==============
test test-normalize_address ... ok
test test-pagc_normalize_address ... ok
=====================
All 2 tests passed.
=====================
```
## **2.2.7 Installation**

Um PostGIS zu installieren geben Sie bitte folgendes ein

#### make install

Dies kopiert die Installationsdateien von PostGIS in das entsprechende Unterverzeichnis, welches durch den Konfigurationsparameter --prefix bestimmt wird. Insbesondere:

- Die Binärdateien vom Loader und Dumper sind unter [prefix]/bin installiert.
- Die SQL-Dateien, wie postgis.sql sind unter [prefix]/share/contrib installiert.

• Die PostGIS Bibliotheken sind unter [prefix]/lib installiert.

Falls Sie zuvor den Befehl make comments ausgeführt haben, um die Dateien postgis\_comments.sql und raster\_ comments.sql anzulegen, können Sie die SQL-Dateien folgendermaßen installieren:

#### make comments-install

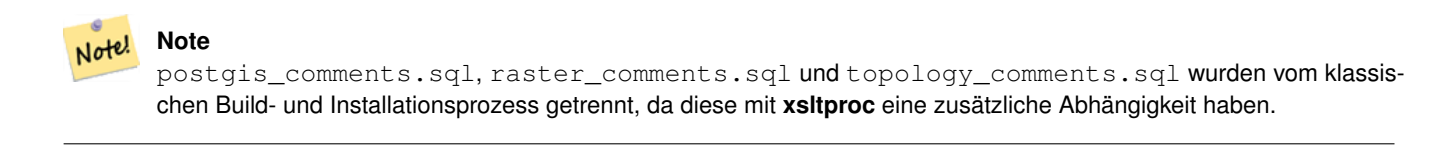

## <span id="page-41-0"></span>**2.3 Installation und Verwendung des Adressennormierers**

Die Erweiterung address\_standardizer musste als getrenntes Paket heruntergeladen werden. Ab PostGIS 2.2 ist es mitgebündelt. Für weitere Informationen zu dem address\_standardizer, was er kann und wie man ihn für spezielle Bedürfnisse konfigurieren kann, siehe Section [12.1.](#page-823-0)

Dieser Adressennormierer kann in Verbindung mit der in PostGIS paketierten Erweiterung "tiger gecoder" als Ersatz für [Nor-](#page-846-0)malize Address verwendet werden. Um diesen als Ersatz zu nutzen, siehe Section [2.4.2.](#page-44-0) Sie können diesen auch als Baustein für Ihren eigenen Geokodierer verwenden oder für die Normierung von Adressen um diese leichter vergleichbar zu machen.

Der Adressennormierer benötigt PCRE, welches üblicherweise auf Nix-Systemen bereits installiert ist. Sie können die letzte Version aber auch von <http://www.pcre.org> herunterladen. Wenn PCRE während der Section [2.2.3](#page-33-0) gefunden wird, dann wird die Erweiterung "address standardizer" automatisch kompiliert. Wenn Sie stattdessen eine benutzerdefinierte Installation von PCRE verwenden wollen, können Sie --with-pcredir=/path/to/pcre an "configure" übergeben, wobei /path/to/pcre der Root-Ordner Ihrer Verzeichnisse "include" und "lib" von PCRE ist.

Für Windows Benutzer ist ab PostGIS 2.1+ die Erweiterung "address\_standardizer" bereits mitpaketiert. Somit besteht keine Notwendigkeit zu Kompilieren und es kann sofort der Schritt CREATE EXTENSION ausgeführt werden.

Sobald die Installation beendet ist, können Sie sich mit Ihrer Datenbank verbinden und folgenden SQL-Befehl ausführen:

```
CREATE EXTENSION address_standardizer;
```
Der folgende Test benötigt keine rules-, gaz- oder lex-Tabellen

```
SELECT num, street, city, state, zip
FROM parse_address('1 Devonshire Place PH301, Boston, MA 02109');
```
Die Ausgabe sollte wie folgt sein:

```
num | street | city | state | zip
-----+------------------------+--------+-------+-------
1 | Devonshire Place PH301 | Boston | MA | 02109
```
## **2.4 Installieren, Aktualisieren von Tiger Geocoder und Laden von Daten**

Extras wie den Tiger Geokodierer befinden sich möglicherweise nicht in Ihrer PostGIS Distribution. Wenn Sie die Erweiterung "Tiger Geokodierer" vermissen, oder eine neuere Version installieren wollen, dann können Sie die Dateien share/extension/ postgis\_tiger\_geocoder.\* aus den Paketen des Abschnitts [Windows Unreleased Versions](http://postgis.net/windows_downloads/) für Ihre Version von PostgreSQL verwenden. Obwohl diese Pakete für Windows sind, funktionieren die Dateien der Erweiterung "postgis\_tiger\_geocoder" mit jedem Betriebssystem, da die Erweiterung eine reine SQL/plpgsql Anwendung ist.

## <span id="page-42-0"></span>**2.4.1 Tiger Geocoder Aktivieren Sie Ihre PostGIS-Datenbank**

- 1. Diese Anleitung geht davon aus, dass Ihre PostgreSQL-Installation bereits die postgis\_tiger\_geocoder-Erweiterung installiert hat.
- 2. Verbinden Sie sich zu Ihrer Datenbank über psql, pgAdmin oder ein anderes Werkzeug und führen Sie die folgenden SQL Befehle aus. Wenn Sie in eine Datenbank installieren, die bereits PostGIS beinhaltet, dann müssen Sie den ersten Schritt nicht ausführen. Wenn Sie auch die Erweiterung fuzzystrmatch bereits installiert haben, so müssen Sie auch den zweiten Schritt nicht ausführen.

```
CREATE EXTENSION postgis;
CREATE EXTENSION fuzzystrmatch;
CREATE EXTENSION postgis_tiger_geocoder;
--this one is optional if you want to use the rules based standardizer (\leftrightarrowpagc_normalize_address)
CREATE EXTENSION address_standardizer;
```
Wenn Sie bereits die postgis-tiger-geocoder Extension installiert haben und nur auf den letzten Stand updaten wollen:

```
ALTER EXTENSION postgis UPDATE;
ALTER EXTENSION postgis_tiger_geocoder UPDATE;
```
Wenn benutzerdefinierte Einträge oder Änderungen an tiger.loader\_platform oder tiger.loader\_variables gemacht wurden, müssen diese aktualisiert werden.

3. Um die Richtigkeit der Installation festzustellen, führen Sie bitte folgenden SQL-Befehl in Ihrer Datenbank aus:

```
SELECT na.address, na.streetname,na.streettypeabbrev, na.zip
        FROM normalize_address('1 Devonshire Place, Boston, MA 02109') AS na;
```
Dies sollte folgendes ausgeben:

```
address | streetname | streettypeabbrev | zip
               ---------+------------+------------------+-------
            1 | Devonshire | Pl | 02109
```
4. Erstellen Sie einen neuen Datensatz in der Tabelle tiger.loader\_platform, welcher die Pfade zu Ihren ausführbaren Dateien und zum Server beinhaltet.

Um zum Beispiel ein Profil mit dem Namen "debbie" anzulegen. welches der sh Konvention folgt, können Sie folgendes tun:

```
INSERT INTO tiger.loader_platform(os, declare_sect, pgbin, wget, unzip_command, psql, ←-
   path_sep,
                  loader, environ_set_command, county_process_command)
SELECT 'debbie', declare_sect, pgbin, wget, unzip_command, psql, path_sep,
          loader, environ_set_command, county_process_command
 FROM tiger.loader_platform
 WHERE os = 'sh';
```
Anschließend ändern Sie die Pfade in der Spalte *declare\_sect*, so dass diese mit den Speicherpfaden von Debbie's "pg", "nzip", "shp2pgsql", "psql", etc. übereinstimmen.

Wenn Sie die Tabelle loader platform nicht editieren, so beinhaltet diese lediglich die üblichen Ortsangaben und Sie müssen das erzeugte Skript editieren, nachdem es erzeugt wurde.

5. Ab PostGIS 2.4.1 wurde der Ladevorgang der "Zip code-5 digit tabulation area" zcta5 überarbeitet, um aktuelle zcta5 Daten zu laden und ist nun ein Teil von [Loader\\_Generate\\_Nation\\_Script,](#page-845-0) falls aktiviert. Standardmäßig ausgeschaltet, da der Ladevorgang ziemlich viel Zeit benötigt (20 bis 60 Minuten), ziemlich viel Festplattenspeicher beansprucht wird und es nur selten verwendet wird.

Folgendermaßen können Sie deise aktivieren:

UPDATE tiger.loader\_lookuptables SET load = true WHERE table\_name = 'zcta520';

Falls vorhanden kann die Funktion [Geocode](#page-835-0) diese verwenden, wenn die zips durch einen Boundary Filter begrenzt sind. Die Funktion [Reverse\\_Geocode](#page-851-0) verwendet dies wenn eine zurückgegebene Adresse keinen zip-Code enthält, was oft bei der inversen Geokodierung von Highways auftritt.

- 6. Erstellen Sie einen Ordner mit der Bezeichnung gisdata im Root des Servers oder auf Ihrem lokalen PC, wenn Sie eine schnelle Netzwerkverbindung zu dem Server haben. In diesen Ordner werden die Dateien von Tiger heruntergeladen und aufbereitet. Wenn Sie den Ordner nicht im Root des Servers haben wollen, oder für die Staging-Umgebung in eine anderen Ordner wechseln wollen, dann können Sie das Attribut staging\_fold in der Tabelle tiger.loader\_variables editieren.
- 7. Erstellen Sie einen Ordner "temp" in dem Ordner gisdata oder wo immer Sie staging\_fold haben wollen. Dies wird der Ordner, in dem der Loader die heruntergeladenen Tigerdaten extrahiert.
- 8. Anschließend führen Sie die SQL Funktion [Loader\\_Generate\\_Nation\\_Script](#page-845-0) aus, um sicherzustellen dass die Bezeichnung Ihres benutzerdefinierten Profils verwendet wird und kopieren das Skript in eine .sh oder .bat Datei. Um zum Beispiel das Skript zum Laden einer Nation zu erzeugen:

```
psql -c "SELECT Loader_Generate_Nation_Script('debbie')" -d geocoder -tA > /gisdata/ ←-
   nation_script_load.sh
```
9. Führen Sie die erzeugten Skripts zum Laden der Nation auf der Befehlszeile aus.

```
cd /gisdata
sh nation_script_load.sh
```
10. Nachdem Sie das "Nation" Skript ausgeführt haben, sollten sich drei Tabellen in dem Schema tiger\_data befinden und mit Daten befüllt sein. Führen Sie die folgenden Abfragen in "psql" oder "pgAdmin" aus, um dies sicher zu stellen

```
SELECT count(*) FROM tiger_data.county_all;
```

```
count
-------
  3235
(1 row)
```
SELECT count(\*) FROM tiger\_data.state\_all;

count ------- 56 (1 row)

Dies enthält nur Daten, wenn Sie zcta5 zum Laden markiert haben.

```
SELECT count(*) FROM tiger_data.zcta5_all;
```

```
count
-------
  33931
(1 row)
```
11. Standardmäßig werden die Tabellen, die bg, tract, tabblock20 entsprechen, nicht geladen. Diese Tabellen werden vom Geocoder nicht verwendet, aber von den Leuten für Bevölkerungsstatistiken genutzt. Wenn Sie sie als Teil Ihrer Staatslasten laden möchten, führen Sie die folgende Anweisung aus, um sie zu aktivieren.

```
UPDATE tiger.loader_lookuptables SET load = true WHERE load = false AND lookup_name IN \leftrightarrow('tract', 'bg', 'tabblock20');
```
Alternativ können Sie diese Tabellen nach dem Laden der Länderdaten importieren, indem Sie das [Loader\\_Generate\\_Census\\_Script](#page-841-0) verwenden

12. Für jeden Staat, für den Sie Daten laden wollen, müssen Sie ein Skript [Loader\\_Generate\\_Script](#page-843-0) erstellen.

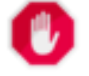

**Warning**

Erstellen Sie das Skript für die Bundesstaaten NICHT bevor die Daten zur Nation geladen wurden, da das Skript die Liste "county" verwendet, welche durch das "nation"-Skript geladen wird.

```
13.
```

```
psql -c "SELECT Loader_Generate_Script(ARRAY['MA'], 'debbie')" -d geocoder -tA > / ←-
   gisdata/ma_load.sh
```
14. Die vorher erzeugten, befehlszeilenorientierten Skripts ausführen.

```
cd /gisdata
sh ma_load.sh
```
15. Nachdem Sie mit dem Laden der Daten fertig sind, ist es eine gute Idee ein ANALYZE auf die Tigertabellen auszuführen, um die Datenbankstatistik (inklusive vererbter Statistik) zu aktualisieren

```
SELECT install_missing_indexes();
vacuum (analyze, verbose) tiger.addr;
vacuum (analyze, verbose) tiger.edges;
vacuum (analyze, verbose) tiger.faces;
vacuum (analyze, verbose) tiger.featnames;
vacuum (analyze, verbose) tiger.place;
vacuum (analyze, verbose) tiger.cousub;
vacuum (analyze, verbose) tiger.county;
vacuum (analyze, verbose) tiger.state;
vacuum (analyze, verbose) tiger.zcta5;
vacuum (analyze, verbose) tiger.zip_lookup_base;
vacuum (analyze, verbose) tiger.zip_state;
vacuum (analyze, verbose) tiger.zip_state_loc;
```
#### <span id="page-44-0"></span>**2.4.2 Die Adressennormierer-Extension zusammen mit dem Tiger Geokodierer verwenden**

Eine von vielen Beschwerden betrifft die Funktion [Normalize\\_Address](#page-846-0) des Adressennormierers, die eine Adresse vor der Geokodierung vorbereitend standardisiert. Der Normierer ist bei weitem nicht perfekt und der Versuch seine Unvollkommenheit auszubessern nimmt viele Ressourcen in Anspruch. Daher haben wir ein anderes Projekt integriert, welches eine wesentlich bessere Funktionseinheit für den Adressennormierer besitzt. Um diesen neuen Adressennormierer zu nutzen, können Sie die Erweiterung so wie unter Section [2.3](#page-41-0) beschrieben kompilieren und als Extension in Ihrer Datenbank installieren.

Sobald Sie diese Extension in der gleichen Datenbank installieren, in der Sie auch postgis\_tiger\_geocoder installiert haben, dann können Sie [Pagc\\_Normalize\\_Address](#page-848-0) anstatt [Normalize\\_Address](#page-846-0) verwenden. Diese Erweiterung ist nicht auf Tiger beschränkt, wodurch sie auch mit anderen Datenquellen, wie internationalen Adressen, genutzt werden kann. Die Tiger Geokodierer Extension enthält eine eigenen Versionen von [rules table](#page-824-0) (tiger.pagc\_rules), [gaz table](#page-828-0) (tiger.pagc\_gaz) und [lex table](#page-827-0) (tiger.pagc\_lex). Diese können Sie hinzufügen und aktualisieren, um die Normierung an die eigenen Bedürfnisse anzupassen.

#### **2.4.3 Erforderliche Werkzeuge für das Laden von Tigerdaten**

Der Ladeprozess lädt Daten von der Census Webseite für die jeweiligen Nationsdateien und die angeforderten Bundesstaaten herunter, extrahiert die Dateien und lädt anschließlich jeden Bundesstaat in einen eigenen Satz von Bundesstaattabellen. Jede Bundesstaattabelle erbt von den Tabellen im Schema tiger, wodurch es ausreicht nur diese Tabellen abzufragen um auf alle Daten zugreifen zu können. Sie können auch jederzeit Bundesstaattabellen mit [Drop\\_State\\_Tables\\_Generate\\_Script](#page-834-0) löschen, wenn Sie einen Bundesstaat neu laden müssen oder den Bundesstaat nicht mehr benötigen.

Um Daten laden zu können benötigen Sie folgende Werkzeuge:

• Ein Werkzeug, um die Zip-Dateien der Census Webseite zu entpacken.

Auf UNIX-ähnlichen Systemen: Das Programm unzip, das üblicherweise auf den meisten UNIX-ähnlichen Systemen bereits vorinstalliert ist.

Auf Windows 7-zip, ein freies Werkzeug zum komprimieren/entkomprimieren, das Sie von <http://www.7-zip.org/> herunterladen können.

- Das shp2pqsql Kommandozeilenprogramm, welches standardmäßig mit PostGIS mitinstalliert wird.
- wget, ein Download-Manager, der üblicherweise auf den meisten UNIX/Linux Systemen vorinstalliert ist.

Für Windows können Sie vorkompilierte Binärdateien von <http://gnuwin32.sourceforge.net/packages/wget.htm> herunterladen

Wenn Sie von tiger\_2010 aktualisieren, müssen Sie zuerst [Drop\\_Nation\\_Tables\\_Generate\\_Script](#page-834-1) generieren und ausführen. Bevor Sie die Daten eines Staates laden, müssen Sie die landesweiten Daten laden, was Sie mit [Loader\\_Generate\\_Nation\\_Script](#page-845-0) tun. Dabei wird ein Loader-Skript für Sie generiert. [Loader\\_Generate\\_Nation\\_Script](#page-845-0) ist ein einmaliger Schritt, der für Upgrades (von Tiger-Volkszählungsdaten aus dem Vorjahr) und für Neuinstallationen durchgeführt werden sollte.

Wie ein Skript zum Laden der Daten für Ihre Plattform und für die gewünschten Bundesstaaten generiert werden kann siehe [Loader\\_Generate\\_Script.](#page-843-0) Sie können diese stückchenweise installieren. Sie müssen nicht alle benötigten Staaten auf einmal laden. Sie können sie laden wenn Sie diese benötigen.

Nachdem die gewünschten Bundesstaaten geladen wurden, führen Sie so wie unter [Install\\_Missing\\_Indexes](#page-840-0) beschrieben

SELECT install\_missing\_indexes();

aus.

Um zu überprüfen, dass alles funktioniert wie es sollte, können Sie eine Geokodierung über eine Adresse Ihres Staates laufen lassen, indem Sie [Geocode](#page-835-0) verwenden

## **2.4.4 Aktualisieren der Tiger Geocoder Installation und Daten**

Aktualisieren Sie zunächst Ihre postgis\_tiger\_geocoder Erweiterung wie folgt:

ALTER EXTENSION postgis\_tiger\_geocoder UPDATE;

Anschließend löschen Sie alle "nation"-Tabellen und laden die Neuen. Erstellen Sie ein "drop"-Skript mit den unter Drop\_Nation\_Tables beschriebenen SQL-Anweisungen

SELECT drop\_nation\_tables\_generate\_script();

Führen Sie die erstellten SQL "drop"-Anweisungen aus.

Die untere SELECT Anweisung erstellt ein Skript zum Laden eines Staates. Details dazu finden Sie unter Loader Generate Nation Scri

Auf Windows:

SELECT loader\_generate\_nation\_script('windows');

#### Auf Unix/Linux:

Note!

SELECT loader\_generate\_nation\_script('sh');

Unter Section [2.4.1](#page-42-0) finden Sie Anweisungen zur Ausführung des Generierungsskripts. Dieser Vorgang muss nur einmal durchgeführt werden.

#### **Note**

Sie können verschiedene Jahrestabellen für die einzelnen Bundesländer verwenden und jedes Bundesland separat aktualisieren. Bevor Sie ein Bundesland aktualisieren, müssen Sie zunächst die Statustabellen des Vorjahres für dieses Bundesland mit [Drop\\_State\\_Tables\\_Generate\\_Script](#page-834-0) löschen.

# **2.5 Übliche Probleme bei der Installation**

Falls Ihre Installation/Upgrade nicht so verläuft wie erwartet, gibt es eine ganze Reihe von Dingen zu überprüfen.

1. Überprüfen Sie, ob Sie PostgreSQL 12 oder neuer installiert haben und dass die Version des PostgreSQL Quellcodes, gegen den Sie kompilieren, mit der Version der laufenden PostgreSQL Datenbank übereinstimmt. Ein Wirrwarr kann dann entstehen, wenn die Linux Distribution bereits PostgreSQL installiert hat, oder wenn Sie PostgreSQL in einem anderen Zusammenhang installiert und darauf vergessen haben. PostGIS funktioniert nur mit PostgreSQL 12 oder jünger und es kommt zu merkwürdigen, unerwarteten Fehlermeldungen, wenn Sie eine ältere Version verwenden. Um die Version Ihrer laufenden PostgreSQL Datenbank zu überprüfen, können Sie sich mittels psql zur Datenbank verbinden und folgende Anfrage ausführen:

SELECT version();

Falls Sie eine RPM-basierte Distribution am Laufen haben, können Sie nach vorinstallierten Paketen mit dem Befehl rpm suchen: rpm -qa | grep postgresql

2. Wenn das Upgrade schief geht, stellen Sie bitte sicher, dass PostGIS, in der Datenbank die Sie wiederherstellen wollen, installiert ist.

SELECT postgis\_full\_version();

Überprüfen Sie bitte auch, ob "configure" den korrekten Speicherort und die korrekte Version von PostgreSQL, sowie der Bibliotheken Proj4 und GEOS gefunden hat.

1. Die Ausgabe von configure wird verwendet, um die Datei postgis\_config.h zu erstellen. Überprüfen Sie bitte, ob die Variablen POSTGIS\_PGSQL\_VERSION, POSTGIS\_PROJ\_VERSION und POSTGIS\_GEOS\_VERSION korrekt gesetzt sind.

# **Chapter 3**

# **PostGIS Verwaltung**

## **3.1 Leistungsoptimierung**

Das Tuning für die PostGIS-Leistung ist ähnlich wie das Tuning für jede PostgreSQL-Arbeitslast. Die einzige zusätzliche Überlegung ist, dass Geometrien und Raster in der Regel groß sind, so dass speicherbezogene Optimierungen im Allgemeinen einen größeren Einfluss auf PostGIS haben als andere Arten von PostgreSQL-Abfragen.

Allgemeine Informationen zur Optimierung von PostgreSQL finden Sie unter [Tuning your PostgreSQL Server.](https://wiki.postgresql.org/wiki/Tuning_Your_PostgreSQL_Server)

Für PostgreSQL 9.4+ kann die Konfiguration auf Serverebene eingestellt werden, ohne postgresql.conf oder postgresql.aut zu berühren, indem der Befehl ALTER SYSTEM verwendet wird.

```
ALTER SYSTEM SET work_mem = '256MB';
-- this forces non-startup configs to take effect for new connections
SELECT pg_reload_conf();
-- show current setting value
-- use SHOW ALL to see all settings
SHOW work_mem;
```
Zusätzlich zu den Postgres-Einstellungen verfügt PostGIS über einige benutzerdefinierte Einstellungen, die unter Section [7.22](#page-503-0) aufgeführt sind.

## **3.1.1 Startup**

Diese Einstellungen werden in postgresql.conf konfiguriert:

#### [constraint\\_exclusion](http://www.postgresql.org/docs/current/static/runtime-config-query.html#GUC-CONSTRAINT-EXCLUSION)

- Standard: Partition
- Dies wird im Allgemeinen für die Partitionierung von Tabellen verwendet. Die Voreinstellung hierfür ist "partition", was ideal für PostgreSQL 8.4 und höher ist, da es den Planer dazu zwingt, Tabellen nur dann für die Berücksichtigung von Einschränkungen zu analysieren, wenn sie sich in einer vererbten Hierarchie befinden, und den Planer ansonsten nicht zu bestrafen.

#### shared buffers

- Standard: ~128MB in PostgreSQL 9.6
- Setzen Sie den Wert auf etwa 25 % bis 40 % des verfügbaren RAM. Unter Windows können Sie diesen Wert möglicherweise nicht so hoch einstellen.

[max\\_worker\\_processes](https://www.postgresql.org/docs/current/static/runtime-config-resource.html#GUC-MAX-WORKER-PROCESSES) Diese Einstellung ist nur für PostgreSQL 9.4+ verfügbar. Für PostgreSQL 9.6+ hat diese Einstellung zusätzliche Bedeutung, da sie die maximale Anzahl von Prozessen steuert, die Sie für parallele Abfragen haben können.

- Voreinstellung: 8
- Legt die maximale Anzahl von Hintergrundprozessen fest, die das System unterstützen kann. Dieser Parameter kann nur beim Start des Servers gesetzt werden.

## **3.1.2 Laufzeit**

[work\\_mem](http://www.postgresql.org/docs/current/static/runtime-config-resource.html#GUC-WORK-MEM) - legt die Größe des für Sortiervorgänge und komplexe Abfragen verwendeten Speichers fest

- Standard: 1-4MB
- Anpassung für große Datenbanken, komplexe Abfragen, viel RAM
- Verringern Sie den Wert bei vielen gleichzeitigen Benutzern oder geringem RAM.
- Wenn Sie viel RAM und wenig Entwickler haben:

```
SET work_mem TO '256MB';
```
[maintenance\\_work\\_mem](http://www.postgresql.org/docs/current/static/runtime-config-resource.html#GUC-MAINTENANCE-WORK-MEM) - die Speichergröße, die für VACUUM, CREATE INDEX, etc. verwendet wird.

- Standard: 16-64MB
- Im Allgemeinen zu niedrig bindet E/A, sperrt Objekte beim Auslagern von Speicher
- Wir empfehlen 32 MB bis 1 GB auf Produktionsservern mit viel RAM, aber das hängt von der Anzahl der gleichzeitigen Benutzer ab. Wenn Sie viel RAM und wenige Entwickler haben:

SET maintenance\_work\_mem TO '1GB';

#### [max\\_parallel\\_Arbeiter\\_pro\\_Gruppe](https://www.postgresql.org/docs/current/static/runtime-config-resource.html#GUC-MAX-PARALLEL-WORKERS-PER-GATHER)

Diese Einstellung ist nur für PostgreSQL 9.6+ verfügbar und wirkt sich nur auf PostGIS 2.3+ aus, da nur PostGIS 2.3+ parallele Abfragen unterstützt. Wenn sie auf einen Wert größer als 0 gesetzt wird, können einige Abfragen, z.B. solche, die Beziehungsfunktionen wie ST\_Intersects beinhalten, mehrere Prozesse verwenden und können dabei mehr als doppelt so schnell laufen. Wenn Sie viele Prozessoren zur Verfügung haben, sollten Sie den Wert auf so viele Prozessoren ändern, wie Sie haben. Stellen Sie außerdem sicher, dass max\_worker\_processes mindestens so hoch ist wie diese Zahl.

- Voreinstellung: 0
- Legt die maximale Anzahl von Workern fest, die von einem einzelnen Gather Knoten gestartet werden können. Parallele Worker werden aus dem durch max\_worker\_processes festgelegten Pool von Prozessen genommen. Beachten Sie, dass die angeforderte Anzahl von Workern zur Laufzeit möglicherweise nicht verfügbar ist. Wenn dies der Fall ist, wird der Plan mit weniger Arbeitern als erwartet ausgeführt, was ineffizient sein kann. Wenn Sie diesen Wert auf 0 setzen, was der Standardwert ist, wird die parallele Abfrageausführung deaktiviert.

## **3.2 Konfigurieren der Rasterunterstützung**

Wenn die Rasterunterstützung aktiviert ist, sollte diese wie folgt konfiguriert werden.

Ab PostGIS 2.1.3 sind out-of-db-Raster und alle Rastertreiber von vornherein deaktiviert. Um diese zu aktivieren, müssen Sie die folgenden Umgebungsvariablen POSTGIS\_GDAL\_ENABLED\_DRIVERS und POSTGIS\_ENABLE\_OUTDB\_RASTERS in der Serverumgebung setzen. Ab PostGIS 2.2 können Sie einen plattformübergreifenderen Ansatz mit Hilfe der entsprechenden Section [7.22](#page-503-0) verwenden.

#### Wenn Sie Offline-Raster aktivieren möchten:

```
POSTGIS_ENABLE_OUTDB_RASTERS=1
```
Jede andere und auch keine Einstellung deaktiviert die out-of-db Raster.

Um alle installierten GDAL-Treiber zu aktivieren, muss diese Umgebungsvariable wie folgt gesetzt werden

POSTGIS\_GDAL\_ENABLED\_DRIVERS=ENABLE\_ALL

Wenn nur bestimmte Treiber aktiviert werden sollen, muss diese Umgebungsvariable wie folgt gesetzt werden:

POSTGIS\_GDAL\_ENABLED\_DRIVERS="GTiff PNG JPEG GIF XYZ"

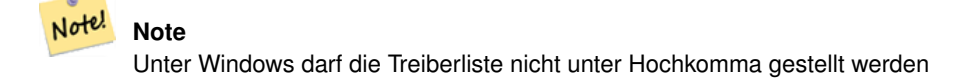

Das Setzen von Umgebungsvariablen variiert je nach Betriebssystem. Für PostgreSQL, das unter Ubuntu oder Debian über aptpostgresql installiert wurde, ist der bevorzugte Weg, /etc/postgresql/10/main/environment zu editieren, wobei sich 10 auf die Version von PostgreSQL und main auf den Cluster bezieht.

Unter Windows können Sie, wenn Sie als Dienst ausgeführt werden, Systemvariablen festlegen, die Sie unter Windows 7 mit einem Rechtsklick auf Computer->Eigenschaften Erweiterte Systemeinstellungen oder im Explorer unter Systemsteuerung\Alle Systemsteuerungselemente\System erreichen. Klicken Sie dann auf *Erweiterte Systemeinstellungen ->Erweitert- >Umgebungsvariablen* und fügen Sie neue Systemvariablen hinzu.

Nachdem Sie die Umgebungsvariablen gesetzt haben, müssen Sie Ihren PostgreSQL-Dienst neu starten, damit die Änderungen wirksam werden.

## **3.3 Erstellung räumlicher Datenbanken**

## <span id="page-49-0"></span>**3.3.1 Datenbank mit EXTENSION räumlich aktivieren**

Wenn Sie PostgreSQL 9.1+ verwenden und die Extensions/Postgis-Module kompiliert und installiert haben, können Sie eine Datenbank mit Hilfe des EXTENSION-Mechanismus in eine räumliche Datenbank verwandeln.

Die Kern-Postgis-Erweiterung enthält Geometrie, Geographie, spatial\_ref\_sys und alle Funktionen und Kommentare. Raster und Topologie sind als separate Erweiterung verpackt.

Führen Sie das folgende SQL-Snippet in der Datenbank aus, die Sie räumlich aktivieren möchten:

```
CREATE EXTENSION IF NOT EXISTS plpgsql;
     CREATE EXTENSION postgis;
      CREATE EXTENSION postgis_raster; -- OPTIONAL
      CREATE EXTENSION postgis_topology; -- OPTIONAL
```
## <span id="page-49-1"></span>**3.3.2 Datenbank räumlich aktivieren, ohne EXTENSION zu verwenden (nicht empfohlen)**

#### **Note** Note!

Dies ist in der Regel nur notwendig, wenn Sie PostGIS nicht in das PostgreSQL-Erweiterungsverzeichnis installieren können oder wollen (z.B. beim Testen, bei der Entwicklung oder in einer eingeschränkten Umgebung).

Das Hinzufügen von PostGIS-Objekten und Funktionsdefinitionen in Ihre Datenbank erfolgt durch das Laden der verschiedenen sql-Dateien, die sich in [prefix]/share/contrib befinden, wie während der Erstellungsphase angegeben.

Die zentralen PostGIS-Objekte (Geometrie- und Geografietypen sowie deren Unterstützungsfunktionen) befinden sich im Skript postgis.sql. Rasterobjekte befinden sich im Skript rtpostgis.sql. Topologieobjekte befinden sich im Skript topology. sql.

Für einen vollständigen Satz von EPSG-Koordinatensystem-Definitionsbezeichnern können Sie auch die Definitionsdatei spatial\_ ref\_sys.sql laden und die Tabelle spatial\_ref\_sys befüllen. Damit können Sie ST\_Transform()-Operationen an Geometrien durchführen.

Wenn Sie Kommentare zu den PostGIS-Funktionen hinzufügen möchten, finden Sie diese im Skript postgis\_comments. sql. Die Kommentare können einfach durch Eingabe von **\dd [function\_name]** in einem **psql** Terminalfenster angezeigt werden.

Führen Sie die folgenden Shell-Befehle in Ihrem Terminal aus:

```
DB=[yourdatabase]
    SCRIPTSDIR=`pg_config --sharedir`/contrib/postgis-3.4/
    # Core objects
    psql -d ${DB} -f ${SCRIPTSDIR}/postgis.sql
    psql -d ${DB} -f ${SCRIPTSDIR}/spatial_ref_sys.sql
    psql -d ${DB} -f ${SCRIPTSDIR}/postgis_comments.sql # OPTIONAL
    # Raster support (OPTIONAL)
    psql -d ${DB} -f ${SCRIPTSDIR}/rtpostgis.sql
    psql -d ${DB} -f ${SCRIPTSDIR}/raster_comments.sql # OPTIONAL
    # Topology support (OPTIONAL)
    psql -d ${DB} -f ${SCRIPTSDIR}/topology.sql
    psql -d ${DB} -f ${SCRIPTSDIR}/topology_comments.sql # OPTIONAL
```
# **3.4 Aktualisierung von Geodatenbanken**

Die Aktualisierung bestehender räumlicher Datenbanken kann schwierig sein, da sie den Austausch oder die Einführung neuer PostGIS-Objektdefinitionen erfordert.

Leider können nicht alle Definitionen in einer aktiven Datenbank einfach ersetzt werden, so dass manchmal ein Dump/Reload-Prozess die beste Lösung ist.

PostGIS bietet ein SOFT UPGRADE-Verfahren für Minor- oder Bugfix-Versionen und ein HARD UPGRADE-Verfahren für Major-Versionen.

Bevor Sie versuchen, PostGIS zu aktualisieren, lohnt es sich immer, Ihre Daten zu sichern. Wenn Sie das Flag -Fc für pg\_dump verwenden, können Sie den Dump bei einem HARD UPGRADE immer wiederherstellen.

## **3.4.1 Sanftes Upgrade**

Wenn Sie Ihre Datenbank mithilfe von Erweiterungen installiert haben, müssen Sie das Upgrade auch mithilfe des Erweiterungsmodells durchführen. Wenn Sie mit dem alten SQL-Skript installiert haben, sollten Sie Ihre Installation auf Erweiterungen umstellen, da das Skript nicht mehr unterstützt wird.

## **3.4.1.1 Soft Upgrade 9.1+ mit Erweiterungen**

Wenn Sie PostGIS ursprünglich mit Erweiterungen installiert haben, dann müssen Sie das Upgrade auch mit Erweiterungen durchführen. Ein kleines Upgrade mit Erweiterungen ist ziemlich schmerzlos.

Wenn Sie mit PostGIS 3 oder höher arbeiten, sollten Sie die Funktion [PostGIS\\_Extensions\\_Upgrade](#page-495-0) verwenden, um auf die neueste Version zu aktualisieren, die Sie installiert haben.

```
SELECT postgis_extensions_upgrade();
```
Wenn Sie PostGIS 2.5 oder niedriger verwenden, gehen Sie wie folgt vor:

```
ALTER EXTENSION postgis UPDATE;
SELECT postgis_extensions_upgrade();
-- This second call is needed to rebundle postgis_raster extension
SELECT postgis_extensions_upgrade();
```
Wenn Sie mehrere Versionen von PostGIS installiert haben und nicht auf die neueste Version aktualisieren möchten, können Sie die Version wie folgt explizit angeben:

```
ALTER EXTENSION postgis UPDATE TO "3.5.0dev";
ALTER EXTENSION postgis_topology UPDATE TO "3.5.0dev";
```
Wenn Sie eine Fehlermeldung wie diese erhalten:

No migration path defined for ... to 3.5.0dev

Dann müssen Sie eine Sicherungskopie Ihrer Datenbank anlegen, eine neue Datenbank erstellen, wie unter Section [3.3.1](#page-49-0) beschrieben, und dann Ihre Sicherungskopie auf dieser neuen Datenbank wiederherstellen.

Wenn Sie eine Meldung wie diese erhalten:

Version "3.5.0dev" of extension "postgis" is already installed

Dann ist bereits alles auf dem neuesten Stand und Sie können es getrost ignorieren. Es sei denn, Sie versuchen, von einer Entwicklungsversion auf die nächste zu aktualisieren (die keine neue Versionsnummer erhält); in diesem Fall können Sie "next" an die Versionszeichenfolge anhängen, und beim nächsten Mal müssen Sie das Suffix "next" wieder weglassen:

```
ALTER EXTENSION postgis UPDATE TO "3.5.0devnext";
ALTER EXTENSION postgis_topology UPDATE TO "3.5.0devnext";
```
#### **Note** Note!

Wenn Sie PostGIS ursprünglich ohne Versionsangabe installiert haben, können Sie die Neuinstallation der postgis-Erweiterung vor der Wiederherstellung oft überspringen, da das Backup nur CREATE EXTENSION postgis hat und somit die neueste Version bei der Wiederherstellung übernimmt.

#### **Note**

Note!

Wenn Sie die PostGIS-Erweiterung von einer Version vor 3.0.0 aktualisieren, erhalten Sie eine neue Erweiterung *postgis\_raster*, die Sie getrost löschen können, wenn Sie die Rasterunterstützung nicht benötigen. Sie können sie wie folgt entfernen:

DROP EXTENSION postgis\_raster;

#### **3.4.1.2 Soft Upgrade Pre 9.1+ oder ohne Erweiterungen**

Dieser Abschnitt gilt nur für diejenigen, die PostGIS ohne Erweiterungen installiert haben. Wenn Sie Erweiterungen haben und versuchen, mit diesem Ansatz zu aktualisieren, erhalten Sie Meldungen wie:

can't drop ... because postgis extension depends on it

HINWEIS: Wenn Sie von PostGIS 1.\* zu PostGIS 2.\* oder von PostGIS 2.\* vor r7409 wechseln, können Sie dieses Verfahren nicht verwenden, sondern müssen ein [HARD UPGRADE](#page-52-0) durchführen.

Nach dem Kompilieren und Installieren (make install) sollten Sie eine Reihe von \*\_upgrade.sql Dateien in den Installationsordnern finden. Sie können sie alle mit auflisten:

ls `pg\_config --sharedir`/contrib/postgis-3.5.0dev/\*\_upgrade.sql

Laden Sie sie alle nacheinander, beginnend mit postgis\_upgrade.sql.

```
psql -f postgis_upgrade.sql -d your_spatial_database
```
Das gleiche Verfahren gilt für Raster-, Topologie- und sfcgal-Erweiterungen, mit Upgrade-Dateien namens rtpostgis\_ upgrade.sql, topology\_upgrade.sql und sfcgal\_upgrade.sql. Falls Sie sie benötigen:

```
psql -f rtpostgis_upgrade.sql -d your_spatial_database
```
psql -f topology\_upgrade.sql -d your\_spatial\_database

```
psql -f sfcgal_upgrade.sql -d your_spatial_database
```
Wir empfehlen Ihnen, zu einer erweiterungsbasierten Installation zu wechseln, indem Sie

```
psql -c "SELECT postgis_extensions_upgrade();"
```
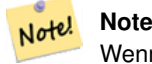

Wenn Sie die postgis\_upgrade.sql speziell für das Upgrade Ihrer Version nicht finden können, verwenden Sie eine Version, die zu früh für ein Soft-Upgrade ist und müssen ein [HARD UPGRADE](#page-52-0) durchführen.

Die Funktion [PostGIS\\_Full\\_Version](#page-496-0) sollte Sie mit der Meldung "procs need upgrade" über die Notwendigkeit eines solchen Upgrades informieren.

## **3.4.2 Hartes Upgrade**

<span id="page-52-0"></span>Unter HARD UPGRADE verstehen wir ein vollständiges Dump/Reload von PostGIS-aktivierten Datenbanken. Ein HARD UPGRADE ist erforderlich, wenn sich der interne Speicher von PostGIS-Objekten ändert oder wenn ein SOFT UPGRADE nicht möglich ist. Der Anhang [Release Notes](#page-917-0) gibt für jede Version an, ob ein Dump/Reload (HARD UPGRADE) für ein Upgrade erforderlich ist.

Der Dump/Reload-Prozess wird durch das postgis\_restore-Skript unterstützt, das dafür sorgt, dass alle Definitionen, die zu PostGIS gehören (einschließlich der alten), aus dem Dump ausgelassen werden. So können Sie Ihre Schemata und Daten in einer Datenbank mit installiertem PostGIS wiederherstellen, ohne dass es zu Fehlern bei doppelten Symbolen kommt oder veraltete Objekte mitgenommen werden.

Ergänzende Anleitungen für Windows-Benutzer finden Sie unter [Windows Hard Upgrade.](http://trac.osgeo.org/postgis/wiki/UsersWikiWinUpgrade)

Das Verfahren ist wie folgt:

1. Erstellen Sie einen Dump im "benutzerdefinierten Format" der Datenbank, die Sie aktualisieren möchten (nennen wir ihn olddb), einschließlich binärer Blobs (-b) und ausführlicher (-v) Ausgabe. Der Benutzer kann der Eigentümer der Datenbank sein, er muss nicht das Postgres-Superkonto sein.

```
pg_dump -h localhost -p 5432 -U postgres -Fc -b -v -f "/somepath/olddb.backup" olddb
```
2. Führen Sie eine Neuinstallation von PostGIS in einer neuen Datenbank durch - wir bezeichnen diese Datenbank als newdb. Eine Anleitung dazu finden Sie unter Section [3.3.2](#page-49-1) und Section [3.3.1.](#page-49-0)

Die spatial ref sys-Einträge, die Sie in Ihrem Dump gefunden haben, werden wiederhergestellt, überschreiben aber nicht die vorhandenen Einträge in spatial\_ref\_sys. Damit soll sichergestellt werden, dass die Korrekturen im offiziellen Satz ordnungsgemäß in die wiederhergestellten Datenbanken übertragen werden. Wenn Sie aus irgendeinem Grund eigene Überschreibungen von Standardeinträgen wünschen, laden Sie die Datei spatial\_ref\_sys.sql beim Erstellen der neuen Datenbank einfach nicht.

Wenn Ihre Datenbank wirklich alt ist oder Sie wissen, dass Sie lange veraltete Funktionen in Ihren Ansichten und Funktionen verwendet haben, müssen Sie möglicherweise legacy.sql laden, damit alle Ihre Funktionen und Ansichten usw. wieder richtig funktionieren. Tun Sie dies nur, wenn es \_wirklich\_ notwendig ist. Erwägen Sie stattdessen, Ihre Ansichten und Funktionen vor dem Dumping zu aktualisieren, falls möglich. Die veralteten Funktionen können später durch Laden von uninstall\_legacy.sql entfernt werden.

3. Stellen Sie Ihre Sicherung mit postgis restore in Ihre neue Datenbank newdb wieder her. Unerwartete Fehler werden, falls vorhanden, von psql in den Standardfehlerstrom ausgegeben. Führen Sie ein Protokoll über diese Fehler.

```
postgis_restore "/somepath/olddb.backup" | psql -h localhost -p 5432 -U postgres newdb
   2> errors.txt
```
In den folgenden Fällen kann es zu Fehlern kommen:

- 1. Einige Ihrer Ansichten oder Funktionen verwenden veraltete PostGIS-Objekte. Um dies zu beheben, können Sie versuchen, das Skript legacy.sql vor der Wiederherstellung zu laden, oder Sie müssen eine Version von PostGIS wiederherstellen, die diese Objekte noch enthält, und nach der Portierung Ihres Codes erneut eine Migration versuchen. Wenn der legacy.sql Weg für Sie funktioniert, vergessen Sie nicht, Ihren Code so zu korrigieren, dass er keine veralteten Funktionen mehr verwendet und sie durch Laden von uninstall\_legacy.sql fallen lässt.
- 2. Einige benutzerdefinierte Datensätze von spatial\_ref\_sys in der Dump-Datei haben einen ungültigen SRID-Wert. Gültige SRID-Werte sind größer als 0 und kleiner als 999000. Werte im Bereich 999000.999999 sind für den internen Gebrauch reserviert, während Werte > 999999 überhaupt nicht verwendet werden können. Alle benutzerdefinierten Datensätze mit ungültigen SRIDs werden beibehalten, wobei die Werte > 999999 in den reservierten Bereich verschoben werden, aber die Tabelle spatial\_ref\_sys würde eine Prüfbeschränkung verlieren, die dafür sorgt, dass diese Invariante beibehalten wird, und möglicherweise auch ihren Primärschlüssel (wenn mehrere ungültige SRIDS in denselben reservierten SRID-Wert umgewandelt werden).

Um das Problem zu beheben, sollten Sie Ihre benutzerdefinierte SRS auf eine SRID mit einem gültigen Wert (vielleicht im Bereich 910000..910999) kopieren, alle Ihre Tabellen in die neue SRID konvertieren (siehe [UpdateGeometrySRID\)](#page-103-0), den ungültigen Eintrag aus spatial\_ref\_sys löschen und die Prüfung(en) mit neu konstruieren:

```
ALTER TABLE spatial_ref_sys ADD CONSTRAINT spatial_ref_sys_srid_check check (srid
> 0 AND srid < 999000 );
```
ALTER TABLE spatial ref sys ADD PRIMARY KEY(srid));

Wenn Sie eine alte Datenbank aktualisieren, die französische [IGN](https://en.wikipedia.org/wiki/Institut_g%C3%A9ographique_national) -Kartografie enthält, werden Sie wahrscheinlich SRIDs außerhalb des Bereichs haben und beim Importieren Ihrer Datenbank Probleme wie diese sehen:

WARNING: SRID 310642222 converted to 999175 (in reserved zone)

In diesem Fall können Sie die folgenden Schritte versuchen: Zuerst werfen Sie die IGN komplett aus der Sql, die aus postgis\_restore resultiert. Also, nachdem Sie :

postgis\_restore "/somepath/olddb.backup" > olddb.sql

führen Sie diesen Befehl aus:

grep -v IGNF olddb.sql > olddb-without-IGN.sql

Erstellen Sie dann Ihre neue Datenbank, aktivieren Sie die erforderlichen Postgis-Erweiterungen und fügen Sie die französische System-IGN mit [diesem Skript](https://raw.githubusercontent.com/Remi-C/IGN_spatial_ref_for_PostGIS/master/Put_IGN_SRS_into_Postgis.sql) ein, um Ihre Daten zu importieren:

psql -h localhost -p 5432 -U postgres -d newdb -f olddb-without-IGN.sql 2> errors.txt

# **Chapter 4**

# **Datenverwaltung**

# **4.1 Räumliches Datenmodell**

## <span id="page-54-0"></span>**4.1.1 OGC-Geometrie**

Das Open Geospatial Consortium (OGC) hat den Standard *[Simple Features Access](https://www.ogc.org/standards/sfa)* (SFA) entwickelt, um ein Modell für Geodaten bereitzustellen. Er definiert den grundlegenden Raumtyp Geometrie sowie Operationen, die Geometriewerte manipulieren und transformieren, um räumliche Analyseaufgaben durchzuführen. PostGIS implementiert das OGC Geometry Modell als die PostgreSQL Datentypen [Geometry](#page-59-0) und [Geography.](#page-61-0)

Geometrie ist ein *abstrakter* Typ. Geometriewerte gehören zu einem seiner *konkreten* Untertypen, die verschiedene Arten und Dimensionen geometrischer Formen darstellen. Dazu gehören die atomaren Typen [Point,](#page-55-0) [LineString,](#page-55-1) [LinearRing](#page-55-2) und [Polygon,](#page-55-3) und die Sammlung Typen [MultiPoint,](#page-55-4) [MultiLineString,](#page-55-5) [MultiPolygon](#page-56-0) und [GeometryCollection.](#page-56-1) Der *[Simple Features Access -](https://portal.ogc.org/files/?artifact_id=25355) [Part 1: Gemeinsame Architektur v1.2.1](https://portal.ogc.org/files/?artifact_id=25355)* fügt Subtypen für die Strukturen [PolyhedralSurface,](#page-56-2) [Triangle](#page-56-3) und [TIN](#page-56-4) hinzu.

Geometry modelliert Formen in der 2-dimensionalen kartesischen Ebene. Die Typen PolyhedralSurface, Triangle und TIN können auch Formen im 3-dimensionalen Raum darstellen. Die Größe und Lage von Formen wird durch ihre Koordinaten angegeben. Jede Koordinate hat einen X- und Y Ordinatenwert, der ihre Lage in der Ebene bestimmt. Formen werden aus Punkten oder Liniensegmenten konstruiert, wobei Punkte durch eine einzelne Koordinate und Liniensegmente durch zwei Koordinaten angegeben werden.

Koordinaten können optionale Z- und M-Ordinatenwerte enthalten. Die Z-Ordinate wird häufig zur Darstellung der Höhe verwendet. Die M-Ordinate enthält einen Messwert, der Zeit oder Entfernung darstellen kann. Wenn Z- oder M-Werte in einem Geometriewert vorhanden sind, müssen sie für jeden Punkt in der Geometrie definiert werden. Wenn eine Geometrie Z- oder M-Ordinaten hat, ist die Koordinaten-Dimension 3D; wenn sie sowohl Z- als auch M-Werte hat, ist die Koordinaten-Dimension 4D.

Geometriewerte sind mit einem räumlichen Bezugssystem verbunden, das das Koordinatensystem angibt, in das sie eingebettet sind. Das räumliche Bezugssystem wird durch die SRID-Nummer der Geometrie identifiziert. Die Einheiten der X- und Y-Achsen werden durch das räumliche Bezugssystem bestimmt. In planaren Bezugssystemen stellen die X- und Y-Koordinaten typischerweise Ost- und Nordrichtung dar, während sie in geodätischen Systemen Längen- und Breitengrad darstellen. SRID 0 steht für eine unendliche kartesische Ebene, deren Achsen keine Einheiten zugewiesen sind. Siehe Section [4.5.](#page-69-0)

Die Geometrie Dimension ist eine Eigenschaft von Geometrietypen. Punkttypen haben die Dimension 0, lineare Typen haben die Dimension 1, und polygonale Typen haben die Dimension 2. Sammlungen haben die Dimension der maximalen Elementdimension.

Ein Geometriewert kann leer sein. Leere Werte enthalten keine Scheitelpunkte (bei atomaren Geometrietypen) oder keine Elemente (bei Sammlungen).

Eine wichtige Eigenschaft von Geometriewerten ist ihre räumliche Ausdehnung oder bounding box, die im OGC-Modell envelope genannt wird. Dies ist der 2- oder 3-dimensionale Rahmen, der die Koordinaten einer Geometrie umschließt. Es ist ein effizientes Mittel, um die Ausdehnung einer Geometrie im Koordinatenraum darzustellen und zu prüfen, ob zwei Geometrien interagieren.

Das Geometriemodell ermöglicht die Auswertung topologischer räumlicher Beziehungen, wie in Section [5.1.1](#page-84-0) beschrieben. Um dies zu unterstützen, werden für jeden Geometrietyp die Konzepte interior, boundary und exterior definiert. Geometrien sind topologisch geschlossen, sie enthalten also immer ihren Rand. Der Rand ist eine Geometrie der Dimension eins weniger als die der Geometrie selbst.

Das OGC-Geometriemodell definiert Gültigkeitsregeln für jeden Geometrietyp. Diese Regeln stellen sicher, dass die Geometriewerte realistische Situationen darstellen (z.B. ist es möglich, ein Polygon mit einem Loch außerhalb der Schale zu spezifizieren, was aber geometrisch keinen Sinn ergibt und daher ungültig ist). PostGIS erlaubt auch die Speicherung und Bearbeitung von ungültigen Geometriewerten. Dies ermöglicht es, sie zu erkennen und bei Bedarf zu korrigieren. Siehe Section [4.4](#page-64-0)

#### **4.1.1.1 Punkt**

<span id="page-55-0"></span>Ein Punkt ist eine 0-dimensionale Geometrie, die einen einzelnen Ort im Koordinatenraum darstellt.

```
POINT (1 2)
POINT Z (1 2 3)
POINT ZM (1 2 3 4)
```
#### **4.1.1.2 Linie**

<span id="page-55-1"></span>Ein LineString ist eine eindimensionale Linie, die aus einer zusammenhängenden Folge von Liniensegmenten besteht. Jedes Liniensegment wird durch zwei Punkte definiert, wobei der Endpunkt eines Segments den Startpunkt des nächsten Segments bildet. Ein OGC-konformer LineString hat entweder null oder zwei oder mehr Punkte, aber PostGIS erlaubt auch Ein-Punkt-LineStrings. LineStrings können sich selbst kreuzen (self-intersect). Ein LineString ist geschlossen wenn der Start- und Endpunkt gleich sind. Ein LineString ist einfach, wenn er sich nicht selbst schneidet.

LINESTRING (1 2, 3 4, 5 6)

#### **4.1.1.3 LinearRing**

<span id="page-55-2"></span>Ein LinearRing ist ein LineString, der sowohl geschlossen als auch einfach ist. Der erste und der letzte Punkt müssen gleich sein, und die Linie darf sich nicht selbst schneiden.

LINEARRING (0 0 0, 4 0 0, 4 4 0, 0 4 0, 0 0 0)

#### **4.1.1.4 Polygon**

<span id="page-55-3"></span>Ein Polygon ist ein 2-dimensionaler ebener Bereich, der durch eine äußere Begrenzung (die Schale) und null oder mehr innere Begrenzungen (Löcher) begrenzt wird. Jede Begrenzung ist ein [LinearRing.](#page-55-2)

POLYGON ((0 0 0,4 0 0,4 4 0,0 4 0,0 0 0),(1 1 0,2 1 0,2 2 0,1 2 0,1 1 0))

#### **4.1.1.5 MultiPoint**

<span id="page-55-4"></span>Ein MultiPoint ist eine Sammlung von Punkten.

MULTIPOINT ( (0 0), (1 2) )

#### **4.1.1.6 MultiLineString**

<span id="page-55-5"></span>Ein MultiLineString ist eine Sammlung von LineStrings. Ein MultiLineString ist geschlossen, wenn jedes seiner Elemente geschlossen ist.

MULTILINESTRING ( (0 0,1 1,1 2), (2 3,3 2,5 4) )

#### **4.1.1.7 MultiPolygon**

<span id="page-56-0"></span>Ein MultiPolygon ist eine Sammlung von nicht überlappenden, nicht benachbarten Polygonen. Die Polygone der Sammlung dürfen sich nur an einer endlichen Anzahl von Punkten berühren.

MULTIPOLYGON (((1 5, 5 5, 5 1, 1 1, 1 5)), ((6 5, 9 1, 6 1, 6 5)))

#### **4.1.1.8 GeometryCollection**

<span id="page-56-1"></span>Eine GeometryCollection ist eine heterogene (gemischte) Sammlung von Geometrien.

```
GEOMETRYCOLLECTION ( POINT(2 3), LINESTRING(2 3, 3 4))
```
#### **4.1.1.9 PolyhedralSurface**

<span id="page-56-2"></span>Eine PolyhedralSurface ist eine zusammenhängende Sammlung von Flächen oder Facetten, die einige Kanten gemeinsam haben. Jedes Feld ist ein planares Polygon. Wenn die Polygonkoordinaten Z-Ordinaten haben, ist die Fläche 3-dimensional.

```
POLYHEDRALSURFACE Z (
  ((0 0 0, 0 0 1, 0 1 1, 0 1 0, 0 0 0)),
  ((0 0 0, 0 1 0, 1 1 0, 1 0 0, 0 0 0)),
  ((0 0 0, 1 0 0, 1 0 1, 0 0 1, 0 0 0)),
  ((1 1 0, 1 1 1, 1 0 1, 1 0 0, 1 1 0)),
  ((0 1 0, 0 1 1, 1 1 1, 1 1 0, 0 1 0)),
  ((0 0 1, 1 0 1, 1 1 1, 0 1 1, 0 0 1)) )
```
#### **4.1.1.10 Dreieck**

<span id="page-56-3"></span>Ein Dreieck ist ein Polygon, das durch drei verschiedene, nicht kollineare Scheitelpunkte definiert ist. Da ein Dreieck ein Polygon ist, wird es durch vier Koordinaten definiert, wobei die erste und die vierte gleich sind.

TRIANGLE ((0 0, 0 9, 9 0, 0 0))

#### **4.1.1.11 TIN**

<span id="page-56-4"></span>Ein TIN ist eine Sammlung von nicht überlappenden [Dreiecken,](#page-56-3) die ein [Trianguliertes unregelmäßiges Netz](https://en.wikipedia.org/wiki/Triangulated_irregular_network) darstellen.

```
TIN Z ( ((0 0 0, 0 0 1, 0 1 0, 0 0 0)), ((0 0 0, 0 1 0, 1 1 0, 0 0 0)) )
```
#### **4.1.2 SQL/MM Teil 3 - Kurven**

Der *[ISO/IEC 13249-3 SQL Multimedia - Spatial](https://www.iso.org/obp/ui/#iso:std:iso-iec:13249:-3:ed-5:v1:en)* Standard (SQL/MM) erweitert den OGC SFA um die Definition von Geometrie-Subtypen, die Kurven mit Kreisbögen enthalten. Die SQL/MM-Typen unterstützen 3DM-, 3DZ- und 4D-Koordinaten.

#### Note! **Note**

Alle Gleitpunkt Vergleiche der SQL-MM Implementierung werden mit einer bestimmten Toleranz ausgeführt, zurzeit 1E-8.

#### **4.1.2.1 CircularString**

CircularString ist der grundlegende Kurventyp, ähnlich einem LineString in der linearen Welt. Ein einzelnes Bogensegment wird durch drei Punkte spezifiziert: den Anfangs- und Endpunkt (erster und dritter Punkt) und einen weiteren Punkt auf dem Bogen. Zur Angabe eines geschlossenen Kreises sind der Anfangs- und der Endpunkt identisch, und der mittlere Punkt ist der gegenüberliegende Punkt auf dem Kreisdurchmesser (der den Mittelpunkt des Bogens bildet). In einer Folge von Bögen ist der Endpunkt des vorherigen Bogens der Startpunkt des nächsten Bogens, genau wie die Segmente eines LineString. Dies bedeutet, dass ein CircularString eine ungerade Anzahl von Punkten größer als 1 haben muss.

```
CIRCULARSTRING(0 0, 1 1, 1 0)
CIRCULARSTRING(0 0, 4 0, 4 4, 0 4, 0 0)
```
#### **4.1.2.2 CompoundCurve**

Eine CompoundCurve ist eine einzelne kontinuierliche Kurve, die sowohl Kreisbogensegmente als auch lineare Segmente enthalten kann. Das bedeutet, dass nicht nur wohlgeformte Komponenten vorhanden sein müssen, sondern auch der Endpunkt jeder Komponente (außer der letzten) mit dem Anfangspunkt der folgenden Komponente übereinstimmen muss.

COMPOUNDCURVE( CIRCULARSTRING(0 0, 1 1, 1 0),(1 0, 0 1))

#### **4.1.2.3 KurvenPolygon**

Ein CurvePolygon ist wie ein Polygon, mit einem äußeren Ring und null oder mehr inneren Ringen. Der Unterschied besteht darin, dass ein Ring sowohl ein CircularString oder CompoundCurve als auch ein LineString sein kann.

Ab PostGIS 1.4 werden zusammengesetzte Kurven/CompoundCurve in einem Kurvenpolygon/CurvePolygon unterstützt.

```
CURVEPOLYGON (
  CIRCULARSTRING(0 0, 4 0, 4 4, 0 4, 0 0),
  (1 1, 3 3, 3 1, 1 1) )
```
Beispiel: Ein CurvePolygon mit einer Hülle, die durch eine CompoundCurve definiert ist, die einen CircularString und einen LineString enthält, und einem Loch, das durch einen CircularString definiert ist

```
CURVEPOLYGON(
  COMPOUNDCURVE( CIRCULARSTRING(0 0,2 0, 2 1, 2 3, 4 3),
                 (4 3, 4 5, 1 4, 0 0)),
  CIRCULARSTRING(1.7 1, 1.4 0.4, 1.6 0.4, 1.6 0.5, 1.7 1) )
```
#### **4.1.2.4 MultiCurve**

Eine MultiCurve ist eine Sammlung von Kurven, die LineStrings, CircularStrings oder CompoundCurves enthalten kann.

MULTICURVE( (0 0, 5 5), CIRCULARSTRING(4 0, 4 4, 8 4))

#### **4.1.2.5 MultiSurface**

Eine MultiSurface ist eine Sammlung von Flächen, die (lineare) Polygone oder CurvePolygone sein können.

```
MULTISURFACE(
  CURVEPOLYGON(
   CIRCULARSTRING( 0 0, 4 0, 4 4, 0 4, 0 0),
    (1 1, 3 3, 3 1, 1 1)),
  ((10 10, 14 12, 11 10, 10 10), (11 11, 11.5 11, 11 11.5, 11 11)))
```
## **4.1.3 WKT und WKB**

Die OGC SFA-Spezifikation definiert zwei Formate für die Darstellung von Geometriewerten zur externen Verwendung: Well-Known Text (WKT) und Well-Known Binary (WKB). Sowohl WKT als auch WKB enthalten Informationen über den Typ des Objekts und die Koordinaten, die es definieren.

Well-Known Text (WKT) bietet eine standardisierte textuelle Darstellung von räumlichen Daten. Beispiele für WKT-Darstellungen von räumlichen Objekten sind:

- POINT $(0 0)$
- PUNKT  $Z(000)$
- PUNKT ZM (0000)
- PUNKT LEER
- LINESTRING(0 0.1 1.1 2)
- ZEILENSTRING LEER
- POLYGON( $(0\ 0,4\ 0,4\ 4,0\ 4,0\ 0), (1\ 1,2\ 1,2\ 2,1\ 2,1\ 1))$
- MULTIPOINT $((0\ 0),(1\ 2))$
- MEHRPUNKT Z  $((0\ 0\ 0),(1\ 2\ 3))$
- MULTIPOINT LEER
- MULTILINESTRING((0 0,1 1,1 2),(2 3,3 2,5 4))
- MULTIPOLYGON $(((0.0, 4.0, 4.0, 4.0.0), (1.1, 2.1, 2.2, 1.2, 1.1)), ((-1.1, -1.2, -2.2, -2, -1, -1.1))$
- GEOMETRYCOLLECTION(POINT(2 3),LINESTRING(2 3,3 4))
- GEOMETRYCOLLECTION LEER

Die Ein- und Ausgabe des WKT erfolgt über die Funktionen [ST\\_AsText](#page-256-0) und [ST\\_GeomFromText:](#page-233-0)

```
text WKT = ST_AsText(geometry);
geometry = ST_GeomFromText(text WKT, SRID);
```
Eine Anweisung zum Erstellen und Einfügen eines Geo-Objekts aus WKT und einer SRID lautet zum Beispiel so:

```
INSERT INTO geotable ( geom, name )
 VALUES ( ST_GeomFromText('POINT(-126.4 45.32)', 312), 'A Place');
```
Well-Known Binary (WKB) bietet eine tragbare, hochpräzise Darstellung von Geodaten als Binärdaten (Arrays von Bytes). Beispiele für die WKB-Darstellung von Geo-Objekten sind:

- WKT:  $PUNKT(1 1)$ WKB: 0101000000000000000000F03F000000000000F03
- WKT: LINIENSTRING (22, 99)

WKB: 0102000000020000000000000000000040000000000000004000000000000022400000000000002240

Die Ein- und Ausgabe von WKB erfolgt über die Funktionen [ST\\_AsBinary](#page-258-0) und [ST\\_GeomFromWKB:](#page-242-0)

```
bytea WKB = ST_AsBinary(qeometry);
geometry = ST_GeomFromWKB(bytea WKB, SRID);
```
Eine Anweisung zum Erstellen und Einfügen eines Geo-Objekts aus WKB lautet zum Beispiel so:

```
INSERT INTO geotable ( geom, name )
 VALUES ( ST_GeomFromWKB('\x0101000000000000000000f03f000000000000f03f', 312), 'A Place');
```
# **4.2 Geometrie Datentyp**

<span id="page-59-0"></span>PostGIS implementiert das OGC Simple Features Modell durch die Definition eines PostgreSQL Datentyps namens geometry. Er repräsentiert alle Geometrie-Subtypen durch Verwendung eines internen Typcodes (siehe [GeometryType](#page-125-0) und [ST\\_GeometryType\)](#page-145-0). Dies ermöglicht die Modellierung von räumlichen Merkmalen als Zeilen von Tabellen, die mit einer Spalte vom Typ geometry definiert sind.

Der Geometrie Datentyp ist *opaque*, was bedeutet, dass der gesamte Zugriff über den Aufruf von Funktionen auf Geometriewerte erfolgt. Funktionen ermöglichen die Erstellung von Geometrieobjekten, den Zugriff auf alle internen Felder oder deren Aktualisierung sowie die Berechnung neuer Geometriewerte. PostGIS unterstützt alle Funktionen, die in der OGC *[Simple feature](https://portal.ogc.org/files/?artifact_id=25354) [access - Part 2: SQL option](https://portal.ogc.org/files/?artifact_id=25354)* (SFS) Spezifikation spezifiziert sind, sowie viele andere. Siehe Chapter [7](#page-95-0) für die vollständige Liste der Funktionen.

#### **Note** Note!

PostGIS folgt dem SFA-Standard, indem es den räumlichen Funktionen das Kürzel "ST\_" voranstellt. Dies sollte für "Spatial and Temporal" (räumlich und zeitlich) stehen, aber der zeitliche Teil des Standards wurde nie entwickelt. Stattdessen kann es als "Spatial Type" interpretiert werden.

Der SFA-Standard sieht vor, dass Geo-Objekte einen Spatial Reference System Identifier (SRID) enthalten. Der SRID ist erforderlich, wenn Geo-Objekte zum Einfügen in die Datenbank erstellt werden (er kann auf 0 voreingestellt sein). Siehe [ST\\_SRID](#page-218-0) und Section [4.5](#page-69-0)

Um die Abfrage von Geometrien effizient zu gestalten, definiert PostGIS verschiedene Arten von räumlichen Indizes und räumliche Operatoren, um diese zu verwenden. Siehe Section [4.9](#page-79-0) und Section [5.2](#page-89-0) für Details.

## **4.2.1 PostGIS EWKB und EWKT**

<span id="page-59-1"></span>Die OGC SFA-Spezifikationen unterstützten ursprünglich nur 2D-Geometrien, und die Geometrie-SRID ist nicht in den Eingabe- /Ausgabedarstellungen enthalten. Die OGC-SFA-Spezifikation 1.2.1 (die mit der ISO-Norm 19125 übereinstimmt) unterstützt nun auch 3D- (ZYZ) und gemessene (XYM und XYZM) Koordinaten, enthält aber immer noch keinen SRID-Wert.

Aufgrund dieser Einschränkungen hat PostGIS erweiterte EWKB- und EWKT-Formate definiert. Sie bieten Unterstützung für 3D- (XYZ und XYM) und 4D-Koordinaten (XYZM) und enthalten SRID-Informationen. Durch die Einbeziehung aller Geometrieinformationen kann PostGIS EWKB als Datensatzformat verwenden (z. B. in DUMP-Dateien).

EWKB und EWKT werden für die "kanonischen Formen" von PostGIS-Datenobjekten verwendet. Für die Eingabe ist die kanonische Form für binäre Daten EWKB, und für Textdaten wird entweder EWKB oder EWKT akzeptiert. Dies ermöglicht die Erstellung von Geometriewerten durch Umwandlung eines Textwerts in HEXEWKB oder EWKT in einen Geometriewert unter Verwendung von ::geometry. Für die Ausgabe ist die kanonische Form für Binärdaten EWKB und für Textdaten HEXEWKB (hexkodiertes EWKB).

Diese Anweisung erzeugt zum Beispiel eine Geometrie durch Casting aus einem EWKT-Textwert und gibt sie in der kanonischen Form HEXEWKB aus:

```
SELECT 'SRID=4;POINT(0 0)'::geometry;
 geometry
  ----------------------------------------------------
  01010000200400000000000000000000000000000000000000
```
Die PostGIS EWKT-Ausgabe weist einige Unterschiede zur OGC WKT auf:

- Bei 3DZ-Geometrien entfällt der Qualifier Z: OGC: PUNKT Z (1 2 3) EWKT: PUNKT (1 2 3)
- Für 3DM-Geometrien ist der Qualifier M enthalten: OGC: PUNKT M (1 2 3) EWKT: POINTM (1 2 3)

• Bei 4D-Geometrien entfällt der ZM-Bezeichner: OGC: PUNKT ZM (1 2 3 4) EWKT: PUNKT (1 2 3 4)

EWKT vermeidet eine übermäßige Spezifizierung der Dimensionalität und die Inkonsistenzen, die beim OGC/ISO-Format auftreten können, wie z. B.:

- $\bullet$  PUNKT ZM  $(1 1)$
- PUNKT ZM  $(1 1 1)$
- PUNKT  $(1\ 1\ 1\ 1)$

#### **Caution**

Die erweiterten PostGIS-Formate sind derzeit eine Obermenge der OGC-Formate, so dass jedes gültige OGC-WKB/WKT auch ein gültiges EWKB/EWKT ist. Dies könnte sich jedoch in Zukunft ändern, wenn das OGC ein Format in einer Weise erweitert, die mit der PosGIS-Definition in Konflikt steht. Sie sollten sich also NICHT auf diese Kompatibilität verlassen!

Beispiele für die EWKT-Textdarstellung von räumlichen Objekten sind:

- POINT $(0\ 0\ 0)$  -- XYZ
- SRID=32632;POINT(0 0) -- XY mit SRID
- POINT $M(0 0 0)$  -- XYM
- POINT $(0 0 0 0)$  -- XYZM
- SRID=4326;MULTIPOINTM(0 0 0,1 2 1) -- XYM mit SRID
- MULTILINESTRING((0 0 0,1 1 0,1 2 1),(2 3 1,3 2 1,5 4 1))
- POLYGON((0 0 0,4 0 0,4 4 0,0 4 0,0 0 0),(1 1 0,2 1 0,2 2 0,1 2 0,1 1 0))
- MULTIPOLYGON $(((0\ 0\ 0,4\ 0\ 0,4\ 0,0\ 4\ 0,0\ 0\ 0), (1\ 1\ 0,2\ 1\ 0,2\ 2\ 0,1\ 2\ 0,1\ 1\ 0)), ((-1\ -1\ 0,-1\ -2\ 0,-2\ -2\ 0,-2\ -1\ 0,-1\ -1\ 0)))$
- GEOMETRYCOLLECTIONM( POINTM(2 3 9), LINESTRINGM(2 3 4, 3 4 5) )
- MULTICURVE( (0 0, 5 5), CIRCULARSTRING(4 0, 4 4, 8 4))
- POLYHEDRALSURFACE( ((0 0 0, 0 0 1, 0 1 1, 0 1 0, 0 0 0)), ((0 0 0, 0 1 0, 1 1 0, 1 0 0, 0 0 0)), ((0 0 0, 1 0 0, 1 0 1, 0 0 1, 0 0 0)),  $((1 1 0, 1 1 1, 1 0 1, 1 0 0, 1 1 0)$ ,  $((0 1 0, 0 1 1, 1 1 1, 1 1 0, 0 1 0)$ ,  $((0 0 1, 1 0 1, 1 1 1, 0 1 1, 0 0 1))$
- TRIANGLE ((0 0, 0 10, 10 0, 0 0))
- TIN( $((0\ 0\ 0\ 0\ 0\ 1\ 0\ 1\ 0\ 0\ 0\ 0))$ ,  $((0\ 0\ 0\ 0\ 0\ 1\ 0\ 1\ 1\ 0\ 0\ 0\ 0))$ )

Die Ein- und Ausgabe in diesen Formaten ist über die folgenden Funktionen möglich:

```
bytea EWKB = ST_AsEWKB(geometry);
text EWKT = ST_AsEWKT(geometry);
geometry = ST_GeomFromEWKB(bytea EWKB);
geometry = ST_GeomFromEWKT(text EWKT);
```
Eine Anweisung zum Erstellen und Einfügen eines PostGIS-Gebietsobjekts unter Verwendung von EWKT lautet zum Beispiel so:

```
INSERT INTO geotable ( geom, name )
 VALUES ( ST_GeomFromEWKT('SRID=312;POINTM(-126.4 45.32 15)'), 'A Place' )
```
# **4.3 Geographie Datentyp**

<span id="page-61-0"></span>Der Datentyp PostGIS geography bietet native Unterstützung für räumliche Merkmale, die in "geografischen" Koordinaten (manchmal auch "geodätische" Koordinaten oder "lat/lon" oder "lon/lat" genannt) dargestellt werden. Geografische Koordinaten sind sphärische Koordinaten, die in Winkeleinheiten (Grad) ausgedrückt werden.

Die Grundlage für den PostGIS-Geometriedatentyp ist eine Ebene. Der kürzeste Weg zwischen zwei Punkten in der Ebene ist eine gerade Linie. Das bedeutet, dass Funktionen für Geometrien (Flächen, Abstände, Längen, Schnittpunkte usw.) mit Geradenvektoren und kartesischer Mathematik berechnet werden. Dadurch sind sie einfacher zu implementieren und schneller auszuführen, aber auch ungenau für Daten auf der sphäroidischen Oberfläche der Erde.

Der PostGIS-Geodatentyp basiert auf einem Kugelmodell. Der kürzeste Weg zwischen zwei Punkten auf der Kugel ist ein Großkreisbogen. Funktionen auf Geografien (Flächen, Entfernungen, Längen, Schnittpunkte usw.) werden mit Hilfe von Bögen auf der Kugel berechnet. Da die Funktionen die Kugelform der Welt berücksichtigen, liefern sie genauere Ergebnisse.

Da die zugrunde liegende Mathematik komplizierter ist, sind für den Typ Geografie weniger Funktionen definiert als für den Typ Geometrie. Im Laufe der Zeit, wenn neue Algorithmen hinzukommen, werden sich die Möglichkeiten des Typs Geografie erweitern. Als Abhilfe kann man zwischen den Typen Geometrie und Geografie hin- und herwechseln.

Wie der Datentyp Geometrie sind auch die Geodaten über einen Spatial Reference System Identifier (SRID) mit einem räumlichen Bezugssystem verbunden. Jedes in der Tabelle spatial\_ref\_sys definierte geodätische (long/lat-basierte) Raumbezugssystem kann verwendet werden. (Vor PostGIS 2.2 unterstützte der Geografietyp nur das geodätische WGS 84 (SRID:4326)). Sie können Ihr eigenes geodätisches Raumbezugssystem hinzufügen, wie in Section [4.5.2](#page-71-0) beschrieben.

Für alle räumlichen Bezugssysteme sind die Einheiten, die von Messfunktionen (z. B. [ST\\_Distance,](#page-350-0) [ST\\_Length,](#page-357-0) [ST\\_Perimeter,](#page-367-0) [ST\\_Area\)](#page-343-0) und für das Entfernungsargument von [ST\\_DWithin](#page-341-0) zurückgegeben werden, in Metern.

## **4.3.1 Erstellen von Geografietabellen**

Sie können eine Tabelle zum Speichern von geografischen Daten mit der SQL-Anweisung [CREATE TABLE](https://www.postgresql.org/docs/current/sql-createtable.html) mit einer Spalte vom Typ Geografie erstellen. Das folgende Beispiel erstellt eine Tabelle mit einer Geografiespalte, die 2D LineStrings im geodätischen Koordinatensystem WGS84 (SRID 4326) speichert:

```
CREATE TABLE global_points (
    id SERIAL PRIMARY KEY,
    name VARCHAR(64),
    location geography (POINT, 4326)
  );
```
Der Geografietyp unterstützt zwei optionale Typmodifikatoren:

- Der Modifikator für die Raumart schränkt die Art der in der Spalte zulässigen Formen und Abmessungen ein. Für die Raumart sind folgende Werte zulässig: POINT, LINESTRING, POLYGON, MULTIPOINT, MULTILINESTRING, MULTIPOLY-GON, GEOMETRYCOLLECTION. Der Geografietyp unterstützt keine Kurven, TINS oder POLYHEDRALSURFACEs. Der Modifikator unterstützt Einschränkungen der Koordinatendimensionalität durch Hinzufügen von Suffixen: Z, M und ZM. Ein Modifikator "LINESTRINGM" lässt beispielsweise nur Linienzüge mit drei Dimensionen zu und behandelt die dritte Dimension als Maß. In ähnlicher Weise erfordert 'POINTZM' vierdimensionale (XYZM) Daten.
- Der Modifikator SRID schränkt das räumliche Bezugssystem SRID auf eine bestimmte Nummer ein. Wird dieser Modifikator weggelassen, so ist das SRID standardmäßig 4326 (WGS84 geodätisch), und alle Berechnungen werden mit WGS84 durchgeführt.

Beispiele für die Erstellung von Tabellen mit geografischen Spalten:

• Erstellen Sie eine Tabelle mit 2D-Punktgeografie mit dem Standard-SRID 4326 (WGS84 long/lat):

CREATE TABLE ptgeogwgs(gid serial PRIMARY KEY, geog geography(POINT) );

• Erstellen Sie eine Tabelle mit 2D-Punktgeografie in NAD83 longlat:

CREATE TABLE ptgeognad83(gid serial PRIMARY KEY, geog geography(POINT,4269) );

• Erstellen Sie eine Tabelle mit 3D (XYZ) POINTs und einer expliziten SRID von 4326:

CREATE TABLE ptzgeogwgs84(gid serial PRIMARY KEY, geog geography(POINTZ,4326) );

• Erstellen Sie eine Tabelle mit der Geografie 2D LINESTRING mit dem Standard-SRID 4326:

CREATE TABLE lgeog(gid serial PRIMARY KEY, geog geography(LINESTRING) );

• Erstellen Sie eine Tabelle mit einer 2D POLYGON-Geografie mit dem SRID 4267 (NAD 1927 long lat):

CREATE TABLE lgeognad27(gid serial PRIMARY KEY, geog geography(POLYGON, 4267) );

Geografische Felder werden in der Systemansicht geography\_columns registriert. Sie können die Ansicht geography\_columns abfragen und sehen, dass die Tabelle aufgeführt ist:

SELECT \* FROM geography\_columns;

Das Erstellen eines räumlichen Indexes funktioniert genauso wie bei Geometriespalten. PostGIS stellt fest, dass der Spaltentyp GEOGRAPHIE ist und erstellt einen entsprechenden kugelbasierten Index anstelle des üblichen planaren Index für GEOMETRI.

```
-- Index the test table with a spherical index
CREATE INDEX global_points_gix ON global_points USING GIST ( location );
```
#### **4.3.2 Verwendung von Geografietabellen**

Sie können Daten in Geografietabellen auf dieselbe Weise wie Geometrie einfügen. Geometriedaten werden automatisch in den Geographietyp übertragen, wenn sie SRID 4326 haben. Die Formate [EWKT und EWKB](#page-59-1) können auch zur Angabe von Geografiewerten verwendet werden.

```
-- Add some data into the test table
INSERT INTO global_points (name, location) VALUES ('Town', 'SRID=4326;POINT(-110 30)');
INSERT INTO global_points (name, location) VALUES ('Forest', 'SRID=4326;POINT(-109 29)');
INSERT INTO global_points (name, location) VALUES ('London', 'SRID=4326;POINT(0 49)');
```
Jedes in der Tabelle spatial\_ref\_sys aufgeführte geodätische (long/lat) Raumbezugssystem kann als Geografie-SRID angegeben werden. Nicht-geodätische Koordinatensysteme führen zu einem Fehler, wenn sie verwendet werden.

```
-- NAD 83 lon/lat
SELECT 'SRID=4269;POINT(-123 34)'::geography;
                   geography
----------------------------------------------------
0101000020AD1000000000000000C05EC00000000000004140
```

```
-- NAD27 lon/lat
SELECT 'SRID=4267;POINT(-123 34)'::geography;
                   geography
----------------------------------------------------
0101000020AB1000000000000000C05EC00000000000004140
```
-- NAD83 UTM zone meters - gives an error since it is a meter-based planar projection SELECT 'SRID=26910;POINT(-123 34)'::geography;

ERROR: Only lon/lat coordinate systems are supported in geography.

Anfrage und Messfunktionen verwenden die Einheit Meter. Daher sollten Entfernungsparameter in Metern ausgedrückt werden und die Rückgabewerte sollten ebenfalls in Meter (oder Quadratmeter für Flächen) erwartet werden.

```
-- A distance query using a 1000km tolerance
SELECT name FROM global_points WHERE ST_DWithin(location, 'SRID=4326;POINT(-110 29)':: ←
   geography, 1000000);
```
Sie können die Macht der Geografie in Aktion sehen, indem Sie berechnen, wie nahe ein Flugzeug, das eine Großkreisroute von Seattle nach London (LINESTRING(-122.33 47.606, 0.0 51.5)) fliegt, an Reykjavik (POINT(-21.96 64.15)) herankommt [\(Karte](http://gc.kls2.com/cgi-bin/gc?PATH=SEA-LHR) [der Route\)](http://gc.kls2.com/cgi-bin/gc?PATH=SEA-LHR).

Der Geographie-Typ berechnet die wahre kürzeste Entfernung von 122,235 km über die Kugel zwischen Reykjavik und der Großkreisfluglinie zwischen Seattle und London.

```
-- Distance calculation using GEOGRAPHY
SELECT ST_Distance('LINESTRING(-122.33 47.606, 0.0 51.5)'::geography, 'POINT(-21.96 64.15) \leftrightarrow'::geography);
   st_distance
-----------------
 122235.23815667
```
Der Geometrietyp berechnet eine bedeutungslose kartesische Entfernung zwischen Reykjavik und der geraden Strecke von Seattle nach London, die auf einer flachen Weltkarte eingezeichnet ist. Die nominale Einheit des Ergebnisses ist "Grad", aber das Ergebnis entspricht keiner echten Winkeldifferenz zwischen den Punkten, so dass selbst die Bezeichnung "Grad" ungenau ist.

```
-- Distance calculation using GEOMETRY
SELECT ST_Distance('LINESTRING(-122.33 47.606, 0.0 51.5)'::geometry, 'POINT(-21.96 64.15) \leftrightarrow'::geometry);
      st_distance
--------------------
 13.342271221453624
```
## **4.3.3 Wann wird der Datentyp Geografie verwendet?**

Der Datentyp GEOGRAPHY ermöglicht die Speicherung von Daten in Längen- und Breitenkoordinaten, allerdings zu einem gewissen Preis: Für GEOGRAPHY sind weniger Funktionen definiert als für GEOMETRY; die definierten Funktionen benötigen mehr CPU-Zeit zur Ausführung.

Der von Ihnen gewählte Datentyp sollte sich nach dem voraussichtlichen Arbeitsbereich der Anwendung richten, die Sie erstellen. Erstrecken sich Ihre Daten über den gesamten Globus oder ein großes kontinentales Gebiet, oder sind sie auf ein Bundesland, einen Bezirk oder eine Gemeinde beschränkt?

- Wenn sich Ihre Daten in einem kleinen Bereich befinden, werden Sie vermutlich eine passende Projektion wählen und den geometrischen Datentyp verwenden, da dies in Bezug auf die Rechenleistung und die verfügbare Funktionalität die bessere Lösung ist.
- Wenn Ihre Daten global sind oder einen ganzen Kontinent bedecken, ermöglicht der geographische Datentyp ein System aufzubauen, bei dem Sie sich nicht um Projektionsdetails kümmern müssen. Sie speichern die Daten als Länge und Breite und verwenden dann jene Funktionen, die für den geographischen Datentyp definiert sind.
- Wenn Sie keine Ahnung von Projektionen haben, sich nicht näher damit beschäftigen wollen und die Einschränkungen der verfügbaren Funktionalität für den geographischen Datentyp in Kauf nehmen können, ist es vermutlich einfacher für Sie, den geographischen anstatt des geometrischen Datentyps zu verwenden.

Für einen Vergleich, welche Funktionalität von Geography vs. Geometry unterstützt wird, siehe Section [13.11.](#page-882-0) Für eine kurze Liste mit der Beschreibung der geographischen Funktionen, siehe Section [13.4](#page-861-0)

## **4.3.4 Fortgeschrittene FAQ's zum geographischen Datentyp**

## 1. *Werden die Berechnungen auf einer Kugel oder auf einem Rotationsellipsoid durchgeführt?*

Standardmäßig werden alle Entfernungs- und Flächenberechnungen auf dem Referenzellipsoid ausgeführt. Das Ergebnis der Berechnung sollte in lokalen Gebieten gut mit dem planaren Ergebnis zusammenpassen - eine gut gewählte lokale Projektion vorausgesetzt. Bei größeren Gebieten ist die Berechnung über das Referenzellipsoid genauer als eine Berechnung die auf der projizierten Ebene ausgeführt wird. Alle geographischen Funktionen verfügen über eine Option um die Berechnung auf einer Kugel durchzuführen. Dies erreicht man, indem der letzte boolesche Eingabewert auf 'FALSE' gesetzt wird. Dies beschleunigt die Berechnung einigermaßen, insbesondere wenn die Geometrie sehr einfach gestaltet ist.

2. *Wie schaut das mit der Datumsgrenze und den Polen aus?*

Alle diese Berechnungen wissen weder über Datumsgrenzen noch über Pole Bescheid. Da es sich um sphärische Koordinaten handelt (Länge und Breite), unterscheidet sich eine Geometrie, die eine Datumsgrenze überschreitet vom Gesichtspunkt der Berechnung her nicht von irgendeiner anderen Geometrie.

3. *Wie lang kann ein Bogen sein, damit er noch verarbeitet werden kann?*

Wir verwenden Großkreisbögen als "Interpolationslinie" zwischen zwei Punkten. Das bedeutet, dass es für den Join zwischen zwei Punkten zwei Möglichkeiten gibt, je nachdem, aus welcher Richtung man den Großkreis überquert. Unser gesamter Code setzt voraus, dass die Punkte von der "kürzeren" der beiden Strecken her durch den Großkreis verbunden werden. Als Konsequenz wird eine Geometrie, welche Bögen von mehr als 180 Grad aufweist nicht korrekt modelliert.

4. *Warum dauert es so lange, die Fläche von Europa / Russland / irgendeiner anderen großen geographischen Region zu berechnen?*

Weil das Polygon so verdammt groß ist! Große Flächen sind aus zwei Gründen schlecht: ihre Begrenzung ist riesig, wodurch der Index dazu tendiert, das Geoobjekt herauszuholen, egal wie Sie die Anfrage ausführen; die Anzahl der Knoten ist riesig, und Tests (wie ST\_Distance, ST\_Contains) müssen alle Knoten zumindest einmal, manchmal sogar n-mal durchlaufen (wobei N die Anzahl der Knoten im beteiligten Geoobjekt bezeichnet). Wenn es sich um sehr große Polygone handelt, die Abfragen aber nur in kleinen Gebieten stattfinden, empfehlen wir wie beim geometrischen Datentyp, dass Sie die Geometrie in kleinere Stücke "denormalisieren". Dadurch kann der Index effiziente Unterabfragen auf Teile des Geoobjekts ausführen, da eine Abfrage nicht jedesmal das gesamte Geoobjekt herausholen muss. Konsultieren Sie dazu bitte die Dokumentation der Funktio[nST\\_Subdivide.](#page-381-0) Nur weil Sie ganz Europa in einem Polygon speichern \*können\* heißt das nicht, dass Sie dies auch tun \*sollten\*.

# <span id="page-64-0"></span>**4.4 Geometrievalidierung**

PostGIS ist mit der Spezifikation Simple Features des Open Geospatial Consortium (OGC) konform. Dieser Standard definiert die Konzepte der Geometrie *simple* und *valid*. Diese Definitionen ermöglichen es dem Simple-Features-Geometriemodell, räumliche Objekte in einer konsistenten und eindeutigen Weise darzustellen, die effiziente Berechnungen unterstützt. (Anmerkung: OGC SF und SQL/MM haben die gleichen Definitionen für einfach und gültig).

## **4.4.1 Einfache Geometrie**

Eine *einfache* Geometrie ist eine Geometrie, die keine anomalen geometrischen Punkte wie Selbstschnittpunkte oder Selbsttangenten aufweist.

Ein POINT ist von Natur aus *einfach* als ein 0-dimensionales Geometrieobjekt.

MULTIPOINTs sind *simple*, wenn sich keine zwei Koordinaten (POINTs) decken (keine identischen Koordinatenpaare aufweisen).

Ein LINESTRING ist *einfach*, wenn er, abgesehen von den Endpunkten, nicht zweimal durch denselben Punkt verläuft. Wenn die Endpunkte eines einfachen Linienstrangs identisch sind, wird er *geschlossen* und als linearer Ring bezeichnet.

*(a) und (c) sind einfache* LINESTRING*s. (b) und (d) sind nicht einfach. (c) ist ein geschlossener linearer Ring.*

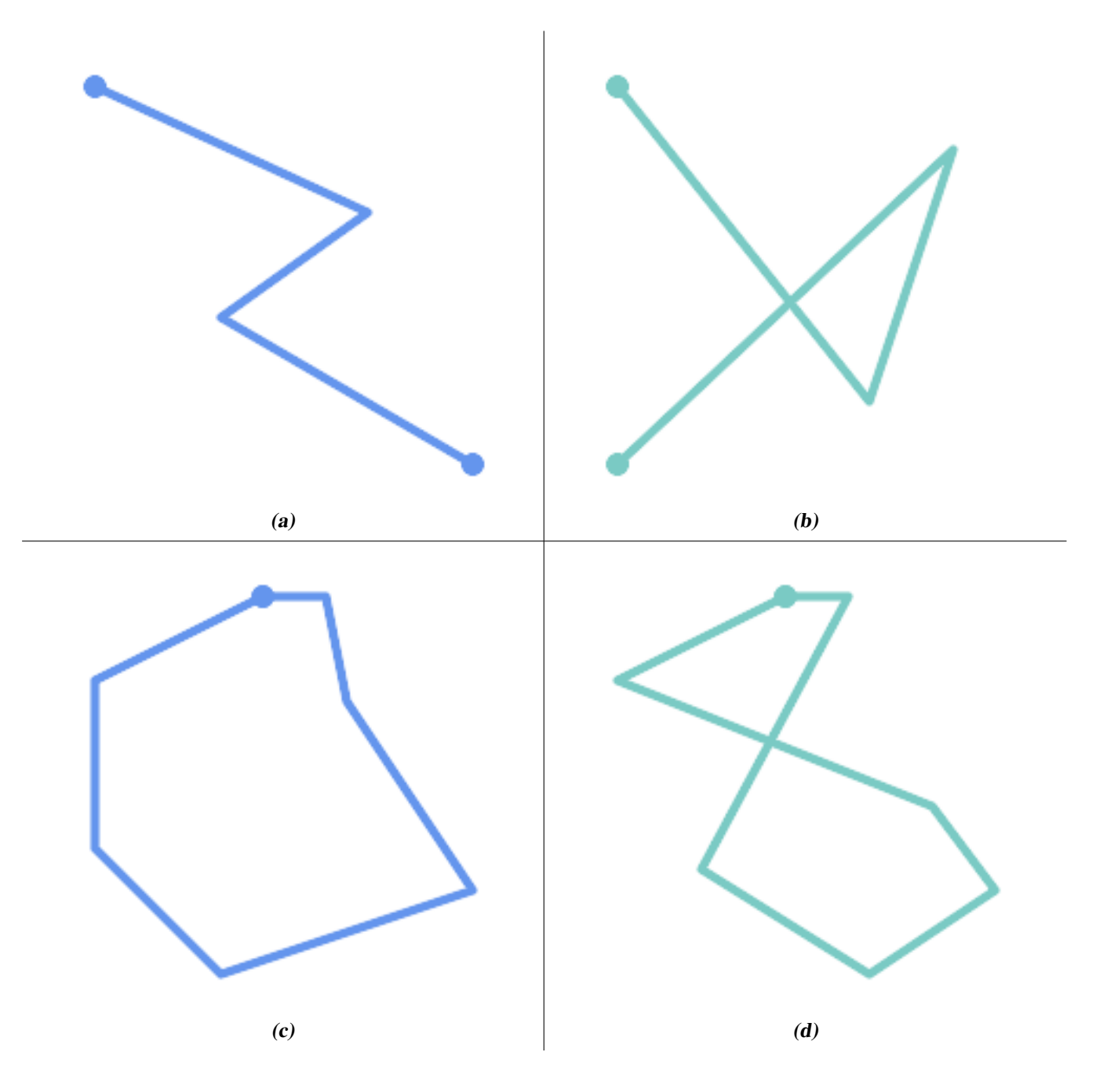

Ein MULTILINESTRING ist nur dann *einfach*, wenn alle seine Elemente einfach sind und der einzige Schnittpunkt zwischen zwei beliebigen Elementen an Punkten auftritt, die auf den Grenzen der beiden Elemente liegen.

*(e) und (f) sind einfache* MULTILINESTRING*s. (g) ist nicht einfach.*

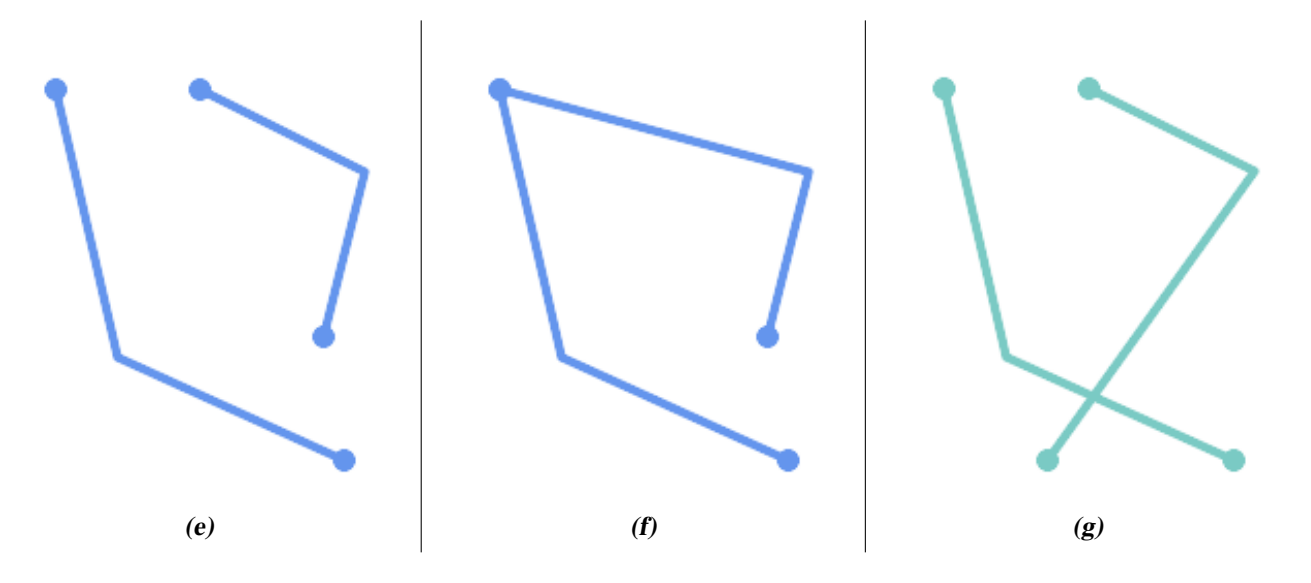

POLYGONs werden aus linearen Ringen gebildet, daher ist eine gültige polygonale Geometrie immer *einfach*.

Um zu prüfen, ob eine Geometrie einfach ist, verwenden Sie die Funktion [ST\\_IsSimple:](#page-155-0)

```
SELECT
  ST_IsSimple('LINESTRING(0 0, 100 100)') AS straight,
  ST_IsSimple('LINESTRING(0 0, 100 100, 100 0, 0 100)') AS crossing;
straight | crossing
----------+----------
 t | f
```
Im Allgemeinen verlangen PostGIS-Funktionen nicht, dass geometrische Argumente einfach sind. Die Einfachheit wird in erster Linie als Grundlage für die Definition der geometrischen Gültigkeit verwendet. Sie ist auch eine Voraussetzung für einige Arten von Geodatenmodellen (z. B. lassen lineare Netze oft keine Linien zu, die sich kreuzen). Mehrpunkt- und lineare Geometrie kann mit [ST\\_UnaryUnion](#page-385-0) vereinfacht werden.

## **4.4.2 Gültige Geometrie**

Die Gültigkeit der Geometrie gilt in erster Linie für 2-dimensionale Geometrien (POLYGONs und MULTIPOLYGONs) . Die Gültigkeit wird durch Regeln definiert, die es der polygonalen Geometrie ermöglichen, ebene Flächen eindeutig zu modellieren.

Ein POLYGON ist *gültig* wenn:

- 1. Die Begrenzungsringe des Polygons (der äußere Schalenring und die inneren Lochringe) sind *einfach* (kreuzen sich nicht und berühren sich nicht). Aus diesem Grund kann ein Polygon keine Schnittlinien, Zacken oder Schleifen haben. Dies bedeutet, dass Polygonlöcher als innere Ringe dargestellt werden müssen, anstatt dass der äußere Ring sich selbst berührt (ein sogenanntes "umgekehrtes Loch").
- 2. Grenzringe kreuzen sich nicht
- 3. Begrenzungsringe können sich in Punkten berühren, aber nur als Tangente (d. h. nicht in einer Linie)
- 4. innere Ringe sind im äußeren Ring enthalten
- 5. das Innere des Polygons ist einfach verbunden (d. h. die Ringe dürfen sich nicht so berühren, dass das Polygon in mehr als einen Teil zerfällt)

*(h) und (i) sind gültig* POLYGON*s. (j-m) sind ungültig. (j) kann als gültiges* MULTIPOLYGON *dargestellt werden.*

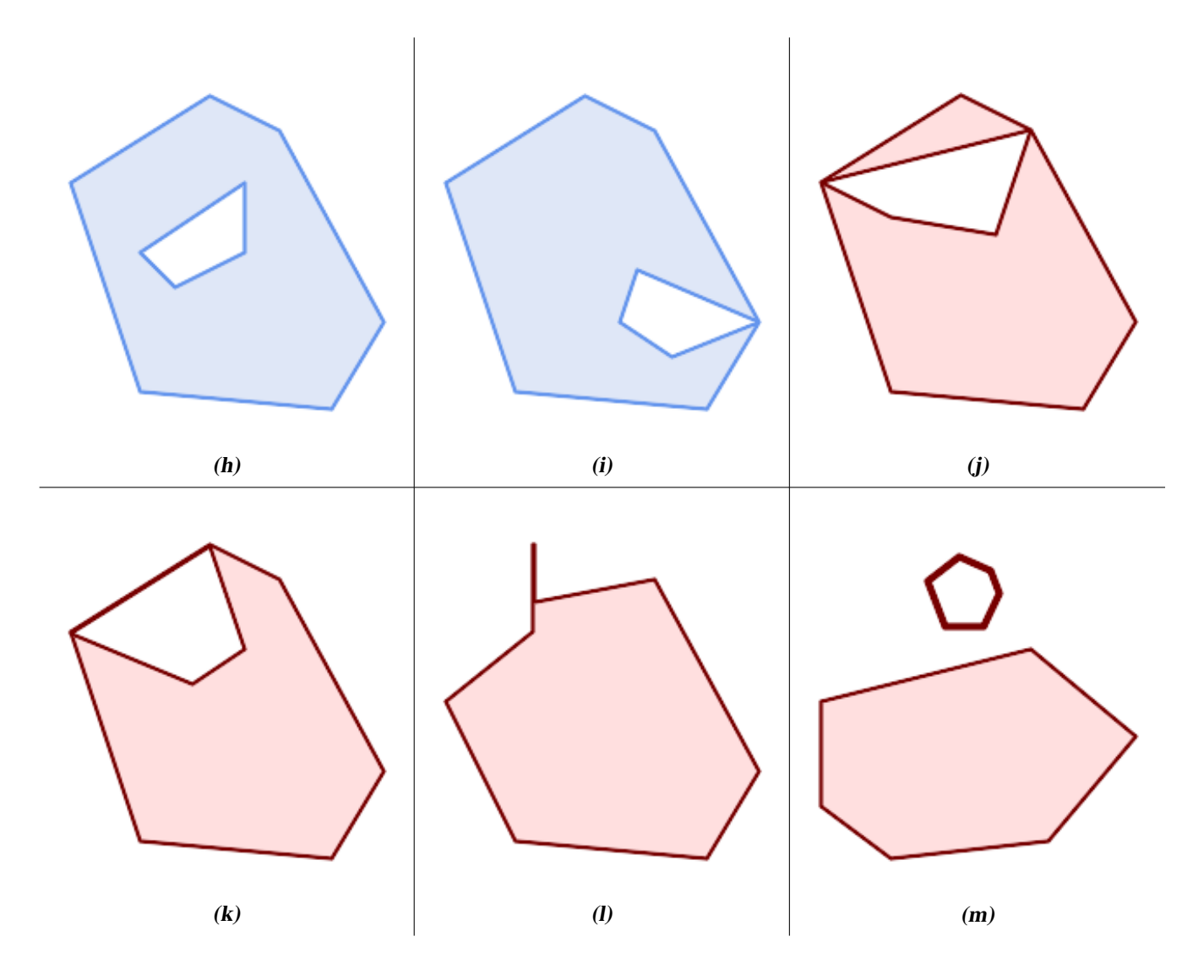

Ein MULTIPOLYGON ist *gültig* wenn:

- 1. sein Element POLYGONs gültig sind
- 2. die Elemente dürfen sich nicht überschneiden (d. h. ihre Innenräume dürfen sich nicht überschneiden)
- 3. Elemente berühren sich nur an Punkten (d. h. nicht entlang einer Linie)

*(n) ist ein gültiges* MULTIPOLYGON*. (o) und (p) sind ungültig.*

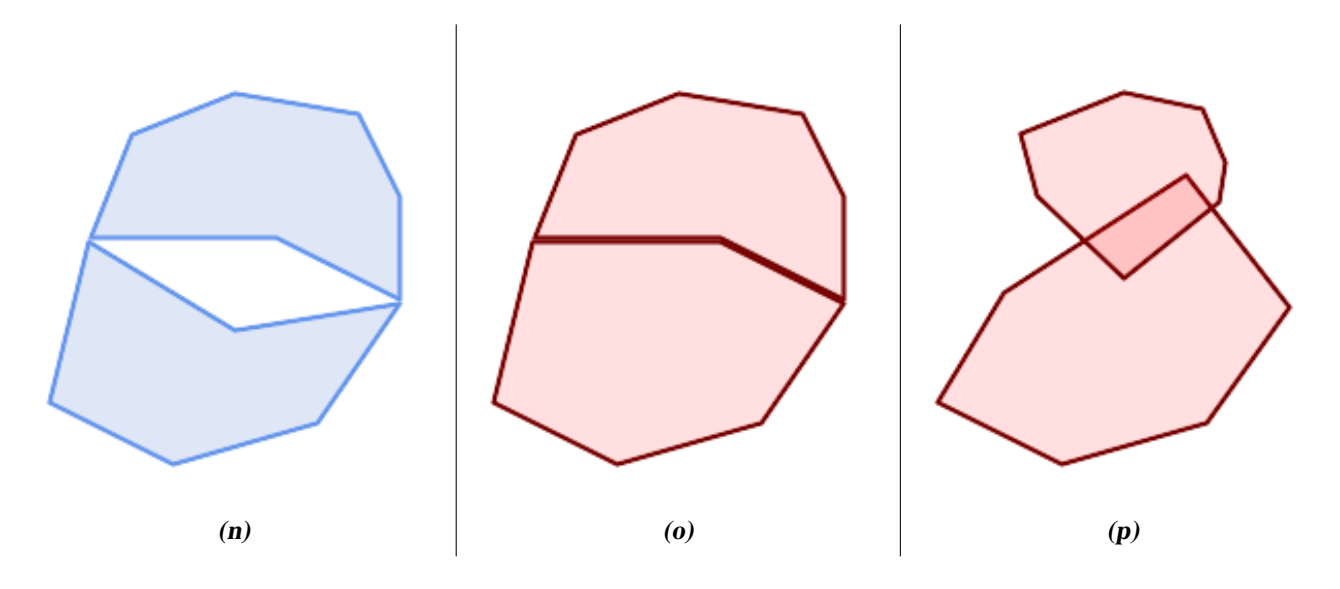

Diese Regeln bedeuten, dass gültige polygonale Geometrie auch *einfach* ist.

Für die lineare Geometrie ist die einzige Gültigkeitsregel, dass LINESTRINGs mindestens zwei Punkte und eine Länge ungleich Null haben muss (oder äquivalent dazu mindestens zwei verschiedene Punkte.) Beachten Sie, dass nicht-einfache (sich selbst schneidende) Linien gültig sind.

```
SELECT
  ST_IsValid('LINESTRING(0 0, 1 1)') AS len_nonzero,
  ST_IsValid('LINESTRING(0 0, 0 0, 0 0)') AS len_zero,
  ST_IsValid('LINESTRING(10 10, 150 150, 180 50, 20 130)') AS self_int;
 len_nonzero | len_zero | self_int
-------------+----------+----------
 t | f | t
```
Die Geometrien POINT und MULTIPOINT haben keine Gültigkeitsregeln.

## **4.4.3 Verwaltung der Gültigkeit**

PostGIS ermöglicht die Erstellung und Speicherung von gültiger und ungültiger Geometrie. Dies ermöglicht es, ungültige Geometrie zu erkennen und zu markieren oder zu korrigieren. Es gibt auch Situationen, in denen die OGC-Gültigkeitsregeln strenger sind als erwünscht (Beispiele hierfür sind Linienstränge mit Nulllänge und Polygone mit invertierten Löchern).

Viele der von PostGIS bereitgestellten Funktionen beruhen auf der Annahme, dass die Geometrieargumente gültig sind. So ist es beispielsweise nicht sinnvoll, die Fläche eines Polygons zu berechnen, in dem ein Loch außerhalb des Polygons definiert ist, oder ein Polygon aus einer nicht einfachen Begrenzungslinie zu konstruieren. Durch die Annahme gültiger geometrischer Eingaben können die Funktionen effizienter arbeiten, da sie nicht auf topologische Korrektheit geprüft werden müssen. (Bemerkenswerte Ausnahmen sind Linien der Länge Null und Polygone mit Invertierungen, die im Allgemeinen korrekt behandelt werden). Außerdem erzeugen die meisten PostGIS-Funktionen eine gültige Geometrieausgabe, wenn die Eingaben gültig sind. Dadurch können PostGIS-Funktionen sicher miteinander verkettet werden.

Wenn Sie beim Aufruf von PostGIS-Funktionen unerwartete Fehlermeldungen erhalten (z. B. "GEOS Intersection() hat einen Fehler ausgelöst!"), sollten Sie sich zunächst vergewissern, dass die Argumente der Funktion gültig sind. Wenn dies nicht der Fall ist, sollten Sie eine der folgenden Techniken anwenden, um sicherzustellen, dass die zu verarbeitenden Daten gültig sind.

#### **Note**

Note! Wenn eine Funktion bei gültigen Eingaben einen Fehler meldet, dann haben Sie möglicherweise einen Fehler in Post-GIS oder in einer der verwendeten Bibliotheken gefunden und sollten dies dem PostGIS-Projekt melden. Dasselbe gilt, wenn eine PostGIS-Funktion bei gültiger Eingabe eine ungültige Geometrie zurückgibt.

Um zu prüfen, ob eine Geometrie gültig ist, verwenden Sie die Funktion [ST\\_IsValid:](#page-207-0)

```
SELECT ST_IsValid('POLYGON ((20 180, 180 180, 180 20, 20 20, 20 180))');
-----------------
 t
```
Informationen über die Art und den Ort einer geometrischen Ungültigkeit werden von der Funktion [ST\\_IsValidDetail](#page-208-0) geliefert:

```
SELECT valid, reason, ST_AsText(location) AS location
    FROM ST IsValidDetail('POLYGON ((20 20, 120 190, 50 190, 170 50, 20 20))') AS t;
 valid | reason | location
                           -------+-------------------+---------------------------------------------
 f | Self-intersection | POINT(91.51162790697674 141.56976744186045)
```
In manchen Situationen ist es wünschenswert, ungültige Geometrien automatisch zu korrigieren. Verwenden Sie dazu die Funktion [ST\\_MakeValid.](#page-211-0) (ST\_MakeValid ist ein Fall einer räumlichen Funktion, die ungültige Eingaben zulässt!)

Standardmäßig prüft PostGIS beim Laden von Geometrien nicht auf Gültigkeit, da die Gültigkeitsprüfung bei komplexen Geometrien viel CPU-Zeit in Anspruch nehmen kann. Wenn Sie Ihren Datenquellen nicht trauen, können Sie eine Gültigkeitsprüfung für Ihre Tabellen erzwingen, indem Sie eine Prüfbeschränkung hinzufügen:

```
ALTER TABLE mytable
  ADD CONSTRAINT geometry_valid_check
        CHECK (ST_IsValid(geom));
```
## <span id="page-69-0"></span>**4.5 Räumliche Bezugssysteme**

<span id="page-69-1"></span>Ein [Raumbezugssystem](https://en.wikipedia.org/wiki/Spatial_reference_system) (SRS) (auch Koordinatenreferenzsystem (CRS) genannt) definiert, wie die Geometrie auf Orte auf der Erdoberfläche bezogen wird. Es gibt drei Arten von SRS:

- Ein geodätisches SRS verwendet Winkelkoordinaten (Längen- und Breitengrad), die direkt auf der Erdoberfläche abgebildet werden.
- Eine projizierte SRS verwendet eine mathematische Projektionstransformation, um die Oberfläche der sphäroidischen Erde auf eine Ebene zu "glätten". Dabei werden Ortskoordinaten so zugewiesen, dass eine direkte Messung von Größen wie Entfernung, Fläche und Winkel möglich ist. Das Koordinatensystem ist kartesisch, d. h. es hat einen definierten Ursprungspunkt und zwei senkrecht zueinander stehende Achsen (in der Regel nach Norden und Osten ausgerichtet). Jede projizierte SRS verwendet eine bestimmte Längeneinheit (in der Regel Meter oder Fuß). Ein projiziertes SRS kann in seinem Anwendungsbereich begrenzt sein, um Verzerrungen zu vermeiden und in die definierten Koordinatengrenzen zu passen.
- Ein local SRS ist ein kartesisches Koordinatensystem, das nicht auf die Erdoberfläche referenziert ist. In PostGIS wird dies durch einen SRID-Wert von 0 angegeben.

Es gibt viele verschiedene räumliche Bezugssysteme, die verwendet werden. Die gängigen SRS sind in der European Petroleum Survey Group [EPSG-Datenbank](http://www.epsg.org/) standardisiert. Der Einfachheit halber bezieht sich PostGIS (und viele andere raumbezogene Systeme) auf SRS-Definitionen unter Verwendung eines ganzzahligen Bezeichners, der SRID genannt wird.

Eine Geometrie ist mit einem räumlichen Bezugssystem durch ihren SRID-Wert verbunden, auf den über [ST\\_SRID](#page-218-0) zugegriffen wird. Der SRID für eine Geometrie kann mit [ST\\_SetSRID](#page-217-0) zugewiesen werden. Einige Geometriekonstruktorfunktionen ermöglichen die Angabe eines SRID (z. B. [ST\\_Point](#page-113-0) und [ST\\_MakeEnvelope\)](#page-107-0). Das Format [EWKT](#page-59-1) unterstützt SRIDs mit dem Präfix SRID=n;.

Räumliche Funktionen, die Paare von Geometrien verarbeiten (z. B. die Funktionen [overlay](#page-373-0) und [relationship](#page-309-0) ), setzen voraus, dass die eingegebenen Geometrien im selben räumlichen Bezugssystem (mit demselben SRID) vorliegen. Geometriedaten können mit [ST\\_Transform](#page-219-0) und [ST\\_TransformPipeline](#page-221-0) in ein anderes räumliches Bezugssystem transformiert werden. Die von den Funktionen zurückgegebenen Geometrien haben dasselbe SRS wie die Eingabegeometrien.

#### **4.5.1 SPATIAL\_REF\_SYS Tabelle**

Die von PostGIS verwendete Tabelle SPATIAL\_REF\_SYS ist eine OGC-konforme Datenbanktabelle, die die verfügbaren räumlichen Bezugssysteme definiert. Sie enthält die numerischen SRIDs und textuelle Beschreibungen der Koordinatensysteme.

```
Die Definition der Tabelle spatial_ref_sys lautet:
```

```
CREATE TABLE spatial_ref_sys (
  srid INTEGER NOT NULL PRIMARY KEY,
  auth_name VARCHAR(256),
 auth_srid INTEGER,
 srtext VARCHAR(2048),
 proj4text VARCHAR(2048)
)
```
Die Spalten sind:

**srid** Ein ganzzahliger Code, der das [Raumbezugssystem](http://en.wikipedia.org/wiki/SRID) (SRS) innerhalb der Datenbank eindeutig identifiziert.

- **auth\_name** Der Name der Norm oder des Normungsgremiums, das für dieses Referenzsystem zitiert wird. Zum Beispiel ist "EPSG" ein gültiger auth\_name.
- **auth\_srid** Die ID des räumlichen Bezugssystems, wie von der in auth\_name genannten Behörde definiert. Im Falle der EPSG ist dies der EPSG-Code.
- **srtext** Die Well-Known-Text Darstellung des Koordinatenreferenzsystems. Ein Beispiel dazu:

```
PROJCS["NAD83 / UTM Zone 10N",
  GEOGCS["NAD83",
        DATUM["North_American_Datum_1983",
         SPHEROID["GRS 1980",6378137,298.257222101]
        ],
        PRIMEM["Greenwich",0],
        UNIT["degree",0.0174532925199433]
  ],
  PROJECTION["Transverse_Mercator"],
  PARAMETER["latitude_of_origin",0],
  PARAMETER["central_meridian",-123],
  PARAMETER["scale_factor",0.9996],
  PARAMETER["false_easting",500000],
  PARAMETER["false_northing",0],
  UNIT["metre",1]
]
```
Eine Diskussion über SRS WKT findet sich im OGC-Standard [Well-known text representation of coordinate reference](http://docs.opengeospatial.org/is/12-063r5/12-063r5.html) [systems.](http://docs.opengeospatial.org/is/12-063r5/12-063r5.html)

**proj4text** PostGIS verwendet die PROJ-Bibliothek, um Koordinatentransformationen zu ermöglichen. Die Spalte proj4text enthält die PROJ-Koordinatendefinitionszeichenfolge für eine bestimmte SRID. Zum Beispiel:

+proj=utm +zone=10 +ellps=clrk66 +datum=NAD27 +units=m

Weitere Informationen finden Sie auf der [PROJ-Website.](https://proj.org/) Die Datei spatial\_ref\_sys.sql enthält sowohl srtext als auch proj4text Definitionen für alle EPSG-Projektionen.

Beim Abrufen von Definitionen für räumliche Bezugssysteme zur Verwendung in Transformationen verwendet PostGIS die folgende Strategie:

- Wenn auth\_name und auth\_srid vorhanden sind (nicht NULL), verwenden Sie den PROJ SRS, der auf diesen Einträgen basiert (falls einer existiert).
- Wenn srtext vorhanden ist, erstellen Sie, wenn möglich, ein SRS mit diesem Text.
- Wenn proj4text vorhanden ist, erstellen Sie, wenn möglich, eine SRS mit diesem Text.

## <span id="page-71-0"></span>**4.5.2 Benutzerdefinierte räumliche Bezugssysteme**

Die PostGIS-Tabelle spatial ref sys enthält über 3000 der gebräuchlichsten Definitionen für räumliche Bezugssysteme, die von der Projektionsbibliothek [PROJ](https://proj.org) verarbeitet werden. Es gibt jedoch viele Koordinatensysteme, die darin nicht enthalten sind. Sie können der Tabelle SRS-Definitionen hinzufügen, wenn Sie die erforderlichen Informationen über das räumliche Bezugssystem haben. Sie können aber auch Ihr eigenes räumliches Bezugssystem definieren, wenn Sie mit den PROJ-Konstruktionen vertraut sind. Denken Sie daran, dass die meisten räumlichen Bezugssysteme regional sind und keine Bedeutung haben, wenn sie außerhalb der Grenzen verwendet werden, für die sie bestimmt sind.

Eine Ressource zum Auffinden von nicht im Kernsatz definierten räumlichen Bezugssystemen ist <http://spatialreference.org/>

Einige häufig verwendete Raumbezugssysteme sind: [4326 - WGS 84 Long Lat,](http://spatialreference.org/ref/epsg/4326/) [4269 - NAD 83 Long Lat,](http://spatialreference.org/ref/epsg/4269/) [3395 - WGS 84](http://spatialreference.org/ref/epsg/3395/) [World Mercator,](http://spatialreference.org/ref/epsg/3395/) [2163 - US National Atlas Equal Area,](http://spatialreference.org/ref/epsg/2163/) und die 60 WGS84 UTM-Zonen. UTM-Zonen sind mit am besten für Messungen geeignet, decken aber nur 6-Grad-Regionen ab. (Um zu bestimmen, welche UTM-Zone für Ihr Gebiet von Interesse zu verwenden ist, siehe [utmzone PostGIS plpgsql helper function\)](http://trac.osgeo.org/postgis/wiki/UsersWikiplpgsqlfunctionsDistance).

Die US-Bundesstaaten verwenden State Plane-Raumbezugssysteme (meter- oder feet-basiert) - in der Regel gibt es ein oder zwei pro Staat. Die meisten der Meter-basierten Systeme sind im Kernsatz enthalten, aber viele der Fuß-basierten oder von ESRI erstellten Systeme müssen von [spatialreference.org](http://spatialreference.org) kopiert werden.

Sie können sogar Koordinatensysteme definieren, die nicht auf der Erde basieren, wie z.B. [Mars 2000](http://spatialreference.org/ref/iau2000/mars-2000/) Dieses Marskoordinatensystem ist nicht planar (es ist in Grad sphäroidisch), aber Sie können es mit dem Typ Geographie verwenden, um Längenund Entfernungsmessungen in Metern statt in Grad zu erhalten.

Hier ein Beispiel für das Laden eines benutzerdefinierten Koordinatensystems unter Verwendung eines nicht zugewiesenen SRID und der PROJ-Definition für eine US-zentrische Lambert-konforme Projektion:

```
INSERT INTO spatial_ref_sys (srid, proj4text)
VALUES ( 990000,
  '+proj=lcc +lon_0=-95 +lat_0=25 +lat_1=25 +lat_2=25 +x_0=0 +y_0=0 +datum=WGS84 +units=m ←-
      +no_defs'
);
```
# **4.6 Räumliche Tabellen**

## **4.6.1 Erstellung einer räumlichen Tabelle**

Sie können eine Tabelle zur Speicherung von Geometriedaten mit der SQL-Anweisung [CREATE TABLE](https://www.postgresql.org/docs/current/sql-createtable.html) mit einer Spalte vom Typ Geometrie erstellen. Das folgende Beispiel erstellt eine Tabelle mit einer Geometriespalte, die 2D (XY) LineStrings im BC-Albers-Koordinatensystem (SRID 3005) speichert:

```
CREATE TABLE roads (
   id SERIAL PRIMARY KEY,
   name VARCHAR(64),
   geom geometry(LINESTRING,3005)
  );
```
Der Geometrietyp unterstützt zwei optionale Typmodifikatoren:

- der spatial type modifier schränkt die Art der in der Spalte zulässigen Formen und Abmessungen ein. Der Wert kann einer der unterstützten [Geometrie-Subtypen](#page-54-0) sein (z. B. POINT, LINESTRING, POLYGON, MULTIPOINT, MULTILINESTRING, MULTIPOLYGON, GEOMETRYCOLLECTION, usw.). Der Modifikator unterstützt Einschränkungen der Koordinatendimensionalität durch Hinzufügen von Suffixen: Z, M und ZM. Ein Modifikator 'LINESTRINGM' lässt beispielsweise nur Linienzüge mit drei Dimensionen zu und behandelt die dritte Dimension als Maß. In ähnlicher Weise erfordert 'POINTZM' vierdimensionale (XYZM) Daten.
- Der SRID-Modifikator schränkt das [Raumbezugssystem](#page-69-1) SRID auf eine bestimmte Zahl ein. Wird der Modifikator weggelassen, ist das SRID standardmäßig auf 0 gesetzt.
Beispiele für die Erstellung von Tabellen mit Geometriespalten:

- Erstellen Sie eine Tabelle, die jede Art von Geometrie mit dem Standard-SRID enthält: CREATE TABLE geoms(gid serial PRIMARY KEY, geom geometry );
- Erstellen Sie eine Tabelle mit 2D-Punktgeometrie mit dem Standard-SRID: CREATE TABLE pts(gid serial PRIMARY KEY, geom geometry(POINT) );
- Erstellen Sie eine Tabelle mit 3D (XYZ) POINTs und einer expliziten SRID von 3005: CREATE TABLE pts(gid serial PRIMARY KEY, geom geometry(POINTZ,3005) );
- Erstellen Sie eine Tabelle mit 4D (XYZM) LINESTRING-Geometrie mit dem Standard-SRID: CREATE TABLE lines(gid serial PRIMARY KEY, geom geometry(LINESTRINGZM) );
- Erstellen Sie eine Tabelle mit 2D POLYGON Geometrie mit dem SRID 4267 (NAD 1927 long lat):

CREATE TABLE polys(gid serial PRIMARY KEY, geom geometry(POLYGON, 4267) );

Es ist möglich, mehr als eine Geometriespalte in einer Tabelle zu haben. Dies kann bei der Erstellung der Tabelle angegeben werden, oder eine Spalte kann mit der SQL-Anweisung [ALTER TABLE](https://www.postgresql.org/docs/current/sql-altertable.html) hinzugefügt werden. In diesem Beispiel wird eine Spalte hinzugefügt, die 3D LineStrings enthalten kann:

ALTER TABLE roads ADD COLUMN geom2 geometry (LINESTRINGZ, 4326);

# <span id="page-72-0"></span>**4.6.2 GEOMETRY\_COLUMNS Ansicht**

Die OGC *Simple Features Specification for SQL* definiert die GEOMETRY\_COLUMNS Metadatentabelle zur Beschreibung der Geometrietabellenstruktur. In PostGIS ist geometry\_columns ein View, der aus Katalogtabellen des Datenbanksystems gelesen wird. Dadurch wird sichergestellt, dass die räumlichen Metadateninformationen immer mit den aktuell definierten Tabellen und Views konsistent sind. Die Struktur des Views ist:

\d geometry\_columns

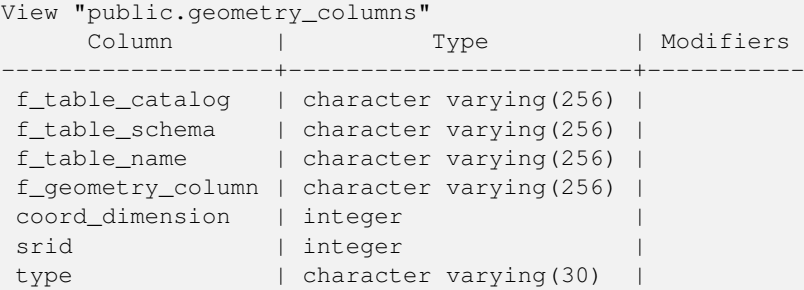

Die Spalten sind:

**f\_table\_catalog, f\_table\_schema, f\_table\_name** Der voll qualifizierte Name der Merkmalstabelle, die die Geometriespalte enthält. Es gibt kein PostgreSQL-Analogon für "catalog", daher wird diese Spalte leer gelassen. Für "schema" wird der Name des PostgreSQL-Schemas verwendet (public ist der Standard).

**f\_geometry\_column** Der Name der Geometriespalte in der Feature-Tabelle.

**coord\_dimension** Die Koordinatenabmessung (2, 3 oder 4) der Spalte.

- **srid** Die ID des räumlichen Bezugssystems, das für die Koordinatengeometrie in dieser Tabelle verwendet wird. Es handelt sich um einen Fremdschlüsselverweis auf die Tabelle spatial\_ref\_sys (siehe Section [4.5.1\)](#page-70-0).
- **type** Der Datentyp des Geoobjekts. Um die räumliche Spalte auf einen einzelnen Datentyp zu beschränken, benutzen Sie bitte: POINT, LINESTRING, POLYGON, MULTIPOINT, MULTILINESTRING, MULTIPOLYGON, GEOMETRYCOLLEC-TION oder die entsprechenden XYM Versionen POINTM, LINESTRINGM, POLYGONM, MULTIPOINTM, MULTI-LINESTRINGM, MULTIPOLYGONM und GEOMETRYCOLLECTIONM. Für uneinheitliche Kollektionen (gemischete Datentypen) können Sie den Datentyp "GEOMETRY" verwenden.

#### <span id="page-73-0"></span>**4.6.3 Manuelles Registrieren von Geometriespalten**

Zwei Fälle bei denen Sie dies benötigen könnten sind SQL-Views und Masseninserts. Beim Fall von Masseninserts können Sie die Registrierung in der Tabelle "geometry\_columns" korrigieren, indem Sie auf die Spalte einen CONSTRAINT setzen oder ein "ALTER TABLE" durchführen. Falls Ihre Spalte Typmod basiert ist, geschieht die Registrierung beim Erstellungsprozess auf korrekte Weise, so dass Sie hier nichts tun müssen. Auch Views, bei denen keine räumliche Funktion auf die Geometrie angewendet wird, werden auf gleiche Weise wie die Geometrie der zugrunde liegenden Tabelle registriert.

```
-- Lets say you have a view created like this
CREATE VIEW public.vwmytablemercator AS
        SELECT gid, ST_Transform(geom, 3395) As geom, f_name
        FROM public.mytable;
-- For it to register correctly
-- You need to cast the geometry
--
DROP VIEW public.vwmytablemercator;
CREATE VIEW public.vwmytablemercator AS
        SELECT gid, ST_Transform(geom, 3395)::geometry(Geometry, 3395) As geom, f_name
        FROM public.mytable;
-- If you know the geometry type for sure is a 2D POLYGON then you could do
DROP VIEW public.vwmytablemercator;
CREATE VIEW public.vwmytablemercator AS
        SELECT gid, ST_Transform(geom,3395)::geometry(Polygon, 3395) As geom, f_name
        FROM public.mytable;
--Lets say you created a derivative table by doing a bulk insert
SELECT poi.gid, poi.geom, citybounds.city_name
INTO myschema.my_special_pois
FROM poi INNER JOIN citybounds ON ST_Intersects(citybounds.geom, poi.geom);
-- Create 2D index on new table
CREATE INDEX idx_myschema_myspecialpois_geom_gist
 ON myschema.my_special_pois USING gist(geom);
-- If your points are 3D points or 3M points,
-- then you might want to create an nd index instead of a 2D index
CREATE INDEX my_special_pois_geom_gist_nd
        ON my_special_pois USING gist(geom gist_geometry_ops_nd);
-- To manually register this new table's geometry column in geometry_columns.
-- Note it will also change the underlying structure of the table to
-- to make the column typmod based.
SELECT populate_geometry_columns('myschema.my_special_pois'::regclass);
-- If you are using PostGIS 2.0 and for whatever reason, you
-- you need the constraint based definition behavior
-- (such as case of inherited tables where all children do not have the same type and srid)
-- set optional use_typmod argument to false
SELECT populate_geometry_columns('myschema.my_special_pois'::regclass, false);
```
Obwohl die alte auf CONSTRAINTs basierte Methode immer noch unterstützt wird, wird eine auf Constraints basierende Geometriespalte, die direkt in einem View verwendet wird, nicht korrekt in geometry\_columns registriert. Eine Typmod basierte wird korrekt registriert. Im folgenden Beispiel definieren wir eine Spalte mit Typmod und eine andere mit Constraints.

```
CREATE TABLE pois_ny(gid SERIAL PRIMARY KEY, poi_name text, cat text, geom geometry(POINT \leftrightarrow,4326));
SELECT AddGeometryColumn('pois_ny', 'geom_2160', 2160, 'POINT', 2, false);
```
#### In psql:

\d pois\_ny;

Wir sehen, das diese Spalten unterschiedlich definiert sind -- eine mittels Typmodifizierer, eine nutzt einen Constraint

```
Table "public.pois_ny"
 Column | Type | Modifiers
 -----------+-----------------------+------------------------------------------------------
gid | integer | not null default nextval('pois_ny_gid_seq'::regclass)
poi_name | text |
 cat | character varying(20) |
 geom | geometry(Point, 4326) |
geom_2160 | geometry |
Indexes:
   "pois_ny_pkey" PRIMARY KEY, btree (gid)
Check constraints:
   "enforce dims geom 2160" CHECK (st ndims(geom 2160) = 2)
   "enforce_geotype_geom_2160" CHECK (geometrytype(geom_2160) = 'POINT'::text
       OR geom_2160 IS NULL)
    "enforce_srid_geom_2160" CHECK (st_srid(geom_2160) = 2160)
```
#### Beide registrieren sich korrekt in "geometry\_columns"

```
SELECT f_table_name, f_geometry_column, srid, type
       FROM geometry_columns
        WHERE f_table_name = 'pois_ny';
f_table_name | f_geometry_column | srid | type
```
-------------+-------------------+------+------ pois\_ny | geom | 4326 | POINT pois\_ny | geom\_2160 | 2160 | POINT

Jedoch -- wenn wir einen View auf die folgende Weise erstellen

```
CREATE VIEW vw_pois_ny_parks AS
SELECT *
 FROM pois_ny
 WHERE cat='park';
SELECT f_table_name, f_geometry_column, srid, type
       FROM geometry_columns
        WHERE f_table_name = 'vw_pois_ny_parks';
```
Die Typmod basierte geometrische Spalte eines View registriert sich korrekt, die auf Constraint basierende nicht.

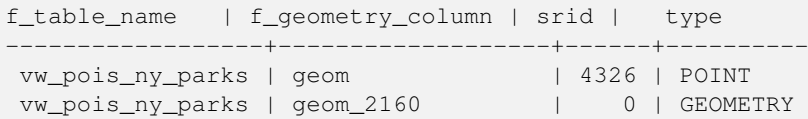

Dies kann sich in zukünftigen Versionen von PostGIS ändern, aber im Moment müssen Sie dies tun, um die korrekte Registrierung der einschränkungsbasierten Ansichtsspalte zu erzwingen:

```
DROP VIEW vw_pois_ny_parks;
CREATE VIEW vw_pois_ny_parks AS
SELECT gid, poi_name, cat,
 geom,
  geom_2160::geometry(POINT,2160) As geom_2160
 FROM pois_ny
 WHERE cat = 'part;
SELECT f_table_name, f_geometry_column, srid, type
       FROM geometry_columns
       WHERE f_table_name = 'vw_pois_ny_parks';
```

```
f_table_name | f_geometry_column | srid | type
               ------------------+-------------------+------+-------
vw_pois_ny_parks | geom | 4326 | POINT
vw_pois_ny_parks | geom_2160 | 2160 | POINT
```
# **4.7 Laden von Geodaten**

Sobald Sie eine Geodatentabelle erstellt haben, können Sie Geodaten in die Datenbank hochladen. Es gibt zwei eingebaute Möglichkeiten, Geodaten in eine PostGIS/PostgreSQL-Datenbank zu übertragen: mit formatierten SQL-Anweisungen oder mit dem Shapefile-Loader.

### **4.7.1 SQL zum Laden von Daten verwenden**

Wenn raumbezogene Daten in eine Textdarstellung konvertiert werden können (entweder als WKT oder WKB), dann ist die Verwendung von SQL möglicherweise der einfachste Weg, um Daten in PostGIS zu erhalten. Daten können in großem Umfang in PostGIS/PostgreSQL geladen werden, indem eine Textdatei mit SQL INSERT Anweisungen mit dem psql SQL-Dienstprogramm geladen wird.

Eine SQL-Ladedatei (z. B.roads.sql ) könnte wie folgt aussehen:

```
BEGIN;
INSERT INTO roads (road_id, roads_geom, road_name)
 VALUES (1,'LINESTRING(191232 243118,191108 243242)','Jeff Rd');
INSERT INTO roads (road_id, roads_geom, road_name)
 VALUES (2,'LINESTRING(189141 244158,189265 244817)','Geordie Rd');
INSERT INTO roads (road_id, roads_geom, road_name)
 VALUES (3,'LINESTRING(192783 228138,192612 229814)','Paul St');
INSERT INTO roads (road_id, roads_geom, road_name)
 VALUES (4,'LINESTRING(189412 252431,189631 259122)','Graeme Ave');
INSERT INTO roads (road_id, roads_geom, road_name)
 VALUES (5,'LINESTRING(190131 224148,190871 228134)','Phil Tce');
INSERT INTO roads (road_id, roads_geom, road_name)
 VALUES (6,'LINESTRING(198231 263418,198213 268322)','Dave Cres');
COMMIT;
```
Die SQL-Datei kann mit psql in PostgreSQL geladen werden:

psql -d [database] -f roads.sql

#### **4.7.2 Verwendung des Shapefile Loaders**

Der shp2pgsql Datenlader konvertiert Shapefiles in SQL, das zum Einfügen in eine PostGIS/PostgreSQL-Datenbank geeignet ist, entweder im Geometrie- oder im Geografieformat. Der Lader hat mehrere Betriebsmodi, die über Kommandozeilenflags ausgewählt werden können.

Es gibt auch eine grafische Schnittstelle shp2pgsql-gui mit den meisten Optionen des Befehlszeilen-Laders. Dies kann für einmaliges, nicht skriptgesteuertes Laden oder für PostGIS-Neulinge einfacher zu verwenden sein. Es kann auch als Plugin für PgAdminIII konfiguriert werden.

#### (c|a|d|p) Dies sind sich gegenseitig ausschließende Optionen:

- **-c** Erzeugt eine neue Tabelle und füllt sie aus dem Shapefile. *Dies ist der Standardmodus.*
- **-a** Fügt Daten aus dem Shapefile in die Datenbanktabelle ein. Beachten Sie, dass die Dateien die gleichen Attribute und Datentypen haben müssen, um mit dieser Option mehrere Dateien zu laden.
- **-d** Löscht die Datenbanktabelle, bevor eine neue Tabelle mit den Daten im Shapefile erstellt wird.
- **-p** Erzeugt nur den SQL-Code zur Erstellung der Tabelle, ohne irgendwelche Daten hinzuzufügen. Kann verwendet werden, um die Erstellung und das Laden einer Tabelle vollständig zu trennen.
- **-?** Zeigt die Hilfe an.
- **-D** Verwendung des PostgreSQL "dump" Formats für die Datenausgabe. Kann mit -a, -c und -d kombiniert werden. Ist wesentlich schneller als das standardmäßige SQL "insert" Format. Verwenden Sie diese Option wenn Sie sehr große Datensätze haben.
- **-s [<FROM\_SRID>:]<SRID>** Erstellt und befüllt die Geometrietabelle mit der angegebenen SRID. Optional kann für das Shapefile eine FROM\_SRID angegeben werden, worauf dann die Geometrie in die Ziel-SRID projiziert wird.
- **-k** Erhält die Groß- und Kleinschreibung (Spalte, Schema und Attribute). Beachten Sie bitte, dass die Attributnamen in Shapedateien immer Großbuchstaben haben.
- **-i** Wandeln Sie alle Ganzzahlen in standard 32-bit Integer um, erzeugen Sie keine 64-bit BigInteger, auch nicht dann wenn der DBF-Header dies unterstellt.
- **-I** Einen GIST Index auf die Geometriespalte anlegen.
- **-m** -m a\_file\_name bestimmt eine Datei, in welcher die Abbildungen der (langen) Spaltennamen in die 10 Zeichen langen DBF Spaltennamen festgelegt sind. Der Inhalt der Datei besteht aus einer oder mehreren Zeilen die jeweils zwei, durch Leerzeichen getrennte Namen enthalten, aber weder vorne noch hinten mit Leerzeichen versehen werden dürfen. Zum Beispiel:

COLUMNNAME DBFFIELD1 AVERYLONGCOLUMNNAME DBFFIELD2

- **-S** Erzeugt eine Einzel- anstatt einer Mehrfachgeometrie. Ist nur erfolgversprechend, wenn die Geometrie auch tatsächlich eine Einzelgeometrie ist (insbesondere gilt das für ein Mehrfachpolygon/MULTIPOLYGON, dass nur aus einer einzelnen Begrenzung besteht, oder für einen Mehrfachpunkt/MULTIPOINT, der nur einen einzigen Knoten aufweist).
- **-t <dimensionality>** Zwingt die Ausgabegeometrie eine bestimmte Dimension anzunehmen. Sie können die folgenden Zeichenfolgen verwenden, um die Dimensionalität anzugeben: 2D, 3DZ, 3DM, 4D.

Wenn die Eingabe weniger Dimensionen aufweist als angegeben, dann werden diese Dimensionen bei der Ausgabe mit Nullen gefüllt. Wenn die Eingabe mehr Dimensionen als angegeben aufweist werden diese abgestreift.

- **-w** Ausgabe im Format WKT anstatt WKB. Beachten Sie bitte, dass es hierbei zu Koordinatenverschiebungen infolge von Genauigkeitsverlusten kommen kann.
- **-e** Jede Anweisung einzeln und nicht in einer Transaktion ausführen. Dies erlaubt den Großteil auch dann zu laden, also die guten Daten, wenn eine Geometrie dabei ist die Fehler verursacht. Beachten Sie bitte das dies nicht gemeinsam mit der -D Flag angegeben werden kann, da das "dump" Format immer eine Transaktion verwendet.
- **-W <encoding>** Gibt die Codierung der Eingabedaten (dbf-Datei) an. Wird die Option verwendet, so werden alle Attribute der dbf-Datei von der angegebenen Codierung nach UTF8 konvertiert. Die resultierende SQL-Ausgabe enthält dann den Befehl SET CLIENT\_ENCODING to UTF8, damit das Back-end wiederum die Möglichkeit hat, von UTF8 in die, für die interne Nutzung konfigurierte Datenbankcodierung zu decodieren.
- **-N <policy>** Umgang mit NULL-Geometrien (insert\*, skip, abort)
- **-n** -n Es wird nur die \*.dbf-Datei importiert. Wenn das Shapefile nicht Ihren Daten entspricht, wird automatisch auf diesen Modus geschaltet und nur die \*.dbf-Datei geladen. Daher müssen Sie diese Flag nur dann setzen, wenn sie einen vollständigen Shapefile-Satz haben und lediglich die Attributdaten, und nicht die Geometrie, laden wollen.
- **-G** Verwendung des geographischen Datentyps in WGS84 (SRID=4326), anstelle des geometrischen Datentyps (benötigt Längenund Breitenangaben).
- **-T <tablespace>** Den Tablespace für die neue Tabelle festlegen. Solange der -X Parameter nicht angegeben wird, benutzen die Indizes weiterhin den standardmäßig festgelegten Tablespace. Die PostgreSQL Dokumentation beinhaltet eine gute Beschreibung, wann es sinnvoll ist, eigene Tablespaces zu verwenden.
- **-X <tablespace>** Den Tablespace bestimmen, in dem die neuen Tabellenindizes angelegt werden sollen. Gilt für den Primärschlüsselindex und wenn "-l" verwendet wird, auch für den räumlichen GIST-Index.
- **-Z** Wenn dieses Flag verwendet wird, verhindert es die Erzeugung von ANALYZE Anweisungen. Ohne das Flag -Z (Standardverhalten) werden die Anweisungen ANALYZE erzeugt.

Eine Beispielsitzung, bei der der Loader eine Eingabedatei erstellt und diese lädt, könnte folgendermaßen aussehen:

```
# shp2pgsql -c -D -s 4269 -i -I shaperoads.shp myschema.roadstable
> roads.sql
# psql -d roadsdb -f roads.sql
```
Eine Konvertierung und das Laden können in einem Schritt über UNIX-Pipes durchgeführt werden:

# shp2pgsql shaperoads.shp myschema.roadstable | psql -d roadsdb

# **4.8 Extrahieren von Geodaten**

Geodaten können entweder mit SQL oder mit dem Shapefile-Dumper aus der Datenbank extrahiert werden. Im Abschnitt über SQL werden einige der Funktionen vorgestellt, die für Vergleiche und Abfragen von räumlichen Tabellen zur Verfügung stehen.

### **4.8.1 SQL zum Extrahieren von Daten verwenden**

Die einfachste Möglichkeit, Geodaten aus der Datenbank zu extrahieren, ist die Verwendung einer SQL SELECT Abfrage, um den zu extrahierenden Datensatz zu definieren und die resultierenden Spalten in eine parsbare Textdatei zu übertragen:

```
db=# SELECT road_id, ST_AsText(road_geom) AS geom, road_name FROM roads;
road_id | geom | road_name | road_name | road_name | road_name | road_name | road_name | road_name | road_name
--------+-----------------------------------------+-----------
          1 | LINESTRING(191232 243118,191108 243242) | Jeff Rd
          2 | LINESTRING(189141 244158,189265 244817) | Geordie Rd
           3 | LINESTRING(192783 228138,192612 229814) | Paul St
           4 | LINESTRING(189412 252431,189631 259122) | Graeme Ave
           5 | LINESTRING(190131 224148,190871 228134) | Phil Tce
           6 | LINESTRING(198231 263418,198213 268322) | Dave Cres
           7 | LINESTRING(218421 284121,224123 241231) | Chris Way
(6 rows)
```
Es kann vorkommen, dass eine Art von Einschränkung erforderlich ist, um die Anzahl der zurückgegebenen Datensätze zu verringern. Im Falle von attributbasierten Einschränkungen verwenden Sie dieselbe SQL-Syntax wie bei einer nicht räumlichen Tabelle. Bei räumlichen Einschränkungen sind die folgenden Funktionen nützlich:

**ST\_Intersects** Diese Funktion bestimmt ob sich zwei geometrische Objekte einen gemeinsamen Raum teilen

**=** Überprüft, ob zwei Geoobjekte geometrisch ident sind. Zum Beispiel, ob 'POLYGON((0 0,1 1,1 0,0 0))' ident mit 'POLY-GON $((0\ 0, 1\ 1, 1\ 0, 0\ 0))'$  ist (ist es).

Außerdem können Sie diese Operatoren in Anfragen verwenden. Beachten Sie bitte, wenn Sie eine Geometrie oder eine Box auf der SQL-Befehlszeile eingeben, dass Sie die Zeichensatzdarstellung explizit in eine Geometrie umwandeln müssen. 312 ist ein fiktives Koordinatenreferenzsystem das zu unseren Daten passt. Also, zum Beispiel:

```
SELECT road_id, road_name
 FROM roads
 WHERE roads_geom='SRID=312;LINESTRING(191232 243118,191108 243242)'::geometry;
```
Die obere Abfrage würde einen einzelnen Datensatz aus der Tabelle "ROADS\_GEOM" zurückgeben, in dem die Geometrie gleich dem angegebenen Wert ist.

Überprüfung ob einige der Strassen in die Polygonfläche hineinreichen:

```
SELECT road_id, road_name
FROM roads
WHERE ST_Intersects(roads_geom, 'SRID=312;POLYGON((...))');
```
Die häufigsten räumlichen Abfragen werden vermutlich in einem bestimmten Ausschnitt ausgeführt. Insbesondere von Client-Software, wie Datenbrowsern und Kartendiensten, die auf diese Weise die Daten für die Darstellung eines "Kartenausschnitts" erfassen.

Der Operator "&&" kann entweder mit einer BOX3D oder mit einer Geometrie verwendet werden. Allerdings wird auch bei einer Geometrie nur das Umgebungsrechteck für den Vergleich herangezogen.

Die Abfrage zur Verwendung des "BOX3D" Objekts für einen solchen Ausschnitt sieht folgendermaßen aus:

```
SELECT ST_AsText(roads_geom) AS geom
FROM roads
WHERE
  roads_geom && ST_MakeEnvelope(191232, 243117,191232, 243119,312);
```
Achten Sie auf die Verwendung von SRID=312, welche die Projektion Einhüllenden/Enveloppe bestimmt.

#### **4.8.2 Verwendung des Shapefile-Dumpers**

Der pgsql2shp Tabellendumper verbindet sich mit der Datenbank und konvertiert eine Tabelle (möglicherweise durch eine Abfrage definiert) in eine Shape-Datei. Die grundlegende Syntax lautet:

```
pgsql2shp [<options
>] <database
> [<schema
>.]<table>
```

```
pgsql2shp [<options
>] <database
> <query>
```
Optionen auf der Befehlszeile:

- **-f <filename>** Ausgabe in eine bestimmte Datei.
- **-h <host>** Der Datenbankserver, mit dem eine Verbindung aufgebaut werden soll.
- **-p <port>** Der Port über den der Verbindungsaufbau mit dem Datenbank Server hergestellt werden soll.
- **-P <password>** Das Passwort, das zum Verbindungsaufbau mit der Datenbank verwendet werden soll.
- **-u <user>** Das Benutzername, der zum Verbindungsaufbau mit der Datenbank verwendet werden soll.
- **-g <geometry column>** Bei Tabellen mit mehreren Geometriespalten jene Geometriespalte, die ins Shapefile geschrieben werden soll.
- **-b** Die Verwendung eines binären Cursors macht die Berechnung schneller; funktioniert aber nur, wenn alle nicht-geometrischen Attribute in den Datentyp "text" umgewandelt werden können.
- **-r** RAW-Modus. Das Attribut gid wird nicht verworfen und Spaltennamen werden nicht maskiert.
- **-m filename** Bildet die Identifikatoren in Namen mit 10 Zeichen ab. Der Inhalt der Datei besteht aus Zeilen von jeweils zwei durch Leerzeichen getrennten Symbolen, jedoch ohne vor- oder nachgestellte Leerzeichen: VERYLONGSYMBOL SHORTONE ANOTHERVERYLONGSYMBOL SHORTER etc.

# <span id="page-79-0"></span>**4.9 Räumliche Indizes**

Räumliche Indizes ermöglichen die Verwendung einer räumlichen Datenbank für große Datensätze. Ohne Indizierung erfordert die Suche nach Merkmalen ein sequentielles Durchsuchen aller Datensätze in der Datenbank. Die Indizierung beschleunigt die Suche, indem die Daten in einer Struktur organisiert werden, die schnell durchlaufen werden kann, um passende Datensätze zu finden.

Die B-Baum-Index-Methode, die üblicherweise für Attributdaten verwendet wird, ist für räumliche Daten nicht sehr nützlich, da sie nur die Speicherung und Abfrage von Daten in einer einzigen Dimension unterstützt. Daten wie Geometrie (die 2 oder mehr Dimensionen haben) erfordern eine Indexmethode, die Bereichsabfragen über alle Datendimensionen unterstützt. Einer der Hauptvorteile von PostgreSQL für den Umgang mit räumlichen Daten ist, dass es mehrere Arten von Indexmethoden bietet, die gut für mehrdimensionale Daten funktionieren: GiST-, BRIN- und SP-GiST-Indizes.

- GiST (Generalized Search Tree) Indizes unterteilen Daten in "Dinge, die auf einer Seite liegen", "Dinge, die sich überschneiden", "Dinge, die im Inneren liegen" und können für eine Vielzahl von Datentypen verwendet werden, einschließlich GIS-Daten. PostGIS verwendet einen R-Tree-Index, der auf GiST aufbaut, um räumliche Daten zu indizieren. GiST ist die am weitesten verbreitete und vielseitigste räumliche Indexmethode und bietet eine sehr gute Abfrageleistung.
- BRIN (Block Range Index) Indizes fassen die räumliche Ausdehnung von Bereichen von Tabellendatensätzen zusammen. Die Suche erfolgt über einen Scan der Bereiche. BRIN ist nur für einige Arten von Daten geeignet (räumlich sortiert, mit seltenen oder keinen Aktualisierungen). Es ermöglicht jedoch eine wesentlich schnellere Indexerstellung und eine wesentlich geringere Indexgröße.
- SP-GiST (Space-Partitioned Generalized Search Tree) ist eine generische Indexmethode, die partitionierte Suchbäume wie Quad-Bäume, k-d-Bäume und Radix-Bäume (Tries) unterstützt.

Räumliche Indizes speichern nur die Bounding Box von Geometrien. Räumliche Abfragen verwenden den Index als primären Filter, um schnell einen Satz von Geometrien zu ermitteln, die möglicherweise der Abfragebedingung entsprechen. Die meisten räumlichen Abfragen erfordern einen sekundären Filter, der eine räumliche Prädikatsfunktion verwendet, um eine spezifischere räumliche Bedingung zu testen. Weitere Informationen über Abfragen mit räumlichen Prädikaten finden Sie unter Section [5.2.](#page-89-0)

Siehe auch den [PostGIS Workshop Abschnitt über räumliche Indizes,](https://postgis.net/workshops/postgis-intro/indexing.html) und das [PostgreSQL Handbuch.](https://www.postgresql.org/docs/current/indexes.html)

# **4.9.1 GiST-Indizes**

GiST steht für "Generalized Search Tree" (verallgemeinerter Suchbaum) und ist eine generische Form der Indexierung für mehrdimensionale Daten. PostGIS verwendet einen R-Tree-Index, der auf GiST aufbaut, um räumliche Daten zu indizieren. GiST ist die am häufigsten verwendete und vielseitigste räumliche Indexmethode und bietet eine sehr gute Abfrageleistung. Andere GiST-Implementierungen werden verwendet, um die Suche in allen Arten von unregelmäßigen Datenstrukturen (Integer-Arrays, Spektraldaten usw.) zu beschleunigen, die für eine normale B-Tree-Indexierung nicht geeignet sind. Weitere Informationen finden Sie im [PostgreSQL-Handbuch.](https://www.postgresql.org/docs/current/gist.html)

Sobald eine Geodatentabelle einige tausend Zeilen überschreitet, sollten Sie einen Index erstellen, um die räumliche Suche in den Daten zu beschleunigen (es sei denn, alle Ihre Suchvorgänge basieren auf Attributen; in diesem Fall sollten Sie einen normalen Index für die Attributfelder erstellen).

Die Syntax, mit der ein GIST-Index auf eine Geometriespalte gelegt wird, lautet:

CREATE INDEX [indexname] ON [tablename] USING GIST ( [geometryfield] );

Die obere Syntax erzeugt immer einen 2D-Index. Um einen n-dimensionalen Index für den geometrischen Datentyp zu erhalten, können Sie die folgende Syntax verwenden:

CREATE INDEX [indexname] ON [tablename] USING GIST ([geometryfield] gist\_geometry\_ops\_nd);

Die Erstellung eines räumlichen Indizes ist eine rechenintensive Aufgabe. Während der Erstellung wird auch der Schreibzugriff auf die Tabelle blockiert. Bei produktiven Systemen empfiehlt sich daher die langsamere Option CONCURRENTLY:

CREATE INDEX CONCURRENTLY [indexname] ON [tablename] USING GIST ( [geometryfield] );

Nachdem ein Index aufgebaut wurde sollte PostgreSQL gezwungen werden die Tabellenstatistik zu sammeln, da diese zur Optmierung der Auswertungspläne verwendet wird:

VACUUM ANALYZE [table\_name] [(column\_name)];

## **4.9.2 BRIN Indizes**

BRIN steht für "Block Range Index". Es handelt sich um eine allgemeine Indexmethode, die in PostgreSQL 9.5 eingeführt wurde. BRIN ist eine *lossy* Indexmethode, was bedeutet, dass eine sekundäre Prüfung erforderlich ist, um zu bestätigen, dass ein Datensatz mit einer bestimmten Suchbedingung übereinstimmt (was für alle bereitgestellten räumlichen Indizes der Fall ist). Sie ermöglicht eine viel schnellere Indexerstellung und eine viel geringere Indexgröße bei einer angemessenen Leseleistung. Sein Hauptzweck besteht darin, die Indizierung sehr großer Tabellen auf Spalten zu unterstützen, die eine Korrelation mit ihrer physischen Position innerhalb der Tabelle aufweisen. Zusätzlich zur räumlichen Indizierung kann BRIN die Suche auf verschiedenen Arten von Attributdatenstrukturen (Integer, Arrays usw.) beschleunigen. Weitere Informationen finden Sie im [PostgreSQL-Handbuch.](https://www.postgresql.org/docs/current/brin.html)

Sobald eine räumliche Tabelle einige tausend Zeilen überschreitet, sollten Sie einen Index erstellen, um die räumliche Suche in den Daten zu beschleunigen. GiST-Indizes sind sehr leistungsfähig, solange ihre Größe den für die Datenbank verfügbaren Arbeitsspeicher nicht übersteigt und Sie sich die Größe des Indexspeichers und die Kosten der Indexaktualisierung beim Schreiben leisten können. Andernfalls kann für sehr große Tabellen der BRIN-Index als Alternative in Betracht gezogen werden.

Ein BRIN-Index speichert die Bounding Box, die alle in den Zeilen enthaltenen Geometrien in einem zusammenhängenden Satz von Tabellenblöcken einschließt, genannt *block range*. Bei der Ausführung einer Abfrage unter Verwendung des Indexes werden die Blockbereiche gescannt, um diejenigen zu finden, die den Abfragebereich überschneiden. Dies ist nur dann effizient, wenn die Daten physisch so geordnet sind, dass sich die Begrenzungsrahmen für die Blockbereiche minimal überschneiden (und sich im Idealfall gegenseitig ausschließen). Der daraus resultierende Index ist sehr klein, aber in der Regel weniger performant beim Lesen als ein GiST-Index über dieselben Daten.

Die Erstellung eines BRIN-Index ist wesentlich weniger rechenintensiv als die Erstellung eines GiST-Index. In der Regel ist ein BRIN-Index zehnmal schneller zu erstellen als ein GiST-Index für dieselben Daten. Und da ein BRIN-Index nur eine Bounding Box für jeden Bereich von Tabellenblöcken speichert, benötigt er in der Regel bis zu tausendmal weniger Plattenplatz als ein GiST-Index.

Sie können die Anzahl der Blöcke wählen, die in einem Bereich zusammengefasst werden sollen. Wenn Sie diese Zahl verringern, wird der Index größer, bietet aber wahrscheinlich eine bessere Leistung.

Damit BRIN effektiv ist, sollten die Tabellendaten in einer physischen Reihenfolge gespeichert werden, die die Überlappung der Blöcke minimiert. Es kann sein, daß die Daten bereits entsprechend sortiert sind (z.B. wenn sie aus einem anderen Datensatz geladen wurden, der bereits räumlich sortiert ist). Andernfalls kann dies durch Sortieren der Daten nach einem eindimensionalen räumlichen Schlüssel erreicht werden. Eine Möglichkeit, dies zu tun, besteht darin, eine neue Tabelle zu erstellen, die nach den Geometriewerten sortiert ist (was in neueren PostGIS-Versionen eine effiziente Hilbert-Kurvenordnung verwendet):

```
CREATE TABLE table_sorted AS
   SELECT * FROM table ORDER BY geom;
```
Alternativ können die Daten an Ort und Stelle sortiert werden, indem ein GeoHash als (temporärer) Index verwendet und anhand dieses Indexes eine Gruppierung vorgenommen wird:

```
CREATE INDEX idx_temp_geohash ON table
   USING btree (ST_GeoHash( ST_Transform( geom, 4326 ), 20));
CLUSTER table USING idx_temp_geohash;
```
Die Syntax für die Erstellung eines BRIN-Index für eine Spalte geometry lautet:

CREATE INDEX [indexname] ON [tablename] USING BRIN ( [geome\_col] );

Mit der obigen Syntax wird ein 2D-Index erstellt. Um einen 3D-dimensionalen Index zu erstellen, verwenden Sie diese Syntax:

```
CREATE INDEX [indexname] ON [tablename]
   USING BRIN ([geome_col] brin_geometry_inclusion_ops_3d);
```
Sie können auch einen 4D-dimensionalen Index erhalten, indem Sie die 4D-Operatorklasse verwenden:

```
CREATE INDEX [indexname] ON [tablename]
    USING BRIN ([geome_col] brin_geometry_inclusion_ops_4d);
```
Die obigen Befehle verwenden die Standardanzahl von Blöcken in einem Bereich, die 128 beträgt. Um die Anzahl der zusammenzufassenden Blöcke in einem Bereich anzugeben, verwenden Sie folgende Syntax

```
CREATE INDEX [indexname] ON [tablename]
    USING BRIN ( [geome_col] ) WITH (pages_per_range = [number]);
```
Beachten Sie, dass ein BRIN-Index nur einen Indexeintrag für eine große Anzahl von Zeilen speichert. Wenn Ihre Tabelle Geometrien mit einer gemischten Anzahl von Dimensionen speichert, ist es wahrscheinlich, dass der resultierende Index eine schlechte Leistung hat. Sie können diese Leistungseinbußen vermeiden, indem Sie die Operatorklasse mit der geringsten Anzahl von Dimensionen der gespeicherten Geometrien wählen

Der Datentyp geography wird für die BRIN-Indizierung unterstützt. Die Syntax für die Erstellung eines BRIN-Index für eine Geografiespalte lautet:

CREATE INDEX [indexname] ON [tablename] USING BRIN ( [geog\_col] );

Mit der obigen Syntax wird ein 2D-Index für geografische Objekte auf dem Sphäroid erstellt.

Derzeit wird nur "Einschlussunterstützung" geboten, d. h. nur die Operatoren && , ~ und @ können für die 2D-Fälle verwendet werden (sowohl für die Geometrie als auch für die Geographie ), und nur der Operator &&& für 3D-Geometrien. Derzeit gibt es keine Unterstützung für kNN-Suchen.

Ein wichtiger Unterschied zwischen BRIN und anderen Indexarten ist, daß die Datenbank den Index nicht dynamisch pflegt. Änderungen an räumlichen Daten in der Tabelle werden einfach an das Ende des Indexes angehängt. Dies führt dazu, daß die Leistung der Indexsuche mit der Zeit abnimmt. Der Index kann durch Ausführen eines VACUUM oder durch Verwendung einer speziellen Funktion brin\_summarize\_new\_values(regclass) aktualisiert werden. Aus diesem Grund eignet sich BRIN vor allem für Daten, die nur gelesen werden oder sich nur selten ändern. Weitere Informationen finden Sie im [Handbuch.](https://www.postgresql.org/docs/current/brin-intro.html#BRIN-OPERATION)

Zusammenfassung der Verwendung von BRIN für räumliche Daten:

- Der Indexaufbau ist sehr schnell und die Indexgröße ist sehr klein.
- Die Indexabfragezeit ist langsamer als bei GiST, kann aber immer noch sehr akzeptabel sein.
- Erfordert, dass die Tabellendaten in einer räumlichen Reihenfolge sortiert werden.
- Erfordert manuelle Indexpflege.
- Am besten geeignet für sehr große Tabellen mit geringer oder gar keiner Überschneidung (z. B. Punkte), die statisch sind oder sich nur selten ändern.
- Effektiver für Abfragen, die eine relativ große Anzahl von Datensätzen zurückgeben.

## **4.9.3 SP-GiST Indizes**

SP-GiST steht für "Space-Partitioned Generalized Search Tree" und ist eine generische Form der Indizierung für mehrdimensionale Datentypen, die partitionierte Suchbäume wie Quad-Trees, K-D-Trees und Radix-Trees unterstützt (Tries). Das gemeinsame Merkmal dieser Datenstrukturen ist, dass sie den Suchraum wiederholt in Partitionen unterteilen, die nicht gleich groß sein müssen. Neben der räumlichen Indizierung wird SP-GiST zur Beschleunigung von Suchvorgängen bei vielen Arten von Daten verwendet, wie z. B. Telefon-Routing, IP-Routing, Teilstringsuche usw. Weitere Informationen finden Sie im [PostgreSQL-](https://www.postgresql.org/docs/current/spgist.html)[Handbuch.](https://www.postgresql.org/docs/current/spgist.html)

Wie GiST-Indizes sind auch SP-GiST-Indizes verlustbehaftet, da sie die Bounding Box speichern, die räumliche Objekte umschließt. SP-GiST-Indizes können als eine Alternative zu GiST-Indizes betrachtet werden.

Sobald eine Geodatentabelle einige tausend Zeilen überschreitet, kann es sinnvoll sein einen SP-GIST Index zu erzeugen, um die räumlichen Abfragen auf die Daten zu beschleunigen. Die Syntax zur Erstellung eines SP-GIST Index auf eine "Geometriespalte" lautet:

CREATE INDEX [indexname] ON [tablename] USING SPGIST ( [geometryfield] );

Die obere Syntax erzeugt einen 2D-Index. Ein 3-dimensionaler Index für den geometrischen Datentyp können Sie mit der 3D Operatorklasse erstellen:

```
CREATE INDEX [indexname] ON [tablename] USING SPGIST ([geometryfield]
   spgist_geometry_ops_3d);
```
Die Erstellung eines räumlichen Indizes ist eine rechenintensive Aufgabe. Während der Erstellung wird auch der Schreibzugriff auf die Tabelle blockiert. Bei produktiven Systemen empfiehlt sich daher die langsamere Option CONCURRENTLY:

CREATE INDEX CONCURRENTLY [indexname] ON [tablename] USING SPGIST ( [geometryfield] );

Nachdem ein Index aufgebaut wurde sollte PostgreSQL gezwungen werden die Tabellenstatistik zu sammeln, da diese zur Optmierung der Auswertungspläne verwendet wird:

VACUUM ANALYZE [table\_name] [(column\_name)];

Ein SP-GiST Index kann Abfragen mit folgenden Operatoren beschleunigen:

- $<<, <, <$ ,  $>$ ,  $<<, <$ ,  $<$ ,  $<$ ,  $<$ ,  $<$ ,  $>$ ,  $<$ ,  $<$ ,  $<$ ,  $<$ ,  $<$ ,  $<$ ,  $<$ ,  $<$ ,  $<$ ,  $<$ ,  $<$ ,  $<$ ,  $<$ ,  $<$ ,  $<$ ,  $<$ ,  $<$ ,  $<$ ,  $<$ ,  $<$ ,  $<$ ,  $<$ ,
- $\&\&\&\&\;$   $\leftarrow ==, \&\&\;$ , and << $\&\&\;$ , für 3-dimensionale Indices.

kNN Suche wird zurzeit nicht unterstützt.

#### **4.9.4 Abstimmung der Indexverwendung**

Normalerweise beschleunigen Indizes unsichtbar den Datenzugriff: Sobald ein Index erstellt ist, entscheidet der PostgreSQL-Abfrageplaner automatisch, wann er verwendet wird, um die Abfrageleistung zu verbessern. Es gibt jedoch einige Situationen, in denen der Planer nicht entscheidet, vorhandene Indizes zu verwenden, so dass Abfragen am Ende langsame sequenzielle Scans anstelle eines räumlichen Indexes verwenden.

Wenn Sie feststellen, dass Ihre räumlichen Indizes nicht verwendet werden, können Sie einige Dinge tun:

- Prüfen Sie den Abfrageplan und stellen Sie sicher, dass Ihre Abfrage tatsächlich das berechnet, was Sie brauchen. Ein fehlerhafter JOIN, der entweder vergessen wurde oder sich auf die falsche Tabelle bezieht, kann unerwartet mehrfach Tabellendatensätze abrufen. Um den Abfrageplan zu erhalten, führen Sie ihn mit EXPLAIN vor der Abfrage aus.
- Stellen Sie sicher, dass Statistiken über die Anzahl und die Verteilungen der Werte in einer Tabelle gesammelt werden, um dem Abfrageplaner bessere Informationen für Entscheidungen über die Indexnutzung zu liefern. VACUUM ANALYZE berechnet beides.

Sie sollten Ihre Datenbanken auf jeden Fall regelmäßig leeren. Viele PostgreSQL-DBAs lassen VACUUM regelmäßig als Cron-Job außerhalb der Spitzenzeiten laufen.

- Wenn das Vakuumieren nicht hilft, können Sie den Planer vorübergehend zwingen, die Indexinformationen zu verwenden, indem Sie den Befehl SET ENABLE\_SEQSCAN TO OFF; verwenden. Auf diese Weise können Sie überprüfen, ob der Planer überhaupt in der Lage ist, einen indexbeschleunigten Abfrageplan für Ihre Abfrage zu erstellen. Sie sollten diesen Befehl nur zur Fehlersuche verwenden; im Allgemeinen weiß der Planer besser als Sie, wann Indizes verwendet werden sollten. Nachdem Sie Ihre Abfrage ausgeführt haben, vergessen Sie nicht, SET ENABLE\_SEQSCAN TO ON; auszuführen, damit der Planer bei anderen Abfragen normal arbeitet.
- Wenn SET ENABLE\_SEQSCAN TO OFF; Ihre Abfrage schneller laufen lässt, ist Ihr Postgres wahrscheinlich nicht auf Ihre Hardware abgestimmt. Wenn Sie feststellen, dass der Planer die Kosten für sequentielle und Index-Scans falsch einschätzt, versuchen Sie, den Wert von RANDOM\_PAGE\_COST in postgresql.conf zu reduzieren, oder verwenden Sie SET RAN-DOM\_PAGE\_COST TO 1.1;. Der Standardwert für RANDOM\_PAGE\_COST ist 4.0. Versuchen Sie, ihn auf 1,1 (für SSD) oder 2,0 (für schnelle Magnetplatten) zu setzen. Wenn Sie den Wert verringern, wird der Planer mit größerer Wahrscheinlichkeit Index-Scans verwenden.
- Wenn SET ENABLE\_SEQSCAN TO OFF; Ihrer Abfrage nicht hilft, verwendet die Abfrage möglicherweise ein SQL-Konstrukt, das der Postgres-Planer noch nicht optimieren kann. Es kann möglich sein, die Abfrage so umzuschreiben, dass der Planner sie verarbeiten kann. Zum Beispiel kann eine Subquery mit einem Inline-SELECT keinen effizienten Plan erzeugen, kann aber möglicherweise mit einem LATERAL JOIN umgeschrieben werden.

Weitere Informationen finden Sie im Postgres-Handbuch im Abschnitt [Query Planning.](https://www.postgresql.org/docs/current/runtime-config-query.html)

# **Chapter 5**

# **Räumliche Abfrage**

Der Sinn von räumlichen Datenbanken liegt darin Abfragen in der Datenbank ausführen zu können, die normalerweise Desktop-GIS-Funktionionalität verlangen würden. Um PostGIS effektiv verwenden zu können muss man die verfügbaren räumlichen Funktionen kennen, wissen wie sie in Abfragen verwendet werden und sicherstellen, dass für gute Performanz die passenden Indizes vorhanden sind.

# **5.1 Räumliche Beziehungen feststellen**

Räumliche Beziehungen geben an wie zwei Geometrien miteinander interagieren. Sie sind die fundamentale Fähigkeit zum Abfragen von Geometrie.

## **5.1.1 Dimensionell erweitertes 9-Schnitte-Modell**

Laut [OpenGIS Simple Features Implementation Specification for SQL](http://www.opengeospatial.org/standards/sfs) besteht der grundlegende Ansatz für den Vergleich zweier Geometrien darin, paarweise Tests der Schnittpunkte zwischen den Innen-, Rand- und Außenbereichen der beiden Geometrien durchzuführen und die Beziehung zwischen den beiden Geometrien auf der Grundlage der Einträge in der resultierenden 'Schnittpunkt'-Matrix zu klassifizieren".

In der Theorie der Punktmengentopologie werden die Punkte in einer Geometrie, die in den 2-dimensionalen Raum eingebettet ist, in drei Gruppen eingeteilt:

#### Grenze

Die Begrenzung einer Geometrie ist die Menge der Geometrien der nächstniedrigeren Dimension. Für POINTs, die eine Dimension von 0 haben, ist die Begrenzung die leere Menge. Die Begrenzung eines LINESTRING sind die beiden Endpunkte. Für POLYGONs ist die Begrenzung das Liniennetz der äußeren und inneren Ringe.

#### Innenbereich

Das Innere einer Geometrie sind die Punkte einer Geometrie, die nicht in der Begrenzung liegen. Für POINTs ist das Innere der Punkt selbst. Das Innere eines LINESTRING ist die Menge der Punkte zwischen den Endpunkten. Für POLYGONs ist das Innere die Fläche innerhalb des Polygons.

#### Äußeres

Das Äußere einer Geometrie ist der Rest des Raums, in den die Geometrie eingebettet ist; mit anderen Worten, alle Punkte, die sich nicht im Inneren oder auf dem Rand der Geometrie befinden. Es handelt sich um eine 2-dimensionale, nicht geschlossene Fläche.

Das [Dimensionally Extended 9-Intersection Model](http://en.wikipedia.org/wiki/DE-9IM) (DE-9IM) beschreibt die räumliche Beziehung zwischen zwei Geometrien durch Angabe der Dimensionen der 9 Schnittpunkte zwischen den oben genannten Mengen für jede Geometrie. Die Schnittpunktdimensionen können formal in einer 3x3 Schnittpunktmatrix dargestellt werden.

Für eine Geometrie *g* werden *Interior*, *Boundary*, und *Exterior* mit den Bezeichnungen *I(g)*, *B(g)*, und *E(g)* bezeichnet. Außerdem bezeichnet *dim(s)* die Dimension einer Menge *s* mit dem Bereich {0,1,2,F}:

- $\bullet$  0 => Punkt
- $\cdot$  1 =  $\ge$  Zeile
- 2 => Fläche
- $F \Rightarrow$  leere Menge

Unter Verwendung dieser Notation lautet die Schnittpunktmatrix für zwei Geometrien *a* und *b*:

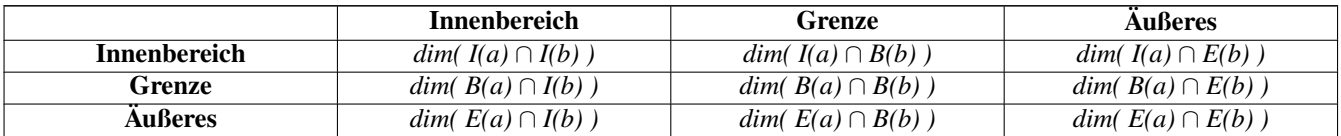

Für zwei sich überschneidende polygonale Geometrien sieht dies folgendermaßen aus:

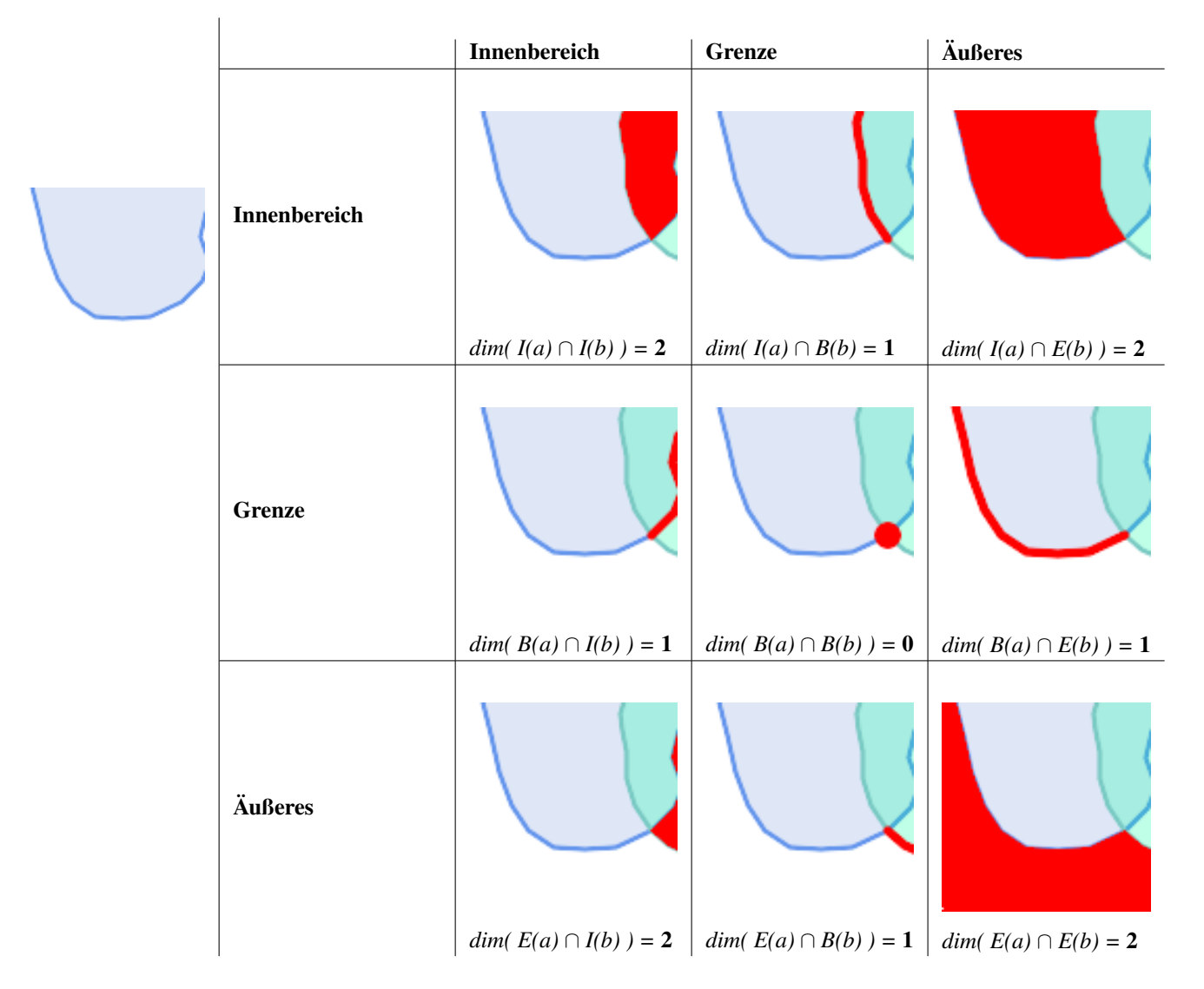

Von links nach rechts und von oben nach unten gelesen, wird die Kreuzungsmatrix als Textstring '212101212' dargestellt. Weitere Informationen finden Sie unter:

- [OpenGIS Simple Features Implementation Specification for SQL](http://www.opengeospatial.org/standards/sfs) (Version 1.1, Abschnitt 2.1.13.2)
- [Wikipedia: Dimensionserweitertes Neuner-Intersektions-Modell \(DE-9IM\)](https://en.wikipedia.org/wiki/DE-9IM)
- [GeoTools: Punktmengentheorie und die DE-9IM-Matrix](http://docs.geotools.org/latest/userguide/library/jts/dim9.html)

# **5.1.2 Benannte räumliche Beziehungen**

Um die Bestimmung allgemeiner räumlicher Beziehungen zu erleichtern, definiert das OGC SFS eine Reihe von *genannten räumlichen Beziehungsprädikaten*. PostGIS stellt diese als die Funktionen [ST\\_Contains,](#page-310-0) [ST\\_Crosses,](#page-318-0) [ST\\_Disjoint,](#page-320-0) [ST\\_Equals,](#page-321-0) [ST\\_Intersects,](#page-322-0) [ST\\_Overlaps,](#page-328-0) [ST\\_Touches,](#page-334-0) [ST\\_Within](#page-336-0) zur Verfügung. Es definiert auch die Nicht-Standard-Beziehungsprädikate [ST\\_Covers,](#page-317-0) [ST\\_CoveredBy](#page-316-0) und [ST\\_ContainsProperly.](#page-314-0)

Räumliche Prädikate werden normalerweise als Bedingungen in SQL WHERE oder JOIN Klauseln verwendet. Die benannten räumlichen Prädikate verwenden automatisch einen räumlichen Index, wenn einer vorhanden ist, so dass es nicht notwendig ist, auch den Bounding-Box-Operator && zu verwenden. Zum Beispiel:

SELECT city.name, state.name, city.geom FROM city JOIN state ON ST\_Intersects(city.geom, state.geom);

Weitere Einzelheiten und Abbildungen finden Sie im [PostGIS Workshop.](https://postgis.net/workshops/postgis-intro/spatial_relationships.html)

## **5.1.3 Allgemeine räumliche Beziehungen**

In manchen Fällen reichen die genannten räumlichen Beziehungen nicht aus, um die gewünschten räumlichen Filterbedingungen zu schaffen.

Nehmen wir zum Beispiel einen linearen Datensatz, der ein Straßennetz darstellt. Es kann erforderlich sein, alle Straßenabschnitte zu identifizieren, die sich nicht in einem Punkt, sondern in einer Linie kreuzen (vielleicht um eine Geschäftsregel zu validieren). In diesem Fall bietet [ST\\_Crosses](#page-318-0) nicht den erforderlichen räumlichen Filter, da es für lineare Merkmale true nur dann zurückgibt, wenn sie sich in einem Punkt kreuzen.

Eine zweistufige Lösung würde darin bestehen, zunächst den tatsächlichen Schnittpunkt [\(ST\\_Intersection\)](#page-375-0) von Paaren von Straßenlinien zu berechnen, die sich räumlich schneiden [\(ST\\_Intersects\)](#page-322-0), und dann zu prüfen, ob der [ST\\_GeometryType](#page-145-0) des Schnittpunkts 'LINESTRING' ist (wobei Fälle, die GEOMETRYCOLLECTIONs von [MULTI]POINTs, [MULTI]LINESTRINGs usw. zurückgeben, korrekt behandelt werden).

Es ist klar, dass eine einfachere und schnellere Lösung wünschenswert ist.

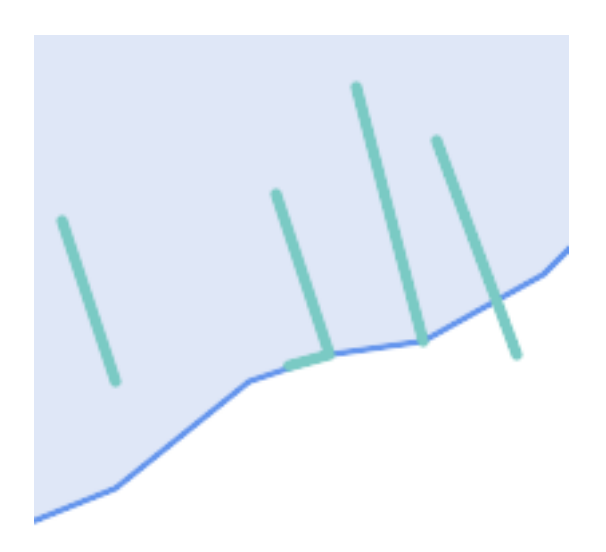

Ein zweites Beispiel ist das Auffinden von Anlegestellen, die die Grenze eines Sees auf einer Linie schneiden und bei denen ein Ende der Anlegestelle auf dem Ufer liegt. Mit anderen Worten, wenn ein Kai innerhalb eines Sees liegt, aber nicht vollständig von diesem umschlossen ist, die Grenze eines Sees auf einer Linie schneidet und genau einer der Endpunkte des Kais innerhalb oder auf der Grenze des Sees liegt. Es ist möglich, eine Kombination von räumlichen Prädikaten zu verwenden, um die gewünschten Merkmale zu finden:

- [ST\\_Contains\(](#page-310-0)See, Kai) = TRUE
- [ST\\_ContainsProperly\(](#page-314-0)See, Kai) = FALSE
- [ST\\_GeometryType](#page-145-0)[\(ST\\_Intersection\(](#page-375-0)Kai, See)) = 'LINESTRING'
- [ST\\_NumGeometries](#page-160-0)[\(ST\\_Multi](#page-191-0)[\(ST\\_Intersection](#page-375-0)[\(ST\\_Boundary\(](#page-126-0)Kai), [ST\\_Boundary\(](#page-126-0)See)))) = 1
	- ... aber das ist natürlich ziemlich kompliziert.

Diese Anforderungen können erfüllt werden, indem die vollständige DE-9IM-Schnittpunktmatrix berechnet wird. PostGIS bietet hierfür die Funktion [ST\\_Relate:](#page-331-0)

```
SELECT ST_Relate( 'LINESTRING (1 1, 5 5)',
                   'POLYGON ((3 3, 3 7, 7 7, 7 3, 3 3))' );
st_relate
-----------
1010F0212
```
Um eine bestimmte räumliche Beziehung zu testen, wird ein Kreuzungsmatrixmuster verwendet. Dabei handelt es sich um die Matrixdarstellung, die um die zusätzlichen Symbole { T, \* } erweitert wurde:

- $T \Rightarrow$  Schnittmenge ist nicht leer, d. h. sie liegt in {0, 1, 2}
- $\star$  => ist mir egal

Mit Hilfe von Kreuzungsmatrixmustern können spezifische räumliche Beziehungen auf eine prägnantere Weise bewertet werden. Die Funktionen [ST\\_Relate](#page-331-0) und [ST\\_RelateMatch](#page-333-0) können zum Testen von Kreuzungsmatrixmustern verwendet werden. Für das erste obige Beispiel lautet das Schnittmatrixmuster, das zwei Linien angibt, die sich in einer Linie schneiden, '1\*1\*\*\*1\*\*':

```
-- Find road segments that intersect in a line
SELECT a.id
FROM roads a, roads b
WHERE a.id != b.id
```

```
AND a.geom && b.geom
AND ST_Relate(a.geom, b.geom, '1*1***1**');
```
Für das zweite Beispiel lautet das Schnittmatrixmuster, das eine Linie teilweise innerhalb und teilweise außerhalb eines Polygons angibt, '102101FF2':

```
-- Find wharves partly on a lake's shoreline
SELECT a.lake_id, b.wharf_id
FROM lakes a, wharfs b
WHERE a.geom && b.geom
      AND ST_Relate(a.geom, b.geom, '102101FF2');
```
# <span id="page-89-0"></span>**5.2 Räumliche Indizes verwenden**

Bei der Erstellung von Abfragen mit räumlichen Bedingungen ist es für eine optimale Leistung wichtig, dass ein räumlicher Index verwendet wird, sofern ein solcher existiert (siehe Section [4.9\)](#page-79-0). Zu diesem Zweck muss ein räumlicher Operator oder eine indexfähige Funktion in einer WHERE oder ON Klausel der Abfrage verwendet werden.

Zu den räumlichen Operatoren gehören die Bounding-Box-Operatoren (von denen der am häufigsten verwendete  $\&&$  $\&&$  ist; eine vollständige Liste finden Sie unter Section [7.10.1](#page-283-1) ) und die Abstandsoperatoren, die bei Abfragen nach dem nächsten Nachbarn verwendet werden (der am häufigsten verwendete ist [<->;](#page-304-0) eine vollständige Liste finden Sie unter Section [7.10.2](#page-304-1)).

Indexgestützte Funktionen fügen der räumlichen Bedingung automatisch einen Begrenzungsrahmenoperator hinzu. Zu den indexbasierten Funktionen gehören die benannten räumlichen Beziehungsprädikate [ST\\_Contains,](#page-310-0) [ST\\_ContainsProperly,](#page-314-0) [ST\\_CoveredBy,](#page-316-0) [ST\\_Covers,](#page-317-0) [ST\\_Crosses,](#page-318-0) [ST\\_Intersects,](#page-322-0) [ST\\_Overlaps,](#page-328-0) [ST\\_Touches,](#page-334-0) [ST\\_Within,](#page-336-0) [ST\\_Within](#page-336-0) und [ST\\_3DIntersects](#page-309-0) sowie die Entfernungsprädikate [ST\\_DWithin,](#page-341-0) [ST\\_DFullyWithin,](#page-340-0) [ST\\_3DDFullyWithin](#page-339-0) und [ST\\_3DDWithin](#page-338-0) ).

Funktionen wie [ST\\_Distance](#page-350-0) *und nicht* verwenden Indizes, um ihren Betrieb zu optimieren. Die folgende Abfrage wäre zum Beispiel bei einer großen Tabelle ziemlich langsam:

```
SELECT geom
FROM geom_table
WHERE ST_Distance( geom, 'SRID=312;POINT(100000 200000)' ) < 100
```
Diese Abfrage wählt alle Geometrien in geom\_table aus, die innerhalb von 100 Einheiten des Punktes (100000, 200000) liegen. Sie ist langsam, weil sie den Abstand zwischen jedem Punkt in der Tabelle und dem angegebenen Punkt berechnet, d. h. eine ST\_Distance() Berechnung wird für jede Zeile in der Tabelle berechnet.

Die Anzahl der zu verarbeitenden Zeilen kann durch die Verwendung der indexbasierten Funktion [ST\\_DWithin](#page-341-0) erheblich reduziert werden:

```
SELECT geom
FROM geom_table
WHERE ST_DWithin( geom, 'SRID=312;POINT(100000 200000)', 100 )
```
Diese Abfrage wählt dieselben Geometrien aus, allerdings auf effizientere Weise. Dies wird durch ST\_DWithin() ermöglicht, die den && Operator intern auf einem erweiterten Begrenzungsrahmen der Abfragegeometrie verwendet. Wenn es einen räumlichen Index auf geom gibt, erkennt der Abfrageplaner, dass er den Index verwenden kann, um die Anzahl der gescannten Zeilen zu reduzieren, bevor die Entfernung berechnet wird. Der räumliche Index ermöglicht es, nur Datensätze mit Geometrien abzurufen, deren Begrenzungsrahmen die erweiterte Ausdehnung überlappen und die daher innerhalb der erforderlichen Entfernung liegen könnten. Der tatsächliche Abstand wird dann berechnet, um zu bestätigen, ob der Datensatz in die Ergebnismenge aufgenommen werden soll.

Weitere Informationen und Beispiele finden Sie im [PostGIS Workshop.](https://postgis.net/workshops/postgis-intro/indexing.html)

# **5.3 Beispiele für Spatial SQL**

Die Beispiele in diesem Abschnitt verwenden eine Tabelle mit linearen Straßen und eine Tabelle mit polygonalen Gemeindegrenzen. Die Definition der Tabelle bc\_roads lautet:

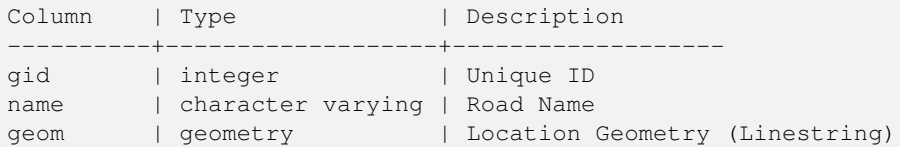

Die Definition der Tabelle bc\_municipality lautet:

```
Column | Type | Description
---------+-------------------+-------------------
gid | integer | Unique ID
code | integer | Unique ID
name | character varying | City / Town Name
geom | geometry | Location Geometry (Polygon)
```
1. *Wie lang ist die Gesamtlänge aller Straßen, ausgedrückt in Kilometern?*

Sie können diese Frage mit einem sehr einfachen SQL-Programm beantworten:

SELECT sum(ST\_Length(geom))/1000 AS km\_roads FROM bc\_roads; km\_roads ------------------ 70842.1243039643

2. *Wie groß ist die Stadt Prince George (in Hektar)?*

Diese Abfrage kombiniert eine Attributbedingung (für den Gemeindenamen) mit einer räumlichen Berechnung (der Polygonfläche):

```
SELECT
 ST_Area(geom)/10000 AS hectares
FROM bc_municipality
WHERE name = 'PRINCE GEORGE';
hectares
------------------
32657.9103824927
```
3. *Welche ist die flächenmäßig größte Gemeinde der Provinz?*

Diese Abfrage verwendet ein räumliches Maß als Ordnungswert. Es gibt mehrere Möglichkeiten, dieses Problem anzugehen, aber die effizienteste ist die folgende:

```
SELECT
 name,
 ST Area(geom)/10000 AS hectares
FROM bc municipality
ORDER BY hectares DESC
LIMIT 1;
name | hectares
---------------+-----------------
TUMBLER RIDGE | 155020.02556131
```
Beachten Sie, dass wir zur Beantwortung dieser Abfrage die Fläche jedes Polygons berechnen müssen. Wenn wir dies häufig tun würden, wäre es sinnvoll, der Tabelle eine Flächenspalte hinzuzufügen, die aus Leistungsgründen indiziert werden könnte. Indem wir die Ergebnisse absteigend sortieren und den PostgreSQL-Befehl "LIMIT" verwenden, können wir einfach nur den größten Wert auswählen, ohne eine Aggregatfunktion wie MAX() zu verwenden.

4. *Wie lang ist die Länge der Straßen, die vollständig in jeder Gemeinde liegen?*

Dies ist ein Beispiel für eine "räumliche Verknüpfung", bei der Daten aus zwei Tabellen (mit einer Verknüpfung) unter Verwendung einer räumlichen Interaktion ("enthalten") als Verknüpfungsbedingung zusammengeführt werden (anstelle des üblichen relationalen Ansatzes der Verknüpfung über einen gemeinsamen Schlüssel):

```
SELECT
 m.name,
 sum(ST_Length(r.geom))/1000 as roads_km
FROM bc_roads AS r
JOIN bc_municipality AS m
 ON ST_Contains(m.geom, r.geom)
GROUP BY m.name
ORDER BY roads_km;
name | roads_km
----------------------------+------------------
SURREY | 1539.47553551242<br>
VANCOUVER | 1450.33093486576
VANCOUVER | 1450.33093486576
LANGLEY DISTRICT | 833.793392535662
BURNABY | 773.769091404338
PRINCE GEORGE | 694.37554369147
...
```
Diese Abfrage dauert eine Weile, da jede Straße in der Tabelle im Endergebnis zusammengefasst wird (etwa 250K Straßen für die Beispieltabelle). Bei kleineren Datensätzen (mehrere tausend Datensätze auf mehrere hundert) kann die Antwort sehr schnell sein.

5. *Erstellen Sie eine neue Tabelle mit allen Straßen innerhalb der Stadt Prince George.*

Dies ist ein Beispiel für eine "Überlagerung", die zwei Tabellen aufnimmt und eine neue Tabelle aus räumlich beschnittenen oder geschnittenen Ergebnisgrößen ausgibt. Anders als bei der oben gezeigten "räumlichen Verknüpfung" werden bei dieser Abfrage neue Geometrien erstellt. Ein Overlay ist eine Art "Turbo" für räumliche Verknüpfungen und eignet sich für genauere Analysen:

```
CREATE TABLE pg_roads as
SELECT
 ST_Intersection(r.geom, m.geom) AS intersection_geom,
 ST_Length(r.geom) AS rd_orig_length,
 r.*
FROM bc_roads AS r
JOIN bc_municipality AS m
ON ST_Intersects(r.geom, m.geom)
WHERE
m.name = 'PRINCE GEORGE';
```
6. *Wie lang ist die "Douglas St" in Victoria in Kilometern?*

```
SELECT
 sum(ST_Length(r.geom))/1000 AS kilometers
FROM bc_roads r
JOIN bc_municipality m
 ON ST_Intersects(m.geom, r.geom
WHERE
 r.name = 'Douglas St'
 AND m.name = 'VICTORIA';
kilometers
------------------
4.89151904172838
```
7. *Welches ist das größte Gemeindepolygon, das ein Loch hat?*

```
SELECT gid, name, ST_Area(geom) AS area
FROM bc_municipality
WHERE ST_NRings(geom)
> 1ORDER BY area DESC LIMIT 1;
gid | name | area
-----+--------------+------------------
12 | SPALLUMCHEEN | 257374619.430216
```
# **Chapter 6**

# **Performance Tipps**

# **6.1 Kleine Tabellen mit großen Geometrien**

# **6.1.1 Problembeschreibung**

Aktuelle PostgreSQL Versionen (inklusive 9.6) haben eine Schwäche des Optimizers in Bezug auf TOAST Tabellen. TOAST Tabellen bieten eine Art "Erweiterungsraum", der benutzt wird um große Werte (im Sinne der Datengröße), welche nicht in die üblichen Datenspeicherseiten passen (wie lange Texte, Bilder oder eine komplexe Geometrie mit vielen Stützpunkten) auszulagern, siehe [the PostgreSQL Documentation for TOAST](http://www.postgresql.org/docs/current/static/storage-toast.html) für mehr Information).

Das Problem tritt bei Tabellen mit relativ großen Geometrien, aber wenigen Zeilen auf (z.B. eine Tabelle welche die europäischen Ländergrenzen in hoher Auflösung beinhaltet). Dann ist die Tabelle selbst klein, aber sie benützt eine Menge an TOAST Speicherplatz. In unserem Beispiel hat die Tabelle um die 80 Zeilen und nutzt dafür nur 3 Speicherseiten, während die TOAST Tabelle 8225 Speicherseiten benützt.

Stellen Sie sich nun eine Abfrage vor, die den geometrischen Operator && verwendet, um ein Umgebungsrechteck mit nur wenigen Zeilen zu ermitteln. Der Abfrageoptimierer stellt fest, dass die Tabelle nur 3 Speicherseiten und 80 Zeilen aufweist. Er nimmt an, das ein sequentieller Scan bei einer derart kleinen Tabelle wesentlich schneller abläuft als die Verwendung eines Indizes. Und so entscheidet er den GIST Index zu ignorieren. Normalerweise stimmt diese Annahme. Aber in unserem Fall, muss der && Operator die gesamte Geometrie von der Festplatte lesen um den BoundingBox-Vergleich durchführen zu können, wodurch auch alle TOAST-Speicherseiten gelesen werden.

Um zu sehen, ob dieses Problem auftritt, können Sie den "EXPLAIN ANALYZE" Befehl von PostgreSQL anwenden. Mehr Information und die technischen Feinheiten entnehmen Sie bitte dem Thread auf der Postgres Performance Mailing List: http://archives.pos performance/2005-02/msg00030.php

und einem neueren Thread über PostGIS <https://lists.osgeo.org/pipermail/postgis-devel/2017-June/026209.html>

# **6.1.2 Umgehungslösung**

Die PostgreSQL Entwickler versuchen das Problem zu lösen, indem sie die Abschätzung der Abfragen TOAST-gewahr machen. Zur Überbrückung zwei Workarounds:

Der erste Workaround besteht darin den Query Planer zu zwingen, den Index zu nutzen. Setzen Sie "SET enable\_seqscan TO off;" am Server bevor Sie die Abfrage ausführen. Dies zwingt den Query Planer grundsätzlich dazu sequentielle Scans, wann immer möglich, zu vermeiden. Womit der GIST Index wie üblich verwendet wird. Aber dieser Parameter muss bei jeder Verbindung neu gesetzt werden, und er verursacht das der Query Planer Fehleinschätzungen in anderen Fällen macht. Daher sollte "SET enable\_seqscan TO on;" nach der Abfrage ausgeführt werden.

Der zweite Workaround besteht darin, den sequentiellen Scan so schnell zu machen wie der Query Planer annimmt. Dies kann durch eine zusätzliche Spalte, welche die BBOX "zwischenspeichert" und über die abgefragt wird, erreicht werden. In Unserem Beispiel sehen die Befehle dazu folgendermaßen aus:

```
SELECT AddGeometryColumn('myschema','mytable','bbox','4326','GEOMETRY','2');
UPDATE mytable SET bbox = ST_Envelope(ST_Force2D(geom));
```
Nun ändern Sie bitte Ihre Abfrage so, das der && Operator gegen die bbox anstelle der geom\_column benutzt wird:

```
SELECT geom_column
FROM mytable
WHERE bbox && ST_SetSRID('BOX3D(0 0,1 1)'::box3d,4326);
```
Selbstverständlich muss man die BBOX synchron halten. Die transparenteste Möglichkeit dies zu erreichen wäre über Trigger. Sie können Ihre Anwendung derart abändern, das die BBOX Spalte aktuell bleibt oder ein UPDATE nach jeder Änderung durchführen.

# **6.2 CLUSTER auf die geometrischen Indizes**

Für Tabelle die hauptsächlich read-only sind und bei denen ein einzelner Index für die Mehrheit der Abfragen verwendet wird, bietet PostgreSQL den CLUSTER Befehl. Dieser Befehl ordnet alle Datenzeilen in derselben Reihenfolge an wie die Kriterien bei der Indexerstellung, was zu zwei Performance Vorteilen führt: Erstens wird für die Index Range Scans die Anzahl der Suchabfragen über die Datentabelle stark reduziert. Zweitens, wenn sich der Arbeitsbereich auf einige kleine Intervale des Index beschränkt ist das Caching effektiver, da die Datenzeilen über weniger data pages verteilt sind. (Sie dürfen sich nun eingeladen fühlen, die Dokumentation über den CLUSTER Befehl in der PostgreSQL Hilfe nachzulesen.)

Die aktuelle PostgreSQL Version erlaubt allerdings kein clustern an Hand von PostGIS GIST Indizes, da GIST Indizes NULL Werte einfach ignorieren. Sie erhalten eine Fehlermeldung wie:

```
lwgeom=# CLUSTER my_geom_index ON my_table;
ERROR: cannot cluster when index access method does not handle null values
HINT: You may be able to work around this by marking column "geom" NOT NULL.
```
Wie die HINT Meldung mitteilt, kann man diesen Mangel umgehen indem man eine "NOT NULL" Bedingung auf die Tabelle setzt:

```
lwgeom=# ALTER TABLE my_table ALTER COLUMN geom SET not null;
ALTER TABLE
```
Dies funktioniert natürlich nicht, wenn Sie tatsächlich NULL Werte in Ihrer Geometriespalte benötigen. Außerdem müssen Sie die obere Methode zum Hinzufügen der Bedingung verwenden. Die Verwendung einer CHECK Bedingung wie "ALTER TABLE blubb ADD CHECK (geometry is not null);" wird nicht klappen.

## **6.3 Vermeidung von Dimensionsumrechnungen**

Manchmal kann es vorkommen, das Sie 3D- oder 4D-Daten in Ihrer Tabelle haben, aber immer mit den OpenGIS compliant ST\_AsText() oder ST\_AsBinary() Funktionen, die lediglich 2D Geometrien ausgeben, zugreifen. Dies geschieht indem intern die ST\_Force2D() Funktion aufgerufen wird, welche einen wesentlichen Overhead für große Geometrien aufweist. Um diesen Overhead zu vermeiden kann es praktikabel sein diese zusätzlichen Dimensionen ein für alle mal im Voraus zu löschen:

```
UPDATE mytable SET geom = ST_Force2D(geom);
VACUUM FULL ANALYZE mytable;
```
Beachten Sie bitte, falls Sie die Geometriespalte über AddGeometryColumn() hinzugefügt haben, das dadurch eine Bedingung auf die Dimension der Geometrie gesetzt ist. Um dies zu Überbrücken löschen Sie die Bedingung. Vergessen Sie bitte nicht den Eintrag in die geometry\_columns Tabelle zu erneuern und die Bedingung anschließend erneut zu erzeugen.

Bei großen Tabellen kann es vernünftig sein, diese UPDATE in mehrere kleinere Portionen aufzuteilen, indem man das UPDATE mittels WHERE Klausel und eines Primärschlüssels, oder eines anderen passenden Kriteriums, beschränkt und ein einfaches "VACUUM;" zwischen den UPDATEs aufruft. Dies verringert den Bedarf an temporären Festplattenspeicher drastisch. Außerdem, falls die Datenbank gemischte Dimensionen der Geometrie aufweist, kann eine Einschränkung des UPDATES mittels "WHERE dimension(the\_geom)>2" das wiederholte Schreiben von Geometrien, welche bereits in 2D sind, vermeiden.

# **Chapter 7**

# **Referenz PostGIS**

Nachfolgend sind jene Funktionen aufgeführt, die ein PostGIS Anwender am ehesten benötigt. Es gibt weitere Funktionen, die jedoch keinen Nutzen für den allgemeinen Anwender haben, da es sich um Hilfsfunktionen für PostGIS Objekte handelt.

#### **Note**

PostGIS hat begonnen die bestehende Namenskonvention in eine SQL-MM orientierte Konvention zu ändern. Daher wurden die meisten Funktionen, die Sie kennen und lieben gelernt haben, mit dem Standardpräfix (ST) für spatiale Datentypen umbenannt. Vorhergegangene Funktionen sind noch verfügbar; wenn es aber entsprechende aktualisierte Funktionen gibt, dann werden sie in diesem Dokument nicht mehr aufgeführt. Wenn Funktionen kein ST\_ Präfix aufweisen und in dieser Dokumentation nicht mehr angeführt sind, dann gelten sie als überholt und werden in einer zukünftigen Release entfernt. Benutzten Sie diese daher BITTE NICHT MEHR.

# **7.1 PostgreSQL und PostGIS Datentypen - Geometry/Geography/Box**

## **7.1.1 box2d**

Note!

box2d — Der Typ, der einen 2-dimensionalen Begrenzungsrahmen darstellt.

#### **Beschreibung**

Box3D ist ein geometrischer Datentyp, der den umschreibenden Quader einer oder mehrerer geometrischer Objekte abbildet. ST\_3DExtent gibt ein Box3D-Objekt zurück.

Die Darstellung enthält die Werte xmin, ymin, xmax, ymax. Dies sind die Mindest- und Höchstwerte der X- und Y-Ausdehnung.

box2d Objekte haben eine Textdarstellung, die wie folgt aussieht BOX(1 2,5 6).

#### **Verhaltensweise bei der Typumwandlung**

Dieser Abschnitt beschreibt sowohl die automatischen, als auch die expliziten Typumwandlungen, die für diesen Datentyp erlaubt sind.

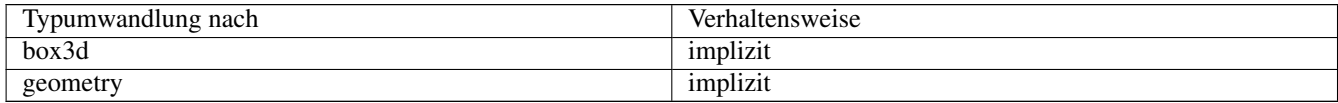

Section [13.7](#page-869-0)

# **7.1.2 box3d**

box3d — Der Typ, der einen 3-dimensionalen Begrenzungsrahmen darstellt.

#### **Beschreibung**

Box3D ist ein geometrischer Datentyp, der den umschreibenden Quader einer oder mehrerer geometrischer Objekte abbildet. ST\_3DExtent gibt ein Box3D-Objekt zurück.

Die Darstellung enthält die Werte xmin, ymin, zmin, xmax, ymax, zmax. Dies sind die Minimal- und Maximalwerte der X-, Y- und Z-Ausdehnung.

box3d Objekte haben eine Textdarstellung, die wie folgt aussieht BOX3D(1 2 3,5 6 5).

#### **Verhaltensweise bei der Typumwandlung**

Dieser Abschnitt beschreibt sowohl die automatischen, als auch die expliziten Typumwandlungen, die für diesen Datentyp erlaubt sind.

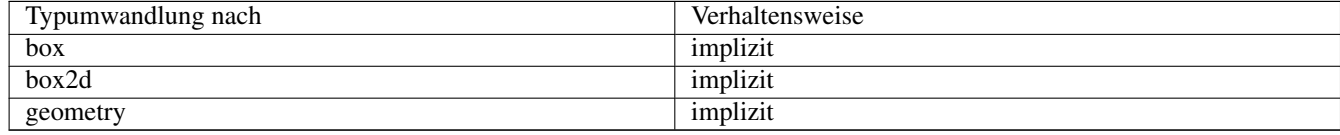

#### **Siehe auch**

Section [13.7](#page-869-0)

# **7.1.3 geometry**

geometry — Der geographische Datentyp "Geography" wird zur Abbildung eines Geoobjektes im geographischen Kugelkoordinatensystem verwendet.

#### **Beschreibung**

Der Datentyp "geometry" ist der elementare räumliche Datentyp von PostGIS zur Abbildung eines Geoobjektes in das kartesische Koordinatensystem.

Alle räumlichen Operationen an einer Geometrie verwenden die Einheiten des Koordinatenreferenzsystems in dem die Geometrie vorliegt.

#### **Verhaltensweise bei der Typumwandlung**

Dieser Abschnitt beschreibt sowohl die automatischen, als auch die expliziten Typumwandlungen, die für diesen Datentyp erlaubt sind.

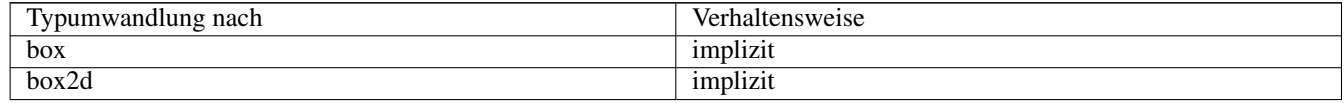

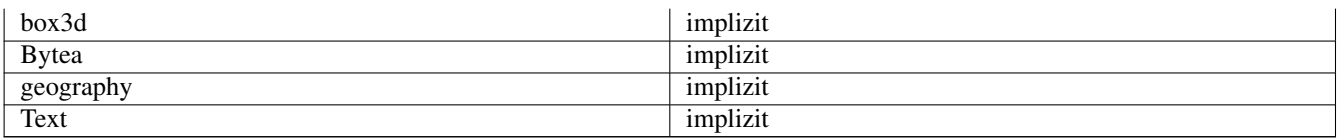

Section [4.1,](#page-54-0) Section [4.3](#page-61-0)

## **7.1.4 geometry\_dump**

geometry\_dump — Ein zusammengesetzter Typ, der zur Beschreibung der Teile einer komplexen Geometrie verwendet wird.

#### **Beschreibung**

geometry\_dump ist ein [zusammengesetzter Datentyp,](https://www.postgresql.org/docs/current/rowtypes.html) der die Felder enthält:

- geom eine Geometrie, die eine Komponente der ausgelagerten Geometrie darstellt. Der Geometrietyp hängt von der Ursprungsfunktion ab.
- path[] ein ganzzahliges Array, das den Navigationspfad innerhalb der ausgelagerten Geometrie zur Komponente geom definiert. Das Pfad-Array ist 1-basiert (d.h. path[1] ist das erste Element).

Er wird von der Funktionsfamilie ST\_Dump\* als Ausgabetyp verwendet, um eine komplexe Geometrie in ihre Bestandteile zu zerlegen.

#### **Siehe auch**

Section [13.6](#page-869-1)

# **7.1.5 geography**

geography — Der Typ, der räumliche Merkmale mit geodätischen (ellipsoidischen) Koordinatensystemen darstellt.

#### **Beschreibung**

Der geographische Datentyp "Geography" wird zur Abbildung eines Geoobjektes im geographischen Kugelkoordinatensystem verwendet.

Räumliche Operationen am Geographietyp liefern genauere Ergebnisse, da das Ellipsoidmodell berücksichtigt wird.

#### **Verhaltensweise bei der Typumwandlung**

Dieser Abschnitt beschreibt sowohl die automatischen, als auch die expliziten Typumwandlungen, die für diesen Datentyp erlaubt sind.

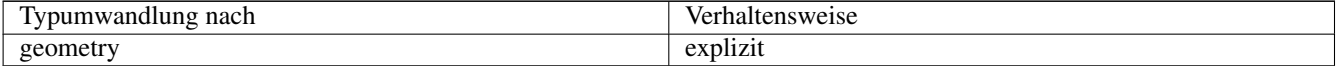

Section [4.3,](#page-61-0) Section [4.3](#page-61-0)

# **7.2 Geometrische Managementfunktionen**

# **7.2.1 AddGeometryColumn**

<span id="page-98-0"></span>AddGeometryColumn — Entfernt eine Geometriespalte aus einer räumlichen Tabelle.

### **Synopsis**

text AddGeometryColumn(varchar table\_name, varchar column\_name, integer srid, varchar type, integer dimension, boolean use\_typmod=true);

text AddGeometryColumn(varchar schema\_name, varchar table\_name, varchar column\_name, integer srid, varchar type, integer dimension, boolean use\_typmod=true);

text AddGeometryColumn(varchar catalog\_name, varchar schema\_name, varchar table\_name, varchar column\_name, integer srid, varchar type, integer dimension, boolean use\_typmod=true);

#### **Beschreibung**

Fügt eine Geometriespalte zu den Attributen einer bestehende Tabelle hinzu. Der schema name ist der Name des Schemas, in dem sich die Tabelle befindet. Bei der srid handelt es sich um eine Ganzzahl, welche auf einen entsprechenden Eintrag in der SPATIAL\_REF\_SYS Tabelle verweist. Beim type handelt es sich um eine Zeichenkette, welche dem Geometrietyp entsprechen muss, z.B.: 'POLYGON' oder 'MULTILINESTRING'. Falls der Name des Schemas nicht existiert (oder im aktuellen search\_path nicht sichtbar ist), oder die angegebene SRID, der Geometrietyp, oder die Dimension ungültig sind, wird ein Fehler angezeigt.

#### **Note**

Änderung: 2.0.0 Diese Funktion aktualisiert die geometry\_columns Tabelle nicht mehr, da geometry\_columns jetzt ein View ist, welcher den Systemkatalog ausliest. Standardmäßig werden auch keine Bedingungen/constraints Note! erzeugt, sondern es wird der in PostgreSQL integrierte Typmodifikaor verwendet. So entspricht zum Beispiel die Erzeugung einer wgs84 POINT Spalte mit dieser Funktion: ALTER TABLE some\_table ADD COLUMN geom geometry(Point,4326);

Änderung: 2.0.0 Falls Sie das alte Verhalten mit Constraints wünschen, setzen Sie bitte use\_typmod vom standardmäßigen true auf false.

#### **Note**

Änderung: 2.0.0 Views können nicht mehr händisch in "geometry\_columns" registriert werden. Views auf eine Geometrie in Typmod-Tabellen, bei denen keine Adapterfunktion verwendet wird, registrieren sich selbst auf korrekte Weise, da sie die Typmod-Verhaltensweise von der Spalte der Stammtabelle erben. Views die ein geometrische Funktion ausführen die eine andere Geometrie ausgibt, benötigen die Umwandlung in eine Typmod-Geometrie, damit die Geometrie des Views korrekt in "geometry\_columns" registriert wird. Siehe Section [4.6.3.](#page-73-0)

Diese Methode implementiert die [OGC Simple Features Implementation Specification for SQL 1.1.](http://www.opengeospatial.org/standards/sfs)

Diese Funktion unterstützt 3d und lässt den Z-Index nicht fallen.

Diese Methode unterstützt kreisförmige Strings und Kurven.

Verbesserung: 2.0.0 use\_typmod Argument eingeführt. Standardmäßig wird eine typmod Geometrie anstelle einer Constraintbasierten Geometrie erzeugt.

#### **Beispiele**

```
-- Create schema to hold data
CREATE SCHEMA my_schema;
-- Create a new simple PostgreSQL table
CREATE TABLE my_schema.my_spatial_table (id serial);
-- Describing the table shows a simple table with a single "id" column.
postgis=# \d my_schema.my_spatial_table
                                                      Table "my_schema.my_spatial_table"
Column | Type | Modifiers
--------+---------+------------------------------------------------------------------------- ←-
id | integer | not null default nextval('my_schema.my_spatial_table_id_seq'::regclass)
-- Add a spatial column to the table
SELECT AddGeometryColumn ('my_schema','my_spatial_table','geom',4326,'POINT',2);
-- Add a point using the old constraint based behavior
SELECT AddGeometryColumn ('my_schema','my_spatial_table','geom_c',4326,'POINT',2, false);
--Add a curvepolygon using old constraint behavior
SELECT AddGeometryColumn ('my_schema','my_spatial_table','geomcp_c',4326,'CURVEPOLYGON',2, ←-
   false);
-- Describe the table again reveals the addition of a new geometry columns.
\d my_schema.my_spatial_table
                         addgeometrycolumn
-------------------------------------------------------------------------
my_schema.my_spatial_table.geomcp_c SRID:4326 TYPE:CURVEPOLYGON DIMS:2
(1 row)
                                 Table "my_schema.my_spatial_table"
 Column | Type | Modifiers
----------+----------------------+------------------------------------------------------------------------- ←-
 id | integer | not null default nextval('my_schema. ←-
 my_spatial_table_id_seq'::regclass)
 geom | geometry(Point,4326) |
 geom_c | geometry |
 geomcp_c | geometry |
Check constraints:
   "enforce_dims_geom_c" CHECK (st_ndims(geom_c) = 2)
   "enforce_dims_geomcp_c" CHECK (st_ndims(geomcp_c) = 2)
   "enforce_geotype_geom_c" CHECK (geometrytype(geom_c) = 'POINT'::text OR geom_c IS NULL)
   "enforce_geotype_geomcp_c" CHECK (geometrytype(geomcp_c) = 'CURVEPOLYGON'::text OR ←-
      geomcp_c IS NULL)
   "enforce_srid_geom_c" CHECK (st_srid(geom_c) = 4326)
   "enforce_srid_geomcp_c" CHECK (st_srid(geomcp_c) = 4326)
-- geometry_columns view also registers the new columns --
SELECT f_geometry_column As col_name, type, srid, coord_dimension As ndims
   FROM geometry_columns
   WHERE f_table_name = 'my_spatial_table' AND f_table_schema = 'my_schema';
 col_name | type | srid | ndims
----------+--------------+------+-------
 geom | Point | 4326 | 2
 geom_c | Point | 4326 | 2
geomcp_c | CurvePolygon | 4326 | 2
```
[DropGeometryColumn,](#page-100-0) [DropGeometryTable,](#page-100-1) Section [4.6.2,](#page-72-0) Section [4.6.3](#page-73-0)

## **7.2.2 DropGeometryColumn**

<span id="page-100-0"></span>DropGeometryColumn — Entfernt eine Geometriespalte aus einer räumlichen Tabelle.

#### **Synopsis**

text DropGeometryColumn(varchar table\_name, varchar column\_name); text DropGeometryColumn(varchar schema\_name, varchar table\_name, varchar column\_name); text **DropGeometryColumn**(varchar catalog name, varchar schema name, varchar table name, varchar column name);

#### **Beschreibung**

Entfernt eine geometrische Spalte aus der Geometrietabelle. Der "schema\_name" muss mit dem Feld "f\_table\_schema" in der Tabelle "geometry\_columns" übereinstimmen.

Diese Methode implementiert die [OGC Simple Features Implementation Specification for SQL 1.1.](http://www.opengeospatial.org/standards/sfs)

Diese Funktion unterstützt 3d und lässt den Z-Index nicht fallen.

Diese Methode unterstützt kreisförmige Strings und Kurven.

#### **Note** Note!

Änderung: 2.0.0 Diese Funktion wurde zwecks Abwärtskompatibilität eingeführt. Seit geometry\_columns ein View auf den Systemkatalog ist, können Sie die Geometriespalte, so wie jede andere Tabellenspalte, mit ALTER TABLE löschen.

#### **Beispiele**

```
SELECT DropGeometryColumn ('my_schema','my_spatial_table','geom');
                        ----RESULT output ---
                                          dropgeometrycolumn
------------------------------------------------------
my_schema.my_spatial_table.geom effectively removed.
-- In PostGIS 2.0+ the above is also equivalent to the standard
-- the standard alter table. Both will deregister from geometry_columns
```
ALTER TABLE my\_schema.my\_spatial\_table DROP column geom;

#### **Siehe auch**

[AddGeometryColumn,](#page-98-0) [DropGeometryTable,](#page-100-1) Section [4.6.2](#page-72-0)

## **7.2.3 DropGeometryTable**

<span id="page-100-1"></span>DropGeometryTable — Löscht eine Tabelle und alle Referenzen in dem geometry\_columns View.

#### **Synopsis**

boolean DropGeometryTable(varchar table\_name); boolean DropGeometryTable(varchar schema\_name, varchar table\_name); boolean DropGeometryTable(varchar catalog name, varchar schema name, varchar table name);

#### **Beschreibung**

Löscht eine Tabelle und deren Verweise in "geometry\_columns". Anmerkung: verwendet current\_schema() wenn kein Schema angegeben wird, eine Schema erkennende pgsql Installation vorausgesetzt.

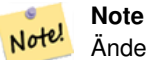

Änderung: 2.0.0 Diese Funktion wurde zwecks Abwärtskompatibilität eingeführt. Seit geometry\_columns ein View auf den Systemkatalog ist, können Sie eine Tabelle mit einer Geometriespalte, so wie jede andere Tabelle, mit DROP TABLE löschen.

#### **Beispiele**

```
SELECT DropGeometryTable ('my_schema','my_spatial_table');
----RESULT output ---
my_schema.my_spatial_table dropped.
-- The above is now equivalent to --
DROP TABLE my_schema.my_spatial_table;
```
#### **Siehe auch**

[AddGeometryColumn,](#page-98-0) [DropGeometryColumn,](#page-100-0) Section [4.6.2](#page-72-0)

# **7.2.4 Find\_SRID**

Find\_SRID — Gibt die für eine Geometriespalte definierte SRID zurück.

#### **Synopsis**

integer Find\_SRID(varchar a\_schema\_name, varchar a\_table\_name, varchar a\_geomfield\_name);

#### **Beschreibung**

Liefert die Integer-SRID der angegebenen Geometriespalte durch Suche in der Tabelle GEOMETRY\_COLUMNS. Wenn die Geometriespalte nicht ordnungsgemäß hinzugefügt wurde (z. B. mit der Funktion [AddGeometryColumn](#page-98-0) ), funktioniert diese Funktion nicht.

#### **Beispiele**

```
SELECT Find_SRID('public', 'tiger_us_state_2007', 'geom_4269');
find_srid
----------
4269
```
#### [ST\\_SRID](#page-218-0)

#### **7.2.5 Populate\_Geometry\_Columns**

Populate\_Geometry\_Columns — Stellt sicher, dass Geometriespalten mit Typmodifikatoren definiert sind oder geeignete räumliche Beschränkungen haben.

#### **Synopsis**

text Populate\_Geometry\_Columns(boolean use\_typmod=true); int Populate Geometry Columns(oid relation oid, boolean use typmod=true);

#### **Beschreibung**

Sorgt dafür, dass die Geometriespalten mit Typmodifikatoren oder mit passenden räumlichen Constraints versehen sind. Dadurch wird die korrekte Registrierung im View geometry\_columns sichergestellt. Standardmäßig werden alle Geometriespalten, die keinen Typmodifikator aufweisen, mit Typmodifikatoren versehen. Für die alte Verhaltensweise setzen Sie bitte use\_typmod=fal

Aus Gründen der Abwärtskompatibilität und für räumliche Anwendungen, wie eine Tabellenvererbung bei denen jede Kindtabelle einen anderen geometrischen Datentyp aufweist, wird die alte Verhaltensweise mit Check-Constraints weiter unterstützt. Wenn Sie diese alte Verhaltensweise benötigen, können Sie den neuen Übergabewert auf FALSE setzen - use\_typmod=false. Wenn Sie dies tun, so werden die Geometriespalten anstelle von Typmodifikatoren mit 3 Constraints erstellt. Insbesondere bedeutet dies, dass jede Geometriespalte, die zu einer Tabelle gehört, mindestens drei Constraints aufweist:

- enforce\_dims\_the\_geom stellt sicher, dass jede Geometrie dieselbe Dimension hat (siehe [ST\\_NDims\)](#page-158-0)
- enforce\_geotype\_the\_geom stellt sicher, dass jede Geometrie vom selben Datentyp ist (siehe [GeometryType\)](#page-125-0)
- enforce srid the geom stellt sicher, dass jede Geometrie die selbe Projektion hat (siehe [ST\\_SRID\)](#page-218-0)

Wenn die oid einer Tabelle übergeben wird, so versucht diese Funktion, die SRID, die Dimension und den Datentyp der Geometrie in der Tabelle zu bestimmen und fügt, falls notwendig, Constraints hinzu. Bei Erfolg wird eine entsprechende Spalte in die Tabelle "geometry\_columns" eingefügt, andernfalls wird der Fehler abgefangen und eine Fehlermeldung ausgegeben, die das Problem beschreibt.

Wenn die oid eines Views übergeben wird, so versucht diese Funktion, die SRID, die Dimension und den Datentyp der Geometrie in dem View zu bestimmen und die entsprechenden Einträge in die Tabelle geometry\_columns vorzunehmen. Constraints werden allerdings nicht erzwungen.

Die parameterlose Variante ist ein einfacher Adapter für die parametrisierte Variante, welche die Tabelle "geometry\_columns" zuerst entleert und dann für jede räumliche Tabelle oder View in der Datenbank wiederbefüllt. Wo es passend ist, werden räumliche Constraints auf die Tabellen gelegt. Es wird die Anzahl der in der Datenbank gefundenen Geometriespalten und die Anzahl der in die Tabelle geometry\_columns eingefügten Zeilen ausgegeben. Die parametrisierte Version gibt lediglich die Anzahl der Zeilen aus, die in die Tabelle geometry\_columns eingefügt wurden.

#### Verfügbarkeit: 1.4.0

Änderung: 2.0.0 Standardmäßig werden nun Typmodifikatoren anstelle von Check-Constraints für die Beschränkung des Geometrietyps verwendet. Sie können nach wie vor stattdessen die Verhaltensweise mit Check-Constraints verwenden, indem Sie die neu eingeführte Variable use\_typmod auf FALSE setzen.

Erweiterung: 2.0.0 Der optionale Übergabewert use\_typmod wurde eingeführt, um bestimmen zu können, ob die Spalten mit Typmodifikatoren oder mit Check-Constraints erstellt werden sollen.

```
CREATE TABLE public.myspatial_table(gid serial, geom geometry);
INSERT INTO myspatial table(geom) VALUES(ST GeomFromText('LINESTRING(1 2, 3 4)',4326) );
-- This will now use typ modifiers. For this to work, there must exist data
SELECT Populate_Geometry_Columns('public.myspatial_table'::regclass);
populate_geometry_columns
--------------------------
                        1
\d myspatial_table
                                    Table "public.myspatial_table"
 Column | Type | Modifiers
--------+---------------------------+--------------------------------------------------------------- ←-
 \begin{array}{lll} \text{grid} & | \text{ integer} & | \text{ not null default nextval('myspatial_table_gid_seq'::} \leftrightarrow \end{array}regclass)
 geom | geometry(LineString,4326) |
-- This will change the geometry columns to use constraints if they are not typmod or have \leftrightarrowconstraints already.
--For this to work, there must exist data
CREATE TABLE public.myspatial_table_cs(gid serial, geom geometry);
INSERT INTO myspatial_table_cs(geom) VALUES(ST_GeomFromText('LINESTRING(1 2, 3 4)',4326) );
SELECT Populate_Geometry_Columns('public.myspatial_table_cs'::regclass, false);
populate_geometry_columns
 --------------------------
                        1
\d myspatial_table_cs
                         Table "public.myspatial_table_cs"
 Column | Type | Modifiers
                --------+----------+------------------------------------------------------------------
 gid | integer | not null default nextval('myspatial_table_cs_gid_seq'::regclass)
 geom | geometry |
Check constraints:
    "enforce_dims_geom" CHECK (st_ndims(geom) = 2)
    "enforce_geotype_geom" CHECK (geometrytype(geom) = 'LINESTRING'::text OR geom IS NULL)
    "enforce_srid_geom" CHECK (st_srid(geom) = 4326)
```
#### **7.2.6 UpdateGeometrySRID**

UpdateGeometrySRID — Aktualisiert die SRID aller Features in einer Geometriespalte und die Metadaten der Tabelle.

#### **Synopsis**

text UpdateGeometrySRID(varchar table\_name, varchar column\_name, integer srid); text UpdateGeometrySRID(varchar schema\_name, varchar table\_name, varchar column\_name, integer srid); text UpdateGeometrySRID(varchar catalog\_name, varchar schema\_name, varchar table\_name, varchar column\_name, integer srid);

#### **Beschreibung**

Erneuert die SRID aller Features in einer Geometriespalte; erneuert die Constraints und die Referenz in "geometry\_columns". Anmerkung: verwendet current\_schema() wenn kein Schema angegeben wird, eine Schema erkennende pgsql Installation vorausgesetzt.

Diese Funktion unterstützt 3d und lässt den Z-Index nicht fallen.

Diese Methode unterstützt kreisförmige Strings und Kurven.

#### **Beispiele**

Einfügen von Geometrien in eine Straßentabelle mit einem SRID-Satz, der bereits das [EWKT-Format](#page-228-0) verwendet:

```
COPY roads (geom) FROM STDIN;
SRID=4326;LINESTRING(0 0, 10 10)
SRID=4326;LINESTRING(10 10, 15 0)
\setminus.
```
Ändert die SRID der Straßentabelle auf 4326

```
SELECT UpdateGeometrySRID('roads','geom',4326);
```
Das vorhergegangene Beispiel ist gleichbedeutend mit diesr DDL Anweisung

```
ALTER TABLE roads
  ALTER COLUMN geom TYPE geometry(MULTILINESTRING, 4326)
   USING ST_SetSRID(geom,4326);
```
Falls Sie sich in der Projektion geirrt haben (oder sie als "unknown" importiert haben) und sie in einem Aufwaschen in die Web Mercator Projektion transformieren wollen, so können Sie dies mit DDL bewerkstelligen. Es gibt jedoch keine äquivalente PostGIS Managementfunktion, die dies in einem Schritt bewerkstelligen könnte.

```
ALTER TABLE roads
ALTER COLUMN geom TYPE geometry(MULTILINESTRING, 3857) USING ST_Transform(ST_SetSRID(geom ←
     ,4326),3857) ;
```
#### **Siehe auch**

[UpdateRasterSRID,](#page-642-0) [ST\\_SetSRID,](#page-217-0) [ST\\_Transform](#page-219-0)

# **7.3 Geometrische Konstruktoren**

#### **7.3.1 ST\_Collect**

ST\_Collect — Erzeugt eine GeometryCollection oder Multi\*-Geometrie aus einer Reihe von Geometrien.

#### **Synopsis**

geometry ST\_Collect(geometry g1, geometry g2); geometry ST\_Collect(geometry[] g1\_array); geometry ST\_Collect(geometry set g1field);

#### **Beschreibung**

Sammelt Geometrien in einer Geometriesammlung. Das Ergebnis ist entweder ein Multi\* oder eine GeometryCollection, je nachdem, ob die Eingabegeometrien denselben oder einen unterschiedlichen Typ haben (homogen oder heterogen). Die Eingangsgeometrien bleiben in der Sammlung unverändert.

Variante 1: akzeptiert zwei Eingabegeometrien

Variante 2: akzeptiert eine Reihe von Geometrien

Variante 3: Aggregatfunktion, die ein Rowset von Geometrien akzeptiert.

#### **Note**

Handelt es sich bei einer der Eingabegeometrien um Sammlungen (Multi\* oder GeometryCollection), gibt ST\_Collect Note! eine GeometryCollection zurück (da dies der einzige Typ ist, der verschachtelte Sammlungen enthalten kann). Um dies zu verhindern, verwenden Sie [ST\\_Dump](#page-131-0) in einer Unterabfrage, um die Eingabekollektionen in ihre atomaren Elemente zu zerlegen (siehe Beispiel unten).

#### **Note**

ST\_Collect und [ST\\_Union](#page-385-0) scheinen ähnlich zu sein, funktionieren aber in Wirklichkeit ganz anders. ST\_Collect fasst Note! Geometrien in einer Sammlung zusammen, ohne sie in irgendeiner Weise zu verändern. ST\_Union führt Geometrien dort zusammen, wo sie sich überschneiden, und teilt Linienstränge an Schnittpunkten. Es kann einzelne Geometrien zurückgeben, wenn es Grenzen auflöst.

Verfügbarkeit: 1.4.0 - ST\_MakeLine(geomarray) wurde eingeführt. ST\_MakeLine Aggregatfunktion wurde verbessert, um mehr Punkte schneller handhaben zu können.

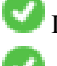

Diese Funktion unterstützt 3d und lässt den Z-Index nicht fallen.

Diese Methode unterstützt kreisförmige Strings und Kurven.

#### **Beispiele - Verwendung von XLink**

#### Sammeln Sie 2D-Punkte.

```
SELECT ST_AsText( ST_Collect( ST_GeomFromText('POINT(1 2)'),
        ST_GeomFromText('POINT(-2 3)') ));
st_astext
```

```
----------
MULTIPOINT ((1 2), (-2 3))
```
#### Sammeln Sie 3D-Punkte.

```
SELECT ST_AsEWKT( ST_Collect( ST_GeomFromEWKT('POINT(1 2 3)'),
                ST_GeomFromEWKT('POINT(1 2 4)') ) );
```
st\_asewkt

```
-------------------------
MULTIPOINT(1 2 3,1 2 4)
```
#### Kurven sammeln.

```
SELECT ST_AsText( ST_Collect( 'CIRCULARSTRING(220268 150415,220227 150505,220227 150406)',
                'CIRCULARSTRING(220227 150406,2220227 150407,220227 150406)'));
```
st\_astext

```
------------------------------------------------------------------------------------
MULTICURVE(CIRCULARSTRING(220268 150415,220227 150505,220227 150406),
 CIRCULARSTRING(220227 150406,2220227 150407,220227 150406))
```
#### **Beispiele: Verwendung der Feld-Version**

Verwendung eines Array-Konstruktors für eine Subquery.

```
SELECT ST_Collect( ARRAY( SELECT geom FROM sometable ) );
```
Verwendung eines Array-Konstruktors für Werte.

```
SELECT ST_AsText( ST_Collect(
               ARRAY[ ST_GeomFromText('LINESTRING(1 2, 3 4)'),
                        ST_GeomFromText('LINESTRING(3 4, 4 5)') ] )) As wktcollect;
--wkt collect --
MULTILINESTRING((1 2,3 4),(3 4,4 5))
```
#### **Beispiele: Spatiale Aggregatversion**

Erstellen mehrerer Sammlungen durch Gruppierung von Geometrien in einer Tabelle.

```
SELECT stusps, ST_Collect(f.geom) as geom
        FROM (SELECT stusps, (ST_Dump(geom)).geom As geom
                                FROM
                                somestatetable ) As f
        GROUP BY stusps
```
#### **Siehe auch**

[ST\\_Dump,](#page-131-0) [ST\\_AsBinary](#page-258-0)

### **7.3.2 ST\_LineFromMultiPoint**

ST\_LineFromMultiPoint — Erzeugt einen LineString aus einer MultiPoint Geometrie.

#### **Synopsis**

geometry **ST\_LineFromMultiPoint**(geometry aMultiPoint);

#### **Beschreibung**

Erzeugt einen LineString aus einer MultiPoint Geometrie.

Für Punkt mit X-, Y- und M-Koordinaten verwenden Sie bitte [ST\\_MakePointM](#page-110-0) .

Diese Funktion unterstützt 3d und lässt den Z-Index nicht fallen.

#### **Beispiele**

Erzeugt einen LineString aus einer MultiPoint Geometrie.

```
SELECT ST_AsEWKT( ST_LineFromMultiPoint('MULTIPOINT(1 2 3, 4 5 6, 7 8 9)') ));
```

```
--result--LINESTRING(1 2 3,4 5 6,7 8 9)
```
[ST\\_AsEWKT,](#page-255-0) [ST\\_AsKML](#page-268-0)

## **7.3.3 ST\_MakeEnvelope**

ST\_MakeEnvelope — Erzeugt ein rechteckiges Polygon aus den gegebenen Minimum- und Maximumwerten. Die Eingabewerte müssen in dem Koordinatenreferenzsystem sein, welches durch die SRID angegeben wird.

#### **Synopsis**

geometry ST\_MakeEnvelope(float xmin, float ymin, float xmax, float ymax, integer srid=unknown);

#### **Beschreibung**

Erzeugt ein rechteckiges Polygon das durch die Minima und Maxima angegeben wird. durch die gegebene Hülle. Die Eingabewerte müssen in dem Koordinatenreferenzsystem sein, welches durch die SRID angegeben wird. Wenn keine SRID angegeben ist, so wird das Koordinatenreferenzsystem "unknown" angenommen

Verfügbarkeit: 1.5

Erweiterung: 2.0: es wurde die Möglichkeit eingeführt, eine Einhüllende/Envelope festzulegen, ohne dass die SRID spezifiziert ist.

#### **Beispiel: Ein Umgebungsrechteck Polygon erzeugen**

```
SELECT ST_AsText( ST_MakeEnvelope(10, 10, 11, 11, 4326) );
st_asewkt
-----------
POLYGON((10 10, 10 11, 11 11, 11 10, 10 10))
```
#### **Siehe auch**

[ST\\_MakePoint,](#page-109-0) [ST\\_MakePoint,](#page-109-0) [ST\\_Point,](#page-113-0) [ST\\_SRID](#page-218-0)

## **7.3.4 ST\_MakeLine**

ST\_MakeLine — Erzeugt einen Linienzug aus einer Punkt-, Mehrfachpunkt- oder Liniengeometrie.

#### **Synopsis**

geometry ST\_MakeLine(geometry geom1, geometry geom2); geometry ST\_MakeLine(geometry[] geoms\_array); geometry ST\_MakeLine(geometry set geoms);
## **Beschreibung**

Erzeugt einen LineString, der die Punkte von Point-, MultiPoint- oder LineString-Geometrien enthält. Andere Geometrietypen verursachen einen Fehler.

Variante 1: akzeptiert zwei Eingabegeometrien

Variante 2: akzeptiert eine Reihe von Geometrien

Variante 3: Aggregatfunktion, die ein Rowset von Geometrien akzeptiert. Um die Reihenfolge der Eingabegeometrien sicherzustellen, verwenden Sie ORDER BY im Funktionsaufruf oder eine Unterabfrage mit einer ORDER BY Klausel.

Wiederholte Knoten am Anfang von Eingabe-LineStrings werden zu einem einzigen Punkt zusammengezogen. Wiederholte Punkte in Punkt- und Multipunkt-Eingaben werden nicht zusammengeklappt. [ST\\_RemoveRepeatedPoints](#page-195-0) kann verwendet werden, um wiederholte Punkte aus dem Ausgabe-LineString zu klappen.

Diese Funktion unterstützt 3d und lässt den Z-Index nicht fallen.

Verfügbarkeit: Mit 2.3.0 wurde die Unterstützung zur Eingabe von MultiPoint Elementen eingeführt

Verfügbarkeit: 2.0.0 - Unterstützung zur Eingabe von LineString Elementen eingeführt

Verfügbarkeit: 1.4.0 - ST\_MakeLine(geomarray) wurde eingeführt. ST\_MakeLine Aggregatfunktion wurde verbessert, um mehr Punkte schneller handhaben zu können.

## **Beispiele: Verwendung der Feld-Version**

Erstellen Sie eine Linie, die aus zwei Punkten besteht.

```
SELECT ST_AsText ( ST_MakeLine(ST_Point(1,2), ST_Point(3,4)) );
          st_astext
```
--------------------- LINESTRING(1 2,3 4)

## Erzeugt eine BOX3D, die durch 2 geometrische 3D-Punkte definiert wird.

```
SELECT ST_AsEWKT( ST_MakeLine(ST_MakePoint(1,2,3), ST_MakePoint(3,4,5)));
```

```
st_asewkt
-------------------------
LINESTRING(1 2 3,3 4 5)
```
## Erzeugt einen Linienzug aus einer Punkt-, Mehrfachpunkt- oder Liniengeometrie.

```
select ST_AsText( ST_MakeLine( 'LINESTRING(0 0, 1 1)', 'LINESTRING(2 2, 3 3)' ) );
```
st\_astext ----------------------------- LINESTRING(0 0,1 1,2 2,3 3)

## **Beispiele: Verwendung der Feld-Version**

Erstellen Sie eine Zeile aus einem Array, das durch eine Unterabfrage mit Bestellung gebildet wird.

```
SELECT ST_MakeLine( ARRAY( SELECT ST_Centroid(geom) FROM visit_locations ORDER BY ←
   visit_time) );
```
Erstellen einer 3D-Linie aus einem Array von 3D-Punkten

```
SELECT ST_AsEWKT( ST_MakeLine(
          ARRAY [ ST\_MakePoint(1,2,3), ST\_MakePoint(3,4,5), ST\_MakePoint(6,6,6) ] ));
                st_asewkt
-------------------------
LINESTRING(1 2 3,3 4 5,6 6 6)
```
## **Beispiele: Spatiale Aggregatversion**

Diese Beispiel nimmt eine Abfolge von GPS Punkten entgegen und erzeugt einen Datensatz für jeden GPS Pfad, wobei das Geometriefeld ein Linienzug ist, welcher in der Reihenfolge der Aufnahmeroute aus den GPS Punkten zusammengesetzt wird.

Die Verwendung des Aggregats ORDER BY liefert einen korrekt geordneten LineString.

```
SELECT gps.track_id, ST_MakeLine(gps.geom ORDER BY gps_time) As geom
        FROM gps_points As gps
        GROUP BY track_id;
```
Vor PostgreSQL 9 kann die Reihenfolge in einer Subquery verwendet werden. Allerdings kann es vorkommen, dass der Abfrageplan die Reihenfolge der Unterabfrage nicht berücksichtigt.

```
SELECT gps.track_id, ST_MakeLine(gps.geom) As geom
       FROM ( SELECT track_id, gps_time, geom
                        FROM gps_points ORDER BY track_id, gps_time ) As gps
        GROUP BY track_id;
```
### **Siehe auch**

[ST\\_RemoveRepeatedPoints,](#page-195-0) [ST\\_AsText,](#page-256-0) [ST\\_GeomFromText,](#page-233-0) [ST\\_MakePoint](#page-109-0)

## **7.3.5 ST\_MakePoint**

<span id="page-109-0"></span>ST\_MakePoint — Erzeugt eine 2D-, 3DZ- oder 4D-Punktgeometrie.

#### **Synopsis**

geometry ST\_MakePoint(float x, float y); geometry ST\_MakePoint(float x, float y, float z); geometry **ST\_MakePoint**(float x, float y, float z, float m);

#### **Beschreibung**

Erzeugt eine 2D XY, 3D XYZ oder 4D XYZM Punktgeometrie. Verwenden Sie [ST\\_MakePointM,](#page-110-0) um Punkte mit XYM-Koordinaten zu erstellen.

Verwenden Sie [ST\\_SetSRID,](#page-217-0) um eine SRID für den erstellten Punkt anzugeben.

Erzeugt eine 2D-, 3DZ- oder 4D-Punktgeometrie (Geometrie mit Kilometrierung). ST\_MakePoint ist zwar nicht OGCkonform, ist aber im Allgemeinen schneller und genauer als [ST\\_GeomFromText](#page-233-0) ode[rST\\_PointFromText](#page-237-0) und auch leichter anzuwenden wenn Sie mit rohen Koordinaten anstatt mit WKT arbeiten.

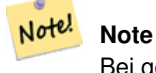

Bei geodätischen Koordinaten ist X der Längengrad und Y der Breitengrad.

#### Note! **Note**

Die Funktionen [ST\\_Point,](#page-113-0) [ST\\_PointZ,](#page-114-0) [ST\\_PointM](#page-115-0) und [ST\\_PointZM](#page-115-1) können verwendet werden, um Punkte mit einer bestimmten SRID zu erstellen.

Diese Funktion unterstützt 3d und lässt den Z-Index nicht fallen.

### **Beispiele**

```
-- Create a point with unknown SRID
SELECT ST_MakePoint(-71.1043443253471, 42.3150676015829);
-- Create a point in the WGS 84 geodetic CRS
SELECT ST_SetSRID(ST_MakePoint(-71.1043443253471, 42.3150676015829),4326);
-- Create a 3D point (e.g. has altitude)
SELECT ST_MakePoint(1, 2,1.5);
-- Get z of point
SELECT ST_Z(ST_MakePoint(1, 2,1.5));
result
-------
1.5
```
## **Siehe auch**

[ST\\_GeomFromText,](#page-233-0) [ST\\_PointFromText,](#page-237-0) [ST\\_SetSRID,](#page-217-0) [ST\\_MakePointM,](#page-110-0) [ST\\_Point,](#page-113-0) [ST\\_PointZ,](#page-114-0) [ST\\_PointM,](#page-115-0) [ST\\_PointZM](#page-115-1)

## **7.3.6 ST\_MakePointM**

<span id="page-110-0"></span>ST\_MakePointM — Erzeugt einen Punkt mit x, y und measure/Kilometrierungs Koordinaten.

## **Synopsis**

geometry **ST\_MakePointM**(float x, float y, float m);

#### **Beschreibung**

Erstellt einen Punkt mit X-, Y- und M-Koordinaten (Maß). Verwenden Sie [ST\\_MakePoint,](#page-109-0) um Punkte mit XY-, XYZ- oder XYZM-Koordinaten zu erstellen.

Verwenden Sie [ST\\_SetSRID,](#page-217-0) um eine SRID für den erstellten Punkt anzugeben.

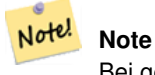

Bei geodätischen Koordinaten ist X der Längengrad und Y der Breitengrad.

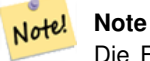

Die Funktionen [ST\\_PointM](#page-115-0) und [ST\\_PointZM](#page-115-1) können verwendet werden, um Punkte mit einem M-Wert und einem bestimmten SRID zu erstellen.

## **Beispiele**

## Note! **Note** [ST\\_AsEWKT](#page-255-0) wird für die Textausgabe verwendet, da [ST\\_AsText](#page-256-0) keine M-Werte unterstützt.

## Punkt mit unbekanntem SRID erstellen.

SELECT ST\_AsEWKT( ST\_MakePointM(-71.1043443253471, 42.3150676015829, 10) );

st\_asewkt -----------------------------------------------

POINTM(-71.1043443253471 42.3150676015829 10)

Erzeugt einen Punkt mit x, y und measure/Kilometrierungs Koordinaten.

SELECT ST\_AsEWKT( ST\_SetSRID( ST\_MakePointM(-71.104, 42.315, 10), 4326));

st\_asewkt ---------------------------------------------------------

SRID=4326;POINTM(-71.104 42.315 10)

#### Ermittelt das Maß des erstellten Punktes.

SELECT ST\_M( ST\_MakePointM(-71.104, 42.315, 10) ); result ------- 10

## **Siehe auch**

[ST\\_MakePoint,](#page-109-0) [ST\\_SetSRID,](#page-217-0) [ST\\_PointM,](#page-115-0) [ST\\_PointZM](#page-115-1)

# **7.3.7 ST\_MakePolygon**

<span id="page-111-0"></span>ST\_MakePolygon — Erzeugt ein Polygon aus einer Schale und einer optionalen Liste von Löchern.

## **Synopsis**

geometry ST\_MakePolygon(geometry linestring);

geometry **ST\_MakePolygon**(geometry outerlinestring, geometry[] interiorlinestrings);

### **Beschreibung**

Erzeugt ein Polygon, das durch die gegebene Hülle gebildet wird. Die Eingabegeometrie muss aus geschlossenen Linienzügen bestehen.

Variante 1: Akzeptiert eine Shell LineString.

Variante 2: Akzeptiert einen Shell LineString und ein Array von inneren (Loch) LineStrings. Ein Geometrie-Array kann mit den PostgreSQL-Konstrukten array\_agg(), ARRAY[] oder ARRAY() erstellt werden.

**Note** Note!

Diese Funktion akzeptiert keine MULTILINESTRINGs. Verwenden Sie bitte [ST\\_LineMerge](#page-411-0) oder [ST\\_Dump](#page-131-0) um Linienzüge zu erzeugen.

Diese Funktion unterstützt 3d und lässt den Z-Index nicht fallen.

#### **Beispiele: Verwendung der Feld-Version**

Erzeugt einen LineString aus einem codierten Linienzug.

SELECT ST\_MakePolygon( ST\_GeomFromText('LINESTRING(75 29,77 29,77 29, 75 29)'));

Erstellen Sie ein Polygon aus einem offenen LineString, indem Sie [ST\\_StartPoint](#page-166-0) und [ST\\_AddPoint](#page-173-0) verwenden, um es zu schließen.

```
SELECT ST_MakePolygon( ST_AddPoint(foo.open_line, ST_StartPoint(foo.open_line)) )
FROM (
  SELECT ST_GeomFromText('LINESTRING(75 29,77 29,77 29, 75 29)') As open_line) As foo;
```
### Erzeugt einen LineString aus einem codierten Linienzug.

```
SELECT ST_AsEWKT( ST_MakePolygon( 'LINESTRING(75.15 29.53 1,77 29 1,77.6 29.5 1, 75.15
   29.53 1)'));
st_asewkt
-----------
POLYGON((75.15 29.53 1,77 29 1,77.6 29.5 1,75.15 29.53 1))
```
## Erstellen eines Polygons aus einem LineString mit Maßen

```
SELECT ST_AsEWKT( ST_MakePolygon( 'LINESTRINGM(75.15 29.53 1,77 29 1,77.6 29.5 2, 75.15 ←
   29.53 2)' ));
st_asewkt
----------
POLYGONM((75.15 29.53 1,77 29 1,77.6 29.5 2,75.15 29.53 2))
```
## **Beispiele: Außenhülle mit inneren Ringen**

Erzeugung eines Donuts mit einem Ameisenloch

```
SELECT ST_MakePolygon( ST_ExteriorRing( ST_Buffer(ring.line,10)),
        ARRAY[ ST_Translate(ring.line, 1, 1),
                ST_ExteriorRing(ST_Buffer(ST_Point(20,20),1)) ]
        )
FROM (SELECT ST_ExteriorRing(
        ST_Buffer(ST_Point(10,10),10,10)) AS line ) AS ring;
```
Erstellen Sie einen Satz von Provinzgrenzen mit Löchern, die Seen darstellen. Die Eingabe ist eine Tabelle mit Provinz-Polygonen/MultiPolygonen und eine Tabelle mit Wasserlinien. Die Linien, die Seen bilden, werden mit [ST\\_IsClosed](#page-149-0) ermit-telt. Das Provinzlinienwerk wird mit [ST\\_Boundary](#page-126-0) extrahiert. Wie von ST\_MakePolygon gefordert, wird die Begrenzung mit [ST\\_LineMerge](#page-411-0) zu einem einzigen LineString gezwungen. (Beachten Sie jedoch, dass dies ein ungültiges Polygon ergibt, wenn eine Provinz mehr als eine Region oder Inseln hat). Die Verwendung eines LEFT JOIN stellt sicher, dass alle Provinzen einbezogen werden, auch wenn sie keine Seen haben.

Note! **Note**

Das Konstrukt mit CASE wird verwendet, da die Übergabe eines NULL-Feldes an ST\_MakePolygon NULL ergibt.

```
SELECT p.gid, p.province_name,
        CASE WHEN array_agg(w.geom) IS NULL
        THEN p.geom
        ELSE ST_MakePolygon( ST_LineMerge(ST_Boundary(p.geom)),
                        array_agg(w.geom)) END
FROM
        provinces p LEFT JOIN waterlines w
                ON (ST_Within(w.geom, p.geom) AND ST_IsClosed(w.geom))
GROUP BY p.gid, p.province_name, p.geom;
```
Eine andere Technik besteht darin, eine korrelierte Unterabfrage und den ARRAY()-Konstruktor zu verwenden, der einen Zeilensatz in ein Array umwandelt.

```
SELECT p.gid, p.province_name,
   CASE WHEN EXISTS( SELECT w.geom
       FROM waterlines w
       WHERE ST_Within(w.geom, p.geom)
       AND ST_IsClosed(w.geom))
   THEN ST_MakePolygon(
        ST_LineMerge(ST_Boundary(p.geom)),
        ARRAY( SELECT w.geom
            FROM waterlines w
            WHERE ST_Within(w.geom, p.geom)
           AND ST_IsClosed(w.geom)))
   ELSE p.geom
   END AS geom
FROM provinces p;
```
## **Siehe auch**

[ST\\_BuildArea](#page-393-0) [ST\\_Polygon](#page-116-0)

## **7.3.8 ST\_Point**

<span id="page-113-0"></span>ST\_Point — Erzeugt einen Punkt mit X-, Y- und SRID-Werten.

## **Synopsis**

geometry ST\_Point(float x, float y); geometry ST\_Point(float x, float y, integer srid=unknown);

## **Beschreibung**

Gibt einen Punkt mit den angegebenen X- und Y-Koordinatenwerten zurück. Dies ist das SQL-MM-Äquivalent für [ST\\_MakePoint,](#page-109-0) das nur X und Y benötigt.

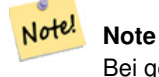

Bei geodätischen Koordinaten ist X der Längengrad und Y der Breitengrad.

Verbessert: 3.2.0 srid wurde als zusätzliches optionales Argument hinzugefügt. Ältere Installationen erfordern die Kombination mit ST\_SetSRID, um das Raster auf der Geometrie zu markieren.

Diese Methode setzt die SQL/MM-Spezifikation um. SQL-MM 3: 6.1.2

#### **Beispiele: Geometrie**

SELECT ST\_Point ( -71.104, 42.315);

#### Erstellen eines Punktes mit angegebener SRID:

SELECT ST\_Point ( -71.104, 42.315, 4326);

#### Alternative Möglichkeit der Angabe von SRID:

SELECT ST\_SetSRID( ST\_Point( -71.104, 42.315), 4326);

### **Beispiele: Geographie**

Erstellen Sie die Punkte [geography](#page-61-0) mit der Syntax :: cast:

SELECT ST\_Point( -71.104, 42.315, 4326)::geography;

Pre-PostGIS 3.2 Code, mit CAST:

SELECT CAST( ST\_SetSRID(ST\_Point( -71.104, 42.315), 4326) AS geography);

Wenn die Punktkoordinaten nicht in einem geodätischen Koordinatensystem (z. B. WGS84) vorliegen, müssen sie vor der Übertragung in eine Geografie neu projiziert werden. In diesem Beispiel wird ein Punkt in Pennsylvania State Plane feet (SRID 2273) auf WGS84 (SRID 4326) projiziert.

SELECT ST\_Transform( ST\_Point( 3637510, 3014852, 2273), 4326)::geography;

#### **Siehe auch**

[ST\\_MakePoint,](#page-109-0) [ST\\_PointZ,](#page-114-0) [ST\\_PointM,](#page-115-0) [ST\\_PointZM,](#page-115-1) [ST\\_SetSRID,](#page-217-0) [ST\\_Transform](#page-219-0)

## **7.3.9 ST\_PointZ**

<span id="page-114-0"></span>ST\_PointZ — Erzeugt einen Punkt mit X-, Y-, Z- und SRID-Werten.

#### **Synopsis**

geometry ST\_PointZ(float x, float y, float z, integer srid=unknown);

## **Beschreibung**

Gibt einen ST\_Point mit den gegebenen Koordinatenwerten aus. Ein OGC-Alias für ST\_MakePoint.

Verbessert: 3.2.0 srid wurde als zusätzliches optionales Argument hinzugefügt. Ältere Installationen erfordern die Kombination mit ST\_SetSRID, um das Raster auf der Geometrie zu markieren.

#### **Beispiele**

```
SELECT ST_PointZ(-71.104, 42.315, 3.4, 4326)
SELECT ST_PointZ(-71.104, 42.315, 3.4, srid => 4326)
SELECT ST_PointZ(-71.104, 42.315, 3.4)
```
## **Siehe auch**

[ST\\_MakePoint,](#page-109-0) [ST\\_PointFromText,](#page-237-0) [ST\\_SetSRID,](#page-217-0) [ST\\_MakePointM](#page-110-0)

## **7.3.10 ST\_PointM**

<span id="page-115-0"></span>ST\_PointM — Erzeugt einen Punkt mit den Werten X, Y, M und SRID.

## **Synopsis**

geometry ST\_PointM(float x, float y, float m, integer srid=unknown);

## **Beschreibung**

Gibt einen ST\_Point mit den gegebenen Koordinatenwerten aus. Ein OGC-Alias für ST\_MakePoint.

Verbessert: 3.2.0 srid wurde als zusätzliches optionales Argument hinzugefügt. Ältere Installationen erfordern die Kombination mit ST\_SetSRID, um das Raster auf der Geometrie zu markieren.

#### **Beispiele**

SELECT ST\_PointM(-71.104, 42.315, 3.4, 4326)

SELECT ST\_PointM(-71.104, 42.315, 3.4, srid => 4326)

SELECT ST\_PointM(-71.104, 42.315, 3.4)

### **Siehe auch**

[ST\\_MakePoint,](#page-109-0) [ST\\_PointFromText,](#page-237-0) [ST\\_SetSRID,](#page-217-0) [ST\\_MakePointM](#page-110-0)

## **7.3.11 ST\_PointZM**

<span id="page-115-1"></span>ST\_PointZM — Erzeugt einen Punkt mit den Werten X, Y, Z, M und SRID.

## **Synopsis**

geometry ST\_PointZM(float x, float y, float z, float m, integer srid=unknown);

## **Beschreibung**

Gibt einen ST\_Point mit den gegebenen Koordinatenwerten aus. Ein OGC-Alias für ST\_MakePoint.

Verbessert: 3.2.0 srid wurde als zusätzliches optionales Argument hinzugefügt. Ältere Installationen erfordern die Kombination mit ST\_SetSRID, um das Raster auf der Geometrie zu markieren.

## **Beispiele**

SELECT ST\_PointZM(-71.104, 42.315, 3.4, 4.5, 4326)

SELECT ST\_PointZM(-71.104, 42.315, 3.4, 4.5, srid => 4326)

```
SELECT ST_PointZM(-71.104, 42.315, 3.4, 4.5)
```
## **Siehe auch**

[ST\\_MakePoint,](#page-109-0) [ST\\_Point,](#page-113-0) [ST\\_PointM,](#page-115-0) [ST\\_PointZ,](#page-114-0) [ST\\_SetSRID](#page-217-0)

## **7.3.12 ST\_Polygon**

<span id="page-116-0"></span>ST\_Polygon — Erzeugt ein Polygon aus einem LineString mit einem angegebenen SRID.

## **Synopsis**

geometry ST\_Polygon(geometry lineString, integer srid);

## **Beschreibung**

Gibt ein Polygon aus dem angegebenen LineString zurück und setzt das räumliche Bezugssystem aus dem srid.

ST\_Polygon ist ähnlich wie [ST\\_MakePolygon](#page-111-0) Variante 1 mit dem Zusatz, dass der SRID gesetzt wird.

, [ST\\_MakePoint,](#page-109-0) [ST\\_SetSRID](#page-217-0)

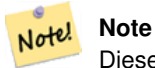

Diese Funktion akzeptiert keine MULTILINESTRINGs. Verwenden Sie bitte [ST\\_LineMerge](#page-411-0) oder [ST\\_Dump](#page-131-0) um Linienzüge zu erzeugen.

Diese Methode implementiert die [OGC Simple Features Implementation Specification for SQL 1.1.](http://www.opengeospatial.org/standards/sfs)

Diese Methode setzt die SQL/MM-Spezifikation um. SQL-MM 3: 8.3.2

Diese Funktion unterstützt 3d und lässt den Z-Index nicht fallen.

## **Beispiele**

## Erstellen Sie ein 2D-Polygon.

```
SELECT ST_AsText( ST_Polygon('LINESTRING(75 29, 77 29, 77 29, 75 29)'::geometry, 4326) );
-- result --
POLYGON((75 29, 77 29, 77 29, 75 29))
```
## Erstellen Sie ein 3D-Polygon.

```
SELECT ST_AsEWKT( ST_Polygon( ST_GeomFromEWKT('LINESTRING(75 29 1, 77 29 2, 77 29 3, 75 29
   1)'), 4326) );
-- result --
SRID=4326;POLYGON((75 29 1, 77 29 2, 77 29 3, 75 29 1))
```
## **Siehe auch**

[ST\\_AsEWKT,](#page-255-0) [ST\\_AsText,](#page-256-0) [ST\\_GeomFromEWKT,](#page-228-0) [ST\\_GeomFromText,](#page-233-0) [ST\\_LineMerge,](#page-411-0) [ST\\_MakePolygon](#page-111-0)

## **7.3.13 ST\_TileEnvelope**

<span id="page-117-0"></span>ST\_TileEnvelope — Erzeugt ein rechteckiges Polygon in [Web Mercator](https://en.wikipedia.org/wiki/Web_Mercator_projection) (SRID:3857) unter Verwendung des [XYZ-Kachelsystems.](https://en.wikipedia.org/wiki/Tiled_web_map)

## **Synopsis**

geometry ST\_TileEnvelope(integer tileZoom, integer tileX, integer tileY, geometry bounds=SRID=3857;LINESTRING(-20037508.342 -20037508.342789,20037508.342789 20037508.342789), float margin=0.0);

## **Beschreibung**

Erzeugt ein rechteckiges Polygon, das die Ausdehnung einer Kachel im [XYZ-Kachelsystem](https://en.wikipedia.org/wiki/Tiled_web_map) angibt. Die Kachel wird durch die Zoomstufe Z und den XY-Index der Kachel im Raster auf dieser Stufe angegeben. Kann verwendet werden, um die Kachelgrenzen zu definieren, die von [ST\\_AsMVTGeom](#page-274-0) benötigt werden, um Geometrie in den MVT-Kachelkoordinatenraum zu konvertieren.

Standardmäßig ist die Kachelhülle im [Web Mercator-](https://en.wikipedia.org/wiki/Web_Mercator_projection)Koordinatensystem (SRID:3857) unter Verwendung des Standardbereichs des Web Mercator-Systems (-20037508.342789, 20037508.342789). Dies ist das am häufigsten verwendete Koordinatensystem für MVT-Kacheln. Der optionale Parameter bounds kann verwendet werden, um Kacheln in einem beliebigen Koordinatensystem zu erzeugen. Es handelt sich um eine Geometrie, die den SRID und die Ausdehnung des Quadrats "Zoomstufe Null" hat, in das das XYZ-Kachelsystem eingeschrieben ist.

Der optionale Parameter margin kann verwendet werden, um eine Kachel um den angegebenen Prozentsatz zu vergrößern. Z.B. margin=0.125 vergrößert die Kachel um 12,5%, was bei einer Kachelgröße von 4096, wie sie in [ST\\_AsMVTGeom](#page-274-0) verwendet wird, einem Puffer=512 entspricht. Dies ist nützlich, um einen Kachelpuffer zu erstellen, der Daten enthält, die außerhalb des sichtbaren Bereichs der Kachel liegen, deren Vorhandensein sich aber auf die Darstellung der Kachel auswirkt. Beispielsweise könnte ein Städtename (ein Punkt) in der Nähe eines Kachelrandes liegen, so dass seine Beschriftung auf zwei Kacheln gerendert werden sollte, obwohl sich der Punkt im sichtbaren Bereich nur einer Kachel befindet. Wenn Sie erweiterte Kacheln in einer Abfrage verwenden, wird der Stadtpunkt in beide Kacheln aufgenommen. Verwenden Sie stattdessen einen negativen Wert, um die Kachel zu verkleinern. Werte unter -0,5 sind unzulässig, da die Kachel dann vollständig verschwinden würde. Geben Sie keinen Rand an, wenn Sie ST\_AsMVTGeom verwenden. Siehe das Beispiel für [ST\\_AsMVT.](#page-275-0)

Erweiterung: 2.0.0 Standardwert für den optionalen Parameter SRID eingefügt.

Verfügbarkeit: 2.1.0

## **Beispiel: Ein Umgebungsrechteck Polygon erzeugen**

```
SELECT ST_AsText( ST_TileEnvelope(2, 1, 1) );
st_astext
------------------------------
POLYGON((-10018754.1713945 0,-10018754.1713945 10018754.1713945,0 10018754.1713945,0 ←-
    0,-10018754.1713945 0))
SELECT ST_AsText( ST_TileEnvelope(3, 1, 1, ST_MakeEnvelope(-180, -90, 180, 90, 4326) ) );
                      st_astext
------------------------------------------------------
POLYGON((-135 45,-135 67.5,-90 67.5,-90 45,-135 45))
```
## **Siehe auch**

## [ST\\_MakeEnvelope](#page-107-0)

## **7.3.14 ST\_HexagonGrid**

<span id="page-118-0"></span>ST\_HexagonGrid — Gibt eine Menge von Sechsecken und Zellindizes zurück, die die Grenzen des Arguments Geometrie vollständig abdecken.

## **Synopsis**

setof record **ST\_HexagonGrid**(float8 size, geometry bounds);

## **Beschreibung**

Beginnt mit dem Konzept einer Sechseckkachelung der Ebene. (Es handelt sich nicht um eine hexagonale Kachelung der Erdkugel, sondern um das [H3](https://github.com/uber/h3) Kachelungsschema.) Für eine gegebene planare SRS und eine gegebene Kantengröße gibt es, ausgehend vom Ursprung der SRS, eine einzige hexagonale Kachelung der Ebene, Tiling(SRS, Size). Diese Funktion beantwortet die Frage, welche Sechsecke in einem gegebenen Tiling(SRS, Size) sich mit einer gegebenen Grenze überschneiden.

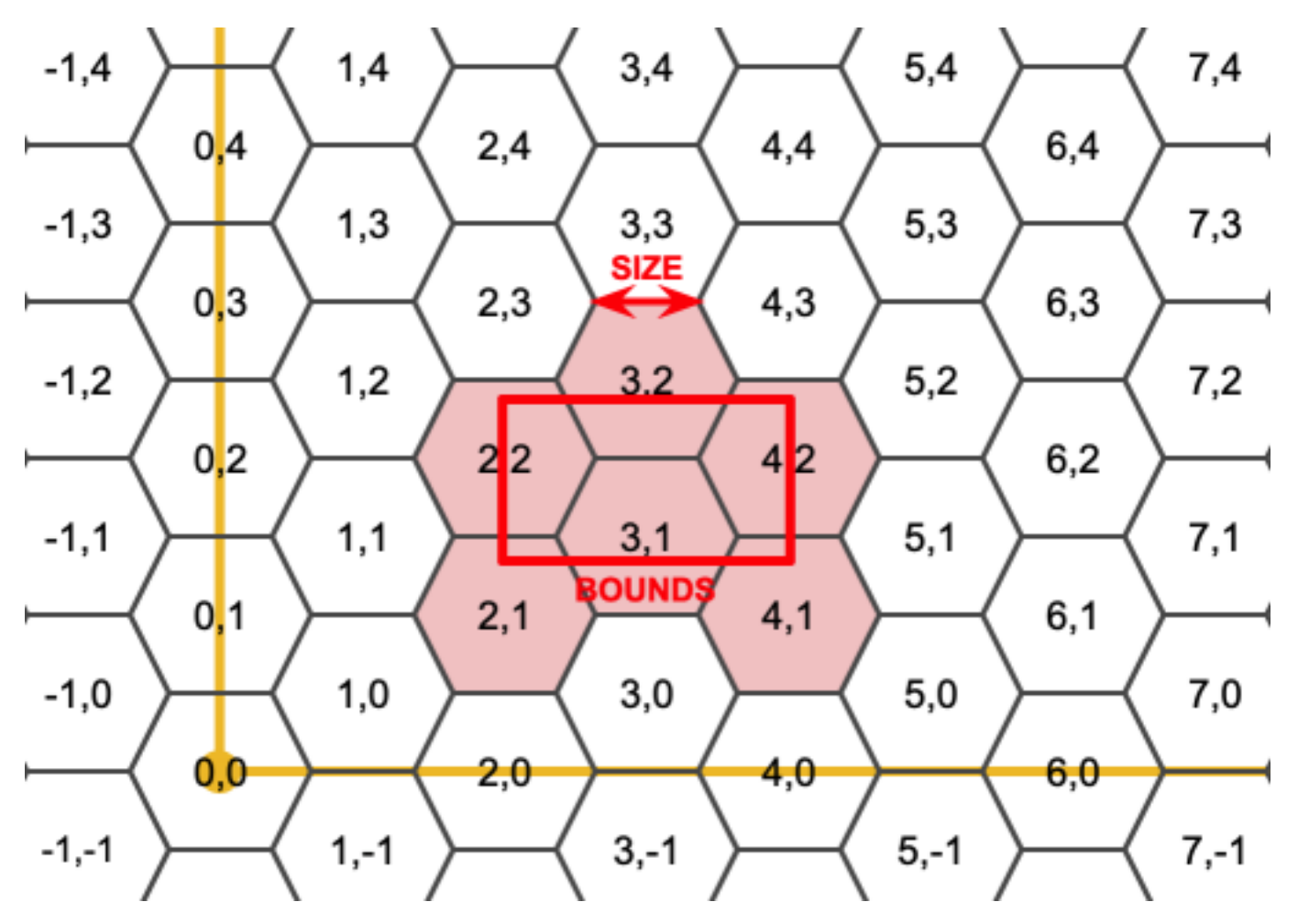

Die SRS für die Ausgangssechsecke ist die SRS, die durch die Begrenzungsgeometrie bereitgestellt wird.

Durch Verdoppelung oder Verdreifachung der Kantengröße des Sechsecks wird eine neue übergeordnete Kachel erzeugt, die zur ursprünglichen Kachel passt. Leider ist es nicht möglich, übergeordnete Sechseckkacheln zu erzeugen, in die die untergeordneten Kacheln perfekt hineinpassen.

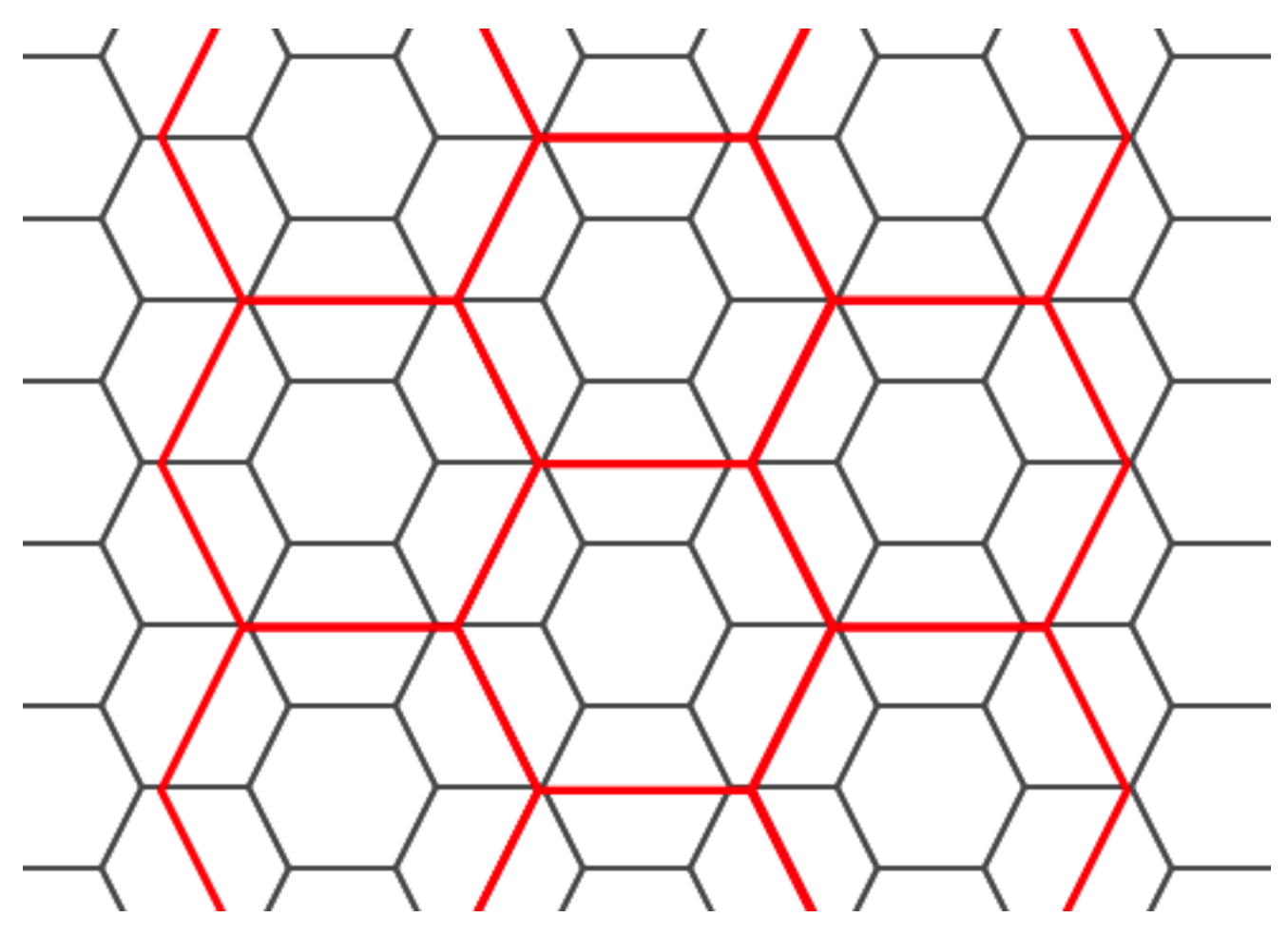

Verfügbarkeit: 2.1.0

## **Beispiele: Verwendung der Feld-Version**

Um eine Punktzusammenfassung anhand eines sechseckigen Kachels vorzunehmen, erstellen Sie ein Sechseckgitter, wobei Sie die Ausdehnung der Punkte als Grenzen verwenden, und verbinden Sie es dann räumlich mit diesem Gitter.

```
SELECT COUNT(*), hexes.geom
FROM
    ST_HexagonGrid(
        10000,
        ST_SetSRID(ST_EstimatedExtent('pointtable', 'geom'), 3857)
    ) AS hexes
    INNER JOIN
    pointtable AS pts
    ON ST_Intersects(pts.geom, hexes.geom)
GROUP BY hexes.geom;
```
## **Beispiel: Ein Umgebungsrechteck Polygon erzeugen**

Wenn wir für jede Polygongrenze eine Reihe von Sechsecken erzeugen und diejenigen herausfiltern, die sich nicht mit ihren Sechsecken schneiden, erhalten wir ein Tiling für jedes Polygon.

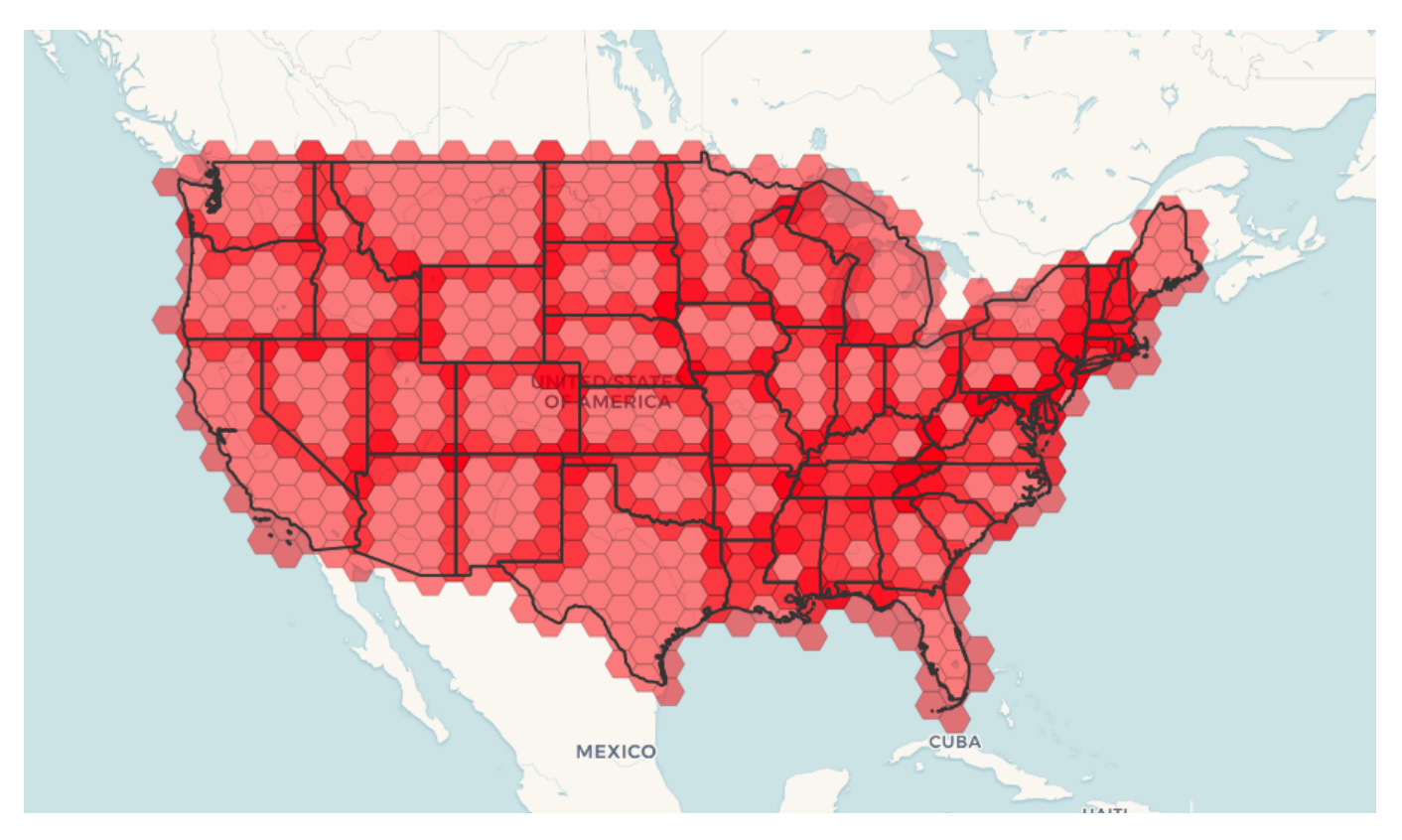

Die Kachelung von Zuständen führt dazu, dass jeder Zustand von einem Sechseck abgedeckt wird und sich mehrere Sechsecke an den Grenzen zwischen den Zuständen überlappen.

## **Note** Note!

Das Schlüsselwort LATERAL wird für Funktionen mit Mengenrückgabe impliziert, wenn auf eine vorherige Tabelle in der FROM-Liste verwiesen wird. CROSS JOIN LATERAL, CROSS JOIN oder einfach nur , sind also gleichwertige Konstrukte für dieses Beispiel.

```
SELECT admin1.gid, hex.geom
FROM
   admin1
   CROSS JOIN
   ST_HexagonGrid(100000, admin1.geom) AS hex
WHERE
   adm0_a3 = 'USA'AND
   ST_Intersects(admin1.geom, hex.geom)
```
## **Siehe auch**

[ST\\_EstimatedExtent,](#page-468-0) [ST\\_MakePoint,](#page-109-0) [ST\\_Point,](#page-113-0) [ST\\_SRID](#page-218-0)

## **7.3.15 ST\_Hexagon**

ST\_Hexagon — Liefert ein einzelnes Sechseck unter Verwendung der angegebenen Kantengröße und Zellkoordinate innerhalb des Sechseck-Gitterraums.

## **Synopsis**

geometry **ST\_Hexagon**(float8 size, integer cell\_i, integer cell\_j, geometry origin);

## **Beschreibung**

Verwendet dasselbe Sechseck-Kacheln-Konzept wie [ST\\_HexagonGrid,](#page-118-0) erzeugt aber nur ein Sechseck an der gewünschten Zellkoordinate. Optional kann die Ursprungskoordinate der Kacheln angepasst werden, der Standardursprung liegt bei 0,0.

Sechsecke werden ohne SRID generiert. Verwenden Sie daher [ST\\_SetSRID,](#page-217-0) um den SRID auf den von Ihnen erwarteten Wert zu setzen.

Verfügbarkeit: 2.1.0

## **Beispiel: Erstellen eines Sechsecks im Ursprung**

```
SELECT ST_AsText(ST_SetSRID(ST_Hexagon(1.0, 0, 0), 3857));
POLYGON((-1 0, -0.5-0.866025403784439,0.5
        -0.866025403784439,1
         0,0.5
         0.866025403784439,-0.5
         0.866025403784439,-1 0))
```
## **Siehe auch**

[ST\\_TileEnvelope,](#page-117-0) [ST\\_MakePoint,](#page-109-0) [ST\\_SetSRID](#page-217-0)

## **7.3.16 ST\_SquareGrid**

<span id="page-122-0"></span>ST\_SquareGrid — Gibt eine Menge von Gitterquadraten und Zellindizes zurück, die die Grenzen des Arguments Geometrie vollständig abdecken.

## **Synopsis**

setof record ST\_SquareGrid(float8 size, geometry bounds);

## **Beschreibung**

Beginnt mit dem Konzept einer quadratischen Kachelung der Ebene. Für eine gegebene planare SRS und eine gegebene Kantengröße gibt es, ausgehend vom Ursprung der SRS, ein einziges quadratisches Tiling der Ebene, Tiling(SRS, Size). Diese Funktion beantwortet die Frage, welche Gitter in einem gegebenen Tiling(SRS, Size) sich mit einer gegebenen Grenze überlappen.

Die SRS für die Ausgangsquadrate ist die SRS, die durch die Begrenzungsgeometrie bereitgestellt wird.

Durch Verdoppelung der Größe des Quadrats oder der Kanten wird eine neue übergeordnete Kachel erzeugt, die perfekt zur ursprünglichen Kachel passt. Standard-Webmap-Kacheln in Mercator sind einfach Zweierpotenzen von quadratischen Gittern in der Mercator-Ebene.

Verfügbarkeit: 2.1.0

## **Beispiel: Ein Umgebungsrechteck Polygon erzeugen**

Das Raster füllt die gesamten Grenzen des Landes aus. Wenn Sie also nur Quadrate haben wollen, die das Land berühren, müssen Sie anschließend mit ST\_Intersects filtern.

```
WITH grid AS (
SELECT (ST_SquareGrid(1, ST_Transform(geom, 4326))).*
FROM admin0 WHERE name = 'Canada'
)
  SELEcT ST_AsText(geom)
  FROM grid
```
## **Beispiel: Zählen von Punkten in Quadraten (unter Verwendung eines einfach geschnittenen Gitters)**

Um eine Punktzusammenfassung anhand einer quadratischen Kachel zu erstellen, erzeugen Sie ein quadratisches Gitter, das die Ausdehnung der Punkte als Grenzen verwendet, und verbinden Sie es dann räumlich mit diesem Gitter. Beachten Sie, dass die geschätzte Ausdehnung von der tatsächlichen Ausdehnung abweichen kann, seien Sie also vorsichtig und stellen Sie zumindest sicher, dass Sie Ihre Tabelle analysiert haben.

```
SELECT COUNT(*), squares.geom
   FROM
   pointtable AS pts
    INNER JOIN
    ST_SquareGrid(
       1000,
        ST_SetSRID(ST_EstimatedExtent('pointtable', 'geom'), 3857)
    ) AS squares
   ON ST_Intersects(pts.geom, squares.geom)
   GROUP BY squares.geom
```
#### **Beispiel: Zählen von Punkten in Quadraten unter Verwendung eines Rasters pro Punkt**

Dies führt zum gleichen Ergebnis wie das erste Beispiel, ist aber bei einer großen Anzahl von Punkten langsamer

```
SELECT COUNT(*), squares.geom
   FROM
   pointtable AS pts
   INNER JOIN
   ST_SquareGrid(
       1000,
      pts.geom
   ) AS squares
   ON ST_Intersects(pts.geom, squares.geom)
   GROUP BY squares.geom
```
### **Siehe auch**

[ST\\_TileEnvelope,](#page-117-0) [ST\\_Point,](#page-113-0) [ST\\_SetSRID,](#page-217-0) [ST\\_SRID](#page-218-0)

# **7.3.17 ST\_Square**

ST\_Square — Gibt ein einzelnes Quadrat mit der angegebenen Kantengröße und Zellkoordinate innerhalb des quadratischen Gitterraums zurück.

## **Synopsis**

geometry **ST\_Square**(float8 size, integer cell\_i, integer cell\_j, geometry origin);

## **Beschreibung**

Verwendet dasselbe Konzept der quadratischen Kachelung wie [ST\\_SquareGrid,](#page-122-0) erzeugt aber nur ein Quadrat an der gewünschten Zellkoordinate. Optional kann die Ursprungskoordinate der Kacheln angepasst werden, der Standardursprung liegt bei 0,0.

Es werden Quadrate erzeugt, ohne dass ein SRID gesetzt ist. Verwenden Sie daher [ST\\_SetSRID,](#page-217-0) um den SRID auf den von Ihnen erwarteten Wert zu setzen.

Verfügbarkeit: 2.1.0

## **Beispiel: Erstellen eines Quadrats im Ursprung**

```
SELECT ST_AsText(ST_SetSRID(ST_Square(1.0, 0, 0), 3857));
POLYGON((0 0,0 1,1 1,1 0,0 0))
```
## **Siehe auch**

[ST\\_TileEnvelope,](#page-117-0) [ST\\_MakeLine,](#page-107-1) [ST\\_MakePolygon](#page-111-0)

# **7.3.18 ST\_Letters**

ST\_Letters — Gibt die eingegebenen Buchstaben als Geometrie mit einer Standardstartposition am Ursprung und einer Standardtexthöhe von 100 zurück.

## **Synopsis**

geometry ST\_Letters(text letters, json font);

## **Beschreibung**

Verwendet eine eingebaute Schriftart, um eine Zeichenkette als Multipolygongeometrie darzustellen. Die Standard Texthöhe ist 100.0, der Abstand von der Unterkante einer Unterlänge bis zur Oberkante eines Großbuchstabens. Die Standard-Startposition setzt den Beginn der Grundlinie auf den Ursprung. Um die Schriftart zu überschreiben, muss eine json-Map mit einem Zeichen als Schlüssel und base64-kodierten TWKB für die Schriftform übergeben werden, wobei die Schriftarten eine Höhe von 1000 Einheiten von der Unterkante der Unterlängen bis zur Oberkante der Großbuchstaben haben.

Der Text wird standardmäßig am Ursprung erzeugt. Um den Text neu zu positionieren und in der Größe zu verändern, wenden Sie zuerst die Funktion ST\_Scale und dann die Funktion ST\_Translate an.

Verfügbarkeit: 3.3.0

## **Beispiel: Ein Umgebungsrechteck Polygon erzeugen**

```
SELECT ST_AsText(ST_Letters('Yo'), 1);
```
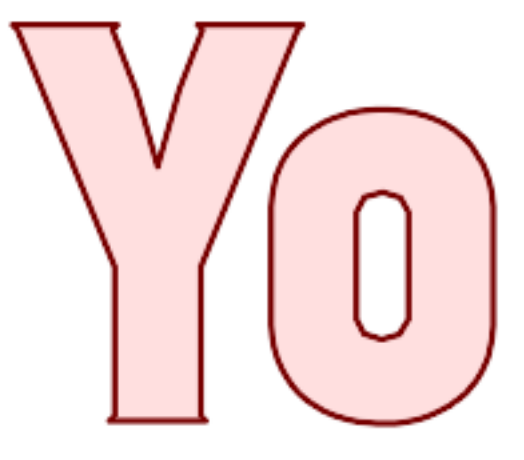

## Von ST\_Letters erzeugte Briefe

## **Beispiel: Wörter skalieren und verschieben**

SELECT ST\_Translate(ST\_Scale(ST\_Letters('Yo'), 10, 10), 100,100);

## **Siehe auch**

[ST\\_AsTWKB,](#page-277-0) [ST\\_Scale,](#page-456-0) [ST\\_Translate](#page-457-0)

# **7.4 Geometrische Zugriffsfunktionen**

## **7.4.1 GeometryType**

GeometryType — Gibt den Geometrietyp des ST\_Geometry Wertes zurück.

## **Synopsis**

text GeometryType(geometry geomA);

## **Beschreibung**

Gibt den Geometrietyp als Zeichenkette zurück. z.B.: 'LINESTRING', 'POLYGON', 'MULTIPOINT', etc.

OGC SPEC s2.1.1.1 - Gibt den Namen des instanziierbaren Subtyps der Geometrie zurück, von dem die geometrische Instanz ein Mitglied ist. Der Name des instanziierbaren Subtyps der Geometrie wird als Zeichenkette ausgegeben.

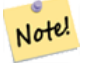

## **Note**

Die Funktion zeigt auch an ob die Geometrie eine Maßzahl aufweist, indem eine Zeichenkette wie 'POINTM' zurückgegeben wird.

Erweiterung: Mit 2.0.0 wurde die Unterstützung für polyedrische Oberflächen, Dreiecke und TIN eingeführt.

Diese Methode implementiert die [OGC Simple Features Implementation Specification for SQL 1.1.](http://www.opengeospatial.org/standards/sfs)

Diese Methode unterstützt kreisförmige Strings und Kurven.

Diese Funktion unterstützt 3d und lässt den Z-Index nicht fallen.

Diese Funktion unterstützt polyedrische Flächen.

Diese Funktion unterstützt Dreiecke und dreieckige unregelmäßige Netzoberflächen (TIN).

## **Beispiele**

```
SELECT GeometryType(ST_GeomFromText('LINESTRING(77.29 29.07,77.42 29.26,77.27 29.31,77.29 ←
   29.07)'));
geometrytype
--------------
LINESTRING
```

```
SELECT ST_GeometryType(ST_GeomFromEWKT('POLYHEDRALSURFACE( ((0 0 0, 0 0 1, 0 1 1, 0 1 0, 0 \leftrightarrow0 0)),
                  ((0 0 0, 0 1 0, 1 1 0, 1 0 0, 0 0 0)), ((0 0 0, 1 0 0, 1 0 1, 0 0 1, 0 0 0) \leftrightarrow),
                  ((1 1 0, 1 1 1, 1 0 1, 1 0 0, 1 1 0)),
                  ((0 1 0, 0 1 1, 1 1 1, 1 1 0, 0 1 0)), ((0 0 1, 1 0 1, 1 1 1, 0 1 1, 0 0 1) \leftrightarrow) )'));
                           --result
                          POLYHEDRALSURFACE
```

```
SELECT GeometryType(geom) as result
 FROM
    (SELECT
       ST_GeomFromEWKT('TIN (((
                0 0 0,
                 0 0 1,
                 0 1 0,
                 0 0 0
            )), ((
                 0 0 0,
                0 1 0,
                 1 1 0,
                 0 0 0
            ))
            )') AS geom
    ) AS g;
 result
--------
 TIN
```
## **Siehe auch**

[ST\\_GeometryType](#page-145-0)

## **7.4.2 ST\_Boundary**

<span id="page-126-0"></span>ST\_Boundary — Gibt die abgeschlossene Hülle aus der kombinierten Begrenzung der Geometrie zurück.

## **Synopsis**

geometry ST\_Boundary(geometry geomA);

## **Beschreibung**

Gibt die abgeschlossene Hülle aus der kombinierten Begrenzung der Geometrie zurück. Die Definition der kombinierte Begrenzung ist in Abschnitt 3.12.3.2 der OGC SPEC beschrieben. Da das Ergebnis dieser Funktion eine abgeschlossene Hülle und daher topologisch geschlossen ist, kann die resultierende Begrenzung durch geometrische Primitive, wie in Abschnitt 3.12.2. der OGC SPEC erörtert, dargestellt werden.

Wird durch das GEOS Modul ausgeführt

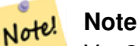

Vor 2.0.0 meldete diese Funktion einen Fehler, falls sie auf eine GEOMETRYCOLLECTION angewandt wurde. Ab 2.0.0 wird stattdessen NULL (nicht unterstützte Eingabe) zurückgegeben.

Diese Methode implementiert die [OGC Simple Features Implementation Specification for SQL 1.1.](http://www.opengeospatial.org/standards/sfs) OGC SPEC s2.1.1.1

Diese Methode setzt die SQL/MM-Spezifikation um. SQL-MM IEC 13249-3: 5.1.17

Diese Funktion unterstützt 3d und lässt den Z-Index nicht fallen.

Erweiterung: mit 2.1.0 wurde die Unterstützung von Dreiecken eingeführt

Geändert: 3.2.0 Unterstützung für TIN, verwendet keine Geos, linearisiert keine Kurven

## **Beispiele**

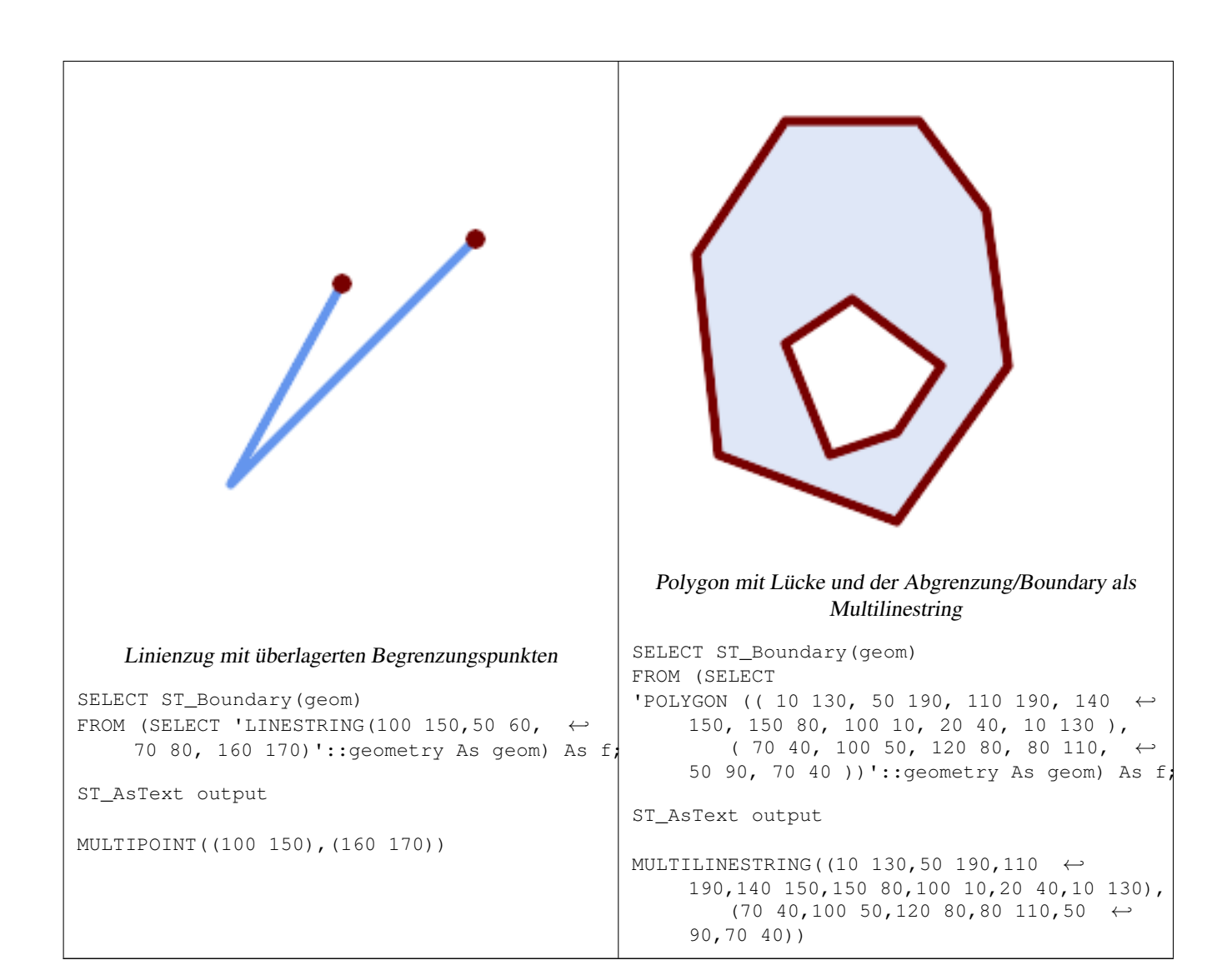

```
SELECT ST_AsText(ST_Boundary(ST_GeomFromText('LINESTRING(1 1,0 0, -1 1)')));
st_astext
-----------
MULTIPOINT((1 1), (-1 1))
SELECT ST_AsText(ST_Boundary(ST_GeomFromText('POLYGON((1 1,0 0, -1 1, 1 1))')));
st_astext
----------
LINESTRING(1 1,0 0,-1 1,1 1)
--Using a 3d polygon
SELECT ST_ASEWKT(ST_Boundary(ST_GeomFromEWKT('POLYGON((1 1 1,0 0 1, -1 1 1, 1 1 1))')));
st_asewkt
-----------------------------------
LINESTRING(1 1 1,0 0 1,-1 1 1,1 1 1)
--Using a 3d multilinestring
SELECT ST_ASEWKT(ST_Boundary(ST_GeomFromEWKT('MULTILINESTRING((1 1 1,0 0 0.5, -1 1 1),(1 1 ←
    0.5,0 \t0 \t0.5, -1 \t1 \t0.5, 1 \t1 \t0.5) )')));
st_asewkt
----------
```
MULTIPOINT((-1 1 1),(1 1 0.75))

## **Siehe auch**

[ST\\_AsText,](#page-256-0) [ST\\_ExteriorRing,](#page-142-0) [ST\\_MakePolygon](#page-111-0)

## **7.4.3 ST\_BoundingDiagonal**

ST\_BoundingDiagonal — Gibt die Diagonale des Umgebungsdreiecks der angegebenen Geometrie zurück.

## **Synopsis**

geometry ST\_BoundingDiagonal(geometry geom, boolean fits=false);

## **Beschreibung**

Gibt für eine angegebenen Geometrie die Diagonale des Umgebungsrechtecks als Linienzug zurück. Wenn die Geometrie leer ist, so ist auch die Diagonale Linie leer. Anderenfalls wird ein Linienzug aus 2 Punkten mit den kleinsten xy-Werten am Anfangspunkt und den größten xy-Werten am Endpunkt ausgegeben.

Der fits Parameter bestimmt ob die bestmögliche Anpassung notwendig ist. Wenn er FALSE ist, so kann auch die Diagonale eines etwas größeren Umgebungsrechtecks akzeptiert werden (dies ist für Geometrien mit vielen Knoten schneller). Auf jeden Fall wird immer die gesamte Eingabegeometrie durch das von der Diagonale bestimmten Umgebungsrechtecks abgedeckt.

Die zurückgegebene Linienzug-Geometrie beinhaltet immer die SRID und die Dimensionalität (Anwesenheit von Z und M) der eingegebenen Geometrie.

#### **Note** Note!

Bei Spezialfällen (ein einzelner Knoten als Eingabewert) ist der zurückgegebene Linienzug topologisch ungültig (kein Inneres/Interior). Das Ergebnis ist dadurch jedoch nicht semantisch ungültig.

Verfügbarkeit: 2.2.0

Diese Funktion unterstützt 3d und lässt den Z-Index nicht fallen.

Diese Funktion unterstützt M-Koordinaten.

#### **Beispiele**

```
-- Get the minimum X in a buffer around a point
SELECT ST_X(ST_StartPoint(ST_BoundingDiagonal(
  ST_Buffer(ST_Point(0,0),10)
)));
 st_x
------
  -10
```
## **Siehe auch**

[ST\\_StartPoint,](#page-166-0) [ST\\_EndPoint,](#page-140-0) [ST\\_X,](#page-169-0) [ST\\_Y,](#page-169-1) [ST\\_Z,](#page-170-0) [ST\\_M,](#page-156-0) [&&&](#page-286-0)

## **7.4.4 ST\_CoordDim**

ST\_CoordDim — Gibt die Dimension der Koordinaten für den Wert von ST\_Geometry zurück.

### **Synopsis**

integer ST\_CoordDim(geometry geomA);

## **Beschreibung**

Gibt die Dimension der Koordinaten für den Wert von ST\_Geometry zurück. Dies ist der MM konforme Alias für [ST\\_NDims](#page-158-0)

Diese Methode implementiert die [OGC Simple Features Implementation Specification for SQL 1.1.](http://www.opengeospatial.org/standards/sfs)

Diese Methode setzt die SQL/MM-Spezifikation um. SQL-MM 3: 5.1.3

Diese Methode unterstützt kreisförmige Strings und Kurven.

Diese Funktion unterstützt 3d und lässt den Z-Index nicht fallen.

Diese Funktion unterstützt polyedrische Flächen.

Diese Funktion unterstützt Dreiecke und dreieckige unregelmäßige Netzoberflächen (TIN).

## **Beispiele**

```
SELECT ST_CoordDim('CIRCULARSTRING(1 2 3, 1 3 4, 5 6 7, 8 9 10, 11 12 13)');
                            ---result--
                                      3
                                     SELECT ST_CoordDim(ST_Point(1,2));
                            --result--
                                     \overline{\phantom{0}}
```
## **Siehe auch**

[ST\\_NDims](#page-158-0)

## **7.4.5 ST\_Dimension**

ST\_Dimension — Gibt die Dimension der Koordinaten für den Wert von ST\_Geometry zurück.

## **Synopsis**

integer ST\_Dimension(geometry g);

## **Beschreibung**

Die inhärente Dimension eines geometrischen Objektes, welche kleiner oder gleich der Dimension der Koordinaten sein muss. Nach OGC SPEC s2.1.1.1 wird 0 für POINT, 1 für LINESTRING, 2 for POLYGON, und die größte Dimension der Teile einer GEOMETRYCOLLECTION zurückgegeben. Wenn die Dimension nicht bekannt ist (leereGEOMETRYCOLLECTION) wird 0 zurückgegeben.

Diese Methode setzt die SQL/MM-Spezifikation um. SQL-MM 3: 5.1.2

Erweiterung: 2.0.0 - Unterstützung für polyedrische Oberflächen und TIN eingeführt.

## Note! **Note** Vor 2.0.0 meldete diese Funktion einen Fehler, falls sie auf eine leere Geometrie angewandt wurde.

Diese Funktion unterstützt polyedrische Flächen.

Diese Funktion unterstützt Dreiecke und dreieckige unregelmäßige Netzoberflächen (TIN).

## **Beispiele**

```
SELECT ST_Dimension('GEOMETRYCOLLECTION(LINESTRING(1 1,0 0), POINT(0 0))');
ST_Dimension
-----------
1
```
#### **Siehe auch**

## [ST\\_NDims](#page-158-0)

## **7.4.6 ST\_Dump**

<span id="page-131-0"></span>ST\_Dump — Gibt einen Satz von geometry\_dump Zeilen für die Komponenten einer Geometrie zurück.

## **Synopsis**

geometry\_dump[] ST\_Dump(geometry g1);

## **Beschreibung**

Eine Funktion, die eine Menge zurückgibt (SRF), die die Komponenten einer Geometrie extrahiert. Sie gibt einen Satz von [geometry\\_dump](#page-97-0) Zeilen zurück, die jeweils eine Geometrie ( $qeom$  Feld) und eine Reihe von Ganzzahlen ( $path$  Feld) enthalten.

Für einen atomaren Geometrietyp (POINT, LINESTRING, POLYGON) wird ein einzelner Datensatz mit einem leeren Array path und die Eingabegeometrie als geom zurückgegeben. Bei einer Sammlung oder Multi-Geometrie wird ein Datensatz für jede der Komponenten der Sammlung zurückgegeben, und der path bezeichnet die Position der Komponente innerhalb der Sammlung.

ST\_Dump ist nützlich für die Erweiterung von Geometrien. Es ist die Umkehrung einer [ST\\_Collect](#page-104-0) / GROUP BY, da es neue Zeilen erstellt. Zum Beispiel kann es verwendet werden, um MULTIPOLYGONS in POLYGONS zu erweitern.

Erweiterung: Mit 2.0.0 wurde die Unterstützung für polyedrische Oberflächen, Dreiecke und TIN eingeführt.

Verfügbarkeit: PostGIS 1.0.0RC1. Benötigt PostgreSQL 7.3 oder höher.

Note! **Note**

Vor 1.3.4 ist diese Funktion abgestürzt, wenn die Geometrien CURVES enthalten. Dies wurde mit 1.3.4+ behoben

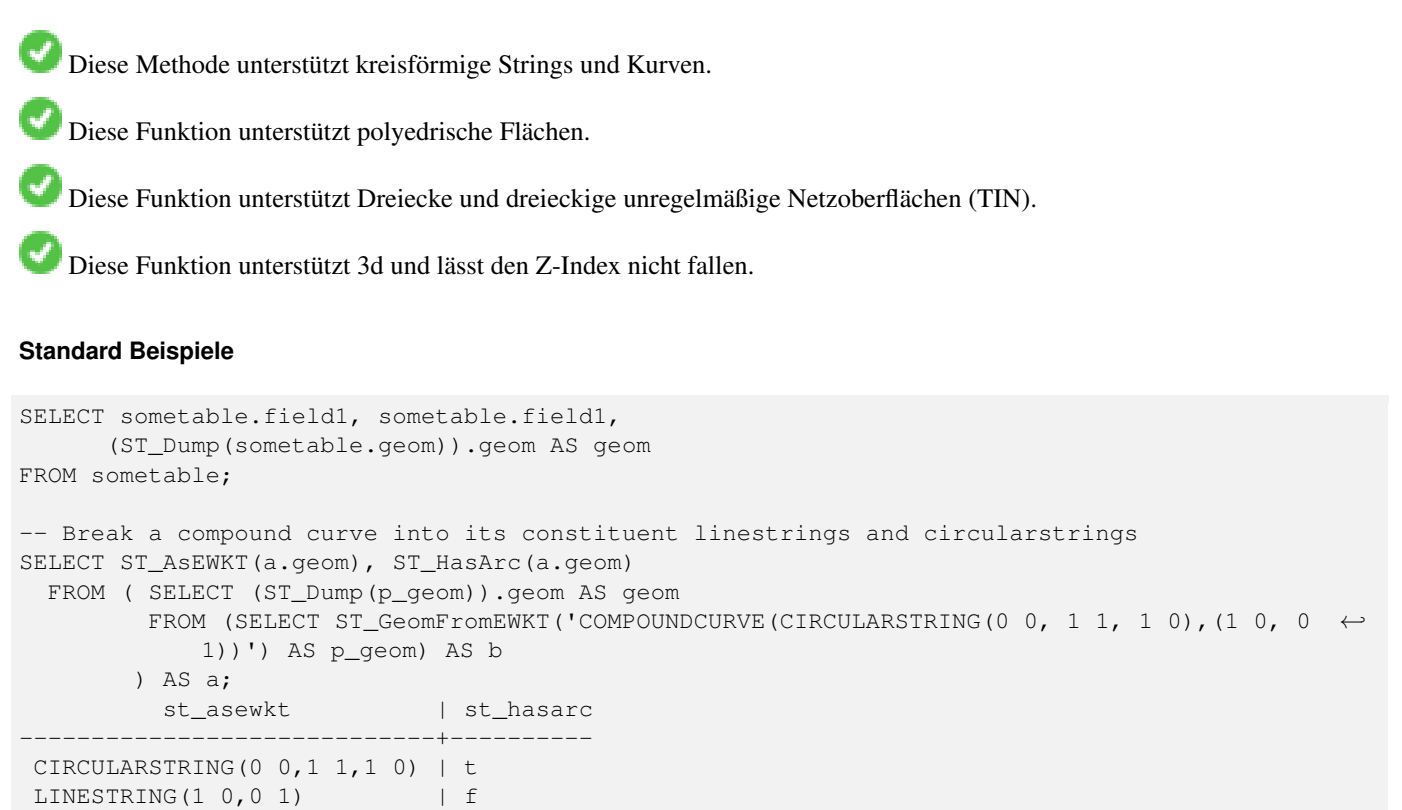

(2 rows)

#### **Beispiele für polyedrische Oberflächen, TIN und Dreieck**

```
-- Polyhedral surface example
-- Break a Polyhedral surface into its faces
SELECT (a.p_geom).path[1] As path, ST_AsEWKT((a.p_geom).geom) As geom_ewkt
 FROM (SELECT ST_Dump(ST_GeomFromEWKT('POLYHEDRALSURFACE(
((0 0 0, 0 0 1, 0 1 1, 0 1 0, 0 0 0)),
((0 0 0, 0 1 0, 1 1 0, 1 0 0, 0 0 0)), ((0 0 0, 1 0 0, 1 0 1, 0 0 1, 0 0 0)), ((1 1 0, 1 1) \leftrightarrow1, 1 0 1, 1 0 0, 1 1 0)),
((0 1 0, 0 1 1, 1 1 1, 1 1 0, 0 1 0)), ((0 0 1, 1 0 1, 1 1 1, 0 1 1, 0 0 1))
)') ) AS p_geom ) AS a;
path | geom_ewkt
------+------------------------------------------
   1 | POLYGON((0 0 0,0 0 1,0 1 1,0 1 0,0 0 0))
   2 | POLYGON((0 0 0,0 1 0,1 1 0,1 0 0,0 0 0))
   3 | POLYGON((0 0 0,1 0 0,1 0 1,0 0 1,0 0 0))
   4 | POLYGON((1 1 0,1 1 1,1 0 1,1 0 0,1 1 0))
   5 | POLYGON((0 1 0,0 1 1,1 1 1,1 1 0,0 1 0))
    6 | POLYGON((0 0 1,1 0 1,1 1 1,0 1 1,0 0 1))
--- TIN ---
```

```
SELECT (g.gdump).path, ST_AsEWKT((g.gdump).geom) as wkt
 FROM
   (SELECT
```
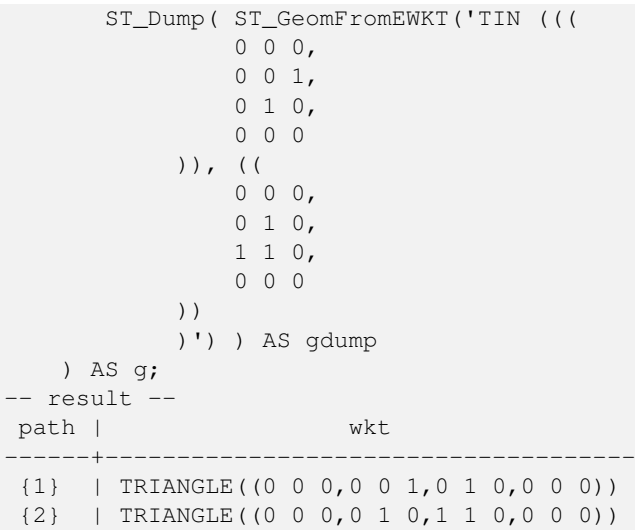

### **Siehe auch**

[geometry\\_dump,](#page-97-0) [ST\\_GeomFromEWKT,](#page-228-0) [ST\\_Dump,](#page-131-0) [ST\\_GeometryN,](#page-143-0) [ST\\_NumGeometries](#page-160-0)

## **7.4.7 ST\_DumpPoints**

ST\_DumpPoints — Gibt eine Zusammenfassung des Inhalts einer Geometrie wieder.

### **Synopsis**

geometry\_dump[] ST\_DumpPoints(geometry geom);

## **Beschreibung**

Eine Funktion, die eine Menge zurückliefert (SRF), die die Koordinaten (Eckpunkte) einer Geometrie extrahiert. Sie gibt einen Satz von [geometry\\_dump](#page-97-0) Zeilen zurück, die jeweils eine Geometrie (geom Feld) und eine Reihe von Ganzzahlen (path Feld) enthalten.

- das Feld geom POINTs stellt die Koordinaten der gelieferten Geometrie dar.
- das Feld path (ein integer []) ist ein Index, der die Koordinatenpositionen in den Elementen der gelieferten Geometrie aufzählt. Die Indizes sind 1-basiert. Für einen LINESTRING sind die Pfade beispielsweise {i} wobei i die n-te Koordinate im LINESTRING ist. Für ein POLYGON lauten die Pfade  $\{i, j\}$ , wobei i die Ringnummer ist (1 ist der äußere, die inneren Ringe folgen) und  $\dagger$  die Koordinatenposition im Ring.

Um eine einzelne Geometrie zu erhalten, die die Koordinaten enthält, verwenden Sie [ST\\_Points.](#page-166-1)

Verbessert: 2.1.0 Höhere Geschwindigkeit. Reimplementiert als natives C.

Erweiterung: Mit 2.0.0 wurde die Unterstützung für polyedrische Oberflächen, Dreiecke und TIN eingeführt.

Verfügbarkeit: 1.5.0

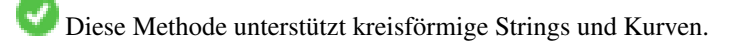

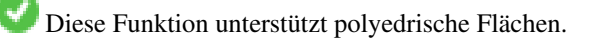

Diese Funktion unterstützt Dreiecke und dreieckige unregelmäßige Netzoberflächen (TIN).

Diese Funktion unterstützt 3d und lässt den Z-Index nicht fallen.

## **Klassisches Auflösen einer Tabelle von LineStrings in Knoten**

```
SELECT edge_id, (dp).path[1] As index, ST_AsText((dp).geom) As wktnode
FROM (SELECT 1 As edge_id
       , ST_DumpPoints(ST_GeomFromText('LINESTRING(1 2, 3 4, 10 10)')) AS dp
    UNION ALL
    SELECT 2 As edge_id
       , ST_DumpPoints(ST_GeomFromText('LINESTRING(3 5, 5 6, 9 10)')) AS dp
  ) As foo;
edge_id | index | wktnode
      ---------+-------+--------------
      1 | 1 | POINT(1 2)
      1 | 2 | POINT(3 4)
      1 | 3 | POINT(10 10)
       2 | 1 | POINT(3 5)
       2 | 2 | POINT(5 6)
      2 | 3 | POINT(9 10)
```
## **Standard Beispiele**

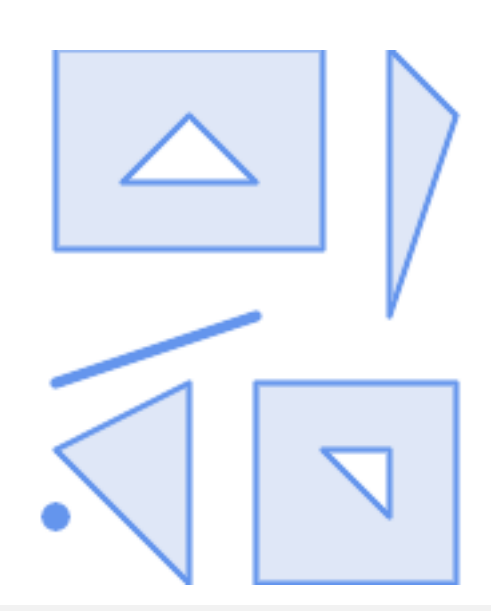

```
SELECT path, ST_AsText(geom)
FROM (
 SELECT (ST_DumpPoints(g.geom)).*
 FROM
    (SELECT
      'GEOMETRYCOLLECTION(
         POINT ( 0 1 ),
         LINESTRING ( 0 3, 3 4 ),
         POLYGON (( 2 0, 2 3, 0 2, 2 0 )),
         POLYGON (( 3 0, 3 3, 6 3, 6 0, 3 0 ),
                  (51, 42, 52, 51),
         MULTIPOLYGON (
                  (( 0 5, 0 8, 4 8, 4 5, 0 5 ),
                  ( 1 6, 3 6, 2 7, 1 6 )),
                 ((5 4, 5 8, 6 7, 5 4)))
       )'::geometry AS geom
   ) AS g
  ) j;
 path | st_astext
```
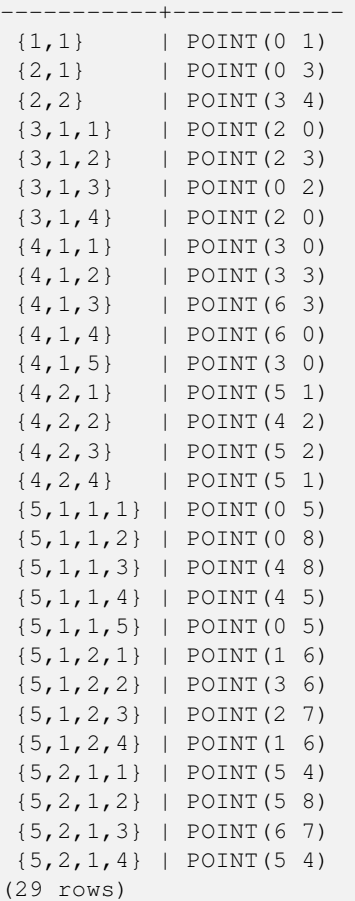

## **Beispiele für polyedrische Oberflächen, TIN und Dreieck**

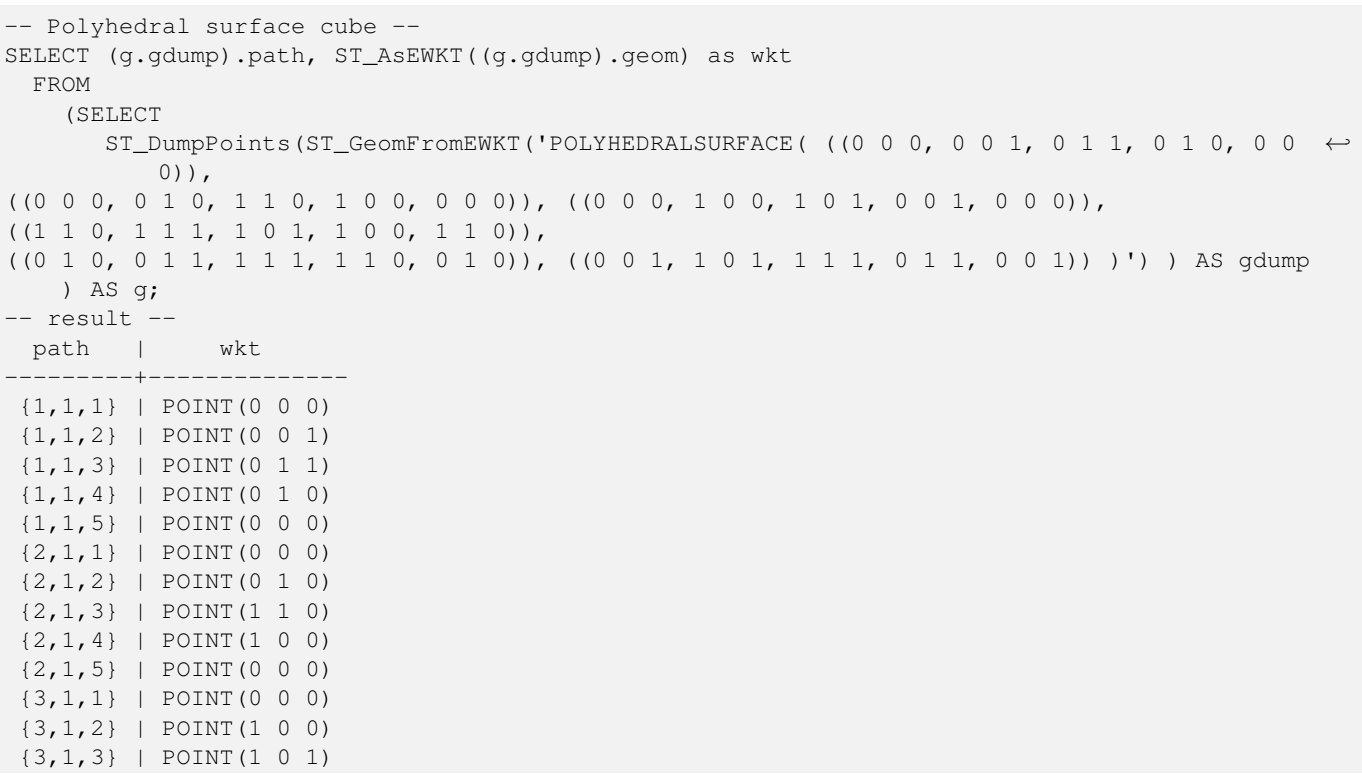

{3,1,4} | POINT(0 0 1) {3,1,5} | POINT(0 0 0) {4,1,1} | POINT(1 1 0) {4,1,2} | POINT(1 1 1) {4,1,3} | POINT(1 0 1) {4,1,4} | POINT(1 0 0) {4,1,5} | POINT(1 1 0) {5,1,1} | POINT(0 1 0) {5,1,2} | POINT(0 1 1) {5,1,3} | POINT(1 1 1) {5,1,4} | POINT(1 1 0) {5,1,5} | POINT(0 1 0) {6,1,1} | POINT(0 0 1) {6,1,2} | POINT(1 0 1) {6,1,3} | POINT(1 1 1) {6,1,4} | POINT(0 1 1) {6,1,5} | POINT(0 0 1) (30 rows)

```
-- Triangle --
SELECT (g.gdump).path, ST_AsText((g.gdump).geom) as wkt
 FROM
    (SELECT
       ST_DumpPoints( ST_GeomFromEWKT('TRIANGLE ((
                0 0,
                0 9,
                9 0,
                0 0
            ))') ) AS gdump
   ) AS g;
-- result --
 path | wkt
 ------+------------
 {1} | POINT(0 0)
 {2} | POINT(0 9)
 {3} | POINT(9 0)
 {4} | POINT(0 0)
```

```
--- TIN ---SELECT (g.gdump).path, ST_AsEWKT((g.gdump).geom) as wkt
 FROM
    (SELECT
       ST_DumpPoints( ST_GeomFromEWKT('TIN (((
                0 0 0,
                0 0 1,
                0 1 0,
                0 0 0
            )), ((
                0 0 0,
                0 1 0,
                1 1 0,
                 0 0 0
            ))
            )') ) AS gdump
   ) AS g;
-- result --
 path | wkt
 ---------+--------------
{1, 1, 1} | POINT(0 0 0)
{1,1,2} | POINT(0 0 1)
{1,1,3} | POINT(0 1 0)
```
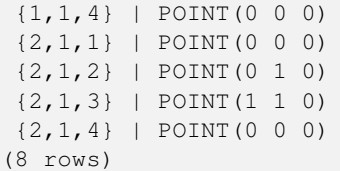

## **Siehe auch**

[geometry\\_dump,](#page-97-0) [ST\\_GeomFromEWKT,](#page-228-0) [ST\\_Dump,](#page-131-0) [ST\\_GeometryN,](#page-143-0) [ST\\_NumGeometries](#page-160-0)

## **7.4.8 ST\_DumpSegments**

ST\_DumpSegments — Gibt eine Zusammenfassung des Inhalts einer Geometrie wieder.

#### **Synopsis**

geometry\_dump[] ST\_DumpSegments(geometry geom);

#### **Beschreibung**

Eine Funktion, die eine Menge zurückgibt (SRF), die die Segmente einer Geometrie extrahiert. Sie gibt einen Satz von [geome](#page-97-0)try dump Zeilen zurück, die jeweils eine Geometrie (Feld $q_{\text{e}}$ ) und eine Reihe von Ganzzahlen (Feldpath) enthalten.

- the geom field LINESTRINGs represent the linear segments of the supplied geometry, while the CIRCULARSTRINGs represent the arc segments.
- Das Feld path (ein integer []) ist ein Index, der die Positionen der Segmentstartpunkte in den Elementen der gelieferten Geometrie auflistet. Die Indizes sind 1-basiert. Zum Beispiel sind für einen LINESTRING die Pfade {i} wobei i der n-te Segmentstartpunkt im LINESTRING ist. Für ein POLYGON lauten die Pfade {i, j}, wobei i die Ringnummer ist (1 ist der äußere, die inneren Ringe folgen) und j die Position des Segment-Startpunkts im Ring.

Verfügbarkeit: 3.2.0

Diese Funktion unterstützt Dreiecke und dreieckige unregelmäßige Netzoberflächen (TIN).

Diese Funktion unterstützt 3d und lässt den Z-Index nicht fallen.

#### **Standard Beispiele**

```
SELECT path, ST_AsText(geom)
FROM (
   SELECT (ST_DumpSegments(g.geom)).*
   FROM (SELECT 'GEOMETRYCOLLECTION(
   LINESTRING(1 1, 3 3, 4 4),
   POLYGON((5 5, 6 6, 7 7, 5 5))
)'::geometry AS geom
       ) AS g
) j;
 path │ st_astext
---------------------------------
 {1,1} │ LINESTRING(1 1,3 3)
{1,2} │ LINESTRING(3 3,4 4)
```

```
\{2, 1, 1\} & \# x 2502; LINESTRING(5 5, 6 6)
{2,1,2} │ LINESTRING(6 6,7 7)
 {2,1,3} │ LINESTRING(7 7,5 5)
(5 rows)
```
#### **Beispiele für polyedrische Oberflächen, TIN und Dreieck**

```
-- Triangle --
SELECT path, ST_AsText(geom)
FROM (
   SELECT (ST_DumpSegments(g.geom)).*
   FROM (SELECT 'TRIANGLE((
       0 0,
       0 9,
       9 0,
       0 0
   ))'::geometry AS geom
       ) AS g
) j;
path │ st_astext
                ---------------------------------
{1,1} │ LINESTRING(0 0,0 9)
{1,2} │ LINESTRING(0 9,9 0)
{1,3} │ LINESTRING(9 0,0 0)
(3 rows)
--- TIN ---SELECT path, ST_AsEWKT(geom)
FROM (
   SELECT (ST_DumpSegments(g.geom)).*
   FROM (SELECT 'TIN(((
       0 0 0,
       0 0 1,
       0 1 0,
       0 0 0
   )), ((
       0 0 0,
       0 1 0,
       1 1 0,
       0 0 0
   ))
   )'::geometry AS geom
       ) AS g
) j;
 path & #x2502; st_asewkt
  ---------------------------------
 {1,1,1} │ LINESTRING(0 0 0,0 0 1)
 {1,1,2} │ LINESTRING(0 0 1,0 1 0)
 {1,1,3} │ LINESTRING(0 1 0,0 0 0)
 \{2, 1, 1\} & #x2502; LINESTRING(0 0 0,0 1 0)
 {2,1,2} │ LINESTRING(0 1 0,1 1 0)
 {2,1,3} │ LINESTRING(1 1 0,0 0 0)
(6 rows)
```
#### **Siehe auch**

[geometry\\_dump,](#page-97-0) [ST\\_Collect,](#page-104-0) [ST\\_Dump,](#page-131-0) [ST\\_NumInteriorRing,](#page-162-0)

## **7.4.9 ST\_DumpRings**

ST\_DumpRings — Gibt einen Satz von geometry\_dump Zeilen für die äußeren und inneren Ringe eines Polygons zurück.

## **Synopsis**

geometry\_dump[] ST\_DumpRings(geometry a\_polygon);

## **Beschreibung**

Eine Funktion, die eine Menge zurückgibt (SRF), die die Ringe eines Polygons extrahiert. Sie gibt einen Satz von [geome](#page-97-0)[try\\_dump](#page-97-0) Zeilen zurück, die jeweils eine Geometrie (geom Feld) und eine Reihe von Ganzzahlen (path Feld) enthalten.

Das Feld geom enthält jeden Ring als POLYGON. Das Feld path ist ein ganzzahliges Feld der Länge 1, das den Polygonringindex enthält. Der äußere Ring (Schale) hat den Index 0. Die inneren Ringe (Löcher) haben Indizes von 1 und höher.

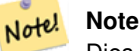

Dies funktioniert nicht mit MULTIPOLYGONen. Verwenden Sie die Funktion bitte in Zusammenhang mit ST\_Dump um sie auf MULTIPOLYGONe anzuwenden.

Verfügbarkeit: PostGIS 1.1.3. Benötigt PostgreSQL 7.3 oder höher.

Diese Funktion unterstützt 3d und lässt den Z-Index nicht fallen.

## **Beispiele**

Allgemeine Form der Abfrage.

```
SELECT polyTable.field1, polyTable.field1,
          (ST_DumpRings(polyTable.geom)).geom As geom
FROM polyTable;
```
Ein Polygon mit einem einzigen Loch.

```
SELECT path, ST_AsEWKT(geom) As geom
       FROM ST_DumpRings(
                ST_GeomFromEWKT('POLYGON((-8149064 5133092 1,-8149064 5132986 1,-8148996 ←
                   5132839 1,-8148972 5132767 1,-8148958 5132508 1,-8148941 5132466 ←
                   1,-8148924 5132394 1,
                -8148903 5132210 1,-8148930 5131967 1,-8148992 5131978 1,-8149237 5132093 ←-
                   1,-8149404 5132211 1,-8149647 5132310 1,-8149757 5132394 1,
                -8150305 5132788 1,-8149064 5133092 1),
                (-8149362 5132394 1, -8149446 5132501 1, -8149548 5132597 1, -8149695 5132675 ←
                   1,-8149362 5132394 1))')
                ) as foo;
path | geom
---------------------------------------------------------------------------------------------------------------- ←-
  \{0\} | POLYGON((-8149064 5133092 1,-8149064 5132986 1,-8148996 5132839 1,-8148972 5132767 \leftrightarrow1,-8148958 5132508 1,
                    | -8148941 5132466 1,-8148924 5132394 1,
                    | -8148903 5132210 1,-8148930 5131967 1,
                    | -8148992 5131978 1,-8149237 5132093 1,
                    -8149404 5132211 1,-8149647 5132310 1,-8149757 5132394 1,-8150305 \leftrightarrow5132788 1,-8149064 5133092 1))
  {1} | POLYGON((-8149362 5132394 1,-8149446 5132501 1,
                    | -8149548 5132597 1,-8149695 5132675 1,-8149362 5132394 1))
```
### **Siehe auch**

[geometry\\_dump,](#page-97-0) [ST\\_GeomFromEWKT,](#page-228-0) [ST\\_Dump,](#page-131-0) [ST\\_GeometryN,](#page-143-0) [ST\\_NumGeometries](#page-160-0)

## **7.4.10 ST\_EndPoint**

<span id="page-140-0"></span>ST\_EndPoint — Gibt die Anzahl der Stützpunkte eines ST\_LineString oder eines ST\_CircularString zurück.

## **Synopsis**

geometry ST\_EndPoint(geometry g);

## **Beschreibung**

Gibt den Anfangspunkt einer LINESTRING oder CIRCULARLINESTRING Geometrie als POINT oder NULL zurück, falls es sich beim Eingabewert nicht um einen LINESTRING oder CIRCULARLINESTRING handelt.

Diese Methode setzt die SQL/MM-Spezifikation um. SQL-MM 3: 7.1.4

Diese Funktion unterstützt 3d und lässt den Z-Index nicht fallen.

Diese Methode unterstützt kreisförmige Strings und Kurven.

## **Note**

Änderung: 2.0.0 unterstützt die Verarbeitung von MultiLinestring's die nur aus einer einzelnen Geometrie bestehen, Note! nicht mehr. In früheren Versionen von PostGIS gab die Funktion bei einem aus einer einzelnen Linie bestehender MultiLinestring den Anfangspunkt zurück. Ab 2.0.0 gibt sie nur NULL zurück, so wie bei jedem anderen MultiLinestring. Die alte Verhaltensweise war undokumentiert, aber Anwender, die annahmen, dass Sie Ihre Daten als LINESTRING vorliegen haben, könnten in 2.0 dieses zurückgegebene NULL bemerken.

## **Beispiele**

Einhüllende von Punkt und Linienzug.

```
postgis=# SELECT ST_AsText(ST_EndPoint('LINESTRING(1 1, 2 2, 3 3)'::geometry));
st_astext
------------
 POINT(3 3)
```
Endpunkt eines Nicht-LineString ist NULL

```
SELECT ST_EndPoint('POINT(1 1)'::geometry) IS NULL AS is_null;
  is_null
----------
t
```
#### Einhüllende von Punkt und Linienzug.

```
--3d endpoint
SELECT ST_AsEWKT(ST_EndPoint('LINESTRING(1 1 2, 1 2 3, 0 0 5)'));
  st_asewkt
--------------
 POINT(0 0 5)
```
Gibt die Anzahl der Stützpunkte eines ST\_LineString oder eines ST\_CircularString zurück.

```
SELECT ST_AsText(ST_EndPoint('CIRCULARSTRING(5 2,-3 1.999999, -2 1, -4 2, 6 3)'::geometry)) ←
   ;
st_astext
------------
POINT(6 3)
```
## **Siehe auch**

[ST\\_PointN,](#page-164-0) [ST\\_StartPoint](#page-166-0)

## **7.4.11 ST\_Envelope**

ST\_Envelope — Gibt eine Geometrie in doppelter Genauigkeit (float8) zurück, welche das Umgebungsrechteck der beigestellten Geometrie darstellt.

## **Synopsis**

geometry ST\_Envelope(geometry g1);

## **Beschreibung**

Gibt das kleinstmögliche Umgebungsrechteck der bereitgestellten Geometrie als Geometrie im Float8-Format zurück. Das Polygon wird durch die Eckpunkte des Umgebungsrechteckes beschrieben ((MINX, MINY), (MINX, MAXY), (MAXX, MAXY), (MAXX, MINY), (MINX, MINY)). (PostGIS fügt auch die ZMIN/ZMAX Koordinaten hinzu).

Spezialfälle (vertikale Linien, Punkte) geben eine Geometrie geringerer Dimension zurück als POLYGON, insbesondere POINT oder LINESTRING.

Verfügbarkeit: 1.5.0 Änderung der Verhaltensweise insofern, das die Ausgabe in Double Precision anstelle von Float4 erfolgt

Diese Methode implementiert die [OGC Simple Features Implementation Specification for SQL 1.1.](http://www.opengeospatial.org/standards/sfs) s2.1.1.1

Diese Methode setzt die SQL/MM-Spezifikation um. SQL-MM 3: 5.1.19

## **Beispiele**

```
SELECT ST_AsText(ST_Envelope('POINT(1 3)'::geometry));
st_astext
------------
POINT(1 3)
(1 row)
SELECT ST_AsText(ST_Envelope('LINESTRING(0 0, 1 3)'::geometry));
                 st_astext
--------------------------------
POLYGON((0 0,0 3,1 3,1 0,0 0))
(1 row)
SELECT ST_AsText(ST_Envelope('POLYGON((0 0, 0 1, 1.0000001 1, 1.0000001 0, 0 0))'::geometry ←
  ));
                                                  st_astext
--------------------------------------------------------------
POLYGON((0 0,0 1,1.00000011920929 1,1.00000011920929 0,0 0))
```

```
(1 row)
SELECT ST_AsText(ST_Envelope('POLYGON((0 0, 0 1, 1.0000000001 1, 1.0000000001 0, 0 0))':: ←
   geometry));
                                                      st_astext
               --------------------------------------------------------------
POLYGON((0 0,0 1,1.00000011920929 1,1.00000011920929 0,0 0))
(1 row)
SELECT Box3D(geom), Box2D(geom), ST_AsText(ST_Envelope(geom)) As envelopewkt
       FROM (SELECT 'POLYGON((0 0, 0 1000012333334.34545678, 1.0000001 1, 1.0000001 0, 0 ←
            0))'::geometry As geom) As foo;
```
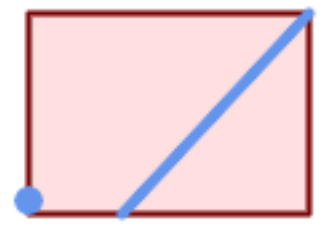

## Einhüllende von Punkt und Linienzug.

```
SELECT ST_AsText(ST_Envelope(
               ST_Collect(
                        ST_GeomFromText('LINESTRING(55 75,125 150)'),
                              ST_Point(20, 80))
                                )) As wktenv;
wktenv
-----------
POLYGON((20 75,20 150,125 150,125 75,20 75))
```
## **Siehe auch**

[Box2D,](#page-467-0) [Box3D,](#page-468-1) [ST\\_OrientedEnvelope](#page-420-0)

## **7.4.12 ST\_ExteriorRing**

<span id="page-142-0"></span>ST\_ExteriorRing — Gibt die Anzahl der inneren Ringe einer Polygongeometrie aus.

## **Synopsis**

geometry ST\_ExteriorRing(geometry a\_polygon);

## **Beschreibung**

Gibt einen Linienzug zurück, welcher den äußeren Ring der POLYGON Geometrie darstellt. Gibt NULL zurück wenn es sich bei der Geometrie um kein Polygon handelt.

#### Note! **Note**

Dies funktioniert nicht mit MULTIPOLYGONen. Verwenden Sie die Funktion bitte in Zusammenhang mit ST\_Dump um sie auf MULTIPOLYGONe anzuwenden.

Diese Methode implementiert die [OGC Simple Features Implementation Specification for SQL 1.1.](http://www.opengeospatial.org/standards/sfs) 2.1.5.1

Diese Methode setzt die SQL/MM-Spezifikation um. SQL-MM 3: 8.2.3, 8.3.3

Diese Funktion unterstützt 3d und lässt den Z-Index nicht fallen.

## **Beispiele**

```
--If you have a table of polygons
SELECT gid, ST_ExteriorRing(geom) AS ering
FROM sometable;
--If you have a table of MULTIPOLYGONs
--and want to return a MULTILINESTRING composed of the exterior rings of each polygon
SELECT gid, ST_Collect(ST_ExteriorRing(geom)) AS erings
        FROM (SELECT gid, (ST_Dump(geom)).geom As geom
                        FROM sometable) As foo
GROUP BY gid;
--3d Example
SELECT ST_AsEWKT(
        ST_ExteriorRing(
        ST_GeomFromEWKT('POLYGON((0 0 1, 1 1 1, 1 2 1, 1 1 1, 0 0 1))')
        )
);
st_asewkt
---------
LINESTRING(0 0 1,1 1 1,1 2 1,1 1 1,0 0 1)
```
## **Siehe auch**

[ST\\_InteriorRingN,](#page-147-0) [ST\\_Boundary,](#page-126-0) [ST\\_NumInteriorRings](#page-161-0)

## **7.4.13 ST\_GeometryN**

<span id="page-143-0"></span>ST\_GeometryN — Gibt den Geometrietyp des ST\_Geometry Wertes zurück.

## **Synopsis**

geometry ST\_GeometryN(geometry geomA, integer n);
#### **Beschreibung**

Gibt die auf 1-basierende n-te Geometrie zurück, wenn es sich bei der Geometrie um eine GEOMETRYCOLLECTION, (MULTI)POINT, (MULTI)LINESTRING, MULTICURVE oder (MULTI)POLYGON, POLYHEDRALSURFACE handelt. Anderenfalls wird NULL zurückgegeben.

#### **Note** Note!

Seit Version 0.8.0 basiert der Index auf 1, so wie in der OGC Spezifikation. Vorhergegangene Versionen waren 0 basiert.

#### **Note** Note!

Falls Sie alle Geometrien einer Geometrie entnehmen wollen, so ist ST\_Dump wesentlich leistungsfähiger und es funktioniert auch mit Einzelgeometrien.

Erweiterung: Mit 2.0.0 wurde die Unterstützung für polyedrische Oberflächen, Dreiecke und TIN eingeführt.

Änderung: 2.0.0 Vorangegangene Versionen geben bei Einzelgeometrien NULL zurück. Dies wurde geändert um die Geometrie für den ST\_GeometrieN(..,1) Fall zurückzugeben.

Diese Methode implementiert die [OGC Simple Features Implementation Specification for SQL 1.1.](http://www.opengeospatial.org/standards/sfs)

Diese Methode setzt die SQL/MM-Spezifikation um. SQL-MM 3: 9.1.5

Diese Funktion unterstützt 3d und lässt den Z-Index nicht fallen.

Diese Methode unterstützt kreisförmige Strings und Kurven.

Diese Funktion unterstützt polyedrische Flächen.

Diese Funktion unterstützt Dreiecke und dreieckige unregelmäßige Netzoberflächen (TIN).

# **Standard Beispiele**

```
--Extracting a subset of points from a 3d multipoint
SELECT n, ST_AsEWKT(ST_GeometryN(geom, n)) As geomewkt
FROM (
VALUES (ST_GeomFromEWKT('MULTIPOINT((1 2 7), (3 4 7), (5 6 7), (8 9 10)')),
( ST_GeomFromEWKT('MULTICURVE(CIRCULARSTRING(2.5 2.5,4.5 2.5, 3.5 3.5), (10 11, 12 11))') )
       )As foo(geom)
        CROSS JOIN generate_series(1,100) n
WHERE n \leq ST_N NumGeometries (geom);
n | geomewkt
---+-----------------------------------------
1 | POINT(1 2 7)
 2 | POINT(3 4 7)
 3 | POINT(5 6 7)
 4 | POINT(8 9 10)
 1 | CIRCULARSTRING(2.5 2.5,4.5 2.5,3.5 3.5)
 2 | LINESTRING(10 11,12 11)
--Extracting all geometries (useful when you want to assign an id)
SELECT gid, n, ST_GeometryN(geom, n)
FROM sometable CROSS JOIN generate_series(1,100) n
WHERE n \leq ST_N NumGeometries (geom);
```
### **Beispiele für polyedrische Oberflächen, TIN und Dreieck**

```
-- Polyhedral surface example
-- Break a Polyhedral surface into its faces
SELECT ST_AsEWKT(ST_GeometryN(p_geom,3)) As geom_ewkt
 FROM (SELECT ST_GeomFromEWKT('POLYHEDRALSURFACE(
((0 0 0, 0 0 1, 0 1 1, 0 1 0, 0 0 0)),
((0 0 0, 0 1 0, 1 1 0, 1 0 0, 0 0 0)),
((0 0 0, 1 0 0, 1 0 1, 0 0 1, 0 0 0)),
((1 1 0, 1 1 1, 1 0 1, 1 0 0, 1 1 0)),
((0 1 0, 0 1 1, 1 1 1, 1 1 0, 0 1 0)),
((0 0 1, 1 0 1, 1 1 1, 0 1 1, 0 0 1))
)') AS p_geom ) AS a;
               geom_ewkt
------------------------------------------
POLYGON((0 0 0,1 0 0,1 0 1,0 0 1,0 0 0))
--- TIN ---SELECT ST_AsEWKT(ST_GeometryN(geom,2)) as wkt
 FROM
    (SELECT
       ST_GeomFromEWKT('TIN (((
               0 0 0,
                0 0 1,
                0 1 0,
                0 0 0
            )), ((
                0 0 0,
                0 1 0,
                1 1 0,
                0 0 0
            ))
            )') AS geom
   ) AS g;
-- result --
                wkt
 -TRIANGLE((0 0 0,0 1 0,1 1 0,0 0 0))
```
#### **Siehe auch**

[ST\\_Dump,](#page-131-0) [ST\\_NumGeometries](#page-160-0)

# **7.4.14 ST\_GeometryType**

ST\_GeometryType — Gibt den Geometrietyp des ST\_Geometry Wertes zurück.

#### **Synopsis**

text **ST\_GeometryType**(geometry g1);

### **Beschreibung**

Gibt den Geometrietyp als Zeichenkette zurück. Z.B.: 'ST\_LineString', 'ST\_Polygon','ST\_MultiPolygon' etc. Diese Funktion unterscheidet sich von GeometryType(geometry) durch den Präfix ST\_ und dadurch, das nicht angezeigt wird, ob die Geometrie eine Maßzahl besitzt.

Erweiterung: Mit 2.0.0 wurde die Unterstützung für polyedrische Oberflächen eingeführt.

Diese Methode setzt die SQL/MM-Spezifikation um. SQL-MM 3: 5.1.4

Diese Funktion unterstützt 3d und lässt den Z-Index nicht fallen.

Diese Funktion unterstützt polyedrische Flächen.

#### **Beispiele**

```
SELECT ST_GeometryType(ST_GeomFromText('LINESTRING(77.29 29.07,77.42 29.26,77.27 ←
    29.31,77.29 29.07)'));
                           --result
                           ST_LineString
SELECT ST_GeometryType(ST_GeomFromEWKT('POLYHEDRALSURFACE( ((0 0 0, 0 0 1, 0 1 1, 0 1 0, 0 ←
    0 0)),
                  ((0\ 0\ 0\ 0\ 0\ 1\ 0\ 1\ 1\ 0\ 1\ 0\ 0\ 0\ 0\ 0\ 0)), ((0\ 0\ 0\ 0\ 1\ 0\ 0\ 1\ 0\ 1\ 0\ 0\ 1\ 0\ 0\ 0) \leftrightarrow),
                  ((1 1 0, 1 1 1, 1 0 1, 1 0 0, 1 1 0)),
                  ((0 1 0, 0 1 1, 1 1 1, 1 1 0, 0 1 0)), ((0 0 1, 1 0 1, 1 1 1, 0 1 1, 0 0 1) \leftrightarrow) )'));
                            --result
                          ST_PolyhedralSurface
```

```
SELECT ST_GeometryType(ST_GeomFromEWKT('POLYHEDRALSURFACE( (0 0 0, 0 0 1, 0 1 1, 0 1 0, 0 ←
   0 0)),
                 ((0 0 0, 0 1 0, 1 1 0, 1 0 0, 0 0 0)), ((0 0 0, 1 0 0, 1 0 1, 0 0 1, 0 0 0) \leftrightarrow),
                 ((1 1 0, 1 1 1, 1 0 1, 1 0 0, 1 1 0)),
                 ((0 1 0, 0 1 1, 1 1 1, 1 1 0, 0 1 0)), ((0 0 1, 1 0 1, 1 1 1, 0 1 1, 0 0 1) \leftrightarrow) )'));
                          --result
                         ST_PolyhedralSurface
```

```
SELECT ST_GeometryType(geom) as result
 FROM
    (SELECT
       ST_GeomFromEWKT('TIN (((
                0 0 0,
                0 0 1,
                0 1 0,
                0 0 0
            )), ((
                0 0 0,
                0 1 0,
                 1 1 0,
                 0 0 0
            ))
            )') AS geom
    ) AS g;
 result
--------
 ST_Tin
```
#### **Siehe auch**

[GeometryType](#page-125-0)

# **7.4.15 ST\_HasArc**

ST\_HasArc — Prüft, ob eine Geometrie einen Kreisbogen enthält

# **Synopsis**

boolean **ST\_HasArc**(geometry geomA);

# **Beschreibung**

Gibt den Wert TRUE zurück, falls es sich bei der Geometrie um eine leere GeometryCollection, Polygon, Point etc. handelt. Verfügbarkeit: 1.2.2

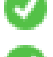

Diese Funktion unterstützt 3d und lässt den Z-Index nicht fallen.

Diese Methode unterstützt kreisförmige Strings und Kurven.

### **Beispiele**

```
SELECT ST_HasArc(ST_Collect('LINESTRING(1 2, 3 4, 5 6)', 'CIRCULARSTRING(1 1, 2 3, 4 5, 6 ←
   7, 5 6)'));
                st_hasarc
                --------
                t
```
# **Siehe auch**

[ST\\_CurveToLine,](#page-177-0) [ST\\_PointN](#page-164-0)

# **7.4.16 ST\_InteriorRingN**

ST\_InteriorRingN — Gibt die Anzahl der inneren Ringe einer Polygongeometrie aus.

# **Synopsis**

geometry **ST\_InteriorRingN**(geometry a\_polygon, integer n);

#### **Beschreibung**

Gibt den Nten innenliegenden Linienzug des Ringes der Polygongeometrie zurück. Gibt NULL zurück, falls es sich bei der Geometrie nicht um ein Polygon handelt, oder sich das angegebene N außerhalb des zulässigen Bereiches befindet.

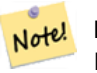

**Note**

Dies funktioniert nicht mit MULTIPOLYGONen. Verwenden Sie die Funktion bitte in Zusammenhang mit ST\_Dump um sie auf MULTIPOLYGONe anzuwenden.

Diese Methode implementiert die [OGC Simple Features Implementation Specification for SQL 1.1.](http://www.opengeospatial.org/standards/sfs)

Diese Methode setzt die SQL/MM-Spezifikation um. SQL-MM 3: 8.2.6, 8.3.5

Diese Funktion unterstützt 3d und lässt den Z-Index nicht fallen.

#### **Beispiele**

```
SELECT ST_AsText(ST_InteriorRingN(geom, 1)) As geom
FROM (SELECT ST_BuildArea(
               ST_Collect(ST_Buffer(ST_Point(1,2), 20,3),
                       ST_Buffer(ST_Point(1, 2), 10,3))) As geom
                ) as foo;
```
**Siehe auch**

[ST\\_ExteriorRing,](#page-142-0) [ST\\_M,](#page-156-0) [ST\\_X,](#page-169-0) [ST\\_Y,](#page-169-1) [ST\\_ZMax,](#page-478-0) [ST\\_ZMin](#page-479-0)

# **7.4.17 ST\_NumCurves**

<span id="page-148-1"></span>ST\_NumCurves — Return the number of component curves in a CompoundCurve.

# **Synopsis**

integer ST\_NumCurves(geometry a\_compoundcurve);

#### **Beschreibung**

Return the number of component curves in a CompoundCurve, zero for an empty CompoundCurve, or NULL for a non-CompoundCurve input.

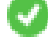

Diese Methode setzt die SQL/MM-Spezifikation um. SQL-MM 3: 8.2.6, 8.3.5

Diese Funktion unterstützt 3d und lässt den Z-Index nicht fallen.

#### **Beispiele**

```
-- Returns 3
SELECT ST_NumCurves('COMPOUNDCURVE(
   (2 \ 2, \ 2.5 \ 2.5),
   CIRCULARSTRING(2.5 2.5, 4.5 2.5, 3.5 3.5),
    (3.5 3.5, 2.5 4.5, 3 5, 2 2)
  )');
-- Returns 0
SELECT ST_NumCurves('COMPOUNDCURVE EMPTY');
```
#### **Siehe auch**

[ST\\_CurveN,](#page-148-0) [ST\\_Dump,](#page-131-0) [ST\\_ExteriorRing,](#page-142-0) [ST\\_NumInteriorRings,](#page-161-0) [ST\\_NumGeometries](#page-160-0)

# **7.4.18 ST\_CurveN**

<span id="page-148-0"></span>ST\_CurveN — Returns the Nth component curve geometry of a CompoundCurve.

#### **Synopsis**

geometry ST\_CurveN(geometry a\_compoundcurve, integer index);

#### **Beschreibung**

Returns the Nth component curve geometry of a CompoundCurve. The index starts at 1. Returns NULL if the geometry is not a CompoundCurve or the index is out of range.

Diese Methode setzt die SQL/MM-Spezifikation um. SQL-MM 3: 8.2.6, 8.3.5

Diese Funktion unterstützt 3d und lässt den Z-Index nicht fallen.

#### **Beispiele**

```
SELECT ST_AsText(ST_CurveN('COMPOUNDCURVE(
    (2 \ 2, \ 2.5 \ 2.5),
    CIRCULARSTRING(2.5 2.5, 4.5 2.5, 3.5 3.5),
    (3.5 3.5, 2.5 4.5, 3 5, 2 2)
  )', 1));
```
### **Siehe auch**

[ST\\_NumCurves,](#page-148-1) [ST\\_Dump,](#page-131-0) [ST\\_ExteriorRing,](#page-142-0) [ST\\_NumInteriorRings,](#page-161-0) [ST\\_NumGeometries](#page-160-0)

# **7.4.19 ST\_IsClosed**

<span id="page-149-0"></span>ST\_IsClosed — Gibt den Wert TRUE zurück, wenn die Anfangs- und Endpunkte des LINESTRING's zusammenfallen. Bei polyedrischen Oberflächen, wenn sie geschlossen (volumetrisch) sind.

#### **Synopsis**

boolean ST\_IsClosed(geometry g);

# **Beschreibung**

**Note**

Note!

Gibt den Wert TRUE zurück, wenn die Anfangs- und Endpunkte des LINESTRING's zusammenfallen. Bei polyedrischen Oberflächen wird angezeigt, ob die Oberfläche eine Fläche (offen) oder ein Volumen (geschlossen) beschreibt.

Diese Methode implementiert die [OGC Simple Features Implementation Specification for SQL 1.1.](http://www.opengeospatial.org/standards/sfs)

Diese Methode setzt die SQL/MM-Spezifikation um. SQL-MM 3: 7.1.5, 9.3.3

SQL-MM definiert das Ergebnis von ST\_IsClosed(NULL) als 0, während PostGIS NULL zurückgibt.

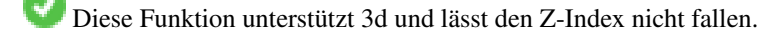

Diese Methode unterstützt kreisförmige Strings und Kurven.

Erweiterung: Mit 2.0.0 wurde die Unterstützung für polyedrische Oberflächen eingeführt.

Diese Funktion unterstützt polyedrische Flächen.

#### **Beispiele für Linienzüge und Punkte**

```
postgis=# SELECT ST_IsClosed('LINESTRING(0 0, 1 1)'::geometry);
st_isclosed
-------------
f
(1 row)
postgis=# SELECT ST_IsClosed('LINESTRING(0 0, 0 1, 1 1, 0 0)'::geometry);
st_isclosed
-------------
t
(1 row)
postgis=# SELECT ST_IsClosed('MULTILINESTRING((0 0, 0 1, 1 1, 0 0),(0 0, 1 1))'::geometry);
st_isclosed
-------------
f
(1 row)
postgis=# SELECT ST_IsClosed('POINT(0 0)'::geometry);
st_isclosed
-------------
t + 1(1 row)
postgis=# SELECT ST_IsClosed('MULTIPOINT((0 0), (1 1))'::geometry);
st_isclosed
-------------
t
(1 row)
```
#### **Beispiel für eine polyedrische Oberfläche**

```
-- A cube --
                SELECT ST_IsClosed(ST_GeomFromEWKT('POLYHEDRALSURFACE( ((0 0 0, 0 0 1, 0 1 ←
                    1, 0 1 0, 0 0 0)),
                 ((0 0 0, 0 1 0, 1 1 0, 1 0 0, 0 0 0)), ((0 0 0, 1 0 0, 1 0 1, 0 0 1, 0 0 0) \leftrightarrow),
                 ((1 1 0, 1 1 1, 1 0 1, 1 0 0, 1 1 0)),
                 ((0 1 0, 0 1 1, 1 1 1, 1 1 0, 0 1 0)), ((0 0 1, 1 0 1, 1 1 1, 0 1 1, 0 0 1) \leftrightarrow) )'));
st_isclosed
-------------
 t
 -- Same as cube but missing a side --
 SELECT ST_IsClosed(ST_GeomFromEWKT('POLYHEDRALSURFACE( ((0 0 0, 0 0 1, 0 1 1, 0 1 0, 0 0 ←
    0)),
                 ((0 0 0, 0 1 0, 1 1 0, 1 0 0, 0 0 0)), ((0 0 0, 1 0 0, 1 0 1, 0 0 1, 0 0 0) \leftrightarrow),
                 ((1 1 0, 1 1 1, 1 0 1, 1 0 0, 1 1 0)),
                 ((0 1 0, 0 1 1, 1 1 1, 1 1 0, 0 1 0)) )'));
st_isclosed
-------------
 f
```
#### **Siehe auch**

# [ST\\_IsRing](#page-154-0)

# **7.4.20 ST\_IsCollection**

ST\_IsCollection — Gibt den Wert TRUE zurück, falls es sich bei der Geometrie um eine leere GeometryCollection, Polygon, Point etc. handelt.

#### **Synopsis**

boolean ST\_IsCollection(geometry g);

# **Beschreibung**

Gibt den Wert TRUE zurück, wenn der Geometrietyp einer der folgenden Gemetrietypen entspricht:

- GEOMETRYCOLLECTION
- MULTI{POINT,POLYGON,LINESTRING,CURVE,SURFACE}
- COMPOUNDCURVE

Note! **Note**

Diese Funktion wertet den Geometrietyp aus. D.h.: sie gibt den Wert TRUE für Geometriekollektionen zurück, wenn diese leer sind, oder nur ein einziges Element aufweisen.

Diese Funktion unterstützt 3d und lässt den Z-Index nicht fallen.

Diese Methode unterstützt kreisförmige Strings und Kurven.

# **Beispiele**

```
postgis=# SELECT ST_IsCollection('LINESTRING(0 0, 1 1)'::geometry);
st_iscollection
-------------
f
(1 row)
postgis=# SELECT ST_IsCollection('MULTIPOINT EMPTY'::geometry);
st_iscollection
-------------
t
(1 row)
postgis=# SELECT ST_IsCollection('MULTIPOINT((0 0))'::geometry);
 st_iscollection
-------------
 +(1 row)
postgis=# SELECT ST_IsCollection('MULTIPOINT((0 0), (42 42))'::geometry);
 st_iscollection
-------------
```

```
(1 row)
postgis=# SELECT ST_IsCollection('GEOMETRYCOLLECTION(POINT(0 0))'::geometry);
 st_iscollection
-------------
 t
(1 row)
```
# **Siehe auch**

t

[ST\\_NumGeometries](#page-160-0)

# **7.4.21 ST\_IsEmpty**

ST\_IsEmpty — Prüft, ob eine Geometrie leer ist.

#### **Synopsis**

boolean ST\_IsEmpty(geometry geomA);

#### **Beschreibung**

Gibt den Wert TRUE zurück, wenn es sich um eine leere Geometrie handelt. Falls TRUE, dann repräsentiert diese Geometrie eine leere GeometryCollection, Polygon, Point etc.

# **Note** Note! SQL-MM gibt vor, daß das Ergebnis von ST\_IsEmpty(NULL) der Wert 0 ist, während PostGIS den Wert NULL zurückgibt.

Diese Methode implementiert die [OGC Simple Features Implementation Specification for SQL 1.1.](http://www.opengeospatial.org/standards/sfs) s2.1.1.1

Diese Methode setzt die SQL/MM-Spezifikation um. SQL-MM 3: 5.1.7

Diese Methode unterstützt kreisförmige Strings und Kurven.

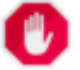

#### **Warning**

Änderung: 2.0.0 - In Vorgängerversionen von PostGIS war ST\_GeomFromText('GEOMETRYCOLLECTION(EMPTY)') erlaubt. Um eine bessere Übereinstimmung mit der SQL/MM Norm zu erreichen, ist dies nun nicht mehr gestattet.

#### **Beispiele**

```
SELECT ST_IsEmpty(ST_GeomFromText('GEOMETRYCOLLECTION EMPTY'));
 st_isempty
------------
 t
(1 row)
```
SELECT ST\_IsEmpty(ST\_GeomFromText('POLYGON EMPTY'));

```
st_isempty
------------
t
(1 row)
SELECT ST_IsEmpty(ST_GeomFromText('POLYGON((1 2, 3 4, 5 6, 1 2))'));
 st_isempty
------------
f
(1 row)
 SELECT ST_IsEmpty(ST_GeomFromText('POLYGON((1 2, 3 4, 5 6, 1 2))')) = false;
 ?column?
----------
t
(1 row)
SELECT ST_IsEmpty(ST_GeomFromText('CIRCULARSTRING EMPTY'));
  st_isempty
------------
t
(1 row)
```
# **7.4.22 ST\_IsPolygonCCW**

ST\_IsPolygonCCW — Gibt TRUE zurück, wenn alle äußeren Ringe gegen den Uhrzeigersinn orientiert sind und alle inneren Ringe im Uhrzeigersinn ausgerichtet sind.

#### **Synopsis**

boolean ST\_IsPolygonCCW ( geometry geom );

#### **Beschreibung**

Gibt TRUE zurück, wenn für alle Bestandteile der angegebenen Geometrie gilt: die äußeren Ringe sind gegen den Uhrzeigersinn und die inneren Ringe im Uhrzeigersinn ausgerichtet.

Gibt TRUE zurück, wenn die Geometrie keine Polygonbestandteile aufweist.

#### **Note** Note!

Da geschlossene Linienzüge nicht als Polygonbestandteile betrachtet werden, erhalten Sie auch dann TRUE, wenn Sie einen einzelnen geschlossenen Linienzug eingeben und zwar unabhängig von dessen Ausrichtung.

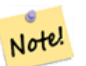

#### **Note**

Wenn bei einer Polygongeometrie die inneren Ringe nicht entgegengesetzt orientiert sind (insbesondere, wenn einer oder mehrere innere Ringe die selbe Ausrichtung wie die äußeren Ringe haben), dann geben sowohl ST\_IsPolygonCW als auch ST\_IsPolygonCCW den Wert FALSE zurück.

Verfügbarkeit: 2.4.0

Diese Funktion unterstützt 3d und lässt den Z-Index nicht fallen.

Diese Funktion unterstützt M-Koordinaten.

#### **Siehe auch**

[ST\\_ForcePolygonCW](#page-187-0) , [ST\\_ForcePolygonCCW](#page-186-0) , [ST\\_IsPolygonCW](#page-154-1)

# **7.4.23 ST\_IsPolygonCW**

<span id="page-154-1"></span>ST\_IsPolygonCW — Gibt den Wert TRUE zurück, wenn alle äußeren Ringe im Uhrzeigersinn und alle inneren Ringe gegen den Uhrzeigersinn ausgerichtet sind.

# **Synopsis**

boolean ST\_IsPolygonCW ( geometry geom );

#### **Beschreibung**

Gibt den Wert TRUE zurück, wenn für alle Polygonbestandteile der eingegebenen Geometrie gilt: die äußeren Ringe sind im Uhrzeigersinn orientiert, die inneren Ringe entgegen dem Uhrzeigersinn.

Gibt TRUE zurück, wenn die Geometrie keine Polygonbestandteile aufweist.

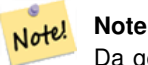

Da geschlossene Linienzüge nicht als Polygonbestandteile betrachtet werden, erhalten Sie auch dann TRUE, wenn Sie einen einzelnen geschlossenen Linienzug eingeben und zwar unabhängig von dessen Ausrichtung.

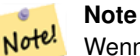

Wenn bei einer Polygongeometrie die inneren Ringe nicht entgegengesetzt orientiert sind (insbesondere, wenn einer oder mehrere innere Ringe die selbe Ausrichtung wie die äußeren Ringe haben), dann geben sowohl ST\_IsPolygonCW als auch ST\_IsPolygonCCW den Wert FALSE zurück.

#### Verfügbarkeit: 2.4.0

Diese Funktion unterstützt 3d und lässt den Z-Index nicht fallen.

Diese Funktion unterstützt M-Koordinaten.

#### **Siehe auch**

[ST\\_ForcePolygonCW](#page-187-0) , [ST\\_ForcePolygonCCW](#page-186-0) , [ST\\_IsPolygonCW](#page-154-1)

# **7.4.24 ST\_IsRing**

<span id="page-154-0"></span>ST\_IsRing — Prüft, ob ein LineString geschlossen und einfach ist.

#### **Synopsis**

boolean ST\_IsRing(geometry g);

#### **Beschreibung**

Liefert TRUE wenn dieser LINESTRING sowohl [ST\\_IsClosed](#page-149-0) (ST\_StartPoint(g) ~= ST\_Endpoint(g)) als auch [ST\\_IsSimple](#page-155-0) (schneidet sich nicht selbst) ist.

Diese Methode implementiert die [OGC Simple Features Implementation Specification for SQL 1.1.](http://www.opengeospatial.org/standards/sfs) 2.1.5.1

Diese Methode setzt die SOL/MM-Spezifikation um. SOL-MM 3: 7.1.6

#### **Note** Note!

SQL-MM gibt vor, daß das Ergebnis vonST\_IsRing(NULL) der Wert 0 sein soll, während PostGIS den Wert NULL zurückgibt.

#### **Beispiele**

```
SELECT ST_IsRing(geom), ST_IsClosed(geom), ST_IsSimple(geom)
FROM (SELECT 'LINESTRING(0 0, 0 1, 1 1, 1 0, 0 0)':: geometry AS geom) AS foo;
st_isring | st_isclosed | st_issimple
-----------+-------------+-------------
t | t | t | t
(1 row)
SELECT ST_IsRing(geom), ST_IsClosed(geom), ST_IsSimple(geom)
FROM (SELECT 'LINESTRING(0 0, 0 1, 1 0, 1 1, 0 0)':: geometry AS geom) AS foo;
st_isring | st_isclosed | st_issimple
               -----------+-------------+-------------
f | t | | t |(1 row)
```
#### **Siehe auch**

[ST\\_IsClosed,](#page-149-0) [ST\\_IsSimple,](#page-155-0) [ST\\_StartPoint,](#page-166-0) [ST\\_EndPoint](#page-140-0)

# **7.4.25 ST\_IsSimple**

<span id="page-155-0"></span>ST\_IsSimple — Gibt den Wert (TRUE) zurück, wenn die Geometrie keine irregulären Stellen, wie Selbstüberschneidungen oder Selbstberührungen, aufweist.

#### **Synopsis**

boolean ST\_IsSimple(geometry geomA);

#### **Beschreibung**

Gibt TRUE zurück, wenn keine regelwidrigen geometrischen Merkmale, wie Geometrien die sich selbst kreuzen oder berühren, auftreten. Für weiterführende Information zur OGC-Definition von Simplizität und Gültigkeit von Geometrien, siehe ["Ensuring](#page-64-0) [OpenGIS compliancy of geometries"](#page-64-0)

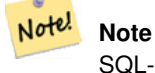

SQL-MM definiert das Ergebnis von ST\_IsSimple(NULL) als 0, während PostGIS NULL zurückgibt.

Diese Methode implementiert die [OGC Simple Features Implementation Specification for SQL 1.1.](http://www.opengeospatial.org/standards/sfs) s2.1.1.1

Diese Methode setzt die SQL/MM-Spezifikation um. SQL-MM 3: 5.1.8

Diese Funktion unterstützt 3d und lässt den Z-Index nicht fallen.

### **Beispiele**

```
SELECT ST_IsSimple(ST_GeomFromText('POLYGON((1 2, 3 4, 5 6, 1 2))'));
 st_issimple
-------------
 t
(1 row)
 SELECT ST_IsSimple(ST_GeomFromText('LINESTRING(1 1,2 2,2 3.5,1 3,1 2,2 1)'));
 st_issimple
-------------
 f
(1 row)
```
#### **Siehe auch**

# [ST\\_IsValid](#page-207-0)

# **7.4.26 ST\_M**

<span id="page-156-0"></span>ST\_M — Gibt die M-Koordinate eines Punktes zurück.

#### **Synopsis**

float **ST\_M**(geometry a\_point);

### **Beschreibung**

Gibt die M-Koordinate des Punktes zurück, oder NULL wenn keine vorhanden ist. Der Einabewert muss ein Punkt sein.

#### **Note** Note!

Dies ist (noch) kein Teil der OGC Spezifikation, wird aber hier aufgeführt um die Liste von Funktionen zum Auslesen von Punktkoordinaten zu vervollständigen.

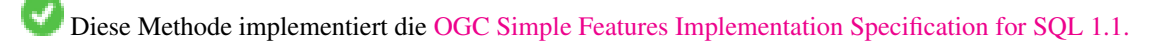

Diese Methode setzt die SQL/MM-Spezifikation um.

Diese Funktion unterstützt 3d und lässt den Z-Index nicht fallen.

#### **Beispiele**

```
SELECT ST_M(ST_GeomFromEWKT('POINT(1 2 3 4)'));
 st_m
------
        4
(1 row)
```
### **Siehe auch**

[ST\\_GeomFromEWKT,](#page-228-0) [ST\\_X,](#page-169-0) [ST\\_Y,](#page-169-1) [ST\\_Z](#page-170-0)

# **7.4.27 ST\_MemSize**

ST\_MemSize — Gibt den Geometrietyp des ST\_Geometry Wertes zurück.

#### **Synopsis**

integer ST\_MemSize(geometry geomA);

#### **Beschreibung**

Gibt den Geometrietyp des ST\_Geometry Wertes zurück.

Dies ergänzt die in PostgreSQL eingebauten [Datenbankobjektfunktionen](https://www.postgresql.org/docs/current/functions-admin.html#FUNCTIONS-ADMIN-DBOBJECT) pg\_column\_size, pg\_size\_pretty, pg\_relation\_size, pg\_total\_relation\_size.

#### **Note**

pg\_relation\_size, das die Bytegröße einer Tabelle angibt, kann eine geringere Bytegröße als ST\_MemSize zurückgeben. Der Grund dafür ist, dass pg\_relation\_size den Beitrag von TOAST-Tabellen nicht berücksichtigt und große Note! Geometrien in TOAST-Tabellen gespeichert werden. pg\_total\_relation\_size - schließt die Tabelle, die TOAST-Tabellen und di Indizes mit ein.

pg\_column\_size gibt zurück, wie viel Platz eine Geometrie in einer Spalte unter Berücksichtigung der Komprimierung einnehmen würde, kann also niedriger sein als ST\_MemSize

Diese Funktion unterstützt 3d und lässt den Z-Index nicht fallen.

Diese Methode unterstützt kreisförmige Strings und Kurven.

Diese Funktion unterstützt polyedrische Flächen.

Diese Funktion unterstützt Dreiecke und dreieckige unregelmäßige Netzoberflächen (TIN).

Geändert: 2.2.0 Name geändert in ST\_MemSize, um der Namenskonvention zu folgen.

### **Beispiele**

```
--Return how much byte space Boston takes up in our Mass data set
SELECT pg_size_pretty(SUM(ST_MemSize(geom))) as totgeomsum,
pg_size_pretty(SUM(CASE WHEN town = 'BOSTON' THEN ST_MemSize(geom) ELSE 0 END)) As bossum,
CAST(SUM(CASE WHEN town = 'BOSTON' THEN ST_MemSize(geom) ELSE 0 END)*1.00 /
               SUM(ST_MemSize(geom))*100 As numeric(10,2)) As perbos
FROM towns;
totgeomsum bossum perbos
---------- ------ ------
1522 kB 30 kB 1.99
SELECT ST_MemSize(ST_GeomFromText('CIRCULARSTRING(220268 150415,220227 150505,220227 ←-
  150406)'));
---
73
--What percentage of our table is taken up by just the geometry
SELECT pg_total_relation_size('public.neighborhoods') As fulltable_size, sum(ST_MemSize( ←
   geom)) As geomsize,
sum(ST_MemSize(qeom))*1.00/pq_total_relation_size('public.neighborhoods')*100 As pergeom
FROM neighborhoods;
fulltable_size geomsize pergeom
 ------------------------------------------------
262144 96238 36.71188354492187500000
```
# **7.4.28 ST\_NDims**

<span id="page-158-0"></span>ST\_NDims — Gibt die Dimension der Koordinaten für den Wert von ST\_Geometry zurück.

### **Synopsis**

integer ST\_NDims(geometry g1);

#### **Beschreibung**

Gibt die Koordinatendimension der Geometrie zurück. PostGIS unterstützt 2- (x,y), 3- (x,y,z) oder 2D mit Kilometrierung x,y,m, und 4- dimensionalen Raum - 3D mit Kilometrierung x,y,z,m .

Diese Funktion unterstützt 3d und lässt den Z-Index nicht fallen.

### **Beispiele**

```
SELECT ST_NDims(ST_GeomFromText('POINT(1 1)')) As d2point,
        ST_NDims(ST_GeomFromEWKT('POINT(1 1 2)')) As d3point,
        ST_NDims(ST_GeomFromEWKT('POINTM(1 1 0.5)')) As d2pointm;
        d2point | d3point | d2pointm
        ---------+---------+----------
           2 | 3 | 3
```
#### **Siehe auch**

[ST\\_CoordDim,](#page-130-0) [ST\\_Dimension,](#page-130-1) [ST\\_GeomFromEWKT](#page-228-0)

# **7.4.29 ST\_NPoints**

<span id="page-159-0"></span>ST\_NPoints — Gibt die Anzahl der Punkte (Knoten) einer Geometrie zurück.

# **Synopsis**

integer ST\_NPoints(geometry g1);

# **Beschreibung**

Gibt die Anzahl der Punkte einer Geometrie zurück. Funktioniert für alle Geometrien.

Erweiterung: Mit 2.0.0 wurde die Unterstützung für polyedrische Oberflächen eingeführt.

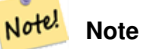

Vor 1.3.4 ist diese Funktion abgestürzt, wenn die Geometrien CURVES enthalten. Dies wurde mit 1.3.4+ behoben

Diese Funktion unterstützt 3d und lässt den Z-Index nicht fallen.

Diese Methode unterstützt kreisförmige Strings und Kurven.

Diese Funktion unterstützt polyedrische Flächen.

# **Beispiele**

```
SELECT ST_NPoints(ST_GeomFromText('LINESTRING(77.29 29.07,77.42 29.26,77.27 29.31,77.29 ←
   29.07)'));
--result
4
--Polygon in 3D space
SELECT ST_NPoints(ST_GeomFromEWKT('LINESTRING(77.29 29.07 1,77.42 29.26 0,77.27 29.31 ←
   -1,77.29 29.07 3)'))
--result
4
```
# **Siehe auch**

# [ST\\_NumPoints](#page-163-0)

# **7.4.30 ST\_NRings**

ST\_NRings — Gibt die Anzahl der inneren Ringe einer Polygongeometrie aus.

# **Synopsis**

integer ST\_NRings(geometry geomA);

### **Beschreibung**

Wenn es sich bei der Geometrie um ein Polygon oder um ein MultiPolygon handelt, wird die Anzahl der Ringe zurückgegeben. Anders als NumInteriorRings werden auch die äußeren Ringe gezählt.

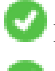

Diese Funktion unterstützt 3d und lässt den Z-Index nicht fallen.

Diese Methode unterstützt kreisförmige Strings und Kurven.

### **Beispiele**

```
SELECT ST_NRings(geom) As Nrings, ST_NumInteriorRings(geom) As ninterrings
                                        FROM (SELECT ST_GeomFromText('POLYGON((1 2, 3 4, 5
                                            6, 1 2))') As geom) As foo;
         nrings | ninterrings
--------+-------------
          1 \quad | \quad 0(1 row)
```
# **Siehe auch**

### [ST\\_NumInteriorRings](#page-161-0)

# **7.4.31 ST\_NumGeometries**

<span id="page-160-0"></span>ST\_NumGeometries — Gibt die Anzahl der Punkte einer Geometrie zurück. Funktioniert für alle Geometrien.

# **Synopsis**

integer ST\_NumGeometries(geometry geom);

# **Beschreibung**

Gibt die Anzahl der Elemente in einer Geometriesammlung (GEOMETRYCOLLECTION oder MULTI\*) zurück. Für nicht leere atomare Geometrien wird 1 zurückgegeben. Für leere Geometrien wird 0 zurückgegeben.

Erweiterung: Mit 2.0.0 wurde die Unterstützung für polyedrische Oberflächen, Dreiecke und TIN eingeführt.

Änderung: 2.0.0 Bei früheren Versionen wurde NULL zurückgegeben, wenn die Geometrie nicht vom Typ GEOMETRYCOL-LECTION/MULTI war. 2.0.0+ gibt nun 1 für Einzelgeometrien, wie POLYGON, LINESTRING, POINT zurück.

Diese Methode setzt die SQL/MM-Spezifikation um. SQL-MM 3: 9.1.4

Diese Funktion unterstützt 3d und lässt den Z-Index nicht fallen.

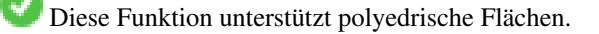

Diese Funktion unterstützt Dreiecke und dreieckige unregelmäßige Netzoberflächen (TIN).

#### **Beispiele**

```
--Prior versions would have returned NULL for this -- in 2.0.0 this returns 1
SELECT ST_NumGeometries(ST_GeomFromText('LINESTRING(77.29 29.07,77.42 29.26,77.27 \leftrightarrow29.31,77.29 29.07)'));
--result
1
--Geometry Collection Example - multis count as one geom in a collection
SELECT ST_NumGeometries(ST_GeomFromEWKT('GEOMETRYCOLLECTION(MULTIPOINT((-2 3),(-2 2)),
LINESTRING(5 5, 10 10),
POLYGON((-7 4.2,-7.1 5,-7.1 4.3,-7 4.2)))'));
--result
3
```
**Siehe auch**

[ST\\_GeometryN,](#page-143-0) [ST\\_Multi](#page-191-0)

# **7.4.32 ST\_NumInteriorRings**

<span id="page-161-0"></span>ST\_NumInteriorRings — Gibt die Anzahl der inneren Ringe einer Polygongeometrie aus.

#### **Synopsis**

integer ST\_NumInteriorRings(geometry a\_polygon);

#### **Beschreibung**

Gibt die Anzahl der inneren Ringe einer Polygongeometrie aus. Gibt NULL zurück, wenn die Geometrie kein Polygon ist.

Diese Methode setzt die SQL/MM-Spezifikation um. SQL-MM 3: 8.2.5

Änderung: 2.0.0 - In füheren Versionen war ein MULTIPOLYGON als Eingabe erlaubt, wobei die Anzahl der inneren Ringe des ersten Polygons ausgegeben wurde.

#### **Beispiele**

```
--If you have a regular polygon
SELECT gid, field1, field2, ST_NumInteriorRings(geom) AS numholes
FROM sometable;
--If you have multipolygons
--And you want to know the total number of interior rings in the MULTIPOLYGON
SELECT gid, field1, field2, SUM(ST_NumInteriorRings(geom)) AS numholes
FROM (SELECT gid, field1, field2, (ST_Dump(geom)).geom As geom
        FROM sometable) As foo
GROUP BY gid, field1, field2;
```
### **Siehe auch**

[ST\\_NumInteriorRing,](#page-162-0) [ST\\_PointN](#page-164-0)

# **7.4.33 ST\_NumInteriorRing**

<span id="page-162-0"></span>ST\_NumInteriorRing — Gibt die Anzahl der inneren Ringe eines Polygons in der Geometrie aus. Ist ein Synonym für ST\_NumInteriorRing

### **Synopsis**

integer ST\_NumInteriorRing(geometry a\_polygon);

**Siehe auch**

[ST\\_NumInteriorRings,](#page-161-0) [ST\\_PointN](#page-164-0)

# **7.4.34 ST\_NumPatches**

ST\_NumPatches — Gibt die Anzahl der Maschen einer polyedrischen Oberfläche aus. Gibt NULL zurück, wenn es sich nicht um polyedrische Geometrien handelt.

### **Synopsis**

integer ST\_NumPatches(geometry g1);

### **Beschreibung**

Gibt die Anzahl der Maschen einer polyedrischen Oberfläche aus. Gibt NULL zurück, wenn es sich um keine polyedrische Geometrie handelt. Ist ein Synonym für ST\_NumGeometries zur Unterstützung der MM Namensgebung. Wenn Ihnen die MM-Konvention egal ist, so ist die Verwendung von ST\_NumGeometries schneller.

Verfügbarkeit: 2.0.0

Diese Funktion unterstützt 3d und lässt den Z-Index nicht fallen.

Diese Methode implementiert die [OGC Simple Features Implementation Specification for SQL 1.1.](http://www.opengeospatial.org/standards/sfs)

Diese Methode setzt die SQL/MM-Spezifikation um. SQL-MM ISO/IEC 13249-3: 8.5

Diese Funktion unterstützt polyedrische Flächen.

#### **Beispiele**

```
SELECT ST_NumPatches(ST_GeomFromEWKT('POLYHEDRALSURFACE( ((0 0 0, 0 0 1, 0 1 1, 0 1 0, 0 0
   (0)),
                 ((0 0 0, 0 1 0, 1 1 0, 1 0 0, 0 0 0)), ((0 0 0, 1 0 0, 1 0 1, 0 0 1, 0 0 0) \leftrightarrow),
                 ((1 1 0, 1 1 1, 1 0 1, 1 0 0, 1 1 0)),
                 ((0 1 0, 0 1 1, 1 1 1, 1 1 0, 0 1 0)), ((0 0 1, 1 0 1, 1 1 1, 0 1 1, 0 0 1) \leftrightarrow) )'));
                 --result
                 6
```
#### **Siehe auch**

[ST\\_GeomFromEWKT,](#page-228-0) [ST\\_NumGeometries](#page-160-0)

# **7.4.35 ST\_NumPoints**

<span id="page-163-0"></span>ST\_NumPoints — Gibt die Anzahl der Stützpunkte eines ST\_LineString oder eines ST\_CircularString zurück.

# **Synopsis**

integer ST\_NumPoints(geometry g1);

### **Beschreibung**

Gibt die Anzahl der Stützpunkte eines ST\_LineString oder eines ST\_CircularString zurück. Vor 1.4 funktionierte dies nur mit ST\_LineString, wie von der Spezifikation festgelegt. Ab 1.4 aufwärts handelt es sich um einen Alias für ST\_NPoints, das die Anzahl der Knoten nicht nur für Linienzüge ausgibt. Erwägen Sie stattdessen die Verwendung von ST\_NPoints, das vielseitig ist und mit vielen Geometrietypen funktioniert.

Diese Methode implementiert die [OGC Simple Features Implementation Specification for SQL 1.1.](http://www.opengeospatial.org/standards/sfs)

Diese Methode setzt die SQL/MM-Spezifikation um. SQL-MM 3: 7.2.4

#### **Beispiele**

```
SELECT ST_NumPoints(ST_GeomFromText('LINESTRING(77.29 29.07,77.42 29.26,77.27 29.31,77.29 ←
   29.07)'));
                 --result
                4
```
#### **Siehe auch**

### [ST\\_NPoints](#page-159-0)

# **7.4.36 ST\_PatchN**

ST\_PatchN — Gibt den Geometrietyp des ST\_Geometry Wertes zurück.

#### **Synopsis**

geometry ST\_PatchN(geometry geomA, integer n);

#### **Beschreibung**

>Gibt die auf 1-basierende n-te Geometrie (Masche) zurück, wenn es sich bei der Geometrie um ein POLYHEDRALSURFACE, oder ein POLYHEDRALSURFACEM handelt. Anderenfalls wird NULL zurückgegeben. Gibt bei polyedrischen Oberflächen das selbe Ergebnis wie ST\_GeometryN. Die Verwendung von ST\_GeometryN ist schneller.

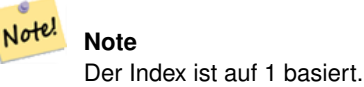

Note! **Note**

Falls Sie alle Geometrien einer Geometrie entnehmen wollen, so ist ST\_Dump wesentlich leistungsfähiger.

Verfügbarkeit: 2.0.0

Diese Methode setzt die SQL/MM-Spezifikation um. SQL-MM ISO/IEC 13249-3: 8.5

Diese Funktion unterstützt 3d und lässt den Z-Index nicht fallen.

Diese Funktion unterstützt polyedrische Flächen.

#### **Beispiele**

```
--Extract the 2nd face of the polyhedral surface
SELECT ST_AsEWKT(ST_PatchN(geom, 2)) As geomewkt
FROM (
VALUES (ST_GeomFromEWKT('POLYHEDRALSURFACE( ((0 0 0, 0 0 1, 0 1 1, 0 1 0, 0 0 0)),
        ((0 0 0, 0 1 0, 1 1 0, 1 0 0, 0 0 0)), ((0 0 0, 1 0 0, 1 0 1, 0 0 1, 0 0 0)),
        ((1 1 0, 1 1 1, 1 0 1, 1 0 0, 1 1 0)),
        ((0 1 0, 0 1 1, 1 1 1, 1 1 0, 0 1 0)), ((0 0 1, 1 0 1, 1 1 1, 0 1 1, 0 0 1))) )
            As foo(geom);
              geomewkt
---+-----------------------------------------
 POLYGON((0 0 0,0 1 0,1 1 0,1 0 0,0 0 0))
```
#### **Siehe auch**

[ST\\_AsEWKT,](#page-255-0) [ST\\_GeomFromEWKT,](#page-228-0) [ST\\_Dump,](#page-131-0) [ST\\_GeometryN,](#page-143-0) [ST\\_NumGeometries](#page-160-0)

# **7.4.37 ST\_PointN**

<span id="page-164-0"></span>ST\_PointN — Gibt die Anzahl der Stützpunkte eines ST\_LineString oder eines ST\_CircularString zurück.

#### **Synopsis**

geometry ST\_PointN(geometry a\_linestring, integer n);

### **Beschreibung**

Gibt den n-ten Punkt des ersten LineString's oder des kreisförmigen LineStrings's einer Geometrie zurück. Negative Werte werden rückwärts, vom Ende des LineString's her gezählt, sodass -1 der Endpunkt ist. Gibt NULL aus, wenn die Geometrie keinen LineString enthält.

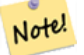

**Note**

Seit Version 0.8.0 ist der Index 1-basiert, so wie in der OGC Spezifikation. Rückwärtiges Indizieren (negativer Index) findet sich nicht in der OGC Spezifikation. Vorhergegangene Versionen waren 0-basiert.

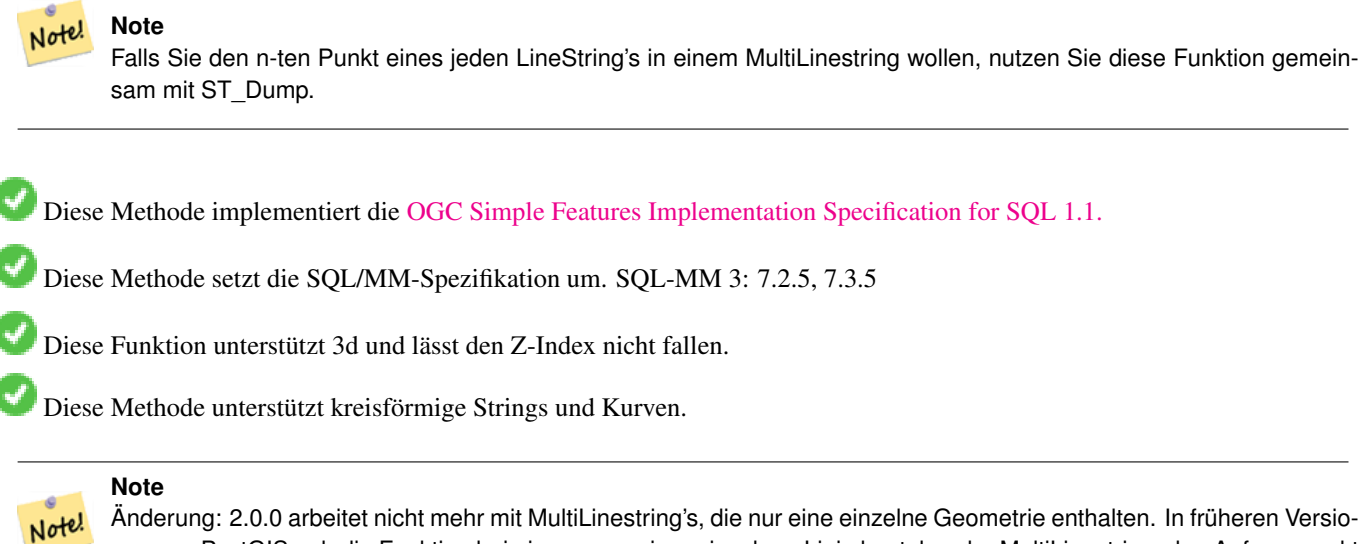

Änderung: 2.0.0 arbeitet nicht mehr mit MultiLinestring's, die nur eine einzelne Geometrie enthalten. In früheren Versionen von PostGIS gab die Funktion bei einem, aus einer einzelnen Linie bestehender MultiLinestring, den Anfangspunkt zurück. Ab 2.0.0 wird, so wie bei jedem anderen MultiLinestring auch, NULL zurückgegeben. Änderung: 2.3.0 : negatives Indizieren verfügbar (-1 entspricht dem Endpunkt)

#### **Beispiele**

```
-- Extract all POINTs from a LINESTRING
SELECT ST_AsText(
   ST_PointN(
          column1,
          generate_series(1, ST_NPoints(column1))
  ))
FROM ( VALUES ('LINESTRING(0 0, 1 1, 2 2)'::geometry) ) AS foo;
 st_astext
------------
 POINT(0 0)
 POINT(1 1)
 POINT(2 2)
(3 rows)
--Example circular string
SELECT ST_AsText(ST_PointN(ST_GeomFromText('CIRCULARSTRING(1 2, 3 2, 1 2)'), 2));
 st_astext
   ------------
POINT(3 2)
(1 row)
SELECT ST_AsText(f)
FROM ST_GeomFromText('LINESTRING(0 0 0, 1 1 1, 2 2 2)') AS g
  , ST_PointN(q, -2) AS f; -- 1 based index
    st_astext
-----------------
 POINT Z (1 1 1)
(1 row)
```
### **Siehe auch**

# [ST\\_NPoints](#page-159-0)

# **7.4.38 ST\_Points**

ST\_Points — Gibt einen MultiPoint zurück, welcher alle Koordinaten einer Geometrie enthält.

# **Synopsis**

geometry ST\_Points( geometry geom );

# **Beschreibung**

Gibt einen MultiPoint zurück, der alle Koordinaten einer Geometrie enthält. Doppelte Punkte werden beibehalten, einschließlich der Start- und Endpunkte von Ringgeometrien. (Falls gewünscht, können doppelte Punkte durch den Aufruf von ST\_RemoveRepeatedPo für das Ergebnis entfernt werden).

Um Informationen über die Position der einzelnen Koordinaten in der übergeordneten Geometrie zu erhalten, verwenden Sie [ST\\_DumpPoints.](#page-133-0)

M- und Z-Koordinaten werden beibehalten, falls vorhanden.

Diese Methode unterstützt kreisförmige Strings und Kurven.

Diese Funktion unterstützt 3d und lässt den Z-Index nicht fallen.

Verfügbarkeit: 2.3.0

# **Beispiele**

```
SELECT ST_AsText(ST_Points('POLYGON Z ((30 10 4,10 30 5,40 40 6, 30 10))'));
--result
MULTIPOINT Z ((30 10 4),(10 30 5),(40 40 6),(30 10 4))
```
### **Siehe auch**

[ST\\_RemoveRepeatedPoints,](#page-195-0) [ST\\_PointN](#page-164-0)

# **7.4.39 ST\_StartPoint**

<span id="page-166-0"></span>ST\_StartPoint — Gibt den ersten Punkt eines LineString zurück.

# **Synopsis**

geometry ST\_StartPoint(geometry geomA);

#### **Beschreibung**

Gibt den Anfangspunkt einer LINESTRING oder CIRCULARLINESTRING Geometrie als POINT oder NULL zurück, falls es sich beim Eingabewert nicht um einen LINESTRING oder CIRCULARLINESTRING handelt.

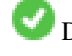

Diese Methode setzt die SQL/MM-Spezifikation um. SQL-MM 3: 7.1.3

Diese Funktion unterstützt 3d und lässt den Z-Index nicht fallen.

Diese Methode unterstützt kreisförmige Strings und Kurven.

#### **Note**

Verbessert: 3.2.0 gibt einen Punkt für alle Geometrien zurück. Vorheriges Verhalten gibt NULLs zurück, wenn die Eingabe kein LineString war.

Note! Änderung: 2.0.0 unterstützt die Verarbeitung von MultiLinestring's die nur aus einer einzelnen Geometrie bestehen, nicht mehr. In früheren Versionen von PostGIS gab die Funktion bei einem aus einer einzelnen Linie bestehender MultiLinestring den Anfangspunkt zurück. Ab 2.0.0 gibt sie nur NULL zurück, so wie bei jedem anderen MultiLinestring. Die alte Verhaltensweise war undokumentiert, aber Anwender, die annahmen, dass Sie Ihre Daten als LINESTRING vorliegen haben, könnten in 2.0 dieses zurückgegebene NULL bemerken.

# **Beispiele**

#### Startpunkt eines LineString

```
SELECT ST_AsText(ST_StartPoint('LINESTRING(0 1, 0 2)'::geometry));
 st_astext
------------
POINT(0 1)
```
#### Startpunkt eines Nicht-LineString ist NULL

```
SELECT ST_StartPoint('POINT(0 1)'::geometry) IS NULL AS is_null;
  is_null
----------
 t
```
#### Startpunkt einer 3D-LinieString

```
SELECT ST_AsEWKT(ST_StartPoint('LINESTRING(0 1 1, 0 2 2)'::geometry));
 st_asewkt
------------
POINT(0 1 1)
```
#### Gibt die Anzahl der Stützpunkte eines ST\_LineString oder eines ST\_CircularString zurück.

```
SELECT ST_AsText(ST_StartPoint('CIRCULARSTRING(5 2,-3 1.999999, -2 1, -4 2, 6 3)':: geometry ←
   ));
st_astext
------------
POINT(5 2)
```
# **Siehe auch**

[ST\\_EndPoint,](#page-140-0) [ST\\_PointN](#page-164-0)

# **7.4.40 ST\_Summary**

ST\_Summary — Gibt eine Zusammenfassung des Inhalts einer Geometrie wieder.

# **Synopsis**

```
text ST_Summary(geometry g);
text ST_Summary(geography g);
```
# **Beschreibung**

Gibt eine Zusammenfassung des Inhalts einer Geometrie wieder.

Die Bedeutung der Flags, welche in eckigen Klammern hinter dem Geometrietyp angezeigt werden, ist wie folgt:

- M: besitzt eine M-Ordinate
- Z: besitzt eine Z-Ordinate
- B: besitzt ein zwischengespeichertes Umgebungsrechteck
- G: ist geodätisch (Geographie)
- S: besitzt ein räumliches Koordinatenreferenzsystem

Diese Methode unterstützt kreisförmige Strings und Kurven.

Diese Funktion unterstützt polyedrische Flächen.

Diese Funktion unterstützt Dreiecke und dreieckige unregelmäßige Netzoberflächen (TIN).

Verfügbarkeit: 1.2.2

Erweiterung: 2.0.0 Unterstützung für geographische Koordinaten hinzugefügt

Erweiterung: 2.1.0 S-Flag, diese zeigt an ob das Koordinatenreferenzsystem bekannt ist

Erweiterung: 2.2.0 Unterstützung für TIN und Kurven

# **Beispiele**

```
=# SELECT ST_Summary(ST_GeomFromText('LINESTRING(0 0, 1 1)')) as geom,
         ST_Summary(ST_GeogFromText('POLYGON((0 0, 1 1, 1 2, 1 1, 0 0))')) geog;
             geom and a set of the set of the set of the set of the set of the set of the set of the set of the set of the s
                       -----------------------------+--------------------------
 LineString[B] with 2 points | Polygon[BGS] with 1 rings
                                  | ring 0 has 5 points
                                  :
(1 row)
=# SELECT ST_Summary(ST_GeogFromText('LINESTRING(0 0 1, 1 1 1)')) As geog_line,
         ST_Summary(ST_GeomFromText('SRID=4326;POLYGON((0 0 1, 1 1 2, 1 2 3, 1 1 1, 0 0 1)) \leftrightarrow')) As geom_poly;
;
            geog_line | geom_poly
-------------------------------- +--------------------------
 LineString[ZBGS] with 2 points | Polygon[ZBS] with 1 rings
                                      : ring 0 has 5 points
                                      :
(1 row)
```
#### **Siehe auch**

[PostGIS\\_DropBBox,](#page-508-0) [PostGIS\\_AddBBox,](#page-507-0) [ST\\_Force3DM,](#page-183-0) [ST\\_Force3DZ,](#page-182-0) [ST\\_Force2D,](#page-181-0) [geography](#page-97-0) [ST\\_IsValid,](#page-207-0) ST\_IsValid, [ST\\_IsValidReason,](#page-210-0) [ST\\_IsValidDetail](#page-208-0)

# **7.4.41 ST\_X**

<span id="page-169-0"></span>ST\_X — Gibt die X-Koordinate eines Punktes zurück.

#### **Synopsis**

float **ST\_X**(geometry a\_point);

#### **Beschreibung**

Gibt die X-Koordinate eines Punktes, oder NULL wenn diese nicht vorhanden ist, zurück. Die Eingabe muss ein Punkt sein.

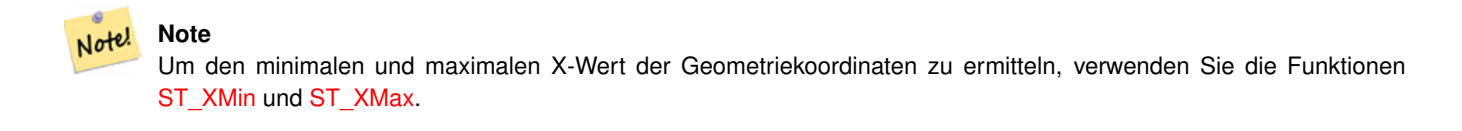

Diese Methode setzt die SQL/MM-Spezifikation um. SQL-MM 3: 6.1.3

Diese Funktion unterstützt 3d und lässt den Z-Index nicht fallen.

### **Beispiele**

```
SELECT ST_X(ST_GeomFromEWKT('POINT(1 2 3 4)'));
 st_x
------
        1
(1 row)
SELECT ST_Y(ST_Centroid(ST_GeomFromEWKT('LINESTRING(1 2 3 4, 1 1 1 1)')));
 st_y
------
 1.5
(1 row)
```
# **Siehe auch**

[ST\\_Centroid,](#page-394-0) [ST\\_GeomFromEWKT,](#page-228-0) [ST\\_M,](#page-156-0) [ST\\_XMax,](#page-474-0) [ST\\_XMin,](#page-475-0) [ST\\_Y,](#page-169-1) [ST\\_Z](#page-170-0)

# **7.4.42 ST\_Y**

<span id="page-169-1"></span>ST\_Y — Gibt die Y-Koordinate eines Punktes zurück.

### **Synopsis**

float ST\_Y(geometry a\_point);

# **Beschreibung**

Gibt die Y-Koordinate eines Punktes, oder NULL wenn diese nicht vorhanden ist, zurück. Die Eingabe muss ein Punkt sein.

Note! Note Um den minimalen und maximalen Y-Wert der Geometriekoordinaten zu ermitteln, verwenden Sie die Funktionen [ST\\_YMin](#page-477-0) und [ST\\_YMax.](#page-476-0)

Diese Methode implementiert die [OGC Simple Features Implementation Specification for SQL 1.1.](http://www.opengeospatial.org/standards/sfs)

Diese Methode setzt die SQL/MM-Spezifikation um. SQL-MM 3: 6.1.4

Diese Funktion unterstützt 3d und lässt den Z-Index nicht fallen.

#### **Beispiele**

```
SELECT ST_Y(ST_GeomFromEWKT('POINT(1 2 3 4)'));
 st_y
------
        2
(1 row)
SELECT ST_Y(ST_Centroid(ST_GeomFromEWKT('LINESTRING(1 2 3 4, 1 1 1 1)')));
 st_y
------
 1.5
(1 row)
```
# **Siehe auch**

[ST\\_Centroid,](#page-394-0) [ST\\_GeomFromEWKT,](#page-228-0) [ST\\_M,](#page-156-0) [ST\\_X,](#page-169-0) [ST\\_YMax,](#page-476-0) [ST\\_YMin,](#page-477-0) [ST\\_Z](#page-170-0)

# **7.4.43 ST\_Z**

<span id="page-170-0"></span>ST\_Z — Gibt die Z-Koordinate eines Punktes zurück.

### **Synopsis**

float ST\_Z(geometry a\_point);

#### **Beschreibung**

Gibt die Z-Koordinate eines Punktes, oder NULL wenn diese nicht vorhanden ist, zurück. Die Eingabe muss ein Punkt sein.

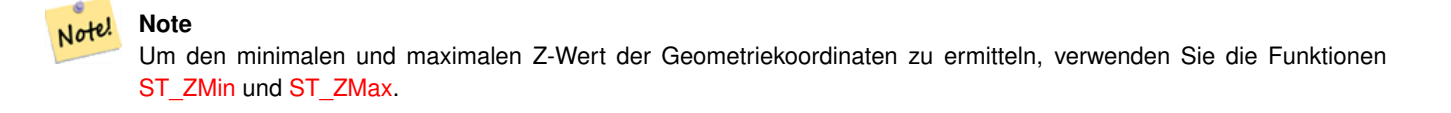

Diese Methode setzt die SQL/MM-Spezifikation um.

Diese Funktion unterstützt 3d und lässt den Z-Index nicht fallen.

# **Beispiele**

```
SELECT ST_Z(ST_GeomFromEWKT('POINT(1 2 3 4)'));
 st_z
------
        3
(1 row)
```
# **Siehe auch**

[ST\\_GeomFromEWKT,](#page-228-0) [ST\\_M,](#page-156-0) [ST\\_X,](#page-169-0) [ST\\_Y,](#page-169-1) [ST\\_ZMax,](#page-478-0) [ST\\_ZMin](#page-479-0)

# **7.4.44 ST\_Zmflag**

<span id="page-171-0"></span>ST\_Zmflag — Gibt die Dimension der Koordinaten von ST\_Geometry zurück.

### **Synopsis**

smallint **ST\_Zmflag**(geometry geomA);

#### **Beschreibung**

Gibt die Dimension der Koordinaten für den Wert von ST\_Geometry zurück.

Die Werte sind: 0 = 2D, 1 = 3D-M, 2 = 3D-Z, 3 = 4D.

Diese Funktion unterstützt 3d und lässt den Z-Index nicht fallen.

Diese Methode unterstützt kreisförmige Strings und Kurven.

### **Beispiele**

```
SELECT ST_Zmflag(ST_GeomFromEWKT('LINESTRING(1 2, 3 4)'));
 st_zmflag
-----------
                 0
```
SELECT ST\_Zmflag(ST\_GeomFromEWKT('LINESTRINGM(1 2 3, 3 4 3)'));

```
st_zmflag
-----------
                 1
SELECT ST_Zmflag(ST_GeomFromEWKT('CIRCULARSTRING(1 2 3, 3 4 3, 5 6 3)'));
 st_zmflag
-----------
                 2
SELECT ST_Zmflag(ST_GeomFromEWKT('POINT(1 2 3 4)'));
 st_zmflag
-----------
                 3
```
### **Siehe auch**

[ST\\_CoordDim,](#page-130-0) [ST\\_NDims,](#page-158-0) [ST\\_Dimension](#page-130-1)

# **7.4.45 ST\_HasZ**

<span id="page-172-0"></span>ST\_HasZ — Prüft, ob eine Geometrie eine Z-Dimension hat.

#### **Synopsis**

boolean ST\_HasZ(geometry geom);

# **Beschreibung**

Prüft, ob die Eingabegeometrie eine Z-Dimension hat und gibt einen booleschen Wert zurück. Wenn die Geometrie eine Z-Dimension hat, wird true zurückgegeben, andernfalls false.

Geometrieobjekte mit einer Z-Dimension stellen typischerweise dreidimensionale (3D) Geometrien dar, während solche ohne Z-Dimension zweidimensionale (2D) Geometrien sind.

Diese Funktion ist nützlich, um festzustellen, ob eine Geometrie Höhen- oder Breiteninformationen enthält.

Verfügbarkeit: 3.5.0

Diese Funktion unterstützt 3d und lässt den Z-Index nicht fallen.

Diese Funktion unterstützt M-Koordinaten.

#### **Beispiele**

```
SELECT ST_HasZ(ST_GeomFromText('POINT(1 2 3)'));
--result
true
```

```
SELECT ST_HasZ(ST_GeomFromText('LINESTRING(0 0, 1 1)'));
 --result
 false
```
### **Siehe auch**

[ST\\_Zmflag](#page-171-0)

[ST\\_HasM](#page-173-0)

# **7.4.46 ST\_HasM**

<span id="page-173-0"></span>ST\_HasM — Prüft, ob eine Geometrie eine M-Dimension (Maß) hat.

# **Synopsis**

boolean ST\_HasM(geometry geom);

# **Beschreibung**

Prüft, ob die Eingabegeometrie eine M-Dimension (Maß) hat und gibt einen booleschen Wert zurück. Wenn die Geometrie ein M-Maß hat, wird true zurückgegeben, andernfalls false.

Geometrieobjekte mit einer M-Dimension stellen in der Regel Messungen oder zusätzliche Daten dar, die mit räumlichen Merkmalen verbunden sind.

Diese Funktion ist nützlich, um festzustellen, ob eine Geometrie Messinformationen enthält.

Verfügbarkeit: 3.5.0

Diese Funktion unterstützt 3d und lässt den Z-Index nicht fallen.

Diese Funktion unterstützt M-Koordinaten.

### **Beispiele**

```
SELECT ST_HasM(ST_GeomFromText('POINTM(1 2 3)'));
--result
 true
```

```
SELECT ST_HasM(ST_GeomFromText('LINESTRING(0 0, 1 1)'));
 --result
 false
```
# **Siehe auch**

[ST\\_Zmflag](#page-171-0)

[ST\\_HasZ](#page-172-0)

# **7.5 Geometrische Editoren**

# **7.5.1 ST\_AddPoint**

ST\_AddPoint — Fügt einem Linienzug einen Punkt hinzu.

# **Synopsis**

geometry ST\_AddPoint(geometry linestring, geometry point);

geometry ST\_AddPoint(geometry linestring, geometry point, integer position = -1);

### **Beschreibung**

Fügt einen Punkt zu einem LineString vor dem Index *Position* hinzu (unter Verwendung eines 0-basierten Index). Wenn der Parameter position weggelassen wird oder -1 ist, wird der Punkt an das Ende des LineString angehängt.

Verfügbarkeit: 1.1.0

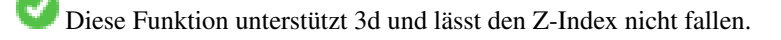

### **Beispiele**

### Hinzufügen eines Punktes am Ende einer 3D-Linie

```
SELECT ST_AsEWKT(ST_AddPoint('LINESTRING(0 0 1, 1 1 1)', ST_MakePoint(1, 2, 3)));
```

```
st_asewkt
----------
LINESTRING(0 0 1,1 1 1,1 2 3)
```
Garantiert, dass alle Zeilen einer Tabelle geschlossen sind, indem der Anfangspunkt jeder Zeile nur bei den nicht geschlossenen Zeilen an das Zeilenende angefügt wird.

```
UPDATE sometable
SET geom = ST_AddPoint(geom, ST_StartPoint(geom))
FROM sometable
WHERE ST_IsClosed(geom) = false;
```
### **Siehe auch**

[ST\\_RemovePoint,](#page-195-1) [ST\\_SetPoint](#page-199-0)

# **7.5.2 ST\_CollectionExtract**

<span id="page-174-0"></span>ST\_CollectionExtract — Gibt bei einer Geometriesammlung eine Multi-Geometrie zurück, die nur Elemente eines bestimmten Typs enthält.

# **Synopsis**

geometry **ST\_CollectionExtract**(geometry collection);

geometry ST\_CollectionExtract(geometry collection, integer type);

#### **Beschreibung**

Gibt bei einer Geometriesammlung eine homogene Multi-Geometrie zurück.

Wenn der Typ nicht angegeben ist, wird eine Multi-Geometrie zurückgegeben, die nur Geometrien der höchsten Dimension enthält. Polygone werden also gegenüber Linien bevorzugt, die wiederum gegenüber Punkten bevorzugt werden.

Wenn der Typ angegeben ist, wird eine Multi-Geometrie zurückgegeben, die nur diesen Typ enthält. Gibt es keine Untergeometrien des richtigen Typs, wird eine EMPTY-Geometrie zurückgegeben. Es werden nur Punkte, Linien und Polygone unterstützt. Die Typnummern sind:

- $\cdot$  1 = PUNKT
- $\cdot$  2 = ZEILENUMBRUCH

### $\cdot$  3 = POLYGON

Bei atomaren Geometrieeingaben wird die Geometrie unverändert wiedergegeben, wenn der Eingabetyp mit dem angeforderten Typ übereinstimmt. Andernfalls ist das Ergebnis eine LEERE Geometrie des angegebenen Typs. Falls erforderlich, können diese mit [ST\\_Multi](#page-191-0) in Multi-Geometrien umgewandelt werden.

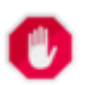

# **Warning**

MultiPolygon-Ergebnisse werden nicht auf ihre Gültigkeit geprüft. Wenn die Polygonkomponenten nebeneinander liegen oder sich überlappen, ist das Ergebnis ungültig. (Dies kann z.B. bei der Anwendung dieser Funktion auf ein [ST\\_Split](#page-378-0) Ergebnis auftreten.) Diese Situation kann mit [ST\\_IsValid](#page-207-0) überprüft und mit [ST\\_MakeValid](#page-211-0) behoben werden.

Verfügbarkeit: 1.5.0

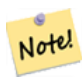

# **Note**

Vor 1.5.3 gab diese Funktion atomare Eingaben unverändert zurück, unabhängig vom Typ. In 1.5.3 lieferten nicht übereinstimmende Einzelgeometrien ein NULL-Ergebnis. In 2.0.0 geben nicht übereinstimmende Einzelgeometrien ein LEERES Ergebnis des angeforderten Typs zurück.

#### **Beispiele**

Extrahieren Sie den Typ mit der höchsten Dimension:

```
SELECT ST_AsText(ST_CollectionExtract(
        'GEOMETRYCOLLECTION( POINT(0 0), LINESTRING(1 1, 2 2) )'));
    st_astext
      ---------------
    MULTILINESTRING((1 1, 2 2))
```
#### Punkte extrahieren (Typ  $1 ==$  POINT):

```
SELECT ST_AsText(ST_CollectionExtract(
        'GEOMETRYCOLLECTION(GEOMETRYCOLLECTION(POINT(0 0)))',
        1 ));
    st_astext
    ---------------
   MULTIPOINT((0 0))
```
Zeilen extrahieren (Typ  $2 ==$  LINESTRING):

```
SELECT ST_AsText(ST_CollectionExtract(
        'GEOMETRYCOLLECTION(GEOMETRYCOLLECTION(LINESTRING(0 0, 1 1)),LINESTRING(2 2, 3 3)) ←
           ',
       2 ));
   st_astext
    ---------------
   MULTILINESTRING((0 0, 1 1), (2 2, 3 3))
```
### **Siehe auch**

[ST\\_CollectionHomogenize,](#page-175-0) [ST\\_Multi,](#page-191-0) [ST\\_IsValid,](#page-207-0) [ST\\_MakeValid](#page-211-0)

# **7.5.3 ST\_CollectionHomogenize**

<span id="page-175-0"></span>ST\_CollectionHomogenize — Gibt die einfachste Darstellung einer Geometriesammlung zurück.

### **Synopsis**

geometry ST\_CollectionHomogenize(geometry collection);

#### **Beschreibung**

Gibt bei einer Geometriesammlung die "einfachste" Darstellung des Inhalts zurück.

- Homogene (einheitliche) Sammlungen werden als die entsprechende Multi-Geometrie zurückgegeben.
- Heterogene (gemischte) Sammlungen werden zu einer einzigen GeometryCollection zusammengeführt.
- Sammlungen, die ein einzelnes atomares Element enthalten, werden als dieses Element zurückgegeben.
- Atomare Geometrien werden unverändert zurückgegeben. Bei Bedarf können diese mit [ST\\_Multi](#page-191-0) in eine Multi-Geometrie umgewandelt werden.

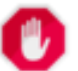

### **Warning**

Diese Funktion stellt nicht sicher, dass das Ergebnis gültig ist. Insbesondere wird eine Sammlung, die benachbarte oder überlappende Polygone enthält, ein ungültiges MultiPolygon erzeugen. Diese Situation kann mit [ST\\_IsValid](#page-207-0) überprüft und mit [ST\\_MakeValid](#page-211-0) behoben werden.

#### Verfügbarkeit: 2.0.0

#### **Beispiele**

In eine atomare Geometrie umgewandelte Einzelelementsammlung

SELECT ST\_AsText(ST\_CollectionHomogenize('GEOMETRYCOLLECTION(POINT(0 0))'));

st\_astext ------------ POINT(0 0)

#### Verschachtelte Einzelelementsammlung, die in eine atomare Geometrie umgewandelt wurde:

SELECT ST\_AsText(ST\_CollectionHomogenize('GEOMETRYCOLLECTION(MULTIPOINT((0 0)))'));

```
st_astext
------------
POINT(0 0)
```
#### Sammlung in eine Multi-Geometrie umgewandelt:

SELECT ST\_AsText(ST\_CollectionHomogenize('GEOMETRYCOLLECTION(POINT(0 0),POINT(1 1))'));

st\_astext --------------------- MULTIPOINT((0 0),(1 1))

# Verschachtelte heterogene Sammlung, die zu einer GeometryCollection abgeflacht wurde:

```
SELECT ST_AsText(ST_CollectionHomogenize('GEOMETRYCOLLECTION(POINT(0 0), GEOMETRYCOLLECTION ←
   ( LINESTRING(1 1, 2 2)))'));
```

```
st_astext
---------------------
GEOMETRYCOLLECTION(POINT(0 0),LINESTRING(1 1,2 2))
```
Sammlung von Polygonen, die in ein (ungültiges) MultiPolygon umgewandelt wurden:

```
SELECT ST_AsText(ST_CollectionHomogenize('GEOMETRYCOLLECTION (POLYGON ((10 50, 50 50, 50
   10, 10 10, 10 50)), POLYGON ((90 50, 90 10, 50 10, 50 50, 90 50)))'));
        st_astext
        ---------------------
        MULTIPOLYGON(((10 50,50 50,50 10,10 10,10 50)),((90 50,90 10,50 10,50 50,90 50)))
```
#### **Siehe auch**

[ST\\_CollectionExtract,](#page-174-0) [ST\\_Multi,](#page-191-0) [ST\\_IsValid,](#page-207-0) [ST\\_MakeValid](#page-211-0)

# **7.5.4 ST\_CurveToLine**

<span id="page-177-0"></span>ST\_CurveToLine — Konvertiert eine Geometrie mit Kurven in eine lineare Geometrie.

### **Synopsis**

geometry ST\_CurveToLine(geometry curveGeom, float tolerance, integer tolerance\_type, integer flags);

#### **Beschreibung**

Konvertiert einen CIRCULAR STRING in einen normalen LINESTRING, ein CURVEPOLYGON in ein POLYGON und ein MULTISURFACE in ein MULTIPOLYGON. Ist nützlich zur Ausgabe an Geräten, die keine Kreisbögen unterstützen.

Wandelt eine gegebene Geometrie in eine lineare Geometrie um. Jede Kurvengeometrie und jedes Kurvensegment wird in linearer Näherung mit der gegebenen Toleranz und Optionen konvertiert ( Standardmäßig 32 Segmenten pro Viertelkreis und keine Optionen).

Der Übergabewert 'tolerance\_type' gibt den Toleranztyp an. Er kann die folgenden Werte annehmen:

- 0 (default): die Toleranz wird über die maximale Anzahl der Segmente pro Viertelkreis angegeben.
- 1: Die Toleranz wird als maximale Abweichung der Linie von der Kurve in der Einheit der Herkunftsdaten angegeben.
- 2: Die Toleranz entspricht dem maximalen Winkel zwischen zwei erzeugten Radien.

Der Parameter 'flags' ist ein Bitfeld mit dem Standardwert 0. Es werden folgende Bits unterstützt:

- 1: Symmetrische (orientierungsunabhängige) Ausgabe.
- 2: Erhält den Winkel, vermeidet die Winkel (Segmentlängen) bei der symmetrischen Ausgabe zu reduzieren. Hat keine Auswirkung, wenn die Symmetrie-Flag nicht aktiviert ist.

#### Verfügbarkeit: 1.3.0

Erweiterung: ab 2.4.0 kann die Toleranz über die 'maximale Abweichung' und den 'maximalen Winkel' angegeben werden. Die symmetrische Ausgabe wurde hinzugefügt.

Erweiterung: 3.0.0 führte eine minimale Anzahl an Segmenten pro linearisierten Bogen ein, um einem topologischen Kollaps vorzubeugen.

Diese Methode implementiert die [OGC Simple Features Implementation Specification for SQL 1.1.](http://www.opengeospatial.org/standards/sfs)

Diese Methode setzt die SQL/MM-Spezifikation um. SQL-MM 3: 7.1.7

Diese Funktion unterstützt 3d und lässt den Z-Index nicht fallen.

Diese Methode unterstützt kreisförmige Strings und Kurven.

### **Beispiele**

SELECT ST\_AsText(ST\_CurveToLine(ST\_GeomFromText('CIRCULARSTRING(220268 150415,220227 ← 150505,220227 150406)'))); --Result -- LINESTRING(220268 150415,220269.95064912 150416.539364228,220271.823415575  $\leftrightarrow$ 150418.17258804,220273.613787707 150419.895736857, 220275.317452352 150421.704659462,220276.930305234 150423.594998003,220278.448460847 ←- 150425.562198489, 220279.868261823 150427.60152176,220281.186287736 150429.708054909,220282.399363347 ←- 150431.876723113,  $220283.50456625$  150434.10230186,220284.499233914 150436.379429536,220285.380970099 ← 150438.702620341,220286.147650624 150441.066277505, 220286.797428488 150443.464706771,220287.328738321 150445.892130112,220287.740300149 ←- 150448.342699654, 220288.031122486 150450.810511759,220288.200504713 150453.289621251,220288.248038775 ←- 150455.77405574, 220288.173610157 150458.257830005,220287.977398166 150460.734960415,220287.659875492 ←- 150463.199479347, 220287.221807076 150465.64544956,220286.664248262 150468.066978495,220285.988542259 ←- 150470.458232479,220285.196316903 150472.81345077, 220284.289480732 150475.126959442,220283.270218395 150477.39318505,220282.140985384 ←- 150479.606668057,  $220280.90450212$  150481.762075989,220279.5637474 150483.85421628,220278.12195122 ← 150485.87804878, 220276.582586992 150487.828697901,220274.949363179 150489.701464356,220273.226214362 ←- 150491.491836488, 220271.417291757 150493.195501133,220269.526953216 150494.808354014,220267.559752731 ← 150496.326509628, 220265.520429459 150497.746310603,220263.41389631 150499.064336517,220261.245228106 ←- 150500.277412127, 220259.019649359 150501.38261503,220256.742521683 150502.377282695,220254.419330878 ←- 150503.259018879, 220252.055673714 150504.025699404,220249.657244448 150504.675477269,220247.229821107 ←- 150505.206787101, 220244.779251566 150505.61834893,220242.311439461 150505.909171266,220239.832329968 ← 150506.078553494, 220237.347895479 150506.126087555,220234.864121215 150506.051658938,220232.386990804 ←- 150505.855446946, 220229.922471872 150505.537924272,220227.47650166 150505.099855856,220225.054972724 ←- 150504.542297043, 220222.663718741 150503.86659104,220220.308500449 150503.074365683, 220217.994991777 150502.167529512,220215.72876617 150501.148267175, 220213.515283163 150500.019034164,220211.35987523 150498.7825509, 220209.267734939 150497.441796181,220207.243902439 150496, 220205.293253319 150494.460635772,220203.420486864 150492.82741196,220201.630114732 ←- 150491.104263143, 220199.926450087 150489.295340538,220198.313597205 150487.405001997,220196.795441592 ←- 150485.437801511, 220195.375640616 150483.39847824,220194.057614703 150481.291945091,220192.844539092 ←- 150479.123276887,220191.739336189 150476.89769814, 220190.744668525 150474.620570464,220189.86293234 150472.297379659,220189.096251815 ←- 150469.933722495, 220188.446473951 150467.535293229,220187.915164118 150465.107869888,220187.50360229 ←- 150462.657300346, 220187.212779953 150460.189488241,220187.043397726 150457.710378749,220186.995863664 ←- 150455.22594426, 220187.070292282 150452.742169995,220187.266504273 150450.265039585,220187.584026947 ←- 150447.800520653, 220188.022095363 150445.35455044,220188.579654177 150442.933021505,220189.25536018 ←- 150440.541767521,

220190.047585536 150438.18654923,220190.954421707 150435.873040558,220191.973684044 ←- 150433.60681495, 220193.102917055 150431.393331943,220194.339400319 150429.237924011,220195.680155039 ←- 150427.14578372,220197.12195122 150425.12195122, 220198.661315447 150423.171302099,220200.29453926 150421.298535644,220202.017688077 ←- 150419.508163512,220203.826610682 150417.804498867, 220205.716949223 150416.191645986,220207.684149708 150414.673490372,220209.72347298 ←- 150413.253689397,220211.830006129 150411.935663483, 220213.998674333 150410.722587873,220216.22425308 150409.61738497,220218.501380756 ←- 150408.622717305,220220.824571561 150407.740981121, 220223.188228725 150406.974300596,220225.586657991 150406.324522731,220227 150406) --3d example SELECT ST\_AsEWKT(ST\_CurveToLine(ST\_GeomFromEWKT('CIRCULARSTRING(220268 150415 1,220227 ← 150505 2,220227 150406 3)'))); Output ------ LINESTRING(220268 150415 1,220269.95064912 150416.539364228 1.0181172856673, 220271.823415575 150418.17258804 1.03623457133459,220273.613787707 150419.895736857 ←- 1.05435185700189,....AD INFINITUM .... 220225.586657991 150406.324522731 1.32611114201132,220227 150406 3) --use only 2 segments to approximate quarter circle SELECT ST\_AsText(ST\_CurveToLine(ST\_GeomFromText('CIRCULARSTRING(220268 150415,220227 ← 150505,220227 150406)'),2)); st\_astext ------------------------------ LINESTRING(220268 150415,220287.740300149 150448.342699654,220278.12195122 ← 150485.87804878, 220244.779251566 150505.61834893,220207.243902439 150496,220187.50360229 150462.657300346, 220197.12195122 150425.12195122,220227 150406) -- Ensure approximated line is no further than 20 units away from -- original curve, and make the result direction-neutral SELECT ST\_AsText(ST\_CurveToLine( 'CIRCULARSTRING(0 0,100 -100,200 0)'::geometry, 20, -- Tolerance 1, -- Above is max distance between curve and line 1 -- Symmetric flag )); st\_astext ------------------------------------------------------------------------------------------- LINESTRING(0 0,50 -86.6025403784438,150 -86.6025403784439,200 -1.1331077795296e-13,200 0)

#### **Siehe auch**

### [ST\\_LineToCurve](#page-189-0)

# **7.5.5 ST\_Scroll**

ST\_Scroll — Startpunkt eines geschlossenen LineStrings ändern.

# **Synopsis**

geometry ST\_Scroll(geometry linestring, geometry point);
Ändert den Start-/Endpunkt eines geschlossenen LineStrings auf den angegebenen Scheitelpunkt .

Verfügbarkeit: 3.2.0

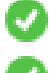

Diese Funktion unterstützt 3d und lässt den Z-Index nicht fallen.

Diese Funktion unterstützt M-Koordinaten.

### **Beispiele**

Eine geschlossene Linie soll an ihrem 3. Scheitelpunkt beginnen.

```
SELECT ST_ASEWKT(ST_Scroll('SRID=4326;LINESTRING(0 0 0 1, 10 0 2 0, 5 5 4 2,0 0 0 1)', ' ←
   POINT(5 5 4 2)'));
st_asewkt
----------
SRID=4326;LINESTRING(5 5 4 2,0 0 0 1,10 0 2 0,5 5 4 2)
```
### **Siehe auch**

## [ST\\_Normalize](#page-191-0)

## **7.5.6 ST\_FlipCoordinates**

<span id="page-180-0"></span>ST\_FlipCoordinates — Gibt eine Version einer Geometrie mit gespiegelter X- und Y-Achse zurück.

### **Synopsis**

geometry ST\_FlipCoordinates(geometry geom);

### **Beschreibung**

Liefert eine Version der angegebenen Geometrie mit gespiegelter X- und Y-Achse. Nützlich zum Fixieren von Geometrien, die Koordinaten enthalten, die als Breitengrad/Längengrad (Y,X) ausgedrückt sind.

Verfügbarkeit: 2.0.0

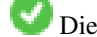

Diese Methode unterstützt kreisförmige Strings und Kurven.

Diese Funktion unterstützt 3d und lässt den Z-Index nicht fallen.

Diese Funktion unterstützt M-Koordinaten.

Diese Funktion unterstützt polyedrische Flächen.

Diese Funktion unterstützt Dreiecke und dreieckige unregelmäßige Netzoberflächen (TIN).

```
SELECT ST_AsEWKT(ST_FlipCoordinates(GeomFromEWKT('POINT(1 2)')));
st_asewkt
------------
POINT(2 1)
```
[ST\\_SwapOrdinates](#page-206-0)

## **7.5.7 ST\_Force2D**

<span id="page-181-1"></span>ST\_Force2D — Die Geometrien in einen "2-dimensionalen Modus" zwingen.

### **Synopsis**

geometry ST\_Force2D(geometry geomA);

## **Beschreibung**

Zwingt die Geometrien in einen "2-dimensionalen Modus", sodass in der Ausgabe nur die X- und Y-Koordinaten dargestellt werden. Nützlich um eine OGC-konforme Ausgabe zu erhalten (da OGC nur 2-D Geometrien spezifiziert).

Erweiterung: Mit 2.0.0 wurde die Unterstützung für polyedrische Oberflächen eingeführt.

Änderung: 2.1.0. Bis zu 2.0.x wurde diese Funktion mit ST\_Force\_2D bezeichnet.

Diese Methode unterstützt kreisförmige Strings und Kurven.

Diese Funktion unterstützt polyedrische Flächen.

Diese Funktion unterstützt 3d und lässt den Z-Index nicht fallen.

## **Beispiele**

```
SELECT ST_AsEWKT(ST_Force2D(ST_GeomFromEWKT('CIRCULARSTRING(1 1 2, 2 3 2, 4 5 2, 6 7 2, 5 6 \leftrightarrow2)')));
                st_asewkt
-------------------------------------
CIRCULARSTRING(1 1,2 3,4 5,6 7,5 6)
SELECT ST_ASEWKT(ST_Force2D('POLYGON((0 0 2,0 5 2,5 0 2,0 0 2),(1 1 2,3 1 2,1 3 2,1 1 2)) ←
   '));
                                   st_asewkt
----------------------------------------------
 POLYGON((0 0,0 5,5 0,0 0),(1 1,3 1,1 3,1 1))
```
## **Siehe auch**

## [ST\\_Force3D](#page-181-0)

## **7.5.8 ST\_Force3D**

<span id="page-181-0"></span>ST\_Force3D — Zwingt die Geometrien in einen XYZ Modus. Dies ist ein Alias für ST\_Force3DZ.

## **Synopsis**

geometry  $ST\_Force3D$ (geometry geomA, float Zvalue = 0.0);

Zwingt die Geometrien in den XYZ-Modus. Dies ist ein Alias für ST\_Force3DZ. Wenn eine Geometrie keine Z-Komponente hat, wird ein *z-Wert* **Z-Koordinate angehängt.** 

Erweiterung: Mit 2.0.0 wurde die Unterstützung für polyedrische Oberflächen eingeführt.

Änderung: 2.1.0. Bis zu 2.0.x wurde diese Funktion mit ST\_Force\_3D bezeichnet.

Geändert: 3.1.0. Unterstützung für die Angabe eines Z-Wertes ungleich Null wurde zugefügt.

Diese Funktion unterstützt polyedrische Flächen.

Diese Methode unterstützt kreisförmige Strings und Kurven.

Diese Funktion unterstützt 3d und lässt den Z-Index nicht fallen.

## **Beispiele**

```
--Nothing happens to an already 3D geometry
               SELECT ST_AsEWKT(ST_Force3D(ST_GeomFromEWKT('CIRCULARSTRING(1 1 2, 2 3 2, 4 ←
                    5 2, 6 7 2, 5 6 2)')));
                                  st_asewkt
-----------------------------------------------
CIRCULARSTRING(1 1 2,2 3 2,4 5 2,6 7 2,5 6 2)
SELECT ST_AsEWKT(ST_Force3D('POLYGON((0 0,0 5,5 0,0 0),(1 1,3 1,1 3,1 1))'));
                                                 st_asewkt
--------------------------------------------------------------
POLYGON((0 0 0,0 5 0,5 0 0,0 0 0),(1 1 0,3 1 0,1 3 0,1 1 0))
```
### **Siehe auch**

[ST\\_AsEWKT,](#page-255-0) [ST\\_Force2D,](#page-181-1) [ST\\_Force3DM,](#page-183-0) [ST\\_Force3DZ](#page-182-0)

## **7.5.9 ST\_Force3DZ**

<span id="page-182-0"></span>ST\_Force3DZ — Zwingt die Geometrien in einen XYZ Modus.

### **Synopsis**

geometry  $ST$  Force3DZ(geometry geomA, float Zvalue = 0.0);

### **Beschreibung**

Zwingt die Geometrien in den XYZ-Modus. Wenn eine Geometrie keine Z-Komponente hat, wird ein z-Wert Z-Koordinate angehängt.

Erweiterung: Mit 2.0.0 wurde die Unterstützung für polyedrische Oberflächen eingeführt.

Änderung: 2.1.0. Bis zu 2.0.x wurde diese Funktion mit ST\_Force\_3DZ bezeichnet.

Geändert: 3.1.0. Unterstützung für die Angabe eines Z-Wertes ungleich Null wurde zugefügt.

Diese Funktion unterstützt polyedrische Flächen.

Diese Funktion unterstützt 3d und lässt den Z-Index nicht fallen.

Diese Methode unterstützt kreisförmige Strings und Kurven.

### **Beispiele**

```
--Nothing happens to an already 3D geometry
SELECT ST_ASEWKT(ST_Force3DZ(ST_GeomFromEWKT('CIRCULARSTRING(1 1 2, 2 3 2, 4 5 2, 6 7 2, 5 ←
   6 2)!));
                                  st_asewkt
-----------------------------------------------
CIRCULARSTRING(1 1 2,2 3 2,4 5 2,6 7 2,5 6 2)
SELECT ST_AsEWKT(ST_Force3DZ('POLYGON((0 0,0 5,5 0,0 0),(1 1,3 1,1 3,1 1))'));
                                                st_asewkt
--------------------------------------------------------------
POLYGON((0 0 0,0 5 0,5 0 0,0 0 0),(1 1 0,3 1 0,1 3 0,1 1 0))
```
### **Siehe auch**

[ST\\_AsEWKT,](#page-255-0) [ST\\_Force2D,](#page-181-1) [ST\\_Force3DM,](#page-183-0) [ST\\_Force3D](#page-181-0)

## **7.5.10 ST\_Force3DM**

<span id="page-183-0"></span>ST\_Force3DM — Zwingt die Geometrien in einen XYM Modus.

## **Synopsis**

geometry ST\_Force3DM(geometry geomA, float Mvalue = 0.0);

## **Beschreibung**

Zwingt die Geometrien in den XYM-Modus. Wenn eine Geometrie keine M-Komponente hat, wird ein M-Wert M-Koordinate angehängt. Wenn sie eine Z-Komponente hat, wird Z entfernt.

Änderung: 2.1.0. Bis zu 2.0.x wurde diese Funktion mit ST\_Force\_3DM bezeichnet.

Geändert: 3.1.0. Unterstützung für die Angabe eines M-Wertes ungleich Null wurde hinzugefügt.

Diese Methode unterstützt kreisförmige Strings und Kurven.

```
--Nothing happens to an already 3D geometry
SELECT ST_AsEWKT(ST_Force3DM(ST_GeomFromEWKT('CIRCULARSTRING(1 1 2, 2 3 2, 4 5 2, 6 7 2, 5 ←
   6 2)')));
                                  st_asewkt
------------------------------------------------
CIRCULARSTRINGM(1 1 0,2 3 0,4 5 0,6 7 0,5 6 0)
```
SELECT ST\_ASEWKT(ST\_Force3DM('POLYGON((0 0 1,0 5 1,5 0 1,0 0 1),(1 1 1,3 1 1,1 3 1,1 1 1)) ← ')); st\_asewkt --------------------------------------------------------------- POLYGONM((0 0 0,0 5 0,5 0 0,0 0 0),(1 1 0,3 1 0,1 3 0,1 1 0))

### **Siehe auch**

[ST\\_AsEWKT,](#page-255-0) [ST\\_Force2D,](#page-181-1) [ST\\_Force3DM,](#page-183-0) [ST\\_Force3D,](#page-181-0) [ST\\_GeomFromEWKT](#page-228-0)

## **7.5.11 ST\_Force4D**

ST\_Force4D — Zwingt die Geometrien in einen XYZM Modus.

#### **Synopsis**

geometry  $ST\_Force4D$ (geometry geomA, float Zvalue = 0.0, float Mvalue = 0.0);

#### **Beschreibung**

Zwingt die Geometrien in den XYZM-Modus. Zvalue und Mvalue wird für fehlende Z- bzw. M-Dimensionen angehängt.

Änderung: 2.1.0. Bis zu 2.0.x wurde diese Funktion mit ST\_Force\_4D bezeichnet.

Geändert: 3.1.0. Unterstützung für die Angabe von Z- und M-Werten ungleich Null wurde hinzugefügt.

Diese Funktion unterstützt 3d und lässt den Z-Index nicht fallen.

Diese Methode unterstützt kreisförmige Strings und Kurven.

#### **Beispiele**

```
--Nothing happens to an already 3D geometry
SELECT ST_AsEWKT(ST_Force4D(ST_GeomFromEWKT('CIRCULARSTRING(1 1 2, 2 3 2, 4 5 2, 6 7 2, 5 6 \leftrightarrow2)')));
                                                          st_asewkt
    ---------------------------------------------------------
 CIRCULARSTRING(1 1 2 0,2 3 2 0,4 5 2 0,6 7 2 0,5 6 2 0)
SELECT ST_AsEWKT(ST_Force4D('MULTILINESTRINGM((0 0 1,0 5 2,5 0 3,0 0 4),(1 1 1,3 1 1,1 3  ←
    1, 1 1 1))'));
                                                                                          st_asewkt
                                                               --------------------------------------------------------------------------------------
 MULTILINESTRING((0 0 0 1,0 5 0 2,5 0 0 3,0 0 0 4),(1 1 0 1,3 1 0 1,1 3 0 1,1 1 0 1))
```
#### **Siehe auch**

[ST\\_AsEWKT,](#page-255-0) [ST\\_Force2D,](#page-181-1) [ST\\_Force3DM,](#page-183-0) [ST\\_Force3D](#page-181-0)

## **7.5.12 ST\_ForceCollection**

ST\_ForceCollection — Wandelt eine Geometrie in eine GEOMETRYCOLLECTION um.

#### **Synopsis**

geometry ST\_ForceCollection(geometry geomA);

### **Beschreibung**

Wandelt eine Geometrie in eine GEOMETRYCOLLECTION um. Nützlich um eine WKB-Darstellung zu vereinfachen. Erweiterung: Mit 2.0.0 wurde die Unterstützung für polyedrische Oberflächen eingeführt. Verfügbarkeit: 1.2.2, Vor 1.3.4 ist diese Funktion bei CURVES abgestürzt. Dies wurde mit 1.3.4+ behoben Änderung: 2.1.0. Bis zu 2.0.x wurde diese Funktion mit ST\_Force\_Collection bezeichnet.

Diese Funktion unterstützt polyedrische Flächen.

Diese Funktion unterstützt 3d und lässt den Z-Index nicht fallen.

Diese Methode unterstützt kreisförmige Strings und Kurven.

```
SELECT ST_AsEWKT(ST_ForceCollection('POLYGON((0 0 1,0 5 1,5 0 1,0 0 1),(1 1 1,3 1 1,1 3 ←
   1, 1 1 1))');
                                                                    st_asewkt
----------------------------------------------------------------------------------
 GEOMETRYCOLLECTION(POLYGON((0 0 1,0 5 1,5 0 1,0 0 1),(1 1 1,3 1 1,1 3 1,1 1 1)))
  SELECT ST_AsText(ST_ForceCollection('CIRCULARSTRING(220227 150406,2220227 150407,220227 ←
     150406)'));
                                                                    st_astext
--------------------------------------------------------------------------------
GEOMETRYCOLLECTION(CIRCULARSTRING(220227 150406,2220227 150407,220227 150406))
(1 row)
-- POLYHEDRAL example --
SELECT ST_AsEWKT(ST_ForceCollection('POLYHEDRALSURFACE(((0 0 0,0 0 1,0 1 1,0 1 0,0 0 0)),
 ((0 0 0,0 1 0,1 1 0,1 0 0,0 0 0)),
 ((0 0 0,1 0 0,1 0 1,0 0 1,0 0 0)),
 ((1 1 0, 1 1 1, 1 0 1, 1 0 0, 1 1 0)),((0 1 0, 0 1 1, 1 1 1, 1 1 0, 0 1 0)),((0 0 1, 1 0 1, 1 1 1, 0 1 1, 0 0 1)))')st_asewkt
----------------------------------------------------------------------------------
GEOMETRYCOLLECTION(
 POLYGON((0 0 0,0 0 1,0 1 1,0 1 0,0 0 0)),
 POLYGON((0 0 0,0 1 0,1 1 0,1 0 0,0 0 0)),
 POLYGON((0 0 0,1 0 0,1 0 1,0 0 1,0 0 0)),
 POLYGON((1 1 0,1 1 1,1 0 1,1 0 0,1 1 0)),
 POLYGON((0 1 0,0 1 1,1 1 1,1 1 0,0 1 0)),
 POLYGON((0 0 1,1 0 1,1 1 1,0 1 1,0 0 1))
)
```
[ST\\_AsEWKT,](#page-255-0) [ST\\_Force2D,](#page-181-1) [ST\\_Force3DM,](#page-183-0) [ST\\_Force3D,](#page-181-0) [ST\\_GeomFromEWKT](#page-228-0)

## **7.5.13 ST\_ForceCurve**

ST\_ForceCurve — Wandelt einen geometrischen in einen Kurven Datentyp um, soweit anwendbar.

### **Synopsis**

geometry ST\_ForceCurve(geometry g);

### **Beschreibung**

Wandelt eine Geometrie in eine Kurvendarstellung um, soweit anwendbar: Linien werden CompundCurves, MultiLines werden MultiCurves, Polygone werden zu CurvePolygons, Multipolygons werden MultiSurfaces. Wenn die Geometrie bereits in Kurvendarstellung vorliegt, wird sie unverändert zurückgegeben.

Verfügbarkeit: 2.2.0

Diese Funktion unterstützt 3d und lässt den Z-Index nicht fallen.

Diese Methode unterstützt kreisförmige Strings und Kurven.

### **Beispiele**

```
SELECT ST_AsText(
 ST_ForceCurve(
        'POLYGON((0 0 2, 5 0 2, 0 5 2, 0 0 2),(1 1 2, 1 3 2, 3 1 2, 1 1 2))'::geometry
 )
);
                              st_astext
----------------------------------------------------------------------
CURVEPOLYGON Z ((0 0 2,5 0 2,0 5 2,0 0 2),(1 1 2,1 3 2,3 1 2,1 1 2))
(1 row)
```
### **Siehe auch**

### [ST\\_LineToCurve](#page-189-0)

## **7.5.14 ST\_ForcePolygonCCW**

<span id="page-186-0"></span>ST\_ForcePolygonCCW — Richtet alle äußeren Ringe gegen den Uhrzeigersinn und alle inneren Ringe mit dem Uhrzeigersinn aus.

## **Synopsis**

geometry ST\_ForcePolygonCCW ( geometry geom );

Zwingt (Multi)Polygone, den äusseren Ring gegen den Uhrzeigersinn und die inneren Ringe im Uhrzeigersinn zu orientieren. Andere Geometrien werden unverändert zurückgegeben.

Verfügbarkeit: 2.4.0

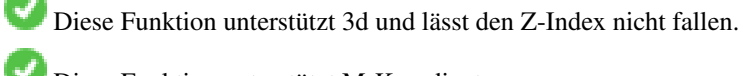

Diese Funktion unterstützt M-Koordinaten.

### **Siehe auch**

[ST\\_ForcePolygonCW](#page-187-0) , [ST\\_IsPolygonCCW](#page-153-0) , [ST\\_IsPolygonCW](#page-154-0)

## **7.5.15 ST\_ForcePolygonCW**

<span id="page-187-0"></span>ST\_ForcePolygonCW — Richtet alle äußeren Ringe im Uhrzeigersinn und alle inneren Ringe gegen den Uhrzeigersinn aus.

### **Synopsis**

geometry ST\_ForcePolygonCW ( geometry geom );

### **Beschreibung**

Zwingt (Multi)Polygone, den äusseren Ring im Uhrzeigersinn und die inneren Ringe gegen den Uhrzeigersinn zu orientieren. Andere Geometrien werden unverändert zurückgegeben.

Verfügbarkeit: 2.4.0

Diese Funktion unterstützt 3d und lässt den Z-Index nicht fallen.

Diese Funktion unterstützt M-Koordinaten.

### **Siehe auch**

[ST\\_ForcePolygonCCW](#page-186-0) , [ST\\_IsPolygonCCW](#page-153-0) , [ST\\_IsPolygonCW](#page-154-0)

## **7.5.16 ST\_ForceSFS**

ST\_ForceSFS — Erzwingt, dass Geometrien nur vom Typ SFS 1.1 sind.

## **Synopsis**

geometry ST\_ForceSFS(geometry geomA); geometry ST\_ForceSFS(geometry geomA, text version);

Diese Funktion unterstützt polyedrische Flächen.

Diese Funktion unterstützt Dreiecke und dreieckige unregelmäßige Netzoberflächen (TIN).

Diese Methode unterstützt kreisförmige Strings und Kurven.

Diese Funktion unterstützt 3d und lässt den Z-Index nicht fallen.

## **7.5.17 ST\_ForceRHR**

ST\_ForceRHR — Orientiert die Knoten in einem Polygon so, dass sie der Drei-Finger-Regel folgen.

## **Synopsis**

geometry ST\_ForceRHR(geometry g);

## **Beschreibung**

Orientiert die Knoten in einem Polygon so, dass sie der Drei-Finger-Regel folgen. Dadurch kommt die durch das Polygon begrenzte Fläche auf der rechten Seite der Begrenzung zu liegen. Insbesondere sind der äussere Ring im Uhrzeigersinn und die inneren Ringe gegen den Uhrzeigersinn orientiert. Diese Funktion ist ein Synonym für [ST\\_ForcePolygonCW](#page-187-0)

#### **Note** Note!

Die obere Definition mit der Drei-Finger-Regel widerspricht den Definitionen, die in anderen Zusammenhängen verwendet werden. Um Verwirrung zu vermeiden, wird die Verwendung von ST\_ForcePolygonCW empfohlen.

Erweiterung: Mit 2.0.0 wurde die Unterstützung für polyedrische Oberflächen eingeführt.

Diese Funktion unterstützt 3d und lässt den Z-Index nicht fallen.

Diese Funktion unterstützt polyedrische Flächen.

## **Beispiele**

```
SELECT ST_ASEWKT(
  ST_ForceRHR(
        'POLYGON((0 0 2, 5 0 2, 0 5 2, 0 0 2),(1 1 2, 1 3 2, 3 1 2, 1 1 2))'
  )
);
                                                   st_asewkt
--------------------------------------------------------------
 POLYGON((0 0 2,0 5 2,5 0 2,0 0 2),(1 1 2,3 1 2,1 3 2,1 1 2))
(1 row)
```
## **Siehe auch**

[ST\\_ForcePolygonCCW](#page-186-0) , [ST\\_ForcePolygonCW](#page-187-0) , [ST\\_IsPolygonCCW](#page-153-0) , [ST\\_IsPolygonCW](#page-154-0) , [ST\\_BuildArea,](#page-393-0) [ST\\_Polygonize,](#page-426-0) [ST\\_Reverse](#page-196-0)

## **7.5.18 ST\_LineExtend**

ST\_LineExtend — Gibt eine Linie zurück, die um die angegebenen Abstände vorwärts und rückwärts verlängert wurde.

### **Synopsis**

geometry **ST\_LineExtend**(geometry line, float distance\_forward, float distance\_backward=0.0);

### **Beschreibung**

Gibt eine vorwärts und rückwärts verlängerte Linie zurück, indem neue Start- (und End-) Punkte in den angegebenen Abständen hinzugefügt werden. Bei einem Abstand von Null wird kein Punkt hinzugefügt. Nur nicht-negative Abstände sind erlaubt. Die Richtung des/der hinzugefügten Punkte(s) wird durch die ersten (und letzten) zwei unterschiedlichen Punkte der Linie bestimmt. Doppelte Punkte werden ignoriert.

Verfügbarkeit: 3.4.0

### **Beispiel: Erweitert eine Linie um 5 Einheiten vorwärts und 6 Einheiten rückwärts**

```
SELECT ST_AsText(ST_LineExtend('LINESTRING(0 0, 0 10)'::geometry, 5, 6));
--------------------------------------------
LINESTRING(0 -6,0 0,0 10,0 15)
```
### **Siehe auch**

[ST\\_LineSubstring,](#page-485-0) [ST\\_LocateAlong,](#page-487-0) [ST\\_Project](#page-192-0)

## **7.5.19 ST\_LineToCurve**

<span id="page-189-0"></span>ST\_LineToCurve — Konvertiert eine lineare Geometrie in eine gekrümmte Geometrie.

## **Synopsis**

geometry ST\_LineToCurve(geometry geomANoncircular);

## **Beschreibung**

Wandelt einen einfachen LineString/Polygon in Kreisbögen/CIRCULARSTRINGs und Kurvenpolygone um. Beachten Sie, dass wesentlich weniger Punkte zur Beschreibung des Kurvenäquivalents benötigt werden.

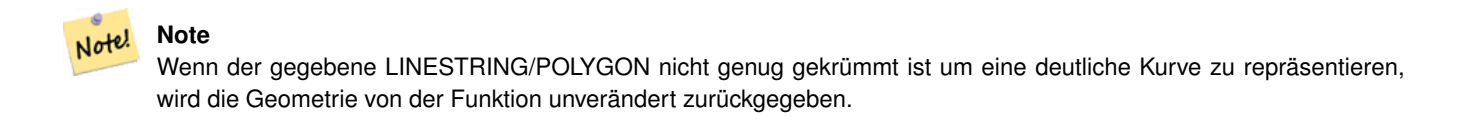

Verfügbarkeit: 1.3.0

Diese Funktion unterstützt 3d und lässt den Z-Index nicht fallen.

Diese Methode unterstützt kreisförmige Strings und Kurven.

## **Beispiele**

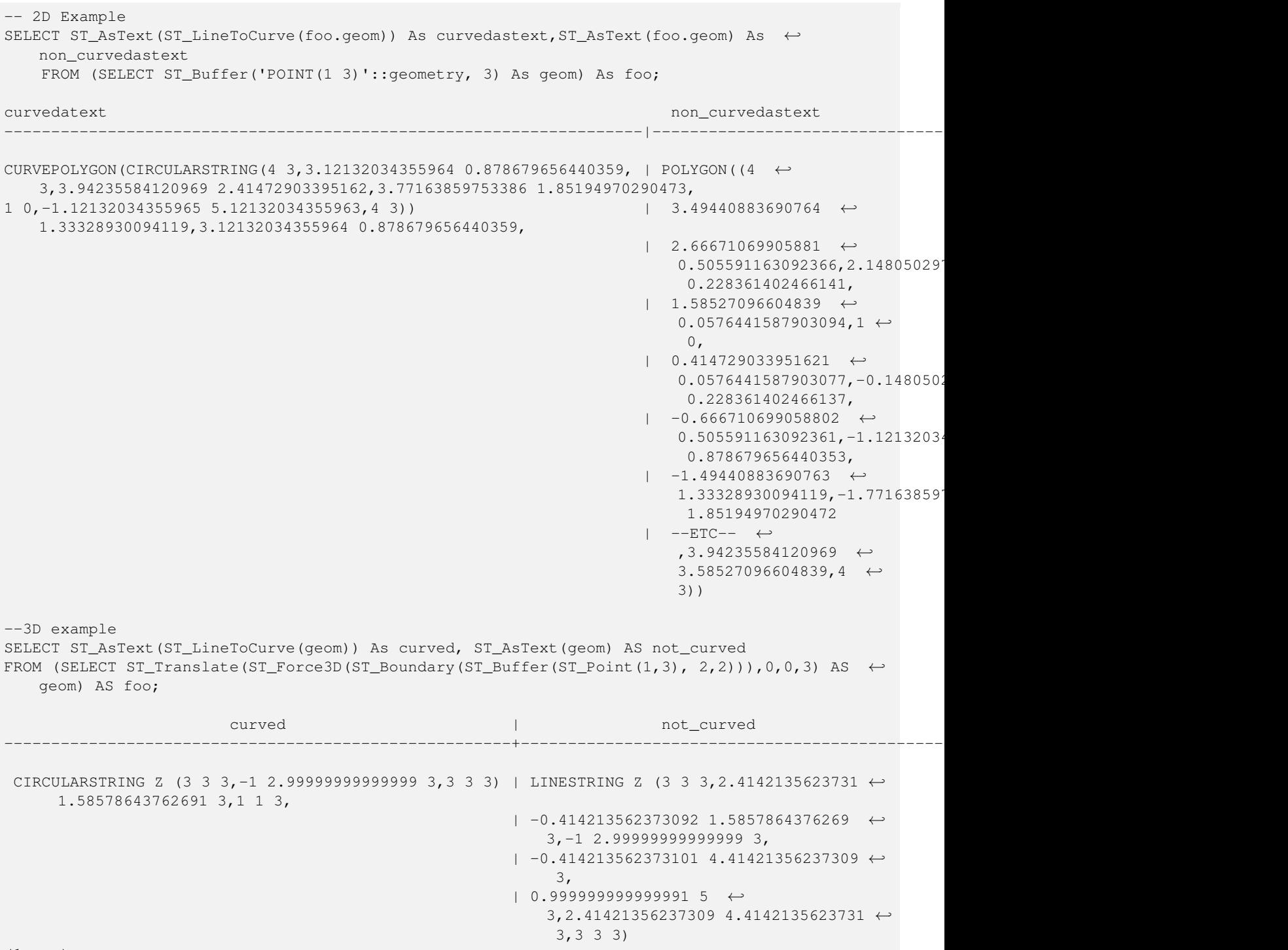

(1 row)

## **Siehe auch**

## [ST\\_CurveToLine](#page-177-0)

## **7.5.20 ST\_Multi**

ST\_Multi — Gibt die Geometrie als MULTI\* Geometrie zurück.

## **Synopsis**

geometry ST\_Multi(geometry geom);

### **Beschreibung**

Gibt die Geometrie als MULTI\*-Geometriesammlung zurück. Wenn die Geometrie bereits eine Sammlung ist, wird sie unverändert zurückgegeben.

## **Beispiele**

```
SELECT ST_AsText(ST_Multi('POLYGON ((10 30, 30 30, 30 10, 10 10, 10 30))'));
                   st_astext
    -------------------------------------------------
   MULTIPOLYGON(((10 30,30 30,30 10,10 10,10 30)))
```
## **Siehe auch**

## [ST\\_AsText](#page-256-0)

## **7.5.21 ST\_Normalize**

<span id="page-191-0"></span>ST\_Normalize — Gibt die Geometrie in Normalform zurück.

### **Synopsis**

geometry ST\_Normalize(geometry geom);

## **Beschreibung**

Gibt die Geometrie in Normalform aus. Möglicherweise werden die Knoten der Polygonringe, die Ringe eines Polygons oder die Elemente eines Komplexes von Mehrfachgeometrien neu gereiht.

Hauptsächlich für Testzwecke sinnvoll (zum Vergleich von erwarteten und erhaltenen Ergebnissen).

Verfügbarkeit: 2.3.0

```
SELECT ST_AsText(ST_Normalize(ST_GeomFromText(
  'GEOMETRYCOLLECTION(
   POINT(2 3),
   MULTILINESTRING((0 0, 1 1),(2 2, 3 3)),
   POLYGON(
      (0 10,0 0,10 0,10 10,0 10),
      (4 2,2 2,2 4,4 4,4 2),
      (6 8,8 8,8 6,6 6,6 8)
   )
  )'
```
#### ))); st\_astext ---------------------------------------------------------------------------------------------------- ←-

```
GEOMETRYCOLLECTION(POLYGON((0 0,0 10,10 10,10 0,0 0),(6 6,8 6,8 8,6 8,6 6),(2 2,4 2,4 4,2 ←
    4,2 2)),MULTILINESTRING((2 2,3 3),(0 0,1 1)),POINT(2 3))
(1 row)
```
### **Siehe auch**

## [ST\\_Equals,](#page-321-0)

## **7.5.22 ST\_Project**

<span id="page-192-0"></span>ST\_Project — Gibt einen Punkt zurück, der von einem Startpunkt um eine bestimmte Entfernung und Peilung (Azimut) projiziert wird.

## **Synopsis**

geometry **ST\_Project**(geometry g1, float distance, float azimuth); geometry **ST\_Project**(geometry g1, geometry g2, float distance); geography ST\_Project(geography g1, float distance, float azimuth); geography ST\_Project(geography g1, geography g2, float distance);

### **Beschreibung**

Gibt einen Punkt zurück, der von einem Punkt entlang einer Geodäte projiziert wird, wobei eine bestimmte Entfernung und ein bestimmter Azimut (Peilung) verwendet werden. Dies ist bekannt als das direkte geodätische Problem.

Bei der Zweipunktversion wird der Weg vom ersten zum zweiten Punkt verwendet, um implizit den Azimut zu definieren, und die Entfernung wird wie zuvor verwendet.

Die Entfernung wird in Metern angegeben. Negative Werte werden unterstützt.

Der Azimut (auch als Kurs oder Peilung bezeichnet) wird im Bogenmaß angegeben. Er wird im Uhrzeigersinn vom geografischen Norden aus gemessen.

- Norden ist Azimut Null (0 Grad)
- Osten ist Azimut  $\pi/2$  (90 Grad)
- Süden ist Azimut  $\pi$  (180 Grad)
- West ist Azimut  $3\pi/2$  (270 Grad)

Negative Azimutwerte und Werte größer als  $2\pi$  (360 Grad) werden unterstützt.

Verfügbarkeit: 2.0.0

Verbessert: 2.4.0 Erlaubt negative Entfernungen und nicht-normierte Azimute.

Verbessert: 3.4.0 Erlaubt Geometrieargumente und Zweipunktform ohne Azimut.

### **Beispiel: Projizierter Punkt auf 100.000 Meter und Peilung 45 Grad**

```
SELECT ST_AsText(ST_Project('POINT(0 0)'::geography, 100000, radians(45.0)));
--------------------------------------------
POINT(0.635231029125537 0.639472334729198)
```
[ST\\_Azimuth,](#page-345-0) [ST\\_Distance,](#page-350-0) [PostgreSQL-Funktion radians\(\)](http://www.postgresql.org/docs/current/interactive/functions-math.html)

## **7.5.23 ST\_QuantizeCoordinates**

ST\_QuantizeCoordinates — Setzt die niedrigwertigsten Bits der Koordinaten auf Null

## **Synopsis**

geometry  $ST\_Quantize Coordinates$  ( geometry g , int prec\_x , int prec\_y , int prec\_z , int prec\_m );

## **Beschreibung**

ST\_QuantizeCoordinates ermittelt die Anzahl der Bits (N), die erforderlich sind, um einen Koordinatenwert mit einer bestimmten Anzahl von Nachkommastellen darzustellen, und setzt dann alle Bits bis auf die N höchstwertigen auf Null. Der resultierende Koordinatenwert wird immer noch auf den ursprünglichen Wert gerundet, hat aber eine verbesserte Kompressibilität. Dies kann zu einer erheblichen Verringerung der Festplattennutzung führen, vorausgesetzt, die Geometriespalte verwendet einen [komprimierbaren Speichertyp.](https://www.postgresql.org/docs/current/static/storage-toast.html#STORAGE-TOAST-ONDISK) Die Funktion erlaubt die Angabe einer unterschiedlichen Anzahl von Nachkommastellen in jeder Dimension; bei nicht spezifizierten Dimensionen wird die Genauigkeit der x Dimension angenommen. Negative Ziffern werden so interpretiert, dass sie sich auf Ziffern links vom Dezimalpunkt beziehen (d.h. prec\_x=-2 erhält Koordinatenwerte auf die nächsten 100.

Die von ST\_QuantizeCoordinates erzeugten Koordinaten sind unabhängig von der Geometrie, die diese Koordinaten und die relative Position dieser Koordinaten in der Geometrie enthält. Daher sind vorhandene topologische Beziehungen zwischen Geometrien durch die Verwendung dieser Funktion nicht betroffen. Die Funktion erzeugt möglicherweise ungültige Geometrie, wenn sie mit einer Anzahl von Stellen aufgerufen wird, die Koordinaten innerhalb der Geometrie zusammenfallen lassen.

Verfügbarkeit: 2.5.0

## **Technischer Hintergrund**

PostGIS speichert alle Koordinatenwerte als Gleitkommazahlen mit doppelter Genauigkeit, die 15 signifikante Stellen zuverlässig darstellen können. PostGIS kann jedoch verwendet werden, um Daten zu verwalten, die weniger als 15 signifikante Ziffern enthalten. Ein Beispiel sind TIGER-Daten, die als geografische Koordinaten mit sechs Nachkommastellen zur Verfügung gestellt werden (so dass nur neun signifikante Ziffern des Längengrads und acht signifikante Breitengrade erforderlich sind).

Wenn 15 signifikante Ziffern verfügbar sind, gibt es viele mögliche Darstellungen einer Zahl mit 9 signifikanten Ziffern. Eine Gleitkommazahl mit doppelter Genauigkeit verwendet 52 explizite Bits, um den Mantisse der Koordinate darzustellen. Nur 30 Bits werden benötigt, um eine Mantisse mit 9 signifikanten Ziffern darzustellen, wobei 22 unbedeutende Bits übrig bleiben; Wir können ihren Wert auf alles setzen, was wir wollen, und erhalten trotzdem eine zum Eingabewert passende Zahl. Beispielsweise kann der Wert 100.123456 durch die nächstliegenden Zahlen 100.123456000000, 100.123456000001 und 100.123456432199 dargestellt werden. Alle sind gleichermaßen gültig, da ST\_AsText (geom, 6) bei allen dieser Eingaben das gleiche Ergebnis liefert. Da wir diese Bits auf einen beliebigen Wert setzen können, setzt ST\_QuantizeCoordinates die 22 nicht signifikanten Bits auf Null. Für eine lange Koordinatensequenz wird dadurch ein Muster aus Blöcken von aufeinanderfolgenden Nullen erzeugt, das von PostgreSQL effizienter komprimiert wird.

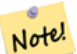

## **Note**

Von ST\_QuantizeCoordinates ist möglicherweise nur die Größe der Geometrie auf der Festplatte betroffen. [ST\\_MemSize,](#page-157-0) das die speicherinterne Verwendung der Geometrie meldet, gibt unabhängig vom von einer Geometrie belegten Speicherplatz den gleichen Wert zurück.

#### **Beispiele**

SELECT ST\_AsText(ST\_QuantizeCoordinates('POINT (100.123456 0)'::geometry, 4)); st\_astext ------------------------- POINT(100.123455047607 0) WITH test AS (SELECT 'POINT (123.456789123456 123.456789123456)'::geometry AS geom) SELECT digits, encode(ST\_QuantizeCoordinates(geom, digits), 'hex'), ST\_AsText(ST\_QuantizeCoordinates(geom, digits)) FROM test, generate\_series(15,  $-15$ ,  $-1$ ) AS digits; digits | encode | encode | st\_astext --------+--------------------------------------------+------------------------------------------ ←- 15 | 01010000005f9a72083cdd5e405f9a72083cdd5e40 | POINT(123.456789123456 ←- 123.456789123456) 14 | 01010000005f9a72083cdd5e405f9a72083cdd5e40 | POINT(123.456789123456 ←- 123.456789123456) 13 | 01010000005f9a72083cdd5e405f9a72083cdd5e40 | POINT(123.456789123456 ←- 123.456789123456) 12 | 01010000005c9a72083cdd5e405c9a72083cdd5e40 | POINT(123.456789123456 ←- 123.456789123456) 11 | 0101000000409a72083cdd5e40409a72083cdd5e40 | POINT(123.456789123456 ←- 123.456789123456) 10 | 0101000000009a72083cdd5e40009a72083cdd5e40 | POINT(123.456789123455 ←- 123.456789123455) 9 | 0101000000009072083cdd5e40009072083cdd5e40 | POINT(123.456789123418 ←- 123.456789123418) 8 | 0101000000008072083cdd5e40008072083cdd5e40 | POINT(123.45678912336 ← 123.45678912336) 7 | 0101000000000070083cdd5e40000070083cdd5e40 | POINT(123.456789121032 ←- 123.456789121032) 6 | 0101000000000040083cdd5e40000040083cdd5e40 | POINT(123.456789076328 ←- 123.456789076328) 5 | 0101000000000000083cdd5e40000000083cdd5e40 | POINT(123.456789016724 ←- 123.456789016724) 4  $\rightarrow$  0101000000000000003cdd5e400000000003cdd5e40 | POINT(123.456787109375 ← 123.456787109375) 3 | 0101000000000000003cdd5e40000000003cdd5e40 | POINT(123.456787109375 ←- 123.456787109375) 2 | 01010000000000000038dd5e400000000038dd5e40 | POINT(123.45654296875 ← 123.45654296875) 1 | 01010000000000000000dd5e400000000000dd5e40 | POINT(123.453125 123.453125) 0 | 0101000000000000000dc5e40000000000dc5e40 | POINT(123.4375 123.4375) -1 | 01010000000000000000c05e400000000000c05e40 | POINT(123 123) -2 | 01010000000000000000005e400000000000005e40 | POINT(120 120) -3 | 010100000000000000000058400000000000005840 | POINT(96 96) -4 | 010100000000000000000058400000000000005840 | POINT(96 96) -5 | 010100000000000000000058400000000000005840 | POINT(96 96) -6 | 010100000000000000000058400000000000005840 | POINT(96 96) -7 | 010100000000000000000058400000000000005840 | POINT(96 96) -8 | 010100000000000000000058400000000000005840 | POINT(96 96) -9 | 010100000000000000000058400000000000005840 | POINT(96 96) -10 | 010100000000000000000058400000000000005840 | POINT(96 96) -11 | 010100000000000000000058400000000000005840 | POINT(96 96) -12 | 010100000000000000000058400000000000005840 | POINT(96 96) -13 | 010100000000000000000058400000000000005840 | POINT(96 96) -14 | 010100000000000000000058400000000000005840 | POINT(96 96)

-15 | 010100000000000000000058400000000000005840 | POINT(96 96)

## **Siehe auch**

[ST\\_SnapToGrid](#page-201-0)

## **7.5.24 ST\_RemovePoint**

<span id="page-195-0"></span>ST\_RemovePoint — Einen Punkt aus einem Linienzug entfernen.

### **Synopsis**

geometry ST\_RemovePoint(geometry linestring, integer offset);

### **Beschreibung**

Entfernt einen Punkt aus einem LineString unter Angabe seines Index (0-basiert). Nützlich, um eine geschlossene Linie (Ring) in einen offenen LineString zu verwandeln.

Verbessert: 3.2.0

Verfügbarkeit: 1.1.0

Diese Funktion unterstützt 3d und lässt den Z-Index nicht fallen.

### **Beispiele**

Garantiert, dass keine Linien geschlossen sind, indem der Endpunkt von geschlossenen Linien (Ringen) entfernt wird. Setzt voraus, dass geom vom Typ LINESTRING ist

```
UPDATE sometable
        SET geom = ST_RemovePoint(geom, ST_NPoints(geom) - 1)
        FROM sometable
        WHERE ST_IsClosed(geom);
```
### **Siehe auch**

[ST\\_AddPoint,](#page-173-0) [ST\\_NPoints,](#page-159-0) [ST\\_NumPoints](#page-163-0)

## **7.5.25 ST\_RemoveRepeatedPoints**

ST\_RemoveRepeatedPoints — Gibt eine Version einer Geometrie zurück, bei der doppelte Punkte entfernt wurden.

### **Synopsis**

geometry ST\_RemoveRepeatedPoints(geometry geom, float8 tolerance);

Gibt eine Version der angegebenen Geometrie zurück, bei der doppelte aufeinanderfolgende Punkte entfernt wurden. Die Funktion verarbeitet nur (Multi)LineStrings, (Multi)Polygone und MultiPoints, kann aber mit jeder Art von Geometrie aufgerufen werden. Elemente von GeometryCollections werden einzeln verarbeitet. Die Endpunkte von LineStrings werden beibehalten.

Wenn der Parameter tolerance angegeben wird, werden Scheitelpunkte, die innerhalb des Toleranzabstands zueinander liegen, als Duplikate betrachtet.

Verbessert: 3.2.0

Verfügbarkeit: 2.2.0

Diese Funktion unterstützt polyedrische Flächen.

Diese Funktion unterstützt 3d und lässt den Z-Index nicht fallen.

### **Beispiele**

```
SELECT ST_AsText( ST_RemoveRepeatedPoints( 'MULTIPOINT ((1 1), (2 2), (3 3), (2 2))'));
-------------------------
MULTIPOINT(1 1,2 2,3 3)
```

```
SELECT ST_AsText( ST_RemoveRepeatedPoints( 'LINESTRING (0 0, 0 0, 1 1, 0 0, 1 1, 2 2)'));
---------------------------------
LINESTRING(0 0,1 1,0 0,1 1,2 2)
```
Beispiel: Sammlungselemente werden einzeln bearbeitet.

```
SELECT ST_AsText( ST_RemoveRepeatedPoints( 'GEOMETRYCOLLECTION (LINESTRING (1 1, 2 2, 2 2,
   3 3), POINT (4 4), POINT (4 4), POINT (5 5))'));
------------------------------------------------------------------------------
```
GEOMETRYCOLLECTION(LINESTRING(1 1,2 2,3 3),POINT(4 4),POINT(4 4),POINT(5 5))

Beispiel: Wiederholte Punktentfernung mit einer Abstandstoleranz.

```
SELECT ST_AsText( ST_RemoveRepeatedPoints( 'LINESTRING (0 0, 0 0, 1 1, 5 5, 1 1, 2 2)', 2)) ←
   ;
-------------------------
LINESTRING(0 0,5 5,2 2)
```
### **Siehe auch**

### [ST\\_Simplify](#page-432-0)

## **7.5.26 ST\_Reverse**

<span id="page-196-0"></span>ST\_Reverse — Gibt die Geometrie in umgekehrter Knotenreihenfolge zurück.

### **Synopsis**

geometry ST\_Reverse(geometry g1);

Kann mit jedem geometrischen Datentyp verwendet werden; kehrt die Reihenfolge der Knoten um

Erweiterung: mit 2.4.0 wurde die Unterstützung für Kurven eingeführt.

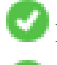

Diese Funktion unterstützt 3d und lässt den Z-Index nicht fallen.

Diese Funktion unterstützt polyedrische Flächen.

### **Beispiele**

```
SELECT ST_AsText(geom) as line, ST_AsText(ST_Reverse(geom)) As reverseline
FROM
(SELECT ST_MakeLine(ST_Point(1,2),
               ST_Point(1,10)) As geom) as foo;
--result
               line | reverseline
---------------------+----------------------
LINESTRING(1 2,1 10) | LINESTRING(1 10,1 2)
```
## **7.5.27 ST\_Segmentize**

ST\_Segmentize — Gibt eine geänderte Geometrie/Geografie zurück, bei der kein Segment länger als eine bestimmte Entfernung ist.

### **Synopsis**

geometry ST\_Segmentize(geometry geom, float max\_segment\_length); geography ST\_Segmentize(geography geog, float max\_segment\_length);

### **Beschreibung**

Gibt eine geänderte Geometrie/Geografie zurück, bei der kein Segment länger ist als max\_segment\_length. Die Länge wird in 2D berechnet. Segmente werden immer in Untersegmente gleicher Länge aufgeteilt.

- In der Geometrie wird die maximale Länge in den Einheiten des räumlichen Bezugssystems angegeben.
- In der Geografie wird die maximale Länge in Metern angegeben. Die Entfernungen werden auf der Kugel berechnet. Hinzugefügte Scheitelpunkte werden entlang der sphärischen Großkreisbögen erstellt, die durch die Endpunkte der Segmente definiert sind.

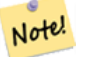

**Note**

Dadurch werden nur lange Segmente verkürzt. Segmente, die kürzer als die maximale Länge sind, werden nicht verlängert.

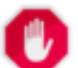

### **Warning**

Bei Eingaben, die lange Segmente enthalten, kann die Angabe einer relativ kurzen max\_segment\_length dazu führen, dass eine sehr große Anzahl von Scheitelpunkten hinzugefügt wird. Dies kann unbeabsichtigt geschehen, wenn das Argument versehentlich als Anzahl der Segmente und nicht als maximale Länge angegeben wird.

Verfügbarkeit: 1.2.2

Verbessert: 3.0.0 Segmentize-Geometrie erzeugt jetzt Teilsegmente gleicher Länge

Verbessert: 2.3.0 Die Segmentierung der Geografie erzeugt nun Teilsegmente gleicher Länge

Erweiterung: mit 2.1.0 wurde die Unterstützung des geographischen Datentyps eingeführt.

Geändert: 2.1.0 Infolge der Einführung der Geographie-Unterstützung verursacht die Verwendung ST\_Segmentize('LINESTRING(1 2, 3 4)', 0.5) einen mehrdeutigen Funktionsfehler. Die Eingabe muss korrekt als Geometrie oder Geografie eingegeben werden. Verwenden Sie ST\_GeomFromText, ST\_GeogFromText oder eine Umwandlung in den erforderlichen Typ (z.B. ST\_Segment. 2, 3 4)'::geometry, 0.5) )

## **Beispiele**

Segmentierung einer Zeile. Lange Segmente werden gleichmäßig aufgeteilt, kurze Segmente werden nicht aufgeteilt.

```
SELECT ST_AsText(ST_Segmentize(
    'MULTILINESTRING((0 0, 0 1, 0 9),(1 10, 1 18))'::geometry,
        5 ) );
---------------------------------------------------
MULTILINESTRING((0 0,0 1,0 5,0 9),(1 10,1 14,1 18))
```
### Segmentierung eines Polygons:

```
SELECT ST_AsText(
       ST_Segmentize(('POLYGON((0 0, 0 8, 30 0, 0 0))'::geometry), 10));
-------------------------------------------------------
POLYGON((0 0,0 8,7.5 6,15 4,22.5 2,30 0,20 0,10 0,0 0))
```
Segmentierung einer geografischen Linie unter Verwendung einer maximalen Segmentlänge von 2000 Kilometern. Scheitelpunkte werden entlang des Großkreisbogens hinzugefügt, der die Endpunkte verbindet.

```
SELECT ST_AsText(
       ST\_Segmentize (('LINESTRING (0 0, 60 60)':: qeography), 2000000));
-------------------------------------------------------------
LINESTRING(0 0,4.252632294621186 8.43596525986862,8.69579947419404 ←
   16.824093489701564,13.550465473227048 25.107950473646188,19.1066053508691 \leftrightarrow33.21091076089908,25.779290201459894 41.01711439406505,34.188839517966954 ←
   48.337222885886,45.238153936612264 54.84733442373889,60 60)
```
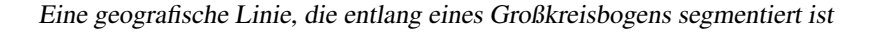

[ST\\_LineSubstring](#page-485-0)

## **7.5.28 ST\_SetPoint**

ST\_SetPoint — Einen Punkt eines Linienzuges durch einen gegebenen Punkt ersetzen.

### **Synopsis**

geometry ST\_SetPoint(geometry linestring, integer zerobasedposition, geometry point);

### **Beschreibung**

Ersetzt den Punkt N eines Linienzuges mit dem gegebenen Punkt. Der Index beginnt mit 0. Negative Indizes werden rückwärts gezählt, sodasss -1 der letzte Punkt ist. Dies findet insbesondere bei Triggern verwendung, wenn man die Beziehung zwischen den Verbindungsstücken beim Verschieben von Knoten erhalten will

Verfügbarkeit: 1.1.0

Änderung: 2.3.0 : negatives Indizieren

Diese Funktion unterstützt 3d und lässt den Z-Index nicht fallen.

### **Beispiele**

```
--Change first point in line string from -1 3 to -1 1
SELECT ST_AsText(ST_SetPoint('LINESTRING(-1 2,-1 3)', 0, 'POINT(-1 1)'));
         st_astext
-----------------------
LINESTRING(-1 1, -1 3)---Change last point in a line string (lets play with 3d linestring this time)
SELECT ST_AsEWKT(ST_SetPoint(foo.geom, ST_NumPoints(foo.geom) - 1, ST_GeomFromEWKT('POINT ←
   (-1 \ 1 \ 3)')))
FROM (SELECT ST_GeomFromEWKT('LINESTRING(-1 2 3,-1 3 4, 5 6 7)') As geom) As foo;
          st_asewkt
-----------------------
LINESTRING(-1 2 3,-1 3 4,-1 1 3)
SELECT ST_AsText(ST_SetPoint(g, -3, p))
FROM ST_GEomFromText('LINESTRING(0 0, 1 1, 2 2, 3 3, 4 4)') AS g
       , ST_PointN(g,1) as p;
          st_astext
-LINESTRING(0 0,1 1,0 0,3 3,4 4)
```
#### **Siehe auch**

[ST\\_AddPoint,](#page-173-0) [ST\\_NPoints,](#page-159-0) [ST\\_NumPoints,](#page-163-0) [ST\\_PointN,](#page-164-0) [ST\\_RemovePoint](#page-195-0)

## **7.5.29 ST\_ShiftLongitude**

<span id="page-199-0"></span>ST\_ShiftLongitude — Verschiebt die Längenkoordinaten einer Geometrie zwischen -180..180 und 0..360.

### **Synopsis**

geometry ST\_ShiftLongitude(geometry geom);

### **Beschreibung**

Liest jeden Punkt/Vertex in einer Geometrie und verschiebt seine Längenkoordinate von -180..0 auf 180..360 und umgekehrt, wenn sie zwischen diesen Bereichen liegt. Diese Funktion ist symmetrisch, so dass das Ergebnis eine 0..360-Darstellung von -180..180-Daten und eine -180..180-Darstellung von 0..360-Daten ist.

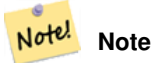

Dies ist nur für Daten mit Koordinaten in geografischer Länge/Breite nützlich, z. B. SRID 4326 (WGS 84 geografisch)

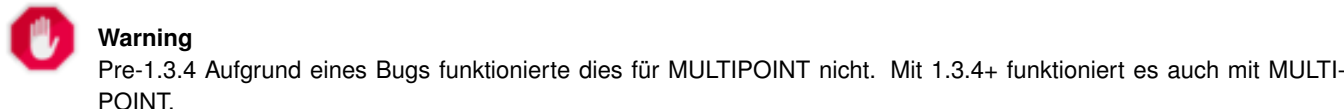

Diese Funktion unterstützt 3d und lässt den Z-Index nicht fallen.

Erweiterung: Mit 2.0.0 wurde die Unterstützung für polyedrische Oberflächen und TIN eingeführt.

Anmerkung: Vor 2.2.0 hieß diese Funktion "ST\_Shift\_Longitude"

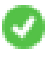

Diese Funktion unterstützt polyedrische Flächen.

Diese Funktion unterstützt Dreiecke und dreieckige unregelmäßige Netzoberflächen (TIN).

```
--single point forward transformation
SELECT ST_AsText(ST_ShiftLongitude('SRID=4326;POINT(270 0)'::geometry))
st_astext
----------
POINT(-90 0)
--single point reverse transformation
SELECT ST_AsText(ST_ShiftLongitude('SRID=4326;POINT(-90 0)'::geometry))
st_astext
----------
POINT(270 0)
--for linestrings the functions affects only to the sufficient coordinates
SELECT ST_AsText(ST_ShiftLongitude('SRID=4326;LINESTRING(174 12, 182 13)'::geometry))
st_astext
----------
LINESTRING(174 12,-178 13)
```
## [ST\\_WrapX](#page-201-1)

## **7.5.30 ST\_WrapX**

<span id="page-201-1"></span>ST\_WrapX — Versammelt eine Geometrie um einen X-Wert

## **Synopsis**

geometry ST\_WrapX(geometry geom, float8 wrap, float8 move);

## **Beschreibung**

Diese Funktion teilt die eingegebenen Geometrien auf und verschiebt dann jede resultierende Komponente, die rechts (bei negativem 'move') oder links (bei positivem 'move') von der gegebenen 'wrap'-Linie fällt, in die durch den 'move'-Parameter angegebene Richtung und fügt die Teile schließlich wieder zusammen.

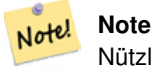

Nützlich, um eine Eingabe in Länge und Breite neu zu zentrieren, damit die wesentlichen Geoobjekte nicht von einer Seite bis zur anderen abgebildet werden.

## Verfügbarkeit: 2.3.0 erfordert GEOS

Diese Funktion unterstützt 3d und lässt den Z-Index nicht fallen.

### **Beispiele**

```
-- Move all components of the given geometries whose bounding box
-- falls completely on the left of x=0 to +360
select ST_WrapX(geom, 0, 360);
-- Move all components of the given geometries whose bounding box
-- falls completely on the left of x=-30 to +360
select ST_WrapX(geom, -30, 360);
```
## **Siehe auch**

### [ST\\_ShiftLongitude](#page-199-0)

## **7.5.31 ST\_SnapToGrid**

<span id="page-201-0"></span>ST\_SnapToGrid — Fängt alle Punkte der Eingabegeometrie auf einem regelmäßigen Gitter.

## **Synopsis**

geometry ST\_SnapToGrid(geometry geomA, float originX, float originY, float sizeX, float sizeY); geometry **ST\_SnapToGrid**(geometry geomA, float sizeX, float sizeY); geometry ST\_SnapToGrid(geometry geomA, float size); geometry ST\_SnapToGrid(geometry geomA, geometry pointOrigin, float sizeX, float sizeY, float sizeZ, float sizeM);

Variante 1, 2 und 3: Fängt alle Punkte der Eingabegeometrie auf den Gitterpunkten, die durch Ursprung und Gitterkästchengröße festgelegt sind. Aufeinanderfolgende Punkte, die in dasselbe Gitterkästchen fallen, werden gelöscht, wobei NULL zurückgegeben wird, wenn nicht mehr genug Punkte für den jeweiligen geometrischen Datentyp vorhanden sind. Collapsed geometries in a collection are stripped from it. Kollabierte Geometrien einer Kollektion werden von dieser entfernt. Nützlich um die Genauigkeit zu verringern.

Variante 4: wurde mit 1.1.0 eingeführt - Fängt alle Punkte der Eingabegeometrie auf den Gitterpunkten, welche durch den Ursprung des Gitters (der zweite Übergabewert muss ein Punkt sein) und die Gitterkästchengröße bestimmt sind. Geben Sie 0 als Größe für jene Dimension an, die nicht auf den Gitterpunkten gefangen werden soll.

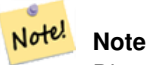

Die zurückgegebene Geometrie kann ihre Simplizität verlieren (siehe [ST\\_IsSimple\)](#page-155-0).

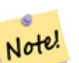

## **Note**

Vor Release 1.1.0 gab diese Funktion immer eine 2D-Geometrie zurück. Ab 1.1.0 hat die zurückgegebene Geometrie dieselbe Dimensionalität wie die Eingabegemetrie, wobei höhere Dimensionen unangetastet bleiben. Verwenden Sie die Version, welche einen zweiten geometrischen Übergabewert annimmt, um sämtliche Grid-Dimensionen zu bestimmen.

Verfügbarkeit: 1.0.0RC1

Verfügbarkeit: 1.1.0, Unterstützung für Z und M

Diese Funktion unterstützt 3d und lässt den Z-Index nicht fallen.

### **Beispiele**

```
--Snap your geometries to a precision grid of 10^-3
UPDATE mytable
  SET geom = ST_SnapToGrid(geom, 0.001);
SELECT ST_AsText(ST_SnapToGrid(
                        ST_GeomFromText('LINESTRING(1.1115678 2.123, 4.111111 3.2374897,
                            4.11112 3.23748667)'),
                        0.001)
                );
                          st_astext
-------------------------------------
LINESTRING(1.112 2.123,4.111 3.237)
 --Snap a 4d geometry
SELECT ST_AsEWKT(ST_SnapToGrid(
        ST_GeomFromEWKT('LINESTRING(-1.1115678 2.123 2.3456 1.11111,
                4.111111 3.2374897 3.1234 1.1111, -1.11111112 2.123 2.3456 1.1111112)'),
 ST_GeomFromEWKT('POINT(1.12 2.22 3.2 4.4444)'),
 0.1, 0.1, 0.1, 0.01) );
                                                                   st_asewkt
------------------------------------------------------------------------------
 LINESTRING(-1.08 2.12 2.3 1.1144,4.12 3.22 3.1 1.1144,-1.08 2.12 2.3 1.1144)
--With a 4d geometry - the ST_SnapToGrid(geom,size) only touches x and y coords but keeps m ←-
    and z the same
```
SELECT ST\_AsEWKT(ST\_SnapToGrid(ST\_GeomFromEWKT('LINESTRING(-1.1115678 2.123 3 2.3456,

```
4.111111 3.2374897 3.1234 1.1111)'),
          0.01) );
                                               st_asewkt
---------------------------------------------------------
LINESTRING(-1.11 2.12 3 2.3456,4.11 3.24 3.1234 1.1111)
```
[ST\\_Snap,](#page-203-0) [ST\\_AsEWKT,](#page-255-0) [ST\\_AsText,](#page-256-0) [ST\\_GeomFromText,](#page-233-0) [ST\\_GeomFromEWKT,](#page-228-0) [ST\\_Simplify](#page-432-0)

## **7.5.32 ST\_Snap**

<span id="page-203-0"></span>ST\_Snap — Fängt die Segmente und Knoten einer Eingabegeometrie an den Knoten einer Referenzgeometrie.

### **Synopsis**

geometry ST\_Snap(geometry input, geometry reference, float tolerance);

#### **Beschreibung**

Fängt die Knoten und Segmente einer Geometrie an den Knoten einer anderen Geometrie. Eine Entfernungstoleranz bestimmt, wo das Fangen durchgeführt wird. Die Ergebnisgeometrie ist die Eingabegeometrie mit gefangenen Knoten. Wenn kein Fangen auftritt, wird die Eingabegeometrie unverändert ausgegeben..

Eine Geometrie an einer anderen zu fangen, kann die Robustheit von Überlagerungs-Operationen verbessern, indem nahe zusammenfallende Kanten beseitigt werden (diese verursachen Probleme bei der Knoten- und Verschneidungsberechnung).

Übermäßiges Fangen kann zu einer invaliden Topologie führen. Die Anzahl und der Ort an dem Knoten sicher gefangen werden können wird mittels Heuristik bestimmt. Dies kann allerdings dazu führen, dass einige potentielle Knoten nicht gefangen werden.

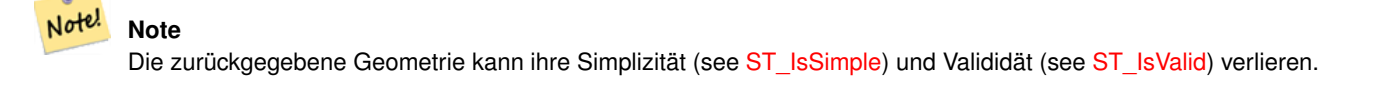

Wird vom GEOS Modul ausgeführt Verfügbarkeit: 2.0.0

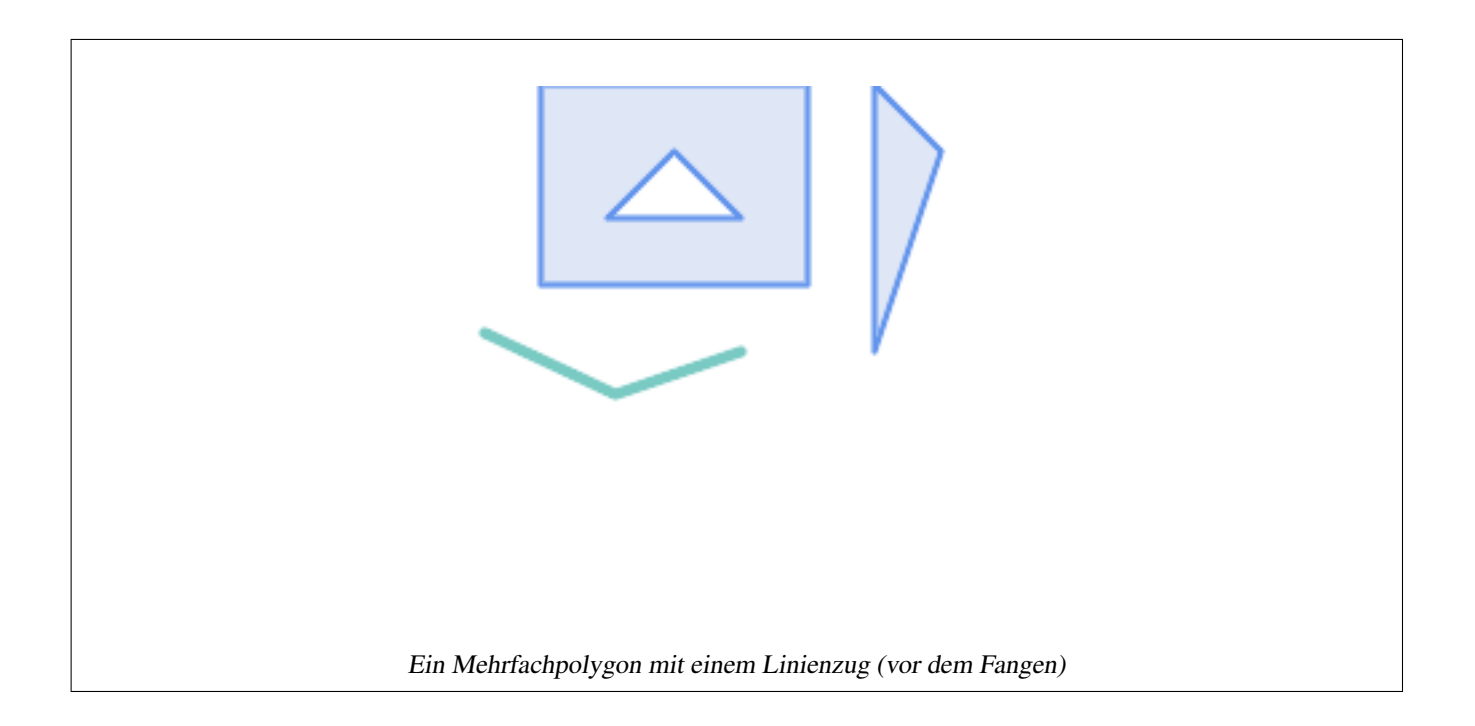

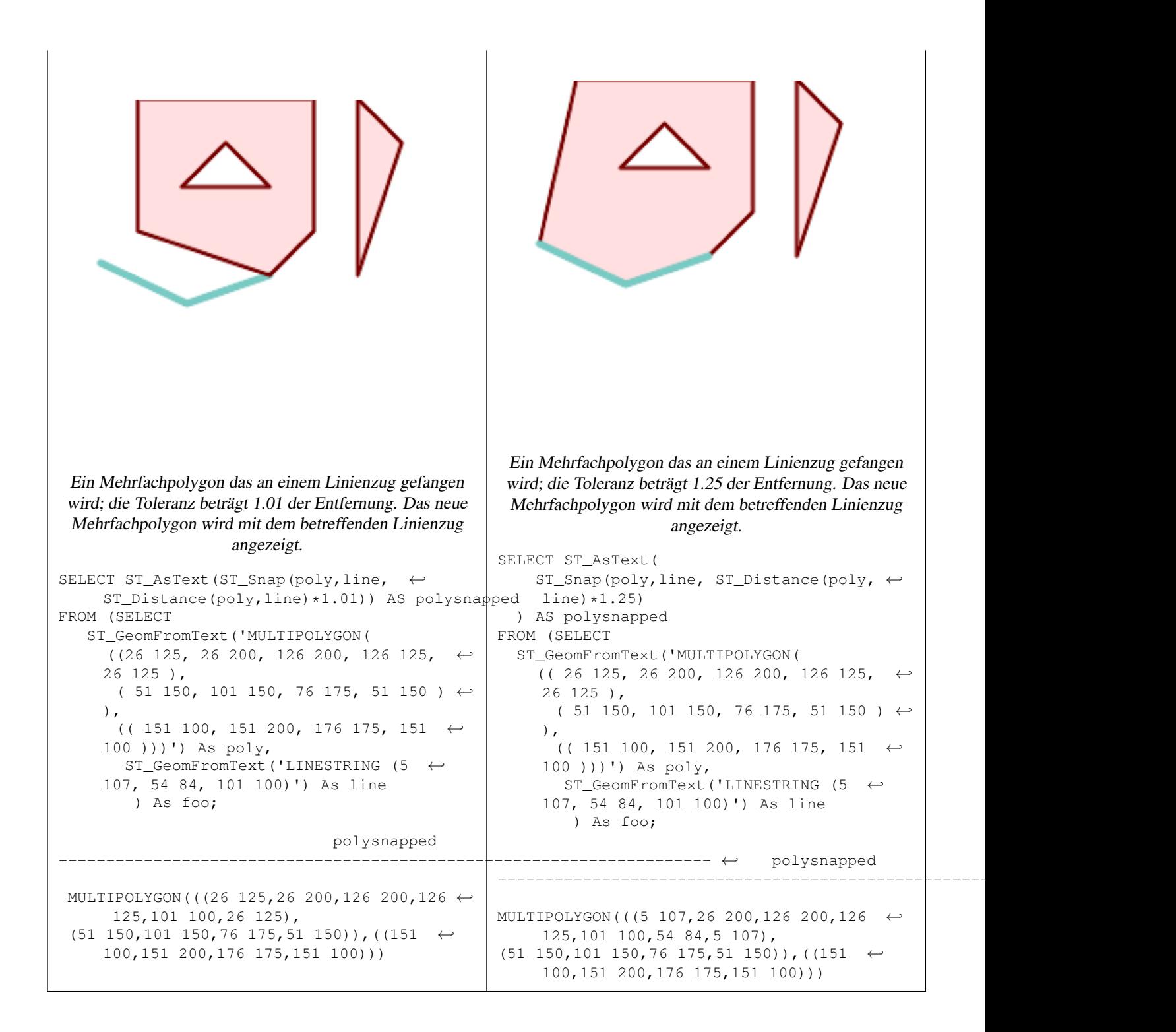

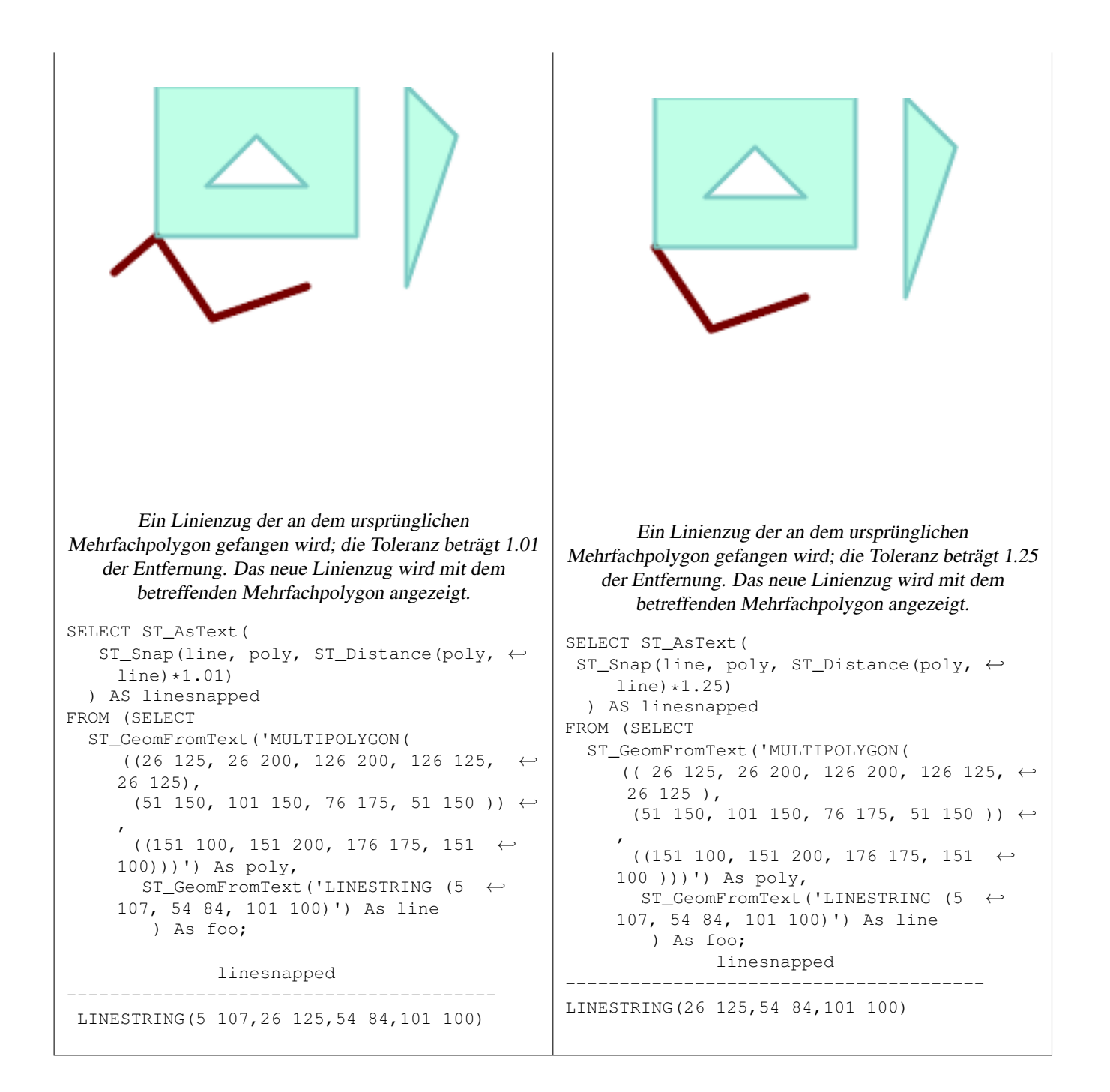

## [ST\\_SnapToGrid](#page-201-0)

## **7.5.33 ST\_SwapOrdinates**

<span id="page-206-0"></span>ST\_SwapOrdinates — Gibt eine Version der Ausgangsgeometrie zurück, in der die angegebenen Ordinatenwerte ausgetauscht werden.

## **Synopsis**

geometry ST\_SwapOrdinates(geometry geom, cstring ords);

Gibt eine Version der Ausgangsgeometrie zurück, in der die angegebenen Ordinaten ausgetauscht werden.

Der ords Parameter ist eine Zeichenkette aus 2 Zeichen, welche die Ordinate benennt die getauscht werden soll. Gültige Bezeichnungen sind: x,y,z und m.

Verfügbarkeit: 2.2.0

Diese Methode unterstützt kreisförmige Strings und Kurven.

Diese Funktion unterstützt 3d und lässt den Z-Index nicht fallen.

Diese Funktion unterstützt M-Koordinaten.

Diese Funktion unterstützt polyedrische Flächen.

Diese Funktion unterstützt Dreiecke und dreieckige unregelmäßige Netzoberflächen (TIN).

## **Beispiel**

```
-- Scale M value by 2
SELECT ST_AsText(
  ST_SwapOrdinates(
   ST_Scale(
      ST_SwapOrdinates(g,'xm'),
      2, 1
   ),
  ' xm')
) FROM ( SELECT 'POINT ZM (0 0 0 2)'::geometry g ) foo;
    st_astext
--------------------
 POINT ZM (0 0 0 4)
```
## **Siehe auch**

## [ST\\_FlipCoordinates](#page-180-0)

# **7.6 Geometrievalidierung**

## **7.6.1 ST\_IsValid**

<span id="page-207-0"></span>ST\_IsValid — Prüft, ob eine Geometrie in 2D wohlgeformt ist.

## **Synopsis**

boolean ST\_IsValid(geometry g); boolean ST\_IsValid(geometry g, integer flags);

Prüft, ob ein ST\_Geometry-Wert wohlgeformt und in 2D gemäß den OGC-Regeln gültig ist. Bei Geometrien mit 3 und 4 Dimensionen wird die Gültigkeit weiterhin nur in 2 Dimensionen geprüft. Für Geometrien, die ungültig sind, wird ein PostgreSQL-NOTICE ausgegeben, der die Gründe für die Ungültigkeit angibt.

Für die Version mit dem Parameter flags sind die unterstützten Werte in [ST\\_IsValidDetail](#page-208-0) dokumentiert. Diese Version druckt keinen HINWEIS, der die Ungültigkeit erklärt.

Weitere Informationen über die Definition der Geometriegültigkeit finden Sie unter Section [4.4](#page-64-0)

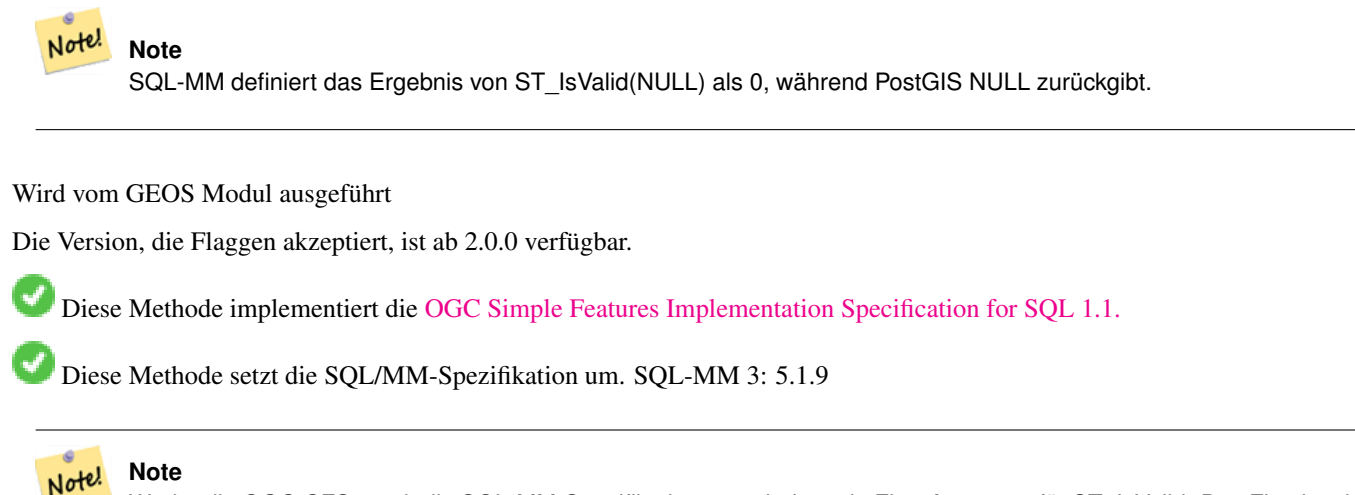

Weder die OGC-SFS- noch die SQL-MM-Spezifikationen enthalten ein Flag-Argument für ST\_IsValid. Das Flag ist eine PostGIS-Erweiterung.

### **Beispiele**

```
SELECT ST_IsValid(ST_GeomFromText('LINESTRING(0 0, 1 1)')) As good_line,
       ST_IsValid(ST_GeomFromText('POLYGON((0 0, 1 1, 1 2, 1 1, 0 0))')) As bad_poly
--results
NOTICE: Self-intersection at or near point 0 0
 good_line | bad_poly
-----------+----------
 t | f
```
**Siehe auch**

[ST\\_IsSimple,](#page-155-0) [ST\\_IsValidReason,](#page-210-0) [ST\\_IsValidDetail,](#page-208-0)

## **7.6.2 ST\_IsValidDetail**

<span id="page-208-0"></span>ST\_IsValidDetail — Gibt eine Zeile valid\_detail zurück, die angibt, ob eine Geometrie gültig ist oder, falls nicht, einen Grund und einen Ort.

## **Synopsis**

valid\_detail **ST\_IsValidDetail**(geometry geom, integer flags);

Gibt eine Zeile valid detail zurück, die einen booleschen Wert (valid) enthält, der angibt, ob eine Geometrie gültig ist, einen varchar-Wert (reason), der einen Grund angibt, warum sie ungültig ist, und eine Geometrie (location), die angibt, wo sie ungültig ist.

Nützlich zur Verbesserung der Kombination von [ST\\_IsValid](#page-207-0) und [ST\\_IsValidReason,](#page-210-0) um einen detaillierten Bericht über ungültige Geometrien zu erstellen.

Der optionale Parameter flags ist ein Bitfeld. Er kann die folgenden Werte haben:

- 0: Verwendung der üblichen OGC SFS-Gültigkeitssemantik.
- 1: Bestimmte Arten von sich selbst berührenden Ringen (umgekehrte Schalen und umgekehrte Löcher) als gültig betrachten. Dies ist auch als "ESRI-Flagge" bekannt, da dies das von diesen Werkzeugen verwendete Gültigkeitsmodell ist. Beachten Sie, dass dies nach dem OGC-Modell ungültig ist.

Wird vom GEOS Modul ausgeführt

Verfügbarkeit: 2.0.0

```
--First 3 Rejects from a successful quintuplet experiment
SELECT gid, reason(ST_IsValidDetail(geom)), ST_AsText(location(ST_IsValidDetail(geom))) as ←
   location
FROM
(SELECT ST_MakePolygon(ST_ExteriorRing(e.buff), array_agg(f.line)) As geom, gid
FROM (SELECT ST_Buffer(ST_Point(x1*10,y1), z1) As buff, x1*10 + y1*100 + z1*1000 As gid
        FROM generate_series(-4,6) x1
       CROSS JOIN generate_series(2,5) y1
       CROSS JOIN generate_series(1,8) z1
       WHERE x1
> y1*0.5 AND z1 < x1*y1) As e
       INNER JOIN (SELECT ST_Translate(ST_ExteriorRing(ST_Buffer(ST_Point(x1*10,y1), z1)), ←
           y1*1, z1*2) As line
       FROM generate_series(-3,6) x1
       CROSS JOIN generate_series(2,5) y1
        CROSS JOIN generate_series(1,10) z1
        WHERE x1
> y1*0.75 AND z1 < x1*y1) As f
ON (ST_Area(e.buff)
> 78 AND ST_Contains(e.buff, f.line))
GROUP BY gid, e.buff) As quintuplet_experiment
WHERE ST_IsValid(geom) = false
ORDER BY gid
LIMIT 3;
qid | reason | location
   ------+-------------------+-------------
 5330 | Self-intersection | POINT(32 5)
 5340 | Self-intersection | POINT(42 5)
 5350 | Self-intersection | POINT(52 5)
 --simple example
SELECT * FROM ST_IsValidDetail('LINESTRING(220227 150406,2220227 150407,222020 150410)');
valid | reason | location
-------+--------+----------
t | |
```
[ST\\_IsValid,](#page-207-0) [ST\\_IsValidReason](#page-210-0)

## **7.6.3 ST\_IsValidReason**

<span id="page-210-0"></span>ST\_IsValidReason — Gibt einen Text zurück, der angibt, ob eine Geometrie gültig ist, oder einen Grund für die Ungültigkeit.

### **Synopsis**

text ST\_IsValidReason(geometry geomA); text **ST\_IsValidReason**(geometry geomA, integer flags);

### **Beschreibung**

Gibt einen Text zurück, der angibt, ob eine Geometrie gültig ist, oder, falls ungültig, einen Grund dafür.

Nützlich in Kombination mit [ST\\_IsValid,](#page-207-0) um einen detaillierten Bericht über ungültige Geometrien und Gründe zu erstellen.

Erlaubte Flaggen sind in [ST\\_IsValidDetail](#page-208-0) dokumentiert.

Wird vom GEOS Modul ausgeführt

Verfügbarkeit: 1.4

Verfügbarkeit: Version 2.0 mit Flaggen.

```
-- invalid bow-tie polygon
SELECT ST_IsValidReason(
    'POLYGON ((100 200, 100 100, 200 200,
    200 100, 100 200))'::geometry) as validity_info;
validity_info
--------------------------
Self-intersection[150 150]
```

```
--First 3 Rejects from a successful quintuplet experiment
SELECT gid, ST_IsValidReason(geom) as validity_info
FROM
(SELECT ST_MakePolygon(ST_ExteriorRing(e.buff), array_agg(f.line)) As geom, gid
FROM (SELECT ST_Buffer(ST_Point(x1*10,y1), z1) As buff, x1*10 + y1*100 + z1*1000 As gid
       FROM generate_series(-4,6) x1
        CROSS JOIN generate_series(2,5) y1
       CROSS JOIN generate_series(1,8) z1
       WHERE x1
> y1*0.5 AND z1 < x1*y1) As e
       INNER JOIN (SELECT ST_Translate(ST_ExteriorRing(ST_Buffer(ST_Point(x1*10,y1), z1)), ←
           y1*1, z1*2) As line
        FROM generate_series(-3,6) x1
        CROSS JOIN generate_series(2,5) y1
        CROSS JOIN generate_series(1,10) z1
        WHERE x1
```

```
> y1*0.75 AND z1 < x1*y1) As f
ON (ST_Area(e.buff)
> 78 AND ST_Contains(e.buff, f.line))
GROUP BY gid, e.buff) As quintuplet_experiment
WHERE ST_IsValid(geom) = false
ORDER BY gid
LIMIT 3;
 gid | validity_info
------+--------------------------
 5330 | Self-intersection [32 5]
 5340 | Self-intersection [42 5]
 5350 | Self-intersection [52 5]
 --simple example
SELECT ST_IsValidReason('LINESTRING(220227 150406,2220227 150407,222020 150410)');
 st_isvalidreason
------------------
 Valid Geometry
```
[ST\\_IsValid,](#page-207-0) [ST\\_Summary](#page-168-0)

## **7.6.4 ST\_MakeValid**

ST\_MakeValid — Versucht, eine ungültige Geometrie gültig zu machen, ohne dass Scheitelpunkte verloren gehen.

### **Synopsis**

geometry ST\_MakeValid(geometry input); geometry ST\_MakeValid(geometry input, text params);

### **Beschreibung**

Die Funktion versucht, eine gültige Darstellung einer gegebenen ungültigen Geometrie zu erstellen, ohne dass einer der Eingabepunkte verloren geht. Gültige Geometrien werden unverändert zurückgegeben.

Unterstützte Eingaben sind: PUNKTE, MEHRPUNKTE, LINIENSTRÄNGE, MEHRLINIENSTRÄNGE, POLYGONEN, MEHRPOLY-GONEN und GEOMETRIESAMMLUNGEN, die eine beliebige Mischung dieser Elemente enthalten.

Bei vollständiger oder teilweiser Dimensionsreduzierung kann die Ausgangsgeometrie eine Sammlung von Geometrien mit geringerer bis gleicher Dimension oder eine Geometrie mit geringerer Dimension sein.

Einzelne Polygone können im Falle von Selbstüberschneidungen zu Multi-Geometrien werden.

Mit dem Argument params kann eine Optionszeichenfolge angegeben werden, mit der die Methode für die Erstellung gültiger Geometrien ausgewählt wird. Die Optionszeichenfolge hat das Format "method=linework|structure keepcollapsed=true|false". Wird kein "params"-Argument angegeben, wird standardmäßig der "linework"-Algorithmus verwendet.

Der Schlüssel "Methode" hat zwei Werte.

• "linework" ist der ursprüngliche Algorithmus, der gültige Geometrien erstellt, indem er zunächst alle Linien extrahiert, diese Linien zusammen kodiert und dann einen Wert aus dem Linienwerk ausgibt.

• "Struktur" ist ein Algorithmus, der zwischen inneren und äußeren Ringen unterscheidet und eine neue Geometrie erstellt, indem er äußere Ringe zusammenfasst und dann alle inneren Ringe differenziert.

Der Schlüssel "keepcollapsed" ist nur für den Algorithmus "structure" gültig und nimmt den Wert "true" oder "false" an. Wenn er auf "false" gesetzt ist, werden Geometriekomponenten, die auf eine niedrigere Dimensionalität kollabieren, z. B. ein Ein-Punkt-Linienzug, fallengelassen.

Wird vom GEOS Modul ausgeführt

Verfügbarkeit: 2.0.0

Verbessert: 2.0.1, Geschwindigkeitsverbesserungen

Verbessert: 2.1.0, Unterstützung für GEOMETRYCOLLECTION und MULTIPOINT hinzugefügt.

Verbessert: 3.1.0, Entfernen von Koordinaten mit NaN-Werten hinzugefügt.

Verbessert: 3.2.0, zusätzliche Algorithmus-Optionen, 'Linienwerk' und 'Struktur', die GEOS >= 3.10.0 erfordern.

ا با Diese Funktion unterstützt 3d und lässt den Z-Index nicht fallen.

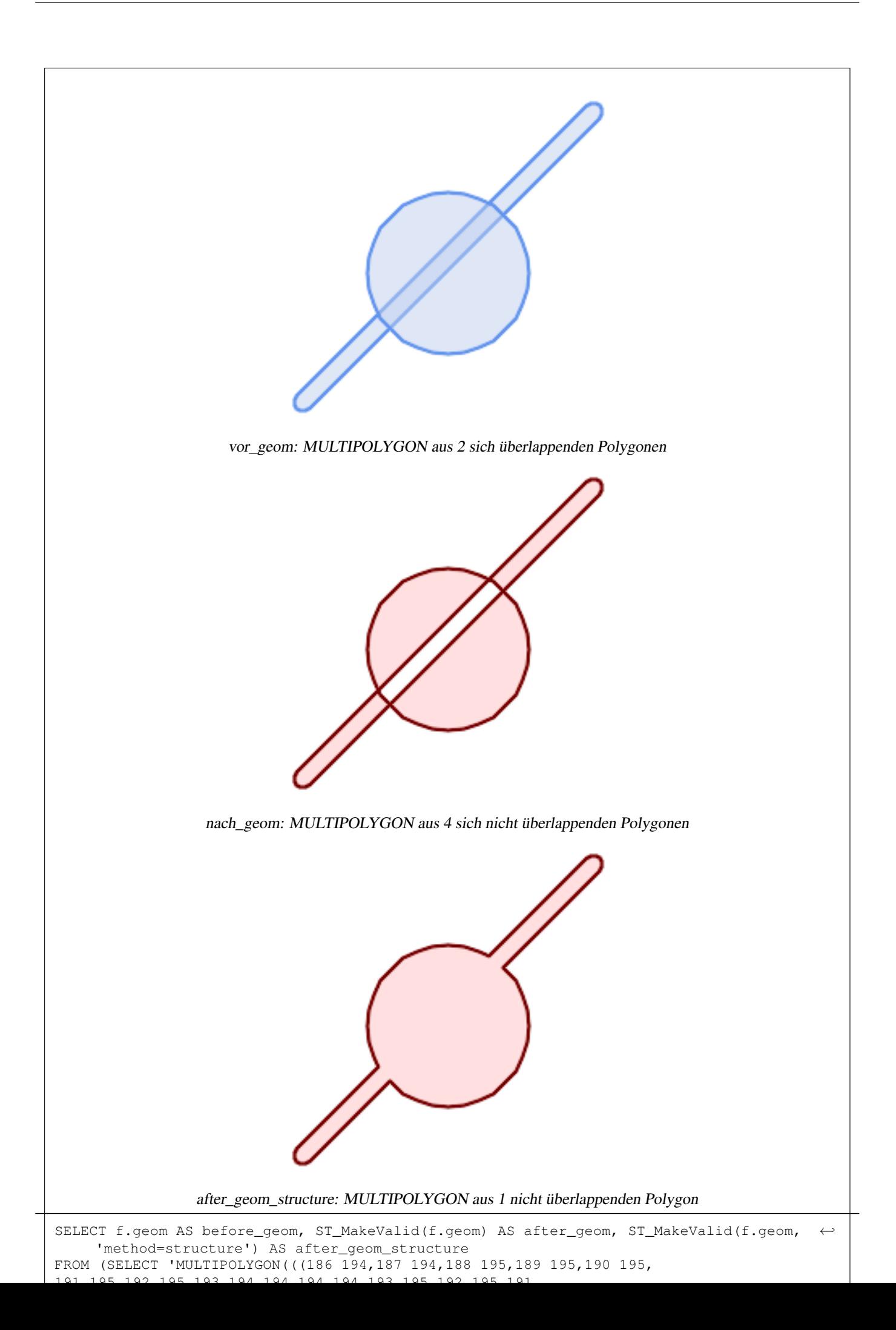

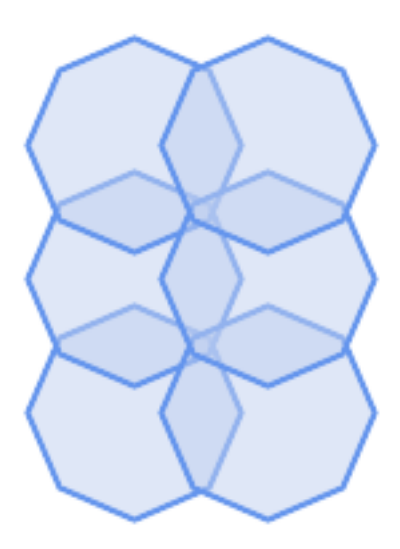

vor\_geom: MULTIPOLYGON aus 6 sich überschneidenden Polygonen

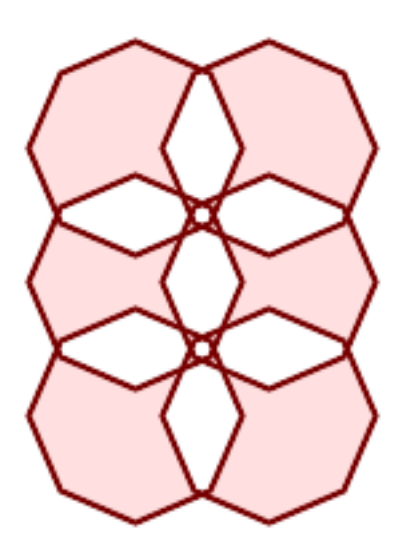

nach\_geom: MULTIPOLYGON aus 14 nicht überlappenden Polygonen

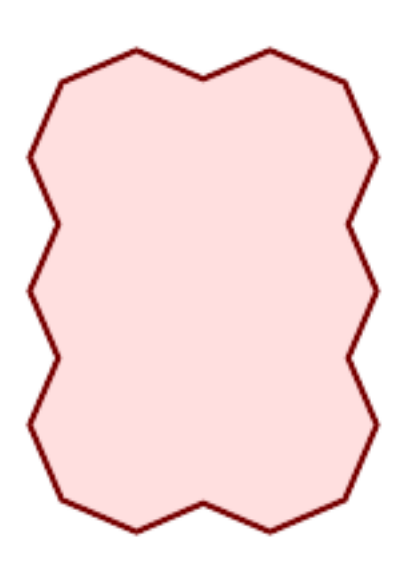

after\_geom\_structure: MULTIPOLYGON aus 1 nicht überlappendem Polygon
```
SELECT ST_AsText(ST_MakeValid(
    'LINESTRING(0 0, 0 0)',
    'method=structure keepcollapsed=true'
    ));
 st_astext
------------
 POINT(0 0)
SELECT ST_AsText(ST_MakeValid(
    'LINESTRING(0 0, 0 0)',
    'method=structure keepcollapsed=false'
    ));
   st_astext
------------------
 LINESTRING EMPTY
```
# **Siehe auch**

[ST\\_IsValid,](#page-207-0) [ST\\_Collect,](#page-104-0) [ST\\_CollectionExtract](#page-174-0)

# **7.7 Funktionen des räumlichen Bezugssystems**

# **7.7.1 ST\_InverseTransformPipeline**

<span id="page-216-0"></span>ST\_InverseTransformPipeline — Rückgabe einer neuen Geometrie mit in ein anderes räumliches Bezugssystem transformierten Koordinaten unter Verwendung der Umkehrung einer definierten Koordinatentransformationspipeline.

# **Synopsis**

geometry ST\_InverseTransformPipeline(geometry geom, text pipeline, integer to\_srid);

# **Beschreibung**

Rückgabe einer neuen Geometrie mit in ein anderes räumliches Bezugssystem transformierten Koordinaten unter Verwendung einer definierten Koordinatentransformationspipeline, die in umgekehrter Richtung verläuft.

Einzelheiten zum Schreiben einer Transformationspipeline finden Sie unter [ST\\_TransformPipeline.](#page-221-0)

Verfügbarkeit: 3.4.0

Die SRID der Eingabegeometrie wird ignoriert, und die SRID der Ausgabegeometrie wird auf Null gesetzt, sofern nicht über den optionalen Parameter to\_srid ein Wert angegeben wird. Bei Verwendung von [ST\\_TransformPipeline](#page-221-0) wird die Pipeline in Vorwärtsrichtung ausgeführt. Bei Verwendung von `ST\_InverseTransformPipeline()` wird die Pipeline in umgekehrter Richtung ausgeführt.

Transformationen unter Verwendung von Pipelines sind eine spezialisierte Version von [ST\\_Transform.](#page-219-0) In den meisten Fällen wählt "ST\_Transform" die richtigen Operationen für die Konvertierung zwischen Koordinatensystemen und sollte daher bevorzugt werden.

### Ändern Sie WGS 84 long lat in UTM 31N unter Verwendung der Konvertierung EPSG:16031

```
-- Inverse direction
SELECT ST_AsText(ST_InverseTransformPipeline('POINT(426857.9877165967 5427937.523342293)':: ←-
   geometry,
  'urn:ogc:def:coordinateOperation:EPSG::16031')) AS wgs_geom;
          wgs_geom
----------------------------
POINT(2 48.99999999999999)
(1 row)
```
# Beispiel GDA2020.

```
-- using ST_Transform with automatic selection of a conversion pipeline.
SELECT ST_AsText(ST_Transform('SRID=4939;POINT(143.0 -37.0)'::geometry, 7844)) AS \leftrightarrowgda2020_auto;
                  gda2020_auto
```
----------------------------------------------- POINT(143.00000635638918 -36.999986706128176) (1 row)

# **Siehe auch**

[ST\\_Transform,](#page-219-0) [ST\\_TransformPipeline](#page-221-0)

# **7.7.2 ST\_SetSRID**

<span id="page-217-0"></span>ST\_SetSRID — Legen Sie den SRID für eine Geometrie fest.

### **Synopsis**

geometry ST\_SetSRID(geometry geom, integer srid);

### **Beschreibung**

Setzt den SRID einer Geometrie auf einen bestimmten Integer-Wert. Nützlich bei der Erstellung von Begrenzungsrahmen für Abfragen.

### **Note** Note!

Diese Funktion transformiert die Geometriekoordinaten in keiner Weise - sie setzt lediglich die Metadaten, die das räumliche Bezugssystem definieren, in dem die Geometrie angenommen wird. Verwenden Sie [ST\\_Transform,](#page-219-0) wenn Sie die Geometrie in eine neue Projektion transformieren möchten.

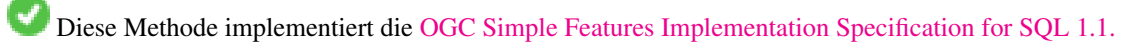

Diese Methode unterstützt kreisförmige Strings und Kurven.

-- Markieren Sie einen Punkt als WGS 84 long lat --

```
SELECT ST_SetSRID(ST_Point(-123.365556, 48.428611),4326) As wgs84long_lat;
-- the ewkt representation (wrap with ST_AsEWKT)
SRID=4326;POINT(-123.365556 48.428611)
```
-- Markieren Sie einen Punkt als WGS 84 long lat und transformieren Sie ihn dann in den Web-Mercator (Spherical Mercator).

```
SELECT ST_Transform(ST_SetSRID(ST_Point(-123.365556, 48.428611),4326),3785) As spere_merc;
-- the ewkt representation (wrap with ST_AsEWKT) -
SRID=3785;POINT(-13732990.8753491 6178458.96425423)
```
# **Siehe auch**

Section [4.5,](#page-69-0) [ST\\_SRID,](#page-218-0) [ST\\_Transform,](#page-219-0) [UpdateGeometrySRID](#page-103-0)

# **7.7.3 ST\_SRID**

<span id="page-218-0"></span>ST\_SRID — Gibt die Raumbezugskennung für eine Geometrie zurück.

# **Synopsis**

integer ST\_SRID(geometry g1);

# **Beschreibung**

Liefert die Kennung des Raumbezugs für die ST\_Geometrie, wie in der Tabelle spatial\_ref\_sys definiert. Section [4.5](#page-69-0)

### **Note** Note!

Die Tabelle spatial\_ref\_sys ist eine Tabelle, die alle PostGIS bekannten räumlichen Bezugssysteme katalogisiert und für Transformationen von einem räumlichen Bezugssystem in ein anderes verwendet wird. Daher ist es wichtig, dass Sie die richtige Kennung für das räumliche Bezugssystem haben, wenn Sie Ihre Geometrien transformieren möchten.

Diese Methode implementiert die [OGC Simple Features Implementation Specification for SQL 1.1.](http://www.opengeospatial.org/standards/sfs) s2.1.1.1

Diese Methode setzt die SQL/MM-Spezifikation um. SQL-MM 3: 5.1.5

Diese Methode unterstützt kreisförmige Strings und Kurven.

# **Beispiele**

```
SELECT ST_SRID(ST_GeomFromText('POINT(-71.1043 42.315)',4326));
    --result
    4326
```
# **Siehe auch**

Section [4.5,](#page-69-0) [ST\\_SetSRID,](#page-217-0) [ST\\_Transform,](#page-219-0) [ST\\_SRID,](#page-668-0) [ST\\_SRID](#page-606-0)

# **7.7.4 ST\_Transform**

<span id="page-219-0"></span>ST\_Transform — Rückgabe einer neuen Geometrie mit in ein anderes räumliches Bezugssystem transformierten Koordinaten.

# **Synopsis**

geometry ST\_Transform(geometry g1, integer srid); geometry ST\_Transform(geometry geom, text to\_proj); geometry ST\_Transform(geometry geom, text from\_proj, text to\_proj); geometry **ST\_Transform**(geometry geom, text from proj, integer to srid);

# **Beschreibung**

Gibt eine neue Geometrie zurück, deren Koordinaten in ein anderes räumliches Bezugssystem transformiert wurden. Der Ziel-Raumbezug to\_srid kann durch einen gültigen SRID-Integer-Parameter identifiziert werden (d. h. er muss in der Tabelle spatial ref sys vorhanden sein). Alternativ kann ein als PROJ.4-String definierter Raumbezug für to proj und/oder from\_proj verwendet werden, allerdings sind diese Methoden nicht optimiert. Wenn das Ziel-Raumbezugssystem durch einen PROJ.4-String anstelle eines SRID ausgedrückt wird, wird der SRID der Ausgangsgeometrie auf Null gesetzt. Mit Ausnahme der Funktionen mit from\_proj müssen Eingabegeometrien einen definierten SRID haben.

ST\_Transform wird oft mit [ST\\_SetSRID](#page-217-0) verwechselt. ST\_Transform ändert tatsächlich die Koordinaten einer Geometrie von einem räumlichen Bezugssystem in ein anderes, während ST\_SetSRID() lediglich den SRID-Bezeichner der Geometrie ändert.

ST\_Transform wählt automatisch eine geeignete Konvertierungspipeline für das Quell- und Ziel-Raumbezugssystem aus. Um eine bestimmte Konvertierungsmethode zu verwenden, verwenden Sie [ST\\_TransformPipeline.](#page-221-0)

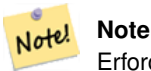

Erfordert, dass PostGIS mit PROJ-Unterstützung kompiliert ist. Verwenden Sie [PostGIS\\_Full\\_Version,](#page-496-0) um zu bestätigen, dass Sie PROJ-Unterstützung einkompiliert haben.

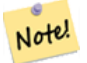

### **Note**

Wenn mehr als eine Transformation verwendet wird, ist es sinnvoll, einen funktionalen Index für die am häufigsten verwendeten Transformationen zu haben, um die Vorteile der Indexnutzung zu nutzen.

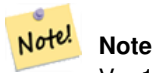

Vor 1.3.4 ist diese Funktion abgestürzt, wenn die Geometrien CURVES enthalten. Dies wurde mit 1.3.4+ behoben

Erweiterung: Mit 2.0.0 wurde die Unterstützung für polyedrische Oberflächen eingeführt.

Verbessert: In Version 2.3.0 wurde die Unterstützung für direkten PROJ.4 Text eingeführt.

Diese Methode setzt die SQL/MM-Spezifikation um. SQL-MM 3: 5.1.6

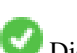

Diese Methode unterstützt kreisförmige Strings und Kurven.

Diese Funktion unterstützt polyedrische Flächen.

Änderung der Geometrie der Ebene des Bundesstaates Massachusetts von US-Fuß auf WGS 84 long lat

```
SELECT ST_AsText(ST_Transform(ST_GeomFromText('POLYGON((743238 2967416,743238 2967450,
 743265 2967450,743265.625 2967416,743238 2967416))',2249),4326)) As wgs_geom;
wgs_geom
---------------------------
POLYGON((-71.1776848522251 42.3902896512902,-71.1776843766326 42.3903829478009,
-71.1775844305465 42.3903826677917,-71.1775825927231 42.3902893647987,-71.177684
8522251 42.3902896512902));
(1 row)
--3D Circular String example
SELECT ST_AsEWKT(ST_Transform(ST_GeomFromEWKT('SRID=2249;CIRCULARSTRING(743238 2967416 ←
   1,743238 2967450 2,743265 2967450 3,743265.625 2967416 3,743238 2967416 4)'),4326));
         st_asewkt
--------------------------------------------------------------------------------------
 SRID=4326;CIRCULARSTRING(-71.1776848522251 42.3902896512902 1,-71.1776843766326 ←-
    42.3903829478009 2,
 -71.1775844305465 42.3903826677917 3,
 -71.1775825927231 42.3902893647987 3,-71.1776848522251 42.3902896512902 4)
```
Beispiel für die Erstellung eines partiellen funktionalen Indexes. Für Tabellen, bei denen Sie nicht sicher sind, dass alle Geometrien ausgefüllt werden, ist es am besten, einen partiellen Index zu verwenden, der Null-Geometrien auslässt, was sowohl Platz spart als auch Ihren Index kleiner und effizienter macht.

```
CREATE INDEX idx_geom_26986_parcels
  ON parcels
 USING gist
  (ST_Transform(geom, 26986))
  WHERE geom IS NOT NULL;
```
Beispiele für die Verwendung von PROJ.4 Text zur Transformation mit benutzerdefinierten räumlichen Bezügen.

```
-- Find intersection of two polygons near the North pole, using a custom Gnomic projection
-- See http://boundlessgeo.com/2012/02/flattening-the-peel/
WITH data AS (
  SELECT
    ST_GeomFromText('POLYGON((170 50,170 72,-130 72,-130 50,170 50))', 4326) AS p1,
    ST_GeomFromText('POLYGON((-170 68,-170 90,-141 90,-141 68,-170 68))', 4326) AS p2,
     '+proj=gnom +ellps=WGS84 +lat_0=70 +lon_0=-160 +no_defs'::text AS gnom
)
SELECT ST_AsText(
  ST_Transform(
    ST_Intersection(ST_Transform(p1, gnom), ST_Transform(p2, gnom)),
  gnom, 4326))
FROM data;
                                          st_astext
 --------------------------------------------------------------------------------
 POLYGON((-170 74.053793645338,-141 73.4268621378904,-141 68,-170 68,-170 74.053793645338) ←
     )
```
## **Konfigurieren des Transformationsverhaltens**

Manchmal kann eine Koordinatentransformation, die eine Rasterverschiebung beinhaltet, fehlschlagen, z.B. wenn PROJ.4 nicht mit Rasterverschiebungsdateien erstellt wurde oder die Koordinate nicht innerhalb des Bereichs liegt, für den die Rasterverschiebung definiert ist. Standardmäßig gibt PostGIS einen Fehler aus, wenn keine Rasterverschiebungsdatei vorhanden ist, aber dieses Verhalten kann auf einer pro-SRID-Basis konfiguriert werden, indem entweder verschiedene to\_proj Werte des PROJ.4-Textes getestet oder der proj4text Wert in der spatial\_ref\_sys Tabelle geändert wird.

Der proj4text-Parameter +datum=NAD87 ist zum Beispiel eine Kurzform für den folgenden +nadgrids-Parameter:

+nadgrids=@conus,@alaska,@ntv2\_0.gsb,@ntv1\_can.dat

Das Präfix @ bedeutet, dass kein Fehler gemeldet wird, wenn die Dateien nicht vorhanden sind, aber wenn das Ende der Liste erreicht wird, ohne dass eine Datei gefunden wurde (d. h. gefunden und überschneidend), wird ein Fehler ausgegeben.

Wenn Sie dagegen sicherstellen wollten, dass zumindest die Standarddateien vorhanden sind, aber wenn alle Dateien ohne Treffer durchsucht wurden, eine Nulltransformation angewendet wird, könnten Sie dies verwenden:

+nadgrids=@conus,@alaska,@ntv2\_0.gsb,@ntv1\_can.dat,null

Die Null-Rasterverschiebungsdatei ist eine gültige Rasterverschiebungsdatei, die die ganze Welt abdeckt und keine Verschiebung anwendet. Wenn Sie also PostGIS so ändern wollten, dass bei Transformationen zu SRID 4267, die nicht im korrekten Bereich liegen, kein ERROR ausgelöst wird, würden Sie das folgende Beispiel verwenden:

UPDATE spatial\_ref\_sys SET proj4text = '+proj=longlat +ellps=clrk66 +nadgrids=@conus, ←- @alaska,@ntv2\_0.gsb,@ntv1\_can.dat,null +no\_defs' WHERE srid = 4267;

### **Siehe auch**

Section [4.5,](#page-69-0) [ST\\_SetSRID,](#page-217-0) [ST\\_SRID,](#page-218-0) [UpdateGeometrySRID,](#page-103-0) [ST\\_TransformPipeline](#page-221-0)

# **7.7.5 ST\_TransformPipeline**

<span id="page-221-0"></span>ST\_TransformPipeline — Rückgabe einer neuen Geometrie mit in ein anderes räumliches Bezugssystem transformierten Koordinaten unter Verwendung einer definierten Koordinatentransformationspipeline.

### **Synopsis**

geometry ST\_TransformPipeline(geometry g1, text pipeline, integer to\_srid);

### **Beschreibung**

Rückgabe einer neuen Geometrie mit in ein anderes räumliches Bezugssystem transformierten Koordinaten unter Verwendung einer definierten Koordinatentransformationspipeline.

Transformations-Pipelines werden mit einem der folgenden String-Formate definiert:

- urn:ogc:def:coordinateOperation:AUTHORITY::CODE. Beachten Sie, dass ein einfacher EPSG:CODE String eine Koordinatenoperation nicht eindeutig identifiziert: Der gleiche EPSG-Code kann für eine CRS-Definition verwendet werden.
- Eine PROJ-Pipeline-Zeichenkette in der Form: +proj=pipeline .... Die automatische Achsennormalisierung wird nicht angewendet, und der Aufrufer muss gegebenenfalls einen zusätzlichen Pipelineschritt hinzufügen oder axisswap Schritte entfernen.
- Verkettete Operationen der Form: urn: ogc:def: coordinateOperation, coordinateOperation:EPSG::3895, coo

### Verfügbarkeit: 3.4.0

Die SRID der Eingangsgeometrie wird ignoriert, und die SRID der Ausgangsgeometrie wird auf Null gesetzt, sofern nicht über den optionalen Parameter to\_srid ein Wert angegeben wird. Bei Verwendung von `ST\_TransformPipeline()` wird die Pipeline in Vorwärtsrichtung ausgeführt. Bei Verwendung von [ST\\_InverseTransformPipeline](#page-216-0) wird die Pipeline in der umgekehrten Richtung ausgeführt.

Transformationen unter Verwendung von Pipelines sind eine spezialisierte Version von [ST\\_Transform.](#page-219-0) In den meisten Fällen wählt "ST\_Transform" die richtigen Operationen für die Konvertierung zwischen Koordinatensystemen und sollte daher bevorzugt werden.

### Ändern Sie WGS 84 long lat in UTM 31N unter Verwendung der Konvertierung EPSG:16031

```
-- Forward direction
SELECT ST_AsText(ST_TransformPipeline('SRID=4326;POINT(2 49)'::geometry,
  'urn:ogc:def:coordinateOperation:EPSG::16031')) AS utm_geom;
                 utm_geom
--------------------------------------------
POINT(426857.9877165967 5427937.523342293)
(1 row)
-- Inverse direction
SELECT ST_AsText(ST_InverseTransformPipeline('POINT(426857.9877165967 5427937.523342293)':: ←-
   geometry,
  'urn:ogc:def:coordinateOperation:EPSG::16031')) AS wgs_geom;
         wgs_geom
----------------------------
POINT(2 48.99999999999999)
```
(1 row)

### Beispiel GDA2020.

```
-- using ST_Transform with automatic selection of a conversion pipeline.
SELECT ST_AsText(ST_Transform('SRID=4939;POINT(143.0 -37.0)'::geometry, 7844)) AS \leftrightarrowgda2020_auto;
               gda2020_auto
-----------------------------------------------
POINT(143.00000635638918 -36.999986706128176)
(1 row)
-- using a defined conversion (EPSG:8447)
SELECT ST_AsText(ST_TransformPipeline('SRID=4939;POINT(143.0 -37.0)'::geometry,
  'urn:ogc:def:coordinateOperation:EPSG::8447')) AS gda2020_code;
                  gda2020_code
----------------------------------------------
POINT(143.0000063280214 -36.999986718287545)
(1 row)
-- using a PROJ pipeline definition matching EPSG:8447, as returned from
-- 'projinfo -s EPSG:4939 -t EPSG:7844'.
-- NOTE: any 'axisswap' steps must be removed.
SELECT ST_AsText(ST_TransformPipeline('SRID=4939;POINT(143.0 -37.0)'::geometry,
  '+proj=pipeline
  +step +proj=unitconvert +xy_in=deg +xy_out=rad
  +step +proj=hgridshift +grids=au_icsm_GDA94_GDA2020_conformal_and_distortion.tif
  +step +proj=unitconvert +xy_in=rad +xy_out=deg')) AS gda2020_pipeline;
                  gda2020_pipeline
----------------------------------------------
POINT(143.0000063280214 -36.999986718287545)
```
(1 row)

# **Siehe auch**

[ST\\_Transform,](#page-219-0) [ST\\_InverseTransformPipeline](#page-216-0)

# **7.7.6 postgis\_srs\_codes**

<span id="page-223-1"></span>postgis\_srs\_codes — Gibt die Liste der SRS-Codes zurück, die mit der angegebenen Behörde verbunden sind.

# **Synopsis**

setof text postgis\_srs\_codes(text auth\_name);

# **Beschreibung**

Gibt eine Menge aller auth\_srid für den angegebenen auth\_name zurück.

Verfügbarkeit: 3.4.0

Proj Version 6+

### **Beispiele**

Geben Sie die ersten zehn Codes für die EPSG-Behörde an.

```
SELECT * FROM postgis_srs_codes('EPSG') LIMIT 10;
```
# **Siehe auch**

[postgis\\_srs,](#page-223-0) [postgis\\_srs\\_all,](#page-224-0) [postgis\\_srs\\_search](#page-225-0)

# **7.7.7 postgis\_srs**

<span id="page-223-0"></span>postgis\_srs — Rückgabe eines Metadatensatzes für die angefragte Behörde und srid.

# **Synopsis**

setof record postgis\_srs(text auth\_name, text auth\_srid);

# **Beschreibung**

```
Gibt einen Metadatensatz für den angeforderten auth_srid für den angegebenen auth_name zurück. Der Datensatz en-
thält den auth_name, auth_srid, srname, srtext, proj4text und die Ecken des Nutzungsbereichs, point_sw und
point_ne.
```
Verfügbarkeit: 3.4.0

Proj Version 6+

Abrufen der Metadaten für EPSG:3005.

```
SELECT * FROM postgis_srs('EPSG', '3005');
auth_name | EPSG
auth_srid | 3005
srname | NAD83 / BC Albers
srtext | PROJCS["NAD83 / BC Albers", ... ]]
proj4text | +proj=aea +lat_0=45 +lon_0=-126 +lat_1=50 +lat_2=58.5 +x_0=1000000 +y_0=0 + ←-
   datum=NAD83 +units=m +no_defs +type=crs
point_sw | 0101000020E6100000E17A14AE476161C00000000000204840
point_ne | 0101000020E610000085EB51B81E855CC0E17A14AE47014E40
```
# **Siehe auch**

[postgis\\_srs\\_codes,](#page-223-1) [postgis\\_srs\\_all,](#page-224-0) [postgis\\_srs\\_search](#page-225-0)

# **7.7.8 postgis\_srs\_all**

<span id="page-224-0"></span>postgis\_srs\_all — Gibt Metadatensätze für jedes räumliche Bezugssystem in der zugrunde liegenden Proj-Datenbank zurück.

# **Synopsis**

setof Datensatz postgis\_srs\_all(void);

# **Beschreibung**

Gibt eine Menge aller Metadatensätze in der zugrunde liegenden Proj-Datenbank zurück. Die Datensätze haben die Bezeichnungen auth\_name, auth\_srid, srname, srtext, proj4text und die Ecken des Verwendungsbereichs, point\_sw und point\_ne.

Verfügbarkeit: 3.4.0

Proj Version 6+

# **Beispiele**

Abruf der ersten 10 Metadatensätze aus der Proj-Datenbank.

SELECT auth\_name, auth\_srid, srname FROM postgis\_srs\_all() LIMIT 10;

auth\_name | auth\_srid | srname

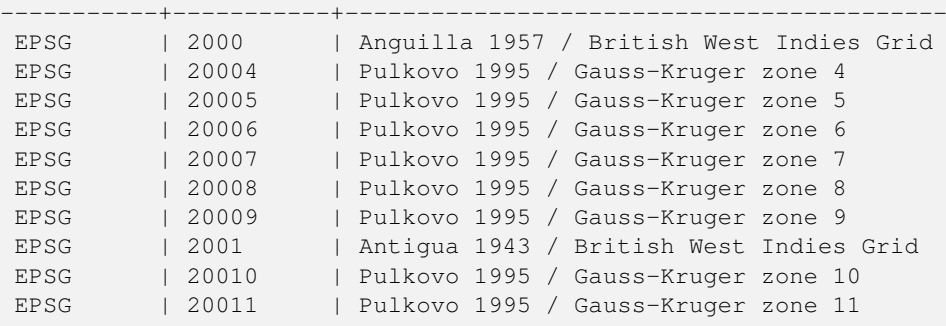

# **Siehe auch**

[postgis\\_srs\\_codes,](#page-223-1) [postgis\\_srs,](#page-223-0) [postgis\\_srs\\_search](#page-225-0)

# **7.7.9 postgis\_srs\_search**

<span id="page-225-0"></span>postgis\_srs\_search — Gibt Metadatensätze für projizierte Koordinatensysteme zurück, die Nutzungsbereiche haben, die den Parameter bounds vollständig enthalten.

# **Synopsis**

setof record **postgis\_srs\_search**(geometry bounds, text auth\_name=EPSG);

# **Beschreibung**

Gibt eine Reihe von Metadatensätzen für projizierte Koordinatensysteme zurück, die Nutzungsbereiche haben, die den Parameter bounds vollständig enthalten. Jeder Datensatz enthält auth\_name, auth\_srid, srname, srtext, proj4text, und die Ecken des Nutzungsbereichs, point\_sw und point\_ne.

Die Suche sucht nur nach projizierten Koordinatensystemen und ist dafür gedacht, dass die Nutzer die möglichen Systeme erkunden, die für den Umfang ihrer Daten geeignet sind.

Verfügbarkeit: 3.4.0

Proj Version 6+

# **Beispiele**

Suche nach projizierten Koordinatensystemen in Louisiana.

```
SELECT auth_name, auth_srid, srname,
 ST_AsText(point_sw) AS point_sw,
 ST_AsText(point_ne) AS point_ne
FROM postgis_srs_search('SRID=4326;LINESTRING(-90 30, -91 31)')
LIMIT 3;
 auth_name | auth_srid | srname | point_sw | ←-
    point_ne
      -----------+-----------+--------------------------------------+---------------------+--------------------- ←-
 EPSG | 2801 | NAD83(HARN) / Louisiana South | POINT(-93.94 28.85) | POINT ←-
   (-88.75 31.07)
 EPSG | 3452 | NAD83 / Louisiana South (ftUS) | POINT(-93.94 28.85) | POINT \leftrightarrow(-88.75 31.07)
 EPSG | 3457 | NAD83(HARN) / Louisiana South (ftUS) | POINT(-93.94 28.85) | POINT \leftrightarrow(-88.75 31.07)
```
Durchsuchen Sie eine Tabelle nach maximaler Ausdehnung und finden Sie passende projizierte Koordinatensysteme.

```
WITH ext AS (
 SELECT ST_Extent(geom) AS geom, Max(ST_SRID(geom)) AS srid
 FROM foo
)
SELECT auth_name, auth_srid, srname,
 ST_AsText(point_sw) AS point_sw,
 ST_AsText(point_ne) AS point_ne
FROM ext
CROSS JOIN postgis_srs_search(ST_SetSRID(ext.geom, ext.srid))
LIMIT 3;
```
# **Siehe auch**

[postgis\\_srs\\_codes,](#page-223-1) [postgis\\_srs\\_all,](#page-224-0) [postgis\\_srs](#page-223-0)

# **7.8 Geometrische Konstruktoren**

# **7.8.1 Well-known-Text (WKT) Repräsentation**

# **7.8.1.1 ST\_BdPolyFromText**

<span id="page-226-1"></span>ST\_BdPolyFromText — Konstruiert ein Polygon aus einer beliebigen Ansammlung von geschlossenen Linienzügen, welche als MultiLineString in der Well-Known Text Darstellung vorliegen müssen.

# **Synopsis**

geometry ST\_BdPolyFromText(text WKT, integer srid);

# **Beschreibung**

Konstruiert ein Polygon aus einer beliebigen Ansammlung von geschlossenen Linienzügen, welche als MultiLineString in der Well-Known Text Darstellung vorliegen müssen.

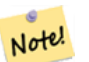

**Note**

Meldet einen Fehler, wenn es sich bei dem WKT nicht um einen MULTILINESTRING handelt. Meldet einen Fehler, wenn die Ausgabe ein MULTIPOLYGON ist; in diesem Fall verwenden Sie bitte ST\_BdMPolyFromText, oder vergleichen ST\_BuildArea() für einen PostGIS orientierten Ansatz.

Diese Methode implementiert die [OGC Simple Features Implementation Specification for SQL 1.1.](http://www.opengeospatial.org/standards/sfs) s3.2.6.2

Wird vom GEOS Modul ausgeführt

Verfügbarkeit: 1.1.0

# **Siehe auch**

[ST\\_BuildArea,](#page-393-0) [ST\\_BdMPolyFromText](#page-226-0)

# **7.8.1.2 ST\_BdMPolyFromText**

<span id="page-226-0"></span>ST\_BdMPolyFromText — Konstruiert ein MultiPolygon aus einer beliebigen Ansammlung von geschlossenen Linienzügen, welche als MultiLineString in der Well-Known Text Darstellung vorliegen müssen.

# **Synopsis**

geometry ST\_BdMPolyFromText(text WKT, integer srid);

# **Beschreibung**

Konstruiert ein Polygon aus einer beliebigen Ansammlung von geschlossenen Linienzügen, Polygonen und MultiLineStrings, welche in der Well-Known Text Darstellung vorliegen müssen.

### **Note**

Meldet einen Fehler wenn der WKT kein MULTILINESTRING ist. Erzwingt die MULTIPOLYGON Ausgabe sogar dann, Note! wenn das Ergebnis nur aus einem einzelnen POLYGON besteht; verwenden Sie bitte [ST\\_BdPolyFromText](#page-226-1), wenn Sie sicher sind, daß nur ein einzelnes POLYGON entsteht, oder vegleichen Sie [ST\\_BuildArea\(\)](#page-393-0) für einen PostGIS orientierten Ansatz.

Diese Methode implementiert die [OGC Simple Features Implementation Specification for SQL 1.1.](http://www.opengeospatial.org/standards/sfs) s3.2.6.2

Wird vom GEOS Modul ausgeführt

Verfügbarkeit: 1.1.0

# **Siehe auch**

[ST\\_BuildArea,](#page-393-0) [ST\\_BdPolyFromText](#page-226-1)

# **7.8.1.3 ST\_GeogFromText**

<span id="page-227-1"></span>ST\_GeogFromText — Gibt einen geographischen Datentyp aus einer Well-known-Text (WKT), oder einer erweiterten WKT (EWKT), Darstellung zurück.

### **Synopsis**

geography ST\_GeogFromText(text EWKT);

### **Beschreibung**

Gibt ein geographisches Objekt in der Well-known-Text oder in der erweiterten Well-known-Text Darstellung zurück. Falls nicht angegeben, wird die SRID 4326 angenommen. Dies ist ein Alias für ST\_GeographyFromText. Punkte werden immer in Form von Länge und Breite ausgedrückt.

### **Beispiele**

```
--- converting lon lat coords to geography
ALTER TABLE sometable ADD COLUMN geog geography(POINT,4326);
UPDATE sometable SET qeoq = ST\_GeogFromText('SRID=4326; POINT(' || lon || ' ' || lat || ')') \leftrightarrow;
--- specify a geography point using EPSG: 4267, NAD27
SELECT ST_AsEWKT(ST_GeogFromText('SRID=4267;POINT(-77.0092 38.889588)'));
```
### **Siehe auch**

[ST\\_AsText,](#page-256-0) [ST\\_GeographyFromText](#page-227-0)

# **7.8.1.4 ST\_GeographyFromText**

<span id="page-227-0"></span>ST\_GeographyFromText — Gibt einen geographischen Datentyp aus einer Well-known-Text (WKT), oder einer erweiterten WKT (EWKT), Darstellung zurück.

# **Synopsis**

geography ST\_GeographyFromText(text EWKT);

# **Beschreibung**

Gibt ein geographisches Objekt in der Well-known-Text Darstellung zurück. Falls nicht angegeben, wird die SRID 4326 angenommen.

# **Siehe auch**

[ST\\_GeogFromText,](#page-227-1) [ST\\_AsText](#page-256-0)

# **7.8.1.5 ST\_GeomCollFromText**

ST\_GeomCollFromText — Erzeugt eine Sammelgeometrie mit der gegebenen SRID aus einer WKT-Kollektion. Wenn keine SRID angegeben ist, wird diese standardmäßig auf 0 gesetzt.

# **Synopsis**

geometry ST\_GeomCollFromText(text WKT, integer srid); geometry ST\_GeomCollFromText(text WKT);

# **Beschreibung**

Erzeugt eine Sammelgeometrie mit der gegebenen SRID aus einer Well-known-Text (WKT) Darstellung. Wenn keine SRID angegeben ist, wird diese standardmäßig auf 0 gesetzt.

OGC SPEC 3.2.6.2 - Die Option SRID stammt aus dem Konformitätstest

Gibt NULL zurück, wenn der WKT keine GEOMETRYCOLLECTION ist

### **Note** Note!

Verwenden Sie diese Funktion nicht, wenn Sie sich vollkommen sicher sind, dass ihre WKT Geometrie eine Sammelgeometrie ist. Sie ist langsamer als ST\_GeomFromText, da sie einen zusätzlicher Validierungsschritt ausführt.

Diese Methode implementiert die [OGC Simple Features Implementation Specification for SQL 1.1.](http://www.opengeospatial.org/standards/sfs) s3.2.6.2

Diese Methode setzt die SQL/MM-Spezifikation um.

# **Beispiele**

SELECT ST\_GeomCollFromText('GEOMETRYCOLLECTION(POINT(1 2), LINESTRING(1 2, 3 4))');

# **Siehe auch**

# [ST\\_GeomFromText,](#page-233-0) [ST\\_SRID](#page-218-0)

# **7.8.1.6 ST\_GeomFromEWKT**

<span id="page-228-0"></span>ST\_GeomFromEWKT — Gibt einen spezifizierten ST\_Geometry-Wert von einer erweiterten Well-known-Text Darstellung (EWKT) zurück.

# **Synopsis**

geometry ST\_GeomFromEWKT(text EWKT);

# **Beschreibung**

Erzeugt ein PostGIS ST\_Geometry Objekt aus der erweiterten OGC Well-known-Text (EWKT) Darstellung.

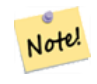

**Note**

EWKT ist kein Format des OGC Standards, sondern ein PostGIS eigenes Format, welches den Identifikator (SRID) des räumlichen Koordinatenreferenzsystem mit einbindet

Erweiterung: Mit 2.0.0 wurde die Unterstützung für polyedrische Oberflächen und TIN eingeführt.

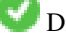

Diese Funktion unterstützt 3d und lässt den Z-Index nicht fallen.

Diese Methode unterstützt kreisförmige Strings und Kurven.

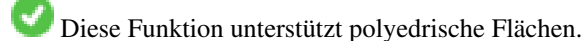

Diese Funktion unterstützt Dreiecke und dreieckige unregelmäßige Netzoberflächen (TIN).

# **Beispiele**

```
SELECT ST_GeomFromEWKT('SRID=4269;LINESTRING(-71.160281 42.258729,-71.160837 ←
   42.259113,-71.161144 42.25932)');
SELECT ST_GeomFromEWKT('SRID=4269;MULTILINESTRING((-71.160281 42.258729,-71.160837 ←-
   42.259113,-71.161144 42.25932))');
SELECT ST_GeomFromEWKT('SRID=4269;POINT(-71.064544 42.28787)');
SELECT ST_GeomFromEWKT('SRID=4269;POLYGON((-71.1776585052917 ←
   42.3902909739571,-71.1776820268866 42.3903701743239,
-71.1776063012595 42.3903825660754,-71.1775826583081 42.3903033653531,-71.1776585052917 ←-
   42.3902909739571))');
SELECT ST_GeomFromEWKT('SRID=4269;MULTIPOLYGON(((-71.1031880899493 42.3152774590236,
-71.1031627617667 42.3152960829043,-71.102923838298 42.3149156848307,
-71.1023097974109 42.3151969047397,-71.1019285062273 42.3147384934248,
-71.102505233663 42.3144722937587,-71.10277487471 42.3141658254797,
-71.103113945163 42.3142739188902,-71.10324876416 42.31402489987,
-71.1033002961013 42.3140393340215,-71.1033488797549 42.3139495090772,
-71.103396240451 42.3138632439557,-71.1041521907712 42.3141153348029,
-71.1041411411543 42.3141545014533,-71.1041287795912 42.3142114839058,
-71.1041188134329 42.3142693656241,-71.1041112482575 42.3143272556118,
-71.1041072845732 42.3143851580048,-71.1041057218871 42.3144430686681,
-71.1041065602059 42.3145009876017,-71.1041097995362 42.3145589148055,
-71.1041166403905 42.3146168544148,-71.1041258822717 42.3146748022936,
-71.1041375307579 42.3147318674446,-71.1041492906949 42.3147711126569,
-71.1041598612795 42.314808571739,-71.1042515013869 42.3151287620809,
-71.1041173835118 42.3150739481917,-71.1040809891419 42.3151344119048,
-71.1040438678912 42.3151191367447,-71.1040194562988 42.3151832057859,
-71.1038734225584 42.3151140942995,-71.1038446938243 42.3151006300338,
-71.1038315271889 42.315094347535,-71.1037393329282 42.315054824985,
-71.1035447555574 42.3152608696313,-71.1033436658644 42.3151648370544,
-71.1032580383161 42.3152269126061,-71.103223066939 42.3152517403219,
```

```
-71.1031880899493 42.3152774590236)),
((-71.1043632495873 42.315113108546,-71.1043583974082 42.3151211109857,
-71.1043443253471 42.3150676015829,-71.1043850704575 42.3150793250568,-71.1043632495873 ←-
    42.315113108546)))');
```
--3d circular string SELECT ST\_GeomFromEWKT('CIRCULARSTRING(220268 150415 1,220227 150505 2,220227 150406 3)');

```
--Polyhedral Surface example
SELECT ST_GeomFromEWKT('POLYHEDRALSURFACE(
        ((0 0 0, 0 0 1, 0 1 1, 0 1 0, 0 0 0)),
        ((0 0 0, 0 1 0, 1 1 0, 1 0 0, 0 0 0)),
        ((0 0 0, 1 0 0, 1 0 1, 0 0 1, 0 0 0)),
        ((1 1 0, 1 1 1, 1 0 1, 1 0 0, 1 1 0)),
        ((0 1 0, 0 1 1, 1 1 1, 1 1 0, 0 1 0)),
        ((0 0 1, 1 0 1, 1 1 1, 0 1 1, 0 0 1))
)');
```
### **Siehe auch**

# [ST\\_AsEWKT,](#page-255-0) [ST\\_GeomFromText](#page-233-0)

# **7.8.1.7 ST\_GeomFromMARC21**

ST\_GeomFromMARC21 — Nimmt MARC21/XML-Geodaten als Eingabe und gibt ein PostGIS-Geometrieobjekt zurück.

### **Synopsis**

geometry ST\_GeomFromMARC21 ( text marcxml );

### **Beschreibung**

Diese Funktion erstellt eine PostGIS-Geometrie aus einem MARC21/XML-Datensatz, der einen POINT oder ein POLYGON enthalten kann. Bei mehreren geografischen Dateneinträgen im selben MARC21/XML-Datensatz wird ein MULTIPOINT oder MULTIPOLYGON zurückgegeben. Wenn der Datensatz gemischte Geometrietypen enthält, wird GEOMETRYCOLLECTION zurückgegeben. Es wird NULL zurückgegeben, wenn der MARC21/XML-Datensatz keine geografischen Daten enthält (Datenfeld:034).

LOC MARC21/XML-Versionen werden unterstützt:

# • [MARC21/XML 1.1](https://www.loc.gov/standards/marcxml/)

Verfügbarkeit: 3.3.0, erfordert libxml2 2.6+

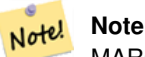

MARC21/XML Coded Cartographic Mathematical Data bietet derzeit keine Möglichkeit, das räumliche Bezugssystem der kodierten Koordinaten zu beschreiben, so dass diese Funktion immer eine Geometrie mit SRID 0 zurückgibt.

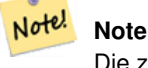

Die zurückgegebenen POLYGON Geometrien sind immer im Uhrzeigersinn ausgerichtet.

Konvertierung von MARC21/XML-Geodaten, die einen einzelnen POINT enthalten, kodiert als hddd.ddddd

```
SELECT
                ST_AsText(
                    ST_GeomFromMARC21('
                        <record xmlns="http://www.loc.gov/MARC21/slim">
                            <leader
>00000nz a2200000nc 4500</leader>
                            <controlfield tag="001"
>040277569</controlfield>
                            <datafield tag="034" ind1=" " ind2=" ">
                                <subfield code="d"
>W004.500000</subfield>
                                <subfield code="e"
>W004.500000</subfield>
                                <subfield code="f"
>N054.250000</subfield>
                                <subfield code="g"
>N054.250000</subfield>
                            </datafield>
                        </record
>'));
                st_astext
                -------------------
                POINT(-4.5 54.25)
```
Konvertierung von MARC21/XML-Geodaten, die eine einzelne POLYGON kodiert als hdddmmss

```
SELECT
                ST_AsText(
                    ST_GeomFromMARC21('
                        <record xmlns="http://www.loc.gov/MARC21/slim">
                            <leader
>01062cem a2200241 a 4500</leader>
                             <controlfield tag="001"
    > 84696781 </controlfield>
                             <datafield tag="034" ind1="1" ind2=" ">
                                 <subfield code="a"
>a</subfield>
                                <subfield code="b"
>50000</subfield>
                                <subfield code="d"
>E0130600</subfield>
                                 <subfield code="e"
>E0133100</subfield>
                                 <subfield code="f"
>N0523900</subfield>
                                 <subfield code="g"
>N0522300</subfield>
                            </datafield>
                        </record
>'));
```
st\_astext

(1 row)

----------------------------------------------------------------------------------------------------------------------- ←-

```
POLYGON(13.1 52.65, 13.516666666666667 52.65, 13.51666666666666667 \leftarrow52.38333333333333,13.1 52.38333333333333,13.1 52.65))
(1 row)
```
Konvertierung von MARC21/XML-Geodaten, die ein POLYGON und ein POINT enthalten:

```
SELECT
                ST_AsText(
                    ST_GeomFromMARC21('
                <record xmlns="http://www.loc.gov/MARC21/slim">
                     <datafield tag="034" ind1="1" ind2=" ">
                         <subfield code="a"
>a</subfield>
                         <subfield code="b"
>50000</subfield>
                         <subfield code="d"
>E0130600</subfield>
                         <subfield code="e"
>E0133100</subfield>
                         <subfield code="f"
>N0523900</subfield>
                         <subfield code="g"
>N0522300</subfield>
                     </datafield>
                     <datafield tag="034" ind1=" " ind2=" ">
                         <subfield code="d"
>W004.500000</subfield>
                         <subfield code="e"
>W004.500000</subfield>
                         <subfield code="f"
>N054.250000</subfield>
                         <subfield code="g"
>N054.250000</subfield>
                    </datafield>
                </record
>'));
                                                                                            st_astext \leftrightarrow---------------------------------------------------------------------------------------------------- ←-
                GEOMETRYCOLLECTION(POLYGON((13.1\ 52.65,13.516666666666667 \leftarrow52.65,13.516666666666667 52.38333333333333,13.1 52.38333333333333333333333333333
                    52.65)),POINT(-4.5 54.25))
                 (1 row)
```
# **Siehe auch**

# [ST\\_AsMARC21](#page-271-0)

# **7.8.1.8 ST\_GeometryFromText**

ST\_GeometryFromText — Gibt einen spezifizierten ST\_Geometry-Wert von einer Well-known-Text Darstellung (WKT) zurück. Die Bezeichnung ist ein Alias für ST\_GeomFromText

# **Synopsis**

geometry ST\_GeometryFromText(text WKT); geometry ST\_GeometryFromText(text WKT, integer srid);

# **Beschreibung**

Diese Methode implementiert die [OGC Simple Features Implementation Specification for SQL 1.1.](http://www.opengeospatial.org/standards/sfs)

Diese Methode setzt die SQL/MM-Spezifikation um. SQL-MM 3: 5.1.40

# **Siehe auch**

[ST\\_GeomFromText](#page-233-0)

# **7.8.1.9 ST\_GeomFromText**

<span id="page-233-0"></span>ST\_GeomFromText — Gibt einen spezifizierten ST\_Geometry Wert aus einer Well-known-Text Darstellung (WKT) zurück.

# **Synopsis**

geometry ST\_GeomFromText(text WKT); geometry ST\_GeomFromText(text WKT, integer srid);

# **Beschreibung**

Erzeugt ein PostGIS ST\_Geometry Objekt aus der OGC Well-known-Text Darstellung.

# **Note** Note!

Die Funktion ST\_GeomFromText hat zwei Varianten. Die erste Variante nimmt keine SRID entgegen und gibt eine Geometrie ohne ein bestimmtes Koordinatenreferenzsystem aus (SRID=0) . Die zweite Variante nimmt eine SRID als zweiten Übergabewert entgegen und gibt eine Geometrie zurück, die diese SRID als Teil ihrer Metadaten beinhaltet.

Diese Methode implementiert die [OGC Simple Features Implementation Specification for SQL 1.1.](http://www.opengeospatial.org/standards/sfs) s3.2.6.2 - die Option SRID ist vom Konformitätstest.

Diese Methode setzt die SQL/MM-Spezifikation um. SQL-MM 3: 5.1.40

Diese Methode unterstützt kreisförmige Strings und Kurven.

### **Note** Note!

Obwohl nicht OGC-konform, ist [ST\\_MakePoint](#page-109-0) schneller als ST\_GeomFromText und ST\_PointFromText. Es ist auch einfacher für numerische Koordinatenwerte zu verwenden. [ST\\_Point](#page-113-0) ist eine weitere Option, die ähnlich schnell wie [ST\\_MakePoint](#page-109-0) ist und OGC-konform ist, aber nur 2D-Punkte unterstützt.

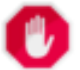

# **Warning**

Änderung: 2.0.0 - In Vorgängerversionen von PostGIS war ST\_GeomFromText('GEOMETRYCOLLECTION(EMPTY)') erlaubt. Um eine bessere Übereinstimmung mit der SQL/MM Norm zu erreichen, ist dies in PostGIS 2.0.0 nun nicht mehr gestattet. Hier sollte nun ST\_GeomFromText('GEOMETRYCOLLECTION EMPTY') geschrieben werden.

```
SELECT ST_GeomFromText('LINESTRING(-71.160281 42.258729,-71.160837 42.259113,-71.161144 ←-
   42.25932)');
SELECT ST_GeomFromText('LINESTRING(-71.160281 42.258729,-71.160837 42.259113,-71.161144 ←-
   42.25932)',4269);
SELECT ST_GeomFromText('MULTILINESTRING((-71.160281 42.258729,-71.160837 ←
   42.259113,-71.161144 42.25932))');
SELECT ST_GeomFromText('POINT(-71.064544 42.28787)');
SELECT ST_GeomFromText('POLYGON((-71.1776585052917 42.3902909739571,-71.1776820268866 ←
   42.3903701743239,
-71.1776063012595 42.3903825660754,-71.1775826583081 42.3903033653531,-71.1776585052917 \leftrightarrow42.3902909739571))');
SELECT ST_GeomFromText('MULTIPOLYGON(((-71.1031880899493 42.3152774590236,
-71.1031627617667 42.3152960829043,-71.102923838298 42.3149156848307,
-71.1023097974109 42.3151969047397,-71.1019285062273 42.3147384934248,
-71.102505233663 42.3144722937587,-71.10277487471 42.3141658254797,
-71.103113945163 42.3142739188902,-71.10324876416 42.31402489987,
-71.1033002961013 42.3140393340215,-71.1033488797549 42.3139495090772,
-71.103396240451 42.3138632439557,-71.1041521907712 42.3141153348029,
-71.1041411411543 42.3141545014533,-71.1041287795912 42.3142114839058,
-71.1041188134329 42.3142693656241,-71.1041112482575 42.3143272556118,
-71.1041072845732 42.3143851580048,-71.1041057218871 42.3144430686681,
-71.1041065602059 42.3145009876017,-71.1041097995362 42.3145589148055,
-71.1041166403905 42.3146168544148,-71.1041258822717 42.3146748022936,
-71.1041375307579 42.3147318674446,-71.1041492906949 42.3147711126569,
-71.1041598612795 42.314808571739,-71.1042515013869 42.3151287620809,
-71.1041173835118 42.3150739481917,-71.1040809891419 42.3151344119048,
-71.1040438678912 42.3151191367447,-71.1040194562988 42.3151832057859,
-71.1038734225584 42.3151140942995,-71.1038446938243 42.3151006300338,
-71.1038315271889 42.315094347535,-71.1037393329282 42.315054824985,
-71.1035447555574 42.3152608696313,-71.1033436658644 42.3151648370544,
-71.1032580383161 42.3152269126061,-71.103223066939 42.3152517403219,
-71.1031880899493 42.3152774590236)),
((-71.1043632495873 42.315113108546,-71.1043583974082 42.3151211109857,
-71.1043443253471 42.3150676015829,-71.1043850704575 42.3150793250568,-71.1043632495873 ←
   42.315113108546)))',4326);
```
SELECT ST GeomFromText('CIRCULARSTRING(220268 150415,220227 150505,220227 150406)');

# **Siehe auch**

[ST\\_GeomFromEWKT,](#page-228-0) [ST\\_GeomFromWKB,](#page-242-0) [ST\\_SRID](#page-218-0)

# **7.8.1.10 ST\_LineFromText**

ST\_LineFromText — Erzeugt eine Geometrie aus einer WKT Darstellung mit der angegebenen SRID. Wenn keine SRID angegeben wird, wird diese standardmäßig auf 0 gesetzt.

# **Synopsis**

```
geometry ST_LineFromText(text WKT);
geometry ST_LineFromText(text WKT, integer srid);
```
### **Beschreibung**

Erzeugt eine Geometrie aus einer WKT Darstellung mit der angegebenen SRID. Wenn keine SRID angegeben wird, wird diese standardmäßig auf 0 gesetzt. Wenn das übergebene WKT kein LineString ist, wird NULL zurückgegeben.

### Note! **Note**

OGC SPEC 3.2.6.2 - die Option SRID ist vom Konformitätstest.

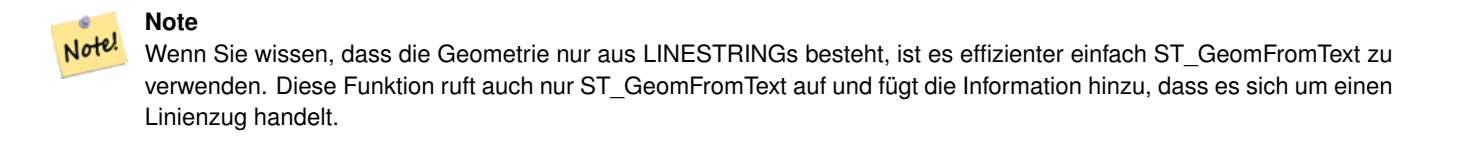

Diese Methode implementiert die [OGC Simple Features Implementation Specification for SQL 1.1.](http://www.opengeospatial.org/standards/sfs) s3.2.6.2

Diese Methode setzt die SQL/MM-Spezifikation um. SQL-MM 3: 7.2.8

# **Beispiele**

```
SELECT ST_LineFromText('LINESTRING(1 2, 3 4)') AS aline, ST_LineFromText('POINT(1 2)') AS \leftrightarrownull_return;
aline | null_return
------------------------------------------------
010200000002000000000000000000F ... | t
```
### **Siehe auch**

### [ST\\_GeomFromText](#page-233-0)

### **7.8.1.11 ST\_MLineFromText**

ST\_MLineFromText — Liest einen festgelegten ST\_MultiLineString Wert von einer WKT-Darstellung aus.

### **Synopsis**

geometry ST\_MLineFromText(text WKT, integer srid); geometry ST\_MLineFromText(text WKT);

# **Beschreibung**

Erzeugt eine Geometrie aus einer Well-known-Text (WKT) Darstellung mit der angegebenen SRID. Wenn keine SRID angegeben wird, wird diese standardmäßig auf 0 gesetzt.

OGC SPEC 3.2.6.2 - Die Option SRID stammt aus dem Konformitätstest

Gibt NULL zurück wenn der WKT kein MULTILINESTRING ist.

#### **Note** Note!

Verwenden Sie diese Funktion nicht, wenn Sie sich vollkommen sicher sind, dass ihre WKT Geometrie nur aus Punkten besteht. Sie ist langsamer als ST\_GeomFromText, da sie einen zusätzlichen Validierungsschritt hinzufügt.

Diese Methode implementiert die [OGC Simple Features Implementation Specification for SQL 1.1.](http://www.opengeospatial.org/standards/sfs) s3.2.6.2

Diese Methode setzt die SQL/MM-Spezifikation um. SQL-MM 3: 9.4.4

# **Beispiele**

```
SELECT ST_MLineFromText('MULTILINESTRING((1 2, 3 4), (4 5, 6 7))');
```
# **Siehe auch**

# [ST\\_GeomFromText](#page-233-0)

# **7.8.1.12 ST\_MPointFromText**

ST\_MPointFromText — Erzeugt eine Geometrie aus WKT mit der angegebenen SRID. Wenn keine SRID angegeben wird, wird diese standardmäßig auf 0 gesetzt.

# **Synopsis**

geometry ST\_MPointFromText(text WKT, integer srid); geometry ST\_MPointFromText(text WKT);

### **Beschreibung**

Erzeugt eine Geometrie aus WKT mit der angegebenen SRID. Wenn SRID nicht angegeben ist, wird sie standardmäßig auf 0 gesetzt.

OGC SPEC 3.2.6.2 - Die Option SRID stammt aus dem Konformitätstest

Gibt NULL zurück, wenn der WKT kein MULTIPOINT ist.

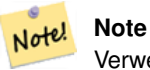

Verwenden Sie diese Funktion nicht, wenn Sie sich vollkommen sicher sind, dass ihre WKT Geometrie nur aus Punkten besteht. Sie ist langsamer als ST\_GeomFromText, da sie einen zusätzlichen Validierungsschritt hinzufügt.

Diese Methode implementiert die [OGC Simple Features Implementation Specification for SQL 1.1.](http://www.opengeospatial.org/standards/sfs) 3.2.6.2

Diese Methode setzt die SQL/MM-Spezifikation um. SQL-MM 3: 9.2.4

# **Beispiele**

```
SELECT ST_MPointFromText('MULTIPOINT((1 2),(3 4))');
SELECT ST_MPointFromText('MULTIPOINT((-70.9590 42.1180),(-70.9611 42.1223))', 4326);
```
# **Siehe auch**

[ST\\_GeomFromText](#page-233-0)

# **7.8.1.13 ST\_MPolyFromText**

ST\_MPolyFromText — Erzeugt eine MultiPolygon Geometrie aus WKT mit der angegebenen SRID. Wenn SRID nicht angegeben ist, wird sie standardmäßig auf 0 gesetzt.

# **Synopsis**

geometry **ST\_MPolyFromText**(text WKT, integer srid); geometry ST\_MPolyFromText(text WKT);

# **Beschreibung**

Erzeugt ein MultiPolygon von WKT mit der gegebenen SRID. Wenn SRID nicht angegeben ist, wird sie standardmäßig auf 0 gesetzt.

OGC SPEC 3.2.6.2 - Die Option SRID stammt aus dem Konformitätstest

Meldet einen Fehler, wenn der WKT kein MULTIPOLYGON ist.

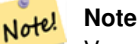

Verwenden Sie diese Funktion nicht, wenn Sie sich vollkommen sicher sind, dass ihre WKT Geometrie nur aus Multi-Polygonen besteht. Sie ist langsamer als ST\_GeomFromText, da sie einen zusätzlichen Validierungsschritt hinzufügt.

Diese Methode implementiert die [OGC Simple Features Implementation Specification for SQL 1.1.](http://www.opengeospatial.org/standards/sfs) s3.2.6.2

Diese Methode setzt die SQL/MM-Spezifikation um. SQL-MM 3: 9.6.4

# **Beispiele**

```
SELECT ST_MPolyFromText('MULTIPOLYGON(((0 0 1,20 0 1,20 20 1,0 20 1,0 0 1),(5 5 3,5 7 3,7 7 ←
    3,7 5 3,5 5 3)))');
SELECt ST_MPolyFromText('MULTIPOLYGON(((-70.916 42.1002,-70.9468 42.0946,-70.9765 ←-
   42.0872,-70.9754 42.0875,-70.9749 42.0879,-70.9752 42.0881,-70.9754 42.0891,-70.9758 ←-
   42.0894,-70.9759 42.0897,-70.9759 42.0899,-70.9754 42.0902,-70.9756 42.0906,-70.9753 ←-
   42.0907,-70.9753 42.0917,-70.9757 42.0924,-70.9755 42.0928,-70.9755 42.0942,-70.9751 ←
   42.0948,-70.9755 42.0953,-70.9751 42.0958,-70.9751 42.0962,-70.9759 42.0983,-70.9767 ←
   42.0987,-70.9768 42.0991,-70.9771 42.0997,-70.9771 42.1003,-70.9768 42.1005,-70.977 ←-
   42.1011,-70.9766 42.1019,-70.9768 42.1026,-70.9769 42.1033,-70.9775 42.1042,-70.9773 ←
   42.1043,-70.9776 42.1043,-70.9778 42.1048,-70.9773 42.1058,-70.9774 42.1061,-70.9779 ←-
   42.1065,-70.9782 42.1078,-70.9788 42.1085,-70.9798 42.1087,-70.9806 42.109,-70.9807 ←-
   42.1093,-70.9806 42.1099,-70.9809 42.1109,-70.9808 42.1112,-70.9798 42.1116,-70.9792 ←-
   42.1127,-70.979 42.1129,-70.9787 42.1134,-70.979 42.1139,-70.9791 42.1141,-70.9987 ←-
   42.1116,-71.0022 42.1273,
        -70.9408 42.1513, -70.9315 42.1165, -70.916 42.1002)))',4326);
```
### **Siehe auch**

[ST\\_GeomFromText,](#page-233-0) [ST\\_SRID](#page-218-0)

# **7.8.1.14 ST\_PointFromText**

ST\_PointFromText — Erzeugt eine Punktgeometrie mit gegebener SRID von WKT. Wenn SRID nicht angegeben ist, wird sie standardmäßig auf 0 gesetzt.

# **Synopsis**

geometry ST\_PointFromText(text WKT); geometry ST\_PointFromText(text WKT, integer srid);

# **Beschreibung**

Erzeugt ein PostGIS ST\_Geometrie Punktobjekt von der OGC Well-known-Text Darstellung. Wenn die SRID nicht angegeben ist, wird sie standardmäßig auf "unknown" (zurzeit 0) gesetzt. Falls die Geometrie nicht in der WKT Punktdarstellung vorliegt, wird NULL zurückgegeben. Bei einer invaliden WKT Darstellung wird eine Fehlermeldung angezeigt.

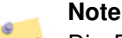

Die Funktion ST\_PointFromText hat zwei Varianten. Die erste Variante nimmt keine SRID entgegen und gibt eine Note! Geometrie ohne ein bestimmtes Koordinatenreferenzsystem aus. Die zweite Variante nimmt eine SRID als zweiten Übergabewert entgegen und gibt eine Geometrie zurück, die diese SRID als Teil ihrer Metadaten beinhaltet. Die SRID muss in der Tabelle "spatial ref sys" definiert sein.

### **Note**

Verwenden Sie diese Funktion nicht, wenn Sie sich vollkommen sicher sind, dass ihre WKT Geometrie nur aus Punkten Note! besteht. Sie ist langsamer als ST\_GeomFromText, da sie einen zusätzlichen Validierungsschritt hinzufügt. Wenn Sie Punkte aus Koordinaten in Länge und Breite erstellen und mehr auf Rechenleistung und Genauigkeit wertlegen als auf OGC-Konformität, so verwenden Sie bitte [ST\\_MakePoint](#page-109-0) oder den OGC-konformen Alias [ST\\_Point.](#page-113-0)

Diese Methode implementiert die [OGC Simple Features Implementation Specification for SQL 1.1.](http://www.opengeospatial.org/standards/sfs) s3.2.6.2 - die Option SRID ist vom Konformitätstest.

Diese Methode setzt die SQL/MM-Spezifikation um. SQL-MM 3: 6.1.8

# **Beispiele**

```
SELECT ST_PointFromText('POINT(-71.064544 42.28787)');
SELECT ST_PointFromText('POINT(-71.064544 42.28787)', 4326);
```
# **Siehe auch**

[ST\\_GeomFromText,](#page-233-0) [ST\\_MakePoint,](#page-109-0) [ST\\_Point,](#page-113-0) [ST\\_SRID](#page-218-0)

# **7.8.1.15 ST\_PolygonFromText**

ST\_PolygonFromText — Erzeugt eine Geometrie aus WKT mit der angegebenen SRID. Wenn keine SRID angegeben wird, wird diese standardmäßig auf 0 gesetzt.

# **Synopsis**

```
geometry ST_PolygonFromText(text WKT);
geometry ST_PolygonFromText(text WKT, integer srid);
```
### **Beschreibung**

Erzeugt eine Geometrie mit gegebener SRID von WKT. Wenn SRID nicht angegeben ist, wird sie standardmäßig auf 0 gesetzt. Gibt NULL zurück, wenn WKT kein Polygon ist.

OGC SPEC 3.2.6.2 - Die Option SRID stammt aus dem Konformitätstest

#### **Note** Note!

Verwenden Sie diese Funktion nicht, wenn Sie sich vollkommen sicher sind, dass ihre WKT Geometrie nur aus Polygonen besteht. Sie ist langsamer als ST\_GeomFromText, da sie einen zusätzlichen Validierungsschritt hinzufügt.

Diese Methode implementiert die [OGC Simple Features Implementation Specification for SQL 1.1.](http://www.opengeospatial.org/standards/sfs) s3.2.6.2

Diese Methode setzt die SQL/MM-Spezifikation um. SQL-MM 3: 8.3.6

### **Beispiele**

```
SELECT ST_PolygonFromText('POLYGON((-71.1776585052917 42.3902909739571,-71.1776820268866 ←
   42.3903701743239,
-71.1776063012595 42.3903825660754,-71.1775826583081 42.3903033653531,-71.1776585052917 \leftrightarrow42.3902909739571))');
st_polygonfromtext
------------------
01030000000100000000500000006...
SELECT ST_PolygonFromText('POINT(1 2)') IS NULL as point_is_notpoly;
point_is_not_poly
----------
t
```
# **Siehe auch**

# [ST\\_GeomFromText](#page-233-0)

# **7.8.1.16 ST\_WKTToSQL**

ST\_WKTToSQL — Gibt einen spezifizierten ST\_Geometry-Wert von einer Well-known-Text Darstellung (WKT) zurück. Die Bezeichnung ist ein Alias für ST\_GeomFromText

### **Synopsis**

```
geometry ST_WKTToSQL(text WKT);
```
# **Beschreibung**

Diese Methode setzt die SQL/MM-Spezifikation um. SQL-MM 3: 5.1.34

### **Siehe auch**

# [ST\\_GeomFromText](#page-233-0)

# **7.8.2 Well-known-Binary (WKB) Repräsentation**

# **7.8.2.1 ST\_GeogFromWKB**

ST\_GeogFromWKB — Erzeugt ein geographisches Objekt aus der Well-known-Binary (WKB) oder der erweiterten Wellknown-Binary (EWKB) Darstellung.

# **Synopsis**

```
geography ST_GeogFromWKB(bytea wkb);
```
# **Beschreibung**

Die Funktion ST\_GeogFromWKB empfängt eine Well-known-Binary (WKB) oder eine erweiterte PostGIS WKB (EWKB) Darstellung einer Geometrie und erzeugt eine Instanz des entsprechenden geographischen Datentyps. Diese Funktion übernimmt die Rolle der Geometrie-Factory/Fabrik in SQL.

Wenn die SRID nicht festgelegt ist, wird 4326 (WGS 84) angenommen.

Diese Methode unterstützt kreisförmige Strings und Kurven.

# **Beispiele**

```
--Although bytea rep contains single \, these need to be escaped when inserting into a \leftrightarrowtable
SELECT ST_AsText(
ST_GeogFromWKB(E'\\001\\002\\000\\000\\000\\002\\000\\000\\000\\037\\205\\353Q ←-
    \1270~\\\(100) \\300\\323Mb\\020X\\231C@\\020X9\\264\\310~\\\\\\300)\\\\\\217\\302\\365\\230 ←
   C@')
);
                                            st_astext
------------------------------------------------------
 LINESTRING(-113.98 39.198,-113.981 39.195)
(1 row)
```
# **Siehe auch**

[ST\\_GeogFromText,](#page-227-1) [ST\\_AsBinary](#page-258-0)

# **7.8.2.2 ST\_GeomFromEWKB**

<span id="page-240-0"></span>ST\_GeomFromEWKB — Gibt einen geometrischen Datentyp (ST\_Geometry) aus einer Well-known-Binary (WKB) Darstellung zurück.

# **Synopsis**

geometry **ST\_GeomFromEWKB**(bytea EWKB);

# **Beschreibung**

Erzeugt ein PostGIS ST\_Geometry Objekt aus der erweiterten OGC Well-known-Text (EWKT) Darstellung.

# Note! **Note**

EWKB ist kein Format des OGC Standards, sondern ein PostGIS eigenes Format, welches den Identifikator (SRID) des räumlichen Koordinatenreferenzsystem mit einbindet

Erweiterung: Mit 2.0.0 wurde die Unterstützung für polyedrische Oberflächen und TIN eingeführt.

Diese Funktion unterstützt 3d und lässt den Z-Index nicht fallen.

Diese Methode unterstützt kreisförmige Strings und Kurven.

Diese Funktion unterstützt polyedrische Flächen.

Diese Funktion unterstützt Dreiecke und dreieckige unregelmäßige Netzoberflächen (TIN).

# **Beispiele**

Binärdarstellung des Linienzuges LINESTRING(-71.160281 42.258729,-71.160837 42.259113,-71.161144 42.25932) in NAD 83 (4269).

# Note!

**Note**

ANMERKUNG: Obwohl die Bytefelder durch \ getrennt sind und auch ' aufweisen können, müssen wir beides mit \ maskieren; wenn "standard\_conforming\_strings" ausgeschaltet ist mit ". Somit sieht diese Darstellung nicht genauso wie die AsEWKB Darstellung aus.

```
SELECT ST_GeomFromEWKB(E'\\001\\002\\000\\000 \\255\\020\\000\\000\\003\\000\\000\\000\\344 ←-
   J=\\013B\\312Q\\300n\\303(\\010\\036!E@''\\277E''K
\\312Q\\300\\366{b\\235*!E@\\225|\\354.P\\312Q
\\300p\\231\\323e1!E@');
```
# **Note**

Note!

Ab PostgreSQL 9.1 - ist standard\_conforming\_strings standardmäßig auf "on" gesetzt. Bei Vorgängerversionen war es "off". Sie können die Standardvorgaben für eine einzelne Abfrage ändern oder auf Datenbank- oder Serverebene setzen. Unterhalb steht, wie Sie dies mit standard\_conforming\_strings = on umsetzten können. In diesem Fall maskieren wir das ' mit dem ANSI Zeichen ', aber Schrägstriche werden nicht maskiert

```
set standard_conforming_strings = on;
SELECT ST_GeomFromEWKB('\001\002\000\000 \255\020\000\000\003\000\000\000\344J=\012\013B
    \312Q\300n\303(\010\036!E@''\277E''K\012\312Q\300\366{b\235*!E@\225|\354.P\312Q\012\300 ←-
       p\231\323e1')
```
**Siehe auch**

```
ST_AsBinary, ST_AsEWKB, ST_GeomFromWKB
```
# **7.8.2.3 ST\_GeomFromWKB**

<span id="page-242-0"></span>ST\_GeomFromWKB — Erzeugt ein geometrisches Objekt aus der Well-known-Binary (WKB) Darstellung und einer optionalen SRID.

# **Synopsis**

geometry ST\_GeomFromWKB(bytea geom); geometry ST\_GeomFromWKB(bytea geom, integer srid);

# **Beschreibung**

Die Funktion ST\_GeogFromWKB nimmt eine Well-known-Binary (WKB) Darstellung und eine Id für das Koordinatenreferenzsystem (SRID) entgegen und erzeugt eine Instanz des entsprechenden geometrischen Datentyps. Diese Funktion übernimmt die Rolle der Geometrie-Factory in SQL. Ist eine alternative Bezeichnung für ST\_WKBToSQL.

Wenn die SRID nicht festgelegt ist, wird sie standardmäßig auf 0 (Unknown) gesetzt.

Diese Methode implementiert die [OGC Simple Features Implementation Specification for SQL 1.1.](http://www.opengeospatial.org/standards/sfs) s3.2.7.2 - die optionale SRID kommt vom Konformitätstest.

Diese Methode setzt die SQL/MM-Spezifikation um. SQL-MM 3: 5.1.41

Diese Methode unterstützt kreisförmige Strings und Kurven.

# **Beispiele**

```
--Although bytea rep contains single \, these need to be escaped when inserting into a \leftrightarrowtable
                 -- unless standard conforming strings is set to on.
SELECT ST_AsEWKT(
ST_GeomFromWKB(E'\\001\\002\\000\\000\\000\\002\\000\\000\\000\\037\\205\\353Q ←-
    \\1270~\|\11\rangle\300\|\323Mb\|\020X\|\231C@\\020X9\|\264\|\310~\|\|\1300\|\|\11\rangle\302\|\365\|\230~\leftrightarrow~-C@',4326)
);
                                              st_asewkt
------------------------------------------------------
 SRID=4326;LINESTRING(-113.98 39.198,-113.981 39.195)
(1 row)
SELECT
  ST_AsText(
        ST_GeomFromWKB(
          ST_AsEWKB('POINT(2 5)'::geometry)
         )
  );
 st_astext
------------
 POINT(2 5)
```

```
(1 row)
```
# **Siehe auch**

[ST\\_WKBToSQL,](#page-245-0) [ST\\_AsBinary,](#page-258-0) [ST\\_GeomFromEWKB](#page-240-0)

# **7.8.2.4 ST\_LineFromWKB**

<span id="page-243-1"></span>ST\_LineFromWKB — Erzeugt einen LINESTRING mit gegebener SRID aus einer WKB-Darstellung

# **Synopsis**

geometry ST\_LineFromWKB(bytea WKB); geometry ST\_LineFromWKB(bytea WKB, integer srid);

### **Beschreibung**

Die Funktion ST\_GeogFromWKB nimmt eine Well-known-Binary Darstellung der Geometrie und eine Id für das Koordinatenreferenzsystem (SRID) entgegen und erzeugt eine Instanz des entsprechenden geometrischen Datentyps - in diesem Fall eine Geometrie vom Typ LineString. Diese Funktion übernimmt die Rolle der Geometrie-Factory in SQL.

Wenn keine SRID angegeben ist, wird diese auf 0 gesetzt. NULL wird zurückgegeben, wenn die Eingabe bytea keinen LINESTRING darstellt.

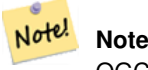

OGC SPEC 3.2.6.2 - die Option SRID ist vom Konformitätstest.

**Note** Note!

Wenn Sie wissen, dass Ihre Geometrie nur aus LINESTRINGs besteht, ist es effizienter einfach [ST\\_GeomFromWKB](#page-242-0) zu verwenden. Diese Funktion ruft auch nur [ST\\_GeomFromWKB](#page-242-0) auf und fügt die Information hinzu, dass es sich um einen Linienzug handelt.

Diese Methode implementiert die [OGC Simple Features Implementation Specification for SQL 1.1.](http://www.opengeospatial.org/standards/sfs) s3.2.6.2

Diese Methode setzt die SQL/MM-Spezifikation um. SQL-MM 3: 7.2.9

### **Beispiele**

```
SELECT ST_LineFromWKB(ST_AsBinary(ST_GeomFromText('LINESTRING(1 2, 3 4)'))) AS aline,
               ST_LineFromWKB(ST_AsBinary(ST_GeomFromText('POINT(1 2)'))) IS NULL AS \leftrightarrownull_return;
aline | null_return
------------------------------------------------
010200000002000000000000000000F ... | t
```
# **Siehe auch**

[ST\\_GeomFromWKB,](#page-242-0) [ST\\_LinestringFromWKB](#page-243-0)

### **7.8.2.5 ST\_LinestringFromWKB**

<span id="page-243-0"></span>ST\_LinestringFromWKB — Erzeugt eine Geometrie mit gegebener SRID aus einer WKB-Darstellung.

# **Synopsis**

geometry ST\_LinestringFromWKB(bytea WKB); geometry ST\_LinestringFromWKB(bytea WKB, integer srid);

### **Beschreibung**

Die Funktion ST\_LinestringFromWKB nimmt eine Well-known-Binary Darstellung der Geometrie und eine Id für das Koordinatenreferenzsystem (SRID) entgegen und erzeugt eine Instanz des entsprechenden geometrischen Datentyps - in diesem Fall eine Geometrie vom Typ LineString. Diese Funktion übernimmt die Rolle der Geometrie-Factory in SQL.

Wenn keine SRID angegeben ist, wird diese standardmäßig auf 0 gesetzt. NULL wird zurückgegeben, wenn die Eingabe bytea keinen LINESTRING darstellt. Ist ein Alias für [ST\\_LineFromWKB.](#page-243-1)

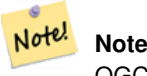

OGC SPEC 3.2.6.2 - optionale SRID ist vom Konformitätstest.

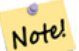

### **Note**

Wenn Sie wissen, dass Ihre Geometrie nur aus LINESTRINGs besteht, ist es effizienter einfach [ST\\_GeomFromWKB](#page-242-0) zu verwenden. Diese Funktion ruft auch nur [ST\\_GeomFromWKB](#page-242-0) auf und fügt die Information hinzu, dass es sich um einen LINESTRING handelt.

Diese Methode implementiert die [OGC Simple Features Implementation Specification for SQL 1.1.](http://www.opengeospatial.org/standards/sfs) s3.2.6.2

Diese Methode setzt die SQL/MM-Spezifikation um. SQL-MM 3: 7.2.9

# **Beispiele**

```
SELECT
 ST_LineStringFromWKB(
       ST_AsBinary(ST_GeomFromText('LINESTRING(1 2, 3 4)'))
 ) AS aline,
 ST_LinestringFromWKB(
       ST_AsBinary(ST_GeomFromText('POINT(1 2)'))
  ) IS NULL AS null_return;
  aline | null_return
------------------------------------------------
010200000002000000000000000000F ... | t
```
### **Siehe auch**

# [ST\\_GeomFromWKB,](#page-242-0) [ST\\_LineFromWKB](#page-243-1)

# **7.8.2.6 ST\_PointFromWKB**

ST\_PointFromWKB — Erzeugt eine Geometrie mit gegebener SRID von WKB.

# **Synopsis**

geometry ST\_GeomFromWKB(bytea geom); geometry ST\_GeomFromWKB(bytea geom, integer srid);

# **Beschreibung**

Die Funktion ST\_PointFromWKB nimmt eine Well-known-Binary Darstellung der Geometrie und eine Id für das Koordinatenreferenzsystem (SRID) entgegen und erzeugt eine Instanz des entsprechenden geometrischen Datentyps - in diesem Fall eine Geometrie vom Typ POINT. Diese Funktion übernimmt die Rolle der Geometrie-Factory in SQL.

Wenn keine SRID angegeben ist, wird diese standardmäßig auf 0 gesetzt. NULL wird zurückgegeben, wenn die Eingabe bytea keinen POINT darstellt.

Diese Methode implementiert die [OGC Simple Features Implementation Specification for SQL 1.1.](http://www.opengeospatial.org/standards/sfs) s3.2.7.2

Diese Methode setzt die SQL/MM-Spezifikation um. SQL-MM 3: 6.1.9

Diese Funktion unterstützt 3d und lässt den Z-Index nicht fallen.

Diese Methode unterstützt kreisförmige Strings und Kurven.

# **Beispiele**

```
SELECT
  ST_AsText(
        ST_PointFromWKB(
          ST_AsEWKB('POINT(2 5)'::geometry)
        )
  );
 st_astext
------------
 POINT(2 5)
(1 row)
SELECT
  ST_AsText(
        ST_PointFromWKB(
          ST_AsEWKB('LINESTRING(2 5, 2 6)'::geometry)
        \lambda);
 st_astext
-----------
(1 row)
```
### **Siehe auch**

[ST\\_GeomFromWKB,](#page-242-0) [ST\\_LineFromWKB](#page-243-1)

# **7.8.2.7 ST\_WKBToSQL**

<span id="page-245-0"></span>ST\_WKBToSQL — Gibt einen geometrischen Datentyp (ST\_Geometry) aus einer Well-known-Binary (WKB) Darstellung zurück. Ein Synonym für ST\_GeomFromWKB, welches jedoch keine SRID annimmt

# **Synopsis**

geometry ST\_WKBToSQL(bytea WKB);

# **Beschreibung**

Diese Methode setzt die SQL/MM-Spezifikation um. SQL-MM 3: 5.1.36

# **Siehe auch**

[ST\\_GeomFromWKB](#page-242-0)

# **7.8.3 Weitere Formate**

# **7.8.3.1 ST\_Box2dFromGeoHash**

<span id="page-246-1"></span>ST\_Box2dFromGeoHash — Gibt die BOX2D einer GeoHash Zeichenkette zurück.

# **Synopsis**

box2d ST\_Box2dFromGeoHash(text geohash, integer precision=full\_precision\_of\_geohash);

# **Beschreibung**

Gibt die BOX2D einer GeoHash Zeichenkette zurück.

Wenn keine Genauigkeit angegeben ist, gibt ST\_Box2dFromGeoHash ein BOX2D zurück, das auf der vollen Genauigkeit des eingegebenen GeoHash-Strings basiert.

Wenn precision angegeben wird, verwendet ST\_Box2dFromGeoHash entsprechend viele Zeichen des GeoHash um die BOX2D zu erzeugen. Niedrigere Werte erzeugen eine größere BOX2D und höhere Werte erhöhen die Genauigkeit.

Verfügbarkeit: 2.1.0

# **Beispiele**

```
SELECT ST_Box2dFromGeoHash('9qqj7nmxncgyy4d0dbxqz0');
                st_geomfromgeohash
--------------------------------------------------
BOX(-115.172816 36.114646,-115.172816 36.114646)
SELECT ST_Box2dFromGeoHash('9qqj7nmxncgyy4d0dbxqz0', 0);
st_box2dfromgeohash
----------------------
BOX(-180 -90,180 90)
SELECT ST_Box2dFromGeoHash('9qqj7nmxncgyy4d0dbxqz0', 10);
                           st_box2dfromgeohash
---------------------------------------------------------------------------
BOX(-115.17282128334 36.1146408319473,-115.172810554504 36.1146461963654)
```
# **Siehe auch**

[ST\\_GeoHash,](#page-282-0) [ST\\_GeomFromGeoHash,](#page-246-0) [ST\\_PointFromGeoHash](#page-254-0)

# **7.8.3.2 ST\_GeomFromGeoHash**

<span id="page-246-0"></span>ST\_GeomFromGeoHash — Gibt die Geometrie einer GeoHash Zeichenfolge zurück.

# **Synopsis**

geometry ST\_GeomFromGeoHash(text geohash, integer precision=full\_precision\_of\_geohash);

# **Beschreibung**

Gibt die Geometrie einer GeoHash Zeichenfolge zurück. Der geometrische Datentyp ist ein Polygon, das den GeoHash begrenzt.

Wenn keine precision angegeben wird, dann gibt ST\_GeomFromGeoHash ein Polygon zurück, das auf der vollständigen Genauigkeit der GeoHash Zeichenfolge beruht.

Wenn precision angegeben wird, verwendet ST\_GeomFromGeoHash entsprechend viele Zeichen des GeoHash, um das Polygon zu erzeugen.

Verfügbarkeit: 2.1.0

# **Beispiele**

```
SELECT ST_AsText(ST_GeomFromGeoHash('9qqj7nmxncgyy4d0dbxqz0'));
                                                         st_astext
-------------------------------------------------------------------------------------------------------------------------- ←-
 POLYGON((-115.172816 36.114646,-115.172816 36.114646,-115.172816 36.114646,-115.172816 ←-
    36.114646,-115.172816 36.114646))
SELECT ST_AsText(ST_GeomFromGeoHash('9qqj7nmxncgyy4d0dbxqz0', 4));
                                                           st_astext
------------------------------------------------------------------------------------------------------------------------------ ←-
 POLYGON((-115.3125 36.03515625,-115.3125 36.2109375,-114.9609375 36.2109375,-114.9609375 \leftrightarrow36.03515625,-115.3125 36.03515625))
SELECT ST_AsText(ST_GeomFromGeoHash('9qqj7nmxncgyy4d0dbxqz0', 10));
                                                                                         st_astext \leftrightarrow---------------------------------------------------------------------------------------------------- ←-
 POLYGON((-115.17282128334 36.1146408319473,-115.17282128334 ←-
    36.1146461963654,-115.172810554504 36.1146461963654,-115.172810554504 ←
    36.1146408319473,-115.17282128334 36.1146408319473))
```
### **Siehe auch**

[ST\\_GeoHash](#page-282-0)[,ST\\_Box2dFromGeoHash,](#page-246-1) [ST\\_PointFromGeoHash](#page-254-0)

# **7.8.3.3 ST\_GeomFromGML**

ST\_GeomFromGML — Nimmt als Eingabe eine GML-Darstellung der Geometrie und gibt ein geometrisches PostGIS-Objekt aus.

# **Synopsis**

```
geometry ST_GeomFromGML(text geomgml);
geometry ST_GeomFromGML(text geomgml, integer srid);
```
# **Beschreibung**

Erzeugt ein PostGIS ST\_Geometry Objekt aus der OGC GML Darstellung.

ST\_GeomFromGML funktioniert nur bei Fragmenten von GML-Geometrien. Auf das ganze GML-Dokument angewendet führt zu einer Fehlermeldung.

Unterstützte OGC GML Versionen:

- GML 3.2.1 Namespace
- GML 3.1.1 Simple Features profile SF-2 (inkl. GML 3.1.0 und 3.0.0 Rückwertskompatibilität)
- GML 2.1.2

OGC GML Standards, vgl.: [http://www.opengeospatial.org/standards/gml:](http://www.opengeospatial.org/standards/gml)

Verfügbarkeit: 1.5, benötigt libxml2 1.6+

Erweiterung: Mit 2.0.0 wurde die Unterstützung für polyedrische Oberflächen und TIN eingeführt.

Erweiterung: 2.0.0 Standardwert für den optionalen Parameter SRID eingefügt.

Diese Funktion unterstützt 3d und lässt den Z-Index nicht fallen.

Diese Funktion unterstützt polyedrische Flächen.

Diese Funktion unterstützt Dreiecke und dreieckige unregelmäßige Netzoberflächen (TIN).

GML erlaubt das Mischen von Dimensionen (z.B. 2D und 3D innerhalb der selben MultiGeometry). Da PostGIS Geometrien dies nicht zulassen, wandelt ST\_GeomFromGML die gesamte Geometrie in 2D um, sobald eine fehlende Z-Dimension existiert.

GML unterstützt uneinheitliche Koordinatenreferenzsysteme innerhalb derselben Mehrfachgeometrie. Da dies der geometrische Datentyp von PostGIS nicht unterstützt, wird in diesem Fall die Subgeometrie in das Referenzsystem des Knotens, der die Wurzel darstellt, umprojiziert. Wenn kein Attribut "srsName" für den Knoten der GML-Wurzel vorhanden ist, gibt die Funktion eine Fehlermeldung aus.

Die Funktion ST\_GeomFromGML ist nicht kleinlich, was die explizite Vergabe eines GML-Namensraums betrifft. Bei üblichen Anwendungen können Sie die explizite Vergabe weglassen. Wenn Sie aber das XLink Feature von GML verwenden wollen, müssen Sie den Namensraum explizit angeben.

# Note! **Note**

SQL/MM Kurvengeometrien werden von der Funktion ST\_GeomFromGML nicht unterstützt

# **Beispiele - Eine Einzelgeometrie mit einem srsName**

```
SELECT ST_GeomFromGML($$
   <gml:LineString xmlns:gml="http://www.opengis.net/gml"
                        srsName="EPSG:4269">
        <gml:coordinates>
           -71.16028,42.258729 -71.160837,42.259112 -71.161143,42.25932
        </gml:coordinates>
    </gml:LineString>
$$);
```
# **Beispiele - Verwendung von XLink**

```
SELECT ST_GeomFromGML($$
    <gml:LineString xmlns:gml="http://www.opengis.net/gml"
            xmlns:xlink="http://www.w3.org/1999/xlink"
            srsName="urn:ogc:def:crs:EPSG::4269">
        <gml:pointProperty>
            <gml:Point gml:id="p1"
><gml:pos
>42.258729 -71.16028</gml:pos
></gml:Point>
        </gml:pointProperty>
        <gml:pos
>42.259112 -71.160837</gml:pos>
        <gml:pointProperty>
            <gml:Point xlink:type="simple" xlink:href="#p1"/>
        </gml:pointProperty>
    </gml:LineString>
$$);
```
# **Beispiele - polyedische Oberfläche**

```
SELECT ST_AsEWKT(ST_GeomFromGML('
<gml:PolyhedralSurface xmlns:gml="http://www.opengis.net/gml">
<gml:polygonPatches>
  <gml:PolygonPatch>
    <gml:exterior>
      <gml:LinearRing
><gml:posList srsDimension="3"
>0 0 0 0 0 1 0 1 1 0 1 0 0 0 0</gml:posList
></gml:LinearRing>
    </gml:exterior>
  </gml:PolygonPatch>
  <gml:PolygonPatch>
    <gml:exterior>
        <gml:LinearRing
><gml:posList srsDimension="3"
>0 0 0 0 1 0 1 1 0 1 0 0 0 0 0</gml:posList
></gml:LinearRing>
    </gml:exterior>
  </gml:PolygonPatch>
  <gml:PolygonPatch>
    <gml:exterior>
        <gml:LinearRing
><gml:posList srsDimension="3"
>0 0 0 1 0 0 1 0 1 0 0 1 0 0 0</gml:posList
></gml:LinearRing>
    </gml:exterior>
  </gml:PolygonPatch>
  <gml:PolygonPatch>
    <gml:exterior>
        <gml:LinearRing
><gml:posList srsDimension="3"
>1 1 0 1 1 1 1 0 1 1 0 0 1 1 0</gml:posList
></gml:LinearRing>
    </gml:exterior>
  </gml:PolygonPatch>
  <gml:PolygonPatch>
  <gml:exterior>
```

```
<gml:LinearRing
><gml:posList srsDimension="3"
>0 1 0 0 1 1 1 1 1 1 1 0 0 1 0</gml:posList
></gml:LinearRing>
    </gml:exterior>
  </gml:PolygonPatch>
  <gml:PolygonPatch>
    <gml:exterior>
        <gml:LinearRing
><gml:posList srsDimension="3"
>0 0 1 1 0 1 1 1 1 0 1 1 0 0 1</gml:posList
></gml:LinearRing>
    </gml:exterior>
  </gml:PolygonPatch>
</gml:polygonPatches>
</gml:PolyhedralSurface
>'));
-- result --
 POLYHEDRALSURFACE(((0 0 0,0 0 1,0 1 1,0 1 0,0 0 0)),
 ((0 0 0,0 1 0,1 1 0,1 0 0,0 0 0)),
 ((0 0 0,1 0 0,1 0 1,0 0 1,0 0 0)),
 ((1 1 0, 1 1 1, 1 0 1, 1 0 0, 1 1 0)),((0 1 0, 0 1 1, 1 1 1, 1 1 0, 0 1 0)),((0 0 1,1 0 1,1 1 1,0 1 1,0 0 1)))
```
# **Siehe auch**

Section [2.2.3,](#page-33-0) [ST\\_AsGML,](#page-265-0) [ST\\_GMLToSQL](#page-252-0)

# **7.8.3.4 ST\_GeomFromGeoJSON**

ST\_GeomFromGeoJSON — Nimmt als Eingabe eine GeoJSON-Darstellung der Geometrie und gibt ein geometrisches PostGIS-Objekt aus.

# **Synopsis**

geometry ST\_GeomFromGeoJSON(text geomjson); geometry ST\_GeomFromGeoJSON(json geomjson); geometry ST\_GeomFromGeoJSON(jsonb geomjson);

### **Beschreibung**

Erzeugt ein geometrisches PostGIS Objekt aus der GeoJSON Darstellung.

ST\_GeomFromGeoJSON funktioniert nur bei Fragmenten von JSON-Geometrien. Auf das ganze JSON-Dokument angewendet führt zu einer Fehlermeldung.

Verbessert: 3.0.0 Geometrie wird standardmäßig auf SRID=4326 gesetzt, wenn nicht anders angegeben.

Erweiterung: 2.5.0 unterstützt nun auch die Eingabe von json und jsonb.

Verfügbarkeit: 2.0.0 benötigt - JSON-C >= 0.9

### **Note** Note!

Wenn Sie die JSON-C Unterstützung nicht aktiviert haben, sehen Sie eine Fehlermeldung anstatt einer Ausgabe. Um JSON-C zu aktivieren, führen Sie bitte configure --with-jsondir=/path/to/json-c aus. Für Einzelheiten siehe Section [2.2.3.](#page-33-0)

Diese Funktion unterstützt 3d und lässt den Z-Index nicht fallen.

# **Beispiele**

```
SELECT ST_AsText(ST_GeomFromGeoJSON('{"type":"Point","coordinates":[-48.23456,20.12345]}')) ←-
    As wkt;
wkt
------
POINT(-48.23456 20.12345)
```

```
-- a 3D linestring
SELECT ST_AsText(ST_GeomFromGeoJSON('{"type":"LineString","coordinates ←
   ":[[1,2,3],[4,5,6],[7,8,9]]}')) As wkt;
```
wkt

```
-------------------
LINESTRING(1 2,4 5,7 8)
```
# **Siehe auch**

[ST\\_AsText,](#page-256-0) [ST\\_AsGeoJSON,](#page-263-0) Section [2.2.3](#page-33-0)

# **7.8.3.5 ST\_GeomFromKML**

ST\_GeomFromKML — Nimmt als Eingabe eine KML-Darstellung der Geometrie und gibt ein geometrisches PostGIS-Objekt aus.

# **Synopsis**

geometry ST\_GeomFromKML(text geomkml);

# **Beschreibung**

Erzeugt ein PostGIS ST\_Geometry Objekt aus der OGC KML Darstellung.

T\_GeomFromKML funktioniert nur bei Fragmenten von KML-Geometrien. Auf das ganze KML-Dokument angewendet führt zu einer Fehlermeldung.

Unterstützte OGC KML Versionen:

• KML 2.2.0 Namespace

OGC KML Standards, vgl.: [http://www.opengeospatial.org/standards/kml:](http://www.opengeospatial.org/standards/kml)

Verfügbarkeit: 1.5, benötigt libxml2 2.6+

Diese Funktion unterstützt 3d und lässt den Z-Index nicht fallen.

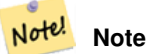

SQL/MM Kurvengeometrien werden von der Funktion ST\_GeomFromKML nicht unterstützt
### **Beispiele - Eine Einzelgeometrie mit einem srsName**

```
SELECT ST_GeomFromKML($$
   <LineString>
        <coordinates
>-71.1663,42.2614
           -71.1667,42.2616</coordinates>
    </LineString>
SS) ;
```
## **Siehe auch**

Section [2.2.3,](#page-33-0) [ST\\_AsKML](#page-268-0)

## **7.8.3.6 ST\_GeomFromTWKB**

<span id="page-252-0"></span>ST\_GeomFromTWKB — Erzeugt eine Geometrie aus einer TWKB (["Tiny Well-Known Binary"](https://github.com/TWKB/Specification/blob/master/twkb.md)) Darstellung.

#### **Synopsis**

geometry ST\_GeomFromTWKB(bytea twkb);

## **Beschreibung**

Die Funktion ST\_GeomFromTWKB nimmt eine TWKB (["Tiny Well-Known Binary"](https://github.com/TWKB/Specification/blob/master/twkb.md)) Darstellung und erzeugt ein Objekt mit dem entsprechenden geometrischen Datentyp.

## **Beispiele**

SELECT ST\_AsText(ST\_GeomFromTWKB(ST\_AsTWKB('LINESTRING(126 34, 127 35)'::geometry)));

```
st_astext
-----------------------------
LINESTRING(126 34, 127 35)
(1 row)
SELECT ST_AsEWKT(
 ST_GeomFromTWKB(E'\\x620002f7f40dbce4040105')
);
                                          st_asewkt
------------------------------------------------------
LINESTRING(-113.98 39.198,-113.981 39.195)
(1 row)
```
## **Siehe auch**

## [ST\\_AsTWKB](#page-277-0)

### **7.8.3.7 ST\_GMLToSQL**

ST\_GMLToSQL — Gibt einen spezifizierten ST\_Geometry Wert aus einer GML-Darstellung zurück. Dies ist ein Aliasname für ST\_GeomFromGML

## **Synopsis**

geometry ST\_GMLToSQL(text geomgml); geometry ST\_GMLToSQL(text geomgml, integer srid);

## **Beschreibung**

Diese Methode setzt die SQL/MM-Spezifikation um. SQL-MM 3: 5.1.50 (ausgenommen Unterstützung von Kurven).

Verfügbarkeit: 1.5, benötigt libxml2 1.6+

Erweiterung: Mit 2.0.0 wurde die Unterstützung für polyedrische Oberflächen und TIN eingeführt.

Erweiterung: 2.0.0 Standardwert für den optionalen Parameter SRID eingefügt.

## **Siehe auch**

Section [2.2.3,](#page-33-0) [ST\\_GeomFromGML,](#page-247-0) [ST\\_AsGML](#page-265-0)

## **7.8.3.8 ST\_LineFromEncodedPolyline**

<span id="page-253-0"></span>ST\_LineFromEncodedPolyline — Erzeugt einen LineString aus einem codierten Linienzug.

## **Synopsis**

geometry ST\_LineFromEncodedPolyline(text polyline, integer precision=5);

## **Beschreibung**

Erzeugt einen LineString aus einem codierten Linienzug.

Der optionale Parameter precision gibt an wieviele Dezimalstellen der kodierten Polylinie erhalten bleiben. Dieser Wert sollte beim Dekodieren und beim Kodieren ident sein, sonst entstehen inkorrekte Koordinaten.

Siehe http://developers.google.com/maps/documentation/utilities/polylinealgorithm

Verfügbarkeit: 2.2.0

## **Beispiele**

```
-- Create a line string from a polyline
SELECT ST_AsEWKT(ST_LineFromEncodedPolyline('_p~iF~ps|U_ulLnnqC_mqNvxq`@'));
-- result --
SRID=4326;LINESTRING(-120.2 38.5,-120.95 40.7,-126.453 43.252)
-- Select different precision that was used for polyline encoding
SELECT ST_AsEWKT(ST_LineFromEncodedPolyline('_p~iF~ps|U_ulLnnqC_mqNvxq`@',6));
-- result --
SRID=4326;LINESTRING(-12.02 3.85,-12.095 4.07,-12.6453 4.3252)
```
## **Siehe auch**

[ST\\_AsEncodedPolyline](#page-261-0)

## **7.8.3.9 ST\_PointFromGeoHash**

<span id="page-254-0"></span>ST\_PointFromGeoHash — Gibt einen Punkt von einer GeoHash Zeichenfolge zurück.

## **Synopsis**

point **ST\_PointFromGeoHash**(text geohash, integer precision=full\_precision\_of\_geohash);

## **Beschreibung**

Gibt die Geometrie einer GeoHash Zeichenfolge zurück. Der Punkt entspricht dem Mittelpunkt des GeoHas.

Wenn keine precision angegeben wird, dann gibt ST\_PointFromGeoHash einen Punkt zurück, der auf der vollständigen Genauigkeit der gegebenen GeoHash Zeichenfolge beruht.

Wenn precision angegeben wird, verwendet ST\_PointFromGeoHash entsprechend viele Zeichen des GeoHash, um den Punkt zu erzeugen.

Verfügbarkeit: 2.1.0

## **Beispiele**

```
SELECT ST_AsText(ST_PointFromGeoHash('9qqj7nmxncgyy4d0dbxqz0'));
        st_astext
------------------------------
POINT(-115.172816 36.114646)
SELECT ST_AsText(ST_PointFromGeoHash('9qqj7nmxncgyy4d0dbxqz0', 4));
            st_astext
-----------------------------------
POINT(-115.13671875 36.123046875)
SELECT ST_AsText(ST_PointFromGeoHash('9qqj7nmxncgyy4d0dbxqz0', 10));
                st_astext
-------------------------------------------
POINT(-115.172815918922 36.1146435141563)
```
## **Siehe auch**

[ST\\_GeoHash,](#page-282-0) [ST\\_Box2dFromGeoHash,](#page-246-0) [ST\\_GeomFromGeoHash](#page-246-1)

## **7.8.3.10 ST\_FromFlatGeobufToTable**

ST\_FromFlatGeobufToTable — Erstellt eine Tabelle auf der Grundlage der Struktur der FlatGeobuf-Daten.

## **Synopsis**

void ST\_FromFlatGeobufToTable(text schemaname, text tablename, bytea FlatGeobuf input data);

## **Beschreibung**

Erzeugt eine Tabelle auf der Grundlage der Struktur der FlatGeobuf-Daten. [\(http://flatgeobuf.org\)](http://flatgeobuf.org).

schema Name des Schemas.

Tabelle Tabellenname.

data Eingabe von FlatGeobuf-Daten.

Verfügbarkeit: 3.2.0

## **7.8.3.11 ST\_FromFlatGeobuf**

ST\_FromFlatGeobuf — Liest FlatGeobuf-Daten.

## **Synopsis**

setof anyelement **ST\_FromFlatGeobuf**(anyelement Table reference, bytea FlatGeobuf input data);

## **Beschreibung**

Liest FlatGeobuf-Daten [\(http://flatgeobuf.org\)](http://flatgeobuf.org). HINWEIS: PostgreSQL bytea kann 1GB nicht überschreiten.

tabletype Verweis auf einen Tabellentyp.

data Eingabe FlatGeobuf-Daten.

Verfügbarkeit: 3.2.0

# **7.9 Geometrieausgabe**

# **7.9.1 Well-known-Text (WKT) Repräsentation**

## **7.9.1.1 ST\_AsEWKT**

<span id="page-255-0"></span>ST\_AsEWKT — Gibt die Well-known-Text(WKT) Darstellung der Geometrie mit den SRID-Metadaten zurück.

## **Synopsis**

text **ST\_AsEWKT**(geometry g1); text ST\_AsEWKT(geometry g1, integer maxdecimaldigits=15); text ST\_AsEWKT(geography g1); text ST\_AsEWKT(geography g1, integer maxdecimaldigits=15);

## **Beschreibung**

Gibt die Well-Known-Text-Darstellung der Geometrie mit dem Präfix SRID zurück. Das optionale Argument maxdecimaldigits kann verwendet werden, um die maximale Anzahl der in der Ausgabe verwendeten Dezimalstellen nach der Fließkommazahl zu verringern (Standardwert: 15).

Um die inverse Konvertierung der EWKT-Darstellung in eine PostGIS-Geometrie durchzuführen, verwenden Sie [ST\\_GeomFromEWKT.](#page-228-0)

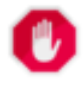

## **Warning**

Die Verwendung des Parameters maxdecimaldigits kann dazu führen, dass die Ausgabegeometrie ungültig wird. Um dies zu vermeiden, verwenden Sie zuerst [ST\\_ReducePrecision](#page-428-0) mit einer geeigneten Rastergröße.

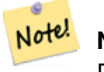

#### **Note**

Die WKT-Spezifikation enthält keine SRID. Um das OGC-WKT-Format zu erhalten, verwenden Sie [ST\\_AsText.](#page-256-0)

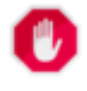

## **Warning**

Im WKT-Format wird die Genauigkeit nicht beibehalten. Verwenden Sie daher für den Transport das Format [ST\\_AsBinary](#page-258-0) oder [ST\\_AsEWKB,](#page-259-0) um ein fließendes Abschneiden zu verhindern.

Verbessert: 3.1.0 Unterstützung für optionale Präzisionsparameter.

Erweiterung: Mit 2.0.0 wurde die Unterstützung für den geographischen Datentyp, polyedrische Oberflächen, Dreiecke und TIN eingeführt.

Diese Funktion unterstützt 3d und lässt den Z-Index nicht fallen.

Diese Methode unterstützt kreisförmige Strings und Kurven.

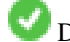

Diese Funktion unterstützt polyedrische Flächen.

Diese Funktion unterstützt Dreiecke und dreieckige unregelmäßige Netzoberflächen (TIN).

## **Beispiele**

```
SELECT ST_AsEWKT('0103000020E61000000100000005000000000000
                        000000000000000000000000000000000000000000000000000000
                        F03F000000000000F03F000000000000F03F000000000000F03
                        F000000000000000000000000000000000000000000000000'::geometry);
                   st_asewkt
--------------------------------
SRID=4326;POLYGON((0 0,0 1,1 1,1 0,0 0))
(1 row)
SELECT ST_AsEWKT('010800008003000000000000000000 ←
   E30A4100000000785C0241000000000000F03F0000000018
E20A4100000000485F024100000000000000400000000018
E20A4100000000305C02410000000000000840')
--st asewkt---
CIRCULARSTRING(220268 150415 1,220227 150505 2,220227 150406 3)
```
## **Siehe auch**

[ST\\_AsBinary,](#page-258-0) [ST\\_AsEWKB,](#page-259-0) [ST\\_AsText,](#page-256-0) [ST\\_GeomFromEWKT](#page-228-0)

## **7.9.1.2 ST\_AsText**

<span id="page-256-0"></span>ST\_AsText — Gibt die Well-known-Text(WKT) Darstellung der Geometrie/Geographie ohne die SRID Metadaten zurück.

## **Synopsis**

```
text ST_AsText(geometry g1);
text ST AsText(geometry g1, integer maxdecimaldigits = 15);
text ST_AsText(geography g1);
text ST\_AsText(geography g1, integer maxdecimal digits = 15);
```
#### **Beschreibung**

Liefert die OGC [Well-Known Text](#page-58-0) (WKT) Darstellung der Geometrie/Geographie. Das optionale Argument maxdecimaldigits kann verwendet werden, um die Anzahl der Nachkommastellen in der Ausgabe von Ordinaten zu begrenzen (Standardwert: 15).

Um die umgekehrte Konvertierung der WKT-Darstellung in PostGIS-Geometrie durchzuführen, verwenden Sie [ST\\_GeomFromText.](#page-233-0)

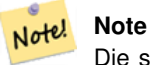

Die standardmäßige OGC-WKT-Darstellung enthält den SRID nicht. Um den SRID als Teil der Ausgabedarstellung aufzunehmen, verwenden Sie die nicht standardisierte PostGIS-Funktion [ST\\_AsEWKT](#page-255-0)

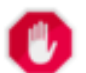

# **Warning**

Bei der textuellen Darstellung von Zahlen in WKT wird möglicherweise nicht die volle Gleitkommagenauigkeit eingehalten. Um die volle Genauigkeit bei der Datenspeicherung oder beim Datentransport zu gewährleisten, ist es am besten, das Format [Well-Known Binary](#page-58-0) (WKB) zu verwenden (siehe [ST\\_AsBinary](#page-258-0) und maxdecimaldigits).

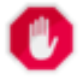

#### **Warning**

Die Verwendung des Parameters maxdecimaldigits kann dazu führen, dass die Ausgabegeometrie ungültig wird. Um dies zu vermeiden, verwenden Sie zuerst [ST\\_ReducePrecision](#page-428-0) mit einer geeigneten Rastergröße.

Verfügbarkeit: 1.5 - Unterstützung von geograpischen Koordinaten.

Erweiterung: 2.5 - der optionale Parameter "precision" wurde eingeführt.

Diese Methode implementiert die [OGC Simple Features Implementation Specification for SQL 1.1.](http://www.opengeospatial.org/standards/sfs) s2.1.1.1

Diese Methode setzt die SQL/MM-Spezifikation um. SQL-MM 3: 5.1.25

Diese Methode unterstützt kreisförmige Strings und Kurven.

### **Beispiele**

```
SELECT ST_AsText('01030000000100000005000000000000000000
000000000000000000000000000000000000000000000000
F03F000000000000F03F000000000000F03F000000000000F03
F000000000000000000000000000000000000000000000000');
```
st\_astext -------------------------------- POLYGON((0 0,0 1,1 1,1 0,0 0))

Die Standardeinstellung ist die Ausgabe mit voller Präzision.

```
SELECT ST_AsText('POINT(111.1111111 1.1111111)'));
    st_astext
------------------------------
 POINT(111.1111111 1.1111111)
```
Das Argument maxdecimaldigits kann verwendet werden, um die Ausgabegenauigkeit zu begrenzen.

```
SELECT ST_AsText('POINT(111.1111111 1.1111111)'), 2);
   st_astext
--------------------
POINT(111.11 1.11)
```
## **Siehe auch**

[ST\\_AsBinary,](#page-258-0) [ST\\_AsEWKB,](#page-259-0) [ST\\_AsEWKT,](#page-255-0) [ST\\_GeomFromText](#page-233-0)

## **7.9.2 Well-known-Binary (WKB) Repräsentation**

## **7.9.2.1 ST\_AsBinary**

<span id="page-258-0"></span>ST\_AsBinary — Rückgabe der OGC/ISO Well-Known Binary (WKB)-Darstellung der Geometrie/Geografie ohne SRID-Metadaten.

## **Synopsis**

```
bytea ST_AsBinary(geometry g1);
bytea ST_AsBinary(geometry g1, text NDR_or_XDR);
bytea ST AsBinary(geography g1);
bytea ST_AsBinary(geography g1, text NDR_or_XDR);
```
## **Beschreibung**

Gibt die OGC/ISO [Well-Known Binary](#page-58-0) (WKB) Darstellung der Geometrie zurück. Bei der ersten Funktionsvariante wird standardmäßig die Endian-Kodierung der Servermaschine verwendet. Die zweite Funktionsvariante nimmt ein Textargument entgegen, das die Endian-Kodierung angibt, entweder Little-Endian ('NDR') oder Big-Endian ('XDR').

Das WKB-Format ist nützlich, um Geometriedaten aus der Datenbank zu lesen und dabei die volle numerische Präzision beizubehalten. Dadurch wird die Präzisionsrundung vermieden, die bei Textformaten wie WKT auftreten kann.

Um die inverse Konvertierung von WKB in PostGIS-Geometrie durchzuführen, verwenden Sie [ST\\_GeomFromWKB.](#page-242-0)

#### **Note** Note!

Das OGC/ISO WKB-Format enthält keinen SRID. Um das EWKB-Format zu erhalten, das den SRID enthält, verwenden Sie [ST\\_AsEWKB](#page-259-0)

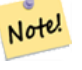

## **Note**

Das Standardverhalten in PostgreSQL 9.0 wurde geändert, um bytea in Hex-Kodierung auszugeben. Wenn Ihre GUI-Tools das alte Verhalten erfordern, dann setzen Sie SET bytea\_output='escape' in Ihrer Datenbank.

Erweiterung: Mit 2.0.0 wurde die Unterstützung für polyedrische Oberflächen, Dreiecke und TIN eingeführt.

Erweiterung: 2.0.0 - Unterstützung für höherdimensionale Koordinatensysteme eingeführt.

Erweiterung: 2.0.0 Unterstützung zum Festlegen des Endian beim geographischen Datentyp eingeführt.

Verfügbarkeit: 1.5.0 Unterstützung von geograpischen Koordinaten.

Änderung: 2.0.0 - Eingabewerte für diese Funktion dürfen nicht "unknown" sein -- es muss sich um eine Geometrie handeln. Konstrukte, wie ST\_AsBinary('POINT(1 2)'), sind nicht länger gültig und geben folgende Fehlermeldung aus: n st\_asbinary(unknown) is not unique error. Dieser Code muss in ST\_AsBinary('POINT(1 2)'::geometry) geändert werden. Falls dies nicht möglich ist, so installieren Sie bitte legacy.sql.

Diese Methode implementiert die [OGC Simple Features Implementation Specification for SQL 1.1.](http://www.opengeospatial.org/standards/sfs) s2.1.1.1

Diese Methode setzt die SQL/MM-Spezifikation um. SQL-MM 3: 5.1.37

Diese Methode unterstützt kreisförmige Strings und Kurven.

Diese Funktion unterstützt polyedrische Flächen.

Diese Funktion unterstützt Dreiecke und dreieckige unregelmäßige Netzoberflächen (TIN).

Diese Funktion unterstützt 3d und lässt den Z-Index nicht fallen.

## **Beispiele**

SELECT ST\_AsBinary(ST\_GeomFromText('POLYGON((0 0,0 1,1 1,1 0,0 0))',4326));

st\_asbinary

-------------------------------- \x01030000000100000005000000000000000000000000000000000000000000000000000000000000 000000f03f000000000000f03f000000000000f03f000000000000f03f0000000000000000000000 00000000000000000000000000

```
SELECT ST_AsBinary(ST_GeomFromText('POLYGON((0 0,0 1,1 1,1 0,0 0))',4326), 'XDR');
                  st_asbinary
```
-------------------------------- \x000000000300000001000000050000000000000000000000000000000000000000000000003ff000 00000000003ff00000000000003ff00000000000003ff00000000000000000000000000000000000 00000000000000000000000000

## **Siehe auch**

[ST\\_GeomFromWKB,](#page-242-0) [ST\\_AsEWKB,](#page-259-0) [ST\\_AsTWKB,](#page-277-0) [ST\\_AsText,](#page-256-0)

## **7.9.2.2 ST\_AsEWKB**

<span id="page-259-0"></span>ST\_AsEWKB — Rückgabe der Extended Well-Known Binary (EWKB) Darstellung der Geometrie mit SRID-Metadaten.

## **Synopsis**

bytea ST\_AsEWKB(geometry g1); bytea ST\_AsEWKB(geometry g1, text NDR\_or\_XDR);

## **Beschreibung**

Gibt die [Extended Well-Known Binary](#page-59-0) (EWKB) Darstellung der Geometrie mit SRID-Metadaten zurück. Bei der ersten Funktionsvariante wird standardmäßig die Endian-Kodierung der Servermaschine verwendet. Die zweite Funktionsvariante nimmt ein Textargument entgegen, das die Endian-Kodierung angibt, entweder Little-Endian ('NDR') oder Big-Endian ('XDR').

Das WKB-Format ist nützlich, um Geometriedaten aus der Datenbank zu lesen und dabei die volle numerische Präzision beizubehalten. Dadurch wird die Präzisionsrundung vermieden, die bei Textformaten wie WKT auftreten kann.

Um die inverse Konvertierung von EWKB in PostGIS-Geometrie durchzuführen, verwenden Sie [ST\\_GeomFromEWKB.](#page-240-0)

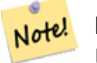

## **Note**

Um das OGC/ISO WKB-Format zu erhalten, verwenden Sie [ST\\_AsBinary.](#page-258-0) Beachten Sie, dass das OGC/ISO WKB-Format nicht den SRID enthält.

Erweiterung: Mit 2.0.0 wurde die Unterstützung für polyedrische Oberflächen, Dreiecke und TIN eingeführt.

Diese Funktion unterstützt 3d und lässt den Z-Index nicht fallen.

Diese Methode unterstützt kreisförmige Strings und Kurven.

Diese Funktion unterstützt polyedrische Flächen.

Diese Funktion unterstützt Dreiecke und dreieckige unregelmäßige Netzoberflächen (TIN).

## **Beispiele**

```
SELECT ST_AsEWKB(ST_GeomFromText('POLYGON((0 0,0 1,1 1,1 0,0 0))',4326));
```
#### st\_asewkb

-------------------------------- \x0103000020e610000001000000050000000000000000000000000000000000000000000000000000 00000000000000f03f000000000000f03f000000000000f03f000000000000f03f00000000000000 0000000000000000000000000000000000

```
SELECT ST_AsEWKB(ST_GeomFromText('POLYGON((0 0,0 1,1 1,1 0,0 0))',4326), 'XDR');
                  st_asewkb
```
-------------------------------- \x0020000003000010e600000001000000050000000000000000000000000000000000000000000000 003ff00000000000003ff00000000000003ff00000000000003ff000000000000000000000000000 0000000000000000000000000000000000

### **Siehe auch**

[ST\\_AsBinary,](#page-258-0) [ST\\_GeomFromEWKB,](#page-240-0) [ST\\_SRID](#page-218-0)

#### **7.9.2.3 ST\_AsHEXEWKB**

ST\_AsHEXEWKB — Gibt eine Geometrie im HEXEWKB Format (als Text) aus; verwendet entweder die Little-Endian (NDR) oder die Big-Endian (XDR) Zeichenkodierung.

### **Synopsis**

text ST\_AsHEXEWKB(geometry g1, text NDRorXDR); text ST\_AsHEXEWKB(geometry g1);

#### **Beschreibung**

Gibt eine Geometrie im HEXEWKB Format (als Text) aus; verwendet entweder die Little-Endian (NDR) oder die Big-Endian (XDR) Zeichenkodierung. Wenn keine Zeichenkodierung angegeben wurde, wird NDR verwendet.

Note! **Note** Verfügbarkeit: 1.2.2

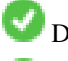

Diese Funktion unterstützt 3d und lässt den Z-Index nicht fallen.

Diese Methode unterstützt kreisförmige Strings und Kurven.

#### **Beispiele**

```
SELECT ST_AsHEXEWKB(ST_GeomFromText('POLYGON((0 0,0 1,1 1,1 0,0 0))',4326));
                which gives same answer as
                SELECT ST_GeomFromText('POLYGON((0 0,0 1,1 1,1 0,0 0))',4326)::text;
                st_ashexewkb
                --------
                0103000020E6100000010000000500
                00000000000000000000000000000000
                00000000000000000000000000000000F03F
                000000000000F03F000000000000F03F000000000000F03
                F000000000000000000000000000000000000000000000000
```
## **7.9.3 Weitere Formate**

## **7.9.3.1 ST\_AsEncodedPolyline**

<span id="page-261-0"></span>ST\_AsEncodedPolyline — Erzeugt eine codierte Polylinie aus einer LineString Geometrie.

## **Synopsis**

text ST\_AsEncodedPolyline(geometry geom, integer precision=5);

### **Beschreibung**

Gibt die Geometrie als kodierte Polyline aus. Dieses Format wird von "Google Maps" mit precision=5 und von "Open Source Routing Machine" mit precision=5 oder 6 verwendet.

Der optionale Parameter precision gibt an wieviele Dezimalstellen der kodierten Polylinie erhalten bleiben. Dieser Wert sollte beim Dekodieren und beim Kodieren ident sein, sonst entstehen inkorrekte Koordinaten.

Verfügbarkeit: 2.2.0

## **Beispiele**

#### Grundlegendes

```
SELECT ST_AsEncodedPolyline(GeomFromEWKT('SRID=4326;LINESTRING(-120.2 38.5,-120.95 ←<br>
40.7,-126.453 43.252)'));<br>
--result--<br>
|_p~iF~ps|U_ulLnnqC_mqNvxq`@
     40.7,-126.453 43.252)'));
            --result--
```
Anwendung in Verbindung mit LINESTRING und ST\_Segmentize für den geographischen Datentyp, und auf Google Maps stellen

```
-- the SQL for Boston to San Francisco, segments every 100 KM
       SELECT ST_AsEncodedPolyline(
               ST_Segmentize(
                        ST_GeogFromText('LINESTRING(-71.0519 42.4935,-122.4483 37.64)'),
                                100000)::geometry) As encodedFlightPath;
```
In JavaScript sieht dies ungefähr wie folgt aus, wobei die \$ Variable durch das Abfrageergebnis ersetzt wird

```
<script type="text/javascript" src="http://maps.googleapis.com/maps/api/js?libraries= ←-
   geometry"
></script>
<script type="text/javascript">
         flightPath = new google.maps.Polyline({
                        path: google.maps.geometry.encoding.decodePath("$encodedFlightPath ←
                            "),
                        map: map,
                        strokeColor: '#0000CC',
                        strokeOpacity: 1.0,
                        strokeWeight: 4
                });
</script>
```
## **Siehe auch**

[ST\\_LineFromEncodedPolyline,](#page-253-0) [ST\\_Segmentize](#page-197-0)

## **7.9.3.2 ST\_AsFlatGeobuf**

ST\_AsFlatGeobuf — Rückgabe einer FlatGeobuf-Darstellung einer Reihe von Zeilen.

#### **Synopsis**

bytea ST\_AsFlatGeobuf(anyelement set row); bytea ST\_AsFlatGeobuf(anyelement row, bool index); bytea ST\_AsFlatGeobuf(anyelement row, bool index, text geom\_name);

## **Beschreibung**

Gibt eine FlatGeobuf-Darstellung [\(http://flatgeobuf.org\)](http://flatgeobuf.org) einer Reihe von Zeilen zurück, die einer FeatureCollection entsprechen. HINWEIS: PostgreSQL bytea kann 1GB nicht überschreiten.

row Datenzeilen mit zumindest einer Geometriespalte.

index schaltet die Erstellung von räumlichen Indizes ein. Die Voreinstellung ist false.

geom\_name ist die Bezeichnung der Geometriespalte in den Datenzeilen. Wenn NULL, dann wird standardmäßig die erste aufgefundene Geometriespalte verwendet.

Verfügbarkeit: 3.2.0

### **7.9.3.3 ST\_AsGeobuf**

ST\_AsGeobuf — Gibt eine Menge an Zeilen in der Geobuf Darstellung aus.

## **Synopsis**

bytea ST\_AsGeobuf(anyelement set row); bytea ST\_AsGeobuf(anyelement row, text geom\_name);

## **Beschreibung**

Gibt Zeilen einer FeatureCollection in der Geobuf Darstellung [\(https://github.com/mapbox/geobuf\)](https://github.com/mapbox/geobuf) aus. Von jeder Eingabegeometrie wird die maximale Genauigkeit analysiert, um eine optimale Speicherung zu erreichen. Anmerkung: In der jetzigen Form kann Geobuf nicht "gestreamt" werden, wodurch die gesamte Ausgabe im Arbeitsspeicher zusammengestellt wird.

row Datenzeilen mit zumindest einer Geometriespalte.

geom\_name ist die Bezeichnung der Geometriespalte in den Datenzeilen. Wenn NULL, dann wird standardmäßig die erste aufgefundene Geometriespalte verwendet.

Verfügbarkeit: 2.4.0

## **Beispiele**

```
SELECT encode(ST_AsGeobuf(q, 'geom'), 'base64')
   FROM (SELECT ST_GeomFromText('POLYGON((0 0,0 1,1 1,1 0,0 0))') AS geom) AS q;
st asgeobuf
----------------------------------
GAAiEAoOCgwIBBoIAAAAAgIAAAE=
```
## **7.9.3.4 ST\_AsGeoJSON**

ST\_AsGeoJSON — Rückgabe einer Geometrie oder eines Merkmals im GeoJSON-Format.

### **Synopsis**

text ST\_AsGeoJSON(record feature, text geom\_column="", integer maxdecimaldigits=9, boolean pretty\_bool=false, text id\_column=") text ST\_AsGeoJSON(geometry geom, integer maxdecimaldigits=9, integer options=8); text ST\_AsGeoJSON(geography geog, integer maxdecimaldigits=9, integer options=0);

#### **Beschreibung**

Gibt eine Geometrie als GeoJSON "geometry"-Objekt oder eine Zeile als GeoJSON "feature"-Objekt zurück.

Die resultierenden GeoJSON-Geometrie- und Merkmalsdarstellungen entsprechen den [GeoJSON-Spezifikationen RFC 7946,](https://tools.ietf.org/html/rfc7946) außer wenn die geparsten Geometrien mit einem anderen CRS als WGS84-Längen- und Breitengrad referenziert sind [\(EPSG:4326,](https://epsg.io/4326) [urn:ogc:def:crs:OGC::CRS84\)](http://epsg.io/4326.gml); dem GeoJSON-Geometrieobjekt wird dann standardmäßig ein kurzer CRS-SRID-Bezeichner beigefügt. Es werden sowohl 2D- als auch 3D-Geometrien unterstützt. GeoJSON unterstützt nur SFS 1.1 Geometrietypen (z.B. keine Unterstützung für Kurven).

Der Parameter geom\_column wird verwendet, um zwischen mehreren Geometriespalten zu unterscheiden. Wird er weggelassen, wird die erste Geometriespalte im Datensatz ermittelt. Umgekehrt erspart die Übergabe des Parameters die Suche nach dem Spaltentyp.

Der Parameter maxdecimaldigits kann zur Reduzierung der Nachkommastellen in der Ausgabe verwendet werden (standardmäßig 9). Wenn EPSG:4326 verwendet wird, kann maxdecimaldigits=6 eine gute Wahl für viele Karten bei der Bildschirmausgabe sein.

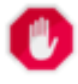

#### **Warning**

Die Verwendung des Parameters maxdecimaldigits kann dazu führen, dass die Ausgabegeometrie ungültig wird. Um dies zu vermeiden, verwenden Sie zuerst [ST\\_ReducePrecision](#page-428-0) mit einer geeigneten Rastergröße.

Das Argument options kann verwendet werden, um BBOX oder CRS in der GeoJSON-Ausgabe hinzuzufügen:

- 0: keine option
- 1: GeoJSON BBOX
- 2: GeoJSON CRS-Kurzform (z.B. EPSG:4326)
- 4: GeoJSON CRS-Langform (z.B. urn:ogc:def:crs:EPSG::4326)
- 8: GeoJSON CRS-Kurzform, außer bei EPSG:4326 (default)

Der Parameter id\_column wird verwendet, um das Element "id" der zurückgegebenen GeoJSON-Features festzulegen. Gemäß GeoJSON RFC SOLLTE dies immer dann verwendet werden, wenn ein Feature einen häufig verwendeten Bezeichner hat, wie z.B. einen Primärschlüssel. Wenn dies nicht angegeben wird, erhalten die erzeugten Features kein "id"-Mitglied und alle anderen Spalten als die Geometrie, einschließlich potenzieller Schlüssel, landen einfach im "properties"-Mitglied des Features.

In der GeoJSON-Spezifikation ist festgelegt, dass Polygone nach der Rechts-Regel ausgerichtet werden, und einige Clients verlangen diese Ausrichtung. Dies kann durch die Verwendung von [ST\\_ForcePolygonCCW](#page-186-0) sichergestellt werden. Die Spezifikation verlangt auch, dass die Geometrie im WGS84-Koordinatensystem (SRID = 4326) vorliegt. Bei Bedarf kann die Geometrie mit [ST\\_Transform](#page-219-0) in WGS84 projiziert werden: ST\_Transform(geom, 4326).

GeoJSON kann online getestet und angesehen werden unter [geojson.io](http://geojson.io/) und [geojsonlint.com.](http://geojson.io/) Es wird von vielen Web-Mapping-Frameworks unterstützt:

- [Beispiel für ein OpenLayers GeoJSON](https://openlayers.org/en/latest/examples/geojson.html)
- [Beispiel für ein Leaflet GeoJSON](https://leafletjs.com/examples/geojson/)
- [Beispiel für ein Mapbox GL GeoJSON](https://www.mapbox.com/mapbox-gl-js/example/multiple-geometries/)

## Verfügbarkeit: 1.3.4

Verfügbarkeit: 1.5.0 Unterstützung von geograpischen Koordinaten.

Änderung: 2.0.0 Unterstützung für Standardargumente und benannte Argumente.

Änderung: 3.0.0 Unterstützung von Datensätzen bei der Eingabe

Änderung: 3.0.0 Ausgabe der SRID wenn nicht EPSG:4326

Geändert: 3.5.0 erlaubt die Angabe der Spalte, die die Feature-ID enthält

Diese Funktion unterstützt 3d und lässt den Z-Index nicht fallen.

## **Beispiele**

Erzeugen Sie eine FeatureCollection:

```
SELECT json_build_object(
    'type', 'FeatureCollection',
    'features', json_agg(ST_AsGeoJSON(t.*, id_column =
> 'id')::json)
   )
FROM ( VALUES (1, 'one', 'POINT(1 1)':: qeometry),
              (2, 'two', 'POINT(2 2)'),
              (3, 'three', 'POINT(3 3)')
     ) as t(id, name, geom);
```

```
{"type" : "FeatureCollection", "features" : [{"type": "Feature", "geometry": {"type":"Point ←-
    ","coordinates":[1,1]}, "id": 1, "properties": {"name": "one"}}, {"type": "Feature", " ←
    geometry": {"type":"Point","coordinates": [2,2]}, "id": 2, "properties": {"name": "two ←
    "}}, {\text{``type''}}: {\text{``Feature''}}, {\text{``geometry''}}: {\text{``type''}}: {\text{''Point''}}, {\text{''coordinates''}}: [3,3]\}, {\text{''id''}}: 3, {\text{''}} \leftrightarrow {\text{''}}properties": {"name": "three"}}]}
```
### Erzeugen Sie ein Feature:

```
SELECT ST_AsGeoJSON(t.*, id_column =
> 'id')FROM (VALUES (1, 'one', 'POINT(1 1)'::geometry)) AS t(id, name, geom);
st_asgeojson
```

```
{"type": "Feature", "geometry": {"type":"Point", "coordinates":[1,1]}, "id": 1, "properties \leftrightarrow": {"name": "one"}}
```
----------------------------------------------------------------------------------------------------------------- ←-

----------------------------------------------------------------------------------------------------------- ←-

Vergessen Sie nicht, Ihre Daten in WGS84 Längen- und Breitengrade umzuwandeln, um der GeoJSON-Spezifikation zu entsprechen:

```
SELECT ST_AsGeoJSON(ST_Transform(geom,4326)) from fe_edges limit 1;
```
st\_asgeojson

```
{"type":"MultiLineString","coordinates":[[[-89.734634999999997,31.492072000000000],
[-89.734955999999997,31.492237999999997]]]}
```
#### 3D-Geometrien werden unterstützt:

SELECT ST\_AsGeoJSON('LINESTRING(1 2 3, 4 5 6)');

```
{"type":"LineString","coordinates":[[1,2,3],[4,5,6]]}
```
## **Siehe auch**

[ST\\_GeomFromGeoJSON,](#page-250-0) [ST\\_ForcePolygonCCW](#page-186-0) , [ST\\_Transform](#page-219-0)

#### **7.9.3.5 ST\_AsGML**

<span id="page-265-0"></span>ST\_AsGML — Gibt die Geometrie als GML-Element - Version 2 oder 3 - zurück.

#### **Synopsis**

text ST\_AsGML(geometry geom, integer maxdecimaldigits=15, integer options=0);

text ST\_AsGML(geography geog, integer maxdecimaldigits=15, integer options=0, text nprefix=null, text id=null);

text ST\_AsGML(integer version, geometry geom, integer maxdecimaldigits=15, integer options=0, text nprefix=null, text id=null); text ST\_AsGML(integer version, geography geog, integer maxdecimaldigits=15, integer options=0, text nprefix=null, text id=null);

#### **Beschreibung**

Gibt die Geometrie als ein Geography Markup Language (GML) Element zurück. Ein Versionsparameter kann mit 2 oder 3 angegeben werden. Wenn kein Versionsparameter angegeben ist, wird dieser standardmäßig Version 2 angenommen. Der Parameter maxdecimaldigits kann verwendet werden, um die Anzahl der Nachkommastellen bei der Ausgabe zu reduzieren (standardmäßig 15).

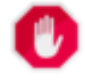

#### **Warning**

Die Verwendung des Parameters maxdecimaldigits kann dazu führen, dass die Ausgabegeometrie ungültig wird. Um dies zu vermeiden, verwenden Sie zuerst [ST\\_ReducePrecision](#page-428-0) mit einer geeigneten Rastergröße.

GML 2 verweist auf Version 2.1.2, GML 3 auf Version 3.1.1

Der Übergabewert "options" ist ein Bitfeld. Es kann verwendet werden um das Koordinatenreferenzsystem bei der GML Ausgabe zu bestimmen und um die Daten in Länge/Breite anzugeben.

- 0: GML Kurzform für das CRS (z.B. EPSG:4326), Standardwert
- 1: GML Langform für das CRS (z.B. urn:ogc:def:crs:EPSG::4326)
- 2: Nur für GML 3, entfernt das srsDimension Attribut von der Ausgabe.
- 4: Nur für GML 3, Für Linien verwenden Sie bitte den Tag <LineString> anstatt <Curve>.
- 16: Deklarieren, dass die Daten in Breite/Länge (z.B. SRID=4326) vorliegen. Standardmäßig wird angenommen, dass die Daten planar sind. Diese Option ist nur bei Ausgabe in GML 3.1.1, in Bezug auf die Anordnung der Achsen sinnvoll. Falls Sie diese setzen, werden die Koordinaten von Länge/Breite auf Breite/Länge vertauscht.
- 32: Ausgabe der BBox der Geometrie (Umhüllende/Envelope).

Der Übergabewert 'namespace prefix' kann verwendet werden, um ein benutzerdefiniertes Präfix für den Namensraum anzugeben, oder kein Präfix (wenn leer). Wenn Null oder weggelassen, so wird das Präfix "gml" verwendet.

Verfügbarkeit: 1.3.2

Verfügbarkeit: 1.5.0 Unterstützung von geograpischen Koordinaten.

Erweiterung: 2.0.0 Unterstützung durch Präfix eingeführt. Für GML3 wurde die Option 4 eingeführt, um die Verwendung von LineString anstatt von Kurven für Linien zu erlauben. Ebenfalls wurde die GML3 Unterstützung für polyedrische Oberflächen und TINS eingeführt, sowie die Option 32 zur Ausgabe der BBox.

Änderung: 2.0.0 verwendet standardmäßig benannte Argumente.

Erweiterung: 2.1.0 Für GML 3 wurde die Unterstützung einer ID eingeführt.

#### Note! **Note**

Nur die Version 3+ von ST\_AsGML unterstützt polyedrische Oberflächen und TINs.

Diese Methode setzt die SQL/MM-Spezifikation um. SQL-MM IEC 13249-3: 17.2

Diese Funktion unterstützt 3d und lässt den Z-Index nicht fallen.

Diese Funktion unterstützt polyedrische Flächen.

Diese Funktion unterstützt Dreiecke und dreieckige unregelmäßige Netzoberflächen (TIN).

## **Beispiele: Version 2**

```
SELECT ST_AsGML(ST_GeomFromText('POLYGON((0 0,0 1,1 1,1 0,0 0))',4326));
                st_asgml
                --------
                <gml:Polygon srsName="EPSG:4326"
><gml:outerBoundaryIs
><gml:LinearRing
><gml:coordinates
>0,0 0,1 1,1 1,0 0,0</gml:coordinates
></gml:LinearRing
></gml:outerBoundaryIs
></gml:Polygon>
```
#### **Beispiele: Version 3**

```
-- Flip coordinates and output extended EPSG (16 | 1)--
SELECT ST_AsGML(3, ST_GeomFromText('POINT(5.234234233242 6.34534534534)',4326), 5, 17);
                        st_asgml
                        --------
                <gml:Point srsName="urn:ogc:def:crs:EPSG::4326"
><gml:pos
>6.34535 5.23423</gml:pos
></gml:Point>
-- Output the envelope (32) --
SELECT ST_AsGML(3, ST_GeomFromText('LINESTRING(1 2, 3 4, 10 20)',4326), 5, 32);
                st_asgml
                --------
        <gml:Envelope srsName="EPSG:4326">
                <gml:lowerCorner
>1 2</gml:lowerCorner>
                <gml:upperCorner
>10 20</gml:upperCorner>
        </gml:Envelope>
-- Output the envelope (32), reverse (lat lon instead of lon lat) (16), long srs (1)= 32 | ←
    16 | 1 = 49 --
SELECT ST_AsGML(3, ST_GeomFromText('LINESTRING(1 2, 3 4, 10 20)',4326), 5, 49);
        st_asgml
        --------
<gml:Envelope srsName="urn:ogc:def:crs:EPSG::4326">
        <gml:lowerCorner
>2 1</gml:lowerCorner>
        <gml:upperCorner
>20 10</gml:upperCorner>
</gml:Envelope>
-- Polyhedral Example --
SELECT ST_AsGML(3, ST_GeomFromEWKT('POLYHEDRALSURFACE( ((0 0 0, 0 0 1, 0 1 1, 0 1 0, 0 0 0) ←
   ),
((0 0 0, 0 1 0, 1 1 0, 1 0 0, 0 0 0)), ((0 0 0, 1 0 0, 1 0 1, 0 0 1, 0 0 0)),
((1 1 0, 1 1 1, 1 0 1, 1 0 0, 1 1 0)),
((0 1 0, 0 1 1, 1 1 1, 1 1 0, 0 1 0)), ((0 0 1, 1 0 1, 1 1 1, 0 1 1, 0 0 1)) )'));
        st_asgml
        --------
 <gml:PolyhedralSurface>
<gml:polygonPatches>
  <gml:PolygonPatch>
                <gml:exterior>
                          <gml:LinearRing>
                                   <gml:posList srsDimension="3"
>0 0 0 0 0 1 0 1 1 0 1 0 0 0 0</gml:posList>
                          </gml:LinearRing>
                </gml:exterior>
   </gml:PolygonPatch>
   <gml:PolygonPatch>
                <gml:exterior>
                          <gml:LinearRing>
                                   <gml:posList srsDimension="3"
>0 0 0 0 1 0 1 1 0 1 0 0 0 0 0</gml:posList>
                          </gml:LinearRing>
```

```
</gml:exterior>
   </gml:PolygonPatch>
   <gml:PolygonPatch>
                <gml:exterior>
                          <gml:LinearRing>
                                   <gml:posList srsDimension="3"
>0 0 0 1 0 0 1 0 1 0 0 1 0 0 0</gml:posList>
                          </gml:LinearRing>
                </gml:exterior>
   </gml:PolygonPatch>
   <gml:PolygonPatch>
                <gml:exterior>
                          <gml:LinearRing>
                                   <gml:posList srsDimension="3"
>1 1 0 1 1 1 1 0 1 1 0 0 1 1 0</gml:posList>
                          </gml:LinearRing>
                </gml:exterior>
   </gml:PolygonPatch>
   <gml:PolygonPatch>
                <gml:exterior>
                          <gml:LinearRing>
                                   <gml:posList srsDimension="3"
>0 1 0 0 1 1 1 1 1 1 1 0 0 1 0</gml:posList>
                          </gml:LinearRing>
                </gml:exterior>
   </gml:PolygonPatch>
   <gml:PolygonPatch>
                <gml:exterior>
                          <gml:LinearRing>
                                   <gml:posList srsDimension="3"
>0 0 1 1 0 1 1 1 1 0 1 1 0 0 1</gml:posList>
                          </gml:LinearRing>
                </gml:exterior>
   </gml:PolygonPatch>
</gml:polygonPatches>
</gml:PolyhedralSurface>
```
## **Siehe auch**

## [ST\\_GeomFromGML](#page-247-0)

## **7.9.3.6 ST\_AsKML**

<span id="page-268-0"></span>ST\_AsKML — Gibt die Geometrie als GML-Element - Version 2 oder 3 - zurück.

### **Synopsis**

text ST\_AsKML(geometry geom, integer maxdecimaldigits=15, text nprefix=NULL); text ST\_AsKML(geography geog, integer maxdecimaldigits=15, text nprefix=NULL);

## **Beschreibung**

Gibt die Geometrie als ein Keyhole Markup Language (KML) Element zurück. Diese Funktion verfügt über mehrere Varianten. Die maximale Anzahl der Dezimalstellen die bei der Ausgabe verwendet wird (standardmäßig 15), die Version ist standardmäßig 2 und der Standardnamensraum hat kein Präfix.

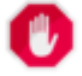

### **Warning**

Die Verwendung des Parameters maxdecimaldigits kann dazu führen, dass die Ausgabegeometrie ungültig wird. Um dies zu vermeiden, verwenden Sie zuerst [ST\\_ReducePrecision](#page-428-0) mit einer geeigneten Rastergröße.

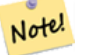

#### **Note**

Setzt voraus, dass PostGIS mit Proj-Unterstützung kompiliert wurde. Verwenden Sie bitte [PostGIS\\_Full\\_Version,](#page-496-0) um festzustellen ob mit proj kompiliert wurde.

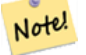

#### **Note**

Verfügbarkeit: 1.2.2 - spätere Varianten ab 1.3.2 nehmen den Versionsparameter mit auf

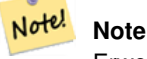

Erweiterung: 2.0.0 - Präfix Namensraum hinzugefügt. Standardmäßig kein Präfix

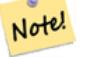

## **Note**

Geändert: 3.0.0 - Die Signatur der "versionierten" Variante wurde entfernt.

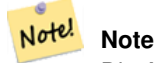

Die Ausgabe AsKML funktioniert nicht bei Geometrien ohne SRID

Diese Funktion unterstützt 3d und lässt den Z-Index nicht fallen.

#### **Beispiele**

```
SELECT ST_AsKML(ST_GeomFromText('POLYGON((0 0,0 1,1 1,1 0,0 0))',4326));
                st_askml
                --------
                <Polygon
><outerBoundaryIs
><LinearRing
><coordinates
>0,0 0,1 1,1 1,0 0,0</coordinates
></LinearRing
></outerBoundaryIs
></Polygon>
                --3d linestring
                SELECT ST_ASKML('SRID=4326;LINESTRING(1 2 3, 4 5 6)');
                <LineString
><coordinates
>1,2,3 4,5,6</coordinates
```
></LineString>

## **Siehe auch**

[ST\\_AsSVG,](#page-276-0) [ST\\_AsGML](#page-265-0)

## **7.9.3.7 ST\_AsLatLonText**

ST\_AsLatLonText — Gibt die "Grad, Minuten, Sekunden"-Darstellung für den angegebenen Punkt aus.

#### **Synopsis**

text ST\_AsLatLonText(geometry pt, text format=");

### **Beschreibung**

Gibt die "Grad, Minuten, Sekunden"-Darstellung des Punktes aus.

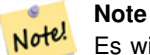

Es wird angenommen, dass der Punkt in einer Breite/Länge-Projektion vorliegt. Die X (Länge) und Y (Breite) Koordinaten werden bei der Ausgabe in den "üblichen" Bereich (-180 to +180 für die Länge, -90 to +90 für die Breite) normalisiert.

Der Textparameter ist eine Zeichenkette für die Formatierung der Ausgabe, ähnlich wie die Zeichenkette für die Formatierung der Datumsausgabe. Gültige Zeichen sind "D" für Grad/Degrees, "M" für Minuten, "S" für Sekunden, und "C" für die Himmelsrichtung (NSEW). DMS Zeichen können wiederholt werden, um die gewünschte Zeichenbreite und Genauigkeit anzugeben ("SSS.SSSS" bedeutet z.B. " 1.0023").

"M", "S", und "C" sind optional. Wenn "C" weggelassen wird, werden Grad mit einem "-" Zeichen versehen, wenn Süd oder West. Wenn "S" weggelassen wird, werden die Minuten als Dezimalzahl mit der vorgegebenen Anzahl an Kommastellen angezeigt. Wenn "M" wegggelassen wird, werden die Grad als Dezimalzahl mit der vorgegebenen Anzahl an Kommastellen angezeigt.

Wenn die Zeichenkette für das Ausgabeformat weggelassen wird (oder leer ist) wird ein Standardformat verwendet.

Verfügbarkeit: 2.0

## **Beispiele**

### Standardformat.

SELECT (ST\_AsLatLonText('POINT (-3.2342342 -2.32498)')); st\_aslatlontext ---------------------------- 2\textdegree{}19'29.928"S 3\textdegree{}14'3.243"W

## Ein Format angeben (identisch mit Standardformat).

```
SELECT (ST_AsLatLonText('POINT (-3.2342342 -2.32498)', 'D\textdegree{}M''S.SSS"C'));
     st_aslatlontext
----------------------------
2\textdegree{}19'29.928"S 3\textdegree{}14'3.243"W
```
Andere Zeichen als D, M, S, C und "." werden lediglich durchgereicht.

```
SELECT (ST_AsLatLonText('POINT (-3.2342342 -2.32498)', 'D degrees, M minutes, S seconds to \leftrightarrowthe C'));
                                   st_aslatlontext
--------------------------------------------------------------------------------------
 2 degrees, 19 minutes, 30 seconds to the S 3 degrees, 14 minutes, 3 seconds to the W
```
Grad mit einem Vorzeichen versehen - anstatt der Himmelsrichtung.

```
SELECT (ST_AsLatLonText('POINT (-3.2342342 -2.32498)', 'D\textdegree{}M''S.SSS"'));
     st_aslatlontext
----------------------------
 -2\textdegree{}19'29.928" -3\textdegree{}14'3.243"
```
#### Dezimalgrad.

```
SELECT (ST_AsLatLonText('POINT (-3.2342342 -2.32498)', 'D.DDDD degrees C'));
         st_aslatlontext
-----------------------------------
```
2.3250 degrees S 3.2342 degrees W

## Überhöhte Werte werden normalisiert.

```
SELECT (ST AsLatLonText('POINT (-302.2342342 -792.32498)'));
       st_aslatlontext
-------------------------------
72\textdegree{}19'29.928"S 57\textdegree{}45'56.757"E
```
## **7.9.3.8 ST\_AsMARC21**

ST\_AsMARC21 — Gibt die Geometrie als MARC21/XML-Datensatz mit einem geografischen Datenfeld (034) zurück.

## **Synopsis**

text ST\_AsMARC21 ( geometry geom , text format='hdddmmss' );

## **Beschreibung**

Diese Funktion gibt einen MARC21/XML-Datensatz mit [Codierten kartographisch-mathematischen Daten](https://www.loc.gov/marc/bibliographic/bd034.html) zurück, der die Bounding Box einer bestimmten Geometrie darstellt. Der Parameter Format erlaubt die Codierung der Koordinaten in den Unterfeldern \$d,\$e,\$f und \$g in allen vom MARC21/XML-Standard unterstützten Formaten zu codieren. Gültige Formate sind:

- Himmelsrichtung, Grad, Minuten und Sekunden (Standard): hdddmmss
- Dezimalgrad mit Himmelsrichtung: hddd.dddddd
- Dezimalgrad ohne Himmelsrichtung: ddd.dddddd
- Dezimalminuten mit Himmelsrichtung: hdddmm.mmmm
- Dezimalminuten ohne Himmelsrichtung: dddmm.mmmm
- Dezimalsekunden mit Himmelsrichtung: hdddmmss.sss

Das Dezimalzeichen kann auch ein Komma sein, z.B. hdddmm, mmmm.

Die Genauigkeit von Dezimalformaten kann durch die Anzahl der Zeichen nach dem Dezimalzeichen begrenzt werden, z. B. hdddmm.mm für Dezimalminuten mit einer Genauigkeit von zwei Dezimalstellen.

Diese Funktion ignoriert die Dimensionen Z und M.

LOC MARC21/XML-Versionen werden unterstützt:

## • [MARC21/XML 1.1](https://www.loc.gov/standards/marcxml/)

Verfügbarkeit: 3.3.0

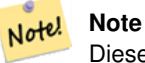

Diese Funktion unterstützt keine Geometrien, die nicht lon/lat sind, da diese nicht vom MARC21/XML-Standard (Coded Cartographic Mathematical Data) unterstützt werden.

### **Note** Note!

Der MARC21/XML-Standard bietet keine Möglichkeit, das räumliche Referenzsystem für kartografisch-mathematische Daten zu kommentieren, was bedeutet, dass diese Information nach der Konvertierung in MARC21/XML verloren geht.

## **Beispiele**

Konvertierung eines POINT in MARC21/XML im Format hdddmmss (Standard)

SELECT ST\_AsMARC21('SRID=4326;POINT(-4.504289 54.253312)'::geometry); st\_asmarc21 ------------------------------------------------- <record xmlns="http://www.loc.gov/MARC21/slim"> <datafield tag="034" ind1="1" ind2=" "> <subfield code="a" >a</subfield> <subfield code="d" >W0043015</subfield> <subfield code="e" >W0043015</subfield> <subfield code="f" >N0541512</subfield> <subfield code="g" >N0541512</subfield> </datafield> </record>

Konvertierung eines POLYGON in MARC21/XML in dezimaler Form

SELECT ST\_AsMARC21('SRID=4326; POLYGON((-4.5792388916015625 ← 54.18172660239091,-4.56756591796875 ← 54.196993557130355,-4.546623229980469 ← 54.18313300502024,-4.5792388916015625 54.18172660239091))'::geometry,' ← hddd.dddd'); <record xmlns="http://www.loc.gov/MARC21/slim"> <datafield tag="034" ind1="1" ind2=" "> <subfield code="a" >a</subfield> <subfield code="d"

```
>W004.5792</subfield>
                        <subfield code="e"
>W004.5466</subfield>
                        <subfield code="f"
>N054.1970</subfield>
                        <subfield code="g"
>N054.1817</subfield>
                    </datafield>
                </record>
```
Konvertierung einer GEOMETRYCOLLECTION in MARC21/XML im Dezimalminutenformat. Die Reihenfolge der Geometrien in der MARC21/XML-Ausgabe entspricht der Reihenfolge in der Sammlung.

```
SELECT ST_AsMARC21('SRID=4326;GEOMETRYCOLLECTION(POLYGON((13.1 ←
                    52.65,13.516666666666667 52.65,13.516666666666667 52.38333333333333,13.1 ←-
                     52.383333333333333,13.1 52.65)),POINT(-4.5 54.25))'::geometry,'hdddmm. ←
                    mmmm');
                                st_asmarc21
                -------------------------------------------------
                <record xmlns="http://www.loc.gov/MARC21/slim">
                    <datafield tag="034" ind1="1" ind2=" ">
                        <subfield code="a"
>a</subfield>
                        <subfield code="d"
>E01307.0000</subfield>
                        <subfield code="e"
>E01331.0000</subfield>
                        <subfield code="f"
>N05240.0000</subfield>
                        <subfield code="g"
>N05224.0000</subfield>
                    </datafield>
                    <datafield tag="034" ind1="1" ind2=" ">
                        <subfield code="a"
>a</subfield>
                        <subfield code="d"
>W00430.0000</subfield>
                        <subfield code="e"
>W00430.0000</subfield>
                        <subfield code="f"
>N05415.0000</subfield>
                        <subfield code="g"
>N05415.0000</subfield>
                   </datafield>
                </record>
```
#### **Siehe auch**

[ST\\_GeomFromMARC21](#page-230-0)

## **7.9.3.9 ST\_AsMVTGeom**

<span id="page-274-0"></span>ST\_AsMVTGeom — Transformiert eine Geometrie in den Koordinatenraum einer MVT-Kachel.

### **Synopsis**

geometry ST\_AsMVTGeom(geometry geom, box2d bounds, integer extent=4096, integer buffer=256, boolean clip\_geom=true);

#### **Beschreibung**

Transformiert eine Geometrie in den Koordinatenraum einer MVT-Kachel [\(Mapbox Vector Tile\)](https://www.mapbox.com/vector-tiles/) und beschneidet sie gegebenenfalls auf die Kachelgrenzen. Die Geometrie muss im Koordinatensystem der Zielkarte liegen (ggf. mit [ST\\_Transform\)](#page-219-0). Üblicherweise ist dies [Web Mercator](https://en.wikipedia.org/wiki/Web_Mercator_projection) (SRID:3857).

Die Funktion versucht, die Gültigkeit der Geometrie zu erhalten, und korrigiert sie gegebenenfalls. Dies kann dazu führen, dass die Ergebnisgeometrie auf eine niedrigere Dimension kollabiert.

Die rechteckigen Grenzen der Kachel im Koordinatenraum der Zielkarte müssen angegeben werden, damit die Geometrie transformiert und bei Bedarf beschnitten werden kann. Die Begrenzungen können mit [ST\\_TileEnvelope](#page-117-0) erzeugt werden.

Diese Funktion wird verwendet, um die Geometrie in den von [ST\\_AsMVT](#page-275-0) benötigten Kachelkoordinatenraum zu konvertieren.

geom ist die zu transformierende Geometrie, im Koordinatensystem der Zielkarte.

bounds ist die rechteckige Begrenzung der Kachel im Kartenkoordinatenraum, ohne Puffer.

extent ist die Größe der Kachelausdehnung im Kachelkoordinatenraum, wie in der [MVT-Spezifikation](https://www.mapbox.com/vector-tiles/specification/) definiert. Der Standardwert ist 4096.

buffer ist die Puffergröße im Kachelkoordinatenraum für das Clipping der Geometrie. Der Standardwert ist 256.

clip\_geom ist ein boolescher Wert, der bestimmt, ob Geometrien abgeschnitten oder unverändert kodiert werden. Der Standardwert ist true.

Verfügbarkeit: 2.4.0

## **Note**

Note! Ab 3.0 kann zum Ausschneiden und Validieren von MVT-Polygonen bei der Konfiguration Wagyu gewählt werden. Diese Bibliothek ist schneller und liefert genauere Ergebnisse als die standardmäßige GEOS-Bibliothek, sie kann aber kleine Polygone verwerfen.

#### **Beispiele**

```
SELECT ST_AsText(ST_AsMVTGeom(
        ST_GeomFromText('POLYGON ((0 0, 10 0, 10 5, 0 -5, 0 0))'),
        ST_MakeBox2D(ST_Point(0, 0), ST_Point(4096, 4096)),
        4096, 0, false));
                              st_astext
--------------------------------------------------------------------
MULTIPOLYGON(((5 4096,10 4091,10 4096,5 4096)),((5 4096,0 4101,0 4096,5 4096)))
```
Kanonisches Beispiel für eine Web-Mercator-Kachel unter Verwendung einer berechneten Kachelgrenze zur Abfrage und zum Ausschneiden von Geometrie.

```
SELECT ST_AsMVTGeom(
            ST_Transform( geom, 3857 ),
            ST_TileEnvelope(12, 513, 412), extent =
> 4096, buffer =
> 64) AS geom
```

```
FROM data
 WHERE geom && ST_TileEnvelope(12, 513, 412, margin =
> (64.0 / 4096)
```
### **Siehe auch**

[ST\\_AsMVT,](#page-275-0) [ST\\_TileEnvelope,](#page-117-0) [PostGIS\\_Wagyu\\_Version](#page-500-0)

## **7.9.3.10 ST\_AsMVT**

<span id="page-275-0"></span>ST\_AsMVT — Aggregatfunktion, die eine MVT-Darstellung einer Reihe von Zeilen zurückgibt.

## **Synopsis**

bytea ST\_AsMVT(anyelement set row); bytea ST\_AsMVT(anyelement row, text name); bytea ST\_AsMVT(anyelement row, text name, integer extent); bytea ST\_AsMVT(anyelement row, text name, integer extent, text geom\_name); bytea ST\_AsMVT(anyelement row, text name, integer extent, text geom\_name, text feature\_id\_name);

#### **Beschreibung**

Eine Aggregatfunktion, die eine binäre [Mapbox Vector Tile-](https://www.mapbox.com/vector-tiles/)Darstellung eines Satzes von Zeilen zurückgibt, die einer Kachelebene entsprechen. Die Zeilen müssen eine Geometriespalte enthalten, die als Feature-Geometrie kodiert wird. Die Geometrie muss im Kachelkoordinatenraum vorliegen und gemäß der [MVT-Spezifikation](https://www.mapbox.com/vector-tiles/specification/) gültig sein. [ST\\_AsMVTGeom](#page-274-0) kann zur Transformation der Geometrie in den Kachelkoordinatenraum verwendet werden. Andere Zeilenspalten werden als Feature-Attribute kodiert.

Das [Mapbox Vector Tile](https://www.mapbox.com/vector-tiles/) Format kann Geoobjekte mit unterschiedlichen Attributen speichern. Um diese Möglichkeit zu nutzen, muss eine JSONB-Spalte in den Datensätzen mitgeliefert werden, welche in einer tieferen Ebene die JSON-Objekte enthält. Die Schlüssel und Werte im JSONB werden als Featureattribute kodiert.

Durch das Aneinanderhängen mehrerer Funktionsaufrufe mittels ||, können Tiles mit mehreren Ebenen erstellt werden.

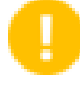

#### **Important**

Darf nicht mit einer GEOMETRYCOLLECTION im Datensatz aufgerufen werden. Es kann aber [ST\\_AsMVTGeom](#page-274-0) verwendet werden, um eine Sammelgeometrie einzubinden.

row Datenzeilen mit zumindest einer Geometriespalte.

name ist die Bezeichnung der Ebene. Standardmäßig die Zeichenkette "default".

extent ist die Ausdehnung der Tiles in Bildschirmeinheiten. Standardmäßig 4096.

geom\_name ist der Name der Geometriespalte in den Zeilendaten. Standard ist die erste Geometriespalte. Beachten Sie, dass PostgreSQL standardmäßig automatisch [unquotierte Bezeichner in Kleinbuchstaben umwandelt,](https://www.postgresql.org/docs/current/sql-syntax-lexical.html#SQL-SYNTAX-IDENTIFIERS) was bedeutet, dass dieser Parameter in Kleinbuchstaben angegeben werden muss, es sei denn, die Geometriespalte ist in Anführungszeichen gesetzt, z. B. "MyMVTGeom".

feature\_id\_name ist die Bezeichnung der Feature-ID Spalte im Datensatz. Ist der Übergabewert NULL oder negativ, dann wird die Feature-ID nicht gesetzt. Die erste Spaltee mit einem passenden Namen und einem gültigen Datentyp (Smallint, Integer, Bigint) wird als Feature-ID verwendet, alle nachfolgenden Spalten werden als Eigenschaften hinzugefügt. JSON-Properties werden nicht unterstützt.

Erweiterung: 3.0 - Unterstützung für eine Feature-ID.

Erweiterung: 2.5.0 - Unterstützung von nebenläufigen Abfragen.

Verfügbarkeit: 2.4.0

## **Beispiele**

```
WITH mvtgeom AS
(
 SELECT ST_AsMVTGeom(geom, ST_TileEnvelope(12, 513, 412), extent =
> 4096, buffer =
> 64) AS geom, name, description
 FROM points_of_interest
 WHERE geom && ST_TileEnvelope(12, 513, 412, margin =
> (64.0 / 4096))
)
SELECT ST_AsMVT(mvtgeom.*)
FROM mvtgeom;
```
## **Siehe auch**

[ST\\_AsMVTGeom,](#page-274-0) [ST\\_TileEnvelope](#page-117-0)

## **7.9.3.11 ST\_AsSVG**

<span id="page-276-0"></span>ST\_AsSVG — Gibt eine Geometrie als SVG-Pfad aus.

## **Synopsis**

text ST\_AsSVG(geometry geom, integer rel=0, integer maxdecimaldigits=15); text ST\_AsSVG(geography geog, integer rel=0, integer maxdecimaldigits=15);

## **Beschreibung**

Gibt die Geometrie als Skalare Vektor Graphik (SVG-Pfadgeometrie) aus. Verwenden Sie 1 als zweiten Übergabewert um die Pfadgeometrie in relativen Schritten zu implementieren; Standardmäßig (oder 0) verwendet absolute Schritte. Der dritte Übergabewert kann verwendet werden, um die maximale Anzahl der Dezimalstellen bei der Ausgabe einzuschränken (standardmäßig 15). Punktgeometrie wird als cx/cy übersetzt wenn der Übergabewert 'rel' gleich 0 ist, x/y wenn 'rel' 1 ist. Mehrfachgeometrie wird durch Beistriche (",") getrennt, Sammelgeometrie wird durch Strichpunkt (";") getrennt.

Für die Arbeit mit PostGIS-SVG-Grafiken gibt es die [pg\\_svg-](https://github.com/dr-jts/pg_svg)Bibliothek, die plpgsql-Funktionen für die Arbeit mit Ausgaben von ST\_AsSVG bereitstellt.

Verbessert: 3.4.0 zur Unterstützung aller Kurventypen

Änderung: 2.0.0 verwendet Standardargumente und unterstützt benannte Argumente.

## **Note** Note!

Verfügbarkeit: 1.2.2. Änderung: 1.4.0 L-Befehl beim absoluten Pfad aufgenommen, um mit [http://www.w3.org/TR/-](http://www.w3.org/TR/SVG/paths.html#PathDataBNF) [SVG/paths.html#PathDataBNF](http://www.w3.org/TR/SVG/paths.html#PathDataBNF) konform zu sein.

Diese Methode unterstützt kreisförmige Strings und Kurven.

#### **Beispiele**

SELECT ST\_AsSVG('POLYGON((0 0,0 1,1 1,1 0,0 0))'::geometry);

st\_assvg

-------- M 0 0 L 0 -1 1 -1 1 0 Z

### Kreisförmige Schnur

SELECT ST\_AsSVG( ST\_GeomFromText('CIRCULARSTRING(-2 0,0 2,2 0,0 2,2 4)') );

st\_assvg -------- M -2 0 A 2 2 0 0 1 2 0 A 2 2 0 0 1 2 -4

#### Multi-Kurve

```
SELECT ST_AsSVG('MULTICURVE((5 5, 3 5, 3 3, 0 3),
 CIRCULARSTRING(0 0, 2, 1, 2, 2))':: geometry, 0, 0;
 st_assvg
------------------------------------------------
 M 5 -5 L 3 -5 3 -3 0 -3 M 0 0 A 2 2 0 0 0 2 -2
```
#### Multi-Surface

```
SELECT ST_AsSVG('MULTISURFACE(
CURVEPOLYGON(CIRCULARSTRING(-2 0, -1 -1,0 0,1 -1,2 0,0 2,-2 0),
    (-1 \ 0, 0 \ 0.5, 1 \ 0, 0 \ 1, -1 \ 0)),
((7 8,10 10,6 14,4 11,7 8)))'::geometry, 0, 2);
```
st\_assvg

--------------------------------------------------------- M -2 0 A 1 1 0 0 0 0 0 A 1 1 0 0 0 2 0 A 2 2 0 0 0 -2 0 Z  $M -1 0 I_1 0 -0.5 1 0 0 -1 -1 0 Z$ M 7 -8 L 10 -10 6 -14 4 -11 Z

## **7.9.3.12 ST\_AsTWKB**

<span id="page-277-0"></span>ST\_AsTWKB — Gibt die Geometrie als TWKB, aka "Tiny Well-known Binary" zurück

### **Synopsis**

bytea ST\_AsTWKB(geometry geom, integer prec=0, integer prec\_z=0, integer prec\_m=0, boolean with\_sizes=false, boolean with boxes=false);

bytea ST\_AsTWKB(geometry[] geom, bigint[] ids, integer prec=0, integer prec\_z=0, integer prec\_m=0, boolean with\_sizes=false, boolean with\_boxes=false);

#### **Beschreibung**

Gibt die Geometrie im TWKB ("Tiny Well-Known Binary") Format aus. TWKB ist ein [komprimiertes binäres Format](https://github.com/TWKB/Specification/blob/master/twkb.md) mit dem Schwerpunkt, die Ausgabegröße zu minimieren.

Der Parameter 'decimaldigits' bestimmt die Anzahl der Dezimalstellen bei der Ausgabe. Standardmäßig werden die Werte vor der Zeichenkodierung auf die Einserstelle gerundet. Wenn Sie die Daten mit höherer Genauigkeit übergeben wollen, erhöhen Sie bitte die Anzahl der Dezimalstellen. Zum Beispiel bedeutet ein Wert von 1, dass die erste Dezimalstelle erhalten bleibt.

Die Parameter "sizes" und "bounding\_boxes" bestimmen ob zusätzliche Information über die kodierte Länge und die Abgrenzung des Objektes in der Ausgabe eingebunden werden. Standardmäßig passiert dies nicht. Drehen Sie diese bitte nicht auf, solange dies nicht von Ihrer Client-Software benötigt wird, da dies nur unnötig Speicherplatz verbraucht (Einsparen von Speicherplatz ist der Sinn von TWKB).

Das Feld-Eingabeformat dieser Funktion wird verwendet um eine Sammelgeometriee und eindeutige Identifikatoren in eine TWKB-Collection zu konvertieren, welche die Identifikatoren erhält. Dies ist nützlich für Clients, die davon ausgehen, eine Sammelgeometrie auszupacken, um so auf zusätzliche Information über die internen Objekte zuzugreifen. Sie können das Feld mit der Funktion [array\\_agg](http://www.postgresql.org/docs/current/functions-aggregate.html) erstellen. Die anderen Parameter bewirken dasselbe wie bei dem einfachen Format dieser Funktion.

#### **Note** Note!

Die Formatspezifikation steht Online unter <https://github.com/TWKB/Specification> zur Verfügung, und Code zum Aufbau eines JavaScript Clints findet sich unter [https://github.com/TWKB/twkb.js.](https://github.com/TWKB/twkb.js)

Erweiterung: 2.4.0 Hauptspeicher- und Geschwindigkeitsverbesserungen.

Verfügbarkeit: 2.2.0

#### **Beispiele**

```
SELECT ST_AsTWKB('LINESTRING(1 1,5 5)':: geometry);
                 st_astwkb
--------------------------------------------
\x02000202020808
```
Um ein aggregiertes TWKB-Objekt inklusive Identifikatoren zu erzeugen, fassen Sie bitte die gewünschte Geometrie und Objekte zuerst mittels "array\_agg()" zusammen und rufen anschließend die passende TWKB Funktion auf.

```
SELECT ST_AsTWKB(array_agg(geom), array_agg(gid)) FROM mytable;
                 st_astwkb
--------------------------------------------
\x040402020400000202
```
## **Siehe auch**

[ST\\_GeomFromTWKB,](#page-252-0) [ST\\_AsBinary,](#page-258-0) [ST\\_AsEWKB,](#page-259-0) [ST\\_AsEWKT,](#page-255-0) [ST\\_GeomFromText](#page-233-0)

## **7.9.3.13 ST\_AsX3D**

ST\_AsX3D — Gibt eine Geometrie im X3D XML Knotenelement-Format zurück: ISO-IEC-19776-1.2-X3DEncodings-XML

#### **Synopsis**

text ST\_AsX3D(geometry g1, integer maxdecimaldigits=15, integer options=0);

## **Beschreibung**

Gibt eine Geometrie als X3D knotenformatiertes XML Element zurück [http://www.web3d.org/standards/number/19776-1.](http://www.web3d.org/standards/number/19776-1) Falls maxdecimaldigits (Genauigkeit) nicht angegeben ist, wird sie standardmäßig 15.

### **Note**

Es gibt verschiedene Möglichkeiten eine PostGIS Geometrie in X3D zu übersetzen, da sich der X3D Geometrietyp nicht direkt in den geometrischen Datentyp von PostGIS abbilden lässt. Einige neuere X3D Datentypen, die sich besser Note! abbilden lassen könnten haben wir vermieden, da diese von den meisten Rendering-Tools zurzeit nicht untestützt werden. Dies sind die Abbildungen für die wir uns entschieden haben. Falls Sie Ideen haben, wie wir es den Anwendern ermöglichen können ihre bevorzugten Abbildungen anzugeben, können Sie gerne ein Bug-Ticket senden. Im Folgenden wird beschrieben, wie der PostGIS 2D/3D Datentyp derzeit in den X3D Datentyp abgebildet wird

Das Argument 'options' ist ein Bitfeld. Ab PostGIS 2.2+ wird dieses verwendet, um anzuzeigen ob die Koordinaten als X3D geospatiale Knoten in GeoKoordinaten dargestellt werden und auch ob X- und Y-Achse vertauscht werden sollen. Standardmäßig erfolgt die Ausgabe durch ST\_AsX3D im Datenbankformat (Länge, Breite oder X,Y), aber es kann auch der X3D Standard mit Breite/Länge oder Y/X bevorzugt werden.

- 0: X/Y in der Datenbankreihenfolge (z.B. ist Länge/Breite = X,Y die standardmäßige Datenbankreihenfolge), Standardwert, und nicht-spatiale Koordinaten (nur der normale alte Koordinaten-Tag).
- 1: X und Y umdrehen. In Verbindung mit der Option für GeoKoordinaten wird bei der Standardausgabe die Breite zuerst/"latitude\_first" ausgegeben und die Koordinaten umgedreht.
- 2: Die Koordinaten werden als geospatiale GeoKoordinaten ausgegeben. Diese Option gibt eine Fehlermeldung aus, falls die Geometrie nicht in WGS 84 Länge/Breite (SRID: 4326) vorliegt. Dies ist zurzeit der einzige GeoKoordinaten-Typ der unterstützt wird[.Siehe die X3D Spezifikation für Koordinatenreferenzsysteme.](http://www.web3d.org/documents/specifications/19775-1/V3.2/Part01/components/geodata.html#Specifyingaspatialreference) Die Standardausgabe ist GeoCoordinate geoSystem='"GD" "WE" "longitude\_first"'. Wenn Sie den X3D Standard bevorzugen GeoCoordinate geoSystem='"GD" "WE" "latitude\_first"' verwenden Sie bitte (2+1) = 3

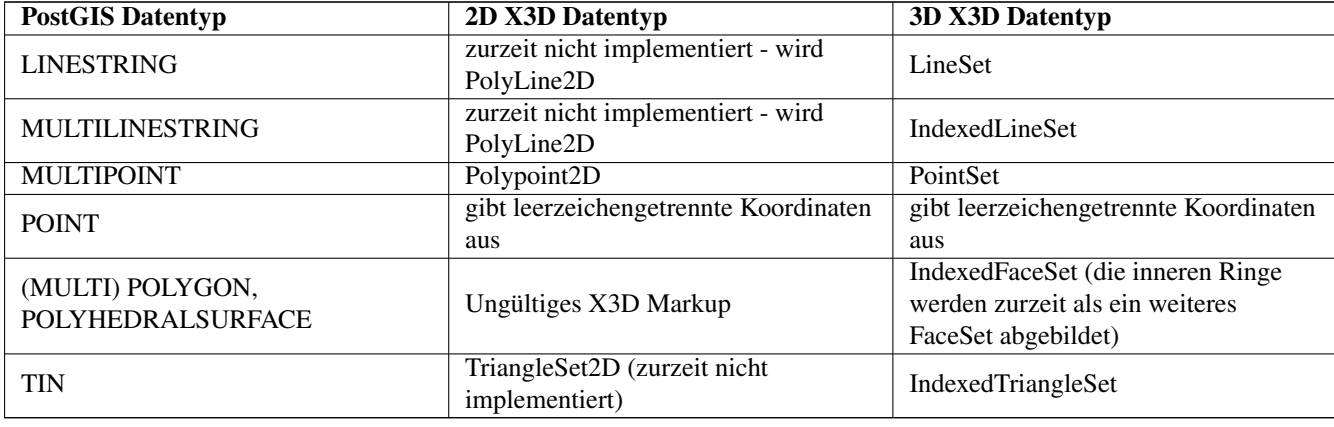

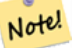

**Note**

Die Unterstützung von 2D-Geometrie ist noch nicht vollständig. Die inneren Ringe werden zur Zeit lediglich als gesonderte Polygone abgebildet. Wir arbeiten daran.

Viele Fortschritte im 3D-Bereich, insbesondere mit [X3D-Integration mit HTML5](https://www.web3d.org/wiki/index.php/X3D_and_HTML5)

Es gibt auch einen feinen OpenSource X3D Viewer, den Sie benützen können, um Geometrien darzustellen. Free Wrl [http://freewr](http://freewrl.sourceforge.net/)l.sourc Binärdateien sind für Mac, Linux und Windows verfügbar. Sie können den mitgelieferten FreeWRL\_Launcher verwenden, um Gemetrien darzustellen.

Schauen Sie sich auch [PostGIS minimalistischer X3D-Viewer](https://git.osgeo.org/gitea/robe/postgis_x3d_viewer) an, der diese Funktion nutzt, und [x3dDom html/js open source](http://www.x3dom.org/) [toolkit.](http://www.x3dom.org/)

Verfügbarkeit: 2.0.0: ISO-IEC-19776-1.2-X3DEncodings-XML

Erweiterung: 2.2.0: Unterstützung für geographische Koordinaten und Vertauschen der Achsen (x/y, Länge/Breite). Für nähere Details siehe Optionen.

Diese Funktion unterstützt 3d und lässt den Z-Index nicht fallen.

Diese Funktion unterstützt polyedrische Flächen.

Diese Funktion unterstützt Dreiecke und dreieckige unregelmäßige Netzoberflächen (TIN).

**Beispiel: Erzeugung eines voll funktionsfähigen X3D Dokuments - Dieses erzeugt einen Würfel, den man sich mit FreeWrl und anderen X3D-Viewern ansehen kann.**

```
SELECT '<?xml version="1.0" encoding="UTF-8"?>
<!DOCTYPE X3D PUBLIC "ISO//Web3D//DTD X3D 3.0//EN" "http://www.web3d.org/specifications/x3d ←-
   -3.0. dtd">
<X3D>
  <Scene>
    <Transform>
      <Shape>
       <Appearance>
            <Material emissiveColor=''0 0 1''/>
       </Appearance
> ' ||
       ST_AsX3D( ST_GeomFromEWKT('POLYHEDRALSURFACE( ((0 0 0, 0 0 1, 0 1 1, 0 1 0, 0 0 0)),
((0 0 0, 0 1 0, 1 1 0, 1 0 0, 0 0 0)), ((0 0 0, 1 0 0, 1 0 1, 0 0 1, 0 0 0)),
((1 1 0, 1 1 1, 1 0 1, 1 0 0, 1 1 0)),
((0 1 0, 0 1 1, 1 1 1, 1 1 0, 0 1 0)), ((0 0 1, 1 0 1, 1 1 1, 0 1 1, 0 0 1)))'</Shape>
    </Transform>
  </Scene>
</X3D>' As x3ddoc;
                x3ddoc
                 --------
<?xml version="1.0" encoding="UTF-8"?>
<!DOCTYPE X3D PUBLIC "ISO//Web3D//DTD X3D 3.0//EN" "http://www.web3d.org/specifications/x3d ←-
   -3.0.0td"< \times 3D ><Scene>
    <Transform>
      <Shape>
       <Appearance>
            <Material emissiveColor='0 0 1'/>
       </Appearance>
       \timesIndexedFaceSet coordIndex='0 1 2 3 -1 4 5 6 7 -1 8 9 10 11 -1 12 13 14 15 -1 16 17 \leftrightarrow18 19 -1 20 21 22 23'>
            \leqCoordinate point='0 0 0 0 0 1 0 1 1 0 1 0 0 0 0 0 1 0 1 1 0 1 0 0 0 0 0 1 0 0 \leftrightarrow1 0 1 0 0 1 1 1 0 1 1 1 1 0 1 1 0 0 0 1 0 0 1 1 1 1 1 1 1 0 0 0 1 1 0 1 1 1 ←-
                1 \t0 \t1 \t1' />
      </IndexedFaceSet>
      </Shape>
    </Transform>
  </Scene>
```
## **PostGIS-Gebäude**

 $<$ / $X3D$ 

Kopieren Sie die Ausgabe dieser Abfrage und fügen Sie sie in [x3d scene viewer](http://postgis.net/docs/support/viewers/x3d_viewer.htm) ein und klicken Sie auf Anzeigen

```
SELECT string_agg('<Shape
>' || ST_AsX3D(ST_Extrude(geom, 0,0, i*0.5)) ||
```

```
'<Appearance>
          <Material diffuseColor="' || (0.01*i)::text || ' 0.8 0.2" specularColor="' || ←-
              (0.05 * i)::text || ' 0 0.5"/>
        </Appearance>
    </Shape
>', '')
FROM ST_Subdivide(ST_Letters('PostGIS'),20) WITH ORDINALITY AS f(geom,i);
```
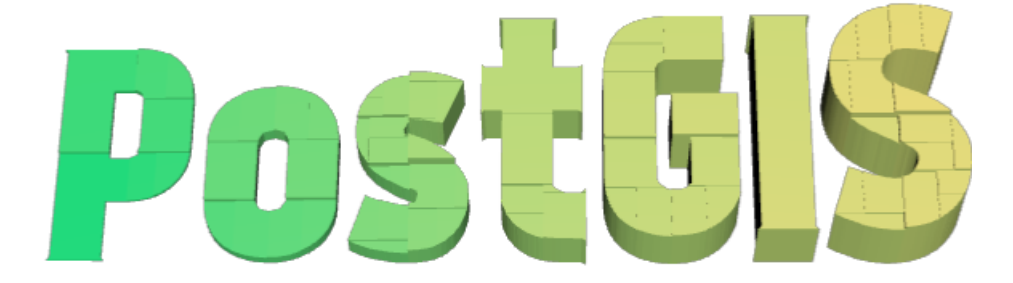

Gebäude, die durch Unterteilung von PostGIS und Extrusion gebildet werden

**Beispiel: Ein Achteck, um 3 Einheiten gehoben und mit einer dezimalen Genauigkeit von 6**

```
SELECT ST_AsX3D(
ST_Translate(
    ST_Force_3d(
        ST_Buffer(ST_Point(10,10),5, 'quad_segs=2')), 0,0,
    3)
  ,6) As x3dfrag;
x3dfrag
--------
<IndexedFaceSet coordIndex="0 1 2 3 4 5 6 7">
    <Coordinate point="15 10 3 13.535534 6.464466 3 10 5 3 6.464466 6.464466 3 5 10 3 \leftrightarrow6.464466 13.535534 3 10 15 3 13.535534 13.535534 3 " />
</IndexedFaceSet>
```
## **Beispiel: TIN**

```
SELECT ST_AsX3D(ST_GeomFromEWKT('TIN (((
                0 0 0,
                0 0 1,
                0 1 0,
                0 0 0
            )), ((
                0 0 0,
                0 1 0,
                1 1 0,
                0 0 0
            ))
            )')) As x3dfrag;
                x3dfrag
                --------
<IndexedTriangleSet index='0 1 2 3 4 5'
><Coordinate point='0 0 0 0 0 1 0 1 0 0 0 0 0 1 0 1 1 0'/></IndexedTriangleSet>
```
## **Beispiel: Geschlossener MultiLinestring (die Begrenzung eines Polygons mit Lücken)**

```
SELECT ST_AsX3D(
                      ST_GeomFromEWKT('MULTILINESTRING((20 0 10,16 -12 10,0 -16 10,-12 -12 ←-
                         10,-20 0 10,-12 16 10,0 24 10,16 16 10,20 0 10),
  (12 \t0 \t10,8 \t8 \t10,0 \t12 \t10, -8 \t8 \t10, -8 \t0 \t10, -8 \t-4 \t10,0 \t-8 \t10,8 \t-4 \t10,12 \t0 \t10))')) As x3dfrag;
                 x3dfrag
                 --------
<IndexedLineSet coordIndex='0 1 2 3 4 5 6 7 0 -1 8 9 10 11 12 13 14 15 8'>
    <Coordinate point='20 0 10 16 -12 10 0 -16 10 -12 -12 10 -20 0 10 -12 16 10 0 24 10 16
        16 10 12 0 10 8 8 10 0 12 10 -8 8 10 -8 0 10 -8 -4 10 0 -8 10 8 -4 10 ' />
 </IndexedLineSet>
```
## **7.9.3.14 ST\_GeoHash**

<span id="page-282-0"></span>ST\_GeoHash — Gibt die Geometrie in der GeoHash Darstellung aus.

#### **Synopsis**

text ST\_GeoHash(geometry geom, integer maxchars=full\_precision\_of\_point);

#### **Beschreibung**

Berechnet eine [GeoHash-](http://en.wikipedia.org/wiki/Geohash)Darstellung einer Geometrie. Ein GeoHash kodiert einen geografischen Punkt in eine Textform, die auf der Grundlage von Präfixen sortierbar und durchsuchbar ist. Ein kürzerer GeoHash ist eine weniger präzise Darstellung eines Punktes. Man kann ihn sich als eine Box vorstellen, die den Punkt enthält.

Auch Nicht-Punkt-Geometriewerte mit einer Ausdehnung ungleich Null können auf GeoHash-Codes abgebildet werden. Die Genauigkeit des Codes hängt von der geografischen Ausdehnung der Geometrie ab.

Wenn maxchars nicht angegeben wird, ist der zurückgegebene GeoHash-Code für die kleinste Zelle, die die Eingabegeometrie enthält. Punkte geben einen GeoHash mit einer Genauigkeit von 20 Zeichen zurück (ungefähr genug, um die volle doppelte Genauigkeit der Eingabe zu speichern). Andere Geometrietypen können je nach Umfang der Geometrie einen GeoHash mit geringerer Genauigkeit zurückgeben. Größere Geometrien werden mit geringerer, kleinere mit höherer Genauigkeit dargestellt. Der durch den GeoHash-Code ermittelte Kasten enthält immer das eingegebene Merkmal.

Wenn maxchars angegeben ist, hat der zurückgegebene GeoHash-Code höchstens so viele Zeichen. Er entspricht einer (möglicherweise) weniger genauen Darstellung der Eingabegeometrie. Bei Nicht-Punkten ist der Ausgangspunkt der Berechnung der Mittelpunkt des Begrenzungsrahmens der Geometrie.

Verfügbarkeit: 1.4.0

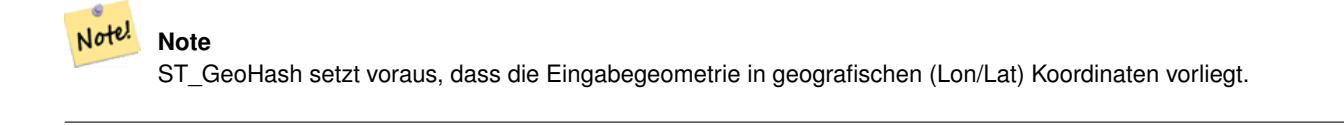

Diese Methode unterstützt kreisförmige Strings und Kurven.

## **Beispiele**

```
SELECT ST_GeoHash( ST_Point(-126,48));
         st_geohash
----------------------
c0w3hf1s70w3hf1s70w3
SELECT ST_GeoHash( ST_Point(-126,48), 5);
st geohash
------------
c0w3h
-- This line contains the point, so the GeoHash is a prefix of the point code
SELECT ST_GeoHash('LINESTRING(-126 48, -126.1 48.1)'::geometry);
st_geohash
------------
 c0w3
```
#### **Siehe auch**

[ST\\_GeomFromGeoHash,](#page-246-1) [ST\\_PointFromGeoHash,](#page-254-0) [ST\\_Box2dFromGeoHash](#page-246-0)

# **7.10 Operatoren**

## **7.10.1 Bounding-Box-Operatoren**

## **7.10.1.1 &&**

<span id="page-283-0"></span>&& — Gibt TRUE zurück, wenn die 2D Bounding Box von A die 2D Bounding Box von B schneidet.

## **Synopsis**

boolean  $\&\&$  (geometry A, geometry B); boolean  $\&&&($  geography A, geography B);

## **Beschreibung**

Der && Operator gibt TRUE zurück, wenn die 2D Bounding Box von Geometrie A die 2D Bounding Box der Geometrie von B schneidet.

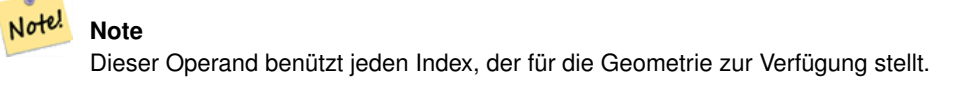

Erweiterung: Mit 2.0.0 wurde die Unterstützung für polyedrische Oberflächen eingeführt.

Verfügbarkeit: Mit 1.5.0 wurde die Unterstützung von geograpischen Koordinaten eingeführt

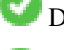

Diese Methode unterstützt kreisförmige Strings und Kurven.

Diese Funktion unterstützt polyedrische Flächen.

#### **Beispiele**

```
SELECT tbl1.column1, tbl2.column1, tbl1.column2 && tbl2.column2 AS overlaps
FROM ( VALUES
        (1, 'LINESTRING(0 0, 3 3)'::geometry),
        (2, 'LINESTRING(0 1, 0 5)'::geometry)) AS tbl1,
( VALUES
        (3, 'LINESTRING(1 2, 4 6)'::geometry)) AS tbl2;
column1 | column1 | overlaps
---------+---------+----------
          1 | 3 | t
          2 | 3 | f
(2 rows)
```
### **Siehe auch**

[ST\\_Intersects,](#page-322-0)  $\&>$ ,  $\&<$ ,  $\&<$ ,  $\&<$ ,  $\&$ 

## **7.10.1.2 &&(geometry,box2df)**

<span id="page-284-0"></span>&&(geometry,box2df) — Gibt TRUE zurück, wenn sich die 2D Bounding Box (cached) einer Geometrie mit einer 2D Bounding Box mit Gleitpunktgenauigkeit (BOX2DF) überschneidet.

#### **Synopsis**

boolean  $\&\&($  geometry A, box2df B);

## **Beschreibung**

Der && Operator gibt TRUE zurück, wenn die im Cache befindliche 2D Bounding Box der Geometrie A sich mit der 2D Bounding Box von B, unter Verwendung von Gleitpunktgenauigkeit überschneidet. D.h.: falls B eine (double precision) box2d ist, wird diese intern in eine auf Gleitpunkt genaue 2D Bounding Box (BOX2DF) umgewandelt.

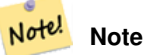

Dieser Operand ist eher für die interne Nutzung durch BRIN Indizes, als durch die Anwender, gedacht.

Verfügbarkeit: Mit 2.3.0 wurde die Unterstützung von Block Range INdexes (BRIN) eingeführt. Erfordert PostgreSQL 9.5+.

Diese Methode unterstützt kreisförmige Strings und Kurven.

Diese Funktion unterstützt polyedrische Flächen.

## **Beispiele**

```
SELECT ST_Point(1,1) && ST_MakeBox2D(ST_Point(0,0), ST_Point(2,2)) AS overlaps;
 overlaps
----------
 t
(1 row)
```
### **Siehe auch**

[&&\(box2df,geometry\),](#page-285-0) [&&\(box2df,box2df\),](#page-285-1) [~\(geometry,box2df\),](#page-301-0) [~\(box2df,geometry\),](#page-302-0) [~\(box2df,box2df\),](#page-303-0) [@\(geometry,box2df\),](#page-297-0) [@\(box2df,geometry\),](#page-297-1) [@\(box2df,box2df\)](#page-298-0)

### **7.10.1.3 &&(box2df,geometry)**

<span id="page-285-0"></span>&&(box2df,geometry) — Gibt TRUE zurück, wenn eine 2D float precision bounding box (BOX2DF) eine Geometrie (cached) 2D bounding box schneidet.

#### **Synopsis**

boolean  $\&\&$  (box2df A, geometry B);

#### **Beschreibung**

Der && Operator gibt TRUE zurück, wenn die 2D Bounding Box A die zwischengespeicherte 2D Bounding Box der Geometrie B, unter Benutzung von Fließpunktgenauigkeit, schneidet. D.h.: wenn A eine (double precision) box2d ist, wird diese intern in eine float precision 2D bounding box (BOX2DF) umgewandelt.

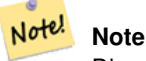

Dieser Operand ist eher für die interne Nutzung durch BRIN Indizes, als durch die Anwender, gedacht.

Verfügbarkeit: Mit 2.3.0 wurde die Unterstützung von Block Range INdexes (BRIN) eingeführt. Erfordert PostgreSQL 9.5+.

Diese Methode unterstützt kreisförmige Strings und Kurven.

Diese Funktion unterstützt polyedrische Flächen.

### **Beispiele**

```
SELECT ST_MakeBox2D(ST_Point(0,0), ST_Point(2,2)) && ST_Point(1,1) AS overlaps;
 overlaps
----------
 t
(1 row)
```
#### **Siehe auch**

[&&\(geometry,box2df\),](#page-284-0) [&&\(box2df,box2df\),](#page-285-1) [~\(geometry,box2df\),](#page-301-0) [~\(box2df,geometry\),](#page-302-0) [~\(box2df,box2df\),](#page-303-0) [@\(geometry,box2df\),](#page-297-0) [@\(box2df,geometry\),](#page-297-1) [@\(box2df,box2df\)](#page-298-0)

## **7.10.1.4 &&(box2df,box2df)**

<span id="page-285-1"></span>&&(box2df,box2df) — Gibt TRUE zurück, wenn sich zwei 2D float precision Bounding Boxes (BOX2DF) überschneiden.

#### **Synopsis**

boolean  $\&\&($  box2df A, box2df B);

## **Beschreibung**

Der && Operator gibt TRUE zurück, wenn sich zwei 2D Bounding Boxes A und B, unter Benutzung von float precision, gegenseitig überschneiden. D.h.: Wenn A (oder B) eine (double precision) box2d ist, wird diese intern in eine float precision 2D bounding box (BOX2DF) umgewandelt

#### Note! **Note**

Dieser Operator ist für die interne Nutzung durch BRIN Indizes, und nicht so sehr durch Anwender, vorgesehen.

Verfügbarkeit: Mit 2.3.0 wurde die Unterstützung von Block Range INdexes (BRIN) eingeführt. Erfordert PostgreSQL 9.5+.

Diese Methode unterstützt kreisförmige Strings und Kurven.

Diese Funktion unterstützt polyedrische Flächen.

## **Beispiele**

```
SELECT ST_MakeBox2D(ST_Point(0,0), ST_Point(2,2)) && ST_MakeBox2D(ST_Point(1,1), ST_Point \leftarrow(3,3)) AS overlaps;
overlaps
----------
t
(1 row)
```
## **Siehe auch**

[&&\(geometry,box2df\),](#page-284-0) [&&\(box2df,geometry\),](#page-285-0) [~\(geometry,box2df\),](#page-301-0) [~\(box2df,geometry\),](#page-302-0) [~\(box2df,box2df\),](#page-303-0) [@\(geometry,box2df\),](#page-297-0) [@\(box2df,geometry\),](#page-297-1) [@\(box2df,box2df\)](#page-298-0)

## **7.10.1.5 &&&**

&&& — Gibt TRUE zurück, wenn A's n-D bounding box B's n-D bounding box schneidet.

## **Synopsis**

boolean  $&&&&&($  geometry A, geometry B);

## **Beschreibung**

Der &&& Operator gibt TRUE zurück, wenn die n-D bounding box der Geometrie A die n-D bounding box der Geometrie B schneidet.

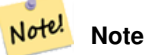

Dieser Operand benützt jeden Index, der für die Geometrie zur Verfügung stellt.

Verfügbarkeit: 2.0.0

Diese Methode unterstützt kreisförmige Strings und Kurven.

Diese Funktion unterstützt polyedrische Flächen.

Diese Funktion unterstützt Dreiecke und dreieckige unregelmäßige Netzoberflächen (TIN).

Diese Funktion unterstützt 3d und lässt den Z-Index nicht fallen.

### **Beispiele: 3D LineStrings**

```
SELECT tbl1.column1, tbl2.column1, tbl1.column2 &&& tbl2.column2 AS overlaps_3d,
                                  tbl1.column2 && tbl2.column2 AS overlaps_2d
FROM ( VALUES
       (1, 'LINESTRING Z(0 0 1, 3 3 2)'::geometry),
       (2, 'LINESTRING Z(1 2 0, 0 5 -1)':: geometry)) AS tbl1,
( VALUES
       (3, 'LINESTRING Z(1 2 1, 4 6 1)'::geometry)) AS tbl2;
column1 | column1 | overlaps_3d | overlaps_2d
---------+---------+-------------+-------------
     1 | 3 | t | t
      2 | 3 | f | t
```
#### **Beispele: 3M LineStrings**

```
SELECT tbl1.column1, tbl2.column1, tbl1.column2 &&& tbl2.column2 AS overlaps_3zm,
                                  tbl1.column2 && tbl2.column2 AS overlaps_2d
FROM ( VALUES
       (1, 'LINESTRING M(0 0 1, 3 3 2)'::geometry),
        (2, 'LINESTRING M(1 2 0, 0 5 -1)':: qeometry)) AS tbl1,
( VALUES
        (3, 'LINESTRING M(1 2 1, 4 6 1)'::geometry)) AS tbl2;
column1 | column1 | overlaps_3zm | overlaps_2d
   ---------+---------+-------------+-------------
      1 | 3 | t | t
      2 | 3 | f | t
```
#### **Siehe auch**

## $\&&\&&\ \&&\ \n$  $\&&\&&\ \&&\ \n$  $\&&\&&\ \&&\ \n$

## **7.10.1.6 &&&(geometry,gidx)**

&&&(geometry,gidx) — Gibt TRUE zurück, wenn die (cached) n-D bounding box einer Geometrie eine n-D float precision bounding box (GIDX) schneidet.

## **Synopsis**

boolean  $&&&&&($  geometry A, gidx B  $);$
### **Beschreibung**

Der &&& Operator gibt TRUE zurück, wenn die zwischengespeicherte n-D bounding box der Geometrie A die n-D bounding box B, unter Benutzung von float precision, schneidet. D.h.: Wenn B eine (double precision) box3d ist, wird diese intern in eine float precision 3D bounding box (GIDX) umgewandelt

## Note! **Note**

Dieser Operator ist für die interne Nutzung durch BRIN Indizes, und nicht so sehr durch Anwender, vorgesehen.

Verfügbarkeit: Mit 2.3.0 wurde die Unterstützung von Block Range INdexes (BRIN) eingeführt. Erfordert PostgreSQL 9.5+.

Diese Methode unterstützt kreisförmige Strings und Kurven.

Diese Funktion unterstützt polyedrische Flächen.

Diese Funktion unterstützt Dreiecke und dreieckige unregelmäßige Netzoberflächen (TIN).

Diese Funktion unterstützt 3d und lässt den Z-Index nicht fallen.

### **Beispiele**

```
SELECT ST_MakePoint(1,1,1) &&& ST_3DMakeBox(ST_MakePoint(0,0,0), ST_MakePoint(2,2,2)) AS \leftrightarrowoverlaps;
overlaps
----------
 t
(1 row)
```
# **Siehe auch**

[&&&\(gidx,geometry\),](#page-288-0) [&&&\(gidx,gidx\)](#page-289-0)

## **7.10.1.7 &&&(gidx,geometry)**

<span id="page-288-0"></span>&&&(gidx,geometry) — Gibt TRUE zurück, wenn eine n-D float precision bounding box (GIDX) eine (cached) n-D bounding box einer Geometrie schneidet.

## **Synopsis**

boolean  $\&&\&&($  gidx A, geometry B);

## **Beschreibung**

Der &&& Operator gibt TRUE zurück, wenn die n-D bounding box A die cached n-D bounding box der Geometrie B, unter Benutzung von float precision, schneidet. D.h.: wenn A eine (double precision) box3d ist, wir diese intern in eine float precision 3D bounding box (GIDX) umgewandelt

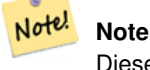

Dieser Operator ist für die interne Nutzung durch BRIN Indizes, und nicht so sehr durch Anwender, vorgesehen.

Verfügbarkeit: Mit 2.3.0 wurde die Unterstützung von Block Range INdexes (BRIN) eingeführt. Erfordert PostgreSQL 9.5+.

Diese Methode unterstützt kreisförmige Strings und Kurven.

Diese Funktion unterstützt polyedrische Flächen.

Diese Funktion unterstützt Dreiecke und dreieckige unregelmäßige Netzoberflächen (TIN).

Diese Funktion unterstützt 3d und lässt den Z-Index nicht fallen.

### **Beispiele**

```
SELECT ST_3DMakeBox(ST_MakePoint(0,0,0), ST_MakePoint(2,2,2)) & & ST_MakePoint(1,1,1) AS \leftrightarrowoverlaps;
overlaps
----------
 t
(1 row)
```
#### **Siehe auch**

[&&&\(geometry,gidx\),](#page-287-0) [&&&\(gidx,gidx\)](#page-289-0)

## **7.10.1.8 &&&(gidx,gidx)**

<span id="page-289-0"></span>&&&(gidx,gidx) — Gibt TRUE zurück, wenn sich zwei n-D float precision bounding boxes (GIDX) gegenseitig überschneiden.

## **Synopsis**

boolean  $\&&\&&($  gidx A, gidx B);

#### **Beschreibung**

Der &&& Operator gibt TRUE zurück, wenn sich zwei n-D bounding boxes A und B, unter Benutzung von float precision, gegenseitig überschneiden. D.h.: wenn A (oder B) eine (double precision) box3d ist, wird diese intern in eine float precision 3D bounding box (GIDX) umgewandelt

#### Note! **Note**

Dieser Operator ist für die interne Nutzung durch BRIN Indizes, und nicht so sehr durch Anwender, vorgesehen.

Verfügbarkeit: Mit 2.3.0 wurde die Unterstützung von Block Range INdexes (BRIN) eingeführt. Erfordert PostgreSQL 9.5+.

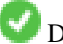

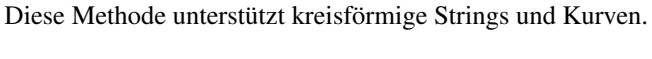

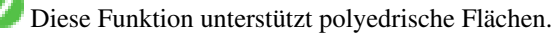

Diese Funktion unterstützt Dreiecke und dreieckige unregelmäßige Netzoberflächen (TIN).

Diese Funktion unterstützt 3d und lässt den Z-Index nicht fallen.

#### **Beispiele**

```
SELECT ST_3DMakeBox(ST_MakePoint(0,0,0), ST_MakePoint(2,2,2)) &&& ST_3DMakeBox(ST_MakePoint ←-
    (1,1,1), ST_MakePoint(3,3,3)) AS overlaps;
 overlaps
----------
 t
(1 row)
```
## **Siehe auch**

[&&&\(geometry,gidx\),](#page-287-0) [&&&\(gidx,geometry\)](#page-288-0)

## **7.10.1.9 &<**

<span id="page-290-0"></span>&< — Gibt TRUE zurück, wenn die bounding box der Geometrie A, die bounding box der Geometrie B überlagert oder links davon liegt.

### **Synopsis**

boolean  $<$  (geometry A, geometry B);

## **Beschreibung**

Der &< Operator gibt TRUE zurück, wenn die bounding box der Geometrie A die bounding box der Geometrie B überlagert oder links davon liegt, oder präziser, überlagert und NICHT rechts von der bounding box der Geometrie B liegt.

#### Note! **Note**

Dieser Operand benützt jeden Index, der für die Geometrie zur Verfügung stellt.

## **Beispiele**

```
SELECT tbl1.column1, tbl2.column1, tbl1.column2 &< tbl2.column2 AS overleft
FROM
  ( VALUES
        (1, 'LINESTRING(1 2, 4 6)'::geometry)) AS tbll,
  ( VALUES
        (2, 'LINESTRING(0 0, 3 3)'::geometry),
        (3, 'LINESTRING(0 1, 0 5)'::geometry),
        (4, 'LINESTRING(6 0, 6 1)'::geometry)) AS tbl2;
 column1 | column1 | overleft
             ---------+---------+----------
           1 | 2 | f
           1 | 3 | f
           1 | 4 | t
(3 rows)
```
### **Siehe auch**

[&&,](#page-283-0) [|&>,](#page-299-0) [&>,](#page-291-0) [&<|](#page-291-1)

## **7.10.1.10 &<|**

<span id="page-291-1"></span>&<| - Gibt TRUE zurück, wenn die bounding box von A jene von B überlagert oder unterhalb liegt.

### **Synopsis**

boolean  $\<$  |( geometry A , geometry B );

### **Beschreibung**

Der &<| Operator gibt TRUE zurück, wenn die Bounding Box der Geometrie A die Bounding Box der Geometrie B überlagert oder unterhalb liegt, oder präziser, überlagert oder NICHT oberhalb der Bounding der Geometrie B liegt.

Diese Methode unterstützt kreisförmige Strings und Kurven.

Diese Funktion unterstützt polyedrische Flächen.

## Note! **Note**

Dieser Operand benützt jeden Index, der für die Geometrie zur Verfügung stellt.

### **Beispiele**

```
SELECT tbl1.column1, tbl2.column1, tbl1.column2 &<| tbl2.column2 AS overbelow
FROM
  ( VALUES
       (1, 'LINESTRING(6 0, 6 4)'::geometry)) AS tbl1,
  ( VALUES
        (2, 'LINESTRING(0 0, 3 3)'::geometry),
        (3, 'LINESTRING(0 1, 0 5)'::geometry),
        (4, 'LINESTRING(1 2, 4 6)'::geometry)) AS tbl2;
column1 | column1 | overbelow
 ---------+---------+-----------
           1 | 2 | f
           1 | 3 | t
          1 | 4 | t
(3 rows)
```
## **Siehe auch**

[&&,](#page-283-0) [|&>,](#page-299-0) [&>,](#page-291-0) [&<](#page-290-0)

# **7.10.1.11 &>**

<span id="page-291-0"></span>&> — Gibt TRUE zurück, wenn die Bounding Box von A jene von B überlagert oder rechts davon liegt.

## **Synopsis**

boolean &>( geometry A , geometry B );

## **Beschreibung**

Der &> Operator gibt TRUE zurück, wenn die Bounding Box der Geometrie A die Bounding Box der Geometrie B überlagert oder rechts von ihr liegt, oder präziser, überlagert und NICHT links von der Bounding Box der Geometrie B liegt.

#### Note! **Note**

Dieser Operand benützt jeden Index, der für die Geometrie zur Verfügung stellt.

## **Beispiele**

```
SELECT tbl1.column1, tbl2.column1, tbl1.column2 &
> tbl2.column2 AS overright
FROM
  ( VALUES
        (1, 'LINESTRING(1 2, 4 6)'::geometry)) AS tbl1,
  ( VALUES
        (2, 'LINESTRING(0 0, 3 3)'::geometry),
        (3, 'LINESTRING(0 1, 0 5)'::geometry),
        (4, 'LINESTRING(6 0, 6 1)'::geometry)) AS tbl2;
column1 | column1 | overright
      ---------+---------+-----------
          1 | 2 | t1 | 3 | t
           1 | 4 | f
(3 rows)
```
## **Siehe auch**

## $&8, |&>$ ,  $&<|$  $&<|$ ,  $&<$

## **7.10.1.12 <<**

<span id="page-292-0"></span><< — Gibt TRUE zurück, wenn die Bounding Box von A zur Gänze links von der von B liegt.

#### **Synopsis**

boolean <<( geometry A , geometry B );

### **Beschreibung**

Der << Operator gibt TRUE zurück, wenn die Bounding Box der Geometrie A zur Gänze links der Bounding Box der Geometrie B liegt.

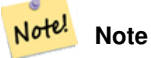

Dieser Operand benützt jeden Index, der für die Geometrie zur Verfügung stellt.

#### **Beispiele**

```
SELECT tbl1.column1, tbl2.column1, tbl1.column2 << tbl2.column2 AS left
FROM
  ( VALUES
        (1, 'LINESTRING (1 2, 1 5)'::geometry)) AS tbl1,
  ( VALUES
        (2, 'LINESTRING (0 0, 4 3)'::geometry),
        (3, 'LINESTRING (6 0, 6 5)'::geometry),
        (4, 'LINESTRING (2 2, 5 6)'::geometry)) AS tbl2;
column1 | column1 | left
---------+---------+------
          1 | 2 | f1 | 3 | t1 | 4 | t
(3 rows)
```
### **Siehe auch**

### $>>$ ,  $|>>$ ,  $<<|$

## **7.10.1.13 <<|**

<span id="page-293-0"></span><<| — Gibt TRUE zurück, wenn A's Bounding Box zur Gänze unterhalb von der von B liegt.

### **Synopsis**

boolean << $\vert$ ( geometry A , geometry B );

### **Beschreibung**

Der <<| Operator gibt TRUE zurück, wenn die Bounding Box der Geometrie A zur Gänze unterhalb der Bounding Box von Geometrie B liegt.

#### Note! **Note**

Dieser Operand benützt jeden Index, der für die Geometrie zur Verfügung stellt.

```
SELECT tbl1.column1, tbl2.column1, tbl1.column2 <<| tbl2.column2 AS below
FROM
  ( VALUES
        (1, 'LINESTRING (0 0, 4 3)'::geometry)) AS tbl1,
  ( VALUES
        (2, 'LINESTRING (1 4, 1 7)'::geometry),
        (3, 'LINESTRING (6 1, 6 5)'::geometry),
        (4, 'LINESTRING (2 3, 5 6)'::geometry)) AS tbl2;
 column1 | column1 | below
      ---------+---------+-------
          1 | 2 | t
          1 | 3 | f
          1 | 4 | f
(3 rows)
```
 $<<$ , [>>,](#page-295-0)  $|>>$ 

## **7.10.1.14 =**

<span id="page-294-0"></span>= — Gibt TRUE zurück, wenn die Koordinaten und die Reihenfolge der Koordinaten der Geometrie/Geographie A und der Geometrie/Geographie B ident sind.

## **Synopsis**

boolean  $=$ ( geometry A, geometry B); boolean  $=($  geography A, geography B);

## **Beschreibung**

Der Operator = gibt TRUE zurück, wenn die Koordinaten und die Reihenfolge der Koordinaten der Geometrie/Geographie A und der Geometrie/Geographie B ident sind. PostgreSQL verwendet die =, <, und > Operatoren um die interne Sortierung und den Vergleich von Geometrien durchzuführen (z.B.: in einer GROUP BY oder ORDER BY Klausel).

### **Note**

Nur die Geometrie/Geographie die in allen Gesichtspunkten übereinstimmt, d.h. mit den selben Koordinaten in der Note! gleichen Reihenfolge, werden von diesem Operator als gleich betrachtet. Für "räumliche Gleichheit", bei der Dinge wie die Reihenfolge der Koordinaten außer Acht gelassen werden, und die es ermöglicht Geoobjekte zu erfassen, die denselben räumlichen Bereich mit unterschiedlicher Darstellung abdecken, verwenden Sie bitte [ST\\_OrderingEquals](#page-327-0) oder [ST\\_Equals](#page-321-0)

#### **Caution**

Dieser Operator verwendet NICHT die Indizes, welche für die Geometrien vorhanden sind. Um eine Überprüfung auf exakte Gleichheit indexgestützt durchzuführen, kombinieren Sie bitte = mit &&.

Änderung: 2.4.0, in Vorgängerversionen war dies die Gleichheit der umschreibenden Rechtecke, nicht die geometrische Gleich-heit. Falls Sie auf Gleichheit der umschreibenden Rechtecke prüfen wollen, verwenden Sie stattdesse bitte [~=.](#page-304-0)

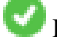

Diese Methode unterstützt kreisförmige Strings und Kurven.

Diese Funktion unterstützt polyedrische Flächen.

```
SELECT 'LINESTRING(0 0, 0 1, 1 0)'::geometry = 'LINESTRING(1 1, 0 0)'::geometry;
 ?column?
----------
 f
(1 row)
SELECT ST_AsText(column1)
FROM ( VALUES
        ('LINESTRING(0 0, 1 1)'::geometry),
        ('LINESTRING(1 1, 0 0)'::geometry)) AS foo;
          st_astext
---------------------
```

```
LINESTRING(0 0,1 1)
LINESTRING(1 1,0 0)
(2 rows)
-- Note: the GROUP BY uses the "=" to compare for geometry equivalency.
SELECT ST_AsText(column1)
FROM ( VALUES
        ('LINESTRING(0 0, 1 1)'::geometry),
        ('LINESTRING(1 1, 0 0)'::geometry)) AS foo
GROUP BY column1;
    st_astext
---------------------
LINESTRING(0 0,1 1)
LINESTRING(1 1,0 0)
(2 rows)
-- In versions prior to 2.0, this used to return true --
SELECT ST_GeomFromText('POINT(1707296.37 4820536.77)') =
        ST_GeomFromText('POINT(1707296.27 4820536.87)') As pt_intersect;
--pt_intersect --
f
```
[ST\\_Equals,](#page-321-0) [ST\\_OrderingEquals,](#page-327-0) [~=](#page-304-0)

## **7.10.1.15 >>**

<span id="page-295-0"></span>>> — Gibt TRUE zurück, wenn A's bounding box zur Gänze rechts von der von B liegt.

### **Synopsis**

```
boolean >>( geometry A , geometry B );
```
### **Beschreibung**

Der >> Operator gibt TRUE zurück, wenn die Bounding Box von Geometrie A zur Gänze rechts der Bounding Box von Geometrie B liegt.

## Note! **Note**

Dieser Operand benützt jeden Index, der für die Geometrie zur Verfügung stellt.

```
SELECT tbl1.column1, tbl2.column1, tbl1.column2
>> tbl2.column2 AS right
FROM
  ( VALUES
        (1, 'LINESTRING (2 3, 5 6)'::geometry)) AS tbl1,
  ( VALUES
```

```
(2, 'LINESTRING (1 4, 1 7)'::geometry),
       (3, 'LINESTRING (6 1, 6 5)'::geometry),
       (4, 'LINESTRING (0 0, 4 3)'::geometry)) AS tbl2;
column1 | column1 | right
---------+---------+-------
          1 | 2 | t
          1 | 3 | f
          1 | 4 | f
(3 rows)
```
 $<<$ ,  $|>>$ ,  $<<$ 

## **7.10.1.16 @**

<span id="page-296-0"></span>@ — Gibt TRUE zurück, wenn die Bounding Box von A in jener von B enthalten ist.

### **Synopsis**

boolean @( geometry A , geometry B );

## **Beschreibung**

Der @ Operator gibt TRUE zurück, wenn die Bounding Box der Geometrie A vollstänig in der Bounding Box der Geometrie B enthalten ist.

#### Note! **Note**

Dieser Operand benützt jeden Index, der für die Geometrie zur Verfügung stellt.

## **Beispiele**

```
SELECT tbl1.column1, tbl2.column1, tbl1.column2 @ tbl2.column2 AS contained
FROM
  ( VALUES
       (1, 'LINESTRING (1 1, 3 3)'::geometry)) AS tbl1,
  ( VALUES
        (2, 'LINESTRING (0 0, 4 4)'::geometry),
        (3, 'LINESTRING (2 2, 4 4)'::geometry),
        (4, 'LINESTRING (1 1, 3 3)'::geometry)) AS tbl2;
column1 | column1 | contained
  ---------+---------+-----------
           1 | 2 | t
           1 | 3 | f
           1 | 4 | t
(3 rows)
```
### **Siehe auch**

 $\sim$ , [&&](#page-283-0)

## **7.10.1.17 @(geometry,box2df)**

<span id="page-297-1"></span>@(geometry,box2df) — Gibt TRUE zurück, wenn die 2D Bounding Box einer Geometrie in einer 2D float precision Bbounding Box (BOX2DF) enthalten ist.

## **Synopsis**

boolean @( geometry A , box2df B );

## **Beschreibung**

Der @ Operator gibt TRUE zurück, wenn die 2D Bounding Box der Geometrie A in der 2D Bounding Box der Geometrie B , unter Benutzung von float precision, enthalten ist. D.h.: wenn B eine (double precision) box2d ist, wird diese intern in eine float precision 2D bounding box (BOX2DF) übersetzt.

#### Note! **Note**

Dieser Operand ist eher für die interne Nutzung durch BRIN Indizes, als durch die Anwender, gedacht.

Verfügbarkeit: Mit 2.3.0 wurde die Unterstützung von Block Range INdexes (BRIN) eingeführt. Erfordert PostgreSQL 9.5+.

Diese Methode unterstützt kreisförmige Strings und Kurven.

Diese Funktion unterstützt polyedrische Flächen.

## **Beispiele**

```
SELECT ST_Buffer(ST_GeomFromText('POINT(2 2)'), 1) @ ST_MakeBox2D(ST_Point(0,0), ST_Point \leftarrow(5,5)) AS is_contained;
 is_contained
--------------
 t
(1 row)
```
## **Siehe auch**

[&&\(geometry,box2df\),](#page-284-0) [&&\(box2df,geometry\),](#page-285-0) [&&\(box2df,box2df\),](#page-285-1) [~\(geometry,box2df\),](#page-301-0) [~\(box2df,geometry\),](#page-302-0) [~\(box2df,box2df\),](#page-303-0) [@\(box2df,geometry\),](#page-297-0) [@\(box2df,box2df\)](#page-298-0)

## **7.10.1.18 @(box2df,geometry)**

<span id="page-297-0"></span>@(box2df,geometry) — Gibt TRUE zurück, wenn eine 2D float precision bounding box (BOX2DF) in der 2D Bounding Box einer Geometrie enthalten ist..

# **Synopsis**

boolean @( box2df A , geometry B );

## **Beschreibung**

Der @ Operator gibt TRUE zurück, wenn die 2D bounding box A in der 2D bounding box der Geometrie B, unter Verwendung von float precision, enthalten ist. D.h.: wenn B eine (double precision) box2d ist, wird diese intern in eine float precision 2D bounding box (BOX2DF) umgewandelt

#### Note! **Note**

Dieser Operand ist eher für die interne Nutzung durch BRIN Indizes, als durch die Anwender, gedacht.

Verfügbarkeit: Mit 2.3.0 wurde die Unterstützung von Block Range INdexes (BRIN) eingeführt. Erfordert PostgreSQL 9.5+.

Diese Methode unterstützt kreisförmige Strings und Kurven.

Diese Funktion unterstützt polyedrische Flächen.

## **Beispiele**

```
SELECT ST_MakeBox2D(ST_Point(2,2), ST_Point(3,3)) @ ST_Buffer(ST_GeomFromText('POINT(1 1)') ←
   , 10) AS is_contained;
is_contained
--------------
t
(1 row)
```
#### **Siehe auch**

[&&\(geometry,box2df\),](#page-284-0) [&&\(box2df,geometry\),](#page-285-0) [&&\(box2df,box2df\),](#page-285-1) [~\(geometry,box2df\),](#page-301-0) [~\(box2df,geometry\),](#page-302-0) [~\(box2df,box2df\),](#page-303-0) [@\(geometry,box2df\),](#page-297-1) [@\(box2df,box2df\)](#page-298-0)

## **7.10.1.19 @(box2df,box2df)**

<span id="page-298-0"></span>@(box2df,box2df) — Gibt TRUE zurück, wenn eine 2D float precision bounding box (BOX2DF) innerhalb einer anderen 2D float precision bounding box enthalten ist.

## **Synopsis**

boolean @( box2df A , box2df B );

#### **Beschreibung**

Der @ Operator gibt TRUE zurück, wenn die 2D bounding box A innerhalb der 2D bounding box B, unter Verwendung von float precision, enthalten ist. D.h.: wenn A (oder B) eine (double precision) box2d ist, wird diese intern in eine float precision 2D bounding box (BOX2DF) umgewandelt.

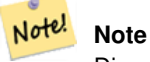

Dieser Operand ist eher für die interne Nutzung durch BRIN Indizes, als durch die Anwender, gedacht.

Verfügbarkeit: Mit 2.3.0 wurde die Unterstützung von Block Range INdexes (BRIN) eingeführt. Erfordert PostgreSQL 9.5+.

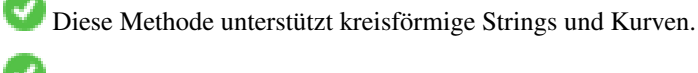

Diese Funktion unterstützt polyedrische Flächen.

### **Beispiele**

```
SELECT ST_MakeBox2D(ST_Point(2,2), ST_Point(3,3)) @ ST_MakeBox2D(ST_Point(0,0), ST_Point \leftrightarrow(5,5)) AS is_contained;
 is_contained
--------------
 t
(1 row)
```
## **Siehe auch**

[&&\(geometry,box2df\),](#page-284-0) [&&\(box2df,geometry\),](#page-285-0) [&&\(box2df,box2df\),](#page-285-1) [~\(geometry,box2df\),](#page-301-0) [~\(box2df,geometry\),](#page-302-0) [~\(box2df,box2df\),](#page-303-0) [@\(geometry,box2df\),](#page-297-1) [@\(box2df,geometry\)](#page-297-0)

## **7.10.1.20 |&>**

<span id="page-299-0"></span>|&> — Gibt TRUE zurück, wenn A's bounding box diejenige von B überlagert oder oberhalb von B liegt.

### **Synopsis**

boolean  $\&($  geometry A, geometry B  $);$ 

#### **Beschreibung**

Der |&> Operator gibt TRUE zurück, wenn die bounding box der Geometrie A die bounding box der Geometrie B überlagert oder oberhalb liegt, oder präziser, überlagert oder NICHT unterhalb der Bounding Box der Geometrie B liegt.

#### Note! **Note**

Dieser Operand benützt jeden Index, der für die Geometrie zur Verfügung stellt.

```
SELECT tbl1.column1, tbl2.column1, tbl1.column2 |&
> tbl2.column2 AS overabove
FROM
  ( VALUES
        (1, 'LINESTRING(6 0, 6 4)'::geometry)) AS tbl1,
  ( VALUES
        (2, 'LINESTRING(0 0, 3 3)'::geometry),
        (3, 'LINESTRING(0 1, 0 5)'::geometry),
        (4, 'LINESTRING(1 2, 4 6)'::geometry)) AS tbl2;
column1 | column1 | overabove
---------+---------+-----------
          1 | 2 | t
```
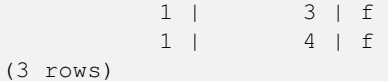

 $&8, &>$ ,  $&>$ ,  $&<$ ,  $&<$ 

**7.10.1.21 |>>**

<span id="page-300-0"></span>|>> — Gibt TRUE zurück, wenn A's bounding box is zur Gänze oberhalb der von B liegt.

### **Synopsis**

boolean |>>( geometry A , geometry B );

### **Beschreibung**

Der Operator |>> gibt TRUE zurück, wenn die Bounding Box der Geometrie A zur Gänze oberhalb der Bounding Box von Geometrie B liegt.

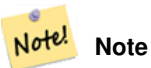

Dieser Operand benützt jeden Index, der für die Geometrie zur Verfügung stellt.

### **Beispiele**

```
SELECT tbl1.column1, tbl2.column1, tbl1.column2 |>> tbl2.column2 AS above
FROM
  ( VALUES
       (1, 'LINESTRING (1 4, 1 7)'::geometry)) AS tbl1,
  ( VALUES
        (2, 'LINESTRING (0 0, 4 2)'::geometry),
        (3, 'LINESTRING (6 1, 6 5)'::geometry),
        (4, 'LINESTRING (2 3, 5 6)'::geometry)) AS tbl2;
column1 | column1 | above
---------+---------+-------
           1 | 2 | t
           1 | 3 | f
          1 | 4 | f
(3 rows)
```
### **Siehe auch**

 $<<, >>, <<$  $<<, >>, <<$  $<<, >>, <<$  $<<, >>, <<$ 

### **7.10.1.22 ~**

<span id="page-300-1"></span>~ — Gibt TRUE zurück, wenn A's bounding box die von B enthält.

## **Synopsis**

boolean ~( geometry A , geometry B );

## **Beschreibung**

Der ~ Operator gibt TRUE zurück, wenn die bounding box der Geometrie A zur Gänze die bounding box der Geometrie B enthält.

#### Note! **Note**

Dieser Operand benützt jeden Index, der für die Geometrie zur Verfügung stellt.

## **Beispiele**

```
SELECT tbl1.column1, tbl2.column1, tbl1.column2 ~ tbl2.column2 AS contains
FROM
  ( VALUES
        (1, 'LINESTRING (0 0, 3 3)'::geometry)) AS tbl1,
  ( VALUES
        (2, 'LINESTRING (0 0, 4 4)'::geometry),
        (3, 'LINESTRING (1 1, 2 2)'::geometry),
        (4, 'LINESTRING (0 0, 3 3)'::geometry)) AS tbl2;
column1 | column1 | contains
---------+---------+----------
          1 | 2 | f1 | 3 | t
          1 | 4 | t(3 rows)
```
## **Siehe auch**

## [@,](#page-296-0) [&&](#page-283-0)

## **7.10.1.23 ~(geometry,box2df)**

<span id="page-301-0"></span>~(geometry,box2df) — Gibt TRUE zurück, wenn die 2D bounding box einer Geometrie eine 2D float precision bounding box (GIDX) enthält.

## **Synopsis**

boolean ~( geometry A , box2df B );

## **Beschreibung**

Der ~ Operator gibt TRUE zurück, wenn die 2D bounding box einer Geometrie A die 2D bounding box B, unter Verwendung von float precision, enthält. D.h.: wenn B eine (double precision) box2d ist, wird diese intern in eine float precision 2D bounding box (BOX2DF) übersetzt

Note! **Note**

Dieser Operand ist eher für die interne Nutzung durch BRIN Indizes, als durch die Anwender, gedacht.

Verfügbarkeit: Mit 2.3.0 wurde die Unterstützung von Block Range INdexes (BRIN) eingeführt. Erfordert PostgreSQL 9.5+.

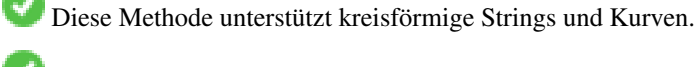

Diese Funktion unterstützt polyedrische Flächen.

## **Beispiele**

```
SELECT ST_Buffer(ST_GeomFromText('POINT(1 1)'), 10) ~ ST_MakeBox2D(ST_Point(0,0), ST_Point ←
    (2,2)) AS contains;
contains
----------
 t
(1 row)
```
## **Siehe auch**

[&&\(geometry,box2df\),](#page-284-0) [&&\(box2df,geometry\),](#page-285-0) [&&\(box2df,box2df\),](#page-285-1) [~\(box2df,geometry\),](#page-302-0) [~\(box2df,box2df\),](#page-303-0) [@\(geometry,box2df\),](#page-297-1) [@\(box2df,geometry\),](#page-297-0) [@\(box2df,box2df\)](#page-298-0)

## **7.10.1.24 ~(box2df,geometry)**

<span id="page-302-0"></span>~(box2df,geometry) — Gibt TRUE zurück, wenn eine 2D float precision bounding box (BOX2DF) die 2D Bounding Box einer Geometrie enthält.

## **Synopsis**

boolean ~( box2df A , geometry B );

#### **Beschreibung**

Der ~ Operator gibt TRUE zurück, wenn die 2D bounding box A die Bounding Box der Geometrie B, unter Verwendung von float precision, enthält. D.h.: wenn A eine (double precision) box2d ist, wird diese intern in eine float precision 2D bounding box (BOX2DF) umgewandelt.

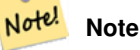

Dieser Operand ist eher für die interne Nutzung durch BRIN Indizes, als durch die Anwender, gedacht.

Verfügbarkeit: Mit 2.3.0 wurde die Unterstützung von Block Range INdexes (BRIN) eingeführt. Erfordert PostgreSQL 9.5+.

Diese Methode unterstützt kreisförmige Strings und Kurven.

Diese Funktion unterstützt polyedrische Flächen.

## **Beispiele**

```
SELECT ST_MakeBox2D(ST_Point(0,0), ST_Point(5,5)) ~ ST_Buffer(ST_GeomFromText('POINT(2 2)') ←
   , 1) AS contains;
contains
----------
\ddot{+}(1 row)
```
## **Siehe auch**

[&&\(geometry,box2df\),](#page-284-0) [&&\(box2df,geometry\),](#page-285-0) [&&\(box2df,box2df\),](#page-285-1) [~\(geometry,box2df\),](#page-301-0) [~\(box2df,box2df\),](#page-303-0) [@\(geometry,box2df\),](#page-297-1) [@\(box2df,geometry\),](#page-297-0) [@\(box2df,box2df\)](#page-298-0)

## **7.10.1.25 ~(box2df,box2df)**

<span id="page-303-0"></span>~(box2df,box2df) — Gibt TRUE zurück, wenn eine 2D float precision bounding box (BOX2DF) eine andere 2D float precision bounding box (BOX2DF) enthält.

## **Synopsis**

boolean  $\sim$  (box2df A, box2df B);

## **Beschreibung**

Der ~ Operator gibt TRUE zurück, wenn die 2D bounding box A die 2D bounding box B, unter Verwendung von float precision, enthält. D.h.: wenn A eine (double precision) box2d ist, wird diese intern in eine float precision 2D bounding box (BOX2DF) umgewandelt

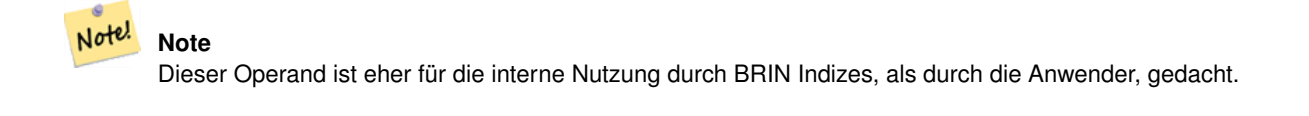

Verfügbarkeit: Mit 2.3.0 wurde die Unterstützung von Block Range INdexes (BRIN) eingeführt. Erfordert PostgreSQL 9.5+.

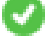

Diese Methode unterstützt kreisförmige Strings und Kurven.

Diese Funktion unterstützt polyedrische Flächen.

```
SELECT ST_MakeBox2D(ST_Point(0,0), ST_Point(5,5)) ~ ST_MakeBox2D(ST_Point(2,2), ST_Point \leftarrow(3,3)) AS contains;
contains
----------
t
(1 row)
```
[&&\(geometry,box2df\),](#page-284-0) [&&\(box2df,geometry\),](#page-285-0) [&&\(box2df,box2df\),](#page-285-1) [~\(geometry,box2df\),](#page-301-0) [~\(box2df,geometry\),](#page-302-0) [@\(geometry,box2df\),](#page-297-1) [@\(box2df,geometry\),](#page-297-0) [@\(box2df,box2df\)](#page-298-0)

## **7.10.1.26 ~=**

<span id="page-304-0"></span>~= — Gibt TRUE zurück, wenn die bounding box von A ident mit jener von B ist.

## **Synopsis**

boolean  $\sim=($  geometry A , geometry B );

## **Beschreibung**

Der  $\sim$ = Operator gibt TRUE zurück, wenn die bounding box der Geometrie/Geographie A ident mit der bounding box der Geometrie/Geographie B ist.

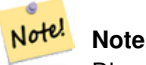

Dieser Operand benützt jeden Index, der für die Geometrie zur Verfügung stellt.

Verfügbarkeit: 1.5.0 "Verhaltensänderung"

```
Diese Funktion unterstützt polyedrische Flächen.
```
## **Warning**

Dieser Operator verhält sich ab PostGIS 1.5 insofern anders, als er vom Prüfen der Übereinstimmung der tatsächlichen Geometrie auf eine ledigliche Überprüfung der Gleichheit der Bounding Boxes abgeändert wurde. Um die Sache noch weiter zu komplizieren, hängt dieses Verhalten der Datenbank davon ab, ob ein hard oder soft upgrade durchgeführt wurde. Um herauszufinden, wie sich die Datenbank in dieser Beziehung verhält, führen Sie bitte die untere Abfrage aus. Um auf exakte Gleichheit zu prüfen benutzen Sie bitte [ST\\_OrderingEquals](#page-327-0) oder [ST\\_Equals.](#page-321-0)

## **Beispiele**

```
select 'LINESTRING(0 0, 1 1)':: geometry \sim 'LINESTRING(0 1, 1 0)':: geometry as equality;
 equality |
-----------------+
           \ddot{}
```
## **Siehe auch**

[ST\\_Equals,](#page-321-0) [ST\\_OrderingEquals,](#page-327-0) [=](#page-294-0)

# **7.10.2 Operatoren**

## **7.10.2.1 <->**

<span id="page-304-1"></span><-> — Gibt die 2D Entfernung zwischen A und B zurück.

## **Synopsis**

double precision  $\leq$  > (geometry A, geometry B); double precision  $\leftarrow$  > (geography A, geography B);

## **Beschreibung**

Der <-> Operator gibt die 2D Entfernung zwischen zwei Geometrien zurück. Wird er in einer "ORDER BY" Klausel verwendet, so liefert er Index-unterstützte nearest-neighbor Ergebnismengen. PostgreSQL Versionen unter 9.5 geben jedoch lediglich die Entfernung der Centroide der bounding boxes zurück, während PostgreSQL 9.5+ mittels KNN-Methode die tatsächliche Entfernung zwischen den Geometrien, bei geographischen Koordinaten die Entfernung auf der Späre, widergibt.

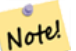

**Note**

Dieser Operand verwendet 2D GiST Indizes, falls diese für die Geometrien vorhanden sind. Er unterscheidet sich insofern von anderen Operatoren, die räumliche Indizes verwenden, indem der räumliche Index nur dann verwendet wird, wenn sich der Operator in einer ORDER BY Klausel befindet.

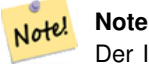

Der Index kommt nur zum Tragen, wenn eine der Geometrien eine Konstante ist (sich nicht in einer Subquery/CTE befindet). Z.B. 'SRID=3005;POINT(1011102 450541)'::geometry und nicht a.geom

Siehe [OpenGeo workshop: Nearest-Neighbour Searching](http://workshops.opengeo.org/postgis-intro/knn.html) für ein praxisbezogenes Anwendungsbeispiel.

Verbesserung: 2.2.0 -- Echtes KNN ("K nearest neighbor") Verhalten für Geometrie und Geographie ab PostgreSQL 9.5+. Beachten Sie bitte, das KNN für Geographie auf der Späre und nicht auf dem Sphäroid beruht. Für PostgreSQL 9.4 und darunter, wird die Berechnung nur auf Basis des Centroids der Box unterstützt.

Änderung: 2.2.0 -- Da für Anwender von PostgreSQL 9.5 der alte hybride Syntax langsamer sein kann, möchten sie diesen Hack eventuell loswerden, falls der Code nur auf PostGIS 2.2+ 9.5+ läuft. Siehe die unteren Beispiele.

Verfügbarkeit: 2.0.0 -- Weak KNN liefert nearest neighbors, welche sich auf die Entfernung der Centroide der Geometrien, anstatt auf den tatsächlichen Entfernungen, stützen. Genaue Ergebnisse für Punkte, ungenau für alle anderen Geometrietypen. Verfügbar ab PostgreSQL 9.1+.

## **Beispiele**

```
SELECT ST_Distance(geom, 'SRID=3005;POINT(1011102 450541)'::geometry) as d,edabbr, vaabbr
FROM va2005
ORDER BY d limit 10;
       d | edabbr | vaabbr
------------------+--------+--------
              0 | ALQ | 128
 5541.57712511724 | ALQ | 129A
 5579.67450712005 | ALQ | 001
 6083.4207708641 | ALQ | 131
 7691.2205404848 | ALQ | 003
 7900.75451037313 | ALQ | 122
 8694.20710669982 | ALQ | 129B
 9564.24289057111 | ALQ | 130
 12089.665931705 | ALQ | 127
 18472.5531479404 | ALQ | 002
```
Then the KNN raw answer:

(10 rows)

```
SELECT st_distance(geom, 'SRID=3005;POINT(1011102 450541)'::geometry) as d,edabbr, vaabbr
FROM va2005
ORDER BY geom <-> 'SRID=3005;POINT(1011102 450541)'::geometry limit 10;
       d | edabbr | vaabbr
------------------+--------+--------
              0 | ALO | 128
 5541.57712511724 | ALQ | 129A
 5579.67450712005 | ALQ | 001
 6083.4207708641 | ALQ | 131
 7691.2205404848 | ALQ | 003
 7900.75451037313 | ALQ | 122
 8694.20710669982 | ALQ | 129B
 9564.24289057111 | ALQ | 130
 12089.665931705 | ALQ | 127
18472.5531479404 | ALQ | 002
(10 rows)
```
Wenn Sie "EXPLAIN ANALYZE" an den zwei Abfragen ausführen, sollte eine Performance Verbesserung im Ausmaß von einer Sekunde auftreten.

Anwender von PostgreSQL < 9.5 können eine hybride Abfrage erstellen, um die echten nearest neighbors aufzufinden. Zuerst eine CTE-Abfrage, welche die Index-unterstützten KNN-Methode anwendet, dann eine exakte Abfrage um eine korrekte Sortierung zu erhalten:

```
WITH index_query AS (
  SELECT ST_Distance(geom, 'SRID=3005;POINT(1011102 450541)'::geometry) as d,edabbr, vaabbr
       FROM va2005
  ORDER BY geom <-> 'SRID=3005;POINT(1011102 450541)'::geometry LIMIT 100)
  SELECT *
       FROM index_query
  ORDER BY d limit 10;
        d | edabbr | vaabbr
                 ------------------+--------+--------
               0 | ALQ | 128
 5541.57712511724 | ALQ | 129A
 5579.67450712005 | ALQ | 001
  6083.4207708641 | ALQ | 131
 7691.2205404848 | ALQ | 003
 7900.75451037313 | ALQ | 122
 8694.20710669982 | ALQ | 129B
 9564.24289057111 | ALQ | 130
 12089.665931705 | ALQ | 127
18472.5531479404 | ALQ | 002
(10 rows)
```
### **Siehe auch**

[ST\\_DWithin,](#page-341-0) [ST\\_Distance,](#page-350-0) [<#>](#page-307-0)

## **7.10.2.2 |=|**

|=| — Gibt die Entfernung zwischen den Trajektorien A und B, am Ort der dichtesten Annäherung, an.

## **Synopsis**

double precision  $\equiv$  ( geometry A, geometry B);

## **Beschreibung**

Der  $|=|$  Operator gibt die 3D Entfernung zwischen zwei Trajektorien (Siehe [ST\\_IsValidTrajectory\)](#page-492-0). Dieser entspricht ST\_DistanceCPA da es sich jedoch um einen Operator handelt, kann dieser für nearest neightbor searches mittels eines N-dimensionalen Index verwendet werden (verlangt PostgreSQL 9.5.0 oder höher).

#### **Note** Note!

Dieser Operand verwendet die ND GiST Indizes, welche für Geometrien vorhanden sein können. Er unterscheidet sich insofern von anderen Operatoren, die ebenfalls räumliche Indizes verwenden, als der räumliche Index nur dann angewandt wird, wenn sich der Operand in einer ORDER BY Klausel befindet.

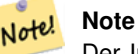

Der Index kommt nur zum Tragen, wenn eine der Geometrien eine Konstante ist (sich nicht in einer Subquery/CTE befindet). Z.B. 'SRID=3005;LINESTRINGM(0 0 0,0 0 1)'::geometry und nicht a.geom

Verfügbarkeit: 2.2.0. Index-unterstützt steht erst ab PostgreSQL 9.5+ zur Verfügung.

## **Beispiele**

```
-- Save a literal query trajectory in a psql variable...
\set qt 'ST_AddMeasure(ST_MakeLine(ST_MakePointM(-350,300,0),ST_MakePointM(-410,490,0)) ←
   ,10,20)'
-- Run the query !
SELECT track_id, dist FROM (
  SELECT track_id, ST_DistanceCPA(tr,:qt) dist
  FROM trajectories
  ORDER BY tr |=| :qt
  LIMIT 5
) foo;
 track_id dist
----------+-------------------
      395 | 0.576496831518066
      380 | 5.06797130410151
      390 | 7.72262293958322
      385 | 9.8004461358071
      405 | 10.9534397988433
(5 rows)
```
### **Siehe auch**

[ST\\_DistanceCPA,](#page-494-0) [ST\\_ClosestPointOfApproach,](#page-493-0) [ST\\_IsValidTrajectory](#page-492-0)

## **7.10.2.3 <#>**

<span id="page-307-0"></span><#> — Gibt die 2D Entfernung zwischen den Bounding Boxes von A und B zurück

## **Synopsis**

double precision  $\lt \#$  (geometry A, geometry B);

## **Beschreibung**

Der <#> Operator gibt die Entfernung zwischen zwei floating point bounding boxes zurück, wobei diese eventuell vom räumlichen Index ausgelesen wird (PostgreSQL 9.1+ vorausgesetzt). Praktikabel falls man eine nearest neighbor Abfrage approximate nach der Entfernung sortieren will.

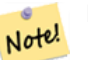

**Note**

Dieser Operand verwendet sämtliche Indizes, welche für die Geometrien vorhanden sind. Er unterscheidet sich insofern von anderen Operatoren, welche ebenfalls räumliche Indizes verwenden, als der räumliche Index nur dann verwendet wird, falls sich der Operand in einer ORDER BY Klausel befindet.

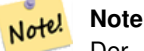

Der Index kommt nur zum Tragen, wenn eine der Geometrien eine Konstante ist; z.B.: ORDER BY (ST\_GeomFromText('POINT(1 2)') <#> geom) anstatt g1.geom <#>.

Verfügbarkeit: 2.0.0 -- KNN steht erst ab PostgreSQL 9.1+ zur Verfügung

## **Beispiele**

```
SELECT *
FROM (
SELECT b.tlid, b.mtfcc,
      b.geom <#
> ST_GeomFromText('LINESTRING(746149 2948672,745954 2948576,
             745787 2948499,745740 2948468,745712 2948438,
             745690 2948384,745677 2948319)',2249) As b_dist,
             ST_Distance(b.geom, ST_GeomFromText('LINESTRING(746149 2948672,745954 ←
                 2948576,
             745787 2948499,745740 2948468,745712 2948438,
             745690 2948384,745677 2948319)',2249)) As act_dist
   FROM bos_roads As b
   ORDER BY b_dist, b.tlid
   LIMIT 100) As foo
   ORDER BY act_dist, tlid LIMIT 10;
  tlid | mtfcc | b_dist | act_dist
       -----------+-------+------------------+------------------
 85732027 | S1400 | 0 | 0
 85732029 | S1400 | 0 | 0
 85732031 | S1400 | 0 | 0
 85734335 | S1400 | 0 | 0
 85736037 | S1400 | 0 | 0
 624683742 | S1400 | 0 | 128.528874268666
 85719343 | S1400 | 260.839270432962 | 260.839270432962
 85741826 | S1400 | 164.759294123275 | 260.839270432962
 85732032 | S1400 | 277.75 | 311.830282365264
 85735592 | S1400 | 222.25 | 311.830282365264
(10 rows)
```
#### **Siehe auch**

[ST\\_DWithin,](#page-341-0) [ST\\_Distance,](#page-350-0) [<->](#page-304-1)

## **7.10.2.4 <<->>**

<<->> — Gibt den n-D-Abstand zwischen den Geometrien oder Begrenzungsrahmen von A und B zurück

## **Synopsis**

double precision  $\langle \langle \rangle$  =  $\rangle$  (geometry A , geometry B);

## **Beschreibung**

Der <<->> Operator gibt die n-D (euklidische) Entfernung zwischen den geometrischen Schwerpunkten der Begrenzungsrechtecke zweier Geometrien zurück. Praktikabel für nearest neighbor approximate distance ordering.

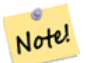

**Note**

Dieser Operator verwendet n-D GiST Indizes, falls diese für die Geometrien vorhanden sind. Er unterscheidet sich insofern von anderen Operatoren, die räumliche Indizes verwenden, indem der räumliche Index nur dann verwendet wird, wenn sich der Operator in einer ORDER BY Klausel befindet.

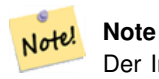

Der Index kommt nur zum Tragen, wenn eine der Geometrien eine Konstante ist (sich nicht in einer Subquery/CTE befindet). Z.B. 'SRID=3005;POINT(1011102 450541)'::geometry und nicht a.geom

Verfügbarkeit: 2.2.0 -- KNN steht erst ab PostgreSQL 9.1+ zur Verfügung.

### **Siehe auch**

 $\geq$ 

# **7.11 Lagevergleiche**

# **7.11.1 Topologische Beziehungen**

## **7.11.1.1 ST\_3DIntersects**

ST\_3DIntersects — Prüft, ob sich zwei Geometrien in 3D räumlich schneiden - nur für Punkte, Linienzüge, Polygone, polyedrische Flächen (Bereich)

## **Synopsis**

boolean ST\_3DIntersects( geometry geomA , geometry geomB );

## **Beschreibung**

Overlaps, Touches und Within implizieren räumliche Überschneidung. Wenn irgendeine dieser Eigenschaften TRUE zurückgibt, dann überschneiden sich die geometrischen Objekte auch. Disjoint impliziert FALSE für die räumliche Überschneidung.

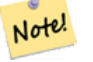

**Note**

Diese Funktion beinhaltet automatisch einen Bounding-Box-Vergleich, der alle räumlichen Indizes verwendet, die für die Geometrien verfügbar sind.

# **Note** Note!

Aufgrund von Floating-Robustness-Fehlern überschneiden sich Geometrien nicht immer so, wie man es nach der geometrischen Bearbeitung erwarten würde. So liegt beispielsweise der Punkt, der einer Geometrie am nächsten liegt, nicht unbedingt auf dem Linienzug. Für diese Art von Problemen, bei denen ein Abstand von einem Zentimeter einfach als Schnittpunkt betrachtet werden soll, verwenden Sie [ST\\_3DDWithin.](#page-338-0)

Änderung: 3.0.0 das SFCGAL Back-end wurde entfernt, das GEOS Back-end unterstützt TIN.

Verfügbarkeit: 2.0.0

Diese Funktion unterstützt 3d und lässt den Z-Index nicht fallen.

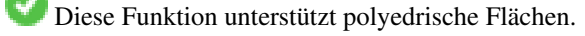

Diese Funktion unterstützt Dreiecke und dreieckige unregelmäßige Netzoberflächen (TIN).

Diese Methode setzt die SQL/MM-Spezifikation um. SQL-MM IEC 13249-3: 5.1

## **Beispiele mit dem geometrischen Datentyp**

```
SELECT ST_3DIntersects(pt, line), ST_Intersects(pt, line)
  FROM (SELECT 'POINT(0 0 2)':: geometry As pt, 'LINESTRING (0 0 1, 0 2 3)':: geometry As \leftrightarrowline) As foo;
 st_3dintersects | st_intersects
       -----------------+---------------
 f \vert t(1 row)
```
### **Beispiele mit dem Datentyp TIN**

```
SELECT ST_3DIntersects('TIN(((0 0 0,1 0 0,0 1 0,0 0 0)))'::geometry, 'POINT(.1 .1 0)':: ←
   geometry);
st_3dintersects
-----------------
t
```
### **Siehe auch**

[ST\\_3DDWithin,](#page-338-0) [ST\\_Intersects](#page-322-0)

## **7.11.1.2 ST\_Contains**

<span id="page-310-0"></span>ST\_Contains — Tests, wenn jeder Punkt von B in A liegt und ihre Innenräume einen gemeinsamen Punkt haben

#### **Synopsis**

boolean ST\_Contains(geometry geomA, geometry geomB);

Gibt TRUE zurück, wenn die Geometrie A die Geometrie B enthält. A enthält B nur dann, wenn alle Punkte von B innerhalb von A liegen (d. h. im Inneren oder am Rand von A) (oder gleichwertig, wenn keine Punkte von B im Äußeren von A liegen) und die Innenräume von A und B mindestens einen Punkt gemeinsam haben.

Mathematisch ausgedrückt: *ST\_Contains(A, B)*  $\Leftrightarrow$   $(A \cap B = B) \land (Int(A) \cap Int(B) \neq \emptyset)$ 

Die Enthält-Beziehung ist reflexiv: Jede Geometrie enthält sich selbst. (Im Gegensatz dazu enthält im Prädikat [ST\\_ContainsProperly](#page-314-0) eine Geometrie *nicht* sich selbst.) Die Beziehung ist antisymmetrisch: Wenn ST\_Contains(A,B) = true und ST\_Contains(B = true, dann müssen die beiden Geometrien topologisch gleich sein (ST\_Equals(A,B) = true).

ST\_Contains ist die Umkehrung von [ST\\_Within.](#page-336-0) ST\_Contains(A,B) = ST\_Within(B,A).

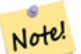

**Note**

Da die Innenräume einen gemeinsamen Punkt haben müssen, besteht eine Feinheit der Definition darin, dass Polygone und Linien *nicht* Linien und Punkte enthalten, die vollständig in ihrer Begrenzung liegen. Für weitere Details siehe [Subtleties of OGC Covers, Contains, Within.](http://lin-ear-th-inking.blogspot.com/2007/06/subtleties-of-ogc-covers-spatial.html) Das Prädikat [ST\\_Covers](#page-317-0) bietet eine umfassendere Beziehung.

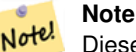

Diese Funktion beinhaltet automatisch einen Bounding-Box-Vergleich, der alle räumlichen Indizes verwendet, die für die Geometrien verfügbar sind. Um die Verwendung eines Indices zu vermeiden, kann die Funktion \_ST\_Contains verwendet werden.

## Wird durch das GEOS Modul ausgeführt

Verbessert: 2.3.0 Verbesserung des PIP-Kurzschlusses erweitert um die Unterstützung von MultiPoints mit wenigen Punkten. Frühere Versionen unterstützten nur Punkte in Polygonen.

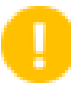

**Important**

Verbessert: 3.0.0 ermöglicht die Unterstützung von GEOMETRYCOLLECTION

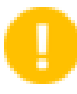

## **Important**

Verwenden Sie diese Funktion nicht mit ungültigen Geometrien. Sie werden unerwartete Ergebnisse erhalten.

HINWEIS: Dies ist die "zulässige" Version, die einen booleschen Wert und keine ganze Zahl zurückgibt.

Diese Methode implementiert die [OGC Simple Features Implementation Specification for SQL 1.1.](http://www.opengeospatial.org/standards/sfs) s2.1.1.2 // s2.1.13.3 dasselbe wie innerhalb (Geometrie B, Geometrie A)

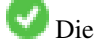

Diese Methode setzt die SQL/MM-Spezifikation um. SQL-MM 3: 5.1.31

## **Beispiele**

ST\_Contains gibt TRUE in den folgenden Situationen zurück:

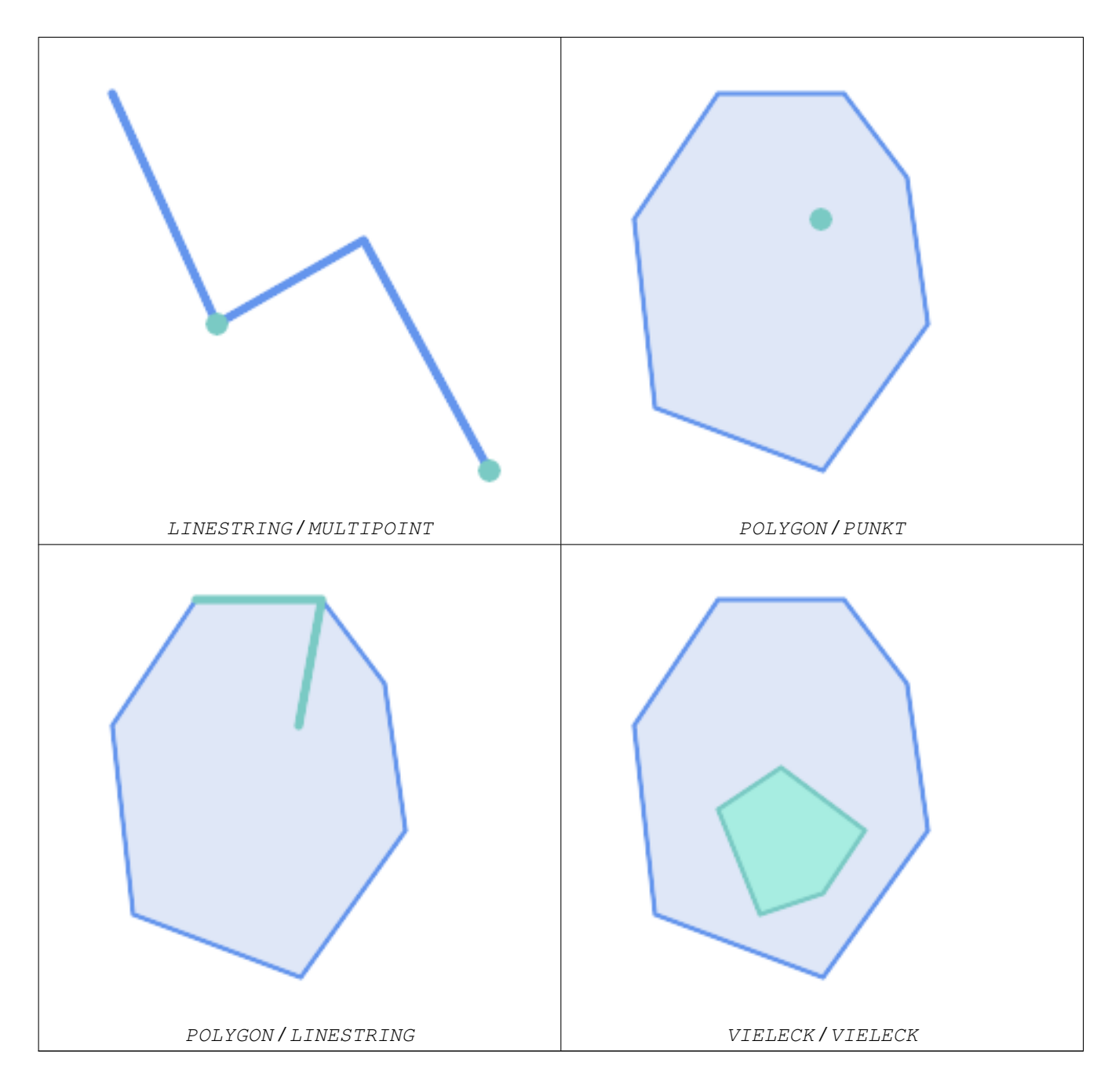

ST\_Contains gibt FALSE in den folgenden Situationen zurück:

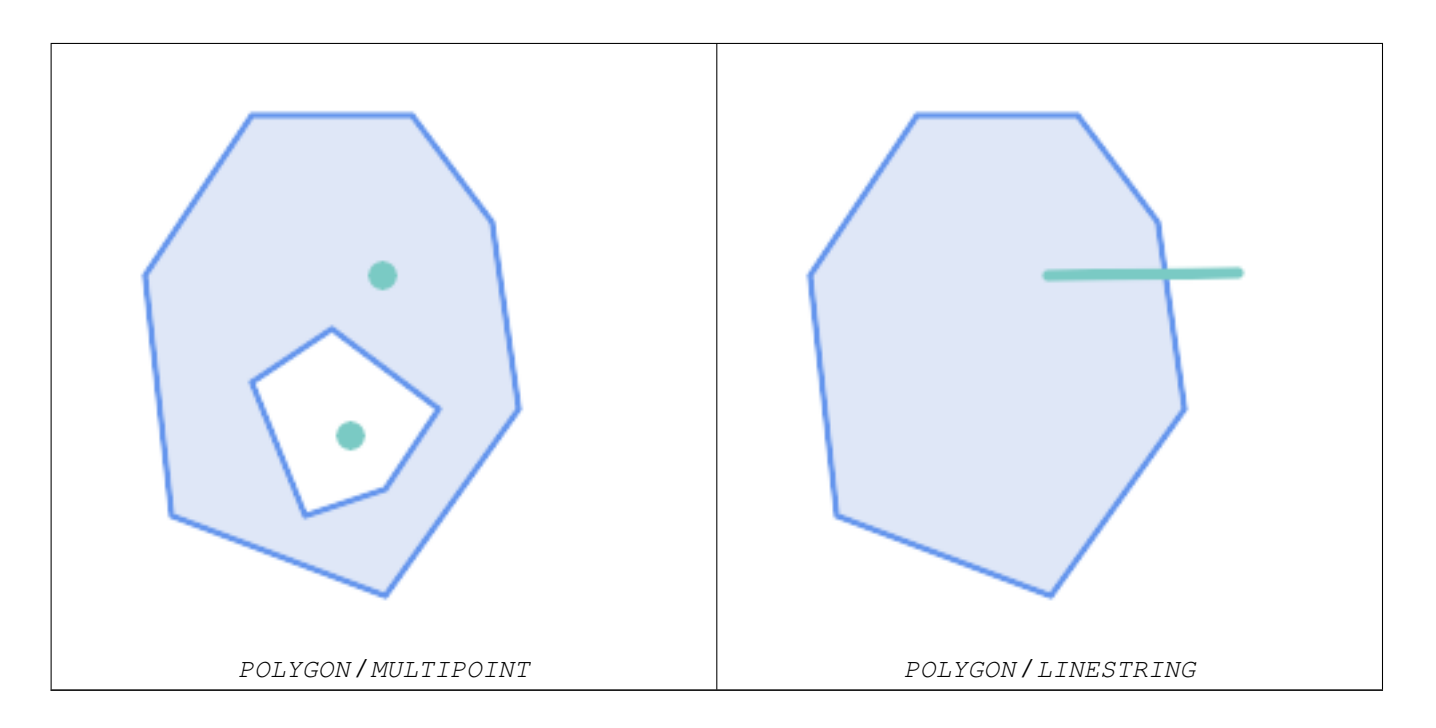

Aufgrund der inneren Schnittpunktbedingung ST\_Contains liefert FALSE in den folgenden Situationen (während ST\_Covers TRUE liefert):

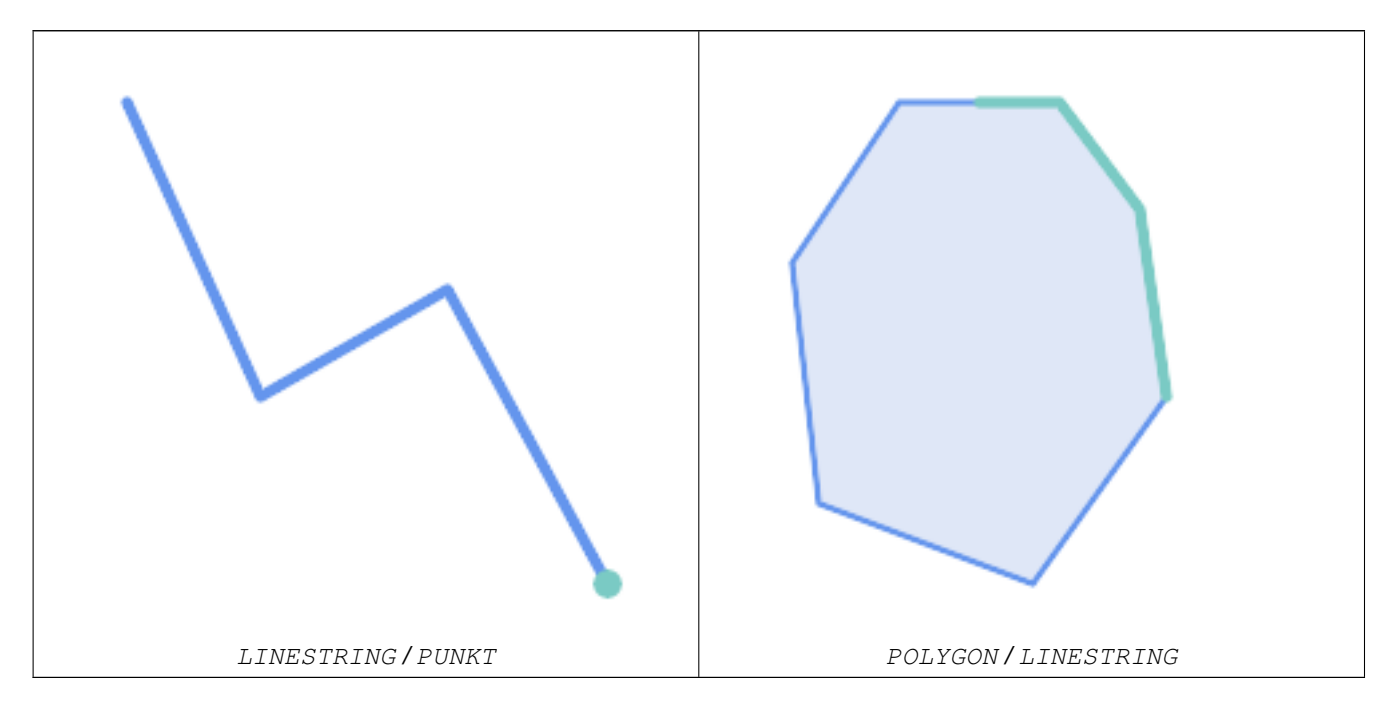

-- A circle within a circle SELECT ST\_Contains(smallc, bigc) As smallcontainsbig, ST\_Contains(bigc,smallc) As bigcontainssmall, ST\_Contains(bigc, ST\_Union(smallc, bigc)) as bigcontainsunion, ST\_Equals(bigc, ST\_Union(smallc, bigc)) as bigisunion, ST\_Covers(bigc, ST\_ExteriorRing(bigc)) As bigcoversexterior, ST\_Contains(bigc, ST\_ExteriorRing(bigc)) As bigcontainsexterior FROM (SELECT ST\_Buffer(ST\_GeomFromText('POINT(1 2)'), 10) As smallc, ST\_Buffer(ST\_GeomFromText('POINT(1 2)'), 20) As bigc) As foo;

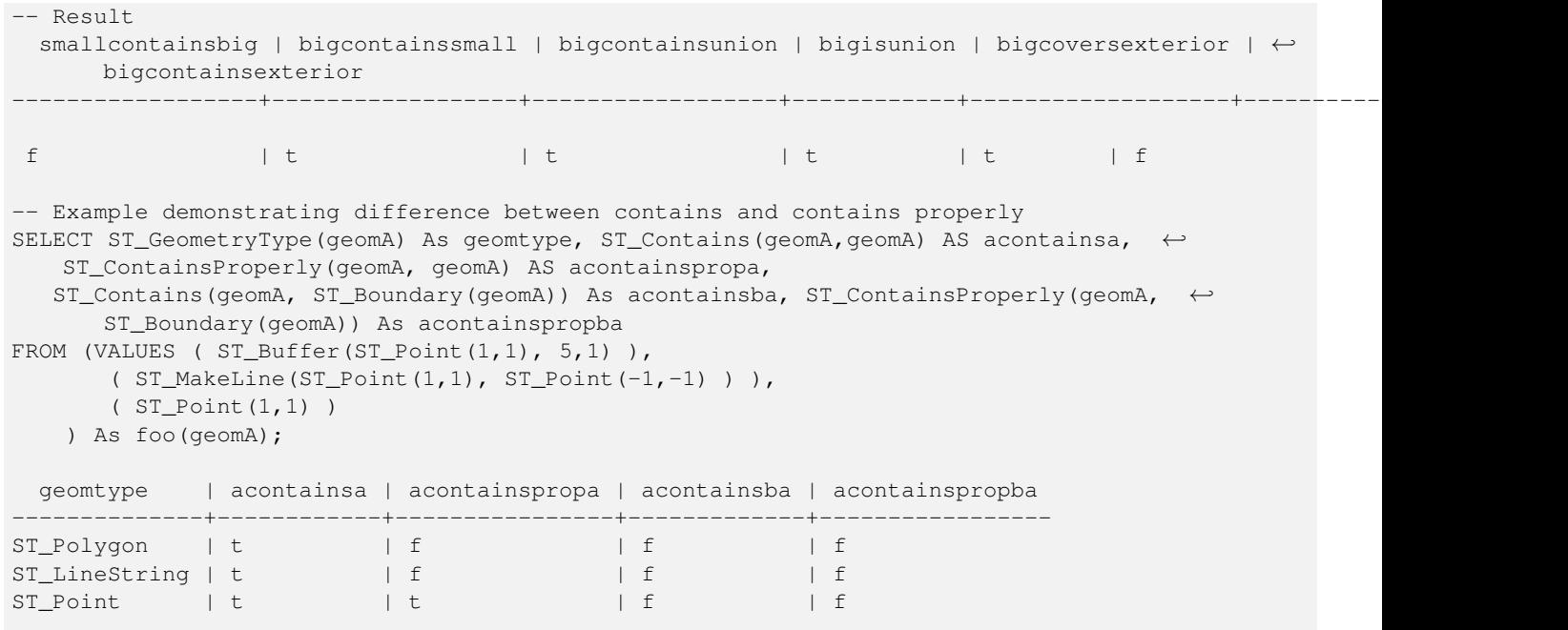

[ST\\_Boundary,](#page-126-0) [ST\\_ContainsProperly,](#page-314-0) [ST\\_Covers,](#page-317-0) [ST\\_CoveredBy,](#page-316-0) [ST\\_Equals,](#page-321-0) [ST\\_Within](#page-336-0)

## **7.11.1.3 ST\_ContainsProperly**

<span id="page-314-0"></span>ST\_ContainsProperly — Prüft, ob jeder Punkt von B im Inneren von A liegt

## **Synopsis**

boolean **ST\_ContainsProperly**(geometry geomA, geometry geomB);

### **Beschreibung**

Gibt true zurück, wenn jeder Punkt von B im Inneren von A liegt (oder äquivalent dazu, kein Punkt von B liegt im Rand oder außerhalb von A).

Mathematisch ausgedrückt:  $ST\_EnthältEcht(A, B) \Leftrightarrow Int(A) \cap B = B$ 

A enthält B ordnungsgemäß, wenn die DE-9IM-Schnittpunktmatrix für die beiden Geometrien mit [T\*\*FF\*FF\*]

A enthält sich selbst nicht richtig, aber es enthält sich selbst.

Eine Anwendung für dieses Prädikat ist die Berechnung der Schnittpunkte einer Menge von Geometrien mit einer großen polygonalen Geometrie. Da die Schnittmenge eine recht langsame Operation ist, kann es effizienter sein, containsProperly zu verwenden, um Testgeometrien herauszufiltern, die vollständig innerhalb des Bereichs liegen. In diesen Fällen ist von vornherein bekannt, dass der Schnittpunkt genau die ursprüngliche Testgeometrie ist.

### **Note** Note!

Diese Funktion beinhaltet automatisch einen Bounding-Box-Vergleich, der alle räumlichen Indizes verwendet, die für die Geometrien verfügbar sind. Um die Verwendung von Indizes zu vermeiden, verwenden Sie die Funktion ST\_ContainsProperly.

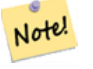

## **Note**

Der Vorteil dieses Prädikats gegenüber [ST\\_Contains](#page-310-0) und [ST\\_Intersects](#page-322-0) ist, dass es effizienter berechnet werden kann, ohne dass die Topologie an einzelnen Punkten berechnet werden muss.

Wird vom GEOS Modul ausgeführt

Verfügbarkeit: 1.4.0

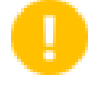

## **Important**

Verbessert: 3.0.0 ermöglicht die Unterstützung von GEOMETRYCOLLECTION

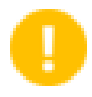

# **Important**

Verwenden Sie diese Funktion nicht mit ungültigen Geometrien. Sie werden unerwartete Ergebnisse erhalten.

#### **Beispiele**

```
--a circle within a circle
  SELECT ST_ContainsProperly(smallc, bigc) As smallcontainspropbig,
  ST_ContainsProperly(bigc,smallc) As bigcontainspropsmall,
  ST_ContainsProperly(bigc, ST_Union(smallc, bigc)) as bigcontainspropunion,
  ST_Equals(bigc, ST_Union(smallc, bigc)) as bigisunion,
  ST_Covers(bigc, ST_ExteriorRing(bigc)) As bigcoversexterior,
  ST_ContainsProperly(bigc, ST_ExteriorRing(bigc)) As bigcontainsexterior
  FROM (SELECT ST_Buffer(ST_GeomFromText('POINT(1 2)'), 10) As smallc,
  ST_Buffer(ST_GeomFromText('POINT(1 2)'), 20) As bigc) As foo;
  --Result
  smallcontainspropbig | bigcontainspropsmall | bigcontainspropunion | bigisunion | ←
      bigcoversexterior | bigcontainsexterior
------------------+------------------+------------------+------------+-------------------+--------------------- ←-
 f \qquad \qquad \qquad \qquad \qquad \qquad \qquad \qquad \qquad \qquad \qquad \qquad \qquad \qquad \qquad \qquad \qquad \qquad \qquad \qquad \qquad \qquad \qquad \qquad \qquad \qquad \qquad \qquad \qquad \qquad \qquad \qquad \qquad \qquad \qquad \qquad | f
 --example demonstrating difference between contains and contains properly
 SELECT ST_GeometryType(geomA) As geomtype, ST_Contains(geomA, geomA) AS acontainsa, ←
     ST_ContainsProperly(geomA, geomA) AS acontainspropa,
 ST_Contains(geomA, ST_Boundary(geomA)) As acontainsba, ST_ContainsProperly(geomA, \leftrightarrowST_Boundary(geomA)) As acontainspropba
 FROM (VALUES ( ST_Buffer(ST_Point(1,1), 5,1) ),
      ( ST_MakeLine(ST_Point(1,1), ST_Point(-1,-1) ) ),
       ( ST_Point(1,1) )
  ) As foo(geomA);
  geomtype | acontainsa | acontainspropa | acontainsba | acontainspropba
--------------+------------+----------------+-------------+-----------------
ST_Polygon | t | f | f | f
ST\_LineString \mid t \qquad \qquad | \quad f \qquad \qquad | \quad f \qquad \qquad | \quad fST_Point | t | t | f | f
```
#### **Siehe auch**

[ST\\_GeometryType,](#page-145-0) [ST\\_Boundary,](#page-126-0) [ST\\_Contains,](#page-310-0) [ST\\_Covers,](#page-317-0) [ST\\_CoveredBy,](#page-316-0) [ST\\_Equals,](#page-321-0) [ST\\_Relate,](#page-331-0) [ST\\_Within](#page-336-0)

# **7.11.1.4 ST\_CoveredBy**

<span id="page-316-0"></span>ST\_CoveredBy — Prüft, ob jeder Punkt von A in B liegt

# **Synopsis**

boolean **ST\_CoveredBy**(geometry geomA, geometry geomB); boolean **ST\_CoveredBy**(geography geogA, geography geogB);

## **Beschreibung**

Gibt true zurück, wenn jeder Punkt in Geometrie/Geografie A innerhalb von Geometrie/Geografie B liegt (d. h. das Innere oder die Grenze von B schneidet). Gleichbedeutend wird getestet, dass kein Punkt von A außerhalb von B liegt.

Mathematisch ausgedrückt:  $ST\_CoveredBy(A, B) \Leftrightarrow A \cap B = A$ 

ST\_CoveredBy ist die Umkehrung von [ST\\_Covers.](#page-317-0) ST\_CoveredBy( $A, B$ ) = ST\_Covers( $B, A$ ).

Im Allgemeinen sollte diese Funktion anstelle von [ST\\_Within](#page-336-0) verwendet werden, da sie eine einfachere Definition hat, die nicht die Eigenart hat, dass "Grenzen nicht innerhalb ihrer Geometrie liegen".

## **Note** Note!

Diese Funktion beinhaltet automatisch einen Bounding-Box-Vergleich, der alle räumlichen Indizes verwendet, die für die Geometrien verfügbar sind. Um die Verwendung von Indizes zu vermeiden, verwenden Sie die Funktion ST CoveredBy.

# **Important**

Verbessert: 3.0.0 ermöglicht die Unterstützung von GEOMETRYCOLLECTION

## **Important**

Verwenden Sie diese Funktion nicht mit ungültigen Geometrien. Sie werden unerwartete Ergebnisse erhalten.

Wird durch das GEOS Modul ausgeführt

Verfügbarkeit: 1.2.2

HINWEIS: Dies ist die "zulässige" Version, die einen booleschen Wert und keine ganze Zahl zurückgibt.

Kein OGC-Standard, aber Oracle hat ihn auch.

```
--a circle coveredby a circle
SELECT ST_CoveredBy(smallc,smallc) As smallinsmall,
 ST_CoveredBy(smallc, bigc) As smallcoveredbybig,
 ST_CoveredBy(ST_ExteriorRing(bigc), bigc) As exteriorcoveredbybig,
 ST_Within(ST_ExteriorRing(bigc),bigc) As exeriorwithinbig
FROM (SELECT ST_Buffer(ST_GeomFromText('POINT(1 2)'), 10) As smallc,
 ST_Buffer(ST_GeomFromText('POINT(1 2)'), 20) As bigc) As foo;
  --Result
 smallinsmall | smallcoveredbybig | exteriorcoveredbybig | exeriorwithinbig
           --------------+-------------------+----------------------+------------------
 t | t | t | t | f
(1 row)
```
[ST\\_Contains,](#page-310-0) [ST\\_Covers,](#page-317-0) [ST\\_ExteriorRing,](#page-142-0) [ST\\_Within](#page-336-0)

## **7.11.1.5 ST\_Covers**

<span id="page-317-0"></span>ST\_Covers — Prüft, ob jeder Punkt von B in A liegt

## **Synopsis**

boolean ST\_Covers(geometry geomA, geometry geomB); boolean ST\_Covers(geography geogpolyA, geography geogpointB);

## **Beschreibung**

Gibt true zurück, wenn jeder Punkt in Geometrie/Geografie B innerhalb von Geometrie/Geografie A liegt (d. h. das Innere oder den Rand von A schneidet). Äquivalent dazu wird getestet, dass kein Punkt von B außerhalb (im Äußeren von) A liegt.

Mathematisch ausgedrückt:  $ST\_Covers(A, B) \Leftrightarrow A \cap B = B$ 

ST\_Covers ist die Umkehrung von [ST\\_CoveredBy.](#page-316-0) ST\_Covers $(A, B) = ST$ \_CoveredBy $(B, A)$ .

Im Allgemeinen sollte diese Funktion anstelle von [ST\\_Contains](#page-310-0) verwendet werden, da sie eine einfachere Definition hat, die nicht die Eigenart hat, dass "Geometrien ihre Begrenzung nicht enthalten".

## **Note**

Note! Diese Funktion beinhaltet automatisch einen Bounding-Box-Vergleich, der alle räumlichen Indizes verwendet, die für die Geometrien verfügbar sind. Um die Verwendung von Indizes zu vermeiden, verwenden Sie die Funktion \_ST\_Covers.

## **Important**

Verbessert: 3.0.0 ermöglicht die Unterstützung von GEOMETRYCOLLECTION

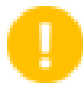

#### **Important**

Verwenden Sie diese Funktion nicht mit ungültigen Geometrien. Sie werden unerwartete Ergebnisse erhalten.

Wird durch das GEOS Modul ausgeführt

Verbessert: 2.4.0 Unterstützung für Polygon in Polygon und Linie in Polygon für Geografietypen hinzugefügt

Verbessert: 2.3.0 Verbesserung des PIP-Kurzschlusses für Geometrien, erweitert um die Unterstützung von MultiPoints mit wenigen Punkten. Frühere Versionen unterstützten nur Punkte in Polygonen.

Verfügbarkeit: 1.5 - Unterstützung von geograpischen Koordinaten.

Verfügbarkeit: 1.2.2

HINWEIS: Dies ist die "zulässige" Version, die einen booleschen Wert und keine ganze Zahl zurückgibt.

Kein OGC-Standard, aber Oracle hat ihn auch.

## **Beispiele**

Beispiel für Geometrie

```
--a circle covering a circle
SELECT ST_Covers(smallc, smallc) As smallinsmall,
 ST_Covers(smallc, bigc) As smallcoversbig,
 ST_Covers(bigc, ST_ExteriorRing(bigc)) As bigcoversexterior,
 ST_Contains(bigc, ST_ExteriorRing(bigc)) As bigcontainsexterior
FROM (SELECT ST_Buffer(ST_GeomFromText('POINT(1 2)'), 10) As smallc,
 ST_Buffer(ST_GeomFromText('POINT(1 2)'), 20) As bigc) As foo;
 --Result
smallinsmall | smallcoversbig | bigcoversexterior | bigcontainsexterior
--------------+----------------+-------------------+---------------------
 t | f | t | t | f
(1 row)
```
### Geographie Beispiel

```
-- a point with a 300 meter buffer compared to a point, a point and its 10 meter buffer
SELECT ST_Covers(geog_poly, geog_pt) As poly_covers_pt,
  ST_Covers(ST_Buffer(geog_pt,10), geog_pt) As buff_10m_covers_cent
  FROM (SELECT ST_Buffer(ST_GeogFromText('SRID=4326;POINT(-99.327 31.4821)'), 300) As \leftrightarrowgeog_poly,
        ST_GeogFromText('SRID=4326;POINT(-99.33 31.483)') As geog_pt ) As foo;
 poly_covers_pt | buff_10m_covers_cent
----------------+------------------
 f \qquad \qquad | t
```
## **Siehe auch**

[ST\\_Contains,](#page-310-0) [ST\\_CoveredBy,](#page-316-0) [ST\\_Within](#page-336-0)

## **7.11.1.6 ST\_Crosses**

ST\_Crosses — Prüft, ob zwei Geometrien einige, aber nicht alle, innere Punkte gemeinsam haben

#### **Synopsis**

boolean ST\_Crosses(geometry g1, geometry g2);

#### **Beschreibung**

Vergleicht zwei Geometrieobjekte und gibt true zurück, wenn sich ihre Schnittpunkte "räumlich kreuzen"; das heißt, die Geometrien haben einige, aber nicht alle Innenpunkte gemeinsam. Die Schnittmenge der Innenräume der Geometrien darf nicht leer sein und muss eine Dimension haben, die kleiner ist als die maximale Dimension der beiden Eingabegeometrien, und die Schnittmenge der beiden Geometrien darf keiner der beiden Geometrien entsprechen. Andernfalls gibt es false zurück. Die Kreuzungsbeziehung ist symmetrisch und irreflexiv.

Mathematisch ausgedrückt: *ST\_Crosses*(*A, B*)  $\Leftrightarrow$  *(dim( Int(A)*  $\bigcap$  *Int(B)*) < max( dim( *Int(A)*), dim( *Int(B)*)))  $\wedge$  (*A*  $\bigcap$  *B*  $\neq$  *A*)  $\wedge$  $(A \cap B \neq B)$ 

Geometrien kreuzen sich, wenn ihre DE-9IM Schnittpunktmatrix übereinstimmt:

- T\*T\*\*\*\*\*\* für die Situationen Punkt/Linie, Punkt/Fläche und Linie/Fläche
- $T****T**$  für die Situationen Linie/Punkt, Bereich/Punkt und Bereich/Linie
- $0 \star \star \star \star \star \star \star \star$  für Line/Line-Situationen
- das Ergebnis ist falsch für Punkt/Punkt und Bereich/Fläche Situationen

### **Note** Note!

Die OpenGIS Simple Features Specification definiert dieses Prädikat nur für die Situationen Punkt/Linie, Punkt/Fläche, Linie/Linie und Linie/Fläche. JTS / GEOS erweitert die Definition so, dass sie auch für die Situationen Linie/Punkt, Fläche/Punkt und Fläche/Linie gilt. Dadurch wird die Beziehung symmetrisch.

#### **Note** Note!

Diese Funktion beinhaltet automatisch einen Bounding-Box-Vergleich, der alle räumlichen Indizes verwendet, die für die Geometrien verfügbar sind.

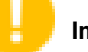

## **Important**

Verbessert: 3.0.0 ermöglicht die Unterstützung von GEOMETRYCOLLECTION

Diese Methode implementiert die [OGC Simple Features Implementation Specification for SQL 1.1.](http://www.opengeospatial.org/standards/sfs) s2.1.13.3

Diese Methode setzt die SQL/MM-Spezifikation um. SQL-MM 3: 5.1.29

## **Beispiele**

Die folgenden Situationen ergeben alle true.

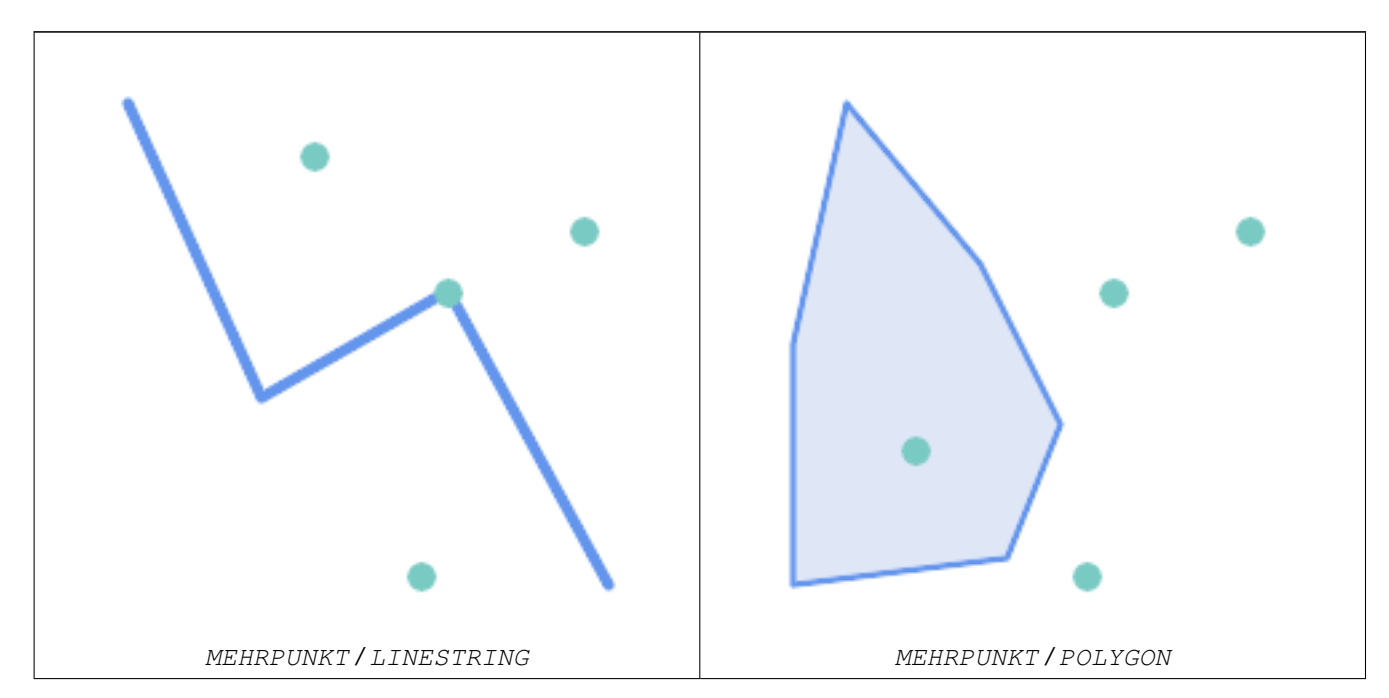

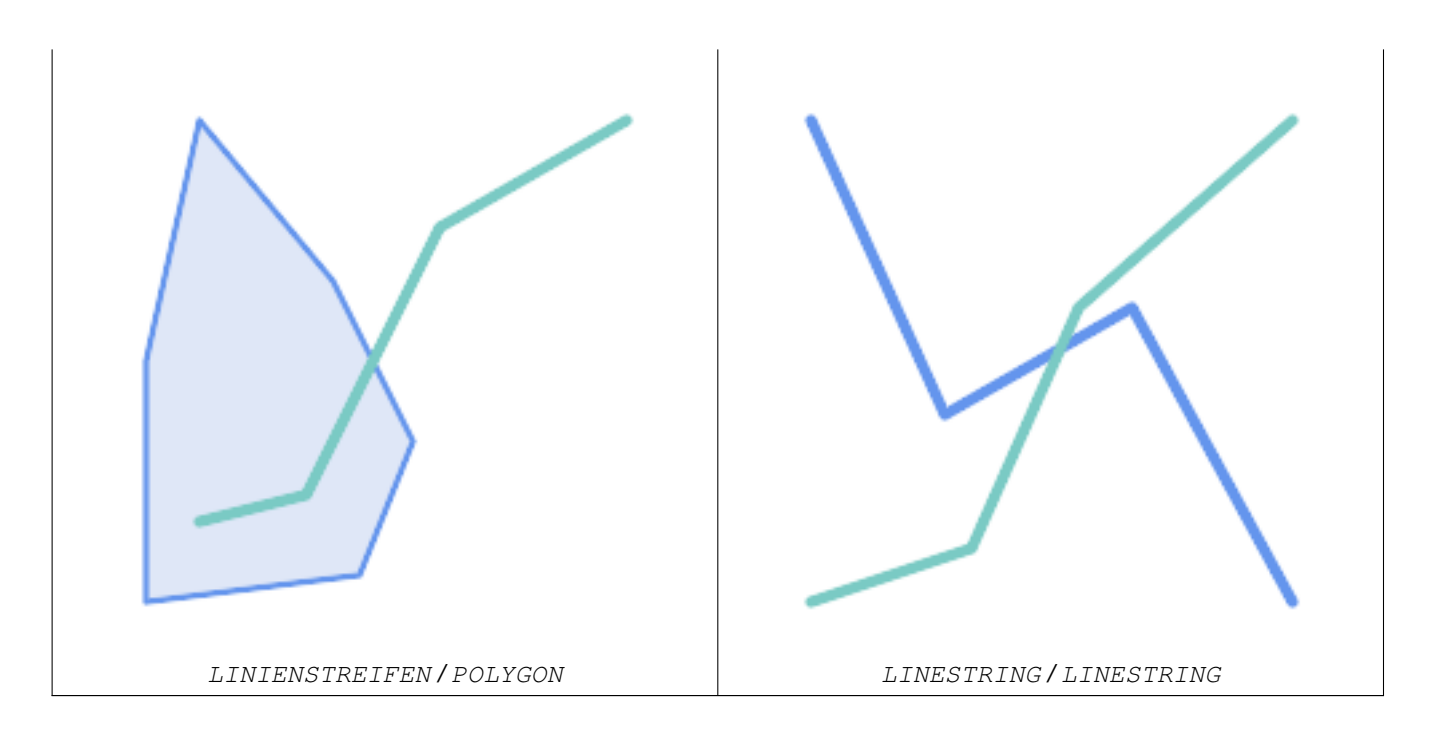

Stellen Sie sich eine Situation vor, in der ein Benutzer zwei Tabellen hat: eine Tabelle mit Straßen und eine Tabelle mit Autobahnen.

┱

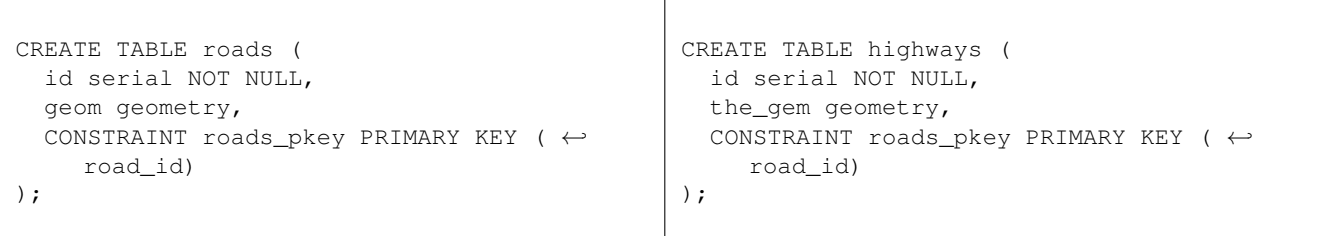

Um eine Liste von Straßen zu ermitteln, die eine Autobahn kreuzen, verwenden Sie eine Abfrage, die der folgenden ähnelt:

```
SELECT roads.id
FROM roads, highways
WHERE ST_Crosses(roads.geom, highways.geom);
```
## **Siehe auch**

[ST\\_Contains,](#page-310-0) [ST\\_Overlaps](#page-328-0)

# **7.11.1.7 ST\_Disjoint**

<span id="page-320-0"></span>ST\_Disjoint — Prüft, ob zwei Geometrien keine gemeinsamen Punkte haben

## **Synopsis**

boolean ST\_Disjoint( geometry A , geometry B );

## **Beschreibung**

Gibt true zurück, wenn zwei Geometrien disjunkt sind. Geometrien sind unzusammenhängend, wenn sie keinen gemeinsamen Punkt haben.

Wenn eine andere räumliche Beziehung für ein Paar von Geometrien gilt, sind sie nicht disjunkt. Disjunkt bedeutet, dass ST Intersects falsch ist.

Mathematisch ausgedrückt: *ST\_Disjoint(A, B)* ⇔ *A* T *B =* ∅

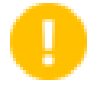

## **Important**

Verbessert: 3.0.0 ermöglicht die Unterstützung von GEOMETRYCOLLECTION

Wird durch das GEOS Modul ausgeführt

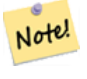

# **Note**

Dieser Funktionsaufruf verwendet keine Indizes. Ein negiertes [ST\\_Intersects](#page-322-0) Prädikat kann als leistungsfähigere Alternative verwendet werden, die Indizes verwendet:  $ST\_Disjoint(A, B) = NOT ST\_Intersects(A, B)$ 

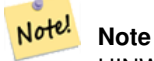

HINWEIS: Dies ist die "zulässige" Version, die einen booleschen Wert und keine ganze Zahl zurückgibt.

Diese Methode implementiert die [OGC Simple Features Implementation Specification for SQL 1.1.](http://www.opengeospatial.org/standards/sfs) s2.1.1.2 //s2.1.13.3 a.Relate(b, 'FF\*FF\*\*\*\*')

Diese Methode setzt die SQL/MM-Spezifikation um. SQL-MM 3: 5.1.26

## **Beispiele**

```
SELECT ST_Disjoint('POINT(0 0)':: geometry, 'LINESTRING ( 2 0, 0 2 )':: geometry);
st_disjoint
---------------
\ddot{+}(1 row)
SELECT ST_Disjoint('POINT(0 0)'::geometry, 'LINESTRING ( 0 0, 0 2 )'::geometry);
st_disjoint
---------------
f
(1 row)
```
## **Siehe auch**

## [ST\\_Intersects](#page-322-0)

## **7.11.1.8 ST\_Equals**

<span id="page-321-0"></span>ST\_Equals — Prüft, ob zwei Geometrien dieselbe Menge von Punkten enthalten

## **Synopsis**

boolean ST\_Equals(geometry A, geometry B);

## **Beschreibung**

Gibt true zurück, wenn die angegebenen Geometrien "topologisch gleich" sind. Verwenden Sie dies für eine "bessere" Antwort als "=". Topologische Gleichheit bedeutet, dass die Geometrien die gleiche Dimension haben und ihre Punktmengen den gleichen Raum einnehmen. Das bedeutet, dass die Reihenfolge der Eckpunkte in topologisch gleichen Geometrien unterschiedlich sein kann. Um zu überprüfen, ob die Reihenfolge der Punkte konsistent ist, verwenden Sie [ST\\_OrderingEquals](#page-327-0) (es ist zu beachten, dass ST\_OrderingEquals etwas strenger ist als die einfache Überprüfung, ob die Reihenfolge der Punkte gleich ist).

Mathematisch ausgedrückt: *ST\_Equals(A, B)*  $\Leftrightarrow$  *A* = *B* 

Es gilt die folgende Beziehung: *ST\_Equals(A, B)* ⇔ *ST\_Within(A,B)* ∧ *ST\_Within(B,A)*

**Important** Verbessert: 3.0.0 ermöglicht die Unterstützung von GEOMETRYCOLLECTION

Diese Methode implementiert die [OGC Simple Features Implementation Specification for SQL 1.1.](http://www.opengeospatial.org/standards/sfs) s2.1.1.2

Diese Methode setzt die SQL/MM-Spezifikation um. SQL-MM 3: 5.1.24

Geändert: 2.2.0 Gibt auch bei ungültigen Geometrien true zurück, wenn sie binär gleich sind

## **Beispiele**

```
SELECT ST_Equals(ST_GeomFromText('LINESTRING(0 0, 10 10)'),
   ST_GeomFromText('LINESTRING(0 0, 5 5, 10 10)'));
st equals
-----------
t
(1 row)
SELECT ST_Equals(ST_Reverse(ST_GeomFromText('LINESTRING(0 0, 10 10)')),
   ST_GeomFromText('LINESTRING(0 0, 5 5, 10 10)'));
 st_equals
-----------
t
(1 row)
```
## **Siehe auch**

[ST\\_IsValid,](#page-207-0) [ST\\_OrderingEquals,](#page-327-0) [ST\\_Reverse,](#page-196-0) [ST\\_Within](#page-336-0)

## **7.11.1.9 ST\_Intersects**

<span id="page-322-0"></span>ST\_Intersects — Prüft, ob sich zwei Geometrien schneiden (sie haben mindestens einen Punkt gemeinsam)

## **Synopsis**

boolean ST\_Intersects( geometry geomA , geometry geomB ); boolean ST\_Intersects( geography geogA , geography geogB );

## **Beschreibung**

Gibt true zurück, wenn sich zwei Geometrien überschneiden. Geometrien überschneiden sich, wenn sie einen Punkt gemeinsam haben.

Für die Geografie wird eine Entfernungstoleranz von 0,00001 Metern verwendet (d. h. Punkte, die sehr nahe beieinander liegen, werden als sich überschneidend betrachtet).

Mathematisch ausgedrückt: *ST\_Intersects(A, B)*  $\Leftrightarrow$  *A*  $\bigcap B \neq \emptyset$ 

Geometrien überschneiden sich, wenn ihre DE-9IM Schnittpunktmatrix mit einer der folgenden übereinstimmt:

- $\bullet$  T\*\*\*\*\*\*\*\*
- $\bullet$  \*T\*\*\*\*\*\*\*
- \*\*\*T\*\*\*\*\*
- \*\*\*\*T\*\*\*\*

Eine räumliche Überschneidung wird von allen anderen Tests für räumliche Beziehungen impliziert, mit Ausnahme von [ST\\_Disjoint,](#page-320-0) das prüft, dass sich Geometrien NICHT überschneiden.

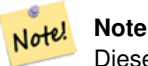

Diese Funktion beinhaltet automatisch einen Bounding-Box-Vergleich, der alle räumlichen Indizes verwendet, die für die Geometrien verfügbar sind.

Geändert: 3.0.0 SFCGAL Version entfernt und native Unterstützung für 2D TINS hinzugefügt.

Verbessert: 2.5.0 Unterstützt GEOMETRYCOLLECTION.

Verbessert: 2.3.0 Verbesserung des PIP-Kurzschlusses erweitert um die Unterstützung von MultiPoints mit wenigen Punkten. Frühere Versionen unterstützten nur Punkte in Polygonen.

Wird vom GEOS-Modul (für Geometrie) durchgeführt, Geographie ist nativ

Verfügbarkeit: Mit Version 1.5 wurde die Unterstützung für Geografie eingeführt.

#### **Note** Note!

Für die Geografie hat diese Funktion eine Entfernungstoleranz von etwa 0,00001 Metern und verwendet die Kugelstatt der Sphäroidberechnung.

#### Note! **Note**

HINWEIS: Dies ist die "zulässige" Version, die einen booleschen Wert und keine ganze Zahl zurückgibt.

Diese Methode implementiert die [OGC Simple Features Implementation Specification for SQL 1.1.](http://www.opengeospatial.org/standards/sfs) s2.1.1.2 //s2.1.13.3 - ST\_Intersects(g1, g2) --> Not (ST\_Disjoint(g1, g2))

Diese Methode setzt die SQL/MM-Spezifikation um. SQL-MM 3: 5.1.27

Diese Methode unterstützt kreisförmige Strings und Kurven.

Diese Funktion unterstützt Dreiecke und dreieckige unregelmäßige Netzoberflächen (TIN).
## **Beispiele mit dem geometrischen Datentyp**

```
SELECT ST_Intersects('POINT(0 0)'::geometry, 'LINESTRING ( 2 0, 0 2 )'::geometry);
st_intersects
---------------
f(1 row)
SELECT ST_Intersects('POINT(0 0)'::geometry, 'LINESTRING ( 0 0, 0 2 )'::geometry);
st intersects
---------------
t
(1 row)
-- Look up in table. Make sure table has a GiST index on geometry column for faster lookup.
SELECT id, name FROM cities WHERE ST_Intersects(geom, 'SRID=4326;POLYGON((28 53,27.707 \leftrightarrow52.293,27 52,26.293 52.293,26 53,26.293 53.707,27 54,27.707 53.707,28 53))');
id | name
----+-------
 2 | Minsk
(1 row)
```
## **Beispiele für den geographischen Datentyp**

```
SELECT ST_Intersects(
    'SRID=4326;LINESTRING(-43.23456 72.4567,-43.23456 72.4568)'::geography,
    'SRID=4326;POINT(-43.23456 72.4567772)'::geography
   );
 st_intersects
---------------
t
```
## **Siehe auch**

[&&,](#page-283-0) [ST\\_3DIntersects,](#page-309-0) [ST\\_Disjoint](#page-320-0)

## **7.11.1.10 ST\_LineCrossingDirection**

ST\_LineCrossingDirection — Gibt eine Zahl zurück, die das Kreuzungsverhalten von zwei LineStrings angibt

## **Synopsis**

integer ST\_LineCrossingDirection(geometry linestringA, geometry linestringB);

## **Beschreibung**

Bei zwei Linienstrings wird eine ganze Zahl zwischen -3 und 3 zurückgegeben, die angibt, welche Art von Kreuzungsverhalten zwischen ihnen besteht. 0 bedeutet keine Kreuzung. Dies wird nur für LINESTRINGs unterstützt.

Die Kreuzungsnummer hat die folgende Bedeutung:

- 0: LINIE KEIN KREUZ
- -1: LINIENKREUZ LINKS
- 1: LINIE QUER RECHTS
- -2: LINIE MULTIKREUZ ENDE LINKS
- 2: LINIE MULTICROSS ENDE RECHTS
- -3: LINIE MULTIKREUZ ENDE GLEICH ERSTE LINKS
- 3: LINIE MULTICROSS ENDE GLEICH ERSTE RECHTS

Verfügbarkeit: 1.4

## **Beispiele**

Beispiel: LINIENKREUZUNG LINKS und LINIENKREUZUNG RECHTS

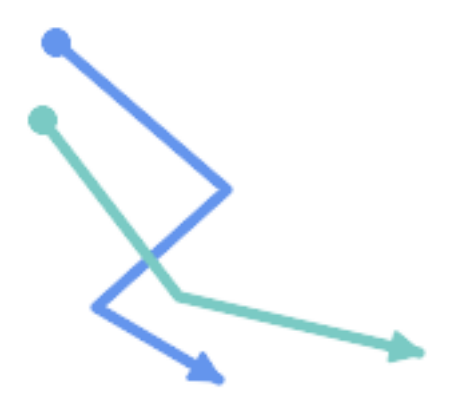

Blau: Linie A; Grün: Linie B

```
SELECT ST_LineCrossingDirection(lineA, lineB) As A_cross_B,
       ST_LineCrossingDirection(lineB, lineA) As B_cross_A
FROM (SELECT
 ST_GeomFromText('LINESTRING(25 169,89 114,40 70,86 43)') As lineA,
 ST_GeomFromText('LINESTRING (20 140, 71 74, 161 53)') As lineB
 ) As foo;
A_cross_B | B_cross_A
-----------+-----------
       -1 | 1
```
Beispiel: LINE MULTICROSS END SAME FIRST LEFT und LINE MULTICROSS END SAME FIRST RIGHT

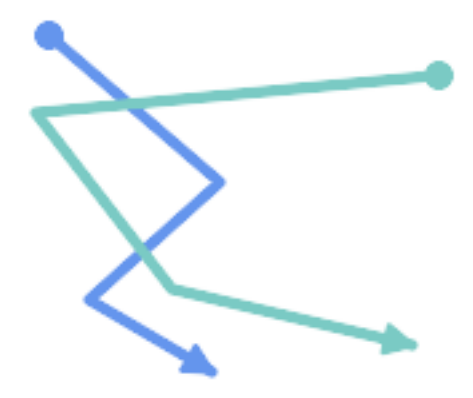

Blau: Linie A; Grün: Linie B

```
SELECT ST_LineCrossingDirection(lineA, lineB) As A_cross_B,
      ST_LineCrossingDirection(lineB, lineA) As B_cross_A
FROM (SELECT
ST_GeomFromText('LINESTRING(25 169,89 114,40 70,86 43)') As lineA,
ST_GeomFromText('LINESTRING(171 154,20 140,71 74,161 53)') As lineB
 ) As foo;
A_cross_B | B_cross_A
   -----------+-----------
         3 \mid -3
```
Beispiel: LINE MULTICROSS END LEFT und LINE MULTICROSS END RIGHT

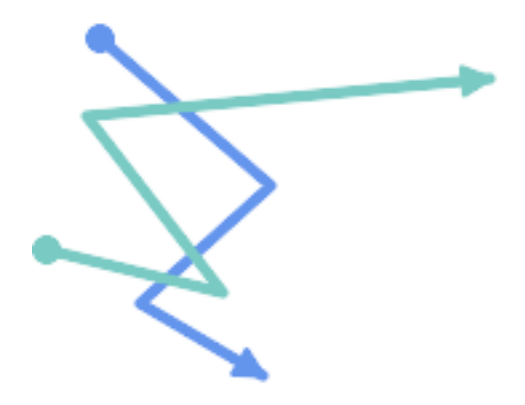

Blau: Linie A; Grün: Linie B

```
SELECT ST_LineCrossingDirection(lineA, lineB) As A_cross_B,
      ST_LineCrossingDirection(lineB, lineA) As B_cross_A
FROM (SELECT
 ST_GeomFromText('LINESTRING(25 169,89 114,40 70,86 43)') As lineA,
 ST_GeomFromText('LINESTRING(5 90, 71 74, 20 140, 171 154)') As lineB
) As foo;
```
A\_cross\_B | B\_cross\_A -----------+-----------  $-2$  | 2

Beispiel: Findet alle Straßen, die sich kreuzen

```
SELECT s1.gid, s2.gid, ST_LineCrossingDirection(s1.geom, s2.geom)
 FROM streets s1 CROSS JOIN streets s2
        ON (s1.gid != s2.gid AND s1.geom && s2.geom )
WHERE ST_LineCrossingDirection(s1.geom, s2.geom)
> 0;
```
## **Siehe auch**

## [ST\\_Crosses](#page-318-0)

## **7.11.1.11 ST\_OrderingEquals**

ST\_OrderingEquals — Prüft, ob zwei Geometrien die gleiche Geometrie darstellen und Punkte in der gleichen Richtungsreihenfolge haben

## **Synopsis**

boolean ST\_OrderingEquals(geometry A, geometry B);

#### **Beschreibung**

ST\_OrderingEquals vergleicht zwei Geometrien und gibt t (TRUE) zurück, wenn die Geometrien gleich sind und die Koordinaten in der gleichen Reihenfolge sind; andernfalls gibt es f (FALSE) zurück.

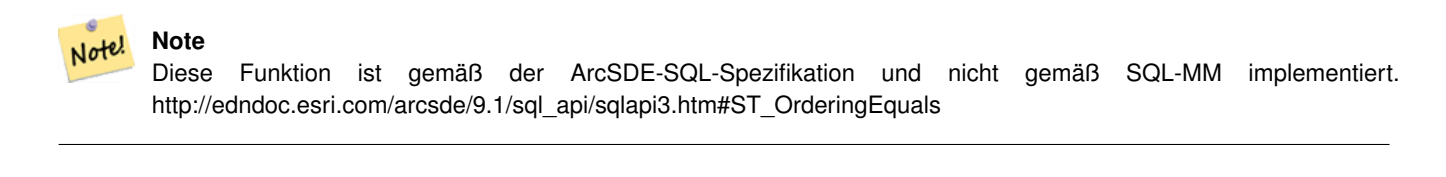

Diese Methode setzt die SQL/MM-Spezifikation um. SQL-MM 3: 5.1.43

## **Beispiele**

```
SELECT ST_OrderingEquals(ST_GeomFromText('LINESTRING(0 0, 10 10)'),
   ST_GeomFromText('LINESTRING(0 0, 5 5, 10 10)'));
 st_orderingequals
-----------
 f
(1 row)
SELECT ST_OrderingEquals(ST_GeomFromText('LINESTRING(0 0, 10 10)'),
   ST_GeomFromText('LINESTRING(0 0, 0 0, 10 10)'));
 st_orderingequals
-----------
t
```
(1 row) SELECT ST\_OrderingEquals(ST\_Reverse(ST\_GeomFromText('LINESTRING(0 0, 10 10)')), ST\_GeomFromText('LINESTRING(0 0, 0 0, 10 10)')); st\_orderingequals ---------- f (1 row)

## **Siehe auch**

[&&,](#page-283-0) [ST\\_Equals,](#page-321-0) [ST\\_Reverse](#page-196-0)

## **7.11.1.12 ST\_Overlaps**

<span id="page-328-0"></span>ST\_Overlaps — Prüft, ob zwei Geometrien die gleiche Abmessung haben und sich schneiden, aber jede mindestens einen Punkt hat, der nicht in der anderen liegt

#### **Synopsis**

boolean ST\_Overlaps(geometry A, geometry B);

## **Beschreibung**

Gibt TRUE zurück, wenn sich Geometrie A und B "räumlich überschneiden". Zwei Geometrien überlappen sich, wenn sie dieselbe Dimension haben, ihre Innenräume sich in dieser Dimension schneiden und jede Geometrie mindestens einen Punkt im Inneren der anderen hat (oder äquivalent dazu, keine der beiden Geometrien die andere überdeckt). Die Überlappungsbeziehung ist symmetrisch und irreflexiv.

Mathematisch ausgedrückt: *ST\_Overlaps*(*A, B*)  $\Leftrightarrow$  *(*  $dim(A) = dim(B) = dim( Int(A) \cap Int(B))$ )  $\wedge$  (A  $\cap$  B  $\neq$  A)  $\wedge$  (A  $\cap$  B  $\neq$  B)

#### **Note** Note!

Diese Funktion beinhaltet automatisch einen Bounding-Box-Vergleich, der alle räumlichen Indizes verwendet, die für die Geometrien verfügbar sind. Um die Verwendung des Index zu vermeiden, verwenden Sie die Funktion \_ST\_Overlaps.

Wird durch das GEOS Modul ausgeführt

**Important** Verbessert: 3.0.0 ermöglicht die Unterstützung von GEOMETRYCOLLECTION

HINWEIS: Dies ist die "zulässige" Version, die einen booleschen Wert und keine ganze Zahl zurückgibt.

Diese Methode implementiert die [OGC Simple Features Implementation Specification for SQL 1.1.](http://www.opengeospatial.org/standards/sfs) s2.1.1.2 // s2.1.13.3

Diese Methode setzt die SQL/MM-Spezifikation um. SQL-MM 3: 5.1.32

## **Beispiele**

ST\_Overlaps gibt TRUE in den folgenden Situationen zurück:

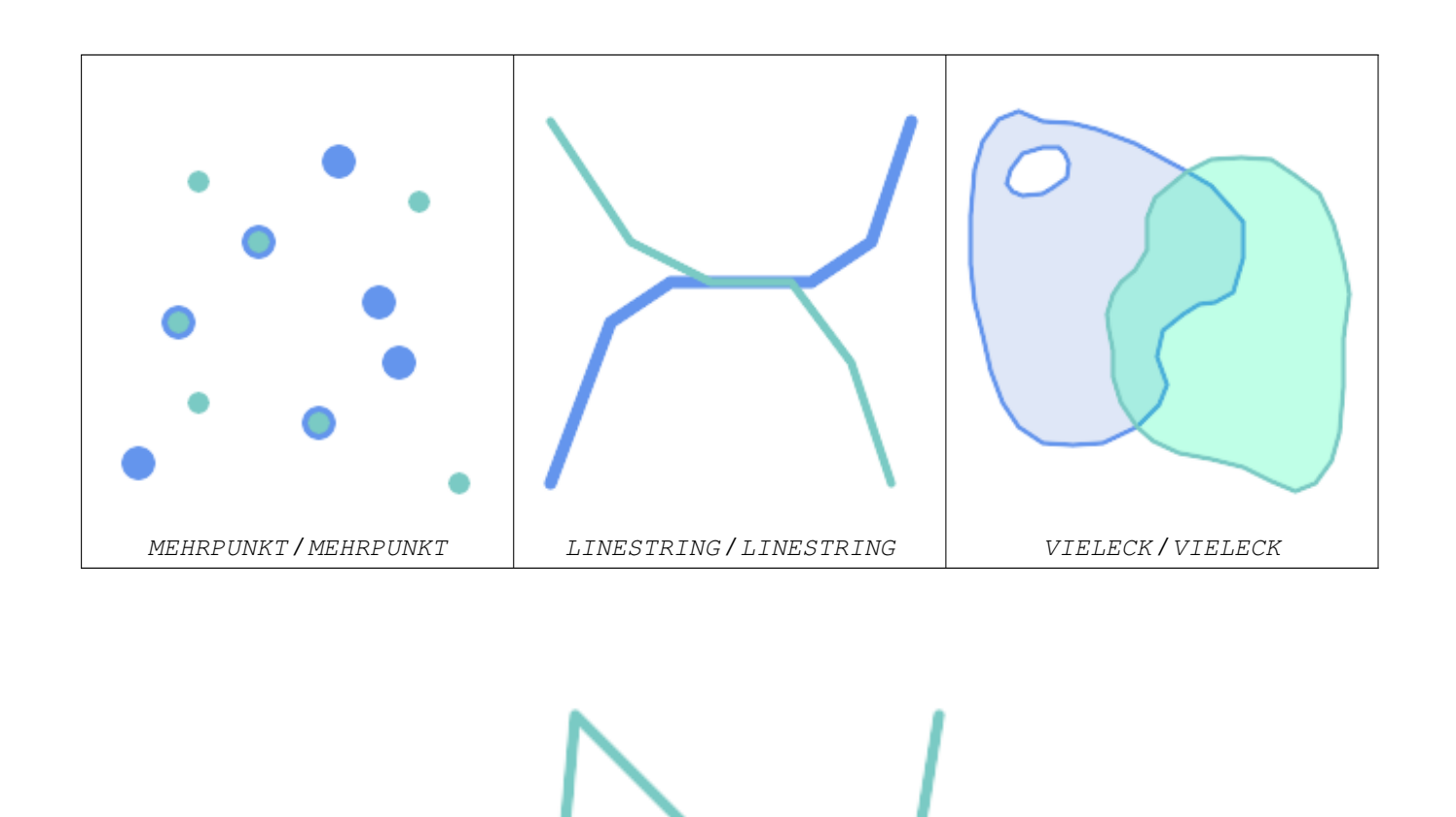

Ein Punkt auf einem LineString ist enthalten, aber da er eine geringere Dimension hat, überschneidet oder kreuzt er sich nicht.

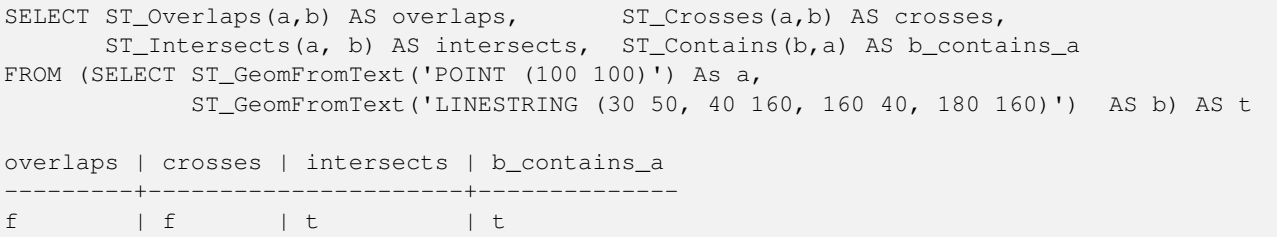

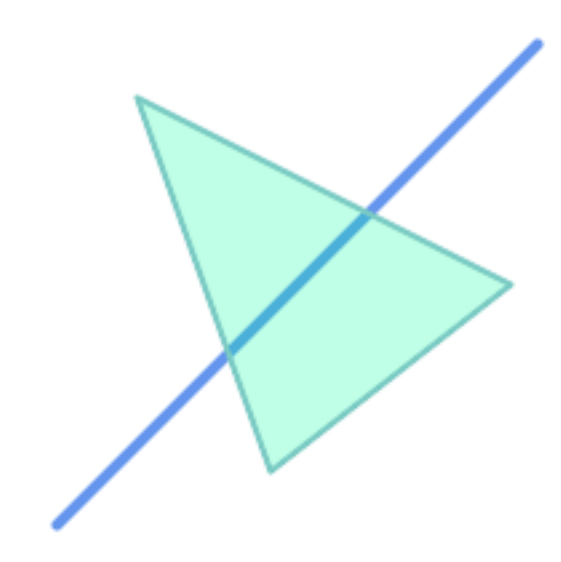

Ein LineString, der ein Polygon teilweise abdeckt, schneidet und kreuzt sich, überschneidet sich aber nicht, da er unterschiedliche Abmessungen hat.

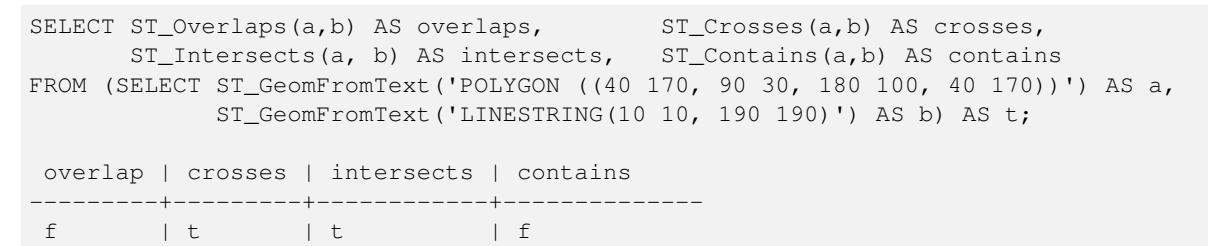

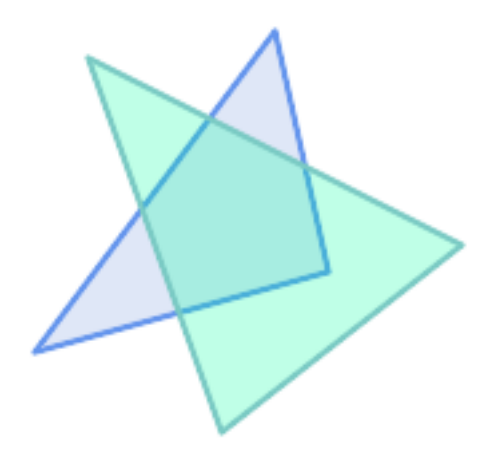

Zwei Polygone, die sich schneiden, ohne dass das eine vom anderen enthalten ist, überschneiden sich, aber nicht, weil ihr Schnittpunkt die gleiche Dimension hat.

```
SELECT ST_Overlaps(a,b) AS overlaps, ST_Crosses(a,b) AS crosses,
      ST_Intersects(a, b) AS intersects, ST_Contains(b, a) AS b_contains_a,
      ST_Dimension(a) AS dim_a, ST_Dimension(b) AS dim_b,
      ST_Dimension(ST_Intersection(a,b)) AS dim_int
FROM (SELECT ST_GeomFromText('POLYGON ((40 170, 90 30, 180 100, 40 170))') AS a,
            ST_GeomFromText('POLYGON ((110 180, 20 60, 130 90, 110 180))') AS b) As t;
```
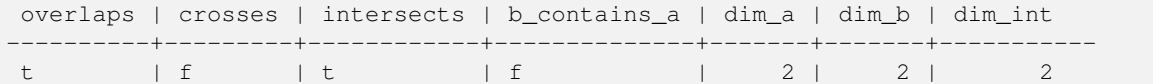

[ST\\_Contains,](#page-310-0) [ST\\_Crosses,](#page-318-0) [ST\\_Dimension,](#page-130-0) [ST\\_Intersects](#page-322-0)

## **7.11.1.13 ST\_Relate**

<span id="page-331-0"></span>ST\_Relate — Prüft, ob zwei Geometrien eine topologische Beziehung haben, die einem Schnittpunktmatrixmuster entspricht, oder berechnet ihre Schnittpunktmatrix

#### **Synopsis**

boolean ST\_Relate(geometry geomA, geometry geomB, text intersectionMatrixPattern); text ST\_Relate(geometry geomA, geometry geomB); text ST\_Relate(geometry geomA, geometry geomB, integer boundaryNodeRule);

#### **Beschreibung**

Diese Funktionen ermöglichen die Prüfung und Bewertung der räumlichen (topologischen) Beziehung zwischen zwei Geometrien, wie sie durch das [Dimensionally Extended 9-Intersection Model](http://en.wikipedia.org/wiki/DE-9IM) (DE-9IM) definiert sind.

DE-9IM wird als 9-Element-Matrix spezifiziert, die die Dimension der Schnittpunkte zwischen dem Inneren, dem Rand und dem Äußeren von zwei Geometrien angibt. Sie wird durch eine 9-stellige Zeichenkette mit den Symbolen "F", "0", "1", "2" dargestellt (z. B. "FF1FF0102").

Eine bestimmte Art von räumlicher Beziehung kann getestet werden, indem die Kreuzungsmatrix mit einem Muster der *Kreuzungsmatrix* verglichen wird. Muster können die zusätzlichen Symbole 'T' (bedeutet "Schnittpunkt ist nicht leer") und '\*' (bedeutet "beliebiger Wert") enthalten. Allgemeine räumliche Beziehungen werden durch die benannten Funktionen [ST\\_Contains,](#page-310-0) [ST\\_ContainsProperly,](#page-314-0) [ST\\_Covers,](#page-317-0) [ST\\_CoveredBy,](#page-316-0) [ST\\_Crosses,](#page-318-0) [ST\\_Disjoint,](#page-320-0) [ST\\_Equals,](#page-321-0) [ST\\_Intersects,](#page-322-0) [ST\\_Overlaps,](#page-328-0) [ST\\_Touches](#page-334-0) und [ST\\_Within](#page-336-0) bereitgestellt. Die Verwendung eines expliziten Musters ermöglicht es, mehrere Bedingungen für Überschneidungen, Kreuzungen usw. in einem Schritt zu testen. Es ermöglicht auch das Testen räumlicher Beziehungen, die keine benannte räumliche Beziehungsfunktion haben. Zum Beispiel hat die Beziehung "Interior-Intersects" das DE-9IM-Muster T\*\*\*\*\*\*\*\*, das von keinem benannten Prädikat ausgewertet wird.

Weitere Informationen finden Sie unter Section [5.1.](#page-84-0)

Variante 1: Prüft, ob zwei Geometrien nach dem vorgegebenen intersectionMatrixPattern räumlich zusammenhängen.

#### **Note**

Im Gegensatz zu den meisten benannten räumlichen Beziehungsprädikaten enthält dieses NICHT automatisch einen Indexaufruf. Der Grund dafür ist, dass einige Beziehungen für Geometrien wahr sind, die sich NICHT schneiden (z. B. Disjoint). Wenn Sie ein Beziehungsmuster verwenden, das eine Überschneidung erfordert, dann schließen Sie den Indexaufruf && ein.

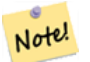

Note!

## **Note**

Es ist besser, eine benannte Beziehungsfunktion zu verwenden, wenn sie verfügbar ist, da sie automatisch einen räumlichen Index verwendet, wenn einer vorhanden ist. Außerdem können sie Leistungsoptimierungen implementieren, die bei einer vollständigen Beziehungsauswertung nicht verfügbar sind.

Variante 2: Gibt die DE-9IM-Matrixzeichenfolge für die räumliche Beziehung zwischen den beiden Eingabegeometrien zurück. Die Matrixzeichenfolge kann mit [ST\\_RelateMatch](#page-333-0) auf Übereinstimmung mit einem DE-9IM-Muster getestet werden.

Variante 3: Wie Variante 2, erlaubt aber die Angabe einer Boundary Node Rule. Eine Boundary Node Rule erlaubt eine feinere Kontrolle darüber, ob die Endpunkte von MultiLineStrings als im DE-9IM Interior oder Boundary liegend betrachtet werden. Die boundaryNodeRule Werte sind:

- 1: OGC-Mod2 Linienendpunkte befinden sich in der Boundary, wenn sie eine ungerade Anzahl von Malen vorkommen. Dies ist die vom OGC SFS-Standard definierte Regel und ist die Vorgabe für ST\_Relate.
- 2: **Endpunkt** alle Endpunkte befinden sich in der Boundary.
- 3: MultivalentEndpoint Endpunkte befinden sich in der Boundary, wenn sie mehr als einmal vorkommen. Mit anderen Worten, die Grenze sind alle "verbundenen" oder "inneren" Endpunkte (aber nicht die "unverbundenen/äußeren").
- 4: MonovalenterEndpunkt Endpunkte befinden sich in der Boundary, wenn sie nur einmal vorkommen. Mit anderen Worten, die Begrenzung sind alle "unverbundenen" oder "äußeren" Endpunkte.

Diese Funktion ist nicht in der OGC-Spezifikation enthalten, wird aber impliziert. siehe s2.1.13.2

Diese Methode implementiert die [OGC Simple Features Implementation Specification for SQL 1.1.](http://www.opengeospatial.org/standards/sfs) s2.1.1.2 // s2.1.13.3

Diese Methode setzt die SQL/MM-Spezifikation um. SQL-MM 3: 5.1.25

Wird durch das GEOS Modul ausgeführt

Verbessert: 2.0.0 - Unterstützung für die Angabe von Grenzknotenregeln hinzugefügt.

**Important** Verbessert: 3.0.0 ermöglicht die Unterstützung von GEOMETRYCOLLECTION

#### **Beispiele**

Verwendung der booleschen Funktion zur Prüfung räumlicher Beziehungen.

```
SELECT ST_Relate('POINT(1 2)', ST_Buffer( 'POINT(1 2)', 2), '0FFFFF212');
st_relate
-----------
t
SELECT ST_Relate(POINT(1 2)', ST_Buffer( 'POINT(1 2)', 2), '*FF*FF212');
st_relate
-----------
t
```
Testen eines benutzerdefinierten räumlichen Beziehungsmusters als Abfragebedingung, mit && , um die Verwendung eines räumlichen Indexes zu ermöglichen.

```
-- Find compounds that properly intersect (not just touch) a poly (Interior Intersects)
SELECT c.* , p.name As poly_name
   FROM polys AS p
   INNER JOIN compounds As c
         ON c.geom && p.geom
            AND ST_Relate(p.geom, c.geom, 'T********');
```
Berechnung der Kreuzungsmatrix für räumliche Beziehungen.

```
SELECT ST_Relate( 'POINT(1 2)',
                  ST_Buffer( 'POINT(1 2)', 2));
-----------
0FFFFF212
SELECT ST_Relate( 'LINESTRING(1 2, 3 4)',
                  'LINESTRING(5 6, 7 8)' );
-----------
FF1FF0102
```
Verwendung verschiedener Boundary Node Rules zur Berechnung der räumlichen Beziehung zwischen einem LineString und einem MultiLineString mit einem doppelten Endpunkt (3 3):

- Unter Verwendung der OGC-Mod2 Regel (1) liegt der doppelte Endpunkt im Inneren des MultiLineString, so dass der DE-9IM Matrixeintrag [aB:bI] 0 und [aB:bB] F ist.
- Bei Anwendung der Regel Endpunkt (2) liegt der doppelte Endpunkt in der Grenze des MultiLineString, so dass der DE-9IM Matrixeintrag [aB:bI]  $F$  und [aB:bB] 0 ist.

```
WITH data AS (SELECT
  'LINESTRING(1 1, 3 3)'::geometry AS a_line,
  'MULTILINESTRING((3 \ 3, \ 3 \ 5), (3 \ 3, \ 5 \ 3))':: geometry AS b_multiline
\lambdaSELECT ST_Relate( a_line, b_multiline, 1) AS bnr_mod2,
       ST_Relate( a_line, b_multiline, 2) AS bnr_endpoint
    FROM data;
 bnr_mod2 | bnr_endpoint
-----------+--------------
 FF10F0102 | FF1F00102
```
## **Siehe auch**

Section [5.1,](#page-84-0) [ST\\_RelateMatch,](#page-333-0) [ST\\_Contains,](#page-310-0) [ST\\_ContainsProperly,](#page-314-0) [ST\\_Covers,](#page-317-0) [ST\\_CoveredBy,](#page-316-0) [ST\\_Crosses,](#page-318-0) [ST\\_Disjoint,](#page-320-0) [ST\\_Equals,](#page-321-0) [ST\\_Intersects,](#page-322-0) [ST\\_Overlaps,](#page-328-0) [ST\\_Touches,](#page-334-0) [ST\\_Within](#page-336-0)

## **7.11.1.14 ST\_RelateMatch**

<span id="page-333-0"></span>ST\_RelateMatch — Testet, ob eine DE-9IM Schnittpunktmatrix mit einem Schnittpunktmuster übereinstimmt

## **Synopsis**

boolean ST\_RelateMatch(text intersectionMatrix, text intersectionMatrixPattern);

## **Beschreibung**

Prüft, ob ein [Dimensionally Extended 9-Intersection Model](http://en.wikipedia.org/wiki/DE-9IM) (DE-9IM) intersectionMatrix Wert ein intersectionMatrixPa erfüllt. Schnittpunktmatrixwerte können mit [ST\\_Relate](#page-331-0) berechnet werden.

Weitere Informationen finden Sie unter Section [5.1.](#page-84-0)

Wird durch das GEOS Modul ausgeführt

Verfügbarkeit: 2.0.0

#### **Beispiele**

```
SELECT ST_RelateMatch('101202FFF', 'TTTTTTFFF') ;
-- result --
t
```
Muster für gemeinsame räumliche Beziehungen, die mit den Werten der Kreuzungsmatrix abgeglichen werden, für eine Linie in verschiedenen Positionen relativ zu einem Polygon

```
SELECT pat.name AS relationship, pat.val AS pattern,
       mat.name AS position, mat.val AS matrix,
       ST_RelateMatch(mat.val, pat.val) AS match
    FROM (VALUES ( 'Equality', 'T1FF1FFF1' ),
                  ( 'Overlaps', 'T*T***T**' ),
                  ( 'Within', T*F***' ),
                  ( 'Disjoint', 'FF*FF****' )) AS pat(name,val)
    CROSS JOIN
        (VALUES ('non-intersecting', 'FF1FF0212'),
                  ('overlapping', '1010F0212'),
                  ('inside', '1FF0FF212')) AS mat(name,val);
 relationship | pattern | position | matrix | match
--------------+-----------+------------------+-----------+-------
 Equality | T1FF1FFF1 | non-intersecting | FF1FF0212 | f
 Equality | T1FF1FFF1 | overlapping | 1010F0212 | f
 Equality | T1FF1FFF1 | inside | 1FF0FF212 | f
 Overlaps | T*T***T** | non-intersecting | FF1FF0212 | f
 Overlaps | T*T***T** | overlapping | 1010F0212 | t
 Overlaps | T*T***T** | inside | 1FF0FF212 | f
 Within | T*F**F*** | non-intersecting | FF1FF0212 | f
 \begin{array}{ccc} \text{Within} & | & \text{T*F**F***} \mid \text{ overlapping} & | & 1010F0212 \mid f \\ \text{Within} & | & \text{T*F**F***} \mid \text{inside} & | & \text{1FFOFF212} \mid t \end{array}Within | T*F**F*** | inside | 1FF0FF212 | t
 Disjoint | FF*FF**** | non-intersecting | FF1FF0212 | t
 Disjoint | FF*FF**** | overlapping | 1010F0212 | f<br>Disjoint | FF*FF**** | inside | 1FF0FF212 | f
 Disjoint | FF*FF**** | inside
```
## **Siehe auch**

Section [5.1,](#page-84-0) [ST\\_Relate](#page-331-0)

## **7.11.1.15 ST\_Touches**

<span id="page-334-0"></span>ST\_Touches — Prüft, ob zwei Geometrien mindestens einen Punkt gemeinsam haben, aber ihre Innenräume sich nicht schneiden

## **Synopsis**

boolean ST\_Touches(geometry A, geometry B);

## **Beschreibung**

Rückgabe TRUE wenn A und B sich schneiden, aber ihre Innenräume sich nicht schneiden. Äquivalent dazu haben A und B mindestens einen Punkt gemeinsam, und die gemeinsamen Punkte liegen in mindestens einer Begrenzung. Bei Punkt/Punkt-Eingaben ist die Beziehung immer FALSE, da Punkte keine Begrenzung haben.

Mathematisch ausgedrückt: *ST\_Touches(A, B)*  $\Leftrightarrow$  *(Int(A)*  $\bigcap Int(B) \neq \emptyset$ )  $\wedge$  *(A* $\bigcap B \neq \emptyset$ )

Diese Beziehung ist gegeben, wenn die DE-9IM-Schnittpunktmatrix für die beiden Geometrien einem der folgenden Werte entspricht:

- FT\*\*\*\*\*\*\*
- F\*\*T\*\*\*\*\*
- F\*\*\*T\*\*\*\*

#### **Note** Note!

Diese Funktion beinhaltet automatisch einen Bounding-Box-Vergleich, der alle räumlichen Indizes verwendet, die für die Geometrien verfügbar sind. Um die Verwendung eines Indexes zu vermeiden, verwenden Sie stattdessen \_ST\_Touches.

## **Important**

Verbessert: 3.0.0 ermöglicht die Unterstützung von GEOMETRYCOLLECTION

Diese Methode implementiert die [OGC Simple Features Implementation Specification for SQL 1.1.](http://www.opengeospatial.org/standards/sfs) s2.1.1.2 // s2.1.13.3

Diese Methode setzt die SQL/MM-Spezifikation um. SQL-MM 3: 5.1.28

## **Beispiele**

Das Prädikat ST\_Touches liefert TRUE in den folgenden Beispielen.

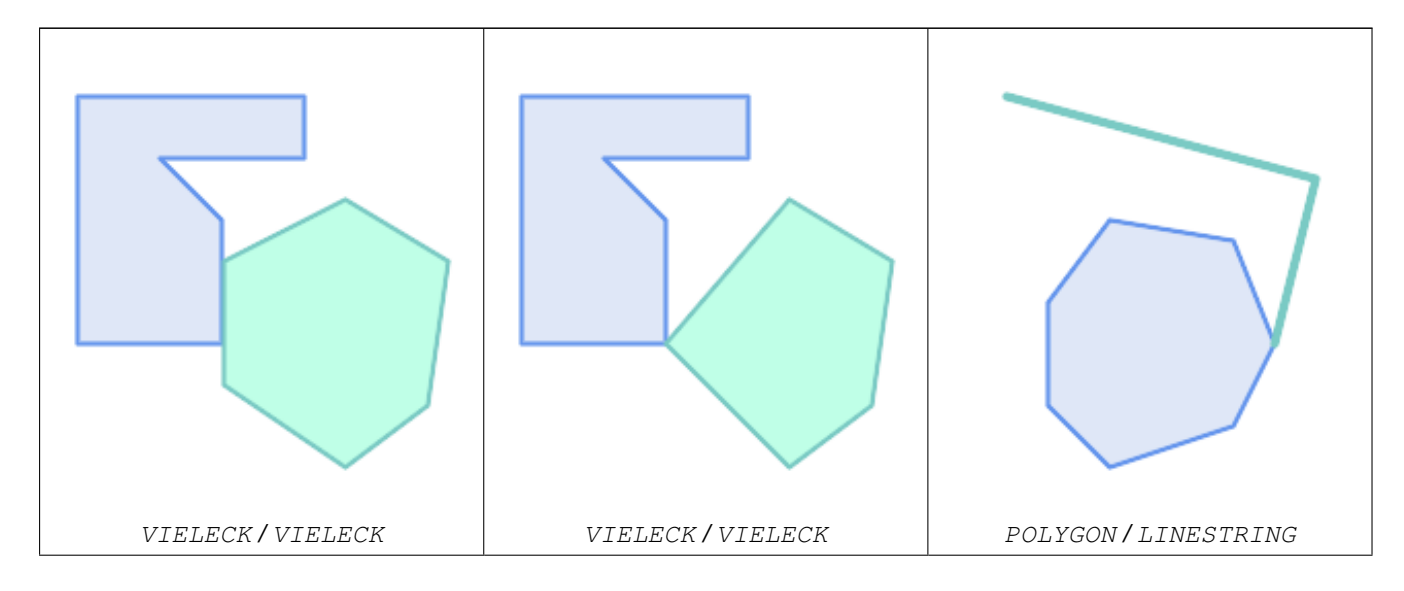

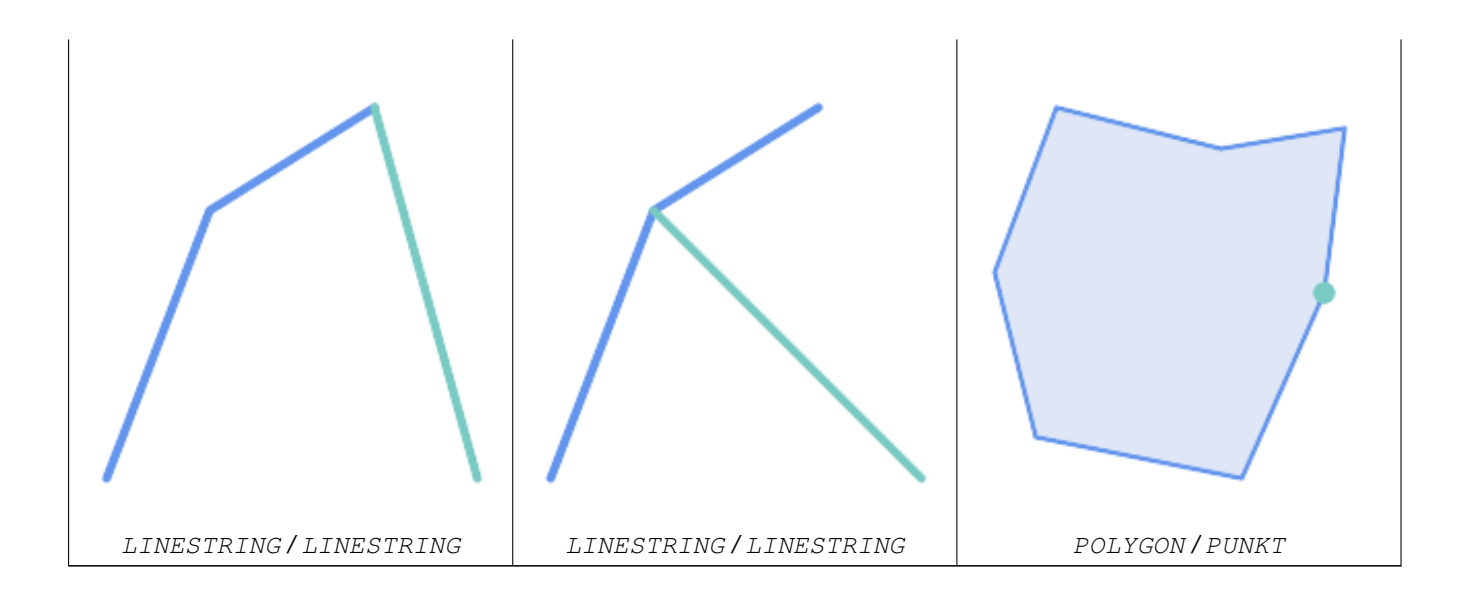

SELECT ST\_Touches('LINESTRING(0 0, 1 1, 0 2)'::geometry, 'POINT(1 1)'::geometry); st\_touches ------------

```
f
```

```
(1 row)
```
SELECT ST Touches('LINESTRING(0 0, 1 1, 0 2)'::geometry, 'POINT(0 2)'::geometry); st\_touches ----------- t

(1 row)

## **7.11.1.16 ST\_Within**

<span id="page-336-0"></span>ST\_Within — Tests, wenn jeder Punkt von A in B liegt und ihre Innenräume einen gemeinsamen Punkt haben

## **Synopsis**

boolean **ST\_Within**(geometry A, geometry B);

## **Beschreibung**

Gibt TRUE zurück, wenn Geometrie A innerhalb von Geometrie B liegt. A liegt nur dann innerhalb von B, wenn alle Punkte von A innerhalb (d. h. im Inneren oder am Rand) von B liegen (oder gleichwertig, keine Punkte von A liegen im Äußeren von B) und die Innenräume von A und B mindestens einen Punkt gemeinsam haben.

Damit diese Funktion sinnvoll ist, müssen die Ausgangsgeometrien beide die gleiche Koordinatenprojektion und den gleichen SRID haben.

Mathematisch ausgedrückt: *ST\_Within(A, B)*  $\Leftrightarrow$   $(A \cap B = A) \land (Int(A) \cap Int(B) \neq \emptyset)$ 

Die Within-Relation ist reflexiv: jede Geometrie ist in sich selbst. Die Beziehung ist antisymmetrisch: Wenn ST\_Within(A,B)

= true und ST\_Within(B,A) = true, dann müssen die beiden Geometrien topologisch gleich sein (ST\_Equals(A,B)  $=$  true).

ST\_Within ist die Umkehrung von [ST\\_Contains.](#page-310-0)  $ST_W$ ithin(A,B) =  $ST_C$ ontains(B,A).

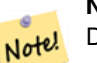

**Note**

Da die Innenräume einen gemeinsamen Punkt haben müssen, besteht eine Feinheit der Definition darin, dass Linien und Punkte, die vollständig in der Begrenzung von Polygonen oder Linien liegen, *nicht* innerhalb der Geometrie sind. Für weitere Details siehe [Subtleties of OGC Covers, Contains, Within.](http://lin-ear-th-inking.blogspot.com/2007/06/subtleties-of-ogc-covers-spatial.html) Das Prädikat [ST\\_CoveredBy](#page-316-0) bietet eine umfassendere Beziehung.

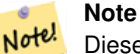

Diese Funktion beinhaltet automatisch einen Bounding-Box-Vergleich, der alle räumlichen Indizes verwendet, die für die Geometrien verfügbar sind. Um die Verwendung von Indizes zu vermeiden, verwenden Sie die Funktion \_ST\_Within.

Wird durch das GEOS Modul ausgeführt

Verbessert: 2.3.0 Verbesserung des PIP-Kurzschlusses für Geometrien, erweitert um die Unterstützung von MultiPoints mit wenigen Punkten. Frühere Versionen unterstützten nur Punkte in Polygonen.

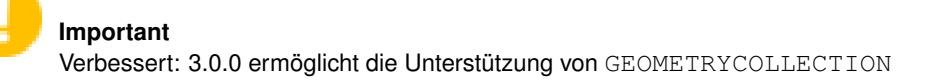

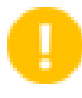

**Important**

Verwenden Sie diese Funktion nicht mit ungültigen Geometrien. Sie werden unerwartete Ergebnisse erhalten.

HINWEIS: Dies ist die "zulässige" Version, die einen booleschen Wert und keine ganze Zahl zurückgibt.

Diese Methode implementiert die [OGC Simple Features Implementation Specification for SQL 1.1.](http://www.opengeospatial.org/standards/sfs) s2.1.1.2 // s2.1.13.3 a.Relate(b, "T\*F\*\*F\*\*\*")

Diese Methode setzt die SQL/MM-Spezifikation um. SQL-MM 3: 5.1.30

#### **Beispiele**

```
--a circle within a circle
SELECT ST_Within(smallc, smallc) As smallinsmall,
 ST_Within(smallc, bigc) As smallinbig,
 ST_Within(bigc,smallc) As biginsmall,
 ST_Within(ST_Union(smallc, bigc), bigc) as unioninbig,
 ST_Within(bigc, ST_Union(smallc, bigc)) as biginunion,
 ST_Equals(bigc, ST_Union(smallc, bigc)) as bigisunion
FROM
(
SELECT ST_Buffer(ST_GeomFromText('POINT(50 50)'), 20) As smallc,
 ST_Buffer(ST_GeomFromText('POINT(50 50)'), 40) As bigc) As foo;
--Result
smallinsmall | smallinbig | biginsmall | unioninbig | biginunion | bigisunion
--------------+------------+------------+------------+------------+------------
 t | t | f | t | t | t
(1 row)
```
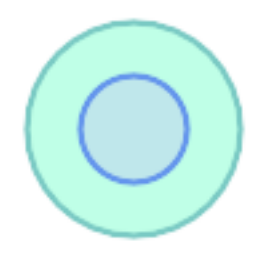

[ST\\_Contains,](#page-310-0) [ST\\_CoveredBy,](#page-316-0) [ST\\_Equals,](#page-321-0) [ST\\_IsValid](#page-207-0)

# **7.11.2 Fernbeziehungen**

## **7.11.2.1 ST\_3DDWithin**

<span id="page-338-0"></span>ST\_3DDWithin — Prüft, ob zwei 3D-Geometrien innerhalb eines bestimmten 3D-Abstands liegen

## **Synopsis**

boolean ST\_3DDWithin(geometry g1, geometry g2, double precision distance\_of\_srid);

## **Beschreibung**

Gibt true zurück, wenn der 3D-Abstand zwischen zwei Geometriewerten nicht größer ist als distance distance\_of\_srid. Der Abstand wird in Einheiten angegeben, die durch das räumliche Bezugssystem der Geometrien definiert sind. Damit diese Funktion sinnvoll ist, müssen sich die Ausgangsgeometrien im selben Koordinatensystem befinden (denselben SRID haben).

#### **Note** Note!

Diese Funktion beinhaltet automatisch einen Bounding-Box-Vergleich, der alle räumlichen Indizes verwendet, die für die Geometrien verfügbar sind.

Diese Funktion unterstützt 3d und lässt den Z-Index nicht fallen.

Diese Funktion unterstützt polyedrische Flächen.

Diese Methode setzt die SQL/MM-Spezifikation um. SQL-MM ?

Verfügbarkeit: 2.0.0

#### **Beispiele**

```
-- Geometry example - units in meters (SRID: 2163 US National Atlas Equal area) (3D point ←
   and line compared 2D point and line)
-- Note: currently no vertical datum support so Z is not transformed and assumed to be same ←
    units as final.
SELECT ST_3DDWithin(
      ST_Transform(ST_GeomFromEWKT('SRID=4326;POINT(-72.1235 42.3521 4)'),2163),
      ST_Transform(ST_GeomFromEWKT('SRID=4326;LINESTRING(-72.1260 42.45 15, -72.123 42.1546 \leftrightarrow20)'),2163),
      126.8
    ) As within dist 3d,
ST_DWithin(
      ST_Transform(ST_GeomFromEWKT('SRID=4326;POINT(-72.1235 42.3521 4)'),2163),
      ST_Transform(ST_GeomFromEWKT('SRID=4326;LINESTRING(-72.1260 42.45 15, -72.123 42.1546 \leftrightarrow20)'),2163),
      126.8
    ) As within dist_2d;
 within_dist_3d | within_dist_2d
----------------+----------------
 f \vert t
```
## **Siehe auch**

[ST\\_3DDFullyWithin,](#page-339-0) [ST\\_DWithin,](#page-341-0) [ST\\_DFullyWithin,](#page-340-0) [ST\\_3DDistance,](#page-352-0) [ST\\_Distance,](#page-350-0) [ST\\_3DMaxDistance,](#page-365-0) [ST\\_Transform](#page-219-0)

## **7.11.2.2 ST\_3DDFullyWithin**

<span id="page-339-0"></span>ST\_3DDFullyWithin — Prüft, ob zwei 3D-Geometrien vollständig innerhalb eines bestimmten 3D-Abstands liegen

## **Synopsis**

boolean ST\_3DDFullyWithin(geometry g1, geometry g2, double precision distance);

## **Beschreibung**

Gibt true zurück, wenn die 3D-Geometrien vollständig innerhalb des angegebenen Abstands zueinander liegen. Der Abstand wird in Einheiten angegeben, die durch das räumliche Bezugssystem der Geometrien definiert sind. Damit diese Funktion sinnvoll ist, müssen die Ausgangsgeometrien beide der gleichen Koordinatenprojektion angehören und den gleichen SRID haben.

#### **Note** Note!

Diese Funktion beinhaltet automatisch einen Bounding-Box-Vergleich, der alle räumlichen Indizes verwendet, die für die Geometrien verfügbar sind.

Verfügbarkeit: 2.0.0

Diese Funktion unterstützt 3d und lässt den Z-Index nicht fallen.

Diese Funktion unterstützt polyedrische Flächen.

#### **Beispiele**

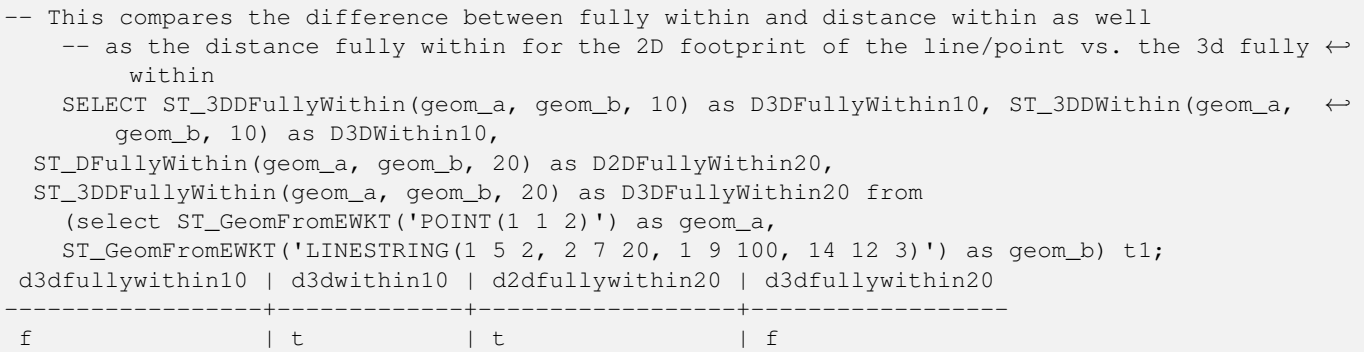

## **Siehe auch**

[ST\\_3DDWithin,](#page-338-0) [ST\\_DWithin,](#page-341-0) [ST\\_DFullyWithin,](#page-340-0) [ST\\_3DMaxDistance](#page-365-0)

## **7.11.2.3 ST\_DFullyWithin**

<span id="page-340-0"></span>ST\_DFullyWithin — Tests if a geometry is entirely inside a distance of another

## **Synopsis**

boolean ST\_DFullyWithin(geometry g1, geometry g2, double precision distance);

## **Beschreibung**

Returns true if  $q2$  is entirely within distance of  $q1$ . Visually, the condition is true if  $q2$  is contained within a distance buffer of  $q1$ . The distance is specified in units defined by the spatial reference system of the geometries.

#### **Note** Note!

Diese Funktion beinhaltet automatisch einen Bounding-Box-Vergleich, der alle räumlichen Indizes verwendet, die für die Geometrien verfügbar sind.

Verfügbarkeit: 1.5.0

Changed: 3.5.0 : the logic behind the function now uses a test of containment within a buffer, rather than the ST\_MaxDistance algorithm. Results will differ from prior versions, but should be closer to user expectations.

#### **Beispiele**

```
SELECT
    ST_DFullyWithin(geom_a, geom_b, 10) AS DFullyWithin10,
    ST_DWithin(geom_a, geom_b, 10) AS DWithin10,
    ST_DFullyWithin(geom_a, geom_b, 20) AS DFullyWithin20
FROM (VALUES
    ('POINT(1 1)', 'LINESTRING(1 5, 2 7, 1 9, 14 12)')
    ) AS v(geom_a, geom_b)
 dfullywithin10 | dwithin10 | dfullywithin20
----------------+-----------+----------------
 f \qquad \qquad | t \qquad \qquad | t
```
[ST\\_MaxDistance,](#page-364-0) [ST\\_DWithin,](#page-341-0) [ST\\_3DDWithin,](#page-338-0) [ST\\_3DDFullyWithin](#page-339-0)

## **7.11.2.4 ST\_DWithin**

<span id="page-341-0"></span>ST\_DWithin — Prüft, ob zwei Geometrien innerhalb eines bestimmten Abstands liegen

## **Synopsis**

boolean ST\_DWithin(geometry g1, geometry g2, double precision distance\_of\_srid); boolean ST\_DWithin(geography gg1, geography gg2, double precision distance\_meters, boolean use\_spheroid = true);

## **Beschreibung**

Gibt true zurück, wenn die Geometrien innerhalb eines bestimmten Abstands liegen

Für geometry: Der Abstand wird in Einheiten angegeben, die durch das räumliche Bezugssystem der Geometrien definiert sind. Damit diese Funktion sinnvoll ist, müssen sich die Ausgangsgeometrien im selben Koordinatensystem befinden (denselben SRID haben).

Für Geografie: Die Einheiten sind in Metern und die Entfernungsmessung ist standardmäßig auf use\_spheroid = true eingestellt. Für eine schnellere Auswertung verwenden Sie use\_spheroid = false, um auf der Kugel zu messen.

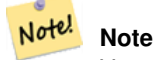

Verwenden Sie [ST\\_3DDWithin](#page-338-0) für 3D-Geometrien.

#### **Note** Note!

Dieser Funktionsaufruf beinhaltet einen Bounding-Box-Vergleich, der alle für die Geometrien verfügbaren Indizes verwendet.

Diese Methode implementiert die [OGC Simple Features Implementation Specification for SQL 1.1.](http://www.opengeospatial.org/standards/sfs)

Verfügbarkeit: Mit Version 1.5.0 wurde die Unterstützung für Geografie eingeführt.

Verbessert: 2.1.0 verbesserte die Geschwindigkeit für Geographie. Siehe [Geografie schneller machen](http://blog.opengeo.org/2012/07/12/making-geography-faster/) für Details.

Verbessert: 2.1.0 Unterstützung für gekrümmte Geometrien wurde eingeführt.

Vor 1.3 wurde [ST\\_Expand](#page-469-0) üblicherweise in Verbindung mit && und ST\_Distance verwendet, um den Abstand zu testen, und vor 1.3.4 verwendete diese Funktion diese Logik. Ab 1.3.4 verwendet ST\_DWithin eine schnellere Kurzschluss-Abstandsfunktion.

## **Beispiele**

```
-- Find the nearest hospital to each school
-- that is within 3000 units of the school.
-- We do an ST_DWithin search to utilize indexes to limit our search list
  that the non-indexable ST_Distance needs to process
-- If the units of the spatial reference is meters then units would be meters
SELECT DISTINCT ON (s.gid) s.gid, s.school_name, s.geom, h.hospital_name
 FROM schools s
   LEFT JOIN hospitals h ON ST_DWithin(s.geom, h.geom, 3000)
 ORDER BY s.gid, ST_Distance(s.geom, h.geom);
```

```
-- The schools with no close hospitals
-- Find all schools with no hospital within 3000 units
-- away from the school. Units is in units of spatial ref (e.g. meters, feet, degrees)
SELECT s.gid, s.school_name
 FROM schools s
   LEFT JOIN hospitals h ON ST_DWithin(s.geom, h.geom, 3000)
 WHERE h.gid IS NULL;
-- Find broadcasting towers that receiver with limited range can receive.
-- Data is geometry in Spherical Mercator (SRID=3857), ranges are approximate.
-- Create geometry index that will check proximity limit of user to tower
CREATE INDEX ON broadcasting_towers using gist (geom);
-- Create geometry index that will check proximity limit of tower to user
CREATE INDEX ON broadcasting_towers using gist (ST_Expand(geom, sending_range));
-- Query towers that 4-kilometer receiver in Minsk Hackerspace can get
-- Note: two conditions, because shorter LEAST(b.sending_range, 4000) will not use index.
SELECT b.tower id, b.geom
 FROM broadcasting towers b
 WHERE ST_DWithin(b.geom, 'SRID=3857;POINT(3072163.4 7159374.1)', 4000)
   AND ST_DWithin(b.geom, 'SRID=3857;POINT(3072163.4 7159374.1)', b.sending_range);
```
[ST\\_Distance,](#page-350-0) [ST\\_3DDWithin](#page-338-0)

#### **7.11.2.5 ST\_PointInsideCircle**

ST\_PointInsideCircle — Prüft, ob ein geometrischer Punkt innerhalb eines Kreises liegt, der durch einen Mittelpunkt und einen Radius definiert ist

#### **Synopsis**

boolean **ST\_PointInsideCircle**(geometry a\_point, float center\_x, float center\_y, float radius);

## **Beschreibung**

Gibt true zurück, wenn die Geometrie ein Punkt ist und innerhalb des Kreises mit Zentrum center\_x,center\_y und Radius radius liegt.

**Warning** Verwendet keine räumlichen Indizes. Verwenden Sie stattdessen [ST\\_DWithin.](#page-341-0)

Verfügbarkeit: 1.2 Geändert: 2.2.0 In früheren Versionen hieß dies ST\_Point\_Inside\_Circle

#### **Beispiele**

```
SELECT ST_PointInsideCircle(ST_Point(1,2), 0.5, 2, 3);
 st_pointinsidecircle
------------------------
 t
```
## **Siehe auch**

[ST\\_DWithin](#page-341-0)

# **7.12 Messfunktionen**

## **7.12.1 ST\_Area**

ST\_Area — Gibt den geometrischen Schwerpunkt einer Geometrie zurück.

## **Synopsis**

float ST\_Area(geometry g1); float ST\_Area(geography geog, boolean use\_spheroid = true);

## **Beschreibung**

Gibt den Flächeninhalt von Polygonen und Mehrfachpolygonen zurück. Gibt den Flächeninhalt der Datentypen "ST\_Surface" und "ST\_MultiSurface" zurück. Beim geometrischen Datentyp wird die kartesische 2D-Fläche ermittelt und in den Einheiten des SRID ausgegeben. Beim geographischen Datentyp wird die Fläche standardmäßig auf einem Referenzellipsoid ermittelt und in Quadratmeter ausgegeben. Mit ST\_Area(geog,false) kann der Flächeninhalt auf einer Kugel ermittelt werden; dies ist zwar schneller aber auch weniger genau.

Erweiterung: Mit 2.0.0 wurde 2D-Unterstützung für polyedrische Oberflächen eingeführt.

Erweiterung: 2.2.0 - die Messung auf dem Referenzellipsoid wird mit der Bibliothek "GeographicLib" durchgeführt. Dadurch wurde die Genauigkeit und die Robustheit erhöht. Um die Vorteile dieser neuen Funktionalität zu nutzen, benötigen Sie Proj >= 4.9.0.

Geändert: 3.0.0 - hängt nicht mehr von SFCGAL ab.

Diese Methode implementiert die [OGC Simple Features Implementation Specification for SQL 1.1.](http://www.opengeospatial.org/standards/sfs)

Diese Methode setzt die SQL/MM-Spezifikation um. SQL-MM 3: 8.1.2, 9.5.3

Diese Funktion unterstützt polyedrische Flächen.

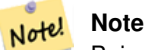

Bei polyedrischen Oberflächen wird nur 2D (nicht 2.5D) unterstützt. Bei 2.5D kann ein Ergebnis ungleich null geliefert werden, wenn die Oberflächen vollständig in der XY-Ebene liegen.

#### **Beispiele**

Gibt den Flächeninhalt eines Grundstücks in Massachusetts - in Quadratfuß und konvertiert in Quadratmeter - zurück. Anmerkung: Wegen "Massachusetts State Plane Feet" (EPSG:2249) wird der Flächeninhalt in Quadratfuß ausgegeben

```
select ST Area(geom) sqft,
     ST_Area(qeom) \star 0.3048 \hat{ } 2 sqm
from (
            select 'SRID=2249;POLYGON((743238 2967416,743238 2967450,
                                            743265 2967450,743265.625 2967416,743238 2967416))' :: ←
                                                geometry geom
      ) subquery;
€#x250c;────────┬──
\frac{1}{2} sqft \frac{1}{2} sqm \frac{1}{2} sqm \frac{1}{2} sqm \frac{1}{2} sqm \frac{1}{2} sqm \frac{1}{2} sqm \frac{1}{2} sqm \frac{1}{2} sqm \frac{1}{2} sqm \frac{1}{2} sqm \frac{1}{2} sqm \frac{1}{2} sqm \frac{1}{2} sqm \frac{1}{2} sqm \frac{1}{2} 
6#x251c; 6#x2500; 6#x2500; 6#x2500; 6#x2500; 6#x2500; 6#x2500; 6#x2500; 6#x2500; 6#x253c; 6#x2500; 6#x2
& #x2502; 928.625 & #x2502; 86.27208552 & #x2502;
x + x2514; x + x2500; x + x2500; x + x2500; x + x2500; x + x2500; x + x2500; x + x2500; x + x2500; x + x2500; x + x2534; x + x2500; x + x2500; x + x2500
```
Gibt den Flächeninhalt in Quadratfuß aus und transformiert nach "Massachusetts state plane meters" (EPSG:26986) um Quadratmeter zu erhalten. Da die Fläche in "Massachusetts State Plane Feet" (EPSG:2249) vorliegt, wird der Flächeninhalt in Quadratfuß ausgegeben. Die transformierte Fläche ist in Quadratmeter, da sie in EPSG:26986 "Massachusetts state plane meters" (EPSG:26986) vorliegt.

```
select ST_Area(geom) sqft,
      ST_Area(ST_Transform(geom, 26986)) As sqm
from (
               select
                      'SRID=2249;POLYGON((743238 2967416,743238 2967450,
                      743265 2967450,743265.625 2967416,743238 2967416))' :: geometry geom
        ) subquery;
G#x250c; ─ ─ ─ ─ ─ ─ ─ ─ ┬ ─ ─ ─ ─ ─ ─ ─ ─ ─ ─ ─ ─ ─ ─ &#x25
\frac{1}{2} sqft \frac{1}{2} sqm \frac{1}{2} sqm \frac{1}{2} sqm \frac{1}{2} sqm \frac{1}{2} sqm \frac{1}{2} sqm \frac{1}{2} sqm \frac{1}{2} sqm \frac{1}{2} sqm \frac{1}{2} sqm \frac{1}{2} sqm \frac{1}{2} sqm \frac{1}{2} sqm \frac{1}{2} sqm \frac{1}{2} 
€ # x251c; & # x2500; & # x2500; & # x2500; & # x2500; & # x2500; & # x2500; & # x2500; & # x253c; & # x2500; & # x2500; & # x2500; & # x2500; & # x2500; & # x2500; & # x2500; & # x2500; & # x2500; & # x2500; & # x2500; &
& #x2502; 928.625 & #x2502; 86.272430607008 & #x2502;
\frac{1}{2} +x2500; \frac{1}{2} +x2500; \frac{1}{2} +x2500; \frac{1}{2} +x2500; \frac{1}{2} +x2500; \frac{1}{2} +x2500; \frac{1}{2} +x2500; \frac{1}{2} +x2500; \frac{1}{2} +x2500; \frac{1}{2} +x2500; \frac{1}{2} +x2500; \frac{1}{2} +x2500; \frac{1}{
```
Gibt den Flächeninhalt in Quadratfuß und in Quadratmeter für den geographischen Datentyp zurück. Beachten Sie bitte, dass wir den geometrischen in den geographischen Datentyp umwandeln (dafür muss die Geometrie in WGS84 lon lat 4326 vorliegen). Beim geographischen Datentyp wird immer in Meter gemessen. Dies ist nur für Vergleichszwecke gedacht, da Ihre Tabelle üblicherweise bereits den geographischen Datentyp aufweisen wird.

```
select ST_Area(geog) / 0.3048 ^ 2 sqft_spheroid,
      ST_Area(geog, false) / 0.3048 ^ 2 sqft_sphere,
      ST_Area(geog) sqm_spheroid
from (
             select ST_Transform(
                              'SRID=2249;POLYGON((743238 2967416,743238 2967450,743265 ←
                                   2967450,743265.625 2967416,743238 2967416))'::geometry,
                             4326
                   ) :: geography geog
       ) as subquery;
&#x250c; &#x2500; &#x2500; &#x2500; &#x2500; &#x2500; &#x2500; &#x2500; &#x2500; &#x2500; &#x2500; &#x2500; &#x2500; &#x2500; &#x2500; &#x2500; &#x2500; &#x2500; &#x2500; &#x2500; &\frac{1}{2} sqft_spheroid \frac{1}{2} sqft_sphere \frac{1}{2} sqm_spheroid \frac{1}{2} sqft_spheroid \frac{1}{2}\frac{1}{2} +x2500; \frac{1}{2} +x2500; \frac{1}{2} +x2500; \frac{1}{2} +x2500; \frac{1}{2} +x2500; \frac{1}{2} +x2500; \frac{1}{2} +x2500; \frac{1}{2} +x2500; \frac{1}{2} +x2500; \frac{1}{2} +x2500; \frac{1}{2} +x2500; \frac{1}{2} +x2500; \frac{1}{│ 928.684405784452 │ 927.049336105925 │ 86.2776044979692 │
\frac{1}{6} +x2514; \frac{1}{6} +x2500; \frac{1}{6} +x2500; \frac{1}{6} +x2500; \frac{1}{6} +x2500; \frac{1}{6} +x2500; \frac{1}{6} +x2500; \frac{1}{6} +x2500; \frac{1}{6} +x2500; \frac{1}{6} +x2500; \frac{1}{6} +x2500; \frac{1}{6} +x2500; \frac{1}{
```
Wenn Ihre Daten bereits in der Geografie enthalten sind:

```
select ST_Area(geog) / 0.3048 ^ 2 sqft,
   ST_Area(the_geog) sqm
from somegeogtable;
```
[ST\\_3DArea,](#page-518-0) [ST\\_GeomFromEWKT,](#page-228-0) [ST\\_LengthSpheroid,](#page-360-0) [ST\\_Perimeter,](#page-367-0) [ST\\_Transform](#page-219-0)

## **7.12.2 ST\_Azimuth**

<span id="page-345-0"></span>ST\_Azimuth — Gibt die 2-dimenionale kürzeste Strecke zwischen zwei Geometrien als Linie zurück

## **Synopsis**

float **ST\_Azimuth**(geometry origin, geometry target); float ST\_Azimuth(geography origin, geography target);

## **Beschreibung**

Gibt den Azimutwinkel des Zielpunkts vom Ursprungspunkt in Bogenmaß zurück oder NULL, wenn die beiden Punkte übereinstimmen. Der Azimutwinkel ist ein positiver Winkel im Uhrzeigersinn, der sich auf die positive Y-Achse (Geometrie) oder den Nordmeridian (Geografie) bezieht: Nord = 0; Nordost =  $\pi/4$ ; Ost =  $\pi/2$ ; Südost =  $3\pi/4$ ; Süd =  $\pi$ ; Südwest  $5\pi/4$ ; West =  $3\pi/2$ ; Nordwest =  $7\pi/4$ .

Für den Typ Geografie ist die Azimutlösung als [inverses geodätisches Problem](https://en.wikipedia.org/wiki/Geodesics_on_an_ellipsoid) bekannt.

Der Azimut ist ein mathematisches Konzept, das als der Winkel zwischen einem Referenzvektor und einem Punkt definiert ist, mit Winkeleinheiten im Bogenmaß. Der Ergebniswert in Bogenmaß kann mit der PostgreSQL-Funktion degrees() in Grad umgerechnet werden.

Der Azimut ist in Verbindung mit ST\_Translate besonders nützlich, weil damit ein Objekt entlang seiner rechtwinkeligen Achse verschoben werden kann. Siehe dazu die Funktion "upgis\_lineshift", in dem Abschnitt [Plpgsqlfunctions des PostGIS Wiki,](http://trac.osgeo.org/postgis/wiki/UsersWikiplpgsqlfunctions) für ein Beispiel.

Verfügbarkeit: 1.1.0

Erweiterung: mit 2.0.0 wurde die Unterstützung des geographischen Datentyps eingeführt.

Erweiterung: 2.2.0 die Messungen auf dem Referenzellipsoid werden mit der Bibliothek "GeographicLib" durchgeführt. Dadurch wurde die Genauigkeit und die Robustheit erhöht. Um die Vorteile dieser neuen Funktionalität zu nutzen, benötigen Sie Proj >= 4.9.0.

## **Beispiele**

Geometrischer Datentyp - Azimut in Grad

```
SELECT degrees(ST_Azimuth( ST_Point(25, 45), ST_Point(75, 100))) AS degA_B,
      degrees(ST_Azimuth( ST_Point(75, 100), ST_Point(25, 45) )) AS degB_A;
     dega_b | degb_a
------------------+------------------
 42.2736890060937 | 222.273689006094
```
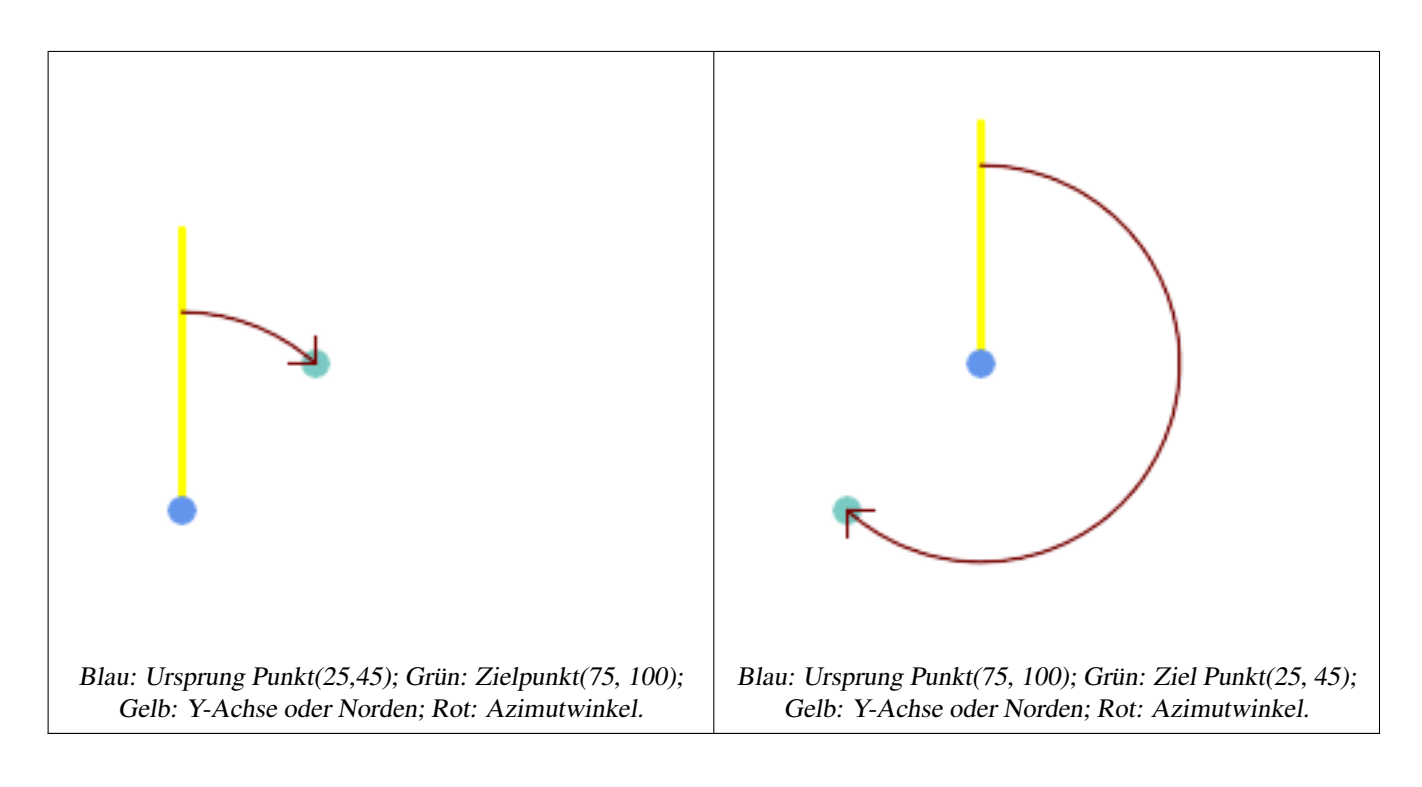

[ST\\_Angle,](#page-346-0) [ST\\_Translate,](#page-457-0) [ST\\_Project,](#page-192-0) [PostgreSQL Math Functions](http://www.postgresql.org/docs/current/interactive/functions-math.html)

## **7.12.3 ST\_Angle**

<span id="page-346-0"></span>ST\_Angle — Gibt den Winkel zwischen 3 Punkten oder zwischen 2 Vektoren (4 Punkte oder 2 Linien) zurück.

## **Synopsis**

float ST\_Angle(geometry point1, geometry point2, geometry point3, geometry point4); float ST\_Angle(geometry line1, geometry line2);

## **Beschreibung**

Gibt die größte 3-dimensionale Distanz zwischen zwei geometrischen Objekten als Linie zurück

Variante 1: berechnet den Winkel, der von den Punkten P1-P2-P3 eingeschlossen wird. Wenn ein 4. Punkt vorgesehen ist, werden die Winkel P1-P2 und P3-P4 berechnet

Variante 2: berechnet den Winkel zwischen zwei Vektoren S1-E1 und S2-E2, die durch die Anfangs- und Endpunkte der Eingabelinien definiert sind

Das Ergebnis wird in Radiant ausgegeben. Wie im folgenden Beispiel gezeigt, kann mit der in PostgreSQL integrierten Funktion "degrees()" von der Einheit Radiant auf die Einheit Grad umgerechnet werden.

 $ST\_Angle(P1, P2, P3) = ST\_Angle(P2, P1, P2, P3)$ 

Verfügbarkeit: 2.5.0

#### **Beispiele**

## Längste Strecke zwischen Polygon und Polygon

```
SELECT degrees( ST_Angle('POINT(0 0)', 'POINT(10 10)', 'POINT(20 0)') );
 degrees
---------
     270
```
#### Winkel zwischen Vektoren, die durch vier Punkte definiert sind

```
SELECT degrees( ST_Angle('POINT (10 10)', 'POINT (0 0)', 'POINT(90 90)', 'POINT (100 80)') ←
   );
     degrees
-------------------
 269.9999999999999
```
## Winkel zwischen Vektoren, die durch die Anfangs- und Endpunkte von Linien definiert sind

```
SELECT degrees( ST_Angle('LINESTRING(0 0, 0.3 0.7, 1 1)', 'LINESTRING(0 0, 0.2 0.5, 1 0)') \leftrightarrow);
      degrees
--------------
            45
```
## **Siehe auch**

#### [ST\\_Azimuth](#page-345-0)

## **7.12.4 ST\_ClosestPoint**

<span id="page-347-0"></span>ST\_ClosestPoint — Gibt den 2D-Punkt auf g1 zurück, der g2 am nächsten ist. Dies ist der erste Punkt der kürzesten Linie von einer Geometrie zur anderen.

#### **Synopsis**

geometry ST\_ClosestPoint(geometry geom1, geometry geom2); geography  $ST\_ClosedPoint(geography geom1, geography geom2, boolean use_spheroid = true);$ 

## **Beschreibung**

Gibt den 2-dimensionalen Punkt auf geom1 zurück, der geom2 am nächsten liegt. Dies ist der erste Punkt der kürzesten Linie zwischen den Geometrien (wie von [ST\\_ShortestLine](#page-370-0) berechnet).

#### Note! **Note**

Falls es sich um eine 3D-Geometrie handelt, sollten Sie [ST\\_3DClosestPoint](#page-349-0) vorziehen.

Verbessert: 3.4.0 - Unterstützung für Geographie.

Verfügbarkeit: 1.5.0

## **Beispiele**

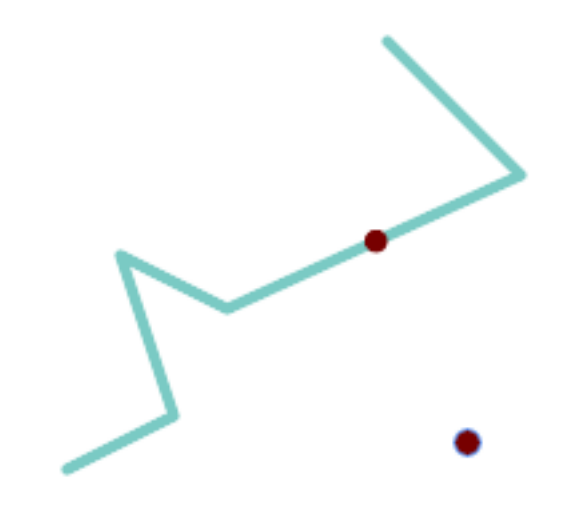

Der nächstgelegene Punkt für einen Point und einen LineString ist der Punkt selbst. Der nächstgelegene Punkt für einen LineString und einen Punkt ist ein Punkt auf der Linie.

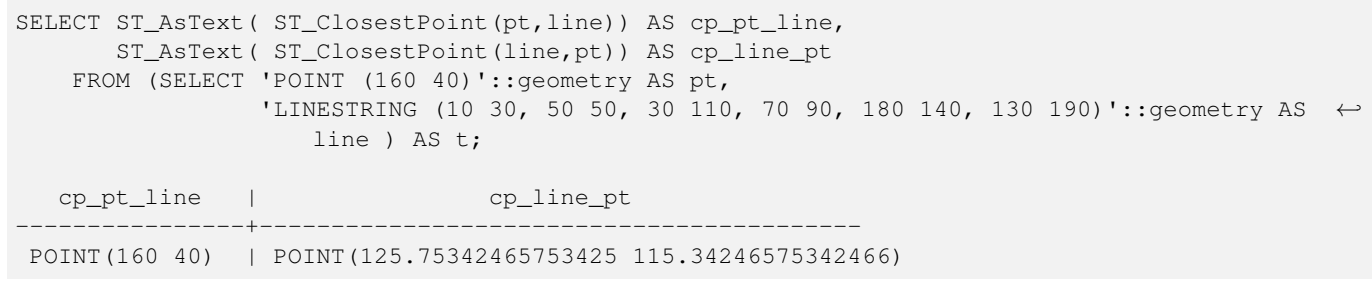

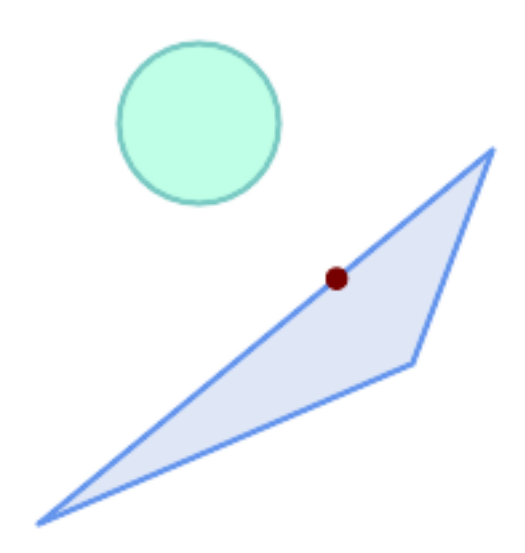

Der Punkt auf Polygon A, der Polygon B am nächsten liegt

SELECT ST\_AsText( ST\_ClosestPoint( 'POLYGON ((190 150, 20 10, 160 70, 190 150))',<br>ST\_Buffer('POINT(80 160)', 30) )) As ptwkt;  $ST\_Buffer('POINT(80 160)', 30)$ ------------------------------------------

POINT(131.59149149528952 101.89887534906197)

[ST\\_3DClosestPoint,](#page-349-0) [ST\\_Distance,](#page-350-0) [ST\\_LongestLine,](#page-361-0) [ST\\_ShortestLine,](#page-370-0) [ST\\_MaxDistance](#page-364-0)

## **7.12.5 ST\_3DClosestPoint**

<span id="page-349-0"></span>ST\_3DClosestPoint — Gibt den 3-dimensionalen Punkt auf g1 zurück, der den kürzesten Abstand zu g2 hat. Dies ist der Anfangspunkt des kürzesten Abstands in 3D.

## **Synopsis**

geometry ST\_3DClosestPoint(geometry g1, geometry g2);

## **Beschreibung**

Gibt den 3-dimensionalen Punkt auf g1 zurück, der den kürzesten Abstand zu g2 hat. Dies ist der Anfangspunkt des kürzesten Abstands in 3D. Die Länge des kürzesten Abstands in 3D ergibt sich aus der 3D-Distanz.

Diese Funktion unterstützt 3d und lässt den Z-Index nicht fallen.

Diese Funktion unterstützt polyedrische Flächen.

Verfügbarkeit: 2.0.0

Änderung: 2.2.0 - Wenn 2 geometrische Objekte in 2D übergegeben werden, wird ein 2D-Punkt zurückgegeben (anstelle wie früher 0 für ein fehlendes Z). Im Falle von 2D und 3D, wird für fehlende Z nicht länger 0 angenommen.

## **Beispiele**

```
Linienstück und Punkt -- Punkt mit kürzestem Abstand; in 3D und in 2D
SELECT ST_AsEWKT(ST_3DClosestPoint(line,pt)) AS cp3d_line_pt,
               ST_AsEWKT(ST_ClosestPoint(line,pt)) As cp2d_line_pt
       FROM (SELECT 'POINT(100 100 30)'::geometry As pt,
                       'LINESTRING (20 80 20, 98 190 1, 110 180 3, 50 75 1000)':: ←
    geometry As line
              ) As foo;
 cp3d_line_pt | ←-
    cp2d_line_pt
-----------------------------------------------------------+------------------------------------------ ←-
 POINT(54.6993798867619 128.935022917228 11.5475869506606) | POINT(73.0769230769231 ←-
    115.384615384615)
Linienstück und Mehrfachpunkt - Punkt mit kürzestem Abstand; in 3D und in 2D
SELECT ST_AsEWKT(ST_3DClosestPoint(line,pt)) AS cp3d_line_pt,
               ST_AsEWKT(ST_ClosestPoint(line,pt)) As cp2d_line_pt
       FROM (SELECT 'MULTIPOINT(100 100 30, 50 74 1000)'::geometry As pt,
                       'LINESTRING (20 80 20, 98 190 1, 110 180 3, 50 75 900)':: \leftrightarrowgeometry As line
               ) As foo;
                      cp3d_line_pt | cp2d_line_pt
-----------------------------------------------------------+--------------
 POINT(54.6993798867619 128.935022917228 11.5475869506606) | POINT(50 75)
```

```
Mehrfachlinie und Polygon - Punkt mit kürzestem Abstand; in 3D und in 2D
SELECT ST_AsEWKT(ST_3DClosestPoint(poly, mline)) As cp3d,
    ST_AsEWKT(ST_ClosestPoint(poly, mline)) As cp2d
       FROM (SELECT ST_GeomFromEWKT('POLYGON((175 150 5, 20 40 5, 35 45 5, 50 60 5, ←-
    100 100 5, 175 150 5))') As poly,
                ST_GeomFromEWKT('MULTILINESTRING((175 155 2, 20 40 20, 50 60 -2, 125 \leftrightarrow100 1, 175 155 1),
                (1 10 2, 5 20 1))') As mline ) As foo;
                   cp3d | cp2d
-------------------------------------------+--------------
 POINT(39.993580415989 54.1889925532825 5) | POINT(20 40)
```
[ST\\_AsEWKT,](#page-255-0) [ST\\_ClosestPoint,](#page-347-0) [ST\\_3DDistance,](#page-352-0) [ST\\_3DShortestLine](#page-371-0)

## **7.12.6 ST\_Distance**

<span id="page-350-0"></span>ST\_Distance — Gibt die größte 3-dimensionale Distanz zwischen zwei geometrischen Objekten als Linie zurück

## **Synopsis**

float ST\_Distance(geometry g1, geometry g2); float **ST** Distance(geography geog1, geography geog2, boolean use spheroid = true);

## **Beschreibung**

Für den geometrischen Datentyp. Es wird der geringste 3-dimensionale kartesische Abstand zwischen zwei geometrischen Objekten in projizierten Einheiten (Einheiten des Koordinatenreferenzsystem) zurückgegeben.

Beim geometrischen Datentyp [geometry](#page-96-0) wird die geringste kartesische Distanz in 2D zwischen zwei geometrischen Objekten - in projizierten Einheiten (Einheiten des Koordinatenreferenzsystem) - zurückgegeben. Beim geographischen Datentyp [geography](#page-97-0) wird standardmäßig die geringste geodätische Distanz zwischen zwei geographischen Objekten in Meter zurückgegeben. Wenn use\_speroid FALSE ist, erfolgt eine schnellere Berechnung auf einer Kugel anstatt auf dem Referenzellipsoid.

Diese Methode implementiert die [OGC Simple Features Implementation Specification for SQL 1.1.](http://www.opengeospatial.org/standards/sfs)

Diese Methode setzt die SQL/MM-Spezifikation um. SQL-MM 3: 5.1.23

Diese Methode unterstützt kreisförmige Strings und Kurven.

Verfügbarkeit: 1.5.0 die Unterstützung des geograpischen Datentyps wurde eingeführt. Geschwindigkeitsverbesserungen bei einer umfangreichen Geometrie und bei einer Geometrie mit vielen Knoten

Enhanced: 2.1.0 Geschwindigkeitsverbesserung beim geographischen Datentyp. Siehe [Making Geography faster](http://boundlessgeo.com/2012/07/making-geography-faster/) für Details.

Erweiterung: 2.1.0 - Unterstützung für Kurven beim geometrischen Datentyp eingeführt.

Erweiterung: 2.2.0 - die Messung auf dem Referenzellipsoid wird mit der Bibliothek "GeographicLib" durchgeführt. Dadurch wurde die Genauigkeit und die Robustheit erhöht. Um die Vorteile dieser neuen Funktionalität zu nutzen, benötigen Sie Proj >= 4.9.0.

Geändert: 3.0.0 - hängt nicht mehr von SFCGAL ab.

#### **Beispiele mit dem geometrischen Datentyp**

Geometriebeispiel - Einheiten in Grad 4326 ist WGS 84 long lat, Einheiten sind Grad.

```
SELECT ST_Distance(
    'SRID=4326;POINT(-72.1235 42.3521)'::geometry,
    'SRID=4326;LINESTRING(-72.1260 42.45, -72.123 42.1546)'::geometry );
-----------------
0.00150567726382282
```
Geometriebeispiel - Einheiten in Metern (SRID: 3857, proportional zu Pixeln auf gängigen Webkarten). Obwohl der Wert nicht stimmt, können nahe gelegene Werte korrekt verglichen werden, was ihn zu einer guten Wahl für Algorithmen wie KNN oder KMeans macht.

```
SELECT ST_Distance(
    ST_Transform('SRID=4326;POINT(-72.1235 42.3521)'::geometry, 3857),
    ST_Transform('SRID=4326;LINESTRING(-72.1260 42.45, -72.123 42.1546)':: qeometry, 3857) ) ←
       ;
-----------------
167.441410065196
```
Geometriebeispiel - Einheiten in Metern (SRID: 3857 wie oben, aber korrigiert um cos(lat), um die Verzerrung zu berücksichtigen)

```
SELECT ST_Distance(
    ST_Transform('SRID=4326;POINT(-72.1235 42.3521)'::geometry, 3857),
    ST_Transform('SRID=4326;LINESTRING(-72.1260 42.45, -72.123 42.1546)'::geometry, 3857)
               ) \star cosd(42.3521);
-----------------
123.742351254151
```
Geometriebeispiel - Einheiten in Metern (SRID: 26986 Massachusetts state plane meters) (am genauesten für Massachusetts)

```
SELECT ST_Distance(
   ST_Transform('SRID=4326;POINT(-72.1235 42.3521)'::geometry, 26986),
   ST_Transform('SRID=4326;LINESTRING(-72.1260 42.45, -72.123 42.1546)'::qeometry, 26986) ←
       );
-----------------
123.797937878454
```
Geometriebeispiel - Einheiten in Metern (SRID: 2163 US National Atlas Equal area) (am wenigsten genau)

```
SELECT ST_Distance(
   ST_Transform('SRID=4326;POINT(-72.1235 42.3521)'::geometry, 2163),
   ST_Transform('SRID=4326;LINESTRING(-72.1260 42.45, -72.123 42.1546)'::geometry, 2163) ) ←
       ;
------------------
126.664256056812
```
#### **Beispiele für den geographischen Datentyp**

Wie im Geometrie-Beispiel, aber beachten Sie die Einheiten in Metern - verwenden Sie die Kugel für eine etwas schnellere und weniger genaue Berechnung.

```
SELECT ST_Distance(gg1, gg2) As spheroid_dist, ST_Distance(gg1, gg2, false) As sphere_dist
FROM (SELECT
    'SRID=4326;POINT(-72.1235 42.3521)'::geography as gg1,
    'SRID=4326;LINESTRING(-72.1260 42.45, -72.123 42.1546)'::geography as gg2
        ) As foo ;
```

```
spheroid_dist | sphere_dist
------------------+------------------
123.802076746848 | 123.475736916397
```
[ST\\_3DDistance,](#page-352-0) [ST\\_DWithin,](#page-341-0) [ST\\_DistanceSphere,](#page-353-0) [ST\\_DistanceSpheroid,](#page-354-0) [ST\\_MaxDistance,](#page-364-0) [ST\\_HausdorffDistance,](#page-356-0) ST\_FrechetDista [ST\\_Transform](#page-219-0)

## **7.12.7 ST\_3DDistance**

<span id="page-352-0"></span>ST\_3DDistance — Für den geometrischen Datentyp. Es wird der geringste 3-dimensionale kartesische Abstand (basierend auf dem Koordinatenreferenzsystem) zwischen zwei geometrischen Objekten in projizierten Einheiten zurückgegeben.

#### **Synopsis**

float ST\_3DDistance(geometry g1, geometry g2);

#### **Beschreibung**

Für den geometrischen Datentyp. Es wird der geringste 3-dimensionale kartesische Abstand zwischen zwei geometrischen Objekten in projizierten Einheiten (Einheiten des Koordinatenreferenzsystem) zurückgegeben.

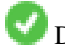

Diese Funktion unterstützt 3d und lässt den Z-Index nicht fallen.

Diese Funktion unterstützt polyedrische Flächen.

Diese Methode setzt die SQL/MM-Spezifikation um. SQL-MM ISO/IEC 13249-3

Verfügbarkeit: 2.0.0

Änderung: 2.2.0 - Im Falle von 2D und 3D wird für ein fehlendes Z nicht mehr 0 angenommen.

Geändert: 3.0.0 - SFCGAL-Version entfernt

#### **Beispiele**

```
-- Geometry example - units in meters (SRID: 2163 US National Atlas Equal area) (3D point \leftrightarrowand line compared 2D point and line)
-- Note: currently no vertical datum support so Z is not transformed and assumed to be same ←
    units as final.
SELECT ST_3DDistance(
                        ST_Transform('SRID=4326;POINT(-72.1235 42.3521 4)'::geometry,2163),
                        ST_Transform('SRID=4326;LINESTRING(-72.1260 42.45 15, -72.123 ←
                            42.1546 20)'::geometry,2163)
                ) As dist_3d,
                ST_Distance(
                        ST_Transform('SRID=4326;POINT(-72.1235 42.3521)'::geometry,2163),
                        ST_Transform('SRID=4326;LINESTRING(-72.1260 42.45, -72.123 42.1546) ←
                            '::geometry,2163)
                ) As dist_2d;
    dist_3d | dist_2d
------------------+-----------------
127.295059324629 | 126.66425605671
```

```
-- Multilinestring and polygon both 3d and 2d distance
-- Same example as 3D closest point example
SELECT ST_3DDistance(poly, mline) As dist3d,
    ST_Distance(poly, mline) As dist2d
        FROM (SELECT 'POLYGON((175 150 5, 20 40 5, 35 45 5, 50 60 5, 100 100 5, 175 150 5) \leftrightarrow)'::geometry as poly,
               'MULTILINESTRING((175 155 2, 20 40 20, 50 60 -2, 125 100 1, 175 155 1), (1 ←-
                  10 2, 5 20 1))'::geometry as mline) as foo;
      dist3d | dist2d
-------------------+--------
 0.716635696066337 | 0
```
[ST\\_Distance,](#page-350-0) [ST\\_3DClosestPoint,](#page-349-0) [ST\\_3DDWithin,](#page-338-0) [ST\\_3DMaxDistance,](#page-365-0) [ST\\_3DShortestLine,](#page-371-0) [ST\\_Transform](#page-219-0)

## **7.12.8 ST\_DistanceSphere**

<span id="page-353-0"></span>ST\_DistanceSphere — Gibt die kürzeste Distanz zwischen zwei geometrischen Objekten zurück, die über Länge, Breite und ein bestimmtes Referenzellipsoid gegeben sind. Vorgängerversionen von PostGIS 1.5 unterstützten nur Punkte.

## **Synopsis**

float **ST\_DistanceSphere**(geometry geomlonlatA, geometry geomlonlatB, float8 radius=6371008);

## **Beschreibung**

Gibt die kürzeste Distanz zwischen zwei Punkten zurück, die über Länge und Breite gegeben sind. Verwendet die Kugelform für die Erde und den Radius des Referenzellipsoids, der durch die SRID festgelegt ist. Ist schneller als [ST\\_DistanceSpheroid,](#page-354-0) aber weniger genau. Vorgängerversionen von PostGIS 1.5 unterstützten nur Punkte.

Verfügbarkeit: 1.5 die Unterstützung für weitere geometrische Datentypen neben Punkten eingeführt. Bei Vorgängerversionen wurden nur Punkte unterstützt.

Änderung: 2.2.0 In Vorgängerversionen als ST\_Distance\_Sphere bezeichet.

#### **Beispiele**

```
SELECT round(CAST(ST_DistanceSphere(ST_Centroid(geom), ST_GeomFromText('POINT(-118 38) ←
    ',4326)) As numeric),2) As dist_meters,
round(CAST(ST_Distance(ST_Transform(ST_Centroid(geom),32611),
                ST_Transform(ST_GeomFromText('POINT(-118 38)', 4326),32611)) As numeric),2) \leftrightarrowAs dist_utm11_meters,
round(CAST(ST_Distance(ST_Centroid(geom), ST_GeomFromText('POINT(-118 38)', 4326)) As ←-
   numeric),5) As dist_degrees,
round(CAST(ST_Distance(ST_Transform(geom,32611),
               ST_Transform(ST_GeomFromText('POINT(-118 38)', 4326),32611)) As numeric),2) \leftrightarrowAs min_dist_line_point_meters
FROM
        (SELECT ST_GeomFromText('LINESTRING(-118.584 38.374,-118.583 38.5)', 4326) As geom) ←
            as foo;
        dist_meters | dist_utm11_meters | dist_degrees | min_dist_line_point_meters
        -------------+-------------------+--------------+----------------------------
                70424.47 | 70438.00 | 0.72900 | 65871.18
```
[ST\\_Distance,](#page-350-0) [ST\\_DistanceSpheroid](#page-354-0)

## **7.12.9 ST\_DistanceSpheroid**

<span id="page-354-0"></span>ST\_DistanceSpheroid — Gibt die kürzeste Distanz zwischen zwei geometrischen Objekten zurück, die über Länge, Breite und ein bestimmtes Referenzellipsoid gegeben sind. Vorgängerversionen von PostGIS 1.5 unterstützten nur Punkte.

## **Synopsis**

float **ST\_DistanceSpheroid**(geometry geomlonlatA, geometry geomlonlatB, spheroid measurement\_spheroid=WGS84);

## **Beschreibung**

Gibt die kürzeste Distanz zwischen zwei geometrischen Objekten in Meter zurück, die über Länge, Breite und ein bestimmtes Referenzellipsoid gegeben sind. Siehe die Erklärung zu Referenzellipsoiden unter [ST\\_LengthSpheroid.](#page-360-0) Vorgängerversionen von PostGIS 1.5 unterstützten nur Punkte.

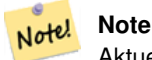

Aktuell schaut diese Funktion nicht auf die SRID der Geometrie, sondern nimmt an, dass die Geometrie in den Koordinaten des gegebenen Referenzellipsoids vorliegt. Vorgängerversionen von PostGIS 1.5 unterstützten nur Punkte.

Verfügbarkeit: 1.5 die Unterstützung für weitere geometrische Datentypen neben Punkten eingeführt. Bei Vorgängerversionen wurden nur Punkte unterstützt.

Änderung: 2.2.0 In Vorgängerversionen als ST\_Distance\_Spheroid bezeichet.

## **Beispiele**

```
SELECT round(CAST(
                ST_DistanceSpheroid(ST_Centroid(geom), ST_GeomFromText('POINT(-118 38) \leftrightarrow',4326), 'SPHEROID["WGS 84",6378137,298.257223563]')
                        As numeric),2) As dist_meters_spheroid,
                round(CAST(ST_DistanceSphere(ST_Centroid(geom), ST_GeomFromText('POINT(-118 ←-
                     38)',4326)) As numeric),2) As dist_meters_sphere,
round(CAST(ST_Distance(ST_Transform(ST_Centroid(geom),32611),
                ST_Transform(ST_GeomFromText('POINT(-118 38)', 4326),32611)) As numeric),2) \leftrightarrowAs dist_utm11_meters
FROM
        (SELECT ST_GeomFromText('LINESTRING(-118.584 38.374,-118.583 38.5)', 4326) As geom) ←
             as foo;
 dist_meters_spheroid | dist_meters_sphere | dist_utm11_meters
----------------------+--------------------+-------------------
                         70454.92 | 70424.47 | 70438.00
```
## **Siehe auch**

[ST\\_Distance,](#page-350-0) [ST\\_DistanceSphere](#page-353-0)

## **7.12.10 ST\_FrechetDistance**

<span id="page-355-0"></span>ST\_FrechetDistance — Gibt den kürzesten 3-dimensionalen Abstand zwischen zwei geometrischen Objekten als Linie zurück

## **Synopsis**

float ST\_FrechetDistance(geometry g1, geometry g2, float densifyFrac = -1);

## **Beschreibung**

Implementiert einen Algorithmus zur Berechnung der Fréchet-Metrik, der für beide geometrischen Objekte auf diskrete Punkte beschränkt ist und auf [Computing Discrete Fréchet Distance](http://www.kr.tuwien.ac.at/staff/eiter/et-archive/cdtr9464.pdf) beruht. Die Fréchet-Metrik ist ein Maß für die Ähnlichkeit von Kurven, welches die Position und die Reihenfolge der Kurvenstützpunkte mit einbezieht. Daher ist sie oft besser geeignet als die Hausdorff-Metrik.

Wenn der optionale Parameter "densifyFrac" vorgegeben wird, dann führt diese Funktion eine Verdichtung der Linienstücke durch, bevor die diskrete Fréchet-Metrik berechnet wird. Der Parameter "densifyFrac" bestimmt um welchen Anteil die Linienstücke verdichtet werden. Jedes Linienstück wird in gleichlange Teilsegmente zerlegt, deren Anteil an der Gesamtlänge am nächsten an den vorgegebenen Anteil herankommt.

Die Einheiten sind in den Einheiten des räumlichen Bezugssystems der Geometrien angegeben.

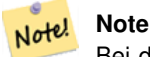

Bei der aktuellen Implementierung können die diskreten Punkte nur Knoten sein. Dies könnte erweitert werden, um eine beliebige Punktdichte zu ermöglichen.

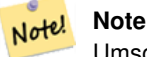

Umso kleiner wir densifyFrac wählen, umso genauer wird die Fréchet-Metrik. Aber die Rechenzeit und der Speicherplatzbedarf steigen quadratisch mit der Anzahl der Teilabschnitte.

Wird vom GEOS Modul ausgeführt

Verfügbarkeit: 2.4.0 - benötigt GEOS >= 3.7.0

50

## **Beispiele**

```
postgres=# SELECT st_frechetdistance('LINESTRING (0 0, 100 0)'::geometry, 'LINESTRING (0 0, ←
    50 50, 100 0)'::geometry);
 st_frechetdistance
--------------------
   70.7106781186548
(1 row)
SELECT st_frechetdistance('LINESTRING (0 0, 100 0)'::geometry, 'LINESTRING (0 0, 50 50, 100 \leftrightarrow
```
0)'::geometry, 0.5); st\_frechetdistance --------------------

(1 row)

## **Siehe auch**

[ST\\_HausdorffDistance](#page-356-0)

## **7.12.11 ST\_HausdorffDistance**

<span id="page-356-0"></span>ST\_HausdorffDistance — Gibt den kürzesten 3-dimensionalen Abstand zwischen zwei geometrischen Objekten als Linie zurück

## **Synopsis**

float **ST** HausdorffDistance(geometry g1, geometry g2); float **ST\_HausdorffDistance**(geometry g1, geometry g2, float densifyFrac);

## **Beschreibung**

Liefert den [Hausdorff-Abstand](http://en.wikipedia.org/wiki/Hausdorff_distance) zwischen zwei Geometrien. Der Hausdorff-Abstand ist ein Maß dafür, wie ähnlich oder unähnlich 2 Geometrien sind.

Die Funktion berechnet die "Diskrete Hausdorff-Distanz". Dies ist der Hausdorff-Abstand, der an diskreten Punkten der Geometrien berechnet wird. Der Parameter densifyFrac kann angegeben werden, um durch Verdichtung der Segmente vor der Berechnung des diskreten Hausdorff-Abstands eine genauere Antwort zu erhalten. Jedes Segment wird in eine Anzahl von Untersegmenten gleicher Länge aufgeteilt, deren Anteil an der Segmentlänge dem angegebenen Anteil am nächsten kommt.

Die Einheiten sind in den Einheiten des räumlichen Bezugssystems der Geometrien angegeben.

## **Note**

Note! Dieser Algorithmus ist NICHT gleichwertig mit dem Standard-Hausdorff-Abstand. Er berechnet jedoch eine Annäherung, die für eine große Teilmenge nützlicher Fälle korrekt ist. Ein wichtiger Fall sind Linien, die ungefähr parallel zueinander verlaufen und ungefähr gleich lang sind. Dies ist eine nützliche Metrik für die Anpassung von Linien.

Verfügbarkeit: 1.5.0

**Beispiele**

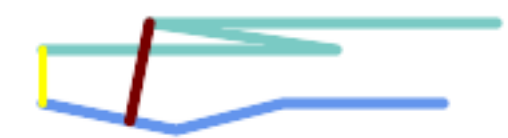

Hausdorff-Abstand (rot) und Abstand (gelb) zwischen zwei Linien

SELECT ST\_HausdorffDistance(geomA, geomB), ST\_Distance(geomA, geomB) FROM (SELECT 'LINESTRING (20 70, 70 60, 110 70, 170 70)'::geometry AS geomA, 'LINESTRING (20 90, 130 90, 60 100, 190 100)'::geometry AS geomB) AS t; st\_hausdorffdistance | st\_distance ----------------------+------------- 37.26206567625497 | 20

Beispiel: Hausdorff-Abstand mit Verdichtung.

```
SELECT ST_HausdorffDistance(
            'LINESTRING (130 0, 0 0, 0 150)'::geometry,
            'LINESTRING (10 10, 10 150, 130 10)'::geometry,
            0.5):
 ----------------------
          70
```
Beispiel: Finden Sie für jedes Gebäude die Parzelle, die es am besten repräsentiert. Zunächst muss sich die Parzelle mit der Geometrie des Gebäudes schneiden. DISTINCT ON garantiert, dass jedes Gebäude nur einmal aufgeführt wird. ORDER BY .. ST\_HausdorffDistance wählt die Parzelle aus, die dem Gebäude am ähnlichsten ist.

```
SELECT DISTINCT ON (buildings.gid) buildings.gid, parcels.parcel_id
  FROM buildings
      INNER JOIN parcels
      ON ST Intersects(buildings.geom, parcels.geom)
  ORDER BY buildings.gid, ST_HausdorffDistance(buildings.geom, parcels.geom);
```
## **Siehe auch**

## [ST\\_FrechetDistance](#page-355-0)

# **7.12.12 ST\_Length**

<span id="page-357-0"></span>ST\_Length — Gibt den geometrischen Schwerpunkt einer Geometrie zurück.

## **Synopsis**

float ST\_Length(geometry a\_2dlinestring); float ST\_Length(geography geog, boolean use\_spheroid = true);

## **Beschreibung**

Beim geometrischen Datentyp wird die kartesische 2D Länge der Geometrie zurückgegeben. Dabei muss es sich um einen LineString, einen MultiLineString, eine ST\_Curve oder eine ST\_MultiCurve handeln. Bei einer flächigen Geometrie wird 0 zurückgegeben. Für eine flächige Geometrie können Sie [ST\\_Perimeter](#page-367-0) verwenden. Bei den geometrischen Datentypen sind die Einheiten für die Längenmessungen durch das Koordinatenreferenzsystem festgelegt.

Für Geografietypen: Die Berechnung erfolgt über die inverse geodätische Berechnung. Die Längeneinheiten sind in Meter. Wenn PostGIS mit PROJ Version 4.8.0 oder später kompiliert wurde, wird das Sphäroid durch den SRID angegeben, andernfalls ausschließlich WGS84. Wenn use spheroid = false, dann basiert die Berechnung auf einer Kugel anstelle eines Sphäroids.

Zur Zeit ein Synonym für ST\_Length2D; dies kann sich allerdings ändern, wenn höhere Dimensionen unterstützt werden.

# **Warning**

Änderung: 2.0.0 Wesentliche Änderung -- In früheren Versionen ergab die Anwendung auf ein MULTI/POLYGON vom geographischen Datentyp den Umfang des POLYGON/MULTIPOLYGON. In 2.0.0 wurde dies geändert und es wird jetzt 0 zurückgegeben, damit es mit der Verhaltensweise beim geometrischen Datentyp übereinstimmt. Verwenden Sie bitte ST\_Perimeter, wenn Sie den Umfang eines Polygons wissen wollen

**Note** Note!

Beim geographischer Datentyp werden die Messungen standardmäßig am Referenzellipsoid durchgeführt. Für die schnellere, aber ungenauere Berechnung auf einer Kugel können Sie ST\_Length(gg,false) verwenden;

Diese Methode implementiert die [OGC Simple Features Implementation Specification for SQL 1.1.](http://www.opengeospatial.org/standards/sfs) s2.1.5.1

Diese Methode setzt die SQL/MM-Spezifikation um. SQL-MM 3: 7.1.2, 9.3.4

Verfügbarkeit: 1.5.0 Unterstützung von geograpischen Koordinaten.

## **Beispiele mit dem geometrischen Datentyp**

Gibt die Länge eines Linienstücks zurück. Beachten Sie, dass die Einheit Fuß ist, da EPSG:2249 "Massachusetts State Plane Feet" ist

```
SELECT ST_Length(ST_GeomFromText('LINESTRING(743238 2967416,743238 2967450,743265 2967450,
743265.625 2967416,743238 2967416)',2249));
st_length
---------
122.630744000095
--Transforming WGS 84 LineString to Massachusetts state plane meters
SELECT ST_Length(
       ST_Transform(
               ST_GeomFromEWKT('SRID=4326;LINESTRING(-72.1260 42.45, -72.1240 42.45666, ←
                    -72.123 42.1546)'),
                26986
        )
);
st_length
---------
34309.4563576191
```
#### **Beispiele für den geographischen Datentyp**

Gibt die Länge einer Linie zurück, die in geographischen WGS 84 Koordinaten vorliegt.

```
-- the default calculation uses a spheroid
SELECT ST_Length(the_geog) As length_spheroid, ST_Length(the_geog,false) As length_sphere
FROM (SELECT ST_GeographyFromText(
'SRID=4326;LINESTRING(-72.1260 42.45, -72.1240 42.45666, -72.123 42.1546)') As the_geog)
As foo;
length_spheroid | length_sphere
------------------+------------------
 34310.5703627288 | 34346.2060960742
```
#### **Siehe auch**

[ST\\_GeographyFromText,](#page-227-0) [ST\\_GeomFromEWKT,](#page-228-0) [ST\\_LengthSpheroid,](#page-360-0) [ST\\_Perimeter,](#page-367-0) [ST\\_Transform](#page-219-0)

# **7.12.13 ST\_Length2D**

<span id="page-359-1"></span>ST\_Length2D — Gibt die 2-dimensionale Länge einer Linie oder einer Mehrfachlinie zurück. Dies ist ein Alias für ST\_Length

## **Synopsis**

float **ST\_Length2D**(geometry a\_2dlinestring);

## **Beschreibung**

Gibt die 2-dimensionale Länge einer Linie oder einer Mehrfachlinie zurück. Dies ist ein Alias für ST\_Length

## **Siehe auch**

[ST\\_Length,](#page-357-0) [ST\\_3DLength](#page-359-0)

## **7.12.14 ST\_3DLength**

<span id="page-359-0"></span>ST\_3DLength — Gibt den geometrischen Schwerpunkt einer Geometrie zurück.

## **Synopsis**

float ST\_3DLength(geometry a\_3dlinestring);

## **Beschreibung**

Gibt die 2- oder 3-dimensionale Länge einer Linie oder einer Mehrfachlinie zurück. Bei einer 2-D Linie wird die Länge nur in 2D zurückgegeben (gleich wie ST\_Length und ST\_Length2D)

Diese Funktion unterstützt 3d und lässt den Z-Index nicht fallen.

Diese Methode setzt die SQL/MM-Spezifikation um. SQL-MM IEC 13249-3: 7.1, 10.3

Änderung: 2.0.0 In Vorgängerversionen als ST\_Length3D bezeichet.

## **Beispiele**

Gibt die Länge eines 3D-Kabels zurück. Beachten Sie, dass die Einheit Fuß ist, da EPSG:2249 "Massachusetts State Plane Feet" ist

```
SELECT ST_3DLength(ST_GeomFromText('LINESTRING(743238 2967416 1,743238 2967450 1,743265 ←
   2967450 3,
743265.625 2967416 3,743238 2967416 3)',2249));
ST_3DLength
-----------
122.704716741457
```
## **Siehe auch**

[ST\\_Length,](#page-357-0) [ST\\_Length2D](#page-359-1)
### **7.12.15 ST\_LengthSpheroid**

ST\_LengthSpheroid — Gibt den geometrischen Schwerpunkt einer Geometrie zurück.

#### **Synopsis**

float **ST** LengthSpheroid(geometry a geometry, spheroid a spheroid);

#### **Beschreibung**

Berechnet die/den Länge/Umfang einer Geometrie auf einem Ellipsoid. Dies ist nützlich wenn die Koordinaten der Geometrie in Länge und Breite vorliegen, und die Länge der Geometrie ohne benötigt wird, ohne dass umprojiziert werden muss. Das Ellipsoid ist ein eigener Datentyp und kann wie folgt erstellt werden:

```
SPHEROID[<NAME
>,<SEMI-MAJOR AXIS
>,<INVERSE FLATTENING
>1
```
#### Geometrie Beispiel

SPHEROID["GRS\_1980",6378137,298.257222101]

Verfügbarkeit: 1.2.2

Änderung: 2.2.0 In Vorgängerversionen als ST\_Length\_Spheroid bezeichet.und mit dem Alias "ST\_3DLength\_Spheroid" versehen

Diese Funktion unterstützt 3d und lässt den Z-Index nicht fallen.

```
SELECT ST_LengthSpheroid( geometry_column,
                          'SPHEROID["GRS_1980",6378137,298.257222101]' )
                         FROM geometry_table;
SELECT ST_LengthSpheroid( geom, sph_m ) As tot_len,
ST_LengthSpheroid(ST_GeometryN(geom,1), sph_m) As len_line1,
ST_LengthSpheroid(ST_GeometryN(geom,2), sph_m) As len_line2
                         FROM (SELECT ST_GeomFromText('MULTILINESTRING((-118.584 ←-
                            38.374,-118.583 38.5),
        (-71.05957 42.3589 , -71.061 43))') As geom,
CAST('SPHEROID["GRS_1980",6378137,298.257222101]' As spheroid) As sph_m) as foo;
       tot_len | len_line1 | len_line2
------------------+------------------+------------------
 85204.5207562955 | 13986.8725229309 | 71217.6482333646
--3DSELECT ST_LengthSpheroid( geom, sph_m ) As tot_len,
ST_LengthSpheroid(ST_GeometryN(geom,1), sph_m) As len_line1,
ST_LengthSpheroid(ST_GeometryN(geom,2), sph_m) As len_line2
                         FROM (SELECT ST_GeomFromEWKT('MULTILINESTRING((-118.584 38.374 ←-
                            20,-118.583 38.5 30),
        (-71.05957 42.3589 75, -71.061 43 90))') As geom,
CAST('SPHEROID["GRS_1980",6378137,298.257222101]' As spheroid) As sph_m) as foo;
        tot_len | len_line1 | len_line2
------------------+-----------------+------------------
```
85204.5259107402 | 13986.876097711 | 71217.6498130292

#### **Siehe auch**

[ST\\_GeometryN,](#page-143-0) [ST\\_Length](#page-357-0)

### **7.12.16 ST\_LongestLine**

<span id="page-361-0"></span>ST\_LongestLine — Gibt die größte 3-dimensionale Distanz zwischen zwei geometrischen Objekten als Linie zurück

#### **Synopsis**

geometry ST\_LongestLine(geometry g1, geometry g2);

#### **Beschreibung**

Liefert die 2-dimensionale längste Linie zwischen den Punkten zweier Geometrien. Die zurückgegebene Linie beginnt auf g1 und endet auf g2.

Die längste Linie liegt immer zwischen zwei Scheitelpunkten. Die Funktion gibt die erste längste Linie zurück, wenn mehr als eine gefunden wird. Die Länge der Linie ist gleich dem von [ST\\_MaxDistance](#page-364-0) zurückgegebenen Abstand.

Wenn g1 und g2 dieselbe Geometrie sind, wird die Linie zwischen den beiden am weitesten voneinander entfernten Scheitelpunk-ten der Geometrie zurückgegeben. Die Endpunkte der Linie liegen auf dem von [ST\\_MinimumBoundingCircle](#page-418-0) berechneten Kreis.

Verfügbarkeit: 1.5.0

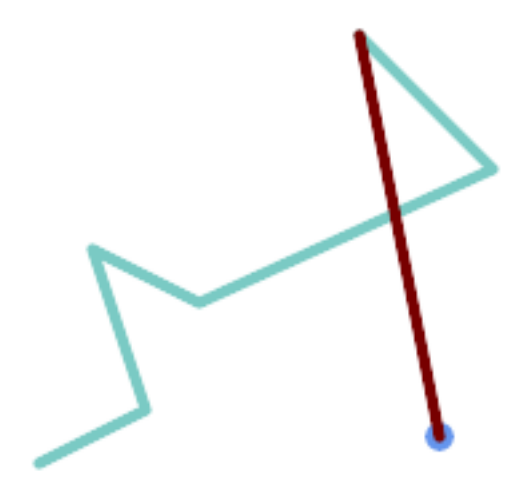

Längste Strecke zwischen Punkt und Linie

```
SELECT ST_AsText( ST_LongestLine(
        'POINT (160 40)',
        'LINESTRING (10 30, 50 50, 30 110, 70 90, 180 140, 130 190)' )
        ) AS lline;
-----------------
LINESTRING(160 40,130 190)
```
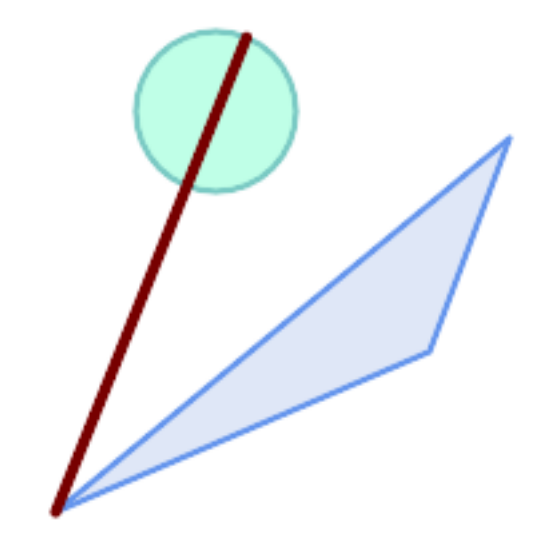

Längste Strecke zwischen Polygon und Polygon

```
SELECT ST_AsText( ST_LongestLine(
        'POLYGON ((190 150, 20 10, 160 70, 190 150))',
        ST_Buffer('POINT(80 160)', 30)
           ) ) AS llinewkt;
-----------------
LINESTRING(20 10,105.3073372946034 186.95518130045156)
```
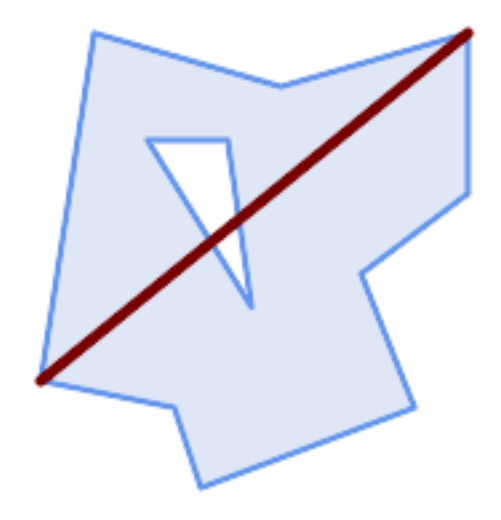

Längste Linie durch eine einzelne Geometrie. Die Länge der Linie ist gleich dem Maximalen Abstand. Die Endpunkte der Linie liegen auf dem Minimalen Begrenzungskreis.

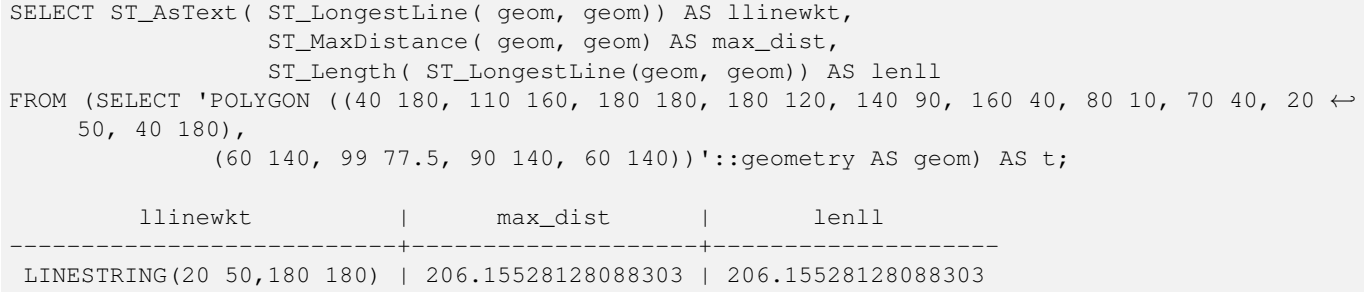

[ST\\_MaxDistance,](#page-364-0) [ST\\_ShortestLine,](#page-370-0) [ST\\_3DLongestLine,](#page-363-0) [ST\\_MinimumBoundingCircle](#page-418-0)

### **7.12.17 ST\_3DLongestLine**

<span id="page-363-0"></span>ST\_3DLongestLine — Gibt die größte 3-dimensionale Distanz zwischen zwei geometrischen Objekten als Linie zurück

#### **Synopsis**

geometry ST\_3DLongestLine(geometry g1, geometry g2);

#### **Beschreibung**

Gibt den größten 3-dimensionalen Abstand zwischen zwei geometrischen Objekten als Linie zurück. Wenn es mehr als einen größten Abstand gibt, dann wird nur die erste zurückgegeben. Die zurückgegebene Linie fängt immer mit "g1" an und endet mit "g2". Die Länge der 3D-Linie die von dieser Funktion zurückgegeben wird ist immer ident mit der von [ST\\_3DMaxDistance](#page-365-0) für "g1" und "g2" zurückgegebenen Distanz.

Verfügbarkeit: 2.0.0

Änderung: 2.2.0 - Wenn 2 geometrische Objekte in 2D übergegeben werden, wird ein 2D-Punkt zurückgegeben (anstelle wie früher 0 für ein fehlendes Z). Im Falle von 2D und 3D, wird für fehlende Z nicht länger 0 angenommen.

Diese Funktion unterstützt 3d und lässt den Z-Index nicht fallen.

Diese Funktion unterstützt polyedrische Flächen.

```
Linienstück und Punkt -- größter Abstand in 3D und in 2D
SELECT ST_AsEWKT(ST_3DLongestLine(line,pt)) AS lol3d_line_pt,
              ST_AsEWKT(ST_LongestLine(line,pt)) As lol2d_line_pt
       FROM (SELECT 'POINT(100 100 30)'::geometry As pt,
                       'LINESTRING (20 80 20, 98 190 1, 110 180 3, 50 75 1000)':: ←
    geometry As line
               ) As foo;
          lol3d_line_pt | lol2d_line_pt
 -----------------------------------+----------------------------
LINESTRING(50 75 1000,100 100 30) | LINESTRING(98 190,100 100)
Linienstück und Mehrfachpunkt -- größter Abstand in 3D und in 2D
SELECT ST_AsEWKT(ST_3DLongestLine(line,pt)) AS lol3d_line_pt,
              ST_AsEWKT(ST_LongestLine(line,pt)) As lol2d_line_pt
       FROM (SELECT 'MULTIPOINT(100 100 30, 50 74 1000)'::geometry As pt,
                        'LINESTRING (20 80 20, 98 190 1, 110 180 3, 50 75 900)':: ←
    geometry As line
              ) As foo;
         lol3d_line_pt | lol2d_line_pt
         ---------------------------------+--------------------------
LINESTRING(98 190 1,50 74 1000) | LINESTRING(98 190,50 74)
```

```
Mehrfachlinie und Polygon - größter Abstand in 3D und in 2D
```

```
SELECT ST_AsEWKT(ST_3DLongestLine(poly, mline)) As lol3d,
    ST_AsEWKT(ST_LongestLine(poly, mline)) As lol2d
        FROM (SELECT ST_GeomFromEWKT('POLYGON((175 150 5, 20 40 5, 35 45 5, 50 60 5, \leftrightarrow100 100 5, 175 150 5))') As poly,
                 ST_GeomFromEWKT('MULTILINESTRING((175 155 2, 20 40 20, 50 60 -2, 125 \leftrightarrow100 1, 175 155 1),
                 (1 10 2, 5 20 1))') As mline ) As foo;
            lol3d | lol2d
                ------------------------------+--------------------------
LINESTRING(175 150 5,1 10 2) | LINESTRING(175 150,1 10)
```
[ST\\_3DClosestPoint,](#page-349-0) [ST\\_3DDistance,](#page-352-0) [ST\\_LongestLine,](#page-361-0) [ST\\_3DShortestLine,](#page-371-0) [ST\\_3DMaxDistance](#page-365-0)

#### **7.12.18 ST\_MaxDistance**

<span id="page-364-0"></span>ST\_MaxDistance — Gibt die größte 2-dimensionale Distanz zwischen zwei geometrischen Objekten in projizierten Einheiten zurück.

#### **Synopsis**

float **ST\_MaxDistance**(geometry g1, geometry g2);

#### **Beschreibung**

Gibt die größte 2-dimensionale Distanz zwischen zwei geometrischen Objekten in projizierten Einheiten zurück. Wenn g1 und g2 dieselbe Geometrie sind, dann gibt die Funktion die Distanz zwischen den beiden am weitesten entfernten Knoten in dieser Geometrie zurück.

Gibt die größte 2-dimensionale Distanz zwischen zwei geometrischen Objekten in projizierten Einheiten zurück. Wenn g1 und g2 dieselbe Geometrie sind, dann gibt die Funktion die Distanz zwischen den beiden am weitesten entfernten Knoten in dieser Geometrie zurück.

Verfügbarkeit: 1.5.0

#### **Beispiele**

Längste Strecke zwischen Punkt und Linie

```
SELECT ST_MaxDistance('POINT(0 0)'::geometry, 'LINESTRING ( 2 0, 0 2 )'::geometry);
-----------------
2
SELECT ST_MaxDistance('POINT(0 0)'::geometry, 'LINESTRING ( 2 2, 2 2 )'::geometry);
------------------
2.82842712474619
```
Maximaler Abstand zwischen Scheitelpunkten einer einzelnen Geometrie.

```
SELECT ST_MaxDistance('POLYGON ((10 10, 10 0, 0 0, 10 10))'::geometry,
                      'POLYGON ((10 10, 10 0, 0 0, 10 10))'::geometry);
------------------
14.142135623730951
```
[ST\\_Distance,](#page-350-0) [ST\\_LongestLine,](#page-361-0) [ST\\_DFullyWithin](#page-340-0)

### **7.12.19 ST\_3DMaxDistance**

<span id="page-365-0"></span>ST\_3DMaxDistance — Für den geometrischen Datentyp. Gibt die maximale 3-dimensionale kartesische Distanz (basierend auf dem Koordinatenreferenzsystem) zwischen zwei geometrischen Objekten in projizierten Einheiten zurück.

#### **Synopsis**

```
float ST_3DMaxDistance(geometry g1, geometry g2);
```
#### **Beschreibung**

Für den geometrischen Datentyp. Gibt die maximale 3-dimensionale kartesische Distanz zwischen zwei geometrischen Objekten in projizierten Einheiten (Einheiten des Koordinatenreferenzsystem) zurück.

Diese Funktion unterstützt 3d und lässt den Z-Index nicht fallen.

Diese Funktion unterstützt polyedrische Flächen.

Verfügbarkeit: 2.0.0

Änderung: 2.2.0 - Im Falle von 2D und 3D wird für ein fehlendes Z nicht mehr 0 angenommen.

#### **Beispiele**

```
-- Geometry example - units in meters (SRID: 2163 US National Atlas Equal area) (3D point ←
   and line compared 2D point and line)
-- Note: currently no vertical datum support so Z is not transformed and assumed to be same ←
    units as final.
SELECT ST_3DMaxDistance(
                        ST_Transform(ST_GeomFromEWKT('SRID=4326;POINT(-72.1235 42.3521 ←-
                            10000)'),2163),
                        ST_Transform(ST_GeomFromEWKT('SRID=4326;LINESTRING(-72.1260 42.45 ←
                            15, -72.123 42.1546 20)'),2163)
                ) As dist_3d,
                ST_MaxDistance(
                        ST_Transform(ST_GeomFromEWKT('SRID=4326;POINT(-72.1235 42.3521 \leftrightarrow10000)'),2163),
                        ST_Transform(ST_GeomFromEWKT('SRID=4326;LINESTRING(-72.1260 42.45 \leftrightarrow15, -72.123 42.1546 20)'),2163)
                ) As dist_2d;
     dist_3d | dist_2d
------------------+------------------
 24383.7467488441 | 22247.8472107251
```
#### **Siehe auch**

[ST\\_Distance,](#page-350-0) [ST\\_3DDWithin,](#page-338-0) [ST\\_3DMaxDistance,](#page-365-0) [ST\\_Transform](#page-219-0)

### **7.12.20 ST\_MinimumClearance**

<span id="page-366-1"></span>ST\_MinimumClearance — Gibt das Mindestabstandsmaß für eine Geometrie zurück; ein Maß für die Robustheit einer Geometrie.

#### **Synopsis**

float **ST\_MinimumClearance**(geometry g);

#### **Beschreibung**

Es ist nicht ungewöhnlich dass eine Geometrie, welche die Kriterien für Validität gemäß ST\_IsValid (Polygone) oder ST\_IsSimple (Linien) erfüllt, durch eine geringe Verschiebung von einem Knoten invalid wird. Dies kann während einer Konvertierung in Textformate (wie WKT, KML, GML und GeoJSON) vorkommen, oder bei binären Formaten, welche die Koordinaten nicht als Gleitpunkt-Zahl mit doppelter Genauigkeit (double-precision floating point) abspeichern (MapInfo TAB).

Der Mindestabstand ist ein quantitatives Maß für die Robustheit einer Geometrie gegenüber Änderungen der Koordinatengenauigkeit. Es ist der größte Abstand, um den die Eckpunkte der Geometrie verschoben werden können, ohne dass eine ungültige Geometrie entsteht. Größere Werte des Mindestabstands bedeuten eine größere Robustheit.

Wenn eine Geometrie ein Mindestabstandsmaß von e hat, dann gilt:

- Zwei sich unterscheidende Knoten der Geometrie sind nicht weniger als e voneinander entfernt.
- Kein Knoten liegt näher als e bei einem Liniensegment, außer es ist ein Endpunkt.

Wenn für eine Geometrie kein Mindestabstandsmaß existiert (zum Beispiel ein einzelner Punkt, oder ein Mehrfachpunkt, dessen Punkte identisch sind), dann gibt ST\_MinimumClearance unendlich zurück.

Um durch Präzisionsverluste verursachte Gültigkeitsprobleme zu vermeiden, kann [ST\\_ReducePrecision](#page-428-0) die Koordinatengenauigkeit verringern und gleichzeitig sicherstellen, dass die polygonale Geometrie gültig bleibt.

Verfügbarkeit: 2.3.0

#### **Beispiele**

```
SELECT ST_MinimumClearance('POLYGON ((0 0, 1 0, 1 1, 0.5 3.2e-4, 0 0))');
 st_minimumclearance
---------------------
             0.00032
```
#### **Siehe auch**

[ST\\_MinimumClearanceLine,](#page-366-0) [ST\\_Crosses,](#page-318-0) [ST\\_Dimension,](#page-130-0) [ST\\_Intersects](#page-322-0)

#### **7.12.21 ST\_MinimumClearanceLine**

<span id="page-366-0"></span>ST\_MinimumClearanceLine — Gibt ein Linienstück mit zwei Punkten zurück, welche sich über das Mindestabstandsmaß erstreckt.

#### **Synopsis**

Geometry **ST\_MinimumClearanceLine**(geometry g);

#### **Beschreibung**

Gibt den Zweipunkt-LineString zurück, der den Mindestabstand einer Geometrie umspannt. Wenn die Geometrie keinen Mindestabstand hat, wird LINESTRING EMPTY zurückgegeben.

Wird vom GEOS Modul ausgeführt

Verfügbarkeit: 2.3.0 - benötigt GEOS >= 3.6.0

#### **Beispiele**

```
SELECT ST_AsText(ST_MinimumClearanceLine('POLYGON ((0 0, 1 0, 1 1, 0.5 3.2e-4, 0 0))'));
-------------------------------
LINESTRING(0.5 0.00032,0.5 0)
```
#### **Siehe auch**

[ST\\_MinimumClearance](#page-366-1)

### **7.12.22 ST\_Perimeter**

<span id="page-367-0"></span>ST\_Perimeter — Gibt die Länge der Begrenzung einer polygonalen Geometrie oder Geografie zurück.

#### **Synopsis**

float ST\_Perimeter(geometry g1); float ST\_Perimeter(geography geog, boolean use\_spheroid = true);

#### **Beschreibung**

Gibt für die geometrischen/geographischen Datentypen ST\_Surface, ST\_MultiSurface (Polygon, MultiPolygon) den Umfang in 2D zurück. Bei einer nicht flächigen Geometrie wird 0 zurückgegeben. Für eine lineare Geometrie können Sie [ST\\_Length](#page-357-0) verwenden. Beim geometrischen Datentyp sind die Einheiten der Umfangsmessung durch das Koordinatenreferenzsystem der Geometrie festgelegt.

Bei geographischen Typen werden die Berechnungen mit dem inversen geodätischen Problem durchgeführt, wobei die Perimetereinheiten in Metern angegeben werden. Wenn PostGIS mit PROJ Version 4.8.0 oder später kompiliert wurde, wird das Sphäroid durch den SRID spezifiziert, andernfalls ist es ausschließlich WGS84. Wenn use\_spheroid = false, dann werden die Berechnungen eine Kugel anstelle eines Sphäroids approximieren.

Zur Zeit ein Synonym für ST\_Perimeter2D; dies kann sich allerdings ändern, wenn höhere Dimensionen unterstützt werden.

Diese Methode implementiert die [OGC Simple Features Implementation Specification for SQL 1.1.](http://www.opengeospatial.org/standards/sfs) s2.1.5.1

Diese Methode setzt die SQL/MM-Spezifikation um. SQL-MM 3: 8.1.3, 9.5.4

Verfügbarkeit: Mit 2.0.0 wurde die Unterstützung für geograpischen Koordinaten eingeführt

#### **Beispiele: Geometrie**

Den Umfang eines Polygons und eines Mehrfachpolygons in Fuß ausgeben. Beachten Sie bitte, dass die Einheit Fuß ist, da EPSG:2249 "Massachusetts State Plane Feet" ist

```
SELECT ST_Perimeter(ST_GeomFromText('POLYGON((743238 2967416,743238 2967450,743265 2967450,
743265.625 2967416,743238 2967416))', 2249));
st_perimeter
  ---------
122.630744000095
(1 row)
SELECT ST_Perimeter(ST_GeomFromText('MULTIPOLYGON(((763104.471273676 2949418.44119003,
763104.477769673 2949418.42538203,
763104.189609677 2949418.22343004,763104.471273676 2949418.44119003)),
((763104.471273676 2949418.44119003,763095.804579742 2949436.33850239,
763086.132105649 2949451.46730207,763078.452329651 2949462.11549407,
763075.354136904 2949466.17407812,763064.362142565 2949477.64291974,
763059.953961626 2949481.28983009,762994.637609571 2949532.04103014,
762990.568508415 2949535.06640477,762986.710889563 2949539.61421415,
763117.237897679 2949709.50493431,763235.236617789 2949617.95619822,
763287.718121842 2949562.20592617,763111.553321674 2949423.91664605,
763104.471273676 2949418.44119003)))', 2249));
st_perimeter
---------
845.227713366825
(1 row)
```
#### **Beispiele: Geographie**

Gibt den Umfang eines Polygons und eines Mehrfachpolygons in Meter und in Fuß aus. Beachten Sie, dass diese in geographischen Koordinaten (WGS 84 Länge/Breite) vorliegen.

```
SELECT ST_Perimeter(geog) As per_meters, ST_Perimeter(geog)/0.3048 As per_ft
FROM ST_GeogFromText('POLYGON((-71.1776848522251 42.3902896512902,-71.1776843766326 ←
   42.3903829478009,
-71.1775844305465 42.3903826677917,-71.1775825927231 42.3902893647987,-71.1776848522251 \leftrightarrow42.3902896512902))') As geog;
  per_meters | per_ft
-----------------+------------------
37.3790462565251 | 122.634666195949
-- MultiPolygon example --
SELECT ST_Perimeter(geog) As per_meters, ST_Perimeter(geog,false) As per_sphere_meters, ←
   ST_Perimeter(geog)/0.3048 As per_ft
FROM ST_GeogFromText('MULTIPOLYGON(((-71.1044543107478 42.340674480411,-71.1044542869917 ←-
   42.3406744369506,
-71.1044553562977 42.340673886454,-71.1044543107478 42.340674480411)),
((-71.1044543107478 42.340674480411,-71.1044860600303 42.3407237015564,-71.1045215770124 ←
   42.3407653385914,
-71.1045498002983 42.3407946553165,-71.1045611902745 42.3408058316308,-71.1046016507427 ←
   42.340837442371,
-71.104617893173 42.3408475056957,-71.1048586153981 42.3409875993595,-71.1048736143677 ←
   42.3409959528211,
-71.1048878050242 42.3410084812078,-71.1044020965803 42.3414730072048,
-71.1039672113619 42.3412202916693,-71.1037740497748 42.3410666421308,
-71.1044280218456 42.3406894151355,-71.1044543107478 42.340674480411)))') As geog;
   per_meters | per_sphere_meters | per_ft
------------------+-------------------+------------------
 257.634283683311 | 257.412311446337 | 845.256836231335
```
[ST\\_GeogFromText,](#page-227-0) [ST\\_GeomFromText,](#page-233-0) [ST\\_Length](#page-357-0)

### **7.12.23 ST\_Perimeter2D**

<span id="page-369-0"></span>ST\_Perimeter2D — Gibt den 2D-Umfang einer polygonalen Geometrie zurück. Alias für ST\_Perimeter.

#### **Synopsis**

float ST\_Perimeter2D(geometry geomA);

#### **Beschreibung**

Gibt den 2-dimensionalen Umfang eines Polygons oder eines Mehrfachpolygons zurück.

#### Note! **Note**

Zurzeit ein Alias für ST\_Perimeter. In zukünftigen Versionen dürfte ST\_Perimeter den Umfang in der höchsten Dimension einer Geometrie zurückgeben. Dies befindet sich jedoch noch im Aufbau.

#### **Siehe auch**

#### [ST\\_Perimeter](#page-367-0)

### **7.12.24 ST\_3DPerimeter**

ST\_3DPerimeter — Gibt den geometrischen Schwerpunkt einer Geometrie zurück.

#### **Synopsis**

float ST\_3DPerimeter(geometry geomA);

#### **Beschreibung**

Gibt den 3-dimensionalen Umfang eines Polygons oder eines Mehrfachpolygons zurück. Wenn es sich um eine 2-dimensionale Geometrie handelt wird der 2-dimensionale Umfang zurückgegeben.

Diese Funktion unterstützt 3d und lässt den Z-Index nicht fallen.

Diese Methode setzt die SQL/MM-Spezifikation um. SQL-MM ISO/IEC 13249-3: 8.1, 10.5

Änderung: 2.0.0 In Vorgängerversionen als ST\_Perimeter3D bezeichet.

#### **Beispiele**

Umfang eines leicht erhöhten Polygons in "Massachusetts state plane feet"

```
SELECT ST_3DPerimeter(geom), ST_Perimeter2d(geom), ST_Perimeter(geom) FROM
                        (SELECT ST_GeomFromEWKT('SRID=2249;POLYGON((743238 2967416 2,743238 ←-
                            2967450 1,
743265.625 2967416 1,743238 2967416 2))') As geom) As foo;
 ST_3DPerimeter | st_perimeter2d | st_perimeter
------------------+------------------+------------------
 105.465793597674 | 105.432997272188 | 105.432997272188
```
### **Siehe auch**

[ST\\_GeomFromEWKT,](#page-228-0) [ST\\_Perimeter,](#page-367-0) [ST\\_Perimeter2D](#page-369-0)

### **7.12.25 ST\_ShortestLine**

<span id="page-370-0"></span>ST\_ShortestLine — Gibt die 2-dimenionale kürzeste Strecke zwischen zwei Geometrien als Linie zurück

#### **Synopsis**

geometry ST\_ShortestLine(geometry geom1, geometry geom2); geography  $ST\_ShortestLine(geography geom1, geography geom2, boolean use_spheroid = true);$ 

#### **Beschreibung**

Gibt die 2-dimensionale kürzeste Linie zwischen zwei Geometrien zurück. Die zurückgegebene Linie beginnt in geom1 und endet in geom2. Wenn geom1 und geom2 sich schneiden, ist das Ergebnis eine Linie mit Start und Ende am Schnittpunkt. Die Länge der Linie ist dieselbe, die [ST\\_Distance](#page-350-0) für g1 und g2 zurückgibt.

Verbessert: 3.4.0 - Unterstützung für Geographie.

Verfügbarkeit: 1.5.0

#### **Beispiele**

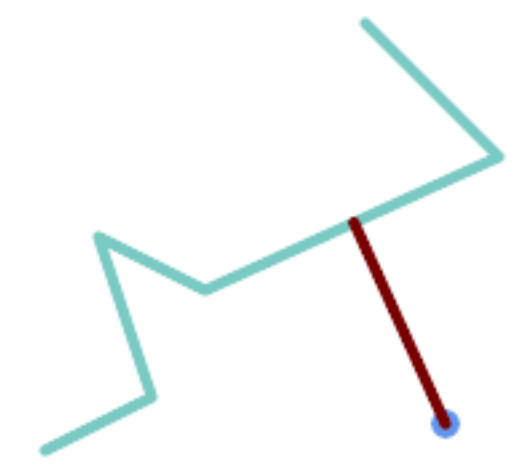

Kürzeste Linie zwischen Punkt und LineString

```
SELECT ST_AsText( ST_ShortestLine(
        'POINT (160 40)',
        'LINESTRING (10 30, 50 50, 30 110, 70 90, 180 140, 130 190)')
        ) As sline;
---------------------------------------------------------
LINESTRING(160 40,125.75342465753425 115.34246575342466)
```
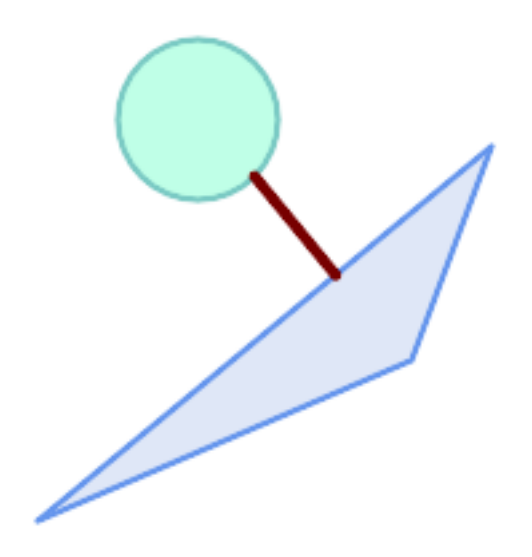

Kürzeste Linie zwischen Polygonen

```
SELECT ST_AsText( ST_ShortestLine(
         'POLYGON ((190 150, 20 10, 160 70, 190 150))',
         ST_Buffer('POINT(80 160)', 30)
              ) ) AS llinewkt;
-----------------
LINESTRING(131.59149149528952 101.89887534906197,101.21320343559644 138.78679656440357)
```
[ST\\_ClosestPoint,](#page-347-0) [ST\\_Distance,](#page-350-0) [ST\\_LongestLine,](#page-361-0) [ST\\_MaxDistance](#page-364-0)

### **7.12.26 ST\_3DShortestLine**

<span id="page-371-0"></span>ST\_3DShortestLine — Gibt den kürzesten 3-dimensionalen Abstand zwischen zwei geometrischen Objekten als Linie zurück

### **Synopsis**

geometry ST\_3DShortestLine(geometry g1, geometry g2);

### **Beschreibung**

Gibt den kürzesten 3-dimensionalen Abstand zwischen zwei geometrischen Objekten als Linie zurück. Wenn es mehrere kürzeste Abstände gibt, dann wird nur der erste zurückgegeben, der von der Funktion gefunden wurde. Wenn sich g1 und g2 nur in einem Punkt schneiden, dann gibt die Funktion eine Linie zurück, die ihren Anfang und ihr Ende in dem Schnittpunkt hat. Wenn sich g1 und g2 in mehreren Punkten schneiden, dann gibt die Funktion eine Linie zurück, die Anfang und Ende in irgendeinem der Schnittpunkte hat. Die zurückgegebene Linie beginnt immer mit g1 und endet mit g2. Die Länge der 3D-Linie die von dieser Funktion zurückgegeben wird ist immer ident mit der von [ST\\_3DDistance](#page-352-0) für g1 und g2 zurückgegebenen Distanz.

Verfügbarkeit: 2.0.0

Änderung: 2.2.0 - Wenn 2 geometrische Objekte in 2D übergegeben werden, wird ein 2D-Punkt zurückgegeben (anstelle wie früher 0 für ein fehlendes Z). Im Falle von 2D und 3D, wird für fehlende Z nicht länger 0 angenommen.

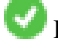

Diese Funktion unterstützt 3d und lässt den Z-Index nicht fallen.

Diese Funktion unterstützt polyedrische Flächen.

```
Linienzug und Punkt -- kürzester Abstand in 3D und in 2D
SELECT ST_AsEWKT(ST_3DShortestLine(line,pt)) AS shl3d_line_pt,
                ST_AsEWKT(ST_ShortestLine(line,pt)) As shl2d_line_pt
       FROM (SELECT 'POINT(100 100 30)'::geometry As pt,
                       'LINESTRING (20 80 20, 98 190 1, 110 180 3, 50 75 1000)':: \leftrightarrowgeometry As line
               ) As foo;
 shl3d_line_pt | ←-
                 shl2d_line_pt
----------------------------------------------------------------------------+------------------------------------------------------ ←-
LINESTRING(54.6993798867619 128.935022917228 11.5475869506606,100 100 30) | ←
   LINESTRING(73.0769230769231 115.384615384615,100 100)
Linienstück und Mehrfachpunkt -- kürzester Abstand in 3D und in 2D
SELECT ST_AsEWKT(ST_3DShortestLine(line,pt)) AS shl3d_line_pt,
               ST_AsEWKT(ST_ShortestLine(line,pt)) As shl2d_line_pt
       FROM (SELECT 'MULTIPOINT(100 100 30, 50 74 1000)'::geometry As pt,
                       'LINESTRING (20 80 20, 98 190 1, 110 180 3, 50 75 900)':: \leftrightarrowgeometry As line
               ) As foo;
                       shl3d_line_pt | ←
   shl2d_line_pt
---------------------------------------------------------------------------+------------------------ ←-
LINESTRING(54.6993798867619 128.935022917228 11.5475869506606,100 100 30) | LINESTRING ←-
   (50 75,50 74)
Mehrfachlinienzug und Polygon - kürzester Abstand in 3D und in 2D
SELECT ST_AsEWKT(ST_3DShortestLine(poly, mline)) As shl3d,
   ST_AsEWKT(ST_ShortestLine(poly, mline)) As shl2d
       FROM (SELECT ST_GeomFromEWKT('POLYGON((175 150 5, 20 40 5, 35 45 5, 50 60 5, \leftrightarrow100 100 5, 175 150 5))') As poly,
                ST_GeomFromEWKT('MULTILINESTRING((175 155 2, 20 40 20, 50 60 -2, 125 \leftrightarrow100 1, 175 155 1),
                (1 10 2, 5 20 1))') As mline ) As foo;
                   sh13d \leftrightarrow| shl2d
---------------------------------------------------------------------------------------------------+------------------------ ←-
 LINESTRING(39.993580415989 54.1889925532825 5,40.4078575708294 53.6052383805529 ←
   5.03423778139177) | LINESTRING(20 40,20 40)
```
[ST\\_3DClosestPoint,](#page-349-0) [ST\\_3DDistance,](#page-352-0) [ST\\_LongestLine,](#page-361-0) [ST\\_ShortestLine,](#page-370-0) [ST\\_3DMaxDistance](#page-365-0)

## **7.13 Overlay-Funktionen**

### **7.13.1 ST\_ClipByBox2D**

<span id="page-373-1"></span>ST\_ClipByBox2D — Berechnet den Teil einer Geometrie, der innerhalb eines Rechtecks liegt.

#### **Synopsis**

geometry ST\_ClipByBox2D(geometry geom, box2d box);

#### **Beschreibung**

Beschneidet eine Geometrie durch eine 2D-Box auf eine schnelle und tolerante, aber möglicherweise ungültige Weise. Topologisch ungültige Eingabegeometrien führen nicht zum Auslösen von Exceptions. Es ist nicht garantiert, dass die Ausgabegeometrie gültig ist (insbesondere können Selbstüberschneidungen für ein Polygon eingeführt werden).

Wird vom GEOS Modul ausgeführt

Verfügbarkeit: 2.2.0

#### **Beispiele**

```
-- Rely on implicit cast from geometry to box2d for the second parameter
SELECT ST_ClipByBox2D(geom, ST_MakeEnvelope(0,0,10,10)) FROM mytab;
```
#### **Siehe auch**

[ST\\_Intersection,](#page-375-0) [ST\\_MakeBox2D,](#page-473-0) [ST\\_MakeEnvelope](#page-107-0)

### **7.13.2 ST\_Difference**

<span id="page-373-0"></span>ST\_Difference — Berechnet eine Geometrie, die den Teil der Geometrie A darstellt, der die Geometrie B nicht schneidet.

#### **Synopsis**

geometry  $ST$  Difference(geometry geomA, geometry geomB, float8 gridSize = -1);

#### **Beschreibung**

Gibt eine Geometrie zurück, die den Teil der Geometrie A darstellt, der die Geometrie B nicht schneidet. Dies entspricht A -ST\_Intersection(A,B). Wenn A vollständig in B enthalten ist, wird eine leere atomare Geometrie des entsprechenden Typs zurückgegeben.

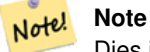

Dies ist die einzige Überlagerungsfunktion, bei der die Reihenfolge der Eingabe eine Rolle spielt. ST\_Difference(A, B) gibt immer einen Teil von A zurück.

Wenn das optionale Argument gridSize angegeben wird, werden die Eingaben auf ein Gitter der angegebenen Größe gerastert, und die Ergebnispunkte werden auf demselben Gitter berechnet. (Benötigt GEOS-3.9.0 oder höher)

Wird durch das GEOS Modul ausgeführt

Verbessert: 3.1.0 akzeptiert einen gridSize-Parameter.

Erfordert GEOS >= 3.9.0 zur Verwendung des Parameters gridSize.

Diese Methode implementiert die [OGC Simple Features Implementation Specification for SQL 1.1.](http://www.opengeospatial.org/standards/sfs) s2.1.1.3

Diese Methode setzt die SQL/MM-Spezifikation um. SQL-MM 3: 5.1.20

Diese Funktion unterstützt 3d und lässt den Z-Index nicht fallen. Das Ergebnis wird jedoch nur mit XY berechnet. Die Z-Werte des Ergebnisses werden kopiert, gemittelt oder interpoliert.

#### **Beispiele**

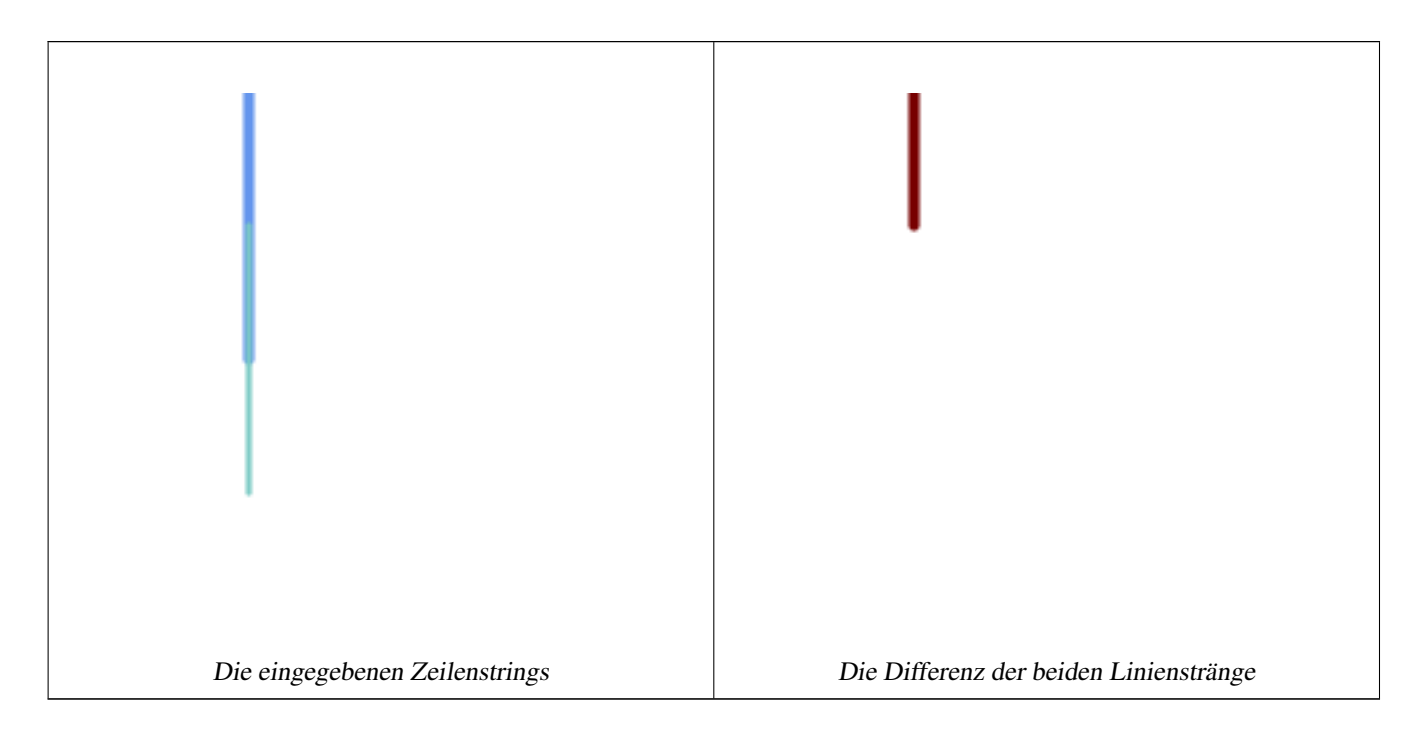

Die Differenz der 2D-Linien.

```
SELECT ST_AsText(
    ST_Difference(
            'LINESTRING(50 100, 50 200)'::geometry,
            'LINESTRING(50 50, 50 150)':: geometry
        )
    );
st_astext
---------
LINESTRING(50 150,50 200)
```
#### Die Differenz der 3D-Punkte.

```
SELECT ST_AsEWKT( ST_Difference(
                   'MULTIPOINT(-118.58 38.38 5,-118.60 38.329 6,-118.614 38.281 7)' :: ←-
                      geometry,
                   'POINT(-118.614 38.281 5)' :: geometry
```
) );

```
st_asewkt
---------
MULTIPOINT(-118.6 38.329 6,-118.58 38.38 5)
```
#### **Siehe auch**

[ST\\_SymDifference,](#page-383-0) [ST\\_Intersection,](#page-375-0) [ST\\_Union](#page-385-0)

### **7.13.3 ST\_Intersection**

<span id="page-375-0"></span>ST\_Intersection — Berechnet eine Geometrie, die den gemeinsamen Teil der Geometrien A und B darstellt.

#### **Synopsis**

geometry ST\_Intersection( geometry geomA , geometry geomB , float8 gridSize = -1 ); geography ST\_Intersection( geography geogA , geography geogB );

#### **Beschreibung**

Gibt eine Geometrie zurück, die die Punktmengenüberschneidung zweier Geometrien darstellt. Mit anderen Worten: der Teil von Geometrie A und Geometrie B, der von den beiden Geometrien gemeinsam genutzt wird.

Wenn die Geometrien keine gemeinsamen Punkte haben (d. h. disjunkt sind), wird eine leere atomare Geometrie des entsprechenden Typs zurückgegeben.

Wenn das optionale Argument gridSize angegeben wird, werden die Eingaben auf ein Gitter der angegebenen Größe gerastert, und die Ergebnispunkte werden auf demselben Gitter berechnet. (Benötigt GEOS-3.9.0 oder höher)

ST\_Intersection in Verbindung mit [ST\\_Intersects](#page-322-0) ist nützlich, um Geometrien zu beschneiden, z. B. in Bounding Box-, Pufferoder Regionsabfragen, bei denen Sie nur den Teil einer Geometrie benötigen, der sich innerhalb eines Landes oder einer Region von Interesse befindet.

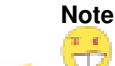

Für die Geografie ist dies eine dünne Hülle um die Geometrieimplementierung. Zunächst wird der beste SRID Note! ermittelt, der in die Bounding Box der beiden geografischen Objekte passt (wenn die geografischen Objekte innerhalb einer halben UTM-Zone liegen, aber nicht in der gleichen UTM-Zone, wird eines davon ausgewählt) (wobei UTM oder der Nord-/Südpol von Lambert Azimuthal Equal Area (LAEA) bevorzugt werden und im schlimmsten Fall auf Mercator zurückgegriffen wird), und dann wird die Schnittmenge in diesem am besten passenden planaren Raumbezug ermittelt und zurück in WGS84-Geografie transformiert.

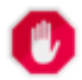

#### **Warning**

Mit dieser Funktion werden die M-Koordinatenwerte, falls vorhanden, gelöscht.

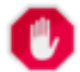

#### **Warning**

Wenn Sie mit 3D-Geometrien arbeiten, sollten Sie die auf SFGCAL basierende Funktion [ST\\_3DIntersection](#page-528-0) verwenden, die für 3D-Geometrien eine korrekte 3D-Schnittmenge erstellt. Obwohl diese Funktion mit der Z-Koordinate arbeitet, führt sie eine Mittelung der Z-Koordinate durch.

Wird durch das GEOS Modul ausgeführt

Verbessert: 3.1.0 akzeptiert einen gridSize Parameter

Erfordert GEOS >= 3.9.0 zur Verwendung des Parameters gridSize

Geändert: 3.0.0 ist nicht von SFCGAL abhängig.

Verfügbarkeit: Mit Version 1.5 wurde die Unterstützung für den Datentyp Geographie eingeführt.

Diese Methode implementiert die [OGC Simple Features Implementation Specification for SQL 1.1.](http://www.opengeospatial.org/standards/sfs) s2.1.1.3

Diese Methode setzt die SQL/MM-Spezifikation um. SQL-MM 3: 5.1.18

Diese Funktion unterstützt 3d und lässt den Z-Index nicht fallen. Das Ergebnis wird jedoch nur mit XY berechnet. Die Z-Werte des Ergebnisses werden kopiert, gemittelt oder interpoliert.

#### **Beispiele**

```
SELECT ST_AsText(ST_Intersection('POINT(0 0)'::geometry, 'LINESTRING ( 2 0, 0 2 )':: ←
   geometry));
st_astext
---------------
GEOMETRYCOLLECTION EMPTY
SELECT ST_AsText(ST_Intersection('POINT(0 0)':: geometry, 'LINESTRING ( 0 0, 0 2 )':: ←
   geometry));
st_astext
---------------
POINT(0 0)
```
Schneiden Sie alle Linien (Trails) nach Land. Hier nehmen wir an, dass die Ländergeometrien POLYGON oder MULTIPOLY-GON sind. HINWEIS: Wir behalten nur Schnittpunkte, die zu einem LINESTRING oder MULTILINESTRING führen, da wir uns nicht um Wege kümmern, die nur einen Punkt teilen. Der Dump wird benötigt, um eine Geometriesammlung in einzelne MULT\*-Teile zu zerlegen. Das folgende Beispiel ist recht allgemein gehalten und funktioniert auch für Polygone usw., indem einfach die Where-Klausel geändert wird.

```
select clipped.gid, clipped.f_name, clipped_geom
from (
         select trails.gid, trails.f_name,
             (ST_Dump(ST_Intersection(country.geom, trails.geom))).geom clipped_geom
         from country
             inner join trails on ST_Intersects(country.geom, trails.geom)
    ) as clipped
where ST_Dimension(clipped.clipped_geom) = 1;
```
Für Polygone, z. B. Polygon-Landmarken, können Sie auch den manchmal schnelleren Hack verwenden, dass das Puffern von allem um 0,0 außer einem Polygon zu einer leeren Geometriesammlung führt. (Eine Geometriesammlung mit Polygonen, Linien und Punkten, die mit 0,0 gepuffert wird, würde also nur die Polygone übrig lassen und die Sammlungshülle auflösen).

```
select poly.gid,
   ST_Multi(
        ST_Buffer(
            ST_Intersection(country.geom, poly.geom),
            0.0
        )
   ) clipped_geom
from country
    inner join poly on ST_Intersects(country.geom, poly.geom)
where not ST_IsEmpty(ST_Buffer(ST_Intersection(country.geom, poly.geom), 0.0));
```
#### **Beispiele: 2.5Gericht**

Beachten Sie, dass es sich hierbei nicht um eine echte Schnittmenge handelt, vergleichen Sie das gleiche Beispiel mit [ST\\_3DIntersection.](#page-528-0)

```
select ST_AsText(ST_Intersection(linestring, polygon)) As wkt
from ST_GeomFromText('LINESTRING Z (2 2 6, 1.5 1.5 7, 1 1 8, 0.5 0.5 8, 0 0 10)') AS ←
   linestring
CROSS JOIN ST_GeomFromText('POLYGON((0 0 8, 0 1 8, 1 1 8, 1 0 8, 0 0 8))') AS polygon;
               st_astext
---------------------------------------
LINESTRING Z (1 1 8,0.5 0.5 8,0 0 10)
```
#### **Siehe auch**

[ST\\_3DIntersection,](#page-528-0) [ST\\_Difference,](#page-373-0) [ST\\_Union,](#page-385-0) [ST\\_Dimension,](#page-130-0) [ST\\_Dump,](#page-131-0) [ST\\_Force2D,](#page-181-0) [ST\\_SymDifference,](#page-383-0) [ST\\_Intersects,](#page-322-0) [ST\\_Multi](#page-191-0)

### **7.13.4 ST\_MemUnion**

<span id="page-377-0"></span>ST\_MemUnion — Aggregatfunktion, die Geometrien auf eine speichereffiziente, aber langsamere Weise zusammenfasst

#### **Synopsis**

geometry ST\_MemUnion(geometry set geomfield);

#### **Beschreibung**

Eine Aggregatfunktion, die die Eingabegeometrien vereinigt und zu einer überschneidungsfreien Ergebnisgeometrie zusammenführt. Die Ausgabe kann eine einzelne Geometrie, eine MultiGeometry oder eine Geometriesammlung sein.

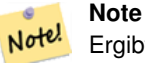

Ergibt das gleiche Ergebnis wie [ST\\_Union,](#page-385-0) benötigt aber weniger Speicher und mehr Prozessorzeit. Bei dieser Aggregatfunktion werden die Geometrien inkrementell vereinigt, im Gegensatz zum Aggregat ST\_Union, das zunächst ein Array akkumuliert und dann den Inhalt mit einem schnellen Algorithmus vereinigt.

Diese Funktion unterstützt 3d und lässt den Z-Index nicht fallen. Das Ergebnis wird jedoch nur mit XY berechnet. Die Z-Werte des Ergebnisses werden kopiert, gemittelt oder interpoliert.

#### **Beispiele**

```
SELECT id,
       ST_MemUnion(geom) as singlegeom
FROM sometable f
GROUP BY id;
```
#### **Siehe auch**

#### [ST\\_Union](#page-385-0)

### **7.13.5 ST\_Node**

<span id="page-378-1"></span>ST\_Node — Knoten eine Sammlung von Linien.

#### **Synopsis**

geometry ST\_Node(geometry geom);

#### **Beschreibung**

Gibt einen (Multi)LineString zurück, der die vollständig nodierte Version einer Sammlung von Linestrings darstellt. Bei der Kodierung bleiben alle Eingabeknoten erhalten, und es werden so wenig neue Knoten wie möglich hinzugefügt. Das resultierende Linienwerk wird aufgelöst (doppelte Linien werden entfernt).

Dies ist ein guter Weg, um ein vollständig codiertes Linienwerk zu erstellen, das als Input für [ST\\_Polygonize](#page-426-0) verwendet werden kann.

[ST\\_UnaryUnion](#page-385-1) kann auch zum Verknüpfen und Auflösen von Linien verwendet werden. Es bietet die Möglichkeit, eine gridSize anzugeben, die eine einfachere und robustere Ausgabe ermöglichen kann. Siehe auch [ST\\_Union](#page-385-0) für eine aggregierte Variante.

Diese Funktion unterstützt 3d und lässt den Z-Index nicht fallen.

Wird vom GEOS Modul ausgeführt

Verfügbarkeit: 2.0.0

Geändert: 2.4.0 verwendet diese Funktion intern GEOSNode anstelle von GEOSUnaryUnion. Dies kann dazu führen, dass die resultierenden Linestrings eine andere Reihenfolge und Richtung haben als in PostGIS < 2.4.

#### **Beispiele**

Kodierung eines 3D-LineStrings, der sich selbst schneidet

```
SELECT ST_AsText(
       ST_Node('LINESTRINGZ(0 0 0, 10 10 10, 0 10 5, 10 0 3)'::geometry)
   ) As output;
output
-----------
MULTILINESTRING Z ((0 0 0,5 5 4.5),(5 5 4.5,10 10 10,0 10 5,5 5 4.5),(5 5 4.5,10 0 3))
```
Kodierung zweier LineStrings, die ein gemeinsames Liniengerüst haben. Beachten Sie, dass das Liniengerüst des Ergebnisses aufgelöst wird.

```
SELECT ST_AsText(
        ST_Node('MULTILINESTRING ((2 5, 2 1, 7 1), (6 1, 4 1, 2 3, 2 5))'::geometry)
   ) As output;
output
-----------
MULTILINESTRING((2 5,2 3),(2 3,2 1,4 1),(4 1,2 3),(4 1,6 1),(6 1,7 1))
```
#### **Siehe auch**

[ST\\_UnaryUnion,](#page-385-1) [ST\\_AsBinary](#page-258-0)

### **7.13.6 ST\_Split**

<span id="page-378-0"></span>ST\_Split — Gibt eine Sammlung von Geometrien zurück, die durch Aufteilung einer Geometrie durch eine andere Geometrie entstanden sind.

### **Synopsis**

geometry ST\_Split(geometry input, geometry blade);

### **Beschreibung**

Die Funktion unterstützt die Aufteilung eines LineStrings durch eine (Multi)Point-, (Multi)LineString- oder (Multi)Polygon-Grenze, oder eines (Multi)Polygons durch einen LineString. Wenn ein (Multi)Polygon als Klinge verwendet wird, werden seine linearen Komponenten (die Begrenzung) für die Aufteilung der Eingabe verwendet. Die Ergebnisgeometrie ist immer eine Sammlung.

Diese Funktion ist in gewisser Weise das Gegenteil von [ST\\_Union.](#page-385-0) Die Anwendung von ST\_Union auf die zurückgegebene Sammlung sollte theoretisch die ursprüngliche Geometrie ergeben (obwohl dies aufgrund numerischer Rundungen nicht unbedingt der Fall ist).

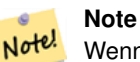

Wenn sich Eingabe und Schaufel aufgrund von Problemen mit der numerischen Präzision nicht überschneiden, wird die Eingabe möglicherweise nicht wie erwartet geteilt. Um dies zu vermeiden, kann es notwendig sein, die Eingabe zuerst an der Klinge zu fangen, indem Sie [ST\\_Snap](#page-203-0) mit einer kleinen Toleranz verwenden.

#### Verfügbarkeit: 2.0.0 erfordert GEOS

Verbessert: In Version 2.2.0 wurde die Unterstützung für die Aufteilung einer Linie durch eine Mehrlinien-, eine Mehrpunktoder eine (Mehr-)Polygonbegrenzung eingeführt.

Verbessert: In Version 2.5.0 wurde die Unterstützung für die Aufteilung eines Polygons durch eine Mehrlinie eingeführt.

#### **Beispiele**

Ein Polygon durch eine Linie teilen.

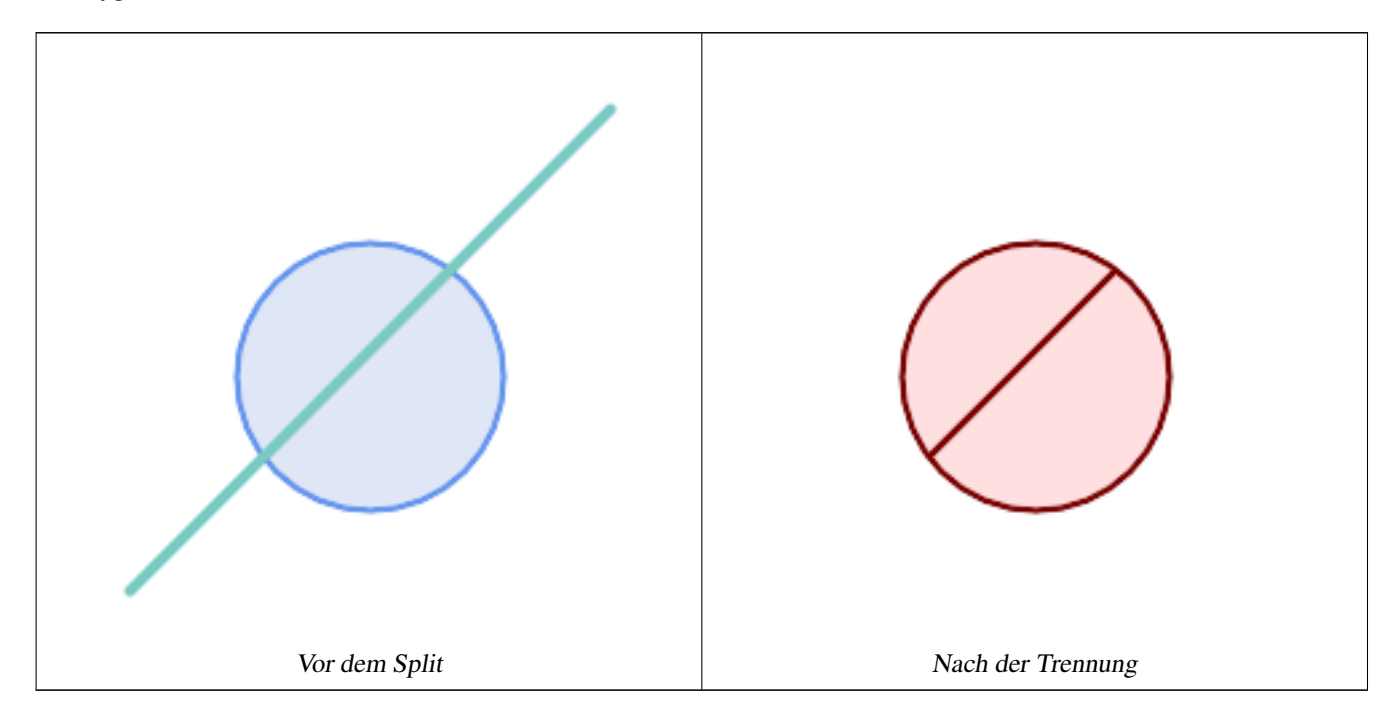

SELECT ST\_AsText( ST\_Split( ST\_Buffer(ST\_GeomFromText('POINT(100 90)'), 50), -- circle

```
ST_MakeLine(ST_Point(10, 10),ST_Point(190, 190)) -- line
   ));
-- result --
GEOMETRYCOLLECTION(
           POLYGON((150 90,149.039264020162 80.2454838991936,146.193976625564 ←-
               70.8658283817455,..),
           POLYGON(..))
)
```
Teilt einen MultiLineString durch einen Punkt, wobei der Punkt genau auf beiden LineString-Elementen liegt.

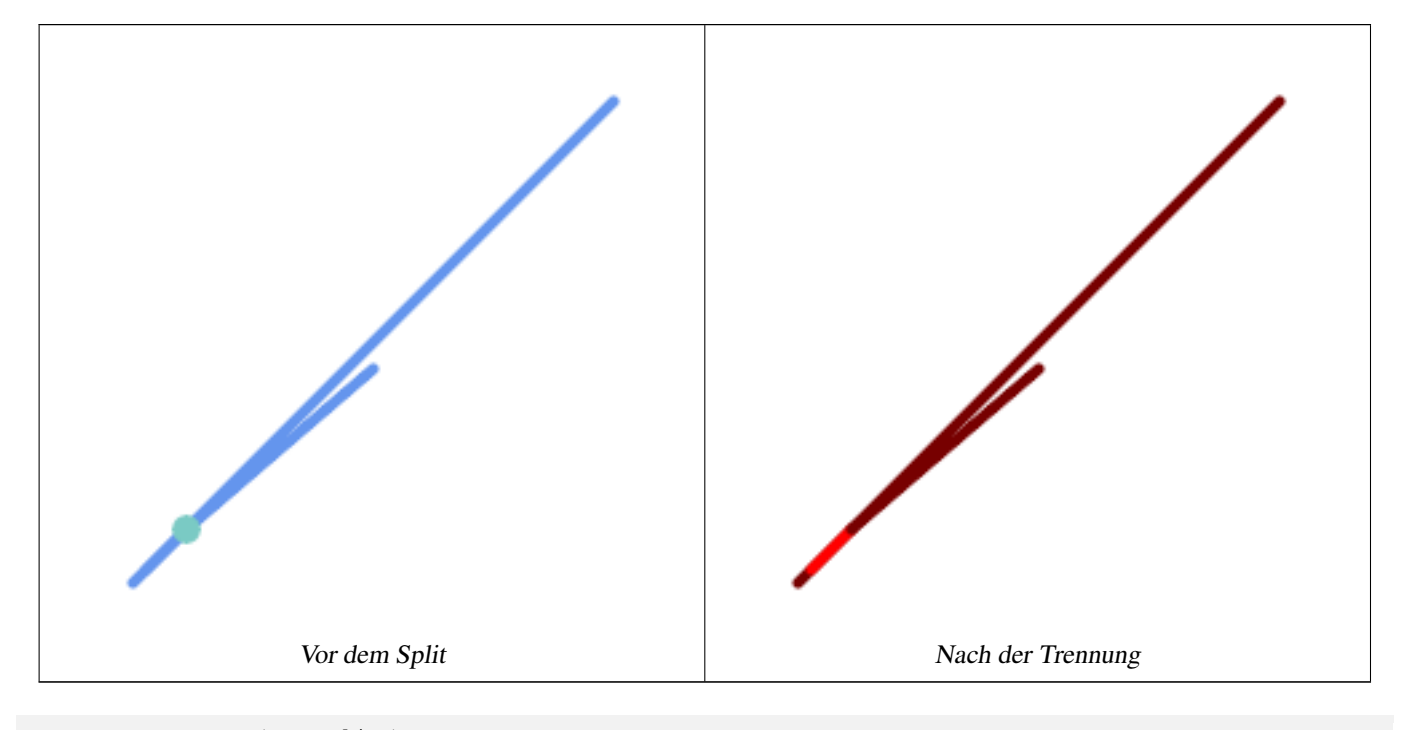

```
SELECT ST_AsText(ST_Split(
   'MULTILINESTRING((10 10, 190 190), (15 15, 30 30, 100 90))',
   ST_Point(30,30))) As split;
split
------
GEOMETRYCOLLECTION(
  LINESTRING(10 10,30 30),
   LINESTRING(30 30,190 190),
   LINESTRING(15 15,30 30),
   LINESTRING(30 30,100 90)
```
)

Aufteilung eines LineString durch einen Punkt, wobei der Punkt nicht genau auf der Linie liegt. Zeigt die Verwendung von [ST\\_Snap,](#page-203-0) um die Linie an dem Punkt zu fangen, damit sie geteilt werden kann.

```
WITH data AS (SELECT
 'LINESTRING(0 0, 100 100)'::geometry AS line,
 'POINT(51 50)':: geometry AS point
)
SELECT ST_AsText ( ST_Split ( ST_Snap(line, point, 1), point)) AS snapped_split,
      ST_AsText( ST_Split(line, point)) AS not_snapped_not_split
      FROM data;
                         snapped_split | ←-
```

```
not_snapped_not_split
```

```
GEOMETRYCOLLECTION(LINESTRING(0 0,51 50),LINESTRING(51 50,100 100)) | GEOMETRYCOLLECTION(\leftrightarrowLINESTRING(0 0,100 100))
```
---------------------------------------------------------------------+--------------------------------------------- ←-

#### **Siehe auch**

[ST\\_Snap,](#page-203-0) [ST\\_AsBinary](#page-258-0)

### **7.13.7 ST\_Subdivide**

ST\_Subdivide — Berechnet eine geradlinige Unterteilung einer Geometrie.

#### **Synopsis**

setof geometry  $ST\_Subdivide$  geometry geom, integer max\_vertices=256, float8 gridSize = -1);

#### **Beschreibung**

Gibt eine Menge von Geometrien zurück, die das Ergebnis der Unterteilung von geom in Teile mit geradlinigen Linien sind, wobei jeder Teil nicht mehr als max\_vertices enthält.

max\_vertices muss 5 oder mehr sein, da 5 Punkte benötigt werden, um eine geschlossene Box darzustellen. gridSize kann angegeben werden, damit das Clipping im Raum mit fester Genauigkeit funktioniert (erfordert GEOS-3.9.0+).

Punkt-in-Polygon und andere räumliche Operationen sind bei indizierten, unterteilten Datensätzen normalerweise schneller. Da die Boundingboxen für die Teile in der Regel einen kleineren Bereich abdecken als die ursprüngliche Geometriebox, führen Indexabfragen zu weniger "Treffer"-Fällen. Die "Treffer"-Fälle sind schneller, weil die räumlichen Operationen, die von der Indexnachprüfung ausgeführt werden, weniger Punkte verarbeiten.

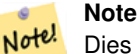

Dies ist eine [set-returning function](https://www.postgresql.org/docs/current/queries-table-expressions.html#QUERIES-TABLEFUNCTIONS) (SRF), die eine Reihe von Zeilen mit einzelnen Geometriewerten zurückgibt. Sie kann in einer SELECT-Liste oder einer FROM-Klausel verwendet werden, um eine Ergebnismenge mit einem Datensatz für jede Ergebnisgeometrie zu erzeugen.

Wird vom GEOS Modul ausgeführt

Verfügbarkeit: 2.2.0

Verbessert: 2.5.0 verwendet vorhandene Punkte bei der Polygonaufteilung wieder, die Anzahl der Scheitelpunkte wurde von 8 auf 5 gesenkt.

Verbessert: 3.1.0 akzeptiert einen gridSize-Parameter.

Erfordert GEOS >= 3.9.0 zur Verwendung des Parameters gridSize

#### **Beispiele**

Beispiel: Unterteilen Sie ein Polygon in Teile mit nicht mehr als 10 Scheitelpunkten, und weisen Sie jedem Teil eine eindeutige ID zu.

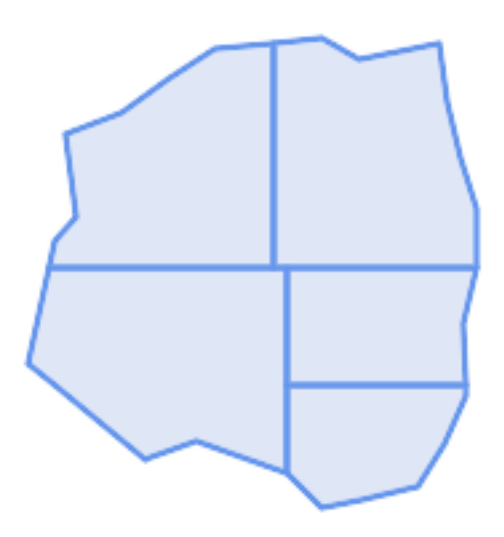

#### Unterteilt in maximal 10 Scheitelpunkte

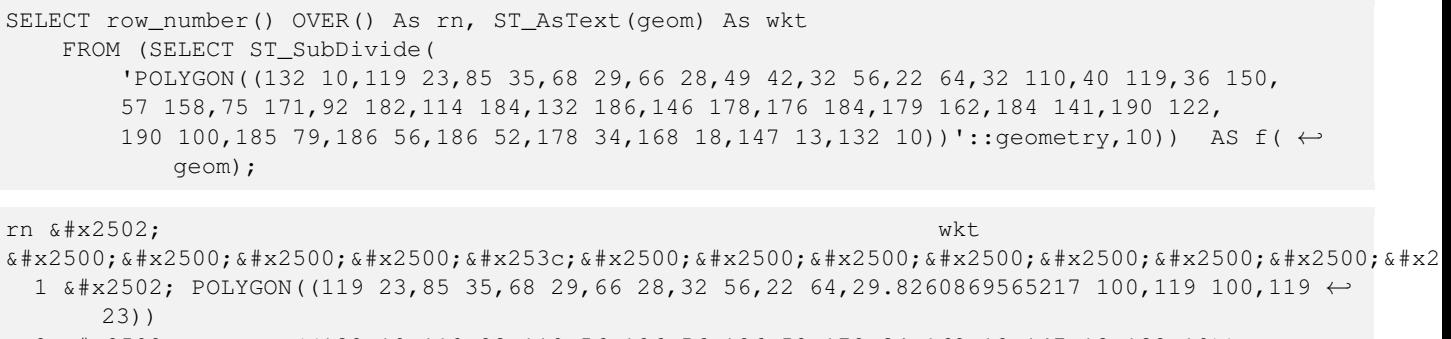

- 2 │ POLYGON((132 10,119 23,119 56,186 56,186 52,178 34,168 18,147 13,132 10))
- 3 & \* x 2502; POLYGON((119 56, 119 100, 190 100, 185 79, 186 56, 119 56))
- 4 │ POLYGON((29.8260869565217 100,32 110,40 119,36 150,57 158,75 171,92 182,114 ← 184,114 100,29.8260869565217 100))
- 5 & \* x2502; POLYGON((114 184,132 186,146 178,176 184,179 162,184 141,190 122,190 100,114 ← 100,114 184))

Beispiel: Verdichten Sie eine lange geografische Linie mit ST\_Segmentize(geography, distance), und verwenden Sie ST\_Subdivide, um die resultierende Linie in Unterlinien mit 8 Scheitelpunkten zu unterteilen.

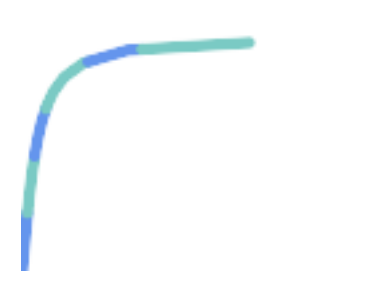

Die verdichteten und geteilten Linien.

```
SELECT ST_AsText( ST_Subdivide(
            ST_Segmentize('LINESTRING(0 0, 85 85)'::geography,
                          1200000)::geometry, 8));
LINESTRING(0 0,0.487578359029357 5.57659056746196,0.984542144675897 ←
   11.1527721155093,1.50101059639722 16.7281035483571,1.94532113630331 21.25)
LINESTRING(1.94532113630331 21.25,2.04869538062779 22.3020741387339,2.64204641967673 ←-
   27.8740533545155,3.29994062412787 33.443216802941,4.04836719489742 ←
   39.0084282520239,4.59890468420694 42.5)
LINESTRING(4.59890468420694 42.5,4.92498503922732 44.5680389206321,5.98737409390639 ←-
   50.1195229244701,7.3290919767674 55.6587646879025,8.79638749938413 60.1969505994924)
LINESTRING(8.79638749938413 60.1969505994924,9.11375579533779 ←
   61.1785363177625,11.6558166691368 66.6648504160202,15.642041247655 ←
   72.0867690601745,22.8716627200212 77.3609628116894,24.6991785131552 77.8939011989848)
LINESTRING(24.6991785131552 77.8939011989848,39.4046096622744 ←-
   82.1822848017636,44.7994523421035 82.5156766227011)
LINESTRING(44.7994523421035 82.5156766227011,85 85)
```
Beispiel: Die komplexen Geometrien einer Tabelle werden an Ort und Stelle unterteilt. Die ursprünglichen Geometriedatensätze werden aus der Quelltabelle gelöscht, und neue Datensätze für jede unterteilte Ergebnisgeometrie werden eingefügt.

```
WITH complex_areas_to_subdivide AS (
    DELETE from polygons_table
    WHERE ST_NPoints(geom)
> 2.55RETURNING id, column1, column2, column3, geom
\lambdaINSERT INTO polygons_table (fid, column1, column2, column3, geom)
    SELECT fid, column1, column2, column3,
           ST_Subdivide(geom, 255) as geom
    FROM complex_areas_to_subdivide;
```
Beispiel: Erstellen einer neuen Tabelle mit unterteilten Geometrien unter Beibehaltung des Schlüssels der ursprünglichen Geometrie, so dass die neue Tabelle mit der Quelltabelle verbunden werden kann. Da ST\_Subdivide eine mengenrückgebende (Tabellen-)Funktion ist, die eine Menge von Einzelwertzeilen zurückgibt, erzeugt diese Syntax automatisch eine Tabelle mit einer Zeile für jedes Ergebnisteil.

```
CREATE TABLE subdivided_geoms AS
    SELECT pkey, ST_Subdivide(geom) AS geom
    FROM original_geoms;
```
#### **Siehe auch**

[ST\\_ClipByBox2D,](#page-373-1) [ST\\_Segmentize,](#page-197-0) [ST\\_Split,](#page-378-0) [ST\\_NPoints](#page-159-0)

### **7.13.8 ST\_SymDifference**

<span id="page-383-0"></span>ST\_SymDifference — Berechnet eine Geometrie, die die Teile der Geometrien A und B darstellt, die sich nicht überschneiden.

#### **Synopsis**

geometry ST\_SymDifference(geometry geomA, geometry geomB, float8 gridSize = -1);

Gibt eine Geometrie zurück, die die Teile der Geodäten A und B darstellt, die sich nicht schneiden. Dies ist äquivalent zu ST\_Union(A,B) - ST\_Intersection(A,B). Es wird als symmetrische Differenz bezeichnet, weil ST\_SymDifference(A, = ST\_SymDifference(B,A).

Wenn das optionale Argument gridSize angegeben wird, werden die Eingaben auf ein Gitter der angegebenen Größe gerastert, und die Ergebnispunkte werden auf demselben Gitter berechnet. (Benötigt GEOS-3.9.0 oder höher)

Wird durch das GEOS Modul ausgeführt

Verbessert: 3.1.0 akzeptiert einen gridSize-Parameter.

Erfordert GEOS >= 3.9.0 zur Verwendung des Parameters gridSize

Diese Methode implementiert die [OGC Simple Features Implementation Specification for SQL 1.1.](http://www.opengeospatial.org/standards/sfs) s2.1.1.3

Diese Methode setzt die SQL/MM-Spezifikation um. SQL-MM 3: 5.1.21

Diese Funktion unterstützt 3d und lässt den Z-Index nicht fallen. Das Ergebnis wird jedoch nur mit XY berechnet. Die Z-Werte des Ergebnisses werden kopiert, gemittelt oder interpoliert.

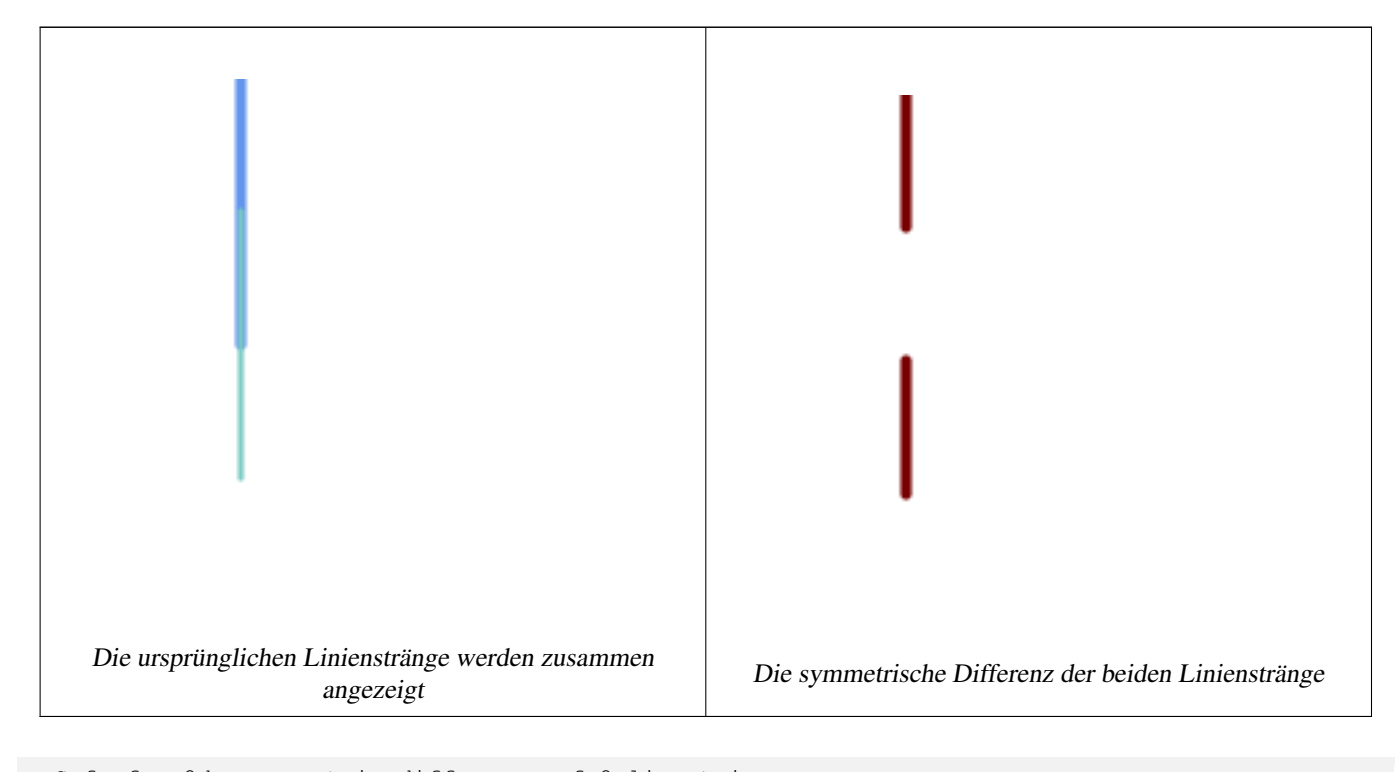

```
--Safe for 2d - symmetric difference of 2 linestrings
SELECT ST_AsText(
    ST_SymDifference(
        ST_GeomFromText('LINESTRING(50 100, 50 200)'),
        ST_GeomFromText('LINESTRING(50 50, 50 150)')
    )
);
st_astext
---------
MULTILINESTRING((50 150,50 200),(50 50,50 100))
```

```
--When used in 3d doesn't quite do the right thing
SELECT ST_AsEWKT(ST_SymDifference(ST_GeomFromEWKT('LINESTRING(1 2 1, 1 4 2)'),
    ST_GeomFromEWKT('LINESTRING(1 1 3, 1 3 4)')))
st_astext
------------
MULTILINESTRING((1 3 2.75,1 4 2),(1 1 3,1 2 2.25))
```
[ST\\_Difference,](#page-373-0) [ST\\_Intersection,](#page-375-0) [ST\\_Union](#page-385-0)

### **7.13.9 ST\_UnaryUnion**

<span id="page-385-1"></span>ST\_UnaryUnion — Berechnet die Vereinigung der Komponenten einer einzelnen Geometrie.

#### **Synopsis**

geometry  $ST_UnaryUnion(gcometry geom, float8 gridSize = -1);$ 

#### **Beschreibung**

Eine Variante von [ST\\_Union](#page-385-0) mit einer einzigen Eingabe. Die Eingabe kann eine einzelne Geometrie, eine MultiGeometry oder eine GeometryCollection sein. Die Vereinigung wird auf die einzelnen Elemente der Eingabe angewendet.

Diese Funktion kann verwendet werden, um MultiPolygone zu korrigieren, die aufgrund von überlappenden Komponenten ungültig sind. Allerdings müssen die Eingabekomponenten jeweils gültig sein. Eine ungültige Eingabekomponente, wie z.B. ein Schleifenpolygon, kann einen Fehler verursachen. Aus diesem Grund kann es besser sein, [ST\\_MakeValid](#page-211-0) zu verwenden.

Eine weitere Anwendung dieser Funktion ist das Verknüpfen und Auflösen einer Sammlung von Linien, die sich kreuzen oder überlappen, um sie [einfach](#page-64-0) zu machen. [\(ST\\_Node](#page-378-1) tut dies auch, bietet aber nicht die Option gridSize.)

Es ist möglich, ST\_UnaryUnion mit [ST\\_Collect](#page-104-0) zu kombinieren, um eine Feinabstimmung darüber vorzunehmen, wie viele Geometrien auf einmal vereinigt werden sollen. Dies ermöglicht eine Abwägung zwischen Speichernutzung und Rechenzeit, wobei ein Gleichgewicht zwischen ST\_Union und [ST\\_MemUnion](#page-377-0) hergestellt wird.

Wenn das optionale Argument gridSize angegeben wird, werden die Eingaben auf ein Gitter der angegebenen Größe gerastert, und die Ergebnispunkte werden auf demselben Gitter berechnet. (Benötigt GEOS-3.9.0 oder höher)

Diese Funktion unterstützt 3d und lässt den Z-Index nicht fallen. Das Ergebnis wird jedoch nur mit XY berechnet. Die Z-Werte des Ergebnisses werden kopiert, gemittelt oder interpoliert.

Verbessert: 3.1.0 akzeptiert einen gridSize-Parameter.

Erfordert GEOS >= 3.9.0 zur Verwendung des Parameters gridSize

Verfügbarkeit: 2.0.0

#### **Siehe auch**

[ST\\_Union,](#page-385-0) [ST\\_MemUnion,](#page-377-0) [ST\\_MakeValid,](#page-211-0) [ST\\_Collect,](#page-104-0) [ST\\_Node](#page-378-1)

### **7.13.10 ST\_Union**

<span id="page-385-0"></span>ST\_Union — Berechnet eine Geometrie, die die Punktmengenvereinigung der Eingabegeometrien darstellt.

### **Synopsis**

geometry ST\_Union(geometry g1, geometry g2); geometry ST\_Union(geometry g1, geometry g2, float8 gridSize); geometry ST\_Union(geometry[] g1\_array); geometry ST\_Union(geometry set g1field);

geometry ST\_Union(geometry set g1field, float8 gridSize);

#### **Beschreibung**

Vereinigt die Eingabegeometrien und führt die Geometrien zusammen, um eine überschneidungsfreie Ergebnisgeometrie zu erzeugen. Die Ausgabe kann eine atomare Geometrie, eine MultiGeometry oder eine Geometriesammlung sein. Gibt es in mehreren Varianten:

Variante mit zwei Eingaben: gibt eine Geometrie zurück, die die Vereinigung von zwei Eingabegeometrien ist. Wenn eine der beiden Eingaben NULL ist, wird NULL zurückgegeben.

Array-Variante: gibt eine Geometrie zurück, die die Vereinigung eines Arrays von Geometrien ist.

Aggregat-Variante: gibt eine Geometrie zurück, die die Vereinigung eines Rowsets von Geometrien ist. Die Funktion ST\_Union() ist eine "Aggregat"-Funktion in der Terminologie von PostgreSQL. Das bedeutet, dass sie mit Datenzeilen arbeitet, so wie es auch die Funktionen SUM() und AVG() tun, und wie die meisten Aggregate ignoriert sie auch NULL-Geometrien.

Siehe [ST\\_UnaryUnion](#page-385-1) für eine nicht aggregierte Variante mit einem Eingang.

Die ST\_Union Array- und Set-Varianten verwenden den schnellen Cascaded Union-Algorithmus, der in [http://blog.cleverelephant](http://blog.cleverelephant.ca/2009/01/must-faster-unions-in-postgis-14.html).ca/- [2009/01/must-faster-unions-in-postgis-14.html](http://blog.cleverelephant.ca/2009/01/must-faster-unions-in-postgis-14.html) beschrieben ist.

Ein gridSize kann angegeben werden, um im Raum mit fester Genauigkeit zu arbeiten. Die Eingaben werden auf ein Gitter der angegebenen Größe gerastert, und die Ergebnispunkte werden auf demselben Gitter berechnet. (Benötigt GEOS-3.9.0 oder höher)

#### **Note** Note!

[ST\\_Collect](#page-104-0) kann manchmal anstelle von ST\_Union verwendet werden, wenn das Ergebnis nicht überlappungsfrei sein muss. ST\_Collect ist in der Regel schneller als ST\_Union, da es keine Verarbeitung der gesammelten Geometrien vornimmt.

Wird vom GEOS Modul ausgeführt

ST\_Union erzeugt MultiLineString und fügt LineStrings nicht zu einem einzigen LineString zusammen. Verwenden Sie [ST\\_LineMerge,](#page-411-0) um LineStrings zusammenzufügen.

HINWEIS: Diese Funktion hieß früher GeomUnion() und wurde von "Union" umbenannt, da UNION ein reserviertes SQL-Wort ist.

Verbessert: 3.1.0 akzeptiert einen gridSize-Parameter.

Erfordert GEOS >= 3.9.0 zur Verwendung des Parameters gridSize

Geändert: 3.0.0 ist nicht von SFCGAL abhängig.

Verfügbarkeit: 1.4.0 - ST\_Union wurde verbessert. ST\_Union(geomarray) wurde eingeführt und auch schnellere Aggregat-Sammlung in PostgreSQL.

Diese Methode implementiert die [OGC Simple Features Implementation Specification for SQL 1.1.](http://www.opengeospatial.org/standards/sfs) s2.1.1.3

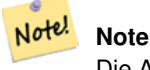

Die Aggregatversion ist in der OGC SPEC nicht explizit definiert.

Diese Methode setzt die SQL/MM-Spezifikation um. SQL-MM 3: 5.1.19 der z-index (Elevation), wenn Polygone beteiligt sind.

Diese Funktion unterstützt 3d und lässt den Z-Index nicht fallen. Das Ergebnis wird jedoch nur mit XY berechnet. Die Z-Werte des Ergebnisses werden kopiert, gemittelt oder interpoliert.

### **Beispiele**

#### Beispiel für ein Aggregat

```
SELECT id,
       ST_Union(geom) as singlegeom
FROM sometable f
GROUP BY id;
```
#### Nicht-Aggregat-Beispiel

```
select ST_AsText(ST_Union('POINT(1 2)' :: geometry, 'POINT(-2 3)' :: geometry))
st_astext
----------
MULTIPOINT(-2 3,1 2)
select ST_AsText(ST_Union('POINT(1 2)' :: geometry, 'POINT(1 2)' :: geometry))
st_astext
----------
POINT(1 2)
```
#### 3D-Beispiel - unterstützt gewissermaßen 3D (und mit gemischten Dimensionen!)

```
select ST_AsEWKT(ST_Union(geom))
from (
         select 'POLYGON((-7\ 4.2, -7.1\ 4.2, -7.1\ 4.3, -7\ 4.2))':: geometry geom
         union all
         select 'POINT(5 5 5)':: geometry geom
         union all
         select 'POINT(-2 3 1)':: geometry geom
         union all
         select 'LINESTRING(5 5 5, 10 10 10)':: geometry geom
     ) as foo;
st_asewkt
---------
GEOMETRYCOLLECTION(POINT(-2 3 1), LINESTRING(5 5 5, 10 10 10), POLYGON((-7 4.2 5, -7.1 4.2 \leftrightarrow5, -7.1 4.3 5, -7 4.2 5)));
```
# 3d-Beispiel ohne Vermischung der Dimensionen

```
select ST_AsEWKT(ST_Union(geom))
from (
         select 'POLYGON((-7 4.2 2,-7.1 4.2 3,-7.1 4.3 2, -7 4.2 2))':: geometry geom
        union all
        select 'POINT(5 5 5)':: geometry geom
        union all
        select 'POINT(-2 3 1)':: geometry geom
        union all
        select 'LINESTRING(5 5 5, 10 10 10)':: geometry geom
    ) as foo;
```

```
st_asewkt
---------
GEOMETRYCOLLECTION(POINT(-2 3 1), LINESTRING(5 5 5, 10 10 10), POLYGON((-7 4.2 2, -7.1 4.2 \leftrightarrow3, -7.1 4.3 2, -7 4.2 2)))
--Examples using new Array construct
SELECT ST_Union(ARRAY(SELECT geom FROM sometable));
SELECT ST_AsText(ST_Union(ARRAY[ST_GeomFromText('LINESTRING(1 2, 3 4)'),
            ST_GeomFromText('LINESTRING(3 4, 4 5)')])) As wktunion;
```
--wktunion--- MULTILINESTRING((3 4,4 5),(1 2,3 4))

#### **Siehe auch**

[ST\\_Collect,](#page-104-0) [ST\\_UnaryUnion,](#page-385-1) [ST\\_MemUnion,](#page-377-0) [ST\\_Intersection,](#page-375-0) [ST\\_Difference,](#page-373-0) [ST\\_SymDifference](#page-383-0)

## **7.14 Geometrieverarbeitung**

### **7.14.1 ST\_Buffer**

ST\_Buffer — Berechnet eine Geometrie, die alle Punkte innerhalb eines bestimmten Abstands zu einer Geometrie umfasst.

#### **Synopsis**

```
geometry ST_Buffer(geometry g1, float radius_of_buffer, text buffer_style_parameters = ");
geometry ST_Buffer(geometry g1, float radius_of_buffer, integer num_seg_quarter_circle);
geography ST_Buffer(geography g1, float radius_of_buffer, text buffer_style_parameters);
geography ST_Buffer(geography g1, float radius_of_buffer, integer num_seg_quarter_circle);
```
#### **Beschreibung**

Berechnet ein POLYGON oder MULTIPOLYGON, das alle Punkte darstellt, deren Abstand zu einer Geometrie/Geografie kleiner oder gleich einem bestimmten Abstand ist. Ein negativer Abstand verkleinert die Geometrie, anstatt sie zu vergrößern. Ein negativer Abstand kann ein Polygon vollständig schrumpfen lassen; in diesem Fall wird POLYGON EMPTY zurückgegeben. Für Punkte und Linien geben negative Abstände immer leere Ergebnisse zurück.

Bei Geometrie wird die Entfernung in den Einheiten des räumlichen Bezugssystems der Geometrie angegeben. Für die Geografie wird die Entfernung in Metern angegeben.

Der optionale dritte Parameter steuert die Genauigkeit und den Stil des Puffers. Die Genauigkeit der Kreisbögen im Puffer wird als die Anzahl der Liniensegmente angegeben, die zur Annäherung an einen Viertelkreis verwendet werden (Standardwert ist 8). Der Pufferstil kann durch Angabe einer Liste von durch Leerzeichen getrennten Schlüssel=Wert-Paaren wie folgt spezifiziert werden:

- quad\_segs=#' : Anzahl der Liniensegmente, die zur Annäherung an einen Viertelkreis verwendet werden (Standard ist 8).
- endcap=round|flat|square' : Stil der Endkappe (Standardwert ist "round"); "butt" wird als Synonym für "flat" akzeptiert.
- join=round|mitre|bevel' : Art der Verbindung (Standardeinstellung ist "round"). 'miter' wird als Synonym für 'mitre' akzeptiert.
- 'mitre\_limit=#.#' : Begrenzung des Gehrungsverhältnisses (wirkt sich nur auf Gehrungsverbindungen aus). 'miter\_limit' wird als Synonym für 'mitre\_limit' akzeptiert.

• side=both|left|right' : 'left' oder 'right' führt eine einseitige Pufferung der Geometrie durch, wobei sich die gepufferte Seite auf die Richtung der Linie bezieht. Dies gilt nur für LINESTRING-Geometrien und wirkt sich nicht auf POINT- oder POLYGON-Geometrien aus. Standardmäßig sind die Endkappen quadratisch.

# **Note**

Note!

Für die Geografie ist dies eine dünne Hülle um die Geometrieimplementierung. Es wird ein planares räumliches Bezugssystem bestimmt, das am besten zum Begrenzungsrahmen des geografischen Objekts passt (versucht werden UTM, Lambert Azimuthal Equal Area (LAEA) Nord-/Südpol und schließlich Mercator). Der Puffer wird im planaren Raum berechnet und dann in WGS84 zurücktransformiert. Dies führt möglicherweise nicht zu dem gewünschten Verhalten, wenn das Eingabeobjekt viel größer als eine UTM-Zone ist oder die Datumsgrenze überschreitet.

#### **Note** Note!

Die Ausgabe von Buffer ist immer eine gültige polygonale Geometrie. Buffer kann mit ungültigen Eingaben umgehen, daher wird manchmal die Pufferung um den Abstand 0 verwendet, um ungültige Polygone zu reparieren. [ST\\_MakeValid](#page-211-0) kann auch für diesen Zweck verwendet werden.

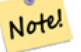

#### **Note**

Die Pufferung wird manchmal verwendet, um eine Suche innerhalb der Entfernung durchzuführen. Für diesen Anwendungsfall ist es effizienter, [ST\\_DWithin](#page-341-0) zu verwenden.

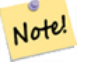

#### **Note**

Diese Funktion ignoriert die Z-Dimension. Sie liefert immer ein 2D-Ergebnis, auch wenn sie auf eine 3D-Geometrie angewendet wird.

Erweiterung: 2.5.0 - ST\_Buffer ermöglicht jetzt auch eine seitliche Pufferzonenberechnung über side=both|left|right.

Verfügbarkeit: 1.5 - ST\_Buffer wurde um die Unterstützung von Abschlusstücken/endcaps und Join-Typen erweitert. Diese können zum Beispiel dazu verwendet werden, um Linienzüge von Straßen in Straßenpolygone mit flachen oder rechtwinkeligen Abschlüssen anstatt mit runden Enden umzuwandeln. Ein schlanker Adapter für den geographischen Datentyp wurde hinzugefügt.

Wird vom GEOS Modul ausgeführt

Diese Methode implementiert die [OGC Simple Features Implementation Specification for SQL 1.1.](http://www.opengeospatial.org/standards/sfs) s2.1.1.3

Diese Methode setzt die SQL/MM-Spezifikation um. SQL-MM IEC 13249-3: 5.1.30

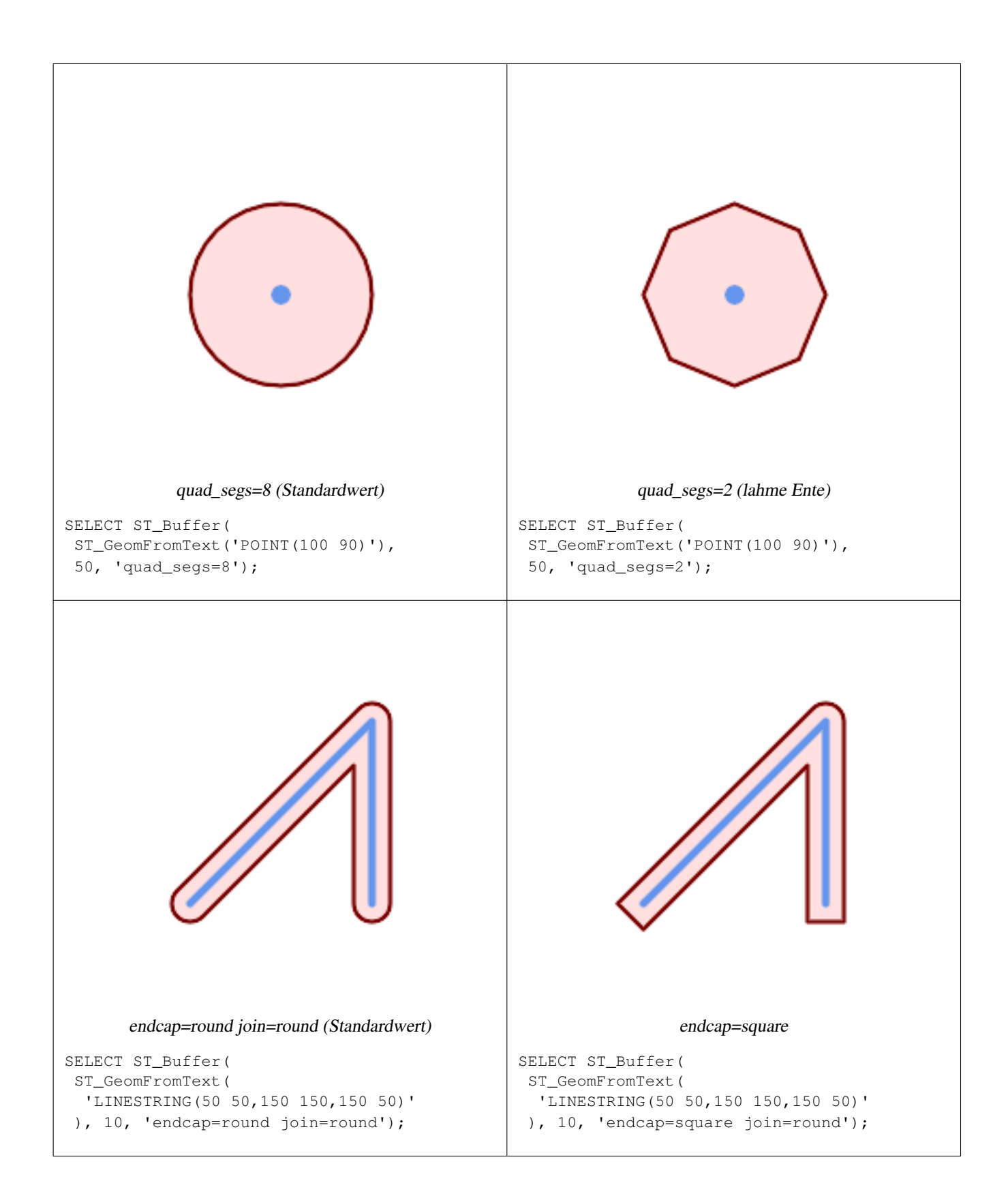

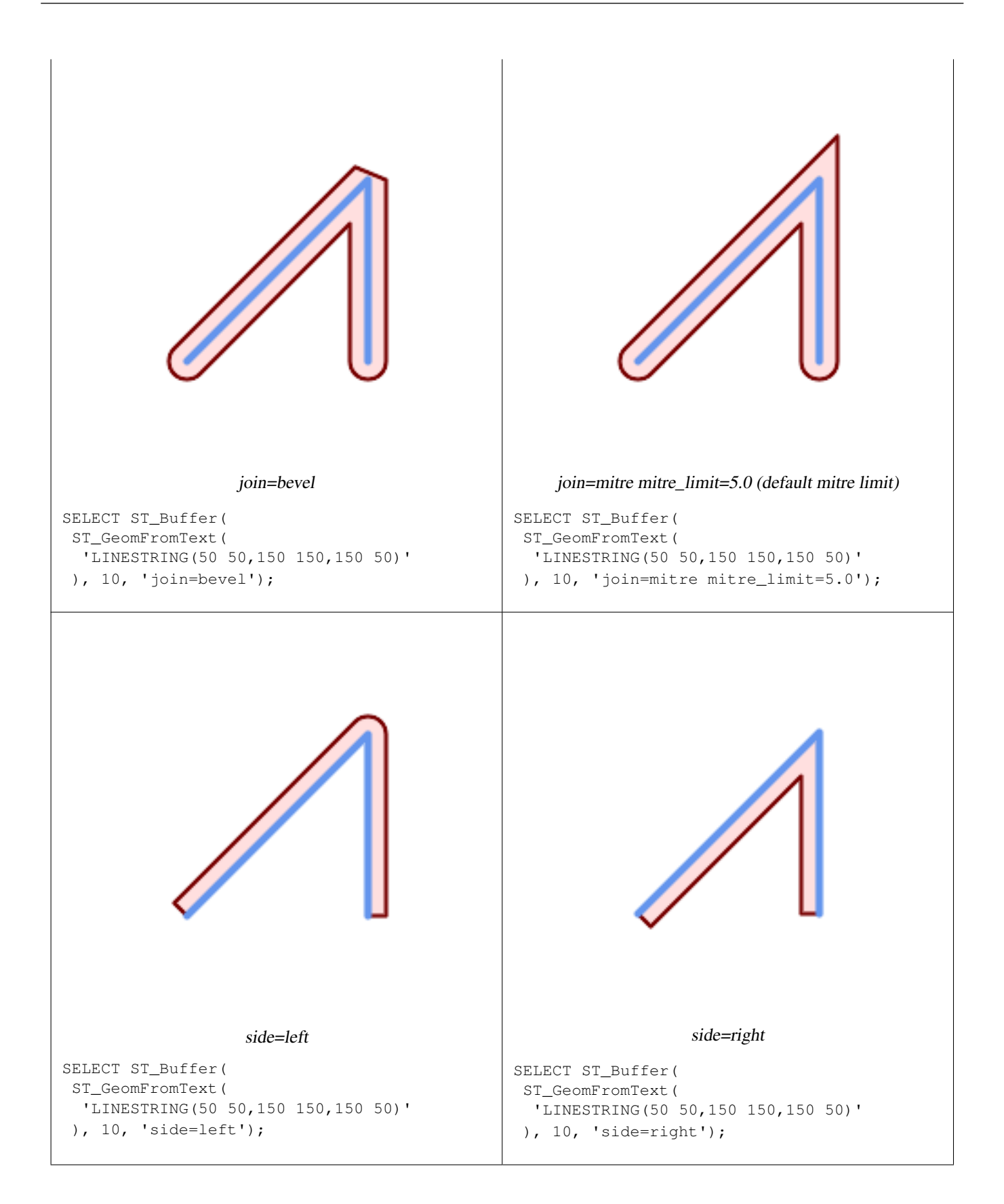

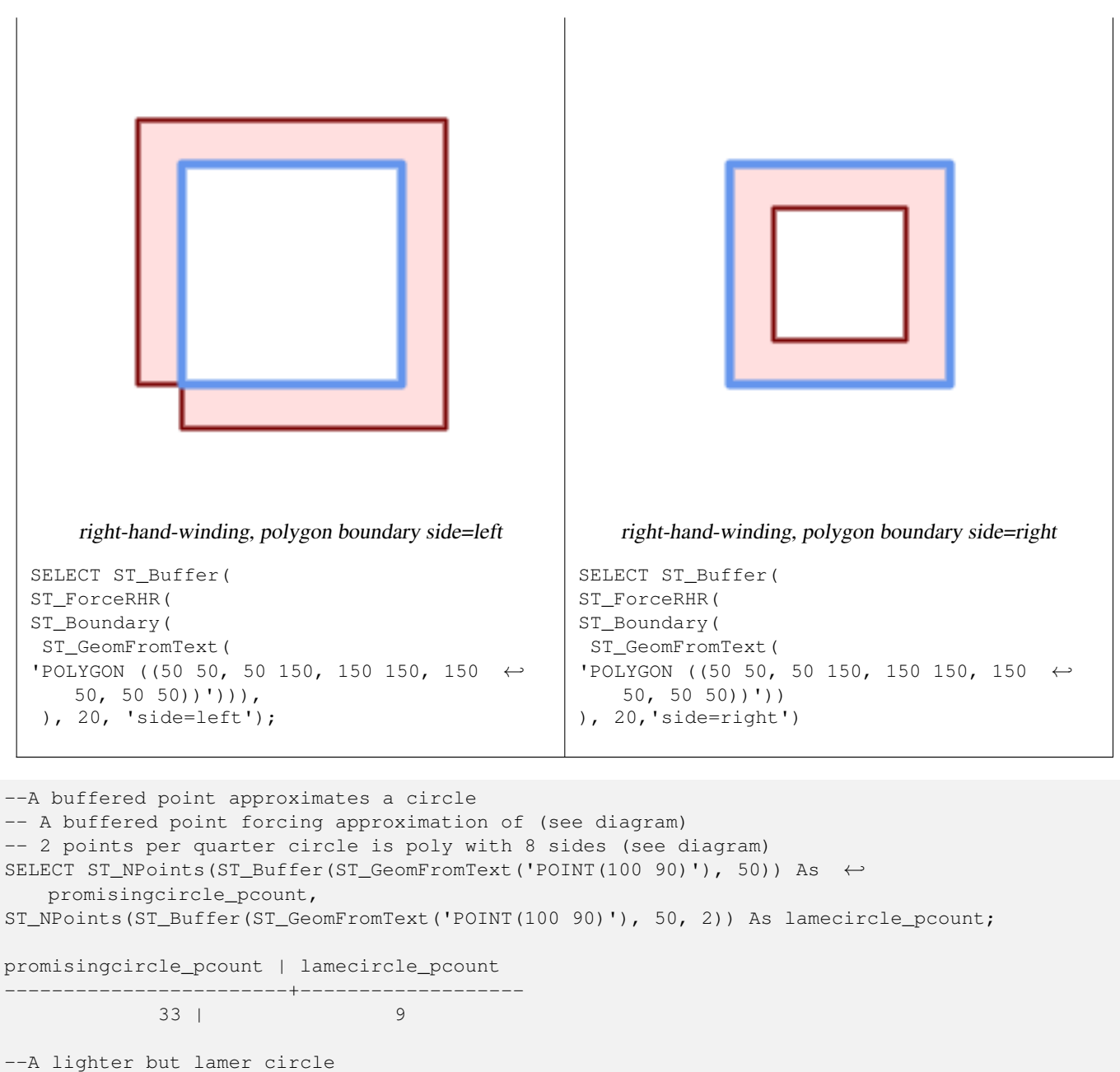

-- only 2 points per quarter circle is an octagon --Below is a 100 meter octagon -- Note coordinates are in NAD 83 long lat which we transform to Mass state plane meter and then buffer to get measurements in meters; SELECT ST\_AsText(ST\_Buffer( ST\_Transform( ST\_SetSRID(ST\_Point(-71.063526, 42.35785),4269), 26986) ,100,2)) As octagon; ----------------------

POLYGON((236057.59057465 900908.759918696,236028.301252769 900838.049240578,235 957.59057465 900808.759918696,235886.879896532 900838.049240578,235857.59057465 900908.759918696,235886.879896532 900979.470596815,235957.59057465 901008.759918 696,236028.301252769 900979.470596815,236057.59057465 900908.759918696))

#### **Siehe auch**

[ST\\_Collect,](#page-104-0) [ST\\_DWithin,](#page-341-0) [ST\\_SetSRID,](#page-217-0) [ST\\_Transform,](#page-219-0) [ST\\_Union,](#page-385-0) [ST\\_MakeValid](#page-211-0)

### **7.14.2 ST\_BuildArea**

ST\_BuildArea — Erzeugt eine polygonale Geometrie, die aus dem Linienwerk einer Geometrie gebildet wird.

#### **Synopsis**

geometry ST\_BuildArea(geometry geom);

#### **Beschreibung**

Erzeugt eine flächige Geometrie, die aus den konstituierenden Linienzügen der Eingabegeometrie gebildet wird. Die Eingabe kann ein LineString, MultiLineString, Polygon, MultiPolygon oder eine GeometryCollection sein. Das Ergebnis ist ein Polygon oder MultiPolygon, je nach Eingabe. Wenn das eingegebene Liniengerüst keine Polygone bildet, wird NULL zurückgegeben.

Im Gegensatz zu [ST\\_MakePolygon](#page-111-0) akzeptiert diese Funktion Ringe, die aus mehreren Linien bestehen, und kann eine beliebige Anzahl von Polygonen bilden.

Diese Funktion wandelt innere Ringe in Löcher um. Um auch innere Ringe in Polygone zu verwandeln, verwenden Sie [ST\\_Polygonize.](#page-426-0)

### **Note**

Damit diese Funktion ordnungsgemäß funktioniert, muss das eingegebene Linienwerk korrekt genodet sein. [ST\\_Node](#page-378-1) Note! kann zum Knoten von Linien verwendet werden.

Wenn sich das eingegebene Linienwerk kreuzt, erzeugt diese Funktion ungültige Polygone. [ST\\_MakeValid](#page-211-0) kann verwendet werden, um sicherzustellen, dass die Ausgabe gültig ist.

Verfügbarkeit: 1.1.0

#### **Beispiele**

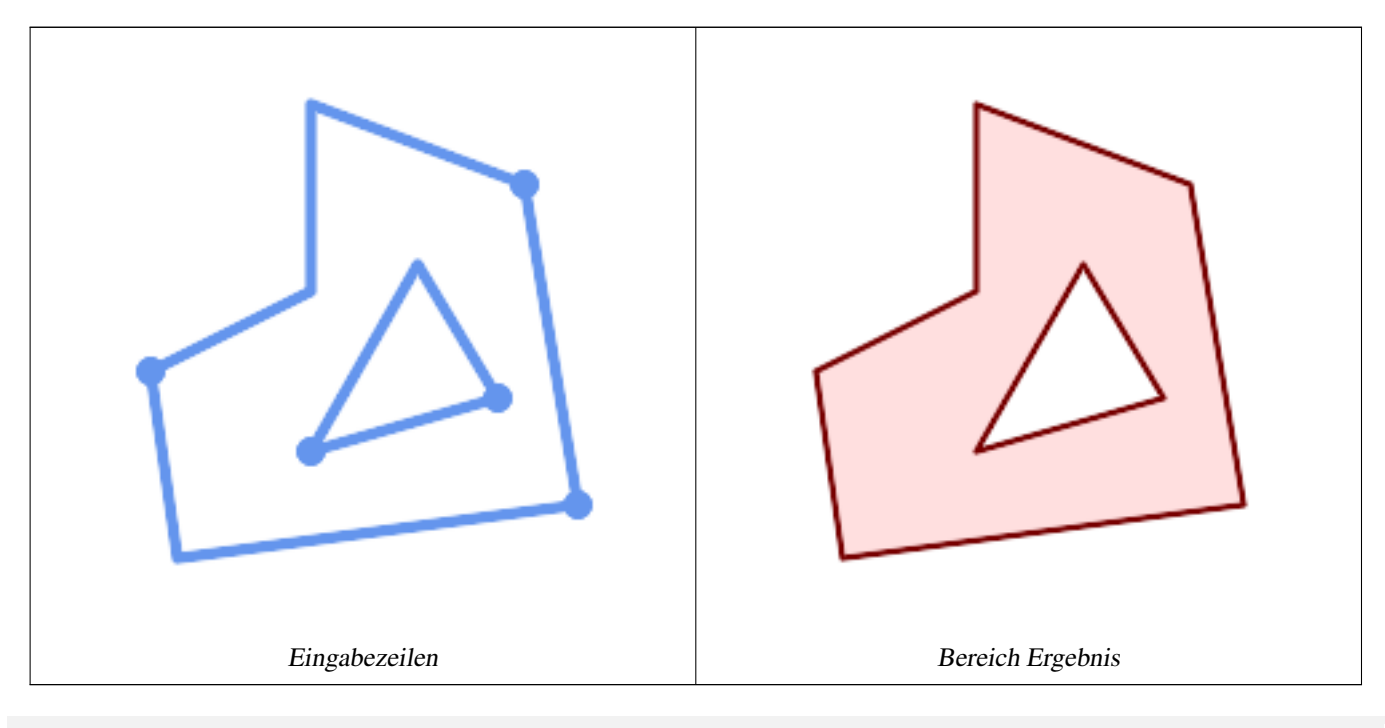

WITH data(geom) AS (VALUES ('LINESTRING (180 40, 30 20, 20 90)'::geometry)

```
,('LINESTRING (180 40, 160 160)'::geometry)
  ,('LINESTRING (160 160, 80 190, 80 120, 20 90)'::geometry)
  ,('LINESTRING (80 60, 120 130, 150 80)'::geometry)
 ,('LINESTRING (80 60, 150 80)'::geometry)
)
SELECT ST_AsText( ST_BuildArea( ST_Collect( geom )))
   FROM data;
------------------------------------------------------------------------------------------
```
POLYGON((180 40,30 20,20 90,80 120,80 190,160 160,180 40),(150 80,120 130,80 60,150 80))

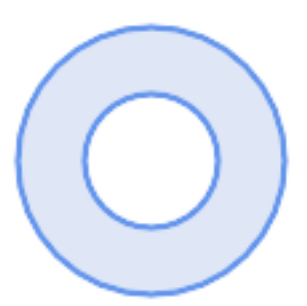

#### Erstellen eines Donuts aus zwei kreisförmigen Polygonen

```
SELECT ST_BuildArea(ST_Collect(inring,outring))
FROM (SELECT
   ST_Buffer('POINT(100 90)', 25) As inring,
   ST_Buffer('POINT(100 90)', 50) As outring) As t;
```
#### **Siehe auch**

[ST\\_Collect,](#page-104-0) [ST\\_MakePolygon,](#page-111-0) [ST\\_MakeValid,](#page-211-0) [ST\\_Node,](#page-378-1) [ST\\_Polygonize,](#page-426-0) [ST\\_BdPolyFromText,](#page-226-0) [ST\\_BdMPolyFromText](#page-226-1) (Wrapper zu dieser Funktion mit Standard OGC Schnittstelle)

#### **7.14.3 ST\_Centroid**

ST\_Centroid — Gibt den geometrischen Schwerpunkt einer Geometrie zurück.

#### **Synopsis**

geometry ST\_Centroid(geometry g1); geography  $ST_Centroid(geography g1, boolean use_spheroid = true);$ 

#### **Beschreibung**

Berechnet einen Punkt, der den geometrischen Schwerpunkt einer Geometrie darstellt. Für [MULTI]POINTs ist der Schwerpunkt das arithmetische Mittel der eingegebenen Koordinaten. Für [MULTI]LINESTRINGs wird der Schwerpunkt anhand der gewichteten Länge der einzelnen Liniensegmente berechnet. Für [MULTI]POLYGONs wird der Schwerpunkt anhand der Fläche berechnet. Wenn eine leere Geometrie übergeben wird, wird eine leere GEOMETRYCOLLECTION zurückgegeben. Wenn NULL übergeben wird, wird NULL zurückgegeben. Wenn CIRCULARSTRING oder COMPOUNDCURVE übergeben werden, werden sie zuerst mit CurveToLine in einen Linestring umgewandelt, dann genauso wie bei LINESTRING

Bei gemischtdimensionalen Eingaben entspricht das Ergebnis dem Schwerpunkt der Komponente Geometrien mit der höchsten Dimension (da die Geometrien mit geringerer Dimension kein "Gewicht" zum Schwerpunkt beitragen).

Beachten Sie, dass bei polygonalen Geometrien der Schwerpunkt nicht unbedingt im Inneren des Polygons liegt. Siehe zum Beispiel das folgende Diagramm des Schwerpunkts eines C-förmigen Polygons. Um einen Punkt zu konstruieren, der garantiert im Inneren eines Polygons liegt, verwenden Sie [ST\\_PointOnSurface.](#page-424-0)

Neu in 2.3.0 : unterstützt CIRCULARSTRING und COMPOUNDCURVE (mit CurveToLine)

Verfügbarkeit: Mit 2.4.0 wurde die Unterstützung für den geograpischen Datentyp eingeführt.

Diese Methode implementiert die [OGC Simple Features Implementation Specification for SQL 1.1.](http://www.opengeospatial.org/standards/sfs)

Diese Methode setzt die SOL/MM-Spezifikation um. SOL-MM 3: 8.1.4, 9.5.5

#### **Beispiele**

In den folgenden Abbildungen ist der rote Punkt der Schwerpunkt der Quellengeometrie.

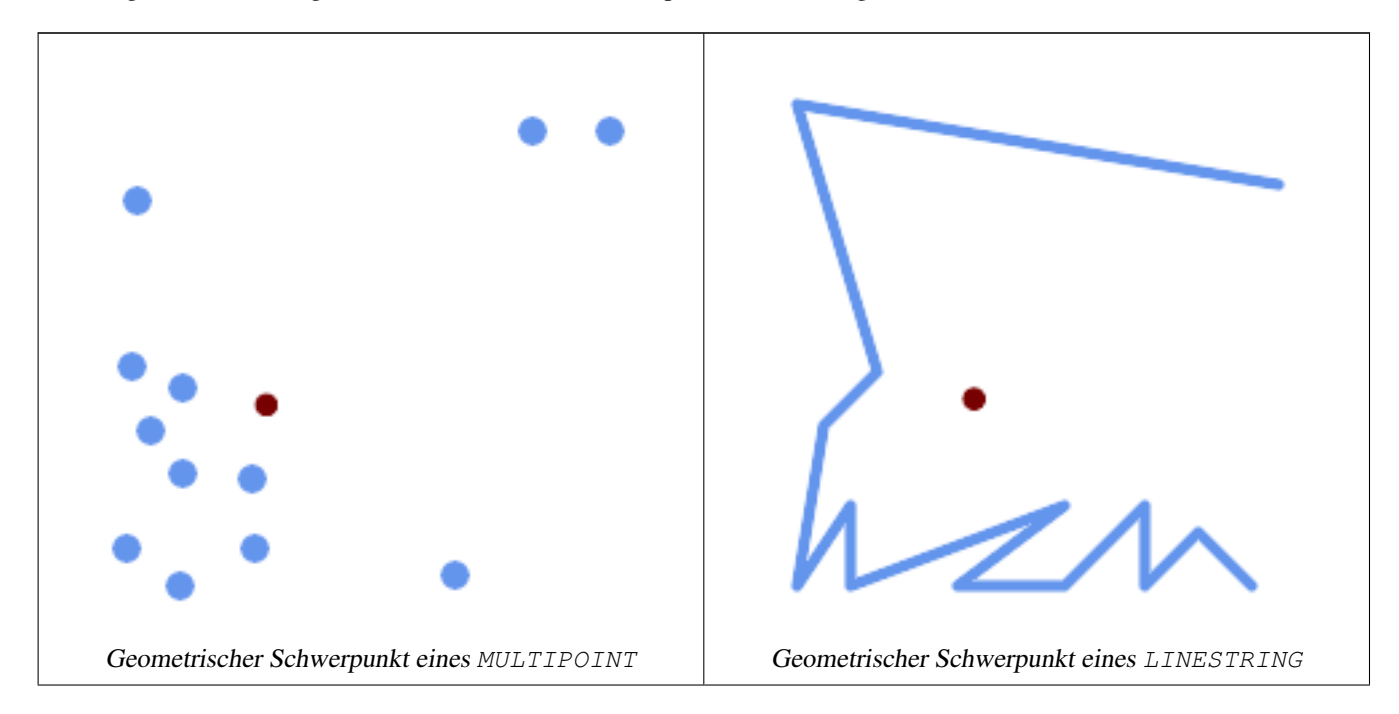
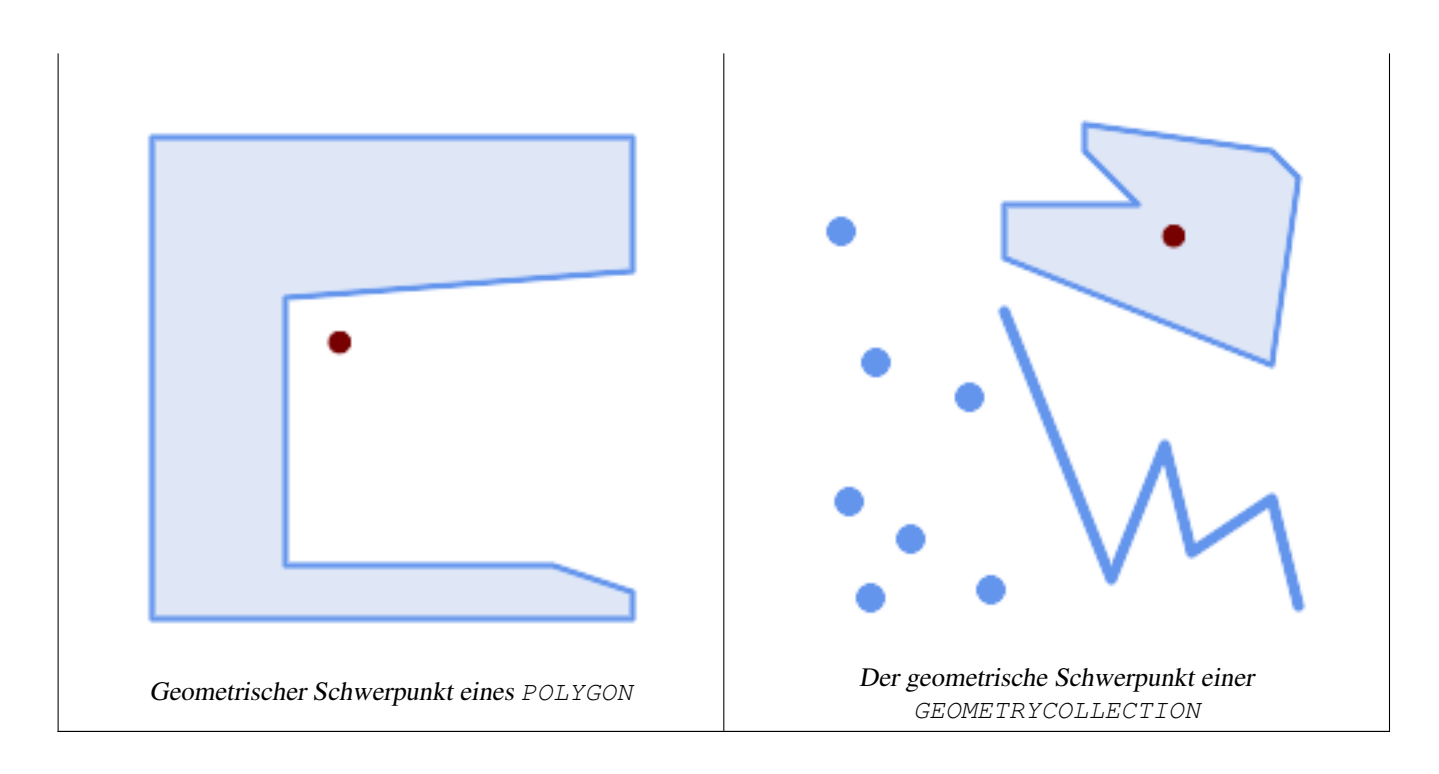

```
SELECT ST_AsText(ST_Centroid('MULTIPOINT ( -1 0, -1 2, -1 3, -1 4, -1 7, 0 1, 0 3, 1 1, 2 \leftrightarrow0, 6 0, 7 8, 9 8, 10 6 )'));
                st_astext
------------------------------------------
POINT(2.30769230769231 3.30769230769231)
(1 row)
SELECT ST_AsText(ST_centroid(g))
FROM ST_GeomFromText('CIRCULARSTRING(0 2, -1 1,0 0, 0.5 0, 1 0, 2 1, 1 2, 0.5 2, 0 2)') \leftrightarrowAS g ;
------------------------------------------
POINT(0.5 1)
SELECT ST_AsText(ST_centroid(g))
FROM ST_GeomFromText('COMPOUNDCURVE(CIRCULARSTRING(0 2, -1 1,0 0),(0 0, 0.5 0, 1 0), ←
  CIRCULARSTRING( 1 0, 2 1, 1 2),(1 2, 0.5 2, 0 2))' ) AS g;
------------------------------------------
POINT(0.5 1)
```
[ST\\_PointOnSurface,](#page-424-0) [ST\\_GeometricMedian](#page-410-0)

# **7.14.4 ST\_ChaikinSmoothing**

ST\_ChaikinSmoothing — Gibt eine geglättete Version einer Geometrie zurück, die den Chaikin-Algorithmus verwendet

## **Synopsis**

geometry  $ST\_ChaikinSmoothing(geometry geom, integer nIterations = 1, boolean preserveEndPoints = false);$ 

#### **Beschreibung**

Glättet eine lineare oder polygonale Geometrie mit [Chaikin-Algorithmus.](http://www.idav.ucdavis.edu/education/CAGDNotes/Chaikins-Algorithm/Chaikins-Algorithm.html) Der Grad der Glättung wird durch den Parameter nIterationen gesteuert. Bei jeder Iteration wird jeder innere Scheitelpunkt durch zwei Scheitelpunkte ersetzt, die bei 1/4 der Länge der Liniensegmente vor und nach dem Scheitelpunkt liegen. Ein angemessenes Maß an Glättung wird durch 3 Iterationen erreicht; das Maximum ist auf 5 begrenzt.

Wenn preserveEndPoints true ist, werden die Endpunkte von Polygonringen nicht geglättet. Die Endpunkte von LineStrings werden immer beibehalten.

## **Note**

Note! Die Anzahl der Scheitelpunkte verdoppelt sich mit jeder Iteration, so dass die Ergebnisgeometrie viel mehr Punkte als die Eingabe haben kann. Um die Anzahl der Punkte zu reduzieren, verwenden Sie eine Vereinfachungsfunktion für das Ergebnis (siehe [ST\\_Simplify,](#page-432-0) [ST\\_SimplifyPreserveTopology](#page-433-0) und [ST\\_SimplifyVW\)](#page-438-0).

Das Ergebnis enthält interpolierte Werte für die Z- und M-Dimensionen, sofern vorhanden.

Diese Funktion unterstützt 3d und lässt den Z-Index nicht fallen.

Verfügbarkeit: 2.5.0

## **Beispiele**

Glätten eines Dreiecks:

```
SELECT ST_AsText(ST_ChaikinSmoothing(geom)) smoothed
FROM (SELECT 'POLYGON((0 0, 8 8, 0 16, 0 0))':: geometry geom) AS foo;
```

```
smoothed
&4x2500;&4x2500;&4x2500;&4x2500;&4x2500;&4x2500;&4x2500;&4x2500;&4x2500;&4x2500;&4x2500;&4x2500;&4x2500;&4x2500;&4x2500;&4x2500;&4x2500;&4x2500;&4x2500;&4x2500;&4x2500;&4x2500;&4x2500;&4x2500;&4x2500;&4x2500;&4x2500;&4x25POLYGON((2 2,6 6,6 10,2 14,0 12,0 4,2 2))
```
Glätten eines Polygons mit 1, 2 und 3 Iterationen:

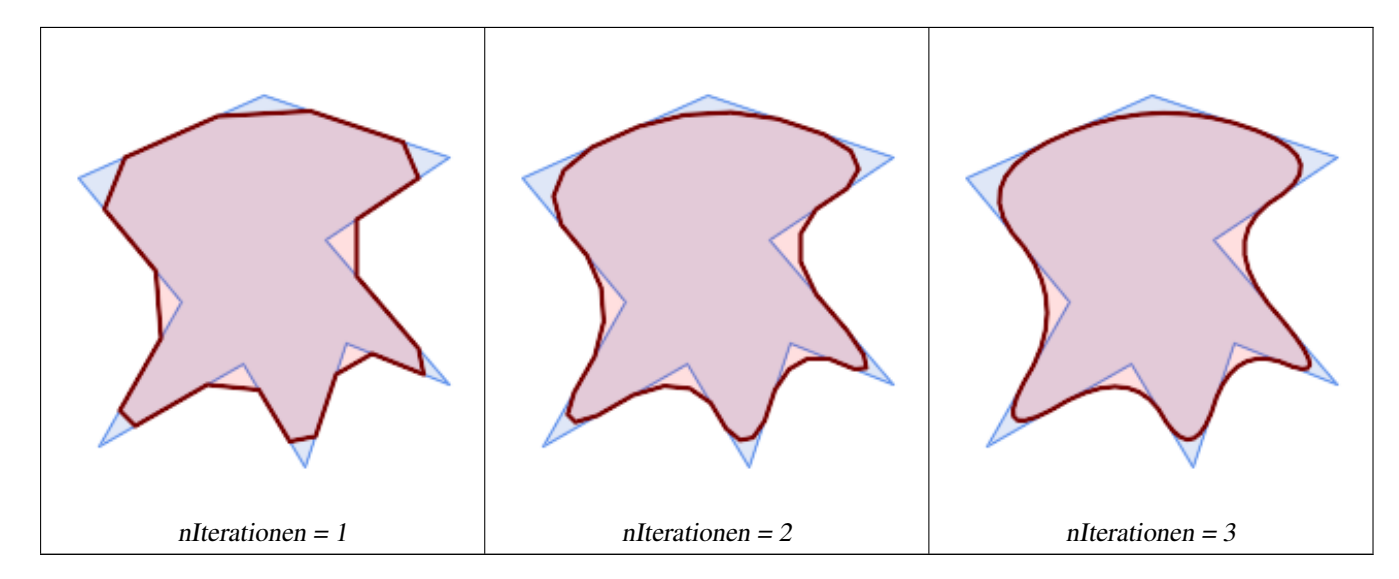

SELECT ST\_ChaikinSmoothing( 'POLYGON ((20 20, 60 90, 10 150, 100 190, 190 160, 130 120, 190 50, 140 70, 120  $\leftrightarrow$ 10, 90 60, 20 20))', generate\_series(1, 3) );

Glätten eines LineStrings mit 1, 2 und 3 Iterationen:

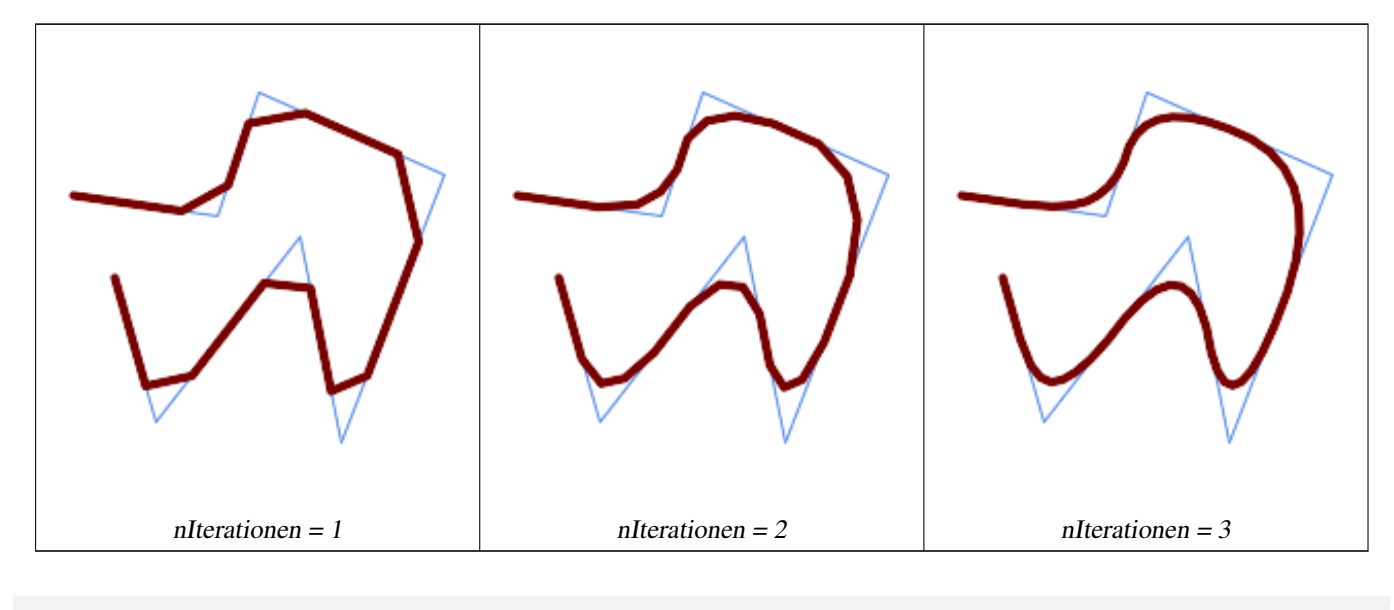

```
SELECT ST_ChaikinSmoothing(
             'LINESTRING (10 140, 80 130, 100 190, 190 150, 140 20, 120 120, 50 30, 30 100) \leftrightarrow',
             generate_series(1, 3) );
```
#### **Siehe auch**

[ST\\_Simplify,](#page-432-0) [ST\\_SimplifyPreserveTopology,](#page-433-0) [ST\\_SimplifyVW](#page-438-0)

## **7.14.5 ST\_ConcaveHull**

<span id="page-398-0"></span>ST\_ConcaveHull — Berechnet eine möglicherweise konkave Geometrie, die alle Eckpunkte der Eingabegeometrie enthält

#### **Synopsis**

geometry **ST\_ConcaveHull**(geometry param\_geom, float param\_pctconvex, boolean param\_allow\_holes = false);

#### **Beschreibung**

Eine konkave Hülle ist eine (normalerweise) konkave Geometrie, die die Eingabe enthält und deren Scheitelpunkte eine Teilmenge der Eingabepunkte sind. Im allgemeinen Fall ist die konkave Hülle ein Polygon. Die konkave Hülle von zwei oder mehr kollinearen Punkten ist ein Zwei-Punkt-LineString. Die konkave Hülle von einem oder mehreren identischen Punkten ist ein Punkt. Das Polygon enthält keine Löcher, es sei denn, das optionale Argument param\_allow\_holes wird als true angegeben.

Man kann sich eine konkave Hülle wie eine "Schrumpfverpackung" für eine Reihe von Punkten vorstellen. Dies unterscheidet sich von der [konvexen Hülle,](#page-401-0) die eher wie ein Gummiband um die Punkte gewickelt ist. Eine konkave Hülle hat im Allgemeinen eine kleinere Fläche und stellt eine natürlichere Begrenzung für die Eingabepunkte dar.

Die param\_pctconvex steuert die Konkavität der berechneten Hülle. Ein Wert von 1 ergibt die konvexe Hülle. Werte zwischen 1 und 0 erzeugen Hüllen mit zunehmender Konkavität. Ein Wert von 0 ergibt eine Hülle mit maximaler Konkavität (aber immer noch ein einzelnes Polygon). Die Wahl eines geeigneten Wertes hängt von der Art der Eingabedaten ab, aber häufig führen Werte zwischen 0,3 und 0,1 zu vernünftigen Ergebnissen.

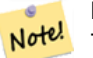

**Note**

Technisch gesehen bestimmt die param\_pctconvex eine Länge als Bruchteil der Differenz zwischen der längsten und der kürzesten Kante in der Delaunay-Triangulation der Eingabepunkte. Kanten, die länger als diese Länge sind, werden aus der Triangulation "abgetragen". Die verbleibenden Dreiecke bilden die konkave Hülle.

Bei punkt- und linienförmigen Eingaben umschließt die Hülle alle Punkte der Eingaben. Bei polygonalen Eingaben umschließt die Hülle alle Punkte der Eingabe *und auch* alle von der Eingabe abgedeckten Flächen. Wenn Sie eine punktweise Hülle einer polygonalen Eingabe wünschen, konvertieren Sie sie zunächst mit [ST\\_Points](#page-166-0) in Punkte.

Es handelt sich nicht um eine Aggregatfunktion. Um die konkave Hülle einer Reihe von Geometrien zu berechnen, verwenden Sie [ST\\_Collect](#page-104-0) (z. B. ST\_ConcaveHull( ST\_Collect( geom ), 0.80).

Verfügbarkeit: 2.0.0

Verbessert: 3.3.0, native GEOS-Implementierung aktiviert für GEOS 3.11+

#### **Beispiele**

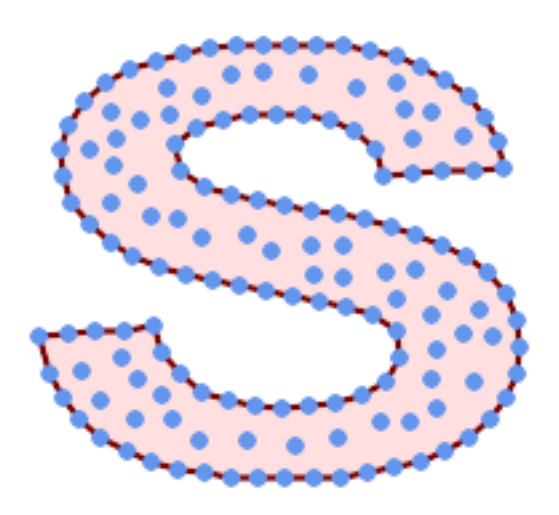

Konvexe Hülle eines MultiLineString und eines MultiPoint

```
SELECT ST_AsText( ST_ConcaveHull(
```

```
'MULTIPOINT ((10 72), (53 76), (56 66), (63 58), (71 51), (81 48), (91 46), (101
   45), (111 46), (121 47), (131 50), (140 55), (145 64), (144 74), (135 80), (125
   83), (115 85), (105 87), (95 89), (85 91), (75 93), (65 95), (55 98), (45 102),
   (37\ 107), (29\ 114), (22\ 122), (19\ 132), (18\ 142), (21\ 151), (27\ 160), (35\ 167),
   (44 172), (54 175), (64 178), (74 180), (84 181), (94 181), (104 181), (114 181) ←
   , (124 181), (134 179), (144 177), (153 173), (162 168), (171 162), (177 154), ←
   (182 145), (184 135), (139 132), (136 142), (128 149), (119 153), (109 155), (99 ←-
    155), (89 155), (79 153), (69 150), (61 144), (63 134), (72 128), (82 125), (92 ←
    123), (102 121), (112 119), (122 118), (132 116), (142 113), (151 110), (161 ←
   106), (170 102), (178 96), (185 88), (189 78), (190 68), (189 58), (185 49), \leftrightarrow(179 41), (171 34), (162 29), (153 25), (143 23), (133 21), (123 19), (113 19),
   (102 19), (92 19), (82 19), (72 21), (62 22), (52 25), (43 29), (33 34), (25 41) \leftrightarrow, (19 49), (14 58), (21 73), (31 74), (42 74), (173 134), (161 134), (150 133), ←-
   (97\ 104), (52\ 117), (157\ 156), (94\ 171), (112\ 106), (169\ 73), (58\ 165), (149\ 40) \leftrightarrow, (70 33), (147 157), (48 153), (140 96), (47 129), (173 55), (144 86), (159 67) ←
   , (150 146), (38 136), (111 170), (124 94), (26 59), (60 41), (71 162), (41 64), ←-
    (88 110), (122 34), (151 97), (157 56), (39 146), (88 33), (159 45), (47 56),
   (138 40), (129 165), (33 48), (106 31), (169 147), (37 122), (71 109), (163 89), ←
    (37 156), (82 170), (180 72), (29 142), (46 41), (59 155), (124 106), (157 80),
    (175 82), (56 50), (62 116), (113 95), (144 167))',
```
 $0.1$ ) ); ---st\_astext-- POLYGON ((18 142, 21 151, 27 160, 35 167, 44 172, 54 175, 64 178, 74 180, 84 181, 94 181, 104 181, 114 181, 124 181, 134 179, 144 177, 153 173, 162 168, 171 162, 177 154, 182 ←- 145, 184 135, 173 134, 161 134, 150 133, 139 132, 136 142, 128 149, 119 153, 109 155, 99 ←- 155, 89 155, 79 153, 69 150, 61 144, 63 134, 72 128, 82 125, 92 123, 102 121, 112 119, 122 118, 132 116, 142 113, 151 110, 161 106, 170 102, 178 96, 185 88, 189 78, 190 68,  $\leftrightarrow$ 189 58, 185 49, 179 41, 171 34, 162 29, 153 25, 143 23, 133 21, 123 19, 113 19, 102 19, ←- 92 19, 82 19, 72 21, 62 22, 52 25, 43 29, 33 34, 25 41, 19 49, 14 58, 10 72, 21 73, 31 ← 74, 42 74, 53 76, 56 66, 63 58, 71 51, 81 48, 91 46, 101 45, 111 46, 121 47, 131 50, 140  $\leftrightarrow$ 55, 145 64, 144 74, 135 80, 125 83, 115 85, 105 87, 95 89, 85 91, 75 93, 65 95, 55 98, ←- 45 102, 37 107, 29 114, 22 122, 19 132, 18 142))

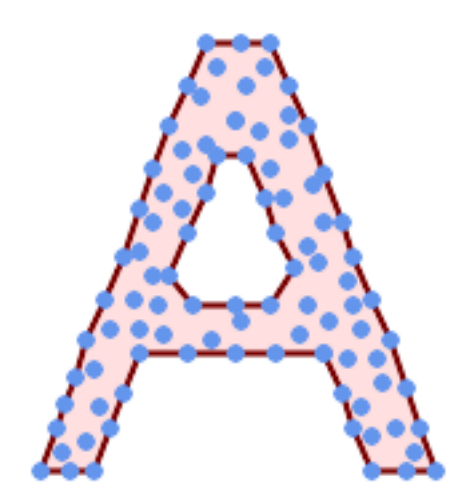

Konvexe Hülle eines MultiLineString und eines MultiPoint

```
SELECT ST_AsText( ST_ConcaveHull(
         'MULTIPOINT ((132 64), (114 64), (99 64), (81 64), (63 64), (57 49), (52 36), (46 \leftrightarrow20), (37\ 20), (26\ 20), (32\ 36), (39\ 55), (43\ 69), (50\ 84), (57\ 100), (63\ 118), \leftrightarrow(68 133), (74 149), (81 164), (88 180), (101 180), (112 180), (119 164), (126 ←
            149), (132 131), (139 113), (143 100), (150 84), (157 69), (163 51), (168 36), ←
            (174\ 20), (163\ 20), (150\ 20), (143\ 36), (139\ 49), (132\ 64), (99\ 151), (92\ 138), \leftarrow(88 124), (81 109), (74 93), (70 82), (83 82), (99 82), (112 82), (126 82), (121 \leftrightarrow96), (114 109), (110 122), (103 138), (99 151), (34 27), (43 31), (48 44), (46 ←
            58), (52\ \ 73), (63\ \ 73), (61\ \ 84), (72\ \ 71), (90\ \ 69), (101\ \ 76), (123\ \ 71), (141\ \ 62), ←
            (166 27), (150 33), (159 36), (146 44), (154 53), (152 62), (146 73), (134 76), ←
            (143 82), (141 91), (130 98), (126 104), (132 113), (128 127), (117 122), (112 ←
            133), (119 144), (108 147), (119 153), (110 171), (103 164), (92 171), (86 160), \leftrightarrow(88\;142), (79\;140), (72\;124), (83\;131), (79\;118), (68\;113), (63\;102), (68\;93), \leftrightarrow(35 45))',
         0.15, true ) );
---st_astext--
POLYGON ((43 69, 50 84, 57 100, 63 118, 68 133, 74 149, 81 164, 88 180, 101 180, 112 180, ←
   119 164, 126 149, 132 131, 139 113, 143 100, 150 84, 157 69, 163 51, 168 36, 174 20, 163 ←
    20, 150 20, 143 36, 139 49, 132 64, 114 64, 99 64, 81 64, 63 64, 57 49, 52 36, 46 20, ←-
    37 20, 26 20, 32 36, 35 45, 39 55, 43 69), (88 124, 81 109, 74 93, 83 82, 99 82, 112 82, ←
     121 96, 114 109, 110 122, 103 138, 92 138, 88 124))
```
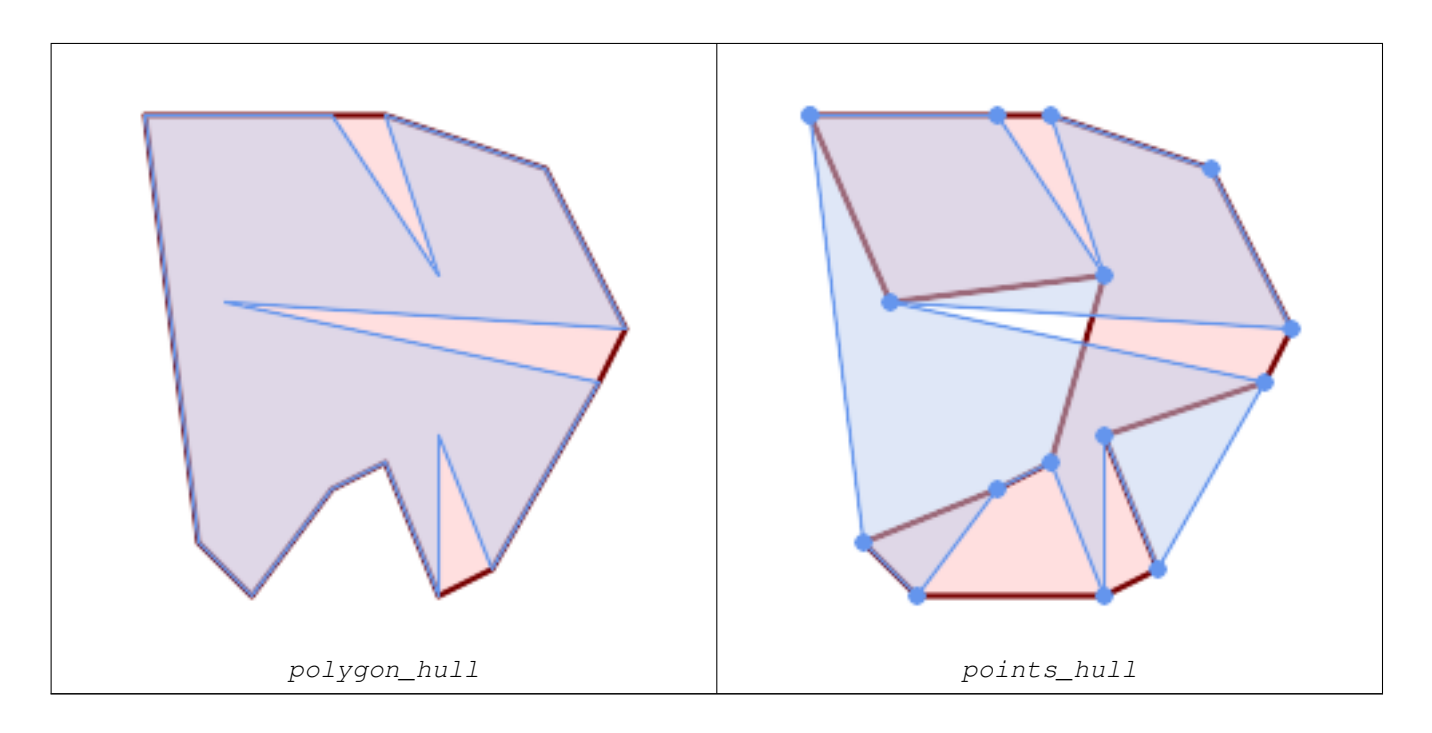

Vergleich einer konkaven Hülle eines Polygons mit der konkaven Hülle der Punkte, aus denen es besteht. Die Hülle respektiert die Begrenzung des Polygons, während die punktbasierte Hülle dies nicht tut.

```
WITH data(geom) AS (VALUES
   ('POLYGON ((10 90, 39 85, 61 79, 50 90, 80 80, 95 55, 25 60, 90 45, 70 16, 63 38, 60 10, \leftrightarrow50 30, 43 27, 30 10, 20 20, 10 90))'::geometry)
)
SELECT ST_ConcaveHull( geom, 0.1) AS polygon_hull,
        ST_ConcaveHull( ST_Points(geom), 0.1) AS points_hull
   FROM data;
```
Verwendung mit ST\_Collect zur Berechnung der konvexen Hüllen einer Geometrie.

```
-- Compute estimate of infected area based on point observations
SELECT disease_type,
   ST_ConcaveHull( ST_Collect(obs_pnt), 0.3 ) AS geom
 FROM disease_obs
 GROUP BY disease_type;
```
## **Siehe auch**

[ST\\_ConvexHull,](#page-401-0) [ST\\_Collect,](#page-104-0) [ST\\_AlphaShape,](#page-533-0) [ST\\_OptimalAlphaShape](#page-547-0)

## **7.14.6 ST\_ConvexHull**

<span id="page-401-0"></span>ST\_ConvexHull — Berechnet die konvexe Hülle einer Geometrie.

## **Synopsis**

geometry ST\_ConvexHull(geometry geomA);

## **Beschreibung**

Berechnet die konvexe Hülle einer Geometrie. Die konvexe Hülle stellt die kleinste konvexe Geometrie dar, welche die gesamte Geometrie einschließt.

Man kann sich die konvexe Hülle als die Geometrie vorstellen, die man erhält, wenn man ein Gummiband um eine Reihe von Geometrien wickelt. Dies unterscheidet sich von einer [konkaven Hülle,](#page-398-0) die dem "Einschweißen" der Geometrien entspricht. Eine konvexe Hülle wird häufig verwendet, um ein betroffenes Gebiet auf der Grundlage einer Reihe von Punktbeobachtungen zu bestimmen.

Im allgemeinen Fall ist die konvexe Hülle ein Polygon. Die konvexe Hülle von zwei oder mehr kollinearen Punkten ist ein Zweipunkt-Linienzug (LineString). Die konvexe Hülle von einem oder mehreren identischen Punkten ist ein Punkt.

Dies ist keine Aggregatfunktion. Um die konvexe Hülle einer Menge von Geometrien zu berechnen, verwenden Sie [ST\\_Collect,](#page-104-0) um sie zu einer Geometriesammlung zu aggregieren (z. B. ST\_ConvexHull(ST\_Collect(geom)).

Wird durch das GEOS Modul ausgeführt

Diese Methode implementiert die [OGC Simple Features Implementation Specification for SQL 1.1.](http://www.opengeospatial.org/standards/sfs) s2.1.1.3

Diese Methode setzt die SQL/MM-Spezifikation um. SQL-MM IEC 13249-3: 5.1.16

Diese Funktion unterstützt 3d und lässt den Z-Index nicht fallen.

#### **Beispiele**

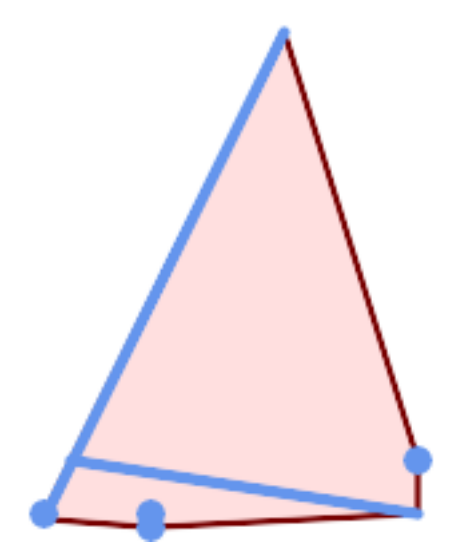

Konvexe Hülle eines MultiLineString und eines MultiPoint

```
SELECT ST_AsText(ST_ConvexHull(
    ST_Collect(
        ST_GeomFromText('MULTILINESTRING((100 190,10 8),(150 10, 20 30))'),
            ST_GeomFromText('MULTIPOINT(50 5, 150 30, 50 10, 10 10)')
            )) );
---st_astext--
POLYGON((50 5,10 8,10 10,100 190,150 30,150 10,50 5))
```
Verwendung mit ST\_Collect zur Berechnung der konvexen Hüllen einer Geometrie.

```
--Get estimate of infected area based on point observations
SELECT d.disease_type,
   ST_ConvexHull(ST_Collect(d.geom)) As geom
   FROM disease_obs As d
   GROUP BY d.disease_type;
```
[ST\\_Collect,](#page-104-0) [ST\\_ConcaveHull,](#page-398-0) [ST\\_MinimumBoundingCircle](#page-418-0)

# **7.14.7 ST\_DelaunayTriangles**

ST\_DelaunayTriangles — Gibt die Delaunay-Triangulation der Scheitelpunkte einer Geometrie zurück.

## **Synopsis**

geometry **ST\_DelaunayTriangles**(geometry g1, float tolerance = 0.0, int4 flags = 0);

#### **Beschreibung**

Berechnet die [Delaunay-Triangulation](http://en.wikipedia.org/wiki/Delaunay_triangulation) der Scheitelpunkte der Eingabegeometrie. Die optionale Toleranz kann verwendet werden, um nahegelegene Eingabepunkte zusammenzufassen, was in einigen Situationen die Robustheit verbessert. Die Ergebnisgeometrie wird durch die konvexe Hülle der Eingabescheitelpunkte begrenzt. Die Darstellung der Ergebnisgeometrie wird durch den Code flags bestimmt:

- 0 eine GEOMETRIESAMMLUNG von dreieckigen POLYGONEN (Standard)
- 1 ein MULTILINESTRING der Kanten der Triangulation
- 2 Eine TIN der Triangulation

Wird vom GEOS Modul ausgeführt

Verfügbarkeit: 2.1.0

Diese Funktion unterstützt 3d und lässt den Z-Index nicht fallen.

Diese Funktion unterstützt Dreiecke und dreieckige unregelmäßige Netzoberflächen (TIN).

## **Beispiele**

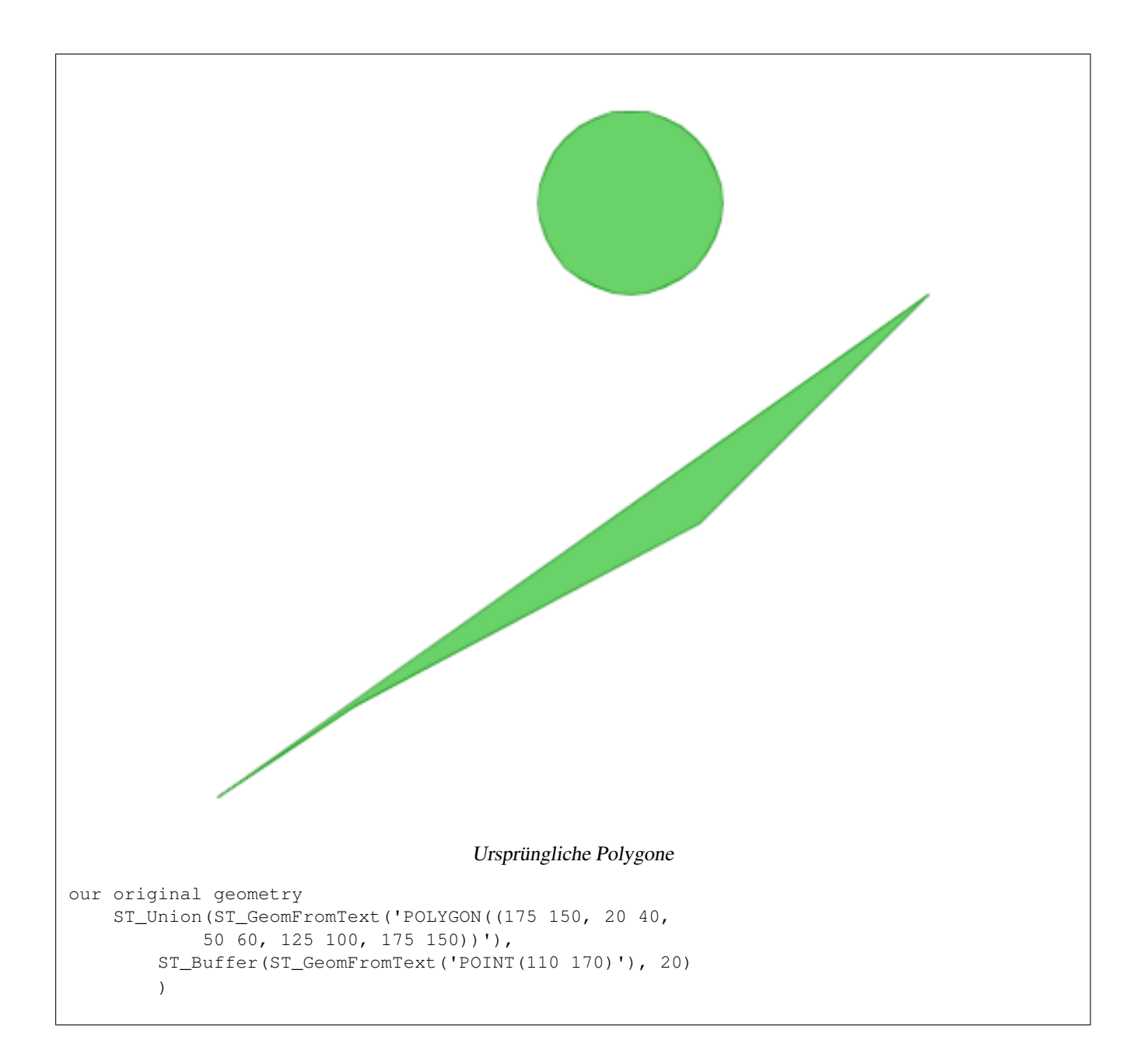

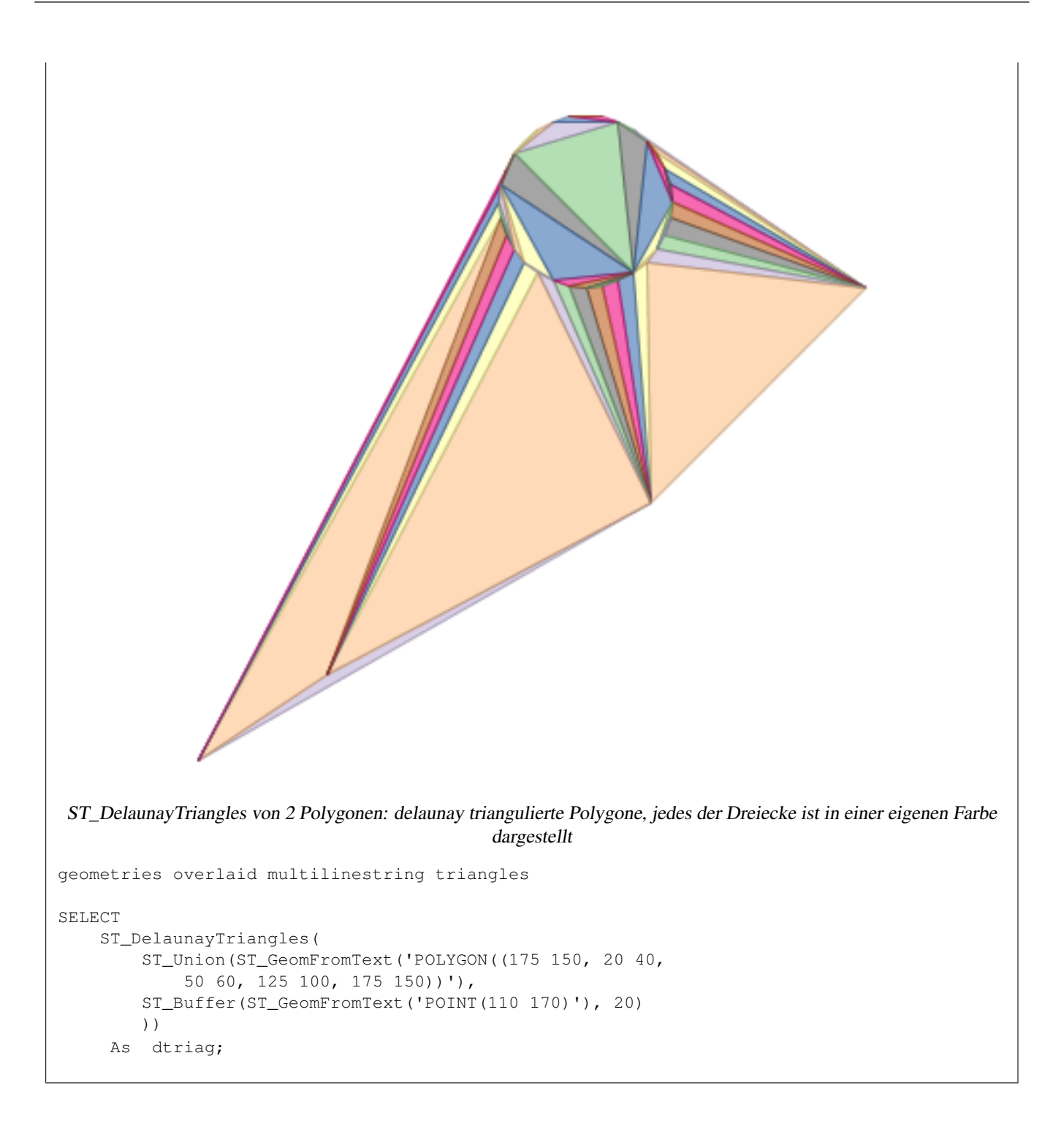

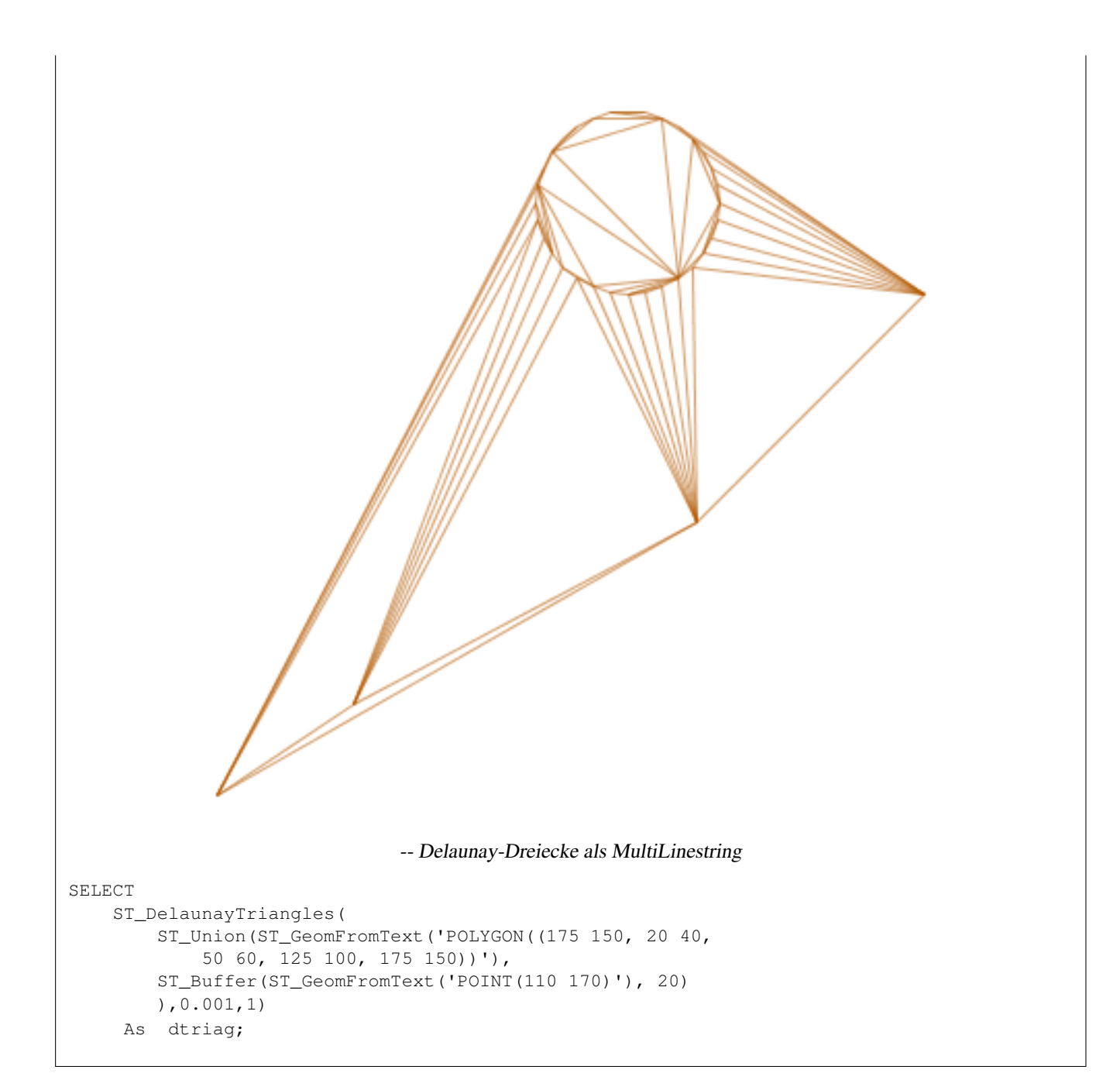

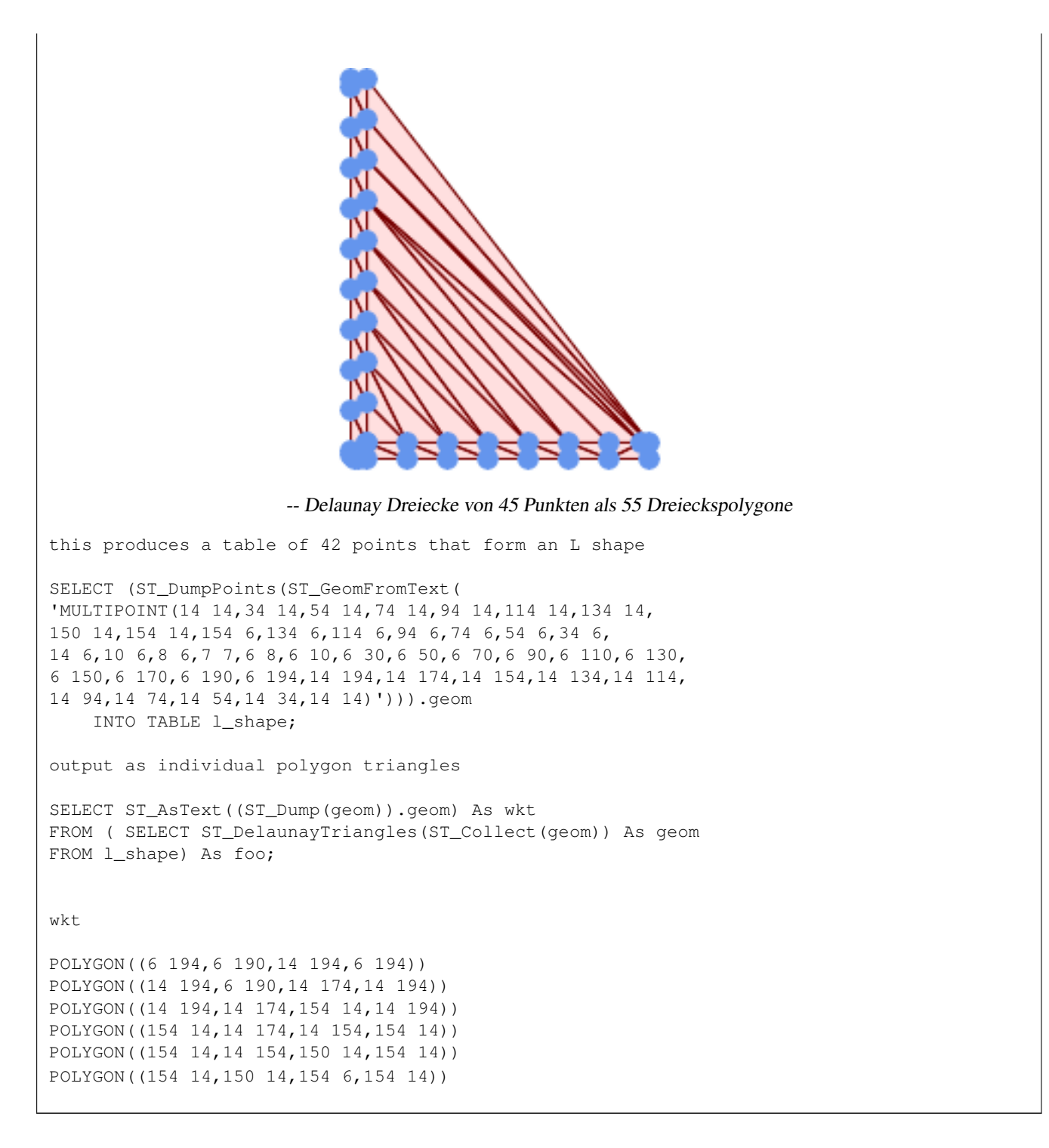

#### Beispiel mit Scheitelpunkten mit Z-Werten.

```
3D multipoint
SELECT ST_AsText(ST_DelaunayTriangles(ST_GeomFromText(
         'MULTIPOINT Z(14 14 10, 150 14 100,34 6 25, 20 10 150)'))) As wkt;
wkt
GEOMETRYCOLLECTION Z (POLYGON Z ((14 14 10,20 10 150,34 6 25,14 14 10))
```
,POLYGON Z ((14 14 10,34 6 25,150 14 100,14 14 10)))

[ST\\_VoronoiPolygons,](#page-444-0) [ST\\_TriangulatePolygon,](#page-441-0) [ST\\_ConstrainedDelaunayTriangles,](#page-539-0) [ST\\_VoronoiLines,](#page-443-0) [ST\\_ConvexHull](#page-401-0)

## **7.14.8 ST\_FilterByM**

ST\_FilterByM — Entfernt Scheitelpunkte basierend auf ihrem M-Wert

#### **Synopsis**

geometry ST\_FilterByM(geometry geom, double precision min, double precision max = null, boolean returnM = false);

#### **Beschreibung**

Filtert Scheitelpunkte auf der Grundlage ihres M-Werts heraus. Gibt eine Geometrie zurück, die nur Scheitelpunkte enthält, deren M-Wert größer oder gleich dem Min-Wert und kleiner oder gleich dem Max-Wert ist. Wenn das Argument max-value weggelassen wird, wird nur der min-Wert berücksichtigt. Wenn das vierte Argument weggelassen wird, wird der M-Wert nicht in der resultierenden Geometrie enthalten sein. Wenn die resultierende Geometrie zu wenig Scheitelpunkte für ihren Geometrietyp hat, wird eine leere Geometrie zurückgegeben. In einer Geometriesammlung werden Geometrien, die nicht genügend Punkte haben, einfach stillschweigend ausgelassen.

Diese Funktion ist hauptsächlich für die Verwendung in Verbindung mit ST\_SetEffectiveArea gedacht. ST\_EffectiveArea legt die effektive Fläche eines Scheitelpunkts in seinem m-Wert fest. Mit ST\_FilterByM ist es dann möglich, eine vereinfachte Version der Geometrie ohne jegliche Berechnungen zu erhalten, einfach durch Filtern

#### **Note** Note!

Es gibt einen Unterschied zwischen ST\_SimplifyVW und ST\_FilterByM, was ST\_SimplifyVW zurückgibt, wenn nicht genügend Punkte die Kriterien erfüllen. ST\_SimplifyVW gibt die Geometrie mit genügend Punkten zurück, während ST\_FilterByM eine leere Geometrie zurückgibt.

#### Note! **Note**

Beachten Sie, dass die zurückgegebene Geometrie ungültig sein kann

Note! **Note**

Diese Funktion liefert alle Dimensionen, einschließlich der Z- und M-Werte

#### Verfügbarkeit: 2.5.0

#### **Beispiele**

#### Eine gefilterte Linie

```
SELECT ST_AsText(ST_FilterByM(geom,30)) simplified
FROM (SELECT ST_SetEffectiveArea('LINESTRING(5 2, 3 8, 6 20, 7 25, 10 10)':: geometry) geom \leftrightarrow) As foo;
result
         simplified
```
---------------------------- LINESTRING(5 2,7 25,10 10)

[ST\\_SetEffectiveArea,](#page-439-0) [ST\\_SimplifyVW](#page-438-0)

## **7.14.9 ST\_GeneratePoints**

ST\_GeneratePoints — Erzeugt einen Multipunkt aus zufälligen Punkten, die in einem Polygon oder MultiPolygon enthalten sind.

#### **Synopsis**

geometry  $ST_{\text{-}}$ GeneratePoints(geometry g, integer npoints, integer seed = 0);

#### **Beschreibung**

ST\_GeneratePoints erzeugt einen Multipunkt, der aus einer bestimmten Anzahl von Pseudo-Zufallspunkten besteht, die innerhalb des Eingabebereichs liegen. Der optionale Wert seed wird verwendet, um eine deterministische Folge von Punkten zu erzeugen, und muss größer als Null sein.

Verfügbarkeit: 2.3.0

Erweiterung: mit 3.0.0 wurde das Argument "seed" hinzugefügt

#### **Beispiele**

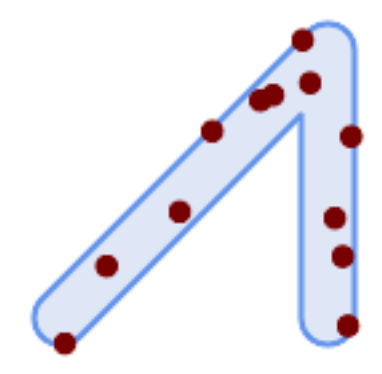

Erzeugt einen Multipunkt, der aus 12 Punkten besteht, die über das ursprüngliche Polygon gelegt werden, unter Verwendung eines zufälligen Startwertes 1996

```
SELECT ST_GeneratePoints(geom, 12, 1996)
FROM (
    SELECT ST_Buffer(
        ST_GeomFromText(
        'LINESTRING(50 50,150 150,150 50)'),
        10, 'endcap=round join=round') AS geom
) AS s;
```
Bei einer Tabelle mit Polygonen s sind 12 einzelne Punkte pro Polygon zu ermitteln. Die Ergebnisse sind bei jedem Durchlauf anders.

```
SELECT s.id, dp.path[1] AS pt_id, dp.geom
FROM s, ST_DumpPoints(ST_GeneratePoints(s.geom,12)) AS dp;
```
#### [ST\\_DumpPoints](#page-133-0)

## **7.14.10 ST\_GeometricMedian**

<span id="page-410-0"></span>ST\_GeometricMedian — Gibt den geometrischen Median eines Mehrfachpunktes zurück.

#### **Synopsis**

geometry ST\_GeometricMedian ( geometry geom, float8 tolerance = NULL, int max\_iter = 10000, boolean fail\_if\_not\_converged  $=$  false);

#### **Beschreibung**

Berechnet den ungefähren geometrischen Median einer MultiPoint-Geometrie unter Verwendung des Weiszfeld-Algorithmus. Der geometrische Median ist der Punkt, der die Summe der Abstände zu den Eingabepunkten minimiert. Er liefert ein Zentralitätsmaß, das weniger empfindlich auf Ausreißerpunkte reagiert als der Schwerpunkt (Center of Mass).

Der Algorithmus iteriert, bis die Abstandsänderung zwischen aufeinanderfolgenden Iterationen kleiner ist als der angegebene tolerance Parameter. Wenn diese Bedingung nach max\_iterations Iterationen nicht erfüllt ist, erzeugt die Funktion einen Fehler und wird beendet, es sei denn, fail\_if\_not\_converged ist auf false (die Voreinstellung) gesetzt.

Wenn das Argument tolerance nicht angegeben wird, wird der Toleranzwert auf der Grundlage der Ausdehnung der Eingabegeometrie berechnet.

Falls vorhanden, werden die Werte der Eingabepunkte M als deren relative Gewichte interpretiert.

Verfügbarkeit: 2.3.0

Erweiterung: 2.5.0 Unterstützung für M zur Gewichtung nach Punkten.

Diese Funktion unterstützt 3d und lässt den Z-Index nicht fallen.

Diese Funktion unterstützt M-Koordinaten.

#### **Beispiele**

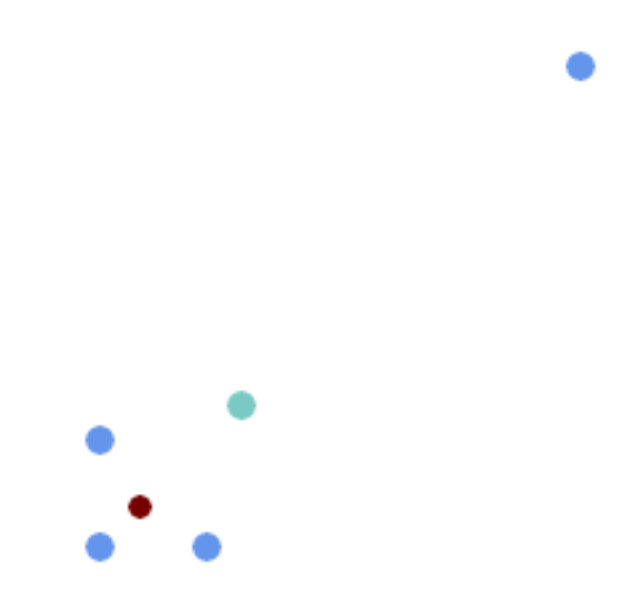

Vergleich des geometrischen Medians (rot) und des Schwerpunkts (türkis) eines MultiPoint.

```
WITH test AS (
SELECT 'MULTIPOINT((10 10), (10 40), (40 10), (190 190))'::geometry geom)
SELECT
 ST_AsText(ST_Centroid(geom)) centroid,
 ST_AsText(ST_GeometricMedian(geom)) median
FROM test;
     centroid | median
--------------------+----------------------------------------
  POINT(62.5 62.5) | POINT(25.01778421249728 25.01778421249728)
(1 row)
```
## **Siehe auch**

#### [ST\\_Centroid](#page-394-0)

## **7.14.11 ST\_LineMerge**

ST\_LineMerge — Gibt die Linien zurück, die durch das Zusammenfügen eines MultiLineString gebildet werden.

#### **Synopsis**

geometry ST\_LineMerge(geometry amultilinestring); geometry ST\_LineMerge(geometry amultilinestring, boolean directed);

#### **Beschreibung**

Gibt einen LineString oder MultiLineString zurück, der durch Zusammenfügen der Linienelemente eines MultiLineString gebildet wird. Linien werden an ihren Endpunkten an 2-Wege-Kreuzungen verbunden. Linien werden nicht über Schnittpunkte mit 3 oder mehr Richtungen verbunden.

Wenn directed TRUE ist, dann ändert ST\_LineMerge nicht die Reihenfolge der Punkte innerhalb von LineStrings, so dass Linien mit entgegengesetzten Richtungen nicht zusammengeführt werden

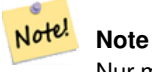

Nur mit MultiLineString/LineStrings verwenden. Andere Geometrietypen geben eine leere GeometryCollection zurück

Wird vom GEOS Modul ausgeführt

Verbessert: 3.3.0 akzeptiert einen gerichteten Parameter.

Erfordert GEOS >= 3.11.0 zur Verwendung des gerichteten Parameters.

Verfügbarkeit: 1.1.0

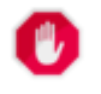

**Warning** Diese Funktion entfernt die Dimension M.

#### **Beispiele**

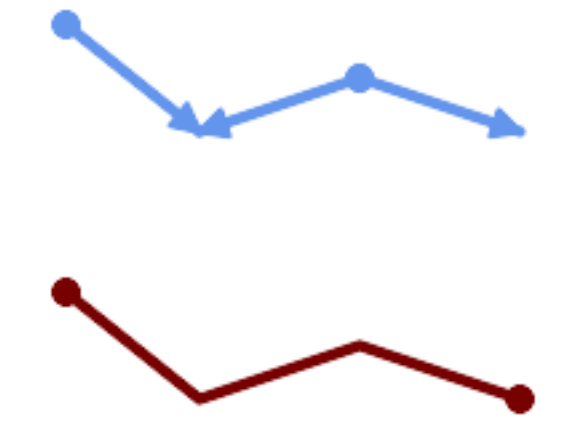

Zusammenführen von Linien mit unterschiedlicher Ausrichtung.

```
SELECT ST_AsText(ST_LineMerge(
'MULTILINESTRING((10 160, 60 120), (120 140, 60 120), (120 140, 180 120))'
               ));
--------------------------------------------
LINESTRING(10 160,60 120,120 140,180 120)
```
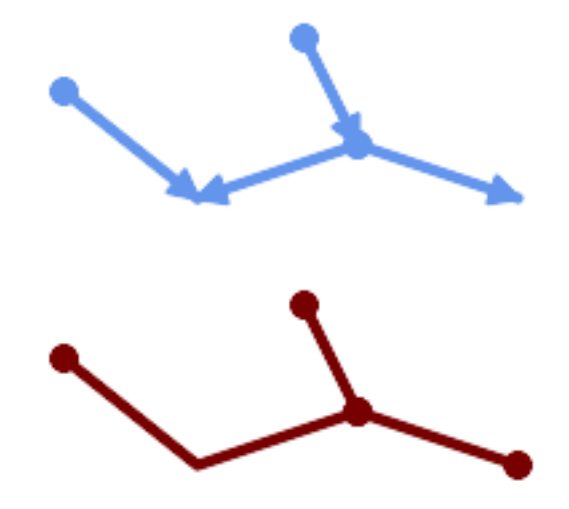

Linien werden nicht über Schnittpunkte mit dem Grad > 2 zusammengeführt.

```
SELECT ST_AsText(ST_LineMerge(
'MULTILINESTRING((10 160, 60 120), (120 140, 60 120), (120 140, 180 120), (100 180, 120 ←-
   140))'
                ));
--------------------------------------------
MULTILINESTRING((10 160,60 120,120 140),(100 180,120 140),(120 140,180 120))
```
Ist das Zusammenführen aufgrund von sich nicht berührenden Zeilen nicht möglich, wird der ursprüngliche MultiLineString zurückgegeben.

```
SELECT ST_AsText(ST_LineMerge(
'MULTILINESTRING((-29 -27,-30 -29.7,-36 -31,-45 -33),(-45.2 -33.2,-46 -32))'
));
----------------
MULTILINESTRING((-45.2 -33.2, -46 -32), (-29 -27, -30 -29.7, -36 -31, -45 -33))
```
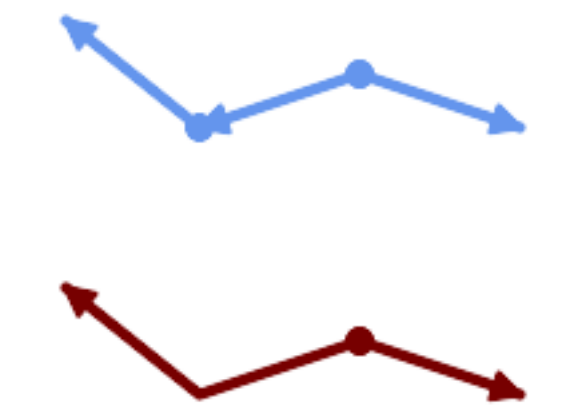

Linien mit entgegengesetzten Richtungen werden nicht zusammengeführt, wenn directed = TRUE.

SELECT ST\_AsText(ST\_LineMerge( 'MULTILINESTRING((60 30, 10 70), (120 50, 60 30), (120 50, 180 30))',

#### TRUE));

------------------------------------------------------- MULTILINESTRING((120 50,60 30,10 70),(120 50,180 30))

## Beispiel für die Handhabung der Z-Dimension.

```
SELECT ST_AsText(ST_LineMerge(
      'MULTILINESTRING((-29 -27 11,-30 -29.7 10,-36 -31 5,-45 -33 6), (-29 -27 12,-30 -29.7 \leftrightarrow5), (-45 -33 \t1, -46 -32 \t11))));
-------------------------------------------------------------------------------------------------- ←-
```
LINESTRING Z (-30 -29.7 5,-29 -27 11,-30 -29.7 10,-36 -31 5,-45 -33 1,-46 -32 11)

#### **Siehe auch**

[ST\\_Segmentize,](#page-197-0) [ST\\_LineSubstring](#page-485-0)

## **7.14.12 ST\_MaximumInscribedCircle**

<span id="page-414-0"></span>ST\_MaximumInscribedCircle — Berechnet die konvexe Hülle einer Geometrie.

#### **Synopsis**

(geometry, geometry, double precision) ST\_MaximumInscribedCircle(geometry geom);

#### **Beschreibung**

Findet den größten Kreis, der in einem (Mehr-)Polygon enthalten ist oder der keine Linien und Punkte überschneidet. Gibt einen Datensatz mit Feldern zurück:

- center Mittelpunkt des Kreises
- nächstgelegener ein Punkt auf der Geometrie, der dem Zentrum am nächsten liegt
- Radius Radius des Kreises

Bei polygonalen Eingaben wird der Kreis innerhalb der Begrenzungsringe eingeschrieben, wobei die inneren Ringe als Begrenzungen verwendet werden. Bei linearen und punktförmigen Eingaben wird der Kreis in die konvexe Hülle der Eingabe eingeschrieben, wobei die eingegebenen Linien und Punkte als weitere Begrenzungen verwendet werden.

Verfügbarkeit: 3.1.0.

 $Erfordert$  GEOS  $\geq$  = 3.9.0.

#### **Beispiele**

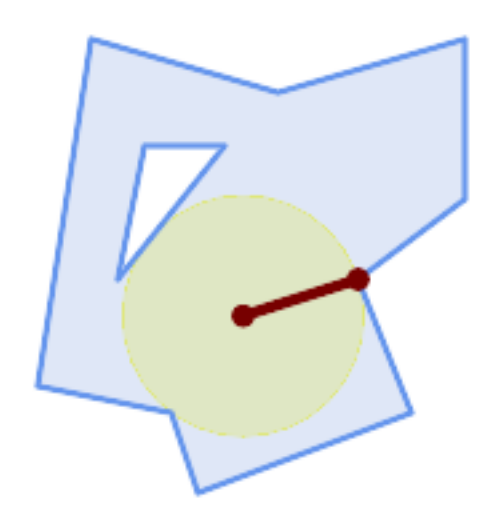

Maximaler Inkreis eines Polygons. Mittelpunkt, nächstgelegener Punkt und Radius werden zurückgegeben.

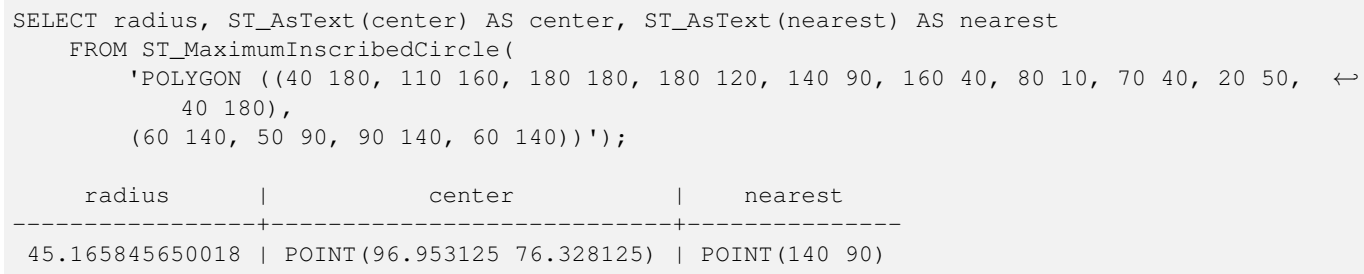

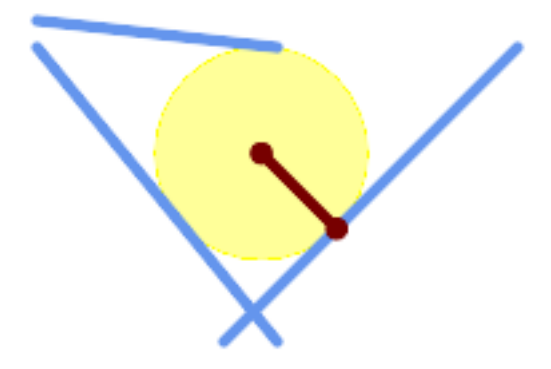

Maximaler Inkreis eines Multi-Linien-Strangs. Mittelpunkt, nächstgelegener Punkt und Radius werden zurückgegeben.

## **Siehe auch**

[ST\\_MinimumBoundingRadius,](#page-419-0) [ST\\_LargestEmptyCircle](#page-416-0)

## **7.14.13 ST\_LargestEmptyCircle**

<span id="page-416-0"></span>ST\_LargestEmptyCircle — Berechnet den größten Kreis, der eine Geometrie nicht überschneidet.

#### **Synopsis**

(geometry, geometry, double precision) ST\_LargestEmptyCircle(geometry geom, double precision tolerance=0.0, geometry boundary=POINT EMPTY);

#### **Beschreibung**

Findet den größten Kreis, der einen Satz von Punkt- und Linienhindernissen nicht überschneidet. (Polygonale Geometrien können als Hindernisse einbezogen werden, aber nur ihre Begrenzungslinien werden verwendet). Der Mittelpunkt des Kreises muss innerhalb einer polygonalen Begrenzung liegen, die standardmäßig die konvexe Hülle der Eingabegeometrie ist. Der Kreismittelpunkt ist der Punkt im Inneren der Begrenzung, der den weitesten Abstand zu den Hindernissen hat. Der Kreis selbst wird durch den Mittelpunkt und einen nächstgelegenen Punkt auf einem Hindernis gebildet, der den Radius des Kreises bestimmt.

Der Kreismittelpunkt wird mit einem iterativen Algorithmus mit einer bestimmten Genauigkeit bestimmt, die durch eine Abstandstoleranz festgelegt wird. Wenn der Genauigkeitsabstand nicht angegeben ist, wird ein angemessener Standardwert verwendet.

Gibt einen Datensatz mit Feldern zurück:

- center Mittelpunkt des Kreises
- nächstgelegener ein Punkt auf der Geometrie, der dem Zentrum am nächsten liegt
- Radius Radius des Kreises

Um den größten leeren Kreis im Inneren eines Polygons zu finden, siehe [ST\\_MaximumInscribedCircle.](#page-414-0)

Verfügbarkeit: 3.4.0.

Erfordert GEOS  $\geq$  3.9.0.

#### **Beispiele**

```
SELECT radius,
      center,
      nearest
  FROM ST_LargestEmptyCircle(
        'MULTILINESTRING (
          (10 100, 60 180, 130 150, 190 160),
          (20 50, 70 70, 90 20, 110 40),
          (160 30, 100 100, 180 100))');
```
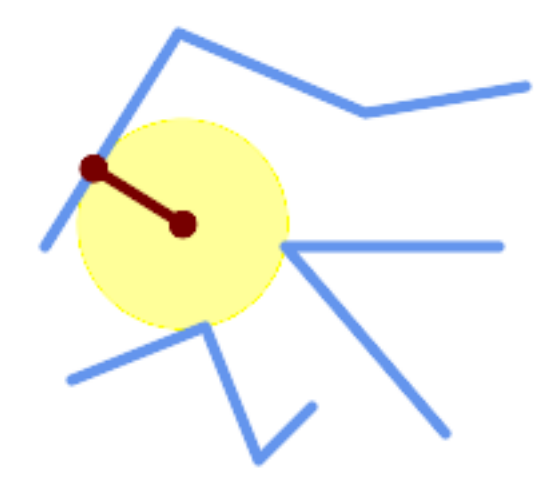

Größter leerer Kreis innerhalb einer Reihe von Linien.

```
SELECT radius,
      center,
      nearest
 FROM ST_LargestEmptyCircle(
         ST_Collect(
           'MULTIPOINT ((70 50), (60 130), (130 150), (80 90))'::geometry,
           'POLYGON ((90 190, 10 100, 60 10, 190 40, 120 100, 190 180, 90 190))'::geometry) ←-
               ,
           0,'POLYGON ((90 190, 10 100, 60 10, 190 40, 120 100, 190 180, 90 190))'::geometry
       );
```
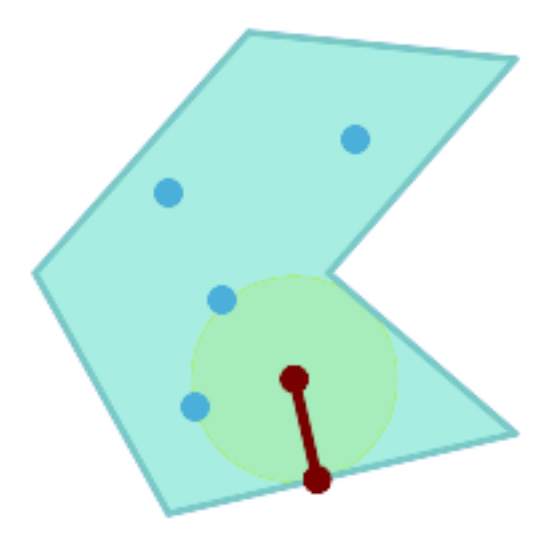

Größter leerer Kreis innerhalb einer Gruppe von Punkten, der in einem Polygon liegen muss. Die Begrenzung des Polygons muss sowohl als Hindernis als auch als Beschränkung für den Kreismittelpunkt angegeben werden.

## **Siehe auch**

[ST\\_MinimumBoundingRadius](#page-419-0)

## **7.14.14 ST\_MinimumBoundingCircle**

<span id="page-418-0"></span>ST\_MinimumBoundingCircle — Gibt das kleinste Kreispolygon zurück, das eine Geometrie enthält.

#### **Synopsis**

geometry ST\_MinimumBoundingCircle(geometry geomA, integer num\_segs\_per\_qt\_circ=48);

#### **Beschreibung**

Gibt das kleinste Kreispolygon zurück, das eine Geometrie enthält.

#### **Note**

Der Kreis wird standardmäßig durch ein Polygon mit 48 Segmenten pro Viertelkreis angenähert. Da das Polygon Note! eine Annäherung an den minimalen Umgebungskreis ist, können einige Punkte der Eingabegeometrie nicht in dem Polygon enthalten sein. Die Annäherung kann durch Erhöhung der Anzahl der Segmente mit geringen Einbußen bei der Rechenleistung verbessert werden. Bei Anwendungen wo eine polygonale Annäherung nicht ausreicht, kann ST\_MinimumBoundingRadius verwendet werden.

Verwendung mit [ST\\_Collect,](#page-104-0) um den minimalen Begrenzungskreis einer Reihe von Geometrien zu ermitteln.

Um zwei Punkte zu berechnen, die auf dem minimalen Kreis (dem "maximalen Durchmesser") liegen, verwenden Sie [ST\\_LongestLine.](#page-361-0)

Das Verhältnis zwischen der Fläche des Polygons und der Fläche ihres kleinstmöglichen Umgebungskreises wird öfter als Roeck Test bezeichnet.

Wird vom GEOS Modul ausgeführt

Verfügbarkeit: 1.4.0

## **Beispiele**

```
SELECT d.disease_type,
   ST_MinimumBoundingCircle(ST_Collect(d.geom)) As geom
   FROM disease_obs As d
    GROUP BY d.disease_type;
```
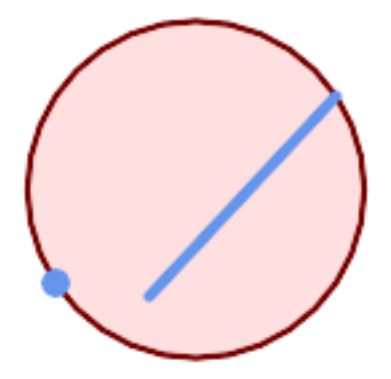

Minimaler Umgebungskreis eines Punktes und eines Linienzuges. Verwendet 8 Segmente um einen Viertelkreis anzunähern.

```
SELECT ST_AsText(ST_MinimumBoundingCircle(
        ST_Collect(
            ST_GeomFromText('LINESTRING(55 75,125 150)'),
                ST_Point(20, 80)), 8
                )) As wktmbc;
wktmbc
-----------
POLYGON((135.59714732062 115,134.384753327498 102.690357210921,130.79416296937 ←
   90.8537670908995,124.963360620072 79.9451031602111,117.116420743937 ←-
   70.3835792560632,107.554896839789 62.5366393799277,96.6462329091006 ←
   56.70583703063.84.809642789078953.115246672502.72.5000000000001 \leftrightarrow51.9028526793802,60.1903572109213 53.1152466725019,48.3537670908996 ←
   56.7058370306299,37.4451031602112 62.5366393799276,27.8835792560632 ←-
   70.383579256063, 20.0366393799278 79.9451031602109,14.20583703063 \leftrightarrow90.8537670908993,10.615246672502 102.690357210921,9.40285267938019 115,10.6152466725019 ←-
   127.309642789079,14.2058370306299 139.1462329091,20.0366393799275 ←-
   150.054896839789,27.883579256063 159.616420743937,
37.4451031602108 167.463360620072,48.3537670908992 173.29416296937,60.190357210921 ←-
   176.884753327498,
72.4999999999998 178.09714732062,84.8096427890786 176.884753327498,96.6462329091003 ←-
   173.29416296937,107.554896839789 167.463360620072,
117.116420743937 159.616420743937,124.963360620072 150.054896839789,130.79416296937 ←-
   139.146232909101,134.384753327498 127.309642789079,135.59714732062 115))
```
[ST\\_Collect,](#page-104-0) [ST\\_MinimumBoundingRadius,](#page-419-0) [ST\\_LargestEmptyCircle,](#page-416-0) [ST\\_LongestLine](#page-361-0)

## **7.14.15 ST\_MinimumBoundingRadius**

<span id="page-419-0"></span>ST\_MinimumBoundingRadius — Gibt den Mittelpunkt und den Radius des kleinsten Kreises zurück, der eine Geometrie enthält.

#### **Synopsis**

(geometry, double precision) ST\_MinimumBoundingRadius(geometry geom);

#### **Beschreibung**

Berechnet den Mittelpunkt und den Radius des kleinsten Kreises, der eine Geometrie enthält. Gibt einen Datensatz mit Feldern zurück:

- center Mittelpunkt des Kreises
- Radius Radius des Kreises

Verwendung mit [ST\\_Collect,](#page-104-0) um den minimalen Begrenzungskreis einer Reihe von Geometrien zu ermitteln.

Um zwei Punkte zu berechnen, die auf dem minimalen Kreis (dem "maximalen Durchmesser") liegen, verwenden Sie [ST\\_LongestLine.](#page-361-0) Verfügbarkeit: 2.3.0

#### **Beispiele**

```
SELECT ST_AsText(center), radius FROM ST_MinimumBoundingRadius('POLYGON((26426 65078,26531 ←-
   65242,26075 65136,26096 65427,26426 65078))');
             st_astext | radius
------------------------------------------+------------------
 POINT(26284.8418027133 65267.1145090825) | 247.436045591407
```
#### **Siehe auch**

[ST\\_Collect,](#page-104-0) [ST\\_MinimumBoundingCircle,](#page-418-0) [ST\\_LongestLine](#page-361-0)

## **7.14.16 ST\_OrientedEnvelope**

ST\_OrientedEnvelope — Gibt ein Rechteck mit minimalem Flächeninhalt zurück, das eine Geometrie enthält.

#### **Synopsis**

geometry ST\_OrientedEnvelope( geometry geom );

#### **Beschreibung**

Gibt das gedrehte Rechteck mit dem kleinsten Flächeninhalt zurück, das eine Geometrie umschließt. Beachten Sie, dass es mehr als ein solches Rechteck geben kann. Kann im Fall von degenerierten Eingaben einen Punkt oder einen LineString zurückgeben. Verfügbarkeit: 2.5.0.

Erfordert GEOS  $\geq$  3.6.0.

#### **Beispiele**

```
SELECT ST_AsText(ST_OrientedEnvelope('MULTIPOINT ((0 0), (-1 -1), (3 2))'));
```

```
st_astext
------------------------------------------------
POLYGON((3 2,2.88 2.16,-1.12 -0.84,-1 -1,3 2))
```
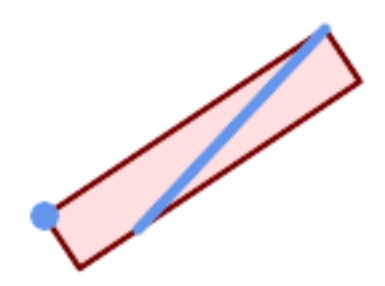

Die ausgerichtete Einhüllende eines Punktes und einer Linie.

```
SELECT ST_AsText(ST_OrientedEnvelope(
        ST_Collect(
            ST_GeomFromText('LINESTRING(55 75,125 150)'),
                ST_Point(20, 80))
                )) As wktenv;
wktenv
-----------
POLYGON((19.9999999999997 79.9999999999999,33.0769230769229 ←-
   60.3846153846152,138.076923076924 130.384615384616,125.000000000001 ←
   150.000000000001,19.9999999999997 79.9999999999999))
```
[ST\\_Envelope](#page-141-0) [ST\\_MinimumBoundingCircle](#page-418-0)

# **7.14.17 ST\_OffsetCurve**

ST\_OffsetCurve — Gibt eine versetzte Linie in einem bestimmten Abstand und einer bestimmten Seite von einer Eingabelinie zurück.

#### **Synopsis**

geometry **ST\_OffsetCurve**(geometry line, float signed\_distance, text style\_parameters=");

#### **Beschreibung**

Gibt eine versetzte Linie in einem bestimmten Abstand und einer bestimmten Seite von einer Eingabelinie zurück. Alle Punkte der zurückgegebenen Geometrien sind nicht weiter als der angegebene Abstand von der Eingabegeometrie entfernt. Nützlich für die Berechnung von parallelen Linien um eine Mittellinie.

Bei einem positiven Abstand befindet sich der Versatz auf der linken Seite der Eingabezeile und behält die gleiche Richtung bei. Bei einem negativen Abstand befindet er sich auf der rechten Seite und in der entgegengesetzten Richtung.

Die Einheiten der Entfernung werden in den Einheiten des Koordinatenreferenzsystems gemessen.

Bei einer Puzzlestück-förmigen Geometrie kann die Ausgabe manchmal ein MULTILINESTRING oder EMPTY sein.

Der optionale dritte Parameter ermöglicht es eine Liste von leerzeichengetrennten key=value Paaren anzulegen, um die Berechnungen wie folgt zu optimieren:

- 'quad\_segs=#' : Anzahl der Segmente die verwendet werden um einen Viertelkreis anzunähern (standardmäßig 8).
- 'join=round|mitre|bevel' : join style (defaults to "round"). 'miter' kann auch als Synonym für 'mitre' verwendet werden.
- 'mitre\_limit=#.#' : Gehrungsobergrenze (beeinflusst nur Gehrungsverbindungen). 'miter\_limit' kann auch als Synonym von 'mitre\_limit' verwendet werden.

#### Wird vom GEOS Modul ausgeführt

Behavior changed in GEOS 3.11 so offset curves now have the same direction as the input line, for both positive and negative offsets.

Verfügbarkeit: 2.0

Erweiterung: ab 2.5 wird auch GEOMETRYCOLLECTION und MULTILINESTRING unterstützt.

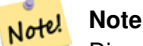

Diese Funktion ignoriert die Z-Dimension. Sie liefert immer ein 2D-Ergebnis, auch wenn sie auf eine 3D-Geometrie angewendet wird.

#### **Beispiele**

Einen offenen Puffer um die Straßen rechnen

```
SELECT ST_Union(
 ST_OffsetCurve(f.geom, f.width/2, 'quad_segs=4 join=round'),
 ST_OffsetCurve(f.geom, -f.width/2, 'quad_segs=4 join=round')
) as track
FROM someroadstable;
```
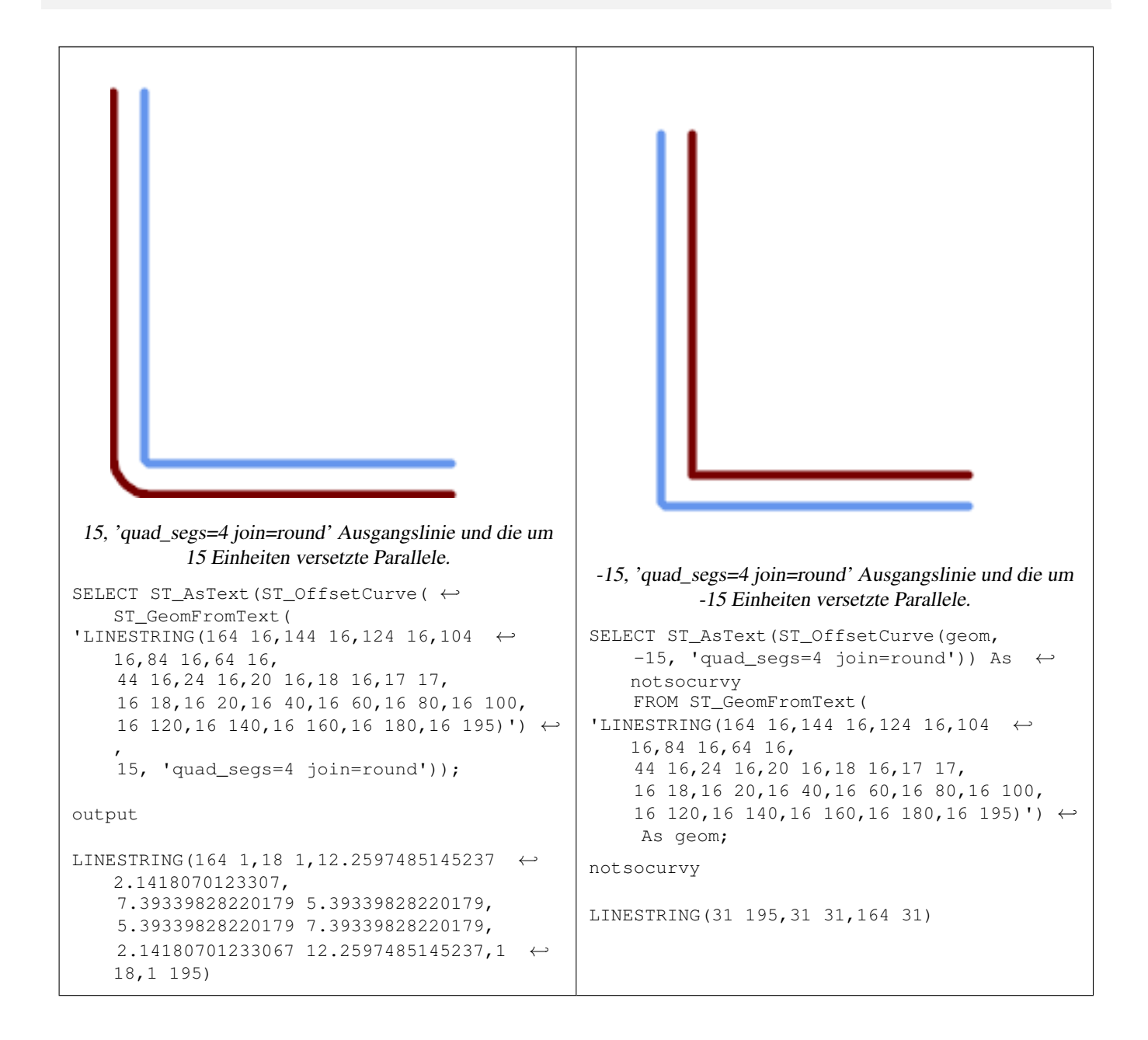

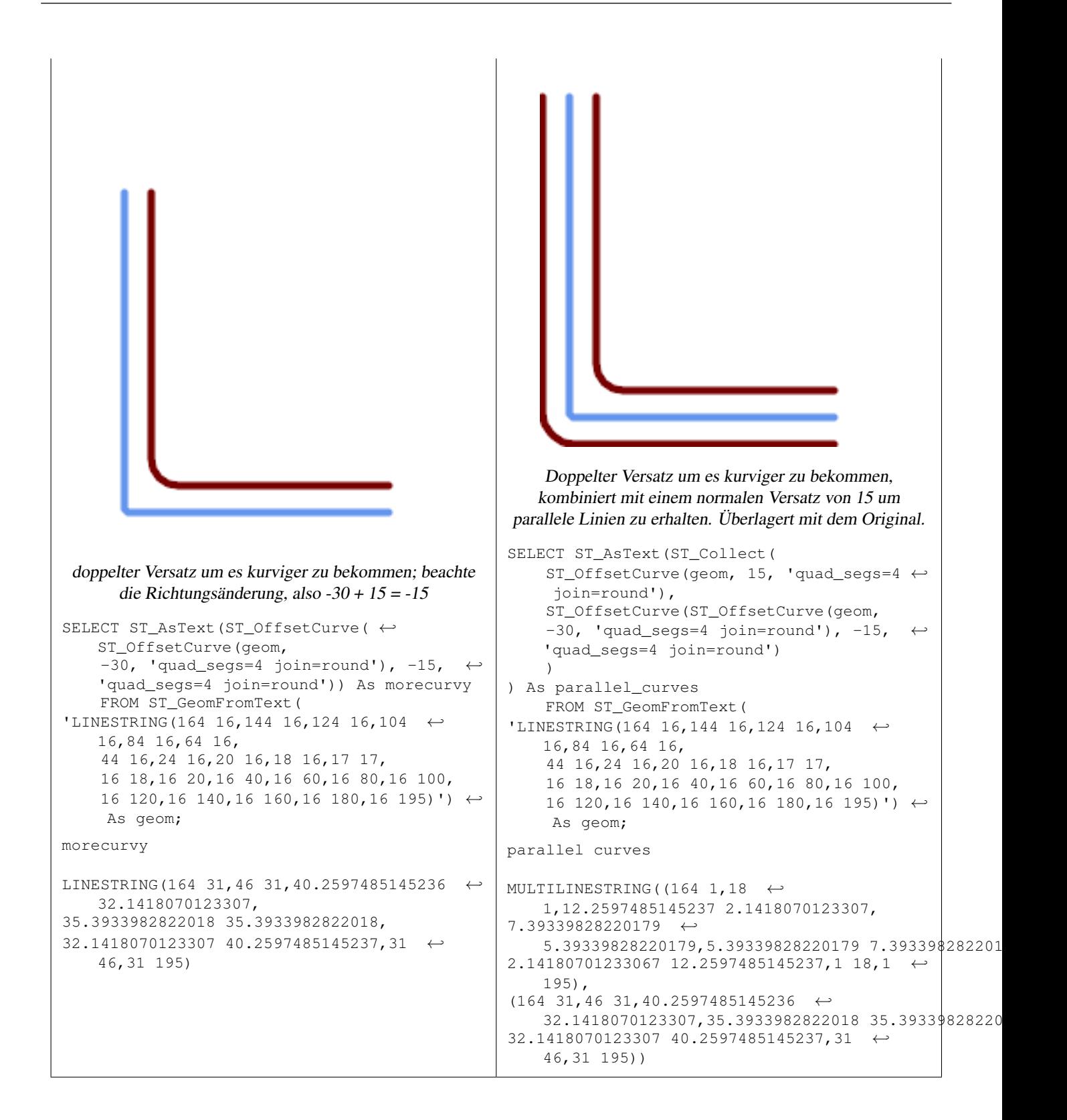

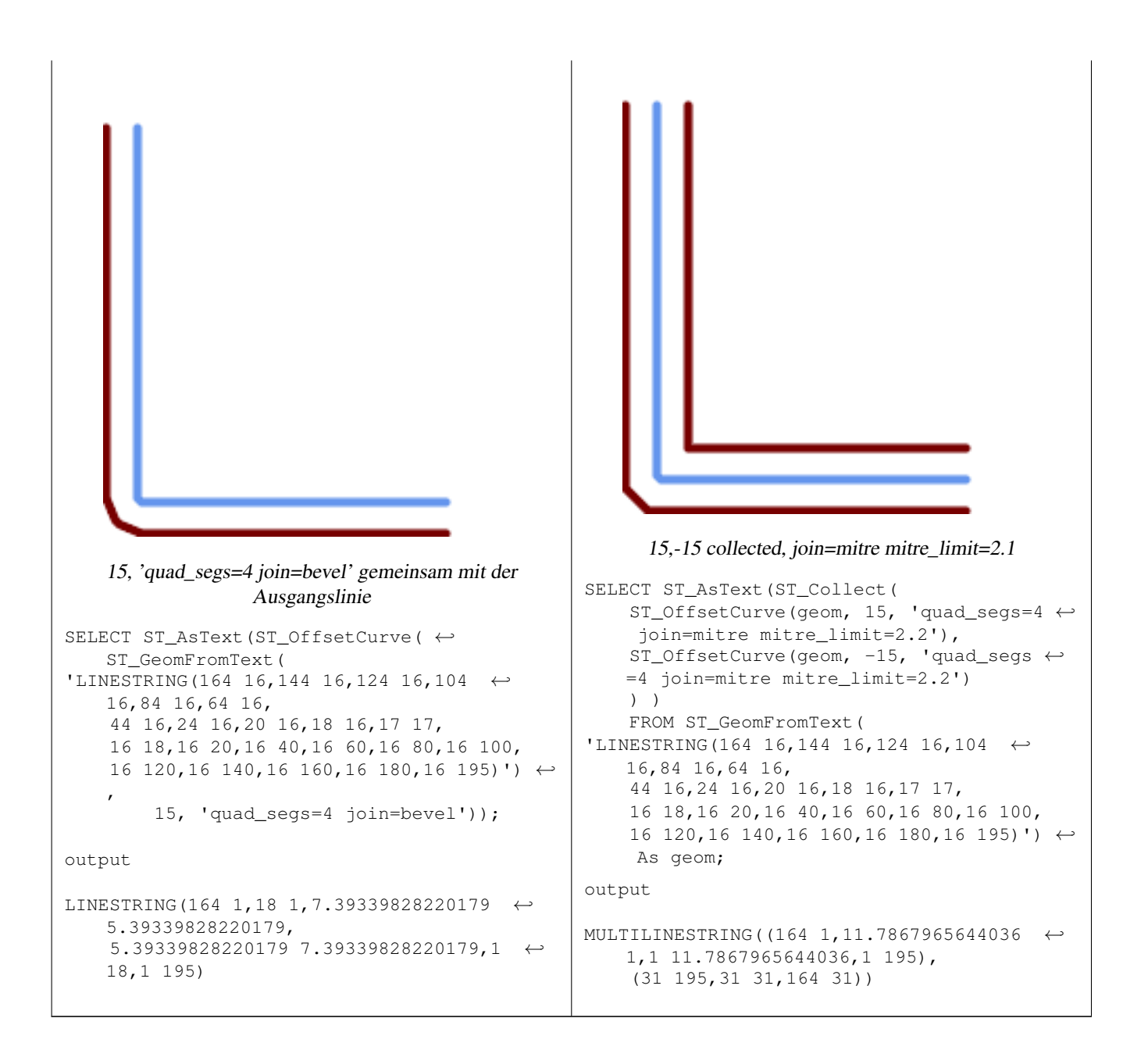

## [ST\\_Buffer](#page-388-0)

## **7.14.18 ST\_PointOnSurface**

<span id="page-424-0"></span>ST\_PointOnSurface — Berechnet einen Punkt, der garantiert in einem Polygon oder auf einer Geometrie liegt.

#### **Synopsis**

geometry ST\_PointOnSurface(geometry g1);

#### **Beschreibung**

Gibt einen POINT zurück, der garantiert im Inneren einer Fläche liegt (POLYGON, MULTIPOLYGON und CURVEPOLYGON). In PostGIS funktioniert diese Funktion auch für Linien- und Punktgeometrien.

Diese Methode implementiert die [OGC Simple Features Implementation Specification for SQL 1.1.](http://www.opengeospatial.org/standards/sfs) s3.2.14.2 // s3.2.18.2

Diese Methode setzt die SQL/MM-Spezifikation um. SQL-MM 3: 8.1.5, 9.5.6. Die Spezifikationen definieren ST\_PointOnSurface nur für Oberflächengeometrien. PostGIS erweitert die Funktion, um alle gängigen Geometrietypen zu unterstützen. Andere Datenbanken (Oracle, DB2, ArcSDE) scheinen diese Funktion nur für Flächen zu unterstützen. SQL Server 2008 unterstützt alle gängigen Geometrietypen.

Diese Funktion unterstützt 3d und lässt den Z-Index nicht fallen.

#### **Beispiele**

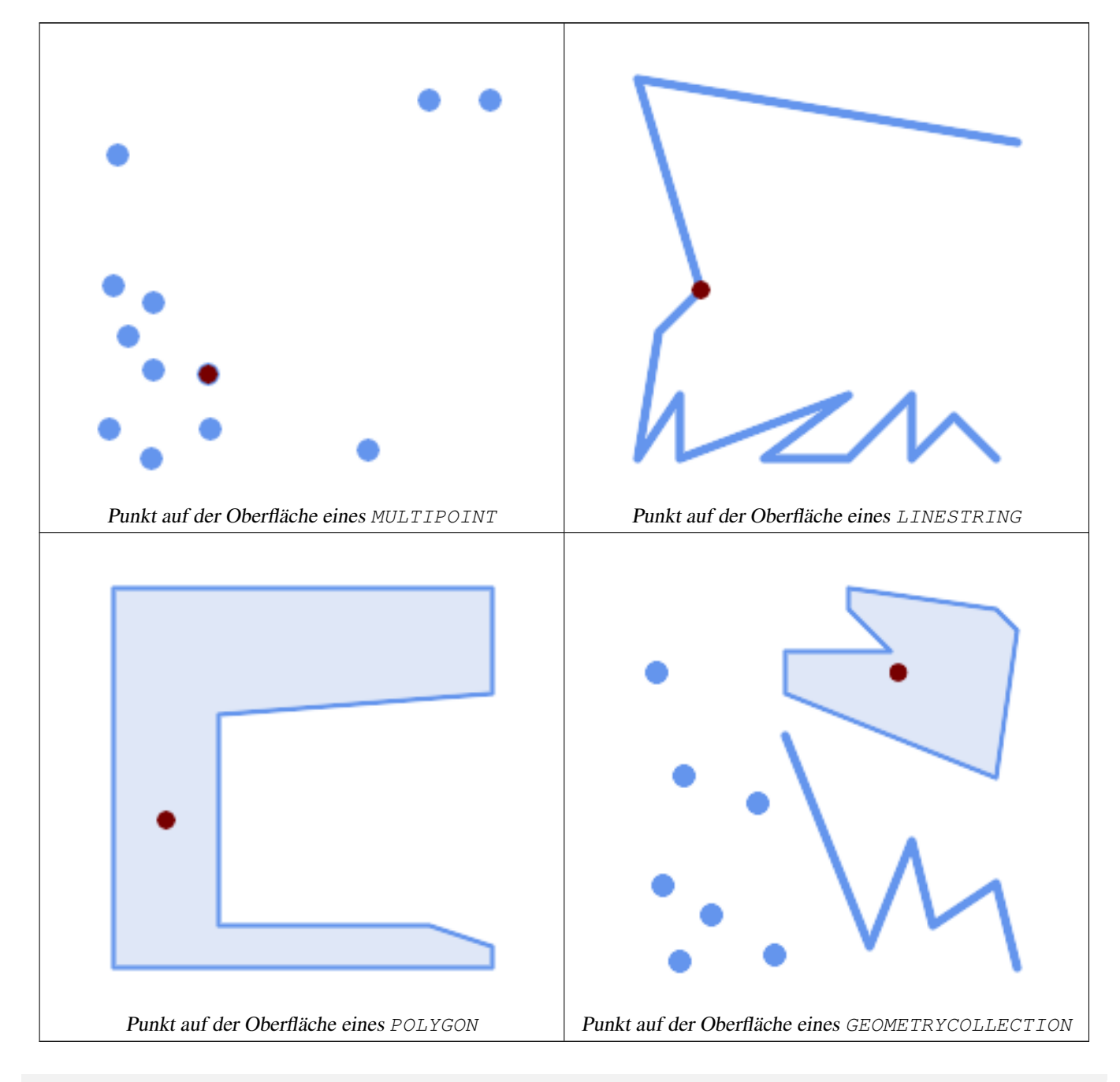

SELECT ST\_AsText(ST\_PointOnSurface('POINT(0 5)'::geometry)); ------------

```
POINT(0 5)
SELECT ST_AsText(ST_PointOnSurface('LINESTRING(0 5, 0 10)'::geometry));
 POINT(0 5)
SELECT ST_AsText(ST_PointOnSurface('POLYGON((0 0, 0 5, 5 5, 5 0, 0 0))'::geometry));
----------------
 POINT(2.5 2.5)
SELECT ST_AsEWKT(ST_PointOnSurface(ST_GeomFromEWKT('LINESTRING(0 5 1, 0 0 1, 0 10 2)')));
----------------
 POINT(0 0 1)
```
Beispiel: Das Ergebnis von ST\_PointOnSurface liegt garantiert innerhalb von Polygonen, während der von [ST\\_Centroid](#page-394-0) berechnete Punkt außerhalb liegen kann.

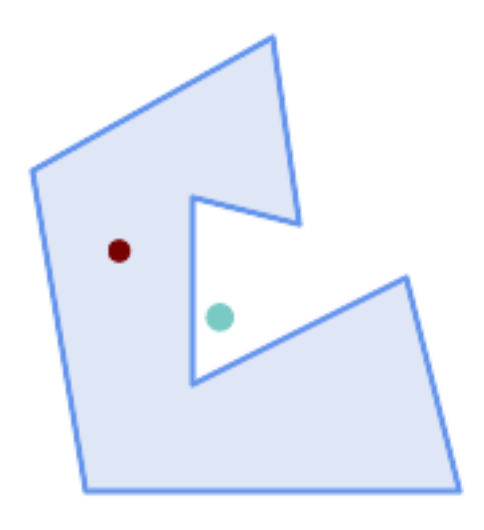

Rot: Punkt auf der Oberfläche; Grün: Flächenschwerpunkt

```
SELECT ST_AsText(ST_PointOnSurface(geom)) AS pt_on_surf,
      ST_AsText(ST_Centroid(geom)) AS centroid
   FROM (SELECT 'POLYGON ((130 120, 120 190, 30 140, 50 20, 190 20,
                    170 100, 90 60, 90 130, 130 120))'::geometry AS geom) AS t;
  pt_on_surf | centroid
-----------------+---------------------------------------------
POINT(62.5 110) | POINT(100.18264840182648 85.11415525114155)
```
#### **Siehe auch**

[ST\\_Centroid,](#page-394-0) [ST\\_MaximumInscribedCircle](#page-414-0)

## **7.14.19 ST\_Polygonize**

ST\_Polygonize — Berechnet eine Sammlung von Polygonen, die aus dem Linienwerk einer Reihe von Geometrien gebildet werden.

#### **Synopsis**

geometry ST\_Polygonize(geometry set geomfield); geometry ST\_Polygonize(geometry[] geom\_array);

## **Beschreibung**

Erzeugt eine GeometryCollection, die die Polygone enthält, die durch das Liniengerüst einer Menge von Geometrien gebildet werden. Wenn das eingegebene Linienwerk keine Polygone bildet, wird eine leere GeometryCollection zurückgegeben.

Diese Funktion erzeugt Polygone, die alle abgegrenzten Bereiche abdecken. Wenn das Ergebnis eine gültige polygonale Geometrie bilden soll, verwenden Sie [ST\\_BuildArea,](#page-393-0) um zu verhindern, dass Löcher gefüllt werden.

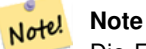

Die Eingabelinie muss korrekt genodet sein, damit diese Funktion ordnungsgemäß funktioniert. Um sicherzustellen, dass die Eingabe nodiert ist, verwenden Sie [ST\\_Node](#page-378-0) für die Eingabegeometrie vor der Polygonisierung.

#### Note! **Note**

GeometryCollections können mit externen Werkzeugen schwer zu handhaben sein. Verwenden Sie [ST\\_Dump,](#page-131-0) um das polygonisierte Ergebnis in separate Polygone umzuwandeln.

#### Wird vom GEOS Modul ausgeführt

Verfügbarkeit: 1.0.0RC1

#### **Beispiele**

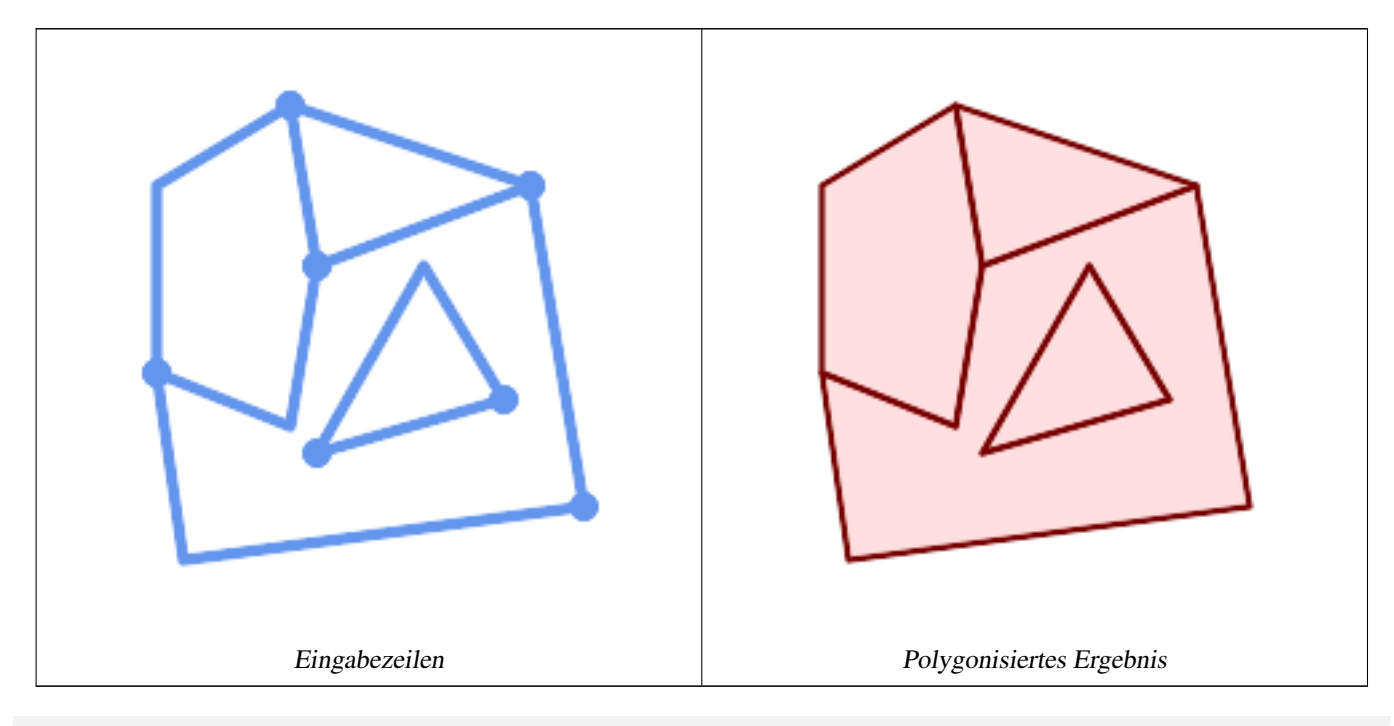

WITH data(geom) AS (VALUES ('LINESTRING (180 40, 30 20, 20 90)'::geometry) ,('LINESTRING (180 40, 160 160)'::geometry)

```
,('LINESTRING (80 60, 120 130, 150 80)'::geometry)
  ,('LINESTRING (80 60, 150 80)'::geometry)
  ,('LINESTRING (20 90, 70 70, 80 130)'::geometry)
  ,('LINESTRING (80 130, 160 160)'::geometry)
  ,('LINESTRING (20 90, 20 160, 70 190)'::geometry)
  ,('LINESTRING (70 190, 80 130)'::geometry)
  ,('LINESTRING (70 190, 160 160)'::geometry)
\lambdaSELECT ST_AsText( ST_Polygonize( geom ))
   FROM data;
------------------------------------------------------------------------------------------
GEOMETRYCOLLECTION (POLYGON ((180 40, 30 20, 20 90, 70 70, 80 130, 160 160, 180 40), (150 \leftrightarrow80, 120 130, 80 60, 150 80)),
                    POLYGON ((20 90, 20 160, 70 190, 80 130, 70 70, 20 90)),
                    POLYGON ((160 160, 80 130, 70 190, 160 160)),
                    POLYGON ((80 60, 120 130, 150 80, 80 60)))
```
Polygonisierung einer Tabelle mit Linienzügen:

```
SELECT ST_AsEWKT(ST_Polygonize(geom_4269)) As geomtextrep
FROM (SELECT geom_4269 FROM ma.suffolk_edges) As foo;
-------------------------------------
SRID=4269;GEOMETRYCOLLECTION(POLYGON((-71.040878 42.285678,-71.040943 42.2856,-71.04096 ←
    42.285752,-71.040878 42.285678)),
POLYGON((-71.17166 42.353675,-71.172026 42.354044,-71.17239 42.354358,-71.171794 ←-
    42.354971,-71.170511 42.354855,
-71.17112 42.354238,-71.17166 42.353675)))
--Use ST_Dump to dump out the polygonize geoms into individual polygons
SELECT ST_AsEWKT((ST_Dump(t.polycoll)).geom) AS geomtextrep
FROM (SELECT ST_Polygonize(geom_4269) AS polycoll
   FROM (SELECT geom_4269 FROM ma.suffolk_edges)
       As foo) AS t;
------------------------
SRID=4269;POLYGON((-71.040878 42.285678,-71.040943 42.2856,-71.04096 42.285752,
-71.040878 42.285678))
SRID=4269;POLYGON((-71.17166 42.353675,-71.172026 42.354044,-71.17239 42.354358
,-71.171794 42.354971,-71.170511 42.354855,-71.17112 42.354238,-71.17166 42.353675))
```
#### **Siehe auch**

[ST\\_BuildArea,](#page-393-0) [ST\\_Dump,](#page-131-0) [ST\\_Node](#page-378-0)

#### **7.14.20 ST\_ReducePrecision**

ST\_ReducePrecision — Gibt eine gültige Geometrie mit auf eine Rastertoleranz gerundeten Punkten zurück.

#### **Synopsis**

geometry ST\_ReducePrecision(geometry g, float8 gridsize);

#### **Beschreibung**

Gibt eine gültige Geometrie zurück, bei der alle Punkte auf die angegebene Rastertoleranz gerundet und Features unterhalb der Toleranz entfernt wurden.

Im Gegensatz zu [ST\\_SnapToGrid](#page-201-0) ist die zurückgegebene Geometrie gültig, ohne Ringselbstschnittpunkte oder kollabierte Komponenten.

Die Präzisionsreduzierung kann verwendet werden, um:

- Anpassung der Koordinatengenauigkeit an die Datengenauigkeit
- die Anzahl der für die Darstellung einer Geometrie erforderlichen Koordinaten zu verringern
- Gewährleistung einer gültigen Geometrieausgabe in Formaten, die eine geringere Genauigkeit verwenden (z. B. Textformate wie WKT, GeoJSON oder KML, wenn die Zahl der ausgegebenen Dezimalstellen begrenzt ist).
- Export gültiger Geometrie in Systeme, die eine geringere oder begrenzte Genauigkeit verwenden (z. B. SDE, Oracle-Toleranzwert)

```
Verfügbarkeit: 3.1.0.
```
 $Erfordert$  GEOS  $\geq$  = 3.9.0.

#### **Beispiele**

```
SELECT ST_AsText(ST_ReducePrecision('POINT(1.412 19.323)', 0.1));
   st_astext
-----------------
POINT(1.4 19.3)
SELECT ST_AsText(ST_ReducePrecision('POINT(1.412 19.323)', 1.0));
 st_astext
-------------
 POINT(1 19)
SELECT ST_AsText(ST_ReducePrecision('POINT(1.412 19.323)', 10));
  st_astext
-------------
 POINT(0 20)
```
#### Präzisionsreduzierung kann die Anzahl der Scheitelpunkte reduzieren

```
SELECT ST AsText(ST ReducePrecision('LINESTRING (10 10, 19.6 30.1, 20 30, 20.3 30, 40 40)', ←
    1));
 st_astext
-------------
LINESTRING (10 10, 20 30, 40 40)
```
#### Präzisionsreduzierung teilt Polygone bei Bedarf auf, um die Gültigkeit zu gewährleisten

```
SELECT ST_AsText(ST_ReducePrecision('POLYGON ((10 10, 60 60.1, 70 30, 40 40, 50 10, 10 10)) ←
  ', 10));
 st_astext
-------------
MULTIPOLYGON (((60 60, 70 30, 40 40, 60 60)), ((40 40, 50 10, 10 10, 40 40)))
```
#### **Siehe auch**

[ST\\_SnapToGrid,](#page-201-0) [ST\\_Simplify,](#page-432-0) [ST\\_SimplifyVW](#page-438-0)

# **7.14.21 ST\_SharedPaths**

ST\_SharedPaths — Gibt eine Sammelgeometrie zurück, welche die gemeinsamen Strecken der beiden eingegebenen LineStrings/- MultiLinestrings enthält.

## **Synopsis**

geometry ST\_SharedPaths(geometry lineal1, geometry lineal2);

## **Beschreibung**

Gibt eine Sammelgeometrie zurück, die die gemeinsamen Pfade zweier Eingabegeometrie enthält. Jene, die in derselben Richtung orientiert sind, werden im ersten Element der Sammelgeometrie, jene die in die entgegengesetzte Richtung orientiert sind, werden im zweiten Element gespeichert. Die Pfade selbst befinden sich in der ersten Geometrie.

Wird vom GEOS Modul ausgeführt

Verfügbarkeit: 2.0.0

## **Beispiele: Gemeinsame Strecken finden**

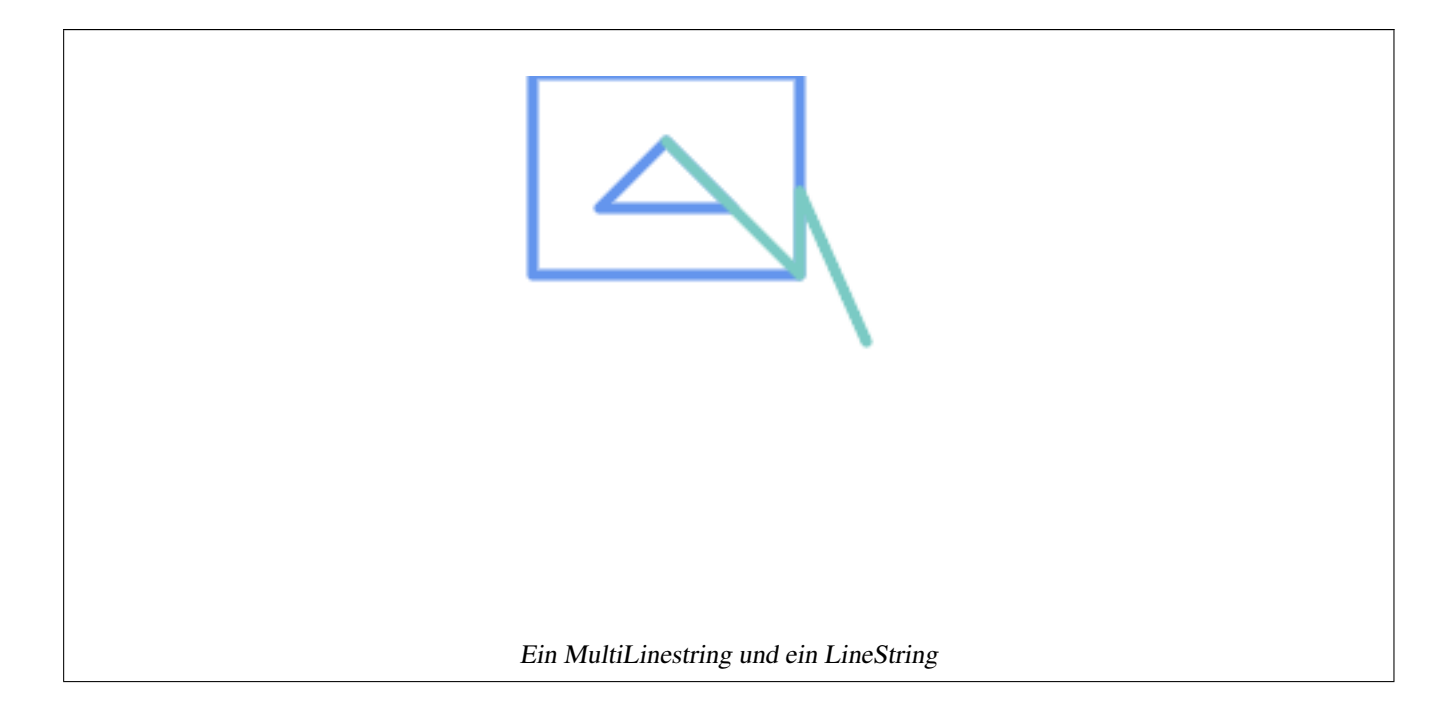

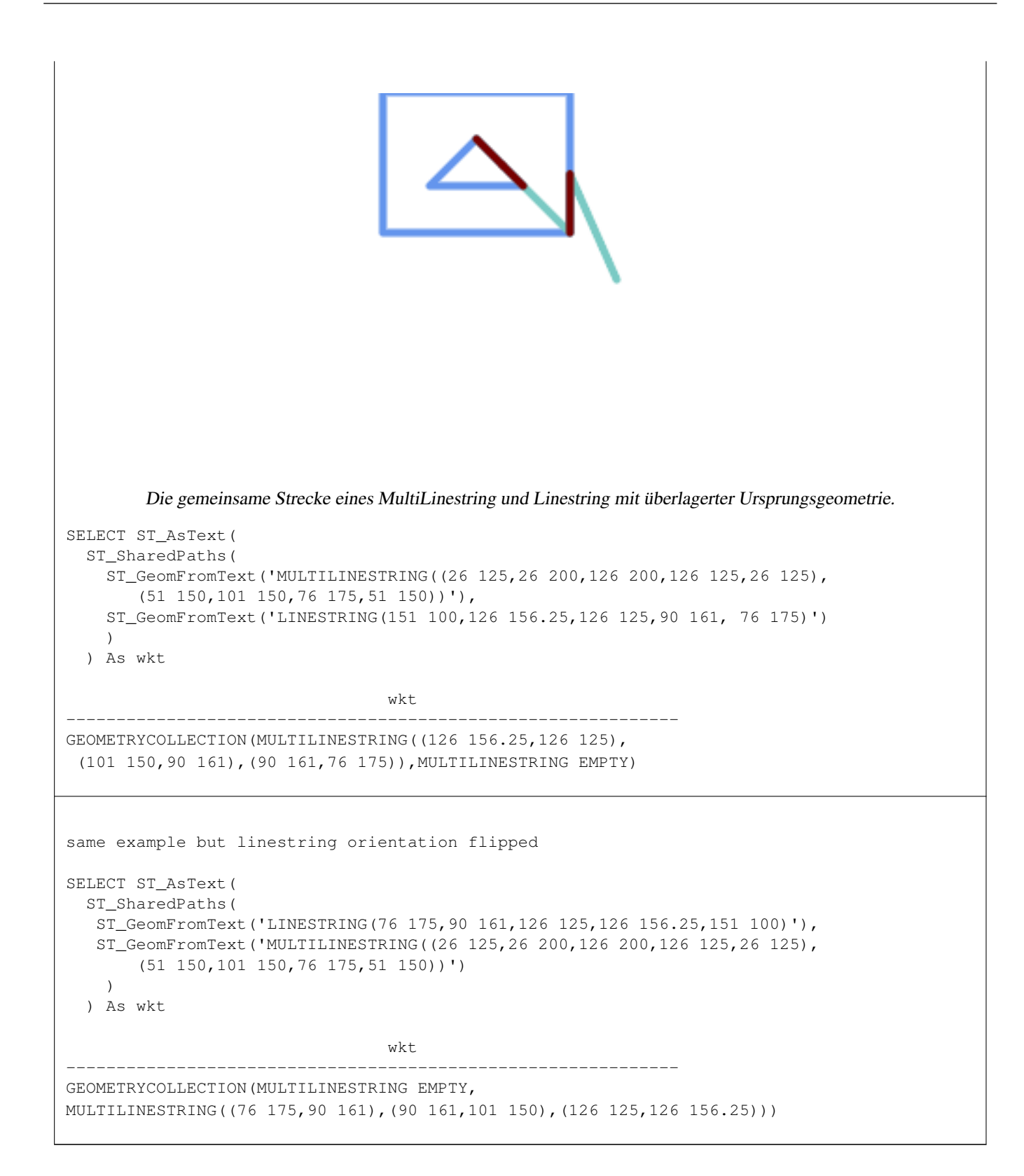

[ST\\_Dump,](#page-131-0) [ST\\_GeometryN,](#page-143-0) [ST\\_NumGeometries](#page-160-0)
# **7.14.22 ST\_Simplify**

<span id="page-432-0"></span>ST\_Simplify — Gibt eine vereinfachte Darstellung einer Geometrie unter Verwendung des Douglas-Peucker-Algorithmus zurück.

#### **Synopsis**

geometry ST\_Simplify(geometry geom, float tolerance); geometry ST\_Simplify(geometry geom, float tolerance, boolean preserveCollapsed);

#### **Beschreibung**

Berechnet eine vereinfachte Darstellung einer Geometrie unter Verwendung des [Douglas-Peucker-Algorithmus.](https://en.wikipedia.org/wiki/Ramer%E2%80%93Douglas%E2%80%93Peucker_algorithm) Die Vereinfachung Toleranz ist ein Abstandswert, in den Einheiten der Eingabe SRS. Bei der Vereinfachung werden Eckpunkte entfernt, die innerhalb der Toleranzdistanz des vereinfachten Liniennetzes liegen. Das Ergebnis kann ungültig sein, auch wenn die Eingabe gültig ist.

Die Funktion kann mit jeder Art von Geometrie (einschließlich GeometryCollections) aufgerufen werden, aber nur Linien- und Polygonelemente werden vereinfacht. Die Endpunkte der linearen Geometrie bleiben erhalten.

Das Kennzeichen preserveCollapsed bewahrt kleine Geometrien, die andernfalls bei der angegebenen Toleranz entfernt werden würden. Wenn zum Beispiel eine 1 m lange Linie mit einer Toleranz von 10 m vereinfacht wird, verschwindet die Linie nicht, wenn preserveCollapsed true ist. Dieses Flag ist für Rendering-Zwecke nützlich, um zu verhindern, dass sehr kleine Merkmale aus einer Karte verschwinden.

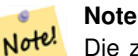

Die zurückgegebene Geometrie kann ihre Einfachheit verlieren (siehe [ST\\_IsSimple\)](#page-155-0), die Topologie wird möglicher-weise nicht beibehalten, und polygonale Ergebnisse können ungültig sein (siehe [ST\\_IsValid\)](#page-207-0). Verwenden Sie [ST\\_SimplifyPreserveTopology,](#page-433-0) um die Topologie zu erhalten und die Gültigkeit sicherzustellen.

#### Note! **Note**

Diese Funktion erhält keine gemeinsamen Grenzen zwischen Polygonen. Verwenden Sie [ST\\_CoverageSimplify,](#page-447-0) wenn dies erforderlich ist.

#### Verfügbarkeit: 1.2.2

#### **Beispiele**

Ein zu stark vereinfachter Kreis wird zu einem Dreieck, mittelmäßig vereinfacht zum Achteck:

```
SELECT ST_Npoints(geom) AS np_before,
      ST_NPoints(ST_Simplify(geom, 0.1)) AS np01_notbadcircle,
      ST_NPoints(ST_Simplify(geom, 0.5)) AS np05_notquitecircle,
      ST_NPoints(ST_Simplify(geom, 1)) AS np1_octagon,
      ST_NPoints(ST_Simplify(geom, 10)) AS np10_triangle,
      (ST_Simplify(geom, 100) is null) AS np100_geometrygoesaway
 FROM (SELECT ST Buffer('POINT(1 3)', 10,12) As geom) AS t;
 np_before | np01_notbadcircle | np05_notquitecircle | np1_octagon | np10_triangle | ←-
    np100_geometrygoesaway
-----------+-------------------+---------------------+-------------+---------------+------------------------ ←-
       49 | 33 | 33 | 17 | 9 | 4 | t
```
Vereinfachung einer Reihe von Linien. Linien können sich nach der Vereinfachung kreuzen.

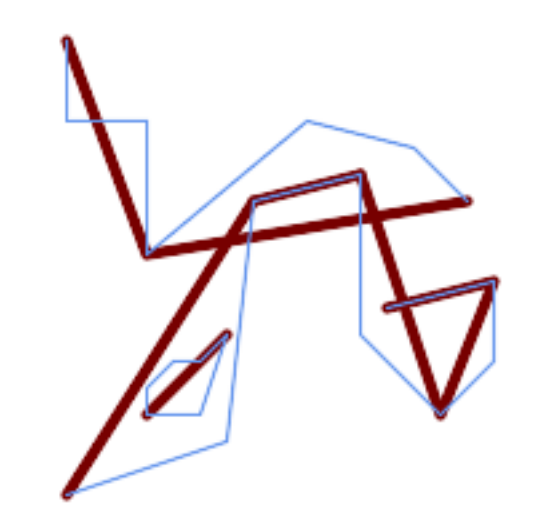

SELECT ST\_Simplify( 'MULTILINESTRING ((20 180, 20 150, 50 150, 50 100, 110 150, 150 140, 170 120), (20 10, 80  $\leftrightarrow$ 30, 90 120), (90 120, 130 130), (130 130, 130 70, 160 40, 180 60, 180 90, 140 80), ↔ (50 40, 70 40, 80 70, 70 60, 60 60, 50 50, 50 40))', 40);

Vereinfachung eines MultiPolygons. Polygonale Ergebnisse können ungültig sein.

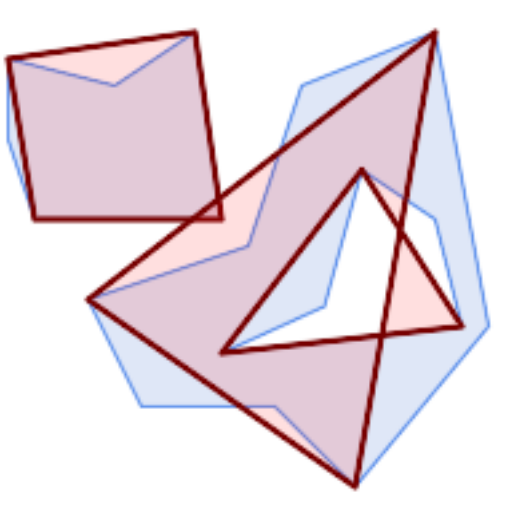

```
SELECT ST_Simplify(
  'MULTIPOLYGON (((90 110, 80 180, 50 160, 10 170, 10 140, 20 110, 90 110)), ((40 80, 100 ←-
     100, 120 160, 170 180, 190 70, 140 10, 110 40, 60 40, 40 80), (180 70, 170 110, 142.5 ←-
     128.5, 128.5 77.5, 90 60, 180 70)))',
    40);
```
#### **Siehe auch**

[ST\\_IsSimple,](#page-155-0) [ST\\_SimplifyPreserveTopology,](#page-433-0) [ST\\_SimplifyVW,](#page-438-0) [ST\\_CoverageSimplify,](#page-447-0) Topologie [ST\\_Simplify](#page-598-0)

# **7.14.23 ST\_SimplifyPreserveTopology**

<span id="page-433-0"></span>ST\_SimplifyPreserveTopology — Gibt eine vereinfachte und gültige Darstellung einer Geometrie zurück, die den Douglas-Peucker-Algorithmus verwendet.

#### **Synopsis**

geometry **ST\_SimplifyPreserveTopology**(geometry geom, float tolerance);

### **Beschreibung**

Berechnet eine vereinfachte Darstellung einer Geometrie unter Verwendung einer Variante des [Douglas-Peucker-Algorithmus,](https://en.wikipedia.org/wiki/Ramer%E2%80%93Douglas%E2%80%93Peucker_algorithm) der die Vereinfachung einschränkt, um sicherzustellen, dass das Ergebnis die gleiche Topologie wie die Eingabe hat. Die Vereinfachung Toleranz ist ein Abstandswert in den Einheiten der Eingabe-SRS. Bei der Vereinfachung werden Eckpunkte entfernt, die innerhalb der Toleranzdistanz des vereinfachten Linienwerks liegen, solange die Topologie erhalten bleibt. Das Ergebnis wird gültig und einfach sein, wenn die Eingabe lautet.

Die Funktion kann mit jeder Art von Geometrie (einschließlich GeometryCollections) aufgerufen werden, aber nur Linien- und Polygonelemente werden vereinfacht. Bei polygonalen Eingaben hat das Ergebnis die gleiche Anzahl von Ringen (Schalen und Löcher), und die Ringe kreuzen sich nicht. Die Endpunkte der Ringe können vereinfacht werden. Bei linearen Eingaben hat das Ergebnis die gleiche Anzahl von Linien, und die Linien schneiden sich nicht, wenn sie dies in der ursprünglichen Geometrie nicht taten. Die Endpunkte der linearen Geometrie bleiben erhalten.

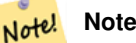

Diese Funktion erhält keine gemeinsamen Grenzen zwischen Polygonen. Verwenden Sie [ST\\_CoverageSimplify,](#page-447-0) wenn dies erforderlich ist.

### Wird vom GEOS Modul ausgeführt

Verfügbarkeit: 1.3.3

### **Beispiele**

Für dasselbe Beispiel wie [ST\\_Simplify](#page-432-0) verhindert ST\_SimplifyPreserveTopology eine zu starke Vereinfachung. Der Kreis kann höchstens zu einem Quadrat werden.

```
SELECT ST_Npoints(geom) AS np_before,
       ST_NPoints(ST_SimplifyPreserveTopology(geom, 0.1)) AS np01_notbadcircle,
       ST_NPoints(ST_SimplifyPreserveTopology(geom, 0.5)) AS np05_notquitecircle,
       ST_NPoints(ST_SimplifyPreserveTopology(geom, 1)) AS np1_octagon,
       ST_NPoints(ST_SimplifyPreserveTopology(geom, 10)) AS np10_square,
       ST_NPoints(ST_SimplifyPreserveTopology(geom, 100)) AS np100_stillsquare
FROM (SELECT ST_Buffer('POINT(1 3)', 10,12) AS geom) AS t;
np_before | np01_notbadcircle | np05_notquitecircle | np1_octagon | np10_square | ←-
    np100_stillsquare
-----------+-------------------+---------------------+-------------+-------------+------------------- ←-
       49 | 33 | 17 | 9 | 5 | \leftrightarrow5
```
Vereinfachung einer Reihe von Linien, wobei die Topologie der sich nicht schneidenden Linien erhalten bleibt.

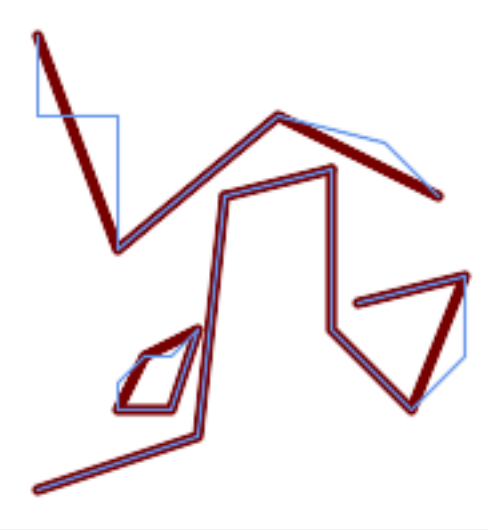

SELECT ST\_SimplifyPreserveTopology(

'MULTILINESTRING ((20 180, 20 150, 50 150, 50 100, 110 150, 150 140, 170 120), (20 10, 80  $\leftrightarrow$ 30, 90 120), (90 120, 130 130), (130 130, 130 70, 160 40, 180 60, 180 90, 140 80), ↔ (50 40, 70 40, 80 70, 70 60, 60 60, 50 50, 50 40))', 40);

Vereinfachung eines MultiPolygons unter Beibehaltung der Topologie von Schalen und Löchern.

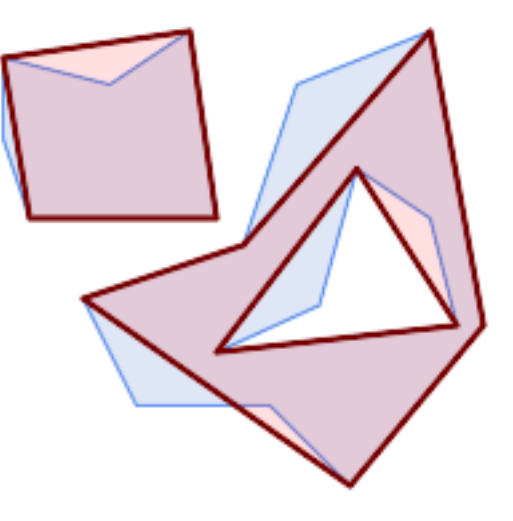

```
SELECT ST_SimplifyPreserveTopology(
  'MULTIPOLYGON (((90 110, 80 180, 50 160, 10 170, 10 140, 20 110, 90 110)), ((40 80, 100 ←-
     100, 120 160, 170 180, 190 70, 140 10, 110 40, 60 40, 40 80), (180 70, 170 110, 142.5 ←-
     128.5, 128.5 77.5, 90 60, 180 70)))',
    40);
```
### **Siehe auch**

[ST\\_Simplify,](#page-432-0) [ST\\_SimplifyVW,](#page-438-0) [ST\\_CoverageSimplify](#page-447-0)

# **7.14.24 ST\_SimplifyPolygonHull**

ST\_SimplifyPolygonHull — Berechnet eine vereinfachte topologieerhaltende äußere oder innere Hülle einer polygonalen Geometrie.

#### **Synopsis**

geometry ST\_SimplifyPolygonHull(geometry param\_geom, float vertex\_fraction, boolean is\_outer = true);

#### **Beschreibung**

Berechnet eine vereinfachte topologieerhaltende äußere oder innere Hülle einer polygonalen Geometrie. Eine äußere Hülle deckt die Eingabegeometrie vollständig ab. Eine innere Hülle wird vollständig von der Eingabegeometrie abgedeckt. Das Ergebnis ist eine polygonale Geometrie, die durch eine Teilmenge der Eingabepunkte gebildet wird. MultiPolygone und Löcher werden behandelt und führen zu einem Ergebnis mit derselben Struktur wie die Eingabe.

Die Verringerung der Scheitelpunktanzahl wird durch den Parameter vertex\_fraction gesteuert, der eine Zahl im Bereich von 0 bis 1 ist. Niedrigere Werte führen zu einfacheren Ergebnissen mit einer geringeren Anzahl von Scheitelpunkten und einer geringeren Konkavität. Ein Scheitelpunktanteil von 1,0 ergibt sowohl für äußere als auch für innere Hüllen die ursprüngliche Geometrie. Für äußere Hüllen ergibt ein Wert von 0,0 die konvexe Hülle (für ein einzelnes Polygon); für innere Hüllen ergibt er ein Dreieck.

Bei der Vereinfachung werden nach und nach die konkaven Ecken entfernt, die die geringste Fläche enthalten, bis das Ziel für die Anzahl der Eckpunkte erreicht ist. Er verhindert, dass sich Kanten kreuzen, so dass das Ergebnis immer eine gültige polygonale Geometrie ist.

Um bessere Ergebnisse bei Geometrien zu erzielen, die relativ lange Liniensegmente enthalten, kann es notwendig sein, die Eingabe zu "segmentieren", wie unten gezeigt.

Wird vom GEOS Modul ausgeführt

Verfügbarkeit: 3.3.0.

 $Erfordert$  GEOS  $\geq$  = 3.11.0.

#### **Beispiele**

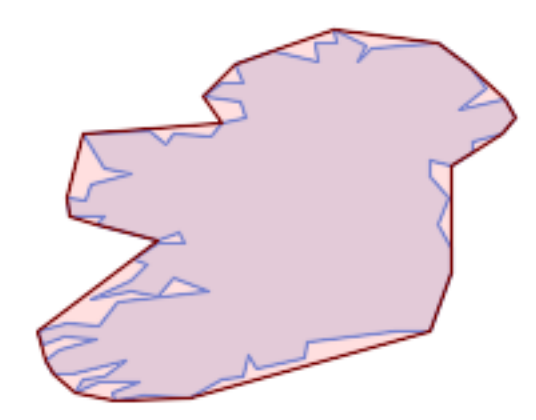

#### Äußere Hülle eines Polygons

SELECT ST\_SimplifyPolygonHull(

'POLYGON ((131 158, 136 163, 161 165, 173 156, 179 148, 169 140, 186 144, 190 137, 185  $\leftrightarrow$ 131, 174 128, 174 124, 166 119, 158 121, 158 115, 165 107, 161 97, 166 88, 166 79, 158 ←- 57, 145 57, 112 53, 111 47, 93 43, 90 48, 88 40, 80 39, 68 32, 51 33, 40 31, 39 34, ←- 49 38, 34 38, 25 34, 28 39, 36 40, 44 46, 24 41, 17 41, 14 46, 19 50, 33 54, 21 55, 13 ←- 52, 11 57, 22 60, 34 59, 41 68, 75 72, 62 77, 56 70, 46 72, 31 69, 46 76, 52 82, 47 ← 84, 56 90, 66 90, 64 94, 56 91, 33 97, 36 100, 23 100, 22 107, 29 106, 31 112, 46 116, ← 36 118, 28 131, 53 132, 59 127, 62 131, 76 130, 80 135, 89 137, 87 143, 73 145, 80 ←- 150, 88 150, 85 157, 99 162, 116 158, 115 165, 123 165, 122 170, 134 164, 131 158))',

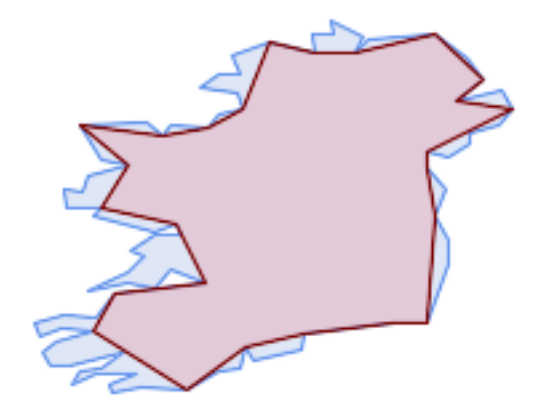

### Innere Hülle eines Polygons

SELECT ST\_SimplifyPolygonHull( 'POLYGON ((131 158, 136 163, 161 165, 173 156, 179 148, 169 140, 186 144, 190 137, 185 ←- 131, 174 128, 174 124, 166 119, 158 121, 158 115, 165 107, 161 97, 166 88, 166 79, 158 ←- 57, 145 57, 112 53, 111 47, 93 43, 90 48, 88 40, 80 39, 68 32, 51 33, 40 31, 39 34,  $\leftrightarrow$ 49 38, 34 38, 25 34, 28 39, 36 40, 44 46, 24 41, 17 41, 14 46, 19 50, 33 54, 21 55, 13 ← 52, 11 57, 22 60, 34 59, 41 68, 75 72, 62 77, 56 70, 46 72, 31 69, 46 76, 52 82, 47 ← 84, 56 90, 66 90, 64 94, 56 91, 33 97, 36 100, 23 100, 22 107, 29 106, 31 112, 46 116, ←- 36 118, 28 131, 53 132, 59 127, 62 131, 76 130, 80 135, 89 137, 87 143, 73 145, 80 ←- 150, 88 150, 85 157, 99 162, 116 158, 115 165, 123 165, 122 170, 134 164, 131 158))', 0.3, false);

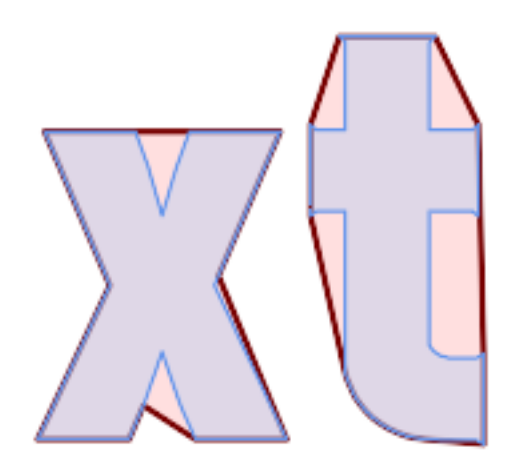

Vereinfachung der Außenhülle eines MultiPolygons, mit Segmentierung

```
SELECT ST_SimplifyPolygonHull(
  ST_Segmentize(ST_Letters('xt'), 2.0),
    0.1;
```
#### **Siehe auch**

[ST\\_ConvexHull,](#page-401-0) [ST\\_SimplifyVW,](#page-438-0) [ST\\_ConcaveHull,](#page-398-0) [ST\\_Segmentize](#page-197-0)

# **7.14.25 ST\_SimplifyVW**

<span id="page-438-0"></span>ST\_SimplifyVW — Liefert eine vereinfachte Darstellung einer Geometrie unter Verwendung des Visvalingam-Whyatt-Algorithmus

### **Synopsis**

geometry **ST\_SimplifyVW**(geometry geom, float tolerance);

### **Beschreibung**

Liefert eine vereinfachte Darstellung einer Geometrie unter Verwendung des [Visvalingam-Whyatt-Algorithmus.](https://en.wikipedia.org/wiki/Visvalingam%E2%80%93Whyatt_algorithm) Die Vereinfachung Toleranz ist ein Flächenwert, in den Einheiten der Eingabe SRS. Bei der Vereinfachung werden Eckpunkte entfernt, die "Ecken" mit einer Fläche kleiner als die Toleranz bilden. Das Ergebnis ist möglicherweise nicht gültig, auch wenn die Eingabe stimmt.

Die Funktion kann mit jeder Art von Geometrie (einschließlich GeometryCollections) aufgerufen werden, aber nur Linien- und Polygonelemente werden vereinfacht. Die Endpunkte der linearen Geometrie bleiben erhalten.

### **Note**

Die zurückgegebene Geometrie kann ihre Einfachheit verlieren (siehe [ST\\_IsSimple\)](#page-155-0), die Topologie bleibt möglicher-Note! weise nicht erhalten, und polygonale Ergebnisse können ungültig sein (siehe [ST\\_IsValid\)](#page-207-0). Verwenden Sie [ST\\_SimplifyPreserveTopology,](#page-433-0) um die Topologie zu erhalten und die Gültigkeit sicherzustellen. [ST\\_CoverageSimplify](#page-447-0) erhält ebenfalls die Topologie und die Gültigkeit.

#### Note! **Note**

Diese Funktion erhält keine gemeinsamen Grenzen zwischen Polygonen. Verwenden Sie [ST\\_CoverageSimplify,](#page-447-0) wenn dies erforderlich ist.

#### Note! **Note**

Diese Funktion kann mit 3D umgehen und die dritte Dimension beeinflusst auch das Ergebnis.

#### Verfügbarkeit: 2.2.0

#### **Beispiele**

Ein LineString wird mit einer minimalen Flächentoleranz von 30 vereinfacht.

```
SELECT ST_AsText(ST_SimplifyVW(geom,30)) simplified
 FROM (SELECT 'LINESTRING(5 2, 3 8, 6 20, 7 25, 10 10)'::geometry AS geom) AS t;
simplified
------------------------------
LINESTRING(5 2,7 25,10 10)
```
Vereinfachung einer Linie.

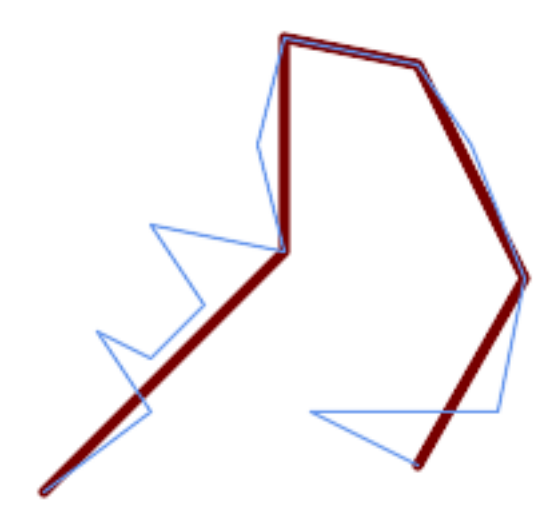

SELECT ST\_SimplifyVW( 'LINESTRING (10 10, 50 40, 30 70, 50 60, 70 80, 50 110, 100 100, 90 140, 100 180, 150  $\leftrightarrow$ 170, 170 140, 190 90, 180 40, 110 40, 150 20)', 1600);

Vereinfachung eines Polygons.

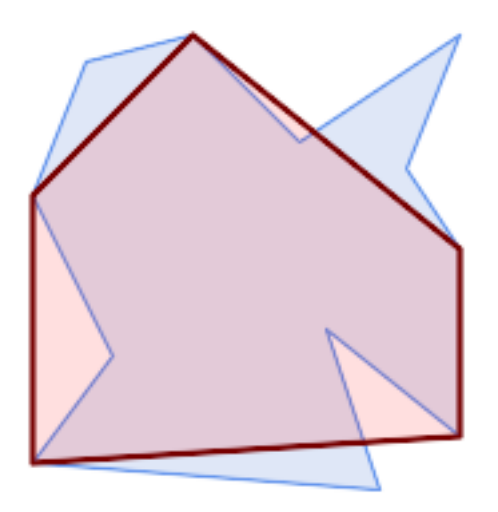

```
SELECT ST_SimplifyVW(
   'MULTIPOLYGON (((90 110, 80 180, 50 160, 10 170, 10 140, 20 110, 90 110)), ((40 80, 100 \,\leftarrow100, 120 160, 170 180, 190 70, 140 10, 110 40, 60 40, 40 80), (180 70, 170 110, 142.5 \leftrightarrow128.5, 128.5 77.5, 90 60, 180 70)))',
    40);
```
### **Siehe auch**

[ST\\_SetEffectiveArea,](#page-439-0) [ST\\_Simplify,](#page-432-0) [ST\\_SimplifyPreserveTopology,](#page-433-0) [ST\\_CoverageSimplify,](#page-447-0) Topologie [ST\\_Simplify](#page-598-0)

# **7.14.26 ST\_SetEffectiveArea**

<span id="page-439-0"></span>ST\_SetEffectiveArea — Legt die effektive Fläche für jeden Scheitelpunkt unter Verwendung des Visvalingam-Whyatt-Algorithmus fest.

### **Synopsis**

geometry  $ST\_SetEffectiveArea$ (geometry geom, float threshold = 0, integer set\_area = 1);

### **Beschreibung**

Setzt die Nutzfläche für jeden Knoten. Verwendet den Visvalingam-Whyatt Algorithmus. Die Nutzfläche wird als M-Wert des Knoten gespeichert. Wird der optionale Parameter "threshold" verwendet, so wird eine vereinfachte Geometrie zurückgegeben, die nur jene Knoten enthält, deren Nutzfläche größer oder gleich dem Schwellenwert ist.

Diese Funktion kann für die serverseitige Vereinfachung, mittels eines Schwellenwerts verwendet werden. Eine andere Möglichkeit besteht darin, einen Schwellenwert von null anzugeben. In diesem Fall wird die gesamte Geometrie inklusive der Nutzflächen als M-Werte zurückgegeben, welche dann am Client für eine rasche Vereinfachung genutzt werden können.

Tut zurzeit nur mit (Multi)Lines und (Multi)Polygons etwas, kann aber gefahrlos mit jedem geometrischen Datentyp verwendet werden. Da die Vereinfachung auf einer Objekt zu Objekt Basis passiert, können Sie diese Funktion auch mit einer Sammelgeometrie speisen.

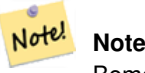

Bemerke, dass die zurückgegebene Geometrie ihre Simplizität verlieren kann (siehe [ST\\_IsSimple\)](#page-155-0).

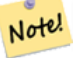

# **Note**

Beachten Sie bitte, das die Topologie möglicherweise nicht erhalten bleibt und ungültige Geometrien entstehen können. Benutzen Sie bitte (see [ST\\_SimplifyPreserveTopology\)](#page-433-0) um die Topologie zu erhalten.

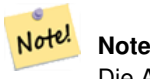

Die Ausgabegeometrie verliert die gesamte vorhandene Information über die M-Werte

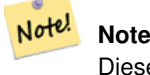

Diese Funktion kann mit 3D umgehen und die dritte Dimension beeinflusst auch die tatsächliche Fläche

Verfügbarkeit: 2.2.0

#### **Beispiele**

Berechnung der Nutzfläche eines Linienzugs. Da wir einen Schwellenwert von null verwenden, werden alle Knoten der Eingabegeomettrie zurückgegeben.

```
select ST_AsText(ST_SetEffectiveArea(geom)) all_pts, ST_AsText(ST_SetEffectiveArea(geom,30) ←
    ) thrshld_30
FROM (SELECT 'LINESTRING(5 2, 3 8, 6 20, 7 25, 10 10)'::geometry geom) As foo;
-result
 all_pts | thrshld_30
-----------+-------------------+
LINESTRING M (5 2 3.40282346638529e+38,3 8 29,6 20 1.5,7 25 49.5,10 10 3.40282346638529e \leftrightarrow+38) | LINESTRING M (5 2 3.40282346638529e+38,7 25 49.5,10 10 3.40282346638529e+38)
```
#### **Siehe auch**

### [ST\\_SimplifyVW](#page-438-0)

# **7.14.27 ST\_TriangulatePolygon**

ST\_TriangulatePolygon — Berechnet die eingeschränkte Delaunay-Triangulation von Polygonen

### **Synopsis**

geometry ST\_TriangulatePolygon(geometry geom);

### **Beschreibung**

Berechnet die eingeschränkte Delaunay-Triangulation von Polygonen. Löcher und Multipolygone werden unterstützt.

Die "eingeschränkte Delaunay-Triangulation" eines Polygons ist eine Menge von Dreiecken, die aus den Scheitelpunkten des Polygons gebildet werden und es genau abdecken, mit dem maximalen Gesamtinnenwinkel aller möglichen Triangulationen. Sie liefert die "beste Qualität" der Triangulation des Polygons.

Verfügbarkeit: 3.3.0.

Erfordert GEOS  $\geq$  3.11.0.

### **Beispiel**

Triangulierung eines Quadrats.

```
SELECT ST_AsText(
   ST_TriangulatePolygon('POLYGON((0 0, 0 1, 1 1, 1 0, 0 0))'));
                                 st_astext
---------------------------------------------------------------------------
GEOMETRYCOLLECTION(POLYGON((0 0,0 1,1 1,0 0)),POLYGON((1 1,1 0,0 0,1 1)))
```
### **Beispiel**

### Triangulation des Buchstabens P.

```
SELECT ST_AsText(ST_TriangulatePolygon(
    'POLYGON ((26 17, 31 19, 34 21, 37 24, 38 29, 39 43, 39 161, 38 172, 36 176, 34 179, 30 \leftrightarrow181, 25 183, 10 185, 10 190, 100 190, 121 189, 139 187, 154 182, 167 177, 177 169, ←-
        184 161, 189 152, 190 141, 188 128, 186 123, 184 117, 180 113, 176 108, 170 104, 164 ←-
        101, 151 96, 136 92, 119 89, 100 89, 86 89, 73 89, 73 39, 74 32, 75 27, 77 23, 79 \leftrightarrow20, 83 18, 89 17, 106 15, 106 10, 10 10, 10 15, 26 17), (152 147, 151 152, 149 157, ←-
        146 162, 142 166, 137 169, 132 172, 126 175, 118 177, 109 179, 99 180, 89 180, 80 \leftrightarrow179, 76 178, 74 176, 73 171, 73 100, 85 99, 91 99, 102 99, 112 100, 121 102, 128 \leftrightarrow104, 134 107, 139 110, 143 114, 147 118, 149 123, 151 128, 153 141, 152 147))'
    ));
```
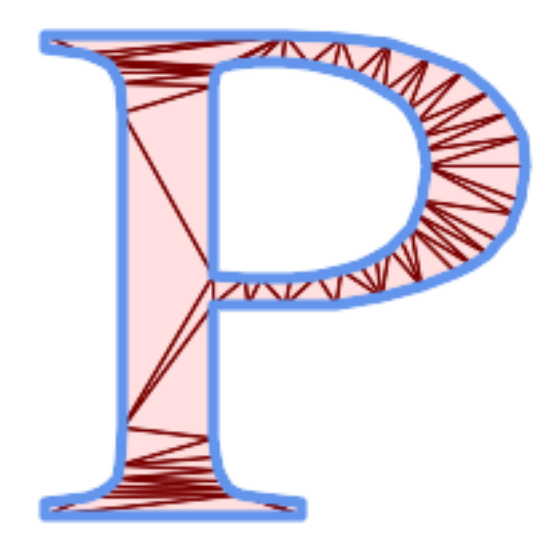

Polygon-Triangulation

### **Gleiches Beispiel wie ST\_Tesselate**

```
SELECT ST_TriangulatePolygon(
                    'POLYGON (( 10 190, 10 70, 80 70, 80 130, 50 160, 120 160, 120 190, 10 190 \leftrightarrow))'::geometry
                    ) \boldsymbol{\mathfrak j}
```
### ST\_AsText Ausgabe

GEOMETRYCOLLECTION(POLYGON((50 160,120 190,120 160,50 160))

- ,POLYGON((10 70,80 130,80 70,10 70))
- ,POLYGON((50 160,10 70,10 190,50 160))
- ,POLYGON((120 190,50 160,10 190,120 190))
- ,POLYGON((80 130,10 70,50 160,80 130)))

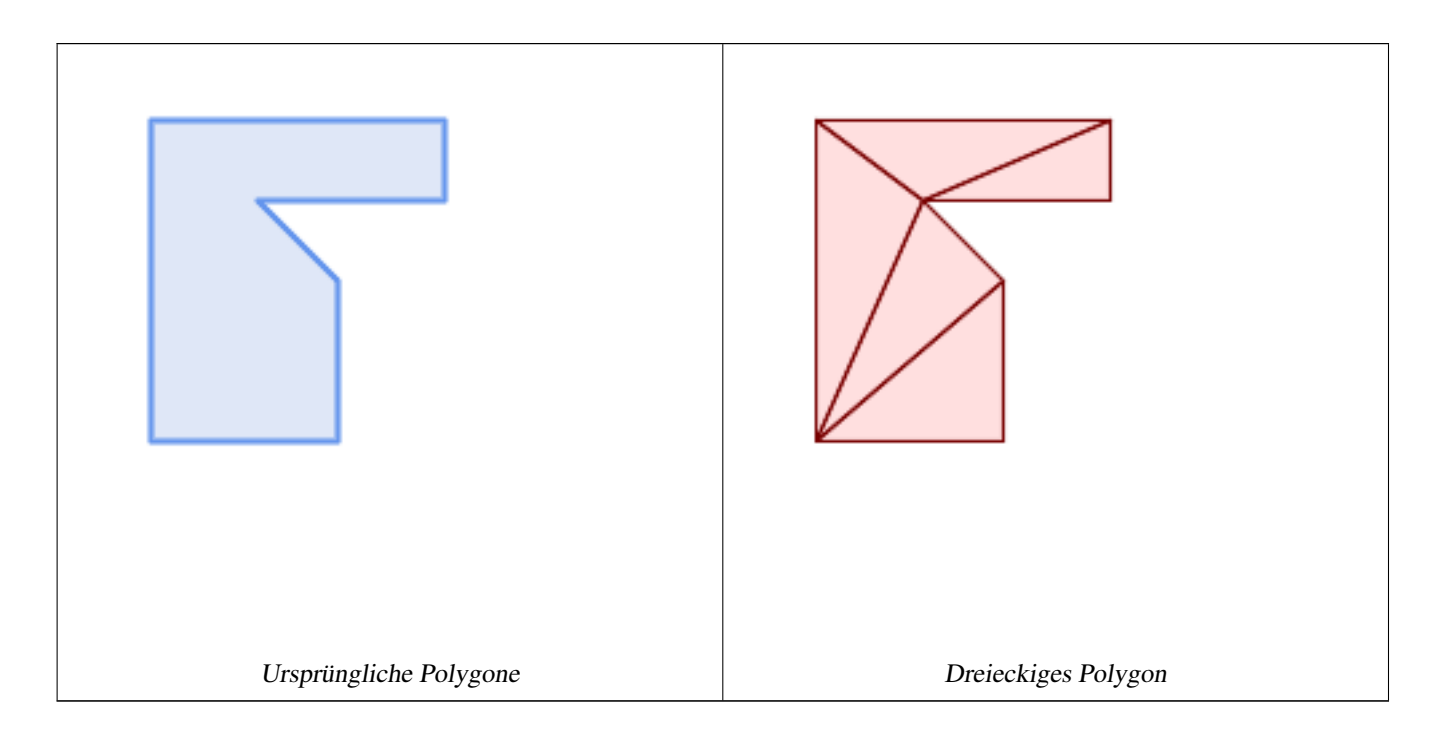

[ST\\_ConstrainedDelaunayTriangles,](#page-539-0) [ST\\_DelaunayTriangles,](#page-403-0) [ST\\_Tesselate](#page-554-0)

# **7.14.28 ST\_VoronoiLines**

<span id="page-443-0"></span>ST\_VoronoiLines — Gibt die Grenzen des Voronoi-Diagramms der Eckpunkte einer Geometrie zurück.

### **Synopsis**

geometry  $ST_V$  voronoiLines( geometry geom , float8 tolerance = 0.0 , geometry extend\_to = NULL );

### **Beschreibung**

Berechnet ein zweidimensionales [Voronoi-Diagramm](https://en.wikipedia.org/wiki/Voronoi_diagram) aus den Scheitelpunkten der angegebenen Geometrie und gibt die Grenzen zwischen den Zellen im Diagramm als MultiLineString zurück. Gibt null zurück, wenn die Eingabegeometrie null ist. Gibt eine leere Geometriesammlung zurück, wenn die Eingabegeometrie nur einen Scheitelpunkt enthält. Gibt eine leere Geometriesammlung zurück, wenn die extend\_to-Hülle eine Fläche von Null hat.

Optionale Parameter:

- Toleranz: Der Abstand, innerhalb dessen Scheitelpunkte als gleichwertig betrachtet werden. Die Robustheit des Algorithmus kann durch Angabe einer Toleranzdistanz ungleich Null verbessert werden. (Voreinstellung = 0.0)
- extend\_to: Wenn vorhanden, wird das Diagramm so erweitert, dass es die Hüllkurve der übergebenen Geometrie abdeckt, sofern diese nicht kleiner als die Standardhüllkurve ist (Standard = NULL, Standardhüllkurve ist die um etwa 50 % erweiterte Bounding Box der Eingabe).

Wird vom GEOS Modul ausgeführt

Verfügbarkeit: 2.3.0

**Beispiele**

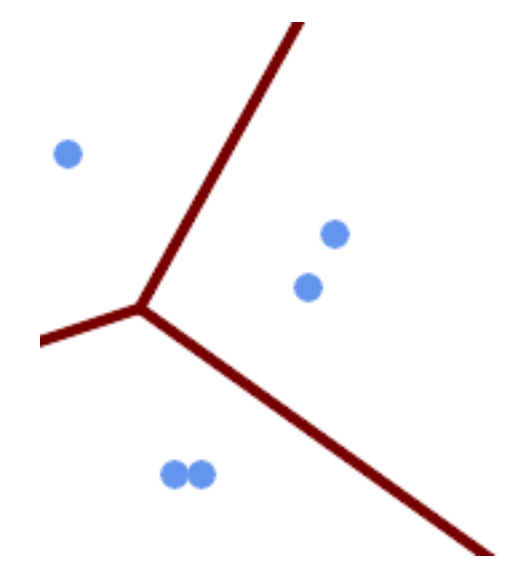

Linien des Voronoi-Diagramms, mit einer Toleranz von 30 Einheiten

```
SELECT ST_VoronoiLines(
            'MULTIPOINT (50 30, 60 30, 100 100,10 150, 110 120)'::geometry,
            30) AS geom;
ST_AsText output
MULTILINESTRING((135.555555555556 270,36.8181818181818 92.2727272727273),(36.8181818181818
   92.2727272727273,-110 43.3333333333333),(230 -45.7142857142858,36.8181818181818
   92.2727272727273))
```
### **Siehe auch**

[ST\\_DelaunayTriangles,](#page-403-0) [ST\\_VoronoiPolygons](#page-444-0)

### **7.14.29 ST\_VoronoiPolygons**

<span id="page-444-0"></span>ST\_VoronoiPolygons — Gibt die Zellen des Voronoi-Diagramms der Scheitelpunkte einer Geometrie zurück.

### **Synopsis**

geometry  $ST_VoronoiPolygons($  geometry geom, float8 tolerance = 0.0, geometry extend\_to = NULL );

### **Beschreibung**

Berechnet ein zweidimensionales [Voronoi-Diagramm](https://en.wikipedia.org/wiki/Voronoi_diagram) aus den Scheitelpunkten der angegebenen Geometrie. Das Ergebnis ist eine GEOMETRIE-SAMMLUNG von POLYGONEN, die einen Bereich abdeckt, der größer ist als die Ausdehnung der Eingabescheitelpunkte. Gibt null zurück, wenn die Eingabegeometrie null ist. Gibt eine leere Geometriesammlung zurück, wenn die Eingabegeometrie nur einen Scheitelpunkt enthält. Gibt eine leere Geometriesammlung zurück, wenn die extend\_to-Hüllkurve eine Fläche von Null hat.

Optionale Parameter:

- Toleranz: Der Abstand, innerhalb dessen Scheitelpunkte als gleichwertig betrachtet werden. Die Robustheit des Algorithmus kann durch Angabe einer Toleranzdistanz ungleich Null verbessert werden. (Voreinstellung = 0.0)
- extend\_to: Wenn vorhanden, wird das Diagramm so erweitert, dass es die Hüllkurve der übergebenen Geometrie abdeckt, sofern diese nicht kleiner als die Standardhüllkurve ist (Standard = NULL, Standardhüllkurve ist die um etwa 50 % erweiterte Bounding Box der Eingabe).

Wird vom GEOS Modul ausgeführt

Verfügbarkeit: 2.3.0

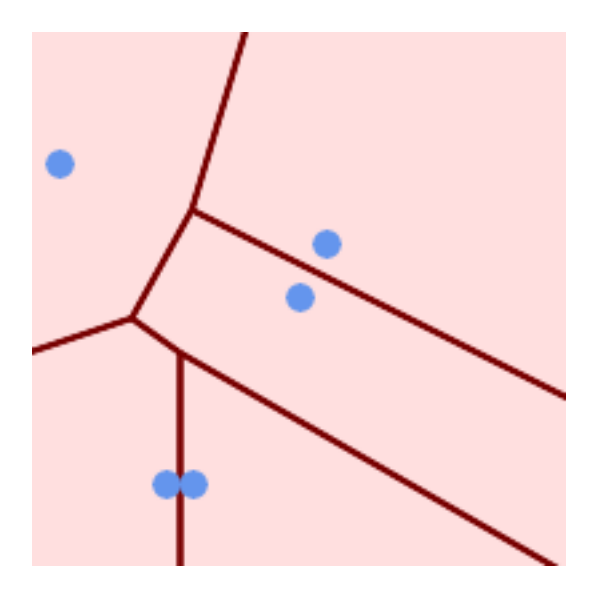

Punkte über dem Voronoi Diagramm

SELECT ST\_VoronoiPolygons( 'MULTIPOINT (50 30, 60 30, 100 100,10 150, 110 120)'::geometry ) AS geom;

#### ST\_AsText output

GEOMETRYCOLLECTION(POLYGON((-110 43.3333333333333,-110 270,100.5 270,59.3478260869565 ← 132.826086956522,36.8181818181818 92.2727272727273,-110 43.3333333333333)), POLYGON((55 -90,-110 -90,-110 43.3333333333333,36.8181818181818 92.2727272727273,55 ←- 79.2857142857143,55 -90)), POLYGON((230 47.5,230 -20.7142857142857,55 79.2857142857143,36.8181818181818 ←-

92.2727272727273,59.3478260869565 132.826086956522,230 47.5)),POLYGON((230 ←  $-20.7142857142857,230 -90,55 -90,55 79.2857142857143,230 -20.7142857142857)$ POLYGON((100.5 270,230 270,230 47.5,59.3478260869565 132.826086956522,100.5 270)))

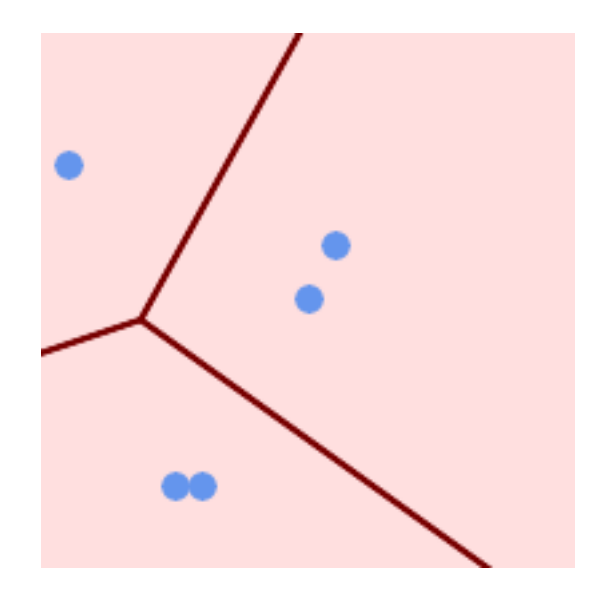

Voronoi-Diagramm, mit einer Toleranz von 30 Einheiten

```
SELECT ST_VoronoiPolygons(
            'MULTIPOINT (50 30, 60 30, 100 100,10 150, 110 120)'::geometry,
            30) AS geom;
```
ST\_AsText output

```
GEOMETRYCOLLECTION(POLYGON((-110 43.3333333333333,-110 270,100.5 270,59.3478260869565
   132.826086956522,36.8181818181818 92.2727272727273,-110 43.3333333333333)),
POLYGON((230 47.5,230 -45.7142857142858,36.8181818181818 92.2727272727273,59.3478260869565
   132.826086956522,230 47.5)),POLYGON((230 -45.7142857142858,230 -90,-110 -90,-110 ←-
   43.3333333333333,36.8181818181818 92.2727272727273,230 -45.7142857142858)),
POLYGON((100.5 270,230 270,230 47.5,59.3478260869565 132.826086956522,100.5 270)))
```
#### **Siehe auch**

[ST\\_DelaunayTriangles,](#page-403-0) [ST\\_VoronoiLines](#page-443-0)

# **7.15 Deckungen**

### **7.15.1 ST\_CoverageInvalidEdges**

<span id="page-446-0"></span>ST\_CoverageInvalidEdges — Fensterfunktion, die Stellen findet, an denen die Polygone keine gültige Abdeckung bilden.

#### **Synopsis**

geometry  $ST_CoveragelhvalidEdges(geometry)$  winset geom, float8 tolerance = 0);

#### **Beschreibung**

Eine Fensterfunktion, die prüft, ob die Polygone in der Fensterpartition eine gültige polygonale Abdeckung bilden. Sie gibt lineare Indikatoren zurück, die die Lage der ungültigen Kanten (falls vorhanden) in jedem Polygon anzeigen.

Eine Menge gültiger Polygone ist eine gültige Abdeckung, wenn die folgenden Bedingungen erfüllt sind:

- Nicht überlappend Polygone überlappen sich nicht (ihre Innenräume schneiden sich nicht)
- Edge-Matched Scheitelpunkte entlang gemeinsamer Kanten sind identisch

Als Fensterfunktion wird für jedes Eingabepolygon ein Wert zurückgegeben. Für Polygone, die eine oder mehrere der Gültigkeitsbedingungen verletzen, ist der Rückgabewert ein MULTILINESTRING, der die problematischen Kanten enthält. Flächendeckend gültige Polygone geben den Wert NULL zurück. Nicht-polygonale oder leere Geometrien liefern ebenfalls NULL-Werte.

Die Bedingungen erlauben es, dass eine gültige Abdeckung Löcher (Lücken zwischen Polygonen) enthält, solange die umgebenden Polygone kantenangepasst sind. Sehr schmale Lücken sind jedoch oft unerwünscht. Wenn der Parameter tolerance mit einem Abstand ungleich Null angegeben wird, werden auch Kanten, die engere Lücken bilden, als ungültig zurückgegeben.

Die Polygone, die auf die Gültigkeit der Abdeckung geprüft werden, müssen ebenfalls gültige Geometrien sein. Dies kann mit [ST\\_IsValid](#page-207-0) überprüft werden.

Verfügbarkeit: 3.4.0

Benötigt GEOS  $\ge$  = 3.12.0

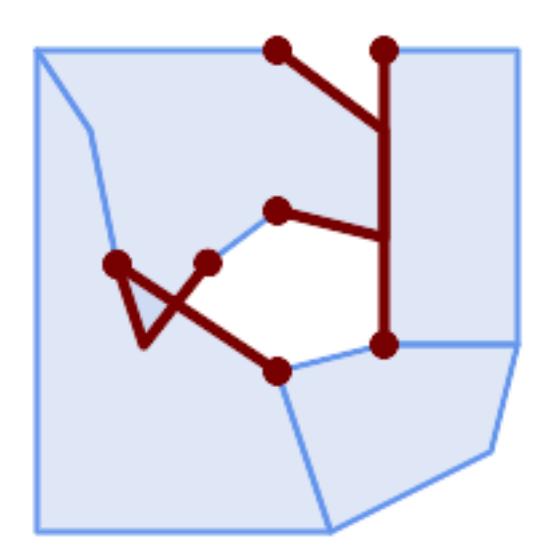

Ungültige Kanten aufgrund von Überschneidungen und nicht übereinstimmenden Scheitelpunkten

```
WITH coverage(id, geom) AS (VALUES
  (1, 'POLYGON ((10 190, 30 160, 40 110, 100 70, 120 10, 10 10, 10 190))'::geometry),
  (2, 'POLYGON ((100 190, 10 190, 30 160, 40 110, 50 80, 74 110.5, 100 130, 140 120, 140 \leftrightarrow160, 100 190))'::geometry),
  (3, 'POLYGON ((140 190, 190 190, 190 80, 140 80, 140 190))'::geometry),
  (4, 'POLYGON ((180 40, 120 10, 100 70, 140 80, 190 80, 180 40))'::geometry)
\rightarrowSELECT id, ST_AsText(ST_CoverageInvalidEdges(geom) OVER ())
 FROM coverage;
id | st astext
----+---------------------------------------
 1 | LINESTRING (40 110, 100 70)
 2 | MULTILINESTRING ((100 130, 140 120, 140 160, 100 190), (40 110, 50 80, 74 110.5))
 3 | LINESTRING (140 80, 140 190)
 4 | null
-- Test entire table for coverage validity
SELECT true = ALL (
   SELECT ST_CoverageInvalidEdges(geom) OVER () IS NULL
   FROM coverage
```
# **Siehe auch**

);

[ST\\_IsValid,](#page-207-0) [ST\\_CoverageUnion,](#page-449-0) [ST\\_CoverageSimplify](#page-447-0)

# **7.15.2 ST\_CoverageSimplify**

<span id="page-447-0"></span>ST\_CoverageSimplify — Fensterfunktion, die die Kanten einer polygonalen Abdeckung vereinfacht.

# **Synopsis**

geometry  $ST_CoverageSimplify(geometry winset geom, float8 tolerance, boolean simplifyBoundary = true);$ 

#### **Beschreibung**

Eine Fensterfunktion, die die Kanten von Polygonen in einer polygonalen Abdeckung vereinfacht. Durch die Vereinfachung bleibt die Topologie der Abdeckung erhalten. Das bedeutet, dass die vereinfachten Ausgabepolygone entlang gemeinsamer Kanten konsistent sind und immer noch eine gültige Abdeckung bilden.

Die Vereinfachung verwendet eine Variante des [Visvalingam-Whyatt-Algorithmus.](https://en.wikipedia.org/wiki/Visvalingam%E2%80%93Whyatt_algorithm) Der Parameter Toleranz hat die Einheit Abstand und ist ungefähr gleich der Quadratwurzel der zu vereinfachenden Dreiecksflächen.

Um nur die "internen" Kanten der Abdeckung zu vereinfachen (diejenigen, die von zwei Polygonen geteilt werden), setzen Sie den Parameter simplifyBoundary auf false.

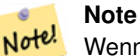

Wenn die Eingabe keine gültige Abdeckung ist, kann es zu unerwarteten Artefakten in der Ausgabe kommen (z. B. Überschneidungen von Grenzen oder getrennte Grenzen, die gemeinsam zu sein schienen). Verwenden Sie [ST\\_CoverageInvalidEdges,](#page-446-0) um festzustellen, ob eine Abdeckung gültig ist.

Verfügbarkeit: 3.4.0 Benötigt GEOS  $\ge$  = 3.12.0

#### **Beispiele**

)

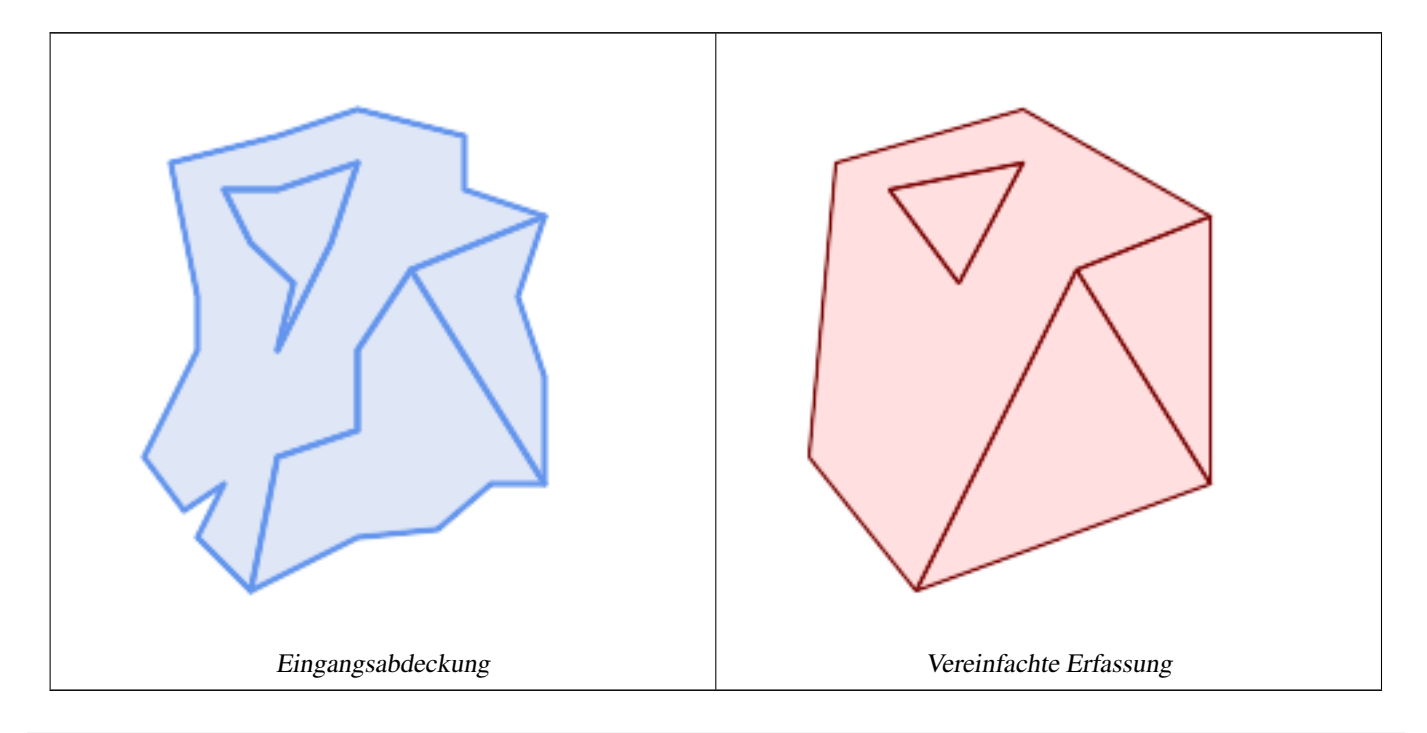

WITH coverage(id, geom) AS (VALUES

- $(1,$  'POLYGON  $($ 160 150, 110 130, 90 100, 90 70, 60 60, 50 10, 30 30, 40 50, 25 40, 10 60,  $\leftrightarrow$ 30 100, 30 120, 20 170, 60 180, 90 190, 130 180, 130 160, 160 150), (40 160, 50 140, ←- 66 125, 60 100, 80 140, 90 170, 60 160, 40 160))'::geometry),
- $(2, 'POLYGON (140 160, 60 160, 90 170, 80 140, 60 100, 66 125, 50 140, 40 160))':: \leftrightarrow$ geometry),
- (3, 'POLYGON ((110 130, 160 50, 140 50, 120 33, 90 30, 50 10, 60 60, 90 70, 90 100, 110  $\leftrightarrow$  $130)$ )'::  $q$ eometry),
- (4, 'POLYGON ((160 150, 150 120, 160 90, 160 50, 110 130, 160 150))'::geometry)

SELECT id, ST\_AsText(ST\_CoverageSimplify(geom, 30) OVER ())

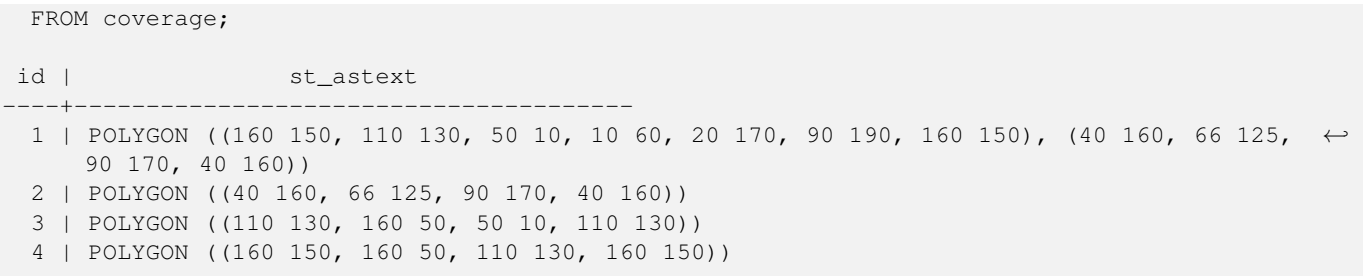

### **Siehe auch**

### [ST\\_CoverageInvalidEdges](#page-446-0)

### **7.15.3 ST\_CoverageUnion**

<span id="page-449-0"></span>ST\_CoverageUnion — Berechnet die Vereinigung einer Menge von Polygonen, die eine Abdeckung bilden, indem gemeinsame Kanten entfernt werden.

#### **Synopsis**

geometry ST\_CoverageUnion(geometry set geom);

#### **Beschreibung**

Eine Aggregatfunktion, die einen Satz von Polygonen zu einer polygonalen Abdeckung zusammenfügt. Das Ergebnis ist eine polygonale Geometrie, die denselben Bereich wie die Abdeckung abdeckt. Diese Funktion liefert das gleiche Ergebnis wie [ST\\_Union,](#page-385-0) nutzt aber die Struktur der Abdeckung, um die Vereinigung viel schneller zu berechnen.

#### **Note** Note!

Wenn die Eingabe keine gültige Abdeckung ist, kann es zu unerwarteten Artefakten in der Ausgabe kommen (z. B. nicht verschmolzene oder überlappende Polygone). Verwenden Sie [ST\\_CoverageInvalidEdges,](#page-446-0) um festzustellen, ob eine Abdeckung gültig ist.

Verfügbarkeit: 3.4.0 - erfordert GEOS >= 3.8.0

### **Beispiele**

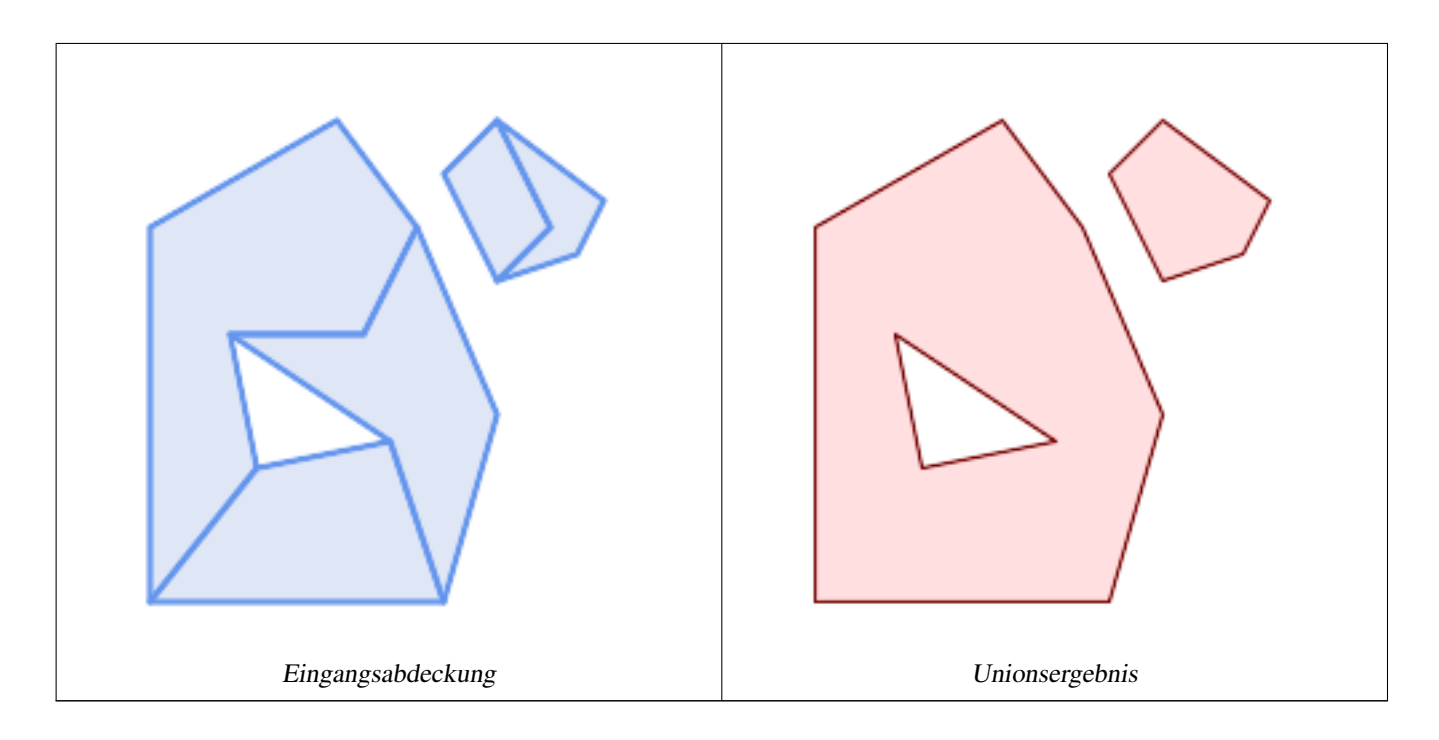

```
WITH coverage(id, geom) AS (VALUES
  (1, 'POLYGON ((10 10, 10 150, 80 190, 110 150, 90 110, 40 110, 50 60, 10 10))'::qeometry) ←
      ,
  (2, 'POLYGON ((120 10, 10 10, 50 60, 100 70, 120 10))'::geometry),
  (3, 'POLYGON ((140 80, 120 10, 100 70, 40 110, 90 110, 110 150, 140 80))'::geometry),
  (4, 'POLYGON ((140 190, 120 170, 140 130, 160 150, 140 190))'::geometry),
  (5, 'POLYGON ((180 160, 170 140, 140 130, 160 150, 140 190, 180 160))'::geometry)
)
SELECT ST_AsText(ST_CoverageUnion(geom))
 FROM coverage;
--------------------------------------
MULTIPOLYGON (((10 150, 80 190, 110 150, 140 80, 120 10, 10 10, 10 150), (50 60, 100 70, 40 ←-
    110, 50 60)), ((120 170, 140 190, 180 160, 170 140, 140 130, 120 170)))
```
### **Siehe auch**

[ST\\_CoverageInvalidEdges,](#page-446-0) [ST\\_AsBinary](#page-258-0)

# **7.16 Affine Transformationen**

## **7.16.1 ST\_Affine**

<span id="page-450-0"></span>ST\_Affine — Wenden Sie eine affine 3D-Transformation auf eine Geometrie an.

### **Synopsis**

geometry ST\_Affine(geometry geomA, float a, float b, float c, float d, float e, float f, float g, float h, float i, float xoff, float yoff, float zoff);

geometry ST\_Affine(geometry geomA, float a, float b, float d, float e, float xoff, float yoff);

#### **Beschreibung**

Wendet eine affine 3D-Transformation auf die Geometrie an, um Dinge wie Verschieben, Drehen und Skalieren in einem Schritt durchzuführen.

Version 1: Der Aufruf

ST\_Affine(geom, a, b, c, d, e, f, g, h, i, xoff, yoff, zoff)

stellt die Transformationsmatrix

/ a b c xoff  $\setminus$ | d e f yoff | | g h i zoff | \ 0 0 0 1 /

und die Scheitelpunkte werden wie folgt transformiert:

 $x' = a*x + b*y + c*z + xoff$  $y' = d * x + e * y + f * z + y$ off  $z' = g * x + h * y + i * z + z$ off

Alle nachstehenden Translations-/Skalierungsfunktionen werden durch eine solche affine Transformation ausgedrückt.

Version 2: Wendet eine 2d affine Transformation auf die Geometrie an. Der Aufruf

ST\_Affine(geom, a, b, d, e, xoff, yoff)

stellt die Transformationsmatrix

/ a b 0 xoff  $\setminus$  / a b xoff  $\setminus$ | d e 0 yoff | rsp. | d e yoff | | 0 0 1 0 | \ 0 0 1 / \ 0 0 0 1 /

und die Scheitelpunkte werden wie folgt transformiert:

```
x' = a * x + b * y + xoff
y' = d*x + e*y + yoffz' = z
```
Diese Methode ist ein Unterfall der obigen 3D-Methode.

Erweiterung: Mit 2.0.0 wurde die Unterstützung für polyedrische Oberflächen, Dreiecke und TIN eingeführt.

Verfügbarkeit: 1.1.2. Name geändert von Affine zu ST\_Affine in 1.2.2

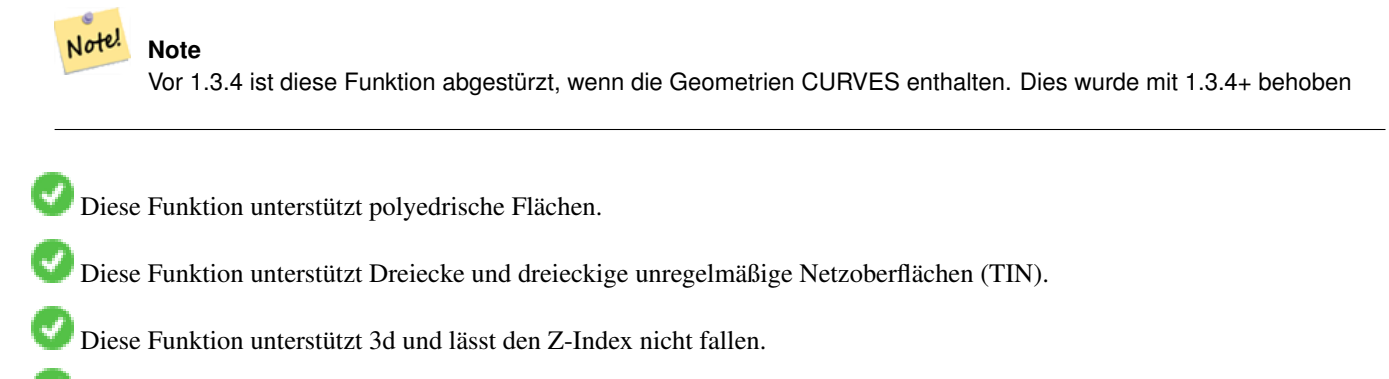

Diese Methode unterstützt kreisförmige Strings und Kurven.

```
--Rotate a 3d line 180 degrees about the z axis. Note this is long-hand for doing \leftrightarrowST_Rotate();
SELECT ST_AsEWKT(ST_Affine(geom, cos(pi()), -sin(pi()), 0, sin(pi()), cos(pi()), 0, 0, \leftrightarrow0, 1, 0, 0, 0)) As using_affine,
        ST_AsEWKT(ST_Rotate(geom, pi())) As using_rotate
        FROM (SELECT ST_GeomFromEWKT('LINESTRING(1 2 3, 1 4 3)') As geom) As foo;
       using_affine | using_rotate
-----------------------------+-----------------------------
LINESTRING(-1 -2 3, -1 -4 3) | LINESTRING(-1 -2 3, -1 -4 3)
(1 row)
--Rotate a 3d line 180 degrees in both the x and z axis
SELECT ST_ASEWKT(ST_Affine(geom, cos(pi()), -sin(pi()), 0, sin(pi()), cos(pi()), -sin(pi()) ←
   , 0, sin(pi()), cos(pi()), 0, 0, 0))
       FROM (SELECT ST_GeomFromEWKT('LINESTRING(1 2 3, 1 4 3)') As geom) As foo;
          st_asewkt
-------------------------------
LINESTRING(-1 -2 -3, -1 -4 -3)
(1 row)
```
### **Siehe auch**

[ST\\_Rotate,](#page-452-0) [ST\\_Scale,](#page-456-0) [ST\\_Translate,](#page-457-0) [ST\\_TransScale](#page-458-0)

## **7.16.2 ST\_Rotate**

<span id="page-452-0"></span>ST\_Rotate — Dreht eine Geometrie um einen Ursprungspunkt.

#### **Synopsis**

geometry **ST\_Rotate**(geometry geomA, float rotRadians); geometry ST\_Rotate(geometry geomA, float rotRadians, float x0, float y0); geometry ST\_Rotate(geometry geomA, float rotRadians, geometry pointOrigin);

#### **Beschreibung**

Dreht die Geometrie rotRadian gegen den Uhrzeigersinn um den Ursprungspunkt. Der Rotationsursprung kann entweder als POINT-Geometrie oder als x- und y-Koordinaten angegeben werden. Wenn der Ursprung nicht angegeben wird, wird die Geometrie um POINT(0 0) gedreht.

Erweiterung: Mit 2.0.0 wurde die Unterstützung für polyedrische Oberflächen, Dreiecke und TIN eingeführt.

Verbessert: In Version 2.0.0 wurden zusätzliche Parameter zur Angabe des Ursprungs der Drehung hinzugefügt.

Verfügbarkeit: 1.1.2. Name geändert von Rotate zu ST\_Rotate in 1.2.2

Diese Funktion unterstützt 3d und lässt den Z-Index nicht fallen.

Diese Methode unterstützt kreisförmige Strings und Kurven.

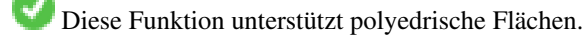

Diese Funktion unterstützt Dreiecke und dreieckige unregelmäßige Netzoberflächen (TIN).

```
--Rotate 180 degrees
SELECT ST_AsEWKT(ST_Rotate('LINESTRING (50 160, 50 50, 100 50)', pi()));
               st_asewkt
---------------------------------------
LINESTRING(-50 -160,-50 -50,-100 -50)
(1 row)
--Rotate 30 degrees counter-clockwise at x=50, y=160
SELECT ST_AsEWKT(ST_Rotate('LINESTRING (50 160, 50 50, 100 50)', pi()/6, 50, 160));
                                  st_asewkt
      ---------------------------------------------------------------------------
LINESTRING(50 160,105 64.7372055837117,148.301270189222 89.7372055837117)
(1 row)
--Rotate 60 degrees clockwise from centroid
SELECT ST_AsEWKT(ST_Rotate(geom, -pi()/3, ST_Centroid(geom)))
FROM (SELECT 'LINESTRING (50 160, 50 50, 100 50)'::geometry AS geom) AS foo;
                            st_asewkt
--------------------------------------------------------------
 LINESTRING(116.4225 130.6721,21.1597 75.6721,46.1597 32.3708)
(1 row)
```
#### **Siehe auch**

[ST\\_Affine,](#page-450-0) [ST\\_RotateX,](#page-453-0) [ST\\_RotateY,](#page-454-0) [ST\\_RotateZ](#page-455-0)

### **7.16.3 ST\_RotateX**

<span id="page-453-0"></span>ST\_RotateX — Dreht eine Geometrie um die X-Achse.

#### **Synopsis**

geometry ST\_RotateX(geometry geomA, float rotRadians);

#### **Beschreibung**

Dreht eine Geometrie geomA - rotRadians um die X-Achse.

```
Note
Note!
     ST_RotateX(geomA, rotRadians) ist die Kurzform für ST_Affine(geomA, 1, 0, 0, 0,
     cos(rotRadians), -sin(rotRadians), 0, sin(rotRadians), cos(rotRadians), 0,
     0, 0, 0.
```
Erweiterung: Mit 2.0.0 wurde die Unterstützung für polyedrische Oberflächen, Dreiecke und TIN eingeführt.

Verfügbarkeit: 1.1.2. Name geändert von RotateX zu ST\_RotateX in 1.2.2

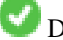

Diese Funktion unterstützt polyedrische Flächen.

Diese Funktion unterstützt 3d und lässt den Z-Index nicht fallen.

Diese Funktion unterstützt Dreiecke und dreieckige unregelmäßige Netzoberflächen (TIN).

```
--Rotate a line 90 degrees along x-axis
SELECT ST_AsEWKT(ST_RotateX(ST_GeomFromEWKT('LINESTRING(1 2 3, 1 1 1)'), pi()/2));
                st_asewkt
---------------------------
LINESTRING(1 -3 2, 1 -1 1)
```
### **Siehe auch**

[ST\\_Affine,](#page-450-0) [ST\\_RotateY,](#page-454-0) [ST\\_RotateZ](#page-455-0)

### **7.16.4 ST\_RotateY**

<span id="page-454-0"></span>ST\_RotateY — Dreht eine Geometrie um die Y-Achse.

#### **Synopsis**

geometry ST\_RotateY(geometry geomA, float rotRadians);

### **Beschreibung**

Dreht eine Geometrie geomA - rotRadians um die y-Achse.

```
Note
     ST_RotateY(geomA, rotRadians) ist die Kurzform für ST_Affine(geomA, cos(rotRadians), 0,
     sin(rotRadians), 0, 1, 0, -sin(rotRadians), 0, cos(rotRadians), 0, 0, 0, 0).
```
Verfügbarkeit: 1.1.2. Name geändert von RotateY zu ST\_RotateY in 1.2.2

Erweiterung: Mit 2.0.0 wurde die Unterstützung für polyedrische Oberflächen, Dreiecke und TIN eingeführt.

Diese Funktion unterstützt polyedrische Flächen.

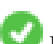

Diese Funktion unterstützt 3d und lässt den Z-Index nicht fallen.

Diese Funktion unterstützt Dreiecke und dreieckige unregelmäßige Netzoberflächen (TIN).

### **Beispiele**

```
--Rotate a line 90 degrees along y-axis
SELECT ST_AsEWKT(ST_RotateY(ST_GeomFromEWKT('LINESTRING(1 2 3, 1 1 1)'), pi()/2));
               st_asewkt
---------------------------
LINESTRING(3 2 -1, 1 1 -1)
```
### **Siehe auch**

[ST\\_Affine,](#page-450-0) [ST\\_RotateY,](#page-454-0) [ST\\_RotateZ](#page-455-0)

### **7.16.5 ST\_RotateZ**

<span id="page-455-0"></span>ST\_RotateZ — Dreht eine Geometrie um die Z-Achse.

#### **Synopsis**

geometry ST\_RotateZ(geometry geomA, float rotRadians);

#### **Beschreibung**

Dreht eine Geometrie geomA - rotRadian um die Z-Achse.

Note! **Note** Dies ist ein Synonym für ST\_Rotate

```
Note!
```
**Note**

```
ST_RotateZ(geomA, rotRadians) ist die Kurzform für SELECT ST_Affine(geomA,
cos(rotRadians), -sin(rotRadians), 0, sin(rotRadians), cos(rotRadians), 0,
0, 0, 1, 0, 0, 0, 0).
```
Erweiterung: Mit 2.0.0 wurde die Unterstützung für polyedrische Oberflächen, Dreiecke und TIN eingeführt.

Verfügbarkeit: 1.1.2. Name geändert von RotateZ zu ST\_RotateZ in 1.2.2

#### Note! **Note**

Vor 1.3.4 ist diese Funktion abgestürzt, wenn die Geometrien CURVES enthalten. Dies wurde mit 1.3.4+ behoben

Diese Funktion unterstützt 3d und lässt den Z-Index nicht fallen.

Diese Methode unterstützt kreisförmige Strings und Kurven.

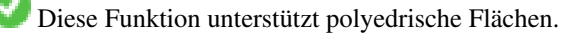

Diese Funktion unterstützt Dreiecke und dreieckige unregelmäßige Netzoberflächen (TIN).

#### **Beispiele**

```
--Rotate a line 90 degrees along z-axis
SELECT ST_AsEWKT(ST_RotateZ(ST_GeomFromEWKT('LINESTRING(1 2 3, 1 1 1)'), pi()/2));
                 st_asewkt
---------------------------
LINESTRING(-2 1 3,-1 1 1)
--Rotate a curved circle around z-axis
SELECT ST_AsEWKT(ST_RotateZ(geom, pi()/2))
FROM (SELECT ST_LineToCurve(ST_Buffer(ST_GeomFromText('POINT(234 567)'), 3)) As geom) As \leftrightarrowfoo;
```

```
CURVEPOLYGON(CIRCULARSTRING(-567 237,-564.87867965644 236.12132034356,-564 ←-
   234,-569.12132034356 231.87867965644,-567 237))
```
---------------------------------------------------------------------------------------------------------------------------- ←-

#### **Siehe auch**

[ST\\_Affine,](#page-450-0) [ST\\_RotateX,](#page-453-0) [ST\\_RotateY](#page-454-0)

### **7.16.6 ST\_Scale**

<span id="page-456-0"></span>ST\_Scale — Skaliert eine Geometrie um bestimmte Faktoren.

#### **Synopsis**

geometry ST\_Scale(geometry geomA, float XFactor, float YFactor, float ZFactor); geometry ST\_Scale(geometry geomA, float XFactor, float YFactor); geometry ST\_Scale(geometry geom, geometry factor); geometry **ST\_Scale**(geometry geom, geometry factor, geometry origin);

#### **Beschreibung**

Skaliert die Geometrie auf eine neue Größe, indem die Ordinaten mit den entsprechenden Faktorparametern multipliziert werden.

Die Version, die eine Geometrie als factor Parameter nimmt, erlaubt die Übergabe eines 2d, 3dm, 3dz oder 4d Punktes, um den Skalierungsfaktor für alle unterstützten Dimensionen zu setzen. Fehlende Dimensionen im factor Punkt sind gleichbedeutend mit keiner Skalierung der entsprechenden Dimension.

Bei der Variante mit drei Geometrien kann ein "falscher Ursprung" für die Skalierung übergeben werden. Dies ermöglicht eine "Skalierung an Ort und Stelle", z. B. unter Verwendung des Schwerpunkts der Geometrie als falscher Ursprung. Ohne einen falschen Ursprung erfolgt die Skalierung relativ zum tatsächlichen Ursprung, so dass alle Koordinaten einfach mit dem Skalierungsfaktor multipliziert werden.

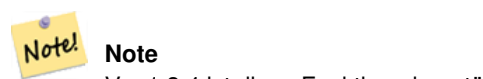

Vor 1.3.4 ist diese Funktion abgestürzt, wenn die Geometrien CURVES enthalten. Dies wurde mit 1.3.4+ behoben

Verfügbarkeit: 1.1.0.

Erweiterung: Mit 2.0.0 wurde die Unterstützung für polyedrische Oberflächen, Dreiecke und TIN eingeführt.

Verbessert: In Version 2.2.0 wurde die Unterstützung für die Skalierung aller Dimensionen (Parameterfactor ) eingeführt.

Verbessert: In Version 2.5.0 wurde die Unterstützung für die Skalierung relativ zu einem lokalen Ursprung (Parameterorigin ) eingeführt.

Diese Funktion unterstützt polyedrische Flächen.

Diese Funktion unterstützt 3d und lässt den Z-Index nicht fallen.

Diese Methode unterstützt kreisförmige Strings und Kurven.

Diese Funktion unterstützt Dreiecke und dreieckige unregelmäßige Netzoberflächen (TIN).

Diese Funktion unterstützt M-Koordinaten.

```
--Version 1: scale X, Y, Z
SELECT ST_AsEWKT(ST_Scale(ST_GeomFromEWKT('LINESTRING(1 2 3, 1 1 1)'), 0.5, 0.75, 0.8));
                         st_asewkt
--------------------------------------
LINESTRING(0.5 1.5 2.4,0.5 0.75 0.8)
--Version 2: Scale X Y
SELECT ST_AsEWKT(ST_Scale(ST_GeomFromEWKT('LINESTRING(1 2 3, 1 1 1)'), 0.5, 0.75));
                       st_asewkt
----------------------------------
LINESTRING(0.5 1.5 3,0.5 0.75 1)
--Version 3: Scale X Y Z M
 SELECT ST_AsEWKT(ST_Scale(ST_GeomFromEWKT('LINESTRING(1 2 3 4, 1 1 1 1)'),
  ST_MakePoint(0.5, 0.75, 2, -1)));
                               st_asewkt
----------------------------------------
LINESTRING(0.5 1.5 6 -4,0.5 0.75 2 -1)
--Version 4: Scale X Y using false origin
SELECT ST_AsText(ST_Scale('LINESTRING(1 1, 2 2)', 'POINT(2 2)', 'POINT(1 1)'::geometry));
     st_astext
---------------------
LINESTRING(1 1, 3 3)
```
### **Siehe auch**

#### [ST\\_Affine,](#page-450-0) [ST\\_TransScale](#page-458-0)

### **7.16.7 ST\_Translate**

<span id="page-457-0"></span>ST\_Translate — Verschiebt eine Geometrie um vorgegebene Offsets.

#### **Synopsis**

geometry ST\_Translate(geometry g1, float deltax, float deltay); geometry ST\_Translate(geometry g1, float deltax, float deltay, float deltaz);

#### **Beschreibung**

Gibt eine neue Geometrie zurück, deren Koordinaten in den Einheiten delta x,delta y,delta z übersetzt sind. Die Einheiten basieren auf den im Raumbezug (SRID) für diese Geometrie definierten Einheiten.

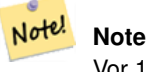

Vor 1.3.4 ist diese Funktion abgestürzt, wenn die Geometrien CURVES enthalten. Dies wurde mit 1.3.4+ behoben

Verfügbarkeit: 1.2.2

Diese Funktion unterstützt 3d und lässt den Z-Index nicht fallen.

Diese Methode unterstützt kreisförmige Strings und Kurven.

#### Einen Punkt um 1 Grad Länge verschieben

```
SELECT ST AsText(ST Translate(ST GeomFromText('POINT(-71.01 42.37)',4326),1,0)) As ←
   wgs_transgeomtxt;
       wgs_transgeomtxt
```
--------------------- POINT(-70.01 42.37)

#### Verschieben eines Linienzugs um 1 Grad Länge und 1/2 Grad Breite

```
SELECT ST_AsText(ST_Translate(ST_GeomFromText('LINESTRING(-71.01 42.37,-71.11 42.38)',4326) ←-
   ,1,0.5)) As wgs_transgeomtxt;
                  wgs_transgeomtxt
        ---------------------------------------
        LINESTRING(-70.01 42.87,-70.11 42.88)
```
#### Verschieben eines 3D-Punktes

```
SELECT ST_ASEWKT(ST_Translate(CAST('POINT(0 0 0)' As qeometry), 5, 12,3));
        st_asewkt
        ---------
        POINT(5 12 3)
```
### Verschieben einer Kurve und eines Punktes

```
SELECT ST_AsText(ST_Translate(ST_Collect('CURVEPOLYGON(CIRCULARSTRING(4 3,3.12 0.878,1 ←
   0,-1.121 5.1213,6 7, 8 9,4 3))','POINT(1 3)'),1,2));
------------------------------------------------------------------------------------------------------------ ←-
GEOMETRYCOLLECTION(CURVEPOLYGON(CIRCULARSTRING(5 5, 4.12 2.878, 2 2, -0.121 7.1213, 7 9, 9 11, 5 \leftrightarrow5)),POINT(2 5))
```
#### **Siehe auch**

[ST\\_Affine,](#page-450-0) [ST\\_AsText,](#page-256-0) [ST\\_GeomFromText](#page-233-0)

# **7.16.8 ST\_TransScale**

<span id="page-458-0"></span>ST\_TransScale — Verschiebt und skaliert eine Geometrie mit vorgegebenen Offsets und Faktoren.

#### **Synopsis**

geometry ST\_TransScale(geometry geomA, float deltaX, float deltaY, float XFactor, float YFactor);

### **Beschreibung**

Verschiebt die Geometrie mit Hilfe der Args deltaX und deltaY und skaliert sie dann mit Hilfe der Args XFactor und YFactor, wobei nur in 2D gearbeitet wird.

#### **Note** Note!

ST\_TransScale(geomA, deltaX, deltaY, XFactor, YFactor) ist die Kurzform für ST\_Affine(geomA, XFactor, 0, 0, 0, YFactor, 0, 0, 0, 1, deltaX\*XFactor, deltaY\*YFactor, 0).

#### Note! **Note**

Vor 1.3.4 ist diese Funktion abgestürzt, wenn die Geometrien CURVES enthalten. Dies wurde mit 1.3.4+ behoben

Verfügbarkeit: 1.1.0.

Diese Funktion unterstützt 3d und lässt den Z-Index nicht fallen.

Diese Methode unterstützt kreisförmige Strings und Kurven.

### **Beispiele**

```
SELECT ST_AsEWKT(ST_TransScale(ST_GeomFromEWKT('LINESTRING(1 2 3, 1 1 1)'), 0.5, 1, 1, 2));
                  st_asewkt
-----------------------------
 LINESTRING(1.5 6 3,1.5 4 1)
--Buffer a point to get an approximation of a circle, convert to curve and then translate \leftrightarrow1,2 and scale it 3,4
  SELECT ST_AsText(ST_Transscale(ST_LineToCurve(ST_Buffer('POINT(234 567)', 3)),1,2,3,4));
------------------------------------------------------------------------------------------------------------------------------ ←-
 CURVEPOLYGON(CIRCULARSTRING(714 2276,711.363961030679 2267.51471862576,705 \leftrightarrow2264,698.636038969321 2284.48528137424,714 2276))
```
### **Siehe auch**

[ST\\_Affine,](#page-450-0) [ST\\_Translate](#page-457-0)

# **7.17 Clustering-Funktionen**

## **7.17.1 ST\_ClusterDBSCAN**

<span id="page-459-0"></span>ST\_ClusterDBSCAN — Fensterfunktion, die eine Cluster-ID für jede Eingabegeometrie unter Verwendung des DBSCAN-Algorithmus zurückgibt.

### **Synopsis**

integer ST\_ClusterDBSCAN(geometry winset geom, float8 eps, integer minpoints);

Eine Fensterfunktion, die eine Clusternummer für jede Eingabegeometrie zurückgibt, unter Verwendung des 2D [Dichte-basierten](https://en.wikipedia.org/wiki/DBSCAN) [räumlichen Clustering von Anwendungen mit Rauschen \(DBSCAN\)](https://en.wikipedia.org/wiki/DBSCAN) Algorithmus. Im Gegensatz zu [ST\\_ClusterKMeans](#page-463-0) muss die Anzahl der Cluster nicht angegeben werden, sondern es wird der gewünschte [Distanz](#page-350-0) (eps) und Dichte (minpoints) zur Bestimmung der einzelnen Cluster.

Eine Eingangsgeometrie wird zu einem Cluster hinzugefügt, wenn sie entweder:

- Eine "Kern"-Geometrie, die innerhalb eps [Abstand](#page-350-0) von mindestens minpoints Eingabegeometrien (einschließlich sich selbst) liegt; oder
- Eine "Rand"-Geometrie, die sich in eps [Entfernung](#page-350-0) einer Kerngeometrie befindet.

Beachten Sie, dass Randgeometrien in eps Entfernung von Kerngeometrien in mehr als einem Cluster liegen können. Jede der beiden Zuordnungen wäre korrekt, so dass die Randgeometrie willkürlich einem der verfügbaren Cluster zugeordnet wird. In dieser Situation ist es möglich, dass ein korrekter Cluster mit weniger als minpoints Geometrien erzeugt wird. Um eine deterministische Zuordnung der Randgeometrien zu gewährleisten (so dass wiederholte Aufrufe von ST\_ClusterDBSCAN identische Ergebnisse liefern), verwenden Sie eine ORDER BY Klausel in der Fensterdefinition. Mehrdeutige Clusterzuweisungen können sich von anderen DBSCAN-Implementierungen unterscheiden.

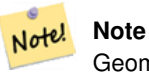

Geometrien, die die Kriterien für die Zugehörigkeit zu einem Cluster nicht erfüllen, erhalten eine Clusternummer von NULL.

Verfügbarkeit: 2.3.0

Diese Methode unterstützt kreisförmige Strings und Kurven.

#### **Beispiele**

Clustering von Polygonen in einem Umkreis von 50 Metern, wobei mindestens 2 Polygone pro Cluster erforderlich sind.

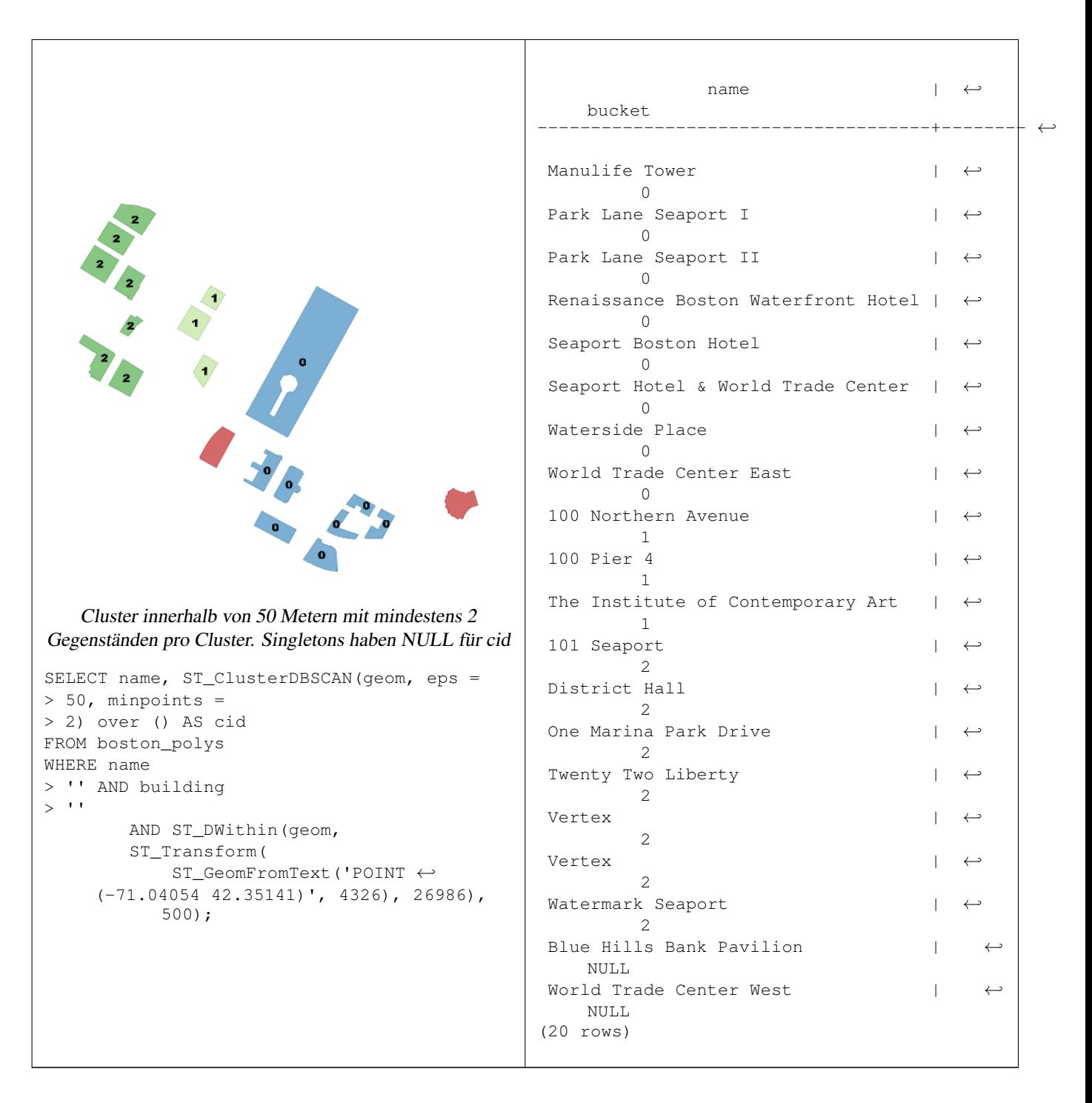

Ein Beispiel für die Zusammenfassung von Flurstücken mit derselben Clusternummer zu geometrischen Sammlungen.

SELECT cid, ST\_Collect(geom) AS cluster\_geom, array\_agg(parcel\_id) AS ids\_in\_cluster FROM ( SELECT parcel\_id, ST\_ClusterDBSCAN(geom, eps => 0.5, minpoints => 5) over () AS cid,  $\leftrightarrow$ geom FROM parcels) sq GROUP BY cid;

#### **Siehe auch**

[ST\\_DWithin,](#page-341-0) [ST\\_ClusterKMeans,](#page-463-0) [ST\\_ClusterIntersecting,](#page-462-0) [ST\\_ClusterIntersectingWin,](#page-462-1) [ST\\_ClusterWithin,](#page-465-0) [ST\\_ClusterWithinWin](#page-466-0)

# **7.17.2 ST\_ClusterIntersecting**

<span id="page-462-0"></span>ST\_ClusterIntersecting — Aggregatfunktion, die Eingabegeometrien zu zusammenhängenden Mengen clustert.

### **Synopsis**

geometry[] ST\_ClusterIntersecting(geometry set g);

#### **Beschreibung**

Eine Aggregatfunktion, die ein Array von GeometryCollections zurückgibt, das die Eingabegeometrien in zusammenhängende, disjunkte Cluster partitioniert. Jede Geometrie in einem Cluster schneidet mindestens eine andere Geometrie in diesem Cluster und schneidet keine Geometrie in anderen Clustern.

Verfügbarkeit: 2.2.0

#### **Beispiele**

```
WITH testdata AS
  (SELECT unnest(ARRAY['LINESTRING (0 0, 1 1)'::geometry,
            'LINESTRING (5 5, 4 4)':: geometry,
            'LINESTRING (6 6, 7 7)':: geometry,
            'LINESTRING (0 \ 0, -1 \ -1)':: qeometry,
            'POLYGON ((0 \ 0, 4 \ 0, 4 \ 4, 0 \ 4, 0 \ 0))': geometry]) AS geom)
SELECT ST_AsText(unnest(ST_ClusterIntersecting(geom))) FROM testdata;
--result
st_astext
---------
GEOMETRYCOLLECTION(LINESTRING(0 0,1 1), LINESTRING(5 5,4 4), LINESTRING(0 0,-1 -1), POLYGON((0 \leftrightarrow0,4 0,4 4,0 4,0 0)))
GEOMETRYCOLLECTION(LINESTRING(6 6,7 7))
```
#### **Siehe auch**

[ST\\_ClusterIntersectingWin,](#page-462-1) [ST\\_ClusterWithin,](#page-465-0) [ST\\_ClusterWithinWin](#page-466-0)

## **7.17.3 ST\_ClusterIntersectingWin**

<span id="page-462-1"></span>ST\_ClusterIntersectingWin — Fensterfunktion, die für jede Eingabegeometrie eine Cluster-ID zurückgibt und die Eingabegeometrien in zusammenhängende Gruppen clustert.

#### **Synopsis**

integer ST\_ClusterIntersectingWin(geometry winset geom);

#### **Beschreibung**

Eine Fensterfunktion, die zusammenhängende Cluster von sich schneidenden Geometrien bildet. Es ist möglich, alle Geometrien in einem Cluster zu durchlaufen, ohne den Cluster zu verlassen. Der Rückgabewert ist die Clusternummer, an der das Geometrieargument beteiligt ist, oder null für Nulleingaben.

Verfügbarkeit: 3.4.0

```
WITH testdata AS (
 SELECT id, geom::geometry FROM (
 VALUES (1, 'LINESTRING (0 0, 1 1)'),
        (2, 'LINESTRING (5 5, 4 4)'),
        (3, 'LINESTRING (6 6, 7 7)'),
        (4, 'LINESTRING (0 0, -1 -1)')(5, 'POLYGON ((0 0, 4 0, 4 4, 0 4, 0 0))')) AS t(id, geom)
)
SELECT id,
 ST_AsText(geom),
 ST_ClusterIntersectingWin(geom) OVER () AS cluster
FROM testdata;
id | st_astext | cluster
----+--------------------------------+---------
 1 | LINESTRING(0 0,1 1) | 0
 2 | LINESTRING(5 5, 4 4) | 0
 3 | LINESTRING (6 6, 7 7) | 1
 4 | LINESTRING(0 0, -1 -1) | 0
 5 | POLYGON((0 0,4 0,4 4,0 4,0 0)) | 0
```
### **Siehe auch**

[ST\\_ClusterIntersecting,](#page-462-0) [ST\\_ClusterWithin,](#page-465-0) [ST\\_ClusterWithinWin](#page-466-0)

## **7.17.4 ST\_ClusterKMeans**

<span id="page-463-0"></span>ST\_ClusterKMeans — Fensterfunktion, die eine Cluster-ID für jede Eingabegeometrie unter Verwendung des K-Means-Algorithmus zurückgibt.

#### **Synopsis**

integer ST\_ClusterKMeans(geometry winset geom, integer number of clusters, float max radius);

#### **Beschreibung**

Gibt [K-means](https://en.wikipedia.org/wiki/K-means_clustering) Clusternummer für jede Eingabegeometrie zurück. Der für das Clustering verwendete Abstand ist der Abstand zwischen den Zentren für 2D-Geometrien und der Abstand zwischen den Bounding-Box-Zentren für 3D-Geometrien. Bei POINT-Eingaben wird die Koordinate M als Gewicht der Eingabe behandelt und muss größer als 0 sein.

max\_radius, falls gesetzt, veranlasst ST\_ClusterKMeans, mehr Cluster als k zu erzeugen, um sicherzustellen, dass kein Cluster in der Ausgabe einen größeren Radius als max\_radius hat. Dies ist bei der Erreichbarkeitsanalyse nützlich.

Verbessert: 3.2.0 Unterstützung für max\_radius

Verbessert: 3.1.0 Unterstützung für 3D-Geometrien und Gewichte

Verfügbarkeit: 2.3.0

#### **Beispiele**

Erzeugen Sie eine Dummy-Parzellengruppe für Beispiele:

```
CREATE TABLE parcels AS
SELECT lpad((row_number() over())::text,3,'0') As parcel_id, geom,
('[residential, commercial]':textext[]) [1 + mod(row_number() OVER(),2)] As type
FROM
    ST_Subdivide(ST_Buffer('SRID=3857;LINESTRING(40 100, 98 100, 100 150, 60 90)'::geometry \leftrightarrow,
    40, 'endcap=square'),12) As geom;
```
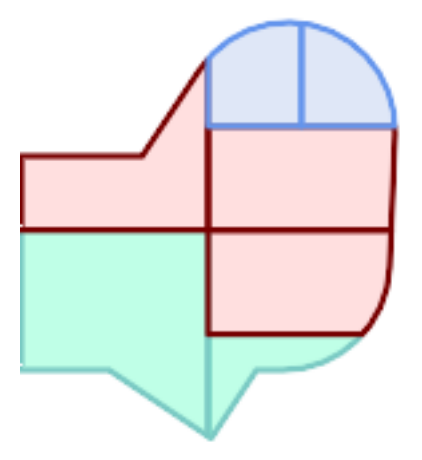

#### Parzellen farbcodiert nach Clusternummer (cid)

SELECT ST\_ClusterKMeans(geom, 3) OVER() AS cid, parcel\_id, geom FROM parcels;

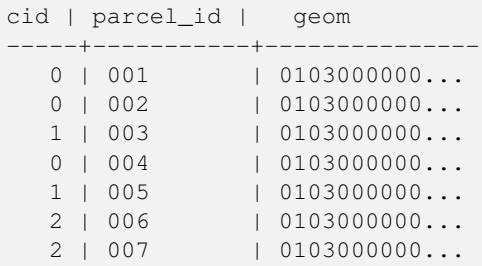

#### Unterteilung von Parzellenclustern nach Typ:

0 | 002 | residential 2 | 006 | residential

SELECT ST\_ClusterKMeans(geom, 3) over (PARTITION BY type) AS cid, parcel\_id, type FROM parcels; cid | parcel\_id | type -----+-----------+------------- 1 | 005 | commercial 1 | 003 | commercial 2 | 007 | commercial 0 | 001 | commercial 1 | 004 | residential

Beispiel: Clustering eines voraggregierten Bevölkerungsdatensatzes auf planetarischer Ebene unter Verwendung von 3D-Clustering und Gewichtung. Identifizierung von mindestens 20 Regionen auf der Grundlage von [Kontur-Bevölkerungsdaten,](https://data.humdata.org/dataset/kontur-population-dataset) die nicht mehr als 3000 km von ihrem Zentrum entfernt sind:

```
create table kontur_population_3000km_clusters as
select
   geom,
   ST_ClusterKMeans(
       ST_Force4D(
           ST_Transform(ST_Force3D(geom), 4978), -- cluster in 3D XYZ CRS
           mvalue => population -- set clustering to be weighed by population
       ),
       20, and to generate at least 20 clusters
       max_radius => 3000000 -- but generate more to make each under 3000 km radius
   ) over () as cid
from
   kontur_population;
```
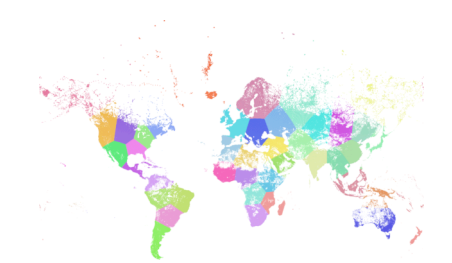

Die Weltbevölkerung, geclustert nach den obigen Angaben, ergibt 46 Cluster. Die Cluster konzentrieren sich auf gut bevölkerte Regionen (New York, Moskau). Grönland ist ein Cluster. Es gibt Insel-Cluster, die sich über den Antimeridian erstrecken. Die Ränder der Cluster folgen der Erdkrümmung.

### **Siehe auch**

[ST\\_ClusterDBSCAN,](#page-459-0) [ST\\_ClusterIntersectingWin,](#page-462-1) [ST\\_ClusterWithinWin,](#page-466-0) [ST\\_ClusterIntersecting,](#page-462-0) [ST\\_ClusterWithin,](#page-465-0) [ST\\_Subdivide,](#page-381-0) [ST\\_Force3D,](#page-181-0) [ST\\_Force4D,](#page-184-0)

### **7.17.5 ST\_ClusterWithin**

<span id="page-465-0"></span>ST\_ClusterWithin — Aggregatfunktion, die Geometrien nach Trennungsabstand gruppiert.

#### **Synopsis**

geometry[] ST\_ClusterWithin(geometry set g, float8 distance);

#### **Beschreibung**

Eine Aggregatfunktion, die ein Array von GeometryCollections zurückgibt, wobei jede Collection ein Cluster ist, das einige Eingabegeometrien enthält. Bei der Clusterbildung werden die Eingabegeometrien in Gruppen unterteilt, in denen jede Geometrie innerhalb des angegebenen Abstands von mindestens einer anderen Geometrie im selben Cluster liegt. Die Abstände sind kartesische Abstände in den Einheiten des SRID.

ST\_ClusterWithin ist gleichbedeutend mit der Ausführung von [ST\\_ClusterDBSCAN](#page-459-0) mit minpoints => 0.

Verfügbarkeit: 2.2.0

Diese Methode unterstützt kreisförmige Strings und Kurven.

```
WITH testdata AS
  (SELECT unnest(ARRAY['LINESTRING (0 0, 1 1)'::geometry,
                        'LINESTRING (5 5, 4 4)':: geometry,
                        'LINESTRING (6 6, 7 7)':: geometry,
                        'LINESTRING (0 \ 0, -1 \ -1)': : qeometry,
                        'POLYGON ((0 0, 4 0, 4 4, 0 4, 0 0))'::geometry]) AS geom)
SELECT ST_AsText(unnest(ST_ClusterWithin(qeom, 1.4))) FROM testdata;
--result
st_astext
---------
GEOMETRYCOLLECTION(LINESTRING(0 0,1 1), LINESTRING(5 5,4 4), LINESTRING(0 0,-1 -1), POLYGON((0 \leftrightarrow0,4,0,4,4,0,4,0,0))
GEOMETRYCOLLECTION(LINESTRING(6 6,7 7))
```
### **Siehe auch**

[ST\\_ClusterWithinWin,](#page-466-0) [ST\\_ClusterDBSCAN,](#page-459-0) [ST\\_ClusterIntersecting,](#page-462-0) [ST\\_ClusterIntersectingWin](#page-462-1)

## **7.17.6 ST\_ClusterWithinWin**

<span id="page-466-0"></span>ST\_ClusterWithinWin — Fensterfunktion, die eine Cluster-ID für jede Eingabegeometrie zurückgibt, Clustering anhand des Trennungsabstands.

#### **Synopsis**

integer ST\_ClusterWithinWin(geometry winset geom, float8 distance);

#### **Beschreibung**

Eine Fensterfunktion, die für jede Eingabegeometrie eine Clusternummer zurückgibt. Bei der Clusterbildung werden die Geometrien in Gruppen unterteilt, in denen jede Geometrie innerhalb des angegebenen Abstands von mindestens einer anderen Geometrie im selben Cluster liegt. Die Abstände sind kartesische Abstände in den Einheiten des SRID.

ST\_ClusterWithinWin ist gleichbedeutend mit der Ausführung von [ST\\_ClusterDBSCAN](#page-459-0) mit minpoints => 0.

Verfügbarkeit: 3.4.0

Diese Methode unterstützt kreisförmige Strings und Kurven.

#### **Beispiele**

```
WITH testdata AS (
  SELECT id, geom::geometry FROM (
  VALUES (1, 'LINESTRING (0 0, 1 1)'),
          (2, 'LINESTRING (5 5, 4 4)'),
          (3, 'LINESTRING (6 6, 7 7)'),
          (4, 'LINESTRING (0 0, -1 -1)'),
          (5, 'POLYGON ((0 0, 4 0, 4 4, 0 4, 0 0))')) AS t(id, geom)
)
SELECT id,
 ST_AsText(geom),
```
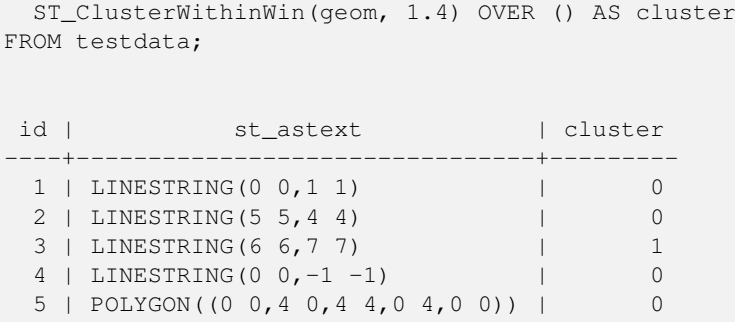

### **Siehe auch**

[ST\\_ClusterWithin,](#page-465-0) [ST\\_ClusterDBSCAN,](#page-459-0) [ST\\_ClusterIntersecting,](#page-462-0) [ST\\_ClusterIntersectingWin,](#page-462-1)

# **7.18 Bounding Box-Funktionen**

### **7.18.1 Box2D**

Box2D — Gibt ein BOX2D zurück, das die 2D-Ausdehnung einer Geometrie darstellt.

### **Synopsis**

box2d Box2D(geometry geom);

### **Beschreibung**

Gibt eine [box2d](#page-95-0) zurück, die die 2D-Ausdehnung der Geometrie darstellt.

Erweiterung: Mit 2.0.0 wurde die Unterstützung für polyedrische Oberflächen, Dreiecke und TIN eingeführt.

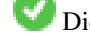

Diese Methode unterstützt kreisförmige Strings und Kurven.

Diese Funktion unterstützt polyedrische Flächen.

Diese Funktion unterstützt Dreiecke und dreieckige unregelmäßige Netzoberflächen (TIN).

#### **Beispiele**

```
SELECT Box2D(ST_GeomFromText('LINESTRING(1 2, 3 4, 5 6)'));
```
box2d --------- BOX(1 2,5 6)

SELECT Box2D(ST\_GeomFromText('CIRCULARSTRING(220268 150415,220227 150505,220227 150406)'));

box2d

--------

BOX(220186.984375 150406,220288.25 150506.140625)
[Box3D,](#page-468-0) [ST\\_GeomFromText](#page-233-0)

# **7.18.2 Box3D**

<span id="page-468-0"></span>Box3D — Gibt ein BOX3D zurück, das die 3D-Ausdehnung einer Geometrie darstellt.

# **Synopsis**

box3d Box3D(geometry geom);

# **Beschreibung**

Gibt eine [box3d](#page-96-0) zurück, die die 3D-Ausdehnung der Geometrie darstellt.

Erweiterung: Mit 2.0.0 wurde die Unterstützung für polyedrische Oberflächen, Dreiecke und TIN eingeführt.

Diese Methode unterstützt kreisförmige Strings und Kurven.

Diese Funktion unterstützt polyedrische Flächen.

Diese Funktion unterstützt Dreiecke und dreieckige unregelmäßige Netzoberflächen (TIN).

Diese Funktion unterstützt 3d und lässt den Z-Index nicht fallen.

# **Beispiele**

```
SELECT Box3D(ST_GeomFromEWKT('LINESTRING(1 2 3, 3 4 5, 5 6 5)'));
Box3d
---------
BOX3D(1 2 3,5 6 5)
```
SELECT Box3D(ST\_GeomFromEWKT('CIRCULARSTRING(220268 150415 1,220227 150505 1,220227 150406 ←- 1)'));

```
Box3d
--------
BOX3D(220227 150406 1,220268 150415 1)
```
# **Siehe auch**

# [Box2D,](#page-467-0) [ST\\_GeomFromEWKT](#page-228-0)

# **7.18.3 ST\_EstimatedExtent**

<span id="page-468-1"></span>ST\_EstimatedExtent — Gibt die geschätzte Ausdehnung einer räumlichen Tabelle zurück.

# **Synopsis**

box2d ST\_EstimatedExtent(text schema\_name, text table\_name, text geocolumn\_name, boolean parent\_only); box2d ST\_EstimatedExtent(text schema\_name, text table\_name, text geocolumn\_name); box2d ST\_EstimatedExtent(text table\_name, text geocolumn\_name);

Gibt die geschätzte Ausdehnung einer räumlichen Tabelle als [box2d](#page-95-0) zurück. Falls nicht angegeben, wird das aktuelle Schema verwendet. Die geschätzte Ausdehnung wird aus den Statistiken der Geometriespalte entnommen. Dies ist in der Regel viel schneller als die Berechnung der genauen Ausdehnung der Tabelle mit [ST\\_Extent](#page-471-0) oder [ST\\_3DExtent.](#page-472-0)

Standardmäßig werden auch Statistiken aus Kindtabellen (Tabellen mit INHERITS) verwendet, sofern diese verfügbar sind. Wenn parent\_only auf TRUE gesetzt ist, werden nur Statistiken für die angegebene Tabelle verwendet und untergeordnete Tabellen ignoriert.

Für PostgreSQL >= 8.0.0 werden die Statistiken durch VACUUM ANALYZE erfasst, und der Ergebnisumfang entspricht etwa 95% des tatsächlichen Umfangs. Für PostgreSQL < 8.0.0 werden die Statistiken durch Ausführen von update\_geometry\_stats() erfasst und der Ergebnisumfang ist exakt.

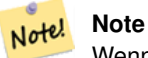

Wenn keine Statistiken vorhanden sind (leere Tabelle oder kein ANALYZE-Aufruf), gibt diese Funktion NULL zurück. Vor Version 1.5.4 wurde stattdessen eine Ausnahme ausgelöst.

Verfügbarkeit: 1.0.0

Geändert: 2.1.0. Bis zu 2.0.x hieß dies ST\_Estimated\_Extent.

Diese Methode unterstützt kreisförmige Strings und Kurven.

#### **Beispiele**

```
SELECT ST_EstimatedExtent('ny', 'edges', 'geom');
--result--
BOX(-8877653 4912316,-8010225.5 5589284)
SELECT ST_EstimatedExtent('feature_poly', 'geom');
 --result--
BOX(-124.659652709961 24.6830825805664,-67.7798080444336 49.0012092590332)
```
### **Siehe auch**

[ST\\_Extent,](#page-471-0) [ST\\_GeomFromText](#page-233-0)

# **7.18.4 ST\_Expand**

ST\_Expand — Gibt einen Begrenzungsrahmen zurück, der aus einem anderen Begrenzungsrahmen oder einer Geometrie erweitert wurde.

# **Synopsis**

geometry **ST\_Expand**(geometry geom, float units to expand); geometry **ST\_Expand**(geometry geom, float dx, float dy, float dz=0, float dm=0); box2d ST\_Expand(box2d box, float units\_to\_expand); box2d ST\_Expand(box2d box, float dx, float dy); box3d **ST\_Expand**(box3d box, float units to\_expand); box3d ST\_Expand(box3d box, float dx, float dy, float dz=0);

Gibt einen Begrenzungsrahmen zurück, der aus dem Begrenzungsrahmen der Eingabe expandiert wurde, indem entweder ein einzelner Abstand angegeben wird, mit dem der Rahmen auf beiden Achsen expandiert werden soll, oder indem ein Expansionsabstand für jede Achse angegeben wird. Verwendet Doppelpräzision. Kann für Abstandsabfragen verwendet werden oder um einen Bounding-Box-Filter zu einer Abfrage hinzuzufügen, um einen räumlichen Index zu nutzen.

Zusätzlich zu der Version von ST\_Expand, die eine Geometrie akzeptiert und zurückgibt, werden Varianten bereitgestellt, die die Datentypen [box2d](#page-95-0) und [box3d](#page-96-0) akzeptieren und zurückgeben.

Die Entfernungen sind in den Einheiten des räumlichen Bezugssystems der Eingabe angegeben.

ST\_Expand ist ähnlich wie [ST\\_Buffer,](#page-388-0) mit dem Unterschied, dass ST\_Expand das Begrenzungsrechteck entlang jeder Achse erweitert, während Pufferung eine Geometrie in alle Richtungen erweitert.

#### **Note**

Note! Vor Version 1.3 wurde ST\_Expand in Verbindung mit [ST\\_Distance](#page-350-0) verwendet, um indizierbare Abstandsabfragen durchzuführen. Zum Beispiel: geom && ST\_Expand('POINT(10 20)', 10) AND ST\_Distance(geom, 'POINT(10 20)') < 10. Diese Funktion wurde durch die einfachere und effizientere Funktion [ST\\_DWithin](#page-341-0) ersetzt.

Verfügbarkeit: 1.5.0 Verhalten geändert, um double precision statt float4 Koordinaten auszugeben.

Erweiterung: Mit 2.0.0 wurde die Unterstützung für polyedrische Oberflächen, Dreiecke und TIN eingeführt.

Verbessert: In Version 2.3.0 wurde die Möglichkeit hinzugefügt, eine Box um unterschiedliche Beträge in verschiedenen Dimensionen zu erweitern.

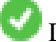

Diese Funktion unterstützt polyedrische Flächen.

Diese Funktion unterstützt Dreiecke und dreieckige unregelmäßige Netzoberflächen (TIN).

#### **Beispiele**

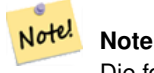

Die folgenden Beispiele verwenden den US National Atlas Equal Area (SRID=2163), der eine Meterprojektion ist

```
--10 meter expanded box around bbox of a linestring
SELECT CAST(ST_Expand(ST_GeomFromText('LINESTRING(2312980 110676,2312923 110701,2312892 ←
   110714)', 2163),10) As box2d);
                                         st_expand
------------------------------------
BOX(2312882 110666,2312990 110724)
--10 meter expanded 3D box of a 3D box
SELECT ST_Expand(CAST('BOX3D(778783 2951741 1,794875 2970042.61545891 10)' As box3d),10)
                                                          st_expand
-----------------------------------------------------
BOX3D(778773 2951731 -9,794885 2970052.61545891 20)
--10 meter geometry astext rep of a expand box around a point geometry
SELECT ST_AsEWKT(ST_Expand(ST_GeomFromEWKT('SRID=2163;POINT(2312980 110676)'),10));
                                                                                        st_asewkt ←
------------------------------------------------------------------------------------------------- ←-
```
SRID=2163;POLYGON((2312970 110666,2312970 110686,2312990 110686,2312990 110666,2312970 110666))

#### **Siehe auch**

[ST\\_Buffer,](#page-388-0) [ST\\_DWithin,](#page-341-0) [ST\\_SRID](#page-218-0)

# **7.18.5 ST\_Extent**

<span id="page-471-0"></span>ST\_Extent — Aggregatfunktion, die den Begrenzungsrahmen von Geometrien zurückgibt.

#### **Synopsis**

box2d ST\_Extent(geometry set geomfield);

#### **Beschreibung**

Eine aggregierte Funktion, die eine [box2d](#page-95-0) Bounding Box zurückgibt, die einen Satz von Geometrien begrenzt.

Die Bounding-Box-Koordinaten sind im räumlichen Bezugssystem der Eingabegeometrien.

ST\_Extent ist vom Konzept her ähnlich dem SDO\_AGGR\_MBR von Oracle Spatial/Locator.

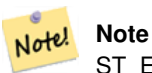

ST\_Extent gibt auch bei 3D-Geometrien nur Boxen mit X- und Y-Ordinaten zurück. Um XYZ-Ordinaten zurückzugeben, verwenden Sie [ST\\_3DExtent.](#page-472-0)

#### **Note** Note!

Der zurückgegebene Wert box3d enthält keinen SRID. Verwenden Sie [ST\\_SetSRID,](#page-217-0) um ihn in eine Geometrie mit SRID-Metadaten umzuwandeln. Der SRID ist derselbe wie bei den Eingabegeometrien.

Erweiterung: Mit 2.0.0 wurde die Unterstützung für polyedrische Oberflächen, Dreiecke und TIN eingeführt.

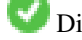

Diese Funktion unterstützt polyedrische Flächen.

Diese Funktion unterstützt Dreiecke und dreieckige unregelmäßige Netzoberflächen (TIN).

#### **Beispiele**

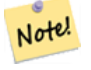

**Note** Die folgenden Beispiele verwenden Massachusetts State Plane ft (SRID=2249)

```
SELECT ST_Extent(geom) as bextent FROM sometable;
                                        st_bextent
------------------------------------
BOX(739651.875 2908247.25,794875.8125 2970042.75)
--Return extent of each category of geometries
SELECT ST_Extent(geom) as bextent
FROM sometable
GROUP BY category ORDER BY category;
                                         bextent \qquad | name
----------------------------------------------------+----------------
BOX(778783.5625 2951741.25,794875.8125 2970042.75) | A
BOX(751315.8125 2919164.75,765202.6875 2935417.25) | B
BOX(739651.875 2917394.75,756688.375 2935866) | C
 --Force back into a geometry
-- and render the extended text representation of that geometry
SELECT ST_SetSRID(ST_Extent(geom),2249) as bextent FROM sometable;
                               bextent
--------------------------------------------------------------------------------
 SRID=2249;POLYGON((739651.875 2908247.25,739651.875 2970042.75,794875.8125 2970042.75,
```

```
794875.8125 2908247.25,739651.875 2908247.25))
```
[ST\\_EstimatedExtent,](#page-468-1) [ST\\_3DExtent,](#page-472-0) [ST\\_SetSRID](#page-217-0)

# **7.18.6 ST\_3DExtent**

<span id="page-472-0"></span>ST\_3DExtent — Aggregatfunktion, die den 3D-Begrenzungsrahmen von Geometrien zurückgibt.

### **Synopsis**

box3d ST\_3DExtent(geometry set geomfield);

#### **Beschreibung**

Eine Aggregatfunktion, die eine [box3d](#page-96-0) (einschließlich Z-Ordinate) Bounding Box zurückgibt, die einen Satz von Geometrien begrenzt.

Die Bounding-Box-Koordinaten sind im räumlichen Bezugssystem der Eingabegeometrien.

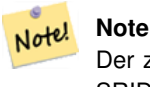

Der zurückgegebene Wert box3d enthält keinen SRID. Verwenden Sie [ST\\_SetSRID,](#page-217-0) um ihn in eine Geometrie mit SRID-Metadaten umzuwandeln. Der SRID ist derselbe wie bei den Eingabegeometrien.

Erweiterung: Mit 2.0.0 wurde die Unterstützung für polyedrische Oberflächen, Dreiecke und TIN eingeführt.

Geändert: 2.0.0 In früheren Versionen wurde dies als ST\_Extent3D bezeichnet.

Diese Funktion unterstützt 3d und lässt den Z-Index nicht fallen.

Diese Methode unterstützt kreisförmige Strings und Kurven.

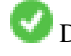

Diese Funktion unterstützt polyedrische Flächen.

Diese Funktion unterstützt Dreiecke und dreieckige unregelmäßige Netzoberflächen (TIN).

### **Beispiele**

```
SELECT ST_3DExtent(foo.geom) As b3extent
FROM (SELECT ST_MakePoint(x,y,z) As geom
        FROM generate_series(1,3) As x
                CROSS JOIN generate_series(1,2) As y
                CROSS JOIN generate_series(0,2) As Z) As foo;
          b3extent
--------------------
BOX3D(1 1 0,3 2 2)
--Get the extent of various elevated circular strings
SELECT ST_3DExtent(foo.geom) As b3extent
FROM (SELECT ST_Translate(ST_Force_3DZ(ST_LineToCurve(ST_Buffer(ST_Point(x,y),1))),0,0,z) ←
   As geom
        FROM generate_series(1,3) As x
               CROSS JOIN generate_series(1,2) As y
                CROSS JOIN generate_series(0,2) As Z) As foo;
       b3extent
--------------------
BOX3D(1 0 0,4 2 2)
```
#### **Siehe auch**

[ST\\_Extent,](#page-471-0) [ST\\_Force3DZ,](#page-182-0) [ST\\_SetSRID](#page-217-0)

# **7.18.7 ST\_MakeBox2D**

ST\_MakeBox2D — Erzeugt ein BOX2D, das durch zwei 2D-Punktgeometrien definiert ist.

#### **Synopsis**

box2d ST\_MakeBox2D(geometry pointLowLeft, geometry pointUpRight);

#### **Beschreibung**

Erzeugt eine [box2d,](#page-95-0) die durch zwei Punktgeometrien definiert ist. Dies ist nützlich für Bereichsabfragen.

```
--Return all features that fall reside or partly reside in a US national atlas coordinate \leftrightarrowbounding box
--It is assumed here that the geometries are stored with SRID = 2163 (US National atlas \leftrightarrowequal area)
SELECT feature_id, feature_name, geom
```
FROM features WHERE geom && ST\_SetSRID(ST\_MakeBox2D(ST\_Point(-989502.1875, 528439.5625), ST\_Point(-987121.375 ,529933.1875)),2163)

### **Siehe auch**

[ST\\_Point,](#page-113-0) [ST\\_SetSRID,](#page-217-0) [ST\\_SRID](#page-218-0)

### **7.18.8 ST\_3DMakeBox**

ST\_3DMakeBox — Erzeugt einen BOX3D, der durch zwei 3D-Punktgeometrien definiert ist.

#### **Synopsis**

box3d ST\_3DMakeBox(geometry point3DLowLeftBottom, geometry point3DUpRightTop);

#### **Beschreibung**

Erzeugt eine [box3d,](#page-96-0) die durch zwei 3D-Punktgeometrien definiert ist.

Diese Funktion unterstützt 3D und lässt den Z-Index nicht fallen.

Geändert: 2.0.0 In früheren Versionen hieß diese Funktion ST\_MakeBox3D

### **Beispiele**

```
SELECT ST_3DMakeBox(ST_MakePoint(-989502.1875, 528439.5625, 10),
        ST_MakePoint(-987121.375 ,529933.1875, 10)) As abb3d
--bb3d--
--------
BOX3D(-989502.1875 528439.5625 10,-987121.375 529933.1875 10)
```
### **Siehe auch**

[ST\\_MakePoint,](#page-109-0) [ST\\_SetSRID,](#page-217-0) [ST\\_SRID](#page-218-0)

# **7.18.9 ST\_XMax**

<span id="page-474-0"></span>ST\_XMax — Gibt die X-Maxima eines 2D- oder 3D-Begrenzungsrahmens oder einer Geometrie zurück.

# **Synopsis**

float **ST\_XMax**(box3d aGeomorBox2DorBox3D);

Gibt die X-Maxima eines 2D- oder 3D-Begrenzungsrahmens oder einer Geometrie zurück.

#### **Note** Note!

Obwohl diese Funktion nur für box3d definiert ist, funktioniert sie aufgrund des automatischen Castings auch für box2dund Geometriewerte. Sie akzeptiert jedoch keine Geometrie- oder box2d-Textdarstellung, da diese nicht automatisch gecastet werden.

Diese Funktion unterstützt 3d und lässt den Z-Index nicht fallen.

Diese Methode unterstützt kreisförmige Strings und Kurven.

#### **Beispiele**

```
SELECT ST_XMax('BOX3D(1 2 3, 4 5 6)');
st_xmax
-------
4
SELECT ST_XMax(ST_GeomFromText('LINESTRING(1 3 4, 5 6 7)'));
st_xmax
-------
5
SELECT ST_XMax(CAST('BOX(-3 2, 3 4)' As box2d));
st_xmax
-------
3
--Observe THIS DOES NOT WORK because it will try to auto-cast the string representation to \leftrightarrowa BOX3D
SELECT ST_XMax('LINESTRING(1 3, 5 6)');
--ERROR: BOX3D parser - doesn't start with BOX3D (
SELECT ST_XMax(ST_GeomFromEWKT('CIRCULARSTRING(220268 150415 1,220227 150505 2,220227 ←-
   150406 3)'));
st_xmax
--------
220288.248780547
```
#### **Siehe auch**

[ST\\_XMin,](#page-475-0) [ST\\_YMax,](#page-476-0) [ST\\_YMin,](#page-477-0) [ST\\_ZMax,](#page-478-0) [ST\\_ZMin](#page-479-0)

# **7.18.10 ST\_XMin**

<span id="page-475-0"></span>ST\_XMin — Gibt die X-Minima eines 2D- oder 3D-Begrenzungsrahmens oder einer Geometrie zurück.

### **Synopsis**

float ST\_XMin(box3d aGeomorBox2DorBox3D);

Gibt die X-Minima eines 2D- oder 3D-Begrenzungsrahmens oder einer Geometrie zurück.

#### **Note** Note!

Obwohl diese Funktion nur für box3d definiert ist, funktioniert sie aufgrund des automatischen Castings auch für box2dund Geometriewerte. Sie akzeptiert jedoch keine Geometrie- oder box2d-Textdarstellung, da diese nicht automatisch gecastet werden.

Diese Funktion unterstützt 3d und lässt den Z-Index nicht fallen.

Diese Methode unterstützt kreisförmige Strings und Kurven.

#### **Beispiele**

```
SELECT ST_XMin('BOX3D(1 2 3, 4 5 6)');
st_xmin
-------
1
SELECT ST_XMin(ST_GeomFromText('LINESTRING(1 3 4, 5 6 7)'));
st_xmin
-------
1
SELECT ST_XMin(CAST('BOX(-3 2, 3 4)' As box2d));
st_xmin
-------
-3--Observe THIS DOES NOT WORK because it will try to auto-cast the string representation to \leftrightarrowa BOX3D
SELECT ST_XMin('LINESTRING(1 3, 5 6)');
--ERROR: BOX3D parser - doesn't start with BOX3D (
SELECT ST_XMin(ST_GeomFromEWKT('CIRCULARSTRING(220268 150415 1,220227 150505 2,220227 ←-
   150406 3)'));
st_xmin
--------
220186.995121892
```
#### **Siehe auch**

[ST\\_XMax,](#page-474-0) [ST\\_YMax,](#page-476-0) [ST\\_YMin,](#page-477-0) [ST\\_ZMax,](#page-478-0) [ST\\_ZMin](#page-479-0)

# **7.18.11 ST\_YMax**

<span id="page-476-0"></span>ST\_YMax — Gibt die Y-Maxima eines 2D- oder 3D-Begrenzungsrahmens oder einer Geometrie zurück.

### **Synopsis**

float ST\_YMax(box3d aGeomorBox2DorBox3D);

Gibt die Y-Maxima eines 2D- oder 3D-Begrenzungsrahmens oder einer Geometrie zurück.

#### **Note** Note!

Obwohl diese Funktion nur für box3d definiert ist, funktioniert sie aufgrund des automatischen Castings auch für box2dund Geometriewerte. Sie akzeptiert jedoch keine Geometrie- oder box2d-Textdarstellung, da diese nicht automatisch gecastet werden.

Diese Funktion unterstützt 3d und lässt den Z-Index nicht fallen.

Diese Methode unterstützt kreisförmige Strings und Kurven.

#### **Beispiele**

```
SELECT ST_YMax('BOX3D(1 2 3, 4 5 6)');
st_ymax
-------
5
SELECT ST_YMax(ST_GeomFromText('LINESTRING(1 3 4, 5 6 7)'));
st_ymax
-------
6
SELECT ST_YMax(CAST('BOX(-3 2, 3 4)' As box2d));
st_ymax
-------
4
--Observe THIS DOES NOT WORK because it will try to auto-cast the string representation to ←
   a BOX3D
SELECT ST_YMax('LINESTRING(1 3, 5 6)');
--ERROR: BOX3D parser - doesn't start with BOX3D (
SELECT ST_YMax(ST_GeomFromEWKT('CIRCULARSTRING(220268 150415 1,220227 150505 2,220227 ←-
   150406 3)'));
st_ymax
--------
150506.126829327
```
#### **Siehe auch**

[ST\\_XMin,](#page-475-0) [ST\\_XMax,](#page-474-0) [ST\\_YMin,](#page-477-0) [ST\\_ZMax,](#page-478-0) [ST\\_ZMin](#page-479-0)

# **7.18.12 ST\_YMin**

<span id="page-477-0"></span>ST\_YMin — Gibt die Y-Minima eines 2D- oder 3D-Begrenzungsrahmens oder einer Geometrie zurück.

#### **Synopsis**

float ST\_YMin(box3d aGeomorBox2DorBox3D);

Gibt die Y-Minima eines 2D- oder 3D-Begrenzungsrahmens oder einer Geometrie zurück.

#### **Note** Note!

Obwohl diese Funktion nur für box3d definiert ist, funktioniert sie aufgrund des automatischen Castings auch für box2dund Geometriewerte. Sie akzeptiert jedoch keine Geometrie- oder box2d-Textdarstellung, da diese nicht automatisch gecastet werden.

Diese Funktion unterstützt 3d und lässt den Z-Index nicht fallen.

Diese Methode unterstützt kreisförmige Strings und Kurven.

#### **Beispiele**

```
SELECT ST_YMin('BOX3D(1 2 3, 4 5 6)');
st_ymin
-------
2
SELECT ST_YMin(ST_GeomFromText('LINESTRING(1 3 4, 5 6 7)'));
st_ymin
-------
3
SELECT ST_YMin(CAST('BOX(-3 2, 3 4)' As box2d));
st_ymin
-------
\mathfrak{2}--Observe THIS DOES NOT WORK because it will try to auto-cast the string representation to ←
   a BOX3D
SELECT ST_YMin('LINESTRING(1 3, 5 6)');
--ERROR: BOX3D parser - doesn't start with BOX3D (
SELECT ST_YMin(ST_GeomFromEWKT('CIRCULARSTRING(220268 150415 1,220227 150505 2,220227 ←-
   150406 3)'));
st_ymin
--------
150406
```
#### **Siehe auch**

[ST\\_GeomFromEWKT,](#page-228-0) [ST\\_XMin,](#page-475-0) [ST\\_XMax,](#page-474-0) [ST\\_YMax,](#page-476-0) [ST\\_ZMax,](#page-478-0) [ST\\_ZMin](#page-479-0)

# **7.18.13 ST\_ZMax**

<span id="page-478-0"></span>ST\_ZMax — Gibt die Z-Maxima eines 2D- oder 3D-Begrenzungsrahmens oder einer Geometrie zurück.

#### **Synopsis**

float ST\_ZMax(box3d aGeomorBox2DorBox3D);

Gibt die Z-Maxima eines 2D- oder 3D-Begrenzungsrahmens oder einer Geometrie zurück.

#### **Note** Note!

Obwohl diese Funktion nur für box3d definiert ist, funktioniert sie aufgrund des automatischen Castings auch für box2dund Geometriewerte. Sie akzeptiert jedoch keine Geometrie- oder box2d-Textdarstellung, da diese nicht automatisch gecastet werden.

Diese Funktion unterstützt 3d und lässt den Z-Index nicht fallen.

Diese Methode unterstützt kreisförmige Strings und Kurven.

#### **Beispiele**

```
SELECT ST_ZMax('BOX3D(1 2 3, 4 5 6)');
st_zmax
-------
6
SELECT ST_ZMax(ST_GeomFromEWKT('LINESTRING(1 3 4, 5 6 7)'));
st_zmax
-------
7
SELECT ST_ZMax('BOX3D(-3 2 1, 3 4 1)' );
st_zmax
-------
1
--Observe THIS DOES NOT WORK because it will try to auto-cast the string representation to \leftrightarrowa BOX3D
SELECT ST_ZMax('LINESTRING(1 3 4, 5 6 7)');
--ERROR: BOX3D parser - doesn't start with BOX3D (
SELECT ST_ZMax(ST_GeomFromEWKT('CIRCULARSTRING(220268 150415 1,220227 150505 2,220227 ←-
   150406 3)'));
st_zmax
--------
3
```
#### **Siehe auch**

[ST\\_GeomFromEWKT,](#page-228-0) [ST\\_XMin,](#page-475-0) [ST\\_XMax,](#page-474-0) [ST\\_YMax,](#page-476-0) [ST\\_YMin,](#page-477-0) [ST\\_ZMax](#page-478-0)

# **7.18.14 ST\_ZMin**

<span id="page-479-0"></span>ST\_ZMin — Gibt die Z-Minima eines 2D- oder 3D-Begrenzungsrahmens oder einer Geometrie zurück.

#### **Synopsis**

float ST\_ZMin(box3d aGeomorBox2DorBox3D);

Gibt die Z-Minima eines 2D- oder 3D-Begrenzungsrahmens oder einer Geometrie zurück.

#### **Note** Note!

Obwohl diese Funktion nur für box3d definiert ist, funktioniert sie aufgrund des automatischen Castings auch für box2dund Geometriewerte. Sie akzeptiert jedoch keine Geometrie- oder box2d-Textdarstellung, da diese nicht automatisch gecastet werden.

Diese Funktion unterstützt 3d und lässt den Z-Index nicht fallen.

Diese Methode unterstützt kreisförmige Strings und Kurven.

#### **Beispiele**

```
SELECT ST_ZMin('BOX3D(1 2 3, 4 5 6)');
st_zmin
-------
3
SELECT ST_ZMin(ST_GeomFromEWKT('LINESTRING(1 3 4, 5 6 7)'));
st_zmin
-------
4
SELECT ST_ZMin('BOX3D(-3 2 1, 3 4 1)' );
st_zmin
-------
1
--Observe THIS DOES NOT WORK because it will try to auto-cast the string representation to \leftrightarrowa BOX3D
SELECT ST_ZMin('LINESTRING(1 3 4, 5 6 7)');
--ERROR: BOX3D parser - doesn't start with BOX3D (
SELECT ST_ZMin(ST_GeomFromEWKT('CIRCULARSTRING(220268 150415 1,220227 150505 2,220227 ←-
   150406 3)'));
st_zmin
--------
1
```
#### **Siehe auch**

[ST\\_GeomFromEWKT,](#page-228-0) [ST\\_GeomFromText,](#page-233-0) [ST\\_XMin,](#page-475-0) [ST\\_XMax,](#page-474-0) [ST\\_YMax,](#page-476-0) [ST\\_YMin,](#page-477-0) [ST\\_ZMax](#page-478-0)

# **7.19 Kilometrierung**

# **7.19.1 ST\_LineInterpolatePoint**

<span id="page-480-0"></span>ST\_LineInterpolatePoint — Gibt einen oder mehrere, entlang einer Linie interpolierte Punkte zurück.

#### **Synopsis**

geometry ST\_LineInterpolatePoint(geometry a\_linestring, float8 a\_fraction); geography ST\_LineInterpolatePoint(geography a\_linestring, float8 a\_fraction, boolean use\_spheroid = true);

### **Beschreibung**

Fügt einen Punkt entlang einer Linie ein. Der erste Parameter muss einen Linienzug beschreiben. Der zweite Parameter, in Float8-Darstellung mit den Werten von 0 bis 1, gibt jenen Bruchteil der Gesamtlänge des Linienzuges an, wo der Punkt liegen soll.

Siehe [ST\\_LineLocatePoint](#page-484-0) um die nächstliegende Linie zu einem Punkt zu berechnen.

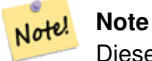

Diese Funktion berechnet Punkte in 2D und interpoliert dann Werte für Z und M, während [ST\\_3DLineInterpolatePoint](#page-482-0) Punkte in 3D berechnet und nur den M-Wert interpoliert.

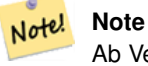

Ab Version 1.1.1 interpoliert diese Funktion auch M- und Z-Werte (falls vorhanden), während frühere Versionen diese Werte auf 0.0 setzten.

Verfügbarkeit: 0.8.2, Z und M Unterstützung wurde mit 1.1.1 hinzugefügt

Änderung: 2.1.0. Bis zu 2.0.x wurde diese Funktion mit ST\_Line\_Interpolate\_Point bezeichnet.

Diese Funktion unterstützt 3d und lässt den Z-Index nicht fallen.

#### **Beispiele**

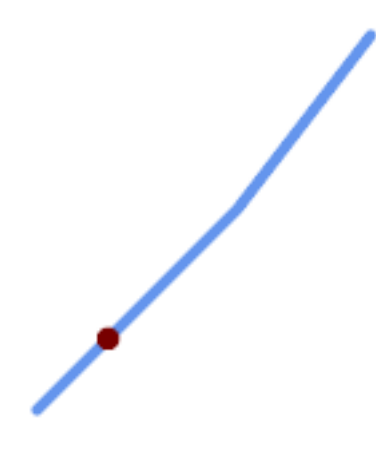

Ein Linienzug mit dem interpolierten Punkt bei Position 0.20 (20%)

```
-- The point 20% along a line
SELECT ST_AsEWKT( ST_LineInterpolatePoint(
        'LINESTRING(25 50, 100 125, 150 190)',
```
 $0.2$ )); ---------------- POINT(51.5974135047432 76.5974135047432)

Gibt einen oder mehrere, entlang einer Linie interpolierte Punkte zurück.

```
SELECT ST_AsEWKT( ST_LineInterpolatePoint('
       LINESTRING(1 2 3, 4 5 6, 6 7 8)',
        0.5));
--------------------
POINT(3.5 4.5 5.5)
```
Der Punkt auf einer Linie, der einem Punkt am nächsten liegt:

```
SELECT ST_AsText( ST_LineInterpolatePoint( line.geom,
                      ST_LineLocatePoint( line.geom, 'POINT(4 3)')))
FROM (SELECT ST_GeomFromText('LINESTRING(1 2, 4 5, 6 7)') As geom) AS line;
------------
POINT(3 4)
```
#### **Siehe auch**

[ST\\_LineInterpolatePoints,](#page-483-0) [ST\\_LineInterpolatePoint,](#page-480-0) [ST\\_LineMerge](#page-411-0)

# **7.19.2 ST\_3DLineInterpolatePoint**

<span id="page-482-0"></span>ST\_3DLineInterpolatePoint — Gibt einen oder mehrere, entlang einer Linie interpolierte Punkte zurück.

#### **Synopsis**

geometry ST\_3DLineInterpolatePoint(geometry a\_linestring, float8 a\_fraction);

#### **Beschreibung**

Fügt einen Punkt entlang einer Linie ein. Der erste Parameter muss einen Linienzug beschreiben. Der zweite Parameter, in Float8-Darstellung mit den Werten von 0 bis 1, gibt jenen Bruchteil der Gesamtlänge des Linienzuges an, wo der Punkt liegen soll.

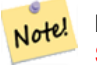

#### **Note**

[ST\\_LineInterpolatePoint](#page-480-0) berechnet Punkte in 2D und interpoliert dann die Werte für Z und M, während diese Funktion Punkte in 3D berechnet und nur den M-Wert interpoliert.

Verfügbarkeit: 2.1.0

Diese Funktion unterstützt 3d und lässt den Z-Index nicht fallen.

### **Beispiele**

Gibt einen oder mehrere, entlang einer Linie interpolierte Punkte zurück.

```
SELECT ST_AsText(
    ST_3DLineInterpolatePoint('LINESTRING(25 50 70, 100 125 90, 150 190 200)',
        0.20));
   st_asetext
----------------
 POINT Z (59.0675892910822 84.0675892910822 79.0846904776219)
```
[ST\\_LineInterpolatePoint,](#page-480-0) ST\_LineInterpolatePoint, [ST\\_LineMerge](#page-411-0)

# **7.19.3 ST\_LineInterpolatePoints**

<span id="page-483-0"></span>ST\_LineInterpolatePoints — Gibt einen oder mehrere, entlang einer Linie interpolierte Punkte zurück.

# **Synopsis**

geometry ST\_LineInterpolatePoints(geometry a\_linestring, float8 a\_fraction, boolean repeat); geography ST\_LineInterpolatePoints(geography a\_linestring, float8 a\_fraction, boolean use\_spheroid = true, boolean repeat = true);

# **Beschreibung**

Gibt einen oder mehrere Punkte zurück, die entlang einer Linie in einem Bruchteilintervall interpoliert wurden. Das erste Argument muss ein LINESTRING sein. Das zweite Argument ist ein float8 zwischen 0 und 1, der den Abstand zwischen den Punkten als Bruchteil der Linienlänge angibt. Wenn das dritte Argument false ist, wird höchstens ein Punkt konstruiert (was [ST\\_LineInterpolatePoint](#page-480-0) entspricht).

Wenn das Ergebnis null oder einen Punkt hat, wird es als POINT zurückgegeben. Wenn es zwei oder mehr Punkte hat, wird es als MULTIPOINT zurückgegeben.

Verfügbarkeit: 2.5.0

Diese Funktion unterstützt 3d und lässt den Z-Index nicht fallen.

Diese Funktion unterstützt M-Koordinaten.

#### **Beispiele**

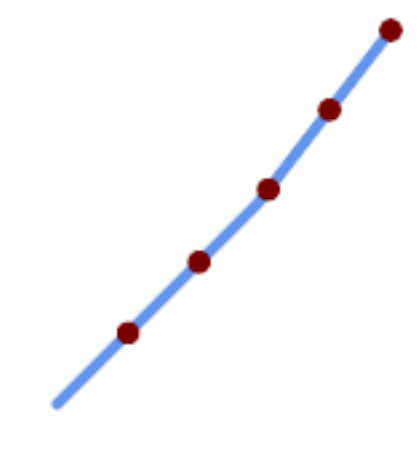

Ein LineString mit alle 20% interpolierten Punkten

```
--Return points each 20% along a 2D line
SELECT ST_AsText(ST_LineInterpolatePoints('LINESTRING(25 50, 100 125, 150 190)', 0.20))
----------------
MULTIPOINT((51.5974135047432 76.5974135047432),(78.1948270094864 103.194827009486) ←-
    ,(104.132163186446 130.37181214238),(127.066081593223 160.18590607119),(150 190))
```
# **Siehe auch**

[ST\\_LineInterpolatePointD](#page-480-0)iese Funktion ändert den Namen einer bestehenden TopoGeometry-Spalte und stellt sicher, dass die Metadateninformationen entsprechend aktualisiert werden.

# **7.19.4 ST\_LineLocatePoint**

<span id="page-484-0"></span>ST\_LineLocatePoint — Liefert die gebrochene Position des Punktes auf einer Linie, der einem Punkt am nächsten liegt.

#### **Synopsis**

float8 ST\_LineLocatePoint(geometry a\_linestring, geometry a\_point); float8 **ST\_LineLocatePoint**(geography a\_linestring, geography a\_point, boolean use\_spheroid = true);

#### **Beschreibung**

Gibt eine Gleitpunktzahl zwischen 0 und 1 zurück, welche die Lage des Punktes auf einer Linie angibt, der zu einem gegebenen Punkt am nächsten liegt. Die Lage wird als Anteil an der Gesamtlänge der [2D Linie](#page-359-0) angegeben.

Sie können die zurückgegebene Lage nutzen, um einen Punkt [\(ST\\_LineInterpolatePoint\)](#page-480-0) oder eine Teilzeichenfolge [\(ST\\_LineSubstring\)](#page-485-0) zu extrahieren.

Nützlich, um die Hausnummern von Adressen anzunähern

Verfügbarkeit: 1.1.0

Änderung: 2.1.0. Bis zu 2.0.x wurde diese Funktion mit ST\_Line\_Locate\_Point bezeichnet.

#### **Beispiele**

```
--Rough approximation of finding the street number of a point along the street
--Note the whole foo thing is just to generate dummy data that looks
--like house centroids and street
--We use ST_DWithin to exclude
--houses too far away from the street to be considered on the street
SELECT ST_AsText(house_loc) As as_text_house_loc,
       startstreet_num +
               CAST( (endstreet_num - startstreet_num)
                       * ST_LineLocatePoint(street_line, house_loc) As integer) As ←-
                           street_num
FROM
(SELECT ST_GeomFromText('LINESTRING(1 2, 3 4)') As street_line,
        ST_Point(x*1.01,y*1.03) As house_loc, 10 As startstreet_num,
               20 As endstreet_num
FROM generate_series(1,3) x CROSS JOIN generate_series(2,4) As y)
As foo
WHERE ST_DWithin(street_line, house_loc, 0.2);
as_text_house_loc | street_num
-------------------+------------
POINT(1.01 2.06) | 10
POINT(2.02 3.09) | 15
POINT(3.03 4.12) | 20
 --find closest point on a line to a point or other geometry
SELECT ST_AsText(ST_LineInterpolatePoint(foo.the_line, ST_LineLocatePoint(foo.the_line, ←
    ST_GeomFromText('POINT(4 3)'))))
FROM (SELECT ST_GeomFromText('LINESTRING(1 2, 4 5, 6 7)') As the_line) As foo;
  st_astext
----------------
POINT(3 4)
```
#### **Siehe auch**

[ST\\_DWithin,](#page-341-0) [ST\\_Length2D,](#page-359-0) [ST\\_LineInterpolatePoint,](#page-480-0) [ST\\_LineSubstring](#page-485-0)

# **7.19.5 ST\_LineSubstring**

<span id="page-485-0"></span>ST\_LineSubstring — Gibt den Teil einer Linie zwischen zwei gebrochenen Stellen zurück.

#### **Synopsis**

geometry ST\_LineSubstring(geometry a\_linestring, float8 startfraction, float8 endfraction); geography **ST\_LineSubstring**(geography a\_linestring, float8 startfraction, float8 endfraction);

#### **Beschreibung**

Berechnet die Zeile, die der Abschnitt der Eingabezeile ist, der an den angegebenen Bruchstellen beginnt und endet. Das erste Argument muss ein LINESTRING sein. Das zweite und dritte Argument sind Werte im Bereich [0, 1], die die Anfangs- und Endpunkte als Bruchteile der Zeilenlänge darstellen. Die Werte Z und M werden für hinzugefügte Endpunkte interpoliert, falls vorhanden.

Gleichbedeutend mit [ST\\_LineInterpolatePoint,](#page-480-0) wenn Anfangswert und Endwert ident sind.

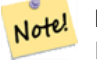

**Note**

Dies funktioniert nur bei LINESTRINGs. Zur Verwendung bei zusammenhängenden MULTILINESTRINGs müssen diese zunächst mit [ST\\_LineMerge](#page-411-0) verbunden werden.

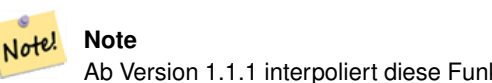

Ab Version 1.1.1 interpoliert diese Funktion auch M- und Z-Werte (falls vorhanden), während frühere Versionen unbestimmte Werte setzten.

Verbessert: 3.4.0 - Unterstützung für Geographie wurde eingeführt.

Änderung: 2.1.0. Bis zu 2.0.x wurde diese Funktion mit ST\_Line\_Substring bezeichnet.

Verfügbarkeit: 1.1.0, mit 1.1.1 wurde die Unterstützung für Z und M hinzugefügt

Diese Funktion unterstützt 3d und lässt den Z-Index nicht fallen.

#### **Beispiele**

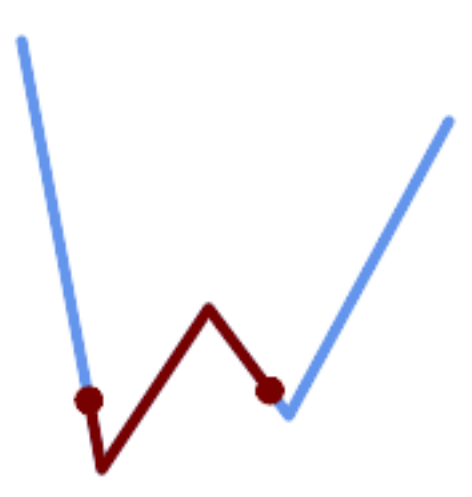

Ein Linienstück von einem Mittelstück mit 1/3 Länge überlagert (0.333, 0.666)

```
SELECT ST_AsText(ST_LineSubstring( 'LINESTRING (20 180, 50 20, 90 80, 120 40, 180 150)', \leftarrow0.333, 0.666);
------------------------------------------------------------------------------------------------ ←-
```

```
LINESTRING (45.17311810399485 45.74337011202746, 50 20, 90 80, 112.97593050157862 \leftrightarrow49.36542599789519)
```
Wenn Anfangs- und Endpunkt gleich sind, ist das Ergebnis ein PUNKT.

SELECT ST\_AsText(ST\_LineSubstring( 'LINESTRING(25 50, 100 125, 150 190)', 0.333, 0.333)); ------------------------------------------ POINT(69.2846934853974 94.2846934853974)

Eine Abfrage, um einen LineString in Abschnitte der Länge 100 oder kürzer zu schneiden. Sie verwendet generate\_series() mit einem CROSS JOIN LATERAL, um das Äquivalent einer FOR-Schleife zu erzeugen.

```
WITH data(id, geom) AS (VALUES
        ( 'A', 'LINESTRING( 0 0, 200 0)'::geometry ),
        ( 'B', 'LINESTRING( 0 100, 350 100)'::geometry ),
        ( 'C', 'LINESTRING( 0 200, 50 200)'::geometry )
   \rightarrowSELECT id, i,
      ST_AsText( ST_LineSubstring( geom, startfrac, LEAST( endfrac, 1 )) ) AS geom
FROM (
   SELECT id, geom, ST_Length(geom) len, 100 sublen FROM data
   ) AS d
CROSS JOIN LATERAL (
   SELECT i, (sublen * i) / len AS startfrac,
              (sublen \star (i+1)) / len AS endfrac
   FROM generate_series(0, floor( len / sublen )::integer ) AS t(i)
    -- skip last i if line length is exact multiple of sublen
   WHERE (sublen * i) / len <
> 1.0) AS d2;
id | i | geom
----+---+-----------------------------
A | 0 | LINESTRING(0 0,100 0)
A | 1 | LINESTRING(100 0,200 0)
B | 0 | LINESTRING(0 100,100 100)
B | 1 | LINESTRING(100 100,200 100)
B | 2 | LINESTRING(200 100,300 100)
B | 3 | LINESTRING(300 100,350 100)
 C | 0 | LINESTRING(0 200,50 200)
```
Geografische Umsetzungsmaßnahmen entlang eines Sphäroids, Geometrie entlang einer Linie

```
SELECT ST_AsText(ST_LineSubstring( 'LINESTRING(-118.2436 34.0522, -71.0570 42.3611)':: ←
   geography, 0.333, 0.666),6) AS geog_sub
  , ST_AsText(ST_LineSubstring('LINESTRING(-118.2436 34.0522, -71.0570 42.3611)'::geometry, ←-
    0.333, 0.666),6) AS geom_sub;
---------------------------------------------------------------
geog_sub | LINESTRING(-104.167064 38.854691,-87.674646 41.849854)
```
geom\_sub | LINESTRING(-102.530462 36.819064,-86.817324 39.585927)

#### **Siehe auch**

[ST\\_Length,](#page-357-0) [ST\\_LineExtend,](#page-189-0) [ST\\_LineInterpolatePoint,](#page-480-0) [ST\\_LineMerge](#page-411-0)

# **7.19.6 ST\_LocateAlong**

<span id="page-487-0"></span>ST\_LocateAlong — Gibt die Punkte auf einer Geometrie zurück, die einem Messwert entsprechen.

#### **Synopsis**

geometry **ST** LocateAlong(geometry geom with measure, float8 measure, float8 offset = 0);

### **Beschreibung**

Gibt die Position(en) entlang einer gemessenen Geometrie zurück, die die angegebenen Messwerte aufweisen. Das Ergebnis ist ein Point oder MultiPoint. Polygonale Eingaben werden nicht unterstützt.

Wenn offset angegeben ist, wird das Ergebnis um den angegebenen Abstand nach links oder rechts von der Eingabezeile verschoben. Ein positiver Versatz geht nach links, ein negativer nach rechts.

# Note! **Note** Verwenden Sie diese Funktion nur für lineare Geometrien mit einer M-Komponente

Die Semantik ist in der Norm *ISO/IEC 13249-3 SQL/MM Spatial* festgelegt.

Verfügbarkeit: 1.1.0 über die alte Bezeichnung ST\_Locate\_Along\_Measure.

Änderung: 2.0.0 In Vorgängerversionen als ST\_Locate\_Along\_Measure bezeichet. Der alte Name ist überholt und wird in der Zukunft entfernt ist aber noch verfügbar.

Diese Funktion unterstützt M-Koordinaten.

Diese Methode setzt die SQL/MM-Spezifikation um. SQL-MM IEC 13249-3: 5.1.13

### **Beispiele**

```
SELECT ST_AsText(
  ST_LocateAlong(
    'MULTILINESTRINGM((1 2 3, 3 4 2, 9 4 3),(1 2 3, 5 4 5))'::geometry,
    3 ));
----------------------------------
 MULTIPOINT M ((1 2 3),(9 4 3),(1 2 3))
```
#### **Siehe auch**

[ST\\_LocateBetween,](#page-488-0) [ST\\_LocateBetweenElevations,](#page-490-0) [ST\\_InterpolatePoint](#page-490-1)

# **7.19.7 ST\_LocateBetween**

<span id="page-488-0"></span>ST\_LocateBetween — Gibt die Teile einer Geometrie zurück, die einem Messbereich entsprechen.

#### **Synopsis**

geometry ST\_LocateBetween(geometry geom, float8 measure\_start, float8 measure\_end, float8 offset = 0);

#### **Beschreibung**

Gibt eine abgeleitete Sammelgeometrie mit jenen Elementen zurück, die in dem gegebenen Kilometrierungsintervall liegen; das Intervall ist unbeschränkt. Polygonale Elemente werden nicht untersützt.

Wenn ein Versatz angegeben ist, werden die Resultierenden um diese Anzahl an Einheiten nach links oder rechts von der gegebenen Linie versetzt. Ein positiver Versatz geschieht nach links, ein negativer nach rechts.

Das Beschneiden eines nicht konvexen POLYGONs kann zu einer ungültigen Geometrie führen.

Die Semantik ist in der Norm *ISO/IEC 13249-3 SQL/MM Spatial* festgelegt.

Verfügbarkeit: 1.1.0 über die alte Bezeichnung ST\_Locate\_Between\_Measures.

Änderung: 2.0.0 In Vorgängerversionen als ST\_Locate\_Along\_Measure bezeichet. Der alte Name ist überholt und wird in der Zukunft entfernt ist aber noch verfügbar.

Verbessert: 3.0.0 - Unterstützung für POLYGON, TIN, TRIANGLE hinzugefügt.

Diese Funktion unterstützt M-Koordinaten.

Diese Methode setzt die SQL/MM-Spezifikation um. SQL-MM IEC 13249-3: 5.1

#### **Beispiele**

```
SELECT ST_AsText(
 ST_LocateBetween(
       'MULTILINESTRING M ((1 2 3, 3 4 2, 9 4 3),(1 2 3, 5 4 5))':: geometry,
      1.5, 3);
------------------------------------------------------------------------
GEOMETRYCOLLECTION M (LINESTRING M (1 2 3,3 4 2,9 4 3),POINT M (1 2 3))
```
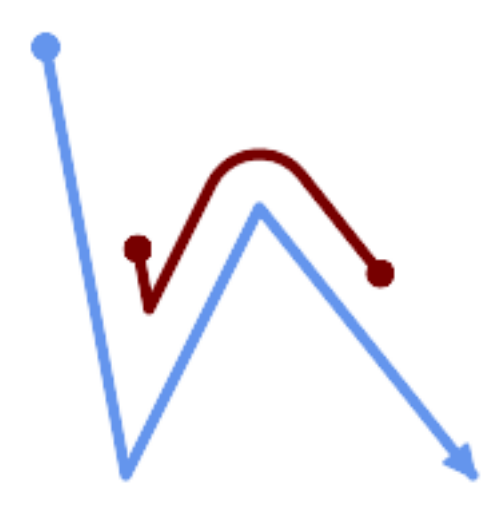

Ein LineString mit dem Abschnitt zwischen den Takten 2 und 8, nach links versetzt

```
SELECT ST_AsText( ST_LocateBetween(
 ST_AddMeasure('LINESTRING (20 180, 50 20, 100 120, 180 20)', 0, 10),
  2, 8,
  20
));
------------------------------------------------------------------------
MULTILINESTRING((54.49835019899045 104.53426957938231,58.70056060327303 ←-
   82.12248075654186,69.16695286779743 103.05526528559065,82.11145618000168 ←
   128.94427190999915,84.24893681714357 132.32493442618113,87.01636951231555 ←-
   135.21267035596549,90.30307285299679 137.49198684843182,93.97759758337769 ←
   139.07172433557758,97.89298381958797 139.8887023914453,101.89263860095893 ←
   139.9102465862721,105.81659870902816 139.13549527600819,109.50792827749828 ←-
   137.5954340631298,112.81899532549731 135.351656550512,115.6173761888606 ←-
   132.49390095108848,145.31017306064817 95.37790486135405))
```
### **Siehe auch**

[ST\\_LocateAlong,](#page-487-0) [ST\\_LocateAlong,](#page-487-0) [ST\\_LocateBetween](#page-488-0)

# **7.19.8 ST\_LocateBetweenElevations**

<span id="page-490-0"></span>ST\_LocateBetweenElevations — Gibt die Teile einer Geometrie zurück, die in einem Höhenbereich (Z) liegen.

#### **Synopsis**

geometry ST\_LocateBetweenElevations(geometry geom, float8 elevation\_start, float8 elevation\_end);

#### **Beschreibung**

Gibt eine Geometrie (Sammlung) mit den Teilen einer Geometrie zurück, die in einem Höhenbereich (Z) liegen.

Das Beschneiden eines nicht konvexen POLYGONs kann zu einer ungültigen Geometrie führen.

Verfügbarkeit: 1.4.0

Verbessert: 3.0.0 - Unterstützung für POLYGON, TIN, TRIANGLE hinzugefügt.

Diese Funktion unterstützt 3d und lässt den Z-Index nicht fallen.

#### **Beispiele**

```
SELECT ST_AsText(
  ST_LocateBetweenElevations(
    'LINESTRING(1 2 3, 4 5 6)':: geometry,
   2, 4);
            st_astext
-----------------------------------
MULTILINESTRING Z ((1 2 3,2 3 4))
SELECT ST_AsText(
   ST_LocateBetweenElevations(
      'LINESTRING(1 2 6, 4 5 -1, 7 8 9)',
      6, 9)) As ewelev;
                                ewelev
-----------------------------------------------------------------------
 GEOMETRYCOLLECTION Z (POINT Z (1 2 6),LINESTRING Z (6.1 7.1 6,7 8 9))
```
**Siehe auch**

[ST\\_Dump,](#page-131-0) [ST\\_LocateAlong,](#page-487-0) [ST\\_LocateBetween](#page-488-0)

# **7.19.9 ST\_InterpolatePoint**

<span id="page-490-1"></span>ST\_InterpolatePoint — Für einen gegebenen Punkt wird die Kilometrierung auf dem nächstliegenden Punkt einer Geometrie zurück.

#### **Synopsis**

float8 ST\_InterpolatePoint(geometry linear\_geom\_with\_measure, geometry point);

Gibt einen interpolierten Messwert einer linear gemessenen Geometrie an der Stelle zurück, die dem angegebenen Punkt am nächsten liegt.

Note! **Note** Verwenden Sie diese Funktion nur für lineare Geometrien mit einer M-Komponente

Verfügbarkeit: 2.0.0

Diese Funktion unterstützt 3d und lässt den Z-Index nicht fallen.

#### **Beispiele**

```
SELECT ST_InterpolatePoint ('LINESTRING M (0 0 0, 10 0 20)', 'POINT(5 5)');
 ---------------------
         10
```
### **Siehe auch**

[ST\\_AddMeasure,](#page-491-0) [ST\\_LocateAlong,](#page-487-0) [ST\\_LocateBetween](#page-488-0)

# **7.19.10 ST\_AddMeasure**

<span id="page-491-0"></span>ST\_AddMeasure — Interpoliert Maße entlang einer linearen Geometrie.

#### **Synopsis**

geometry ST\_AddMeasure(geometry geom\_mline, float8 measure\_start, float8 measure\_end);

#### **Beschreibung**

Gibt eine abgeleitete Geometrie mit einer zwischen Anfangs- und Endpunkt linear interpolierten Kilometrierung zurück. Wenn die Geometrie keine Dimension für die Kilometrierung aufweist, wird diese hinzugefügt. Wenn die Geometrie eine Dimension für die Kilometrierung hat, wird diese mit den neuen Werten überschrieben. Es werden nur LINESTRINGs und MULTI-LINESTRINGs unterstützt.

Verfügbarkeit: 1.5.0

Diese Funktion unterstützt 3d und lässt den Z-Index nicht fallen.

```
SELECT ST_AsText(ST_AddMeasure(
ST_GeomFromEWKT('LINESTRING(1 0, 2 0, 4 0)'),1,4)) As ewelev;
          ewelev
--------------------------------
LINESTRINGM(1 0 1,2 0 2,4 0 4)
SELECT ST_AsText(ST_AddMeasure(
```

```
ST_GeomFromEWKT('LINESTRING(1 0 4, 2 0 4, 4 0 4)'), 10, 40)) As ewelev;
                ewelev
----------------------------------------
 LINESTRING(1 0 4 10,2 0 4 20,4 0 4 40)
SELECT ST_AsText(ST_AddMeasure(
ST_GeomFromEWKT('LINESTRINGM(1 0 4, 2 0 4, 4 0 4)'),10,40)) As ewelev;
                 ewelev
----------------------------------------
 LINESTRINGM(1 0 10,2 0 20,4 0 40)
SELECT ST_AsText(ST_AddMeasure(
ST_GeomFromEWKT('MULTILINESTRINGM((1 0 4, 2 0 4, 4 0 4),(1 0 4, 2 0 4, 4 0 4))'),10,70)) As \leftrightarrowewelev;
                               ewelev
   -----------------------------------------------------------------
 MULTILINESTRINGM((1 0 10,2 0 20,4 0 40),(1 0 40,2 0 50,4 0 70))
```
# **7.20 Trajektorie-Funktionen**

# **7.20.1 ST\_IsValidTrajectory**

<span id="page-492-0"></span>ST\_IsValidTrajectory — Prüft, ob die Geometrie eine gültige Flugbahn ist.

# **Synopsis**

boolean ST\_IsValidTrajectory(geometry line);

### **Beschreibung**

Prüft, ob eine Geometrie eine gültige Trajektorie kodiert. Eine gültige Flugbahn wird als LINESTRING mit Maßen (M-Werten) dargestellt. Die Messwerte müssen von jedem Scheitelpunkt zum nächsten ansteigen.

Gültige Trajektorien werden als Eingabe für räumlich-zeitliche Funktionen wie [ST\\_ClosestPointOfApproach](#page-493-0)

Verfügbarkeit: 2.2.0

Diese Funktion unterstützt 3d und lässt den Z-Index nicht fallen.

```
-- A valid trajectory
SELECT ST_IsValidTrajectory(ST_MakeLine(
 ST_MakePointM(0,0,1),
 ST_MakePointM(0,1,2))
);
 t
-- An invalid trajectory
SELECT ST_IsValidTrajectory(ST_MakeLine(ST_MakePointM(0,0,1), ST_MakePointM(0,1,0)));
NOTICE: Measure of vertex 1 (0) not bigger than measure of vertex 0 (1)
st_isvalidtrajectory
----------------------
 f
```
[ST\\_ClosestPointOfApproach](#page-493-0)

# **7.20.2 ST\_ClosestPointOfApproach**

<span id="page-493-0"></span>ST\_ClosestPointOfApproach — Liefert ein Maß für den nächstgelegenen Punkt der Annäherung von zwei Flugbahnen.

### **Synopsis**

float8 **ST\_ClosestPointOfApproach**(geometry track1, geometry track2);

# **Beschreibung**

Gibt das kleinste Maß zurück, bei dem die entlang der angegebenen Trajektorien interpolierten Punkte den geringsten Abstand zueinander haben.

Die Eingaben müssen gültige Flugbahnen sein, wie von [ST\\_IsValidTrajectory](#page-492-0) geprüft. Null wird zurückgegeben, wenn sich die Trajektorien in ihren M-Bereichen nicht überschneiden.

Um die tatsächlichen Punkte am berechneten Maß zu erhalten, verwenden Sie [ST\\_LocateAlong.](#page-487-0)

Verfügbarkeit: 2.2.0

Diese Funktion unterstützt 3d und lässt den Z-Index nicht fallen.

```
-- Return the time in which two objects moving between 10:00 and 11:00
-- are closest to each other and their distance at that point
WITH inp AS ( SELECT
 ST_AddMeasure('LINESTRING Z (0 0 0, 10 0 5)'::geometry,
   extract(epoch from '2015-05-26 10:00'::timestamptz),
   extract(epoch from '2015-05-26 11:00'::timestamptz)
  ) a,
 ST_AddMeasure('LINESTRING Z (0 2 10, 12 1 2)'::geometry,
   extract(epoch from '2015-05-26 10:00'::timestamptz),
   extract(epoch from '2015-05-26 11:00'::timestamptz)
 ) b
), cpa AS (
 SELECT ST_ClosestPointOfApproach(a,b) m FROM inp
), points AS (
 SELECT ST_GeometryN(ST_LocateAlong(a,m),1) pa,
        ST_GeometryN(ST_LocateAlong(b,m),1) pb
 FROM inp, cpa
)
SELECT to_timestamp(m) t,
      ST_Distance(pa,pb) distance,
      ST_AsText(pa, 2) AS pa, ST_AsText(pb, 2) AS pb
FROM points, cpa;
              t | distance | pa ←-
                  | pb
-------------------------------+--------------------+--------------------------------------+---------------------------------------- ←-
 2015-05-26 10:45:31.034483-07 | 1.9603683315139542 | POINT ZM (7.59 0 3.79 1432662331.03) ←
    | POINT ZM (9.1 1.24 3.93 1432662331.03)
```
[ST\\_IsValidTrajectory,](#page-492-0) [ST\\_DistanceCPA,](#page-494-0) [ST\\_LocateAlong,](#page-487-0) [ST\\_AddMeasure](#page-491-0)

# **7.20.3 ST\_DistanceCPA**

<span id="page-494-0"></span>ST\_DistanceCPA — Liefert den Abstand zwischen dem nächstgelegenen Punkt der Annäherung zweier Flugbahnen.

# **Synopsis**

float8 ST\_DistanceCPA(geometry track1, geometry track2);

### **Beschreibung**

Liefert den Abstand (in 2D) zwischen zwei Flugbahnen an ihrem engsten Annäherungspunkt.

Die Eingaben müssen gültige Flugbahnen sein, wie von [ST\\_IsValidTrajectory](#page-492-0) geprüft. Null wird zurückgegeben, wenn sich die Trajektorien in ihren M-Bereichen nicht überschneiden.

Verfügbarkeit: 2.2.0

Diese Funktion unterstützt 3d und lässt den Z-Index nicht fallen.

#### **Beispiele**

```
-- Return the minimum distance of two objects moving between 10:00 and 11:00
WITH inp AS ( SELECT
  ST_AddMeasure('LINESTRING Z (0 0 0, 10 0 5)'::geometry,
    extract(epoch from '2015-05-26 10:00'::timestamptz),
    extract(epoch from '2015-05-26 11:00'::timestamptz)
  ) a,
  ST_AddMeasure('LINESTRING Z (0 2 10, 12 1 2)'::geometry,
    extract(epoch from '2015-05-26 10:00'::timestamptz),
    extract(epoch from '2015-05-26 11:00'::timestamptz)
  ) b
\lambdaSELECT ST_DistanceCPA(a,b) distance FROM inp;
     distance
------------------
 1.96036833151395
```
### **Siehe auch**

[ST\\_IsValidTrajectory,](#page-492-0) [ST\\_ClosestPointOfApproach,](#page-493-0) [ST\\_AddMeasure,](#page-491-0)  $|=$ 

# **7.20.4 ST\_CPAWithin**

ST\_CPAWithin — Prüft, ob der nächstgelegene Punkt der Annäherung zweier Flugbahnen innerhalb der angegebenen Entfernung liegt.

#### **Synopsis**

boolean ST\_CPAWithin(geometry track1, geometry track2, float8 dist);

Prüft, ob sich zwei bewegte Objekte jemals näher als die angegebene Entfernung befunden haben.

Die Eingaben müssen gültige Flugbahnen sein, wie von [ST\\_IsValidTrajectory](#page-492-0) geprüft. False wird zurückgegeben, wenn sich die Trajektorien in ihren M-Bereichen nicht überschneiden.

Verfügbarkeit: 2.2.0

Diese Funktion unterstützt 3d und lässt den Z-Index nicht fallen.

#### **Beispiele**

```
WITH inp AS ( SELECT
  ST_AddMeasure('LINESTRING Z (0 0 0, 10 0 5)'::geometry,
    extract(epoch from '2015-05-26 10:00'::timestamptz),
    extract(epoch from '2015-05-26 11:00'::timestamptz)
  ) a,
 ST_AddMeasure('LINESTRING Z (0 2 10, 12 1 2)'::geometry,
   extract(epoch from '2015-05-26 10:00'::timestamptz),
   extract(epoch from '2015-05-26 11:00'::timestamptz)
  ) b
)
SELECT ST_CPAWithin(a,b,2), ST_DistanceCPA(a,b) distance FROM inp;
 st_cpawithin | distance
--------------+------------------
 t | 1.96521473776207
```
#### **Siehe auch**

[ST\\_IsValidTrajectory,](#page-492-0) [ST\\_ClosestPointOfApproach,](#page-493-0) [ST\\_DistanceCPA,](#page-494-0) [|=|](#page-306-0)

# **7.21 Version Funktionen**

# **7.21.1 PostGIS\_Extensions\_Upgrade**

PostGIS\_Extensions\_Upgrade — Packt und aktualisiert PostGIS-Erweiterungen (z.B. postgis\_raster, postgis\_topology, postgis\_sfcgal) auf die angegebene oder neueste Version.

### **Synopsis**

text PostGIS\_Extensions\_Upgrade(text target\_version=null);

#### **Beschreibung**

Pakete und Upgrades von PostGIS-Erweiterungen auf die angegebene oder neueste Version. Nur die Erweiterungen, die Sie in der Datenbank installiert haben, werden gepackt und aktualisiert, falls erforderlich. Meldet die vollständige PostGIS-Version und die Informationen zur Build-Konfiguration nach. Dies ist eine Abkürzung für die Durchführung mehrerer CREATE EXTENSION .. FROM unpackaged und ALTER EXTENSION .. UPDATE für jede PostGIS-Erweiterung. Derzeit wird nur versucht, die Erweiterungen postgis, postgis\_raster, postgis\_sfcgal, postgis\_topology und postgis\_tiger\_geocoder zu aktualisieren.

Verfügbarkeit: 2.5.0

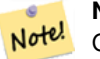

# **Note**

Geändert: 3.4.0 um das Argument target\_version hinzuzufügen. Geändert: 3.3.0 Unterstützung für Upgrades von jeder PostGIS-Version. Funktioniert nicht auf allen Systemen. Geändert: 3.0.0, um lose Erweiterungen neu zu packen und postgis\_raster zu unterstützen.

#### **Beispiele**

```
SELECT PostGIS Extensions Upgrade();
NOTICE: Packaging extension postgis
NOTICE: Packaging extension postgis_raster
NOTICE: Packaging extension postgis_sfcgal
NOTICE: Extension postgis_topology is not available or not packagable for some reason
NOTICE: Extension postgis_tiger_geocoder is not available or not packagable for some \leftrightarrowreason
                    postgis_extensions_upgrade
-------------------------------------------------------------------
 Upgrade completed, run SELECT postgis_full_version(); for details
(1 row)
```
### **Siehe auch**

Section [3.4,](#page-50-0) [PostGIS\\_GEOS\\_Version,](#page-497-0) [PostGIS\\_Lib\\_Version,](#page-499-0) [PostGIS\\_LibXML\\_Version,](#page-498-0) [PostGIS\\_PROJ\\_Version,](#page-500-0) [PostGIS\\_Version](#page-502-0)

# **7.21.2 PostGIS\_Full\_Version**

<span id="page-496-0"></span>PostGIS\_Full\_Version — Meldet die vollständige PostGIS-Version und Informationen zur Build-Konfiguration.

# **Synopsis**

text PostGIS\_Full\_Version();

#### **Beschreibung**

Meldet die vollständige PostGIS-Version und Informationen zur Build-Konfiguration. Informiert auch über die Synchronisation zwischen Bibliotheken und Skripten und schlägt bei Bedarf Upgrades vor.

Verbessert: 3.4.0 enthält jetzt zusätzliche PROJ-Konfigurationen NETWORK\_ENABLED, URL\_ENDPOINT und DATABASE\_PATH des proj.db-Speicherorts

```
SELECT PostGIS_Full_Version();
                                                           postgis_full_version
----------------------------------------------------------------------------------
POSTGIS="3.4.0dev 3.3.0rc2-993-g61bdf43a7" [EXTENSION] PGSQL="160" GEOS="3.12.0dev-CAPI ←-
   -1.18.0" SFCGAL="1.3.8" PROJ="7.2.1 NETWORK_ENABLED=OFF URL_ENDPOINT=https://cdn.proj. ←
   org USER_WRITABLE_DIRECTORY=/tmp/proj DATABASE_PATH=/usr/share/proj/proj.db" GDAL="GDAL ←-
   3.2.2, released 2021/03/05" LIBXML="2.9.10" LIBJSON="0.15" LIBPROTOBUF="1.3.3" WAGYU ←-
   ="0.5.0 (Internal)" TOPOLOGY RASTER
(1 row)
```
Section [3.4,](#page-50-0) [PostGIS\\_GEOS\\_Version,](#page-497-0) [PostGIS\\_Lib\\_Version,](#page-499-0) [PostGIS\\_LibXML\\_Version,](#page-498-0) [PostGIS\\_PROJ\\_Version,](#page-500-0) PostGIS\_Wagyu\_V [PostGIS\\_Version](#page-502-0)

# **7.21.3 PostGIS\_GEOS\_Version**

<span id="page-497-0"></span>PostGIS\_GEOS\_Version — Gibt die Versionsnummer der GEOS-Bibliothek zurück.

### **Synopsis**

text PostGIS\_GEOS\_Version();

#### **Beschreibung**

Gibt die Versionsnummer der GEOS-Bibliothek zurück, oder NULL wenn die GEOS-Unterstützung nicht aktiviert ist.

#### **Beispiele**

```
SELECT PostGIS_GEOS_Version();
postgis_geos_version
----------------------
3.12.0dev-CAPI-1.18.0
(1 row)
```
# **Siehe auch**

[PostGIS\\_Full\\_Version,](#page-496-0) [PostGIS\\_Lib\\_Version,](#page-499-0) [PostGIS\\_LibXML\\_Version,](#page-498-0) [PostGIS\\_PROJ\\_Version,](#page-500-0) [PostGIS\\_Version](#page-502-0)

# **7.21.4 PostGIS\_GEOS\_Compiled\_Version**

PostGIS\_GEOS\_Compiled\_Version — Gibt die Versionsnummer der GEOS-Bibliothek zurück, mit der PostGIS erstellt wurde.

#### **Synopsis**

text PostGIS\_GEOS\_Compiled\_Version();

#### **Beschreibung**

Gibt die Versionsnummer der GEOS-Bibliothek zurück, mit der PostGIS erstellt wurde.

Verfügbarkeit: 3.4.0

```
SELECT PostGIS_GEOS_Compiled_Version();
 postgis_geos_compiled_version
-------------------------------
 3.12.0
(1 row)
```
[PostGIS\\_GEOS\\_Version,](#page-497-0) [PostGIS\\_Full\\_Version](#page-496-0)

# **7.21.5 PostGIS\_Liblwgeom\_Version**

PostGIS\_Liblwgeom\_Version — Gibt die Versionsnummer der liblwgeom-Bibliothek zurück. Diese sollte mit der Version von PostGIS übereinstimmen.

# **Synopsis**

text PostGIS\_Liblwgeom\_Version();

# **Beschreibung**

Liefert die Versionsnummer der Bibliothek liblwgeom/

#### **Beispiele**

```
SELECT PostGIS_Liblwgeom_Version();
postgis_liblwgeom_version
--------------------------
3.4.0dev 3.3.0rc2-993-g61bdf43a7
(1 row)
```
# **Siehe auch**

[PostGIS\\_Full\\_Version,](#page-496-0) [PostGIS\\_Lib\\_Version,](#page-499-0) [PostGIS\\_LibXML\\_Version,](#page-498-0) [PostGIS\\_PROJ\\_Version,](#page-500-0) [PostGIS\\_Version](#page-502-0)

# **7.21.6 PostGIS\_LibXML\_Version**

<span id="page-498-0"></span>PostGIS\_LibXML\_Version — Gibt die Versionsnummer der libxml2-Bibliothek zurück.

#### **Synopsis**

text PostGIS\_LibXML\_Version();

#### **Beschreibung**

Gibt die Versionsnummer der LibXML2-Bibliothek zurück.

Verfügbarkeit: 1.5

```
SELECT PostGIS_LibXML_Version();
 postgis_libxml_version
----------------------
 2.9.10
(1 row)
```
[PostGIS\\_Full\\_Version,](#page-496-0) [PostGIS\\_Lib\\_Version,](#page-499-0) [PostGIS\\_PROJ\\_Version,](#page-500-0) [PostGIS\\_GEOS\\_Version,](#page-497-0) [PostGIS\\_Version](#page-502-0)

# **7.21.7 PostGIS\_Lib\_Build\_Date**

PostGIS\_Lib\_Build\_Date — Gibt das Erstellungsdatum der PostGIS-Bibliothek zurück.

### **Synopsis**

text PostGIS\_Lib\_Build\_Date();

### **Beschreibung**

Gibt das Erstellungsdatum der PostGIS-Bibliothek zurück.

### **Beispiele**

```
SELECT PostGIS_Lib_Build_Date();
postgis_lib_build_date
------------------------
2023-06-22 03:56:11
(1 row)
```
# **7.21.8 PostGIS\_Lib\_Version**

<span id="page-499-0"></span>PostGIS\_Lib\_Version — Gibt die Versionsnummer der PostGIS-Bibliothek zurück.

# **Synopsis**

text PostGIS\_Lib\_Version();

# **Beschreibung**

Gibt die Versionsnummer der PostGIS-Bibliothek zurück.

### **Beispiele**

```
SELECT PostGIS_Lib_Version();
postgis_lib_version
---------------------
 3.4.0dev
(1 row)
```
# **Siehe auch**

[PostGIS\\_Full\\_Version,](#page-496-0) [PostGIS\\_GEOS\\_Version,](#page-497-0) [PostGIS\\_LibXML\\_Version,](#page-498-0) [PostGIS\\_PROJ\\_Version,](#page-500-0) [PostGIS\\_Version](#page-502-0)

# **7.21.9 PostGIS\_PROJ\_Version**

<span id="page-500-0"></span>PostGIS\_PROJ\_Version — Gibt die Versionsnummer der PROJ4-Bibliothek zurück.

### **Synopsis**

text PostGIS\_PROJ\_Version();

### **Beschreibung**

Gibt die Versionsnummer der PROJ-Bibliothek und einige Konfigurationsoptionen von proj zurück.

Verbessert: 3.4.0 enthält jetzt NETWORK\_ENABLED, URL\_ENDPOINT und DATABASE\_PATH des proj.db-Speicherorts

# **Beispiele**

```
SELECT PostGIS PROJ Version();
 postgis_proj_version
-------------------------
7.2.1 NETWORK_ENABLED=OFF URL_ENDPOINT=https://cdn.proj.org USER_WRITABLE_DIRECTORY=/tmp/ ←-
   proj DATABASE_PATH=/usr/share/proj/proj.db
(1 row)
```
#### **Siehe auch**

[PostGIS\\_Full\\_Version,](#page-496-0) [PostGIS\\_GEOS\\_Version,](#page-497-0) [PostGIS\\_Lib\\_Version,](#page-499-0) [PostGIS\\_LibXML\\_Version,](#page-498-0) [PostGIS\\_Version](#page-502-0)

# **7.21.10 PostGIS\_Wagyu\_Version**

<span id="page-500-1"></span>PostGIS\_Wagyu\_Version — Gibt die Versionsnummer der internen Wagyu-Bibliothek zurück.

# **Synopsis**

text PostGIS\_Wagyu\_Version();

#### **Beschreibung**

Gibt die Versionsnummer der internen Wagyu-Bibliothek zurück, oder NULL wenn die Wagyu-Unterstützung nicht aktiviert ist.

#### **Beispiele**

```
SELECT PostGIS_Wagyu_Version();
postgis_wagyu_version
-----------------------
 0.5.0 (Internal)
(1 row)
```
#### **Siehe auch**

[PostGIS\\_Full\\_Version,](#page-496-0) [PostGIS\\_GEOS\\_Version,](#page-497-0) [PostGIS\\_PROJ\\_Version,](#page-500-0) [PostGIS\\_Lib\\_Version,](#page-499-0) [PostGIS\\_LibXML\\_Version,](#page-498-0) [PostGIS\\_Version](#page-502-0)

# **7.21.11 PostGIS\_Scripts\_Build\_Date**

PostGIS\_Scripts\_Build\_Date — Gibt das Erstellungsdatum der PostGIS-Skripte zurück.

#### **Synopsis**

text PostGIS\_Scripts\_Build\_Date();

#### **Beschreibung**

Gibt das Erstellungsdatum der PostGIS-Skripte zurück. Verfügbarkeit: 1.0.0RC1

#### **Beispiele**

```
SELECT PostGIS_Scripts_Build_Date();
  postgis_scripts_build_date
       -------------------------
 2023-06-22 03:56:11
(1 row)
```
### **Siehe auch**

[PostGIS\\_Full\\_Version,](#page-496-0) [PostGIS\\_GEOS\\_Version,](#page-497-0) [PostGIS\\_Lib\\_Version,](#page-499-0) [PostGIS\\_LibXML\\_Version,](#page-498-0) [PostGIS\\_Version](#page-502-0)

# **7.21.12 PostGIS\_Scripts\_Installed**

<span id="page-501-0"></span>PostGIS\_Scripts\_Installed — Gibt die Version der in dieser Datenbank installierten PostGIS-Skripte zurück.

#### **Synopsis**

text PostGIS\_Scripts\_Installed();

#### **Beschreibung**

Gibt die Version der in dieser Datenbank installierten PostGIS-Skripte zurück.

#### **Note** Note!

Wenn die Ausgabe dieser Funktion nicht mit der Ausgabe von [PostGIS\\_Scripts\\_Released](#page-502-1) übereinstimmt, haben Sie wahrscheinlich versäumt, eine bestehende Datenbank ordnungsgemäß zu aktualisieren. Weitere Informationen finden Sie im Abschnitt [Upgrading.](#page-50-1)

Verfügbarkeit: 0.9.0

```
SELECT PostGIS_Scripts_Installed();
 postgis_scripts_installed
-------------------------
3.4.0dev 3.3.0rc2-993-g61bdf43a7
(1 row)
```

```
PostGIS_Full_Version, PostGIS_Scripts_Released, PostGIS_Version
```
# **7.21.13 PostGIS\_Scripts\_Released**

<span id="page-502-1"></span>PostGIS\_Scripts\_Released — Gibt die Versionsnummer des Skripts postgis.sql zurück, das mit der installierten PostGIS-Bibliothek veröffentlicht wurde.

# **Synopsis**

text PostGIS\_Scripts\_Released();

# **Beschreibung**

Gibt die Versionsnummer des Skripts postgis.sql zurück, das mit der installierten PostGIS-Bibliothek veröffentlicht wurde.

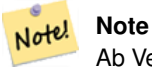

Ab Version 1.1.0 gibt diese Funktion denselben Wert zurück wie [PostGIS\\_Lib\\_Version.](#page-499-0) Aus Gründen der Abwärtskompatibilität wurde diese Funktion beibehalten.

Verfügbarkeit: 0.9.0

### **Beispiele**

```
SELECT PostGIS_Scripts_Released();
 postgis_scripts_released
-------------------------
 3.4.0dev 3.3.0rc2-993-g61bdf43a7
(1 row)
```
# **Siehe auch**

[PostGIS\\_Full\\_Version,](#page-496-0) [PostGIS\\_Scripts\\_Installed,](#page-501-0) [PostGIS\\_Lib\\_Version](#page-499-0)

# **7.21.14 PostGIS\_Version**

<span id="page-502-0"></span>PostGIS\_Version — Gibt die PostGIS-Versionsnummer und die Kompilieroptionen zurück.

# **Synopsis**

text PostGIS\_Version();

# **Beschreibung**

Gibt die PostGIS-Versionsnummer und die Kompilieroptionen zurück.

#### **Beispiele**

```
SELECT PostGIS_Version();
                       postgis_version
---------------------------------------
3.4 USE_GEOS=1 USE_PROJ=1 USE_STATS=1
(1 row)
```
### **Siehe auch**

[PostGIS\\_Full\\_Version,](#page-496-0) [PostGIS\\_GEOS\\_Version,](#page-497-0) [PostGIS\\_Lib\\_Version,](#page-499-0) [PostGIS\\_LibXML\\_Version,](#page-498-0) [PostGIS\\_PROJ\\_Version](#page-500-0)

# **7.22 PostGIS Grand Unified Custom Variables (GUCs)**

# **7.22.1 postgis.backend**

postgis.backend — Dieses Backend stellt eine Funktion zur Auswahl zwischen GEOS und SFCGAL zur Verfügung.

#### **Beschreibung**

Diese GUC hat nur Bedeutung, wenn Sie PostGIS mit SFCGAL Unterstützung kompiliert haben. Funktionen, welche sowohl bei GEOS als auch bei SFCGAL die gleiche Bezeichnung haben, werden standardmäßig mit dem geos Backend ausgeführt. Die Standardeinstellung wird mit dieser Variablen überschrieben und SFCGAL für den Aufruf verwendet.

Verfügbarkeit: 2.1.0

#### **Beispiele**

Setzt das Backend für die Dauer der Verbindung

```
set postgis.backend = sfcgal;
```
#### Setzt das Backend für neue Verbindungen zur Datenbank

```
ALTER DATABASE mygisdb SET postgis.backend = sfcgal;
```
### **Siehe auch**

Chapter [8](#page-510-0)

# **7.22.2 postgis.gdal\_datapath**

postgis.gdal\_datapath — Eine Konfigurationsmöglichkeit um den Wert von GDAL's GDAL\_DATA Option zu setzen. Wenn sie nicht gesetzt ist, wird die Umgebungsvariable GDAL\_DATA verwendet.
Eine PostgreSQL GUC Variable zum setzten von GDAL's GDAL\_DATA Option. Der postgis.gdal\_datapath Wert sollte dem gesamten physischen Pfad zu den Datendateien von GDAL entsprechen.

Diese Konfigurationsmöglichkeit ist am nützlichsten auf Windows Plattformen, wo der Dateipfad von "data" nicht fest kodiert ist. Diese Option sollte auch gesetzt werden, wenn sich die Datendateien nicht in dem von GDAL erwarteten Pfad befinden.

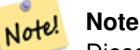

Diese Option kann in der Konfigurationsdatei "postgresql.conf" gesetzt werden. Sie kann auch pro Verbindung oder pro Transaktion gesetzt werden.

Verfügbarkeit: 2.2.0

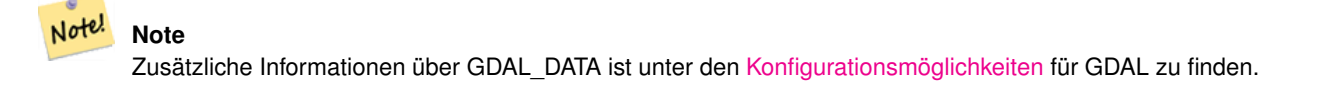

#### **Beispiele**

Den postgis.gdal\_datapath setzen oder zurücksetzen

```
SET postgis.gdal_datapath TO '/usr/local/share/gdal.hidden';
SET postgis.gdal_datapath TO default;
```
#### Auf Windows für eine bestimmte Datenbank setzen

```
ALTER DATABASE gisdb
SET postgis.gdal_datapath = 'C:/Program Files/PostgreSQL/9.3/gdal-data';
```
#### **Siehe auch**

[PostGIS\\_GDAL\\_Version,](#page-634-0) [ST\\_Transform](#page-716-0)

#### **7.22.3 postgis.gdal\_enabled\_drivers**

<span id="page-504-0"></span>postgis.gdal\_enabled\_drivers — Eine Konfigurationsmöglichkeit um einen GDAL Treiber in der PostGIS Umgebung zu aktivieren. Beeinflusst die Konfigurationsvariable GDAL\_SKIP von GDAL.

#### **Beschreibung**

Eine Konfigurationsmöglichkeit um einen GDAL Treiber in der PostGIS Umgebung zu aktivieren. Beeinflusst die Konfigurationsvariable GDAL\_SKIP von GDAL. Diese Option kann in der PostgreSQL Konfigurationsdatei "postgresql.conf" gesetzt werden. Sie kann aber auch pro Verbindung oder pro Transaktion gesetzt werden.

Der Ausgangswert von postgis.gdal\_enabled\_drivers kann auch beim Startprozess von PostgreSQL gesetzt werden, nämlich durch die Übergabe der Umgebungsvariablen POSTGIS\_GDAL\_ENABLED\_DRIVERS, welche die Liste der aktivierten Treiber enthält.

Aktivierte GDAL Treiber können auch über die Kurzbezeichnung oder den Code des Treibers bestimmt werden. Kurzbezeichnungen und Codes für die Treiber finden sich unter [GDAL Raster Formate](http://www.gdal.org/formats_list.html) Es können mehrere, durch Leerzeichen getrennte Treiber angegeben werden.

#### **Note**

Für postgis.gdal\_enabled\_drivers sind drei spezielle, case-sensitive Codes verfügbar.

- Note!
- ENABLE\_ALL aktiviert alle GDAL-Treiber.

postgis.gdal\_enabled\_drivers.

• VSICURL aktiviert GDAL's /vsicurl/ virtuelles Dateisystem.

Falls postgis.gdal\_enabled\_driversauf DISABLE ALL gesetzt ist, kommt es bei der Anwendung von out-db Rastern, ST\_FromGDALRaster(), ST\_AsGDALRaster(), ST\_AsTIFF(), ST\_AsJPEG() und ST\_AsPNG() zu Fehlermeldungen.

• DISABLE\_ALL deaktiviert alle GDAL-Treiber. Falls vorhanden, überschreibt DISABLE\_ALL alle anderen Werte in

#### Note! **Note**

postgis.gdal\_enabled\_drivers wird bei der Standardinstallation von PostGIS auf DISABLE\_ALL gesetzt.

#### Note! **Note**

Weiterführende Informationen über GDAL\_SKIP ist auf GDAL's [Configuration Options](http://trac.osgeo.org/gdal/wiki/ConfigOptions) zu finden.

Verfügbarkeit: 2.2.0

#### **Beispiele**

postgis.gdal\_enabled\_drivers setzen und zurücksetzen

Bestimmt das Backend, das für alle neuen Verbindungen zur Datenbank verwendet wird

ALTER DATABASE mygisdb SET postgis.gdal\_enabled\_drivers TO 'GTiff PNG JPEG';

Setzt die standardmäßig aktivierten Treiber für alle neuen Verbindungen zum Server. Benötigt Administratorrechte und PostgreSQL 9.4+. Beachten Sie aber bitte, dass die Datenbank-, Sitzungs- und Benutzereinstellungen dies überschreiben.

```
ALTER SYSTEM SET postgis.gdal_enabled_drivers TO 'GTiff PNG JPEG';
SELECT pg_reload_conf();
```
SET postgis.gdal\_enabled\_drivers TO 'GTiff PNG JPEG'; SET postgis.gdal\_enabled\_drivers = default;

#### Aktiviert alle GDAL-Treiber

SET postgis.gdal\_enabled\_drivers = 'ENABLE\_ALL';

Deaktiviert alle GDAL-Treiber

SET postgis.gdal\_enabled\_drivers = 'DISABLE\_ALL';

#### **Siehe auch**

[ST\\_FromGDALRaster,](#page-654-0) [ST\\_AsGDALRaster,](#page-738-0) [ST\\_AsTIFF,](#page-742-0) [ST\\_AsPNG,](#page-741-0) [ST\\_AsJPEG,](#page-740-0) [postgis.enable\\_outdb\\_rasters](#page-506-0)

### **7.22.4 postgis.enable\_outdb\_rasters**

<span id="page-506-0"></span>postgis.enable\_outdb\_rasters — Eine boolesche Konfigurationsmöglichkeit um den Zugriff auf out-db Rasterbänder zu ermöglichen

#### **Beschreibung**

Eine boolesche Konfigurationsmöglichkeit um den Zugriff auf out-db Rasterbänder zu ermöglichen. Diese Option kann in der PostgreSQL Konfigurationsdatei "postgresql.conf" gesetzt werden. Kann aber auch pro Verbindung oder pro Transaktion gesetzt werden.

Der Ausgangswert von postgis.enable\_outdb\_rasters kann auch beim Startprozess von PostgreSQL gesetzt werden, nämlich durch die Übergabe der Umgebungsvariablen POSTGIS\_ENABLE\_OUTDB\_RASTERS, welche ungleich null sein muss.

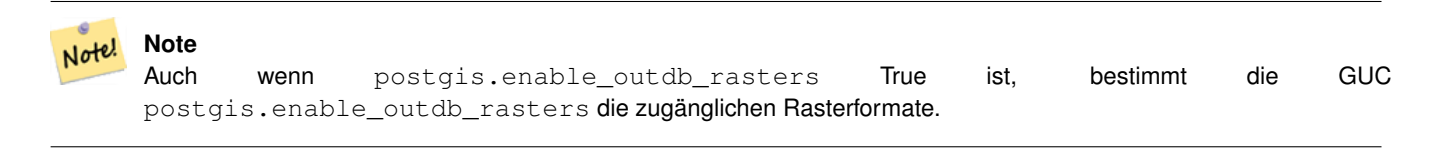

#### Note! **Note**

Bei der Standardinstallation von PostGIS ist postgis.enable\_outdb\_rasters auf False gesetzt.

Verfügbarkeit: 2.2.0

#### **Beispiele**

```
postgis.enable_outdb_rasters setzen oder zurücksetzen
```

```
SET postgis.enable_outdb_rasters TO True;
SET postgis.enable_outdb_rasters = default;
SET postgis.enable_outdb_rasters = True;
SET postgis.enable_outdb_rasters = False;
```
#### Für eine bestimmte Datenbank eingestellt

```
ALTER DATABASE gisdb SET postgis.enable_outdb_rasters = true;
```
Einstellung für den gesamten Datenbank-Cluster. Sie müssen sich erneut mit der Datenbank verbinden, damit die Änderungen wirksam werden.

```
--writes to postgres.auto.conf
ALTER SYSTEM postgis.enable_outdb_rasters = true;
 --Reloads postgres conf
SELECT pg_reload_conf();
```
#### **Siehe auch**

[postgis.gdal\\_enabled\\_drivers](#page-504-0) [postgis.gdal\\_vsi\\_options](#page-506-1)

#### **7.22.5 postgis.gdal\_vsi\_options**

<span id="page-506-1"></span>postgis.gdal\_vsi\_options — Eine boolesche Konfigurationsmöglichkeit um den Zugriff auf out-db Rasterbänder zu ermöglichen

[Konfigurationsoptionen](http://trac.osgeo.org/gdal/wiki/ConfigOptions) steuern z.B. wie viel Platz GDAL dem lokalen Datencache zuweist, ob Übersichten gelesen werden sollen und welche Zugriffsschlüssel für entfernte Out-DB-Datenquellen verwendet werden sollen.

Verfügbarkeit: 3.2.0

#### **Beispiele**

postgis.enable\_outdb\_rasters setzen oder zurücksetzen

```
SET postgis.gdal_vsi_options = 'AWS_ACCESS_KEY_ID=xxxxxxxxxxxxxxxx AWS_SECRET_ACCESS_KEY= ←
   yyyyyyyyyyyyyyyyyyyyyyyyyy';
```
Setzen Sie postgis.gdal\_vsi\_options nur für die aktuelle Transaktion mit dem Schlüsselwort LOCAL:

```
SET LOCAL postgis.gdal_vsi_options = 'AWS_ACCESS_KEY_ID=xxxxxxxxxxxxxxx ←
   AWS_SECRET_ACCESS_KEY=yyyyyyyyyyyyyyyyyyyyyyyyyy';
```
#### **Siehe auch**

[postgis.enable\\_outdb\\_rasters](#page-506-0) [postgis.gdal\\_enabled\\_drivers](#page-504-0)

### **7.23 Funktionen zur Fehlersuche**

### **7.23.1 PostGIS\_AddBBox**

<span id="page-507-0"></span>PostGIS\_AddBBox — Fügt der Geometrie ein umschreibendes Rechteck bei.

#### **Synopsis**

geometry PostGIS\_AddBBox(geometry geomA);

#### **Beschreibung**

Fügt der Geometrie ein umschreibendes Rechteck bei. Dies beschleunigt Abfragen, die sich auf die umschreibenden Rechtecke beziehen, erhöht aber die Größe der Geometrie.

#### **Note**

Die umschreibenden Rechtecke werden üblicherweise automatisch der Geometrie beigefügt, so dass es nicht nötig ist Note! dies händisch zu tun, außer das umschreibende Rechteck wurde irgendwie beschädigt, oder Sie verwenden eine alte Installation bei der die umschreibenden Rechtecke noch fehlten. Falls dies der Fall ist, müssen Sie die alten löschen und neu hinzufügen.

Diese Methode unterstützt kreisförmige Strings und Kurven.

#### **Beispiele**

```
UPDATE sometable
 SET geom = PostGIS_AddBBox(geom)
 WHERE PostGIS_HasBBox(geom) = false;
```
#### **Siehe auch**

[PostGIS\\_DropBBox,](#page-508-0) [PostGIS\\_HasBBox](#page-509-0)

### **7.23.2 PostGIS\_DropBBox**

<span id="page-508-0"></span>PostGIS\_DropBBox — Löscht die umschreibenden Rechtecke der Geometrie.

#### **Synopsis**

geometry PostGIS\_DropBBox(geometry geomA);

#### **Beschreibung**

Löscht die umschreibenden Rechtecke der Geometrie. Dies verringert die Größe der Geometrie, macht aber die auf umschreibenden Rechtecken aufbauenden Abfragen langsamer. Wird auch zum Löschen eines beschädigten umschreibenden Rechtecks benutzt. Ein guter Hinweis auf ein beschädigtes umschreibendes Rechteck ist, wenn ST\_Intersects und andere Abfragen über räumliche Beziehungen, Geometrien auslassen die eigentlich TRUE zurückgeben sollten.

#### **Note**

Umschreibende Rechtecke werden üblicherweise automatisch der Geometrie beigefügt, um die Geschwindigkeit von Abfragen zu steigern. Somit ist es nicht nötig ist dies händisch zu tun, außer das Umgebungsrechteck wurde irgendwie beschädigt, oder Sie verwenden eine alte Installation bei der die umschreibenden Rechtecke noch fehlten. . Falls dies Note! der Fall ist, müssen Sie die alten löschen und neu hinzufügen. Diese Art der Beschädigung wurde in den Versionen 8.3-8.3.6 beobachtet. Der Grund war, dass die zwischengespeicherten umschreibenden Rechtecke nicht immer neu berechnet wurden, wenn sich die Geometrie geändert hat und das Upgraden auf eine neuere Version ohne einen PostgreSQL-Dump erfolgte. Dies kann händisch korrigiert werden, indem man die umschreibenden Rechtecke (BBox) wie unten angeführt neu hinzufügt, oder einen PostgreSQL-Dump einspielt.

Diese Methode unterstützt kreisförmige Strings und Kurven.

#### **Beispiele**

```
--This example drops bounding boxes where the cached box is not correct
                         --The force to ST_AsBinary before applying Box2D forces a \leftrightarrowrecalculation of the box, and Box2D applied to the table \leftrightarrowgeometry always
                         -- returns the cached bounding box.
                         UPDATE sometable
 SET geom = PostGIS_DropBBox(geom)
 WHERE Not (Box2D(ST_AsBinary(qeom)) = Box2D(qeom));
        UPDATE sometable
 SET geom = PostGIS_AddBBox(geom)
 WHERE Not PostGIS_HasBBOX(geom) ;
```
#### **Siehe auch**

[PostGIS\\_AddBBox,](#page-507-0) [PostGIS\\_HasBBox,](#page-509-0) [Box2D](#page-467-0)

### **7.23.3 PostGIS\_HasBBox**

<span id="page-509-0"></span>PostGIS\_HasBBox — Gibt TRUE zurück, wenn die BBox der Geometrie zwischengespeichert ist, andernfalls wird FALSE zurückgegeben.

#### **Synopsis**

boolean PostGIS\_HasBBox(geometry geomA);

#### **Beschreibung**

Gibt TRUE zurück, wenn die BBox der Geometrie zwischengespeichert ist, sonst FALSE. Benutzen Sie bitte [PostGIS\\_AddBBox](#page-507-0) und [PostGIS\\_DropBBox](#page-508-0) um das Zwischenspeichern zu steuern.

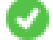

Diese Methode unterstützt kreisförmige Strings und Kurven.

#### **Beispiele**

```
SELECT geom
FROM sometable WHERE PostGIS_HasBBox(geom) = false;
```
### **Siehe auch**

[PostGIS\\_AddBBox,](#page-507-0) [PostGIS\\_DropBBox](#page-508-0)

## **Chapter 8**

# **Referenz der SFCGAL-Funktionen**

SFCGAL ist eine C++-Wrapper-Bibliothek für CGAL, die erweiterte räumliche 2D- und 3D-Funktionen bietet. Aus Gründen der Robustheit haben die Geometriekoordinaten eine exakte rationale Zahlendarstellung.

Installationsanweisungen für die Bibliothek sind auf der SFCGAL-Homepage zu finden [\(http://www.sfcgal.org\)](http://www.sfcgal.org). Um die Funktionen zu aktivieren, verwenden Sie Erstellen der Erweiterung postgis\_sfcgal.

### **8.1 Verwaltungsfunktionen der SFCGAL**

### **8.1.1 postgis\_sfcgal\_version**

<span id="page-510-1"></span>postgis\_sfcgal\_version — Gibt die verwendete Version von SFCGAL zurück

### **Synopsis**

text postgis\_sfcgal\_version(void);

#### **Beschreibung**

Gibt die verwendete Version von SFCGAL zurück

Verfügbarkeit: 2.1.0

Diese Methode benötigt ein SFCGAL-Backend.

#### **Siehe auch**

[postgis\\_sfcgal\\_full\\_version](#page-510-0)

### **8.1.2 postgis\_sfcgal\_full\_version**

<span id="page-510-0"></span>postgis\_sfcgal\_full\_version — Liefert die vollständige Version von SFCGAL, einschließlich der CGAL- und Boost-Versionen

#### **Synopsis**

text postgis\_sfcgal\_full\_version(void);

Liefert die vollständige Version von SFCGAL, einschließlich der CGAL- und Boost-Versionen

Verfügbarkeit: 3.3.0

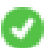

Diese Methode benötigt ein SFCGAL-Backend.

### **Siehe auch**

[postgis\\_sfcgal\\_version](#page-510-1)

## **8.2 SFCGAL-Accessoren und -Setzer**

### **8.2.1 CG\_ForceLHR**

<span id="page-511-0"></span>CG\_ForceLHR — LHR-Ausrichtung erzwingen

### **Synopsis**

geometry CG\_ForceLHR(geometry geom);

### **Beschreibung**

Verfügbarkeit: 3.5.0

Diese Methode benötigt ein SFCGAL-Backend.

Diese Funktion unterstützt 3d und lässt den Z-Index nicht fallen.

Diese Funktion unterstützt polyedrische Flächen.

Diese Funktion unterstützt Dreiecke und dreieckige unregelmäßige Netzoberflächen (TIN).

### **8.2.2 CG\_IsPlanar**

<span id="page-511-1"></span>CG\_IsPlanar — Prüfen, ob eine Fläche planar ist oder nicht

### **Synopsis**

boolean CG\_**IsPlanar**(geometry geom);

### **Beschreibung**

Verfügbarkeit: 3.5.0

Diese Methode benötigt ein SFCGAL-Backend.

Diese Funktion unterstützt 3d und lässt den Z-Index nicht fallen.

Diese Funktion unterstützt polyedrische Flächen.

Diese Funktion unterstützt Dreiecke und dreieckige unregelmäßige Netzoberflächen (TIN).

### **8.2.3 CG\_IsSolid**

<span id="page-512-1"></span>CG\_IsSolid — Prüfen, ob die Geometrie ein Solid ist. Es wird keine Gültigkeitsprüfung durchgeführt.

#### **Synopsis**

boolean CG\_**IsSolid**(geometry geom1);

#### **Beschreibung**

Verfügbarkeit: 3.5.0

Diese Methode benötigt ein SFCGAL-Backend.

Diese Funktion unterstützt 3d und lässt den Z-Index nicht fallen.

Diese Funktion unterstützt polyedrische Flächen.

Diese Funktion unterstützt Dreiecke und dreieckige unregelmäßige Netzoberflächen (TIN).

### **8.2.4 CG\_MakeSolid**

<span id="page-512-0"></span>CG\_MakeSolid — Gießen Sie die Geometrie in einen Körper. Es wird keine Prüfung durchgeführt. Um ein gültiges Solid zu erhalten, muss die Eingabegeometrie eine geschlossene polyedrische Fläche oder ein geschlossenes TIN sein.

#### **Synopsis**

geometry CG\_MakeSolid(geometry geom1);

#### **Beschreibung**

Verfügbarkeit: 3.5.0

Diese Methode benötigt ein SFCGAL-Backend.

Diese Funktion unterstützt 3d und lässt den Z-Index nicht fallen.

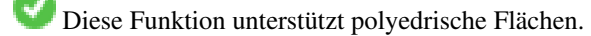

Diese Funktion unterstützt Dreiecke und dreieckige unregelmäßige Netzoberflächen (TIN).

### **8.2.5 CG\_Orientation**

<span id="page-512-2"></span>CG\_Orientation — Bestimmung der Oberflächenausrichtung

#### **Synopsis**

integer CG Orientation(geometry geom);

Die Funktion gilt nur für Polygone. Sie gibt -1 zurück, wenn das Polygon gegen den Uhrzeigersinn orientiert ist, und 1, wenn das Polygon im Uhrzeigersinn orientiert ist.

Verfügbarkeit: 3.5.0

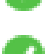

Diese Methode benötigt ein SFCGAL-Backend.

Diese Funktion unterstützt 3d und lässt den Z-Index nicht fallen.

### **8.2.6 CG\_Area**

<span id="page-513-0"></span>CG\_Area — Calculates the area of a geometry

#### **Synopsis**

double precision CG\_Area( geometry geom );

#### **Beschreibung**

Calculates the area of a geometry.

Performed by the SFCGAL module

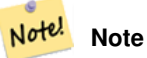

NOTE: this function returns a double precision value representing the area.

Verfügbarkeit: 3.5.0

Diese Methode benötigt ein SFCGAL-Backend.

#### **Beispiele mit dem geometrischen Datentyp**

```
SELECT CG_Area('Polygon ((0 0, 0 5, 5 5, 5 0, 0 0), (1 1, 2 1, 2 2, 1 2, 1 1), (3 3, 4 3, 4 ←
    4, 3 4, 3 3))');
                cg_area
                --------
                25
                (1 row)
```
#### **Siehe auch**

[ST\\_3DArea,](#page-518-0) [ST\\_Area](#page-343-0)

### **8.2.7 CG\_3DArea**

<span id="page-513-1"></span>CG\_3DArea — Berechnet die Fläche von 3D-Oberflächengeometrien. Gibt 0 für Solids zurück.

#### **Synopsis**

floatCG\_3DArea(geometry geom1);

#### **Beschreibung**

Verfügbarkeit: 3.5.0

Diese Methode benötigt ein SFCGAL-Backend.

Diese Methode setzt die SQL/MM-Spezifikation um. SQL-MM IEC 13249-3: 8.1, 10.5

Diese Funktion unterstützt 3d und lässt den Z-Index nicht fallen.

Diese Funktion unterstützt polyedrische Flächen.

Diese Funktion unterstützt Dreiecke und dreieckige unregelmäßige Netzoberflächen (TIN).

#### **Beispiele**

Hinweis: Standardmäßig ist eine aus WKT erstellte PolyhedralSurface eine Flächengeometrie, kein Solid. Sie hat daher einen Oberflächenbereich. Nach der Umwandlung in einen Festkörper gibt es keine Fläche mehr.

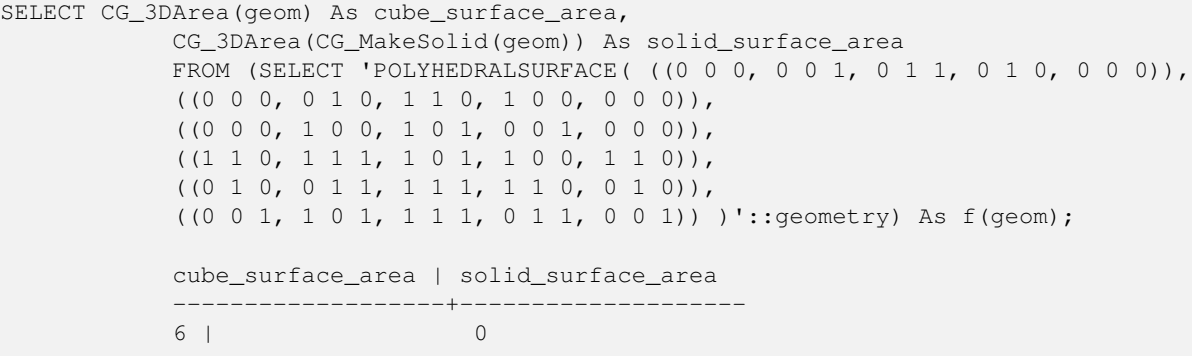

#### **Siehe auch**

[CG\\_Area,](#page-513-0) [CG\\_MakeSolid,](#page-512-0) [CG\\_IsSolid,](#page-512-1) [CG\\_Area](#page-513-0)

### **8.2.8 CG\_Volume**

<span id="page-514-0"></span>CG\_Volume — Berechnet das Volumen eines 3D-Volumens. Bei Anwendung auf (auch geschlossene) Flächengeometrien wird 0 zurückgegeben.

#### **Synopsis**

float CG\_Volume(geometry geom1);

Verfügbarkeit: 3.5.0

Diese Methode benötigt ein SFCGAL-Backend.

Diese Funktion unterstützt 3d und lässt den Z-Index nicht fallen.

Diese Funktion unterstützt polyedrische Flächen.

Diese Funktion unterstützt Dreiecke und dreieckige unregelmäßige Netzoberflächen (TIN).

Diese Methode setzt die SQL/MM-Spezifikation um. SQL-MM IEC 13249-3: 9.1 (same as CG\_3DVolume)

#### **Beispiel**

When closed surfaces are created with WKT, they are treated as areal rather than solid. To make them solid, you need to use [CG\\_MakeSolid.](#page-512-0) Areal geometries have no volume. Here is an example to demonstrate.

```
SELECT CG_Volume(geom) As cube_surface_vol,
   CG_Volume(CG_MakeSolid(geom)) As solid_surface_vol
   FROM (SELECT 'POLYHEDRALSURFACE( ((0 0 0, 0 0 1, 0 1 1, 0 1 0, 0 0 0)),
    ((0 0 0, 0 1 0, 1 1 0, 1 0 0, 0 0 0)),
    ((0 0 0, 1 0 0, 1 0 1, 0 0 1, 0 0 0)),
    ((1 1 0, 1 1 1, 1 0 1, 1 0 0, 1 1 0)),((0 1 0, 0 1 1, 1 1 1, 1 1 0, 0 1 0)),
    ((0 0 1, 1 0 1, 1 1 1, 0 1 1, 0 0 1)) )'::geometry) As f(geom);
   cube_surface_vol | solid_surface_vol
    ------------------+-------------------
   0 \quad | \qquad \qquad 1
```
#### **Siehe auch**

[CG\\_3DArea,](#page-513-1) [CG\\_MakeSolid,](#page-512-0) [CG\\_IsSolid](#page-512-1)

### **8.2.9 ST\_ForceLHR**

<span id="page-515-0"></span>ST\_ForceLHR — LHR-Ausrichtung erzwingen

#### **Synopsis**

geometry ST\_ForceLHR(geometry geom);

#### **Beschreibung**

**Warning** [ST\\_ForceLHR](#page-515-0) is deprecated as of 3.5.0. Use [CG\\_ForceLHR](#page-511-0) instead.

#### Verfügbarkeit: 2.1.0

Diese Methode benötigt ein SFCGAL-Backend.

Diese Funktion unterstützt 3d und lässt den Z-Index nicht fallen.

Diese Funktion unterstützt polyedrische Flächen.

Diese Funktion unterstützt Dreiecke und dreieckige unregelmäßige Netzoberflächen (TIN).

### **8.2.10 ST\_IsPlanar**

<span id="page-516-0"></span>ST\_IsPlanar — Prüfen, ob eine Fläche planar ist oder nicht

#### **Synopsis**

boolean ST\_IsPlanar(geometry geom);

#### **Beschreibung**

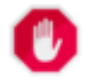

**Warning** [ST\\_IsPlanar](#page-516-0) is deprecated as of 3.5.0. Use [CG\\_IsPlanar](#page-511-1) instead.

Verfügbarkeit: 2.2.0: Dies war in 2.1.0 dokumentiert, wurde aber versehentlich in der Version 2.1 ausgelassen.

Diese Methode benötigt ein SFCGAL-Backend.

Diese Funktion unterstützt 3d und lässt den Z-Index nicht fallen.

Diese Funktion unterstützt polyedrische Flächen.

Diese Funktion unterstützt Dreiecke und dreieckige unregelmäßige Netzoberflächen (TIN).

### **8.2.11 ST\_IsSolid**

<span id="page-516-1"></span>ST\_IsSolid — Prüfen, ob die Geometrie ein Solid ist. Es wird keine Gültigkeitsprüfung durchgeführt.

#### **Synopsis**

boolean **ST\_IsSolid**(geometry geom1);

#### **Beschreibung**

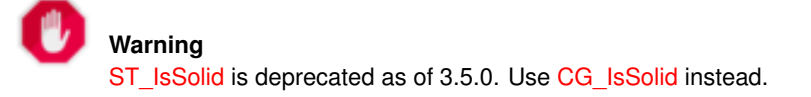

Verfügbarkeit: 2.2.0

Diese Methode benötigt ein SFCGAL-Backend.

Diese Funktion unterstützt 3d und lässt den Z-Index nicht fallen.

Diese Funktion unterstützt polyedrische Flächen.

Diese Funktion unterstützt Dreiecke und dreieckige unregelmäßige Netzoberflächen (TIN).

### **8.2.12 ST\_MakeSolid**

<span id="page-517-0"></span>ST\_MakeSolid — Gießen Sie die Geometrie in einen Körper. Es wird keine Prüfung durchgeführt. Um ein gültiges Solid zu erhalten, muss die Eingabegeometrie eine geschlossene polyedrische Fläche oder ein geschlossenes TIN sein.

#### **Synopsis**

geometry ST\_MakeSolid(geometry geom1);

#### **Beschreibung**

**Warning** [ST\\_MakeSolid](#page-517-0) is deprecated as of 3.5.0. Use [CG\\_MakeSolid](#page-512-0) instead.

#### Verfügbarkeit: 2.2.0

Diese Methode benötigt ein SFCGAL-Backend.

Diese Funktion unterstützt 3d und lässt den Z-Index nicht fallen.

Diese Funktion unterstützt polyedrische Flächen.

Diese Funktion unterstützt Dreiecke und dreieckige unregelmäßige Netzoberflächen (TIN).

### **8.2.13 ST\_Orientation**

<span id="page-517-1"></span>ST\_Orientation — Bestimmung der Oberflächenausrichtung

### **Synopsis**

integer ST\_Orientation(geometry geom);

#### **Beschreibung**

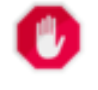

**Warning** [ST\\_Orientation](#page-517-1) is deprecated as of 3.5.0. Use [CG\\_Orientation](#page-512-2) instead. Die Funktion gilt nur für Polygone. Sie gibt -1 zurück, wenn das Polygon gegen den Uhrzeigersinn orientiert ist, und 1, wenn das Polygon im Uhrzeigersinn orientiert ist.

Verfügbarkeit: 2.1.0

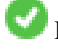

Diese Methode benötigt ein SFCGAL-Backend.

Diese Funktion unterstützt 3d und lässt den Z-Index nicht fallen.

### **8.2.14 ST\_3DArea**

<span id="page-518-0"></span>ST\_3DArea — Berechnet die Fläche von 3D-Oberflächengeometrien. Gibt 0 für Solids zurück.

#### **Synopsis**

floatST\_3DArea(geometry geom1);

#### **Beschreibung**

**Warning** [ST\\_3DArea](#page-518-0) is deprecated as of 3.5.0. Use [CG\\_3DArea](#page-513-1) instead.

Verfügbarkeit: 2.1.0

Diese Methode benötigt ein SFCGAL-Backend.

Diese Methode setzt die SQL/MM-Spezifikation um. SQL-MM IEC 13249-3: 8.1, 10.5

Diese Funktion unterstützt 3d und lässt den Z-Index nicht fallen.

Diese Funktion unterstützt polyedrische Flächen.

Diese Funktion unterstützt Dreiecke und dreieckige unregelmäßige Netzoberflächen (TIN).

#### **Beispiele**

Hinweis: Standardmäßig ist eine aus WKT erstellte PolyhedralSurface eine Flächengeometrie, kein Solid. Sie hat daher einen Oberflächenbereich. Nach der Umwandlung in einen Festkörper gibt es keine Fläche mehr.

```
SELECT ST_3DArea(geom) As cube_surface_area,
            ST_3DArea(ST_MakeSolid(geom)) As solid_surface_area
            FROM (SELECT 'POLYHEDRALSURFACE( ((0 0 0, 0 0 1, 0 1 1, 0 1 0, 0 0 0)),
            ((0 0 0, 0 1 0, 1 1 0, 1 0 0, 0 0 0)),
            ((0 0 0, 1 0 0, 1 0 1, 0 0 1, 0 0 0)),
            ((1 1 0, 1 1 1, 1 0 1, 1 0 0, 1 1 0)),((0 1 0, 0 1 1, 1 1 1, 1 1 0, 0 1 0)),
            ((0 \ 0 \ 1, 1 \ 0 \ 1, 1 \ 1, 1), 0 \ 1 \ 1, 0 \ 0 \ 1)) )':: geometry) As f (geom);
            cube_surface_area | solid_surface_area
            -------------------+--------------------
            6 | 0
```
#### **Siehe auch**

[ST\\_Area,](#page-343-0) [ST\\_ConcaveHull,](#page-398-0) [ST\\_Dump,](#page-131-0) [ST\\_Tesselate](#page-554-0)

### **8.2.15 ST\_Volume**

<span id="page-519-0"></span>ST\_Volume — Berechnet das Volumen eines 3D-Volumens. Bei Anwendung auf (auch geschlossene) Flächengeometrien wird 0 zurückgegeben.

#### **Synopsis**

float ST\_Volume(geometry geom1);

#### **Beschreibung**

**Warning** [ST\\_Volume](#page-519-0) is deprecated as of 3.5.0. Use [CG\\_Volume](#page-514-0) instead.

Verfügbarkeit: 2.2.0

Diese Methode benötigt ein SFCGAL-Backend.

Diese Funktion unterstützt 3d und lässt den Z-Index nicht fallen.

Diese Funktion unterstützt polyedrische Flächen.

Diese Funktion unterstützt Dreiecke und dreieckige unregelmäßige Netzoberflächen (TIN).

Diese Methode setzt die SQL/MM-Spezifikation um. SQL-MM IEC 13249-3: 9.1 (identisch mit ST\_3DVolume)

#### **Beispiel**

Wenn geschlossene Flächen mit WKT erstellt werden, werden sie als flächig und nicht als massiv behandelt. Um sie zu Vol-umenkörpern zu machen, müssen Sie [ST\\_MakeSolid](#page-517-0) verwenden. Flächenhafte Geometrien haben kein Volumen. Hier ist ein Beispiel zur Veranschaulichung.

```
SELECT ST_Volume(geom) As cube_surface_vol,
   ST_Volume(ST_MakeSolid(geom)) As solid_surface_vol
   FROM (SELECT 'POLYHEDRALSURFACE( ((0 0 0, 0 0 1, 0 1 1, 0 1 0, 0 0 0)),
    ((0 0 0, 0 1 0, 1 1 0, 1 0 0, 0 0 0)),
    ((0 0 0, 1 0 0, 1 0 1, 0 0 1, 0 0 0)),
    ((1 1 0, 1 1 1, 1 0 1, 1 0 0, 1 1 0)),
    ((0 1 0, 0 1 1, 1 1 1, 1 1 0, 0 1 0)),
    ((0 0 1, 1 0 1, 1 1 1, 0 1 1, 0 0 1)) )'::geometry) As f(geom);
   cube_surface_vol | solid_surface_vol
    ------------------+-------------------
    0 \mid 1
```
#### **Siehe auch**

[ST\\_3DArea,](#page-518-0) [ST\\_VoronoiLines,](#page-443-0) [ST\\_Collect](#page-104-0)

### **8.3 SFCGAL-Verarbeitung und Beziehungsfunktionen**

### **8.3.1 CG\_Intersection**

CG\_Intersection — Computes the intersection of two geometries

#### **Synopsis**

geometry CG\_Intersection( geometry geomA , geometry geomB );

#### **Beschreibung**

Note!

Computes the intersection of two geometries.

Performed by the SFCGAL module

**Note** NOTE: this function returns a geometry representing the intersection.

Verfügbarkeit: 3.5.0

Diese Methode benötigt ein SFCGAL-Backend.

#### **Beispiele mit dem geometrischen Datentyp**

```
SELECT ST_AsText(CG_Intersection('LINESTRING(0 0, 5 5)', 'LINESTRING(5 0, 0 5)'));
                 cg_intersection
                         -----------------
                 POINT(2.5 2.5)
                  (1 row)
```
#### **Siehe auch**

[ST\\_3DIntersection,](#page-528-0) [ST\\_Intersection](#page-375-0)

### **8.3.2 CG\_Intersects**

<span id="page-520-0"></span>CG\_Intersects — Prüft, ob sich zwei Geometrien schneiden (sie haben mindestens einen Punkt gemeinsam)

#### **Synopsis**

boolean CG\_Intersects( geometry geomA , geometry geomB );

Gibt true zurück, wenn sich zwei Geometrien überschneiden. Geometrien überschneiden sich, wenn sie einen Punkt gemeinsam haben.

Performed by the SFCGAL module

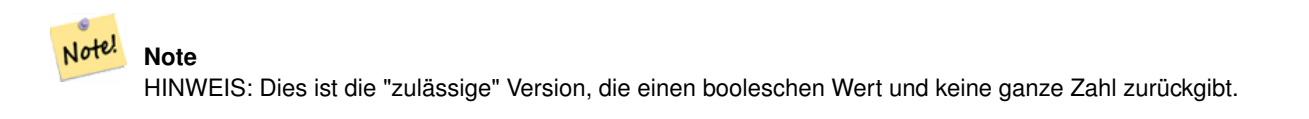

Verfügbarkeit: 3.5.0

Diese Methode benötigt ein SFCGAL-Backend.

Diese Funktion unterstützt Dreiecke und dreieckige unregelmäßige Netzoberflächen (TIN).

#### **Beispiele mit dem geometrischen Datentyp**

```
SELECT CG_Intersects('POINT(0 0)'::geometry, 'LINESTRING ( 2 0, 0 2 )'::geometry);
   cg_intersects
    ---------------
   f
    (1 row)
   SELECT CG_Intersects('POINT(0 0)'::geometry, 'LINESTRING ( 0 0, 0 2 )'::geometry);
    cg_intersects
    ---------------
    +(1 row)
```
### **Siehe auch**

[CG\\_3DIntersects,](#page-521-0) [ST\\_3DIntersects,](#page-309-0) [ST\\_Intersects,](#page-322-0) [ST\\_Disjoint](#page-320-0)

### **8.3.3 CG\_3DIntersects**

<span id="page-521-0"></span>CG\_3DIntersects — Tests if two 3D geometries intersect

#### **Synopsis**

boolean CG\_3DIntersects( geometry geomA , geometry geomB );

#### **Beschreibung**

Tests if two 3D geometries intersect. 3D geometries intersect if they have any point in common in the three-dimensional space. Performed by the SFCGAL module

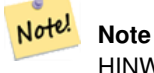

HINWEIS: Dies ist die "zulässige" Version, die einen booleschen Wert und keine ganze Zahl zurückgibt.

Verfügbarkeit: 3.5.0

Diese Methode benötigt ein SFCGAL-Backend.

Diese Funktion unterstützt Dreiecke und dreieckige unregelmäßige Netzoberflächen (TIN).

#### **Beispiele mit dem geometrischen Datentyp**

```
SELECT CG_3DIntersects('POINT(1.2 0.1 0)','POLYHEDRALSURFACE(((0 0 0,0.5 0.5 0,1 0 0,1 1 \leftrightarrow0,0 1 0,0 0 0)),((1 0 0,2 0 0,2 1 0,1 1 0,1 0 0),(1.2 0.2 0,1.2 0.8 0,1.8 0.8 0,1.8 0.2 \leftrightarrow0, 1.2 0.2 0))))
        cg_3dintersects
         ---------------
        +(1 row)
```
#### **Siehe auch**

[CG\\_Intersects,](#page-520-0) [ST\\_3DIntersects,](#page-309-0) [ST\\_Intersects,](#page-322-0) [ST\\_Disjoint](#page-320-0)

### **8.3.4 CG\_Difference**

CG\_Difference — Computes the geometric difference between two geometries

#### **Synopsis**

geometry CG\_Difference( geometry geomA , geometry geomB );

#### **Beschreibung**

Computes the geometric difference between two geometries. The resulting geometry is a set of points that are present in geomA but not in geomB.

Performed by the SFCGAL module

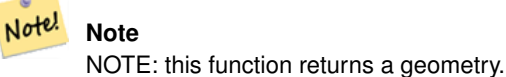

Verfügbarkeit: 3.5.0

Diese Methode benötigt ein SFCGAL-Backend.

Diese Funktion unterstützt Dreiecke und dreieckige unregelmäßige Netzoberflächen (TIN).

#### **Beispiele mit dem geometrischen Datentyp**

```
SELECT ST_AsText(CG_Difference('POLYGON((0 0, 0 1, 1 1, 1 0, 0 0))'::geometry, 'LINESTRING \leftrightarrow(0 0, 2 2)'::geometry));
    cg_difference
    ---------------
    POLYGON((0 0,1 0,1 1,0 1,0 0))
    (1 row)
```
#### **Siehe auch**

[ST\\_3DDifference,](#page-523-0) [ST\\_Difference](#page-373-0)

### **8.3.5 ST\_3DDifference**

<span id="page-523-0"></span>ST\_3DDifference — 3D-Differenz durchführen

#### **Synopsis**

geometry ST\_3DDifference(geometry geom1, geometry geom2);

#### **Beschreibung**

**Warning** [ST\\_3DDifference](#page-523-0) is deprecated as of 3.5.0. Use [CG\\_3DDifference](#page-523-1) instead.

Gibt den geometrischen Schwerpunkt einer Geometrie zurück.

Verfügbarkeit: 2.2.0

- Diese Methode benötigt ein SFCGAL-Backend.
- Diese Methode setzt die SQL/MM-Spezifikation um. SQL-MM IEC 13249-3: 5.1
- Diese Funktion unterstützt 3d und lässt den Z-Index nicht fallen.
- Diese Funktion unterstützt polyedrische Flächen.
- Diese Funktion unterstützt Dreiecke und dreieckige unregelmäßige Netzoberflächen (TIN).

### **8.3.6 CG\_3DDifference**

<span id="page-523-1"></span>CG\_3DDifference — 3D-Differenz durchführen

### **Synopsis**

geometry CG\_3DDifference(geometry geom1, geometry geom2);

#### **Beschreibung**

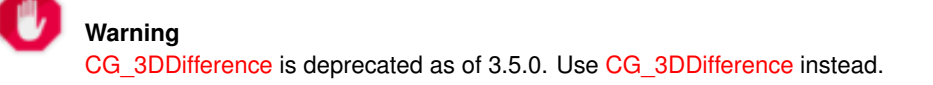

Gibt den geometrischen Schwerpunkt einer Geometrie zurück.

Verfügbarkeit: 3.5.0

Diese Methode benötigt ein SFCGAL-Backend.

Diese Methode setzt die SQL/MM-Spezifikation um. SQL-MM IEC 13249-3: 5.1

Diese Funktion unterstützt 3d und lässt den Z-Index nicht fallen.

Diese Funktion unterstützt polyedrische Flächen.

Diese Funktion unterstützt Dreiecke und dreieckige unregelmäßige Netzoberflächen (TIN).

#### **Beispiele**

Die 3D-Bilder wurden mit PostGIS [ST\\_AsX3D](#page-278-0) erzeugt und in HTML mit [X3Dom HTML Javascript Rendering Library](http://www.x3dom.org) gerendert.

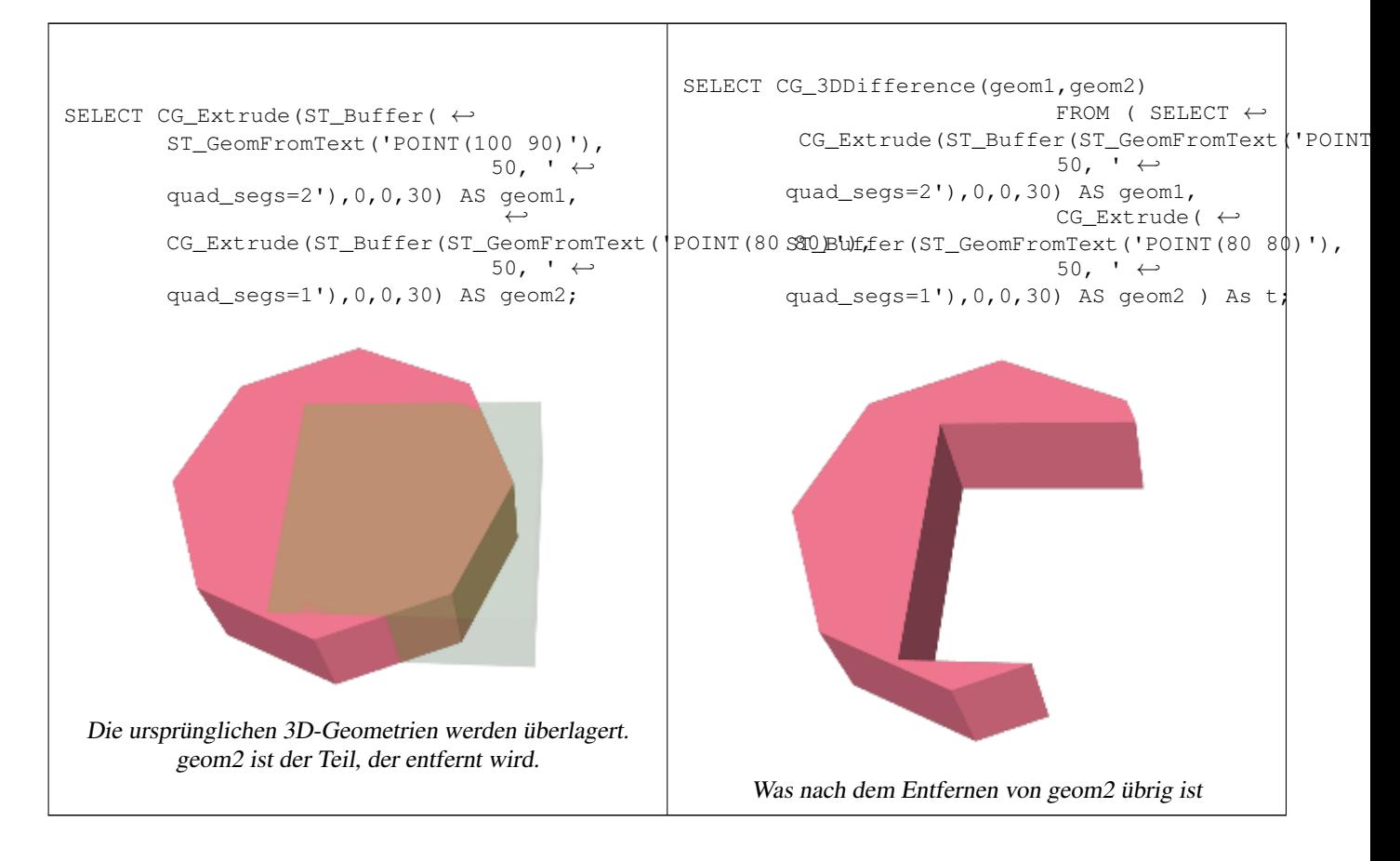

#### **Siehe auch**

[CG\\_Extrude,](#page-541-0) [ST\\_AsX3D,](#page-278-0) [CG\\_3DIntersection](#page-528-1) [CG\\_3DUnion](#page-531-0)

### **8.3.7 CG\_Distance**

<span id="page-524-0"></span>CG\_Distance — Computes the minimum distance between two geometries

#### **Synopsis**

double precision CG\_Distance( geometry geomA , geometry geomB );

#### **Beschreibung**

Computes the minimum distance between two geometries.

Performed by the SFCGAL module

Note! **Note** NOTE: this function returns a double precision value representing the distance.

Verfügbarkeit: 3.5.0

Diese Methode benötigt ein SFCGAL-Backend.

Diese Funktion unterstützt Dreiecke und dreieckige unregelmäßige Netzoberflächen (TIN).

#### **Beispiele mit dem geometrischen Datentyp**

```
SELECT CG_Distance('LINESTRING(0.0 0.0,-1.0 -1.0)', 'LINESTRING(3.0 4.0,4.0 5.0)');
        cg_distance
        -------------
        2.0
        (1 row)
```
#### **Siehe auch**

[CG\\_3DDistance,](#page-525-0) [CG\\_Distance](#page-524-0)

### **8.3.8 CG\_3DDistance**

<span id="page-525-0"></span>CG\_3DDistance — Computes the minimum 3D distance between two geometries

#### **Synopsis**

double precision CG\_3DDistance( geometry geomA , geometry geomB );

#### **Beschreibung**

Computes the minimum 3D distance between two geometries.

Performed by the SFCGAL module

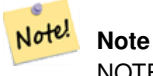

NOTE: this function returns a double precision value representing the 3D distance.

Verfügbarkeit: 3.5.0

Diese Methode benötigt ein SFCGAL-Backend.

Diese Funktion unterstützt Dreiecke und dreieckige unregelmäßige Netzoberflächen (TIN).

### **Beispiele mit dem geometrischen Datentyp**

```
SELECT CG_3DDistance('LINESTRING(-1.0 0.0 2.0,1.0 0.0 3.0)', 'TRIANGLE((-4.0 0.0 1.0,4.0 ←
   0.0 1.0, 0.0 4.0 1.0, -4.0 0.0 1.0))');
        cg_3ddistance
        ----------------
        1
        (1 row)
```
### **Siehe auch**

[CG\\_Distance,](#page-524-0) [ST\\_3DDistance](#page-352-0)

### **8.3.9 ST\_3DConvexHull**

<span id="page-526-0"></span>ST\_3DConvexHull — Berechnet die konvexe Hülle einer Geometrie.

#### **Synopsis**

geometry ST\_3DConvexHull(geometry geom1);

#### **Beschreibung**

**Warning** [ST\\_3DConvexHull](#page-526-0) is deprecated as of 3.5.0. Use [CG\\_3DConvexHull](#page-526-1) instead.

Verfügbarkeit: 3.3.0

Diese Methode benötigt ein SFCGAL-Backend.

Diese Funktion unterstützt 3d und lässt den Z-Index nicht fallen.

Diese Funktion unterstützt polyedrische Flächen.

Diese Funktion unterstützt Dreiecke und dreieckige unregelmäßige Netzoberflächen (TIN).

### **8.3.10 CG\_3DConvexHull**

<span id="page-526-1"></span>CG\_3DConvexHull — Berechnet die konvexe Hülle einer Geometrie.

#### **Synopsis**

geometry CG\_3DConvexHull(geometry geom1);

Verfügbarkeit: 3.5.0

Diese Methode benötigt ein SFCGAL-Backend.

Diese Funktion unterstützt 3d und lässt den Z-Index nicht fallen.

Diese Funktion unterstützt polyedrische Flächen.

Diese Funktion unterstützt Dreiecke und dreieckige unregelmäßige Netzoberflächen (TIN).

#### **Beispiele**

```
SELECT ST_AsText(CG_3DConvexHull('LINESTRING Z(0 0 5, 1 5 3, 5 7 6, 9 5 3 , 5 7 5, 6 3 5) \leftrightarrow'::geometry));
POLYHEDRALSURFACE Z ((1 5 3, 9 5 3, 0 0 5, 1 5 3)),((1 5 3, 0 0 5, 5 7 6, 1 5 3)),((5 7 6, 5 7 <math>\leftrightarrow</math>5,1 5 3,5 7 6)),((0 0 5,6 3 5,5 7 6,0 0 5)),((6 3 5,9 5 3,5 7 6,6 3 5)),((0 0 5,9 5 3,6 ←
    3 5,0 0 5)),((9 5 3,5 7 5,5 7 6,9 5 3)),((1 5 3,5 7 5,9 5 3,1 5 3)))
```

```
WITH f AS (SELECT i, CG_Extrude(geom, 0,0, i ) AS geom
        FROM ST_Subdivide(ST_Letters('CH'),5) WITH ORDINALITY AS sd(geom,i)
        )
        SELECT CG_3DConvexHull(ST_Collect(f.geom) )
        FROM f;
```
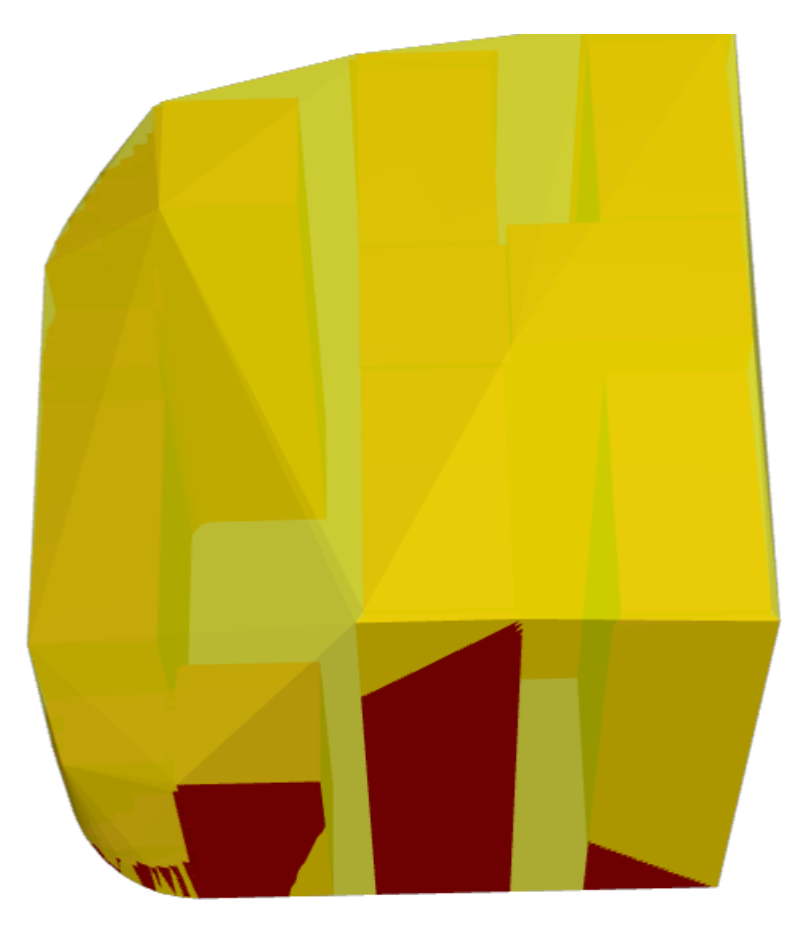

Originalgeometrie überlagert mit konvexer 3D-Hülle

#### **Siehe auch**

[ST\\_Letters,](#page-124-0) [ST\\_AsX3D](#page-278-0)

### **8.3.11 ST\_3DIntersection**

<span id="page-528-0"></span>ST\_3DIntersection — 3D-Schnitte durchführen

### **Synopsis**

geometry ST\_3DIntersection(geometry geom1, geometry geom2);

**Beschreibung**

**Warning** [ST\\_3DIntersection](#page-528-0) is deprecated as of 3.5.0. Use [CG\\_3DIntersection](#page-528-1) instead.

Gibt eine Geometrie zurück, die der gemeinsame Teil von geom1 und geom2 ist. Verfügbarkeit: 2.1.0

Diese Methode benötigt ein SFCGAL-Backend.

Diese Methode setzt die SQL/MM-Spezifikation um. SQL-MM IEC 13249-3: 5.1

Diese Funktion unterstützt 3d und lässt den Z-Index nicht fallen.

Diese Funktion unterstützt polyedrische Flächen.

Diese Funktion unterstützt Dreiecke und dreieckige unregelmäßige Netzoberflächen (TIN).

### **8.3.12 CG\_3DIntersection**

<span id="page-528-1"></span>CG\_3DIntersection — 3D-Schnitte durchführen

#### **Synopsis**

geometry CG\_3DIntersection(geometry geom1, geometry geom2);

#### **Beschreibung**

Gibt eine Geometrie zurück, die der gemeinsame Teil von geom1 und geom2 ist. Verfügbarkeit: 3.5.0

Diese Methode benötigt ein SFCGAL-Backend.

Diese Methode setzt die SQL/MM-Spezifikation um. SQL-MM IEC 13249-3: 5.1

Diese Funktion unterstützt 3d und lässt den Z-Index nicht fallen.

- Diese Funktion unterstützt polyedrische Flächen.
- Diese Funktion unterstützt Dreiecke und dreieckige unregelmäßige Netzoberflächen (TIN).

#### **Beispiele**

Die 3D-Bilder wurden mit PostGIS [ST\\_AsX3D](#page-278-0) erzeugt und in HTML mit [X3Dom HTML Javascript Rendering Library](http://www.x3dom.org) gerendert.

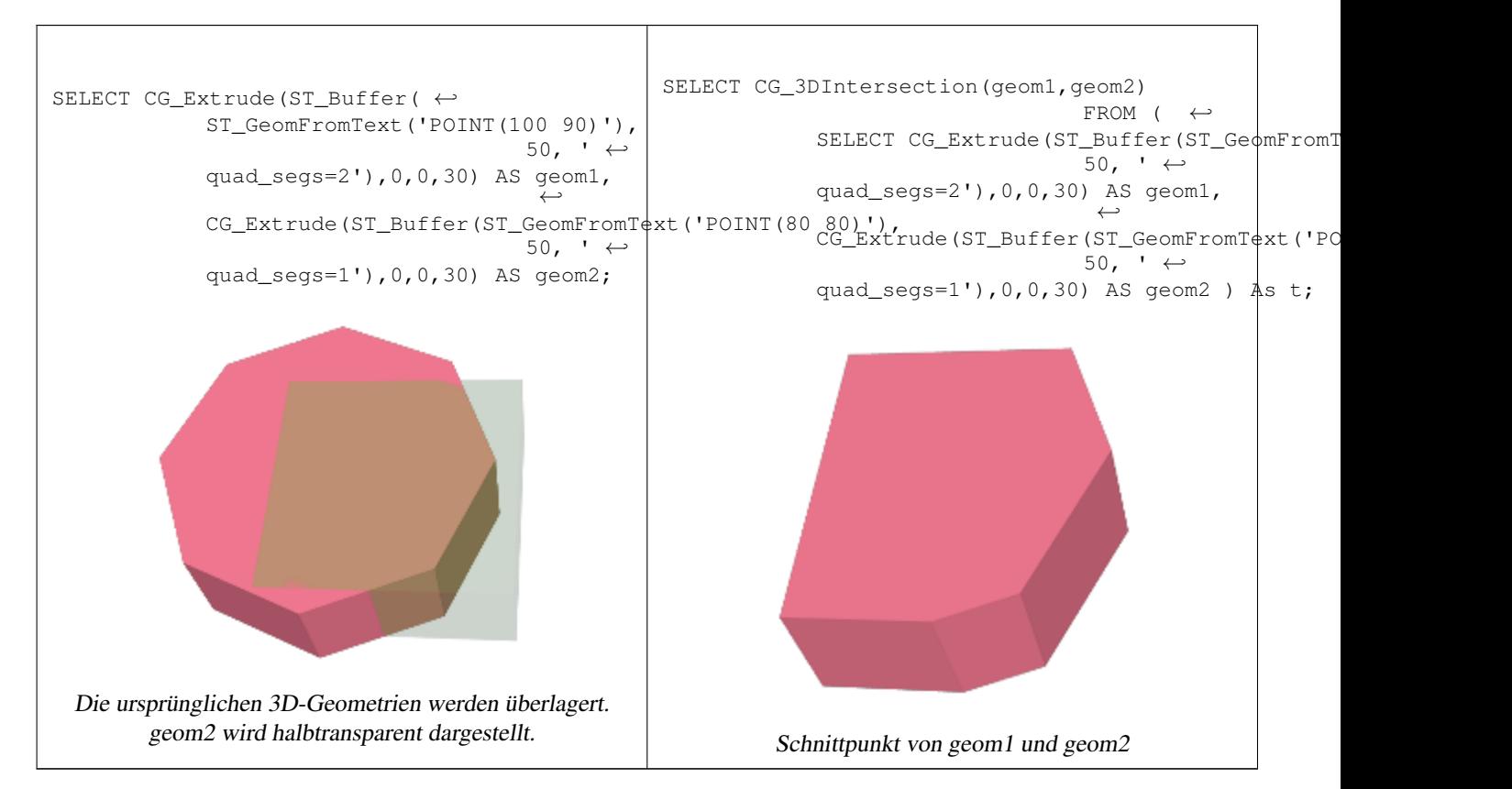

#### Ein MultiLinestring und ein LineString

SELECT ST\_AsText(CG\_3DIntersection(linestring, polygon)) As wkt FROM ST\_GeomFromText('LINESTRING Z (2 2 6, 1.5 1.5 7, 1 1 8, 0.5 0.5 8, 0 0 10)') AS  $\leftrightarrow$ linestring CROSS JOIN ST\_GeomFromText('POLYGON((0 0 8, 0 1 8, 1 1 8, 1 0 8, 0 0 8))') AS polygon; wkt -------------------------------- LINESTRING Z (1 1 8,0.5 0.5 8)

Würfel (geschlossene polyedrische Fläche) und Polygon Z

```
SELECT ST_AsText(CG_3DIntersection(
ST_GeomFromText('POLYHEDRALSURFACE Z( ((0 0 0, 0 0 1, 0 1 1, 0 1 0, 0 0 0)),
((0 0 0, 0 1 0, 1 1 0, 1 0 0, 0 0 0)), ((0 0 0, 1 0 0, 1 0 1, 0 0 1, 0 0 0)),
((1 1 0, 1 1 1, 1 0 1, 1 0 0, 1 1 0)),
((0 1 0, 0 1 1, 1 1 1, 1 1 0, 0 1 0)), ((0 0 1, 1 0 1, 1 1 1, 0 1 1, 0 0 1)) )'),
'POLYGON Z ((0 0 0, 0 0 0.5, 0 0.5 0.5, 0 0.5 0, 0 0 0))'::geometry))
```
TIN Z (((0 0 0,0 0 0.5,0 0.5 0.5,0 0 0)),((0 0.5 0,0 0 0,0 0.5 0.5,0 0.5 0)))

Die Schnittmenge von 2 Solids, die eine volumetrische Schnittmenge ergeben, ist ebenfalls ein Solid (ST\_Dimension liefert 3)

SELECT ST\_AsText(CG\_3DIntersection( CG\_Extrude(ST\_Buffer('POINT(10 20)'::geometry,10,1) ← ,0,0,30),

 $CG\_Extract()$  (ST $_Buffer('POINT(10 20)'::qconnect(y,10,1),2,0,10))$  );

```
POLYHEDRALSURFACE Z (((13.3333333333333 13.3333333333333 10,20 20 0,20 20 ←-
    10,13.3333333333333 13.3333333333333 10)),
         (20 20 10, 16.666666666667 23.33333333333 10, 13.3333333333 13.33333333333  ←
            10,20 20 10)),
        ((20 20 0,16.6666666666667 23.3333333333333 10,20 20 10,20 20 0)),
         ((13.3333333333333 13.3333333333333 10,10 10 0,20 20 0,13.3333333333333 ←-
            13.3333333333333 10)),
         (16.666666666667 23.33333333333 10,12 28 10,13.3333333333 13.33333333333  ←
            10,16.6666666666667 23.3333333333333 10)),
         ((20 20 0,9.99999999999995 30 0,16.6666666666667 23.3333333333333 10,20 20 0)),
         ((10 10 0, 9.99999999999995 30 0, 20 20 0, 10 10 0)), ((13.3333333333333) \leftrightarrow13.3333333333333 10,12 12 10,10 10 0,13.3333333333333 13.3333333333333 10)),
         ((12 28 10,12 12 10,13.3333333333333 13.3333333333333 10,12 28 10)),
         (16.666666666667 23.333333333333 10, 9.9999999999995 30 0, 12 28 <math>\leftarrow</math>10,16.6666666666667 23.3333333333333 10)),
         ((10 10 0,0 20 0,9.99999999999995 30 0,10 10 0)),
         ((12 12 10,11 11 10,10 10 0,12 12 10)),((12 28 10,11 11 10,12 12 10,12 28 10)),
         ((9.9999999999995 30 0, 11 29 10, 12 28 10, 9.999999999995 30 0)),((0 20 0, 2 20 \leftrightarrow10,9.99999999999995 30 0,0 20 0)),
         ((10\ 10\ 0,2\ 20\ 10,0\ 20\ 0,10\ 10\ 0)),((11\ 11\ 10,2\ 20\ 10,10\ 10\ 0,11\ 11\ 10)),((12\ 28\ \leftrightarrow\ )10,11 29 10,11 11 10,12 28 10)),
         ((9.9999999999995 30 0, 2 20 10, 11 29 10, 9.999999999995 30 0)),((11 11 10, 11 29 )\leftrightarrow10,2 20 10,11 11 10)))
```
### **8.3.13 CG\_Union**

CG Union — Computes the union of two geometries

#### **Synopsis**

geometry CG\_Union( geometry geomA , geometry geomB );

#### **Beschreibung**

Computes the union of two geometries.

Performed by the SFCGAL module

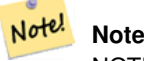

NOTE: this function returns a geometry representing the union.

Verfügbarkeit: 3.5.0

Diese Methode benötigt ein SFCGAL-Backend.

#### **Beispiele mit dem geometrischen Datentyp**

```
SELECT CG_Union('POINT(.5 0)', 'LINESTRING(-1 0,1 0)');
                cg_union
                -----------
                LINESTRING(-1 0,0.5 0,1 0)
                 (1 row)
```
#### **Siehe auch**

[ST\\_3DUnion,](#page-531-1) [ST\\_AsBinary](#page-258-0)

### **8.3.14 ST\_3DUnion**

<span id="page-531-1"></span>ST\_3DUnion — 3D-Vereinigung durchführen.

### **Synopsis**

geometry ST\_3DUnion(geometry geom1, geometry geom2); geometry ST\_3DUnion(geometry set g1field);

### **Beschreibung**

**Warning** [ST\\_3DUnion](#page-531-1) is deprecated as of 3.5.0. Use [CG\\_3DUnion](#page-531-0) instead.

Verfügbarkeit: 2.2.0

Verfügbarkeit: 3.3.0 Aggregatvariante wurde hinzugefügt

Diese Methode benötigt ein SFCGAL-Backend.

Diese Methode setzt die SQL/MM-Spezifikation um. SQL-MM IEC 13249-3: 5.1

Diese Funktion unterstützt 3d und lässt den Z-Index nicht fallen.

Diese Funktion unterstützt polyedrische Flächen.

Diese Funktion unterstützt Dreiecke und dreieckige unregelmäßige Netzoberflächen (TIN).

Aggregat-Variante: gibt eine Geometrie zurück, die die 3D-Vereinigung eines Rowsets von Geometrien ist. Die Funktion ST\_3DUnion() ist eine "Aggregat"-Funktion in der Terminologie von PostgreSQL. Das bedeutet, dass sie mit Datenzeilen arbeitet, so wie es auch die Funktionen SUM() und AVG() tun, und wie die meisten Aggregate ignoriert sie auch NULL-Geometrien.

### **8.3.15 CG\_3DUnion**

<span id="page-531-0"></span>CG\_3DUnion — 3D-Vereinigung durchführen.

#### **Synopsis**

geometry CG\_3DUnion(geometry geom1, geometry geom2); geometry CG\_3DUnion(geometry set g1field);

**Warning** [CG\\_3DUnion](#page-531-0) is deprecated as of 3.5.0. Use CG\_3DUnion instead.

Verfügbarkeit: 3.5.0

Diese Methode benötigt ein SFCGAL-Backend.

Diese Methode setzt die SQL/MM-Spezifikation um. SQL-MM IEC 13249-3: 5.1

Diese Funktion unterstützt 3d und lässt den Z-Index nicht fallen.

Diese Funktion unterstützt polyedrische Flächen.

Diese Funktion unterstützt Dreiecke und dreieckige unregelmäßige Netzoberflächen (TIN).

Aggregate variant: returns a geometry that is the 3D union of a rowset of geometries. The CG\_3DUnion() function is an "aggregate" function in the terminology of PostgreSQL. That means that it operates on rows of data, in the same way the SUM() and AVG() functions do and like most aggregates, it also ignores NULL geometries.

#### **Beispiele**

Die 3D-Bilder wurden mit PostGIS [ST\\_AsX3D](#page-278-0) erzeugt und in HTML mit [X3Dom HTML Javascript Rendering Library](http://www.x3dom.org) gerendert.

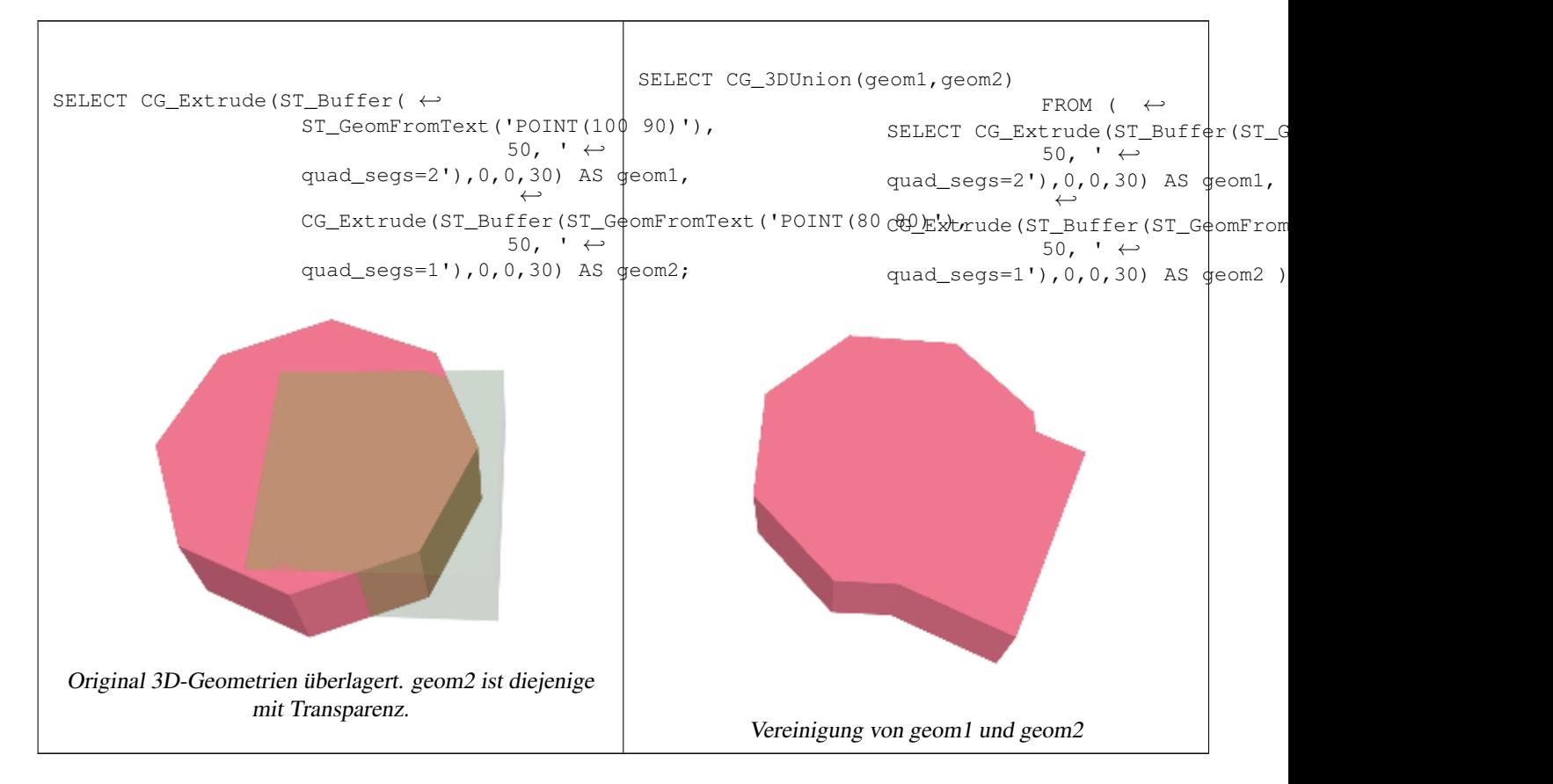

#### **Siehe auch**

[CG\\_Extrude,](#page-541-0) [ST\\_AsX3D,](#page-278-0) [CG\\_3DIntersection](#page-528-1) [CG\\_3DDifference](#page-523-1)

### **8.3.16 ST\_AlphaShape**

<span id="page-533-0"></span>ST\_AlphaShape — Berechnet eine Alpha-Form, die eine Geometrie umschließt

#### **Synopsis**

geometry  $ST$  AlphaShape(geometry geom, float alpha, boolean allow holes = false);

#### **Beschreibung**

**Warning** [ST\\_AlphaShape](#page-533-0) is deprecated as of 3.5.0. Use [CG\\_AlphaShape](#page-533-1) instead.

Berechnet den [Alpha-Shape](https://en.wikipedia.org/wiki/Alpha_shape) der Punkte in einer Geometrie. Eine Alpha-Form ist eine (normalerweise) konkave polygonale Geometrie, die alle Scheitelpunkte der Eingabe enthält und deren Scheitelpunkte eine Teilmenge der Eingabe-Scheitelpunkte sind. Eine Alpha-Form passt sich besser an die Form der Eingabe an als die Form, die durch die [konvexe Hülle](#page-401-0) erzeugt wird.

### **8.3.17 CG\_AlphaShape**

<span id="page-533-1"></span>CG\_AlphaShape — Berechnet eine Alpha-Form, die eine Geometrie umschließt

#### **Synopsis**

geometry  $CG$  AlphaShape(geometry geom, float alpha, boolean allow holes = false);

#### **Beschreibung**

Berechnet den [Alpha-Shape](https://en.wikipedia.org/wiki/Alpha_shape) der Punkte in einer Geometrie. Eine Alpha-Form ist eine (normalerweise) konkave polygonale Geometrie, die alle Scheitelpunkte der Eingabe enthält und deren Scheitelpunkte eine Teilmenge der Eingabe-Scheitelpunkte sind. Eine Alpha-Form passt sich besser an die Form der Eingabe an als die Form, die durch die [konvexe Hülle](#page-401-0) erzeugt wird.

Die "Passgenauigkeit" wird durch den Parameter alpha gesteuert, der Werte zwischen 0 und unendlich annehmen kann. Kleinere Alpha-Werte erzeugen konkavere Ergebnisse. Alpha-Werte, die größer als ein datenabhängiger Wert sind, erzeugen die konvexe Hülle der Eingabe.

#### **Note**

Note!

Nach der CGAL-Implementierung ist der Alpha-Wert das *Quadrat* des Radius der Scheibe, die im Alpha-Shape-Algorithmus verwendet wird, um die Delaunay-Triangulation der Eingabepunkte zu "erodieren". Siehe [CGAL Alpha-](https://doc.cgal.org/latest/Alpha_shapes_2/index.html#Chapter_2D_Alpha_Shapes)[Shapes](https://doc.cgal.org/latest/Alpha_shapes_2/index.html#Chapter_2D_Alpha_Shapes) für weitere Informationen. Dies unterscheidet sich von der ursprünglichen Definition von Alpha-Formen, die Alpha als den Radius der erodierenden Scheibe definiert.

Die berechnete Form enthält keine Löcher, es sei denn, das optionale Argument allow\_holes wird als true angegeben.

Diese Funktion berechnet eine konkave Hülle einer Geometrie auf ähnliche Weise wie [ST\\_ConcaveHull,](#page-398-0) verwendet aber CGAL und einen anderen Algorithmus.

Availability: 3.5.0 - requires SFCGAL >= 1.4.1.

Diese Methode benötigt ein SFCGAL-Backend.

#### **Beispiele**

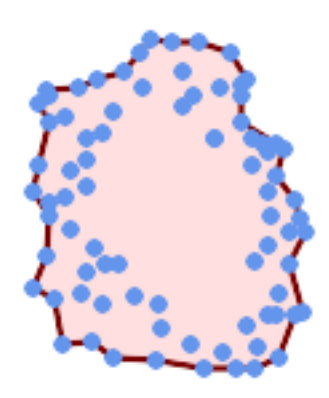

#### Alpha-shape of a MultiPoint (same example As [CG\\_OptimalAlphaShape\)](#page-548-0)

SELECT ST\_AsText(CG\_AlphaShape('MULTIPOINT((63 84),(76 88),(68 73),(53 18),(91 50),(81 70),  $(88\;29)$ , $(24\;82)$ , $(32\;51)$ , $(37\;23)$ , $(27\;54)$ , $(84\;19)$ , $(75\;87)$ , $(44\;42)$ , $(77\;67)$ , $(90\;30)$   $\leftrightarrow$ ,(36 61),(32 65), (81 47),(88 58),(68 73),(49 95),(81 60),(87 50),  $(78\;16)$ , $(79\;21)$ , $(30\;22)$ , $(78\;43)$ , $(26\;85)$ , $(48\;34)$ , $(35\;35)$ , $(36\;40)$ , $(31\;79)$ , $(83\;29)$   $\leftrightarrow$ ,(27 84),(52 98),(72 95),(85 71),  $(75 84)$ ,(75 77),(81 29),(77 73),(41 42),(83 72),(23 36),(89 53),(27 57),(57 97) ← ,(27 77),(39 88),(60 81), (80 72),(54 32),(55 26),(62 22),(70 20),(76 27),(84 35),(87 42),(82 54),(83 64) ←- ,(69 86),(60 90),(50 86),(43 80),(36 73), (36 68),(40 75),(24 67),(23 60),(26 44),(28 33),(40 32),(43 19),(65 16),(73 16) ← ,(38 46),(31 59),(34 86),(45 90),(64 97))'::geometry,80.2)); POLYGON((89 53,91 50,87 42,90 30,88 29,84 19,78 16,73 16,65 16,53 18,43 19, 37 23,30 22,28 33,23 36,26 44,27 54,23 60,24 67,27 77, 24 82,26 85,34 86,39 88,45 90,49 95,52 98,57 97, 64 97,72 95,76 88,75 84,83 72,85 71,88 58,89 53))

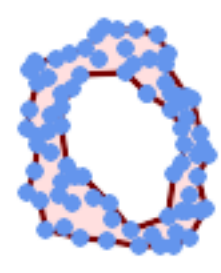

Alpha-shape of a MultiPoint, allowing holes (same example as [CG\\_OptimalAlphaShape\)](#page-548-0)

SELECT ST\_AsText(CG\_AlphaShape('MULTIPOINT((63 84),(76 88),(68 73),(53 18),(91 50),(81 70) ← ,(88 29),(24 82),(32 51),(37 23),(27 54),(84 19),(75 87),(44 42),(77 67),(90 30),(36 61) ← ,(32 65),(81 47),(88 58),(68 73),(49 95),(81 60),(87 50),  $(78\;16)$ , $(79\;21)$ , $(30\;22)$ , $(78\;43)$ , $(26\;85)$ , $(48\;34)$ , $(35\;35)$ , $(36\;40)$ , $(31\;79)$ , $(83\;29)$ , $(27\;84)$   $\leftrightarrow$ ,(52 98),(72 95),(85 71),

 $(75 \t84)$ , $(75 \t77)$ , $(81 \t29)$ , $(77 \t73)$ , $(41 \t42)$ , $(83 \t72)$ , $(23 \t36)$ , $(89 \t53)$ , $(27 \t57)$ , $(57 \t97)$ , $(27 \t77)$  ← ,(39 88),(60 81),

(80 72),(54 32),(55 26),(62 22),(70 20),(76 27),(84 35),(87 42),(82 54),(83 64),(69 86) ← ,(60 90),(50 86),(43 80),(36 73),

 $(36\ 68)$ , $(40\ 75)$ , $(24\ 67)$ , $(23\ 60)$ , $(26\ 44)$ , $(28\ 33)$ , $(40\ 32)$ , $(43\ 19)$ , $(65\ 16)$ , $(73\ 16)$ , $(38\ 46)$   $\leftrightarrow$  $,(31\;59)$ , $(34\;86)$ , $(45\;90)$ , $(64\;97)$ )':: $q$ eometry,  $100.1$ ,true))

POLYGON((89 53,91 50,87 42,90 30,84 19,78 16,73 16,65 16,53 18,43 19,30 22,28 33,23 36, 26 44,27 54,23 60,24 67,27 77,24 82,26 85,34 86,39 88,45 90,49 95,52 98,57 97,64 97,72 95, 76 88,75 84,83 72,85 71,88 58,89 53),(36 61,36 68,40 75,43 80,60 81,68 73,77 67, 81 60,82 54,81 47,78 43,76 27,62 22,54 32,44 42,38 46,36 61))

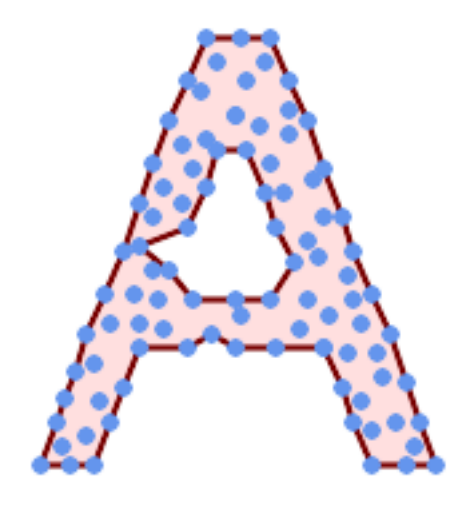

Alpha-Form eines MultiPoint, die Löcher zulässt (gleiches Beispiel wie [ST\\_OptimalAlphaShape\)](#page-547-0)

SELECT ST\_AsText(CG\_AlphaShape( 'MULTIPOINT ((132 64), (114 64), (99 64), (81 64), (63 64), (57 49), (52 ← 36), (46 20), (37 20), (26 20), (32 36), (39 55), (43 69), (50 84), (57 ← 100), (63 118), (68 133), (74 149), (81 164), (88 180), (101 180), (112 180), (119 164), (126 149), (132 131), (139 113), (143 100), (150 84), ←  $(157 69)$ ,  $(163 51)$ ,  $(168 36)$ ,  $(174 20)$ ,  $(163 20)$ ,  $(150 20)$ ,  $(143 36)$ ,  $\leftrightarrow$  $(139 49)$ ,  $(132 64)$ ,  $(99 151)$ ,  $(92 138)$ ,  $(88 124)$ ,  $(81 109)$ ,  $(74 93)$ ,  $(70 \leftrightarrow$ 82), (83 82), (99 82), (112 82), (126 82), (121 96), (114 109), (110 ←- 122),  $(103 \t138)$ ,  $(99 \t151)$ ,  $(34 \t27)$ ,  $(43 \t31)$ ,  $(48 \t44)$ ,  $(46 \t58)$ ,  $(52 \t73)$ ,  $\leftarrow$ (63 73), (61 84), (72 71), (90 69), (101 76), (123 71), (141 62), (166 ← 27), (150 33), (159 36), (146 44), (154 53), (152 62), (146 73), (134 ← 76), (143 82), (141 91), (130 98), (126 104), (132 113), (128 127), (117 ← 122),  $(112\ 133)$ ,  $(119\ 144)$ ,  $(108\ 147)$ ,  $(119\ 153)$ ,  $(110\ 171)$ ,  $(103\ 164)$ ,  $\leftrightarrow$ (92 171), (86 160), (88 142), (79 140), (72 124), (83 131), (79 118), ← (68 113), (63 102), (68 93), (35 45))'::geometry,102.2, true));

POLYGON((26 20,32 36,35 45,39 55,43 69,50 84,57 100,63 118,68 133,74 149,81 164,88 180, 101 180,112 180,119 164,126 149,132 131,139 113,143 100,150 84,157 69,163 ← 51,168 36, 174 20,163 20,150 20,143 36,139 49,132 64,114 64,99 64,90 69,81 64,63 64,57  $\leftrightarrow$ 49,52 36,46 20,37 20,26 20),

(74 93,81 109,88 124,92 138,103 138,110 122,114 109,121 96,112 82,99 82,83 ←- 82,74 93))

#### **Siehe auch**

[ST\\_ConcaveHull,](#page-398-0) [CG\\_OptimalAlphaShape](#page-548-0)

### **8.3.18 CG\_ApproxConvexPartition**

CG\_ApproxConvexPartition — Berechnet die approximale konvexe Partition der Polygongeometrie

#### **Synopsis**

geometry CG\_ApproxConvexPartition(geometry geom);

#### **Beschreibung**

Berechnet die approximale konvexe Partition der Polygongeometrie (unter Verwendung einer Triangulation).

#### **Note**

Eine Partition eines Polygons P ist eine Menge von Polygonen, bei der sich die Innenräume der Polygone nicht schneiden und die Vereinigung der Polygone gleich dem Innenraum des ursprünglichen Polygons P ist. Die Funktionen CG\_ApproxConvexPartition und CG\_GreeneApproxConvexPartition erzeugen annähernd optimale konvexe Partitio-Note! nen. Beide Funktionen erzeugen konvexe Zerlegungen, indem sie das Polygon zunächst in einfachere Polygone zerlegen; CG ApproxConvexPartition verwendet eine Triangulation und CG GreeneApproxConvexPartition eine monotone Partition. Diese beiden Funktionen garantieren, dass sie nicht mehr als das Vierfache der optimalen Anzahl konvexer Teile erzeugen, unterscheiden sich aber in ihrer Laufzeitkomplexität. Obwohl der auf Triangulation basierende Approximationsalgorithmus oft zu weniger konvexen Teilen führt, ist dies nicht immer der Fall.

Verfügbarkeit: 3.5.0 - erfordert SFCGAL >= 1.5.0.

 $Erfordert SFCGAL \geq 1.5.0$ 

Diese Methode benötigt ein SFCGAL-Backend.

#### **Beispiele**

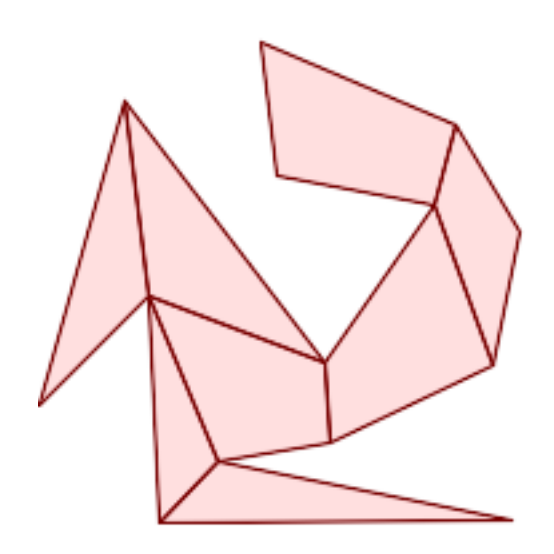

Approximale konvexe Partition (gleiches Beispiel wie [CG\\_YMonotonePartition,](#page-558-0) [CG\\_GreeneApproxConvexPartition](#page-544-0) und [CG\\_OptimalConvexPartition\)](#page-550-0)

SELECT ST\_AsText(CG\_ApproxConvexPartition('POLYGON((156 150,83 181,89 131,148 120,107 61,32 ←- 159,0 45,41 86,45 1,177 2,67 24,109 31,170 60,180 110,156 150))'::geometry));

GEOMETRYCOLLECTION(POLYGON((156 150,83 181,89 131,148 120,156 150)),POLYGON((32 159,0 45,41 ← 86,32 159)),POLYGON((107 61,32 159,41 86,107 61)),POLYGON((45 1,177 2,67 24,45 1)), ← POLYGON((41 86,45 1,67 24,41 86)),POLYGON((107 61,41 86,67 24,109 31,107 61)),POLYGON ←  $( (148 120, 107 61, 109 31, 170 60, 148 120) )$ , POLYGON((156 150, 148 120, 170 60, 180 110, 156  $\leftrightarrow$ 150)))

#### **Siehe auch**

[CG\\_YMonotonePartition,](#page-558-0) [CG\\_GreeneApproxConvexPartition,](#page-544-0) [CG\\_OptimalConvexPartition](#page-550-0)

### **8.3.19 ST\_ApproximateMedialAxis**

<span id="page-537-0"></span>ST\_ApproximateMedialAxis — Berechnet die konvexe Hülle einer Geometrie.

#### **Synopsis**

geometry **ST\_ApproximateMedialAxis**(geometry geom);

#### **Beschreibung**

**Warning** [ST\\_ApproximateMedialAxis](#page-537-0) is deprecated as of 3.5.0. Use [CG\\_ApproximateMedialAxis](#page-538-0) instead. Return an approximate medial axis for the areal input based on its straight skeleton. Uses an SFCGAL specific API when built against a capable version (1.2.0+). Otherwise the function is just a wrapper around CG\_StraightSkeleton (slower case).

Verfügbarkeit: 2.2.0

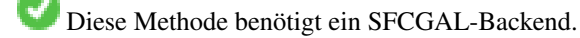

Diese Funktion unterstützt 3d und lässt den Z-Index nicht fallen.

Diese Funktion unterstützt polyedrische Flächen.

Diese Funktion unterstützt Dreiecke und dreieckige unregelmäßige Netzoberflächen (TIN).

### **8.3.20 CG\_ApproximateMedialAxis**

<span id="page-538-0"></span>CG\_ApproximateMedialAxis — Berechnet die konvexe Hülle einer Geometrie.

#### **Synopsis**

geometry CG\_ApproximateMedialAxis(geometry geom);

#### **Beschreibung**

Return an approximate medial axis for the areal input based on its straight skeleton. Uses an SFCGAL specific API when built against a capable version (1.2.0+). Otherwise the function is just a wrapper around CG\_StraightSkeleton (slower case).

Verfügbarkeit: 3.5.0

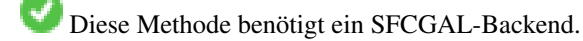

Diese Funktion unterstützt 3d und lässt den Z-Index nicht fallen.

Diese Funktion unterstützt polyedrische Flächen.

Diese Funktion unterstützt Dreiecke und dreieckige unregelmäßige Netzoberflächen (TIN).

#### **Beispiele**

```
SELECT CG_ApproximateMedialAxis(ST_GeomFromText('POLYGON (( 190 190, 10 190, 10 10, 190 10,
    190 20, 160 30, 60 30, 60 130, 190 140, 190 190 ))'));
```
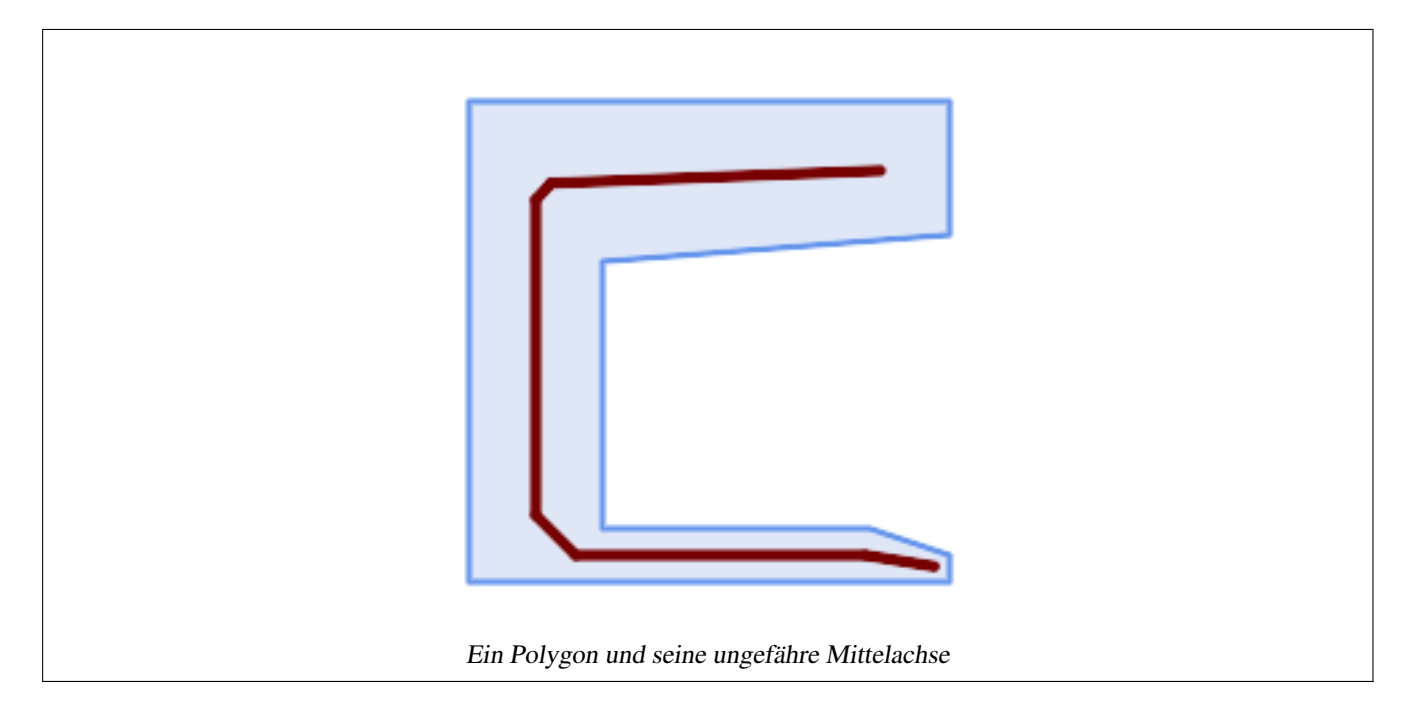

#### **Siehe auch**

#### [CG\\_StraightSkeleton](#page-551-0)

### **8.3.21 ST\_ConstrainedDelaunayTriangles**

<span id="page-539-0"></span>ST\_ConstrainedDelaunayTriangles — Gibt eine eingeschränkte Delaunay-Triangulation um die angegebene Eingabegeometrie zurück.

#### **Synopsis**

geometry ST\_ConstrainedDelaunayTriangles(geometry g1);

### **Beschreibung**

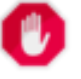

**Warning**

[ST\\_ConstrainedDelaunayTriangles](#page-539-0) is deprecated as of 3.5.0. Use [CG\\_ConstrainedDelaunayTriangles](#page-539-1) instead.

Gibt eine [Constrained Delaunay Triangulation](https://en.wikipedia.org/wiki/Constrained_Delaunay_triangulation) um die Eckpunkte der Eingabegeometrie zurück. Die Ausgabe ist ein TIN.

Diese Methode benötigt ein SFCGAL-Backend.

Verfügbarkeit: 2.1.0

Diese Funktion unterstützt 3d und lässt den Z-Index nicht fallen.

### **8.3.22 CG\_ConstrainedDelaunayTriangles**

<span id="page-539-1"></span>CG\_ConstrainedDelaunayTriangles — Gibt eine eingeschränkte Delaunay-Triangulation um die angegebene Eingabegeometrie zurück.
# **Synopsis**

geometry CG\_ConstrainedDelaunayTriangles(geometry g1);

### **Beschreibung**

**Warning** [CG\\_ConstrainedDelaunayTriangles](#page-539-0) is deprecated as of 3.5.0. Use [CG\\_ConstrainedDelaunayTriangles](#page-539-0) instead.

Gibt eine [Constrained Delaunay Triangulation](https://en.wikipedia.org/wiki/Constrained_Delaunay_triangulation) um die Eckpunkte der Eingabegeometrie zurück. Die Ausgabe ist ein TIN.

Diese Methode benötigt ein SFCGAL-Backend.

Verfügbarkeit: 2.1.0

Diese Funktion unterstützt 3d und lässt den Z-Index nicht fallen.

# **Beispiele**

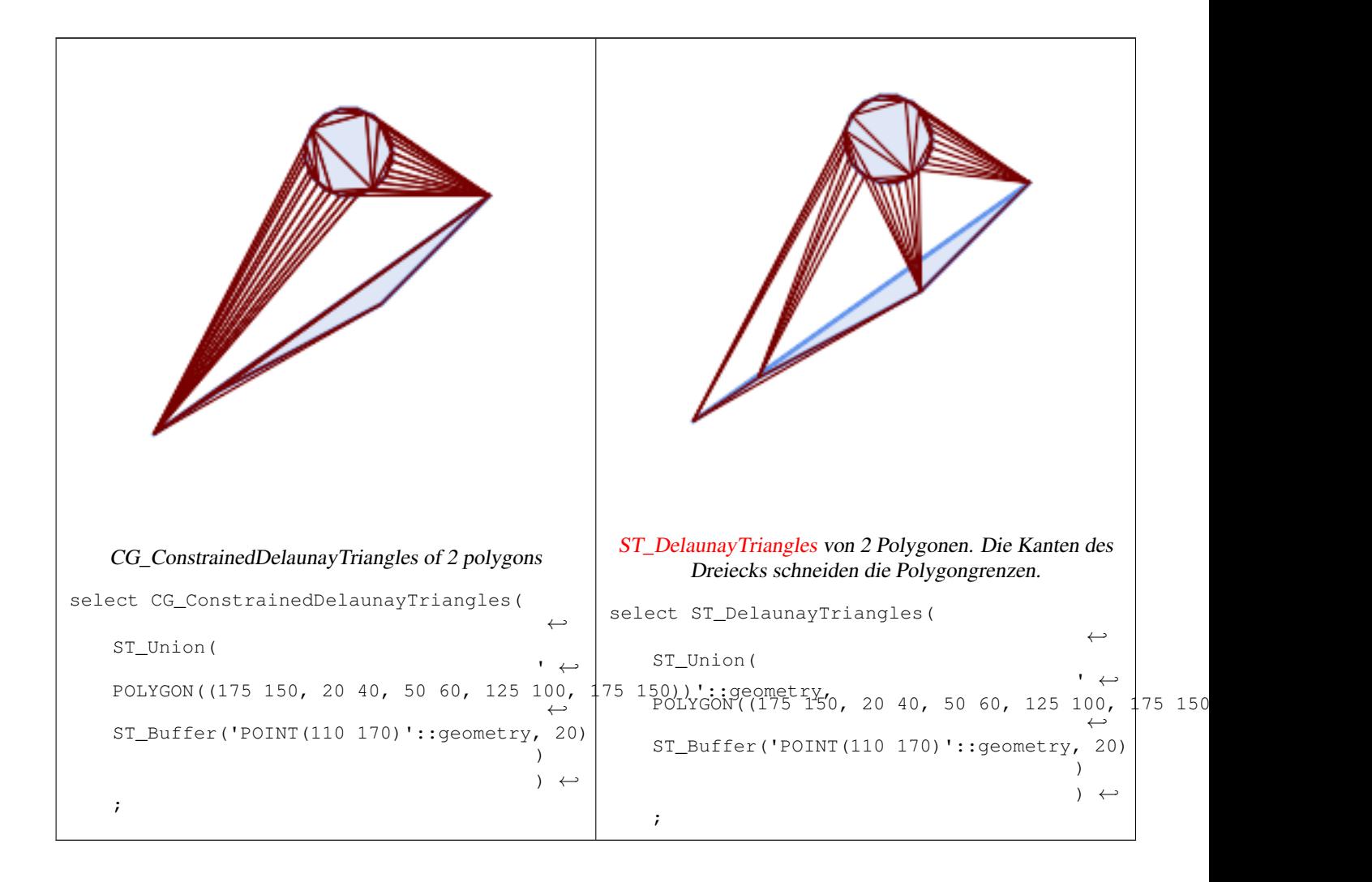

### **Siehe auch**

[ST\\_DelaunayTriangles,](#page-403-0) [ST\\_TriangulatePolygon,](#page-441-0) [CG\\_Tesselate,](#page-554-0) [ST\\_ConcaveHull,](#page-398-0) [ST\\_Dump](#page-131-0)

# **8.3.23 ST\_Extrude**

<span id="page-541-0"></span>ST\_Extrude — Extrudieren einer Oberfläche in ein zugehöriges Volumen

# **Synopsis**

geometry ST\_Extrude(geometry geom, float x, float y, float z);

# **Beschreibung**

**Warning** [ST\\_Extrude](#page-541-0) is deprecated as of 3.5.0. Use [CG\\_Extrude](#page-541-1) instead.

# Verfügbarkeit: 2.1.0

Diese Methode benötigt ein SFCGAL-Backend.

Diese Funktion unterstützt 3d und lässt den Z-Index nicht fallen.

Diese Funktion unterstützt polyedrische Flächen.

Diese Funktion unterstützt Dreiecke und dreieckige unregelmäßige Netzoberflächen (TIN).

# **8.3.24 CG\_Extrude**

<span id="page-541-1"></span>CG\_Extrude — Extrudieren einer Oberfläche in ein zugehöriges Volumen

# **Synopsis**

geometry CG\_Extrude(geometry geom, float x, float y, float z);

### **Beschreibung**

Verfügbarkeit: 3.5.0

Diese Methode benötigt ein SFCGAL-Backend.

Diese Funktion unterstützt 3d und lässt den Z-Index nicht fallen.

Diese Funktion unterstützt polyedrische Flächen.

Diese Funktion unterstützt Dreiecke und dreieckige unregelmäßige Netzoberflächen (TIN).

### **Beispiele**

Die 3D-Bilder wurden mit PostGIS [ST\\_AsX3D](#page-278-0) erzeugt und in HTML mit [X3Dom HTML Javascript Rendering Library](http://www.x3dom.org) gerendert.

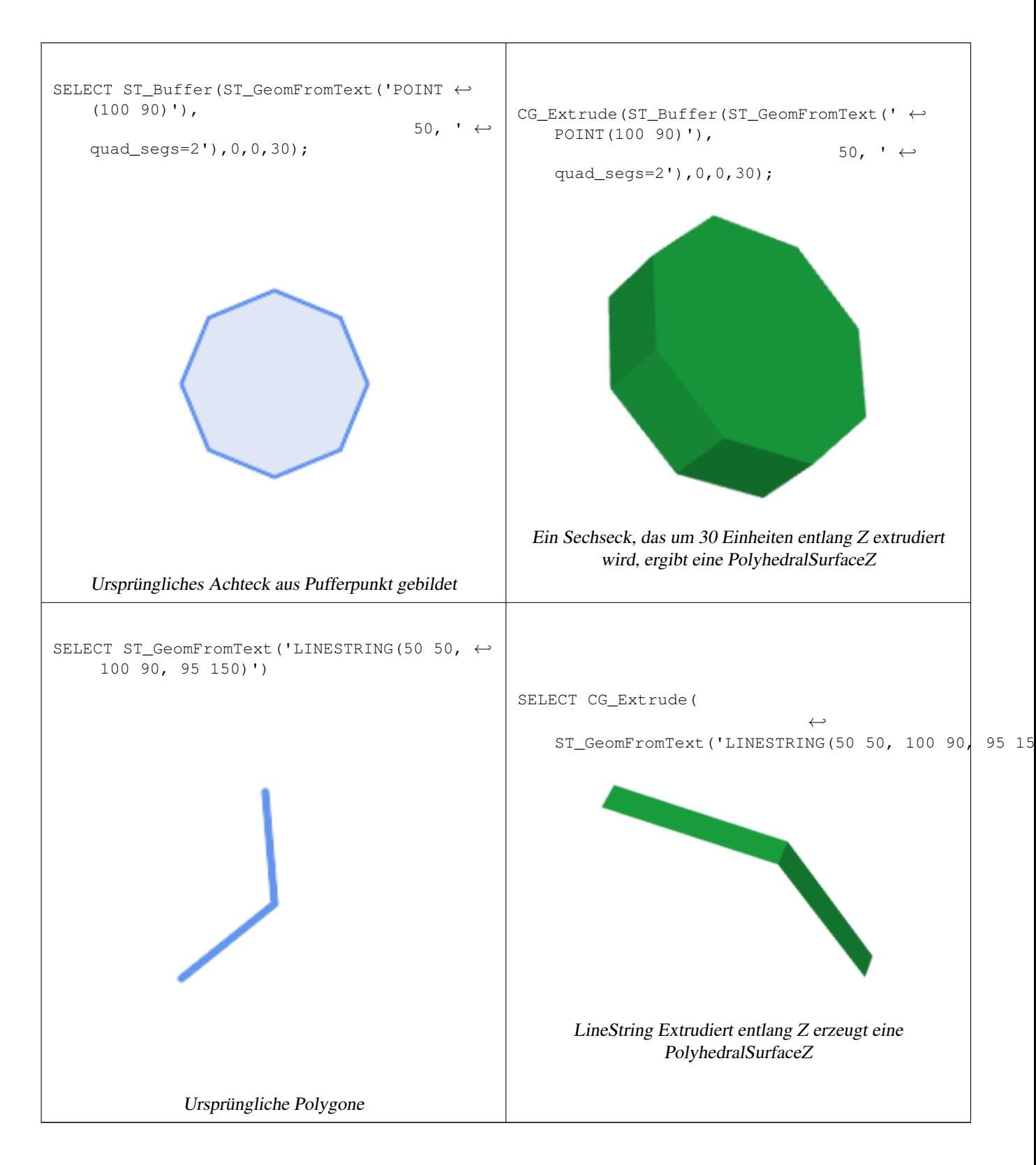

# **Siehe auch**

# [ST\\_AsX3D,](#page-278-0) [CG\\_ExtrudeStraightSkeleton](#page-543-0)

# **8.3.25 CG\_ExtrudeStraightSkeleton**

<span id="page-543-0"></span>CG\_ExtrudeStraightSkeleton — Gerade Skelett-Extrusion

### **Synopsis**

geometry  $CG\_ExtractableStrainSkeleton(gometry geom, float roof\_height, float body\_height = 0);$ 

### **Beschreibung**

Berechnet eine Extrusion mit einer maximalen Höhe der Polygongeometrie.

### **Note**

Perhaps the first (historically) use-case of straight skeletons: given a polygonal roof, the straight skeleton directly gives Note! the layout of each tent. If each skeleton edge is lifted from the plane a height equal to its offset distance, the resulting roof is "correct" in that water will always fall down to the contour edges (the roof's border), regardless of where it falls on the roof. The function computes this extrusion aka "roof" on a polygon. If the argument body height  $> 0$ , so the polygon is extruded like with CG\_Extrude(polygon, 0, 0, body\_height). The result is an union of these polyhedralsurfaces.

Verfügbarkeit: 3.5.0 - erfordert SFCGAL >= 1.5.0.

Erfordert SFCGAL >= 1.5.0

Diese Methode benötigt ein SFCGAL-Backend.

### **Beispiele**

SELECT ST\_AsText(CG\_ExtrudeStraightSkeleton('POLYGON ((00, 50, 55, 45, 44, 04, 00) ← , (1 1, 1 2,2 2, 2 1, 1 1))', 3.0, 2.0));

POLYHEDRALSURFACE Z (((0 0 0,0 4 0,4 4 0,4 5 0,5 5 0,5 0 0,0 0 0), (1 1 0,2 1 0,2 2 0,1 2 ← 0,1 1 0)),((0 0 0,0 0 2,0 4 2,0 4 0,0 0 0)),((0 4 0,0 4 2,4 4 2,4 4 0,0 4 0)),((4 4 0,4 ←  $4$  2,4 5 2,4 5 0,4 4 0)), ((4 5 0,4 5 2,5 5 2,5 5 0,4 5 0)), ((5 5 0,5 5 2,5 0 2,5 0 0,5 5  $\leftarrow$ 0)),( $(500, 502, 002, 003, 500)$ , $(110, 112, 212, 210, 110)$ ),( $(210, 212, 2$ 2 2,2 2 0,2 1 0)),((2 2 0,2 2 2,1 2 2,1 2 0,2 2 0)),((1 2 0,1 2 2,1 1 2,1 1 0,1 2 0)) ← ,((4 5 2,5 5 2,4 4 2,4 5 2)),((2 1 2,5 0 2,0 0 2,2 1 2)),((5 5 2,5 0 2,4 4 2,5 5 2)),((2  $\leftrightarrow$ 1 2,0 0 2,1 1 2,2 1 2)),((1 2 2,1 1 2,0 0 2,1 2 2)),((0 4 2,2 2 2,1 2 2,0 4 2)),((0 4 2,1 2 2,0 0 2,0 4 2)),((4 4 2,5 0 2,2 2 2,4 4 2)),((4 4 2,2 2 2,0 4 2,4 4 2)),((2 2 2,5 ← 0 2,2 1 2,2 2 2)),( $(0.5 2.5 2.5, 0 0 2, 0.5 0.5 2.5, 0.5 2.5 2.5)$ ),( $(1 3 3, 0 4 2, 0.5 2.5 \leftrightarrow$ 2.5,1 3 3)),((0.5 2.5 2.5,0 4 2,0 0 2,0.5 2.5 2.5)),((2.5 0.5 2.5,5 0 2,3.5 1.5 3.5,2.5 ← 0.5 2.5)),((0 0 2,5 0 2,2.5 0.5 2.5,0 0 2)),((0.5 0.5 2.5,0 0 2,2.5 0.5 2.5,0.5 0.5 2.5)  $\leftrightarrow$ ),((4.5 3.5 2.5,5 5 2,4.5 4.5 2.5,4.5 3.5 2.5)),((3.5 2.5 3.5,3.5 1.5 3.5,4.5 3.5 ← 2.5,3.5 2.5 3.5)),((4.5 3.5 2.5,5 0 2,5 5 2,4.5 3.5 2.5)),((3.5 1.5 3.5,5 0 2,4.5 3.5 ← 2.5,3.5 1.5 3.5)),( $(5\ 5\ 2,4\ 5\ 2,4.5\ 4.5\ 2.5,5\ 5\ 2)$ ),( $(4.5\ 4.5\ 2.5,4\ 4\ 2,4.5\ 3.5\ 2.5,4.5\ \leftarrow$ 4.5 2.5)),( $(4.5\ 4.5\ 2.5,4\ 5\ 2.4\ 4\ 2.4.5\ 4.5\ 2.5)$ ),( $(3\ 3\ 3.0\ 4\ 2.1\ 3\ 3.3\ 3\ 3)$ ),( $(3.5\ 2.5\$ 3.5,4.5 3.5 2.5,3 3 3,3.5 2.5 3.5)),((3 3 3,4 4 2,0 4 2,3 3 3)),((4.5 3.5 2.5,4 4 2,3 3 ←  $3,4.5\ 3.5\ 2.5)$ ),( $(2\ 1\ 2,1\ 1\ 2,0.5\ 0.5\ 2.5,2\ 1\ 2)$ ),( $(2.5\ 0.5\ 2.5,2\ 1\ 2,0.5\ 0.5\ 2.5,2.5)$ 0.5 2.5)),((1 1 2,1 2 2,0.5 2.5 2.5,1 1 2)),((0.5 0.5 2.5,1 1 2,0.5 2.5 2.5,0.5 0.5 2.5) ← ),((1 3 3,2 2 2,3 3 3,1 3 3)),((0.5 2.5 2.5,1 2 2,1 3 3,0.5 2.5 2.5)),((1 3 3,1 2 2,2 2 2,1 3 3)),((2 2 2,2 1 2,2.5 0.5 2.5,2 2 2)),((3.5 2.5 3.5,3 3 3,3.5 1.5 3.5,3.5 2.5 3.5) ← ),((3.5 1.5 3.5,2 2 2,2.5 0.5 2.5,3.5 1.5 3.5)),((3 3 3,2 2 2,3.5 1.5 3.5,3 3 3)))

#### **Siehe auch**

[ST\\_Extrude,](#page-541-0) [CG\\_StraightSkeleton](#page-551-0)

# **8.3.26 CG\_GreeneApproxConvexPartition**

<span id="page-544-0"></span>CG\_GreeneApproxConvexPartition — Berechnet die approximale konvexe Partition der Polygongeometrie

### **Synopsis**

geometry CG\_GreeneApproxConvexPartition(geometry geom);

### **Beschreibung**

Berechnet approximale monotone konvexe Partition der Polygongeometrie.

### **Note**

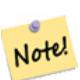

Eine Partition eines Polygons P ist eine Menge von Polygonen, bei der sich die Innenräume der Polygone nicht schneiden und die Vereinigung der Polygone gleich dem Innenraum des ursprünglichen Polygons P ist. Die Funktionen CG\_ApproxConvexPartition und CG\_GreeneApproxConvexPartition erzeugen annähernd optimale konvexe Partitionen. Beide Funktionen erzeugen konvexe Zerlegungen, indem sie das Polygon zunächst in einfachere Polygone zerlegen; CG\_ApproxConvexPartition verwendet eine Triangulation und CG\_GreeneApproxConvexPartition eine monotone Partition. Diese beiden Funktionen garantieren, dass sie nicht mehr als das Vierfache der optimalen Anzahl konvexer Teile erzeugen, unterscheiden sich aber in ihrer Laufzeitkomplexität. Obwohl der auf Triangulation basierende Approximationsalgorithmus oft zu weniger konvexen Teilen führt, ist dies nicht immer der Fall.

Verfügbarkeit: 3.5.0 - erfordert SFCGAL >= 1.5.0.

Erfordert SFCGAL >= 1.5.0

Diese Methode benötigt ein SFCGAL-Backend.

**Beispiele**

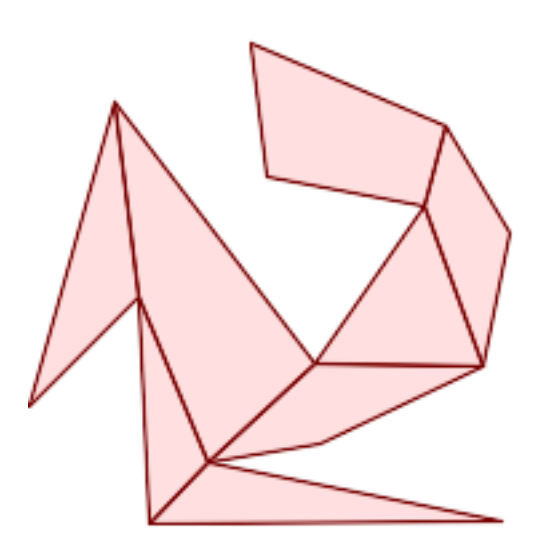

Greene Approximal Convex Partition (gleiches Beispiel wie [CG\\_YMonotonePartition,](#page-558-0) [CG\\_ApproxConvexPartition](#page-536-0) und [CG\\_OptimalConvexPartition\)](#page-550-0)

SELECT ST AsText(CG GreeneApproxConvexPartition('POLYGON((156 150,83 181,89 131,148 120,107 ← 61,32 159,0 45,41 86,45 1,177 2,67 24,109 31,170 60,180 110,156 150))'::geometry));

GEOMETRYCOLLECTION(POLYGON((32 159,0 45,41 86,32 159)),POLYGON((45 1,177 2,67 24,45 1)),  $\leftrightarrow$ POLYGON((67 24,109 31,170 60,107 61,67 24)),POLYGON((41 86,45 1,67 24,41 86)),POLYGON ←  $(107 61,32 159,41 86,67 24,107 61)$ , POLYGON( $(148 120,107 61,170 60,148 120)$ ), POLYGON  $\leftrightarrow$  $( (148\ 120, 170\ 60, 180\ 110, 156\ 150, 148\ 120))$ , POLYGON((156 150,83 181,89 131,148 120,156 ← 150)))

# **Siehe auch**

[CG\\_YMonotonePartition,](#page-558-0) [CG\\_ApproxConvexPartition,](#page-536-0) [CG\\_OptimalConvexPartition](#page-550-0)

# **8.3.27 ST\_MinkowskiSum**

<span id="page-545-0"></span>ST\_MinkowskiSum — Führt die Minkowski-Summe aus

### **Synopsis**

geometry ST\_MinkowskiSum(geometry geom1, geometry geom2);

#### **Beschreibung**

**Warning** [ST\\_MinkowskiSum](#page-545-0) is deprecated as of 3.5.0. Use [CG\\_MinkowskiSum](#page-545-1) instead.

Diese Funktion führt eine 2D-Minkowski-Summe eines Punktes, einer Linie oder eines Polygons mit einem Polygon durch.

Eine Minkowski-Summe zweier Geometrien A und B ist die Menge aller Punkte, die die Summe aller Punkte in A und B sind. Minkowski-Summen werden häufig in der Bewegungsplanung und im computergestützten Design verwendet. Mehr Details auf [Wikipedia Minkowski Addition.](https://en.wikipedia.org/wiki/Minkowski_addition)

Der erste Parameter kann eine beliebige 2D-Geometrie sein (Punkt, Linienstring, Polygon). Wird eine 3D-Geometrie übergeben, so wird sie in 2D konvertiert, indem Z auf 0 gesetzt wird, was zu möglichen Ungültigkeitsfällen führen kann. Der zweite Parameter muss ein 2D-Polygon sein.

Die Implementierung verwendet [CGAL 2D Minkowskisum.](http://doc.cgal.org/latest/Minkowski_sum_2/)

Verfügbarkeit: 2.1.0

Diese Methode benötigt ein SFCGAL-Backend.

### **8.3.28 CG\_MinkowskiSum**

<span id="page-545-1"></span>CG\_MinkowskiSum — Führt die Minkowski-Summe aus

#### **Synopsis**

geometry CG\_MinkowskiSum(geometry geom1, geometry geom2);

Diese Funktion führt eine 2D-Minkowski-Summe eines Punktes, einer Linie oder eines Polygons mit einem Polygon durch.

Eine Minkowski-Summe zweier Geometrien A und B ist die Menge aller Punkte, die die Summe aller Punkte in A und B sind. Minkowski-Summen werden häufig in der Bewegungsplanung und im computergestützten Design verwendet. Mehr Details auf [Wikipedia Minkowski Addition.](https://en.wikipedia.org/wiki/Minkowski_addition)

Der erste Parameter kann eine beliebige 2D-Geometrie sein (Punkt, Linienstring, Polygon). Wird eine 3D-Geometrie übergeben, so wird sie in 2D konvertiert, indem Z auf 0 gesetzt wird, was zu möglichen Ungültigkeitsfällen führen kann. Der zweite Parameter muss ein 2D-Polygon sein.

Die Implementierung verwendet [CGAL 2D Minkowskisum.](http://doc.cgal.org/latest/Minkowski_sum_2/)

Verfügbarkeit: 3.5.0

Diese Methode benötigt ein SFCGAL-Backend.

# **Beispiele**

Minkowski-Summe aus Linienzug und Kreispolygon, wobei der Linienzug den Kreis durchschneidet

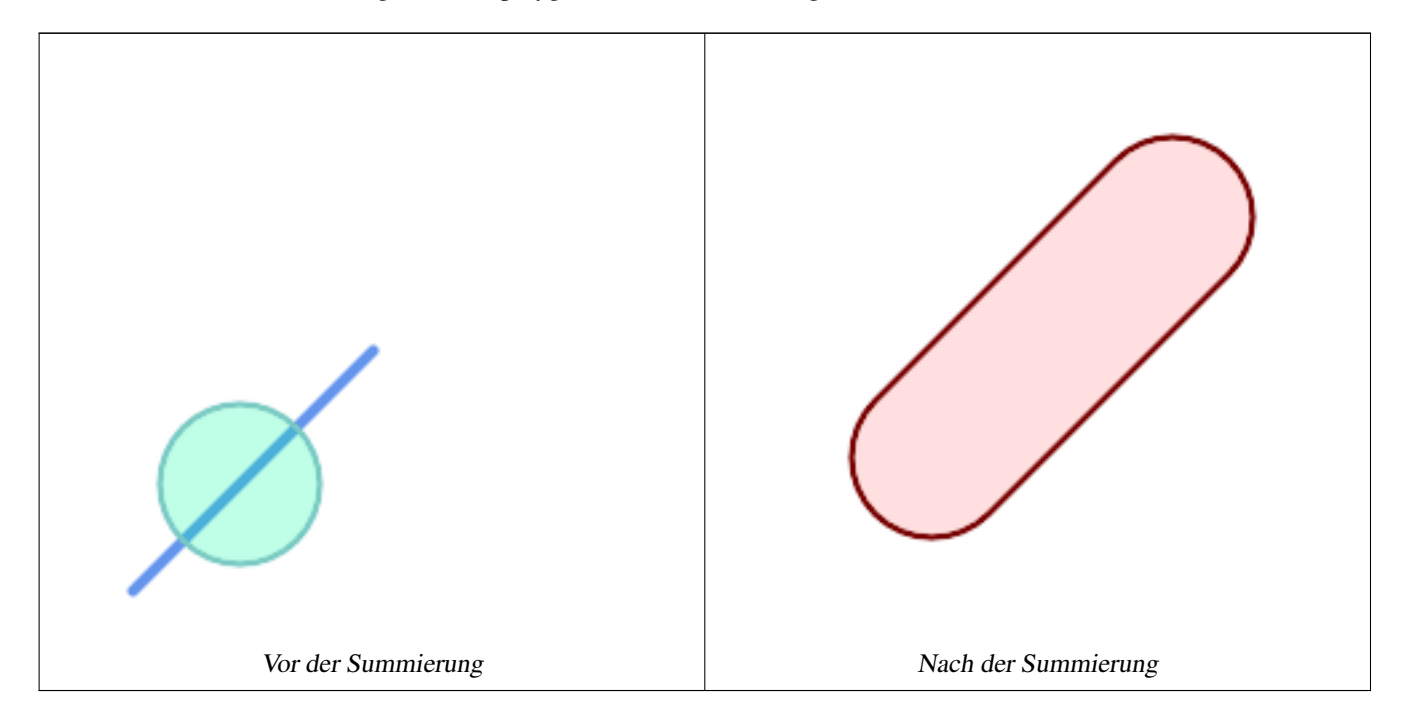

```
SELECT CG_MinkowskiSum(line, circle))
           FROM (SELECT
```
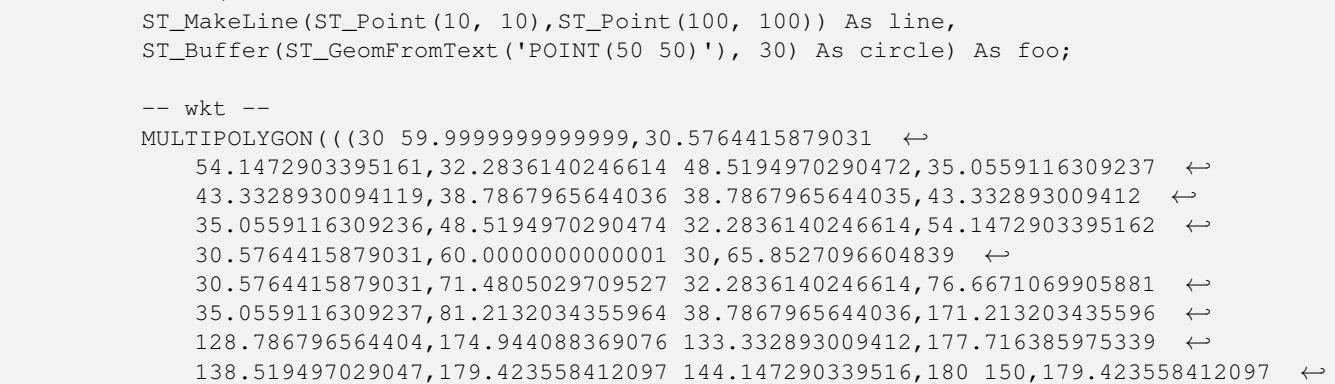

```
155.852709660484,177.716385975339 161.480502970953,174.944088369076 ←-
   166.667106990588,171.213203435596 171.213203435596,166.667106990588 ←-
   174.944088369076,
161.480502970953 177.716385975339,155.852709660484 179.423558412097,150 ←
   180,144.147290339516 179.423558412097,138.519497029047 ←-
   177.716385975339,133.332893009412 174.944088369076,128.786796564403 ←-
   171.213203435596,38.7867965644035 81.2132034355963,35.0559116309236 \leftrightarrow76.667106990588,32.2836140246614 71.4805029709526,30.5764415879031 ←-
   65.8527096604838,30 59.9999999999999)))
```
### Minkowski-Summe eines Polygons und eines Mehrpunktes

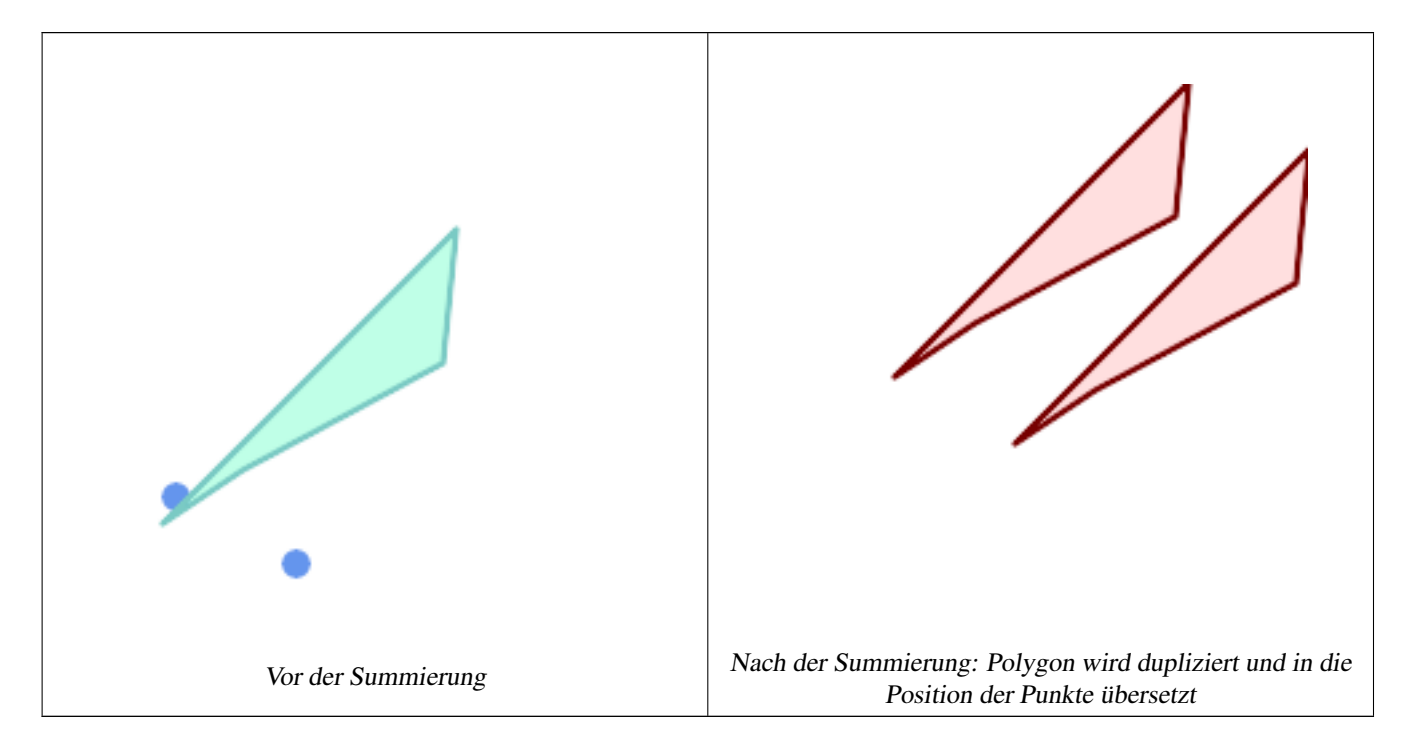

```
SELECT CG_MinkowskiSum(mp, poly)
        FROM (SELECT 'MULTIPOINT(25 50,70 25)':: geometry As mp,
        'POLYGON((130 150, 20 40, 50 60, 125 100, 130 150))'::geometry As poly
        ) As foo
        -- wkt --
        MULTIPOLYGON(
        ((70 115,100 135,175 175,225 225,70 115)),
        ((120 65,150 85,225 125,275 175,120 65))
        )
```
# **8.3.29 ST\_OptimalAlphaShape**

<span id="page-547-0"></span>ST\_OptimalAlphaShape — Berechnet eine Alpha-Form, die eine Geometrie umschließt, unter Verwendung eines "optimalen" Alpha-Wertes.

### **Synopsis**

geometry ST\_OptimalAlphaShape(geometry geom, boolean allow\_holes = false, integer nb\_components = 1);

**Warning** [ST\\_OptimalAlphaShape](#page-547-0) is deprecated as of 3.5.0. Use [CG\\_OptimalAlphaShape](#page-548-0) instead.

Berechnet die "optimale" Alpha-Form der Punkte in einer Geometrie. Die Alpha-Form wird mit einem Wert von  $\alpha$  berechnet, der so gewählt wird, dass:

- 1. die Anzahl der Polygonelemente ist gleich oder kleiner als nb\_components (Standardwert: 1)
- 2. alle Eingabepunkte sind in der Form enthalten

Das Ergebnis wird keine Löcher enthalten, es sei denn, das optionale Argument allow\_holes wird als true angegeben.

Verfügbarkeit: 3.3.0 - erfordert SFCGAL >= 1.4.1.

Diese Methode benötigt ein SFCGAL-Backend.

# **8.3.30 CG\_OptimalAlphaShape**

<span id="page-548-0"></span>CG\_OptimalAlphaShape — Berechnet eine Alpha-Form, die eine Geometrie umschließt, unter Verwendung eines "optimalen" Alpha-Wertes.

### **Synopsis**

geometry CG\_OptimalAlphaShape(geometry geom, boolean allow\_holes = false, integer nb\_components = 1);

### **Beschreibung**

Berechnet die "optimale" Alpha-Form der Punkte in einer Geometrie. Die Alpha-Form wird mit einem Wert von  $\alpha$  berechnet, der so gewählt wird, dass:

- 1. die Anzahl der Polygonelemente ist gleich oder kleiner als nb\_components (Standardwert: 1)
- 2. alle Eingabepunkte sind in der Form enthalten

Das Ergebnis wird keine Löcher enthalten, es sei denn, das optionale Argument allow holes wird als true angegeben. Availability: 3.5.0 - requires SFCGAL >= 1.4.1.

Diese Methode benötigt ein SFCGAL-Backend.

#### **Beispiele**

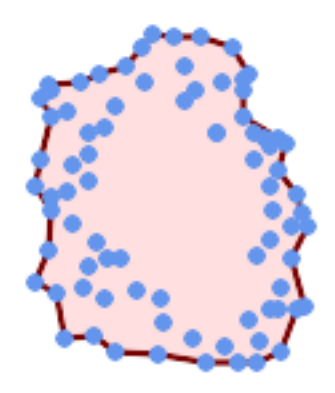

### Optimal alpha-shape of a MultiPoint (same example as [CG\\_AlphaShape\)](#page-533-0)

SELECT ST\_AsText(CG\_OptimalAlphaShape('MULTIPOINT((63 84),(76 88),(68 73),(53 18),(91 50) ← ,(81 70),  $(88\;29)$ , $(24\;82)$ , $(32\;51)$ , $(37\;23)$ , $(27\;54)$ , $(84\;19)$ , $(75\;87)$ , $(44\;42)$ , $(77\;67)$ , $(90\; \leftarrow$ 30),(36 61),(32 65), (81 47),(88 58),(68 73),(49 95),(81 60),(87 50), (78 16),(79 21),(30 22),(78 43),(26 85),(48 34),(35 35),(36 40),(31 79),(83 ← 29),(27 84),(52 98),(72 95),(85 71),  $(75 \t84)$ , $(75 \t77)$ , $(81 \t29)$ , $(77 \t73)$ , $(41 \t42)$ , $(83 \t72)$ , $(23 \t36)$ , $(89 \t53)$ , $(27 \t57)$ , $(57 \tleftarrow$ 97),(27 77),(39 88),(60 81), (80 72),(54 32),(55 26),(62 22),(70 20),(76 27),(84 35),(87 42),(82 54),(83 ←- 64),(69 86),(60 90),(50 86),(43 80),(36 73),  $(36\ 68)$ , $(40\ 75)$ , $(24\ 67)$ , $(23\ 60)$ , $(26\ 44)$ , $(28\ 33)$ , $(40\ 32)$ , $(43\ 19)$ , $(65\ 16)$ , $(73\ \leftarrow\ {\ }$ 16),(38 46),(31 59),(34 86),(45 90),(64 97))'::geometry));

POLYGON((89 53, 91 50, 87 42, 90 30, 88 29, 84 19, 78 16, 73 16, 65 16, 53 18, 43 19, 37 23, 30 22, 28  $\leftrightarrow$ 33,23 36, 26 44,27 54,23 60,24 67,27 77,24 82,26 85,34 86,39 88,45 90,49 95,52 98,57  $\leftrightarrow$ 97,64 97,72 95,76 88,75 84,75 77,83 72,85 71,83 64,88 58,89 53))

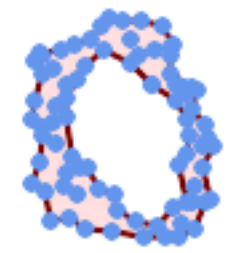

### Optimal alpha-shape of a MultiPoint, allowing holes (same example as [CG\\_AlphaShape\)](#page-533-0)

SELECT ST\_AsText(CG\_OptimalAlphaShape('MULTIPOINT((63 84),(76 88),(68 73),(53 18),(91 50) ← ,(81 70),(88 29),(24 82),(32 51),(37 23),(27 54),(84 19),(75 87),(44 42),(77 67),(90 30) ← ,(36 61),(32 65),(81 47),(88 58),(68 73),(49 95),(81 60),(87 50), (78 16),(79 21),(30 22),(78 43),(26 85),(48 34),(35 35),(36 40),(31 79),(83 29),(27  $\leftrightarrow$ 84),(52 98),(72 95),(85 71), (75 84),(75 77),(81 29),(77 73),(41 42),(83 72),(23 36),(89 53),(27 57),(57 97),(27  $\leftrightarrow$ 77),(39 88),(60 81),  $(80 72)$ , $(54 32)$ , $(55 26)$ , $(62 22)$ , $(70 20)$ , $(76 27)$ , $(84 35)$ , $(87 42)$ , $(82 54)$ , $(83 64)$ , $(69 \leftrightarrow$ 86),(60 90),(50 86),(43 80),(36 73), (36 68),(40 75),(24 67),(23 60),(26 44),(28 33),(40 32),(43 19),(65 16),(73 16),(38 ← 46),(31 59),(34 86),(45 90),(64 97))'::geometry, allow\_holes => true));

POLYGON((89 53,91 50,87 42,90 30,88 29,84 19,78 16,73 16,65 16,53 18,43 19,37 23,30 22,28  $\leftrightarrow$ 33,23 36,26 44,27 54,23 60,24 67,27 77,24 82,26 85,34 86,39 88,45 90,49 95,52 98,57 ←- 97,64 97,72 95,76 88,75 84,75 77,83 72,85 71,83 64,88 58,89 53),(36 61,36 68,40 75,43 ← 80,50 86,60 81,68 73,77 67,81 60,82 54,81 47,78 43,81 29,76 27,70 20,62 22,55 26,54 ←- 32,48 34,44 42,38 46,36 61))

### **Siehe auch**

[ST\\_ConcaveHull,](#page-398-0) [CG\\_AlphaShape](#page-533-0)

# **8.3.31 CG\_OptimalConvexPartition**

<span id="page-550-0"></span>CG\_OptimalConvexPartition — Berechnet eine optimale konvexe Partition der Polygongeometrie

### **Synopsis**

geometry CG\_OptimalConvexPartition(geometry geom);

#### **Beschreibung**

Berechnet eine optimale konvexe Partition der Polygongeometrie.

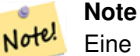

Eine Partition eines Polygons P ist eine Menge von Polygonen, die so beschaffen ist, dass sich die Innenräume der Polygone nicht schneiden und die Vereinigung der Polygone gleich dem Innenraum des ursprünglichen Polygons P ist. CG\_OptimalConvexPartition erzeugt eine Partition, die hinsichtlich der Anzahl der Teile optimal ist.

Verfügbarkeit: 3.5.0 - erfordert SFCGAL >= 1.5.0.

Erfordert  $SFCGAL \ge 1.5.0$ 

Diese Methode benötigt ein SFCGAL-Backend.

**Beispiele**

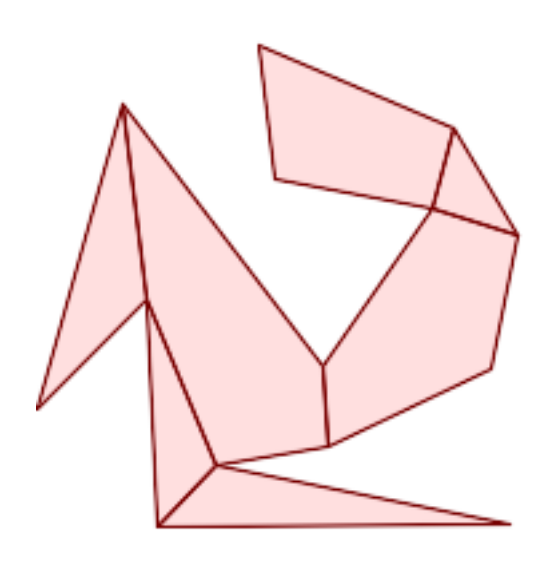

Optimale konvexe Teilung (gleiches Beispiel wie [CG\\_YMonotonePartition,](#page-558-0) [CG\\_ApproxConvexPartition](#page-536-0) und [CG\\_GreeneApproxConvexPartition\)](#page-544-0)

SELECT ST\_AsText(CG\_OptimalConvexPartition('POLYGON((156 150,83 181,89 131,148 120,107  $\leftrightarrow$ 61,32 159,0 45,41 86,45 1,177 2,67 24,109 31,170 60,180 110,156 150))'::geometry));

GEOMETRYCOLLECTION(POLYGON((156 150,83 181,89 131,148 120,156 150)),POLYGON((32 159,0 45,41 ← 86,32 159)),POLYGON((45 1,177 2,67 24,45 1)),POLYGON((41 86,45 1,67 24,41 86)),POLYGON ←  $(107 61, 32 159, 41 86, 67 24, 109 31, 107 61)$ , POLYGON((148 120,107 61,109 31,170 60,180 ← 110,148 120)),POLYGON((156 150,148 120,180 110,156 150)))

# **Siehe auch**

[CG\\_YMonotonePartition,](#page-558-0) [CG\\_ApproxConvexPartition,](#page-536-0) [CG\\_GreeneApproxConvexPartition](#page-544-0)

# **8.3.32 CG\_StraightSkeleton**

<span id="page-551-0"></span>CG\_StraightSkeleton — Berechnet die konvexe Hülle einer Geometrie.

### **Synopsis**

geometry CG\_StraightSkeleton(geometry geom, boolean use\_distance\_as\_m = false);

Verfügbarkeit: 3.5.0

Requires  $SFCGAL \ge 1.3.8$  for option use distance as m

Diese Methode benötigt ein SFCGAL-Backend.

Diese Funktion unterstützt 3d und lässt den Z-Index nicht fallen.

Diese Funktion unterstützt polyedrische Flächen.

Diese Funktion unterstützt Dreiecke und dreieckige unregelmäßige Netzoberflächen (TIN).

# **Beispiele**

```
SELECT CG_StraightSkeleton(ST_GeomFromText('POLYGON (( 190 190, 10 190, 10 10, 190 10, 190
   20, 160 30, 60 30, 60 130, 190 140, 190 190 ))'));
```
ST\_AsText(CG\_StraightSkeleton('POLYGON((0 0,1 0,1 1,0 1,0 0))', true);

```
MULTILINESTRING M ((0 0 0,0.5 0.5 0.5),(1 0 0,0.5 0.5 0.5),(1 1 0,0.5 0.5 0.5),(0 1 0,0.5 ←
   0.5 0.5)
```
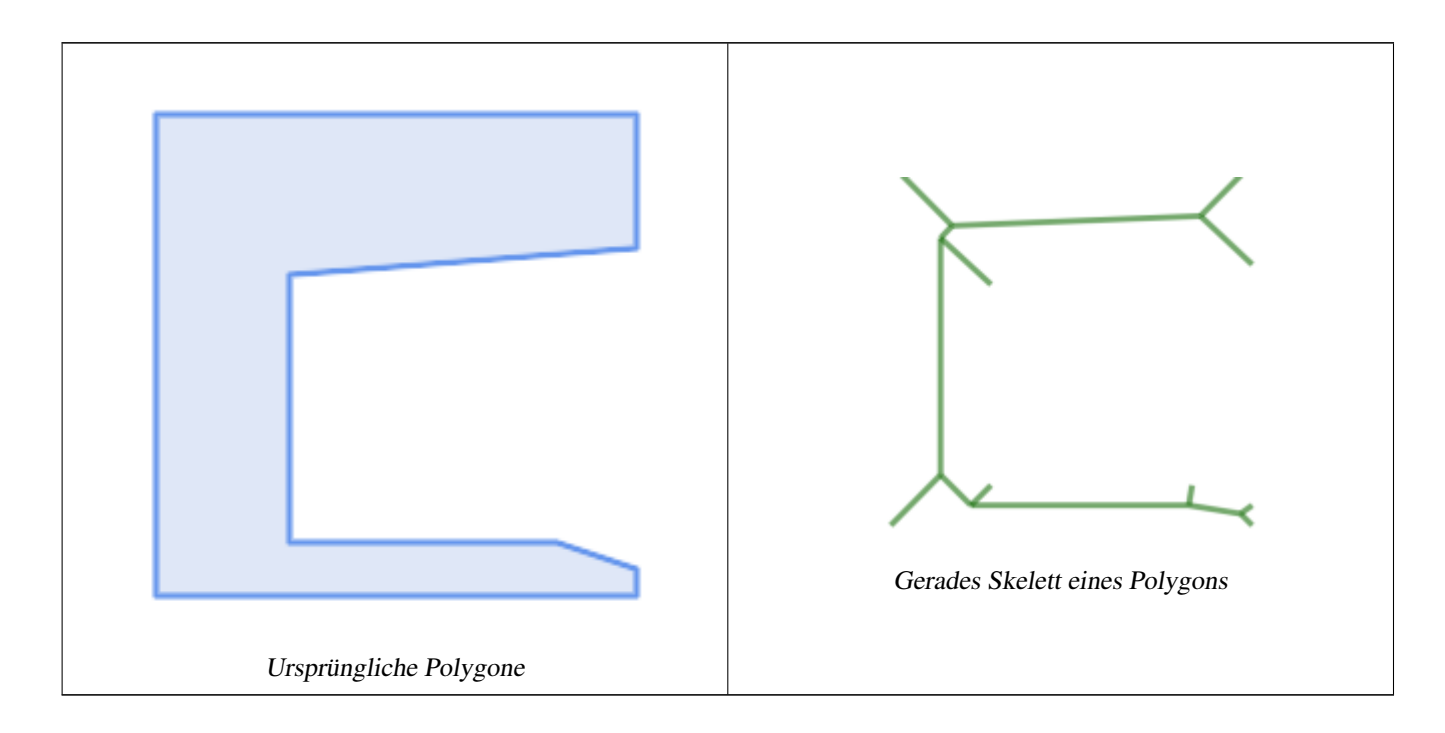

### **Siehe auch**

[CG\\_ExtrudeStraightSkeleton](#page-543-0)

# **8.3.33 ST\_StraightSkeleton**

<span id="page-552-0"></span>ST\_StraightSkeleton — Berechnet die konvexe Hülle einer Geometrie.

# **Synopsis**

geometry ST\_StraightSkeleton(geometry geom);

# **Beschreibung**

**Warning** [ST\\_StraightSkeleton](#page-552-0) is deprecated as of 3.5.0. Use [CG\\_StraightSkeleton](#page-551-0) instead.

Verfügbarkeit: 2.1.0

Diese Methode benötigt ein SFCGAL-Backend.

Diese Funktion unterstützt 3d und lässt den Z-Index nicht fallen.

Diese Funktion unterstützt polyedrische Flächen.

Diese Funktion unterstützt Dreiecke und dreieckige unregelmäßige Netzoberflächen (TIN).

# **Beispiele**

```
SELECT ST_StraightSkeleton(ST_GeomFromText('POLYGON (( 190 190, 10 190, 10 10, 190 10, 190
   20, 160 30, 60 30, 60 130, 190 140, 190 190 ))'));
```
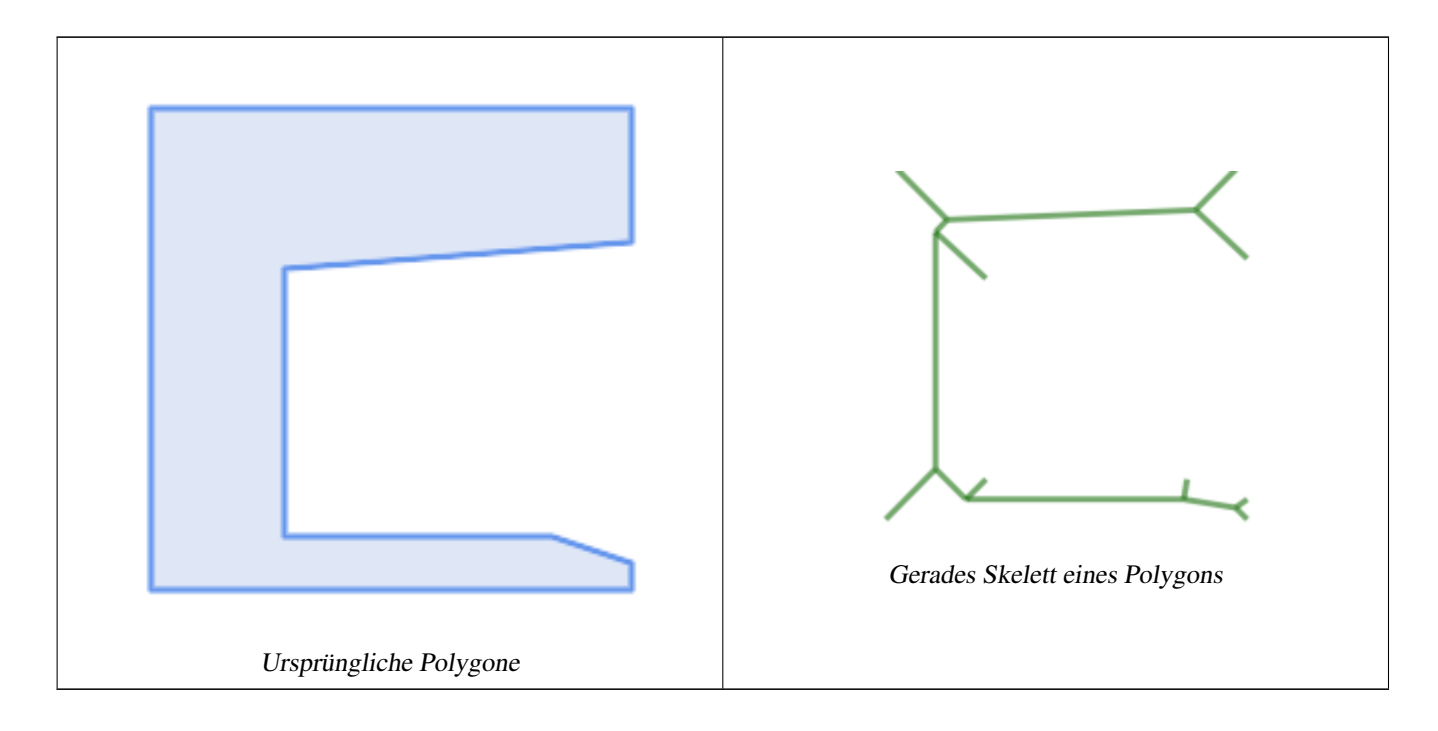

# **Siehe auch**

[CG\\_ExtrudeStraightSkeleton](#page-543-0)

# **8.3.34 ST\_Tesselate**

<span id="page-554-1"></span>ST\_Tesselate — Führt eine Oberflächentesselierung eines Polygons oder einer Polyederfläche durch und gibt diese als TIN oder Sammlung von TINS zurück

# **Synopsis**

geometry ST\_Tesselate(geometry geom);

# **Beschreibung**

**Warning** [ST\\_Tesselate](#page-554-1) is deprecated as of 3.5.0. Use [CG\\_Tesselate](#page-554-0) instead.

Nimmt als Eingabe eine Oberfläche wie MULTI(POLYGON) oder POLYHEDRALSURFACE und gibt eine TIN-Darstellung über den Prozess der Tesselierung mit Dreiecken zurück.

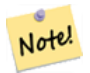

[ST\\_TriangulatePolygon](#page-441-0) funktioniert ähnlich wie diese Funktion, mit dem Unterschied, dass sie eine Geometriesammlung von Polygonen anstelle eines TINs zurückgibt und auch nur mit 2D-Geometrien funktioniert.

Verfügbarkeit: 2.1.0

**Note**

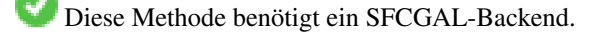

Diese Funktion unterstützt 3d und lässt den Z-Index nicht fallen.

Diese Funktion unterstützt polyedrische Flächen.

Diese Funktion unterstützt Dreiecke und dreieckige unregelmäßige Netzoberflächen (TIN).

# **8.3.35 CG\_Tesselate**

<span id="page-554-0"></span>CG\_Tesselate — Führt eine Oberflächentesselierung eines Polygons oder einer Polyederfläche durch und gibt diese als TIN oder Sammlung von TINS zurück

# **Synopsis**

geometry CG\_Tesselate(geometry geom);

# **Beschreibung**

Nimmt als Eingabe eine Oberfläche wie MULTI(POLYGON) oder POLYHEDRALSURFACE und gibt eine TIN-Darstellung über den Prozess der Tesselierung mit Dreiecken zurück.

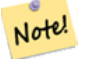

# **Note**

[ST\\_TriangulatePolygon](#page-441-0) funktioniert ähnlich wie diese Funktion, mit dem Unterschied, dass sie eine Geometriesammlung von Polygonen anstelle eines TINs zurückgibt und auch nur mit 2D-Geometrien funktioniert.

# Verfügbarkeit: 3.5.0

Diese Methode benötigt ein SFCGAL-Backend.

Diese Funktion unterstützt 3d und lässt den Z-Index nicht fallen.

Diese Funktion unterstützt polyedrische Flächen.

Diese Funktion unterstützt Dreiecke und dreieckige unregelmäßige Netzoberflächen (TIN).

### **Beispiele**

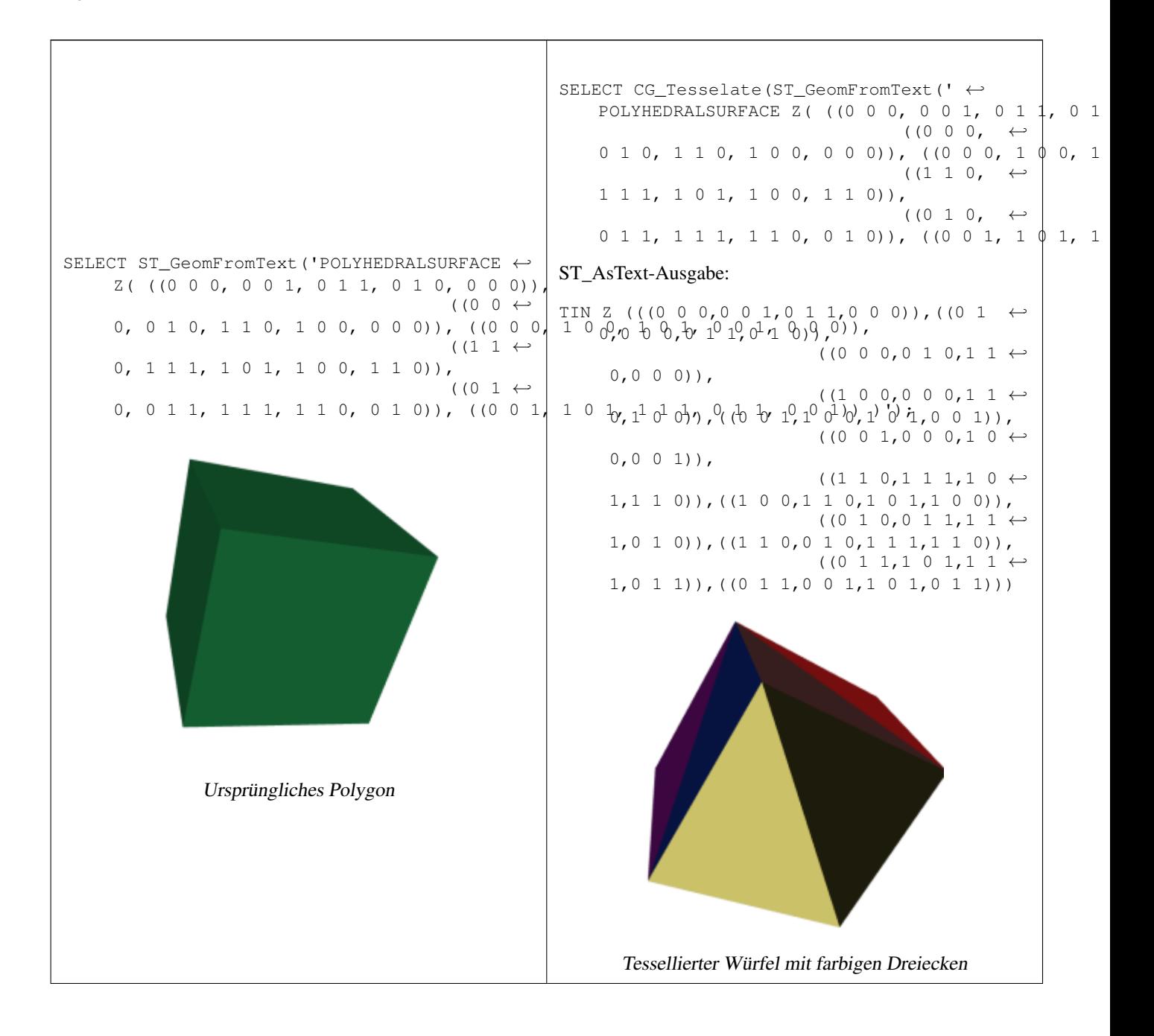

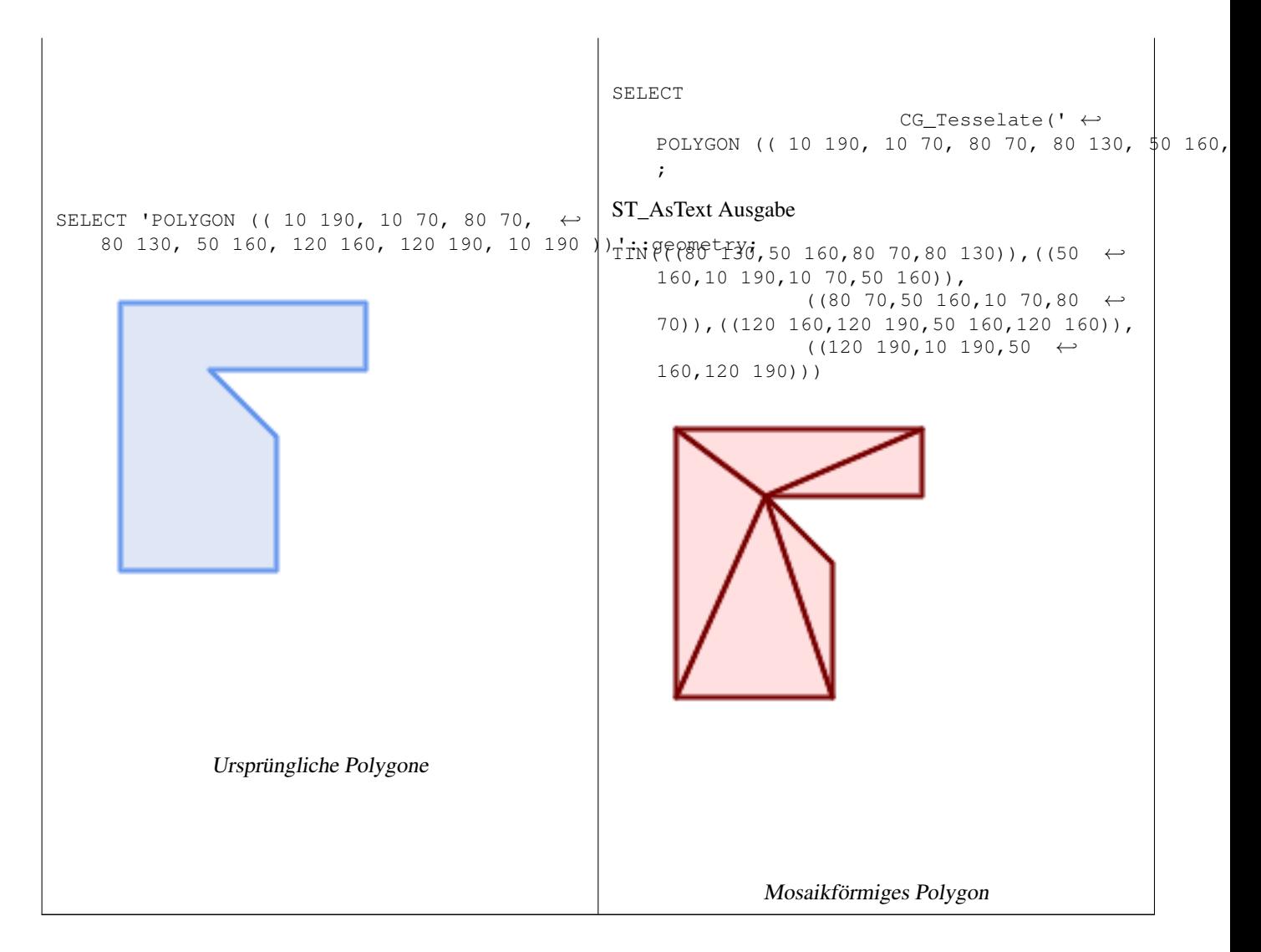

# **Siehe auch**

[CG\\_ConstrainedDelaunayTriangles,](#page-539-0) [ST\\_DelaunayTriangles,](#page-403-0) [ST\\_TriangulatePolygon](#page-441-0)

# **8.3.36 CG\_Triangulate**

CG\_Triangulate — Triangulates a polygonal geometry

# **Synopsis**

geometry CG\_Triangulate( geometry geom );

# **Beschreibung**

Triangulates a polygonal geometry. Performed by the SFCGAL module

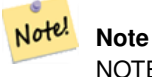

NOTE: this function returns a geometry representing the triangulated result.

Verfügbarkeit: 3.5.0

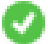

Diese Methode benötigt ein SFCGAL-Backend.

# **Beispiele mit dem geometrischen Datentyp**

```
SELECT CG_Triangulate('POLYGON((0.0 0.0,1.0 0.0,1.0 1.0,0.0 1.0,0.0 0.0),(0.2 0.2,0.2 ←
   0.8,0.8 0.8,0.8 0.2,0.2 0.2))');
                cg_triangulate
                ----------------
                TIN(((0.8 0.2,0.2 0.2,1 0,0.8 0.2)),((0.2 0.2,0 0,1 0,0.2 0.2)),((1 1,0.8 ←
                   0.8,0.8 0.2,1 1)),((0 1,0 0,0.2 0.2,0 1)),((0 1,0.2 0.8,1 1,0 1)),((0 ←
                   1,0.2 0.2,0.2 0.8,0 1)),((0.2 0.8,0.8 0.8,1 1,0.2 0.8)),((0.2 0.8,0.2 ←
                   0.2,0.8 0.2,0.2 0.8)),((1\ 1,0.8\ 0.2,1\ 0,1\ 1)),((0.8\ 0.8,0.2\ 0.8,0.8 ←
                   0.2,0.8 0.8)))
                (1 row)
```
# **Siehe auch**

[CG\\_ConstrainedDelaunayTriangles,](#page-539-0) [ST\\_DelaunayTriangles,](#page-403-0) [ST\\_TriangulatePolygon](#page-441-0)

# **8.3.37 CG\_Visibility**

CG\_Visibility — Berechnen eines Sichtbarkeitspolygons aus einem Punkt oder einem Segment in einer Polygongeometrie

### **Synopsis**

geometry CG Visibility(geometry polygon, geometry point); geometry CG Visibility(geometry polygon, geometry pointA, geometry pointB);

# **Beschreibung**

Verfügbarkeit: 3.5.0 - erfordert SFCGAL >= 1.5.0.

Erfordert  $SFCGAL \geq 1.5.0$ 

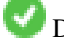

Diese Methode benötigt ein SFCGAL-Backend.

Diese Funktion unterstützt 3d und lässt den Z-Index nicht fallen.

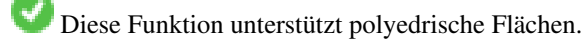

Diese Funktion unterstützt Dreiecke und dreieckige unregelmäßige Netzoberflächen (TIN).

# **Beispiele**

```
SELECT CG_Visibility('POLYGON((23.5 23.5,23.5 173.5,173.5 173.5,173.5 23.5,23.5 23.5),(108 ←-
   98,108 36,156 37,155 99,108 98),(107 157.5,107 106.5,135 107.5,133 127.5,143.5 \leftrightarrow127.5,143.5 108.5,153.5 109.5,151.5 166,107 157.5),(41 95.5,41 35,100.5 36,98.5 68,78.5
   68,77.5 96.5,41 95.5),(39 150,40 104,97.5 106.5,95.5 152,39 150))'::geometry, 'POINT(91 ←-
   87)'::geometry);
```
SELECT CG\_Visibility('POLYGON((23.5 23.5,23.5 173.5,173.5 173.5,173.5 23.5,23.5 23.5),(108 98,108 36,156 37,155 99,108 98),(107 157.5,107 106.5,135 107.5,133 127.5,143.5  $\leftrightarrow$ 127.5,143.5 108.5,153.5 109.5,151.5 166,107 157.5),(41 95.5,41 35,100.5 36,98.5 68,78.5 68,77.5 96.5,41 95.5),(39 150,40 104,97.5 106.5,95.5 152,39 150))'::geometry,'POINT(78.5 ← 68)'::geometry, 'POINT(98.5 68)'::geometry);

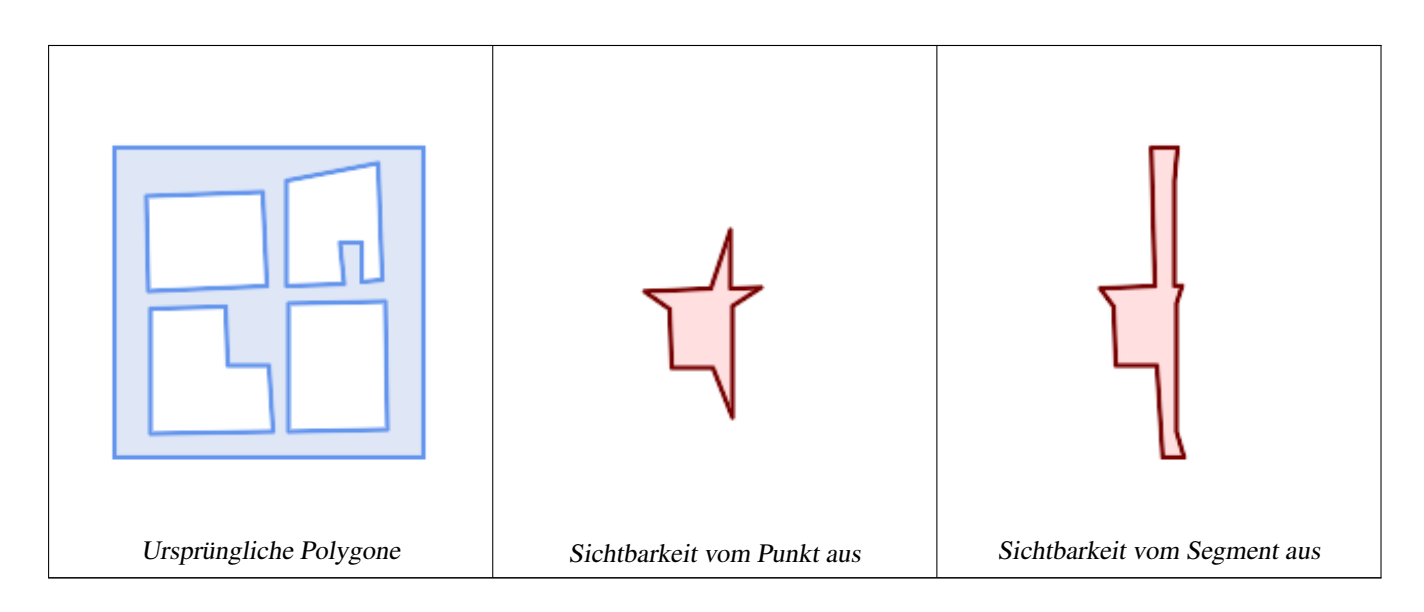

# **8.3.38 CG\_YMonotonePartition**

<span id="page-558-0"></span>CG\_YMonotonePartition — Berechnet die y-monotone Partition der Polygongeometrie

# **Synopsis**

geometry CG\_YMonotonePartition(geometry geom);

# **Beschreibung**

Berechnet die y-monotone Partition der Polygongeometrie.

# **Note**

Eine Partition eines Polygons P ist eine Menge von Polygonen, die so beschaffen ist, dass sich die Innenräume der Note! Polygone nicht schneiden und die Vereinigung der Polygone gleich dem Innenraum des ursprünglichen Polygons P ist. Ein y-monotones Polygon ist ein Polygon, dessen Scheitelpunkte v1,...,vn in zwei Ketten v1,...,vk und vk,...,vn,v1 unterteilt werden können, so dass jede horizontale Linie eine der beiden Ketten höchstens einmal schneidet. Dieser Algorithmus garantiert keine Begrenzung der Anzahl der erzeugten Polygone in Bezug auf die optimale Anzahl.

Verfügbarkeit: 3.5.0 - erfordert SFCGAL >= 1.5.0.

Erfordert SFCGAL >= 1.5.0

Diese Methode benötigt ein SFCGAL-Backend.

# **Beispiele**

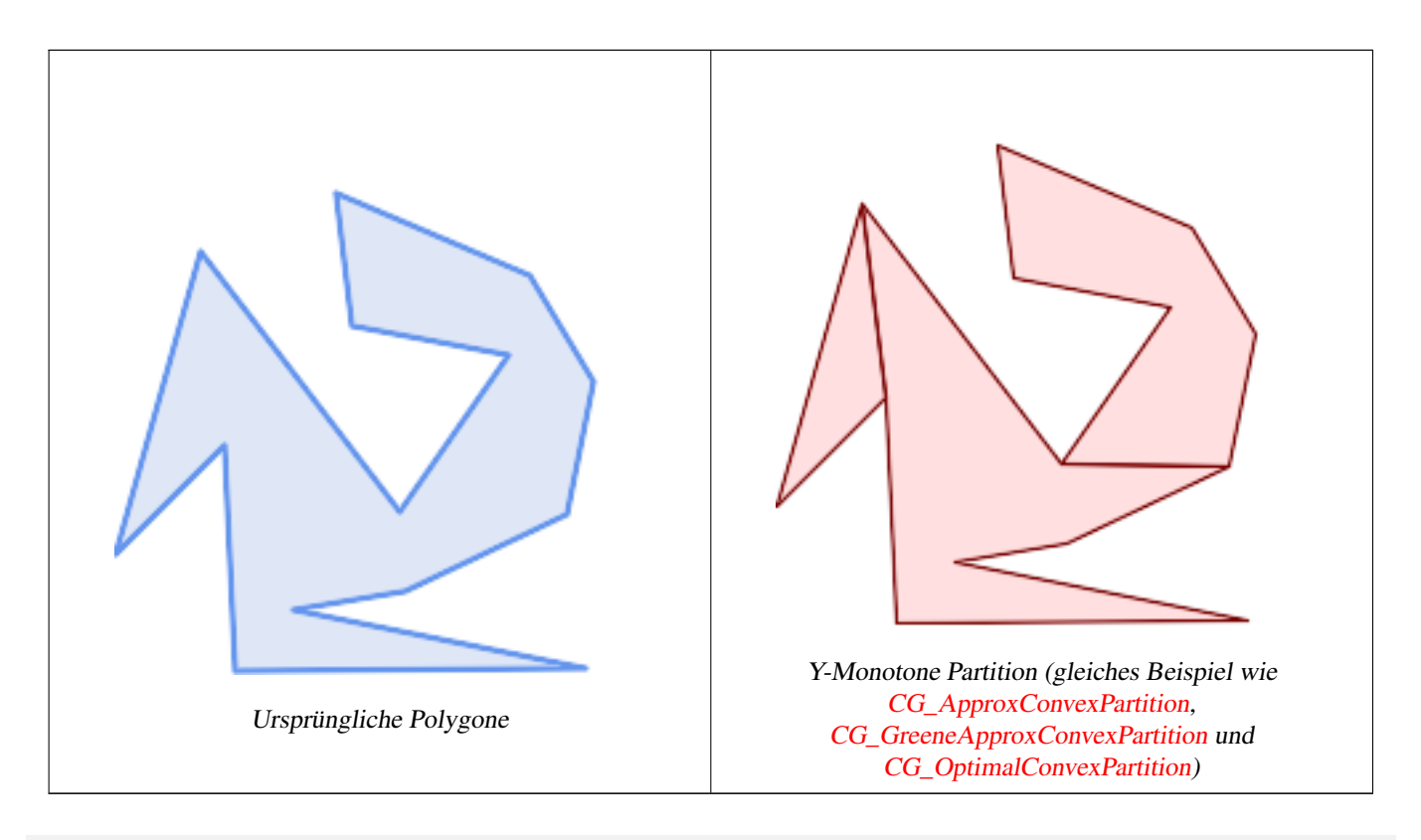

SELECT ST\_AsText(CG\_YMonotonePartition('POLYGON((156 150,83 181,89 131,148 120,107 61,32 ← 159,0 45,41 86,45 1,177 2,67 24,109 31,170 60,180 110,156 150))'::geometry));

GEOMETRYCOLLECTION(POLYGON((32 159,0 45,41 86,32 159)),POLYGON((107 61,32 159,41 86,45 ← 1,177 2,67 24,109 31,170 60,107 61)),POLYGON((156 150,83 181,89 131,148 120,107 61,170 60,180 110,156 150)))

# **Siehe auch**

[CG\\_ApproxConvexPartition,](#page-536-0) [CG\\_GreeneApproxConvexPartition,](#page-544-0) [CG\\_OptimalConvexPartition](#page-550-0)

# **Chapter 9**

# **Topologie**

Die topologischen Datentypen und Funktionen von PostGIS werden für die Verwaltung von topologischen Objekten wie Maschen, Kanten und Knoten verwendet.

Sandro Santilli's Vortrag auf der Tagung "PostGIS Day Paris 2011" liefert eine gute Übersicht über die PostGIS Topologie und deren Perspektiven [Topology with PostGIS 2.0 slide deck.](http://strk.kbt.io/projects/postgis/Paris2011_TopologyWithPostGIS_2_0.pdf)

Vincent Picavet gibt in [PostGIS Topology PGConf EU 2012](https://gitlab.com/Oslandia/documentation/presentations/-/blob/master/2012/pgconf_eu_2012/pgconfeu2012_vincent_picavet_postgis_topology.pdf) einen guten Überblick darüber, was Topologie ist, wie sie verwendet wird und welche FOSS4G-Tools sie unterstützen.

Ein Beispiel für eine topologische Geodatenbank ist die [US Census Topologically Integrated Geographic Encoding and Refer](https://www.census.gov/geo/maps-data/data/tiger.html)[encing System \(TIGER\)](https://www.census.gov/geo/maps-data/data/tiger.html) Datenbank. Zum Experimentieren mit der PostGIS Topologie stehen unter [Topology\\_Load\\_Tiger](#page-853-0) Daten zur Verfügung.

Das PostGIS Modul "Topologie" gab es auch schon in früheren Versionen von PostGIS, es war aber nie Teil der offiziellen PostGIS Dokumentation. In PostGIS 2.0.0 fand eine umfangreiche Überarbeitung statt, um überholte Funktionen zu entfernen, bekannte Probleme mit der Bedienbarkeit zu bereinigen, bessere Dokumentation der Funktionalität, Einführung neuer Funktionen, und eine bessere Übereinstimmung mit den SQL-MM Normen zu erreichen.

Genauere Angaben zu diesem Projekt finden sich unter [PostGIS Topology Wiki](http://trac.osgeo.org/postgis/wiki/UsersWikiPostgisTopology)

Alle Funktionen und Tabellen, die zu diesem Modul gehören, sind im Schema mit der Bezeichnung topology installiert.

Funktionen die im SQL/MM Standard definiert sind erhalten das Präfix ST\_, PostGIS eigene Funktionen erhalten kein Präfix.

Ab PostGIS 2.0 wird die Topologie Unterstützung standardmäßig mitkompiliert und kann bei der Konfiguration mittels der Konfigurationsoption "--without-topology", wie in Chapter [2](#page-31-0) beschrieben, deaktiviert werden.

# **9.1 Topologische Datentypen**

# **9.1.1 getfaceedges\_returntype**

getfaceedges\_returntype — Ein zusammengesetzter Typ, der aus einer Sequenznummer und einer Randnummer besteht.

# **Beschreibung**

Ein zusammengesetzter Typ, der aus einer Sequenznummer und einer Kantennummer besteht. Dies ist der Rückgabetyp für die Funktionen ST\_GetFaceEdges und GetNodeEdges.

- 1. sequence ist eine Ganzzahl: Sie verweist auf eine Topologie, die in der Tabelle topology.topology definiert ist. In dieser Tabelle sind das Schema, das die Topologie enthält, und die SRID verzeichnet.
- 2. edge ist eine Ganzzahl: Der Identifikator einer Kante.

# **9.1.2 TopoGeometry**

<span id="page-561-0"></span>TopoGeometry — Ein zusammengesetzter Typ, der eine topologisch festgelegte Geometrie darstellt.

# **Beschreibung**

Ein zusammengesetzter Datentyp, der auf eine topologische Geometrie in einem bestimmten topologischen Layer verweist und einen spezifischen Datentyp und eine eindeutige ID hat. Folgende Bestandteile bilden die Elemente einer TopoGeometry: topology\_id, layer\_id, id Ganzzahl, type Ganzzahl.

- 1. topology\_id ist eine Ganzzahl: Sie verweist auf eine Topologie, die in der Tabelle topology.topology definiert ist. In dieser Tabelle sind das Schema, das die Topologie enthält, und die SRID verzeichnet.
- 2. Layer id ist eine Ganzzahl: Die layer id in der Tabelle topology.layer zu der die TopoGeometry gehört. Die Kombination aus topology id und layer id liefert eine eindeutige Referenz in der Tabelle topology.layer.
- 3. id ist eine Ganzzahl: Die id ist eine automatisch erzeugte Sequenznummer, welche die TopoGeometry in dem jeweiligen topologischen Layer eindeutig ausweist.
- 4. type ist eine Ganzzahl zwischen 1 und 4, welche den geometrischen Datentyp festlegt: 1:[Multi]Point, 2:[Multi]Line, 3:[Multi]Polygon, 4:GeometryCollection

# **Verhaltensweise bei der Typumwandlung**

In diesem Abschnitt sind die für diesen Datentyp erlaubten impliziten und expliziten Typumwandlungen beschrieben.

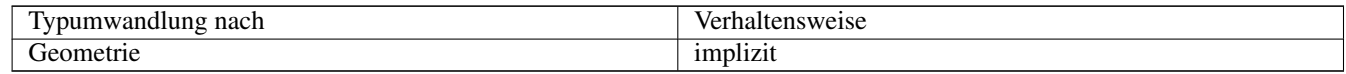

# **Siehe auch**

### [CreateTopoGeom](#page-599-0)

# **9.1.3 validatetopology\_returntype**

<span id="page-561-1"></span>validatetopology\_returntype — Ein zusammengesetzter Datentyp, der aus einer Fehlermeldung und id1 und id2 besteht. id1 und id2 deuten auf die Stelle hin, an der der Fehler auftrat. Dies ist der von ValidateTopology zurückgegebene Datentyp.

# **Beschreibung**

Ein zusammengesetzter Datentyp, der aus einer Fehlermeldung und zwei Ganzzahlen besteht. Die Funktion [ValidateTopology](#page-568-0) gibt eine Menge dieser Datentypen zurück, um bei der Validierung gefundene Fehler zu beschreiben. Unter id1 und id2 sind die ids der topologischen Objekte verzeichnet, die an dem Fehler beteiligt sind.

1. error ist varchar: Gibt die Art des Fehlers an.

Aktuell existieren folgende Fehlerbeschreibungen: zusammenfallende Knoten/coincident nodes, Kante ist nicht simple/edge not simple, Kanten- und Endknotengeometrie stimmen nicht überein/edge end node geometry mis-match, Kantenund Anfangsknotengeometrie stimmen nicht überein/edge start node geometry mismatch, Masche überlappt Masche/face overlaps face, Masche innerhalb einer Masche/face within face.

- 2. id1 ist eine ganze Zahl: Gibt den Identifikator einer Kante / Masche / Knoten in der Fehlermeldung an.
- 3. id2 ist eine ganze Zahl: Wenn 2 Objekte in den Fehler involviert sind verweist diese Zahl auf die zweite Kante / oder Knoten.

**Siehe auch**

[ValidateTopology](#page-568-0)

# **9.2 Topologische Domänen**

# **9.2.1 TopoElement**

<span id="page-562-1"></span>TopoElement — Ein Feld mit 2 Ganzzahlen, welches in der Regel für die Auffindung einer Komponente einer TopoGeometry dient.

### **Beschreibung**

Ein Feld mit 2 Ganzzahlen, welches einen Bestandteil einer einfachen oder hierarchischen [TopoGeometry](#page-561-0) abbildet.

Im Falle einer einfachen TopoGeometry ist das erste Element des Feldes der Identifikator einer topologischen Elementarstruktur und das zweite Element der Typ (1:Knoten, 2:Kante, 3:Masche). Im Falle einer hierarchischen TopoGeometry ist das erste Element des Feldes der Identifikator der Kind-TopoGeometry und das zweite Element der Identifikator des Layers.

#### **Note** Note!

Bei jeder gegebenen hierarchischen TopoGeometry werden alle Kindklassen der TopoGeometrie vom selben Kindlayer abgeleitet, so wie dies in dem Datensatz von "topology.layer" für den Layer der TopoGeometry definiert ist.

# **Beispiele**

```
SELECT te[1] AS id, te[2] AS type FROM
( SELECT ARRAY[1,2]::topology.topoelement AS te ) f;
 id | type
----+------
  1 \quad | \quad 2SELECT ARRAY[1,2]::topology.topoelement;
  te
-------
 {1,2}
--Example of what happens when you try to case a 3 element array to topoelement
-- NOTE: topoement has to be a 2 element array so fails dimension check
SELECT ARRAY[1,2,3]::topology.topoelement;
ERROR: value for domain topology.topoelement violates check constraint "dimensions"
```
### **Siehe auch**

[GetTopoGeomElements,](#page-606-0) [TopoElementArray,](#page-562-0) [TopoGeometry,](#page-561-0) [TopoGeom\\_addElement,](#page-604-0) [TopoGeom\\_remElement](#page-604-1)

# **9.2.2 TopoElementArray**

<span id="page-562-0"></span>TopoElementArray — Ein Feld mit TopoElement Objekten.

Ein Feld mit 1 oder mehreren TopoElement Objekten; wird hauptsächlich verwendet, um Bestandteile einer TopoGeometry herumzureichen.

### **Beispiele**

```
SELECT '{{1,2}, {4,3}}'::topology.topoelementarray As tea;
 tea
-------
\{1,2\},\{4,3\}\}-- more verbose equivalent --
SELECT ARRAY[ARRAY[1,2], ARRAY[4,3]]::topology.topoelementarray As tea;
  tea
-------
\{ {1, 2}, {4, 3} \}--using the array agg function packaged with topology --
SELECT topology.TopoElementArray_Agg(ARRAY[e,t]) As tea
 FROM generate_series(1,4) As e CROSS JOIN generate_series(1,3) As t;
  tea
--------------------------------------------------------------------------
{\{1,1\},\{1,2\},\{1,3\},\{2,1\},\{2,2\},\{2,3\},\{3,1\},\{3,2\},\{4,1\},\{4,2\},\{4,3\}}
```
SELECT '{{1,2,4},{3,4,5}}'::topology.topoelementarray As tea; ERROR: value for domain topology.topoelementarray violates check constraint "dimensions"

### **Siehe auch**

[TopoElement,](#page-562-1) [GetTopoGeomElementArray,](#page-605-0) [TopoElementArray\\_Agg](#page-602-0)

# **9.3 Verwaltung von Topologie und TopoGeometry**

# **9.3.1 AddTopoGeometryColumn**

<span id="page-563-0"></span>AddTopoGeometryColumn — Fügt ein TopoGeometry Attribut an eine bestehende Tabelle an, registriert dieses neue Attribut als einen Layer in topology.layer und gibt die neue layer\_id zurück.

### **Synopsis**

integer AddTopoGeometryColumn(varchar topology\_name, varchar schema\_name, varchar table\_name, varchar column\_name, varchar feature type);

integer AddTopoGeometryColumn(varchar topology\_name, varchar schema\_name, varchar table\_name, varchar column\_name, varchar feature\_type, integer child\_layer);

#### **Beschreibung**

Jedes TopoGeometry Objekt gehört zu einem bestimmten Layer einer bestimmten Topologie. Bevor Sie ein TopoGeometry Objekt erzeugen, müssen Sie dessen topologischen Layer erzeugen. Ein topologischer Layer ist eine Assoziation einer Featuretabelle mit der Topologie. Er enthält auch Angaben zum Typ und zur Hierarchie. Man erzeugt einen Layer mittels der Funktion AddTopoGeometryColumn():

Diese Funktion fügt sowohl das angeforderte Attribut an die Tabelle als auch einen Datensatz mit der angegebenen Information in die Tabelle topology.layer.

Wenn Sie den [child layer] nicht angeben (oder auf NULL setzen), dann enthält dieser Layer elementare TopoGeometries (aus topologischen Elementarstrukturen zusammengesetzt). Andernfalls enthält dieser Layer hierarchische TopoGeometries (aus den TopoGeometries des child\_layer zusammengesetzt).

Sobald der Layer erstellt wurde (seine id von der Funktion AddTopoGeometryColumn zurückgegeben wurde), können Sie TopoGeometry Objekte in ihm erzeugen

Gültige feature\_types sind: PUNKT, MULTIPUNKT, LINIE, MULTILINIE, POLYGON, MULTIPOLYGON, SAMM-LUNG

Verfügbarkeit: 1.1

### **Beispiele**

```
-- Note for this example we created our new table in the ma_topo schema
-- though we could have created it in a different schema -- in which case topology name and \leftrightarrowschema_name would be different
CREATE SCHEMA ma;
CREATE TABLE ma.parcels(gid serial, parcel_id varchar(20) PRIMARY KEY, address text);
SELECT topology.AddTopoGeometryColumn('ma_topo', 'ma', 'parcels', 'topo', 'POLYGON');
```

```
CREATE SCHEMA ri;
CREATE TABLE ri.roads(gid serial PRIMARY KEY, road_name text);
SELECT topology.AddTopoGeometryColumn('ri_topo', 'ri', 'roads', 'topo', 'LINE');
```
### **Siehe auch**

[DropTopoGeometryColumn,](#page-566-0) [toTopoGeom,](#page-601-0) [CreateTopology,](#page-572-0) [CreateTopoGeom](#page-599-0)

# **9.3.2 RenameTopoGeometryColumn**

<span id="page-564-0"></span>RenameTopoGeometryColumn — Benennt eine topogeometrische Spalte um

#### **Synopsis**

topology.layer RenameTopoGeometryColumn(regclass layer\_table, name feature\_column, name new\_name);

### **Beschreibung**

Diese Funktion ändert den Namen einer bestehenden TopoGeometry-Spalte und stellt sicher, dass die Metadateninformationen entsprechend aktualisiert werden.

Verfügbarkeit: 3.4.0

#### **Beispiele**

```
SELECT topology.RenameTopoGeometryColumn('public.parcels', 'topogeom', 'tgeom');
```
### **Siehe auch**

[AddTopoGeometryColumn,](#page-563-0) [RenameTopology](#page-565-0)

# **9.3.3 DropTopology**

<span id="page-565-1"></span>DropTopology — Bitte mit Vorsicht verwenden: Löscht ein topologisches Schema und dessen Referenz in der Tabelle topology.topology, sowie die Referenzen zu den Tabellen in diesem Schema aus der Tabelle geometry\_columns.

# **Synopsis**

integer **DropTopology**(varchar topology schema name);

### **Beschreibung**

Löscht ein topologisches Schema und dessen Referenz in der Tabelle topology.topology, sowie die Referenzen zu den Tabellen in diesem Schema aus der Tabelle geometry\_columns. Diese Funktion sollte MIT VORSICHT BENUTZT werden, da damit unabsichtlich Daten zerstört werden können. Falls das Schema nicht existiert, werden nur die Referenzeinträge des bezeichneten Schemas gelöscht.

Verfügbarkeit: 1.1

### **Beispiele**

Löscht das Schema "ma\_topo" kaskadierend und entfernt alle Referenzen in topology.topology und in geometry\_columns.

```
SELECT topology.DropTopology('ma_topo');
```
# **Siehe auch**

### [DropTopoGeometryColumn](#page-566-0)

# **9.3.4 RenameTopology**

<span id="page-565-0"></span>RenameTopology — Benennt eine Topologie um

# **Synopsis**

varchar RenameTopology(varchar old\_name, varchar new\_name);

### **Beschreibung**

Benennt ein Topologieschema um und aktualisiert seinen Metadatensatz in der Tabelle topology.topology.

Verfügbarkeit: 3.4.0

### **Beispiele**

Umbenennen einer Topologie von topo\_stage in topo\_prod. SELECT topology.RenameTopology('topo\_stage', 'topo\_prod');

### **Siehe auch**

[CopyTopology,](#page-573-0) [RenameTopoGeometryColumn](#page-564-0)

# **9.3.5 DropTopoGeometryColumn**

<span id="page-566-0"></span>DropTopoGeometryColumn — Entfernt ein TopoGeometry-Attribut aus der Tabelle mit der Bezeichnung table\_name im Schema schema\_name und entfernt die Registrierung der Attribute aus der Tabelle "topology.layer".

### **Synopsis**

text DropTopoGeometryColumn(varchar schema\_name, varchar table\_name, varchar column\_name);

### **Beschreibung**

Entfernt ein TopoGeometry-Attribut aus der Tabelle mit der Bezeichnung table\_name im Schema schema\_name und entfernt die Registrierung der Attribute aus der Tabelle "topology.layer". Gibt eine Zusammenfassung des Löschstatus aus. AN-MERKUNG: vor dem Löschen werden alle Werte auf NULL gesetzt, um die Überprüfung der referenziellen Integrität zu umgehen.

Verfügbarkeit: 1.1

### **Beispiele**

SELECT topology.DropTopoGeometryColumn('ma\_topo', 'parcel\_topo', 'topo');

### **Siehe auch**

### [AddTopoGeometryColumn](#page-563-0)

# **9.3.6 Populate\_Topology\_Layer**

Populate\_Topology\_Layer — Fügt fehlende Einträge zu der Tabelle topology.layer hinzu, indem Metadaten aus den topologischen Tabellen ausgelesen werden.

### **Synopsis**

setof record Populate\_Topology\_Layer();

### **Beschreibung**

Trägt fehlende Einträge in der Tabelle topology.layer ein, indem die topologischen Constraints und Tabellen inspiziert werden. Diese Funktion ist nach der Wiederherstellung von Schemata mit topologischen Daten sinnvoll, um Einträge im Topologie-Katalog zu reparieren.

Wirft eine Liste der erzeugten Einträge aus. Die zurückgegebenen Attribute sind schema\_name, table\_name und feature\_colu

Verfügbarkeit: 2.3.0

### **Beispiele**

```
SELECT CreateTopology('strk_topo');
CREATE SCHEMA strk;
CREATE TABLE strk.parcels(gid serial, parcel_id varchar(20) PRIMARY KEY, address text);
SELECT topology.AddTopoGeometryColumn('strk_topo', 'strk', 'parcels', 'topo', 'POLYGON');
-- this will return no records because this feature is already registered
SELECT *
 FROM topology.Populate_Topology_Layer();
-- let's rebuild
TRUNCATE TABLE topology.layer;
SELECT *
 FROM topology.Populate_Topology_Layer();
SELECT topology_id,layer_id, schema_name As sn, table_name As tn, feature_column As fc
FROM topology.layer;
schema_name | table_name | feature_column
-------------+------------+----------------
strk | parcels | topo
```
topology\_id | layer\_id | sn | tn | fc -------------+----------+------+---------+------ 2 | 2 | strk | parcels | topo (1 row)

### **Siehe auch**

(1 row)

### [AddTopoGeometryColumn](#page-563-0)

# **9.3.7 TopologySummary**

TopologySummary — Nimmt den Namen einer Topologie und liefert eine Zusammenfassung der Gesamtsummen der Typen und Objekte in der Topologie.

### **Synopsis**

text TopologySummary(varchar topology\_schema\_name);

### **Beschreibung**

Nimmt den Namen einer Topologie und liefert eine Zusammenfassung der Gesamtsummen der Typen und Objekte in der Topologie.

Verfügbarkeit: 2.0.0

### **Beispiele**

```
SELECT topology.topologysummary('city_data');
                    topologysummary
--------------------------------------------------------
 Topology city_data (329), SRID 4326, precision: 0
 22 nodes, 24 edges, 10 faces, 29 topogeoms in 5 layers
Layer 1, type Polygonal (3), 9 topogeoms
 Deploy: features.land_parcels.feature
Layer 2, type Puntal (1), 8 topogeoms
 Deploy: features.traffic signs.feature
Layer 3, type Lineal (2), 8 topogeoms
 Deploy: features.city_streets.feature
 Layer 4, type Polygonal (3), 3 topogeoms
 Hierarchy level 1, child layer 1
 Deploy: features.big_parcels.feature
 Layer 5, type Puntal (1), 1 topogeoms
 Hierarchy level 1, child layer 2
 Deploy: features.big_signs.feature
```
### **Siehe auch**

[Topology\\_Load\\_Tiger](#page-853-0)

# **9.3.8 ValidateTopology**

<span id="page-568-0"></span>ValidateTopology — Liefert eine Menge validatetopology\_returntype Objekte, die Probleme mit der Topologie beschreiben.

#### **Synopsis**

setof validatetopology\_returntype **ValidateTopology**(varchar toponame, geometry bbox);

#### **Beschreibung**

Gibt eine Reihe von [validatetopology\\_returntype](#page-561-1) Objekten zurück, die Probleme mit der Topologie aufzeigen, wobei die Prüfung optional auf den durch den Parameter bbox angegebenen Bereich beschränkt werden kann.

Die Liste der möglichen Fehler, ihre Bedeutung und die zurückgegebenen IDs sind unten aufgeführt:

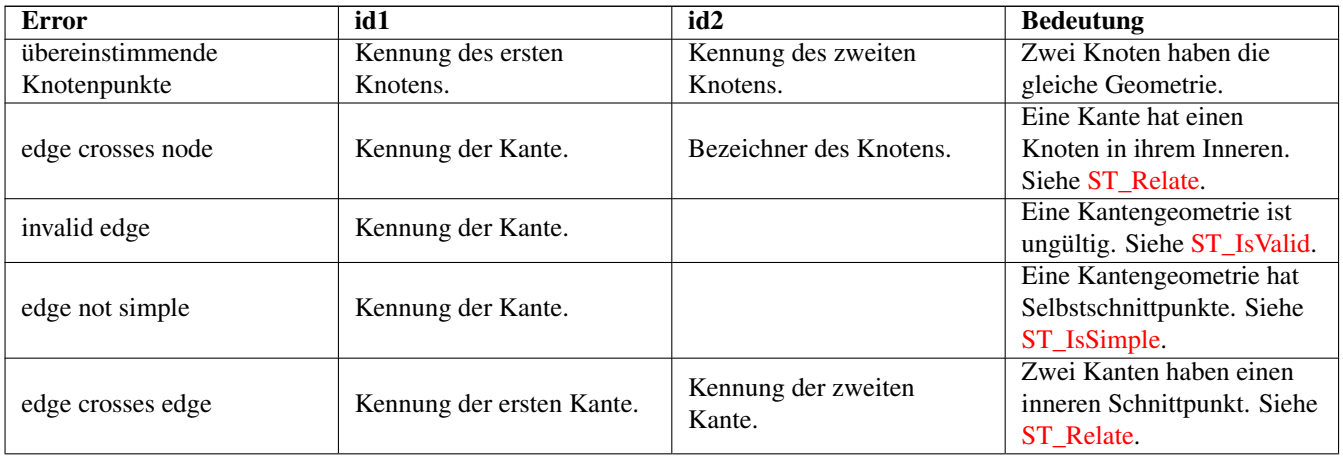

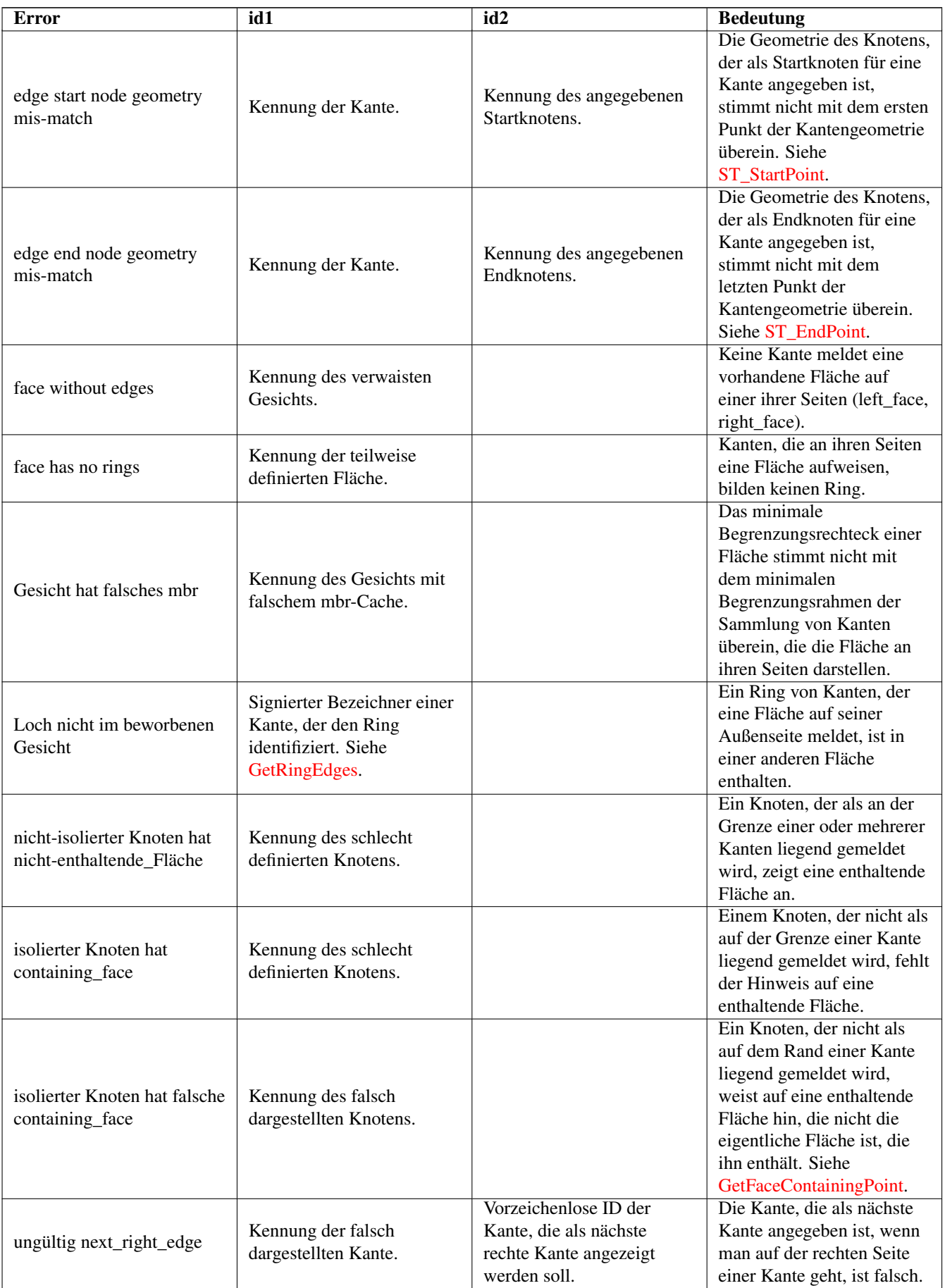

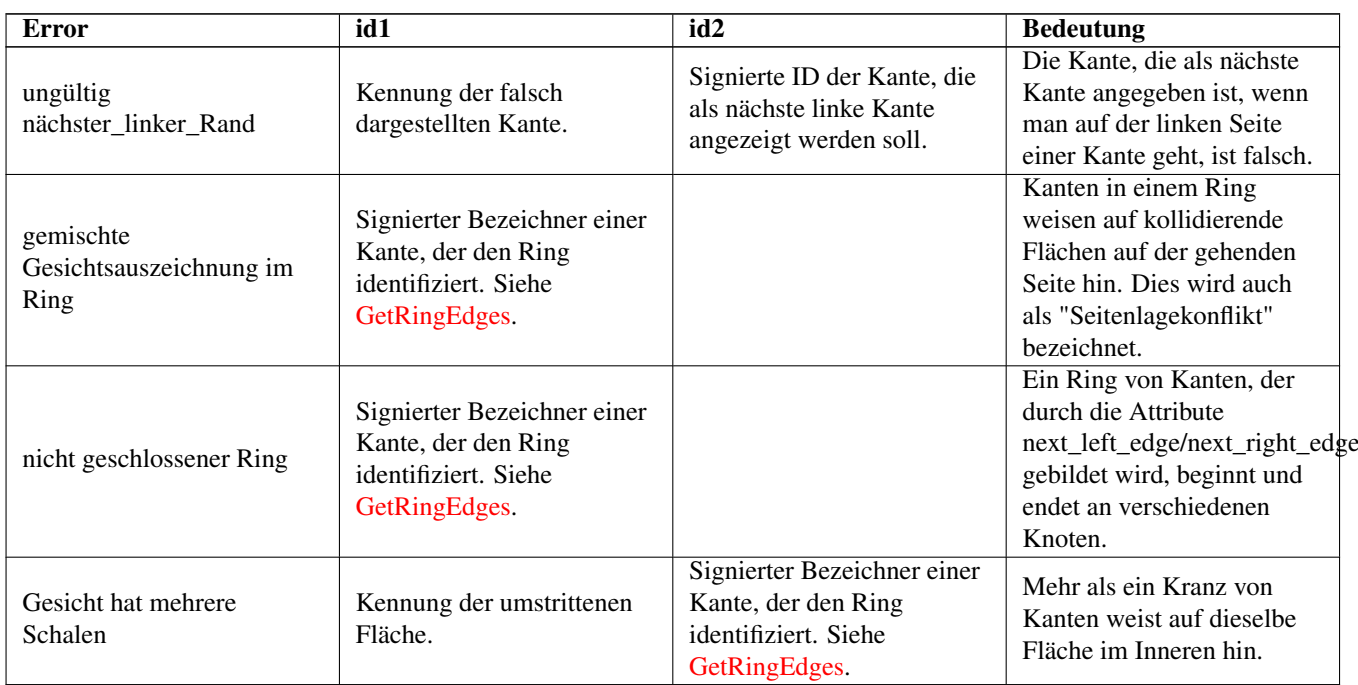

Verfügbarkeit: 1.0.0

Erweiterung: 2.0.0 effizientere Ermittlung sich überkreuzender Kanten. Falsch positive Fehlmeldungen von früheren Versionen fixiert.

Änderung: 2.2.0 Bei 'edge crosses node' wurden die Werte für id1 und id2 vertauscht, um mit der Fehlerbeschreibung konsistent zu sein.

Geändert: 3.2.0 fügte den optionalen bbox-Parameter hinzu und führte Prüfungen der Flächenbeschriftung und der Kantenverknüpfung durch.

# **Beispiele**

```
SELECT * FROM topology.ValidateTopology('ma_topo');
    error | id1 | id2
   -------------------+-----+-----
face without edges | 1 |
```
# **Siehe auch**

[validatetopology\\_returntype,](#page-561-1) [Topology\\_Load\\_Tiger](#page-853-0)

# **9.3.9 ValidateTopologyRelation**

ValidateTopologyRelation — Gibt Informationen über ungültige Topologiebeziehungssätze zurück

# **Synopsis**

setof record ValidateTopologyRelation(varchar toponame);

Gibt eine Reihe von Datensätzen mit Informationen über Ungültigkeiten in der Beziehungstabelle der Topologie zurück.

Verfügbarkeit: 3.2.0

# **Siehe auch**

[ValidateTopology](#page-568-0)

# **9.3.10 FindTopology**

<span id="page-571-1"></span>FindTopology — Gibt einen Topologie-Datensatz mit anderen Mitteln zurück.

# **Synopsis**

topology FindTopology(TopoGeometry topogeom); topology FindTopology(regclass layerTable, name layerColumn); topology FindTopology(name layerSchema, name layerTable, name layerColumn); topology FindTopology(text topoName); topology FindTopology(int id);

# **Beschreibung**

Nimmt einen Topologiebezeichner oder den Bezeichner eines topologiebezogenen Objekts und gibt einen topology.topology-Datensatz zurück.

Verfügbarkeit: 3.2.0

### **Beispiele**

```
SELECT name(findTopology('features.land_parcels', 'feature'));
  name
-----------
 city_data
(1 row)
```
### **Siehe auch**

### [FindLayer](#page-571-0)

# **9.3.11 FindLayer**

<span id="page-571-0"></span>FindLayer — Gibt einen topology.layer-Datensatz mit anderen Mitteln zurück.

### **Synopsis**

topology.layer FindLayer(TopoGeometry tg); topology.layer FindLayer(regclass layer\_table, name feature\_column); topology.layer FindLayer(name schema\_name, name table\_name, name feature\_column); topology.layer FindLayer(integer topology\_id, integer layer\_id);

Nimmt einen Layer-Identifikator oder den Identifikator eines topologiebezogenen Objekts und gibt einen topology.layer-Datensatz zurück.

Verfügbarkeit: 3.2.0

### **Beispiele**

```
SELECT layer_id(findLayer('features.land_parcels', 'feature'));
 layer_id
----------
        1
(1 row)
```
**Siehe auch**

[FindTopology](#page-571-1)

# **9.4 Verwaltung der Topologie-Statistiken**

Das Hinzufügen von Elementen zu einer Topologie löst viele Datenbankabfragen aus, um bestehende Kanten zu finden, die geteilt werden, Knoten hinzuzufügen und Kanten zu aktualisieren, die mit dem neuen Liniennetz verknotet werden. Aus diesem Grund ist es sinnvoll, dass die Statistiken über die Daten in den Topologietabellen aktuell sind.

Die PostGIS-Topologiebevölkerungs- und -bearbeitungsfunktionen aktualisieren die Statistiken nicht automatisch, da eine Aktualisierung der Statistiken nach jeder einzelnen Änderung in einer Topologie zu viel Aufwand wäre.

#### **Note** Note!

Die von Autovacuum aktualisierten Statistiken sind für Transaktionen, die vor Beendigung des Autovacuum-Prozesses gestartet wurden, NICHT sichtbar, so dass lang laufende Transaktionen selbst ANALYZE ausführen müssen, um aktualisierte Statistiken zu verwenden.

# **9.5 Topologie Konstruktoren**

# **9.5.1 CreateTopology**

<span id="page-572-0"></span>CreateTopology — Erstellt ein neues Topologie-Schema und trägt es in die Tabelle topology.topology ein.

### **Synopsis**

integer CreateTopology(varchar topology\_schema\_name); integer CreateTopology(varchar topology\_schema\_name, integer srid); integer CreateTopology(varchar topology\_schema\_name, integer srid, double precision prec); integer CreateTopology(varchar topology\_schema\_name, integer srid, double precision prec, boolean hasz);

Erstellt ein neues Topologie-Schema mit dem Namen topology\_name und registriert es in der Tabelle topology.topology. Topologien müssen eindeutig benannt sein. Die Topologietabellen (edge\_data, face, node, und relation werden im Schema erstellt. Sie gibt die ID der Topologie zurück.

Das srid ist das [Raumbezugssystem](#page-69-0) SRID für die Topologie.

Die Toleranz prec wird in den Einheiten des räumlichen Bezugssystems gemessen. Der Standardwert für die Toleranz ist 0.

hasz ist standardmäßig false, wenn nicht angegeben.

Sie ähnelt der SQL/MM [ST\\_InitTopoGeo,](#page-574-0) hat aber mehr Funktionen.

Verfügbarkeit: 1.1

Verbessert: 2.0 fügte die Signatur hinzu, die hasZ akzeptiert

### **Beispiele**

Erstellen Sie ein Topologieschema mit der Bezeichnung ma\_topo, das Kanten und Knoten in Massachusetts State Plane-Metern (SRID = 26986) speichert. Die Toleranz beträgt 0,5 Meter, da das räumliche Bezugssystem meterbasiert ist.

SELECT topology.CreateTopology('ma\_topo', 26986, 0.5);

Erstellen einer Topologie für Rhode Island mit der Bezeichnung ri\_topo im Raumbezugssystem State Plane-feet (SRID = 3438)

```
SELECT topology.CreateTopology('ri_topo', 3438) AS topoid;
topoid
------
2
```
### **Siehe auch**

Section [4.5,](#page-69-1) [ST\\_InitTopoGeo,](#page-574-0) [Topology\\_Load\\_Tiger](#page-853-0)

# **9.5.2 CopyTopology**

<span id="page-573-0"></span>CopyTopology — Erstellt eine Kopie einer Topologie (Knoten, Kanten, Flächen, Ebenen und TopoGeometrien) in ein neues Schema

### **Synopsis**

integer CopyTopology(varchar existing\_topology\_name, varchar new\_name);

#### **Beschreibung**

Erstellt eine neue Topologie mit dem Namen new\_name, wobei SRID und Präzision von existing\_topology\_name kopiert werden. Die Knoten, Kanten und Flächen in existing\_topology\_name werden in die neue Topologie kopiert, ebenso wie die Layer und ihre zugehörigen TopoGeometrien.

#### **Note** Note!

Die neuen Zeilen in der Tabelle topology.layer enthalten synthetische Werte für schema\_name, table\_name und feature column. Dies liegt daran, dass die TopoGeometry-Objekte nur als Definition existieren und noch nicht in einer benutzerdefinierten Tabelle verfügbar sind.

Verfügbarkeit: 2.0.0

### **Beispiele**

Erstellen Sie ein Backup einer Topologie mit dem Namen ma\_topo.

SELECT topology.CopyTopology('ma\_topo', 'ma\_topo\_backup');

# **Siehe auch**

Section [4.5,](#page-69-1) [CreateTopology,](#page-572-0) [RenameTopology](#page-565-0)

# **9.5.3 ST\_InitTopoGeo**

<span id="page-574-0"></span>ST\_InitTopoGeo — Erstellt ein neues Topologie-Schema und trägt es in die Tabelle topology.topology ein.

### **Synopsis**

text ST\_InitTopoGeo(varchar topology\_schema\_name);

### **Beschreibung**

Dies ist das SQL-MM-Äquivalent zu [CreateTopology.](#page-572-0) Es fehlen die Optionen für das räumliche Bezugssystem und die Toleranz. Es liefert eine Textbeschreibung der Topologieerstellung anstelle der Topologie-ID.

# Verfügbarkeit: 1.1

Diese Methode setzt die SQL/MM-Spezifikation um. SQL-MM 3 Topo-Geo and Topo-Net 3: Routine Details: X.3.17

# **Beispiele**

```
SELECT topology.ST_InitTopoGeo('topo_schema_to_create') AS topocreation;
                     astopocreation
------------------------------------------------------------
 Topology-Geometry 'topo_schema_to_create' (id:7) created.
```
# **Siehe auch**

[CreateTopology](#page-572-0)

# **9.5.4 ST\_CreateTopoGeo**

ST\_CreateTopoGeo — Fügt eine Sammlung von Geometrien an eine leere Topologie an und gibt eine Bestätigungsmeldung aus.

### **Synopsis**

text ST\_CreateTopoGeo(varchar atopology, geometry acollection);

Fügt eine Sammelgeometrie einer leeren Topologie hinzu und gibt eine Bestätigungsmeldung aus.

Nützlich um eine leere Topologie zu befüllen.

Verfügbarkeit: 2.0

Diese Methode setzt die SQL/MM-Spezifikation um. SQL-MM: Topo-Geo and Topo-Net 3: Routine Details -- X.3.18

### **Beispiele**

```
-- Populate topology --
SELECT topology.ST_CreateTopoGeo('ri_topo',
 ST_GeomFromText('MULTILINESTRING((384744 236928,384750 236923,384769 236911,384799 ←
    236895,384811 236890,384833 236884,
  384844 236882,384866 236881,384879 236883,384954 236898,385087 236932,385117 236938,
  385167 236938,385203 236941,385224 236946,385233 236950,385241 236956,385254 236971,
  385260 236979,385268 236999,385273 237018,385273 237037,385271 237047,385267 237057,
  385225 237125,385210 237144,385192 237161,385167 237192,385162 237202,385159 237214,
  385159 237227,385162 237241,385166 237256,385196 237324,385209 237345,385234 237375,
  385237 237383,385238 237399,385236 237407,385227 237419,385213 237430,385193 237439,
  385174 237451,385170 237455,385169 237460,385171 237475,385181 237503,385190 237521,
  385200 237533,385206 237538,385213 237541,385221 237542,385235 237540,385242 237541,
  385249 237544,385260 237555,385270 237570,385289 237584,385292 237589,385291 \leftrightarrow237596,385284 237630))',3438)
  );
     st_createtopogeo
----------------------------
 Topology ri_topo populated
-- create tables and topo geometries --
CREATE TABLE ri.roads(gid serial PRIMARY KEY, road_name text);
SELECT topology.AddTopoGeometryColumn('ri_topo', 'ri', 'roads', 'topo', 'LINE');
```
### **Siehe auch**

[TopoGeo\\_LoadGeometry,](#page-577-0) [AddTopoGeometryColumn,](#page-563-0) [CreateTopology,](#page-572-0) [DropTopology](#page-565-1)

# **9.5.5 TopoGeo\_AddPoint**

TopoGeo\_AddPoint — Fügt einen Punkt, unter Berücksichtigung einer Toleranz, an eine bestehende Topologie an. Existierende Kanten werden eventuell aufgetrennt.

### **Synopsis**

integer TopoGeo\_AddPoint(varchar atopology, geometry apoint, float8 tolerance);

### **Beschreibung**

Fügt einen Punkt an eine bestehende Topologie an und gibt dessen Identifikator zurück. Der vorgegebene Punkt wird von bestehenden Knoten oder Kanten, innerhalb einer gegebenen Toleranz, gefangen. Eine existierende Kante kann durch den gefangenen Punkt aufgetrennt werden.

Verfügbarkeit: 2.0.0
# **Siehe auch**

[TopoGeo\\_AddLineString,](#page-576-0) [TopoGeo\\_AddPolygon,](#page-576-1) [TopoGeo\\_LoadGeometry,](#page-577-0) [AddNode,](#page-594-0) [CreateTopology](#page-572-0)

# **9.5.6 TopoGeo\_AddLineString**

<span id="page-576-0"></span>TopoGeo\_AddLineString — Fügt einen Linienzug, unter Berücksichtigung einer Toleranz, an eine bestehende Topologie an. Existierende Kanten/Maschen werden eventuell aufgetrennt. Gibt den Identifikator der Kante aus.

# **Synopsis**

SETOF integer TopoGeo AddLineString(varchar atopology, geometry aline, float8 tolerance);

### **Beschreibung**

Adds a linestring to an existing topology and returns a set of edge identifiers forming it up. The given line will snap to existing nodes or edges within given tolerance. Existing edges and faces may be split by the line. New nodes and faces may be added.

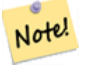

Die Aktualisierung von Statistiken über Topologien, die über diese Funktion geladen werden, ist Sache des Aufrufers, siehe [maintaining statistics during topology editing and population.](#page-572-1)

Verfügbarkeit: 2.0.0

**Note**

#### **Siehe auch**

[TopoGeo\\_AddPoint,](#page-575-0) [TopoGeo\\_AddPolygon,](#page-576-1) [TopoGeo\\_LoadGeometry,](#page-577-0) [AddEdge,](#page-595-0) [CreateTopology](#page-572-0)

# **9.5.7 TopoGeo\_AddPolygon**

<span id="page-576-1"></span>TopoGeo\_AddPolygon — Fügt ein Polygon, unter Berücksichtigung einer Toleranz, an eine bestehende Topologie an. Existierende Kanten/Maschen werden eventuell aufgetrennt. Gibt den Identifikator der Masche zurück.

#### **Synopsis**

SETOF integer TopoGeo\_AddPolygon(varchar atopology, geometry apoly, float8 tolerance);

#### **Beschreibung**

Fügt ein Polygon zu einer existierenden Topologie hinzu und gibt die Identifikatoren der Maschen aus, aus denen es gebildet ist. Die Begrenzung des gegebenen Polygons wird innerhalb der angegebenen Toleranz an bestehenden Knoten und Kanten gefangen. Gegebenenfalls werden existierende Kanten und Maschen an der Begrenzung des neuen Polygons geteilt.

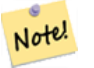

# **Note**

Die Aktualisierung von Statistiken über Topologien, die über diese Funktion geladen werden, ist Sache des Aufrufers, siehe [maintaining statistics during topology editing and population.](#page-572-1)

Verfügbarkeit: 2.0.0

### **Siehe auch**

[TopoGeo\\_AddPoint,](#page-575-0) [TopoGeo\\_AddLineString,](#page-576-0) [TopoGeo\\_LoadGeometry,](#page-577-0) [AddFace,](#page-596-0) [CreateTopology](#page-572-0)

# **9.5.8 TopoGeo\_LoadGeometry**

<span id="page-577-0"></span>TopoGeo\_LoadGeometry — Load a geometry into an existing topology, snapping and splitting as needed.

# **Synopsis**

void **TopoGeo\_LoadGeometry**(varchar atopology, geometry ageom, float8 tolerance);

### **Beschreibung**

Loads a geometry into an existing topology. The given geometry will snap to existing nodes or edges within given tolerance. Existing edges and faces may be split as a consequence of the load.

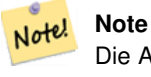

Die Aktualisierung von Statistiken über Topologien, die über diese Funktion geladen werden, ist Sache des Aufrufers, siehe [maintaining statistics during topology editing and population.](#page-572-1)

Verfügbarkeit: 3.5.0

### **Siehe auch**

[TopoGeo\\_AddPoint,](#page-575-0) [TopoGeo\\_AddLineString,](#page-576-0) [TopoGeo\\_AddPolygon,](#page-576-1) [CreateTopology](#page-572-0)

# **9.6 Topologie Editoren**

# **9.6.1 ST\_AddIsoNode**

<span id="page-577-1"></span>ST\_AddIsoNode — Fügt einen isolierten Knoten zu einer Masche in einer Topologie hinzu und gibt die "nodeid" des neuen Knotens aus. Falls die Masche NULL ist, wird der Knoten dennoch erstellt.

# **Synopsis**

integer ST\_AddIsoNode(varchar atopology, integer aface, geometry apoint);

# **Beschreibung**

Fügt einen isolierten Knoten mit der Punktlage apoint zu einer bestehenden Masche mit der "faceid" aface zu einer Topologie atopology und gibt die "nodeid" des neuen Knoten aus.

Wenn das Koordinatenreferenzsystem (SRID) der Punktgeometrie nicht mit dem der Topologie übereinstimmt, apoint keine Punktgeometrie ist, der Punkt NULL ist, oder der Punkt eine bestehende Kante (auch an den Begrenzungen) schneidet, wird eine Fehlermeldung ausgegeben. Falls der Punkt bereits als Knoten existiert, wird ebenfalls eine Fehlermeldung ausgegeben.

Wenn aface nicht NULL ist und apoint nicht innerhalb der Masche liegt, wird eine Fehlermeldung ausgegeben.

Verfügbarkeit: 1.1

Diese Methode setzt die SQL/MM-Spezifikation um. SQL-MM: Topo-Net Routines: X+1.3.1

# **Beispiele**

# **Siehe auch**

[AddNode,](#page-594-0) [CreateTopology,](#page-572-0) [DropTopology,](#page-565-0) [ST\\_Intersects](#page-322-0)

# **9.6.2 ST\_AddIsoEdge**

ST\_AddIsoEdge — Fügt eine isolierte Kante, die durch die Geometrie alinestring festgelegt wird zu einer Topologie hinzu, indem zwei bestehende isolierte Knoten anode und anothernode verbunden werden. Gibt die "edgeid" der neuen Kante aus.

# **Synopsis**

integer ST\_AddIsoEdge(varchar atopology, integer anode, integer anothernode, geometry alinestring);

# **Beschreibung**

Fügt eine isolierte Kante, die durch die Geometrie alinestring festgelegt wird zu einer Topologie hinzu, indem zwei bestehende isolierte Knoten anode und anothernode verbunden werden. Gibt die "edgeid" der neuen Kante aus.

Wenn das Koordinatenreferenzsystem (SRID) der Geometrie alinestring nicht mit dem der Topologie übereinstimmt, irgendein Eingabewert NULL ist, die Knoten in mehreren Maschen enthalten sind, oder die Knoten Anfangs- oder Endknoten einer bestehenden Kante darstellen, wird eine Fehlermeldung ausgegeben.

Wenn alinestring nicht innerhalb der Masche liegt zu der anode und anothernode gehören, dann wird eine Fehlermeldung ausgegeben.

Wenn anode und anothernode nicht Anfangs- und Endpunkt von alinestring sind, wird eine Fehlermeldung ausgegeben.

Verfügbarkeit: 1.1

Diese Methode setzt die SQL/MM-Spezifikation um. SQL-MM: Topo-Geo and Topo-Net 3: Routine Details: X.3.4

# **Beispiele**

**Siehe auch**

[ST\\_AddIsoNode,](#page-577-1) [ST\\_IsSimple,](#page-155-0) [ST\\_Within](#page-336-0)

# **9.6.3 ST\_AddEdgeNewFaces**

<span id="page-578-0"></span>ST\_AddEdgeNewFaces — Fügt eine Kante hinzu. Falls dabei eine Masche aufgetrennt wird, so wird die ursprüngliche Masche gelöscht und durch zwei neue Maschen ersetzt.

# **Synopsis**

integer ST\_AddEdgeNewFaces(varchar atopology, integer anode, integer anothernode, geometry acurve);

Fügt eine Kante hinzu. Falls dabei eine Masche aufgetrennt wird, so wird die ursprüngliche Masche gelöscht und durch zwei neue Maschen ersetzt. Gibt die ID der hinzugefügten Kante aus.

Führt ein entsprechendes Update auf alle verbundenen Kanten und Beziehungen durch.

Wenn irgendwelche Übergabewerte NULL sind, die angegebenen Knoten unbekannt sind (müssen bereits in der node Tabelle des Schemas "topology" existieren), acurve kein LINESTRING ist, oder anode und anothernode nicht die Anfangs- und Endpunkte von acurve sind, dann wird eine Fehlermeldung ausgegeben.

Wenn das Koordinatenreferenzsystem (SRID) der Geometrie acurve nicht mit jener der Topologie übereinstimmt, wird eine Fehlermeldung ausgegeben.

Verfügbarkeit: 2.0

Diese Methode setzt die SQL/MM-Spezifikation um. SQL-MM: Topo-Geo and Topo-Net 3: Routine Details: X.3.12

#### **Beispiele**

#### **Siehe auch**

[ST\\_RemEdgeNewFace](#page-580-0)

[ST\\_AddEdgeModFace](#page-579-0)

# **9.6.4 ST\_AddEdgeModFace**

<span id="page-579-0"></span>ST\_AddEdgeModFace — Fügt eine Kante hinzu. Falls dabei eine Masche aufgetrennt wird, so wird die ursprüngliche Masche angepasst und eine weitere Masche hinzugefügt.

# **Synopsis**

integer ST\_AddEdgeModFace(varchar atopology, integer anode, integer anothernode, geometry acurve);

#### **Beschreibung**

Fügt eine Kante hinzu. Falls dabei eine Masche aufgetrennt wird, so wird die ursprüngliche Masche angepasst und eine weitere Masche hinzugefügt.

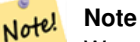

Wenn möglich, wird die neue Masche auf der linken Seite der neuen Kante erstellt. Dies ist jedoch nicht möglich, wenn die Masche auf der linken Seite die (unbegrenzte) Grundmenge der Maschen darstellt.

Gibt die id der hinzugefügten Kante zurück.

Führt ein entsprechendes Update auf alle verbundenen Kanten und Beziehungen durch.

Wenn irgendwelche Übergabewerte NULL sind, die angegebenen Knoten unbekannt sind (müssen bereits in der node Tabelle des Schemas "topology" existieren), acurve kein LINESTRING ist, oder anode und anothernode nicht die Anfangs- und Endpunkte von acurve sind, dann wird eine Fehlermeldung ausgegeben.

Wenn das Koordinatenreferenzsystem (SRID) der Geometrie acurve nicht mit jener der Topologie übereinstimmt, wird eine Fehlermeldung ausgegeben.

Verfügbarkeit: 2.0

Diese Methode setzt die SQL/MM-Spezifikation um. SQL-MM: Topo-Geo and Topo-Net 3: Routine Details: X.3.13

# **Beispiele**

### **Siehe auch**

[ST\\_RemEdgeModFace](#page-580-1)

[ST\\_AddEdgeNewFaces](#page-578-0)

# **9.6.5 ST\_RemEdgeNewFace**

<span id="page-580-0"></span>ST\_RemEdgeNewFace — Entfernt eine Kante. Falls die gelöschte Kante zwei Maschen voneinander getrennt hat, werden die ursprünglichen Maschen gelöscht und durch einer neuen Masche ersetzt.

# **Synopsis**

integer **ST\_RemEdgeNewFace**(varchar atopology, integer anedge);

# **Beschreibung**

Entfernt eine Kante. Falls die gelöschte Kante zwei Maschen voneinander getrennt hat, werden die ursprünglichen Maschen gelöscht und durch einer neuen Masche ersetzt.

Gibt die ID der neu erzeugten Masche aus; oder NULL wenn keine Masche erstellt wurde. Es wird keine neue Masche erstellt, wenn die gelöschte Kante defekt oder isoliert ist, oder wenn sie die Begrenzung der Maschengrundmenge darstellt (wodurch die Grundmenge womöglich von der anderen Seite in die Masche fliessen könnte).

Führt ein entsprechendes Update auf alle verbundenen Kanten und Beziehungen durch.

Wenn eine Kante an der Definition einer bestehenden TopoGeometry beteiligt ist, kann sie nicht gelöscht werden. Wenn irgendeine TopoGeometry nur durch eine der beiden Maschen definiert ist (und nicht auch durch die andere), können die beiden Maschen nicht "geheilt" werden.

Wenn irgendwelche Übergabewerte NULL sind, die angegebene Kante unbekannt ist (muss bereits in der edge Tabelle des Schemas "topology" existieren), oder die Bezeichnung der Topologie ungültig ist, dann wird eine Fehlermeldung ausgegeben.

Verfügbarkeit: 2.0

Diese Methode setzt die SQL/MM-Spezifikation um. SQL-MM: Topo-Geo and Topo-Net 3: Routine Details: X.3.14

# **Beispiele**

**Siehe auch**

[ST\\_RemEdgeModFace](#page-580-1)

[ST\\_AddEdgeNewFaces](#page-578-0)

# **9.6.6 ST\_RemEdgeModFace**

<span id="page-580-1"></span>ST\_RemEdgeModFace — Entfernt eine Kante, und wenn die Kante zwei Flächen trennt, wird eine Fläche gelöscht und die andere Fläche so verändert, dass sie den Raum beider Flächen abdeckt.

# **Synopsis**

integer ST\_RemEdgeModFace(varchar atopology, integer anedge);

Entfernt eine Kante, und wenn die entfernte Kante zwei Flächen trennt, wird eine Fläche gelöscht und die andere Fläche so verändert, dass sie den Raum beider Flächen abdeckt. Bevorzugt wird die Fläche auf der rechten Seite beibehalten, um mit [ST\\_AddEdgeModFace](#page-579-0) konsistent zu sein. Gibt die ID der Fläche zurück, die erhalten bleibt.

Führt ein entsprechendes Update auf alle verbundenen Kanten und Beziehungen durch.

Wenn eine Kante an der Definition einer bestehenden TopoGeometry beteiligt ist, kann sie nicht gelöscht werden. Wenn irgendeine TopoGeometry nur durch eine der beiden Maschen definiert ist (und nicht auch durch die andere), können die beiden Maschen nicht "geheilt" werden.

Wenn irgendwelche Übergabewerte NULL sind, die angegebene Kante unbekannt ist (muss bereits in der edge Tabelle des Schemas "topology" existieren), oder die Bezeichnung der Topologie ungültig ist, dann wird eine Fehlermeldung ausgegeben.

Verfügbarkeit: 2.0

Diese Methode setzt die SQL/MM-Spezifikation um. SQL-MM: Topo-Geo and Topo-Net 3: Routine Details: X.3.15

#### **Beispiele**

#### **Siehe auch**

- [ST\\_AddEdgeModFace](#page-579-0)
- [ST\\_RemEdgeNewFace](#page-580-0)

# **9.6.7 ST\_ChangeEdgeGeom**

ST\_ChangeEdgeGeom — Ändert die geometrische Form einer Kante, ohne sich auf die topologische Struktur auszuwirken.

#### **Synopsis**

integer ST\_ChangeEdgeGeom(varchar atopology, integer anedge, geometry acurve);

#### **Beschreibung**

Ändert die geometrische Form der Kante, ohne sich auf topologische Struktur auszuwirken.

Wenn eines der Argumente null ist, die angegebene Kante nicht in der Tabelle edge des Topologie-Schemas existiert, die acurve keine LINESTRING ist oder die Änderung die zugrunde liegende Topologie verändern würde, wird ein Fehler ausgelöst.

Wenn das Koordinatenreferenzsystem (SRID) der Geometrie acurve nicht mit jener der Topologie übereinstimmt, wird eine Fehlermeldung ausgegeben.

Wenn die neue acurve nicht "simple" ist, wird eine Fehlermeldung ausgegeben.

Wenn beim Verschieben der Kante von der alten auf die neue Position ein Hindernis auftritt, wird eine Fehlermeldung ausgegeben.

Verfügbarkeit: 1.1.0

Erweiterung: 2.0.0 Erzwingung topologischer Konsistenz hinzugefügt

Diese Methode setzt die SQL/MM-Spezifikation um. SQL-MM: Topo-Geo and Topo-Net 3: Routine Details X.3.6

#### **Beispiele**

```
SELECT topology.ST_ChangeEdgeGeom('ma_topo', 1,
                ST_GeomFromText('LINESTRING(227591.9 893900.4,227622.6 893844.3,227641.6 \leftrightarrow893816.6, 227704.5 893778.5)', 26986) );
 ----
 Edge 1 changed
```
# **Siehe auch**

[ST\\_AddEdgeModFace](#page-579-0)

[ST\\_RemEdgeModFace](#page-580-1)

[ST\\_ModEdgeSplit](#page-582-0)

# **9.6.8 ST\_ModEdgeSplit**

<span id="page-582-0"></span>ST\_ModEdgeSplit — Trennt eine Kante auf, indem ein neuer Knoten entlang einer bestehenden Kante erstellt wird. Ändert die ursprüngliche Kante und fügt eine neue Kante hinzu.

### **Synopsis**

integer ST\_ModEdgeSplit(varchar atopology, integer anedge, geometry apoint);

### **Beschreibung**

Trennt eine Kante auf, indem ein neuer Knoten entlang einer bestehenden Kante erstellt wird. Ändert die ursprüngliche Kante und fügt eine neue Kante hinzu. Alle bestehenden Kanten und Beziehungen werden entsprechend aktualisiert. Gibt den Identifikator des neu hinzugefügten Knotens aus.

Verfügbarkeit: 1.1

Änderung: 2.0 - In Vorgängerversionen fälschlicherweise als ST\_ModEdgesSplit bezeichnet

Diese Methode setzt die SQL/MM-Spezifikation um. SQL-MM: Topo-Geo and Topo-Net 3: Routine Details: X.3.9

#### **Beispiele**

```
-- Add an edge --
SELECT topology.AddEdge('ma_topo', ST_GeomFromText('LINESTRING(227592 893910, 227600 ←
    893910)', 26986) ) As edgeid;
-- edgeid-
3
-- Split the edge --
SELECT topology.ST_ModEdgeSplit('ma_topo', 3, ST_SetSRID(ST_Point(227594,893910),26986) ) ←
    As node_id;
       node_id
-------------------------
7
```
### **Siehe auch**

[ST\\_NewEdgesSplit,](#page-584-0) [ST\\_ModEdgeHeal,](#page-583-0) [ST\\_NewEdgeHeal,](#page-583-1) [AddEdge](#page-595-0)

# **9.6.9 ST\_ModEdgeHeal**

<span id="page-583-0"></span>ST\_ModEdgeHeal — "Heilt" zwei Kanten, indem der verbindende Knoten gelöscht wird, die erste Kante modifiziert und die zweite Kante gelöscht wird. Gibt die ID des gelöschten Knoten zurück.

# **Synopsis**

int ST\_ModEdgeHeal(varchar atopology, integer anedge, integer anotheredge);

# **Beschreibung**

"Heilt" zwei Kanten, indem der verbindende Knoten gelöscht wird, die erste Kante modifiziert und die zweite Kante gelöscht wird. Gibt die ID des gelöschten Knoten zurück. Aktualisiert alle verbundenen Kanten und Beziehungen dementsprechend.

Verfügbarkeit: 2.0

Diese Methode setzt die SQL/MM-Spezifikation um. SQL-MM: Topo-Geo and Topo-Net 3: Routine Details: X.3.9

### **Siehe auch**

[ST\\_ModEdgeSplit](#page-582-0) [ST\\_NewEdgesSplit](#page-584-0)

# **9.6.10 ST\_NewEdgeHeal**

<span id="page-583-1"></span>ST\_NewEdgeHeal — "Heilt" zwei Kanten, indem der verbindende Knoten und beide Kanten gelöscht werden. Die beiden Kanten werden durch eine Kante ersetzt, welche dieselbe Ausichtung wie die erste Kante hat.

# **Synopsis**

int ST\_NewEdgeHeal(varchar atopology, integer anedge, integer anotheredge);

#### **Beschreibung**

"Heilt" zwei Kanten, indem der verbindende Knoten und beide Kanten gelöscht werden. Die beiden Kanten werden durch eine Kante ersetzt, welche dieselbe Ausichtung wie die erste Kante hat. Gibt die ID der neuen Kante aus. Aktualisiert alle verbundenen Kanten und Beziehungen dementsprechend.

Verfügbarkeit: 2.0

Diese Methode setzt die SQL/MM-Spezifikation um. SQL-MM: Topo-Geo and Topo-Net 3: Routine Details: X.3.9

#### **Siehe auch**

[ST\\_ModEdgeHeal](#page-583-0) [ST\\_ModEdgeSplit](#page-582-0) [ST\\_NewEdgesSplit](#page-584-0)

# **9.6.11 ST\_MoveIsoNode**

ST\_MoveIsoNode — Verschiebt einen isolierten Knoten in einer Topologie von einer Stelle an eine andere. Falls die neue Geometrie apoint bereits als Knoten existiert, wird eine Fehlermeldung ausgegeben. Gibt eine Beschreibung der Verschiebung aus.

# **Synopsis**

text ST\_MoveIsoNode(varchar atopology, integer anode, geometry apoint);

#### **Beschreibung**

Verschiebt einen isolierten Knoten in einer Topologie von einer Stelle an eine andere. Falls die neue Geometrie apoint bereits als Knoten existiert, wird eine Fehlermeldung ausgegeben.

Wenn eines der Argumente null ist, der apoint kein Punkt ist, der vorhandene Knoten nicht isoliert ist (ein Start- oder Endpunkt einer vorhandenen Kante ist), die neue Knotenposition eine vorhandene Kante schneidet (sogar an den Endpunkten) oder die neue Position in einer anderen Fläche liegt (seit 3.2.0), wird eine Ausnahme ausgelöst.

Wenn das Koordinatenreferenzsystem (SRID) der Punktgeometrie nicht mit jener der Topologie übereinstimmt, wird eine Fehlermeldung ausgegeben.

Verfügbarkeit: 2.0.0

Verbessert: 3.2.0 stellt sicher, dass der Knoten nicht in ein anderes Gesicht verschoben werden kann

Diese Methode setzt die SQL/MM-Spezifikation um. SQL-MM: Topo-Net Routines: X.3.2

#### **Beispiele**

```
-- Add an isolated node with no face --
SELECT topology.ST_AddIsoNode('ma_topo', NULL, ST_GeomFromText('POINT(227579 893916)', ←
   26986) ) As nodeid;
nodeid
--------
     7
-- Move the new node --
SELECT topology.ST_MoveIsoNode('ma_topo', 7, ST_GeomFromText('POINT(227579.5 893916.5)',
   26986) ) As descrip;
                      descrip
----------------------------------------------------
Isolated Node 7 moved to location 227579.5,893916.5
```
#### **Siehe auch**

#### [ST\\_AddIsoNode](#page-577-1)

# **9.6.12 ST\_NewEdgesSplit**

<span id="page-584-0"></span>ST\_NewEdgesSplit — Trennt eine Kante auf, indem ein neuer Knoten entlang einer bestehenden Kante erstellt, die ursprüngliche Kante gelöscht und durch zwei neue Kanten ersetzt wird. Gibt die ID des neu erstellten Knotens aus, der die neuen Kanten verbindet.

#### **Synopsis**

integer ST\_NewEdgesSplit(varchar atopology, integer anedge, geometry apoint);

Trennt eine Kante mit der Kanten-ID anedgeauf, indem ein neuer Knoten mit der Punktlage apoint entlang der aktuellen Kante erstellt, die ursprüngliche Kante gelöscht und durch zwei neue Kanten ersetzt wird. Gibt die ID des neu erstellten Knotens aus, der die neuen Kanten verbindet. Aktualisiert alle verbundenen Kanten und Beziehungen dementsprechend.

Wenn das Koordinatenreferenzsystem (SRID) der Punktgeometrie nicht mit dem der Topologie übereinstimmt, apoint keine Punktgeometrie ist, der Punkt NULL ist, der Punkt bereits als Knoten existiert, die Kante mit einer bestehenden Kante nicht zusammenpasst, oder der Punkt nicht innerhalb der Kante liegt, dann wird eine Fehlermeldung ausgegeben.

Verfügbarkeit: 1.1

Diese Methode setzt die SQL/MM-Spezifikation um. SQL-MM: Topo-Net Routines: X.3.8

**Beispiele**

```
-- Add an edge
SELECT topology.AddEdge('ma_topo', ST_GeomFromText('LINESTRING(227575 893917,227592 893900) ←-
    ', 26986) ) As edgeid;
-- result-
edgeid
------
        2
-- Split the new edge --
SELECT topology.ST_NewEdgesSplit('ma_topo', 2, ST_GeomFromText('POINT(227578.5 893913.5)', ←
    26986) ) As newnodeid;
 newnodeid
---------
       6
```
#### **Siehe auch**

[ST\\_ModEdgeSplit](#page-582-0) [ST\\_ModEdgeHeal](#page-583-0) [ST\\_NewEdgeHeal](#page-583-1) [AddEdge](#page-595-0)

# **9.6.13 ST\_RemoveIsoNode**

ST\_RemoveIsoNode — Löscht einen isolierten Knoten und gibt eine Beschreibung der getroffenen Maßnahmen aus. Falls der Knoten nicht isoliert ist (ist der Anfangs- oder der Endpunkt einer Kante), wird eine Fehlermeldung ausgegeben.

#### **Synopsis**

text ST\_RemoveIsoNode(varchar atopology, integer anode);

#### **Beschreibung**

Löscht einen isolierten Knoten und gibt eine Beschreibung der getroffenen Maßnahmen aus. Falls der Knoten nicht isoliert ist (ist der Anfangs- oder der Endpunkt einer Kante), wird eine Fehlermeldung ausgegeben.

Verfügbarkeit: 1.1

Diese Methode setzt die SQL/MM-Spezifikation um. SQL-MM: Topo-Geo and Topo-Net 3: Routine Details: X+1.3.3

**Beispiele**

```
-- Remove an isolated node with no face --
SELECT topology.ST_RemoveIsoNode('ma_topo', 7 ) As result;
        result
-------------------------
 Isolated node 7 removed
```
#### **Siehe auch**

[ST\\_AddIsoNode](#page-577-1)

# **9.6.14 ST\_RemoveIsoEdge**

ST\_RemoveIsoEdge — Löscht einen isolierten Knoten und gibt eine Beschreibung der getroffenen Maßnahmen aus. Falls der Knoten nicht isoliert ist, wird eine Fehlermeldung ausgegeben.

#### **Synopsis**

text ST\_RemoveIsoEdge(varchar atopology, integer anedge);

#### **Beschreibung**

Löscht einen isolierten Knoten und gibt eine Beschreibung der getroffenen Maßnahmen aus. Falls der Knoten nicht isoliert ist, wird eine Fehlermeldung ausgegeben.

Verfügbarkeit: 1.1

Diese Methode setzt die SQL/MM-Spezifikation um. SQL-MM: Topo-Geo and Topo-Net 3: Routine Details: X+1.3.3

#### **Beispiele**

```
-- Remove an isolated node with no face --
SELECT topology.ST_RemoveIsoNode('ma_topo', 7 ) As result;
        result
-------------------------
 Isolated node 7 removed
```
#### **Siehe auch**

[ST\\_AddIsoNode](#page-577-1)

# **9.7 Zugriffsfunktionen zur Topologie**

# **9.7.1 GetEdgeByPoint**

<span id="page-586-0"></span>GetEdgeByPoint — Findet die edge-id einer Kante die einen gegebenen Punkt schneidet.

#### **Synopsis**

integer GetEdgeByPoint(varchar atopology, geometry apoint, float8 tol1);

Erfasst die ID einer Kante, die einen Punkt schneidet

Die Funktion gibt eine Ganzzahl (id-edge) für eine Topologie, einen POINT und eine Toleranz aus. Wenn tolerance = 0, dann muss der Punkt die Kante schneiden.

Wenn apoint keine Kante schneidet, wird 0 (Null) zurückgegeben.

Wenn use tolerance > 0 und es gibt mehr als eine Kante in der Nähe des Punktes dann eine Ausnahme ausgelöst wird.

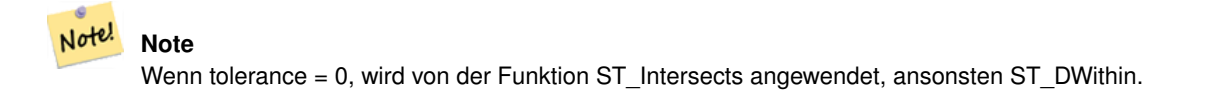

Wird vom GEOS Modul ausgeführt

Verfügbarkeit: 2.0.0

### **Beispiele**

Die folgenden Beispiele benutzen die Kanten, die wir in [AddEdge](#page-595-0) erzeugt haben

```
SELECT topology.GetEdgeByPoint('ma_topo',geom, 1) As with1mtol, topology.GetEdgeByPoint(' ←
   ma_topo',geom,0) As withnotol
FROM ST_GeomFromEWKT('SRID=26986;POINT(227622.6 893843)') As geom;
with1mtol | withnotol
-----------+-----------
         2 \quad | \quad 0SELECT topology.GetEdgeByPoint('ma_topo',geom, 1) As nearnode
FROM ST_GeomFromEWKT('SRID=26986;POINT(227591.9 893900.4)') As geom;
-- get error --
```
ERROR: Two or more edges found

### **Siehe auch**

[AddEdge,](#page-595-0) [GetNodeByPoint,](#page-589-0) [GetFaceByPoint](#page-587-0)

# **9.7.2 GetFaceByPoint**

<span id="page-587-0"></span>GetFaceByPoint — Findet eine Fläche, die einen bestimmten Punkt schneidet.

#### **Synopsis**

integer GetFaceByPoint(varchar atopology, geometry apoint, float8 tol1);

Findet eine Fläche, die von einem Punkt referenziert wird, mit der angegebenen Toleranz.

Die Funktion sucht tatsächlich nach einer Fläche, die einen Kreis mit dem Punkt als Mittelpunkt und der Toleranz als Radius schneidet.

Wenn keine Fläche die angegebene Abfrageposition schneidet, wird 0 zurückgegeben (Universalfläche).

Wenn mehr als eine Fläche den Abfrageort schneidet, wird eine Ausnahme ausgelöst.

Verfügbarkeit: 2.0.0

Verbessert: 3.2.0 effizientere Implementierung und klarerer Vertrag, funktioniert nicht mehr mit ungültigen Topologien.

#### **Beispiele**

```
SELECT topology.GetFaceByPoint('ma_topo',geom, 10) As with1mtol, topology.GetFaceByPoint(' ←
   ma_topo',geom,0) As withnotol
        FROM ST_GeomFromEWKT('POINT(234604.6 899382.0)') As geom;
         with1mtol | withnotol
        -----------+-----------
                          1 \quad | \quad 0
```
SELECT topology.GetFaceByPoint('ma\_topo',geom, 1) As nearnode FROM ST\_GeomFromEWKT('POINT(227591.9 893900.4)') As geom;

```
-- get error --
ERROR: Two or more faces found
```
# **Siehe auch**

[GetFaceContainingPoint,](#page-588-0) [AddFace,](#page-596-0) [GetNodeByPoint,](#page-589-0) [GetEdgeByPoint](#page-586-0)

# **9.7.3 GetFaceContainingPoint**

<span id="page-588-0"></span>GetFaceContainingPoint — Findet die Fläche, die einen Punkt enthält.

#### **Synopsis**

integer GetFaceContainingPoint(text atopology, geometry apoint);

### **Beschreibung**

Gibt die ID der Fläche zurück, die einen Punkt enthält.

Eine Ausnahme wird ausgelöst, wenn der Punkt auf eine Flächenbegrenzung fällt.

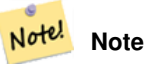

Die Funktion setzt eine gültige Topologie voraus, die Kantenverknüpfungen und Flächenbeschriftungen verwendet.

Verfügbarkeit: 3.2.0

#### **Siehe auch**

[ST\\_GetFaceGeometry](#page-592-0)

# **9.7.4 GetNodeByPoint**

<span id="page-589-0"></span>GetNodeByPoint — Findet zu der Lage eines Punktes die node-id eines Knotens.

#### **Synopsis**

integer GetNodeByPoint(varchar atopology, geometry apoint, float8 tol1);

#### **Beschreibung**

Erfasst zu der Lage eines Punktes die ID eines Knotens.

Diese Funktion gibt für eine Topologie, einen POINT und eine Toleranz eine Ganzzahl (id-node) aus. Tolerance = 0 bedeutet exakte Überschneidung, ansonsten wird der Knoten in einem bestimmten Abstand gesucht.

Wenn apoint keinen Knoten schneidet, wird 0 (Null) zurückgegeben.

Wenn use tolerance > 0 und es gibt mehr als einen Knoten in der Nähe des Punktes dann eine Ausnahme geworfen wird.

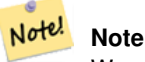

Wenn tolerance = 0, wird von der Funktion ST\_Intersects angewendet, ansonsten ST\_DWithin.

Wird vom GEOS Modul ausgeführt

Verfügbarkeit: 2.0.0

#### **Beispiele**

Die folgenden Beispiele benutzen die Kanten, die wir in [AddEdge](#page-595-0) erzeugt haben

```
SELECT topology.GetNodeByPoint('ma_topo',geom, 1) As nearnode
FROM ST_GeomFromEWKT('SRID=26986;POINT(227591.9 893900.4)') As geom;
 nearnode
----------
        2
SELECT topology.GetNodeByPoint('ma_topo',geom, 1000) As too_much_tolerance
```
FROM ST\_GeomFromEWKT('SRID=26986;POINT(227591.9 893900.4)') As geom;

----get error-- ERROR: Two or more nodes found

### **Siehe auch**

[AddEdge,](#page-595-0) [GetEdgeByPoint,](#page-586-0) [GetFaceByPoint](#page-587-0)

# **9.7.5 GetTopologyID**

<span id="page-589-1"></span>GetTopologyID — Gibt für den Namen einer Topologie die ID der Topologie in der Tabelle "topology.topology" aus.

### **Synopsis**

integer GetTopologyID(varchar toponame);

# **Beschreibung**

Gibt für den Namen einer Topologie, die ID der Topologie in der Tabelle "topology.topology" aus.

Verfügbarkeit: 1.1

# **Beispiele**

```
SELECT topology.GetTopologyID('ma_topo') As topo_id;
 topo_id
---------
       1
```
# **Siehe auch**

[CreateTopology,](#page-572-0) [DropTopology,](#page-565-0) [GetTopologyName,](#page-590-0) [GetTopologySRID](#page-590-1)

# **9.7.6 GetTopologySRID**

<span id="page-590-1"></span>GetTopologySRID — Gibt für den Namen einer Topologie, die SRID der Topologie in der Tabelle "topology.topology" aus.

#### **Synopsis**

integer GetTopologyID(varchar toponame);

# **Beschreibung**

Gibt für den Namen einer Topologie, die ID des Koordinatenreferenzsystems in der Tabelle "topology.topology" aus. Verfügbarkeit: 2.0.0

#### **Beispiele**

```
SELECT topology.GetTopologySRID('ma_topo') As SRID;
 SRID
-------
  4326
```
# **Siehe auch**

[CreateTopology,](#page-572-0) [DropTopology,](#page-565-0) [GetTopologyName,](#page-590-0) [GetTopologyID](#page-589-1)

# **9.7.7 GetTopologyName**

<span id="page-590-0"></span>GetTopologyName — Gibt für die ID der Topologie, den Namen der Topologie (Schema) zurück.

# **Synopsis**

varchar GetTopologyName(integer topology\_id);

# **Beschreibung**

Gibt für die ID einer Topologie, den Namen (Schema) der Topologie in der Tabelle "topology.topology" aus. Verfügbarkeit: 1.1

### **Beispiele**

```
SELECT topology.GetTopologyName(1) As topo_name;
 topo_name
-----------
 ma_topo
```
# **Siehe auch**

[CreateTopology,](#page-572-0) [DropTopology,](#page-565-0) [GetTopologyID,](#page-589-1) [GetTopologySRID](#page-590-1)

# **9.7.8 ST\_GetFaceEdges**

<span id="page-591-0"></span>ST\_GetFaceEdges — Gibt die Kanten, die aface begrenzen, sortiert aus.

### **Synopsis**

getfaceedges\_returntype ST\_GetFaceEdges(varchar atopology, integer aface);

#### **Beschreibung**

Gibt die Kanten, die aface begrenzen, sortiert aus. Jede Ausgabe besteht aus einer Sequenz und einer "edgeid". Die Sequenzzahlen beginnen mit dem Wert 1.

Die Aufzählung der Kanten des Rings beginnt mit der Kante mit dem niedrigsten Identifikator. Die Reihenfolge der Kanten folgt der Drei-Finger-Regel (die begrenzte Masche liegt links von den gerichteten Kanten).

Verfügbarkeit: 2.0

Diese Methode setzt die SQL/MM-Spezifikation um. SQL-MM 3 Topo-Geo and Topo-Net 3: Routine Details: X.3.5

#### **Beispiele**

```
-- Returns the edges bounding face 1
SELECT (topology.ST_GetFaceEdges('tt', 1)).*;
-- result --
sequence | edge
----------+------
       1 \mid -42 \mid 53 | 7
       4 \mid -65 \mid 16 | 2
       7 | 3
(7 rows)
```

```
-- Returns the sequence, edge id
-- and geometry of the edges that bound face 1
-- If you just need geom and seq, can use ST_GetFaceGeometry
SELECT t.seq, t.edge, geom
FROM topology.ST_GetFaceEdges('tt',1) As t(seq,edge)
        INNER JOIN tt.edge AS e ON abs(t.edge) = e.edge_id;
```
**Siehe auch**

[GetRingEdges,](#page-592-1) [AddFace,](#page-596-0) [ST\\_GetFaceGeometry](#page-592-0)

# **9.7.9 ST\_GetFaceGeometry**

<span id="page-592-0"></span>ST\_GetFaceGeometry — Gibt für eine Topologie und eine bestimmte Maschen-ID das Polygon zurück.

#### **Synopsis**

geometry ST\_GetFaceGeometry(varchar atopology, integer aface);

#### **Beschreibung**

Gibt für eine Topologie und eine bestimmte Maschen-ID das Polygon zurück. Erstellt das Polygon aus den Kanten, die die Masche aufbauen.

Verfügbarkeit: 1.1

Diese Methode setzt die SQL/MM-Spezifikation um. SQL-MM 3 Topo-Geo and Topo-Net 3: Routine Details: X.3.16

#### **Beispiele**

```
-- Returns the wkt of the polygon added with AddFace
SELECT ST_AsText(topology.ST_GetFaceGeometry('ma_topo', 1)) As facegeomwkt;
-- result --
               facegeomwkt
--------------------------------------------------------------------------------
POLYGON((234776.9 899563.7,234896.5 899456.7,234914 899436.4,234946.6 899356.9,
234872.5 899328.7,234891 899285.4,234992.5 899145,234890.6 899069,
234755.2 899255.4,234612.7 899379.4,234776.9 899563.7))
```
# **Siehe auch**

#### [AddFace](#page-596-0)

# **9.7.10 GetRingEdges**

<span id="page-592-1"></span>GetRingEdges — Gibt eine sortierte Liste von mit Vorzeichen versehenen Identifikatoren der Kanten zurück, die angetroffen werden, wenn man an der Seite der gegebenen Kante entlangwandert.

#### **Synopsis**

getfaceedges\_returntype GetRingEdges(varchar atopology, integer aring, integer max\_edges=null);

Gibt eine sortierte Liste von mit Vorzeichen versehenen Identifikatoren der Kanten zurück, die angetroffen werden, wenn man an der Seite der gegebenen Kante entlangwandert. Jede Ausgabe besteht aus einer Sequenz und einer mit einem Vorzeichen versehenen ID der Kante. Die Sequenz beginnt mit dem Wert 1.

Wenn Sie eine positive ID für die Kante übergeben, beginnt der Weg auf der linken Seite der entsprechenden Kante und folgt der Ausrichtung der Kante. Wenn Sie eine negative ID für die Kante übergeben, beginnt der Weg auf der rechten Seite der Kante und verläuft rückwärts.

Wenn max\_edges nicht NULL ist, so beschränkt dieser Parameter die Anzahl der von dieser Funktion ausgegebenen Datensätze. Ist als Sicherheitsparameter für den Umgang mit möglicherweise invaliden Topologien gedacht.

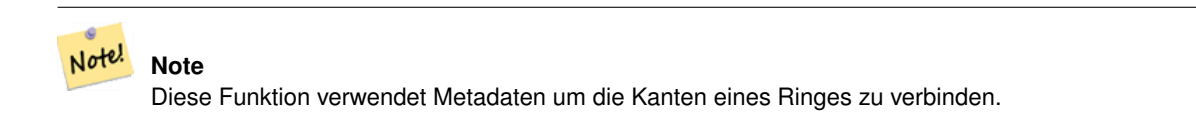

Verfügbarkeit: 2.0.0

**Siehe auch**

[ST\\_GetFaceEdges,](#page-591-0) [GetNodeEdges](#page-593-0)

# **9.7.11 GetNodeEdges**

<span id="page-593-0"></span>GetNodeEdges — Gibt für einen Knoten die sortierte Menge der einfallenden Kanten aus.

#### **Synopsis**

getfaceedges\_returntype GetNodeEdges(varchar atopology, integer anode);

#### **Beschreibung**

Gibt für einen Knoten die sortierte Menge der einfallenden Kanten aus. Jede Ausgabe besteht aus einer Sequenz und einer mit Vorzeichen versehenen ID für die Kante. Die Sequenz beginnt mit dem Wert 1. Eine Kante mit positiver ID beginnt an dem gegebenen Knoten. Eine negative Kante endet in dem gegebenen Knoten. Geschlossene Kanten kommen zweimal vor (mit beiden Vorzeichen). Die Sortierung geschieht von Norden ausgehend im Uhrzeigersinn.

#### **Note** Note!

Diese Funktion errechnet die Reihenfolge, anstatt sie aus den Metadaten abzuleiten und kann daher verwendet werden, um die Kanten eines Ringes zu verbinden.

Verfügbarkeit: 2.0

# **Siehe auch**

[getfaceedges\\_returntype,](#page-560-0) [GetRingEdges,](#page-592-1) [ST\\_Azimuth](#page-345-0)

# **9.8 Topologie Verarbeitung**

# **9.8.1 Polygonize**

Polygonize — Findet und registriert alle Maschen, die durch die Kanten der Topologie festgelegt sind.

### **Synopsis**

text Polygonize(varchar toponame);

#### **Beschreibung**

Registriert alle Maschen, die aus den Kanten der topologischen Elementarstrukturen erstellt werden können

Von der Zieltopologie wird angenommen, dass sie keine sich selbst überschneidenden Kanten enthält.

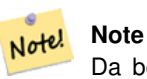

Da bereits bekannte Maschen erkannt werden, kann Polygonize gefahrlos mehrere Male auf die selbe Topologie angewendet werden.

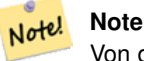

Von dieser Funktion werden die Attribute "next\_left\_edge" und "next\_right\_edge" der Tabelle "edge" weder verwendet noch gesetzt.

Verfügbarkeit: 2.0.0

#### **Siehe auch**

[AddFace,](#page-596-0) [ST\\_Polygonize](#page-426-0)

# **9.8.2 AddNode**

<span id="page-594-0"></span>AddNode — Fügt einen Knotenpunkt zu der Tabelle "node" in dem vorgegebenen topologischen Schema hinzu und gibt die "nodeid" des neuen Knotens aus. Falls der Punkt bereits als Knoten existiert, wird die vorhandene nodeid zurückgegben.

#### **Synopsis**

integer AddNode(varchar toponame, geometry apoint, boolean allowEdgeSplitting=false, boolean computeContainingFace=false);

#### **Beschreibung**

Fügt einen Knotenpunkt zu der Tabelle "node" in dem vorgegebenen topologischen Schema hinzu. Die Funktion [AddEdge](#page-595-0) fügt die Anfangs- und Endpunkte einer Kante automatisch hinzu, wenn sie aufgerufen wird. Deshalb ist es nicht notwendig die Knoten einer Kante explizit anzufügen.

Falls eine Kante aufgefunden wird, die den Knoten kreuzt, dann wird entweder eine Fehlermeldung ausgegeben, oder die Kante aufgetrennt. Dieses Verhalten hängt vom Wert des Parameters allowEdgeSplitting ab.

Wenn computeContainingFace TRUE ist, dann wird für einen neu hinzugefügten Knoten die berichtigte Begrenzung der Masche berechnet.

#### **Note** Note!

Wenn die Geometrie apoint bereits als Knoten existiert, dann wird der Knoten nicht hinzugefügt und der bestehende Knoten ausgegeben.

Verfügbarkeit: 2.0.0

# **Beispiele**

```
SELECT topology.AddNode('ma_topo', ST_GeomFromText('POINT(227641.6 893816.5)', 26986) ) As \leftrightarrownodeid;
-- result --
nodeid
--------
 4
```
# **Siehe auch**

### [AddEdge,](#page-595-0) [CreateTopology](#page-572-0)

# **9.8.3 AddEdge**

<span id="page-595-0"></span>AddEdge — Fügt die Kante eines Linienzugs in der Tabelle "edge", und die zugehörigen Anfangs- und Endpunkte in die Knotenpunkttabelle, des jeweiligen topologischen Schemas ein. Dabei wird die übergebene Linienzuggeometrie verwendet und die edgeid der neuen (oder bestehenden) Kante ausgegeben.

# **Synopsis**

integer AddEdge(varchar toponame, geometry aline);

#### **Beschreibung**

Fügt eine Kante in der Tabelle "edge", und die zugehörigen Knoten in die Tabelle "node", des jeweiligen Schemas toponame ein. Dabei wird die übergebene Linienzuggeometrie verwendet und die edgeid des neuen oder des bestehenden Datensatzes ausgegeben. Die neu hinzugefügte Kante hat auf beiden Seiten die Masche für die Grundmenge/"Universum" und verweist auf sich selbst.

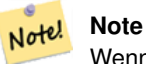

Wenn die Geometrie aline eine bestehende Kante kreuzt, überlagert, beinhaltet oder in ihr enthalten ist, dann wird eine Fehlermeldung ausgegeben und die Kante wird nicht hinzugefügt.

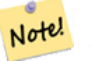

**Note**

Die Geometrie von aline muss dieselbe SRID aufweisen wie die Topologie, ansonsten wird die Fehlermeldung "invalid spatial reference sys error" ausgegeben.

Wird vom GEOS Modul ausgeführt

# **Warning**

[AddEdge](#page-595-0) is deprecated as of 3.5.0. Use TopoGeo AddLineString instead.

Verfügbarkeit: 2.0.0

### **Beispiele**

```
SELECT topology.AddEdge('ma_topo', ST_GeomFromText('LINESTRING(227575.8 893917.2,227591.9 ←
   893900.4)', 26986) ) As edgeid;
-- result-
edgeid
--------
 1
SELECT topology.AddEdge('ma_topo', ST_GeomFromText('LINESTRING(227591.9 893900.4,227622.6 ←
   893844.2,227641.6 893816.5,
 227704.5 893778.5)', 26986) ) As edgeid;
-- result --
edgeid
--------
 \mathcal{L}SELECT topology.AddEdge('ma_topo', ST_GeomFromText('LINESTRING(227591.2 893900, 227591.9 ←
    893900.4,
 227704.5 893778.5)', 26986) ) As edgeid;
 -- gives error --
 ERROR: Edge intersects (not on endpoints) with existing edge 1
```
### **Siehe auch**

[TopoGeo\\_AddLineString,](#page-576-0) [CreateTopology,](#page-572-0) Section [4.5](#page-69-0)

# **9.8.4 AddFace**

<span id="page-596-0"></span>AddFace — Registriert die Elementarstruktur einer Masche in einer Topologie und gibt den Identifikator der Masche aus.

#### **Synopsis**

integer AddFace(varchar toponame, geometry apolygon, boolean force new=false);

#### **Beschreibung**

Registriert die Elementarstruktur einer Masche in einer Topologie und gibt den Identifikator der Masche aus.

Bei einer neu hinzugefügten Masche werden die Kanten die ihre Begrenzung bilden und jene die innerhalb der Masche liegen aktualisiert, damit diese die richtigen Werte in den Attribunten "left\_face" und "right\_face" aufweisen. Isolierte Knoten innerhalb der Masche werden ebenfalls aktualisiert, damit das Attribut "containing\_face" die richtigen Werte aufweist.

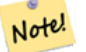

**Note**

Von dieser Funktion werden die Attribute "next\_left\_edge" und "next\_right\_edge" der Tabelle "edge" weder verwendet noch gesetzt.

Es wird angenommen, dass die Zieltopologie valide ist (keine sich selbst überschneidenden Kanten enthält). Eine Fehlermeldung wird ausgegeben, wenn: Die Begrenzung des Polygons nicht vollständig durch bestehende Kanten festgelegt ist oder das Polygon eine bereits bestehende Masche überlappt.

Falls die Geometrie apolygon bereits als Masche existiert, dann: wenn force new FALSE (der Standardwert) ist, dann wird die bestehende Masche zurückgegeben; wenn force\_new TRUE ist, dann wird der neu registrierten Masche eine neue ID zugewiesen.

#### **Note**

Wenn eine bestehende Masche neu registriert wird (force\_new=true), werden keine Maßnahmen durchgeführt um Note! hängende Verweise auf eine bestehende Masche in den Tabellen "edge", "node" und "relation" zu bereinigen, noch wird der das Attribut MBR der bestehenden Masche aktualisert. Es ist die Aufgabe des Aufrufers sich um dies zu kümmern.

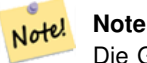

Die Geometrie von apolygon muss dieselbe SRID aufweisen wie für die Topologie festgelegt, ansonsten wird die Fehlermeldung "invalid spatial reference sys error" ausgegeben.

#### Verfügbarkeit: 2.0.0

#### **Beispiele**

```
-- first add the edges we use generate_series as an iterator (the below
-- will only work for polygons with < 10000 points because of our max in gs)
SELECT topology.AddEdge('ma_topo', ST_MakeLine(ST_PointN(geom,i), ST_PointN(geom, i + 1) )) \leftrightarrowAs edgeid
    FROM (SELECT ST_NPoints(geom) AS npt, geom
            FROM
                (SELECT ST_Boundary(ST_GeomFromText('POLYGON((234896.5 899456.7,234914 ←
                    899436.4,234946.6 899356.9,234872.5 899328.7,
                234891 899285.4,234992.5 899145, 234890.6 899069,234755.2 899255.4,
                234612.7 899379.4,234776.9 899563.7,234896.5 899456.7))', 26986) ) As geom
            ) As geoms) As facen CROSS JOIN generate_series(1,10000) As i
         WHERE i < npt;
 -- result --
 edgeid
 --------
      3
      4
      5
      6
      7
      8
      9
     10
     11
     12
(10 rows)
-- then add the face -
SELECT topology.AddFace('ma_topo',
    ST\_GeomFront('POLYGON((234896.5 899456.7,234914 899436.4,234946.6 899356.9,234872.5 ←
        899328.7,
    234891 899285.4,234992.5 899145, 234890.6 899069,234755.2 899255.4,
    234612.7 899379.4,234776.9 899563.7,234896.5 899456.7))', 26986) ) As faceid;
```
-- result - faceid -------- 1

#### **Siehe auch**

[AddEdge,](#page-595-0) [CreateTopology,](#page-572-0) Section [4.5](#page-69-0)

# **9.8.5 ST\_Simplify**

ST\_Simplify — Gibt für eine TopoGeometry eine "vereinfachte" geometrische Version zurück. Verwendet den Douglas-Peucker Algorithmus.

### **Synopsis**

geometry ST\_Simplify(TopoGeometry tg, float8 tolerance);

# **Beschreibung**

Gibt für eine TopoGeometry eine "vereinfachte" geometrische Version zurück. Wendet den Douglas-Peucker Algorithmus auf jede Kante an.

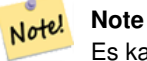

Es kann vorkommen, dass die zurückgegebene Geometrie weder "simple" noch valide ist. Das Auftrennen der Kanten kann helfen, die Simplizität/Validität zu erhalten.

# Wird vom GEOS Modul ausgeführt

Verfügbarkeit: 2.1.0

# **Siehe auch**

Geometrie [ST\\_Simplify,](#page-432-0) [ST\\_IsSimple,](#page-155-0) [ST\\_IsValid,](#page-207-0) [ST\\_ModEdgeSplit](#page-582-0)

# **9.8.6 RemoveUnusedPrimitives**

RemoveUnusedPrimitives — Entfernt Topologieprimitive, die zur Definition bestehender TopoGeometry-Objekte nicht benötigt werden.

### **Synopsis**

int RemoveUnusedPrimitives(text topology\_name, geometry bbox);

Findet alle Primitive (Knoten, Kanten, Flächen), die nicht unbedingt zur Darstellung vorhandener TopoGeometry-Objekte benötigt werden, und entfernt sie, wobei die Gültigkeit der Topologie (Kantenverknüpfung, Flächenbeschriftung) und die Belegung des TopoGeometry-Raums erhalten bleiben.

Es werden keine neuen Primitivbezeichner erstellt, sondern die vorhandenen Primitive werden erweitert, um verschmolzene Flächen (beim Entfernen von Kanten) oder geheilte Kanten (beim Entfernen von Knoten) aufzunehmen.

Verfügbarkeit: 3.3.0

### **Siehe auch**

[ST\\_ModEdgeHeal,](#page-583-0) [ST\\_RemEdgeModFace](#page-580-1)

# **9.9 TopoGeometry Konstruktoren**

# **9.9.1 CreateTopoGeom**

<span id="page-599-0"></span>CreateTopoGeom — Erzeugt ein neues topologisch geometrisches Objekt aus einem Feld mit topologischen Elementen - tg\_type: 1:[multi]point, 2:[multi]line, 3:[multi]poly, 4:collection

### **Synopsis**

topogeometry CreateTopoGeom(varchar toponame, integer tg\_type, integer layer\_id, topoelementarray tg\_objs); topogeometry **CreateTopoGeom**(varchar toponame, integer tg\_type, integer layer\_id);

#### **Beschreibung**

Erstellt ein TopoGeometry Objekt für den Layer, der über die layer\_id angegeben wird, und registriert es in der Tabelle "relation" in dem Schema toponame.

tg\_type ist eine Ganzzahl: 1:[multi]point (punktförmig), 2:[multi]line (geradlinig), 3:[multi]poly (flächenhaft), 4:collection. layer\_id ist der Identifikator des Layers in der Tabelle "topology.layer".

Punktförmige Layer werden aus Knoten gebildet, linienförmige Layer aus Kanten, flächige Layer aus Maschen und Kollektionen können aus einer Mischung von Knoten, Kanten und Maschen gebildet werden.

Wird das Feld mit den Komponenten weggelassen, wird ein leeres TopoGeometrie Objekt erstellt.

Verfügbarkeit: 1.1

#### **Beispiele: Aus bestehenden Kanten bilden**

Erstellt eine TopoGeometry im Schema "ri\_topo" für den Layer 2 (ri\_roads), vom Datentyp (2) LINE, für die erste Kante (die wir unter ST\_CreateTopoGeo geladen haben).

INSERT INTO ri.ri\_roads(road\_name, topo) VALUES('Unknown', topology.CreateTopoGeom('ri\_topo ←-  $', 2, 2, '({1, 2})'::topology.topoelementarray);$ 

#### **Beispiele: Eine flächige Geometrie in die vermutete TopoGeometry konvertieren**

Angenommen wir wollen eine Geometrie aus einer Kollektion von Maschen bilden. Wir haben zum Beispiel die Tabelle "blockgroups" und wollen die TopoGeometry von jeder "blockgroup" wissen. Falls unsere Daten perfekt ausgerichtet sind, können wir folgendes ausführen:

```
-- create our topo geometry column --
SELECT topology.AddTopoGeometryColumn(
        'topo_boston',
        'boston', 'blockgroups', 'topo', 'POLYGON');
-- addtopgeometrycolumn --
1
-- update our column assuming
-- everything is perfectly aligned with our edges
UPDATE boston.blockgroups AS bg
        SET topo = topology.CreateTopoGeom('topo_boston'
        ,3,1
        , foo.bfaces)
FROM (SELECT b.gid, topology.TopoElementArray_Agg(ARRAY[f.face_id,3]) As bfaces
       FROM boston.blockgroups As b
           INNER JOIN topo boston.face As f ON b.geom && f.mbr
        WHERE ST_Covers(b.geom, topology.ST_GetFaceGeometry('topo_boston', f.face_id))
            GROUP BY b.gid) As foo
WHERE foo.gid = bg.gid;
--the world is rarely perfect allow for some error
--count the face if 50% of it falls
-- within what we think is our blockgroup boundary
UPDATE boston.blockgroups AS bg
        SET topo = topology.CreateTopoGeom('topo_boston'
        ,3,1
        , foo.bfaces)
FROM (SELECT b.gid, topology.TopoElementArray_Agg(ARRAY[f.face_id,3]) As bfaces
        FROM boston.blockgroups As b
           INNER JOIN topo_boston.face As f ON b.geom && f.mbr
        WHERE ST_Covers(b.geom, topology.ST_GetFaceGeometry('topo_boston', f.face_id))
        OR
 ( ST_Intersects(b.geom, topology.ST_GetFaceGeometry('topo_boston', f.face_id))
            AND ST_Area(ST_Intersection(b.geom, topology.ST_GetFaceGeometry('topo_boston', ←
               f.face_id) ) >ST_Area(topology.ST_GetFaceGeometry('topo_boston', f.face_id))*0.5
                )
            GROUP BY b.gid) As foo
WHERE foo.gid = bg.gid;
-- and if we wanted to convert our topogeometry back
-- to a denormalized geometry aligned with our faces and edges
-- cast the topo to a geometry
-- The really cool thing is my new geometries
-- are now aligned with my tiger street centerlines
UPDATE boston.blockgroups SET new_geom = topo::geometry;
```
#### **Siehe auch**

[AddTopoGeometryColumn,](#page-563-0) [toTopoGeom](#page-601-0) [ST\\_CreateTopoGeo,](#page-574-0) [ST\\_GetFaceGeometry,](#page-592-0) [TopoElementArray,](#page-562-0) [TopoElementArray\\_Agg](#page-602-0)

# **9.9.2 toTopoGeom**

<span id="page-601-0"></span>toTopoGeom — Wandelt eine einfache Geometrie in eine TopoGeometry um.

# **Synopsis**

topogeometry **toTopoGeom**(geometry geom, varchar toponame, integer layer id, float8 tolerance); topogeometry toTopoGeom(geometry geom, topogeometry topogeom, float8 tolerance);

# **Beschreibung**

Wandelt eine einfache Geometrie in eine [TopoGeometry](#page-561-0) um.

Die topologischen Elementarstrukturen, die benötigt werden um die Übergabegeometrie darzustellen, werden der zugrunde liegenden Topologie hinzugefügt. Dabei können bestehende Strukturen aufgetrennt werden, die dann mit der ausgegebenen TopoGeometry in der Tabelle relation zusammengeführt werden.

Bestehende Objekte einer TopoGeometry (mit der möglichen Ausnahme von topogeom, falls angegeben) behalten ihre geometrische Gestalt.

Wenn tolerance angegeben ist, wird diese zum Fangen der Eingabegeometrie an bestehenden Elementarstrukturen verwendet.

Bei der ersten Form wird eine neue TopoGeometry für den Layer (layer\_id) einer Topologie (toponame) erstellt.

Bei der zweiten Form werden die aus der Konvertierung enstehenden Elementarstrukturen zu der bestehenden TopoGeometry (topogeom) hinzugefügt. Dabei wird möglicherweise zusätzlicher Raum aufgefüllt, um die endgültige geometrische Gestalt zu erreichen. Um die alte geometrische Gestalt zur Gänze durch eine neue zu ersetzen, siehe [clearTopoGeom.](#page-603-0)

# Verfügbarkeit: 2.0

Erweiterung: 2.1.0 die Version, welche eine bestehende TopoGeometry entgegennimmt, wurde hinzugefügt.

# **Beispiele**

#### Dies ist ein in sich selbst vollkommen abgeschlossener Arbeitsablauf

```
-- do this if you don't have a topology setup already
-- creates topology not allowing any tolerance
SELECT topology.CreateTopology('topo_boston_test', 2249);
  create a new table
CREATE TABLE nei_topo(gid serial primary key, nei varchar(30));
--add a topogeometry column to it
SELECT topology.AddTopoGeometryColumn('topo_boston_test', 'public', 'nei_topo', 'topo', ' ←
   MULTIPOLYGON') As new_layer_id;
new_layer_id
-----------
1
--use new layer id in populating the new topogeometry column
-- we add the topogeoms to the new layer with 0 tolerance
INSERT INTO nei_topo(nei, topo)
SELECT nei, topology.toTopoGeom(geom, 'topo_boston_test', 1)
FROM neighborhoods
WHERE gid BETWEEN 1 and 15;
--use to verify what has happened --
SELECT * FROM
   topology.TopologySummary('topo_boston_test');
-- summary--
Topology topo_boston_test (5), SRID 2249, precision 0
```

```
61 nodes, 87 edges, 35 faces, 15 topogeoms in 1 layers
Layer 1, type Polygonal (3), 15 topogeoms
Deploy: public.nei_topo.topo
-- Shrink all TopoGeometry polygons by 10 meters
UPDATE nei_topo SET topo = ST_Buffer(clearTopoGeom(topo), -10);
-- Get the no-one-lands left by the above operation
-- I think GRASS calls this "polygon0 layer"
SELECT ST_GetFaceGeometry('topo_boston_test', f.face_id)
 FROM topo_boston_test.face f
 WHERE f.face_id
> 0 -- don't consider the universe face
 AND NOT EXISTS ( -- check that no TopoGeometry references the face
   SELECT * FROM topo_boston_test.relation
   WHERE layer_id = 1 AND element_id = f.face_id
 );
```
### **Siehe auch**

[CreateTopology,](#page-572-0) [AddTopoGeometryColumn,](#page-563-0) [CreateTopoGeom,](#page-599-0) [TopologySummary,](#page-567-0) [clearTopoGeom](#page-603-0)

# **9.9.3 TopoElementArray\_Agg**

<span id="page-602-0"></span>TopoElementArray\_Agg — Gibt für eine Menge an element\_id, type Feldern (topoelements) ein topoelementarray zurück.

#### **Synopsis**

topoelementarray TopoElementArray\_Agg(topoelement set tefield);

#### **Beschreibung**

Verwendet um ein [TopoElementArray](#page-562-0) aus einer Menge an [TopoElement](#page-562-1) zu erstellen.

Verfügbarkeit: 2.0.0

### **Beispiele**

```
SELECT topology.TopoElementArray_Agg(ARRAY[e,t]) As tea
 FROM generate_series(1,3) As e CROSS JOIN generate_series(1,4) As t;
 tea
--------------------------------------------------------------------------
\{(1,1),(1,2),(1,3),(1,4),(2,1),(2,2),(2,3),(2,4),(3,1),(3,2),(3,3),(3,4)\}
```
#### **Siehe auch**

[TopoElement,](#page-562-1) [TopoElementArray](#page-562-0)

# **9.9.4 TopoElement**

TopoElement — Konvertiert eine Topogeometrie in ein Topoelement.

#### **Synopsis**

topoelement TopoElement(topogeometry topo);

### **Beschreibung**

Konvertiert eine [TopoGeometry](#page-561-0) in eine [TopoElement.](#page-562-1)

Verfügbarkeit: 3.4.0

### **Beispiele**

Dies ist ein in sich selbst vollkommen abgeschlossener Arbeitsablauf

```
-- do this if you don't have a topology setup already
-- Creates topology not allowing any tolerance
SELECT TopoElement(topo)
FROM neighborhoods;
```

```
-- using as cast
SELECT topology.TopoElementArray_Agg(topo::topoelement)
FROM neighborhoods
GROUP BY city;
```
#### **Siehe auch**

[TopoElementArray\\_Agg,](#page-602-0) [TopoGeometry,](#page-561-0) [TopoElement](#page-562-1)

# **9.10 TopoGeometry Editoren**

# **9.10.1 clearTopoGeom**

<span id="page-603-0"></span>clearTopoGeom — Löscht den Inhalt einer TopoGeometry.

# **Synopsis**

topogeometry clearTopoGeom(topogeometry topogeom);

#### **Beschreibung**

Löscht den Inhalt einer [TopoGeometry](#page-561-0) und wandelt sie in eine leere um. Am nützlichsten in Verbindung mit [toTopoGeom,](#page-601-0) um die geometrische Gestalt bestehende Objekte und alle abhängigen Objekte in höheren hierarchischen Ebenen zu ersetzen.

Verfügbarkeit: 2.1

#### **Beispiele**

```
-- Shrink all TopoGeometry polygons by 10 meters
UPDATE nei_topo SET topo = ST_Buffer(clearTopoGeom(topo), -10);
```
#### **Siehe auch**

[toTopoGeom](#page-601-0)

# **9.10.2 TopoGeom\_addElement**

<span id="page-604-1"></span>TopoGeom\_addElement — Fügt ein Element zu der Definition einer TopoGeometry hinzu.

### **Synopsis**

topogeometry TopoGeom\_addElement(topogeometry tg, topoelement el);

### **Beschreibung**

Fügt ein [TopoElement](#page-562-1) zur Definition eines TopoGeometry-Objekts hinzu. Wenn das Element bereits Teil der Definition ist, führt dies zu keinem Fehler.

Verfügbarkeit: 2.3

#### **Beispiele**

```
-- Add edge 5 to TopoGeometry tg
UPDATE mylayer SET tg = TopoGeom_addElement(tg, '{5,2}');
```
### **Siehe auch**

[TopoGeom\\_remElement,](#page-604-0) [CreateTopoGeom](#page-599-0)

# **9.10.3 TopoGeom\_remElement**

<span id="page-604-0"></span>TopoGeom\_remElement — Entfernt ein Element aus der Definition einer TopoGeometry.

#### **Synopsis**

topogeometry TopoGeom\_remElement(topogeometry tg, topoelement el);

# **Beschreibung**

Entfernt ein [TopoElement](#page-562-1) aus der Ausgestaltung des TopoGeometry Objekts.

Verfügbarkeit: 2.3

### **Beispiele**

```
-- Remove face 43 from TopoGeometry tg
UPDATE mylayer SET tg = TopoGeom_remElement(tg, '{43,3}');
```
### **Siehe auch**

[TopoGeom\\_addElement,](#page-604-1) [CreateTopoGeom](#page-599-0)

# **9.10.4 TopoGeom\_addTopoGeom**

TopoGeom\_addTopoGeom — Fügt Element einer TopoGeometry zur Definition einer anderen TopoGeometry hinzu.

### **Synopsis**

topogeometry TopoGeom\_addTopoGeom(topogeometry tgt, topogeometry src);

#### **Beschreibung**

Fügt die Elemente einer [TopoGeometry](#page-561-0) zur Definition einer anderen TopoGeometry hinzu, wobei der zwischengespeicherte Typ (type-Attribut) gegebenenfalls in eine Sammlung geändert wird, um alle Elemente des Quellobjekts aufzunehmen.

Die beiden TopoGeometry-Objekte müssen für die \*gleiche\* Topologie definiert sein und, falls sie hierarchisch definiert sind, aus Elementen derselben untergeordneten Ebene bestehen.

Verfügbarkeit: 3.2

### **Beispiele**

```
-- Set an "overall" TopoGeometry value to be composed by all
-- elements of specific TopoGeometry values
UPDATE mylayer SET tg_overall = TopoGeom_addTopogeom(
   TopoGeom_addTopoGeom(
       clearTopoGeom(tg_overall),
        tg_specific1
   ),
   tg_specific2
);
```
#### **Siehe auch**

[TopoGeom\\_addElement,](#page-604-1) [clearTopoGeom,](#page-603-0) [CreateTopoGeom](#page-599-0)

# **9.10.5 toTopoGeom**

toTopoGeom — Fügt eine Geometrie zu einer bestehenden TopoGeometry hinzu.

#### **Beschreibung**

Siehe [toTopoGeom.](#page-601-0)

# **9.11 TopoGeometry Accessors**

# **9.11.1 GetTopoGeomElementArray**

<span id="page-605-0"></span>GetTopoGeomElementArray — Gibt ein topoelementarray (ein Feld von topoelements) zurück, das die topologischen Elemente und den Datentyp der gegebenen TopoGeometry (die Elementarstrukturen) enthält.

# **Synopsis**

topoelementarray GetTopoGeomElementArray(varchar toponame, integer layer id, integer tg\_id);

topoelementarray GetTopoGeomElementArray(topogeometry tg);

# **Beschreibung**

Gibt ein [TopoElementArray](#page-562-0) zurück, das die topologischen Elemente und den Datentyp der gegebenen TopoGeometry (die Elementarstrukturen) enthält. Dies ist ähnlich dem GetTopoGeomElements, ausser dass die Elemente als Feld statt als Datensatz ausgegeben werden.

tg\_id steht für die ID des TopoGeometry Objekts der Topologie eines Layers, der durch die layer\_id der Tabelle "topology.layer" angegeben wird.

Verfügbarkeit: 1.1

# **Beispiele**

# **Siehe auch**

[GetTopoGeomElements,](#page-606-0) [TopoElementArray](#page-562-0)

# **9.11.2 GetTopoGeomElements**

<span id="page-606-0"></span>GetTopoGeomElements — Gibt für eine TopoGeometry (Elementarstrukturen) einen Satz an topoelement Objekten zurück, welche die topologische element\_id und den element\_type beinhalten.

# **Synopsis**

setof topoelement GetTopoGeomElements(varchar toponame, integer layer\_id, integer tg\_id);

setof topoelement GetTopoGeomElements(topogeometry tg);

# **Beschreibung**

Gibt eine Menge von element\_id,element\_type (topoelements) zurück, die den primitiven Topologieelementen [TopoElement](#page-562-1) (1: Knoten, 2: Kanten, 3: Flächen) entsprechen, aus denen ein bestimmtes topogeometrisches Objekt im Schema toponame besteht.

tg\_id steht für die ID des TopoGeometry Objekts der Topologie eines Layers, der durch die layer\_id der Tabelle "topology.layer" angegeben wird.

Verfügbarkeit: 2.0.0

# **Beispiele**

# **Siehe auch**

[GetTopoGeomElementArray,](#page-605-0) [TopoElement,](#page-562-1) [TopoGeom\\_addElement,](#page-604-1) [TopoGeom\\_remElement](#page-604-0)

# **9.11.3 ST\_SRID**

ST\_SRID — Gibt den räumlichen Referenzbezeichner für eine Topogeometrie zurück.

#### **Synopsis**

integer ST\_SRID(topogeometry tg);

# **Beschreibung**

Liefert die Kennung des Raumbezugs für die ST\_Geometrie, wie in der Tabelle spatial\_ref\_sys definiert. Section [4.5](#page-69-0)

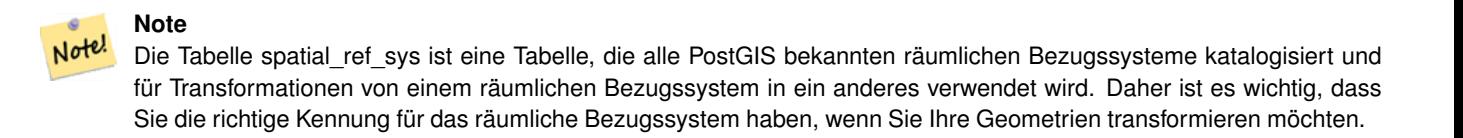

Verfügbarkeit: 3.2.0

Diese Methode setzt die SQL/MM-Spezifikation um. SQL-MM 3: 14.1.5

#### **Beispiele**

```
SELECT ST_SRID(ST_GeomFromText('POINT(-71.1043 42.315)',4326));
                 --result
                4326
```
# **Siehe auch**

Section [4.5,](#page-69-0) [ST\\_SetSRID,](#page-217-0) [ST\\_Transform,](#page-219-0) [ST\\_SRID](#page-218-0)

# **9.12 TopoGeometry Ausgabe**

# **9.12.1 AsGML**

AsGML — Gibt die GML-Darstellung einer TopoGeometry zurück.

#### **Synopsis**

text AsGML(topogeometry tg);

text AsGML(topogeometry tg, text nsprefix\_in);

text AsGML(topogeometry tg, regclass visitedTable);

text AsGML(topogeometry tg, regclass visitedTable, text nsprefix);

text AsGML(topogeometry tg, text nsprefix in, integer precision, integer options);

text AsGML(topogeometry tg, text nsprefix\_in, integer precision, integer options, regclass visitedTable);

text AsGML(topogeometry tg, text nsprefix\_in, integer precision, integer options, regclass visitedTable, text idprefix);

text AsGML(topogeometry tg, text nsprefix\_in, integer precision, integer options, regclass visitedTable, text idprefix, int gmlversion);

Gibt die GML-Darstellung einer TopoGeometry im GML3-Format aus. Wenn kein nsprefix\_in angegeben ist, dann wird gml verwendet. Übergeben sie eine leere Zeichenfolge für "nsprefix" um keinen bestimmten Namensraum festzulegen. Wenn die Parameter "precision" (Standardwert: 15) und "options" (Standardwert: 1) angegeben sind, werden diese unangetastet an den zugrunde liegenden Aufruf von ST\_AsGML übergeben.

Wenn der Parameter visitedTable angegeben ist, dann wird dieser verwendet um die bereits besuchten Knoten und Kanten über Querverweise (xlink:xref) zu verfolgen, anstatt Definitionen zu vervielfältigen. Die Tabelle muss (zumindest) zwei Integerfelder enthalten: 'element\_type' und 'element\_id'. Für den Aufruf muss der Anwender sowohl Lese- als auch Schreibrechte auf die Tabelle besitzen. Um die maximale Rechenleistung zu erreichen, sollte ein Index für die Attribute element\_type und element\_id - in dieser Reihenfolge - festgelegt werden. Dieser Index wird automatisch erstellt, wenn auf die Attribute ein Unique Constraint gelegt wird. Beispiel:

```
CREATE TABLE visited (
  element_type integer, element_id integer,
  unique(element_type, element_id)
);
```
Wird der Parameter idprefix angegeben, so wird dieser den Identifikatoren der Tags von Kanten und Knoten vorangestellt.

Wird der Parameter gmlver angegeben, so wird dieser and das zugrunde liegende ST\_AsGML übergeben. Standardmäßig wird 3 angenommen.

#### Verfügbarkeit: 2.0.0

#### **Beispiele**

Hier wird die TopoGeometry verwendet, die wir unter [CreateTopoGeom](#page-599-0) erstellt haben

```
SELECT topology.AsGML(topo) As rdgml
 FROM ri.roads
 WHERE road name = 'Unknown';
-- rdgml--
<gml:TopoCurve>
    <gml:directedEdge>
        <gml:Edge gml:id="E1">
            <gml:directedNode orientation="-">
                <gml:Node gml:id="N1"/>
            </gml:directedNode>
            <gml:directedNode
></gml:directedNode>
            <gml:curveProperty>
                <gml:Curve srsName="urn:ogc:def:crs:EPSG::3438">
                    <gml:segments>
                        <gml:LineStringSegment>
                            <gml:posList srsDimension="2"
>384744 236928 384750 236923 384769 236911 384799 236895 384811 236890
                            384833 236884 384844 236882 384866 236881 384879 236883 384954 ←-
                                236898 385087 236932 385117 236938
                            385167 236938 385203 236941 385224 236946 385233 236950 385241 ←-
                                236956 385254 236971
                            385260 236979 385268 236999 385273 237018 385273 237037 385271 ←-
                                237047 385267 237057 385225 237125
                            385210 237144 385192 237161 385167 237192 385162 237202 385159 ←-
                                237214 385159 237227 385162 237241
                            385166 237256 385196 237324 385209 237345 385234 237375 385237 ←-
                                237383 385238 237399 385236 237407
                            385227 237419 385213 237430 385193 237439 385174 237451 385170 ←-
                                237455 385169 237460 385171 237475
```

```
385181 237503 385190 237521 385200 237533 385206 237538 385213 ←-
                                237541 385221 237542 385235 237540 385242 237541
                            385249 237544 385260 237555 385270 237570 385289 237584 385292 ←-
                                237589 385291 237596 385284 237630</gml:posList>
                        </gml:LineStringSegment>
                    </gml:segments>
                </gml:Curve>
            </gml:curveProperty>
        </gml:Edge>
    </gml:directedEdge>
</gml:TopoCurve>
```
Selbes Beispiel wie das Vorige, aber ohne Namensraum

```
SELECT topology.AsGML(topo,'') As rdgml
 FROM ri.roads
 WHERE road_name = 'Unknown';
-- rdgml--
<TopoCurve>
    <directedEdge>
        <Edge id="E1">
            <directedNode orientation="-">
                <Node id="N1"/>
            </directedNode>
            <directedNode
></directedNode>
            <curveProperty>
                <Curve srsName="urn:ogc:def:crs:EPSG::3438">
                    <segments>
                        <LineStringSegment>
                            <posList srsDimension="2"
>384744 236928 384750 236923 384769 236911 384799 236895 384811 236890
                            384833 236884 384844 236882 384866 236881 384879 236883 384954 ←-
                                236898 385087 236932 385117 236938
                            385167 236938 385203 236941 385224 236946 385233 236950 385241 ←-
                                236956 385254 236971
                            385260 236979 385268 236999 385273 237018 385273 237037 385271 ←-
                                237047 385267 237057 385225 237125
                            385210 237144 385192 237161 385167 237192 385162 237202 385159 ←-
                                237214 385159 237227 385162 237241
                            385166 237256 385196 237324 385209 237345 385234 237375 385237 ←-
                                237383 385238 237399 385236 237407
                            385227 237419 385213 237430 385193 237439 385174 237451 385170 ←-
                                237455 385169 237460 385171 237475
                            385181 237503 385190 237521 385200 237533 385206 237538 385213 ←-
                                237541 385221 237542 385235 237540 385242 237541
                            385249 237544 385260 237555 385270 237570 385289 237584 385292 ←-
                                237589 385291 237596 385284 237630</posList>
                         </LineStringSegment>
                    </segments>
                </Curve>
            </curveProperty>
        </Edge>
    </directedEdge>
</TopoCurve>
```
#### **Siehe auch**

[CreateTopoGeom,](#page-599-0) [ST\\_CreateTopoGeo](#page-574-0)

# **9.12.2 AsTopoJSON**

AsTopoJSON — Gibt die TopoJSON-Darstellung einer TopoGeometry zurück.

### **Synopsis**

text AsTopoJSON(topogeometry tg, regclass edgeMapTable);

### **Beschreibung**

Gibt eine TopoGeometry in der TopoJSON-Darstellung zurück. Wenn edgeMapTable nicht NULL ist, wird diese als Lookup/Speicher für die Abbildung der Identifikatoren der Kanten auf die Indizes der Kreisbögen verwendet. Dadurch wird ein kompaktes Feld "arcs" im endgültigen Dokument ermöglicht.

Wenn die Tabelle angegeben ist, wird die Existenz der Attribute "arc\_id" vom Datentyp "serial" und "edge\_id" vom Typ "integer" vorausgesetzt; da der Code die Tabelle nach der "edge\_id" abfragt, sollte ein Index für dieses Attribut erstellt werden.

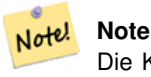

Die Kreisbögen in der TopoJSON Ausgabe sind von 0 weg indiziert, während sie in der Tabelle "edgeMapTable" 1 basiert sind.

Ein vollständiges TopoJson Dokument benötigt zusätzlich zu den von dieser Funktion ausgegebenen Schnipseln, die tatsächlichen Bögen und einige Header. Sieh[eTopoJSON specification.](http://github.com/mbostock/topojson-specification/blob/master/README.md)

Verfügbarkeit: 2.1.0

Erweiterung: 2.2.1 Unterstützung für punktförmige Eingabewerte hinzugefügt

# **Siehe auch**

#### [ST\\_AsGeoJSON](#page-263-0)

#### **Beispiele**

```
CREATE TEMP TABLE edgemap(arc_id serial, edge_id int unique);
-- header
SELECT '{ "type": "Topology", "transform": { "scale": [1,1], "translate": [0,0] }, "objects \leftrightarrow": {'
-- objects
UNION ALL SELECT '"' || feature_name || '": ' || AsTopoJSON(feature, 'edgemap')
FROM features.big parcels WHERE feature name = 'P3P4';
-- arcs
WITH edges AS (
  SELECT m.arc_id, e.geom FROM edgemap m, city_data.edge e
 WHERE e.edge_id = m.edge_id
), points AS (
 SELECT arc_id, (st_dumppoints(geom)).* FROM edges
), compare AS (
  SELECT p2.arc_id,
         CASE WHEN p1.path IS NULL THEN p2.geom
              ELSE ST_Translate(p2.geom, -ST_X(p1.geom), -ST_Y(p1.geom))
         END AS geom
```

```
FROM points p2 LEFT OUTER JOIN points p1
 ON ( p1.arc_id = p2.arc_id AND p2.path[1] = p1.path[1]+1 )
 ORDER BY arc_id, p2.path
), arcsdump AS (
 SELECT arc_id, (reqexp_matches( ST_AsGeoJSON(qeom), '\[.*\]'))[1] as t
 FROM compare
), arcs AS (
  SELECT arc_id, '[' || array_to_string(array_agg(t), ',') || ']' as a FROM arcsdump
 GROUP BY arc_id
 ORDER BY arc_id
)
SELECT '}, "arcs": [' UNION ALL
SELECT array_to_string(array_agg(a), E', \n\rangle from arcs
-- footer
UNION ALL SELECT ']}'::text as t;
-- Result:
{ "type": "Topology", "transform": { "scale": [1,1], "translate": [0,0] }, "objects": {
"P3P4": { "type": "MultiPolygon", "arcs": [[[-1]],[[6,5,-5,-4,-3,1]]]}
}, "arcs": [
 [25,30],[6,0],[0,10],[-14,0],[0,-10],[8,0]],
 [[35,6],[0,8]],
 [[35,6],[12,0]],
 [[47,6],[0,8]],
 [[47,14],[0,8]],
 [[35,22],[12,0]],
 [[35,14],[0,8]]
 ]}
```
# **9.13 Räumliche Beziehungen einer Topologie**

# **9.13.1 Equals**

Equals — Gibt TRUE zurück, wenn zwei TopoGeometry Objekte aus denselben topologischen Elementarstrukturen bestehen.

# **Synopsis**

boolean Equals(topogeometry tg1, topogeometry tg2);

### **Beschreibung**

Gibt TRUE zurück, wenn zwei TopoGeometry Objekte aus denselben topologischen Elementarstrukturen: Maschen, Kanten, Knoten, bestehen.

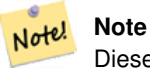

Diese Funktion unterstützt keine TopoGeometry aus einer Sammelgeometrie. Es kann auch keine TopoGeometry Objekte unterschiedlicher Topologien vergleichen

Verfügbarkeit: 1.1.0

Diese Funktion unterstützt 3d und lässt den Z-Index nicht fallen.
#### **Beispiele**

#### **Siehe auch**

[GetTopoGeomElements,](#page-606-0) [ST\\_Equals](#page-321-0)

### **9.13.2 Intersects**

Intersects — Gibt TRUE zurück, wenn sich kein beliebiges Paar von Elemtarstrukturen zweier TopoGeometry Objekte überschneidet.

#### **Synopsis**

boolean Intersects(topogeometry tg1, topogeometry tg2);

#### **Beschreibung**

Gibt TRUE zurück, wenn sich kein beliebiges Paar von Elemtarstrukturen zweier TopoGeometry Objekte überschneidet.

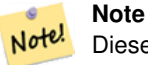

Diese Funktion wird nicht für Topogeometrien unterstützt, die Geometriesammlungen sind. Sie kann auch keine Topogeometrien aus verschiedenen Topologien vergleichen. Außerdem wird sie derzeit nicht für hierarchische Topogeometrien (Topogeometrien, die aus anderen Topogeometrien bestehen) unterstützt.

Verfügbarkeit: 1.1.0

Diese Funktion unterstützt 3d und lässt den Z-Index nicht fallen.

#### **Beispiele**

**Siehe auch**

[ST\\_Intersects](#page-322-0)

# **9.14 Importieren und Exportieren von Topologien**

Nachdem Sie Topologien und eventuell zugehörige topologische Ebenen erstellt haben, möchten Sie diese vielleicht in ein dateibasiertes Format exportieren, um sie zu sichern oder in eine andere Datenbank zu übertragen.

Die Verwendung der Standard-Dump/Restore-Tools von PostgreSQL ist problematisch, da Topologien aus einer Reihe von Tabellen (4 für Primitive, eine beliebige Anzahl für Layer) und Datensätzen in Metadatentabellen (topology.topology und topology.layer) bestehen. Außerdem sind die Topologiebezeichner nicht datenbankübergreifend einheitlich, so dass die Parameter Ihrer Topologie bei der Wiederherstellung geändert werden müssen.

Um das Exportieren/Wiederherstellen von Topologien zu vereinfachen, werden zwei ausführbare Dateien bereitgestellt: pgtopo export und pgtopo\_import. Beispiel für die Verwendung:

pgtopo\_export dev\_db topo1 | pgtopo\_import topo1 | psql staging\_db

## **9.14.1 Verwendung des Topologie-Exporters**

Das Skript pgtopo export nimmt den Namen einer Datenbank und eine Topologie und gibt eine Dump-Datei aus, die zum Importieren der Topologie (und der zugehörigen Ebenen) in eine neue Datenbank verwendet werden kann.

Standardmäßig schreibt pgtopo\_export die Speicherauszugsdatei in die Standardausgabe, so dass sie an pgtopo\_import weitergeleitet oder in eine Datei umgeleitet werden kann (Ablehnung des Schreibens ins Terminal). Sie können optional einen Ausgabedateinamen mit der Befehlszeilenoption -f angeben.

Standardmäßig enthält pgtopo\_export einen Speicherauszug aller für die angegebene Topologie definierten Ebenen. Dies können mehr Daten sein, als Sie benötigen, oder sie können nicht funktionieren (falls Ihre Ebenentabellen komplexe Abhängigkeiten haben). In diesem Fall können Sie mit dem Schalter --skip-layers verlangen, dass die Ebenen übersprungen werden, und diese separat behandeln.

Der Aufruf von pgtopo\_export mit dem Schalter --help (oder kurz -h ) gibt immer einen kurzen Verwendungsstring aus.

Das Format der Dump-Datei ist ein komprimiertes tar-Archiv eines pgtopo\_export Verzeichnisses, das mindestens eine pgtopo\_dump\_version Datei mit Informationen zur Formatversion enthält. Ab Version 1 enthält das Verzeichnis tabulatorgetrennte CSV-Dateien mit den Daten der Topologie-Primitivtabellen (node, edge\_data, face, relation), den damit verbundenen Topologie- und Ebenendatensätzen und (sofern nicht --skip-layers angegeben ist) einem PostgreSQL-Dump im benutzerdefinierten Format der Tabellen, die als Ebenen der angegebenen Topologie gemeldet werden.

## **9.14.2 Verwendung des Topologie-Importers**

Das Skript pgtopo\_import nimmt einen Topologie-Dump im Format pgtopo\_export und einen Namen für die zu erstellende Topologie und gibt ein SQL-Skript aus, das die Topologie und die zugehörigen Ebenen rekonstruiert.

Die generierte SQL-Datei enthält Anweisungen, die eine Topologie mit dem angegebenen Namen erstellen, Primitivdaten in sie laden, alle Topologieebenen wiederherstellen und registrieren, indem sie alle TopoGeometry-Werte ordnungsgemäß mit der richtigen Topologie verknüpfen.

Standardmäßig liest pgtopo\_import den Speicherauszug von der Standardeingabe, so dass er in Verbindung mit pgtopo\_ export in einer Pipeline verwendet werden kann. Sie können optional einen Eingabedateinamen mit der Befehlszeilenoption -f angeben.

Standardmäßig enthält pgtopo\_import in der SQL-Ausgabedatei den Code zur Wiederherstellung aller im Dump gefundenen Ebenen.

Dies kann unerwünscht sein oder nicht funktionieren, wenn Ihre Zieldatenbank bereits Tabellen mit dem gleichen Namen wie die im Dump hat. In diesem Fall können Sie das Überspringen der Ebenen mit dem Schalter --skip-layers anfordern und diese separat (oder später) bearbeiten.

SQL, um nur Ebenen zu laden und mit einer benannten Topologie zu verknüpfen, kann mit dem Schalter --only-layers erzeugt werden. Dies kann nützlich sein, um Ebenen zu laden, NACHDEM die Benennungskonflikte gelöst wurden, oder um Ebenen mit einer anderen Topologie zu verknüpfen (z. B. einer räumlich vereinfachten Version der Ausgangstopologie).

# **Chapter 10**

# **Rasterdatenverwaltung, -abfrage und Anwendungen**

# <span id="page-614-0"></span>**10.1 Laden und Erstellen von Rastertabellen**

In den häufigsten Anwendungsfällen werden Sie einen PostGIS-Raster durch das Laden einer bestehenden Rasterdatei, mit Hilfe des Rasterladers raster2pgsql, erstellen.

## **10.1.1 Verwendung von raster2pgsql zum Laden von Rastern**

Das raster2pgsql ist ein Rasterladeprogramm, das GDAL-unterstützte Rasterformate in eine SQL-Datei lädt, die für das Laden in eine PostGIS-Rastertabelle geeignet ist. Es ist in der Lage, Ordner mit Rasterdateien zu laden und Übersichten über Raster zu erstellen.

Da raster2pgsql in den meisten Fällen als Teil von PostGIS kompiliert wird (es sei denn, Sie kompilieren Ihre eigene GDAL-Bibliothek), werden die von der ausführbaren Datei unterstützten Rastertypen dieselben sein wie die in der GDAL-Abhängigkeitsbibliothek kompilierten. Um eine Liste der Rastertypen zu erhalten, die Ihr spezielles raster2pgsql unterstützt, verwenden Sie den Schalter -G.

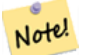

**Note**

Bei einem bestimmten Faktor kann es vorkommen, dass die Raster in der Übersicht/Overview nicht bündig angeordnet sind, obwohl sie die Raster selbst dies sind. Siehe <http://trac.osgeo.org/postgis/ticket/1764> für ein solches Beispiel.

#### **10.1.1.1 Beispiel für die Verwendung**

Eine Beispielssitzung, wo mit dem Lader eine Eingabedatei erstellt und stückchenweise als 100x100 Kacheln hochgeladen wird, könnte so aussehen:

```
# -s use srid 4326
# -I create spatial index
# -C use standard raster constraints
# -M vacuum analyze after load
# *.tif load all these files
# -F include a filename column in the raster table
# -t tile the output 100x100
# public.demelevation load into this table
raster2pgsql -s 4326 -I -C -M -F -t 100x100 *.tif public.demelevation
> elev.sql
```

```
# -d connect to this database
# -f read this file after connecting
psql -d gisdb -f elev.sql
```
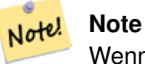

Wenn Sie das Schema nicht als Teil des Namens der Zieltabelle angeben, wird die Tabelle im Standardschema der Datenbank oder des Benutzers, mit dem Sie sich verbinden, erstellt.

Durch die Verwendung von UNIX-Pipes kann die Konvertierung und der Upload in einem Schritt vollzogen werden:

```
raster2pgsql -s 4326 -I -C -M *.tif -F -t 100x100 public.demelevation | psql -d gisdb
```
Luftbildkacheln in "Massachusetts State Plane Meters" in das Schema aerial laden. Einen vollständigen View und Übersichtstabellen mit Faktor 2 und 4 erstellen. Verwendet den Modus "copy" für das Insert (keine dazwischengeschaltete Datei, sondern direkt in die Datenbank). Die Option -e bedingt, dass nicht alles innerhalb einer Transaktion abläuft (nützlich, wenn Sie sofort Daten sehen wollen, ohne zu warten). Die Raster werden in 128x128 Pixel große Kacheln zerlegt und Constraints auf die Raster gesetzt. Verwendet den Modus "copy" anstelle eines Tabellen-Inserts. (-F) Erzeugt das Attribut "filename", welches die Bezeichnung der Ausgangsdateien enthält, aus denen die Rasterkacheln ausgeschnitten wurden.

```
raster2pgsql -I -C -e -Y -F -s 26986 -t 128x128 -1 2,4 bostonaerials2008/\star.jpg aerials. ←
   boston | psql -U postgres -d gisdb -h localhost -p 5432
```

```
--get a list of raster types supported:
raster2pgsql -G
```
#### Der -G Befehl gibt eine ähnliche Liste wie die Folgende aus

```
Available GDAL raster formats:
  Virtual Raster
  GeoTIFF
 National Imagery Transmission Format
  Raster Product Format TOC format
  ECRG TOC format
  Erdas Imagine Images (.img)
  CEOS SAR Image
  CEOS Image
  ...
  Arc/Info Export E00 GRID
  ZMap Plus Grid
  NOAA NGS Geoid Height Grids
```
#### **10.1.1.2 raster2pgsql-Optionen**

**-?** Zeigt die Hilfe an, auch dann, wenn keine Argumente übergeben werden.

**-G** Gibt die unterstützten Rasterformate aus.

#### (c|a|d|p) Dies sind sich gegenseitig ausschließende Optionen:

- **-c** Eine neue Tabelle anlegen und mit Raster(n) befüllen, *this is the default mode*
- **-a** Raster zu einer bestehende Tabelle hinzufügen.
- **-d** Tabelle löschen, eine Neu erzeugen und mit einem oder mehreren Raster befüllen
- **-p** Beim vorbereitenden Modus wird ledigliche eine Tabelle erstellt.

#### Raster-Verarbeitung: Anwendung von Constraint's zur ordnungsgemäßen Registrierung im Rasterkatalog

- **-C** Anwendung von Raster-Constraints, wie SRID, Zellgröße etc., um die ordnungsgemäße Registrierung des Rasters in der raster\_columns View sicherzustellen.
- **-x** Unterbindet das Setzen der "Max-Extent" Bedingung. Wird nur angewandt, wenn auch die -C Flag gesetzt ist.
- **-r** Setzt die Constraints (räumlich eindeutig und die Coverage-Kachel) der regelmäßigen Blöcke. Wird nur angewandt, wenn auch die -C Flag gesetzt ist.

#### Rasterdaten-Verarbeitung: Optionale Parameter zur Manipulation von Input Raster Datensätzen

- **-s <SRID>** Dem Output-Raster eine bestimmte SRID zuweisen. Wenn keine SRID oder Null angegeben wird, werden die Raster-Metadaten auf eine geignete SRID hin überprüft.
- **-b BAND** Die Kennung (1-basiert) des Bandes, das aus dem Raster entnommen werden soll. Um mehrere Bänder anzugeben, trennen Sie die Kennungen bitte durch ein Komma (,).
- **-t TILE\_SIZE** Zerlegt den Raster in Kacheln, um eine Kachel pro Tabellenzeile einzufügen. TILE\_SIZE wird entweder in BREITExHöhe ausgedrückt, oder auf den Wert "auto" gesetzt, wodurch der Raster-Lader eine passende Kachelgröße an Hand des ersten Raster's ermittelt und diese dann auf die anderen Raster anwendet.
- **-P** Die ganz rechts und ganz unten liegenden Kacheln aufstocken, damit für alle Kacheln gleiche Breite und Höhe sichergestellt ist.
- **-R, --register** Einen im Dateisystem vorliegenden Raster als (out-db) Raster registrieren.

Es werden nur die Metadaten und der Dateipfad des Rasters abgespeichert (nicht die Rasterzellen).

- **-l OVERVIEW\_FACTOR** Erzeugt eine Übersicht/Overview des Rasters. Mehrere Faktoren sind durch einen Beistrich(,) zu trennen. Die Benennung der Übersichtstabelle erfolgt dem Muster o\_overview\_factor\_table, wobei overview\_factor ein Platzhalter für den numerischen Wert von "overview\_factor" ist und table für den zugrundeliegenden Tabellennamen. Die erstellte Übersicht wird in der Datenbank gespeichert, auch wenn die Option -R gesetzt ist. Anmerkung: die erzeugte SQL-Datei enthält sowohl die Haupttabelle, als auch die Übersichtstabellen.
- **-N NODATA** Der NODATA-Wert, der für Bänder verwendet wird, die keinen NODATA-Wert definiert haben.

#### Optionale Parameter zur Manipulation von Datenbankobjekten

- **-f COLUMN** Gibt den Spaltennamen des Zielrasters an; standardmäßig wird er 'rast' benannt.
- **-F** Eine Spalte mit dem Dateinamen hinzufügen
- **-n COLUMN** Gibt die Bezeichnung für die Spalte mit dem Dateinamen an. Schließt -F" mit ein.
- **-q** Setzt die PostgreSQL-Identifikatoren unter Anführungszeichen.
- **-I** Einen GIST-Index auf die Rasterspalte anlegen.
- **-M** VACUUM ANALYZE auf die Rastertabelle.
- **-k** Behält leere Kacheln bei und überspringt die Überprüfung der NODATA-Werte für jedes Rasterband. Beachten Sie, dass Sie bei der Überprüfung Zeit sparen, aber am Ende viel mehr Junk-Zeilen in Ihrer Datenbank haben können, die nicht als leere Kacheln markiert sind.
- **-T tablespace** Bestimmt den Tablespace für die neue Tabelle. Beachten Sie bitte, dass Indizes (einschließlich des Primärschlüssels) weiterhin den standardmäßigen Tablespace nutzen, solange nicht die -X Flag benutzt wird.
- **-X tablespace** Bestimmt den Tablespace für den neuen Index der Tabelle. Dieser gilt sowohl für den Primärschlüssel als auch für den räumlichen Index, falls die -I Flag gesetzt ist.
- **-Y max\_rows\_per\_copy=50** Verwenden Sie Kopieranweisungen anstelle von Einfügeanweisungen. Optional können Sie max\_rows\_per\_copy angeben; Standardwert 50, wenn nicht angegeben.
- **-e** Keine Transaktion verwenden, sondern jede Anweisung einzeln ausführen.
- **-E ENDIAN** Legt die Byte-Reihenfolge des binär erstellten Rasters fest; geben Sie für XDR 0 und für NDR (Standardwert) 1 an; zurzeit wird nur die Ausgabe von NDR unterstützt.
- **-V version** Bestimmt die Version des Ausgabeformats. Voreingestellt ist 0. Zur Zeit wird auch nur 0 unterstützt.

## **10.1.2 Erzeugung von Rastern mit den PostGIS Rasterfunktionen**

Oftmals werden Sie die Raster und die Rastertabellen direkt in der Datenbank erzeugen wollen. Dafür existieren eine Unmenge an Funktionen. Dies verlangt im Allgemeinen die folgende Schritte.

1. Erstellung einer Tabelle mit einer Rasterspalte für die neuen Rasterdatensätze:

```
CREATE TABLE myrasters(rid serial primary key, rast raster);
```
2. Es existieren viele Funktionen die Ihnen helfen dieses Ziel zu erreichen. Wenn Sie einen Raster nicht von anderen Rastern ableiten, sondern selbst erzeugen, können Sie mit [ST\\_MakeEmptyRaster](#page-651-0) beginnen, gefolgt von [ST\\_AddBand](#page-643-0)

Sie können Raster auch aus Geometrien erzeugen. Hierzu können Sie [ST\\_AsRaster](#page-646-0) verwenden, möglicherweise in Verbindung mit anderen Funktionen, wie [ST\\_Union,](#page-780-0) [ST\\_MapAlgebraFct](#page-772-0) oder irgendeiner anderen Map Algebra Funktion.

Es gibt sogar noch viele andere Möglichkeiten, um eine neue Rastertabelle aus bestehenden Tabellen zu erzeugen. Sie können zum Beispiel mit [ST\\_Transform](#page-716-0) einen Raster in eine andere Projektion transformieren und so eine neue Rastertabelle erstellen.

3. Wenn Sie mit der Erstbefüllung der Tabelle fertig sind, werden Sie einen räumlichen Index auf die Rasterspalte setzen wollen:

```
CREATE INDEX myrasters_rast_st_convexhull_idx ON myrasters USING gist( ST_ConvexHull( ←
   rast) );
```
Beachten Sie bitte die Verwendung von [ST\\_ConvexHull;](#page-798-0) der Grund dafür ist, dass die meisten Rasteroperatoren auf der konvexen Hülle des Rasters beruhen.

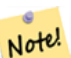

# **Note**

Vor der Version 2.0 von PostGIS, basierten die Raster auf der Einhüllenden, anstatt auf der konvexen Hülle. Damit die räumlichen Indizes korrekt funktionieren, müssen Sie diese löschen und mit einem auf der konvexen Hülle basierenden Index ersetzen.

4. Mittels [AddRasterConstraints](#page-630-0) Bedingungen auf den Raster legen.

## **10.1.3 Verwendung von "out db"-Wolkenrastern**

Das Tool raster2pgsql verwendet GDAL, um auf Rasterdaten zuzugreifen, und kann eine wichtige GDAL-Funktion nutzen: die Fähigkeit, von Rastern zu lesen, die [entfernt](https://gdal.org/user/virtual_file_systems.html#network-based-file-systems) in Cloud-"Objektspeichern" (z. B. AWS S3, Google Cloud Storage) gespeichert sind.

Eine effiziente Nutzung von in der Cloud gespeicherten Rastern erfordert die Verwendung eines "cloudoptimierten" Formats. Das bekannteste und am weitesten verbreitete Format ist das ["cloud optimized GeoTIFF"](https://gdal.org/drivers/raster/cog.html). Die Verwendung eines nicht cloudoptimierten Formats wie JPEG oder TIFF ohne Kacheln führt zu einer sehr schlechten Leistung, da das System jedes Mal das gesamte Raster herunterladen muss, wenn es auf eine Teilmenge zugreifen will.

Laden Sie zunächst Ihr Raster in den Cloud-Speicher Ihrer Wahl. Sobald es geladen ist, haben Sie eine URI, mit der Sie darauf zugreifen können, entweder eine "http"-URI oder manchmal eine für den Dienst spezifische URI. (z. B. "s3://bucket/object"). Um auf nicht-öffentliche Buckets zuzugreifen, müssen Sie GDAL-Konfigurationsoptionen angeben, um Ihre Verbindung zu authentifizieren. Beachten Sie, dass dieser Befehl aus dem Cloud-Raster liest und in die Datenbank schreibt.

```
AWS_ACCESS_KEY_ID=xxxxxxxxxxxxxxxxxxxx \
AWS_SECRET_ACCESS_KEY=xxxxxxxxxxxxxxxxxxxxxxxxxxxxxxxxxxxxxxxx \
raster2pgsql \
  -s 990000 \
  -t 256x256 \
  -T \ \ \ \ \ \ \-R \ \backslash
```

```
/vsis3/your.bucket.com/your_file.tif \
your_table \
| psql your_db
```
Sobald die Tabelle geladen ist, müssen Sie der Datenbank die Berechtigung geben, von entfernten Rastern zu lesen, indem Sie zwei Berechtigungen festlegen: [postgis.enable\\_outdb\\_rasters](#page-506-0) und [postgis.gdal\\_enabled\\_drivers.](#page-504-0)

```
SET postgis.enable_outdb_rasters = true;
SET postgis.gdal_enabled_drivers TO 'ENABLE_ALL';
```
Um die Änderungen dauerhaft zu machen, legen Sie sie direkt in Ihrer Datenbank fest. Sie müssen die Verbindung erneut herstellen, damit die neuen Einstellungen wirksam werden.

```
ALTER DATABASE your_db SET postgis.enable_outdb_rasters = true;
ALTER DATABASE your_db SET postgis.gdal_enabled_drivers TO 'ENABLE_ALL';
```
Für nicht-öffentliche Raster müssen Sie möglicherweise Zugriffsschlüssel bereitstellen, um aus den Cloud-Rastern zu lesen. Dieselben Schlüssel, die Sie für den Aufruf raster2pgsql verwendet haben, können für die Verwendung innerhalb der Datenbank mit der Konfiguration [postgis.gdal\\_vsi\\_options](#page-506-1) festgelegt werden. Beachten Sie, dass mehrere Optionen gesetzt werden können, indem die Schlüssel=Wert-Paare durch Leerzeichen getrennt werden.

```
SET postgis.gdal_vsi_options = 'AWS_ACCESS_KEY_ID=xxxxxxxxxxxxxxxxxxxx
AWS_SECRET_ACCESS_KEY=xxxxxxxxxxxxxxxxxxxxxxxxxxxxxxxxxxxxxxxx';
```
Sobald Sie die Daten geladen und die Berechtigungen festgelegt haben, können Sie mit der Rastertabelle wie mit jeder anderen Rastertabelle interagieren und dieselben Funktionen verwenden. Die Datenbank kümmert sich um die Verbindung zu den Cloud-Daten, wenn sie Pixeldaten lesen muss.

# **10.2 Raster Katalog**

Mit PostGIS kommen zwei Views des Rasterkatalogs. Beide Views nützen die Information, welche in den Bedingungen/Constraints der Rastertabellen festgelegt ist. Da die Bedingungen zwingend sind, sind die Views des Rasterkatalogs immer konsistent mit den Daten in den Rastertabellen.

- 1. raster\_columns diese View/gespeicherte Abfrage katalogisiert alle Rastertabellenspalten Ihrer Datenbank.
- 2. raster\_overviews Dieser View katalogisiert all jene Spalten einer Rastertabelle in Ihrer Datenbank, die als Übersicht für Rastertabellen mit höherer Auflösung dienen. Tabellen dieses Typs werden mit der -l Option beim Laden erstellt.

## <span id="page-618-0"></span>**10.2.1 Rasterspalten Katalog**

raster\_columns ist ein Katalog mit allen Rasterspalten Ihrer Datenbanktabellen. Es handelt sich dabei um einen View, der die Constraints auf die Tabellen ausnutzt, um so immer konsistent mit dem aktuellen Stand der Datenbank zu bleiben; sogar dann, wenn Sie den Raster aus einem Backup oder einer anderen Datenbank wiederherstellen. Der raster\_columns Katalog beinhaltet die folgenden Spalten.

Falls Sie Ihre Tabellen nicht mit dem Loader erstellt haben, oder vergessen haben, die -C Option während des Ladens anzugeben, können Sie die Constraints auch anschließend erzwingen, indem Sie [AddRasterConstraints](#page-630-0) verwenden, wodurch der raster\_columns Katalog die Information über Ihre Rasterkacheln, wie üblich abspeichert.

- r\_table\_catalog Die Datenbank, in der sich die Tabelle befindet. Greift immer auf die aktuelle Datenbank zu.
- r\_table\_schema Das Datenbankschema in dem sich die Rastertabelle befindet.
- r\_table\_name Rastertabelle
- r\_raster\_column Die Spalte, in der Tabelle r\_table\_name, die den Datentyp Raster aufweist. In PostGIS gibt es nichts, was Sie daran hindert, mehrere Rasterspalten in einer Tabelle zu haben. Somit ist es möglich auf unterschiedliche Raster(spalten) in einer einzigen Rastertabelle zuzugreifen.
- srid Der Identifikator für das Koordinatensystem in dem der Raster vorliegt. Sollte in Section [4.5](#page-69-0) eingetragen sein.
- scale\_x Der Skalierungsfaktor zwischen den Koordinaten der Vektoren und den Pixeln. Dieser steht nur dann zur Verfügung, wenn alle Kacheln der Rasterspalte denselben  $\text{scale} \times \text{aufweisen}$  und dieser Constraint auch gesetzt ist. Siehe [ST\\_ScaleX](#page-661-0) für genauere Angaben.
- scale\_y Der Skalierungsfaktor zwischen den Koordinaten der Vektoren und den Pixeln. Dieser steht nur dann zur Verfügung, wenn alle Kacheln der Rasterspalte denselben scale y aufweisen und der Constraint scale y auch gesetzt ist. Siehe [ST\\_ScaleY](#page-662-0) für genauere Angaben.
- blocksize x Die Breite (Anzahl der waagrechten Zellen) einer Rasterkachel. Siehe [ST\\_Width](#page-670-0) für weitere Details.
- blocksize y Die Höhe (Anzahl der senkrechten Zellen) einer Rasterkachel. Siehe [ST\\_Height](#page-656-0) für weitere Details.
- same\_alignment Eine boolesche Variable, die TRUE ist, wenn alle Rasterkacheln dieselbe Ausrichtung haben. Siehe [ST\\_SameAlignment](#page-815-0) für genauere Angaben.
- regular\_blocking Wenn auf die Rasterspalte die Constraints für die räumliche Eindeutigkeit und für die Coveragekachel gesetzt sind, ist der Wert TRUE, ansonsten FALSE..
- num\_bands Die Anzahl der Bänder, die jede Kachel des Rasters aufweist. ST\_NumBands gibt die gleiche Information aus. [ST\\_NumBands](#page-659-0)
- pixel\_types Ein Feld das den Pixeltyp für die Bänder festlegt. Die Anzahl der Elemente in diesem Feld entspricht der Anzahl der Rasterbänder. Die "pixel\_types" sind unter [ST\\_BandPixelType](#page-677-0) definiert.
- nodata\_values Ein Feld mit Double Precision Zahlen, welche den nodata\_value für jedes Band festlegen. Die Anzahl der Elemente in diesem Feld entspricht der Anzahl der Rasterbänder. Diese Zahlen legen den Pixelwert für jedes Rasterband fest, der bei den meisten Operationen ignoriert wir. Eine ähnliche Information erhalten Sie durch [ST\\_BandNoDataValue.](#page-674-0)
- out\_db Ein Feld mit booleschen Flags, das anzeigt, ob die Rasterbanddaten außerhalb der Datenbank gehalten werden. Die Anzahl der Elemente in diesem Feld entspricht der Anzahl der Rasterbänder.
- extent Die Ausdehnung aller Rasterspalten in Ihrem Rasterdatensatz. Falls Sie vor haben Daten zu laden, welche die Ausdehnung des Datensatzes ändern, sollten Sie die Funktion [DropRasterConstraints](#page-632-0) ausführen, bevor Sie die Daten laden und nach dem Laden die Constraints mit der Funktion [AddRasterConstraints](#page-630-0) erneut setzen.
- spatial\_index Eine Boolesche Variable, die TRUE anzeigt, wenn ein räumlicher Index auf das Rasterattribut gelegt ist.

# <span id="page-619-0"></span>**10.2.2 Raster Übersicht/Raster Overviews**

raster\_overviews Katalogisiert Information über die Rastertabellenspalten die für die Übersichten/Overviews herangezogen wurden, sowie weitere zusätzliche Information bezüglich Overviews. Die Übersichtstabellen werden sowohl in raster\_columns als auch in raster\_overviews registriert, da sie sowohl eigene Raster darstellen, als auch, als niedriger aufgelöstes Zerrbild einer höher aufgelösten Tabelle, einem bestimmten Zweck dienen. Wenn Sie den -l Switch beim Laden des Rasters angeben, werden diese gemeinsam mit der Rasterhaupttabelle erstellt; sie können aber auch händisch über [AddOverviewConstraints](#page-633-0) erstellt werden.

Übersichtstabellen enthalten dieselben Constraints wie andere Rastertabellen und zusätzliche informative Constraints, spezifisch für die Übersichten.

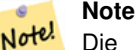

Die Information in raster\_overviews befindet sich nicht in raster\_columns. Falls Sie die Information der Übersichtstabelle und der raster\_columns zusammen benötigen, können Sie einen Join auf raster overviews und raster columns ausführen, um die gesamte Information zu erhalten.

Die zwei Hauptgründe für Übersichtsraster sind:

- 1. Eine niedrig aufgelöste Darstellung der Basistabellen; wird im Allgemeinen zum schnellen Hinauszoomen verwendet.
- 2. Die Berechnungen laufen grundsätzlich schneller ab, als bei den Stammdaten mit höherer Auflösung, da weniger Datensätze vorhanden sind und die Pixel eine größere Fläche abdecken. Obwohl diese Berechnungen nicht so exakt sind, wie jene auf die hochauflösenden Stammtabellen, sind sie doch für viele Überschlagsrechnunen ausreichend.

Der raster overviews Katalog enthält folgende Attribute an Information.

- o\_table\_catalog Die Datenbank, in der sich die Übersichtstabelle befindet. Liest immer die aktuelle Datenbank.
- o\_table\_schema Das Datenbankschema dem die Rasterübersichtstabelle angehört.
- o\_table\_name Der Tabellenname der Rasterübersicht
- o\_raster\_column das Rasterattribut in der Übersichtstabelle.
- r\_table\_catalog Die Datenbank, in der sich die Rastertabelle befindet, für die diese Übersicht gilt. Greift immer auf die aktuelle Datenbank zu.
- r\_table\_schema Das Datenbankschema, in dem sich die Rastertabelle befindet, zu der der Übersichtsdienst gehört.
- r\_table\_name Die Rastertabelle, welche von dieser Übersicht bedient wird.
- r\_raster\_column Die Rasterspalte, die diese Overviewspalte bedient.
- overview\_factor der Pyramidenlevel der Übersichtstabelle. Umso größer die Zahl ist, desto geringer ist die Auflösung. Wenn ein Ordner für die Bilder angegeben ist, rechnet raster2pgsql eine Übersicht für jede Bilddatei und ladet diese einzeln. Es wird Level 1 und die Ursprungsdatei angenommen. Beim Level 2 repräsentiert jede Kachel 4 Originalkacheln. Angenommen Sie haben einen Ordner mit Bilddateien in einer Auflösung von 5000x5000 Pixel, die Sie auf 125x125 große Kacheln zerlegen wollen. Für jede Bilddattei enthält die Basistabelle (5000\*5000)/(125\*125) Datensätze = 1600, Ihre (l=2)  $\circ$  2 Tabelle hat dann eine Obergrenze von (1600/Power(2,2)) = 400 Zeilen, Ihre (l=3) o 3 (1600/Power(2,3) ) = 200 Zeilen. Wenn sich die Pixel nicht durch die Größe Ihrer Kacheln teilen lassen, erhalten Sie einige Ausschusskacheln (Kacheln die nicht zur Gänze gefüllt sind). Beachten Sie bitte, dass jede durch raster2pgsql erzeugte Übersichtskachel dieselbe Pixelanzahl hat wie die ursprüngliche Kachel, aber eine geringere Auflösung, wo ein Pixel (Power(2,overview\_factor) Pixel der Ursprungsdatei) repräsentiert.

# **10.3 Eigene Anwendungen mit PostGIS Raster erstellen**

Die Tatsache, dass PostGIS Raster Ihnen SQL-Funktionen zum Rendern von Rastern in bekannten Bildformaten zur Verfügung stellt, gibt Ihnen eine Vielzahl von Möglichkeiten, diese zu rendern. Zum Beispiel können Sie OpenOffice / LibreOffice für das Rendering verwenden, wie in [Rendering PostGIS Raster graphics with LibreOffice Base Reports](http://www.postgresonline.com/journal/archives/244-Rendering-PostGIS-Raster-graphics-with-LibreOffice-Base-Reports.html) gezeigt wird. Darüber hinaus können Sie eine Vielzahl von Sprachen verwenden, wie in diesem Abschnitt gezeigt wird.

## <span id="page-620-0"></span>**10.3.1 PHP Beispiel: Ausgabe mittels ST\_AsPNG in Verbindung mit anderen Rasterfunktionen**

In diesem Abschnitt zeigen wir die Anwendung des PHP PostgreSQL Treibers und der Funktion [ST\\_AsGDALRaster,](#page-738-0) um die Bänder 1,2,3 eines Rasters an einen PHP Request-Stream zu übergeben. Dieser kann dann in einen "img src" HTML Tag eingebunden werden.

Dieses Beispiel zeigt, wie Sie ein ganzes Bündel von Rasterfunktionen kombinieren können, um jene Kacheln zu erhalten, die ein bestimmtes WGS84 Umgebungsrechteck schneiden. Anschließend werden alle Bänder dieser Kacheln mit [ST\\_Union](#page-780-0) vereinigt, mit [ST\\_Transform](#page-716-0) in die vom Benutzer vorgegebene Projektion transformiert und das Ergebnis mit [ST\\_AsPNG](#page-741-0) als PNG ausgegeben.

#### Sie können das unten angeführte Programm über

http://mywebserver/test\_raster.php?srid=2249

aufrufen, um den Raster in "Massachusetts State Plane Feet" zu erhalten.

```
<?php
/** contents of test_raster.php **/
$conn_str ='dbname=mydb host=localhost port=5432 user=myuser password=mypwd';
$dbconn = pg_connect($conn_str);
header('Content-Type: image/png');
/**If a particular projection was requested use it otherwise use mass state plane meters \leftrightarrow**/
if (!empty( $_REQUEST['srid'] ) & & is_numeric( $_REQUEST['srid']) ){
                $input_srid = intval($_REQUEST['srid']);
}
else { $input\_srid = 26986; }
/** The set bytea_output may be needed for PostgreSQL 9.0+, but not for 8.4 **/
$sql = "set bytea_output='escape';
SELECT ST_AsPNG(ST_Transform(
                        ST_AddBand(ST_Union(rast,1), ARRAY[ST_Union(rast,2),ST_Union(rast ←
                            ,3)])
                                ,$input_srid) ) As new_rast
FROM aerials.boston
        WHERE
         ST_Intersects(rast, ST_Transform(ST_MakeEnvelope(-71.1217, 42.227, -71.1210, ←
            42.218,4326),26986) )";
$result = pg_query($sql);
$row = pg_fetch_row($result);
pg_free_result($result);
if ($row === false) return;
echo pq_unescape_bytea($row[0]);
?>
```
## **10.3.2 ASP.NET C# Beispiel: Ausgabe mittels ST\_AsPNG in Verbindung mit anderen Rasterfunktionen**

In diesem Abschnitt zeigen wir die Anwendung des Npgsql PostgreSQL .NET Treibers und der Funktion [ST\\_AsGDALRaster,](#page-738-0) um die Bänder 1,2,3 eines Rasters an einen PHP Request-Stream zu übergeben. Dieser kann dann in einen "img src" HTML Tag eingebunden werden.

Für dieses Beispiel benötigen Sie den npgsql .NET PostgreSQL Treiber. Um loslegen zu können, reicht es aus, dass Sie die neueste Version von <http://npgsql.projects.postgresql.org/> in Ihren ASP.NET Ordner laden.

Dieses Beispiel zeigt, wie Sie ein ganzes Bündel von Rasterfunktionen kombinieren können, um jene Kacheln zu erhalten, die ein bestimmtes WGS84 Umgebungsrechteck schneiden. Anschließend werden alle Bänder dieser Kacheln mit [ST\\_Union](#page-780-0) vereinigt, mit [ST\\_Transform](#page-716-0) in die vom Benutzer vorgegebene Projektion transformiert und das Ergebnis mit [ST\\_AsPNG](#page-741-0) als PNG ausgegeben.

Dasselbe Beispiel wie Section [10.3.1](#page-620-0) nur in C# implementiert.

Sie können das unten angeführte Programm über

```
http://mywebserver/TestRaster.ashx?srid=2249
```
aufrufen, um den Raster in "Massachusetts State Plane Feet" zu bekommen.

```
-- web.config connection string section --
<connectionStrings>
   <add name="DSN"
        connectionString="server=localhost;database=mydb;Port=5432;User Id=myuser;password= ←-
           mypwd"/>
</connectionStrings>
```

```
// Code for TestRaster.ashx
<%@ WebHandler Language="C#" Class="TestRaster" %>
using System;
using System.Data;
using System.Web;
using Npgsql;
public class TestRaster : IHttpHandler
{
        public void ProcessRequest(HttpContext context)
        {
                context.Response.ContentType = "image/png";
                context.Response.BinaryWrite(GetResults(context));
        }
        public bool IsReusable {
                get { return false; }
        }
        public byte[] GetResults(HttpContext context)
        {
                byte[] result = null;
                NpgsqlCommand command;
                string sql = null;
                int input_srid = 26986;
        try {
                    using (NpgsqlConnection conn = new NpgsqlConnection(System. ←
                        Configuration.ConfigurationManager.ConnectionStrings["DSN"]. ←-
                        ConnectionString)) {
                             conn.Open();
                if (context.Request["srid"] != null)
                {
                    input_srid = Convert.ToInt32(context.Request["srid"]);
                }
                sql = @"SELECT ST_AsPNG(
                             ST_Transform(
                                         ST_AddBand(
                                 ST_Union(rast,1), ARRAY[ST_Union(rast,2), ST_Union(rast,3)])
                                                     ,:input_srid) ) As new_rast
                        FROM aerials.boston
                                 WHERE
                                     ST_Intersects(rast,
                                     ST_Transform(ST_MakeEnvelope(-71.1217, 42.227, \leftrightarrow-71.1210, 42.218, 4326, 26986) )";
                             command = new NpgsqlCommand(sql, conn);
                command.Parameters.Add(new NpgsqlParameter("input_srid", input_srid));
                            result = (byte[]) command.ExecuteScalar();
                conn.Close();
                        }
                }
        catch (Exception ex)
        {
            result = null;context.Response.Write(ex.Message.Trim());
        }
```
return result; } }

## **10.3.3 Applikation für die Java-Konsole, welche eine Rasterabfrage als Bilddatei ausgibt**

Eine einfache Java Applikation, die eine Abfrage entgegennimmt, ein Bild erzeugt und in eine bestimmte Datei ausgibt.

Sie können die neuesten PostgreSQL JDBC Treiber unter <http://jdbc.postgresql.org/download.html> herunterladen.

Sie können den unten angegebenen Code mit einem Befehl wie folgt kompilieren:

```
set env CLASSPATH .:..\postgresql-9.0-801.jdbc4.jar
javac SaveQueryImage.java
jar cfm SaveQueryImage.jar Manifest.txt *.class
```
Und ihn von der Befehlszeile wie folgt aufrufen:

```
java -jar SaveQueryImage.jar "SELECT ST_AsPNG(ST_AsRaster(ST_Buffer(ST_Point(1,5),10, ' \leftrightarrowquad_segs=2'),150, 150, '8BUI',100));" "test.png"
-- Manifest.txt --
Class-Path: postgresql-9.0-801.jdbc4.jar
Main-Class: SaveQueryImage
// Code for SaveQueryImage.java
import java.sql.Connection;
import java.sql.SQLException;
import java.sql.PreparedStatement;
import java.sql.ResultSet;
import java.io.*;
public class SaveQueryImage {
  public static void main(String[] argv) {
      System.out.println("Checking if Driver is registered with DriverManager.");
      try {
        //java.sql.DriverManager.registerDriver (new org.postgresql.Driver());
        Class.forName("org.postgresql.Driver");
      }
      catch (ClassNotFoundException cnfe) {
        System.out.println("Couldn't find the driver!");
        cnfe.printStackTrace();
        System.exit(1);
      }
      Connection conn = null;
      try {
        conn = DriverManager.getConnection("jdbc:postgresql://localhost:5432/mydb","myuser ←
            ", "mypwd");
        conn.setAutoCommit(false);
        PreparedStatement sGetImg = conn.prepareStatement(argv[0]);
        ResultSet rs = sGetImg.executeQuery();
                FileOutputStream fout;
                try
                 {
```

```
rs.next();
                          /** Output to file name requested by user **/
                          fout = new FileOutputStream(new File(argv[1]) );
                          fout.write(rs.getBytes(1));
                          fout.close();
                 }
                 catch(Exception e)
                 {
                          System.out.println("Can't create file");
                          e.printStackTrace();
                 }
        rs.close();
                 sGetImg.close();
        conn.close();
      \overline{\mathfrak{z}}catch (SQLException se) {
        System.out.println("Couldn't connect: print out a stack trace and exit.");
        se.printStackTrace();
        System.exit(1);
      }
  }
}
```
## **10.3.4 Verwenden Sie PLPython um Bilder via SQL herauszuschreiben**

Diese als plpython gespeicherte Prozedur erzeugt eine Datei pro Datensatz im Serververzeichnis. Benötigt die Installation von plpython. Funktioniert sowohl mit plpythonu als auch mit plpython3u.

```
CREATE OR REPLACE FUNCTION write_file (param_bytes bytea, param_filepath text)
RETURNS text
AS $$
f = open(param_filepath, 'wb+)f.write(param_bytes)
return param_filepath
$$ LANGUAGE plpythonu;
--write out 5 images to the PostgreSQL server in varying sizes
-- note the postgresql daemon account needs to have write access to folder
-- this echos back the file names created;
 SELECT write file(ST_AsPNG(
        ST_AsRaster(ST_Buffer(ST_Point(1,5),j*5, 'quad_segs=2'),150*j, 150*j, '8BUI',100)),
         'C:/temp/slices'|| j || '.png')
         FROM generate_series(1,5) As j;
     write_file
   ---------------------
 C:/temp/slices1.png
 C:/temp/slices2.png
 C:/temp/slices3.png
 C:/temp/slices4.png
 C:/temp/slices5.png
```
## **10.3.5 Faster mit PSQL ausgeben**

Leider hat PSQL keine einfach zu benützende Funktion für die Ausgabe von Binärdateien eingebaut. Dieser Hack baut auf der etwas veralteten "Large Object" Unterstützung von PostgreSQL auf. Um ihn anzuwenden verbinden Sie sich bitte zuerst über die Befehlszeile "psql" mit Ihrer Datenbank.

Anders als beim Ansatz mit Python, wird die Datei bei diesem Ansatz auf Ihrem lokalen Rechner erzeugt.

```
SELECT oid, lowrite(lo_open(oid, 131072), png) As num_bytes
FROM
 ( VALUES (lo_create(0),
  ST_AsPNG( (SELECT rast FROM aerials.boston WHERE rid=1) )
 ) ) As v(oid,png);
-- you'll get an output something like --
  oid | num_bytes
---------+-----------
2630819 | 74860
-- next note the oid and do this replacing the c:/test.png to file path location
-- on your local computer
\lo_export 2630819 'C:/temp/aerial_samp.png'
-- this deletes the file from large object storage on db
SELECT lo_unlink(2630819);
```
# <span id="page-626-0"></span>**Chapter 11**

# **Referenz Raster**

Im Folgenden sind die gebräuchlichsten Funktionen aufgeführt, die zur Zeit durch PostGIS-Raster zur Verfügung gestellt werden. Es gibt noch zusätzliche Funktionen, die zur Unterstützung von Rasterobjekten benötigt werden und für den Anwender nur geringe Bedeutung haben.

raster ist ein neuer PostGIS Datentyp, der zum Speichern und zur Analyse von Rasterdaten verwendet wird.

Um Raster aus Rasterdateien zu laden, siehe Section [10.1](#page-614-0)

Die Beispiele dieser Referenz benutzen eine Rastertabelle, die mit folgendem Code aus Dummy-Rastern erstellt wurde

```
CREATE TABLE dummy_rast(rid integer, rast raster);
INSERT INTO dummy_rast(rid, rast)
VALUES (1,
('01' -- little endian (uint8 ndr)
|||'0000' -- version (uint16 0)
|||'0000' -- nBands (uint16 0)
| \ |'0000000000000040' -- scaleX (float64 2)
| \cdot |'0000000000000840' -- scaleY (float64 3)
| \ |'000000000000E03F' -- ipX (float64 0.5)
| \ |'000000000000E03F' -- ipY (float64 0.5)
| \ |'0000000000000000' -- skewX (float64 0)
||
'0000000000000000' -- skewY (float64 0)
||
'00000000' -- SRID (int32 0)
| \cdot |'0A00' -- width (uint16 10)
| \ |'1400' -- height (uint16 20)
)::raster
),
-- Raster: 5 x 5 pixels, 3 bands, PT_8BUI pixel type, NODATA = 0
(2, ('01000003009A9999999999A93F9A9999999999A9BF000000E02B274A' ||
'41000000007719564100000000000000000000000000000000 ←-
   FFFFFFFF050005000400FDFEFDFEFEFDFEFEFDF9FAFEF' ||
' ←-
   EFCF9FBFDFEFEFDFCFAFEFEFE04004E627AADD16076B4F9FE6370A9F5FE59637AB0E54F58617087040046566487A1506
    ')::raster);
```
# **11.1 Datentypen zur Unterstützung von Rastern.**

## **11.1.1 geomval**

geomval — Ein räumlicher Datatyp mit zwei Feldern - geom (enthält das geometrische Element) und val (enthält den Zellwert eines Rasterbandes in Doppelter Genauigkeit).

### **Beschreibung**

geomval ist ein a zusammengesetzter Datentyp, der aus einem geometrischen Objekt, auf welches vom Attribut ".geom" her verwiesen wird, und "val" besteht. "val" hält einen Wert in Double Precision, der dem Pixelwert an einer bestimmten geometrischen Stelle in einem Rasterband entspricht. Verwendung findet dieser Datentyp in ST\_DumpAsPolygon und als Ausgabetyp in der Familie der Rasterüberlagerungsfunktionen um ein Rasterband in Polygone zu zerlegen.

#### **Siehe auch**

Section [13.6](#page-869-0)

## **11.1.2 addbandarg**

<span id="page-627-0"></span>addbandarg — Ein zusammengesetzter Datentyp, der als Eingabewert für die Funktion "ST\_AddBand" verwendet wird und sowohl Attribute als auch Initialwert des neuen Bandes festlegt.

#### **Beschreibung**

Ein zusammengesetzter Datentyp, der als Eingabewert für die Funktion "ST\_AddBand" verwendet wird und sowohl Attribute als auch Initialwert des neuen Bandes festlegt.

- **index integer** Ein von 1 aufwärts zählender Wert, der die Positionunter den Rasterbänder angibt, an der das neue Band eingefügt werden soll. Wenn er NULL ist wird das neue Band am Ende der Rasterbänder hinzugefügt.
- **pixeltype text** Der Datentyp der Rasterzellen/"Pixel Type" des neuen Bandes. Einer jener Datentypen, die unter [ST\\_BandPixelType](#page-677-0) definiert sind.
- **initialvalue double precision** Der Ausgangswert, auf den die Zellen eines neuen Bandes gesetzt werden.
- **nodataval double precision** Der NODATA-Wert des neuen Bandes. Wenn NULL, dann wird für das neue Band kein NODATA-Wert vergeben.

### **Siehe auch**

## [ST\\_AddBand](#page-643-0)

## **11.1.3 rastbandarg**

rastbandarg — Ein zusammengesetzter Datentyp, der verwendet wird um den Raster und, über einen Index, das Band des Rasters anzugeben.

#### **Beschreibung**

Ein zusammengesetzter Datentyp, der verwendet wird um den Raster und, über einen Index, das Band des Rasters anzugeben.

**rast raster** Besagter Raster

**nband integer** Der 1-basierte Wert, welcher das betreffende Rasterband kennzeichnet

#### **Siehe auch**

[ST\\_MapAlgebra \(callback function version\)](#page-752-0)

## **11.1.4 raster**

raster — Der räumliche Datentyp Raster

#### **Beschreibung**

Raster ist ein Geodatentyp, der verwendet wird um digitale Bilder darzustellen. Diese Daten können zum Beispiel von JPEGs, TIFFs, PNGs oder digitalen Höhenmodellen stammen. Jeder Raster kann aus 1 oder mehreren Bänder bestehen, diese wiederum bestehen aus einzelnen Zellen denen Werte zugewiesen werden können. Raster können georeferenziert werden.

#### **Note**

Note! Verlangt, dass PostGIS mit GDAL-Unterstützung kompiliert wurde. Gegenwärtig können Raster implizit in den Geom-etry Datentyp umgewandelt werden, allerdings gibt diese Umwandlung die [ST\\_ConvexHull](#page-798-0) des Rasters zurück. Diese automatische Typumwandlung kann möglicherweise in der nahen Zukunft entfernt werden; verlassen Sie sich daher bitte nicht darauf.

#### **Verhaltensweise bei der Typumwandlung**

In diesem Abschnitt sind die für diesen Datentyp erlaubten impliziten und expliziten Typumwandlungen beschrieben.

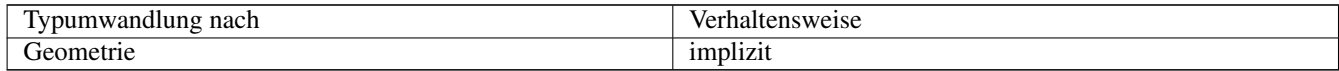

#### **Siehe auch**

Chapter [11](#page-626-0)

## **11.1.5 reclassarg**

reclassarg — Ein Zusammengesetzter Datentyp, der als Eingabewert für die Funktion "ST\_Reclass" dient und die Neuklassifizierung festlegt.

#### **Beschreibung**

Ein Zusammengesetzter Datentyp, der als Eingabewert für die Funktion "ST\_Reclass" dient und die Neuklassifizierung festlegt.

**nband integer** Die Nummer des Bandes das neu klasssifiziert werden soll.

- **reclassexpr text** Ein Ausdruck, der aus "range:map\_range" Abbildungen besteht, die als Intervalle dargestellt und durch Beistriche getrennt sind. Der Ausdruck gibt an, wie die alten Zellwerte auf die neuen Zellwerte des Bandes abgebildet werden sollen. "(" bedeutet >, ")" bedeutet <, "]" < oder gleich, "[" > oder gleich
	- 1.  $[a-b] = a \le x \le b$
	- 2.  $(a-b) = a < x < b$
	- 3.  $(a-b) = a \le x \le b$
	- 4.  $(a-b) = a < x < b$

Die runden Klammern sind bei dieser Notation optional, d.h. "a-b" ist gleichbedeutend mit "(a-b)".

- **pixeltype text** Einer der unter [ST\\_BandPixelType](#page-677-0) definierten Datentypen
- **nodataval double precision** Der Zellwert, der als NODATA/NULL betrachtet werden soll. Bei der Ausgabe von Bildern, die Transparenz unterstützen, bleibt dieser leer.

#### **Beispiel: Band 2 in 8BUI, mit einem NODATA-Wert von 255, umgruppieren.**

SELECT ROW(2, '0-100:1-10, 101-500:11-150,501 - 10000: 151-254', '8BUI', 255)::reclassarg;

**Beispiel: Band 1 in 1BB, mit einem unbestimmten NODATA-Wert, umgruppieren.**

SELECT ROW(1, '0-100]:0, (100-255:1', '1BB', NULL)::reclassarg;

#### **Siehe auch**

#### [ST\\_Reclass](#page-778-0)

#### **11.1.6 summarystats**

summarystats — Ein zusammgesetzter Datentyp, welcher von den Funktionen ST\_SummaryStats und ST\_SummaryStatsAgg zurückgegeben wird.

#### **Beschreibung**

Ein zusammgesetzter Datentyp, welcher von [ST\\_SummaryStats](#page-730-0) und [ST\\_SummaryStatsAgg](#page-732-0) zurückgegeben wird.

Zählung ganzzahlig Die Summe aller Zellen, die für eine zusammenfassende Statistik abgezählt wurden.

Summe doppelte Genauigkeit Die Summe aller abgezählten Zellwerte.

mittlere doppelte Genauigkeit Der arithmetische Mittelwert aller abgezählten Zellwerte.

stddev doppelte Genauigkeit Die Standardabweichung aller abgezählten Zellwerte.

min doppelte Genauigkeit Der Minimalwert aller abgezählten Zellwerte.

max doppelte Genauigkeit Der Maximalwert aller abgezählten Zellwerte.

#### **Siehe auch**

[ST\\_SummaryStats,](#page-730-0) [ST\\_SummaryStatsAgg](#page-732-0)

#### **11.1.7 unionarg**

unionarg — Ein zusammengesetzter Datentyp, der als Eingabewert für die Funktion "ST\_Union" dient. Dieser Datentyp bestimmt die zu behandelnden Bänder, sowie die Verhaltensweise des UNION Operators.

#### **Beschreibung**

Ein zusammengesetzter Datentyp, der als Eingabewert für die Funktion "ST\_Union" dient. Dieser Datentyp bestimmt die zu behandelnden Bänder, sowie die Verhaltensweise des UNION Operators.

**nband integer** Der 1-basierte Wert, welcher das Band aller Input-Rraster kennzeichnet, die bearbeitet werden sollen.

**uniontype text** Die Variante des UNION Operators. Eine der unter [ST\\_Union](#page-780-0) definierten Varianten.

#### **Siehe auch**

[ST\\_Union](#page-780-0)

## **11.2 Rastermanagement**

## **11.2.1 AddRasterConstraints**

<span id="page-630-0"></span>AddRasterConstraints — Fügt die Raster-Constraints zu einer bestimmten Spalte einer bereits geladenen Rastertabelle hinzu. Diese Constraints beschränken das Koordinatentransformationssystem, den Maßstab, die Blockgröße, die Ausrichtung, die Bänder, den Bandtyp und eine Flag, die anzeigt ob die Rasterspalte regelmäßig geblockt ist. Es müssen bereits Daten in die Tabelle geladen sein, damit die Constraints abgeleitet werden können. Gibt TRUE zurück, wenn das Setzen der Constraints ausgeführt wurde; bei Problemen wird eine Meldung angezeigt.

#### **Synopsis**

boolean AddRasterConstraints(name rasttable, name rastcolumn, boolean srid=true, boolean scale\_x=true, boolean scale\_y=true, boolean blocksize x=true, boolean blocksize y=true, boolean same alignment=true, boolean regular blocking=false, boolean num bands=true , boolean pixel types=true , boolean nodata values=true , boolean out db=true , boolean extent=true ); boolean AddRasterConstraints(name rasttable, name rastcolumn, text[] VARIADIC constraints); boolean AddRasterConstraints(name rastschema, name rasttable, name rastcolumn, text[] VARIADIC constraints); boolean AddRasterConstraints(name rastschema, name rasttable, name rastcolumn, boolean srid=true, boolean scale\_x=true, boolean scale\_y=true, boolean blocksize\_x=true, boolean blocksize\_y=true, boolean same\_alignment=true, boolean regular\_blocking=fa boolean num\_bands=true, boolean pixel\_types=true, boolean nodata\_values=true , boolean out\_db=true , boolean extent=true );

#### **Beschreibung**

Setzt die Constraints auf eine Rasterspalte Diese werden verwendet um die Information in dem Rasterkatalog raster\_columns anzuzeigeen. Der Parameter rastschema bezeichnet das Tabellenschema in dem die Tabelle liegt. Die Ganzzahl srid verweist auf einen Eintrag in der Tabelle "spatial\_ref\_sys".

Der raster2pgsql Lader verwendet diese Funktion um Rastertabellen zu registrieren.

Gültige Bezeichnungen für Constraints: siehe Section [10.2.1](#page-618-0) für weitere Details.

- blocksize bestimmt die Datenblockgröße von X und Y
- blocksize\_x setzt die X-Kachel (die Breite der Kacheln in Pixel)
- blocksize\_y setzt die Y-Kachel (die Höhe der Kacheln in Pixel)
- extent berechnet die räumliche Ausdehnung der ganzen Tabelle und setzt einen Constraint, der alle Raster auf diesen Ausschnitt beschränkt.
- num\_bands Anzahl der Bänder
- pixel\_types liest ein Feld mit Pixeltypen für jedes Band ein, und stellt sicher, dass alle Bänder denselben Pixeltyp haben
- regular blocking setzt die Constraints für die räumliche Eindeutigkeit (keine zwei Raster dürfen räumlich ident sein) und für die Coverage-Kachel (der Raster wird an einem Coverage ausgerichtet)
- same alignment stellt sicher, dass alle die selbe Ausrichtung haben, d.h. der Vergleich von zwei beliebigen Kacheln gibt TRUE zurück. Siehe [ST\\_SameAlignment.](#page-815-0)
- srid stellt sicher, dass alle die selbe SRID aufweisen
- Mehr -- alles was als Eingabe in die obere Funktion aufgeführt ist

#### Note! **Note**

Diese Funktion leitet die Constraints von den Daten ab, die bereits in der Tabelle vorliegen. Damit Sie die Funktion anwenden können, müssen Sie zuerst die Rasterspalte erzeugen in die Sie anschließend die Daten laden.

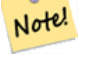

## **Note**

Falls Sie weitere Daten in Ihre Tabellen laden müssen, nachdem Sie bereits die Constraints gesetzt haben, können Sie DropRasterConstraints ausführen, wenn sich die räumliche Ausdehnung Ihrer Daten geändert hat.

Verfügbarkeit: 2.0.0

#### **Beispiele: Basierend auf den Daten sämtliche Connstraints auf die Spalte setzen**

```
CREATE TABLE myrasters(rid SERIAL primary key, rast raster);
INSERT INTO myrasters(rast)
SELECT ST_AddBand(ST_MakeEmptyRaster(1000, 1000, 0.3, -0.3, 2, 2, 0, 0,4326), 1, '8BSI':: ←
   text, -129, NULL);
SELECT AddRasterConstraints('myrasters'::name, 'rast'::name);
-- verify if registered correctly in the raster_columns view --
SELECT srid, scale_x, scale_y, blocksize_x, blocksize_y, num_bands, pixel_types, \leftrightarrownodata_values
   FROM raster_columns
   WHERE r table name = 'myrasters';
 srid | scale_x | scale_y | blocksize_x | blocksize_y | num_bands | pixel_types| ←
    nodata_values
------+---------+---------+-------------+-------------+-----------+-------------+--------------- ←-
 4326 | 2 | 2 | 1000 | 1000 | 1 | {8BSI} | {0}
```
#### **Beispiele: Einen einzelnen Constraint setzen**

```
CREATE TABLE public.myrasters2(rid SERIAL primary key, rast raster);
INSERT INTO myrasters2(rast)
SELECT ST_AddBand(ST_MakeEmptyRaster(1000, 1000, 0.3, -0.3, 2, 2, 0, 0,4326), 1, '8BSI':: ←
   text, -129, NULL);
SELECT AddRasterConstraints('public'::name, 'myrasters2'::name, 'rast'::name,' ←
   regular_blocking', 'blocksize');
-- get notice--
NOTICE: Adding regular blocking constraint
NOTICE: Adding blocksize-X constraint
NOTICE: Adding blocksize-Y constraint
```
#### **Siehe auch**

Section [10.2.1,](#page-618-0) [ST\\_AddBand,](#page-643-0) [ST\\_MakeEmptyRaster,](#page-651-0) [DropRasterConstraints,](#page-632-0) [ST\\_BandPixelType,](#page-677-0) [ST\\_SRID](#page-668-0)

## **11.2.2 DropRasterConstraints**

<span id="page-632-0"></span>DropRasterConstraints — Löscht die Constraints eines PostGIS Rasters die sich auf eine Rastertabellenspalte beziehen. Nützlich um Daten erneut zu laden oder um die Daten einer Rasterspalte zu aktualisieren.

### **Synopsis**

boolean DropRasterConstraints(name rasttable, name rastcolumn, boolean srid, boolean scale\_x, boolean scale\_y, boolean blocksize\_x, boolean blocksize\_y, boolean same\_alignment, boolean regular\_blocking, boolean num\_bands=true, boolean pixel\_types=true, boolean nodata\_values=true, boolean out\_db=true , boolean extent=true);

boolean DropRasterConstraints(name rastschema, name rasttable, name rastcolumn, boolean srid=true, boolean scale\_x=true, boolean scale\_y=true, boolean blocksize\_x=true, boolean blocksize\_y=true, boolean same\_alignment=true, boolean regular\_blocking=fa boolean num\_bands=true, boolean pixel\_types=true, boolean nodata\_values=true, boolean out\_db=true , boolean extent=true); boolean DropRasterConstraints(name rastschema, name rasttable, name rastcolumn, text[] constraints);

#### **Beschreibung**

Löscht die Constraints eines PostGIS Rasters die sich auf eine Rastertabellenspalte beziehen und mit [AddRasterConstraints](#page-630-0) hinzugefügt wurden. Nützlich um weitere Daten zu laden oder um die Daten einer Rasterspalte zu aktualisieren. Dies ist nicht notwendig, wenn Sie eine Rastertabelle oder eine Rasterspalte löschen wollen.

Zum Löschen einer Rastertabelle benutzen Sie bitte Standard-SQL:

DROP TABLE mytable

Um nur eine Rasterspalte zu löschen und den Rest der Tabelle zu belassen, verwenden Sie bitte Standard-SQL

ALTER TABLE mytable DROP COLUMN rast

Die Tabelle verschwindet aus dem raster\_columns Katalog, wenn die Tabelle oder die Spalte gelöscht wurde. Wenn allerdings nur die Constraints gelöscht werden, so wird die Rasterspalte weiterhin im raster\_columns Katalog aufgeführt, aber es ist keine zusätzliche Information mehr vorhanden - abgesehen vom Spalten- und Tabellennamen.

Verfügbarkeit: 2.0.0

#### **Beispiele**

```
SELECT DropRasterConstraints ('myrasters', 'rast');
----RESULT output ---
t
-- verify change in raster_columns --
SELECT srid, scale_x, scale_y, blocksize_x, blocksize_y, num_bands, pixel_types, \leftrightarrownodata_values
   FROM raster_columns
   WHERE r_table_name = 'myrasters';
srid | scale_x | scale_y | blocksize_x | blocksize_y | num_bands | pixel_types|
    nodata_values
------+---------+---------+-------------+-------------+-----------+-------------+--------------- ←-
   0 | | | | | | |
```
#### **Siehe auch**

[AddRasterConstraints](#page-630-0)

## **11.2.3 AddOverviewConstraints**

<span id="page-633-0"></span>AddOverviewConstraints — Eine Rasterspalte als Übersicht für eine andere Rasterspalte kennzeichnen.

#### **Synopsis**

boolean AddOverviewConstraints(name ovschema, name ovtable, name ovcolumn, name refschema, name reftable, name refcolumn, int ovfactor);

boolean AddOverviewConstraints(name ovtable, name ovcolumn, name reftable, name refcolumn, int ovfactor);

#### **Beschreibung**

Fügt Constraints zu der Rasterspalte hinzu. Diese werden verwendet um die Information im raster\_overviews Katalog anzuzeigen.

Der Parameter ovfactorr gibt den Multiplikator für den Maßstab der Übersichtsspalte an: ein höherer "overview factor" bedingt eine niedrigere Auflösung.

Falls die Parameter ovschema und refschema weggelassen werden, so wird die erste so benannte Tabelle verwendet, die beim Durchlaufen des search\_path gefunden wird.

Verfügbarkeit: 2.0.0

#### **Beispiele**

```
CREATE TABLE res1 AS SELECT
ST_AddBand(
 ST_MakeEmptyRaster(1000, 1000, 0, 0, 2),
 1, '8BSI'::text, -129, NULL
) r1;
CREATE TABLE res2 AS SELECT
ST_AddBand(
 ST_MakeEmptyRaster(500, 500, 0, 0, 4),
 1, '8BSI'::text, -129, NULL
) r2;
SELECT AddOverviewConstraints('res2', 'r2', 'res1', 'r1', 2);
-- verify if registered correctly in the raster_overviews view --
SELECT o_table_name ot, o_raster_column oc,
       r_table_name rt, r_raster_column rc,
      overview_factor f
FROM raster_overviews WHERE o_table_name = 'res2';
 ot | oc | rt | rc | f
    ------+----+------+----+---
res2 | r2 | res1 | r1 | 2
(1 row)
```
#### **Siehe auch**

Section [10.2.2,](#page-619-0) [DropOverviewConstraints,](#page-634-0) [ST\\_CreateOverview,](#page-642-0) [AddRasterConstraints](#page-630-0)

## **11.2.4 DropOverviewConstraints**

<span id="page-634-0"></span>DropOverviewConstraints — Löscht die Markierung einer Rasterspalte, die festlegt dass sie als Übersicht für eine andere Spalte dient.

#### **Synopsis**

boolean DropOverviewConstraints(name ovschema, name ovtable, name ovcolumn); boolean DropOverviewConstraints(name ovtable, name ovcolumn);

#### **Beschreibung**

Jene Constraints einer Rasterspalte löschen, die sie als Übersicht einer anderen Rasterspalte in dem Rasterkatalog raster\_overviews ausweisen.

Falls der Parameter ovschema weggelassen wird, so wird die erste so benannte Tabelle verwendet, die beim Durchlaufen des search\_path gefunden wird.

Verfügbarkeit: 2.0.0

#### **Siehe auch**

Section [10.2.2,](#page-619-0) [AddOverviewConstraints,](#page-633-0) [DropRasterConstraints](#page-632-0)

## **11.2.5 PostGIS\_GDAL\_Version**

PostGIS\_GDAL\_Version — Gibt die von PostGIS verwendete Version der GDAL-Bibliothek aus.

#### **Synopsis**

text PostGIS\_GDAL\_Version();

#### **Beschreibung**

Gibt die von PostGIS verwendete Version der GDAL-Bibliothek aus. Überprüft und meldet, ob GDAL die zugehörigen Dateien findet.

#### **Beispiele**

```
SELECT PostGIS_GDAL_Version();
      postgis_gdal_version
-----------------------------------
GDAL 1.11dev, released 2013/04/13
```
#### **Siehe auch**

[postgis.gdal\\_datapath](#page-503-0)

## **11.2.6 PostGIS\_Raster\_Lib\_Build\_Date**

PostGIS\_Raster\_Lib\_Build\_Date — Gibt einen vollständigen Bericht aus, wann die Rasterbibliothek kompiliert wurde.

#### **Synopsis**

text PostGIS\_Raster\_Lib\_Build\_Date();

#### **Beschreibung**

Gibt einen Bericht aus, wann die Rasterbibliothek kompiliert wurde.

#### **Beispiele**

```
SELECT PostGIS_Raster_Lib_Build_Date();
postgis_raster_lib_build_date
-----------------------------
2010-04-28 21:15:10
```
#### **Siehe auch**

[PostGIS\\_Raster\\_Lib\\_Version](#page-635-0)

## **11.2.7 PostGIS\_Raster\_Lib\_Version**

<span id="page-635-0"></span>PostGIS\_Raster\_Lib\_Version — Gibt einen vollständigen Bericht über die Version und das Kompilationsdatum der Rasterbibliothek aus.

### **Synopsis**

text PostGIS\_Raster\_Lib\_Version();

#### **Beschreibung**

Gibt einen vollständigen Bericht über die Version und das Kompilationsdatum der Rasterbibliothek aus.

## **Beispiele**

```
SELECT PostGIS_Raster_Lib_Version();
postgis_raster_lib_version
               -----------------------------
 2.0.0
```
#### **Siehe auch**

[PostGIS\\_Lib\\_Version](#page-499-0)

## **11.2.8 ST\_GDALDrivers**

ST\_GDALDrivers — Gibt eine Liste der Rasterformate aus, die von PostGIS über die Bibliothek GDAL unterstützt werden. Nur die Formate mit can\_write=True können von ST\_AsGDALRaster verwendet werden.

#### **Synopsis**

setof record ST\_GDALDrivers(integer OUT idx, text OUT short\_name, text OUT long\_name, text OUT can\_read, text OUT can\_write, text OUT create\_options);

### **Beschreibung**

Gibt eine Liste der Rasterformate aus - short name, long name und die Optionen des Urhebers - die von GDAL unterstützt werden. Verwenden Sie den "short\_name" als Übergabewert für den Parameter format vo[nST\\_AsGDALRaster.](#page-738-0) Die Optionen variieren, je nach dem mit welchen Treibern Ihre "libgdal" kompiliert wurde. create\_optionsgibt einen XML-formatierten Satz an CreationOptionList/Option zurück, der aus dem Namen und optional aus type, descriptionund VALUE für jede Option eines bestimmten Treibers besteht.

Änderung: 2.5.0 - die Spalten can\_read und can\_write hinzugefügt.

Änderung: 2.0.6, 2.1.3 - standardmäßig ist kein Treiber aktiviert, solange die GUC oder die Umgebungsvariable "gdal\_enabled\_drivers" nicht gesetzt sind.

Verfügbarkeit: 2.0.0 - GDAL >= 1.6.0.

#### **Beispiele: Treiber-Liste**

```
SET postgis.gdal_enabled_drivers = 'ENABLE_ALL';
SELECT short_name, long_name, can_write
FROM st_gdaldrivers()
ORDER BY short_name;
```
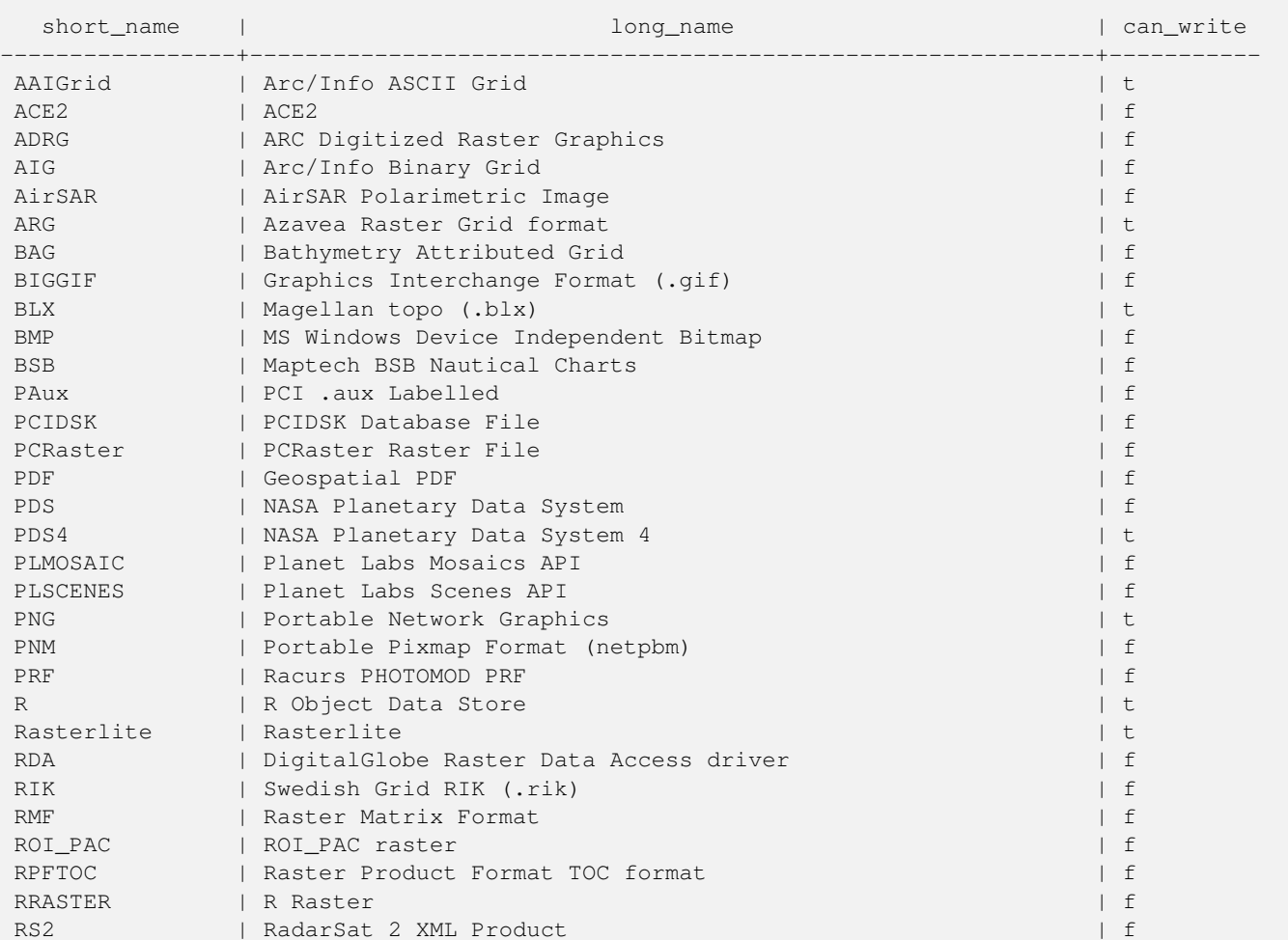

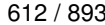

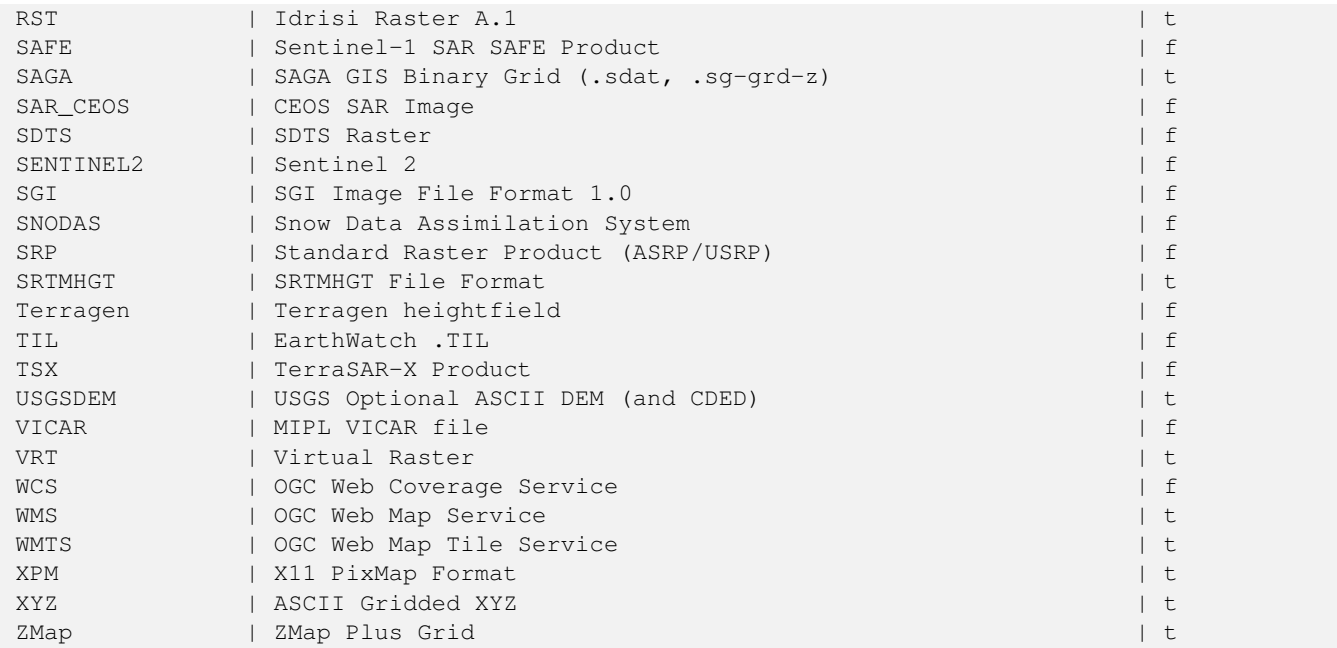

## **Beispiele: Liste mit den Optionen für jeden Treiber**

```
-- Output the create options XML column of JPEG as a table --
-- Note you can use these creator options in ST_AsGDALRaster options argument
SELECT (xpath('@name', g.opt))[1]::text As oname,
       (xpath('@type', g.opt))[1]::text As otype,
       (xpath('@description', g.opt))[1]::text As descrip
FROM (SELECT unnest(xpath('/CreationOptionList/Option', create_options::xml)) As opt
FROM st_gdaldrivers()
WHERE short_name = 'JPEG') As q;
```
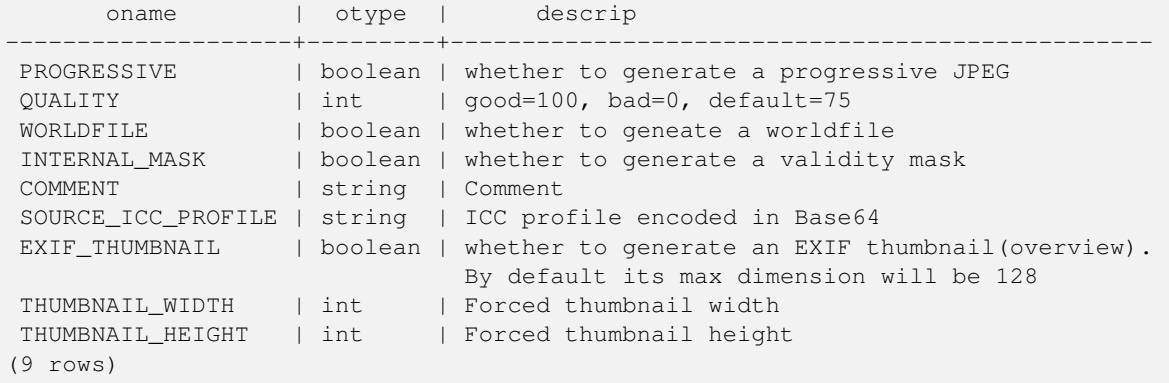

```
-- raw xml output for creator options for GeoTiff --
SELECT create_options
FROM st_gdaldrivers()
WHERE short_name = 'GTiff';
<CreationOptionList>
   <Option name="COMPRESS" type="string-select">
       <Value
>NONE</Value>
        <Value
>LZW</Value>
```
<Value

```
>PACKBITS</Value>
        <Value
>JPEG</Value>
       \langleValue
>CCITTRLE</Value>
       <Value
>CCITTFAX3</Value>
       <Value
>CCITTFAX4</Value>
       <Value
>DEFLATE</Value>
    </Option>
    <Option name="PREDICTOR" type="int" description="Predictor Type"/>
    <Option name="JPEG_QUALITY" type="int" description="JPEG quality 1-100" default="75"/>
    <Option name="ZLEVEL" type="int" description="DEFLATE compression level 1-9" default ←-
       = "6"/>
    <Option name="NBITS" type="int" description="BITS for sub-byte files (1-7), sub-uint16 ←-
        (9-15), sub-uint32 (17-31)"/>
    <Option name="INTERLEAVE" type="string-select" default="PIXEL">
       <Value
>BAND</Value>
        <Value
>PIXEL</Value>
   </Option>
    <Option name="TILED" type="boolean" description="Switch to tiled format"/>
    <Option name="TFW" type="boolean" description="Write out world file"/>
    <Option name="RPB" type="boolean" description="Write out .RPB (RPC) file"/>
    <Option name="BLOCKXSIZE" type="int" description="Tile Width"/>
    <Option name="BLOCKYSIZE" type="int" description="Tile/Strip Height"/>
    <Option name="PHOTOMETRIC" type="string-select">
        <Value
>MINISBLACK</Value>
        <Value
>MINISWHITE</Value>
        <Value
>PALETTE</Value>
        <Value
>RGB</Value>
       <Value
>CMYK</Value>
        <Value
>YCBCR</Value>
        <Value
>CIELAB</Value>
        <Value
>ICCLAB</Value>
        <Value
>ITULAB</Value>
   </Option>
    <Option name="SPARSE_OK" type="boolean" description="Can newly created files have ←-
       missing blocks?" default="FALSE"/>
    <Option name="ALPHA" type="boolean" description="Mark first extrasample as being alpha ←-
       " />
    <Option name="PROFILE" type="string-select" default="GDALGeoTIFF">
        <Value
>GDALGeoTIFF</Value>
       <Value
>GeoTIFF</Value>
       <Value
>BASELINE</Value>
</Option>
```

```
<Option name="PIXELTYPE" type="string-select">
      <Value
>DEFAULT</Value>
       <Value
>SIGNEDBYTE</Value>
   </Option>
   <Option name="BIGTIFF" type="string-select" description="Force creation of BigTIFF file ←-
       "<Value
>YES</Value>
       <Value
>NO</Value>
       <Value
>IF_NEEDED</Value>
       <Value
>IF_SAFER</Value>
   </Option>
   <Option name="ENDIANNESS" type="string-select" default="NATIVE" description="Force ←-
       endianness of created file. For DEBUG purpose mostly">
       <Value
>NATIVE</Value>
       <Value
>INVERTED</Value>
       <Value
>LITTLE</Value>
       <Value
>BIG</Value>
   </Option>
   <Option name="COPY_SRC_OVERVIEWS" type="boolean" default="NO" description="Force copy ←-
      of overviews of source dataset (CreateCopy())"/>
</CreationOptionList>
-- Output the create options XML column for GTiff as a table --
SELECT (xpath('@name', g.opt))[1]::text As oname,
      (xpath('@type', g.opt))[1]::text As otype,
      (xpath('@description', g.opt))[1]::text As descrip,
      array_to_string(xpath('Value/text()', g.opt),', ') As vals
FROM (SELECT unnest(xpath('/CreationOptionList/Option', create_options::xml)) As opt
FROM st_gdaldrivers()
WHERE short_name = 'GTiff') As g;
      oname | otype || vals
--------------------+---------------+----------------------------------------------------------------------+--------------------------------------------------------------------------- ←-
 COMPRESS | string-select | ←
                                                                   | NONE, LZW, \leftrightarrowPACKBITS, JPEG, CCITTRLE, CCITTFAX3, CCITTFAX4, DEFLATE
PREDICTOR | int | Predictor Type ←
                                                      |
 JPEG_QUALITY | int | JPEG quality 1-100 ←
                                                 \blacksquareZLEVEL | int | DEFLATE compression level 1-9 \leftrightarrow\perpNBITS | int | BITS for sub-byte files (1-7), sub-uint16 (9-15), sub \leftrightarrow-uint32 (17-31) |
 INTERLEAVE | string-select | ←
                                                                   | BAND, PIXEL
 TILED | boolean | Switch to tiled format ←
                                              |
 TFW | boolean | Write out world file ←
                                                \perp
```

```
RPB | boolean | Write out .RPB (RPC) file ←
                                          \blacksquareBLOCKXSIZE | int | Tile Width ←
                                                         |
BLOCKYSIZE | int | Tile/Strip Height ←
                                                 |
PHOTOMETRIC | string-select | ←
                                                                  | MINISBLACK, ←-
   MINISWHITE, PALETTE, RGB, CMYK, YCBCR, CIELAB, ICCLAB, ITULAB
SPARSE_OK | boolean | Can newly created files have missing blocks? \leftrightarrow\blacksquareALPHA \rightarrow | boolean | Mark first extrasample as being alpha \rightarrow|
PROFILE | string-select | ←
                                                                   | GDALGeoTIFF, ←-
   GeoTIFF, BASELINE
PIXELTYPE | string-select | ←
                                                                   | DEFAULT, \leftrightarrowSIGNEDBYTE
BIGTIFF | string-select | Force creation of BigTIFF file ←
                                      | YES, NO, IF_NEEDED, IF_SAFER
ENDIANNESS | string-select | Force endianness of created file. For DEBUG purpose \leftrightarrowmostly | NATIVE, INVERTED, LITTLE, BIG
COPY_SRC_OVERVIEWS | boolean | Force copy of overviews of source dataset (CreateCopy \leftrightarrow() )(19 rows)
```
#### **Siehe auch**

[ST\\_AsGDALRaster,](#page-738-0) [ST\\_SRID,](#page-218-0) [postgis.gdal\\_enabled\\_drivers](#page-504-0)

## **11.2.9 ST\_Contour**

<span id="page-640-0"></span>ST\_Contour — Erzeugt einen Satz von Vektorkonturen aus dem angegebenen Rasterband unter Verwendung des GDAL-Konturierungsal

#### **Synopsis**

setof record **ST\_Contour**(raster rast, integer bandnumber=1, double precision level\_interval=100.0, double precision level\_base=0.0, double precision[] fixed\_levels=ARRAY[], boolean polygonize=false);

#### **Beschreibung**

Erzeugt eine Reihe von Vektorkonturen aus dem angegebenen Rasterband, unter Verwendung des [GDAL Konturierungsalgorith](https://gdal.org/api/gdal_alg.html?highlight=contour#_CPPv421GDALContourGenerateEx15GDALRasterBandHPv12CSLConstList16GDALProgressFuncPv)[mus.](https://gdal.org/api/gdal_alg.html?highlight=contour#_CPPv421GDALContourGenerateEx15GDALRasterBandHPv12CSLConstList16GDALProgressFuncPv)

Wenn der Parameter fixed\_levels ein nicht-leeres Array ist, werden die Parameter level\_interval und level\_base ignoriert.

Die Eingabeparameter sind:

**rast** Das Raster zur Erzeugung der Kontur von

**bandnumber** Das Band zur Erzeugung der Kontur von

**level\_interval** Der Höhenabstand zwischen den erzeugten Konturen

**level\_base** Die "Basis", auf die sich die Konturintervalle beziehen. Normalerweise ist dies Null, kann aber auch anders sein. Um 10m-Konturen bei 5, 15, 25, ... zu erzeugen, wäre die LEVEL\_BASE 5.

**fixed\_levels** Der Höhenabstand zwischen den erzeugten Konturen

**polygonize** Wenn true, werden Konturpolygone anstelle von Polygonlinien erstellt.

Die Rückgabewerte sind eine Reihe von Datensätzen mit den folgenden Attributen:

**geom** Die Geometrie der Konturlinie.

**id** Ein eindeutiger Bezeichner, der der Höhenlinie von GDAL zugewiesen wird.

**value** Der Rasterwert, den die Linie darstellt. Bei einer DEM-Höheneingabe wäre dies die Höhe der Ausgangskontur.

Verfügbarkeit: 3.2.0

#### **Beispiel**

```
WITH c AS (
SELECT (ST_Contour(rast, 1, fixed_levels => ARRAY[100.0, 200.0, 300.0])).\starFROM dem grid WHERE rid = 1)
SELECT st_astext(geom), id, value
FROM c;
```
#### **Siehe auch**

[ST\\_InterpolateRaster](#page-641-0)

## **11.2.10 ST\_InterpolateRaster**

<span id="page-641-0"></span>ST\_InterpolateRaster — Interpoliert eine gerasterte Oberfläche auf der Grundlage eines Eingabesatzes von 3D-Punkten, wobei die X- und Y-Werte zur Positionierung der Punkte auf dem Gitter und der Z-Wert der Punkte als Oberflächenhöhe verwendet werden.

#### **Synopsis**

raster **ST\_InterpolateRaster**(geometry input\_points, text algorithm\_options, raster template, integer template\_band\_num=1);

#### **Beschreibung**

Interpoliert eine gerasterte Oberfläche auf der Grundlage eines Eingabesatzes von 3D-Punkten, wobei die X- und Y-Werte zur Positionierung der Punkte auf dem Gitter und der Z-Wert der Punkte als Oberflächenhöhe verwendet werden. Es stehen fünf Interpolationsalgorithmen zur Verfügung: inverser Abstand, inverser Abstand nächster Nachbar, gleitender Durchschnitt, nächster Nachbar und lineare Interpolation. Weitere Einzelheiten zu den Algorithmen und ihren Parametern finden Sie in der [gdal\\_grid](https://gdal.org/programs/gdal_grid.html#interpolation-algorithms) [Dokumentation.](https://gdal.org/programs/gdal_grid.html#interpolation-algorithms) Weitere Informationen darüber, wie Interpolationen berechnet werden, finden Sie im [GDAL-Grid-Tutorial.](https://gdal.org/tutorials/gdal_grid_tut.html)

Die Eingabeparameter sind:

- **input\_points** Die Punkte, die die Interpolation steuern. Jede Geometrie mit Z-Werten ist akzeptabel, alle Punkte in der Eingabe werden verwendet.
- **algorithm\_options** Eine Zeichenkette, die den Algorithmus und die Algorithmusoptionen definiert, im Format von [gdal\\_grid.](https://gdal.org/programs/gdal_grid.html#interpolation-algorithms) Für eine Interpolation mit inversem Abstand und einer Glättung von 2 würde man zum Beispiel "invdist:smoothing=2.0" verwenden.
- **template** Eine Rastervorlage zur Steuerung der Geometrie des Ausgaberasters. Die Breite, Höhe, Pixelgröße, räumliche Ausdehnung und der Pixeltyp werden aus dieser Vorlage gelesen.
- **template\_band\_num** Standardmäßig wird das erste Band im Vorlagenraster für die Steuerung des Ausgaberasters verwendet, aber das kann mit diesem Parameter angepasst werden.

Verfügbarkeit: 3.2.0

#### **Beispiel**

```
SELECT ST_InterpolateRaster(
    'MULTIPOINT(10.5 9.5 1000, 11.5 8.5 1000, 10.5 8.5 500, 11.5 9.5 500)'::geometry,
    'invdist:smoothing:2.0',
   ST_AddBand(ST_MakeEmptyRaster(200, 400, 10, 10, 0.01, -0.005, 0, 0), '16BSI')
)
```
#### **Siehe auch**

#### [ST\\_Contour](#page-640-0)

## **11.2.11 UpdateRasterSRID**

UpdateRasterSRID — Änderung der SRID aller Raster in der vom Anwender angegebenen Spalte und Tabelle.

#### **Synopsis**

raster UpdateRasterSRID(name schema\_name, name table\_name, name column\_name, integer new\_srid); raster UpdateRasterSRID(name table\_name, name column\_name, integer new\_srid);

#### **Beschreibung**

Änderung der SRID aller Raster in der vom Anwender angegebenen Spalte und Tabelle. Diese Funktion löscht alle entsprechenden Constraints (extent, alignment und die SRID) der Spalte bevor die SRID der Rasterspalte geändert wird.

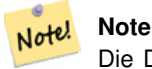

Die Daten des Rasters (Pixelwerte der Bänder) bleiben von dieser Funktion unangetastet. Es werden lediglich die Metadaten des Rasters geändert.

Verfügbarkeit: 2.1.0

#### **Siehe auch**

[UpdateGeometrySRID](#page-103-0)

## **11.2.12 ST\_CreateOverview**

<span id="page-642-0"></span>ST\_CreateOverview — Erzeugt eine Version des gegebenen Raster-Coverage mit geringerer Auflösung.

#### **Synopsis**

regclass **ST\_CreateOverview**(regclass tab, name col, int factor, text algo='NearestNeighbor');

#### **Beschreibung**

Erzeugt eine Übersichtstabelle mit skalierten Kacheln der Ursprungstabelle. Die Ausgabekacheln haben dieselbe Größe und haben die gleiche räumliche Ausdehnung wie die Eingabekacheln mit einer niedrigeren Auflösung (die Pixelgröße ist in beiden Richtungen 1/factor der Ursprünglichen).

Auf die Übersichtstabelle werden die Constraints gesetzt und sie steht über den Katalog raster\_overviews zur Verfügung.

Die Optionen für den Algorithmus sind: 'NearestNeighbor', 'Bilinear', 'Cubic', 'CubicSpline' und 'Lanczos'. Siehe [GDAL](http://www.gdal.org/gdalwarp.html) [Warp resampling methods](http://www.gdal.org/gdalwarp.html) für weitere Details.

Verfügbarkeit: 2.2.0

#### **Beispiel**

Ausgabe mit besserer Qualität, aber langsamerer Formaterstellung

SELECT ST\_CreateOverview('mydata.mytable'::regclass, 'rast', 2, 'Lanczos');

Schnellere Berechnung der Ausgabe mittels "Nearest Neighbor" (Standardeinstellung)

SELECT ST\_CreateOverview('mydata.mytable'::regclass, 'rast', 2);

#### **Siehe auch**

[ST\\_Retile,](#page-654-0) [AddOverviewConstraints,](#page-633-0) [AddRasterConstraints,](#page-630-0) Section [10.2.2](#page-619-0)

# **11.3 Raster Constructors**

## **11.3.1 ST\_AddBand**

<span id="page-643-0"></span>ST\_AddBand — Gibt einen Raster mit den neu hinzugefügten Band(Bändern) aus. Der Typ , der Ausgangswert und der Index für den Speicherort des Bandes kann angegeben werden. Wenn kein Index angegeben ist, wird das Band am Ende hinzugefügt.

#### **Synopsis**

(1) raster ST\_AddBand(raster rast, addbandarg[] addbandargset);

(2) raster ST\_AddBand(raster rast, integer index, text pixeltype, double precision initialvalue=0, double precision nodataval=NULL);

(3) raster ST\_AddBand(raster rast, text pixeltype, double precision initialvalue=0, double precision nodataval=NULL);

(4) raster ST\_AddBand(raster torast, raster fromrast, integer fromband=1, integer torastindex=at\_end);

(5) raster **ST\_AddBand**(raster torast, raster[] from rasts, integer from band=1, integer to rastindex=at\_end);

(6) raster ST\_AddBand(raster rast, integer index, text outdbfile, integer[] outdbindex, double precision nodataval=NULL);

(7) raster ST\_AddBand(raster rast, text outdbfile, integer[] outdbindex, integer index=at\_end, double precision nodataval=NULL);

#### **Beschreibung**

Gibt ein Raster zurück, dem an der angegebenen Position (Index) ein neues Band mit dem angegebenen Typ, dem angegebenen Anfangswert und dem angegebenen Nodata-Wert hinzugefügt wurde. Wenn kein Index angegeben ist, wird das Band am Ende hinzugefügt. Wenn kein vonband angegeben ist, wird Band 1 angenommen. Der Pixeltyp ist eine String-Darstellung eines der in [ST\\_BandPixelType](#page-677-0) angegebenen Pixeltypen. Wird ein vorhandener Index angegeben, werden alle nachfolgenden Bänder >= dieser Index um 1 erhöht. Wird ein Anfangswert angegeben, der größer ist als der Maximalwert des Pixeltyps, wird der Anfangswert auf den höchsten vom Pixeltyp zugelassenen Wert gesetzt.

Bei der Variante, welche ein Feld von [addbandarg](#page-627-0) entgegennimmt (Variante 1), ist ein bestimmter Indexwert von "addbandarg" auf den Raster zu dem Zeitpunkt bezogen, als das Band mit diesem "addbandarg" zum Raster hinzugefügt wurde. Siehe das Beispiel "Mehrere neue Bänder" unterhalb.

Bei der Variante, die ein Feld an Rastern (Variante 5) entgegennimmt, wird wenn torast NULL ist, das fromband Band eines jeden Rasters in diesem Feld, in einem neuen Raster akkumuliert.

Bei den Varianten, die ein outdbfile (Varianten 6 und 7) entgegennehmen, muss der Wert den vollständigen Pfad der Rasterdatei enthalten. Die Datei muss auch für die PostgreSQL-Instanz zugänglich sein.

Erweiterung: 2.1.0 - Unterstützung für "addbandarg" hinzugefügt.

Erweiterung: 2.1.0 Unterstützung für die neuen "out-db" Bänder hinzugefügt.

#### **Beispiele: Ein einzelnes, neues Band**

```
-- Add another band of type 8 bit unsigned integer with pixels initialized to 200
UPDATE dummy_rast
     SET rast = ST_AddBand(rast,'8BUI'::text,200)
WHERE rid = 1;
-- Create an empty raster 100x100 units, with upper left right at 0, add 2 bands (band 1 \leftrightarrowis 0/1 boolean bit switch, band2 allows values 0-15)
-- uses addbandargs
INSERT INTO dummy_rast(rid,rast)
    VALUES(10, ST_AddBand(ST_MakeEmptyRaster(100, 100, 0, 0, 1, -1, 0, 0, 0),
     ARRAY[
          ROW(1, '1BB'::text, 0, NULL),
          ROW(2, '4BUI'::text, 0, NULL)
               ]::addbandarg[]
      )
     );
-- output meta data of raster bands to verify all is right --
SELECT (bmd).*
FROM (SELECT ST_BandMetaData(rast,generate_series(1,2)) As bmd
    FROM dummy_rast WHERE rid = 10) AS foo;
 --result --
 pixeltype | nodatavalue | isoutdb | path
             -----------+----------------+-------------+---------+------
 \begin{array}{cccccccccccccc} 1 \text{BB} & & & & | & & & | & \text{f} & & & | \end{array}4 BUI T \qquad \qquad \qquad \qquad \qquad \qquad \qquad \qquad \qquad \qquad \qquad \qquad \qquad \qquad \qquad \qquad \qquad \qquad \qquad \qquad \qquad \qquad \qquad \qquad \qquad \qquad \qquad \qquad \qquad \qquad \qquad \qquad \qquad \qquad \qquad -- output meta data of raster -
SELECT (rmd).width, (rmd).height, (rmd).numbands
FROM (SELECT ST_MetaData(rast) As rmd
    FROM dummy_rast WHERE rid = 10) AS foo;
-- result --
 upperleftx | upperlefty | width | height | scalex | scaley | skewx | skewy | srid | \leftrightarrownumbands
                       ------------+------------+-------+--------+------------+------------+-------+-------+------+---------- ←-
```
0 | 0 | 100 | 100 | 1 | -1 | 0 | 0 | 0 | 2

#### **Beispiele: Mehrere neue Bänder**

```
SELECT
   \starFROM ST_BandMetadata(
   ST_AddBand(
        ST_MakeEmptyRaster(10, 10, 0, 0, 1, -1, 0, 0, 0),
        ARRAY[
            ROW(NULL, '8BUI', 255, 0),
            ROW(NULL, '16BUI', 1, 2),
            ROW(2, '32BUI', 100, 12),
            ROW(2, '32BF', 3.14, -1)
        ]::addbandarg[]
    ),
    ARRAY[]::integer[]
);
bandnum | pixeltype | nodatavalue | isoutdb | path
  ---------+-----------+-------------+---------+------
      1 | 8BUI | 0 | f |
       2 | 32BF | -1 | f |
       3 | 32BUI | 12 | f |
       4 | 16BUI | 2 | f |
-- Aggregate the 1st band of a table of like rasters into a single raster
-- with as many bands as there are test_types and as many rows (new rasters) as there are \leftrightarrowmice
-- NOTE: The ORDER BY test_type is only supported in PostgreSQL 9.0+
-- for 8.4 and below it usually works to order your data in a subselect (but not quaranteed \leftrightarrow\left( \begin{array}{c} \end{array} \right)-- The resulting raster will have a band for each test_type alphabetical by test_type
-- For mouse lovers: No mice were harmed in this exercise
SELECT
   mouse.
   ST_AddBand(NULL, array_agg(rast ORDER BY test_type), 1) As rast
FROM mice_studies
GROUP BY mouse;
```
#### **Beispiele: Neues Out-db Band**

```
SELECT
    *
FROM ST_BandMetadata(
   ST_AddBand(
       ST_MakeEmptyRaster(10, 10, 0, 0, 1, -1, 0, 0, 0),
       '/home/raster/mytestraster.tif'::text, NULL::int[]
   ),
   ARRAY[]::integer[]
);
bandnum | pixeltype | nodatavalue | isoutdb | path
   ---------+-----------+-------------+---------+------
      1 | 8BUI | | t | /home/raster/mytestraster.tif
      2 | 8BUI | | t | /home/raster/mytestraster.tif
     3 | 8BUI | | | | | | | | | | /home/raster/mytestraster.tif
```
## **Siehe auch**

[ST\\_BandMetaData,](#page-673-0) [ST\\_BandPixelType,](#page-677-0) [ST\\_MakeEmptyRaster,](#page-651-0) [ST\\_MetaData,](#page-658-0) [ST\\_NumBands,](#page-659-0) [ST\\_Reclass](#page-778-0)

## **11.3.2 ST\_AsRaster**

<span id="page-646-0"></span>ST\_AsRaster — Konvertiert den geometrischen Datentyp von PostGIS in einen PostGIS Raster.

## **Synopsis**

raster ST\_AsRaster(geometry geom, raster ref, text pixeltype, double precision value=1, double precision nodataval=0, boolean touched=false);

raster ST\_AsRaster(geometry geom, raster ref, text[] pixeltype=ARRAY['8BUI'], double precision[] value=ARRAY[1], double precision[] nodataval=ARRAY[0], boolean touched=false);

raster ST\_AsRaster(geometry geom, double precision scalex, double precision scaley, double precision gridx, double precision gridy, text pixeltype, double precision value=1, double precision nodataval=0, double precision skewx=0, double precision skewy=0, boolean touched=false);

raster ST\_AsRaster(geometry geom, double precision scalex, double precision scaley, double precision gridx=NULL, double precision gridy=NULL, text[] pixeltype=ARRAY['8BUI'], double precision[] value=ARRAY[1], double precision[] nodataval=ARRAY[0], double precision skewx=0, double precision skewy=0, boolean touched=false);

raster ST\_AsRaster(geometry geom, double precision scalex, double precision scaley, text pixeltype, double precision value=1, double precision nodataval=0, double precision upperleftx=NULL, double precision upperlefty=NULL, double precision skewx=0, double precision skewy=0, boolean touched=false);

raster ST\_AsRaster(geometry geom, double precision scalex, double precision scaley, text[] pixeltype, double precision[] value=ARRAY[1], double precision[] nodataval=ARRAY[0], double precision upperleftx=NULL, double precision upperlefty=NULL, double precision skewx=0, double precision skewy=0, boolean touched=false);

raster ST\_AsRaster(geometry geom, integer width, integer height, double precision gridx, double precision gridy, text pixeltype, double precision value=1, double precision nodataval=0, double precision skewx=0, double precision skewy=0, boolean touched=false);

raster ST\_AsRaster(geometry geom, integer width, integer height, double precision gridx=NULL, double precision gridy=NULL, text[] pixeltype=ARRAY['8BUI'], double precision[] value=ARRAY[1], double precision[] nodataval=ARRAY[0], double precision skewx=0, double precision skewy=0, boolean touched=false);

raster ST\_AsRaster(geometry geom, integer width, integer height, text pixeltype, double precision value=1, double precision nodataval=0, double precision upperleftx=NULL, double precision upperlefty=NULL, double precision skewx=0, double precision skewy=0, boolean touched=false);

raster ST\_AsRaster(geometry geom, integer width, integer height, text[] pixeltype, double precision[] value=ARRAY[1], double precision[] nodataval=ARRAY[0], double precision upperleftx=NULL, double precision upperlefty=NULL, double precision skewx=0, double precision skewy=0, boolean touched=false);

## **Beschreibung**

Konvertiert den geometrischen Datentyp von PostGIS in einen PostGIS Raster. Es gibt viele Varianten, die jeweils drei Gruppen von Möglichkeiten bieten um die Ausrichtung/alignment und die Pixelgröße des resultierenden Rasters zu bestimmen.

Die erste Gruppe besteht aus den ersten zwei Varianten und erzeugt einen Raster mit derselben Ausrichtung (scalex, scaley, gridx und gridy), dem selben Pixeltyp und NODATA Wert wie der gegebene Referenzraster. Üblicherweise wird der Referenzraster über einen Join übergeben, der aus der Tabelle mit der Geometrie und der Tabelle mit dem Referenzraster gebildet wird.

Die zweite Gruppe setzt sich aus vier Varianten zusammen und erlaubt Ihnen, die Dimensionen des Rasters über die Parameter der Pixelgröße festzulegen (scalex & scaley und skewx & skewy). Die width & height des resultierenden Rasters wird an die Ausdehnung der Geometrie angepasst. In den meisten Fällen müssen Sie eine Typumwandlung der Eingabewerte scalex & scaley von Integer nach Double Precision vornehmen, damit PostgreSQL die richtige Variante auswählt.

Die zweite Gruppe setzt sich aus vier Varianten zusammen und erlaubt Ihnen, die Dimensionen des Rasters über die Dimensionen des Rasters zu fixieren (width & height). Die Parameter der Pixelgröße (scalex & scaley und skewx & skewy). des resultierenden Rasters werden an die Ausdehnung der Geometrie angepasst.

Die ersten zwei Varianten der beiden letzten Gruppen erlauben es Ihnen, an einer beliebigen Ecke des Führungsgitters (gridx& gridy) auszurichten; und die letzten zwei Varianten nehmen die obere linke Ecke (upperleftx & upperlefty) entgegen.

Jede Variantengruppe erlaubt die Erstellung eines Rasters sowohl mit einem als auch mit mehreren Bändern. Um einen Raster mit mehreren Bändern zu erstellen, können Sie ein Feld mit Pixeltypen (pixeltype[]), ein Feld mit Ausgangswerten (value) und ein Feld mit NODATA Werten (nodataval) bereitstellen. Falls nicht, werden die Standardwerte - 8BUI für den Pixeltyp, 1 für den Ausgangswert und 0 für NODATA - angenommen.

Der Ausgaberaster hat dieselbe Koordinatenreferenz wie die Ausgangsgeometrie. Die einzige Ausnahme bilden Varianten mit einem Referenzraster. In diesem Fall erhält der resultierende Raster dieselbe SRID wie der Referenzraster.

Der optionale Parameter touched ist standardmäßig FALSE und wird auf die GDAL Rasterungsoption ALL\_TOUCHED abgebildet, welche bestimmt, ob Pixel die von Linien oder Polygonen nur berührt werden, ebenfalls gerastert werden sollen; und nicht nur die Pixel auf einem Linienzug oder mit dem Mittelpunkt innerhalb des Polygons.

Dies ist insbesondere in Verbindung mit [ST\\_AsPNG](#page-741-0) und der Funktionsfamilie [ST\\_AsGDALRaster,](#page-738-0) für die Erstellung von JPEGs oder PNGs aus einer Geometrie direkt von der Datenbank heraus, nützlich.

Verfügbarkeit: 2.0.0 - GDAL >= 1.6.0.

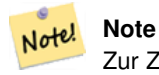

Zur Zeit können komplexe geometrische Datentypen wie Kurven, TINS und polyedrische Oberflächen nicht gerendert werden, was aber möglich sein sollte, sobald GDAL dies kann.

## **Beispiele: Ausgabe der Geometrien als PNG-Datei**

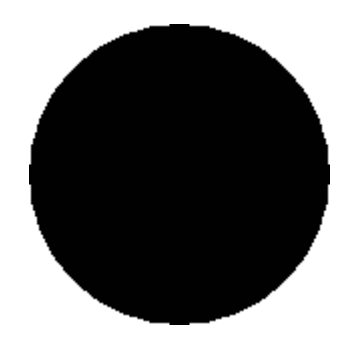

Ein schwarzer Kreis

-- this will output a black circle taking up 150 x 150 pixels -- SELECT ST\_AsPNG(ST\_AsRaster(ST\_Buffer(ST\_Point(1,5),10),150, 150));

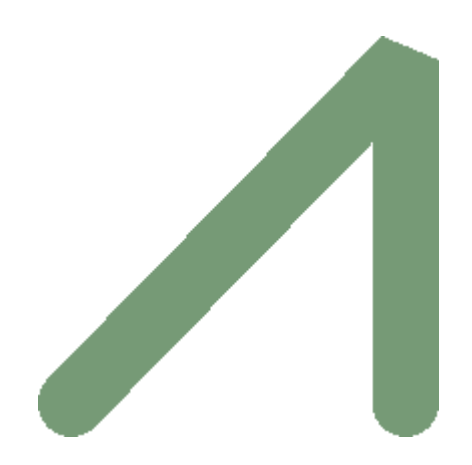

Ein Beispiel für einen Puffer; die Grafik ist direkt in PostGIS erstellt
```
-- the bands map to RGB bands - the value (118,154,118) - teal --
SELECT ST_AsPNG(
   ST_AsRaster(
        ST_Buffer(
            ST_GeomFromText('LINESTRING(50 50,150 150,150 50)'), 10,'join=bevel'),
            200,200,ARRAY['8BUI', '8BUI', '8BUI'], ARRAY[118,154,118], ARRAY[0,0,0]));
```
[ST\\_BandPixelType,](#page-677-0) [ST\\_Buffer,](#page-388-0) [ST\\_GDALDrivers,](#page-635-0) [ST\\_AsGDALRaster,](#page-738-0) [ST\\_AsPNG,](#page-741-0) [ST\\_AsJPEG,](#page-740-0) [ST\\_SRID](#page-668-0)

## **11.3.3 ST\_Band**

ST\_Band — Gibt einen oder mehrere Bänder eines bestehenden Rasters als neuen Raster aus. Nützlich um neue Raster aus bestehenden Rastern abzuleiten.

### **Synopsis**

raster **ST\_Band**(raster rast, integer[] nbands = ARRAY[1]); raster **ST\_Band**(raster rast, integer nband); raster ST\_Band(raster rast, text nbands, character delimiter=,);

#### **Beschreibung**

Gibt einen oder mehrere Bänder eines bestehenden Rasters in Form eines neuen Raster aus. Nützlich um neue Raster aus bestehenden Rastern abzuleiten, um einen Export auf ausgewählte Bänder einzuschränken, oder um die Reihenfolge der Rasterbänder neu zu ordnen. Wenn kein Band angegeben ist, oder keines der spezifizierten Bänder im Raster existiert, dann werden alle Bänder zurückgegeben. Dient auch als Hilfsfunktion für verschiedene Funktionen, wie das Löschen eines Bandes.

## **Warning**

Bei der Funktionsvariante mit nbands als Text, ist das Standardtrennzeichen , ; d.h.: Sie können '1,2,3' abfragen und falls Sie ein anderes Trennzeichen verwenden wollen ST\_Band(rast, '1@2@3', '@'). Wenn Sie mehrere Bänder abfragen, empfehlen wir Ihnen unbedingt die Feldvariante der Funktion zu verwenden, z.B. ST\_Band(rast, '{1,2,3}'::int[]);, da die Variante mit der text Liste der Bänder in zukünftigen Versionen von PostGIS entfernt werden könnte.

#### Verfügbarkeit: 2.0.0

```
-- Make 2 new rasters: 1 containing band 1 of dummy, second containing band 2 of dummy and ←-
   then reclassified as a 2BUI
SELECT ST_NumBands(rast1) As numb1, ST_BandPixelType(rast1) As pix1,
ST_NumBands(rast2) As numb2, ST_BandPixelType(rast2) As pix2
FROM (
    SELECT ST_Band(rast) As rast1, ST_Reclass(ST_Band(rast,3), '100-200):1, [200-254:2', '2 ←
       BUI') As rast2
       FROM dummy_rast
       WHERE rid = 2) As foo:numb1 | pix1 | numb2 | pix2
-------+------+-------+------
     1 | 8BUI | 1 | 2BUI
```

```
-- Return bands 2 and 3. Using array cast syntax
SELECT ST_NumBands(ST_Band(rast, '{2,3}'::int[])) As num_bands
   FROM dummy_rast WHERE rid=2;
num_bands
----------
2
-- Return bands 2 and 3. Use array to define bands
SELECT ST_NumBands(ST_Band(rast, ARRAY[2,3])) As num_bands
   FROM dummy_rast
WHERE rid=2;
```
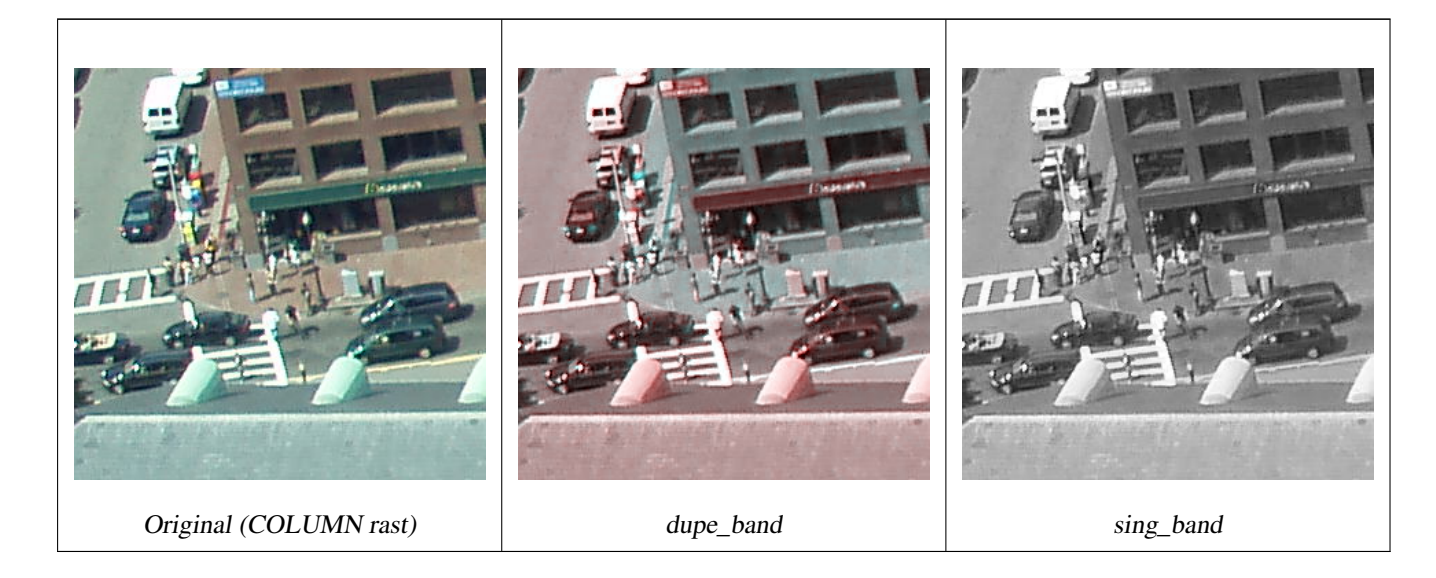

```
--Make a new raster with 2nd band of original and 1st band repeated twice,
and another with just the third band
SELECT rast, ST_Band(rast, ARRAY[2,1,1]) As dupe_band,
   ST_Band(rast, 3) As sing_band
FROM samples.than_chunked
WHERE rid=35;
```
[ST\\_AddBand,](#page-643-0) [ST\\_NumBands,](#page-659-0) [ST\\_Reclass,](#page-778-0) Chapter [11](#page-626-0)

# **11.3.4 ST\_MakeEmptyCoverage**

ST\_MakeEmptyCoverage — Bedeckt die georeferenzierte Fläche mit einem Gitter aus leeren Rasterkacheln.

#### **Synopsis**

raster ST\_MakeEmptyCoverage(integer tilewidth, integer tileheight, integer width, integer height, double precision upperleftx, double precision upperlefty, double precision scalex, double precision scaley, double precision skewx, double precision skewy, integer srid=unknown);

#### **Beschreibung**

Erzeugt Rasterkacheln mit [ST\\_MakeEmptyRaster.](#page-651-0) Die Größe des Gitters wird über width & height angegeben. Die Kachelgröße über tilewidth & tileheight. Die abgedeckte georeferenzierte Fläche reicht vom oberen linken Eck (upperleftx, upperlefty) bis zum unteren rechten Eck (upperleftx + width \* scalex, upperlefty + height \* scaley).

#### **Note** Note!

Beachten Sie bitte, dass bei Rastern "scaley" im Allgemeinen negativ und "scalex" positiv ist. Dadurch hat das untere rechte Eck einen niedrigeren Y-Wert und einen höheren X-Wert als die obere rechte Ecke.

## Verfügbarkeit: 2.4.0

## **Grundlegende Beispiele**

Erzeugt ein 4x4 Gitter aus 16 Kacheln, um die WGS84 Fläche vom linken oberen Eck (22, 77) zum rechten unteren Eck (55, 33) abzudecken.

SELECT (ST\_MetaData(tile)).\* FROM ST\_MakeEmptyCoverage(1, 1, 4, 4, 22, 33, (55 - 22)/(4):: ← float, (33 - 77)/(4)::float, 0., 0., 4326) tile;

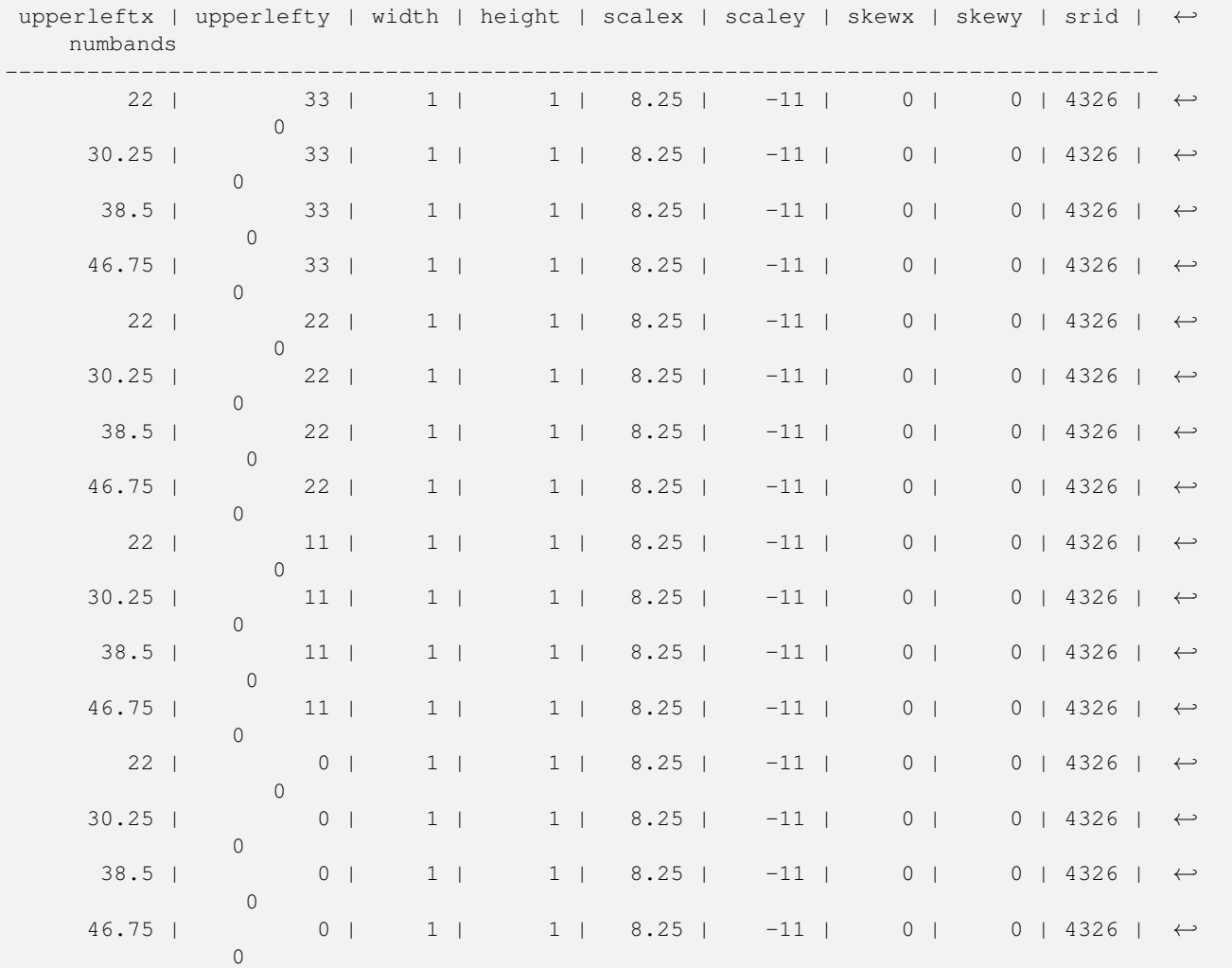

[ST\\_MakeEmptyRaster](#page-651-0)

# **11.3.5 ST\_MakeEmptyRaster**

<span id="page-651-0"></span>ST\_MakeEmptyRaster — Gibt einen leeren Raster (ohne Bänder), mit den gegebenen Dimensionen (width & height), upperleft X und Y, Pixelgröße, Rotation (scalex, scaley, skewx & skewy) und Koordinatenreferenzsystem (SRID), zurück. Wenn ein Raster übergeben wird, dann wird ein neuer Raster mit der selben Größe, Ausrichtung und SRID zurückgegeben. Wenn SRID nicht angegeben ist, wird das Koordinatenreferenzsystem auf "unknown" (0) gesetzt.

## **Synopsis**

raster ST\_MakeEmptyRaster(raster rast);

raster ST\_MakeEmptyRaster(integer width, integer height, float8 upperleftx, float8 upperlefty, float8 scalex, float8 scaley, float8 skewx, float8 skewy, integer srid=unknown);

raster ST\_MakeEmptyRaster(integer width, integer height, float8 upperleftx, float8 upperlefty, float8 pixelsize);

## **Beschreibung**

Gibt einen leeren Raster (ohne Bänder), mit den gegebenen Dimensionen (width & height), georeferenziert in geodätischen (oder geographischen) Koordinaten, oberes linkes X (upperleftx), oberes linkes Y (upperlefty), Pixelgröße, Rotation (scalex, scaley, skewx & skewy) und Koordinatenreferenzsystem (SRID), zurück.

Die letzte Version verwendet einen einzelnen Parameter um die Pixelgröße festzulegen. "scalex" wird auf diesen Übergabewert und "scaley" auf den negativen Wert davon gesetzt. "skewx" und "skewy" werden auf 0 gesetzt.

Wird ein bestehender Raster übergeben, so wird ein neuer Raster mit den gleichen Metadateneinstellungen erstellt (ohne die Bänder).

Wenn die SRID nicht angegeben ist, wird sie standardmäßig auf 0 gesetzt. Nachdem Sie einen leeren Raster erzeugt haben, werden Sie vermutlich Bänder hinzufügen und eventuell auch bearbeiten wollen. Siehe [ST\\_AddBand](#page-643-0) um die Bänder festzulegen und [ST\\_SetValue](#page-694-0) um Ausgangswerte für die Pixel zu setzen.

```
INSERT INTO dummy_rast(rid,rast)
VALUES(3, ST_MakeEmptyRaster( 100, 100, 0.0005, 0.0005, 1, 1, 0, 0, 4326) );
--use an existing raster as template for new raster
INSERT INTO dummy_rast(rid,rast)
SELECT 4, ST_MakeEmptyRaster(rast)
FROM dummy_rast WHERE rid = 3;
-- output meta data of rasters we just added
SELECT rid, (md).*
FROM (SELECT rid, ST_MetaData(rast) As md
    FROM dummy_rast
   WHERE rid IN(3,4)) As foo;
-- output --
 rid | upperleftx | upperlefty | width | height | scalex | scaley | skewx | skewy | srid | ←-
    numbands
                -----+------------+------------+-------+--------+------------+------------+-------+-------+------+---------- ←-
   3 | 0.0005 | 0.0005 | 100 | 100 | 1 | 1 | 1 | 0 | +
       4326 | 0
```
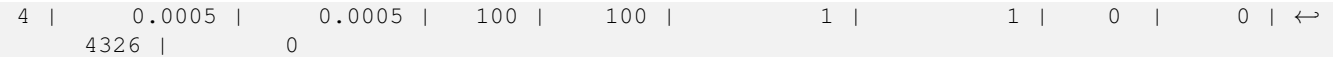

[ST\\_AddBand,](#page-643-0) [ST\\_MetaData,](#page-658-0) [ST\\_ScaleX,](#page-661-0) [ST\\_ScaleY,](#page-662-0) [ST\\_SetValue,](#page-694-0) [ST\\_SkewX,](#page-666-0) , [ST\\_SkewY](#page-667-0)

## **11.3.6 ST\_Tile**

ST\_Tile — Gibt Raster, die aus einer Teilungsoperation des Eingaberasters resultieren, mit den gewünschten Dimensionen aus.

## **Synopsis**

setof raster **ST\_Tile**(raster rast, int[] nband, integer width, integer height, boolean padwithnodata=FALSE, double precision nodataval=NULL);

setof raster **ST\_Tile**(raster rast, integer nband, integer width, integer height, boolean padwithnodata=FALSE, double precision nodataval=NULL);

setof raster **ST\_Tile**(raster rast, integer width, integer height, boolean padwithnodata=FALSE, double precision nodataval=NULL);

#### **Beschreibung**

Gibt Raster, die aus einer Teilungsoperation des Eingaberasters resultieren, mit den gewünschten Dimensionen aus.

Wenn padwithnodata = FALSE, dann können die Eckkacheln auf der rechten Seite und auf der unteren Seite andere Dimensionen als die übrigen Kacheln aufweisen. Wenn padwithnodata = TRUE, dann haben alle Kacheln dieselbe Dimension und die Eckkacheln werden eventuell mit NODATA Werten aufgefüllt. Wenn für die Rasterbänder keine NODATA Werte festgelegt sind, können Sie diese mit nodataval spezifizieren.

## **Note** Note!

Wenn das Band des Eingaberasters "out-of-db" ist, dann ist das entsprechende Band des Ausgaberasters auch "outof-db".

Verfügbarkeit: 2.1.0

```
WITH foo AS (
    SELECT ST_AddBand(ST_AddBand(ST_MakeEmptyRaster(3, 3, 0, 0, 1, -1, 0, 0, 0), 1, '8BUI', \leftrightarrow1, 0), 2, '8BUI', 10, 0) AS rast UNION ALL
    SELECT ST_AddBand(ST_AddBand(ST_MakeEmptyRaster(3, 3, 3, 0, 1, -1, 0, 0, 0), 1, '8BUI', \leftrightarrow2, 0), 2, '8BUI', 20, 0) AS rast UNION ALL
    SELECT ST_AddBand(ST_AddBand(ST_MakeEmptyRaster(3, 3, 6, 0, 1, -1, 0, 0, 0), 1, '8BUI', \leftrightarrow3, 0), 2, '8BUI', 30, 0) AS rast UNION ALL
    SELECT ST_AddBand(ST_AddBand(ST_MakeEmptyRaster(3, 3, 0, -3, 1, -1, 0, 0, 0), 1, '8BUI \leftrightarrow', 4, 0), 2, '8BUI', 40, 0) AS rast UNION ALL
    SELECT ST_AddBand(ST_AddBand(ST_MakeEmptyRaster(3, 3, 3, -3, 1, -1, 0, 0, 0), 1, '8BUI \leftrightarrow', 5, 0), 2, '8BUI', 50, 0) AS rast UNION ALL
    SELECT ST_AddBand(ST_AddBand(ST_MakeEmptyRaster(3, 3, 6, -3, 1, -1, 0, 0, 0), 1, '8BUI \leftrightarrow', 6, 0), 2, '8BUI', 60, 0) AS rast UNION ALL
    SELECT ST_AddBand(ST_AddBand(ST_MakeEmptyRaster(3, 3, 0, -6, 1, -1, 0, 0, 0), 1, '8BUI \leftrightarrow', 7, 0), 2, '8BUI', 70, 0) AS rast UNION ALL
```

```
SELECT ST_AddBand(ST_AddBand(ST_MakeEmptyRaster(3, 3, 3, -6, 1, -1, 0, 0, 0), 1, '8BUI \leftrightarrow', 8, 0), 2, '8BUI', 80, 0) AS rast UNION ALL
    SELECT ST_AddBand(ST_AddBand(ST_MakeEmptyRaster(3, 3, 6, -6, 1, -1, 0, 0, 0), 1, '8BUI \leftrightarrow', 9, 0), 2, '8BUI', 90, 0) AS rast
), bar AS (
    SELECT ST_Union(rast) AS rast FROM foo
), baz AS (
    SELECT ST_Tile(rast, 3, 3, TRUE) AS rast FROM bar
\lambdaSELECT
   ST_DumpValues(rast)
FROM baz;
               st_dumpvalues
------------------------------------------
 (1, "({1,1,1},1), {1,1,1}, {1,1,1})"(2,"{{10,10,10},{10,10,10},{10,10,10}}")
 (1, "({2, 2, 2}, {2, 2}, {2, 2}, {2, 2})"(2,"{{20,20,20},{20,20,20},{20,20,20}}")
 (1, "({3,3,3},3), {3,3,3}, {3,3,3})"(2,"{{30,30,30},{30,30,30},{30,30,30}}")
 (1, "({4, 4, 4}, {4, 4, 4}, {4, 4, 4})"(2,"{{40,40,40},{40,40,40},{40,40,40}}")
 (1, "({5, 5, 5}, ,5), {5, 5}, {5, 5})"(2,"{{50,50,50},{50,50,50},{50,50,50}}")
 (1, "{\{6, 6, 6\}, {\{6, 6, 6\}, {\{6, 6, 6\}\}}"(2,"{{60,60,60},{60,60,60},{60,60,60}}")
 (1, "({7,7,7},7), {7,7,7}, {7,7,7})"(2,"{{70,70,70},{70,70,70},{70,70,70}}")
 (1, "({8,8,8},8), {8,8,8}, {8,8,8}]")
 (2,"{{80,80,80},{80,80,80},{80,80,80}}")
 (1,"{{9,9,9},{9,9,9},{9,9,9}}")
 (2,"{{90,90,90},{90,90,90},{90,90,90}}")
(18 rows)
WITH foo AS (
    SELECT ST_AddBand(ST_AddBand(ST_MakeEmptyRaster(3, 3, 0, 0, 1, -1, 0, 0, 0), 1, '8BUI', \leftrightarrow1, 0), 2, '8BUI', 10, 0) AS rast UNION ALL
    SELECT ST_AddBand(ST_AddBand(ST_MakeEmptyRaster(3, 3, 3, 0, 1, -1, 0, 0, 0), 1, '8BUI', \leftarrow2, 0), 2, '8BUI', 20, 0) AS rast UNION ALL
    SELECT ST_AddBand(ST_AddBand(ST_MakeEmptyRaster(3, 3, 6, 0, 1, -1, 0, 0, 0), 1, '8BUI', \leftrightarrow3, 0), 2, '8BUI', 30, 0) AS rast UNION ALL
    SELECT ST_AddBand(ST_AddBand(ST_MakeEmptyRaster(3, 3, 0, -3, 1, -1, 0, 0, 0), 1, '8BUI \leftrightarrow', 4, 0), 2, '8BUI', 40, 0) AS rast UNION ALL
    SELECT ST_AddBand(ST_AddBand(ST_MakeEmptyRaster(3, 3, 3, -3, 1, -1, 0, 0, 0), 1, '8BUI \leftrightarrow', 5, 0), 2, '8BUI', 50, 0) AS rast UNION ALL
    SELECT ST_AddBand(ST_AddBand(ST_MakeEmptyRaster(3, 3, 6, -3, 1, -1, 0, 0, 0), 1, '8BUI \leftrightarrow', 6, 0), 2, '8BUI', 60, 0) AS rast UNION ALL
    SELECT ST_AddBand(ST_AddBand(ST_MakeEmptyRaster(3, 3, 0, -6, 1, -1, 0, 0, 0), 1, '8BUI \leftrightarrow', 7, 0), 2, '8BUI', 70, 0) AS rast UNION ALL
    SELECT ST_AddBand(ST_AddBand(ST_MakeEmptyRaster(3, 3, 3, -6, 1, -1, 0, 0, 0), 1, '8BUI \leftrightarrow', 8, 0), 2, '8BUI', 80, 0) AS rast UNION ALL
    SELECT ST_AddBand(ST_AddBand(ST_MakeEmptyRaster(3, 3, 6, -6, 1, -1, 0, 0, 0), 1, '8BUI \leftrightarrow', 9, 0), 2, '8BUI', 90, 0) AS rast
), bar AS (
    SELECT ST_Union(rast) AS rast FROM foo
), baz AS (
    SELECT ST_Tile(rast, 3, 3, 2) AS rast FROM bar
\lambdaSELECT
```

```
ST_DumpValues(rast)
FROM baz;
```
st\_dumpvalues

```
------------------------------------------
 (1,\text{"{}{10,10,10},10\}, (10,10,10\}, (10,10,10\}) ")
 (1,"{{20,20,20},{20,20,20},{20,20,20}}")
 (1,"{{30,30,30},{30,30,30},{30,30,30}}")
 (1,"{{40,40,40},{40,40,40},{40,40,40}}")
 (1,"{{50,50,50},{50,50,50},{50,50,50}}")
 (1,"{{60,60,60},{60,60,60},{60,60,60}}")
 (1,"{{70,70,70},{70,70,70},{70,70,70}}")
 (1,"{{80,80,80},{80,80,80},{80,80,80}}")
 (1,"{{90,90,90},{90,90,90},{90,90,90}}")
(9 rows)
```
## **Siehe auch**

[ST\\_Union,](#page-780-0) [ST\\_Retile](#page-654-0)

## **11.3.7 ST\_Retile**

<span id="page-654-0"></span>ST\_Retile — Gibt konfigurierte Kacheln eines beliebig gekachelten Rastercoverage aus.

#### **Synopsis**

SETOF raster **ST\_Retile**(regclass tab, name col, geometry ext, float8 sfx, float8 sfy, int tw, int th, text algo='NearestNeighbor');

#### **Beschreibung**

Gibt die Kacheln in einem bestimmten Maßstab (sfx, sfy), maximaler Größe (tw, th) und räumlicher Ausdehnung (ext) mit den Daten des angegebenen Raster-Coverages (tab, col) zurück.

Die Optionen für den Algorithmus sind: 'NearestNeighbor', 'Bilinear', 'Cubic', 'CubicSpline' und 'Lanczos'. Siehe [GDAL](http://www.gdal.org/gdalwarp.html) [Warp resampling methods](http://www.gdal.org/gdalwarp.html) für weitere Details.

Verfügbarkeit: 2.2.0

## **Siehe auch**

[ST\\_CreateOverview](#page-642-0)

## **11.3.8 ST\_FromGDALRaster**

ST\_FromGDALRaster — Erzeugt einen Raster aus einer von GDAL unterstützten Rasterdatei.

## **Synopsis**

raster **ST\_FromGDALRaster**(bytea gdaldata, integer srid=NULL);

## **Beschreibung**

Erzeugt einen Raster aus einer von GDAL unterstützten Rasterdatei. gdaldata hat den Datentyp BYTEA und den Inhalt der GDAL Rasterdatei.

Wenn srid NULL ist, dann versucht die Funktion die SRID aus dem GDAL Raster automatisch zuzuweisen. Wenn srid angegeben ist, überschreibt dieser Werrt jede automatisch zugewiesene SRID.

Verfügbarkeit: 2.1.0

## **Beispiele**

```
WITH foo AS (
   SELECT ST_AsPNG(ST_AddBand(ST_AddBand(ST_AddBand(ST_MakeEmptyRaster(2, 2, 0, 0, 0.1, ←
       -0.1, 0, 0, 4326), 1, '8BUI', 1, 0), 2, '8BUI', 2, 0), 3, '8BUI', 3, 0)) AS png
),
bar AS (
   SELECT 1 AS rid, ST_FromGDALRaster(png) AS rast FROM foo
   UNION ALL
   SELECT 2 AS rid, ST_FromGDALRaster(png, 3310) AS rast FROM foo
\lambdaSELECT
   rid,
   ST_Metadata(rast) AS metadata,
   ST_SummaryStats(rast, 1) AS stats1,
   ST_SummaryStats(rast, 2) AS stats2,
   ST_SummaryStats(rast, 3) AS stats3
FROM bar
ORDER BY rid;
 rid | metadata | stats1 | stats2 | stats3
-----+---------------------------+---------------+---------------+----------------
  1 \mid (0,0,2,2,1,-1,0,0,0,3) \mid (4,4,1,0,1,1) \mid (4,8,2,0,2,2) \mid (4,12,3,0,3,3)2 | (0,0,2,2,1,-1,0,0,3310,3) | (4,4,1,0,1,1) | (4,8,2,0,2,2) | (4,12,3,0,3,3)(2 rows)
```
#### **Siehe auch**

[ST\\_AsGDALRaster](#page-738-0)

# **11.4 Zugriffsfunktionen auf Raster**

## **11.4.1 ST\_GeoReference**

<span id="page-655-0"></span>ST\_GeoReference — Gibt die Metadaten der Georeferenzierung, die sich üblicherweise in einem sogenannten "World File befinden, im GDAL oder ESRI Format aus. Die Standardeinstellung ist GDAL.

## **Synopsis**

text ST\_GeoReference(raster rast, text format=GDAL);

## **Beschreibung**

Gibt die Metadaten der Georeferenzierung, die sich üblicherweise in einem sogenannten "World File befinden, inklusive "Carriage Return" im GDAL oder ESRI Format aus. Die Standardeinstellung ist GDAL. Der Datentyp ist die Zeichenfolge 'GDAL' oder 'ESRI'.

Die Formate unterscheiden sich wie folgt:

GDAL:

scalex skewy skewx scaley upperleftx upperlefty

ESRI:

```
scalex
skewy
skewx
scaley
upperleftx + scalex*0.5
upperlefty + scaley*0.5
```
## **Beispiele**

```
SELECT ST_GeoReference(rast, 'ESRI') As esri_ref, ST_GeoReference(rast, 'GDAL') As gdal_ref
FROM dummy_rast WHERE rid=1;
```
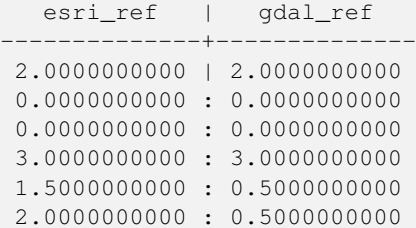

## **Siehe auch**

[ST\\_SetGeoReference,](#page-705-0) [ST\\_ScaleX,](#page-661-0) [ST\\_ScaleY](#page-662-0)

# **11.4.2 ST\_Height**

<span id="page-656-0"></span>ST\_Height — Gibt die Höhe des Rasters in Pixel aus.

## **Synopsis**

integer ST\_Height(raster rast);

## **Beschreibung**

Gibt die Höhe des Rasters aus.

#### **Beispiele**

```
SELECT rid, ST_Height(rast) As rastheight
FROM dummy_rast;
rid | rastheight
-----+------------
  1 | 20
 2 | 5
```
# **Siehe auch**

## [ST\\_Width](#page-670-0)

# **11.4.3 ST\_IsEmpty**

ST\_IsEmpty — Gibt TRUE zurück, wenn der Raster leer ist (width = 0 and height = 0). Andernfalls wird FALSE zurückgegeben.

## **Synopsis**

boolean ST\_IsEmpty(raster rast);

## **Beschreibung**

Gibt TRUE zurück, wenn der Raster leer ist (width  $= 0$  and height  $= 0$ ). Andernfalls wird FALSE zurückgegeben. Verfügbarkeit: 2.0.0

#### **Beispiele**

```
SELECT ST_IsEmpty(ST_MakeEmptyRaster(100, 100, 0, 0, 0, 0, 0, 0))
st_isempty |
-----------+
f |SELECT ST_IsEmpty(ST_MakeEmptyRaster(0, 0, 0, 0, 0, 0, 0, 0))
st_isempty |
-----------+
t |
```
## **Siehe auch**

## [ST\\_HasNoBand](#page-679-0)

## **11.4.4 ST\_MemSize**

ST\_MemSize — Gibt den Platzbedarf des Rasters (in Byte) aus.

## **Synopsis**

integer ST\_MemSize(raster rast);

### **Beschreibung**

Gibt den Platzbedarf des Rasters (in Byte) aus.

Dies Funktion ist eine schöne Ergänzung zu den in PostgreSQL eingebauten Funktionen pg\_column\_size, pg\_size\_pretty, pg\_relation\_size und pg\_total\_relation\_size.

#### **Note**

pg\_relation\_size, das die Größe einer Tabelle in Byte angibt kann niedrigere Werte liefern als ST\_MemSize. Dies Note! kann vorkommen, da pg\_relation\_size den TOAST-Speicher der Tabellen nicht mitrechnet und eine große Geometrie in TOAST-Tabellen gespeichert wird. pg\_column\_size kann einen niedrigeren Wert anzeigen, da es die komprimierte Dateigröße ausgibt.

pg\_total\_relation\_size - schließt die Tabelle, die TOAST-Tabellen und di Indizes mit ein.

#### Verfügbarkeit: 2.2.0

## **Beispiele**

```
SELECT ST_MemSize(ST_AsRaster(ST_Buffer(ST_Point(1,5),10,1000),150, 150, '8BUI')) As \leftrightarrowrast_mem;
        rast_mem
         --------
        22568
```
## **Siehe auch**

## **11.4.5 ST\_MetaData**

<span id="page-658-0"></span>ST\_MetaData — Gibt die wesentlichen Metadaten eines Rasterobjektes, wie Zellgröße, Rotation (Versatz) etc. aus

## **Synopsis**

record ST\_MetaData(raster rast);

#### **Beschreibung**

Gibt die grundlegenden Metadaten eines Rasters aus, wie Pixelgröße, Rotation (skew), obere, untere linke, etc.. Die zurückgegebenen Spalten sind: upperleftx | upperlefty | width | height | scalex | scaley | skewx | skewy | srid | numbands

```
SELECT rid, (foo.md).*
FROM (SELECT rid, ST_MetaData(rast) As md
FROM dummy_rast) As foo;
 rid | upperleftx | upperlefty | width | height | scalex | scaley | skewx | skewy | srid | \leftrightarrownumbands
                      ----+------------+------------+-------+--------+--------+-----------+-------+-------+------+------- ←-
   1 | 0.5 | 0.5 | 10 | 20 | 2 | 3 | 0 | 0 | 0 | \leftrightarrow\overline{0}2 | 3427927.75 | 5793244 | 5 | 5 | 0.05 | -0.05 | 0 | 0 | 0 | \leftrightarrow3
```
[ST\\_BandMetaData,](#page-673-0) [ST\\_NumBands](#page-659-0)

## **11.4.6 ST\_NumBands**

<span id="page-659-0"></span>ST\_NumBands — Gibt die Anzahl der Bänder des Rasters aus.

## **Synopsis**

integer ST\_NumBands(raster rast);

## **Beschreibung**

Gibt die Anzahl der Bänder des Rasters aus.

## **Beispiele**

```
SELECT rid, ST_NumBands(rast) As numbands
FROM dummy_rast;
rid | numbands
----+----------
  1 \quad | \quad 02 | 3
```
## **Siehe auch**

## [ST\\_Value](#page-685-0)

# **11.4.7 ST\_PixelHeight**

<span id="page-659-1"></span>ST\_PixelHeight — Gibt die Pixelhöhe in den Einheiten des Koordinatenreferenzsystem aus.

## **Synopsis**

double precision ST\_PixelHeight(raster rast);

## **Beschreibung**

Gibt die Höhe eines Pixels in den Einheiten des Koordinatenreferenzsystem aus. Beim üblichen Fall ohne Versatz/skew, entspricht die Pixelhöhe dem Maßstabsverhältnis zwischen den geometrischen Koordinaten und den Rasterpixeln.

Siehe [ST\\_PixelWidth](#page-660-0) für eine schematische Darstellung der Verhältnisse.

#### **Beispiele: Raster ohne Versatz/skew**

```
SELECT ST_Height(rast) As rastheight, ST_PixelHeight(rast) As pixheight,
ST_ScaleX(rast) As scalex, ST_ScaleY(rast) As scaley, ST_SkewX(rast) As skewx,
       ST_SkewY(rast) As skewy
FROM dummy_rast;
rastheight | pixheight | scalex | scaley | skewx | skewy
------------+-----------+--------+--------+-------+----------
        20 | 3 | 2 | 3 | 0 | 0
        5 | 0.05 | 0.05 | -0.05 | 0 | 0
```
#### **Beispiele: Raster mit einem Versatz ungleich 0**

```
SELECT ST_Height(rast) As rastheight, ST_PixelHeight(rast) As pixheight,
ST_ScaleX(rast) As scalex, ST_ScaleY(rast) As scaley, ST_SkewX(rast) As skewx,
       ST_SkewY(rast) As skewy
FROM (SELECT ST_SetSKew(rast,0.5,0.5) As rast
      FROM dummy_rast) As skewed;
rastheight | pixheight | scalex | scaley | skewx | skewy
-----------+-------------------+--------+--------+-------+----------
       20 | 3.04138126514911 | 2 | 3 | 0.5 | 0.5
        5 | 0.502493781056044 | 0.05 | -0.05 | 0.5 | 0.5
```
## **Siehe auch**

[ST\\_PixelWidth,](#page-660-0) [ST\\_ScaleX,](#page-661-0) [ST\\_ScaleY,](#page-662-0) [ST\\_SkewX,](#page-666-0) [ST\\_SkewY](#page-667-0)

## **11.4.8 ST\_PixelWidth**

<span id="page-660-0"></span>ST\_PixelWidth — Gibt die Pixelbreite in den Einheiten des Koordinatenreferenzsystems aus.

#### **Synopsis**

double precision ST\_PixelWidth(raster rast);

## **Beschreibung**

Gibt die Pixelbreite in den Einheiten des Koordinatenreferenzsystems aus. Beim üblichen Fall ohne Versatz entspricht die Pixelbreite dem Maßstabsverhältnis zwischen den geometrischen Koordinaten und den Rasterpixel.

Das folgende Schema zeigt die Beziehungen:

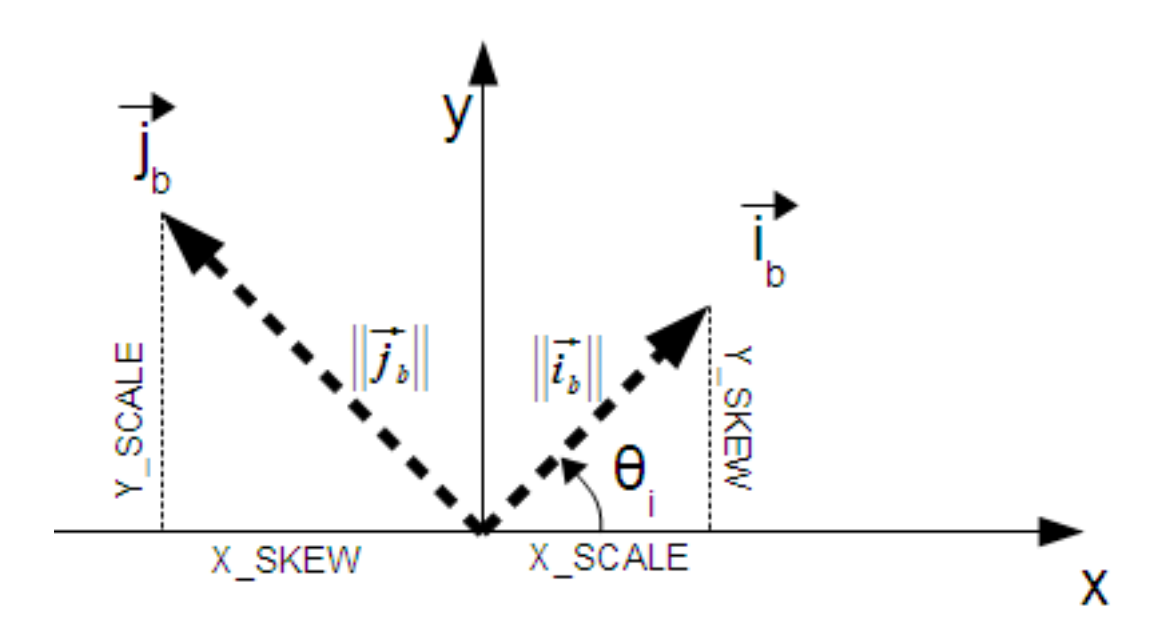

Pixelbreite: Pixelgröße in "i"-Richtung Pixelhöhe: Pixelgröße in "j"-Richtung

#### **Beispiele: Raster ohne Versatz/skew**

```
SELECT ST_Width(rast) As rastwidth, ST_PixelWidth(rast) As pixwidth,
   ST_ScaleX(rast) As scalex, ST_ScaleY(rast) As scaley, ST_SkewX(rast) As skewx,
   ST_SkewY(rast) As skewy
   FROM dummy_rast;
   rastwidth | pixwidth | scalex | scaley | skewx | skewy
   -----------+----------+--------+--------+-------+----------
   10 | 2 | 2 | 3 | 0 | 0
    5 | 0.05 | 0.05 | -0.05 | 0 | 0
```
#### **Beispiele: Raster mit einem Versatz ungleich 0**

```
SELECT ST_Width(rast) As rastwidth, ST_PixelWidth(rast) As pixwidth,
   ST_ScaleX(rast) As scalex, ST_ScaleY(rast) As scaley, ST_SkewX(rast) As skewx,
   ST_SkewY(rast) As skewy
   FROM (SELECT ST_SetSkew(rast,0.5,0.5) As rast
   FROM dummy_rast) As skewed;
   rastwidth | pixwidth | scalex | scaley | skewx | skewy
    -----------+-------------------+--------+--------+-------+----------
   10 | 2.06155281280883 | 2 | 3 | 0.5 | 0.5
    5 | 0.502493781056044 | 0.05 | -0.05 | 0.5 | 0.5
```
## **Siehe auch**

[ST\\_PixelHeight,](#page-659-1) [ST\\_ScaleX,](#page-661-0) [ST\\_ScaleY,](#page-662-0) [ST\\_SkewX,](#page-666-0) [ST\\_SkewY](#page-667-0)

## **11.4.9 ST\_ScaleX**

<span id="page-661-0"></span>ST\_ScaleX — Gibt die X-Komponente der Pixelbreite in den Einheiten des Koordinatenreferenzsystems aus.

## **Synopsis**

float8 ST\_ScaleX(raster rast);

## **Beschreibung**

Gibt die X-Komponente der Pixelbreite in den Einheiten des Koordinatenreferenzsystems aus. Siehe [World File](http://en.wikipedia.org/wiki/World_file) für weitere Details.

Änderung: 2.0.0 In WKTRaster Versionen wurde dies als ST\_PixelSizeX bezeichnet.

## **Beispiele**

```
SELECT rid, ST_ScaleX(rast) As rastpixwidth
FROM dummy_rast;
rid | rastpixwidth
   -----+--------------
  1 \quad | \qquad 22 | 0.05
```
## **Siehe auch**

## [ST\\_Width](#page-670-0)

# **11.4.10 ST\_ScaleY**

<span id="page-662-0"></span>ST\_ScaleY — Gibt die Y-Komponente der Pixelhöhe in den Einheiten des Koordinatenreferenzsystems aus.

## **Synopsis**

float8 ST\_ScaleY(raster rast);

## **Beschreibung**

Gibt die Y-Komponente der Pixelhöhe in den Einheiten des Koordinatenreferenzsystems aus. Kann negative Werte annehmen. Siehe [World File](http://en.wikipedia.org/wiki/World_file) für weitere Details.

Änderung: 2.0.0. Versionen von WKTRaster haben dies als "ST\_PixelSizeY" bezeichnet.

## **Beispiele**

```
SELECT rid, ST_ScaleY(rast) As rastpixheight
FROM dummy_rast;
rid | rastpixheight
-----+---------------
  1 \quad | \qquad \qquad 32 | -0.05
```
## **Siehe auch**

[ST\\_Height](#page-656-0)

# **11.4.11 ST\_RasterToWorldCoord**

ST\_RasterToWorldCoord — Gibt die obere linke Ecke des Rasters in geodätischem X und Y (Länge und Breite) für eine gegebene Spalte und Zeile aus. Spalte und Zeile wird von 1 aufwärts gezählt.

## **Synopsis**

record **ST\_RasterToWorldCoord**(raster rast, integer xcolumn, integer yrow);

## **Beschreibung**

Gibt die obere linke Ecke einer Spalte und Zeile als geometrisches X und Y (als geographische Länge und Breite) aus. Die zurückgegebenen X und Y sind in den Einheiten des georeferenzierten Rasters. Die Nummerierung der Spalten und Zeilen beginnt mit 1. Allerdings, wenn für einen der Parameter 0, eine negative Zahl, oder eine höhere Zahl als die betreffende Größe des Rasters übergeben wird, dann werden Koordinaten außerhalb des Rasters ausgegeben; dabei wird angenommen, dass das Gitter des Rasters auch außerhalb der Begrenzung des Rasters angewendet werden kann.

Verfügbarkeit: 2.1.0

## **Beispiele**

```
-- non-skewed raster
SELECT
   rid,
    (ST_RasterToWorldCoord(rast,1, 1)).*,
   (ST_RasterToWorldCoord(rast,2, 2)).*
FROM dummy_rast
rid | longitude | latitude | longitude | latitude
-----+------------+----------+-----------+------------
  1 | 0.5 | 0.5 | 2.5 | 3.5
  2 | 3427927.75 | 5793244 | 3427927.8 | 5793243.95
```

```
-- skewed raster
SELECT
   rid,
    (ST_RasterToWorldCoord(rast, 1, 1)).*,
    (ST_RasterToWorldCoord(rast, 2, 3)).*
FROM (
   SELECT
       rid,
       ST_SetSkew(rast, 100.5, 0) As rast
   FROM dummy_rast
) As foo
rid | longitude | latitude | longitude | latitude
-----+------------+----------+-----------+-----------
   1 | 0.5 | 0.5 | 203.5 | 6.5
  2 | 3427927.75 | 5793244 | 3428128.8 | 5793243.9
```
#### **Siehe auch**

[ST\\_RasterToWorldCoordX,](#page-664-0) [ST\\_RasterToWorldCoordY,](#page-665-0) [ST\\_SetSkew](#page-708-0)

# **11.4.12 ST\_RasterToWorldCoordX**

<span id="page-664-0"></span>ST\_RasterToWorldCoordX — Gibt die geodätische X Koordinate links oberhalb des Rasters, der Spalte und der Zeile aus. Die Nummerierung der Spalten und Zeilen beginnt mit 1.

## **Synopsis**

float8 ST\_RasterToWorldCoordX(raster rast, integer xcolumn); float8 ST\_RasterToWorldCoordX(raster rast, integer xcolumn, integer yrow);

## **Beschreibung**

Gibt die obere linke X-Koordinate einer Rasterzeile in den geometrischen Einheiten des georeferenzierten Rasters aus. Die Nummerierung der Spalten und Zeilen beginnt mit 1. Wenn Sie eine negative Zahl oder eine höhere Zahl als die Anzahl der Spalten des Rasters angeben, dann bekommen Sie die Koordinaten links außerhalb und rechts außerhalb des Rasters zurück; dabei wird angenommen, dass der Versatz und die Pixelgröße gleich wie bei dem ausgewählten Raster sind.

#### **Note** Note!

Bei Rastern ohne Versatz, ist die Angabe der X-Spalte ausreichend. Bei Rastern mit Versatz ist die georeferenzierte Koordinate eine Funktion von "ST\_ScaleX", "ST\_SkewX", der Zeile und der Spalte. Wenn Sie bei einem Raster mit Versatz nur die X-Spalte angeben, dann wird eine Fehlermeldung ausgegeben.

Änderung: 2.1.0 Vorgängerversionen haben dies als "ST\_Raster2WorldCoordX" bezeichnet.

#### **Beispiele**

```
-- non-skewed raster providing column is sufficient
SELECT rid, ST_RasterToWorldCoordX(rast,1) As x1coord,
   ST_RasterToWorldCoordX(rast,2) As x2coord,
   ST_ScaleX(rast) As pixelx
FROM dummy_rast;
rid | x1coord | x2coord | pixelx
 -----+------------+-----------+--------
  1 | 0.5 | 2.5 | 22 | 3427927.75 | 3427927.8 | 0.05
-- for fun lets skew it
SELECT rid, ST_RasterToWorldCoordX(rast, 1, 1) As x1coord,
   ST_RasterToWorldCoordX(rast, 2, 3) As x2coord,
   ST_ScaleX(rast) As pixelx
FROM (SELECT rid, ST_SetSkew(rast, 100.5, 0) As rast FROM dummy_rast) As foo;
rid | x1coord | x2coord | pixelx
-----+------------+-----------+--------
  1 | 0.5 | 203.5 | 2
  2 | 3427927.75 | 3428128.8 | 0.05
```
#### **Siehe auch**

[ST\\_ScaleX,](#page-661-0) [ST\\_RasterToWorldCoordY,](#page-665-0) [ST\\_SetSkew,](#page-708-0) [ST\\_SkewX](#page-666-0)

# **11.4.13 ST\_RasterToWorldCoordY**

<span id="page-665-0"></span>ST\_RasterToWorldCoordY — Gibt die geodätische Y Koordinate links oberhalb des Rasters, der Spalte und der Zeile aus. Die Nummerierung der Spalten und Zeilen beginnt mit 1.

## **Synopsis**

float8 ST\_RasterToWorldCoordY(raster rast, integer yrow); float8 ST\_RasterToWorldCoordY(raster rast, integer xcolumn, integer yrow);

## **Beschreibung**

Gibt die obere linke Y-Koordinate einer Rasterspalte in den Einheiten des georeferenzierten Rasters aus. Die Nummerierung der Spalten und Zeilen beginnt mit 1. Wenn Sie eine negative Zahl oder eine höhere Zahl als die Anzahl der Spalten/Zeilen des Rasters angeben, dann bekommen Sie die Koordinaten außerhalb des Rasters zurück; dabei wird angenommen, dass Versatz und Pixelgröße gleich wie bei der ausgewählten Rasterkachel sind.

#### **Note** Note!

Bei Rastern ohne Versatz ist die Angabe der Y-Spalte ausreichend. Bei Rastern mit Versatz entspricht die georeferenzierte Koordinate einer Funktion von ST\_ScaleY, ST\_SkewY, Zeile und Spalte. Wenn Sie bei einem Raster mit Versatz nur die Y-Spalte angeben, wird eine Fehlermeldung ausgegeben.

Änderung: 2.1.0 In Vorgängerversionen wurde dies als ST\_Raster2WorldCoordY bezeichnet

#### **Beispiele**

```
-- non-skewed raster providing row is sufficient
SELECT rid, ST_RasterToWorldCoordY(rast,1) As y1coord,
   ST_RasterToWorldCoordY(rast,3) As y2coord,
   ST_ScaleY(rast) As pixely
FROM dummy_rast;
rid | y1coord | y2coord | pixely
 -----+---------+-----------+--------
  1 | 0.5 | 6.5 | 32 | 5793244 | 5793243.9 | -0.05
-- for fun lets skew it
SELECT rid, ST_RasterToWorldCoordY(rast,1,1) As y1coord,
   ST_RasterToWorldCoordY(rast,2,3) As y2coord,
   ST_ScaleY(rast) As pixely
FROM (SELECT rid, ST_SetSkew(rast,0,100.5) As rast FROM dummy_rast) As foo;
rid | y1coord | y2coord | pixely
-----+---------+-----------+--------
   1 | 0.5 | 107 | 3
  2 | 5793244 | 5793344.4 | -0.05
```
#### **Siehe auch**

[ST\\_ScaleY,](#page-662-0) [ST\\_RasterToWorldCoordX,](#page-664-0) [ST\\_SetSkew,](#page-708-0) [ST\\_SkewY](#page-667-0)

# **11.4.14 ST\_Rotation**

ST\_Rotation — Gibt die Rotation des Rasters im Bogenmaß aus.

## **Synopsis**

float8 ST\_Rotation(raster rast);

## **Beschreibung**

Gibt die einheitliche Rotation des Rasters in Radiant aus. Wenn der Raster keine einheitliche Rotation aufweist wird NaN zurückgegeben. Siehe [World File](http://en.wikipedia.org/wiki/World_file) für weitere Details.

## **Beispiele**

```
SELECT rid, ST_Rotation(ST_SetScale(ST_SetSkew(rast, sqrt(2)), sqrt(2))) as rot FROM \leftarrowdummy_rast;
 rid | rot
 -----+-------------------
  1 | 0.785398163397448
  2 | 0.785398163397448
```
## **Siehe auch**

[ST\\_SetRotation,](#page-707-0) [ST\\_SetScale,](#page-707-1) [ST\\_SetSkew](#page-708-0)

# **11.4.15 ST\_SkewX**

<span id="page-666-0"></span>ST\_SkewX — Gibt den georeferenzierten Versatz in X-Richtung (oder den Rotationsparameter) aus.

## **Synopsis**

float8 ST\_SkewX(raster rast);

## **Beschreibung**

Gibt den georeferenzierten Versatz in X-Richtung (oder den Rotationsparameter) aus. Siehe [World File](http://en.wikipedia.org/wiki/World_file) für weitere Details.

```
SELECT rid, ST_SkewX(rast) As skewx, ST_SkewY(rast) As skewy,
   ST_GeoReference(rast) as georef
FROM dummy_rast;
 rid | skewx | skewy | georef
   -----+-------+-------+--------------------
  1 | 0 | 0 | 2.0000000000
                     : 0.0000000000
                     : 0.0000000000
                     : 3.0000000000
                     : 0.5000000000
```
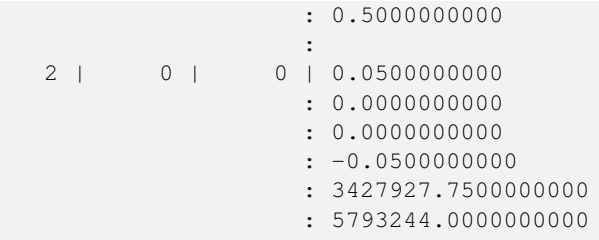

[ST\\_GeoReference,](#page-655-0) [ST\\_SkewY,](#page-667-0) [ST\\_SetSkew](#page-708-0)

# **11.4.16 ST\_SkewY**

<span id="page-667-0"></span>ST\_SkewY — Gibt den georeferenzierten Versatz in Y-Richtung (oder den Rotationsparameter) aus.

## **Synopsis**

float8 ST\_SkewY(raster rast);

## **Beschreibung**

Gibt den georeferenzierten Versatz in Y-Richtung (oder den Rotationsparameter) aus. Siehe [World File](http://en.wikipedia.org/wiki/World_file) für weitere Details.

## **Beispiele**

```
SELECT rid, ST_SkewX(rast) As skewx, ST_SkewY(rast) As skewy,
   ST_GeoReference(rast) as georef
FROM dummy_rast;
rid | skewx | skewy | georef
-----+-------+-------+--------------------
  1 | 0 | 0 | 2.0000000000
                   : 0.0000000000
                    : 0.0000000000
                    : 3.0000000000
                    : 0.5000000000
                    : 0.5000000000
                    :
  2 | 0 | 0 | 0.0500000000
                   : 0.0000000000
                    : 0.0000000000
                    : -0.0500000000
                    : 3427927.7500000000
                    : 5793244.0000000000
```
## **Siehe auch**

[ST\\_GeoReference,](#page-655-0) [ST\\_SkewX,](#page-666-0) [ST\\_SetSkew](#page-708-0)

# **11.4.17 ST\_SRID**

<span id="page-668-0"></span>ST\_SRID — Gibt den Identifikator des Koordinatenreferenzsystems des Rasters aus, das in der Tabelle "spatial\_ref\_sys" definiert ist.

## **Synopsis**

integer ST\_SRID(raster rast);

## **Beschreibung**

Gibt den Identifikator des Koordinatenreferenzsystems des Rasters aus, das in der Tabelle "spatial ref sys" definiert ist.

Note! **Note** Ab PostGIS 2.0 ist die SRID eines nicht georeferenzierten Rasters/Geometrie 0 anstelle wie früher -1.

## **Beispiele**

```
SELECT ST_SRID(rast) As srid
FROM dummy_rast WHERE rid=1;
srid
----------------
```
## **Siehe auch**

0

Section [4.5,](#page-69-0) [ST\\_SRID](#page-218-0)

# **11.4.18 ST\_Summary**

ST\_Summary — Gibt eine textliche Zusammenfassung des Rasterinhalts zurück.

## **Synopsis**

text ST\_Summary(raster rast);

## **Beschreibung**

Gibt eine textliche Zusammenfassung des Rasterinhalts zurück Verfügbarkeit: 2.1.0

### **Beispiele**

```
SELECT ST_Summary(
    ST_AddBand(
        ST_AddBand(
           ST_AddBand(
                ST_MakeEmptyRaster(10, 10, 0, 0, 1, -1, 0, 0, 0)
                , 1, '8BUI', 1, 0
            )
            , 2, '32BF', 0, -9999
        )
        , 3, '16BSI', 0, NULL
    )
);
                            st_summary
------------------------------------------------------------------
 Raster of 10x10 pixels has 3 bands and extent of BOX(0 -10,10 0)+
     band 1 of pixtype 8BUI is in-db with NODATA value of 0 +
     band 2 of pixtype 32BF is in-db with NODATA value of -9999 +
     band 3 of pixtype 16BSI is in-db with no NODATA value
(1 row)
```
## **Siehe auch**

[ST\\_MetaData,](#page-658-0) [ST\\_BandMetaData,](#page-673-0) [ST\\_Summary](#page-168-0) [ST\\_Extent](#page-471-0)

## **11.4.19 ST\_UpperLeftX**

<span id="page-669-0"></span>ST\_UpperLeftX — Gibt die obere linke X-Koordinate des Rasters im Koordinatenprojektionssystem aus.

#### **Synopsis**

float8 ST\_UpperLeftX(raster rast);

## **Beschreibung**

Gibt die obere linke X-Koordinate des Rasters im Koordinatenprojektionssystem aus.

## **Beispiele**

```
SELECt rid, ST_UpperLeftX(rast) As ulx
FROM dummy_rast;
rid | ulx
-----+------------
  1 | 0.5
  2 | 3427927.75
```
## **Siehe auch**

[ST\\_UpperLeftY,](#page-670-1) [ST\\_GeoReference,](#page-655-0) [Box3D](#page-797-0)

# **11.4.20 ST\_UpperLeftY**

<span id="page-670-1"></span>ST\_UpperLeftY — Gibt die obere linke Y-Koordinate des Rasters im Koordinatenprojektionssystem aus.

#### **Synopsis**

float8 ST\_UpperLeftY(raster rast);

## **Beschreibung**

Gibt die obere linke Y-Koordinate des Rasters im Koordinatenprojektionssystem aus.

## **Beispiele**

```
SELECT rid, ST_UpperLeftY(rast) As uly
FROM dummy_rast;
 rid | uly
    -+--1 | 0.5
  2 | 5793244
```
## **Siehe auch**

[ST\\_UpperLeftX,](#page-669-0) [ST\\_GeoReference,](#page-655-0) [Box3D](#page-797-0)

## **11.4.21 ST\_Width**

<span id="page-670-0"></span>ST\_Width — Gibt die Breite des Rasters in Pixel aus.

## **Synopsis**

integer ST\_Width(raster rast);

## **Beschreibung**

Gibt die Breite des Rasters in Pixel aus.

## **Beispiele**

```
SELECT ST_Width(rast) As rastwidth
FROM dummy_rast WHERE rid=1;
rastwidth
----------------
10
```
## **Siehe auch**

[ST\\_Height](#page-656-0)

# **11.4.22 ST\_WorldToRasterCoord**

ST\_WorldToRasterCoord — Gibt für ein geometrisches X und Y (geographische Länge und Breite) oder für eine Punktgeometrie im Koordinatenreferenzsystem des Rasters, die obere linke Ecke als Spalte und Zeile aus.

## **Synopsis**

record **ST\_WorldToRasterCoord**(raster rast, geometry pt); record ST\_WorldToRasterCoord(raster rast, double precision longitude, double precision latitude);

## **Beschreibung**

Gibt für ein geometrisches X und Y (geographische Länge und Breite), oder für eine Punktgeometrie, die obere linke Ecke als Spalte und Zeile aus. Diese Funktion funktioniert auch dann, wenn sich X und Y, bzw. die Punktgeometrie außerhalb der Ausdehnung des Rasters befindet. X und Y müssen im Koordinatenreferenzsystem des Rasters angegeben werden.

Verfügbarkeit: 2.1.0

#### **Beispiele**

```
SELECT
   rid,
   (ST_WorldToRasterCoord(rast,3427927.8,20.5)).*,
   (ST_WorldToRasterCoord(rast,ST_GeomFromText('POINT(3427927.8 20.5)',ST_SRID(rast)))).*
FROM dummy_rast;
rid | columnx | rowy | columnx | rowy
  -----+---------+-----------+---------+-----------
  1 | 1713964 | 7 | 1713964 | 7
  2 | 2 | 115864471 | 2 | 115864471
```
#### **Siehe auch**

[ST\\_WorldToRasterCoordX,](#page-671-0) [ST\\_WorldToRasterCoordY,](#page-672-0) [ST\\_RasterToWorldCoordX,](#page-664-0) [ST\\_RasterToWorldCoordY,](#page-665-0) [ST\\_SRID](#page-668-0)

## **11.4.23 ST\_WorldToRasterCoordX**

<span id="page-671-0"></span>ST\_WorldToRasterCoordX — Gibt für eine Punktgeometrie (pt) oder eine globale X- und Y-Koordinate (xw, yw) die Rasterspalte im globalen Koordinatenreferenzsystem des Rasters aus.

## **Synopsis**

integer ST\_WorldToRasterCoordX(raster rast, geometry pt); integer ST\_WorldToRasterCoordX(raster rast, double precision xw); integer  $ST$  WorldToRasterCoordX(raster rast, double precision xw, double precision yw);

## **Beschreibung**

Gibt für eine Punktgeometrie (pt) oder eine globale X- und Y-Koordinate (xw, yw) die Rasterspalte aus. Es werden ein Punkt oder sowohl "xw" als auch "yw" in globalen Koordinaten benötigt, wenn der Raster einen Versatz aufweist. Wenn der Raster keinen Versatz aufweist, ist "xw" ausreichend. Die globalen Koordinaten sind im Koordinatenreferenzsystem des Rasters.

Änderung: 2.1.0 In Vorgängerversionen wurde dies als ST\_World2RasterCoordX bezeichnet

#### **Beispiele**

```
SELECT rid, ST_WorldToRasterCoordX(rast,3427927.8) As xcoord,
       ST_WorldToRasterCoordX(rast,3427927.8,20.5) As xcoord_xwyw,
       ST_WorldToRasterCoordX(rast,ST_GeomFromText('POINT(3427927.8 20.5)',ST_SRID(rast))) ←
           As ptxcoord
FROM dummy_rast;
rid | xcoord | xcoord_xwyw | ptxcoord
  -----+---------+---------+----------
  1 | 1713964 | 1713964 | 1713964
  2 | 1 | 1 | 1
```
## **Siehe auch**

[ST\\_RasterToWorldCoordX,](#page-664-0) [ST\\_RasterToWorldCoordY,](#page-665-0) [ST\\_SRID](#page-668-0)

## **11.4.24 ST\_WorldToRasterCoordY**

<span id="page-672-0"></span>ST\_WorldToRasterCoordY — Gibt für eine Punktgeometrie (pt) oder eine globale X- und Y-Koordinate (xw, yw) die Rasterzeile im globalen Koordinatenreferenzsystem des Rasters aus.

## **Synopsis**

integer ST\_WorldToRasterCoordY(raster rast, geometry pt); integer ST\_WorldToRasterCoordY(raster rast, double precision xw); integer ST\_WorldToRasterCoordY(raster rast, double precision xw, double precision yw);

#### **Beschreibung**

Gibt für eine Punktgeometrie (pt) oder eine globale X- und Y-Koordinate (xw, yw) die Rasterzeile aus. Es werden ein Punkt oder sowohl "xw" als auch "yw" in globalen Koordinaten benötigt, wenn der Raster einen Versatz aufweist. Wenn der Raster keinen Versatz aufweist, ist "xw" ausreichend. Die globalen Koordinaten sind im Koordinatenreferenzsystem des Rasters.

Änderung: 2.1.0 In Vorgängerversionen wurde dies als ST\_World2RasterCoordY bezeichnet

#### **Beispiele**

```
SELECT rid, ST_WorldToRasterCoordY(rast,20.5) As ycoord,
       ST_WorldToRasterCoordY(rast,3427927.8,20.5) As ycoord_xwyw,
       ST_WorldToRasterCoordY(rast,ST_GeomFromText('POINT(3427927.8 20.5)',ST_SRID(rast))) ←
           As ptycoord
FROM dummy_rast;
rid | ycoord | ycoord_xwyw | ptycoord
-----+-----------+-------------+-----------
   1 | 7 | 7 | 7
  2 | 115864471 | 115864471 | 115864471
```
# **Siehe auch**

[ST\\_RasterToWorldCoordX,](#page-664-0) [ST\\_RasterToWorldCoordY,](#page-665-0) [ST\\_SRID](#page-668-0)

# **11.5 Zugriffsfunktionen auf Rasterbänder**

# **11.5.1 ST\_BandMetaData**

<span id="page-673-0"></span>ST\_BandMetaData — Gibt die grundlegenden Metadaten eines bestimmten Rasterbandes aus. Wenn der Parameter "bandnum" nicht angegeben ist, wird das 1ste Band angenommen.

## **Synopsis**

- (1) record ST\_BandMetaData(raster rast, integer band=1);
- (2) record ST\_BandMetaData(raster rast, integer[] band);

## **Beschreibung**

Gibt die grundlegenden Metadaten eines Rasterbandes aus. Die zurückgegebenen Spalten sind pixeltype, nodatavalue, isoutdb, path, filesize und filetimestamp.

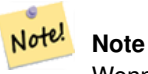

Wenn der Raster keine Bänder beinhaltet wird ein Fehler gemeldet.

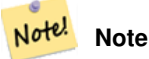

Wenn für das Band kein NODATA-Wert vergeben wurde, wird der NODATA-Wert auf NULL gesetzt.

#### **Note** Note!

Wenn isoutdb False ist, dann sind path, outdbbandnum, filesize und filetimestamp NULL. Wenn der Zugriff auf otdb-Raster deaktiviert ist, dann sind filesize und filetimestamp ebenfalls NULL.

Erweiterung: 2.5.0 inkludiert jetzt*outdbbandnum*, *filesize* und *filetimestamp* für outdb Raster.

## **Beispiele: Variante 1**

```
SELECT
   rid,
    (foo.md).*
FROM (
   SELECT
       rid,
       ST_BandMetaData(rast, 1) AS md
   FROM dummy_rast
   WHERE rid=2
) As foo;
 rid | pixeltype | nodatavalue | isoutdb | path | outdbbandnum
-----+-----------+---- --------+---------+------+--------------
  2 | 8BUI | 0 | f
```
## **Beispiele: Variante 2**

```
WITH foo AS (
   SELECT
       ST_AddBand(NULL::raster, '/home/pele/devel/geo/postgis-git/raster/test/regress/ ←
           loader/Projected.tif', NULL::int[]) AS rast
)
SELECT
    *
FROM ST_BandMetadata(
   (SELECT rast FROM foo),
   ARRAY[1,3,2]::int[]
);
bandnum | pixeltype | nodatavalue | isoutdb | path ←-
                                   | outdbbandnum | filesize | filetimestamp |
 ---------+-----------+-------------+---------+--------------------------------------------------------------------------------+---------------+----------+---------------+- ←-
      1 | 8BUI | | t | /home/pele/devel/geo/postgis-git/raster/test ←-
         /regress/loader/Projected.tif | 1 | 12345 | 1521807257 |
      3 | 8BUI | | | | | | | | /home/pele/devel/geo/postgis-git/raster/test ←
         /regress/loader/Projected.tif | 3 | 12345 | 1521807257 |
      2 | 8BUI | | | | | | | | | /home/pele/devel/geo/postgis-git/raster/test ←
          /regress/loader/Projected.tif | 2 | 12345 | 1521807257 |
```
## **Siehe auch**

[ST\\_MetaData,](#page-658-0) [ST\\_BandPixelType](#page-677-0)

## **11.5.2 ST\_BandNoDataValue**

<span id="page-674-0"></span>ST\_BandNoDataValue — Gibt den NODATA Wert des gegebenen Bandes aus. Wenn der Parameter "bandnum" nicht angegeben ist, wird das 1ste Band angenommen.

#### **Synopsis**

double precision **ST\_BandNoDataValue**(raster rast, integer bandnum=1);

#### **Beschreibung**

Gibt den NODATA Wert des Bandes aus.

```
SELECT ST_BandNoDataValue(rast,1) As bnval1,
   ST_BandNoDataValue(rast,2) As bnval2, ST_BandNoDataValue(rast,3) As bnval3
FROM dummy_rast
WHERE rid = 2;
bnval1 | bnval2 | bnval3
--------+--------+--------
     0 | 0 | 0
```
[ST\\_NumBands](#page-659-0)

# **11.5.3 ST\_BandIsNoData**

ST\_BandIsNoData — Gibt TRUE aus, wenn das Band ausschließlich aus NODATA Werten besteht.

## **Synopsis**

boolean ST\_BandIsNoData(raster rast, integer band, boolean forceChecking=true); boolean ST\_BandIsNoData(raster rast, boolean forceChecking=true);

## **Beschreibung**

Gibt TRUE aus, wenn das Band ausschließlich aus NODATA Werten besteht. Wenn kein Band angegeben ist, wird Band 1 angenommen. Wenn der letzte Übergabewert TRUE ist, dann wird das gesamte Band, Pixel für Pixel, überprüft. Sonst gibt die Funktion nur den Wert der Flag "isnodata" für das Band aus. Wenn dieser Parameter nicht gesetzt wurde, wird der Standardwert "FALSE" angenommen.

Verfügbarkeit: 2.0.0

# **Note**

Wenn die Flag geändert wurde (d.h.: das Ergebnis unterscheidet sich wenn man TRUE als letzten Parameter angibt, Note! von jenem bei dem dieser Parameter nicht verwendet wird), sollten Sie den Raster aktualisieren um diese Flag auf TRUE zu setzen, indem Sie ST\_SetBandIsNodata() anwenden, oder ST\_SetBandNodataValue() mit TRUE als letzten Übergabewert ausführen. Siehe [ST\\_SetBandIsNoData.](#page-720-0)

```
-- Create dummy table with one raster column
create table dummy_rast (rid integer, rast raster);
-- Add raster with two bands, one pixel/band. In the first band, nodatavalue = pixel value \leftrightarrow= 3.-- In the second band, nodatavalue = 13, pixel value = 4
insert into dummy_rast values(1,
(
'01' -- little endian (uint8 ndr)
||'0000' -- version (uint16 0)
| \ |'0200' -- nBands (uint16 0)
| \ |'17263529ED684A3F' -- scaleX (float64 0.000805965234044584)
| \ |'F9253529ED684ABF' -- scaleY (float64 -0.00080596523404458)
| \cdot |'1C9F33CE69E352C0' -- ipX (float64 -75.5533328537098)
| \ |'718F0E9A27A44840' -- ipY (float64 49.2824585505576)
| \ |'ED50EB853EC32B3F' -- skewX (float64 0.000211812383858707)
||'7550EB853EC32B3F' -- skewY (float64 0.000211812383858704)
```

```
|||'E6100000' -- SRID (int32 4326)
| \cdot |'0100' -- width (uint16 1)
|||'0100' -- height (uint16 1)
|||'6' -- hasnodatavalue and isnodata value set to true.
|||'2' -- first band type (4BUI)
| \cdot |'03' -- novalue==3
|||'03' - pixel(0,0) == 3 (same that nodata)
|||'0' -- hasnodatavalue set to false
| \ |'5' -- second band type (16BSI)
| \cdot |'0D00' -- novalue==13
| \cdot |'0400' - pixel(0,0) == 4
)::raster
);
select st_bandisnodata(rast, 1) from dummy_rast where rid = 1; -- Expected true
select st_bandisnodata(rast, 2) from dummy_rast where rid = 1; -- Expected false
```
[ST\\_BandNoDataValue,](#page-674-0) [ST\\_NumBands,](#page-659-0) [ST\\_SetBandNoDataValue,](#page-719-0) [ST\\_SetBandIsNoData](#page-720-0)

# **11.5.4 ST\_BandPath**

ST\_BandPath — Gibt den Dateipfad aus, unter dem das Band im Dateisystem gespeichert ist. Wenn "bandnum" nicht angegeben ist, wird 1 angenommen.

#### **Synopsis**

text **ST\_BandPath**(raster rast, integer bandnum=1);

#### **Beschreibung**

Gibt den Dateipfad des Bandes im System aus. Wenn man die Funktion mit einem "in-db"-Rasterband aufruft, wird eine Fehlermeldung ausgegeben.

#### **Beispiele**

# **Siehe auch**

## **11.5.5 ST\_BandFileSize**

ST\_BandFileSize — Gibt die Dateigröße eines im Dateisystem gespeicherten Bandes aus. Wenn "bandnum" nicht angegeben ist, wird 1 angenommen.

## **Synopsis**

bigint **ST\_BandFileSize**(raster rast, integer bandnum=1);

## **Beschreibung**

Gibt die Dateigröße eines im Dateisystem gespeicherten Bandes aus. Wenn die Funktion mit einem indb-Band aufgerufen wird oder der outdb-Zugriff deaktiviert ist, wird eine Fehlermeldung ausgegeben.

Diese Funkction wird üblicherweise gemeinsam imit ST\_BandPath() und ST\_BandFileTimestamp() verwendet. Auf diese Weise kann ein Client feststellen, ob er die selbe Sicht auf den Dateinamen eines outdb-Rasters hat wie der Server.

Verfügbarkeit: 2.5.0

## **Beispiele**

```
SELECT ST_BandFileSize(rast, 1) FROM dummy_rast WHERE rid = 1;
 st_bandfilesize
-----------------
          240574
```
# **11.5.6 ST\_BandFileTimestamp**

ST\_BandFileTimestamp — Gibt den Zeitstempel eines im Dateisystem gespeicherten Bandes aus. Wenn "bandnum" nicht angegeben ist, wird 1 angenommen.

## **Synopsis**

bigint **ST\_BandFileTimestamp**(raster rast, integer bandnum=1);

## **Beschreibung**

Gibt den Zeitstempel (Anzahl der Sekunden seit Jan 1st 1970 00:00:00 UTC) eines im Dateisystem gespeicherten Bandes aus. Wenn die Funktion mit einem indb-Band aufgerufen wird oder der outdb-Zugriff deaktiviert ist, wird eine Fehlermeldung ausgegeben.

Diese Funkction wird üblicherweise gemeinsam imit ST\_BandPath() und ST\_BandFileSize() verwendet. Auf diese Weise kann ein Client feststellen, ob er die selbe Sicht auf den Dateinamen eines outdb-Rasters hat wie der Server.

Verfügbarkeit: 2.5.0

## **Beispiele**

```
SELECT ST_BandFileTimestamp(rast,1) FROM dummy_rast WHERE rid = 1;
 st_bandfiletimestamp
----------------------
           1521807257
```
# **11.5.7 ST\_BandPixelType**

<span id="page-677-0"></span>ST\_BandPixelType — Gibt den Pixeltyp des angegebenen Bandes aus. Wenn der Parameter "bandnum" nicht angegeben ist, wird das 1ste Band angenommen.

## **Synopsis**

text ST\_BandPixelType(raster rast, integer bandnum=1);

## **Beschreibung**

Gibt eine Beschreibung des Datentyps und der Größe der Zellwerte in dem gegebenen Band zurück.

Im Folgenden die 11 unterstützten Pixeltypen

- 1BB 1-Bit Boolean
- 2BUI 2-Bit vorzeichenlose Ganzzahl
- 4BUI 4-Bit vorzeichenlose Ganzzahl
- 8BSI 8-Bit Ganzzahl
- 8BUI 8-Bit vorzeichenlose Ganzzahl
- 16BSI 16-Bit Ganzzahl
- 16BUI 16-bit vorzeichenlose Ganzzahl
- 32BSI 32-Bit Ganzzahl
- 32BUI 32-Bit vorzeichenlose Ganzzahl
- 32BF 32-Bit Float
- 64BF 64-Bit Float

## **Beispiele**

```
SELECT ST_BandPixelType(rast,1) As btype1,
   ST_BandPixelType(rast,2) As btype2, ST_BandPixelType(rast,3) As btype3
FROM dummy_rast
WHERE rid = 2;
 btype1 | btype2 | btype3
   --------+--------+--------
 8BUI | 8BUI | 8BUI
```
# **Siehe auch**

## [ST\\_NumBands](#page-659-0)

# **11.5.8 ST\_MinPossibleValue**

ST\_MinPossibleValue — Gibt den Mindestwert zurück, den dieser Pixeltyp speichern kann.

## **Synopsis**

integer ST\_MinPossibleValue(text pixeltype);

## **Beschreibung**

Gibt den Mindestwert zurück, den dieser Pixeltyp speichern kann.

## **Beispiele**

```
SELECT ST_MinPossibleValue('16BSI');
 st_minpossiblevalue
---------------------
              -32768
SELECT ST_MinPossibleValue('8BUI');
 st_minpossiblevalue
   ---------------------
                    0
```
## **Siehe auch**

## [ST\\_BandPixelType](#page-677-0)

# **11.5.9 ST\_HasNoBand**

<span id="page-679-0"></span>ST\_HasNoBand — Gibt TRUE aus, wenn kein Band mit der angegebenen Bandnummer existiert. Gibt den Pixeltyp des angegebenen Bandes aus. Wenn keine Bandnummer angegeben ist, wird das 1ste Band angenommen.

## **Synopsis**

boolean ST\_HasNoBand(raster rast, integer bandnum=1);

## **Beschreibung**

Gibt TRUE aus, wenn kein Band mit der angegebenen Bandnummer existiert. Gibt den Pixeltyp des angegebenen Bandes aus. Wenn keine Bandnummer angegeben ist, wird das 1ste Band angenommen.

Verfügbarkeit: 2.0.0

## **Beispiele**

```
SELECT rid, ST_HasNoBand(rast) As hb1, ST_HasNoBand(rast,2) as hb2,
ST_HasNoBand(rast,4) as hb4, ST_NumBands(rast) As numbands
FROM dummy_rast;
rid | hb1 | hb2 | hb4 | numbands
    -----+-----+-----+-----+----------
1 | t | t | t | 0
2 | f | f | t | 3
```
## **Siehe auch**

[ST\\_NumBands](#page-659-0)

# **11.6 Zugriffsfunktionen und Änderungsmethoden für Rasterpixel**

# **11.6.1 ST\_PixelAsPolygon**

<span id="page-680-1"></span>ST\_PixelAsPolygon — Gibt die Polygongeometrie aus, die das Pixel einer bestimmten Zeile und Spalte begrenzt.

## **Synopsis**

geometry ST\_PixelAsPolygon(raster rast, integer columnx, integer rowy);

## **Beschreibung**

Gibt die Polygongeometrie aus, die das Pixel einer bestimmten Zeile und Spalte begrenzt.

Verfügbarkeit: 2.0.0

## **Beispiele**

```
-- get raster pixel polygon
SELECT i,j, ST_AsText(ST_PixelAsPolygon(foo.rast, i,j)) As b1pgeom
FROM dummy_rast As foo
   CROSS JOIN generate_series(1,2) As i
   CROSS JOIN generate_series(1,1) As j
WHERE rid=2;
i | j | b1pgeom
---+---+-----------------------------------------------------------------------------
1 | 1 | POLYGON((3427927.75 5793244,3427927.8 5793244,3427927.8 5793243.95,...
2 | 1 | POLYGON((3427927.8 5793244,3427927.85 5793244,3427927.85 5793243.95, ..
```
## **Siehe auch**

[ST\\_DumpAsPolygons,](#page-799-0) [ST\\_PixelAsPolygons,](#page-680-0) [ST\\_PixelAsPoint,](#page-681-0) [ST\\_PixelAsPoints,](#page-682-0) [ST\\_PixelAsCentroid,](#page-683-0) [ST\\_PixelAsCentroids,](#page-683-1) [ST\\_Intersection,](#page-751-0) [ST\\_AsText](#page-256-0)

## **11.6.2 ST\_PixelAsPolygons**

<span id="page-680-0"></span>ST\_PixelAsPolygons — Gibt die umhüllende Polygongeometrie, den Zellwert, sowie die X- und Y-Rasterkoordinate für jedes Pixel aus.

## **Synopsis**

setof record **ST\_PixelAsPolygons**(raster rast, integer band=1, boolean exclude\_nodata\_value=TRUE);

## **Beschreibung**

Gibt die umhüllende Polygongeometrie, den Zellwert (double precision), sowie die X- und Y-Rasterkoordinate (Ganzzahl) für jedes Pixel aus.

Datensatzformatausgabe:  $qeom$  [geometry,](#page-96-0)  $val$  double precision, x integer, y integers.

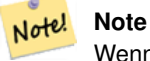

Wenn exclude\_nodata\_value = TRUE, dann werden nur jene Pixel als Punkte zurückgegeben deren Zellwerte nicht NODATA sind.

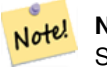

## **Note**

ST\_PixelAsPolygons gibt eine Polygongeometrie pro Pixel zurück. Dies unterscheidet sich von ST\_DumpAsPolygons, wo jede Geometrie einen oder mehrere Pixel mit gleichem Zellwert darstellt.

Verfügbarkeit: 2.0.0

Erweiterung: 2.1.0 Der optionale Übergabewert "exclude\_nodata\_value" wurde hinzugefügt.

Änderung: 2.1.1 Die Verhaltensweise von "exclude\_nodata\_value" wurde geändert.

## **Beispiele**

```
-- get raster pixel polygon
SELECT (gv).x, (gv).y, (gv).val, ST_AsText((gv).geom) geom
FROM (SELECT ST_PixelAsPolygons(
                ST_SetValue(ST_SetValue(ST_AddBand(ST_MakeEmptyRaster(2, 2, 0, 0, 0.001, ←
                    -0.001, 0.001, 0.001, 4269,
                                                   '8BUI'::text, 1, 0),
                                        2, 2, 10),
                            1, 1, NULL)
) gv
) foo;
x | y | val | geom
---+---+-----------------------------------------------------------------------------
 1 \mid 1 \mid | POLYGON((0 0,0.001 0.001,0.002 0,0.001 -0.001,0 0))
 1 | 2 | 1 | POLYGON((0.001 -0.001,0.002 0,0.003 -0.001,0.002 -0.002,0.001 -0.001))
 2 | 1 | 1 | POLYGON((0.001 0.001,0.002 0.002,0.003 0.001,0.002 0,0.001 0.001))
 2 | 2 | 10 | POLYGON((0.002 0,0.003 0.001,0.004 0,0.003 -0.001,0.002 0))
```
## **Siehe auch**

[ST\\_DumpAsPolygons,](#page-799-0) [ST\\_PixelAsPolygon,](#page-680-1) [ST\\_PixelAsPoint,](#page-681-0) [ST\\_PixelAsPoints,](#page-682-0) [ST\\_PixelAsCentroid,](#page-683-0) [ST\\_PixelAsCentroids,](#page-683-1) [ST\\_AsText](#page-256-0)

# **11.6.3 ST\_PixelAsPoint**

<span id="page-681-0"></span>ST\_PixelAsPoint — Gibt eine Punktgeometrie der oberen linken Ecke des Rasters zurück.

## **Synopsis**

geometry **ST\_PixelAsPoint**(raster rast, integer columnx, integer rowy);

## **Beschreibung**

Gibt eine Punktgeometrie der oberen linken Ecke des Rasters zurück.

Verfügbarkeit: 2.1.0

#### **Beispiele**

```
SELECT ST_AsText(ST_PixelAsPoint(rast, 1, 1)) FROM dummy_rast WHERE rid = 1;
   st_astext
----------------
 POINT(0.5 0.5)
```
#### **Siehe auch**

```
ST_DumpAsPolygons, ST_PixelAsPolygon, ST_PixelAsPolygons, ST_PixelAsPoints, ST_PixelAsCentroid, ST_PixelAsCentroids
```
## **11.6.4 ST\_PixelAsPoints**

<span id="page-682-0"></span>ST\_PixelAsPoints — Gibt eine Punktgeometrie für jedes Pixel des Rasterbandes zurück, zusammen mit dem Zellwert und den X- und Y-Rasterkoordinaten eines jeden Pixels. Die Koordinaten der Punkte entsprechen dem oberen linken Eck der Pixel.

## **Synopsis**

setof record **ST\_PixelAsPoints**(raster rast, integer band=1, boolean exclude\_nodata\_value=TRUE);

## **Beschreibung**

Gibt eine Punktgeometrie für jedes Pixel des Rasterbandes zurück, zusammen mit dem Zellwert und den X- und Y-Rasterkoordinaten eines jeden Pixels. Die Koordinaten der Punkte entsprechen dem oberen linken Eck der Pixel.

Datensatzformatausgabe:  $qeom$  [geometry,](#page-96-0)  $val$  double precision, x integer, y integers.

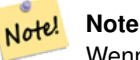

Wenn exclude\_nodata\_value = TRUE, dann werden nur jene Pixel als Punkte zurückgegeben deren Zellwerte nicht NODATA sind.

## Verfügbarkeit: 2.1.0

Änderung: 2.1.1 Die Verhaltensweise von "exclude\_nodata\_value" wurde geändert.

```
SELECT x, y, val, ST_AsText(geom) FROM (SELECT (ST_PixelAsPoints(rast, 1)).* FROM \leftrightarrowdummy_rast WHERE rid = 2) foo;
x | y | val | st_astext
  ---+---+-----+------------------------------
1 | 1 | 253 | POINT(3427927.75 5793244)
 2 | 1 | 254 | POINT(3427927.8 5793244)
 3 | 1 | 253 | POINT(3427927.85 5793244)
 4 | 1 | 254 | POINT(3427927.9 5793244)
 5 | 1 | 254 | POINT(3427927.95 5793244)
 1 | 2 | 253 | POINT(3427927.75 5793243.95)
 2 | 2 | 254 | POINT(3427927.8 5793243.95)
 3 | 2 | 254 | POINT(3427927.85 5793243.95)
 4 | 2 | 253 | POINT(3427927.9 5793243.95)
 5 | 2 | 249 | POINT(3427927.95 5793243.95)
```
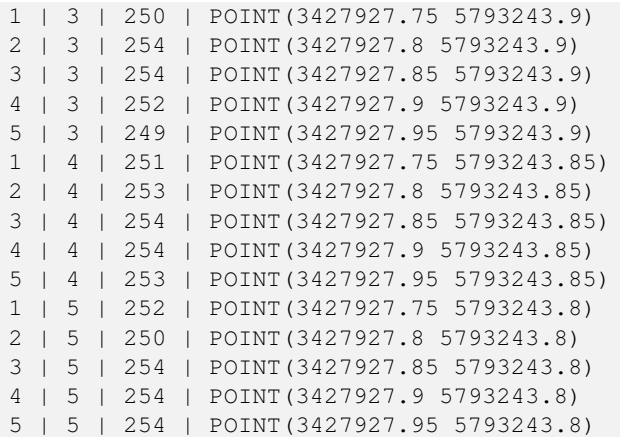

[ST\\_DumpAsPolygons,](#page-799-0) [ST\\_PixelAsPolygon,](#page-680-1) [ST\\_PixelAsPolygons,](#page-680-0) [ST\\_PixelAsPoint,](#page-681-0) [ST\\_PixelAsCentroid,](#page-683-0) [ST\\_PixelAsCentroids](#page-683-1)

## **11.6.5 ST\_PixelAsCentroid**

<span id="page-683-0"></span>ST\_PixelAsCentroid — Gibt den geometrischen Schwerpunkt (Punktgeometrie) der Fläche aus, die durch das Pixel repräsentiert wird.

## **Synopsis**

geometry ST\_PixelAsCentroid(raster rast, integer x, integer y);

## **Beschreibung**

Gibt den geometrischen Schwerpunkt (Punktgeometrie) der Fläche aus, die durch das Pixel repräsentiert wird.

Verbessert: 3.2.0 Schneller jetzt in C implementiert.

Verfügbarkeit: 2.1.0

#### **Beispiele**

```
SELECT ST_AsText(ST_PixelAsCentroid(rast, 1, 1)) FROM dummy_rast WHERE rid = 1;
  st_astext
--------------
 POINT(1.5 2)
```
## **Siehe auch**

[ST\\_DumpAsPolygons,](#page-799-0) [ST\\_PixelAsPolygon,](#page-680-1) [ST\\_PixelAsPolygons,](#page-680-0) [ST\\_PixelAsPoint,](#page-681-0) [ST\\_PixelAsPoints,](#page-682-0) [ST\\_PixelAsCentroids](#page-683-1)

## **11.6.6 ST\_PixelAsCentroids**

<span id="page-683-1"></span>ST\_PixelAsCentroids — Gibt den geometrischen Schwerpunkt (Punktgeometrie) für jedes Pixel des Rasterbandes zurück, zusammen mit dem Zellwert und den X- und Y-Rasterkoordinaten eines jeden Pixels. Die Koordinaten der Punkte entsprechen dem geometrischen Schwerpunkt der Pixel.
## **Synopsis**

setof record **ST\_PixelAsCentroids**(raster rast, integer band=1, boolean exclude nodata value=TRUE);

## **Beschreibung**

Gibt den geometrischen Schwerpunkt (Punktgeometrie) für jedes Pixel des Rasterbandes zurück, zusammen mit dem Zellwert und den X- und Y-Rasterkoordinaten eines jeden Pixels. Die Koordinaten der Punkte entsprechen dem geometrischen Schwerpunkt der Pixel.

Datensatzformatausgabe:  $qeom$  [geometry,](#page-96-0)  $val$  double precision, x integer, y integers.

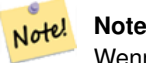

Wenn exclude\_nodata\_value = TRUE, dann werden nur jene Pixel als Punkte zurückgegeben deren Zellwerte nicht NODATA sind.

Verbessert: 3.2.0 Schneller jetzt in C implementiert.

Änderung: 2.1.1 Die Verhaltensweise von "exclude\_nodata\_value" wurde geändert.

Verfügbarkeit: 2.1.0

```
--LATERAL syntax requires PostgreSQL 9.3+
SELECT x, y, val, ST_AsText(geom)
   FROM (SELECT dp.* FROM dummy_rast, LATERAL ST_PixelAsCentroids(rast, 1) AS dp WHERE rid \leftrightarrow= 2) foo;
x | y | val | st_astext
       ---+---+-----+--------------------------------
 1 | 1 | 253 | POINT(3427927.775 5793243.975)
 2 | 1 | 254 | POINT(3427927.825 5793243.975)
 3 | 1 | 253 | POINT(3427927.875 5793243.975)
 4 | 1 | 254 | POINT(3427927.925 5793243.975)
 5 | 1 | 254 | POINT(3427927.975 5793243.975)
 1 | 2 | 253 | POINT(3427927.775 5793243.925)
 2 | 2 | 254 | POINT(3427927.825 5793243.925)
 3 | 2 | 254 | POINT(3427927.875 5793243.925)
 4 | 2 | 253 | POINT(3427927.925 5793243.925)
 5 | 2 | 249 | POINT(3427927.975 5793243.925)
 1 | 3 | 250 | POINT(3427927.775 5793243.875)
 2 | 3 | 254 | POINT(3427927.825 5793243.875)
 3 | 3 | 254 | POINT(3427927.875 5793243.875)
 4 | 3 | 252 | POINT(3427927.925 5793243.875)
 5 | 3 | 249 | POINT(3427927.975 5793243.875)
 1 | 4 | 251 | POINT(3427927.775 5793243.825)
 2 | 4 | 253 | POINT(3427927.825 5793243.825)
 3 | 4 | 254 | POINT(3427927.875 5793243.825)
 4 | 4 | 254 | POINT(3427927.925 5793243.825)
 5 | 4 | 253 | POINT(3427927.975 5793243.825)
 1 | 5 | 252 | POINT(3427927.775 5793243.775)
 2 | 5 | 250 | POINT(3427927.825 5793243.775)
 3 | 5 | 254 | POINT(3427927.875 5793243.775)
 4 | 5 | 254 | POINT(3427927.925 5793243.775)
 5 | 5 | 254 | POINT(3427927.975 5793243.775)
```
[ST\\_DumpAsPolygons,](#page-799-0) [ST\\_PixelAsPolygon,](#page-680-0) [ST\\_PixelAsPolygons,](#page-680-1) [ST\\_PixelAsPoint,](#page-681-0) [ST\\_PixelAsPoints,](#page-682-0) [ST\\_PixelAsCentroid](#page-683-0)

## **11.6.7 ST\_Value**

<span id="page-685-0"></span>ST\_Value — Gibt den Zellwert eines Pixels aus, das über columnx und rowy oder durch einen bestimmten geometrischen Punkt angegeben wird. Die Bandnummern beginnen mit 1 und wenn keine Bandnummer angegeben ist, dann wird Band 1 angenommen. Wenn exclude\_nodata\_value auf FALSE gesetzt ist, werden auch die Pixel mit einem nodata Wert mit einbezogen. Wenn exclude\_nodata\_value nicht übergeben wird, dann wird er über die Metadaten des Rasters ausgelesen.

## **Synopsis**

double precision **ST\_Value**(raster rast, geometry pt, boolean exclude\_nodata\_value=true); double precision  $ST\_Value$  (raster rast, integer band, geometry pt, boolean exclude\_nodata\_value=true, text resample='nearest'); double precision **ST\_Value**(raster rast, integer x, integer y, boolean exclude\_nodata\_value=true); double precision **ST\_Value**(raster rast, integer band, integer x, integer y, boolean exclude\_nodata\_value=true);

## **Beschreibung**

Gibt den Wert eines bestimmten Bandes in einer bestimmten Spaltex, Zeiley Pixel oder an einem bestimmten Geometriepunkt zurück. Die Bandnummern beginnen bei 1 und es wird angenommen, dass Band 1 ist, wenn nicht angegeben.

Wenn exclude\_nodata\_value auf true gesetzt ist, dann werden nur Pixel berücksichtigt, die nicht nodata sind. Wenn exclude\_nodata\_value auf false gesetzt ist, werden alle Pixel berücksichtigt.

Die zulässigen Werte des Parameters Resample sind "nearest", der das Standard-Resampling der nächsten Nachbarn durchführt, und "bilinear", der eine [bilineare Interpolation](https://en.wikipedia.org/wiki/Bilinear_interpolation) durchführt, um den Wert zwischen den Pixelzentren zu schätzen.

Verbessert: 3.2.0 Das optionale Argument resample wurde hinzugefügt.

Erweiterung: 2.0.0 Der optionale Übergabewert "exclude\_nodata\_value" wurde hinzugefügt.

```
-- get raster values at particular postgis geometry points
-- the srid of your geometry should be same as for your raster
SELECT rid, ST_Value(rast, foo.pt_geom) As b1pval, ST_Value(rast, 2, foo.pt_geom) As b2pval
FROM dummy_rast CROSS JOIN (SELECT ST_SetSRID(ST_Point(3427927.77, 5793243.76), 0) As \leftrightarrowpt_geom) As foo
WHERE rid=2;
 rid | b1pval | b2pval
-----+--------+--------<br>2 1 252 1 79
  2 | 252 | 79
-- general fictitious example using a real table
SELECT rid, ST_Value(rast, 3, sometable.geom) As b3pval
FROM sometable
WHERE ST_Intersects(rast, sometable.geom);
SELECT rid, ST_Value(rast, 1, 1, 1) As b1pval,
   ST_Value(rast, 2, 1, 1) As b2pval, ST_Value(rast, 3, 1, 1) As b3pval
FROM dummy_rast
WHERE rid=2;
```
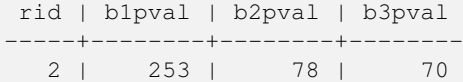

--- Get all values in bands 1, 2, 3 of each pixel --SELECT x, y, ST\_Value(rast, 1, x, y) As b1val, ST\_Value(rast, 2, x, y) As b2val, ST\_Value(rast, 3, x, y) As b3val FROM dummy\_rast CROSS JOIN generate\_series(1, 1000) As x CROSS JOIN generate\_series(1, 1000) As y WHERE rid = 2 AND  $x \leq ST\_Width(rast)$  AND  $y \leq ST\_Height(rast)$ ; x | y | b1val | b2val | b3val ---+---+-------+-------+------- 1 | 1 | 253 | 78 | 70 1 | 2 | 253 | 96 | 80 1 | 3 | 250 | 99 | 90 1 | 4 | 251 | 89 | 77 1 | 5 | 252 | 79 | 62 2 | 1 | 254 | 98 | 86 2 | 2 | 254 | 118 | 108 : :

--- Get all values in bands 1,2,3 of each pixel same as above but returning the upper left  $\leftrightarrow$ point point of each pixel -- SELECT ST\_AsText(ST\_SetSRID( ST\_Point(ST\_UpperLeftX(rast) + ST\_ScaleX(rast)\*x, ST\_UpperLeftY(rast) + ST\_ScaleY(rast)\*y), ST\_SRID(rast))) As uplpt , ST\_Value(rast, 1, x, y) As b1val, ST\_Value(rast, 2, x, y) As b2val, ST\_Value(rast, 3, x, y) As b3val FROM dummy\_rast CROSS JOIN generate\_series(1,1000) As x CROSS JOIN generate\_series(1,1000) As y WHERE rid = 2 AND  $x \leq ST_W$ idth(rast) AND  $y \leq ST_H$ eight(rast);  $\frac{1}{2}$ uplpt | b1val | b $\frac{1}{2}$ val | b $\frac{1}{2}$ val | b $\frac{1}{2}$ 

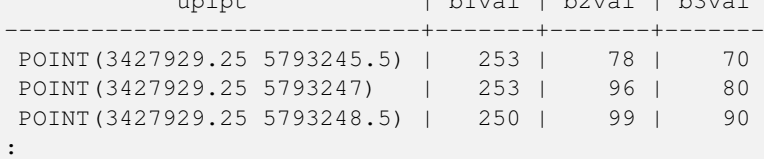

```
--- Get a polygon formed by union of all pixels
   that fall in a particular value range and intersect particular polygon --
SELECT ST_AsText(ST_Union(pixpolyg)) As shadow
FROM (SELECT ST_Translate(ST_MakeEnvelope(
        ST_UpperLeftX(rast), ST_UpperLeftY(rast),
            ST_UpperLeftX(rast) + ST_ScaleX(rast),
            ST_UpperLeftY(rast) + ST_ScaleY(rast), 0
            ), ST_ScaleX(rast)*x, ST_ScaleY(rast)*y
        ) As pixpolyg, ST_Value(rast, 2, x, y) As b2val
   FROM dummy_rast CROSS JOIN
generate_series(1,1000) As x CROSS JOIN generate_series(1,1000) As y
WHERE rid = 2AND x \leq ST\_Width(rast) AND y \leq ST\_Height(rast) As foo
WHERE
```
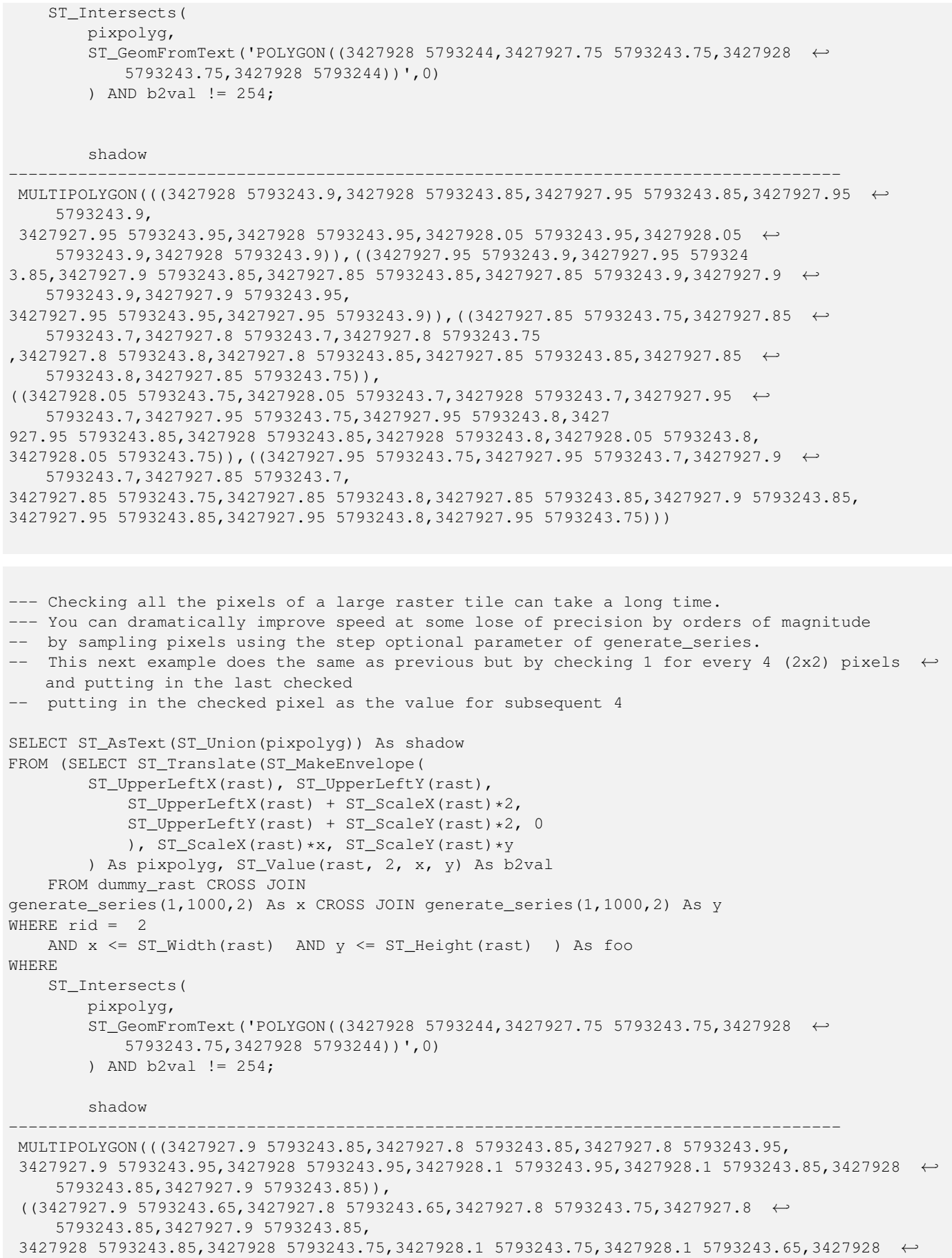

5793243.65,3427927.9 5793243.65)))

## **Siehe auch**

[ST\\_SetValue,](#page-694-0) [ST\\_DumpAsPolygons,](#page-799-0) [ST\\_NumBands,](#page-659-0) [ST\\_PixelAsPolygon,](#page-680-0) [ST\\_ScaleX,](#page-661-0) [ST\\_ScaleY,](#page-662-0) [ST\\_UpperLeftX,](#page-669-0) [ST\\_UpperLeftY,](#page-670-0) [ST\\_SRID,](#page-668-0) [ST\\_AsText,](#page-256-0) [ST\\_Point,](#page-113-0) [ST\\_MakeEnvelope,](#page-107-0) [ST\\_Intersects,](#page-322-0) [ST\\_Intersection](#page-375-0)

## **11.6.8 ST\_NearestValue**

<span id="page-688-0"></span>ST\_NearestValue — Gibt den nächstgelegenen nicht NODATA Wert eines bestimmten Pixels aus, das über "columnx" und "rowy" oder durch eine Punktgeometrie - im gleichen Koordinatenreferenzsystem wie der Raster - ausgewählt wird.

## **Synopsis**

double precision **ST\_NearestValue**(raster rast, integer bandnum, geometry pt, boolean exclude\_nodata\_value=true); double precision **ST\_NearestValue**(raster rast, geometry pt, boolean exclude nodata value=true); double precision **ST\_NearestValue**(raster rast, integer bandnum, integer columnx, integer rowy, boolean exclude\_nodata\_value=true); double precision **ST\_NearestValue**(raster rast, integer columnx, integer rowy, boolean exclude\_nodata\_value=true);

#### **Beschreibung**

Gibt den nächstgelegenen, nicht-NODATA Wert eines bestimmten Pixels aus, das über "columnx" und "rowy", oder durch einen geometrischen Punkt angegeben wird. Falls das angegebene Pixel den Wert NODATA hat, findet die Funktion das nächstgelegene Pixel, das nicht den Wert NODATA hat.

Die Bandnummern beginnen mit 1 und wenn keine Bandnummer angegeben ist, dann wird für bandnum 1 angenommen. Wenn exclude\_nodata\_value auf FALSE gesetzt ist, werden auch die Pixel mit einem nodata Wert einbezogen. Wenn exclude\_nodata\_value nicht übergeben wird, dann wird er über die Metadaten des Rasters ausgelesen.

Verfügbarkeit: 2.1.0

Note! **Note** ST\_NearestValue ist eine Alternative zu ST\_Value.

```
-- pixel 2x2 has value
SELECT
    ST_Value(rast, 2, 2) AS value,
    ST_NearestValue(rast, 2, 2) AS nearestvalue
FROM (
    SELECT
        ST_SetValue(
            ST_SetValue(
                ST_SetValue(
                    ST_SetValue(
                        ST_SetValue(
                             ST_AddBand(
                                 ST_MakeEmptyRaster(5, 5, -2, 2, 1, -1, 0, 0, 0),
                                 '8BUI'::text, 1, 0
                             ),
```

```
1, 1, 0.
                        ),
                        2, 3, 0.
                    ),
                    3, 5, 0.
                ),
                4, 2, 0.
            ),
            5, 4, 0.
        ) AS rast
) AS foo
 value | nearestvalue
 -------+--------------
     1 \quad | \qquad 1-- pixel 2x3 is NODATA
SELECT
    ST_Value(rast, 2, 3) AS value,
    ST_NearestValue(rast, 2, 3) AS nearestvalue
FROM (
    SELECT
        ST_SetValue(
            ST_SetValue(
                ST_SetValue(
                    ST_SetValue(
                        ST_SetValue(
                            ST_AddBand(
                                ST_MakeEmptyRaster(5, 5, -2, 2, 1, -1, 0, 0, 0),
                                '8BUI'::text, 1, 0
                            ),
                            1, 1, 0.
                        ),
                        2, 3, 0.
                    ),
                    3, 5, 0.
                ),
                4, 2, 0.
            ),
            5, 4, 0.
        ) AS rast
) AS foo
 value | nearestvalue
-------+--------------
       | 1
```
[ST\\_Neighborhood,](#page-692-0) [ST\\_Value](#page-685-0)

## **11.6.9 ST\_SetZ**

<span id="page-689-0"></span>ST\_SetZ — Gibt eine Geometrie mit denselben X/Y-Koordinaten wie die Eingabegeometrie zurück, wobei die Werte aus dem Raster mit dem gewünschten Resample-Algorithmus in die Z-Dimension kopiert werden.

## **Synopsis**

geometry ST\_SetZ(raster rast, geometry geom, text resample=nearest, integer band=1);

## **Beschreibung**

Gibt eine Geometrie mit denselben X/Y-Koordinaten wie die Eingabegeometrie zurück, wobei die Werte aus dem Raster mit dem gewünschten Resample-Algorithmus in die Z-Dimensionen kopiert werden.

Der Parameter resample kann auf "nearest" gesetzt werden, um die Werte aus der Zelle zu kopieren, in die jeder Scheitelpunkt fällt, oder auf "bilinear", um [bilineare Interpolation](https://en.wikipedia.org/wiki/Bilinear_interpolation) zu verwenden, um einen Wert zu berechnen, der auch die benachbarten Zellen berücksichtigt.

Verfügbarkeit: 3.2.0

## **Beispiele**

```
--
-- 2x2 test raster with values
--- 10 50-- 40 20--
WITH test_raster AS (
SELECT
ST_SetValues(
 ST_AddBand(
   ST_MakeEmptyRaster(width => 2, height => 2,
      upperleftx => 0, upperlefty => 2,
      scalex => 1.0, scaley => -1.0,
      skewx => 0, skewy => 0, srid => 4326),
    index => 1, pixeltype => '16BSI',
    initialvalue \Rightarrow 0,
    nodataval \Rightarrow -999),
  1,1,1,
  newvalueset =>ARRAY[ARRAY[10.0::float8, 50.0::float8], ARRAY[40.0::float8, 20.0::float8 \leftrightarrow]]) AS rast
\lambdaSELECT
ST_AsText(
 ST_SetZ(
   rast,
   band \Rightarrow 1,
    geom => 'SRID=4326;LINESTRING(1.0 1.9, 1.0 0.2)'::geometry,
    resample => 'bilinear'
))
FROM test_raster
            st_astext
----------------------------------
 LINESTRING Z (1 1.9 38,1 0.2 27)
```
## **Siehe auch**

[ST\\_Value,](#page-685-0) [ST\\_SetM](#page-690-0)

## **11.6.10 ST\_SetM**

<span id="page-690-0"></span>ST\_SetM — Gibt eine Geometrie mit denselben X/Y-Koordinaten wie die Eingabegeometrie zurück, wobei die Werte aus dem Raster mit dem gewünschten Resample-Algorithmus in die Dimension M kopiert werden.

## **Synopsis**

geometry ST\_SetM(raster rast, geometry geom, text resample=nearest, integer band=1);

## **Beschreibung**

Liefert eine Geometrie mit denselben X/Y-Koordinaten wie die Eingabegeometrie und mit Werten aus dem Raster, die unter Verwendung des gewünschten Resample-Algorithmus in die M-Dimensionen kopiert wurden.

Der Parameter resample kann auf "nearest" gesetzt werden, um die Werte aus der Zelle zu kopieren, in die jeder Scheitelpunkt fällt, oder auf "bilinear", um [bilineare Interpolation](https://en.wikipedia.org/wiki/Bilinear_interpolation) zu verwenden, um einen Wert zu berechnen, der auch die benachbarten Zellen berücksichtigt.

Verfügbarkeit: 3.2.0

## **Beispiele**

```
--
-- 2x2 test raster with values
\sim-- 10 50-- 40 20--
WITH test_raster AS (
SELECT
ST_SetValues(
 ST_AddBand(
   ST_MakeEmptyRaster(width => 2, height => 2,
     upperleftx => 0, upperlefty => 2,
      scalex => 1.0, scaley => -1.0,
      skewx => 0, skewy => 0, srid => 4326),
    index => 1, pixeltype => '16BSI',
    initialvalue \Rightarrow 0,
    nodataval \Rightarrow -999),
  1,1,1,
  newvalueset =>ARRAY[ARRAY[10.0::float8, 50.0::float8], ARRAY[40.0::float8, 20.0::float8 \leftrightarrow]]) AS rast
\lambdaSELECT
ST_AsText(
 ST_SetM(
   rast,
   band \Rightarrow 1,
    geom => 'SRID=4326;LINESTRING(1.0 1.9, 1.0 0.2)'::geometry,
    resample => 'bilinear'
))
FROM test_raster
            st_astext
----------------------------------
 LINESTRING M (1 1.9 38,1 0.2 27)
```
## **Siehe auch**

[ST\\_Value,](#page-685-0) [ST\\_SetZ](#page-689-0)

## **11.6.11 ST\_Neighborhood**

<span id="page-692-0"></span>ST\_Neighborhood — Gibt ein 2-D Feld in "Double Precision" aus, das sich aus nicht NODATA Werten um ein bestimmtes Pixel herum zusammensetzt. Das Pixel Kann über "columnx" und "rowy" oder über eine Punktgeometrie - im gleichen Koordinatenreferenzsystem wie der Raster - ausgewählt werden.

## **Synopsis**

double precision[][] **ST\_Neighborhood**(raster rast, integer bandnum, integer columnX, integer rowY, integer distanceX, integer distanceY, boolean exclude nodata value=true);

double precision[][] ST\_Neighborhood(raster rast, integer columnX, integer rowY, integer distanceX, integer distanceY, boolean exclude nodata value=true);

double precision[][] **ST\_Neighborhood**(raster rast, integer bandnum, geometry pt, integer distanceX, integer distanceY, boolean exclude\_nodata\_value=true);

double precision[][] **ST\_Neighborhood**(raster rast, geometry pt, integer distanceX, integer distanceY, boolean exclude\_nodata\_value=true

## **Beschreibung**

Gibt für ein Pixel eines Bandes die ringsherum liegenden nicht-NODATA Werte in einem 2D-Feld mit Double Precision zurück. Das Pixel kann entweder über columnX und rowY, oder über einen geometrischen Punkt der im selben Koordinatenreferenzsystem wie der Raster vorliegt übergeben werden. Die Parameter distanceX und distanceY bestimmen die Anzahl der Pixel auf der X- und Y-Achse, um das festgelegte Pixel herum; z.B.: Sie möchten alle Werte innerhalb einer Entfernung von 3 Pixel entlang der X-Achse und einer Entfernung von 2 Pixel entlang der Y-Achse, um das Pixel von Interesse herum. Der Wert im Zentrum des 2-D Feldes ist der Wert jenes Pixels, das über columnX und rowY oder über einen geometrischen Punkt übergeben wurde.

Die Bandnummern beginnen mit 1 und wenn keine Bandnummer angegeben ist, dann wird für bandnum 1 angenommen. Wenn exclude\_nodata\_value auf FALSE gesetzt ist, werden auch die Pixel mit einem nodata Wert einbezogen. Wenn exclude\_nodata\_value nicht übergeben wird, dann wird er über die Metadaten des Rasters ausgelesen.

#### **Note** Note!

Die Anzahl der Elemente entlang jeder Achse des zurückgegebenen 2D-Feldes ergibt sich aus 2 \* (distanceX|distanceY) + 1. So ergibt sich bei einer distanceX und einer distanceY von je 1, ein Feld von 3x3.

Note!

**Note**

Das 2-D Feld kann einer beliebigen, integrierten Funktion zur Weiterverarbeitung übergeben werden, wie z.B. an ST\_Min4ma, ST\_Sum4ma, ST\_Mean4ma.

#### Verfügbarkeit: 2.1.0

```
-- pixel 2x2 has value
SELECT
    ST_Neighborhood(rast, 2, 2, 1, 1)
FROM (
    SELECT
        ST_SetValues(
            ST_AddBand(
                ST_MakeEmptyRaster(5, 5, -2, 2, 1, -1, 0, 0, 0),
                '8BUI'::text, 1, 0
```

```
),
            1, 1, 1, ARRAY[
                [0, 1, 1, 1, 1],
                [1, 1, 1, 0, 1],
                [1, 0, 1, 1, 1],
                [1, 1, 1, 1, 0],
                [1, 1, 0, 1, 1]
            ]::double precision[],
            1
        ) AS rast
) AS foo
        st_neighborhood
---------------------------------
{{NULL,1,1},{1,1,1},{1,NULL,1}}
-- pixel 2x3 is NODATA
SELECT
   ST_Neighborhood(rast, 2, 3, 1, 1)
FROM (
   SELECT
        ST_SetValues(
            ST_AddBand(
                ST_MakeEmptyRaster(5, 5, -2, 2, 1, -1, 0, 0, 0),
                '8BUI'::text, 1, 0
            ),
            1, 1, 1, ARRAY[
               [0, 1, 1, 1, 1],[1, 1, 1, 0, 1],
                [1, 0, 1, 1, 1],
                [1, 1, 1, 1, 0],
                [1, 1, 0, 1, 1]
            ]::double precision[],
            1
        ) AS rast
) AS foo
      st_neighborhood
------------------------------
{1,1,1},{1,1,1,1}-- pixel 3x3 has value
-- exclude_nodata_value = FALSE
SELECT
   ST_Neighborhood(rast, 3, 3, 1, 1, false)
FROM ST_SetValues(
            ST_AddBand(
                ST_MakeEmptyRaster(5, 5, -2, 2, 1, -1, 0, 0, 0),
                '8BUI'::text, 1, 0
            ),
            1, 1, 1, ARRAY[
                [0, 1, 1, 1, 1],
                [1, 1, 1, 0, 1],[1, 0, 1, 1, 1],
                [1, 1, 1, 1, 0],
                [1, 1, 0, 1, 1]
            ]::double precision[],
           1
        ) AS rast
      st_neighborhood
```
---------------------------  $\{ \{1,1,0\}, \{0,1,1\}, \{1,1,1\} \}$ 

#### **Siehe auch**

[ST\\_NearestValue,](#page-688-0) [ST\\_Min4ma,](#page-785-0) [ST\\_Max4ma,](#page-783-0) [ST\\_Sum4ma,](#page-789-0) [ST\\_Mean4ma,](#page-784-0) [ST\\_Range4ma,](#page-787-0) [ST\\_Distinct4ma,](#page-781-0) [ST\\_StdDev4ma](#page-788-0)

## **11.6.12 ST\_SetValue**

<span id="page-694-0"></span>ST\_SetValue — Setzt den Wert für ein Pixel eines Bandes, das über columnx und rowy festgelegt wird, oder für die Pixel die eine bestimmte Geometrie schneiden, und gibt den veränderten Raster zurück. Die Bandnummerierung beginnt mit 1; wenn die Bandnummer nicht angegeben ist, wird 1 angenommen.

## **Synopsis**

raster **ST\_SetValue**(raster rast, integer bandnum, geometry geom, double precision newvalue); raster ST\_SetValue(raster rast, geometry geom, double precision newvalue); raster **ST\_SetValue**(raster rast, integer bandnum, integer columnx, integer rowy, double precision newvalue); raster **ST\_SetValue**(raster rast, integer columnx, integer rowy, double precision newvalue);

## **Beschreibung**

Setzt die Werte bestimmter Pixel eines Bandes auf einen neuen Wert und gibt den veränderten Raster zurück. Die Pixel können über die Rasterzeile und die Rasterspalte, oder über eine Geometrie festgelegt werden. Wenn die Bandnummer nicht angegeben ist, wird 1 angenommen.

Erweiterung: 2.1.0 Die geometrische Variante von ST\_SetValue() unterstützt nun jeden geometrischen Datentyp, nicht nur POINT. Die geometrische Variante ist ein Adapter für die geomval[] Variante von ST\_SetValues()

#### **Beispiele**

```
-- Geometry example
SELECT (foo.geomval).val, ST_AsText(ST_Union((foo.geomval).geom))
FROM (SELECT ST_DumpAsPolygons(
        ST_SetValue(rast,1,
                 ST_Point(3427927.75, 5793243.95),
                 50)
             ) As geomval
FROM dummy_rast
where rid = 2) As foo
WHERE (foo.geomval).val < 250
GROUP BY (foo.geomval).val;
 val | st_astext | st_astext | st_astext | st_astext | st_astext | st_astext | st_astext | st_astext | st_astext
-----+-------------------------------------------------------------------
  50 | POLYGON((3427927.75 5793244,3427927.75 5793243.95,3427927.8 579324 ...
 249 | POLYGON((3427927.95 5793243.95,3427927.95 5793243.85,3427928 57932 ...
```
-- Store the changed raster --UPDATE dummy\_rast SET rast = ST\_SetValue(rast,1, ST\_Point(3427927.75, 5793243.95),100) WHERE  $rid = 2$ ;

[ST\\_Value,](#page-685-0) [ST\\_DumpAsPolygons](#page-799-0)

## **11.6.13 ST\_SetValues**

<span id="page-695-0"></span>ST\_SetValues — Gibt einen Raster zurück, der durch das Setzen der Werte eines bestimmten Bandes verändert wurde.

## **Synopsis**

raster **ST\_SetValues**(raster rast, integer nband, integer columnx, integer rowy, double precision[][] newvalueset, boolean[][] noset=NULL, boolean keepnodata=FALSE);

raster **ST\_SetValues**(raster rast, integer nband, integer columnx, integer rowy, double precision[][] newvalueset, double precision nosetvalue, boolean keepnodata=FALSE);

raster ST\_SetValues(raster rast, integer nband, integer columnx, integer rowy, integer width, integer height, double precision newvalue, boolean keepnodata=FALSE);

raster ST\_SetValues(raster rast, integer columnx, integer rowy, integer width, integer height, double precision newvalue, boolean keepnodata=FALSE);

raster **ST\_SetValues**(raster rast, integer nband, geomval[] geomvalset, boolean keepnodata=FALSE);

## **Beschreibung**

Gibt einen veränderten Raster zurück, der durch die Zuweisung neuer Zellwerte auf festgelegte Pixel des ausgewiesenen Rasterbandes entsteht. columnx und rowy sind bei 1 beginnend indiziert.

Wenn keepnodata TRUE ist, dann werden die Pixel mit dem Wert NODATA nicht mit dem entsprechenden Wert in newvalueset belegt.

Bei der Variante 1 werden die betreffenden Pixel über die Pixelkoordinaten columnx und rowy, und durch die Größe des Feldes newvalueset festgelegt. Über den Parameter noset kann verhindert werden, dass bestimmte, in newvalueset auftretende Pixelwerte gesetzt werden (da PostgreSQL keine unregelmäßigen Felder/"ragged arrays" zulässt). Siehe das Beispiel mit der Variante 1.

Variante 2 gleicht Variante 1, aber mit einem einfachen nosetvalue in Double Precision anstelle des booleschen Feldes noset. Elemente in newvalueset mit dem Wert nosetvalue werden übersprungen. Siehe das Beispiel mit der Variante  $\mathcal{L}$ 

Bei der Variante 3 werden die betreffenden Pixel über die Pixelkoordinaten columnx und rowy, und durch width und height festgelegt. Siehe das Beispiel mit der Variante 3.

Variante 4 entspricht Variante3 mit der Ausnahme, dass die Pixel des ersten Bandes von rast gesetzt werden.

Bei der Variante 5 wird ein Feld von [geomval](#page-627-0) verwendet um die Pixel zu bestimmen. Wenn die gesamte Geometrie des Feldes vom Datentyp POINT oder MULTIPOINT ist, verwendet die Funktion Länge und Breite eines jeden Punktes um den Wert eines Pixels direkt zu setzen. Andernfalls wird die Geometrie in Raster umgewandelt über die dann in einem Schritt iteriert wird. Siehe das Beispiel mit der Variante 5.

Verfügbarkeit: 2.1.0

## **Beispiele: Variante 1**

```
/*
The ST_SetValues() does the following...
+ - + - + - + - + - + - +
| 1 | 1 | 1 | | 1 | 1 | 1 |
 - + - + - + - +
```

```
| 1 | 1 | 1 | =
> | 1 | 9 | 9 |
+ - + - + - + + - + - + - +
| 1 | 1 | 1 | 1 | 1 | 9 | 9 |
+ - + - + - + - + - + - + - +*/
SELECT
  (poly).x,
   (poly).y,
   (poly).val
FROM (
SELECT
    ST_PixelAsPolygons(
       ST_SetValues(
           ST_AddBand(
              ST_MakeEmptyRaster(3, 3, 0, 0, 1, -1, 0, 0, 0),
               1, '8BUI', 1, 0
           ),
           1, 2, 2, ARRAY[[9, 9], [9, 9]]::double precision[][]
       )
  ) AS poly
) foo
ORDER BY 1, 2;
x | y | val
---+---+-----
 1 | 1 | 11 \mid 2 \mid 11 \mid 3 \mid 12 | 1 | 12 | 2 | 9
 2 | 3 | 9
 3 | 1 | 1
 3 | 2 | 9
 3 | 3 | 9
/*
The ST_SetValues() does the following...
+ - + - + - + + - + - + - +
| 1 | 1 | 1 | 1 |+ - + - + - + + - + - + - +
| 1 | 1 | 1 | =
> | 9 | | 9 |
+ - + - + - + + - + - + - +
| 1 | 1 | 1 | | 9 | 9 | 9 |
+ - + - + - + - + - + - + - +
\star/SELECT
   (poly).x,
   (poly).y,
   (poly).val
FROM (
SELECT
   ST_PixelAsPolygons(
       ST_SetValues(
           ST_AddBand(
              ST_MakeEmptyRaster(3, 3, 0, 0, 1, -1, 0, 0, 0),
               1, '8BUI', 1, 0
           ),
```

```
1, 1, 1, ARRAY[[9, 9, 9], [9, NULL, 9], [9, 9, 9]]::double precision[][]
     \rightarrow) AS poly
) foo
ORDER BY 1, 2;
x | y | val
---+---+-----
1 | 1 | 9
1 | 2 | 9
 1 | 3 | 9
 2 | 1 | 9
 2 | 2 |<br>
2 | 3 |2 | 3 | 93 | 1 | 9
 3 | 2 | 9
 3 | 3 | 9
/*
The ST_SetValues() does the following...
+ - + - + - + + - + - + - +
| 1 | 1 | 1 | | 9 | 9 | 9 |
+ - + - + - + + - + - + - +
| 1 | 1 | 1 | => | 1 | | 9
+ - + - + - + + - + - + - +
| 1 | 1 | 1 | | 9 | 9 | 9 |
+ - + - + - + + - + - + - +
*/
SELECT
   (poly).x,
   (poly).y,
   (poly).val
FROM (
SELECT
   ST_PixelAsPolygons(
       ST_SetValues(
           ST_AddBand(
              ST_MakeEmptyRaster(3, 3, 0, 0, 1, -1, 0, 0, 0),
               1, '8BUI', 1, 0
           ),
           1, 1, 1,
               ARRAY[[9, 9, 9], [9, NULL, 9], [9, 9, 9]]::double precision[][],
               ARRAY[[false], [true]]::boolean[][]
       )
  ) AS poly
) foo
ORDER BY 1, 2;
x | y | val
---+---+-----
1 | 1 | 9
 1 \mid 2 \mid 11 | 3 | 9
 2 | 1 | 9
 2 | 2 |
 2 | 3 | 9
 3 | 1 | 9
 3 | 2 | 9
 3 | 3 | 9
```

```
/*
The ST_SetValues() does the following...
+ - + - + - + + - + - + - +
| | 1 | 1 | | | 9 | 9 |
                      + - + - + - +| 1 | 1 | 1 | => | 1 | | 9
+ - + - + - + - + - + - +
| 1 | 1 | 1 | | 9 | 9 | 9 |
+ - + - + - + + - + - + - +
\star/SELECT
   (poly).x,
   (poly).y,
   (poly).val
FROM (
SELECT
   ST_PixelAsPolygons(
       ST_SetValues(
           ST_SetValue(
               ST_AddBand(
                   ST_MakeEmptyRaster(3, 3, 0, 0, 1, -1, 0, 0, 0),
                   1, '8BUI', 1, 0
               ),
               1, 1, 1, NULL
           ),
           1, 1, 1,
               ARRAY[[9, 9, 9], [9, NULL, 9], [9, 9, 9]]::double precision[][],
               ARRAY[[false], [true]]::boolean[][],
               TRUE
       )
   ) AS poly
) foo
ORDER BY 1, 2;
x | y | val
---+---+-----
1 + 1 +\begin{array}{c|cccc}\n1 & 2 & 1 & 1\n\end{array}1 | 3 | 9
 2 | 1 | 9
 2 | 2 |
 2 | 3 | 9
 3 | 1 | 9
 3 | 2 | 9
 3 | 3 | 9
```

```
/*
The ST_SetValues() does the following...
+ - + - + - + + + + + + + + +| 1 | 1 | 1 | | 1 | 1 | 1 |
+ - + - + - + + - + - + - +
\begin{array}{ccccccc} & | & 1 & | & 1 & | & \end{array} \hspace{.2cm} \begin{array}{c} \implies & | & 1 & | & 9 & | & 9 & | \end{array}+ - + - + - + - + - + - + - +| 1 | 1 | 1 | 1 | 1 | 9 | 9 |
+ - + - + - + + - + - + - +
```

```
\star/SELECT
    (poly).x,
     (poly).y,
     (poly).val
FROM (
SELECT
    ST_PixelAsPolygons(
         ST_SetValues(
              ST_AddBand(
                   ST_MakeEmptyRaster(3, 3, 0, 0, 1, -1, 0, 0, 0),
                   1, '8BUI', 1, 0
              ),
               1, 1, 1, ARRAY[[-1, -1, -1], [-1, 9, 9], [-1, 9, 9]]::double precision[][], -1
         )
    ) AS poly
) foo
ORDER BY 1, 2;
 x | y | val
---+---+-----
 1 + 1 + 11 \mid 2 \mid 11 \mid 3 \mid 12 | 1 | 12 | 2 | 9
 2 | 3 | 9
 3 | 1 | 1
 3 | 2 | 9
 3 | 3 | 9
/*
This example is like the previous one. Instead of nosetvalue = -1, nosetvalue = NULL
The ST_SetValues() does the following...
+ - + - + - + - + - + - + - +| 1 | 1 | 1 | | 1 | 1 | 1 |
+ - + - + - + - + - + - + - +\begin{array}{ccccccc} & | & 1 & | & 1 & | & \end{array} \hspace{.25cm} \begin{array}{c} \text{\color{blue}3} & \text{\color{blue}4} & \text{\color{blue}5} & \text{\color{blue}6} & \text{\color{blue}7} & \text{\color{blue}8} & \text{\color{blue}9} & \text{\color{blue}9} & \text{\color{blue}9} & \text{\color{blue}1} \end{array}+ - + - + - + + - + - + - +
| 1 | 1 | 1 | 1 | 1 | 9 | 9 |
+ - + - + - + - + - + - + - +
*/
SELECT
     (poly).x,
     (poly).y,
     (poly).val
FROM (
SELECT
    ST_PixelAsPolygons(
         ST_SetValues(
              ST_AddBand(
                   ST_MakeEmptyRaster(3, 3, 0, 0, 1, -1, 0, 0, 0),
                   1, '8BUI', 1, 0
              ),
              1, 1, 1, ARRAY[[NULL, NULL, NULL], [NULL, 9, 9], [NULL, 9, 9]]::double ←
                   precision[][], NULL::double precision
         )
    ) AS poly
) foo
ORDER BY 1, 2;
```
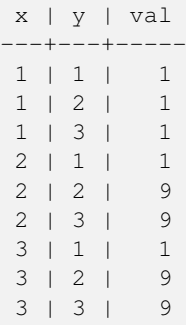

```
/*
The ST_SetValues() does the following...
+ - + - + - + - + - + - + - +| 1 | 1 | 1 | | 1 | 1 | 1 |
+ - + - + - + + - + - + - +| 1 | 1 | 1 | => | 1 | 9 | 9 |
+ - + - + - + + - + - + - +
| 1 | 1 | 1 | | 1 | 9 | 9 |
+ - + - + - + + - + - + - +
\star/SELECT
   (poly).x,
   (poly).y,
   (poly).val
FROM (
SELECT
   ST_PixelAsPolygons(
      ST_SetValues(
          ST_AddBand(
              ST_MakeEmptyRaster(3, 3, 0, 0, 1, -1, 0, 0, 0),
              1, '8BUI', 1, 0
          ),
          1, 2, 2, 2, 2, 9
       )
  ) AS poly
) foo
ORDER BY 1, 2;
x | y | val
---+---+-----
 1 | 1 | 1
 1 | 2 | 11 | 3 | 12 \mid 1 \mid 12 | 2 | 92 \mid 3 \mid 93 | 1 | 1
 3 | 2 | 9
 3 | 3 | 9
/*
```
The ST\_SetValues() does the following...

 $+ - + - + - + - + - + - + - + - +$ 

```
| 1 | 1 | 1 | | 1 | 1 | 1 |
+ - + - + - + + - + - + - +
| 1 | 1 | 1 | => | 1 | 9 |+ - + - + - + - + - + - + - +| 1 | 1 | 1 | 1 | 1 | 9 | 9 |
+ - + - + - + + - + - + - +
\star/SELECT
    (poly).x,
    (poly).y,
    (poly).val
FROM (
SELECT
    ST_PixelAsPolygons(
        ST_SetValues(
           ST_SetValue(
                ST_AddBand(
                    ST_MakeEmptyRaster(3, 3, 0, 0, 1, -1, 0, 0, 0),
                    1, '8BUI', 1, 0
                ),
                1, 2, 2, NULL
            ),
            1, 2, 2, 2, 2, 9, TRUE
        )
   ) AS poly
) foo
ORDER BY 1, 2;
x | y | val
---+---+-----
 1 | 1 | 1
 \begin{array}{c|cccc}\n1 & 2 & 1 & 1\n\end{array}1 \mid 3 \mid 12 | 1 | 12 \mid 2 \mid2 | 3 | 9
 3 | 1 | 1
 3 | 2 | 9
```
3 | 3 | 9

```
WITH foo AS (
    SELECT 1 AS rid, ST_AddBand(ST_MakeEmptyRaster(5, 5, 0, 0, 1, -1, 0, 0, 0), 1, '8BUI', \leftrightarrow0, 0) AS rast
), bar AS (
    SELECT 1 AS gid, 'SRID=0; POINT(2.5 -2.5)':: geometry geom UNION ALL
    SELECT 2 AS gid, 'SRID=0;POLYGON((1 -1, 4 -1, 4 -4, 1 -4, 1 -1))'::geometry geom UNION \leftrightarrowALL
    SELECT 3 AS gid, 'SRID=0;POLYGON((0 0, 5 0, 5 -1, 1 -1, 1 -4, 0 -4, 0 0))':: geometry ←
        geom UNION ALL
    SELECT 4 AS gid, 'SRID=0; MULTIPOINT (0 0, 4 4, 4 -4)':: geometry
)
SELECT
    rid, gid, ST_DumpValues(ST_SetValue(rast, 1, geom, gid))
FROM foo t1
CROSS JOIN bar t2
ORDER BY rid, gid;
rid | gid | st_dumpvalues | st_dumpvalues | st_dumpvalues | st_dumpvalues | st_dumpvalues
```

```
1 | 1 | (1,"{{NULL,NULL,NULL,NULL,NULL},{NULL,NULL,NULL,NULL,NULL},{NULL,NULL,1,NULL, ←-
       NULL},{NULL,NULL,NULL,NULL,NULL},{NULL,NULL,NULL,NULL,NULL}}")
   1 \mid 2 \mid (1, "\{\text{NULL},\text{NULL},\text{NULL},\text{NULL},\text{NULL}}\},\{\text{NULL},2,2,2,\text{NULL}\},\{\text{NULL},2,2,2,\text{NULL}\},2,2,2,NULL},{NULL,NULL,NULL,NULL,NULL}}")
   1 | 3 | (1, "({3, 3, 3, 3, 3, 3}, ({3, NULL, NULL, NULL, NULL, NULL, NULL, 3, NULL, NULL, \leftrightarrow ...NULL,NULL},{NULL,NULL,NULL,NULL,NULL}}")
   1 | 4 | (1, "\{4,NULL,NULL,NULL,NULL, NULL, NULL, NULL, NULL, NULL, NULL, NULL, NULL, <math>\leftarrowNULL}, {NULL, NULL, NULL, NULL, NULL}, {NULL, NULL, NULL, NULL, 4} } ")
(4 rows)
```
Das folgende Beispiel zeigt, dass bestehende "geomvals" durch ein Feld mit "geomvals" später überschrieben werden können

```
WITH foo AS (
    SELECT 1 AS rid, ST_AddBand(ST_MakeEmptyRaster(5, 5, 0, 0, 1, -1, 0, 0, 0), 1, '8BUI', \leftrightarrow0, 0) AS rast
), bar AS (
    SELECT 1 AS gid, 'SRID=0; POINT(2.5 -2.5)':: qeometry geom UNION ALL
    SELECT 2 AS gid, 'SRID=0;POLYGON((1 -1, 4 -1, 4 -4, 1 -4, 1 -1))'::geometry geom UNION \leftrightarrowALL
    SELECT 3 AS gid, 'SRID=0;POLYGON((0 0, 5 0, 5 -1, 1 -1, 1 -4, 0 -4, 0 0))'::geometry ←
        geom UNION ALL
    SELECT 4 AS gid, 'SRID=0; MULTIPOINT(0 0, 4 4, 4 -4)':: geometry
\lambdaSELECT
    t1.rid, t2.gid, t3.gid, ST_DumpValues(ST_SetValues(rast, 1, ARRAY[ROW(t2.geom, t2.gid), \leftrightarrowROW(t3.geom, t3.gid)]::geomval[]))
FROM foo t1
CROSS JOIN bar t2
CROSS JOIN bar t3
WHERE t2.qid = 1AND t3.gid = 2
ORDER BY t1.rid, t2.gid, t3.gid;
rid | gid | gid | st_dumpvalues | st_dumpvalues | st_dumpvalues | st_dumpvalues | st_dumpvalues | st_dumpvalues
-----+-----+-----+---------------------------------------------------------------------------------------------------- ←-
   1 \mid 1 \mid 2 \mid (1, "\{\text{NULL},\text{NULL},\text{NULL},\text{NULL}\},\{\text{NULL}\},\{\text{NULL}\},\{\text{NULL}\},\{\leftrightarrow\}NULL,2,2,2,NULL},{NULL,NULL,NULL,NULL,NULL}}")
```
(1 row)

Dieses Beispiel ist das Gegenteil des vorigen Beispiels

```
WITH foo AS (
    SELECT 1 AS rid, ST_AddBand(ST_MakeEmptyRaster(5, 5, 0, 0, 1, -1, 0, 0, 0), 1, '8BUI', \leftrightarrow0, 0) AS rast
), bar AS (
    SELECT 1 AS gid, 'SRID=0; POINT(2.5 -2.5)'::geometry geom UNION ALL
    SELECT 2 AS gid, 'SRID=0;POLYGON((1 -1, 4 -1, 4 -4, 1 -4, 1 -1))'::geometry geom UNION \leftrightarrowAT.T.SELECT 3 AS gid, 'SRID=0; POLYGON((0 0, 5 0, 5 -1, 1 -1, 1 -4, 0 -4, 0 0))':: geometry ←
       geom UNION ALL
    SELECT 4 AS gid, 'SRID=0; MULTIPOINT (0 0, 4 4, 4 -4) ':: geometry
)
SELECT.
    t1.rid, t2.gid, t3.gid, ST_DumpValues(ST_SetValues(rast, 1, ARRAY[ROW(t2.geom, t2.gid), \leftrightarrowROW(t3.geom, t3.gid)]::geomval[]))
FROM foo t1
CROSS JOIN bar t2
CROSS JOIN bar t3
WHERE t2.gid = 2
```
-----+-----+---------------------------------------------------------------------------------------------------- ←-

```
AND t3.9id = 1ORDER BY t1.rid, t2.gid, t3.gid;
rid | gid | gid | st_dumpvalues
-----+-----+-----+---------------------------------------------------------------------------------------------------- ←-
   1 \mid 2 \mid 1 \mid (1, "\{\text{NULL},\text{NULL},\text{NULL},\text{NULL},\text{NULL}\},\{\text{NULL},2,2,2,\text{NULL}\},\{\text{NULL}\},\{\leftrightarrow\}NULL,2,2,2,NULL},{NULL,NULL,NULL,NULL,NULL}}")
(1 row)
```
[ST\\_Value,](#page-685-0) [ST\\_SetValue,](#page-694-0) [ST\\_PixelAsPolygons](#page-680-1)

## **11.6.14 ST\_DumpValues**

ST\_DumpValues — Gibt die Werte eines bestimmten Bandes als 2-dimensionales Feld aus.

#### **Synopsis**

setof record ST\_DumpValues( raster rast, integer[] nband=NULL, boolean exclude\_nodata\_value=true ); double precision[][] **ST\_DumpValues**( raster rast, integer nband, boolean exclude\_nodata\_value=true );

#### **Beschreibung**

Gibt die Werte eines bestimmten Bandes als 2-dimensionales Feld (der erste Index entspricht der Zeile, der zweite der Spalte) aus. Wenn nband NULL oder nicht gegeben ist, werden alle Rasterbänder abgearbeitet.

Verfügbarkeit: 2.1.0

#### **Beispiele**

FROM foo;

```
WITH foo AS (
    SELECT ST_AddBand(ST_AddBand(ST_AddBand(ST_MakeEmptyRaster(3, 3, 0, 0, 1, -1, 0, 0, 0), \leftrightarrow1, '8BUI'::text, 1, 0), 2, '32BF'::text, 3, -9999), 3, '16BSI', 0, 0) AS rast
\lambdaSELECT
   (ST_DumpValues(rast)).*
FROM foo;
 nband | valarray
-------+------------------------------------------------------
     1 \mid \{ \{1,1,1\}, \{1,1,1\}, \{1,1,1\} \}2 \mid \{ \{3,3,3\}, \{3,3,3\}, \{3,3,3\} \}3 | {{NULL,NULL,NULL}, {NULL,NULL,NULL}, {NULL,NULL,NULL}}
(3 rows)
WITH foo AS (
    SELECT ST_AddBand(ST_AddBand(ST_AddBand(ST_MakeEmptyRaster(3, 3, 0, 0, 1, -1, 0, 0, 0), \leftrightarrow1, '8BUI'::text, 1, 0), 2, '32BF'::text, 3, -9999), 3, '16BSI', 0, 0) AS rast
\lambdaSELECT
   (ST_DumpValues(rast, ARRAY[3, 1])).*
```

```
nband | valarray
                  -------+------------------------------------------------------
     3 | {{NULL,NULL,NULL}, {NULL,NULL,NULL}, {NULL,NULL,NULL}}
     1 | { (1,1,1),(1,1,1),(1,1,1) }(2 rows)
WITH foo AS (
    SELECT ST_SetValue(ST_AddBand(ST_MakeEmptyRaster(3, 3, 0, 0, 1, -1, 0, 0, 0), 1, '8BUI ←
        ', 1, 0), 1, 2, 5) AS rast
\lambdaSELECT
    (ST_DumpValues(rast, 1))[2][1]
FROM foo;
 st_dumpvalues
---------------
              5
(1 row)
```
[ST\\_Value,](#page-685-0) [ST\\_SetValue,](#page-694-0) [ST\\_SetValues](#page-695-0)

## **11.6.15 ST\_PixelOfValue**

ST\_PixelOfValue — Gibt die columnx- und rowy-Koordinaten jener Pixel aus, deren Zellwert gleich dem gesuchten Wert ist.

#### **Synopsis**

setof record ST\_PixelOfValue(raster rast, integer nband, double precision[] search, boolean exclude\_nodata\_value=true); setof record **ST\_PixelOfValue**(raster rast, double precision[] search, boolean exclude\_nodata\_value=true); setof record **ST\_PixelOfValue**( raster rast , integer nband , double precision search , boolean exclude\_nodata\_value=true ); setof record **ST\_PixelOfValue**( raster rast , double precision search , boolean exclude\_nodata\_value=true );

#### **Beschreibung**

Gibt die columnx- und rowy-Koordinaten jener Pixel aus, deren Zellwert gleich dem gesuchten Wert ist. Wenn kein Band angegeben ist, wird Band 1 angenommen.

Verfügbarkeit: 2.1.0

```
SELECT
    (pixels).*
FROM (
    SELECT.
        ST_PixelOfValue(
            ST_SetValue(
                ST_SetValue(
                    ST_SetValue(
                        ST_SetValue(
                             ST_SetValue(
                                 ST_AddBand(
                                     ST_MakeEmptyRaster(5, 5, -2, 2, 1, -1, 0, 0, 0),
```
), 1, 1, 0 ), 2, 3, 0 ), 3, 5, 0 ), 4, 2, 0 ), 5, 4, 255 ) , 1, ARRAY[1, 255]) AS pixels ) AS foo val | x | y -----+---+---  $1 + 1 + 2$ 1 | 1 | 3 1 | 1 | 4 1 | 1 | 5 1 | 2 | 1 1 | 2 | 2  $1 \mid 2 \mid 4$ 1 | 2 | 5 1 | 3 | 1 1 | 3 | 2 1 | 3 | 3  $1 \mid 3 \mid 4$ 1 | 4 | 1 1 | 4 | 3  $1 + 4 + 4$ 1 | 4 | 5 1 | 5 | 1  $1 + 5 + 2$ 1 | 5 | 3 255 | 5 | 4 1 | 5 | 5

# **11.7 Raster Editoren**

# **11.7.1 ST\_SetGeoReference**

<span id="page-705-0"></span>ST\_SetGeoReference — Georeferenziert einen Raster über 6 Parameter in einem einzigen Aufruf. Die Zahlen müssen durch Leerzeichen getrennt sein. Die Funktion akzeptiert die Eingabe im Format von 'GDAL' und von 'ESRI'. Der Standardwert ist GDAL.

## **Synopsis**

raster ST\_SetGeoReference(raster rast, text georefcoords, text format=GDAL); raster ST\_SetGeoReference(raster rast, double precision upperleftx, double precision upperlefty, double precision scalex, double precision scaley, double precision skewx, double precision skewy);

## **Beschreibung**

Georeferenziert einen Raster über 6 Parameter in einem einzigen Aufruf. Die Funktion akzeptiert die Eingabe im Format von 'GDAL' und von 'ESRI'. Der Standardwert ist GDAL. Wenn die 6 Parameter nicht angegeben sind, wird NULL zurückgegeben. Die Formate unterscheiden sich wie folgt:

GDAL:

scalex skewy skewx scaley upperleftx upperlefty

ESRI:

```
scalex skewy skewx scaley upperleftx + scalex*0.5 upperlefty + scaley*0.5
```
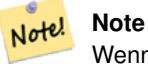

Wenn der Raster out-db Bänder aufweist, dann kann eine Änderung der Georeferenzierung zu einem unkorrekten Zugriff auf die extern gespeicherten Daten des Bandes führen.

Erweiterung: 2.1.0 ST\_SetGeoReference(raster, double precision, ...) Variante hinzugefügt

## **Beispiele**

```
WITH foo AS (
  SELECT ST_MakeEmptyRaster(5, 5, 0, 0, 1, -1, 0, 0, 0) AS rast
)
SELECT.
   0 AS rid, (ST_Metadata(rast)).*
FROM foo
UNION ALL
SELECT
   1, (ST_Metadata(ST_SetGeoReference(rast, '10 0 0 -10 0.1 0.1', 'GDAL'))).*
FROM foo
UNION ALL
SELECT
   2, (ST\_Metadata(ST\_SetGeoReference(rast, '10 0 0 -10 5.1 -4.9', 'ESRI'))).FROM foo
IINION ALL.
SELECT
   3, (ST_Metadata(ST_SetGeoReference(rast, 1, 1, 10, -10, 0.001, 0.001))).*
FROM foo
rid | upperleftx | upperlefty | width | height | scalex | scaley | skewx | \leftrightarrowskewy | srid | numbands
                   -----+--------------------+--------------------+-------+--------+--------+--------+-------+-------+------+---------- ←-
  0 | 0 | 0 | 0 | 0 | 5 | 1 | -1 | 0 | \leftrightarrow0 | 0 | 0
  1 | 0.1 | 5 | 5 | 10 | -10 | 0 | \leftrightarrow0 | 0 | 0
  2 | 0.099999999999996 | 0.0999999999996 | 5 | 5 | 10 | -10 | 0 | ←
          \begin{array}{ccccccc}\n0 & 0 & 0 & 0 \\
0 & 0 & 0 & 0\n\end{array}3 \mid 1 \mid 5 \mid 5 \mid 10 \mid -10 \mid 0.001 \mid \leftarrow0.001 | 0 | 0
```
## **Siehe auch**

[ST\\_GeoReference,](#page-655-0) [ST\\_ScaleX,](#page-661-0) [ST\\_ScaleY,](#page-662-0) [ST\\_UpperLeftX,](#page-669-0) [ST\\_UpperLeftY](#page-670-0)

## **11.7.2 ST\_SetRotation**

<span id="page-707-1"></span>ST\_SetRotation — Bestimmt die Rotation des Rasters in Radiant.

## **Synopsis**

raster ST\_SetRotation(raster rast, float8 rotation);

## **Beschreibung**

Einheitliche Rotation des Rasters. Die Rotation wird in Radiant angegeben. Siehe [World File](http://en.wikipedia.org/wiki/World_file) für mehr Details.

## **Beispiele**

```
SELECT
 ST_ScaleX(rast1), ST_ScaleY(rast1), ST_SkewX(rast1), ST_SkewY(rast1),
 ST_ScaleX(rast2), ST_ScaleY(rast2), ST_SkewX(rast2), ST_SkewY(rast2)
FROM (
 SELECT ST_SetRotation(rast, 15) AS rast1, rast as rast2 FROM dummy_rast
) AS foo;
     st_scalex | st_scaley | st_skewx | st_skewy | ←
        st_scalex | st_scaley | st_skewx | st_skewy
---------------------+---------------------+--------------------+--------------------+-----------+-----------+----------+---------- ←-
  -1.51937582571764 | -2.27906373857646 | 1.95086352047135 | 1.30057568031423 | ←
             2 | 3 | 0 | 0
 -0.0379843956429411 | -0.0379843956429411 | 0.0325143920078558 | 0.0325143920078558 | ←
        0.05 | -0.05 | 0 | 0
```
## **Siehe auch**

[ST\\_Rotation,](#page-666-0) [ST\\_ScaleX,](#page-661-0) [ST\\_ScaleY,](#page-662-0) [ST\\_SkewX,](#page-666-1) [ST\\_SkewY](#page-667-0)

## **11.7.3 ST\_SetScale**

<span id="page-707-0"></span>ST\_SetScale — Setzt die X- und Y-Größe der Pixel in den Einheiten des Koordinatenreferenzsystems. Entweder eine Zahl pro Pixel oder Breite und Höhe.

## **Synopsis**

raster ST\_SetScale(raster rast, float8 xy); raster ST\_SetScale(raster rast, float8 x, float8 y);

## **Beschreibung**

Note!

Setzt die X- und Y-Größe der Pixel in den Einheiten des Koordinatenreferenzsystems. Entweder eine Zahl pro Pixel oder Breite und Höhe. X und Y werden als gleich groß angenommen, wenn nur eine Zahl übergeben wird.

#### **Note**

ST\_SetScale unterscheidet sich von [ST\\_Rescale](#page-711-0) dadurch, dass bei ST\_SetScale der Raster nicht skaliert wird um mit der Rasterausdehnung übereinzustimmen. Es werden nur die Metadaten (oder die Georeferenz) des Rasters geändert, um eine ursprünglich falsch angegebene Skalierung zu korrigieren. ST\_Rescale berechnet die Breite und Höhe eines Rasters so, dass er mit der geographischen Ausdehnung des Rasters übereinstimmt. ST\_SetScale verändert weder die Breite noch die Höhe des Rasters.

Änderung: 2.0.0. Versionen von WKTRaster haben dies als "ST\_SetPixelSizeY" bezeichnet. Dies wurde mit 2.0.0 geändert.

#### **Beispiele**

```
UPDATE dummy_rast
   SET rast = ST_SetScale(rast, 1.5)
WHERE rid = 2;
SELECT ST_ScaleX(rast) As pixx, ST_ScaleY(rast) As pixy, Box3D(rast) As newbox
FROM dummy_rast
WHERE rid = 2;pixx | pixy | newbox
------+------+----------------------------------------------
  1.5 | 1.5 | BOX(3427927.75 5793244 0, 3427935.25 5793251.5 0)
UPDATE dummy_rast
   SET rast = ST_SetScale(rast, 1.5, 0.55)
WHERE rid = 2;SELECT ST_ScaleX(rast) As pixx, ST_ScaleY(rast) As pixy, Box3D(rast) As newbox
FROM dummy_rast
WHERE rid = 2;
pixx | pixy | newbox
------+------+--------------------------------------------
  1.5 | 0.55 | BOX(3427927.75 5793244 0,3427935.25 5793247 0)
```
#### **Siehe auch**

```
ST_ScaleX, ST_ScaleY, Box3D
```
## **11.7.4 ST\_SetSkew**

<span id="page-708-0"></span>ST\_SetSkew — Setzt den georeferenzierten X- und Y-Versatz (oder den Rotationsparameter). Wenn nur ein Wert übergeben wird, werden X und Y auf den selben Wert gesetzt.

## **Synopsis**

raster ST\_SetSkew(raster rast, float8 skewxy); raster ST\_SetSkew(raster rast, float8 skewx, float8 skewy);

#### **Beschreibung**

Setzt den georeferenzierten X- und Y-Versatz (oder den Rotationsparameter). Wenn nur ein Wert übergeben wird, werden X und Y auf den selben Wert gesetzt. Siehe [World File](http://en.wikipedia.org/wiki/World_file) für weitere Details.

```
-- Example 1
UPDATE dummy_rast SET rast = ST\_Setsew(rast, 1, 2) WHERE rid = 1;
SELECT rid, ST_SkewX(rast) As skewx, ST_SkewY(rast) As skewy,
    ST_GeoReference(rast) as georef
FROM dummy_rast WHERE rid = 1;
```
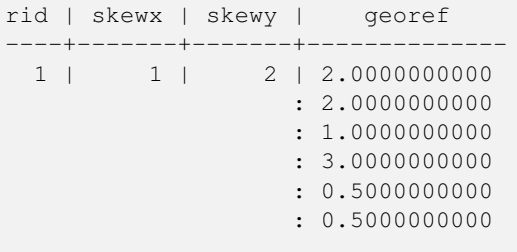

```
-- Example 2 set both to same number:
UPDATE dummy_rast SET rast = ST_SetSkew(rast,0) WHERE rid = 1;
SELECT rid, ST_SkewX(rast) As skewx, ST_SkewY(rast) As skewy,
   ST_GeoReference(rast) as georef
FROM dummy_rast WHERE rid = 1;
rid | skewx | skewy | georef
-----+-------+-------+--------------
  1 | 0 | 0 | 2.0000000000
```
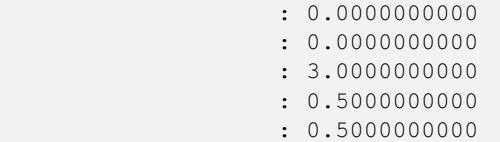

[ST\\_GeoReference,](#page-655-0) [ST\\_SetGeoReference,](#page-705-0) [ST\\_SkewX,](#page-666-1) [ST\\_SkewY](#page-667-0)

## **11.7.5 ST\_SetSRID**

<span id="page-709-0"></span>ST\_SetSRID — Setzt die SRID eines Rasters auf einen bestimmten Ganzzahlwert. Die SRID wird in der Tabelle "spatial\_ref\_sys" definiert.

## **Synopsis**

raster ST\_SetSRID(raster rast, integer srid);

## **Beschreibung**

Weist der SRID des Rasters einen bestimmten Ganzzahlwert zu.

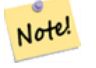

**Note**

Diese Funktion führt keine Koordinatentransformation des Rasters durch - sie setzt nur die Metadaten, welche das Koordinatenreferenzsystem definieren, in dem der Raster vorliegt. Nützlich für spätere Koordinatentransformationen.

## **Siehe auch**

Section [4.5,](#page-69-0) [ST\\_SRID](#page-668-0)

## **11.7.6 ST\_SetUpperLeft**

ST\_SetUpperLeft — Setzt den Wert der oberen linke Ecke des Rasters auf die projizierten X- und Y-Koordinaten.

## **Synopsis**

raster **ST\_SetUpperLeft**(raster rast, double precision x, double precision y);

## **Beschreibung**

Setzt den Wert der oberen linke Ecke des Rasters auf die projizierten X- und Y-Koordinaten.

## **Beispiele**

```
SELECT ST_SetUpperLeft(rast,-71.01,42.37)
FROM dummy_rast
WHERE rid = 2;
```
## **Siehe auch**

## [ST\\_UpperLeftX,](#page-669-0) [ST\\_UpperLeftY](#page-670-0)

## **11.7.7 ST\_Resample**

<span id="page-710-0"></span>ST\_Resample — Skaliert einen Raster mit einem bestimmten Algorithmus, neuen Dimensionen, einer beliebigen Gitterecke und über Parameter zur Georeferenzierung des Rasters, die angegeben oder von einem anderen Raster übernommen werden können.

## **Synopsis**

raster **ST\_Resample**(raster rast, integer width, integer height, double precision gridx=NULL, double precision gridy=NULL, double precision skewx=0, double precision skewy=0, text algorithm=NearestNeighbor, double precision maxerr=0.125); raster ST\_Resample(raster rast, double precision scalex=0, double precision scaley=0, double precision gridx=NULL, double precision gridy=NULL, double precision skewx=0, double precision skewy=0, text algorithm=NearestNeighbor, double precision maxerr=0.125);

raster **ST\_Resample**(raster rast, raster ref, text algorithm=NearestNeighbor, double precision maxerr=0.125, boolean usescale=true); raster ST\_Resample(raster rast, raster ref, boolean usescale, text algorithm=NearestNeighbor, double precision maxerr=0.125);

## **Beschreibung**

Skaliert einen Raster mit einem bestimmten Algorithmus, neuen Dimensionen (width & height), einer Gitterecke (gridx & gridy) und über Parameter zur Georeferenzierung des Rasters (scalex, scaley, skewx & skewy), die angegeben oder von einem anderen Raster übernommen werden können. Wenn Sie einen Referenzraster verwenden, müssen beide Raster die selbe SRID haben.

Die neuen Pixelwerte werden mit einem der folgenden Resampling-Algorithmen berechnet:

- NearestNeighbor (englische oder amerikanische Schreibweise)
- Biliniear
- Kubisch
- CubicSpline
- Lanczos
- Max
- Min

Die Standardeinstellung ist NearestNeighbor, die am schnellsten ist, aber die schlechteste Interpolation ergibt.

Wenn maxerr nicht angegeben ist, wird der maximale Fehler mit 0.125 Prozent angesetzt.

Note! **Note** Siehe [GDAL Warp resampling methods](http://www.gdal.org/gdalwarp.html) für mehr Details.

Verfügbarkeit: 2.0.0 benötigt GDAL 1.6.1+

Verbessert: 3.4.0 Max und Min Resampling Optionen hinzugefügt

## **Beispiele**

```
SELECT
    ST_Width(orig) AS orig_width,
   ST_Width(reduce_100) AS new_width
FROM (
    SELECT
        rast AS orig,
        ST_Resample(rast,100,100) AS reduce_100
   FROM aerials.boston
   WHERE ST_Intersects(rast,
        ST_Transform(
            ST_MakeEnvelope(-71.128, 42.2392,-71.1277, 42.2397, 4326),26986)
   )
   LIMIT 1
) AS foo;
 orig_width | new_width
------------+-------------
        200 | 100
```
## **Siehe auch**

[ST\\_Rescale,](#page-711-0) [ST\\_Resize,](#page-715-0) [ST\\_Transform](#page-716-0)

## **11.7.8 ST\_Rescale**

<span id="page-711-0"></span>ST\_Rescale — Neuabtastung eines Rasters, indem nur die Skala (oder Pixelgröße) angepasst wird. Die neuen Pixelwerte werden mit den Algorithmen NearestNeighbor (englische oder amerikanische Schreibweise), Bilinear, Cubic, CubicSpline, Lanczos, Max oder Min resampling berechnet. Die Voreinstellung ist NearestNeighbor.

## **Synopsis**

raster ST\_Rescale(raster rast, double precision scalexy, text algorithm=NearestNeighbor, double precision maxerr=0.125); raster ST\_Rescale(raster rast, double precision scalex, double precision scaley, text algorithm=NearestNeighbor, double precision maxerr= $0.125$ );

## **Beschreibung**

Sie können ein Raster neu abtasten, indem Sie nur den Maßstab (oder die Pixelgröße) anpassen. Die neuen Pixelwerte werden mit einem der folgenden Resampling-Algorithmen berechnet:

- NearestNeighbor (englische oder amerikanische Schreibweise)
- Biliniear
- Kubisch
- CubicSpline
- Lanczos
- Max
- Min

Die Standardeinstellung ist NearestNeighbor, die am schnellsten ist, aber die schlechteste Interpolation ergibt.

scalex und scaley bestimmen die neue Pixelgröße. Der Wert von "scaley" muss oftmals negativ sein, um einen ordnungsgemäß ausgerichteten Raster zu erhalten.

Wenn "scalex" oder "scaley" teilerfremd zur Breite oder Höhe des Rasters sind, dann wird der Zielraster auf die Ausdehnung des Ausgangsrasters erweitert. Um die exakte Ausdehnung des Ausgangsrasters sicher zu erhalten, siehe [ST\\_Resize](#page-715-0)

maxerr ist der Schwellenwert bei der Näherungstransformation des Skalierungsalgorithmus (in Pixeleinheiten). Ein Standardwert von 0.125 wird verwendet, wenn kein maxerr angegeben wird. Dies ist dergleiche Wert, welcher von gdalwarp verwendet wird. Wenn der Wert auf Null gesetzt ist, wird keine Annährung ausgeführt.

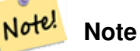

Siehe [GDAL Warp resampling methods](http://www.gdal.org/gdalwarp.html) für mehr Details.

#### **Note**

ST\_Rescale unterscheidet sich von [ST\\_SetScale](#page-707-0) darin, dass ST\_SetScale den Raster nicht skaliert um mit der Aus-Note! dehnung des Ausgangsrasters übereinzustimmen. ST\_SetScale ändert lediglich die Metadaten (oder die Georeferenz) des Rasters, um eine ursprünglich falsch angegebene Skalierung zu korrigieren. ST\_Rescale berechnet die Breite und Höhe eines Rasters so, dass er mit der geographischen Ausdehnung des Ausgangsraster übereinstimmt. ST\_SetScale verändert weder die Breite noch die Höhe des Rasters.

Verfügbarkeit: 2.0.0 benötigt GDAL 1.6.1+

Verbessert: 3.4.0 Max und Min Resampling Optionen hinzugefügt

Änderung: 2.1.0 Funktioniert jetzt auch mit Raster ohne SRID

## **Beispiele**

Ein einfaches Beispiel, das die Pixelgröße eines Raster von 0.001 Grad auf 0.0015 Grad ändert.

```
-- the original raster pixel size
SELECT ST_PixelWidth(ST_AddBand(ST_MakeEmptyRaster(100, 100, 0, 0, 0.001, -0.001, 0, 0,
   4269), '8BUI'::text, 1, 0)) width
  width
----------
```
0.001

```
-- the rescaled raster raster pixel size
SELECT ST_PixelWidth(ST_Rescale(ST_AddBand(ST_MakeEmptyRaster(100, 100, 0, 0, 0.001, ←
   -0.001, 0, 0, 4269), '8BUI'::text, 1, 0), 0.0015)) width
  width
----------
0.0015
```
## **Siehe auch**

[ST\\_Resize,](#page-715-0) [ST\\_Resample,](#page-710-0) [ST\\_SetScale,](#page-707-0) [ST\\_ScaleX,](#page-661-0) [ST\\_ScaleY,](#page-662-0) [ST\\_Transform](#page-716-0)

## **11.7.9 ST\_Reskew**

<span id="page-713-0"></span>ST\_Reskew — Skaliert einen Raster, indem lediglich der Versatz (oder Rotationsparameter) angepasst wird. Neue Pixelwerte werden über NearestNeighbor, bilinear, kubisch, CubicSpline oder mit dem Lanczos-Filter errechnet. Die Standardeinstellung ist NearestNeighbor.

#### **Synopsis**

raster **ST\_Reskew**(raster rast, double precision skewxy, text algorithm=NearestNeighbor, double precision maxerr=0.125); raster ST\_Reskew(raster rast, double precision skewx, double precision skewy, text algorithm=NearestNeighbor, double precision maxerr= $0.125$ ;

#### **Beschreibung**

Skaliert einen Raster, indem lediglich der Versatz (oder Rotationsparameter) angepasst wird. Neue Pixelwerte werden über NearestNeighbor, bilinear, kubisch, CubicSpline oder mit dem Lanczos-Filter errechnet. Die Standardeinstellung "NearestNeighbor" ist am schnellsten, ergibt aber die schlechteste Interpolation.

skewx und skewy legen den neuen Versatz fest.

Die Ausdehnung des Zielrasters erfasst die Ausdehnung des Ausgangsrasters.

Wenn maxerr nicht angegeben ist, wird der maximale Fehler mit 0.125 Prozent angesetzt.

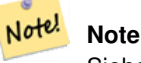

Siehe [GDAL Warp resampling methods](http://www.gdal.org/gdalwarp.html) für mehr Details.

#### **Note**

ST\_Reskew unterscheidet sich von [ST\\_SetSkew](#page-708-0) darin, dass ST\_SetSkew den Raster nicht skaliert um mit der Ausdehnung des Ausgangsrasters übereinzustimmen. ST\_SetSkew ändert lediglich die Metadaten (oder die Georeferenz) Note! des Rasters, um einen ursprünglich falsch angegebenen Versatz zu korrigieren. ST\_Reskew ergibt einen Raster mit geänderter Breite und Höhe, da die Berechnung so durchgeführt wird, dass die geographischen Ausdehnung des Zielrasters mit der des Ausgangsrasters übereinstimmt. ST\_SetSkew verändert weder die Breite noch die Höhe des Rasters.

Verfügbarkeit: 2.0.0 benötigt GDAL 1.6.1+

Änderung: 2.1.0 Funktioniert jetzt auch mit Raster ohne SRID

## **Beispiele**

Ein einfaches Beispiel, das den Versatz eines Rasters von 0.0 auf 0.0015 ändert.

```
-- the original raster non-rotated
SELECT ST_Rotation(ST_AddBand(ST_MakeEmptyRaster(100, 100, 0, 0, 0.001, -0.001, 0, 0, 4269) ←
    , '8BUI'::text, 1, 0));
-- result
\Omega-- the reskewed raster raster rotation
SELECT ST_Rotation(ST_Reskew(ST_AddBand(ST_MakeEmptyRaster(100, 100, 0, 0, 0.001, -0.001, ←
   0, 0, 4269), '8BUI'::text, 1, 0), 0.0015));
-- result
-0.982793723247329
```
## **Siehe auch**

[ST\\_Resample,](#page-710-0) [ST\\_Rescale,](#page-711-0) [ST\\_SetSkew,](#page-708-0) [ST\\_SetRotation,](#page-707-1) [ST\\_SkewX,](#page-666-1) [ST\\_SkewY,](#page-667-0) [ST\\_Transform](#page-716-0)

## **11.7.10 ST\_SnapToGrid**

<span id="page-714-0"></span>ST\_SnapToGrid — Skaliert einen Raster durch Fangen an einem Führungsgitter. Neue Pixelwerte werden über NearestNeighbor, bilinear, kubisch, CubicSpline oder mit dem Lanczos-Filter errechnet. Die Standardeinstellung ist NearestNeighbor.

## **Synopsis**

raster ST\_SnapToGrid(raster rast, double precision gridx, double precision gridy, text algorithm=NearestNeighbor, double precision maxerr=0.125, double precision scalex=DEFAULT 0, double precision scaley=DEFAULT 0);

raster ST\_SnapToGrid(raster rast, double precision gridx, double precision gridy, double precision scalex, double precision scaley, text algorithm=NearestNeighbor, double precision maxerr=0.125);

raster **ST\_SnapToGrid**(raster rast, double precision gridx, double precision gridy, double precision scalexy, text algorithm=NearestNeig double precision maxerr=0.125);

## **Beschreibung**

Skaliert einen Raster durch Fangen an einem Führungsgitter, welches durch einen beliebige Pixeleckpunkt (gridx & gridy) und eine optionale Pixelgröße (scalex & scaley) definiert ist. Neue Pixelwerte werden über NearestNeighbor, bilinear, kubisch, CubicSpline oder mit dem Lanczos-Filter errechnet. Die Standardeinstellung "NearestNeighbor" ist am schnellsten, ergibt aber die schlechteste Interpolation.

gridx und gridy bestimmen einen beliebigen Pixeleckpunkt des neuen Gitters. Dies muss nicht unbedingt die obere linke Ecke des Zielrasters sein, darf aber nicht innerhalb oder am Rand der Ausdehnung des Zielrasters liegen.

Optional können Sie die Pixelgröße des neuen Gitters mit scalex und scaley festlegen.

Die Ausdehnung des Zielrasters erfasst die Ausdehnung des Ausgangsrasters.

Wenn maxerr nicht angegeben ist, wird der maximale Fehler mit 0.125 Prozent angesetzt.

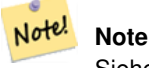

Siehe [GDAL Warp resampling methods](http://www.gdal.org/gdalwarp.html) für mehr Details.

Note! **Note**

Verwenden Sie bitte [ST\\_Resample,](#page-710-0) wenn Sie eine bessere Kontrolle über die Gitterparameter benötigen.

Verfügbarkeit: 2.0.0 benötigt GDAL 1.6.1+

Änderung: 2.1.0 Funktioniert jetzt auch mit Raster ohne SRID

## **Beispiele**

Ein einfaches Beispiel, bei dem ein Raster an einem sich geringfügig unterscheidenden Gitter gefangen wird.

```
-- the original raster upper left X
SELECT ST_UpperLeftX(ST_AddBand(ST_MakeEmptyRaster(10, 10, 0, 0, 0.001, -0.001, 0, 0, 4269) ←
   , '8BUI'::text, 1, 0));
-- result
0
-- the upper left of raster after snapping
SELECT ST_UpperLeftX(ST_SnapToGrid(ST_AddBand(ST_MakeEmptyRaster(10, 10, 0, 0, 0.001, ←
   -0.001, 0, 0, 4269), '8BUI'::text, 1, 0), 0.0002, 0.0002));
--result
-0.0008
```
## **Siehe auch**

[ST\\_Resample,](#page-710-0) [ST\\_Rescale,](#page-711-0) [ST\\_UpperLeftX,](#page-669-0) [ST\\_UpperLeftY](#page-670-0)

## **11.7.11 ST\_Resize**

<span id="page-715-0"></span>ST\_Resize — Ändert die Zellgröße - width/height - eines Rasters

## **Synopsis**

raster **ST\_Resize**(raster rast, integer width, integer height, text algorithm=NearestNeighbor, double precision maxerr=0.125); raster ST\_Resize(raster rast, double precision percentwidth, double precision percentheight, text algorithm=NearestNeighbor, double precision maxerr=0.125);

raster **ST\_Resize**(raster rast, text width, text height, text algorithm=NearestNeighbor, double precision maxerr=0.125);

## **Beschreibung**

Passt die Größe des Rasters an eine neue Breite/Höhe an. Die neue Breite/Höhe kann durch die genaue Anzahl der Pixel, oder durch einen Prozentsatz der Breite/Höhe des Rasters, angegeben werden. Die Ausdehnung des Zielrasters ist mit der Ausdehnung des Ausgangsrasters ident.

Neue Pixelwerte werden über NearestNeighbor, bilinear, kubisch, CubicSpline oder mit dem Lanczos-Filter errechnet. Die Standardeinstellung "NearestNeighbor" ist am schnellsten, erzeugt aber auch die schlechteste Interpolation.

Variante 1 erwartet die tatsächliche width/height des Ausgaberasters.

Variante 2 erwartet Dezimalwerte zwischen null (0) und eins (1), welche das Verhältnis zur Pixelbreite und zur Pixelhöhe des Eingaberasters angeben.

Variante 3 nimmt entweder die tatsächliche Breite/Höhe des Zielrasters oder einen Prozentsatz der Breite/Höhe des Ausgangsrasters als Zeichenfolge ("20%") entgegen.

Verfügbarkeit: 2.1.0 benötigt GDAL 1.6.1+

## **Beispiele**

```
WITH foo AS(
SELECT
   1 AS rid,
   ST_Resize(
       ST_AddBand(
          ST_MakeEmptyRaster(1000, 1000, 0, 0, 1, -1, 0, 0, 0)
           , 1, '8BUI', 255, 0
       )
   , '50%', '500') AS rast
UNION ALL
SELECT
   2 AS rid,
   ST_Resize(
       ST_AddBand(
           ST_MakeEmptyRaster(1000, 1000, 0, 0, 1, -1, 0, 0, 0)
           , 1, '8BUI', 255, 0
       )
    , 500, 100) AS rast
UNION ALL
SELECT
   3 AS rid,
   ST_Resize(
       ST_AddBand(
           ST_MakeEmptyRaster(1000, 1000, 0, 0, 1, -1, 0, 0, 0)
           , 1, '8BUI', 255, 0
       )
   , 0.25, 0.9) AS rast
), bar AS (
   SELECT rid, ST_Metadata(rast) AS meta, rast FROM foo
)
SELECT rid, (meta) .* FROM bar
rid | upperleftx | upperlefty | width | height | scalex | scaley | skewx | skewy | srid | \leftrightarrownumbands
   -----+------------+------------+-------+--------+--------+--------+-------+-------+------+---------- ←-
   1 | 0 | 0 | 500 | 500 | 1 | -1 | 0 | 0 | \leftrightarrow1
   2 | 0 | 0 | 500 | 100 | 1 | -1 | 0 | 0 | 0 | \leftrightarrow1
   3 | 0 | 0 | 250 | 900 | 1 | -1 | 0 | 0 | 0 | \leftrightarrow1
(3 rows)
```
## **Siehe auch**

[ST\\_Resample,](#page-710-0) [ST\\_Rescale,](#page-711-0) [ST\\_Reskew,](#page-713-0) [ST\\_SnapToGrid](#page-714-0)

## **11.7.12 ST\_Transform**

<span id="page-716-0"></span>ST\_Transform — Projiziert einen Raster von einem bekannten Koordinatenreferenzsystem in ein anderes bekanntes Koordinatenreferenzsystem um. Die Optionen für die Skalierung sind NearestNeighbor, Bilinear, Cubisch, CubicSpline und der Lanczos-Filter, die Standardeinstellung ist NearestNeighbor.

## **Synopsis**

raster ST\_Transform(raster rast, integer srid, text algorithm=NearestNeighbor, double precision maxerr=0.125, double precision scalex, double precision scaley);

raster ST\_Transform(raster rast, integer srid, double precision scalex, double precision scaley, text algorithm=NearestNeighbor, double precision maxerr=0.125);

raster **ST\_Transform**(raster rast, raster alignto, text algorithm=NearestNeighbor, double precision maxerr=0.125);

## **Beschreibung**

Projiziert einen Raster von einem bekannten Koordinatenreferenzsystem in ein anderes bekanntes Koordinatenreferenzsystem um. Verwendet den angegebenen Algorithmus für die Interpolation der Pixelwerte. Wenn kein Algorithmus angegeben ist, wird 'NearestNeighbor' verwendet. Wenn "maxerr" nicht angegeben ist, wird ein Prozentsatz von 0.125 angenommen.

Die Optionen für den Algorithmus sind: 'NearestNeighbor', 'Bilinear', 'Cubic', 'CubicSpline' und 'Lanczos'. Siehe [GDAL](http://www.gdal.org/gdalwarp.html) [Warp resampling methods](http://www.gdal.org/gdalwarp.html) für weitere Details.

ST\_Transform wird oft mit ST\_SetSRID() verwechselt. ST\_Transform ändert die Koordinaten der Geometrie tatsächlich (und die Pixelwerte mittels "resampling") von einem Koordinatenreferenzsystem auf ein anderes, während ST\_SetSRID() nur den Identifikator "SRID" des Rasters ändert.

Anders als die anderen Varianten, benötigt Variante 3 einen Referenzraster für den Parameter alignto. Der Raster wird in das Koordinatenreferenzsystem (SRID) des Referenzrasters transformiert und an dem Referenzraster ausgerichtet (ST\_SameAlignment  $=$  TRUE).

## **Note**

Wenn Sie feststellen, dass Ihre Transformationsunterstützung nicht richtig funktioniert, müssen Sie möglicherweise die Note! Umgebungsvariable PROJSO auf die .so- oder .dll-Projektionsbibliothek setzen, die Ihr PostGIS verwendet. Sie muss nur den Namen der Datei enthalten. Unter Windows würden Sie zum Beispiel in der Systemsteuerung -> System -> Umgebungsvariablen eine Systemvariable namens PROJSO hinzufügen und sie auf libproj.dll setzen (wenn Sie proj 4.6.1 verwenden). Nach dieser Änderung müssen Sie Ihren PostgreSQL-Dienst/Daemon neu starten.

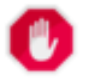

## **Warning**

Bei der Umwandlung einer Abdeckung von Kacheln sollten Sie fast immer ein Referenzraster verwenden, um sicherzustellen, dass die Kacheln gleich ausgerichtet sind und keine Lücken aufweisen, wie im Beispiel gezeigt: Variante 3.

Verfügbarkeit: 2.0.0 benötigt GDAL 1.6.1+

Erweiterung: 2.1.0 Variante ST\_Transform(rast, alignto) hinzugefügt

```
SELECT ST_Width(mass_stm) As w_before, ST_Width(wgs_84) As w_after,
 ST_Height(mass_stm) As h_before, ST_Height(wgs_84) As h_after
   FROM
    ( SELECT rast As mass_stm, ST_Transform(rast,4326) As wgs_84
    , ST_Transform(rast,4326, 'Bilinear') AS wgs_84_bilin
       FROM aerials.o_2_boston
           WHERE ST_Intersects(rast,
               ST_Transform(ST_MakeEnvelope(-71.128, 42.2392,-71.1277, 42.2397, 4326) ←
                   ,26986) )
       LIMIT 1) As foo;
w_before | w_after | h_before | h_after
----------+---------+----------+---------
      200 | 228 | 200 | 170
```
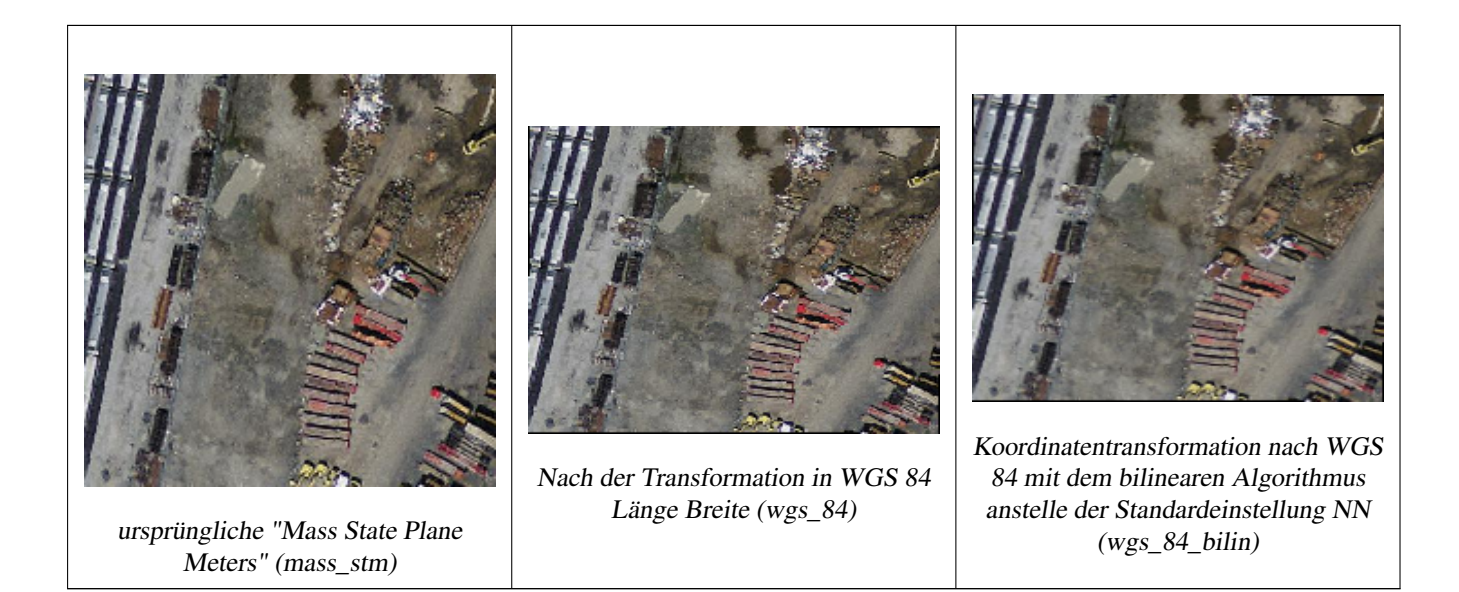

Im Folgenden wird der Unterschied zwischen der Verwendung von ST\_Transform(raster, srid) und ST\_Transform(raster, alignto) gezeigt

```
WITH foo AS (
    SELECT 0 AS rid, ST_AddBand(ST_MakeEmptyRaster(2, 2, -500000, 600000, 100, -100, 0, 0, \leftrightarrow2163), 1, '16BUI', 1, 0) AS rast UNION ALL
    SELECT 1, ST_AddBand(ST_MakeEmptyRaster(2, 2, -499800, 600000, 100, -100, 0, 0, 2163), ←
        1, '16BUI', 2, 0) AS rast UNION ALL
    SELECT 2, ST_AddBand(ST_MakeEmptyRaster(2, 2, -499600, 600000, 100, -100, 0, 0, 2163), \leftrightarrow1, '16BUI', 3, 0) AS rast UNION ALL
    SELECT 3, ST AddBand(ST MakeEmptyRaster(2, 2, -500000, 599800, 100, -100, 0, 0, 2163), ←
       1, '16BUI', 10, 0) AS rast UNION ALL
    SELECT 4, ST_AddBand(ST_MakeEmptyRaster(2, 2, -499800, 599800, 100, -100, 0, 0, 2163), \leftrightarrow1, '16BUI', 20, 0) AS rast UNION ALL
    SELECT 5, ST_AddBand(ST_MakeEmptyRaster(2, 2, -499600, 599800, 100, -100, 0, 0, 2163), \leftrightarrow1, '16BUI', 30, 0) AS rast UNION ALL
    SELECT 6, ST_AddBand(ST_MakeEmptyRaster(2, 2, -500000, 599600, 100, -100, 0, 0, 2163), ←
       1, '16BUI', 100, 0) AS rast UNION ALL
    SELECT 7, ST_AddBand(ST_MakeEmptyRaster(2, 2, -499800, 599600, 100, -100, 0, 0, 2163), \leftrightarrow1, '16BUI', 200, 0) AS rast UNION ALL
    SELECT 8, ST_AddBand(ST_MakeEmptyRaster(2, 2, -499600, 599600, 100, -100, 0, 0, 2163), ←
       1, '16BUI', 300, 0) AS rast
), bar AS (
    SELECT
        ST_Transform(rast, 4269) AS alignto
    FROM foo
    LIMIT 1
), baz AS (
    SELECT
        rid,
        rast,
        ST_Transform(rast, 4269) AS not_aligned,
        ST_Transform(rast, alignto) AS aligned
    FROM foo
    CROSS JOIN bar
)
```

```
SELECT
   ST_SameAlignment(rast) AS rast,
   ST_SameAlignment(not_aligned) AS not_aligned,
   ST_SameAlignment(aligned) AS aligned
FROM baz
rast | not_aligned | aligned
------+-------------+---------
 t | f | t
```
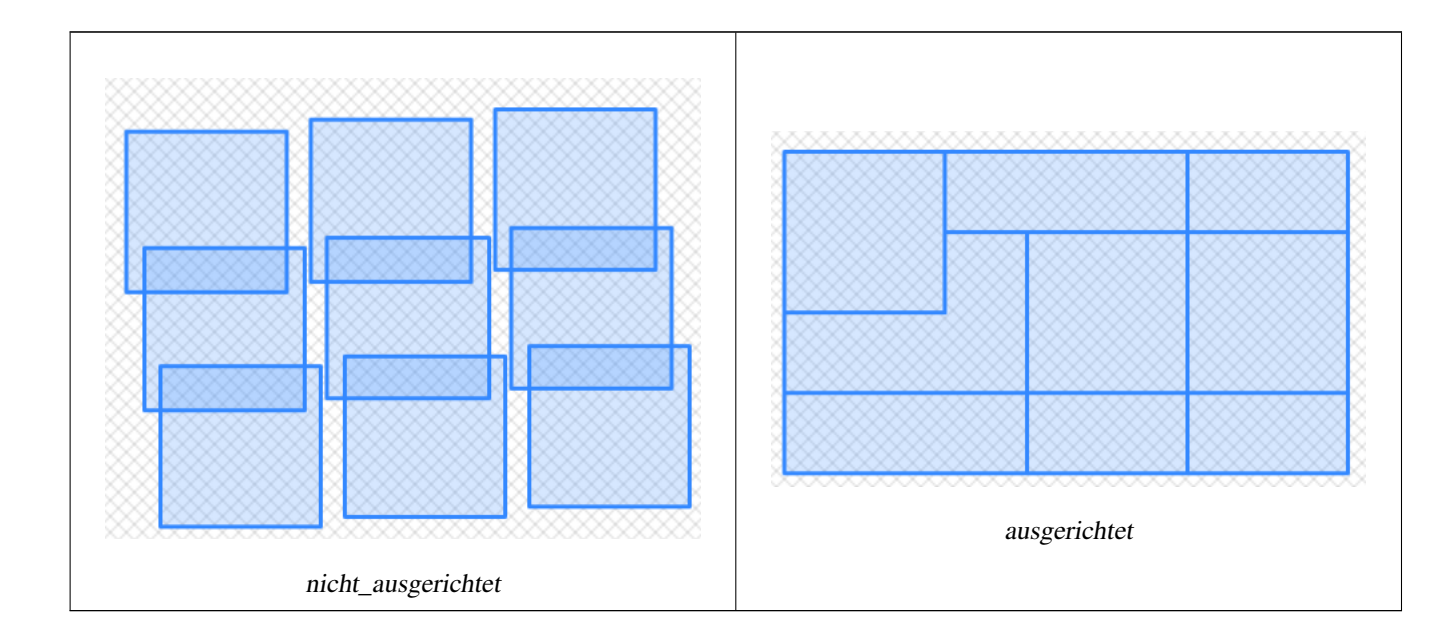

[ST\\_Transform,](#page-219-0) [ST\\_SetSRID](#page-709-0)

# **11.8 Editoren für Rasterbänder**

## **11.8.1 ST\_SetBandNoDataValue**

ST\_SetBandNoDataValue — Setzt den NODATA Wert eines Bandes. Wenn kein Band angegeben ist, wird Band 1 angenommen. Falls ein Band keinen NODATA Wert aufweisen soll, übergeben Sie bitte für den Parameter "nodatavalue" NULL.

## **Synopsis**

raster ST\_SetBandNoDataValue(raster rast, double precision nodatavalue); raster ST\_SetBandNoDataValue(raster rast, integer band, double precision nodatavalue, boolean forcechecking=false);

## **Beschreibung**

Setzt den NODATA Wert eines Bandes. Wenn kein Band angegeben ist, wird Band 1 angenommen. Dies beeinflusst die Ergebnisse von [ST\\_Polygon,](#page-802-0) [ST\\_DumpAsPolygons](#page-799-0) und die Funktionen ST\_PixelAs...().
#### **Beispiele**

```
-- change just first band no data value
UPDATE dummy_rast
    SET rast = ST_SetBandNoDataValue(rast,1, 254)
WHERE rid = 2;
-- change no data band value of bands 1, 2, 3
UPDATE dummy_rast
    SET rast =
        ST_SetBandNoDataValue(
            ST_SetBandNoDataValue(
                ST_SetBandNoDataValue(
                    rast,1, 254)
                ,2,99),
                3,108)
        WHERE rid = 2;
-- wipe out the nodata value this will ensure all pixels are considered for all processing ←-
    functions
UPDATE dummy_rast
    SET rast = ST_SetBandNoDataValue(rast,1, NULL)
WHERE rid = 2;
```
## **Siehe auch**

[ST\\_BandNoDataValue,](#page-674-0) [ST\\_NumBands](#page-659-0)

## **11.8.2 ST\_SetBandIsNoData**

ST\_SetBandIsNoData — Setzt die Flag "isnodata" für das Band auf TRUE.

## **Synopsis**

raster ST\_SetBandIsNoData(raster rast, integer band=1);

#### **Beschreibung**

Setzt die Flag "isnodata" des Bandes auf TRUE. Wenn kein Band angegeben ist, wird Band 1 angenommen. Diese Funktion sollte nur aufgerufen werden, wenn sich die Flag verändert hat. Dies ist der Fall, wenn sich die Ergebnisse von [ST\\_BandIsNoData](#page-675-0) unterscheiden, da einmal mit TRUE als letzten Übergabewert und ein anderes mal ohne diesen aufgerufen wurde.

Verfügbarkeit: 2.0.0

```
-- Create dummy table with one raster column
create table dummy_rast (rid integer, rast raster);
-- Add raster with two bands, one pixel/band. In the first band, nodatavalue = pixel value \leftrightarrow= 3.
-- In the second band, nodatavalue = 13, pixel value = 4
insert into dummy_rast values(1,
(
'01' -- little endian (uint8 ndr)
```
 $|||$ 

```
'0000' -- version (uint16 0)
| \cdot |'0200' -- nBands (uint16 0)
|||'17263529ED684A3F' -- scaleX (float64 0.000805965234044584)
| \ |'F9253529ED684ABF' -- scaleY (float64 -0.00080596523404458)
|||'1C9F33CE69E352C0' -- ipX (float64 -75.5533328537098)
|||'718F0E9A27A44840' -- ipY (float64 49.2824585505576)
| \ |'ED50EB853EC32B3F' -- skewX (float64 0.000211812383858707)
| \ |'7550EB853EC32B3F' -- skewY (float64 0.000211812383858704)
| \ |'E6100000' -- SRID (int32 4326)
| \cdot |'0100' -- width (uint16 1)
|||'0100' -- height (uint16 1)
|||'4' -- hasnodatavalue set to true, isnodata value set to false (when it should be true)
| \cdot |'2' -- first band type (4BUI)
|||'03' -- novalue==3
|||'03' - pixel(0,0) ==3 (same that nodata)
| \cdot |'0' -- hasnodatavalue set to false
| \ |'5' -- second band type (16BSI)
| \ |'0D00' -- novalue==13
| \ |'0400' -- pixel(0,0) == 4)::raster
);
select st_bandisnodata(rast, 1) from dummy_rast where rid = 1; -- Expected false
select st_bandisnodata(rast, 1, TRUE) from dummy_rast where rid = 1; -- Expected true
-- The isnodata flag is dirty. We are going to set it to true
update dummy_rast set rast = st_setbandisnodata(rast, 1) where rid = 1;
select st_bandisnodata(rast, 1) from dummy_rast where rid = 1; -- Expected true
```
#### **Siehe auch**

[ST\\_BandNoDataValue,](#page-674-0) [ST\\_NumBands,](#page-659-0) [ST\\_SetBandNoDataValue,](#page-719-0) [ST\\_BandIsNoData](#page-675-0)

## **11.8.3 ST\_SetBandPath**

<span id="page-721-0"></span>ST\_SetBandPath — Aktualisiert den externen Dateipfad und die Bandnummer eines out-db Bandes.

## **Synopsis**

raster ST\_SetBandPath(raster rast, integer band, text outdbpath, integer outdbindex, boolean force=false);

#### **Beschreibung**

Aktualisiert den externen Rasterdateipfad und die externe Bandnummer eines out-db Bandes.

#### **Note** Note!

Wenn force auf TRUE gesetzt ist, wird die Kompatibilität (z.B. Ausrichtung, Pixelunterstützung) zwischen der externen Rasterdatei und dem PostGIS Raster nicht überprüft. Dieser Modus ist für Dateisystemänderungen vorgesehen, bei denen der externe Raster bestehen bleibt.

Verfügbarkeit: 2.5.0

```
WITH foo AS (
    SELECT
        ST_AddBand(NULL::raster, '/home/pele/devel/geo/postgis-git/raster/test/regress/ ←
            loader/Projected.tif', NULL::int[]) AS rast
)
SELECT
   1 AS query,
    *
FROM ST_BandMetadata(
   (SELECT rast FROM foo),
   ARRAY[1,3,2]::int[]
)
UNION ALL
SELECT
   2,
    *
FROM ST_BandMetadata(
    \left(SELECT
             ST_SetBandPath(
                 rast,
                 2,
                 '/home/pele/devel/geo/postgis-git/raster/test/regress/loader/Projected2.tif ←-
                     ',
                 1
            ) AS rast
        FROM foo
    ),
    ARRAY[1,3,2]::int[]
)
ORDER BY 1, 2;
 query | bandnum | pixeltype | nodatavalue | isoutdb | ←
                                              path \qquad \qquad \vdotsoutdbbandnum
       -------+---------+-----------+-------------+---------+---------------------------------------------------------------------------------+-------------- ←-
     1 | 1 | 8BUI | | | | t | /home/pele/devel/geo/postgis-git/ ←-<br>raster/test/regress/loader/Projected.tif | | 1
         raster/test/regress/loader/Projected.tif | 1
     1 | 2 | 8BUI | | | | t | /home/pele/devel/geo/postgis-git/ \leftrightarrowraster/test/regress/loader/Projected.tif | 2
```
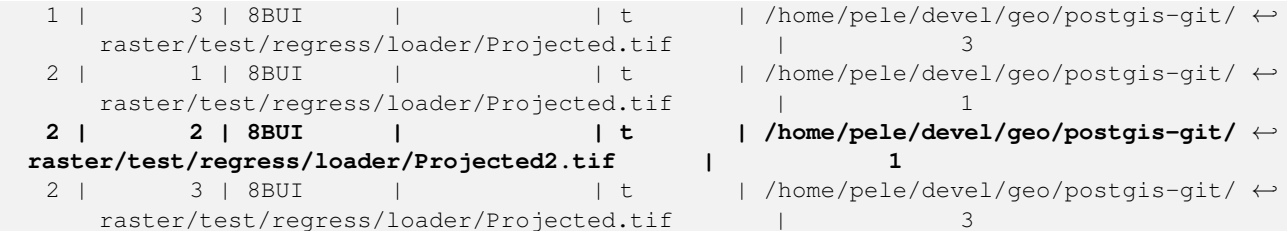

[ST\\_BandMetaData,](#page-673-0) [ST\\_SetBandIndex](#page-723-0)

## **11.8.4 ST\_SetBandIndex**

<span id="page-723-0"></span>ST\_SetBandIndex — Aktualisiert die externe Bandnummer eines out-db Bandes.

#### **Synopsis**

raster ST\_SetBandIndex(raster rast, integer band, integer outdbindex, boolean force=false);

## **Beschreibung**

Aktualisiert die externe Bandnummer eines out-db Bandes. Die mit dem out-db Band assoziierte externe Rasterdatei wird davon nicht betroffen

#### **Note** Note!

Wenn force auf TRUE gesetzt ist, wird die Kompatibilität (z.B. Ausrichtung, Pixelunterstützung) zwischen der externen Rasterdatei und dem PostGIS Raster nicht überprüft. Dieser Modus ist für das Verschieben von Bändern in einer externen Rasterdatei vorgesehen.

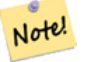

**Note**

Intern wird bei dieser Methode das PostGIS Raster Band mit dem Index band durch ein neues Band ersetzt, ohne dass die existierende Pfadinformation aktualisiert wird.

Verfügbarkeit: 2.5.0

```
WITH foo AS (
    SELECT
        ST_AddBand(NULL::raster, '/home/pele/devel/geo/postgis-git/raster/test/regress/ ←
           loader/Projected.tif', NULL::int[]) AS rast
)
SELECT
   1 AS query,
   *
FROM ST_BandMetadata(
    (SELECT rast FROM foo),
   ARRAY[1,3,2]::int[]
)
```

```
UNION ALL
SELECT
   2,
   *
FROM ST_BandMetadata(
   (SELECT
          ST_SetBandIndex(
             rast,
              2,
             1
          ) AS rast
       FROM foo
   ),
   ARRAY[1,3,2]::int[]
\lambdaORDER BY 1, 2;
query | bandnum | pixeltype | nodatavalue | isoutdb | ←
                                    path \qquad \qquad \vdotsoutdbbandnum
                 -------+---------+-----------+-------------+---------+---------------------------------------------------------------------------------+-------------- ←-
    1 | 1 | 8BUI | | t | /home/pele/devel/geo/postgis-git/ ←-
       raster/test/regress/loader/Projected.tif | 1
    1 | 2 | 8BUI | | | | | | | | /home/pele/devel/geo/postgis-git/ ←
       raster/test/regress/loader/Projected.tif | 2
    1 | 3 | 8BUI | | | | | | | | /home/pele/devel/geo/postgis-git/ ←
       raster/test/regress/loader/Projected.tif | 3
    2 | 1 | 8BUI | | t | /home/pele/devel/geo/postgis-git/ ←-
       raster/test/regress/loader/Projected.tif | 1
    2 | 2 | 8BUI | | t | /home/pele/devel/geo/postgis-git/ ←-
   raster/test/regress/loader/Projected.tif | 1
    2 | 3 | 8BUI | | | t | /home/pele/devel/geo/postgis-git/ ←
       raster/test/regress/loader/Projected.tif | 3
```
[ST\\_BandMetaData,](#page-673-0) [ST\\_SetBandPath](#page-721-0)

# **11.9 Rasterband Statistik und Analytik**

# **11.9.1 ST\_Count**

<span id="page-724-0"></span>ST\_Count — Gibt die Anzahl der Pixel für ein Band eines Rasters oder eines Raster-Coverage zurück. Wenn kein Band angegeben ist, wird standardmäßig Band 1 gewählt. Wenn der Parameter "exclude\_nodata\_value" auf TRUE gesetzt ist, werden nur Pixel mit Werten ungleich NODATA gezählt.

## **Synopsis**

bigint **ST** Count(raster rast, integer nband=1, boolean exclude nodata value=true); bigint **ST\_Count**(raster rast, boolean exclude\_nodata\_value);

## **Beschreibung**

Gibt die Anzahl der Pixel für ein Band eines Rasters oder eines Raster-Coverage zurück. Wenn kein Band angegeben ist, wird für nband 1 vorausgesetzt.

#### **Note** Note!

Wenn der Parameter exclude\_nodata\_value auf TRUE gesetzt ist, werden nur die Pixel des Rasters gezählt, deren Werte ungleich nodata sind. Setzen Sie bitte exclude\_nodata\_value auf FALSE um die Anzahl aller Pixel zu erhalten

Geändert: 3.1.0 - Die ST\_Count(rastertable, rastercolumn, ...) Varianten wurden entfernt. Verwenden Sie stattdessen [ST\\_CountAgg.](#page-725-0) Verfügbarkeit: 2.0.0

## **Beispiele**

```
--example will count all pixels not 249 and one will count all pixels.
SELECT rid, ST_Count(ST_SetBandNoDataValue(rast,249)) As exclude_nodata,
       ST_Count(ST_SetBandNoDataValue(rast,249),false) As include_nodata
   FROM dummy_rast WHERE rid=2;
rid | exclude_nodata | include_nodata
-----+----------------+----------------
  2 | 23 | 25
```
#### **Siehe auch**

[ST\\_CountAgg,](#page-725-0) [ST\\_SummaryStats,](#page-730-0) [ST\\_SetBandNoDataValue](#page-719-0)

## **11.9.2 ST\_CountAgg**

<span id="page-725-0"></span>ST\_CountAgg — Aggregatfunktion. Gibt die Anzahl der Pixel in einem bestimmten Band der Raster aus. Wenn kein Band angegeben ist, wird Band 1 angenommen. Wenn "exclude\_nodata\_value" TRUE ist, werden nur die Pixel ohne NODATA Werte gezählt.

## **Synopsis**

bigint ST\_CountAgg(raster rast, integer nband, boolean exclude\_nodata\_value, double precision sample\_percent); bigint ST\_CountAgg(raster rast, integer nband, boolean exclude\_nodata\_value); bigint ST\_CountAgg(raster rast, boolean exclude\_nodata\_value);

## **Beschreibung**

Gibt die Anzahl der Pixel in einem bestimmten Band der Raster aus. Wenn kein Band angegeben ist, wird nband standardmäßig auf 1 gesetzt.

Wenn der Parameter exclude\_nodata\_value auf TRUE gesetzt ist, werden nur die Pixel des Rasters gezählt, deren Werte ungleich NODATA sind. Setzen Sie bitte exclude\_nodata\_value auf FALSE um die Anzahl aller Pixel zu erhalten

Standardmäßig werden alle Pixel abgetastet. Um eine schnellere Rückmeldung zu bekommen, können Sie den Parameter sample\_percent auf einen Wert zwischen null (0) und eins (1) setzen.

Verfügbarkeit: 2.2.0

## **Beispiele**

```
WITH foo AS (
    SELECT.
        rast.rast
    FROM (
        SELECT ST_SetValue(
            ST_SetValue(
                ST_SetValue(
                    ST_AddBand(
                         ST_MakeEmptyRaster(10, 10, 10, 10, 2, 2, 0, 0,0)
                         , 1, '64BF', 0, 0
                     )
                     , 1, 1, 1, -10
                 )
                 , 1, 5, 4, 0
            )
            , 1, 5, 5, 3.14159
        ) AS rast
    ) AS rast
    FULL JOIN (
        SELECT generate_series(1, 10) AS id
    ) AS id
        ON 1 = 1)
SELECT
    ST_CountAgg(rast, 1, TRUE)
FROM foo;
 st_countagg
-------------
          20
(1 row)
```
## **Siehe auch**

[ST\\_Count,](#page-724-0) [ST\\_SummaryStats,](#page-730-0) [ST\\_SetBandNoDataValue](#page-719-0)

## **11.9.3 ST\_Histogram**

ST\_Histogram — Gibt Datensätze aus, welche die Verteilung der Daten eines Rasters oder eines Rastercoverage darstellen. Dabei wird die Wertemenge in Klassen aufgeteilt und für jede Klasse zusammengefasst. Wenn die Anzahl der Klassen nicht angegeben ist, wird sie automatisch berechnet.

## **Synopsis**

SETOF record ST\_Histogram(raster rast, integer nband=1, boolean exclude\_nodata\_value=true, integer bins=autocomputed, double precision[] width=NULL, boolean right=false);

SETOF record **ST\_Histogram**(raster rast, integer nband, integer bins, double precision[] width=NULL, boolean right=false); SETOF record ST\_Histogram(raster rast, integer nband, boolean exclude\_nodata\_value, integer bins, boolean right); SETOF record ST\_Histogram(raster rast, integer nband, integer bins, boolean right);

#### **Beschreibung**

Gibt Datensätze aus, die das Minimum, das Maximum, die Anzahl und die Prozent der Werte des Rasterbandes für jede Klasse enthalten. Wenn kein Band angegeben ist, wird nband standardmäßig auf 1 gesetzt.

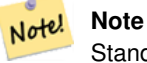

Standardmäßig werden nur jene Pixelwerte berücksichtigt, die nicht den Wert NODATA haben. Setzen Sie bitte exclude nodata value auf FALSE um die Anzahl sämtlicher Pixel zu erhalten.

**width** Breite: ein Feld das die Breite für jede Kategorie/Klasse angibt. Wenn die Anzahl der Klassen größer ist als die Anzahl der Breiten, werden die Breiten wiederholt.

Beispiel: 9 Klassen, die Breiten sind [a, b, c] und werden als [a, b, c, a, b, c, a, b, c] übergegeben.

- **bins** Anzahl der Klassen die Anzahl der Datensätze die von der Funktion ausgegeben werden. Wenn die Anzahl der Klassen nicht angegeben ist, wird sie automatisch berechnet.
- **right** Berechnet das Histogramm von rechts anstatt von links (Standardwert). Dies ändert das Auswahlkriterium für einen Wert x von  $[a,b)$  auf  $(a,b)$ .

Geändert: 3.1.0 Die Variante ST\_Histogram(table\_name, column\_name) wurde entfernt.

Verfügbarkeit: 2.0.0

## **Beispiel: Einzelne Rasterkachel - Berechnung des Histogramm für die Bänder 1, 2, 3 und automatische Einteilung der Wertemenge in Klassen**

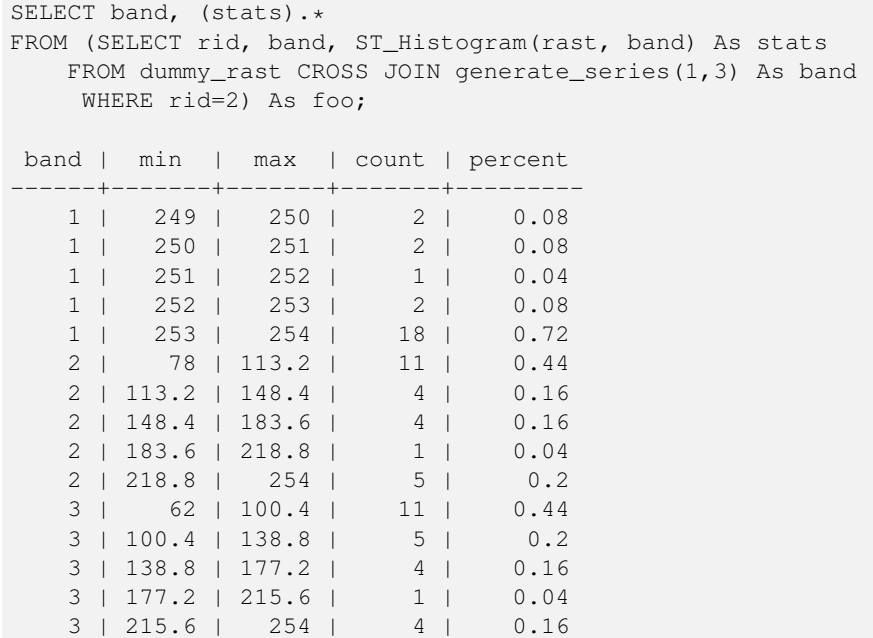

## **Beispiel: Nur Band 2 und 6 Klassen**

```
SELECT (stats) .*
FROM (SELECT rid, ST_Histogram(rast, 2,6) As stats
   FROM dummy_rast
    WHERE rid=2) As foo;
   min | max | count | percent
------------+------------+-------+---------
        78 | 107.333333 | 9 | 0.36
107.333333 | 136.666667 | 6 | 0.24
```

```
136.666667 | 166 | 0 | 0
       166 | 195.333333 | 4 | 0.16
195.333333 | 224.666667 | 1 | 0.04
224.666667 | 254 | 5 | 0.2
(6 rows)
-- Same as previous but we explicitly control the pixel value range of each bin.
SELECT (stats) .*
FROM (SELECT rid, ST_Histogram(rast, 2,6,ARRAY[0.5,1,4,100,5]) As stats
   FROM dummy_rast
    WHERE rid=2) As foo;
 min | max | count | percent
-------+-------+-------+----------
   78 | 78.5 | 1 | 0.08
 78.5 | 79.5 | 1 | 0.04
 79.5 | 83.5 | 0 | 0<br>83.5 | 183.5 | 17 | 0.0068
 83.5 | 183.5 | 17 | 0.0068<br>183.5 | 188.5 | 0 | 0
183.5 | 188.5 |
```

```
Siehe auch
```
(6 rows)

[ST\\_Count,](#page-724-0) [ST\\_SummaryStats,](#page-730-0) [ST\\_SummaryStatsAgg](#page-732-0)

188.5 | 254 | 6 | 0.003664

## **11.9.4 ST\_Quantile**

ST\_Quantile — Berechnet die Quantile eines Rasters oder einer Rastercoverage Tabelle im Kontext von Stichproben oder Bevölkerung. Dadurch kann untersucht werden, ob ein Wert bei 25%, 50% oder 75% Perzentil des Rasters liegt.

## **Synopsis**

SETOF record ST\_Quantile(raster rast, integer nband=1, boolean exclude\_nodata\_value=true, double precision[] quantiles=NULL); SETOF record **ST\_Quantile**(raster rast, double precision[] quantiles);

SETOF record ST\_Quantile(raster rast, integer nband, double precision[] quantiles);

double precision ST\_Quantile(raster rast, double precision quantile);

double precision **ST\_Quantile**(raster rast, boolean exclude\_nodata\_value, double precision quantile=NULL);

double precision ST\_Quantile(raster rast, integer nband, double precision quantile);

double precision **ST\_Quantile**(raster rast, integer nband, boolean exclude nodata value, double precision quantile);

double precision ST\_Quantile(raster rast, integer nband, double precision quantile);

## **Beschreibung**

Berechnet die Quantile eines Rasters oder einer Rastercoverage Tabelle im Kontext von Stichproben oder Bevölkerung. Dadurch kann untersucht werden, ob ein Wert bei 25%, 50% oder 75% Perzentil des Rasters liegt.

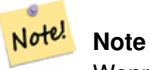

Wenn exclude nodata value auf FALSE gesetzt ist, werden auch die Pixel mit NODATA Werten gezählt.

Geändert: 3.1.0 Die Variante ST\_Quantile(table\_name, column\_name) wurde entfernt.

Verfügbarkeit: 2.0.0

#### **Beispiele**

```
UPDATE dummy_rast SET rast = ST_SetBandNoDataValue(rast, 249) WHERE rid=2;
--Example will consider only pixels of band 1 that are not 249 and in named quantiles --
SELECT (pvq).*
FROM (SELECT ST_Quantile(rast, ARRAY[0.25,0.75]) As pvq
   FROM dummy_rast WHERE rid=2) As foo
   ORDER BY (pvq).quantile;
quantile | value
   ----------+-------
    0.25 | 253
    0.75 | 254
SELECT ST_Quantile(rast, 0.75) As value
  FROM dummy_rast WHERE rid=2;
value
------
 254
--real live example. Quantile of all pixels in band 2 intersecting a geometry
SELECT rid, (ST_Quantile(rast, 2)).* As pvc
   FROM o_4_boston
       WHERE ST Intersects(rast,
           ST_GeomFromText('POLYGON((224486 892151,224486 892200,224706 892200,224706 ←-
              892151,224486 892151))',26986)
           )
ORDER BY value, quantile, rid
;
rid | quantile | value
  -----+----------+-------
  1 | 0 | 0
  2 | 0 | 0
 14 | 0 | 1
 15 | 0 | 2<br>14 | 0.25 | 37
 14 | 0.25 | 37<br>1 | 0.25 | 42
  1 | 0.25 |15 | 0.25 | 47<br>2 | 0.25 | 50
  2 | 0.25 | 50<br>14 | 0.5 | 56
  14 | 0.5 | 56
   1 | 0.5 | 64
 15 | 0.5 | 66
  2 | 0.5 | 77
 14 | 0.75 | 81
 15 | 0.75 | 87
 1 | 0.75 | 94
  2 | 0.75 | 106
 14 | 1 | 199
  1 | 1 | 244
  2 | 1 | 255
 15 | 1 | 255
```
## **Siehe auch**

[ST\\_Count,](#page-724-0) [ST\\_SummaryStats,](#page-730-0) [ST\\_SummaryStatsAgg,](#page-732-0) [ST\\_SetBandNoDataValue](#page-719-0)

## **11.9.5 ST\_SummaryStats**

<span id="page-730-0"></span>ST\_SummaryStats — Gibt eine zusammenfassende Statistik aus, bestehend aus der Anzahl, der Summe, dem arithmetischen Mittel, der Standardabweichung, dem Minimum und dem Maximum der Werte eines Rasterbandes oder eines Rastercoverage. Wenn kein Band angegeben ist, wird Band 1 angenommen.

## **Synopsis**

summarystats ST\_SummaryStats(raster rast, boolean exclude\_nodata\_value); summarystats **ST\_SummaryStats**(raster rast, integer nband, boolean exclude nodata value);

## **Beschreibung**

Gibt [summarystats](#page-629-0) aus, bestehend aus der Anzahl, der Summe, dem arithmetischen Mittel, der Standardabweichung, dem Minimum und dem Maximum der Werte eines Rasterbandes oder eines Rastercoverage. Wenn kein Band angegeben ist, wird Band 1 angenommen.

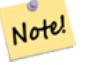

**Note**

Standardmäßig werden nur jene Pixelwerte berücksichtigt, die nicht den Wert NODATA haben. Setzen Sie bitte exclude\_nodata\_value auf FALSE um die Anzahl sämtlicher Pixel zu erhalten.

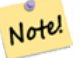

**Note**

Standardmäßig werden alle Pixel abgetastet. Um eine schnellere Rückmeldung zu bekommen, können Sie den Parameter sample percent auf einen Wert kleiner als 1 setzen.

Geändert: 3.1.0 ST\_SummaryStats(rastertable, rastercolumn, ...) Varianten wurden entfernt. Verwenden Sie stattdessen ST\_SummaryStats Verfügbarkeit: 2.0.0

## **Beispiel: Einzelne Rasterkachel**

```
SELECT rid, band, (stats) .*
FROM (SELECT rid, band, ST_SummaryStats(rast, band) As stats
   FROM dummy_rast CROSS JOIN generate_series(1,3) As band
    WHERE rid=2) As foo;
 rid | band | count | sum | mean | stddev | min | max
-----+------+-------+------+------------+-----------+-----+-----
  2 | 1 | 23 | 5821 | 253.086957 | 1.248061 | 250 | 254
  2 | 2 | 25 | 3682 | 147.28 | 59.862188 | 78 | 254
  2 | 3 | 25 | 3290 | 131.6 | 61.647384 | 62 | 254
```
#### **Beispiel: Zusammenfassen der Pixel, die interessante Bauwerke schneiden**

Dieses Beispiel benötigte 574ms in PostGIS unter Windows 64-Bit, mit allen Bauwerken und Luftbildkacheln von Boston (Kacheln jeweils 150x150 Pixel ~ 134.000 Kacheln; ~ 102.000 Datensätze mit Bauwerken)

```
WITH
-- our features of interest
   feat AS (SELECT gid As building_id, geom_26986 As geom FROM buildings AS b
   WHERE gid IN(100, 103,150)
```

```
\left( \begin{array}{c} \end{array} \right),
-- clip band 2 of raster tiles to boundaries of builds
-- then get stats for these clipped regions
 b_stats AS
   (SELECT building_id, (stats).*
FROM (SELECT building_id, ST_SummaryStats(ST_Clip(rast,2,geom)) As stats
  FROM aerials.boston
      INNER JOIN feat
   ON ST_Intersects(feat.geom, rast)
) As foo
)
-- finally summarize stats
SELECT building_id, SUM(count) As num_pixels
 , MIN(min) As min_pval
   MAX(max) As max_pval
   , SUM(mean*count)/SUM(count) As avg_pval
   FROM b_stats
WHERE count
> 0GROUP BY building_id
   ORDER BY building id;
building_id | num_pixels | min_pval | max_pval | avg_pval
-------------+------------+----------+----------+------------------
         100 | 1090 | 1 | 255 | 61.0697247706422
         103 | 655 | 7 | 182 | 70.5038167938931
        150 | 895 | 2 | 252 | 185.642458100559
```
## **Beispiel: Rastercoverage**

```
-- stats for each band --
SELECT band, (stats) .*
FROM (SELECT band, ST_SummaryStats('o_4_boston','rast', band) As stats
   FROM generate_series(1,3) As band) As foo;
band | count | sum | mean | stddev | min | max
   ------+---------+--------+------------------+------------------+-----+-----
  1 | 8450000 | 725799 | 82.7064349112426 | 45.6800222638537 | 0 | 255
   2 | 8450000 | 700487 | 81.4197705325444 | 44.2161184161765 | 0 | 255
   3 | 8450000 | 575943 | 74.682739408284 | 44.2143885481407 | 0 | 255
-- For a table -- will get better speed if set sampling to less than 100%
-- Here we set to 25% and get a much faster answer
SELECT band, (stats) .*
FROM (SELECT band, ST_SummaryStats('o_4_boston','rast', band,true, 0.25) As stats
   FROM generate_series(1,3) As band) As foo;
band | count | sum | mean | stddev | min | max
   ------+---------+--------+------------------+------------------+-----+-----
   1 | 2112500 | 180686 | 82.6890480473373 | 45.6961043857248 | 0 | 255
   2 | 2112500 | 174571 | 81.448503668639 | 44.2252623171821 | 0 | 255
```
3 | 2112500 | 144364 | 74.6765884023669 | 44.2014869384578 | 0 | 255

## **Siehe auch**

[summarystats,](#page-629-0) [ST\\_SummaryStatsAgg,](#page-732-0) [ST\\_Count,](#page-724-0) [ST\\_Clip](#page-742-0)

## **11.9.6 ST\_SummaryStatsAgg**

<span id="page-732-0"></span>ST\_SummaryStatsAgg — Aggregatfunktion. Gibt eine zusammenfassende Statistik aus, die aus der Anzahl, der Summe, dem arithmetischen Mittel, dem Minimum und dem Maximum der Werte eines bestimmten Bandes eines Rastersatzes besteht. Wenn kein Band angegeben ist, wird Band 1 angenommen.

## **Synopsis**

summarystats **ST\_SummaryStatsAgg**(raster rast, integer nband, boolean exclude\_nodata\_value, double precision sample\_percent); summarystats ST\_SummaryStatsAgg(raster rast, boolean exclude\_nodata\_value, double precision sample\_percent); summarystats ST\_SummaryStatsAgg(raster rast, integer nband, boolean exclude nodata value);

## **Beschreibung**

Gibt [summarystats](#page-629-0) aus, bestehend aus der Anzahl, der Summe, dem arithmetischen Mittel, der Standardabweichung, dem Minimum und dem Maximum der Werte eines Rasterbandes oder eines Rastercoverage. Wenn kein Band angegeben ist, wird Band 1 angenommen.

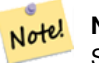

**Note**

Standardmäßig werden nur jene Pixelwerte berücksichtigt, die nicht NODATA sind. Setzen Sie bitte exclude\_nodata\_value auf FALSE um die Anzahl sämtlicher Pixel zu erhalten.

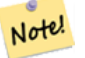

#### **Note**

Standardmäßig werden alle Pixel abgetastet. Um eine schnellere Rückmeldung zu bekommen, können Sie den Parameter sample percent auf einen Wert zwischen 0 und 1 setzen.

#### Verfügbarkeit: 2.2.0

```
WITH foo AS (
    SELECT
        rast.rast
    FROM (
        SELECT ST_SetValue(
            ST_SetValue(
                 ST_SetValue(
                     ST_AddBand(
                         ST_MakeEmptyRaster(10, 10, 10, 10, 2, 2, 0, 0,0)
                         , 1, '64BF', 0, 0
                     )
                     , 1, 1, 1, -10)
                  , 1, 5, 4, 0
            \lambda, 1, 5, 5, 3.14159
        ) AS rast
    ) AS rast
    FULL JOIN (
        SELECT generate_series(1, 10) AS id
    ) AS id
        ON 1 = 1
```

```
\lambdaSELECT
    (stats).count,
    round((stats).sum::numeric, 3),
    round((stats).mean::numeric, 3),
    round((stats).stddev::numeric, 3),
    round((stats).min::numeric, 3),
    round((stats).max::numeric, 3)
FROM (
    SELECT
        ST_SummaryStatsAgg(rast, 1, TRUE, 1) AS stats
    FROM foo
) bar;
 count | round | round | round | round | round
-------+---------+--------+-------+---------+-------
    20 | -68.584 | -3.429 | 6.571 | -10.000 | 3.142
(1 row)
```
[summarystats,](#page-629-0) [ST\\_SummaryStats,](#page-730-0) [ST\\_Count,](#page-724-0) [ST\\_Clip](#page-742-0)

## **11.9.7 ST\_ValueCount**

ST\_ValueCount — Gibt Datensätze aus, die den Zellwert und die Anzahl der Pixel eines Rasterbandes (oder Rastercoveragebandes) für gegebene Werte enthalten. Wenn kein Band angegeben ist, wird Band 1 angenommen. Pixel mit dem Wert NODATA werden standardmäßig nicht gezählt; alle anderen Pixelwerte des Bandes werden ausgegeben und auf die nächste Ganzzahl gerundet.

#### **Synopsis**

SETOF record **ST\_ValueCount**(raster rast, integer nband=1, boolean exclude\_nodata\_value=true, double precision[] searchvalues=NULL, double precision roundto=0, double precision OUT value, integer OUT count);

SETOF record **ST\_ValueCount**(raster rast, integer nband, double precision[] searchvalues, double precision roundto=0, double precision OUT value, integer OUT count);

SETOF record ST\_ValueCount(raster rast, double precision[] searchvalues, double precision roundto=0, double precision OUT value, integer OUT count);

bigint **ST\_ValueCount**(raster rast, double precision searchvalue, double precision roundto=0);

bigint **ST\_ValueCount**(raster rast, integer nband, boolean exclude\_nodata\_value, double precision searchvalue, double precision roundto=0);

bigint **ST\_ValueCount**(raster rast, integer nband, double precision searchvalue, double precision roundto=0);

SETOF record **ST\_ValueCount**(text rastertable, text rastercolumn, integer nband=1, boolean exclude\_nodata\_value=true, double precision[] searchvalues=NULL, double precision roundto=0, double precision OUT value, integer OUT count);

SETOF record ST\_ValueCount(text rastertable, text rastercolumn, double precision[] searchvalues, double precision roundto=0, double precision OUT value, integer OUT count);

SETOF record **ST\_ValueCount**(text rastertable, text rastercolumn, integer nband, double precision[] searchvalues, double precision roundto=0, double precision OUT value, integer OUT count);

bigintST\_ValueCount(text rastertable, text rastercolumn, integer nband, boolean exclude\_nodata\_value, double precision searchvalue, double precision roundto=0);

bigint ST\_ValueCount(text rastertable, text rastercolumn, double precision searchvalue, double precision roundto=0);

bigint **ST** ValueCount(text rastertable, text rastercolumn, integer nband, double precision searchvalue, double precision roundto=0);

#### **Beschreibung**

Gibt Datensätze mit den Spalten value und count aus, welche die Pixelwerte und die Anzahl der Pixel im angegebenen Band der Rasterkachel oder des Rastercoverage enthalten.

Wenn kein Band angegeben ist, wird nband standardmäßig auf 1 gesetzt. Wenn keine searchvalues angegeben sind, werden alle Pixelwerte des Rasters oder des Rastercoverage ausgeben. Wenn nur ein Suchwert angegeben ist, wird eine Ganzzahl ausgegeben - anstelle von Datensätzen mit der Pixelanzahl eines jeden Pixelwertes für das Bandes.

#### Note! **Note**

Wenn exclude nodata value auf FALSE gesetzt ist, werden auch die Pixel mit NODATA Werten gezählt.

#### Verfügbarkeit: 2.0.0

```
UPDATE dummy_rast SET rast = ST_SetBandNoDataValue(rast,249) WHERE rid=2;
--Example will count only pixels of band 1 that are not 249. --
SELECT (pvc).*
FROM (SELECT ST_ValueCount(rast) As pvc
   FROM dummy_rast WHERE rid=2) As foo
   ORDER BY (pvc).value;
value | count
      -------+-------
  250 | 2
  251 | 1
   252 | 2
   253 | 6
   254 | 12
-- Example will coount all pixels of band 1 including 249 --
SELECT (pvc).*
FROM (SELECT ST_ValueCount(rast, 1, false) As pvc
   FROM dummy_rast WHERE rid=2) As foo
   ORDER BY (pvc).value;
value | count
   -------+-------
  249 | 2
  250 | 2
  251 | 1
  252 | 2
  253 | 6
  254 | 12
-- Example will count only non-nodata value pixels of band 2
SELECT (pvc).*
FROM (SELECT ST_ValueCount(rast,2) As pvc
   FROM dummy_rast WHERE rid=2) As foo
   ORDER BY (pvc).value;
value | count
-------+-------
   78 | 1
   79 | 1
   88 | 1
```

```
89 | 1
   96 | 1
   97 | 1
   98 | 1
   99 | 2
  112 | 2
:
--real live example. Count all the pixels in an aerial raster tile band 2 intersecting a \leftrightarrowgeometry
-- and return only the pixel band values that have a count > 500
SELECT (pvc).value, SUM((pvc).count) As total
FROM (SELECT ST_ValueCount(rast,2) As pvc
   FROM o_4_boston
       WHERE ST_Intersects(rast,
            ST_GeomFromText('POLYGON((224486 892151,224486 892200,224706 892200,224706 ←-
               892151,224486 892151))',26986)
             )
       ) As foo
   GROUP BY (pvc).value
   HAVING SUM((pvc).count) > 500
   ORDER BY (pvc).value;
value | total
-------+-----
   51 | 502
   54 | 521
-- Just return count of pixels in each raster tile that have value of 100 of tiles that \leftrightarrowintersect a specific geometry --
SELECT rid, ST_ValueCount(rast,2,100) As count
   FROM o_4_boston
       WHERE ST_Intersects(rast,
            ST_GeomFromText('POLYGON((224486 892151,224486 892200,224706 892200,224706 ←-
               892151,224486 892151))',26986)
            ) ;
rid | count
  -----+-------
  1 | 56
  2 | 95
 14 | 37
 15 | 64
```
[ST\\_Count,](#page-724-0) [ST\\_SetBandNoDataValue](#page-719-0)

# **11.10 Rastereingabe**

## **11.10.1 ST\_RastFromWKB**

<span id="page-735-0"></span>ST\_RastFromWKB — Gibt einen Rasterwert von einer Well-known-Binary (WKB) Darstellung eines Rasters zurück.

## **Synopsis**

raster **ST\_RastFromWKB**(bytea wkb);

## **Beschreibung**

Gibt einen Raster von einem Raster in der Well-known-Binary (WKB) Darstellung zurück.

Verfügbarkeit: 2.5.0

## **Beispiele**

```
SELECT (ST_Metadata(
   ST_RastFromWKB(
        '\001\000\000\000\000\000\000\000\000\000\000\000@\000\000\000\000\000\000\010@ ←-
           \000\000\000\000\000\000\340?\000\000\000\000\000\000\340?\000\000\000\000\000\000\000\000\0
           bytea
   )
)).* AS metadata;
upperleftx | upperlefty | width | height | scalex | scaley | skewx | skewy | srid | \leftrightarrownumbands
        ------------+------------+-------+--------+--------+--------+-------+-------+------+---------- ←-
        0.5 | 0.5 | 10 | 20 | 2 | 3 | 0 | 0 | 10 | ←
                  \cap
```
## **Siehe auch**

[ST\\_MetaData,](#page-658-0) [ST\\_RastFromHexWKB,](#page-736-0) [ST\\_AsBinary/ST\\_AsWKB,](#page-737-0) [ST\\_AsHexWKB](#page-738-0)

## **11.10.2 ST\_RastFromHexWKB**

<span id="page-736-0"></span>ST\_RastFromHexWKB — Gibt einen Rasterwert von einer Well-known-Binary (WKB) Hex-Darstellung eines Rasters zurück.

## **Synopsis**

raster ST\_RastFromHexWKB(text wkb);

## **Beschreibung**

Gibt einen Raster von einem Raster in der Well-known-Binary (WKB) Hex-Darstellung zurück.

Verfügbarkeit: 2.5.0

```
SELECT (ST_Metadata(
   ST_RastFromHexWKB(
        '010000000000000000000000400000000000000840000000000000 ←-
           E03F000000000000E03F000000000000000000000000000000000A0000000A001400'
   )
)).* AS metadata;
```
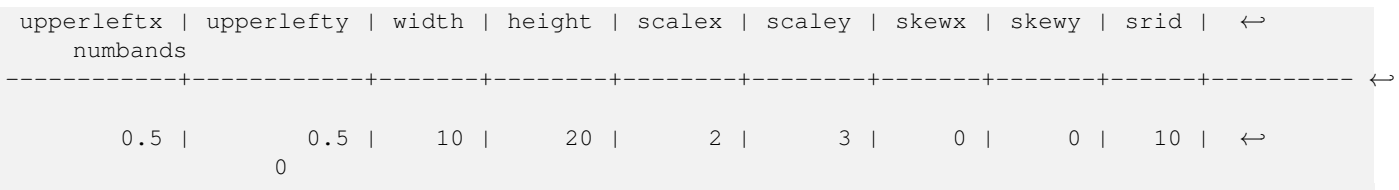

[ST\\_MetaData,](#page-658-0) [ST\\_RastFromWKB,](#page-735-0) [ST\\_AsBinary/ST\\_AsWKB,](#page-737-0) [ST\\_AsHexWKB](#page-738-0)

# **11.11 Ausgabe von Rastern**

## **11.11.1 ST\_AsBinary/ST\_AsWKB**

<span id="page-737-0"></span>ST\_AsBinary/ST\_AsWKB — Gibt die Well-known-Binary (WKB) Darstellung eines Rasters zurück.

## **Synopsis**

bytea **ST\_AsBinary**(raster rast, boolean outasin=FALSE); bytea ST\_AsWKB(raster rast, boolean outasin=FALSE);

#### **Beschreibung**

Gibt den Raster in binärer Darstellung zurück. Wenn outasin TRUE ist, werden Bänder die außerhalb der Datenbank liegen (out-db) gleich behandelt wie Bänder, die direkt in der Datenbank gespeichert (in-db) sind. Siehe "raster/doc/RFC2- WellKnownBinaryFormat" im Quellverzeichnis von PostGIS für Details zu dieser Darstellung.

Dies ist nützlich, um mit einem "binary" Cursor die Daten direkt als Binärdatei von der Datenbank abzurufen - ohne Konvertierung in eine Textdarstellung.

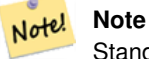

Standardmäßig ist in der WKB-Ausgabe der Pfad der out-db Bänder enthalten. Wenn ein Client keinen Zugriff auf die Rasterdatei eines "out-db" Bandes hat, können Sie outasin auf TRUE setzen.

Erweiterung: 2.1.0 outasin hinzugefügt

Erweiterung: 2.5.0 ST\_AsWKB hinzugefügt

```
SELECT ST_AsBinary(rast) As rastbin FROM dummy_rast WHERE rid=1;
                        rastbin
---------------------------------------------------------------------------------
\001\000\000\000\000\000\000\000\000\000\000\000@\000\000\000\000\000\000\010@ ←-
    \000\000\000\000\000\000\340?\000\000\000\000\000\000\340?\000\000\000\000\000\000\000\000\000\000\000\000\000\000\000\000\012\000\000\000\012\000\024\000 ←-
```
[ST\\_RastFromWKB,](#page-735-0) [ST\\_AsHexWKB](#page-738-0)

## **11.11.2 ST\_AsHexWKB**

<span id="page-738-0"></span>ST\_AsHexWKB — Gibt die Well-known-Binary (WKB) Hex-Darstellung eines Rasters zurück.

## **Synopsis**

bytea ST\_AsHexWKB(raster rast, boolean outasin=FALSE);

## **Beschreibung**

Gibt den Raster in binärer Hex-Darstellung zurück. Wenn outasin TRUE ist, werden Bänder die außerhalb der Datenbank liegen (out-db) gleich behandelt wie Bänder, die direkt in der Datenbank gespeichert (in-db) sind. Siehe "raster/doc/RFC2- WellKnownBinaryFormat" im Quellverzeichnis von PostGIS für Details zu dieser Darstellung.

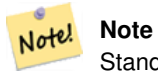

Standardmäßig ist in der Hex-WKB-Ausgabe der Pfad der out-db Bänder enthalten. Wenn ein Client keinen Zugriff auf die Rasterdatei eines "out-db" Bandes hat, können Sie outasin auf TRUE setzen.

Verfügbarkeit: 2.5.0

## **Beispiele**

```
SELECT ST_AsHexWKB(rast) As rastbin FROM dummy_rast WHERE rid=1;
                                                        st_ashexwkb
---------------------------------------------------------------------------------------------------------------------------- ←-
 010000000000000000000000400000000000000840000000000000 ←-
    E03F000000000000E03F000000000000000000000000000000000A0000000A001400
```
## **Siehe auch**

[ST\\_RastFromHexWKB,](#page-736-0) [ST\\_AsBinary/ST\\_AsWKB](#page-737-0)

## **11.11.3 ST\_AsGDALRaster**

<span id="page-738-1"></span>ST\_AsGDALRaster — Gibt die Rasterkachel in dem ausgewiesenen Rasterformat von GDAL aus. Sie können jedes Rasterformat angeben, das von Ihrer Bibliothek unterstützt wird. Um eine Liste mit den unterstützten Formaten auszugeben, verwenden Sie bitte ST\_GDALDrivers().

## **Synopsis**

bytea **ST\_AsGDALRaster**(raster rast, text format, text[] options=NULL, integer srid=sameassource);

#### **Beschreibung**

Gibt die Rasterkachel im dem ausgewiesenen Format zurück. Die Übergabewerte sind:

- format das Format das abgerufen wird. Dies ist abhängig von den Treibern die mit Ihrer Bibliothek "libgdal" kompiliert wurden. Üblicherweise stehen 'JPEG', 'GTIff' und 'PNG' zur Verfügung. Verwenden Sie bitte [ST\\_GDALDrivers,](#page-635-0) um eine Liste der von Ihrer Bibliothek unterstützten Formate zu erhalten.
- options ein Textfeld mit Optionen für GDAL. Gültige Optionen sind formatabhängig. Siehe [GDAL Raster format options](http://www.gdal.org/frmt_various.html) für weitere Details.
- srs Der Text von "proj4text" oder "srtext" (aus der Tabelle "spatial ref sys"), der in das Rasterbild eingebettet werden soll

Verfügbarkeit: 2.0.0 - GDAL >= 1.6.0.

#### **Beispiel für eine JPEG Ausgabe; mehrere Kacheln als einzelner Raster**

```
SELECT ST_AsGDALRaster(ST_Union(rast), 'JPEG', ARRAY['QUALITY=50']) As rastjpg
FROM dummy_rast
WHERE rast && ST_MakeEnvelope(10, 10, 11, 11);
```
#### **Raster mit dem "Large Object Support" von PostgreSQL exportieren**

Eine Möglichkeit um Raster in einem anderen Format zu exportieren ist die Verwendung der [PostgreSQL Large Object Export](https://www.postgresql.org/docs/current/static/lo-funcs.html) [Functions.](https://www.postgresql.org/docs/current/static/lo-funcs.html) Wir erweitern das vorherige Beispiel mit einem Export. Dafür benötigen Sie Administratorrechte für die Datenbank, da serverseitige Funktionen "Large Objects" verwendet werden. Es kann auch auf einen Server im Netzwerk exportiert werden. Wenn Sie einen lokalen Export benötigen, verwenden Sie bitte die äquivalenten "lo\_"-Funktionen von psql, welche auf das lokale Dateisystem anstatt auf das des Servers exportieren.

```
DROP TABLE IF EXISTS tmp_out ;
CREATE TABLE tmp_out AS
SELECT lo_from_bytea(0,
       ST_AsGDALRaster(ST_Union(rast), 'JPEG', ARRAY['QUALITY=50'])
        ) AS loid
 FROM dummy_rast
WHERE rast && ST_MakeEnvelope(10, 10, 11, 11);
SELECT lo_export(loid, '/tmp/dummy.jpg')
  FROM tmp_out;
SELECT lo_unlink(loid)
  FROM tmp_out;
```
#### **Beispiel für die Ausgabe von GTIFF**

```
SELECT ST_AsGDALRaster(rast, 'GTiff') As rastjpg
FROM dummy_rast WHERE rid=2;
-- Out GeoTiff with jpeg compression, 90% quality
SELECT ST_AsGDALRaster(rast, 'GTiff',
 ARRAY['COMPRESS=JPEG', 'JPEG_QUALITY=90'],
 4269) As rasttiff
FROM dummy_rast WHERE rid=2;
```
Section [10.3,](#page-620-0) [ST\\_GDALDrivers,](#page-635-0) [ST\\_SRID](#page-668-0)

## **11.11.4 ST\_AsJPEG**

ST\_AsJPEG — Gibt die ausgewählten Bänder der Rasterkachel als einzelnes Bild (Byte-Array) im Format "Joint Photographic Exports Group" (JPEG) aus. Wenn kein Band angegeben ist und 1 oder mehr als 3 Bänder ausgewählt wurden, dann wird nur das erste Band verwendet. Wenn 3 Bänder ausgewählt wurden, werden alle 3 Bänder verwendet und auf RGB abgebildet.

## **Synopsis**

bytea **ST\_As,JPEG**(raster rast, text[] options=NULL); bytea ST\_AsJPEG(raster rast, integer nband, integer quality); bytea ST\_AsJPEG(raster rast, integer nband, text[] options=NULL); bytea ST\_AsJPEG(raster rast, integer[] nbands, text[] options=NULL);

bytea ST\_AsJPEG(raster rast, integer[] nbands, integer quality);

## **Beschreibung**

Gibt die ausgewählten Bänder der Rasterkachel als einzelnes Bild im Format "Joint Photographic Exports Group" (JPEG) aus. Sie können [ST\\_AsGDALRaster](#page-738-1) verwenden, wenn Sie in weniger gebräuchliche Rasterformate exportieren wollen. Wenn kein Band angegeben ist und 1 oder mehr als 3 Bänder ausgewählt wurden, dann wird nur das erste Band verwendet. Wenn 3 Bänder ausgewählt wurden, werden alle 3 Bänder verwendet. Die Funktion hat viele Varianten mit vielen Optionen. Diese sind unterhalb angeführt:

- nband für den Export einzelner Bänder.
- nbands Ein Feld mit den Bändern die exportiert werden sollen (bei JPEG maximal 3). Die Reihenfolge der Bänder ist RBG; z.B. ARRAY[3,2,1] bedutet, dass Band 3 auf Rot, Band 2 auf Grün und Band 1 auf Blau abgebildet wird.
- quality Eine Zahl zwischen 0 und 100. Umso höher die Zahl ist, umso schärfer ist das Bild.
- options Ein Textfeld mit GDAL Optionen für JPEG (siehe "create options" für JPEG unter [ST\\_GDALDrivers\)](#page-635-0). Gültige Optionen für JPEG sind PROGRESSIVE ON oder OFF und QUALITY zwischen 0 und 100 mit dem Standardwert 75. Siehe [GDAL Raster format options](http://www.gdal.org/frmt_various.html) für weitere Details.

Verfügbarkeit: 2.0.0 - GDAL >= 1.6.0.

#### **Beispiele: Ausgabe**

```
-- output first 3 bands 75% quality
SELECT ST_AsJPEG(rast) As rastjpg
    FROM dummy_rast WHERE rid=2;
-- output only first band as 90% quality
SELECT ST_AsJPEG(rast,1,90) As rastjpg
    FROM dummy_rast WHERE rid=2;
-- output first 3 bands (but make band 2 Red, band 1 green, and band 3 blue, progressive \leftrightarrowand 90% quality
SELECT ST_AsJPEG(rast,ARRAY[2,1,3],ARRAY['QUALITY=90','PROGRESSIVE=ON']) As rastjpg
    FROM dummy_rast WHERE rid=2;
```
Section [10.3,](#page-620-0) [ST\\_GDALDrivers,](#page-635-0) [ST\\_AsGDALRaster,](#page-738-1) [ST\\_AsPNG,](#page-741-0) [ST\\_AsTIFF](#page-742-1)

## **11.11.5 ST\_AsPNG**

<span id="page-741-0"></span>ST\_AsPNG — Gibt die ausgewählten Bänder der Rasterkachel als einzelnes, übertragbares Netzwerkgraphik (PNG) Bild (Byte-Feld) aus. Wenn der Raster 1,3 oder 4 Bänder hat und keine Bänder angegeben sind, dann werden alle Bänder verwendet. Wenn der Raster 2 oder mehr als 4 Bänder hat und keine Bänder angegeben sind, dann wird nur Band 1 verwendet. Die Bänder werden in den RGB- oder den RGBA-Raum abgebildet.

## **Synopsis**

bytea ST\_AsPNG(raster rast, text[] options=NULL);

bytea ST\_AsPNG(raster rast, integer nband, integer compression);

bytea ST\_AsPNG(raster rast, integer nband, text[] options=NULL);

bytea ST\_AsPNG(raster rast, integer[] nbands, integer compression);

bytea ST\_AsPNG(raster rast, integer[] nbands, text[] options=NULL);

## **Beschreibung**

Gibt die ausgewählten Bänder des Raster als einzelnes Bild im Format "Portable Network Graphics Image" (PNG) aus. Sie können [ST\\_AsGDALRaster](#page-738-1) verwenden, wenn Sie in weniger gebräuchliche Rasterformate exportieren wollen. Wenn kein Band angegeben ist, werden die ersten 3 Bänder exportiert. Wenn SRID nicht angegeben ist, wird die SRID des Ausgangsraster verwendet. Die Funktion hat viele Varianten mit vielen Optionen. Diese sind unterhalb angeführt:

- nband für den Export einzelner Bänder.
- nbands Ein Feld mit den Bändern die exportiert werden sollen (bei PNG maximal 4). Die Reihenfolge der Bänder ist RBGA; z.B. ARRAY[3,2,1] bedutet, dass Band 3 auf Rot, Band 2 auf Grün und Band 1 auf Blau abgebildet wird.
- compression Eine Zahl zwischen 1 und 9. Umso höher die Zahl umso größer die Komprimierung.
- options Ein Textfeld mit GDAL Optionen für PNG (siehe "create options" für PNG unter [ST\\_GDALDrivers\)](#page-635-0). Für PNG gibt es nur eine gültige Option "ZLEVEL" (wieviel Zeit für die Komprimierung aufgewendet werden soll - die Standardeinstellung ist 6); z.B.: ARRAY['ZLEVEL=9']. Ein WORLDFILE ist nicht erlaubt, da die Funktion sonst zwei Ausgaben machen müsste. Siehe [GDAL Raster format options](http://www.gdal.org/frmt_various.html) für weitere Details.

Verfügbarkeit: 2.0.0 - GDAL >= 1.6.0.

## **Beispiele**

```
SELECT ST_AsPNG(rast) As rastpng
FROM dummy_rast WHERE rid=2;
-- export the first 3 bands and map band 3 to Red, band 1 to Green, band 2 to blue
SELECT ST_AsPNG(rast, ARRAY[3,1,2]) As rastpng
FROM dummy_rast WHERE rid=2;
```
#### **Siehe auch**

[ST\\_AsGDALRaster,](#page-738-1) [ST\\_ColorMap,](#page-746-0) [ST\\_GDALDrivers,](#page-635-0) Section [10.3](#page-620-0)

## **11.11.6 ST\_AsTIFF**

<span id="page-742-1"></span>ST\_AsTIFF — Gibt die ausgewählten Bänder des Raster als einzelnes TIFF Bild (Byte-Feld) zurück. Wenn kein Band angegeben ist oder keines der angegebenen Bänder im Raster existiert, werden alle Bänder verwendet.

## **Synopsis**

bytea **ST\_AsTIFF**(raster rast, text[] options=", integer srid=sameassource); bytea ST\_AsTIFF(raster rast, text compression=", integer srid=sameassource); bytea **ST\_AsTIFF**(raster rast, integer[] nbands, text compression=", integer srid=sameassource); bytea **ST\_AsTIFF**(raster rast, integer[] nbands, text[] options, integer srid=sameassource);

## **Beschreibung**

Gibt die ausgewählten Bänder des Raster als einzelnes Bild im Format " Tagged Image File Format" (TIFF) aus. Wenn kein Band angegeben ist, wird versucht alle Bänder zu verwenden. Diese Funktion ist ein Adapter für [ST\\_AsGDALRaster.](#page-738-1) Verwenden Sie bitte [ST\\_AsGDALRaster,](#page-738-1) wenn Sie in weniger gebräuchliche Rasterformate exportieren wollen. Wenn kein SRS-Text für die Georeferenz vorhanden ist, wird das Koordinatenreferenzsystem des Ausgangsraster verwendet. Die Funktion hat viele Varianten mit vielen Optionen. Diese sind unterhalb angeführt:

- nbands Ein Feld mit den Bändern die exportiert werden sollen (bei PNG maximal 3). Die Reihenfolge der Bänder ist RBG; z.B. ARRAY[3,2,1] bedutet, dass Band 3 auf Rot, Band 2 auf Grün und Band 1 auf Blau abgebildet wird.
- compression Ein Ausdruck für die Art der Datenkompression -- JPEG90 (oder eine andere Prozentangabe), LZW, JPEG, DEFLATE9.
- options Ein Textfeld mit GDAL Optionen für die Erstellung eines GTiff (siehe "create\_options" für GTiff unter [ST\\_GDALDrivers](#page-635-0) oder [GDAL Raster format options](http://www.gdal.org/frmt_various.html) für weitere Details.
- srid Die SRID des Koordinatenreferenzsystems des Raster. Wird als Information zur Georeferenzierung verwendet.

Verfügbarkeit: 2.0.0 - GDAL >= 1.6.0.

## **Beispiele: 90%ige JPEG Komprimierung**

```
SELECT ST_AsTIFF(rast, 'JPEG90') As rasttiff
FROM dummy_rast WHERE rid=2;
```
#### **Siehe auch**

[ST\\_GDALDrivers,](#page-635-0) [ST\\_AsGDALRaster,](#page-738-1) [ST\\_SRID](#page-668-0)

# **11.12 Rasterverarbeitung: Kartenalgebra**

## **11.12.1 ST\_Clip**

<span id="page-742-0"></span>ST\_Clip — Schneidet den Raster nach der Eingabegeometrie. Wenn die Bandnummer nicht angegeben ist, werden alle Bänder bearbeitet. Wenn crop nicht angegeben oder TRUE ist, wird der Ausgaberaster abgeschnitten.

## **Synopsis**

raster ST\_Clip(raster rast, integer[] nband, geometry geom, double precision[] nodataval=NULL, boolean crop=TRUE, boolean touched=FALSE);

raster **ST\_Clip**(raster rast, integer nband, geometry geom, double precision nodataval, boolean crop=TRUE, boolean touched=FALSE); raster **ST\_Clip**(raster rast, integer nband, geometry geom, boolean crop, boolean touched=FALSE);

raster ST\_Clip(raster rast, geometry geom, double precision[] nodataval=NULL, boolean crop=TRUE, boolean touched=FALSE);

raster **ST\_Clip**(raster rast, geometry geom, double precision nodataval, boolean crop=TRUE, boolean touched=FALSE);

raster **ST\_Clip**(raster rast, geometry geom, boolean crop, boolean touched=FALSE);

## **Beschreibung**

Gibt einen Raster aus, der nach der Eingabegeometrie geom ausgeschnitten wird. Wird kein Band angegeben, so werden alle Bänder bearbeitet.

Raster die aus einer Operation mit ST\_Clip resultieren, müssen in den Bereichen wo sie ausgeschnitten werden, einen NODATA-Wert für jedes Band aufweisen. Wenn keine Werte übergeben werden und für den Ausgangsraster kein NODATA-Wert festgelegt wurde, dann werden die NODATA-Werte des Zielrasters auf ST\_MinPossibleValue(ST\_BandPixelType(rast, band)) gesetzt. Wenn die Anzahl der NODATA-Werte in dem übergebenen Feld kleiner als die Anzahl der Bänder ist, wird für die restlichen Bänder der letzte Wert des Feldes verwendet. Wenn die Anzahl der NODATA-Werte größer als die Anzahl der Bänder ist, so werden die zusätzlichen NODATA-Werte übergangen. Alle Varianten, die ein Feld mit NODATA-Werten akzeptieren, nehmen auch einen einzelnen Wert für alle Bänder entgegen.

Wenn crop nicht angegeben ist, wird true angenommen, was bedeutet, dass das Ausgaberaster auf den Schnittpunkt der Ausdehnungen geomund rast beschnitten wird. Wenn crop auf false gesetzt ist, erhält das neue Raster die gleiche Ausdehnung wie rast. Wenn touched auf true gesetzt ist, werden alle Pixel im rast, die die Geometrie schneiden, ausgewählt.

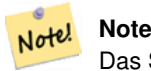

Das Standardverhalten ist touched=false, wodurch nur Pixel ausgewählt werden, deren Mittelpunkt von der Geometrie abgedeckt ist.

Verbessert: 3.5.0 - berührtes Argument hinzugefügt.

Verfügbarkeit: 2.0.0

Erweiterung: 2.1.0 neu geschrieben in C

Die Beispiele verwenden Luftbilddaten aus Massachusetts, die auf der MassGIS-Website [MassGIS Aerial Orthos](https://www.mass.gov/info-details/massgis-data-20082009-aerial-imagery) verfügbar sind.

## **Beispiele: Vergleich der Auswahl von "alle berührt" und "nicht alle berührt**

```
SELECT ST_Count(rast) AS count_pixels_in_orig, ST_Count(rast_touched) AS all_touched_pixels \leftrightarrow, ST_Count(rast_not_touched) AS default_clip
FROM ST_AsRaster(ST_Letters('R'), scalex =
> 1.0, scaley =
> -1.0) AS r(rast)
   INNER JOIN ST_GeomFromText('LINESTRING(0 1, 5 6, 10 10)') AS g(geom)
ON ST_Intersects(r.rast,g.geom)
 , ST_Clip(r.rast, g.geom, touched =
> true) AS rast_touched
, ST_Clip(r.rast, g.geom, touched =
> false) AS rast_not_touched;
count_pixels_in_orig | all_touched_pixels | default_clip
----------------------+--------------------+--------------
                 2605 | 16 | 10
(1 row)
```
#### **Beispiele: 1 Band Clipping (nicht berührt)**

```
-- Clip the first band of an aerial tile by a 20 meter buffer.
SELECT ST_Clip(rast, 1,
        ST_Buffer(ST_Centroid(ST_Envelope(rast)),20)
   ) from aerials.boston
WHERE rid = 4;-- Demonstrate effect of crop on final dimensions of raster
-- Note how final extent is clipped to that of the geometry
-- if crop = true
SELECT ST_XMax(ST_Envelope(ST_Clip(rast, 1, clipper, true))) As xmax_w_trim,
   ST_XMax(clipper) As xmax_clipper,
   ST_XMax(ST_Envelope(ST_Clip(rast, 1, clipper, false))) As xmax_wo_trim,
   ST_XMax(ST_Envelope(rast)) As xmax_rast_orig
FROM (SELECT rast, ST_Buffer(ST_Centroid(ST_Envelope(rast)),6) As clipper
   FROM aerials.boston
WHERE rid = 6) As foo;
  xmax_w_trim | xmax_clipper | xmax_wo_trim | xmax_rast_orig
------------------+------------------+------------------+------------------
 230657.436173996 | 230657.436173996 | 230666.436173996 | 230666.436173996
```
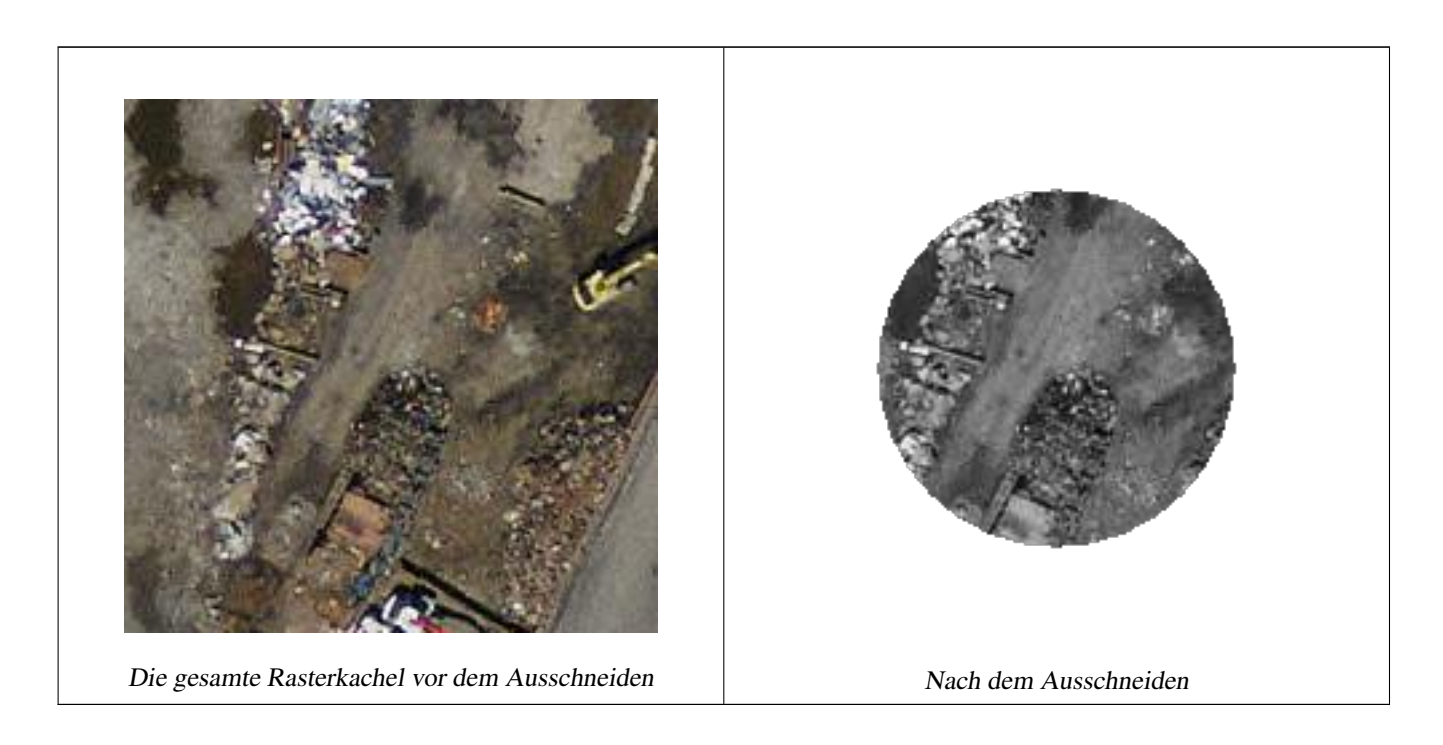

#### **Beispiele: 1 Band ohne "crop" ausschneiden und die anderen Bänder ungeändert erneut hinzufügen**

-- Same example as before, but we need to set crop to false to be able to use ST\_AddBand -- because ST\_AddBand requires all bands be the same Width and height SELECT ST\_AddBand(ST\_Clip(rast, 1, ST\_Buffer(ST\_Centroid(ST\_Envelope(rast)),20),false ), ARRAY[ST\_Band(rast,2),ST\_Band(rast,3)] ) from aerials.boston WHERE rid = 6;

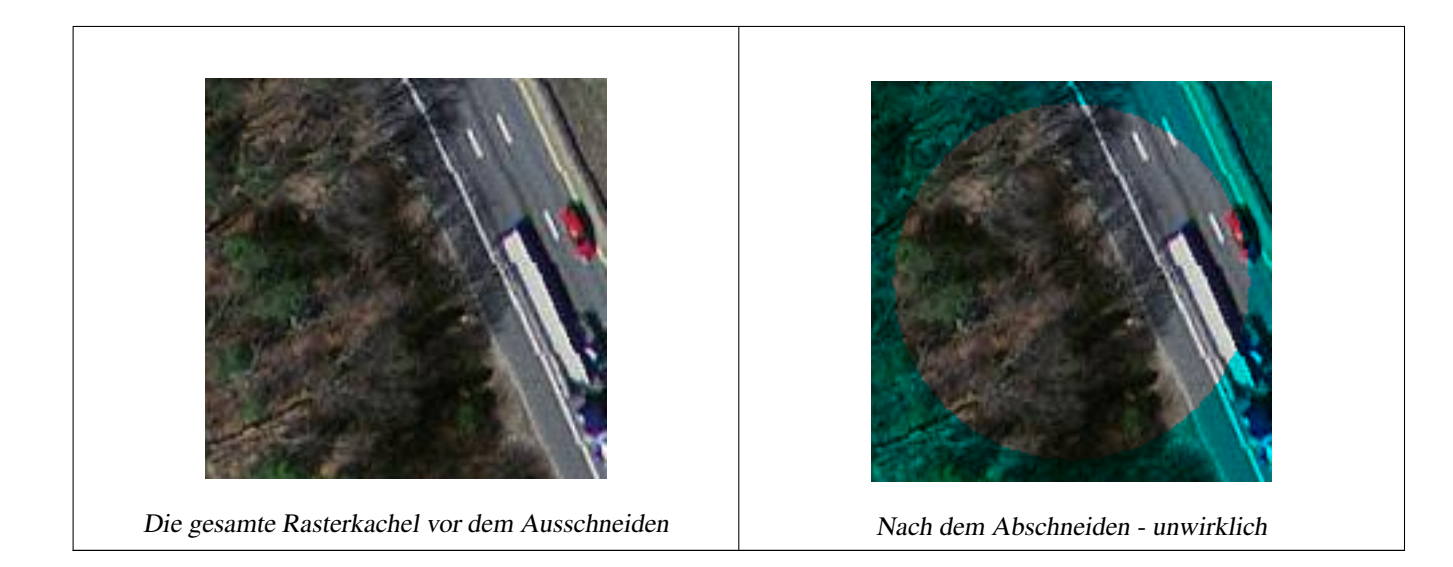

## **Beispiele: Alle Bänder ausschneiden**

```
-- Clip all bands of an aerial tile by a 20 meter buffer.
-- Only difference is we don't specify a specific band to clip
-- so all bands are clipped
SELECT ST_Clip(rast,
     ST_Buffer(ST_Centroid(ST_Envelope(rast)), 20),
     false
   ) from aerials.boston
WHERE rid = 4;
```
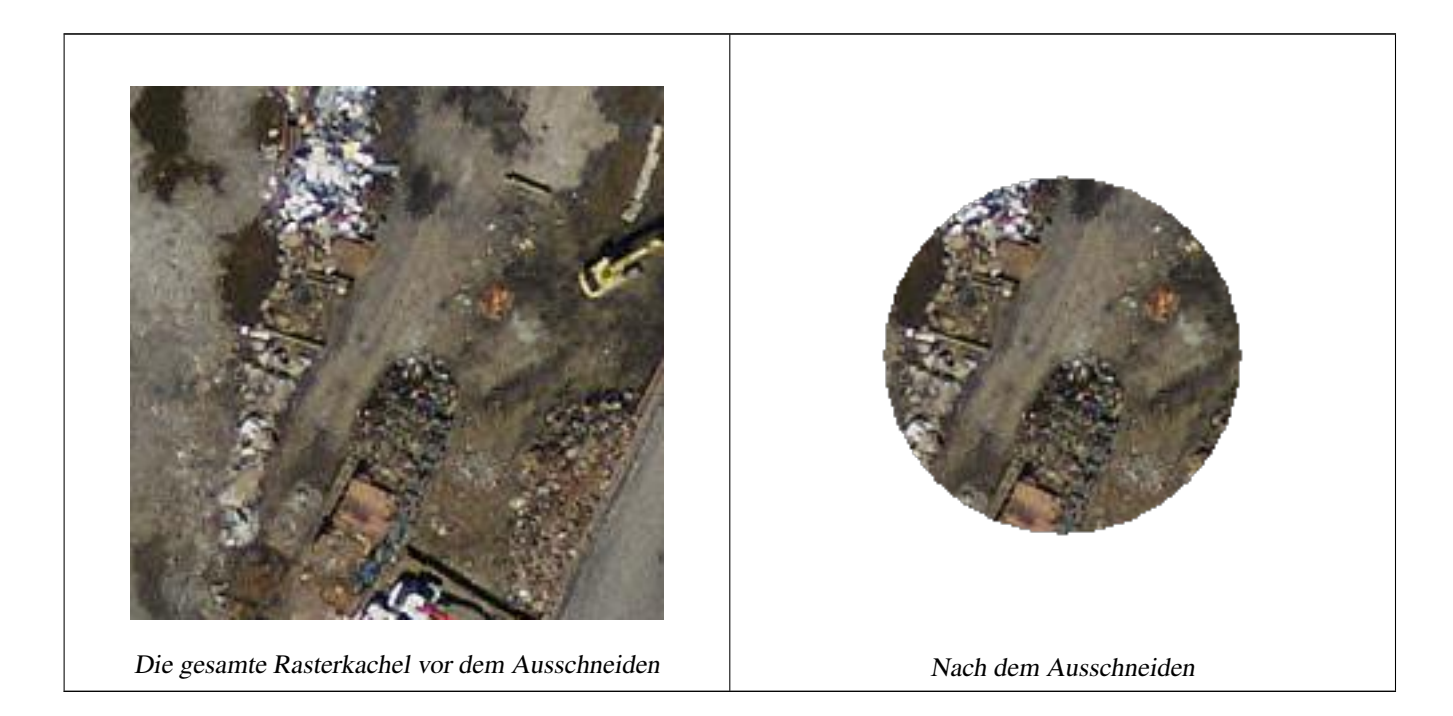

## **Siehe auch**

[ST\\_AddBand,](#page-643-0) [ST\\_Count,](#page-724-0) [ST\\_MapAlgebra \(callback function version\),](#page-752-0) [ST\\_Intersection](#page-751-0)

## **11.12.2 ST\_ColorMap**

<span id="page-746-0"></span>ST\_ColorMap — Erzeugt aus einem bestimmten Band des Ausgangsrasters einen neuen Raster mit bis zu vier 8BUI-Bändern (Grauwert, RGB, RGBA). Wenn kein Band angegeben ist, wird Band 1 angenommen.

## **Synopsis**

raster ST\_ColorMap(raster rast, integer nband=1, text colormap=grayscale, text method=INTERPOLATE);

raster **ST\_ColorMap**(raster rast, text colormap, text method=INTERPOLATE);

## **Beschreibung**

Wendet eine colormap auf das Band nband von rast an, wodurch ein neuer Raster aus bis zu vier 8BUI-Bändern erstellt wird. Die Anzahl der 8BUI-Bänder des neuen Raster wird durch die Anzahl der Farbkomponenten bestimmt, die in der colormap definiert sind.

Wenn nband nicht angegeben ist, wird Band 1 angenommen.

colormap kann ein Schlüsselwort, ein vordefiniertes Farbschema, oder Zeilen in denen der Zellwert und die Farbkomponenten festgelegt sind.

Gültige, vordefinierte Schlüsselwörter von colormap:

- grayscale oder greyscale für Grauabstufungen in einem 8BUI-Rasterband.
- pseudocolor für vier 8BUI-Rasterbänder (RGBA) mit Farbverläufen von Blau zu Grün zu Rot.
- fire für vier 8BUI-Rasterbänder (RGBA) mit Farbverläufen von Blau zu Rot zu blassem Gelb.
- bluered für vier 8BUI-Rasterbänder (RGBA) mit Farbverläufen von Blau zu blassem Weiß zu Rot.

Anwender können mehrere Einträge (einen pro Zeile) an colormap übergeben, um bestimmte Farbschemata zu spezifizieren. Üblicherweise besteht jeder Eintrag aus fünf Werten: der Pixelwert und die zugehörigen Rot-, Grün-, Blau- und Alpha-Komponenten (Farbkomponenten zwischen 0 und 255). Anstelle der Pixelwerte können auch Prozentwerte verwendet werden, wobei 0% und 100% die minimalen und maximalen Werte des Rasterbandes sind. Die Werte können durch Beistriche (','), Tabulatoren, Doppelpunkte (':') und/oder durch Leerzeichen getrennt werden. Für die NODATA-Werte kann der Pixelwert mit *nv*, *NULL* oder auf *NODATA* angegeben werden. Ein Beispiel finden Sie unterhalb.

```
5 0 0 0 255
4 100:50 55 255
1 150,100 150 255
0% 255 255 255 255
nv 0 0 0 0
```
Die Syntax von colormap ist ähnlich wie bei dem Modus "color-relief" bei [gdaldem](http://www.gdal.org/gdaldem.html#gdaldem_color_relief) von GDAL.

Gültige Schlüsselwörter für method:

- INTERPOLATE verwendet eine lineare Interpolation um einen kontinuierlichen Übergang der Farben zwischen den Pixelwerten zu erhalten
- EXACT genaue Entsprechung der Pixelwerte mit der "colormap". Pixel, deren Werte keinen Eintrag in "colormap" haben, werden mit "0 0 0 0" (RGBA) eingefärbt
- NEAREST verwendet die Einträge der "colormap", deren Wert dem Pixelwert am nächsten kommt

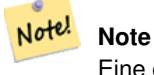

Eine großartige Hilfestellung für "colormaps" bietet [ColorBrewer](http://www.colorbrewer2.org)

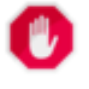

**Warning**

Bei den resultierenden Bänder des neuen Rasters sind keine NODATA-Werte gesetzt. Verwenden Sie bitte [ST\\_SetBandNoDataValue](#page-719-0) um einen NODATA-Wert zu setzen, falls dieser benötigt wird.

Verfügbarkeit: 2.1.0

```
Eine "Junk"-Tabelle zum Herumspielen
```

```
-- setup test raster table --
DROP TABLE IF EXISTS funky_shapes;
CREATE TABLE funky_shapes(rast raster);
INSERT INTO funky_shapes(rast)
WITH ref AS (
   SELECT ST_MakeEmptyRaster( 200, 200, 0, 200, 1, -1, 0, 0) AS rast
\lambdaSELECT
   ST_Union(rast)
FROM (
   SELECT
        ST_AsRaster(
           ST_Rotate(
               ST_Buffer(
                   ST_GeomFromText('LINESTRING(0 2,50 50,150 150,125 50)'),
                   i*2),
               pi() * i * 0.125, ST_Point(50,50)
            ),
            ref.rast, '8BUI'::text, i * 5
        ) AS rast
   FROM ref
   CROSS JOIN generate_series(1, 10, 3) AS i
) AS shapes;
SELECT
   ST_NumBands(rast) As n_orig,
   ST_NumBands(ST_ColorMap(rast,1, 'greyscale')) As ngrey,
    ST_NumBands(ST_ColorMap(rast,1, 'pseudocolor')) As npseudo,
    ST_NumBands(ST_ColorMap(rast,1, 'fire')) As nfire,
   ST_NumBands(ST_ColorMap(rast,1, 'bluered')) As nbluered,
   ST_NumBands(ST_ColorMap(rast,1, '
100% 255 0 0
 80% 160 0 0
 50% 130 0 0
 30% 30 0 0
 20% 60 0 0
 0% 0 0 0
 nv 255 255 255
   ')) As nred
FROM funky_shapes;
n_orig | ngrey | npseudo | nfire | nbluered | nred
--------+-------+---------+-------+----------+------
      1 | 1 | 4 | 4 | 4 | 3
```
## **Beispiele: Vergleich verschiedener Farbtafeln mit ST\_AsPNG**

```
SELECT
   ST_AsPNG(rast) As orig_png,
   ST_AsPNG(ST_ColorMap(rast,1,'greyscale')) As grey_png,
    ST_AsPNG(ST_ColorMap(rast,1, 'pseudocolor')) As pseudo_png,
    ST_AsPNG(ST_ColorMap(rast,1, 'nfire')) As fire_png,
    ST_AsPNG(ST_ColorMap(rast,1, 'bluered')) As bluered_png,
   ST_AsPNG(ST_ColorMap(rast,1, '
100% 255 0 0
 80% 160 0 0
 50% 130 0 0
 30% 30 0 0
 20% 60 0 0
 0% 0 0 0
 nv 255 255 255
  ')) As red_png
FROM funky_shapes;
```
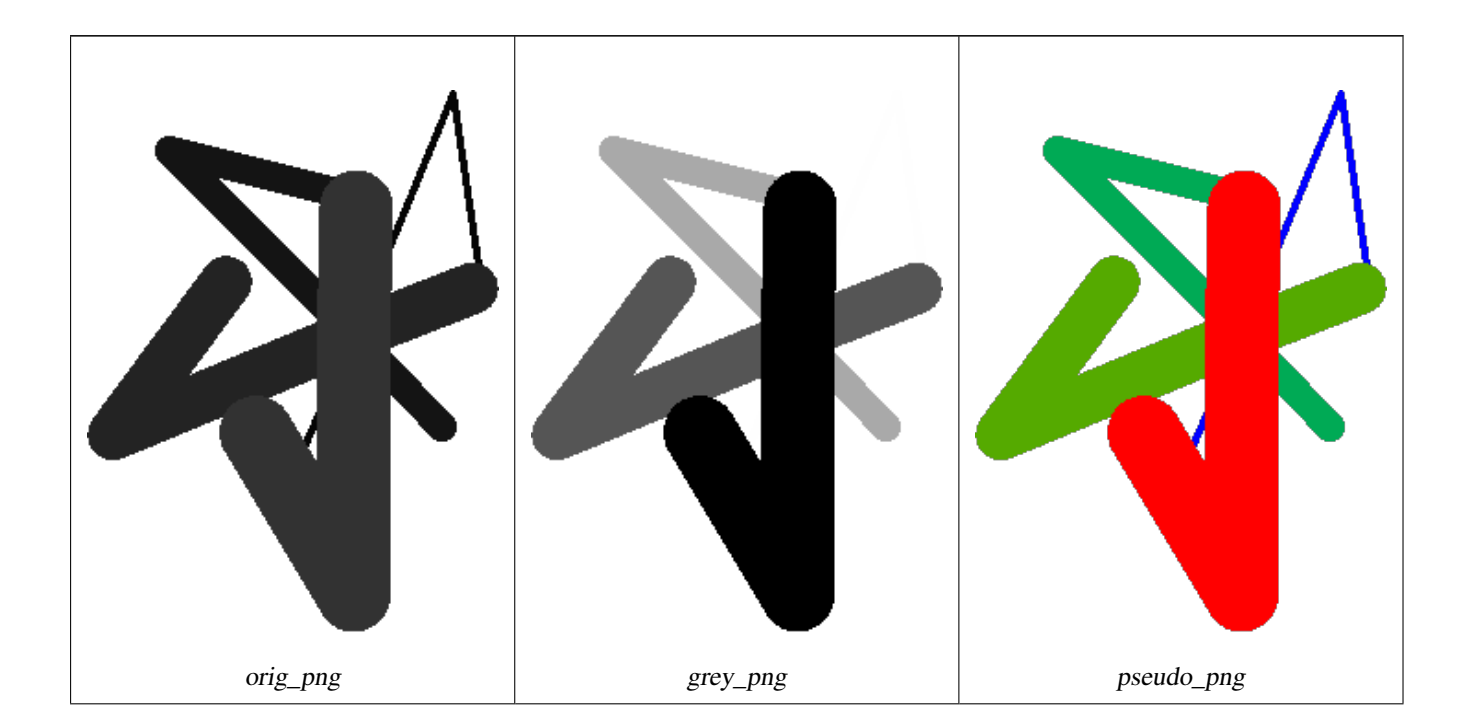

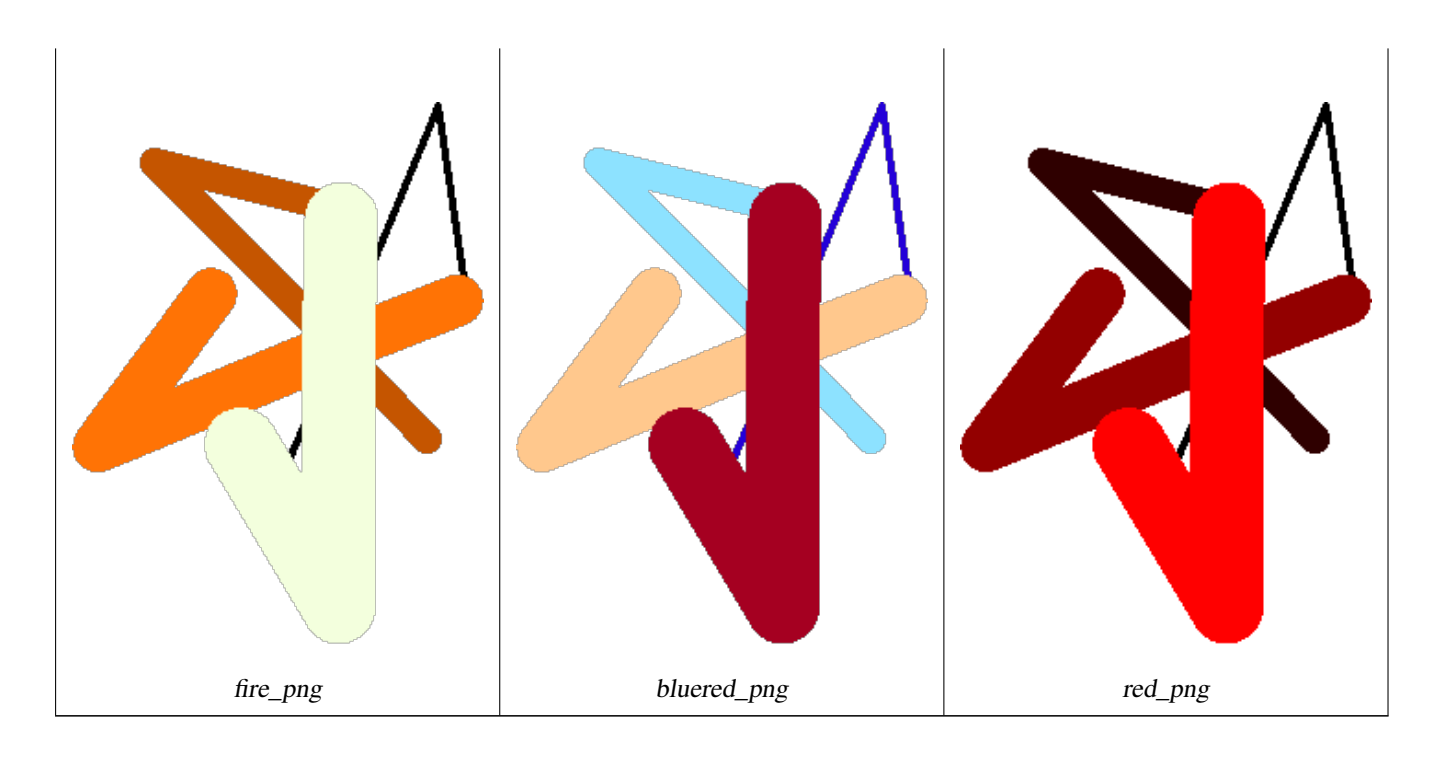

[ST\\_AsPNG,](#page-741-0) [ST\\_AsRaster](#page-646-0) [ST\\_MapAlgebra \(callback function version\),](#page-752-0) [ST\\_Grayscale](#page-749-0) [ST\\_NumBands,](#page-659-0) [ST\\_Reclass,](#page-778-0) [ST\\_SetBandNoDataValue,](#page-719-0) ST\_Reclass, ST\_SetBandNoDataValue, ST\_Reclass, ST\_SetBandNoDataValue, ST\_Reclass, ST\_SetBandNoDa [ST\\_Union](#page-780-0)

## **11.12.3 ST\_Grayscale**

<span id="page-749-0"></span>ST\_Grayscale — Erzeugt einen neuen Raster mit einem 8BUI-Band aus dem Ausgangsrasters und den angegebenen Bändern für Rot, Grün und Blau

## **Synopsis**

(1) raster ST\_Grayscale(raster rast, integer redband=1, integer greenband=2, integer blueband=3, text extenttype=INTERSECTION);

(2) raster **ST\_Grayscale**(rastbandarg[] rastbandargset, text extenttype=INTERSECTION);

## **Beschreibung**

Erzeugt einen Raster mit einem 8BUI-Band aus drei Eingabebändern (von einem oder mehreren Raster). Bänder die nicht den Pixeltyp 8BUI haben werden mit [ST\\_Reclass](#page-778-0) neu klassifiziert.

## **Note** Note!

Diese Funktion unterscheidet sich insofern von [ST\\_ColorMap](#page-746-0) mit dem Schlüsselwort grayscale, da ST\_ColorMap lediglich ein Band bearbeitet, während diese Funktion drei Bänder für RGB erwartet. Diese Funktion verwendet folgende Gleichung zur Konvertierung von RGB auf Graustufen: 0.2989 \* RED + 0.5870 \* GREEN + 0.1140 \* BLUE

Verfügbarkeit: 2.5.0

## **Beispiele: Variante 1**

```
SET postgis.gdal_enabled_drivers = 'ENABLE_ALL';
SET postgis.enable_outdb_rasters = True;
WITH apple AS (
   SELECT ST_AddBand(
        ST_MakeEmptyRaster(350, 246, 0, 0, 1, -1, 0, 0, 0),
        '/tmp/apple.png'::text,
       NULL::int[]
   ) AS rast
)
SELECT
   ST_AsPNG(rast) AS original_png,
   ST_AsPNG(ST_Grayscale(rast)) AS grayscale_png
FROM apple;
```
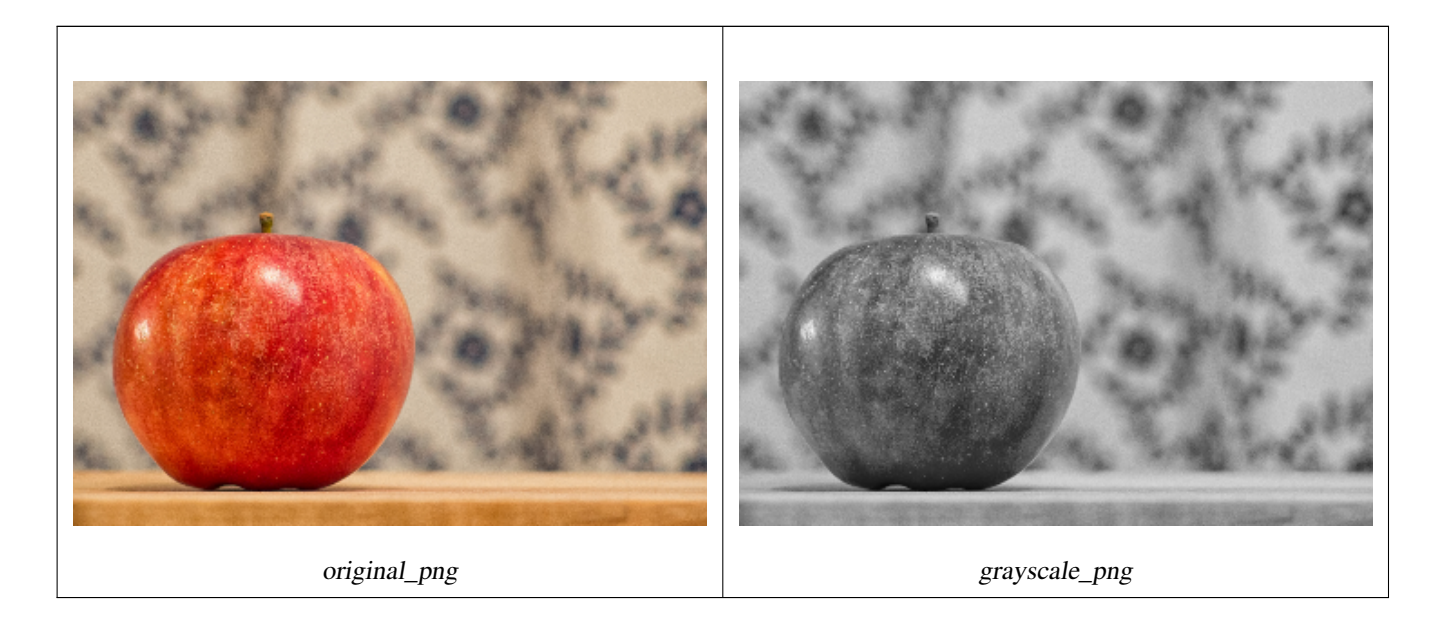

## **Beispiele: Variante 2**

```
SET postgis.gdal_enabled_drivers = 'ENABLE_ALL';
SET postgis.enable_outdb_rasters = True;
WITH apple AS (
    SELECT ST_AddBand(
        ST_MakeEmptyRaster(350, 246, 0, 0, 1, -1, 0, 0, 0),
        '/tmp/apple.png'::text,
       NULL::int[]
    ) AS rast
\lambdaSELECT
    ST_AsPNG(rast) AS original_png,
    ST_AsPNG(ST_Grayscale(
        ARRAY[
            ROW(rast, 1)::rastbandarg, -- red
            ROW(rast, 2)::rastbandarg, -- green
           ROW(rast, 3)::rastbandarg, -- blue
        ]::rastbandarg[]
   )) AS grayscale_png
FROM apple;
```
[ST\\_AsPNG,](#page-741-0) [ST\\_Reclass,](#page-778-0) [ST\\_ColorMap](#page-746-0)

## **11.12.4 ST\_Intersection**

<span id="page-751-0"></span>ST\_Intersection — Gibt Geometry-PixelValue Paare, oder einen Raster aus, der durch die Schnittmenge der beiden Raster bestimmt wird, oder durch die geometrische Verschneidung einer Vektorisierung des Rasters mit einem geometrischen Datentyp.

## **Synopsis**

setof geomval **ST\_Intersection**(geometry geom, raster rast, integer band\_num=1);

setof geomval **ST\_Intersection**(raster rast, geometry geom);

setof geomval **ST\_Intersection**(raster rast, integer band, geometry geomin);

raster ST\_Intersection(raster rast1, raster rast2, double precision[] nodataval);

raster **ST\_Intersection**(raster rast1, raster rast2, text returnband, double precision[] nodataval);

raster **ST\_Intersection**(raster rast1, integer band1, raster rast2, integer band2, double precision[] nodataval);

raster **ST\_Intersection**(raster rast1, integer band1, raster rast2, integer band2, text returnband, double precision[] nodataval);

## **Beschreibung**

Gibt Geometry-PixelValue Paare, oder einen Raster aus, der durch die Schnittmenge der beiden Raster bestimmt wird, oder durch die geometrische Verschneidung einer Vektorisierung des Rasters mit einem geometrischen Datentyp.

Die ersten drei Varianten, die ein "setof geomval" zurückgeben, führen die Berechnungen im Vektorraum aus. Der Raster wird zuerst in eine Menge von "geomval"-Zeilen vektorisiert (mit [ST\\_DumpAsPolygons\)](#page-799-0) und anschließend mit der Geometrie über die PostGIS Funktion [ST\\_Intersection\(](#page-375-0)geometry, geometry) verschnitten. Wenn die verschnittene Geometrie nur aus NO-DATA Werten besteht, wird eine leere Geometrie zurückgegeben. Diese wird üblicherweise durch die richtige Verwendung von [ST\\_Intersects](#page-812-0) in der WHERE-Klausel ausgeschlossen.

Sie können auf die Geometriebestandteile und die Werte der erzeugten "geomvals" zugreifen, indem Sie diese mit Klammern versehen und '.geom' oder '.val' am Ende des Ausdrucks hinzufügen; z.B. (ST\_Intersection(rast, geom)).geom

Die anderen Varianten, welche einen Raster zurückgeben, führen die Berechnungen im Rasterraum aus. Sie verwenden die Version mit den zwei Rastern von ST\_MapAlgebraExpr um die Verschneidung durchzuführen.

Die Ausdehnung des resultierenden Raster entspricht der Ausdehnung des geometrischen Durchschnitts der beiden Raster. Der resultierende Raster enthält die Bänder 'BAND1', 'BAND2' und 'BOTH', gefolgt von dem Parameter returnband. Wenn irgendein Band Bereiche mit NODATA-Werten enthält, so werden diese Bereiche in allen Bändern des resultierenden Raster zu NODATA. Anders ausgedückt, jedes Pixel, das ein Pixel mit NODATA-Wert schneidet wird im Ergebnis selbst zu einem Pixel mit NODATA-Wert.

Raster die aus einer Operation mit ST\_Intersection resultieren, müssen in den Bereichen wo sie sich nicht schneiden, einen NODATA-Wert aufweisen. Sie können den NODATA Wert eines jeden resultierenden Bandes festlegen oder ersetzen, indem Sie ein Feld nodataval[] übergeben, das einen oder zwei NODATA Werte - 'BAND1', 'BAND2' oder 'BOTH' - enthält. Der erste Wert in dem Feld ersetzt den NODATA Wert im ersten Band, der zweite Wert ersetzt den NODATA Wert im zweiten Band. Wenn für ein übergebenes Band kein NODATA Wert festgelegt wurde und auch keiner als Feld übergeben wurde, dann wird der Wert mit der Funktion ST\_MinPossibleValue ausgewählt. Alle Varianten, die ein Feld mit NODATA-Werten akzeptieren, nehmen auch einen einzelnen Wert entgegen, welcher dann auf alle verlangten Bänder übertragen wird.

Bei sämtlichen Varianten wird Band 1 angenommen, wenn keine Bandnummer angegeben ist. Wenn Sie die Verschneidung zwischen einem Raster und einer Geometrie als Raster ausgegeben haben wollen, sehen Sie bitte [ST\\_Clip.](#page-742-0)

#### **Note** Note!

Um über die resultierende Ausdehnung, oder über das was für einen NODATA-Wert zurückgeben werden soll, eine bessere Kontrolle zu haben, können Sie die Variante von [ST\\_MapAlgebraExpr](#page-764-0) mit den zwei Raster verwenden.

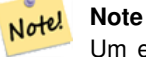

Um eine Verschneidung von einem Rasterband mit einer Geometrie durchzuführen, verwenden Sie bitte [ST\\_Clip.](#page-742-0) ST\_Clip arbeitet mit Raster mit mehreren Bändern und gibt kein Band mit der gerasterten Geometrie zurück.

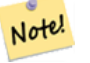

#### **Note**

ST\_Intersection sollte in Verbindung mit [ST\\_Intersects](#page-812-0) und einem Index auf die Rasterspalte und/oder auf die Geometriespalte angewendet werden.

Enhanced: 2.0.0 - Verschneidungsoperation im Rasterraum eingeführt. In Vorgängerversionen von 2.0.0 wurde lediglich die Verschneidung im Vektorraum unterstützt.

#### **Beispiele: Geometrie, Raster -- das Ergebnis sind "geomvals"**

```
SELECT
   foo.rid,
   foo.gid,
   ST_AsText((foo.geomval).geom) As geomwkt,
   (foo.geomval).val
FROM (
   SELECT
      A.rid,
      g.gid,
      ST_Intersection(A.rast, g.geom) As geomval
   FROM dummy_rast AS A
   CROSS JOIN (
       VALUES
           (1, ST_Point(3427928, 5793243.85) ),
           (2, ST_GeomFromText('LINESTRING(3427927.85 5793243.75,3427927.8 ←-
              5793243.75,3427927.8 5793243.8)')),
           (3, ST_GeomFromText('LINESTRING(1 2, 3 4)'))
   ) As g(gid,geom)
   WHERE A.rid = 2
) As foo;
rid | gid | geomwkt | values | values | values | values | values | values | values | values | values | values
-----+-----+--------------------------------------------------------------------------------------------- ←-
  2 | 1 | POINT(3427928 5793243.85) | 249
  2 | 1 | POINT(3427928 5793243.85) | 253
  2 | 2 | POINT(3427927.85 5793243.75) | 254
  2 | 2 | POINT(3427927.8 5793243.8) | 251
  2 | 2 | POINT(3427927.8 5793243.8) | 253
  2 | 2 | LINESTRING(3427927.8 5793243.75,3427927.8 5793243.8) | 252
  2 | 2 | MULTILINESTRING((3427927.8 5793243.8,3427927.8 5793243.75),...) | 250
  2 | 3 | GEOMETRYCOLLECTION EMPTY
```
#### **Siehe auch**

[geomval,](#page-627-0) [ST\\_Intersects,](#page-812-0) [ST\\_MapAlgebraExpr,](#page-764-0) [ST\\_Clip,](#page-742-0) [ST\\_AsText](#page-256-0)

## **11.12.5 ST\_MapAlgebra (callback function version)**

<span id="page-752-0"></span>ST\_MapAlgebra (callback function version) — Die Version mit der Rückruffunktion - Gibt für einen oder mehrere Eingaberaster einen Raster mit einem Band, den Bandindizes und einer vom Anwender vorgegebenen Rückruffunktion zurück.

## **Synopsis**

raster ST\_MapAlgebra(rastbandarg[] rastbandargset, regprocedure callbackfunc, text pixeltype=NULL, text extenttype=INTERSECTION, raster customextent=NULL, integer distancex=0, integer distancey=0, text[] VARIADIC userargs=NULL);

raster **ST\_MapAlgebra**(raster rast, integer[] nband, regprocedure callbackfunc, text pixeltype=NULL, text extenttype=FIRST, raster customextent=NULL, integer distancex=0, integer distancey=0, text[] VARIADIC userargs=NULL);

raster ST\_MapAlgebra(raster rast, integer nband, regprocedure callbackfunc, text pixeltype=NULL, text extenttype=FIRST, raster customextent=NULL, integer distancex=0, integer distancey=0, text[] VARIADIC userargs=NULL);

raster ST\_MapAlgebra(raster rast1, integer nband1, raster rast2, integer nband2, regprocedure callbackfunc, text pixeltype=NULL, text extenttype=INTERSECTION, raster customextent=NULL, integer distancex=0, integer distancey=0, text[] VARIADIC userargs=NULL);

raster ST\_MapAlgebra(raster rast, integer nband, regprocedure callbackfunc, float8[] mask, boolean weighted, text pixeltype=NULL, text extenttype=INTERSECTION, raster customextent=NULL, text[] VARIADIC userargs=NULL);

## **Beschreibung**

Gibt für einen oder mehrere Eingaberaster einen Raster mit einem Band, den Bandindizes und einer vom Anwender vorgegebenen Rückruffunktion zurück.

**rast,rast1,rast2, rastbandargset** Raster die mit der Map Algebra Operation ausgewertet werden.

rastbandargset ermöglicht die Anwendung einer Map Algebra Operation auf viele Raster und/oder viele Bänder. Siehe das Beispiel zu Variante 1.

- **nband, nband1, nband2** Die Nummern der Rasterbänder, die ausgewertet werden sollen. Die Bänder können über "nband" als Integer oder Integer[] angegeben werden. Bei der Variante mit 2 Raster steht "nband1" für die Bänder von "rast1" und nband2 für die Bänder von rast2.
- **callbackfunc** Der Parameter callbackfunc muss der Name und die Signatur einer SQL- oder PL/pgSQL-Funktion sein, die in eine regprocedure umgewandelt wird. Ein Beispiel für eine PL/pgSQL-Funktion ist:

```
CREATE OR REPLACE FUNCTION sample_callbackfunc(value double precision[][][], position \leftrightarrowinteger[][], VARIADIC userargs text[])
    RETURNS double precision
    AS $$
    BEGIN
        RETURN 0;
    END;
    $$ LANGUAGE 'plpgsql' IMMUTABLE;
```
Der Aufruf callbackfunc muss drei Argumente haben: ein 3-dimensionales Double-Precision-Array, ein 2-dimensionales Integer-Array und ein variadisches 1-dimensionales Text-Array. Das erste Argument value ist die Menge der Werte (in doppelter Genauigkeit) aus allen Eingaberastern. Die drei Dimensionen (wobei die Indizes auf 1 basieren) sind: Raster #, Zeile y, Spalte x. Das zweite Argument position ist die Menge der Pixelpositionen aus dem Ausgaberaster und den Eingaberastern. Die äußere Dimension (wo die Indizes auf 0 basieren) ist das Raster #. Die Position am Index 0 der äußeren Dimension ist die Pixelposition des Ausgaberasters. Für jede äußere Dimension gibt es zwei Elemente in der inneren Dimension für X und Y. Das dritte Argument userargs dient zur Übergabe von benutzerdefinierten Argumenten.

Die Übergabe eines regprocedure Arguments an eine SQL-Funktion erfordert die Übergabe der vollständigen Funktionssignatur und die anschließende Umwandlung in einen regprocedure Typ. Um die obige Beispiel-PL/pgSQL-Funktion als Argument zu übergeben, lautet das SQL für das Argument:

'sample\_callbackfunc(double precision[], integer[], text[])'::regprocedure

Beachten Sie, dass das Argument den Namen der Funktion, die Typen der Funktionsargumente, Anführungszeichen um den Namen und die Argumenttypen sowie einen Cast in eine regprocedure enthält.

**mask** Ein n-dimensionales Feld (Matrix) von Zahlen, das verwendet wird um Zellen für die "Map Algebra"-Rückruffunktion zu filtern. 0 bedeutet, dass ein Nachbarzellwert wie NODATA behandelt werden soll. 1 bedeutet, dass dieser Wert als Datum behandelt werden soll. Wenn der Parameter "weighted" (gewichtet) TRUE ist, dann werden diese Werte als Multiplikatoren für die Pixelwerte in der Nachbarschaft verwendet.

- **weighted** Boolesche Variable (TRUE/FALSE), die angibt ob ein Wert der Maske gewichtet (mit dem ursprünglichen Wert multipliziert) werden soll oder nicht (gilt nur für den ersten, der die Maske übernimmt).
- **pixeltype** Wenn pixeltype angegeben ist, dann hat das Band des neuen Rasters diesen Pixeltyp. Wenn für den Pixeltyp NULL oder kein Wert übergeben wird, dann hat das neue Rasterband denselben Pixeltyp wie das angegebene Band des ersten Raster (für die Lagevergleiche: INTERSECTION, UNION, FIRST, CUSTOM), oder wie das spezifizierte Band des entsprechenden Rasters (für die Lagevergleiche:SECOND, LAST). Im Zweifelsfall sollten Sie den pixeltype immer angeben.

Der resultierende Pixeltyp des Zielraster muss entweder aus [ST\\_BandPixelType](#page-677-0) sein, weggelassen oder auf NULL gesetzt werden.

- **extenttype** Mögliche Werte sind INTERSECTION (standardmäßig), UNION, FIRST (standardmäßig für Einzelraster-Varianten), SECOND, LAST, CUSTOM.
- **customextent** Wenn extentype CUSTOM ist, dann muss ein Raster für customextent übergeben werden. Siehe Beispiel 4 von Variante 1.
- **distancex** Der Abstand in Pixel von der Referenzzelle in X-Richtung. Die Breite der resultierenden Matrix ergibt sich aus 2\*distancex + 1. Wenn nicht angegeben, dann wird nur die Referenzzelle berücksichtigt (keine Nachbarschaft/"neighborhood of 0").
- **distancey** Die Entfernung der Pixel zur Referenzzelle in Y-Richtung. Die Höhe der resultierenden Matrix ergibt sich aus 2\*distancey + 1. Wenn nicht angegeben, dann wird nur die Referenzzelle berücksichtigt (keine Nachbarschaft/"neighborhoo of 0").
- **userargs** Der dritte Übergabewert an die Rückruffunktion callbackfunc ist ein Feld mit dem Datentyp variadic text. Die an diesen Datentyp angehängten Parameter werden an die callbackfunc durchgereicht und sind in dem Übergabewert userargs enthalten.

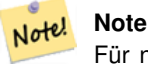

Für nähere Information zu dem Schlüsselwort VARIADIC, sehen Sie bitte die PostgreSQL Dokumentation und den Abschnitt "SQL Functions with Variable Numbers of Arguments" unter [Query Language \(SQL\) Functions.](http://www.postgresql.org/docs/current/static/xfunc-sql.html)

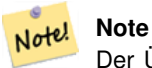

Der Übergabewert text[] an die Rückruffunktion callbackfunc ist auch dann erforderlich, wenn Sie sonst keine Argumente für die Auswertung übergeben.

Variante 1 nimmt ein Feld an rastbandarg entgegen, wodurch die Anwendung einer Map Algebra Operation auf mehrere Raster und/oder mehrere Bänder ermöglicht wird. Siehe das Beispiel zu Variante 1.

Die Varianten 2 und 3 führen die Operation auf einem oder mehreren Bändern eines Raster aus. Siehe die Beispiele mit Variante 2 und 3.

Die Variante 4 führt die Operationen an zwei Raster mit einem Band pro Raster aus. Siehe das Beispiel mit Variante 4.

Verfügbarkeit: 2.2.0: Möglichkeit eine Maske hinzuzufügen

Verfügbarkeit: 2.1.0

## **Beispiele: Variante 1**

Ein Raster, ein Band

```
WITH foo AS (
    SELECT 1 AS rid, ST_AddBand(ST_MakeEmptyRaster(2, 2, 0, 0, 1, -1, 0, 0, 0), 1, '16BUI', \leftarrow1, 0) AS rast
)
SELECT
    ST_MapAlgebra(
        ARRAY[ROW(rast, 1)]::rastbandarg[],
        'sample_callbackfunc(double precision[], int[], text[])'::regprocedure
    ) AS rast
FROM foo
```
#### Ein Raster, mehrere Bänder

```
WITH foo AS (
    SELECT 1 AS rid, ST_AddBand(ST_AddBand(ST_AddBand(ST_MakeEmptyRaster(2, 2, 0, 0, 1, -1, \leftrightarrow0, 0, 0), 1, '16BUI', 1, 0), 2, '8BUI', 10, 0), 3, '32BUI', 100, 0) AS rast
\lambdaSELECT
    ST_MapAlgebra(
        ARRAY[ROW(rast, 3), ROW(rast, 1), ROW(rast, 3), ROW(rast, 2)]::rastbandarg[],
        'sample_callbackfunc(double precision[], int[], text[])'::regprocedure
    ) AS rast
FROM foo
```
#### Mehrere Raster, mehrere Bänder

```
WITH foo AS (
    SELECT 1 AS rid, ST_AddBand(ST_AddBand(ST_AddBand(ST_MakeEmptyRaster(2, 2, 0, 0, 1, -1, \leftrightarrow0, 0, 0), 1, '16BUI', 1, 0), 2, '8BUI', 10, 0), 3, '32BUI', 100, 0) AS rast UNION \leftrightarrowALL
    SELECT 2 AS rid, ST_AddBand(ST_AddBand(ST_AddBand(ST_MakeEmptyRaster(2, 2, 0, 1, 1, -1, \leftrightarrow0, 0, 0), 1, '16BUI', 2, 0), 2, '8BUI', 20, 0), 3, '32BUI', 300, 0) AS rast
\lambdaSELECT.
    ST_MapAlgebra(
        ARRAY[ROW(t1.rast, 3), ROW(t2.rast, 1), ROW(t2.rast, 3), ROW(t1.rast, 2)]:: ←
            rastbandarg[],
        'sample_callbackfunc(double precision[], int[], text[])'::regprocedure
    ) AS rast
FROM foo t1
CROSS JOIN foo t2
WHERE t1.rid = 1AND t2.rid = 2
```
Ein vollständiges Beispiel mit Coveragekacheln und Nachbarschaft. Diese Abfrage funktioniert nur mit PostgreSQL 9.1 oder höher.

```
WITH foo AS (
    SELECT 0 AS rid, ST_AddBand(ST_MakeEmptyRaster(2, 2, 0, 0, 1, -1, 0, 0, 0), 1, '16BUI', \leftrightarrow1, 0) AS rast UNION ALL
    SELECT 1, ST_AddBand(ST_MakeEmptyRaster(2, 2, 2, 0, 1, -1, 0, 0, 0), 1, '16BUI', 2, 0) \leftrightarrowAS rast UNION ALL
    SELECT 2, ST_AddBand(ST_MakeEmptyRaster(2, 2, 4, 0, 1, -1, 0, 0, 0), 1, '16BUI', 3, 0) ←
       AS rast UNION ALL
    SELECT 3, ST_AddBand(ST_MakeEmptyRaster(2, 2, 0, -2, 1, -1, 0, 0, 0), 1, '16BUI', 10, \leftrightarrow0) AS rast UNION ALL
    SELECT 4, ST_AddBand(ST_MakeEmptyRaster(2, 2, 2, -2, 1, -1, 0, 0, 0), 1, '16BUI', 20, ←
        0) AS rast UNION ALL
    SELECT 5, ST_AddBand(ST_MakeEmptyRaster(2, 2, 4, -2, 1, -1, 0, 0, 0), 1, '16BUI', 30, ←
        0) AS rast UNION ALL
```
```
SELECT 6, ST_AddBand(ST_MakeEmptyRaster(2, 2, 0, -4, 1, -1, 0, 0, 0), 1, '16BUI', 100, ←
       0) AS rast UNION ALL
    SELECT 7, ST_AddBand(ST_MakeEmptyRaster(2, 2, 2, -4, 1, -1, 0, 0, 0), 1, '16BUI', 200, ←
       0) AS rast UNION ALL
    SELECT 8, ST_AddBand(ST_MakeEmptyRaster(2, 2, 4, -4, 1, -1, 0, 0, 0), 1, '16BUI', 300, ←
       0) AS rast
\lambdaSELECT
   t1.rid,
    ST_MapAlgebra(
        ARRAY[ROW(ST_Union(t2.rast), 1)]::rastbandarg[],
        'sample_callbackfunc(double precision[], int[], text[])'::regprocedure,
        '32BUI',
        'CUSTOM', t1.rast,
        1, 1
   ) AS rast
FROM foo t1
CROSS JOIN foo t2
WHERE t1.rid = 4AND t2.rid BETWEEN 0 AND 8
   AND ST_Intersects(t1.rast, t2.rast)
GROUP BY t1.rid, t1.rast
```
Das selbe Beispiel wie vorher, mit Coveragekacheln und Nachbarschaft, das aber auch mit PostgreSQL 9.0 funktioniert.

```
WITH src AS (
    SELECT 0 AS rid, ST_AddBand(ST_MakeEmptyRaster(2, 2, 0, 0, 1, -1, 0, 0, 0), 1, '16BUI', \leftrightarrow1, 0) AS rast UNION ALL
    SELECT 1, ST_AddBand(ST_MakeEmptyRaster(2, 2, 2, 0, 1, -1, 0, 0, 0), 1, '16BUI', 2, 0) \leftrightarrowAS rast UNION ALL
    SELECT 2, ST_AddBand(ST_MakeEmptyRaster(2, 2, 4, 0, 1, -1, 0, 0, 0), 1, '16BUI', 3, 0) ←
       AS rast UNION ALL
    SELECT 3, ST_AddBand(ST_MakeEmptyRaster(2, 2, 0, -2, 1, -1, 0, 0, 0), 1, '16BUI', 10, ←
       0) AS rast UNION ALL
    SELECT 4, ST_AddBand(ST_MakeEmptyRaster(2, 2, 2, -2, 1, -1, 0, 0, 0), 1, '16BUI', 20, ←
       0) AS rast UNION ALL
    SELECT 5, ST_AddBand(ST_MakeEmptyRaster(2, 2, 4, -2, 1, -1, 0, 0, 0), 1, '16BUI', 30, ←
       0) AS rast UNION ALL
    SELECT 6, ST_AddBand(ST_MakeEmptyRaster(2, 2, 0, -4, 1, -1, 0, 0, 0), 1, '16BUI', 100, ←
       0) AS rast UNION ALL
    SELECT 7, ST_AddBand(ST_MakeEmptyRaster(2, 2, 2, -4, 1, -1, 0, 0, 0), 1, '16BUI', 200, ←
       0) AS rast UNION ALL
    SELECT 8, ST_AddBand(ST_MakeEmptyRaster(2, 2, 4, -4, 1, -1, 0, 0, 0), 1, '16BUI', 300, ←
       0) AS rast
)
WITH foo AS (
    SELECT
        t1.rid,
       ST_Union(t2.rast) AS rast
   FROM src t1
    JOIN src t2
       ON ST_Intersects(t1.rast, t2.rast)
       AND t2.rid BETWEEN 0 AND 8
    WHERE t1.rid = 4GROUP BY t1.rid
), bar AS (
    SELECT
        t1.rid,
        ST_MapAlgebra(
```

```
ARRAY[ROW(t2.rast, 1)]::rastbandarg[],
            'raster_nmapalgebra_test(double precision[], int[], text[])'::regprocedure,
            '32BUI',
            'CUSTOM', t1.rast,
            1, 1
        ) AS rast
    FROM src t1
    JOIN foo t2
       ON t1.rid = t2.rid)
SELECT
    rid,
    (ST_Metadata(rast)),
    (ST_BandMetadata(rast, 1)),
    ST_Value(rast, 1, 1, 1)
FROM bar;
```
#### **Beispiele: Varianten 2 und 3**

```
Ein Raster, mehrere Bänder
```

```
WITH foo AS (
    SELECT 1 AS rid, ST_AddBand(ST_AddBand(ST_AddBand(ST_MakeEmptyRaster(2, 2, 0, 0, 1, -1, ←
        0, 0, 0), 1, '16BUI', 1, 0), 2, '8BUI', 10, 0), 3, '32BUI', 100, 0) AS rast
)
SELECT
   ST_MapAlgebra(
        rast, ARRAY[3, 1, 3, 2]::integer[],
        'sample_callbackfunc(double precision[], int[], text[])'::regprocedure
    ) AS rast
FROM foo
```
#### Ein Raster, ein Band

```
WITH foo AS (
    SELECT 1 AS rid, ST_AddBand(ST_AddBand(ST_AddBand(ST_MakeEmptyRaster(2, 2, 0, 0, 1, -1, ←
        0, 0, 0), 1, '16BUI', 1, 0), 2, '8BUI', 10, 0), 3, '32BUI', 100, 0) AS rast
)
SELECT
   ST_MapAlgebra(
        rast, 2,
        'sample_callbackfunc(double precision[], int[], text[])'::regprocedure
   ) AS rast
FROM foo
```
#### **Beispiele: Variante 4**

#### Zwei Raster, zwei Bänder

```
WITH foo AS (
    SELECT 1 AS rid, ST_AddBand(ST_AddBand(ST_AddBand(ST_MakeEmptyRaster(2, 2, 0, 0, 1, -1, \leftrightarrow0, 0, 0), 1, '16BUI', 1, 0), 2, '8BUI', 10, 0), 3, '32BUI', 100, 0) AS rast UNION ←
        ALL
    SELECT 2 AS rid, ST_AddBand(ST_AddBand(ST_AddBand(ST_MakeEmptyRaster(2, 2, 0, 1, 1, -1, \leftrightarrow0, 0, 0), 1, '16BUI', 2, 0), 2, '8BUI', 20, 0), 3, '32BUI', 300, 0) AS rast
\lambdaSELECT
   ST_MapAlgebra(
        t1.rast, 2,
```

```
t2.rast, 1,
        'sample_callbackfunc(double precision[], int[], text[])'::regprocedure
   ) AS rast
FROM foo t1
CROSS JOIN foo t2
WHERE t1.rid = 1AND t2.rid = 2
```
#### **Beispele: Verwendung von Masken**

```
WITH foo AS (SELECT
  ST_SetBandNoDataValue(
ST_SetValue(ST_SetValue(ST_AsRaster(
        ST_Buffer(
            ST_GeomFromText('LINESTRING(50 50,100 90,100 50)'), 5,'join=bevel'),
            200,200,ARRAY['8BUI'], ARRAY[100], ARRAY[0]), ST_Buffer('POINT(70 70)':: ←
               geometry,10,'quad_segs=1') ,50),
  'LINESTRING(20 20, 100 100, 150 98)'::geometry,1),0) AS rast )
SELECT 'original' AS title, rast
FROM foo
UNION ALL
SELECT 'no mask mean value' AS title, ST_MapAlgebra(rast,1,'ST_mean4ma(double precision[], ←
   int[], text[])'::regprocedure) AS rast
FROM foo
UNION ALL
SELECT 'mask only consider neighbors, exclude center' AS title, ST_MapAlgebra(rast,1,' ←
   ST_mean4ma(double precision[], int[], text[])'::regprocedure,
    '{{1,1,1}, {1,0,1}, {1,1,1}}'::double precision[], false) As rast
FROM foo
UNION ALL
SELECT 'mask weighted only consider neighbors, exclude center multi otehr pixel values by \leftrightarrow2' AS title, ST_MapAlgebra(rast,1,'ST_mean4ma(double precision[], int[], text[])':: ←
   regprocedure,
    '{{2,2,2}, {2,0,2}, {2,2,2}}'::double precision[], true) As rast
FROM foo;
```
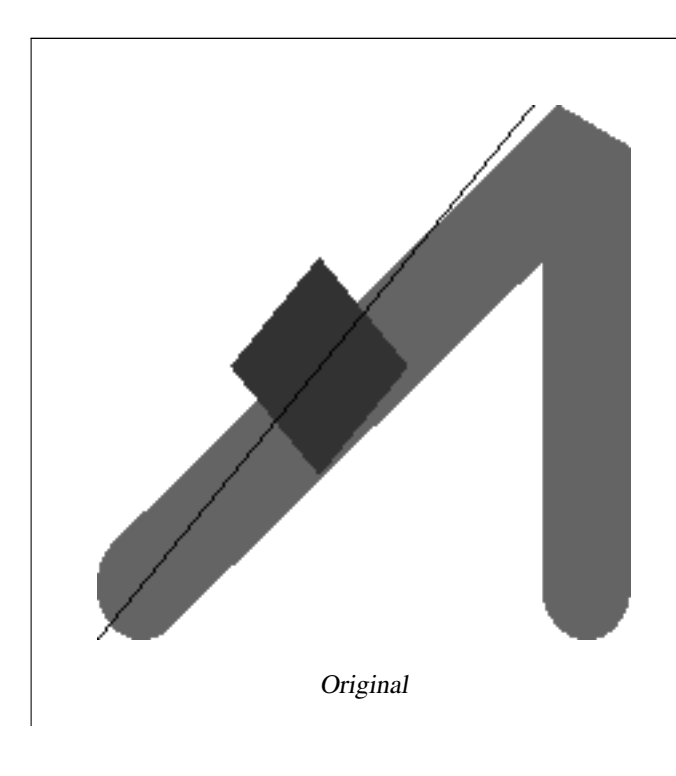

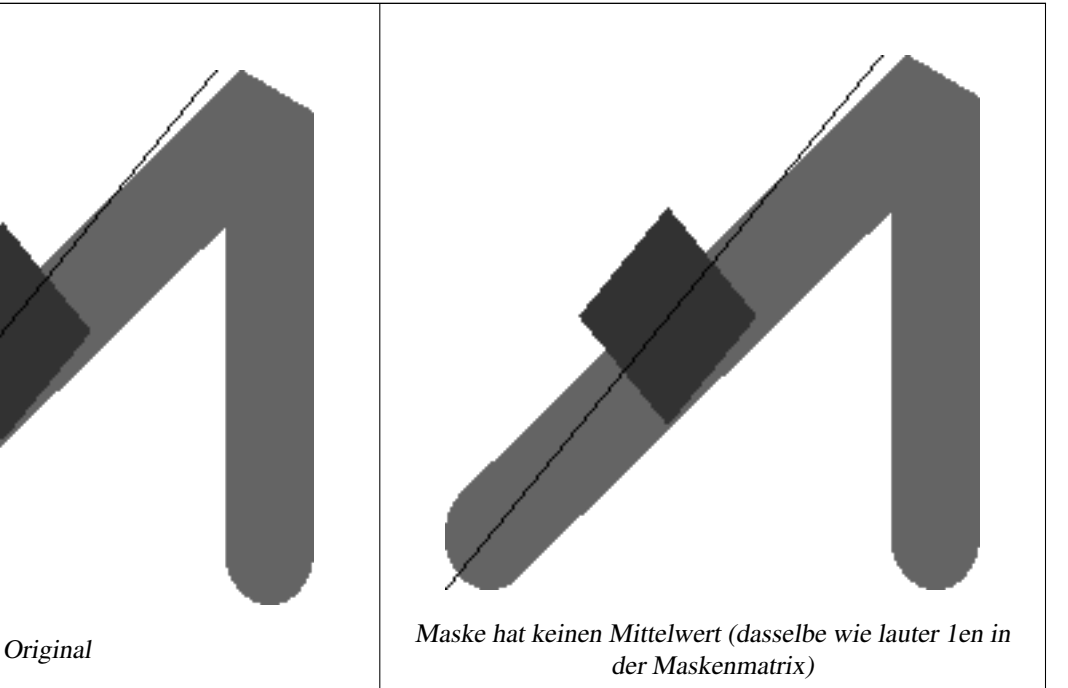

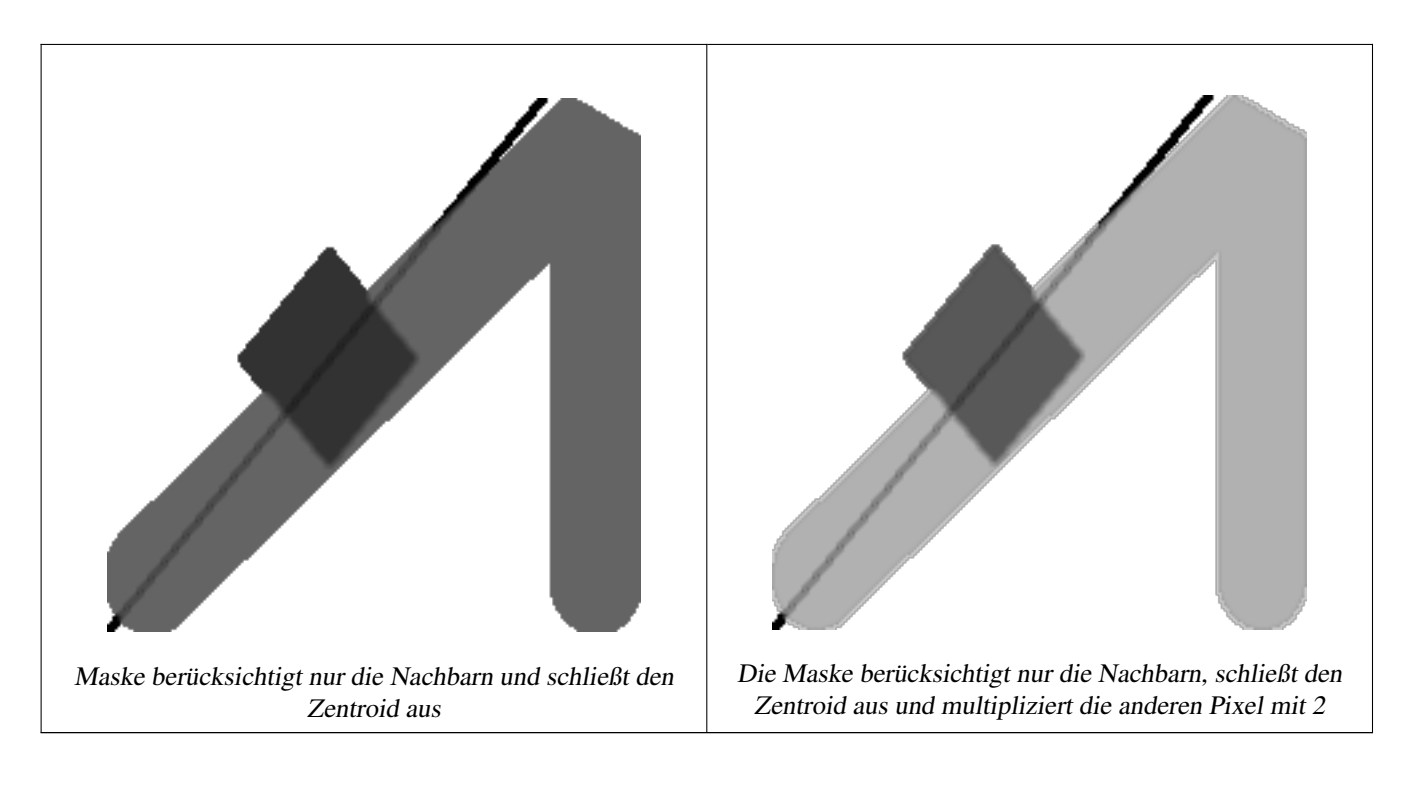

## **Siehe auch**

[rastbandarg,](#page-627-0) [ST\\_Union,](#page-780-0) [ST\\_MapAlgebra \(expression version\)](#page-759-0)

## **11.12.6 ST\_MapAlgebra (expression version)**

<span id="page-759-0"></span>ST\_MapAlgebra (expression version) — Version mit Ausdrücken - Gibt für einen oder zwei Ausgangsraster, Bandindizes und einer oder mehreren vom Anwender vorgegebenen SQL-Ausdrücken, einen Raster mit einem Band zurück.

## **Synopsis**

raster ST\_MapAlgebra(raster rast, integer nband, text pixeltype, text expression, double precision nodataval=NULL); raster ST\_MapAlgebra(raster rast, text pixeltype, text expression, double precision nodataval=NULL); raster ST\_MapAlgebra(raster rast1, integer nband1, raster rast2, integer nband2, text expression, text pixeltype=NULL, text extenttype=INTERSECTION, text nodata1expr=NULL, text nodata2expr=NULL, double precision nodatanodataval=NULL); raster ST\_MapAlgebra(raster rast1, raster rast2, text expression, text pixeltype=NULL, text extenttype=INTERSECTION, text nodata1expr=NULL, text nodata2expr=NULL, double precision nodatanodataval=NULL);

## **Beschreibung**

Version mit Ausdrücken - Gibt für einen oder zwei Ausgangsraster, Bandindizes und einer oder mehreren vom Anwender vorgegebenen SQL-Ausdrücken, einen Raster mit einem Band zurück.

Verfügbarkeit: 2.1.0

## **Beschreibung: Variante 1 und 2 (ein Raster)**

Erstellt ein neues Rasterband indem eine gültige algebraische PostgreSQL Operation (expression) auf den Ausgangsraster (rast) angewendet wird. Wenn nband nicht angegeben ist, wird Band 1 angenommen. Der Zielraster hat die selbe Georeferenzierung, Breite und Höhe wie der ursprüngliche Raster, hat aber nur ein Band.

Wenn pixeltype angegeben ist, dann hat das Band des neuen Rasters diesen Pixeltyp. Wenn für den Pixeltyp NULL übergeben wird, dann hat das neue Rasterband denselben Pixeltyp wie das gegebene Band von rast

- Erlaubte Schlüsselwörter für expression
	- 1. [rast] Zellwert der Pixel von Interesse
	- 2. [rast.val] Zellwert der Pixel von Interesse
	- 3. [rast.x] Rasterspalte (von 1 wegzählend) der Pixel von Interesse
	- 4. [rast.y] Rasterszeile (von 1 wegzählend) der Pixel von Interesse

## **Beschreibung: Variante 3 und 4 (zwei Raster)**

Erstellt einen neuen Raster mit einem Band, indem eine gültige algebraische PostgreSQL Operation auf die beiden, durch den Ausdruck expression bestimmten Ausgangsrasterbänder rast1 und rast2) angewendet wird. Wenn band1 oder band2 nicht angegeben ist, wird Band 1 angenommen. Der Zielraster wird an dem Gitter des ersten Raster ausgerichtet (Größe, Versatz und Eckpunkte der Pixel). Die Ausdehnung des Zielrasters wird durch den Parameter extenttype bestimmt.

- **expression** Ein algebraischer PostgreSQL Ausdruck, der zwei Raster und in PostgreSQL definierte Funktionen/Operatoren einbezieht, die den Pixelwert für sich schneidende Pixel festlegt. z.B. (([rast1] + [rast2])/2.0)::integer
- **pixeltype** Der resultierende Pixeltyp des Zielraster muss entweder aus [ST\\_BandPixelType](#page-677-0) sein, weggelassen oder auf NULL gesetzt werden. Wenn er nicht übergeben wird oder auf NULL gesetzt ist, wird er standardmäßig auf den Pixeltyp des ersten Raster gesetzt.

**extenttype** Bestimmt die Ausdehnung des resultierenden Raster

- 1. INTERSECTION Die Ausdehnung des neuen Raster entspricht der Schnittmenge der beiden Raster. Die Standardeinstellung.
- 2. UNION Die Ausdehnung des neuen Raster entspricht der Vereinigungsmenge der beiden Raster.
- 3. FIRST Die Ausdehnung des neuen Raster entspricht jener des ersten Raster.
- 4. SECOND Die Ausdehnung des neuen Raster entspricht jender des zweiten Raster.
- **nodata1expr** Ein algebraischer Ausdruck der nur rast2 oder eine Konstante einbezieht. Dieser bestimmt was zurückgegeben wird, wenn die Pixel von rast1 NODATA Werte sind und die räumlich übereinstimmenden Pixel von rast2 Werte aufweisen.
- **nodata2expr** Ein algebraischer Ausdruck der nur rast1 oder eine Konstante einbezieht. Dieser bestimmt was zurückgegeben wird, wenn die Pixel von rast2 NODATA Werte haben und die räumlich übereinstimmenden Pixel von rast1 Werte aufweisen.
- **nodatanodataval** Eine numerische Konstante die ausgegeben wird, wenn die übereinstimmenden Pixel der beiden Raster "rast1" und "rast2" nur NODATA Werte enthalten.
- Zugelassene Schlüsselwörter in expression, nodata1expr und nodata2expr
	- 1. [rast1] Zellwert der Pixel von Interesse von rast1
	- 2. [rast1.val] Zellwert der Pixel von Interesse von rast1
	- 3.  $[rast1,x]$  Rasterspalte (von 1 wegzählend) der Pixel von Interesse von  $rast1$
	- 4. [rast1.y] Rasterzeile (von 1 wegzählend) der Pixel von Interesse von rast1
	- 5. [rast2] Zellwert der Pixel von Interesse von rast2
	- 6. [rast2.val] Zellwert der Pixel von Interesse von rast2
	- 7. [rast2.x] Rasterspalte (von 1 wegzählend) der Pixel von Interesse von rast2
	- 8. [rast2.y] Rasterzeile (von 1 wegzählend) der Pixel von Interesse von rast2

#### **Beispiele: Varianten 1 und 2**

```
WITH foo AS (
    SELECT ST_AddBand(ST_MakeEmptyRaster(10, 10, 0, 0, 1, 1, 0, 0, 0), '32BF'::text, 1, -1) \leftrightarrowAS rast
)
SELECT
    ST_MapAlgebra(rast, 1, NULL, 'ceil([rast]*[rast.x]/[rast.y]+[rast.val])')
FROM foo;
```
#### **Beispiele: Varianten 3 und 4**

```
WITH foo AS (
    SELECT 1 AS rid, ST_AddBand(ST_AddBand(ST_AddBand(ST_MakeEmptyRaster(2, 2, 0, 0, 1, -1, \leftrightarrow0, 0, 0), 1, '16BUI', 1, 0), 2, '8BUI', 10, 0), 3, '32BUI'::text, 100, 0) AS rast \leftrightarrowUNION ALL
    SELECT 2 AS rid, ST_AddBand(ST_AddBand(ST_AddBand(ST_MakeEmptyRaster(2, 2, 0, 1, 1, -1, \leftrightarrow0, 0, 0), 1, '16BUI', 2, 0), 2, '8BUI', 20, 0), 3, '32BUI'::text, 300, 0) AS rast
\lambdaSELECT
    ST_MapAlgebra(
        t1.rast, 2,
        t2.rast, 1,
        '([rast2] + [rast1.val]) / 2'
    ) AS rast
FROM foo t1
CROSS JOIN foo t2
WHERE t1.rid = 1
   AND t2.rid = 2;
```
## **Siehe auch**

[rastbandarg,](#page-627-0) [ST\\_Union,](#page-780-0) [ST\\_MapAlgebra \(callback function version\)](#page-752-0)

## **11.12.7 ST\_MapAlgebraExpr**

<span id="page-761-0"></span>ST\_MapAlgebraExpr — Version mit 1 Rasterband: Erzeugt ein neues Rasterband, dass über eine gültige, algebraische PostgreSQL Operation für ein Rasterband mit gegebenen Pixeltyp erstellt wird. Wenn kein Band bestimmt ist, wird Band 1 angenommen.

#### **Synopsis**

raster ST\_MapAlgebraExpr(raster rast, integer band, text pixeltype, text expression, double precision nodataval=NULL); raster ST\_MapAlgebraExpr(raster rast, text pixeltype, text expression, double precision nodataval=NULL);

#### **Beschreibung**

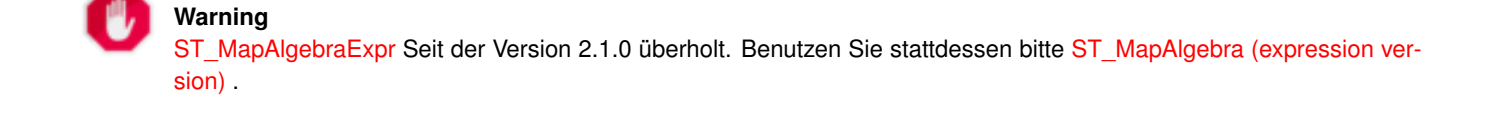

Erstellt ein neues Rasterband indem eine gültige algebraische PostgreSQL Operation (expression) auf den Ausgangsraster (rast) angewendet wird. Wenn kein band festgelegt ist, wird Band 1 angenommen. Der Zielraster hat die selbe Georeferenzierung, Breite und Höhe wie der ursprüngliche Raster, hat aber nur ein Band.

Wenn pixeltype angegeben ist, dann hat das Band des neuen Rasters diesen Pixeltyp. Wenn für den Pixeltyp NULL übergeben wird, dann hat das neue Rasterband denselben Pixeltyp wie das gegebene Band von rast

Im Ausdruck können Sie folgende Terme verwenden: [rast] für den Zellwert des ursprünglichen Bandes, [rast.x] für den von 1 wegzählenden Index der Rasterspalten, [rast.y] für den von 1 wegzählenden Index der Rasterzeilen.

Verfügbarkeit: 2.0.0

#### **Beispiele**

Erzeugt einen Einzelbandraster, der sich durch die Anwendung der Funktion "modulo 2" auf das ursprüngliche Rasterband ergibt.

```
ALTER TABLE dummy_rast ADD COLUMN map_rast raster;
UPDATE dummy_rast SET map_rast = ST_MapAlgebraExpr(rast,NULL,'mod([rast]::numeric,2)') ←
   WHERE rid = 2;
SELECT
   ST_Value(rast, 1, i, j) As origval,
   ST_Value(map_rast, 1, i, j) As mapval
FROM dummy_rast
CROSS JOIN generate_series(1, 3) AS i
CROSS JOIN generate_series(1,3) AS j
WHERE rid = 2;
origval | mapval
      --+-----253 | 1
    254 | 0
    253 | 1
    253 | 1
    254 | 0
    254 | 0
    250 | 0
    254 | 0
    254 | 0
```
Erzeugt einen neuen Einzelbandraster mit dem Pixeltyp 2BUI. Der ursprüngliche Raster wird dabei neu klassifiziert und mit einem NODATA Wert von 0 versehen.

```
ALTER TABLE dummy_rast ADD COLUMN map_rast2 raster;
UPDATE dummy_rast SET
    map_rast2 = ST_MapAlgebraExpr(rast,'2BUI'::text,'CASE WHEN [rast] BETWEEN 100 and 250 ←-
        THEN 1 WHEN [rast] = 252 THEN 2 WHEN [rast] BETWEEN 253 and 254 THEN 3 ELSE 0 END':: \leftrightarrowtext, '0')
WHERE rid = 2;
SELECT DISTINCT
    ST_Value(rast, 1, i, j) As origval,
    ST_Value(map_rast2, 1, i, j) As mapval
FROM dummy_rast
CROSS JOIN generate_series(1, 5) AS i
CROSS JOIN generate_series(1,5) AS j
WHERE rid = 2;
 origval | mapval
---------+--------
     249 | 1
     250 \quad | \quad 1
```
251 | 252 | 2 253 | 3 254 | 3

#### SELECT

ST\_BandPixelType(map\_rast2) As b1pixtyp FROM dummy\_rast WHERE rid =  $2;$ 

#### b1pixtyp

---------- 2BUI

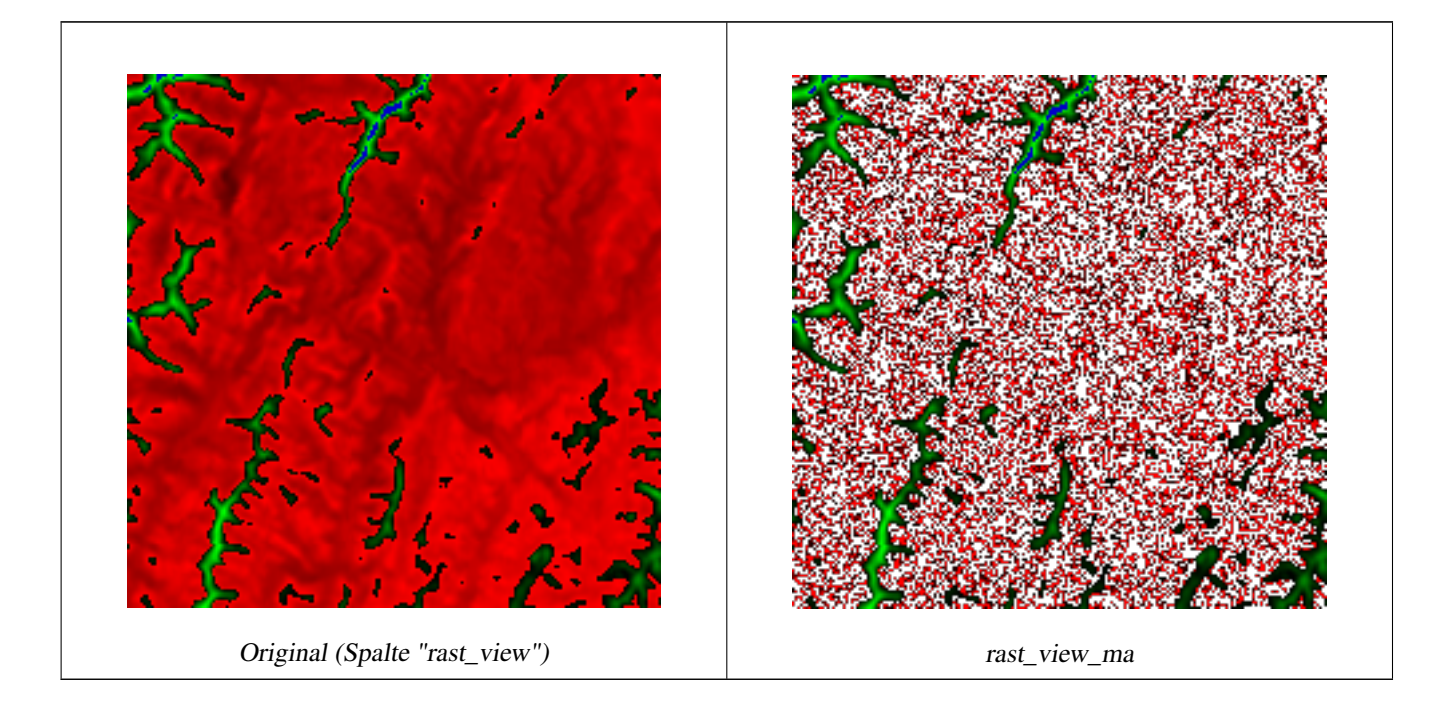

Erzeugt einen neuen Raster mit 3 Bändern und demselben Pixeltyp als unser ursprünglicher Raster mit 3 Bändern. Das erste Band wird über einen Map Algebra Ausdruck geändert, die verbleibenden 2 Bänder sind unverändert.

```
SELECT
    ST_AddBand(
        ST_AddBand(
            ST_AddBand(
                ST_MakeEmptyRaster(rast_view),
                ST_MapAlgebraExpr(rast_view,1,NULL,'tan([rast])*[rast]')
            ),
            ST_Band(rast_view,2)
        ),
        ST_Band(rast_view, 3)
    ) As rast_view_ma
FROM wind
WHERE rid=167;
```
#### **Siehe auch**

[ST\\_MapAlgebraExpr,](#page-764-0) [ST\\_MapAlgebraFct,](#page-768-0) [ST\\_BandPixelType,](#page-677-0) [ST\\_GeoReference,](#page-655-0) [ST\\_Value](#page-685-0)

# **11.12.8 ST\_MapAlgebraExpr**

<span id="page-764-0"></span>ST\_MapAlgebraExpr — Version mit 2 Rasterbändern: Erstellt einen neuen Einzelbandraster, indem eine gültige algebraische PostgreSQL Funktion auf die zwei Ausgangsrasterbänder und den entsprechenden Pixeltyp angewendet wird. Wenn keine Bandnummern angegeben sind, wird von jedem Raste Band 1 angenommen. Der Ergebnisraster wird nach dem Gitter des ersten Raster ausgerichtet (Skalierung, Versatz und Eckpunkte der Pixel) und hat die Ausdehnung, welche durch den Parameter "extenttype" definiert ist. Der Parameter "extenttype" kann die Werte INTERSECTION, UNION, FIRST, SECOND annehmen.

## **Synopsis**

raster ST\_MapAlgebraExpr(raster rast1, raster rast2, text expression, text pixeltype=same\_as\_rast1\_band, text extenttype=INTERSEC text nodata1expr=NULL, text nodata2expr=NULL, double precision nodatanodataval=NULL); raster **ST\_MapAlgebraExpr**(raster rast1, integer band1, raster rast2, integer band2, text expression, text pixeltype=same\_as\_rast1\_band text extenttype=INTERSECTION, text nodata1expr=NULL, text nodata2expr=NULL, double precision nodatanodataval=NULL);

## **Beschreibung**

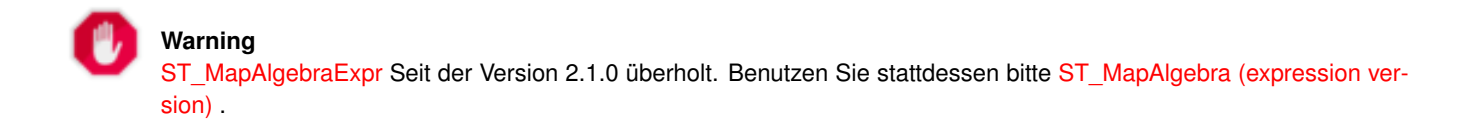

Erstellt einen neuen Raster mit einem Band, indem eine gültige algebraische PostgreSQL Operation auf die beiden, durch den Ausdruck expression bestimmten Ausgangsrasterbänder rast1 und rast2) angewendet wird. Wenn band1 oder band2 nicht angegeben ist, wird Band 1 angenommen. Der Zielraster wird an dem Gitter des ersten Raster ausgerichtet (Größe, Versatz und Eckpunkte der Pixel). Die Ausdehnung des Zielrasters wird durch den Parameter extenttype bestimmt.

- **expression** Ein algebraischer PostgreSQL Ausdruck, der zwei Raster und in PostgreSQL definierte Funktionen/Operatoren einbezieht, die den Pixelwert für sich schneidende Pixel festlegt. z.B. (([rast1] + [rast2])/2.0)::integer
- **pixeltype** Der resultierende Pixeltyp des Zielraster muss entweder aus [ST\\_BandPixelType](#page-677-0) sein, weggelassen oder auf NULL gesetzt werden. Wenn er nicht übergeben wird oder auf NULL gesetzt ist, wird er standardmäßig auf den Pixeltyp des ersten Raster gesetzt.

**extenttype** Bestimmt die Ausdehnung des resultierenden Raster

- 1. INTERSECTION Die Ausdehnung des neuen Raster entspricht der Schnittmenge der beiden Raster. Die Standardeinstellung.
- 2. UNION Die Ausdehnung des neuen Raster entspricht der Vereinigungsmenge der beiden Raster.
- 3. FIRST Die Ausdehnung des neuen Raster entspricht jener des ersten Raster.
- 4. SECOND Die Ausdehnung des neuen Raster entspricht jender des zweiten Raster.
- **nodata1expr** Ein algebraischer Ausdruck der nur rast2 oder eine Konstante einbezieht. Dieser bestimmt was zurückgegeben wird, wenn die Pixel von rast1 NODATA Werte sind und die räumlich übereinstimmenden Pixel von rast2 Werte aufweisen.
- **nodata2expr** Ein algebraischer Ausdruck der nur rast1 oder eine Konstante einbezieht. Dieser bestimmt was zurückgegeben wird, wenn die Pixel von rast2 NODATA Werte haben und die räumlich übereinstimmenden Pixel von rast1 Werte aufweisen.
- **nodatanodataval** Eine numerische Konstante die ausgegeben wird, wenn die übereinstimmenden Pixel der beiden Raster "rast1" und "rast2" nur NODATA Werte enthalten.

Wenn pixeltype angegeben ist, dann hat das Band des neuen Rasters diesen Pixeltyp. Wenn für den Pixeltyp NULL übergeben wird oder der Pixeltyp nicht festgelegt ist, dann hat das neue Rasterband denselben Pixeltyp wie das angegebene Band von rast1

Sie können den Ausdruck [rast1.val] [rast2.val] verwenden, um auf die Pixelwerte der ursprünglichen Rasterbänder zu verweisen, und [rast1.x], [rast1.y] etc. um auf die Positionen der Pixel über die Rasterspalten / Rasterzeilen zu verweisen.

Verfügbarkeit: 2.0.0

#### **Beispiel: Verschneidung und Union von 2 Bändern**

Erzeugt einen Einzelbandraster, der sich durch die Anwendung der Funktion "modulo 2" auf das ursprüngliche Rasterband ergibt.

```
--Create a cool set of rasters --
DROP TABLE IF EXISTS fun_shapes;
CREATE TABLE fun_shapes(rid serial PRIMARY KEY, fun_name text, rast raster);
-- Insert some cool shapes around Boston in Massachusetts state plane meters --
INSERT INTO fun_shapes(fun_name, rast)
VALUES ('ref', ST_AsRaster(ST_MakeEnvelope(235229, 899970, 237229, 901930,26986),200,200,'8 ←-
   BUI',0,0));
INSERT INTO fun_shapes(fun_name, rast)
WITH ref(rast) AS (SELECT rast FROM fun_shapes WHERE fun_name = 'ref' )
SELECT 'area' AS fun_name, ST_AsRaster(ST_Buffer(ST_SetSRID(ST_Point(236229, 900930),26986) ←
    , 1000),
            ref.rast,'8BUI', 10, 0) As rast
FROM ref
IINION ALL.
SELECT 'rand bubbles',
            ST_AsRaster(
            (SELECT ST_Collect(geom)
    FROM (SELECT ST_Buffer(ST_SetSRID(ST_Point(236229 + i*random()*100, 900930 + j*random() ←
        *100),26986), random()*20) As geom
            FROM generate_series(1,10) As i, generate_series(1,10) As j
            ) As foo ), ref.rast,'8BUI', 200, 0)
FROM ref;
--map them -
SELECT ST_MapAlgebraExpr(
        area.rast, bub.rast, '[rast2.val]', '8BUI', 'INTERSECTION', '[rast2.val]', '[rast1. \leftrightarrowval]') As interrast,
        ST_MapAlgebraExpr(
            area.rast, bub.rast, '[rast2.val]', '8BUI', 'UNION', '[rast2.val]', '[rast1.val \leftrightarrow]') As unionrast
FROM
  (SELECT rast FROM fun_shapes WHERE
 fun_name = 'area') As area
CROSS JOIN (SELECT rast
FROM fun_shapes WHERE
 fun_name = 'rand bubbles') As bub
```
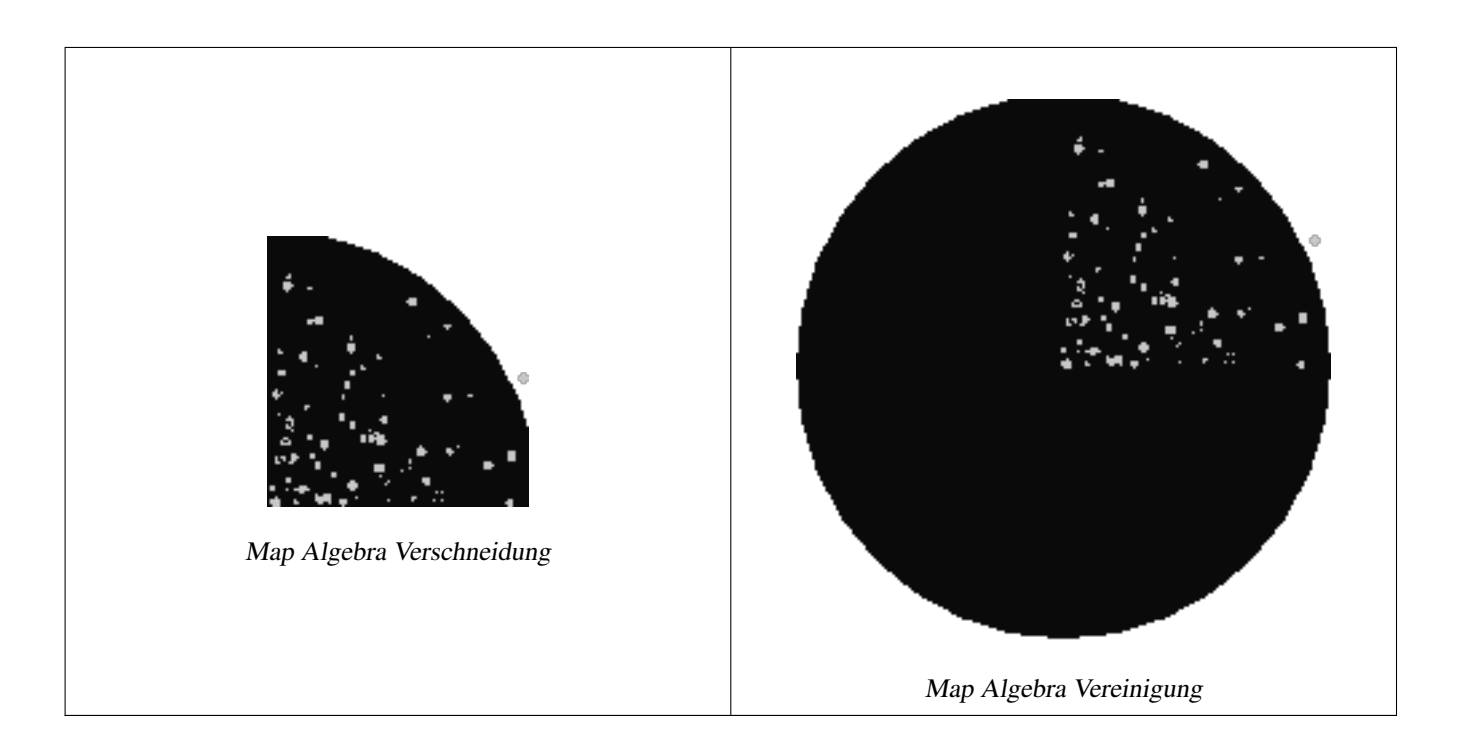

## **Beispiel: Überlagerung von Rastern als Einzelbänder am Canvas**

```
-- we use ST_AsPNG to render the image so all single band ones look grey --
WITH mygeoms
   AS ( SELECT 2 As bnum, ST_Buffer(ST_Point(1,5),10) As geom
            UNION ALL
            SELECT 3 AS bnum,
                ST_Buffer(ST_GeomFromText('LINESTRING(50 50,150 150,150 50)'), 10,'join= \leftrightarrowbevel') As geom
            UNION ALL
            SELECT 1 As bnum,
                ST_Buffer(ST_GeomFromText('LINESTRING(60 50,150 150,150 50)'), 5,'join= ←
                   bevel') As geom
            ),
   -- define our canvas to be 1 to 1 pixel to geometry
   canvas
   AS (SELECT ST_AddBand(ST_MakeEmptyRaster(200,
        200,
        ST_XMin(e)::integer, ST_YMax(e)::integer, 1, -1, 0, 0) , '8BUI'::text,0) As rast
        FROM (SELECT ST_Extent(geom) As e,
                    Max(ST_SRID(geom)) As srid
                    from mygeoms
                    ) As foo
            ),
   rbands AS (SELECT ARRAY(SELECT ST_MapAlgebraExpr(canvas.rast, ST_AsRaster(m.geom, canvas ←
       .rast, '8BUI', 100),
                 '[rast2.val]', '8BUI', 'FIRST', '[rast2.val]', '[rast1.val]') As rast
                FROM mygeoms AS m CROSS JOIN canvas
                ORDER BY m.bnum) As rasts
                )
          SELECT rasts[1] As rast1 , rasts[2] As rast2, rasts[3] As rast3, ST_AddBand(
                    ST_AddBand(rasts[1],rasts[2]), rasts[3]) As final_rast
            FROM rbands;
```
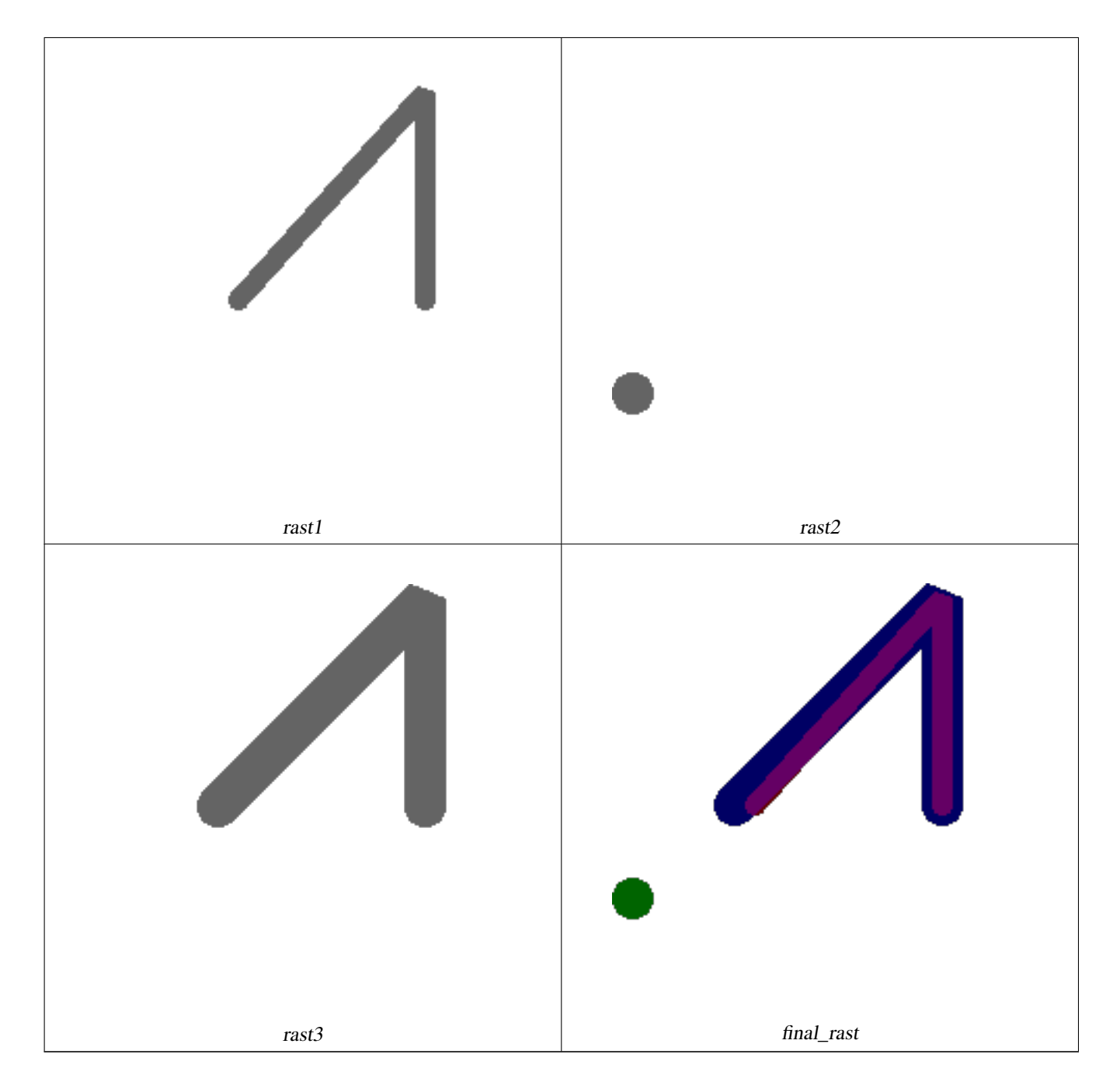

#### **Beispiel: Ein Orthophoto mit einer 2 Meter breiten Begrenzung der ausgewählten Grundstücke überlagern**

-- Create new 3 band raster composed of first 2 clipped bands, and overlay of 3rd band with ← our geometry -- This query took 3.6 seconds on PostGIS windows 64-bit install WITH pr AS -- Note the order of operation: we clip all the rasters to dimensions of our region (SELECT ST\_Clip(rast,ST\_Expand(geom,50) ) As rast, g.geom FROM aerials.o\_2\_boston AS r INNER JOIN -- union our parcels of interest so they form a single geometry we can later intersect with (SELECT ST\_Union(ST\_Transform(geom,26986)) AS geom FROM landparcels WHERE pid IN('0303890000', '0303900000')) As g ON ST\_Intersects(rast::geometry, ST\_Expand(g.geom,50)) ), -- we then union the raster shards together

-- ST\_Union on raster is kinda of slow but much faster the smaller you can get the rasters -- therefore we want to clip first and then union prunion AS (SELECT ST\_AddBand(NULL, ARRAY[ST\_Union(rast,1),ST\_Union(rast,2),ST\_Union(rast,3)] ) As  $\leftrightarrow$ clipped,geom FROM pr GROUP BY geom) -- return our final raster which is the unioned shard with -- with the overlay of our parcel boundaries -- add first 2 bands, then mapalgebra of 3rd band + geometry SELECT ST\_AddBand(ST\_Band(clipped,ARRAY[1,2]) , ST\_MapAlgebraExpr(ST\_Band(clipped,3), ST\_AsRaster(ST\_Buffer(ST\_Boundary(geom),2), ← clipped, '8BUI',250), '[rast2.val]', '8BUI', 'FIRST', '[rast2.val]', '[rast1.val]') ) As rast FROM prunion;

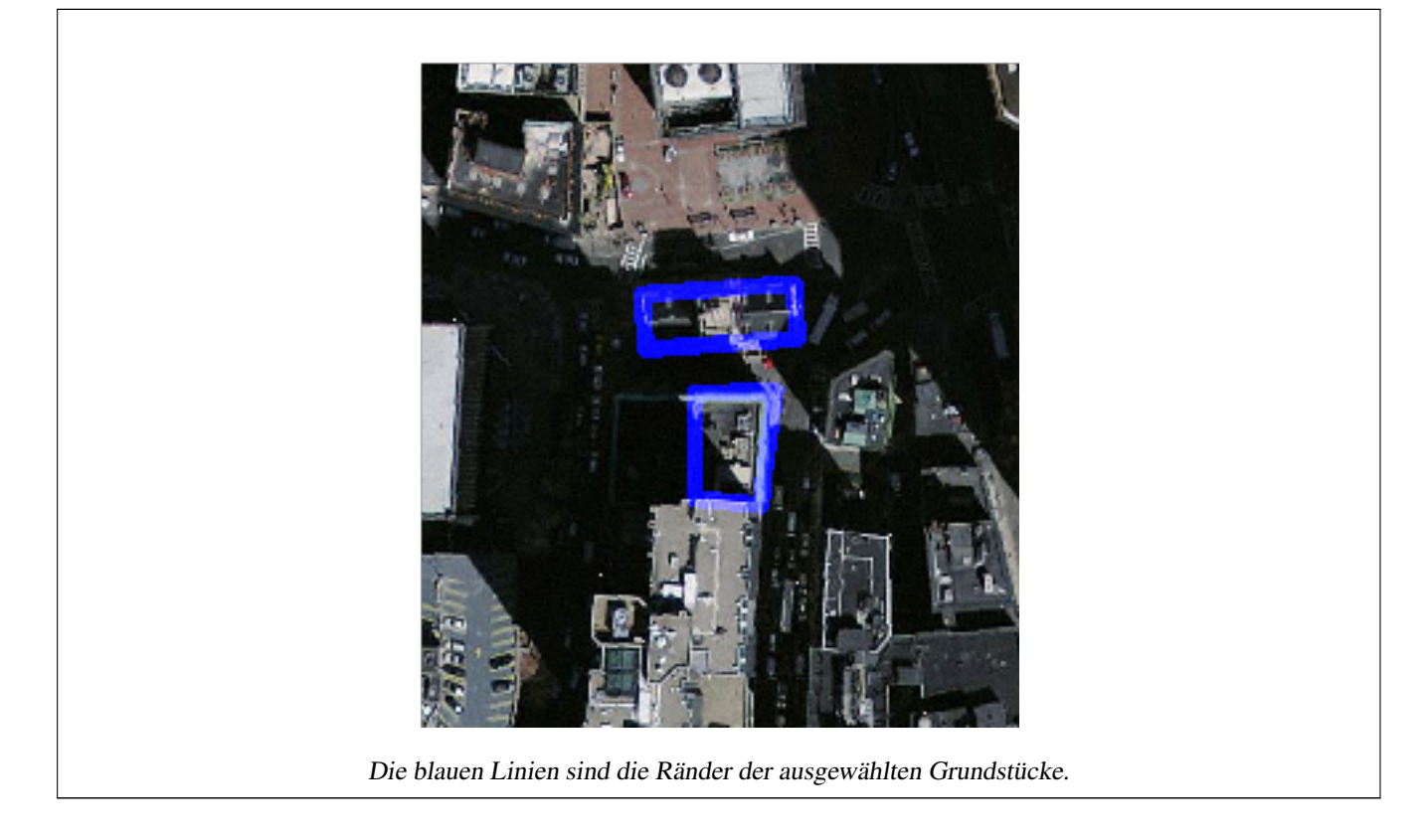

#### **Siehe auch**

[ST\\_MapAlgebraExpr,](#page-761-0) [ST\\_AddBand,](#page-643-0) [ST\\_AsPNG,](#page-741-0) [ST\\_AsRaster,](#page-646-0) [ST\\_MapAlgebraFct,](#page-768-0) [ST\\_BandPixelType,](#page-677-0) [ST\\_GeoReference,](#page-655-0) [ST\\_Value,](#page-685-0) [ST\\_Union,](#page-780-0) [ST\\_Union](#page-385-0)

## **11.12.9 ST\_MapAlgebraFct**

<span id="page-768-0"></span>ST\_MapAlgebraFct — Version mit 1 Rasterband: Erzeugt ein neues Rasterband, dass über eine gültige PostgreSQL Funktion für ein gegebenes Rasterband und Pixeltyp erstellt wird. Wenn kein Band bestimmt ist, wird Band 1 angenommen.

#### **Synopsis**

raster ST\_MapAlgebraFct(raster rast, regprocedure onerasteruserfunc); raster ST\_MapAlgebraFct(raster rast, regprocedure onerasteruserfunc, text[] VARIADIC args); raster **ST\_MapAlgebraFct**(raster rast, text pixeltype, regprocedure onerasteruserfunc);

raster ST\_MapAlgebraFct(raster rast, text pixeltype, regprocedure onerasteruserfunc, text[] VARIADIC args);

raster **ST\_MapAlgebraFct**(raster rast, integer band, regprocedure onerasteruserfunc);

raster ST\_MapAlgebraFct(raster rast, integer band, regprocedure onerasteruserfunc, text[] VARIADIC args);

raster **ST\_MapAlgebraFct**(raster rast, integer band, text pixeltype, regprocedure onerasteruserfunc);

raster ST\_MapAlgebraFct(raster rast, integer band, text pixeltype, regprocedure onerasteruserfunc, text[] VARIADIC args);

#### **Beschreibung**

**Warning** [ST\\_MapAlgebraFct](#page-768-0) Seit der Version 2.1.0 überholt. Benutzen Sie stattdessen bitte [ST\\_MapAlgebra \(callback function](#page-752-0) [version\)](#page-752-0)

Erstellt einen neuen Raster mit einem Band, indem eine gültige PostgreSQL Funktion durch tworastuserfunc spezifiziert und auf den gegebenen Raster (rast) angewendet wird. Wenn kein Band angegeben ist, wird Band 1 angenommen. Der Zielraster hat die selbe Georeferenzierung, Breite und Höhe wie der ursprüngliche Raster, hat aber nur ein Band.

Wenn pixeltype angegeben ist, dann hat das Band des neuen Rasters diesen Pixeltyp. Wenn für den Pixeltyp NULL übergeben wird, dann hat das neue Rasterband denselben Pixeltyp wie das gegebene Band von rast

Der Parameter onerasteruserfunc muss der Name und die Signatur einer SQL- oder PL/pgSQL-Funktion sein, die in eine regprocedure umgewandelt wird. Ein sehr einfaches und ziemlich nutzloses PL/pgSQL-Funktionsbeispiel ist:

```
CREATE OR REPLACE FUNCTION simple_function(pixel FLOAT, pos INTEGER[], VARIADIC args TEXT \leftrightarrow[])
    RETURNS FLOAT
    AS $$ BEGIN
        RETURN 0.0;
    END; $$
    LANGUAGE 'plpgsql' IMMUTABLE;
```
Die Benutzerfunktion kann zwei oder drei Argumente akzeptieren: einen Float-Wert, ein optionales Integer-Array und ein variables Text-Array. Das erste Argument ist der Wert einer einzelnen Rasterzelle (unabhängig vom Rasterdatentyp). Das zweite Argument ist die Position der aktuellen Verarbeitungszelle in der Form '{x,y}'. Das dritte Argument gibt an, dass alle übrigen Parameter an [ST\\_MapAlgebraFct](#page-768-0) an die Benutzerfunktion weitergegeben werden sollen.

Die Übergabe eines regprodedure Arguments an eine SQL-Funktion erfordert die Übergabe der vollständigen Funktionssignatur und die anschließende Umwandlung in einen regprocedure Typ. Um die obige Beispiel-PL/pgSQL-Funktion als Argument zu übergeben, lautet das SQL für das Argument:

'simple\_function(float,integer[],text[])'::regprocedure

Beachten Sie, dass das Argument den Namen der Funktion, die Typen der Funktionsargumente, Anführungszeichen um den Namen und die Argumenttypen sowie einen Cast in eine regprocedure enthält.

Der dritte Übergabewert an die Funktion userfunction ist ein Feld vom Datentyp variadic text. Alle an einen Funktionsaufruf von [ST\\_MapAlgebraFct](#page-768-0) angehängten Parameter werden an die spezifizierte userfunction durchgereicht und sind in dem Übergabewert args enthalten.

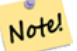

#### **Note**

Für nähere Information zu dem Schlüsselwort VARIADIC, sehen Sie bitte die PostgreSQL Dokumentation und den Abschnitt "SQL Functions with Variable Numbers of Arguments" unter [Query Language \(SQL\) Functions.](http://www.postgresql.org/docs/current/static/xfunc-sql.html)

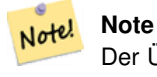

Der Übergabewert text[] an die userfunction ist auch dann erforderlich, wenn Sie sonst keine Argumente für die Auswertung an an "userfunction" übergeben.

Verfügbarkeit: 2.0.0

#### **Beispiele**

Erzeugt einen Einzelbandraster, der sich durch die Anwendung der Funktion "modulo 2" auf das ursprüngliche Rasterband ergibt.

```
ALTER TABLE dummy_rast ADD COLUMN map_rast raster;
CREATE FUNCTION mod_fct(pixel float, pos integer[], variadic args text[])
RETURNS float
AS $$
BEGIN
   RETURN pixel::integer % 2;
END;
SSLANGUAGE 'plpgsql' IMMUTABLE;
UPDATE dummy_rast SET map_rast = ST_MapAlgebraFct(rast,NULL,'mod_fct(float,integer[],text \leftarrow[])'::regprocedure) WHERE rid = 2;
SELECT ST_Value(rast, 1, i, j) As origval, ST_Value(map_rast, 1, i, j) As mapval
FROM dummy_rast CROSS JOIN generate_series(1, 3) AS i CROSS JOIN generate_series(1,3) AS j
WHERE rid = 2;
origval | mapval
---------+--------
    253 | 1
    254 | 0
    253 | 1
    253 | 1
    254 | 0
    254 | 0
     250 | 0
     254 | 0
    254 | 0
```
Erzeugt einen neuen Raster mit einem Band und mit dem Pixeltyp 2BUI. Der ursprüngliche Raster wird dabei neu klassifiziert und der NODATA Wert wird an die "user function" (0) übergeben.

```
ALTER TABLE dummy_rast ADD COLUMN map_rast2 raster;
CREATE FUNCTION classify_fct(pixel float, pos integer[], variadic args text[])
RETURNS float
AS
$5DECLARE
   nodata float := 0;
BEGIN
    IF NOT args[1] IS NULL THEN
       nodata := args[1];
    END IF;
    IF pixel < 251 THEN
       RETURN 1;
    ELSIF pixel = 252 THEN
       RETURN 2;
    ELSIF pixel
> 252 THEN
```

```
RETURN 3;
   ELSE
        RETURN nodata;
   END IF;
END;
$5LANGUAGE 'plpgsql';
UPDATE dummy_rast SET map_rast2 = ST_MapAlgebraFct(rast,'2BUI','classify_fct(float,integer ←
   [], text[])':: regprocedure, '0') WHERE rid = 2;
SELECT DISTINCT ST_Value(rast,1,i,j) As origval, ST_Value(map_rast2, 1, i, j) As mapval
FROM dummy_rast CROSS JOIN generate_series(1, 5) AS i CROSS JOIN generate_series(1,5) AS j
WHERE rid = 2;
 origval | mapval
---------+--------
     249 | 1
    250 | 1
    251 |
    252 | 2
    253 | 3
    254 | 3
SELECT ST_BandPixelType(map_rast2) As b1pixtyp
FROM dummy_rast WHERE rid = 2;
 b1pixtyp
----------
 2BUIT
```
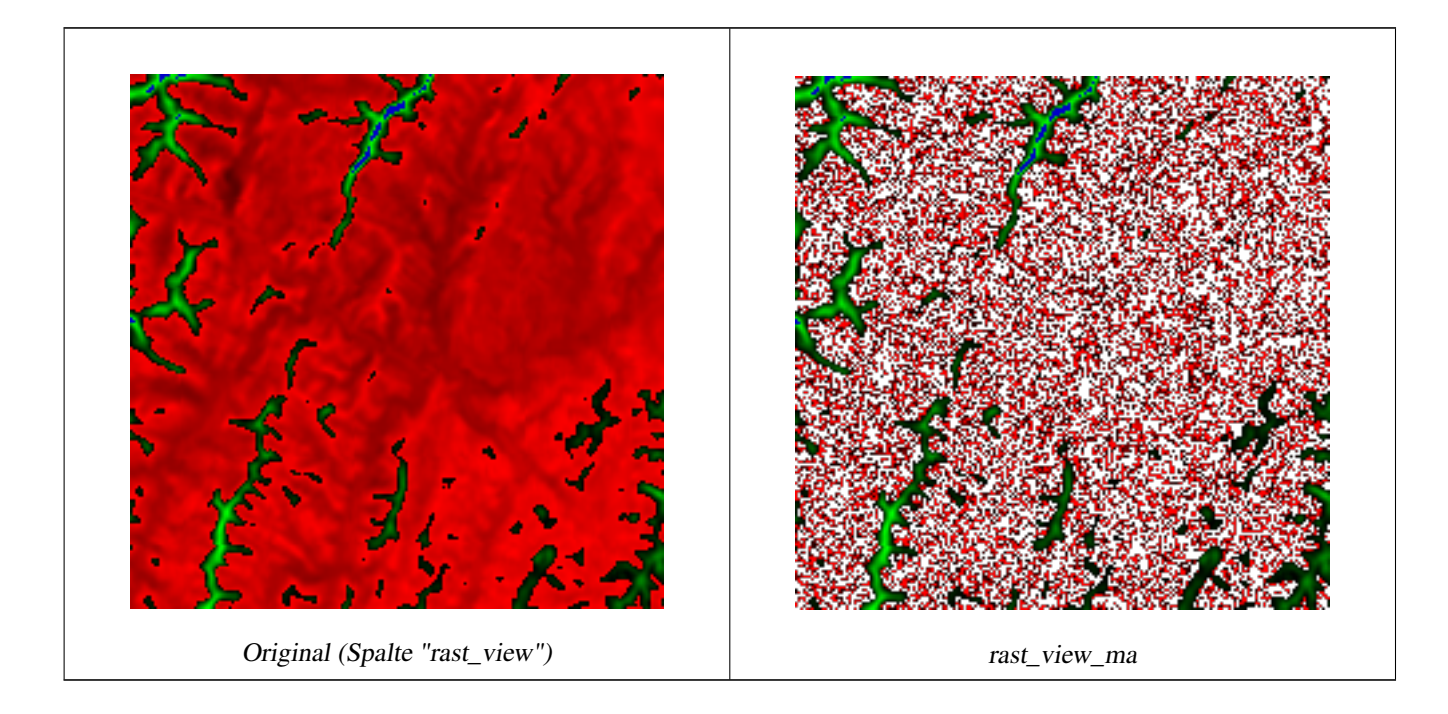

Erzeugt einen neuen Raster mit 3 Bändern und demselben Pixeltyp als unser ursprünglicher Raster mit 3 Bändern. Das erste Band wird über einen Map Algebra Ausdruck geändert, die verbleibenden 2 Bänder sind unverändert.

```
CREATE FUNCTION rast_plus_tan(pixel float, pos integer[], variadic args text[])
RETURNS float
AS
```
ST\_AddBand(

 $SS$ BEGIN

END;  $SS$ 

```
RETURN tan(pixel) * pixel;
LANGUAGE 'plpgsql';
SELECT ST_AddBand(
        ST_AddBand(
```

```
ST_MapAlgebraFct(rast_view,1,NULL,'rast_plus_tan(float,integer[],text[])':: \leftrightarrowregprocedure)
         ),
         ST_Band(rast_view,2)
    ),
    ST_Band(rast_view, 3) As rast_view_ma
\lambdaFROM wind
WHERE rid=167;
```
## **Siehe auch**

[ST\\_MapAlgebraExpr,](#page-761-0) [ST\\_BandPixelType,](#page-677-0) [ST\\_GeoReference,](#page-655-0) [ST\\_SetValue](#page-694-0)

ST\_MakeEmptyRaster(rast\_view),

## **11.12.10 ST\_MapAlgebraFct**

<span id="page-772-0"></span>ST\_MapAlgebraFct — Version mit 2 Rasterbändern: Erstellt einen neuen Einzelbandraster, indem eine gültige PostgreSQL Funktion auf die 2 gegebenen Rasterbänder und den entsprechenden Pixeltyp angewendet wird. Wenn kein Band bestimmt ist, wird Band 1 angenommen. Wenn der "Extent"-Typ nicht angegeben ist, wird standardmäßig INTERSECTION angenommen.

## **Synopsis**

raster ST\_MapAlgebraFct(raster rast1, raster rast2, regprocedure tworastuserfunc, text pixeltype=same\_as\_rast1, text extenttype=INTERSECTION, text[] VARIADIC userargs);

raster ST\_MapAlgebraFct(raster rast1, integer band1, raster rast2, integer band2, regprocedure tworastuserfunc, text pixeltype=same\_as\_rast1, text extenttype=INTERSECTION, text[] VARIADIC userargs);

## **Beschreibung**

**Warning** [ST\\_MapAlgebraFct](#page-772-0) Seit der Version 2.1.0 überholt. Benutzen Sie stattdessen bitte [ST\\_MapAlgebra \(callback function](#page-752-0) [version\)](#page-752-0)

Erstellt einen neuen Raster mit einem Band, indem eine gültige PostgreSQL Funktion (tworastuserfunc) auf die Ausgangsraster (rast1, rast2) angewendet wird. Wenn band1 oder band2 nicht angegeben ist, wird Band 1 angenommen. Der Zielraster hat die selbe Georeferenzierung, Breite und Höhe wie der ursprüngliche Raster, hat aber nur ein Band.

Wenn pixeltype angegeben ist, dann hat das Band des neuen Rasters diesen Pixeltyp. Wenn für den Pixeltyp NULL oder kein Wert übergeben wird, dann hat das neue Rasterband denselben Pixeltyp wie das angegebene Band von rast1

Der Parameter tworastuserfunc muss der Name und die Signatur einer SQL- oder PL/pgSQL-Funktion sein, die in eine regprocedure umgewandelt wird. Ein Beispiel für eine PL/pgSQL-Funktion ist:

```
CREATE OR REPLACE FUNCTION simple_function_for_two_rasters(pixel1 FLOAT, pixel2 FLOAT, pos
   INTEGER[], VARIADIC args TEXT[])
   RETURNS FLOAT
   AS $$ BEGIN
       RETURN 0.0;
   END; $$
   LANGUAGE 'plpgsql' IMMUTABLE;
```
Die Funktion tworastuserfunc kann drei oder vier Argumente akzeptieren: einen Wert mit doppelter Genauigkeit, einen Wert mit doppelter Genauigkeit, ein optionales Integer-Array und ein variables Text-Array. Das erste Argument ist der Wert einer einzelnen Rasterzelle in rast1 (unabhängig vom Rasterdatentyp). Das zweite Argument ist ein individueller Rasterzellenwert in rast2. Das dritte Argument ist die Position der aktuellen Verarbeitungszelle in der Form '{x,y}'. Das vierte Argument gibt an, dass alle übrigen Parameter von [ST\\_MapAlgebraFct](#page-772-0) an die tworastuserfunc weitergereicht werden sollen.

Die Übergabe eines regprodedure Arguments an eine SQL-Funktion erfordert die Übergabe der vollständigen Funktionssignatur und die anschließende Umwandlung in einen regprocedure Typ. Um die obige Beispiel-PL/pgSQL-Funktion als Argument zu übergeben, lautet das SQL für das Argument:

'simple\_function(double precision, double precision, integer[], text[])'::regprocedure

Beachten Sie, dass das Argument den Namen der Funktion, die Typen der Funktionsargumente, Anführungszeichen um den Namen und die Argumenttypen sowie einen Cast in eine regprocedure enthält.

Der vierte Übergabewert an die Funktion tworastuserfunc ist ein Feld mit dem Datentyp variadic text. Alle an eine Funktion [ST\\_MapAlgebraFct](#page-772-0) angehängten Parameter werden an die tworastuserfunc durchgereicht und sind in dem Übergabewert userargs enthalten.

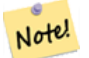

## **Note**

Für nähere Information zu dem Schlüsselwort VARIADIC, sehen Sie bitte die PostgreSQL Dokumentation und den Abschnitt "SQL Functions with Variable Numbers of Arguments" unter [Query Language \(SQL\) Functions.](http://www.postgresql.org/docs/current/static/xfunc-sql.html)

#### **Note** Note!

Der Übergabewert text[] an die tworastuserfunc ist auch dann erforderlich, wenn Sie sonst keine Argumente für die Auswertung an an "userfunction" übergeben.

Verfügbarkeit: 2.0.0

**Beispiel: Überlagerung von Rastern als Einzelbänder am Canvas**

```
-- define our user defined function --
CREATE OR REPLACE FUNCTION raster_mapalgebra_union(
    rast1 double precision,
    rast2 double precision,
    pos integer[],
    VARIADIC userargs text[]
)
    RETURNS double precision
    AS $$
    DECLARE
    BEGIN
        CASE
             WHEN rast1 IS NOT NULL AND rast2 IS NOT NULL THEN
                 RETURN ((\text{rast1} + \text{rast2})/2.);
```

```
WHEN rast1 IS NULL AND rast2 IS NULL THEN
               RETURN NULL;
            WHEN rast1 IS NULL THEN
                RETURN rast2;
            ELSE
                RETURN rast1;
        END CASE;
        RETURN NULL;
    END;
    $$ LANGUAGE 'plpgsql' IMMUTABLE COST 1000;
-- prep our test table of rasters
DROP TABLE IF EXISTS map_shapes;
CREATE TABLE map_shapes(rid serial PRIMARY KEY, rast raster, bnum integer, descrip text);
INSERT INTO map_shapes(rast,bnum, descrip)
WITH mygeoms
    AS ( SELECT 2 As bnum, ST_Buffer(ST_Point(90,90),30) As geom, 'circle' As descrip
            IINTON ALL.
            SELECT 3 AS bnum,
                ST_Buffer(ST_GeomFromText('LINESTRING(50 50,150 150,150 50)'), 15) As geom, ←
                     'big road' As descrip
            UNION ALL
            SELECT 1 As bnum,
                ST_Translate(ST_Buffer(ST_GeomFromText('LINESTRING(60 50,150 150,150 50)'), \leftrightarrow8,'join=bevel'), 10,-6) As geom, 'small road' As descrip
            ),
   -- define our canvas to be 1 to 1 pixel to geometry
   canvas
   AS ( SELECT ST_AddBand(ST_MakeEmptyRaster(250,
        250,
        ST_XMin(e)::integer, ST_YMax(e)::integer, 1, -1, 0, 0 ) , '8BUI'::text,0) As rast
        FROM (SELECT ST_Extent(geom) As e,
                    Max(ST_SRID(geom)) As srid
                    from mygeoms
                    ) As foo
            )
-- return our rasters aligned with our canvas
SELECT ST_AsRaster(m.geom, canvas.rast, '8BUI', 240) As rast, bnum, descrip
                FROM mygeoms AS m CROSS JOIN canvas
UNION ALL
SELECT canvas.rast, 4, 'canvas'
FROM canvas;
-- Map algebra on single band rasters and then collect with ST_AddBand
INSERT INTO map_shapes(rast,bnum,descrip)
SELECT ST_AddBand(ST_AddBand(rasts[1], rasts[2]),rasts[3]), 4, 'map bands overlay fct union \leftrightarrow(canvas)'
    FROM (SELECT ARRAY(SELECT ST_MapAlgebraFct(m1.rast, m2.rast,
            'raster_mapalgebra_union(double precision, double precision, integer[], text[]) \leftrightarrow'::regprocedure, '8BUI', 'FIRST')
                FROM map_shapes As m1 CROSS JOIN map_shapes As m2
    WHERE m1.descrip = 'canvas' AND m2.descrip <
> 'canvas' ORDER BY m2.bnum) As rasts) As foo;
```
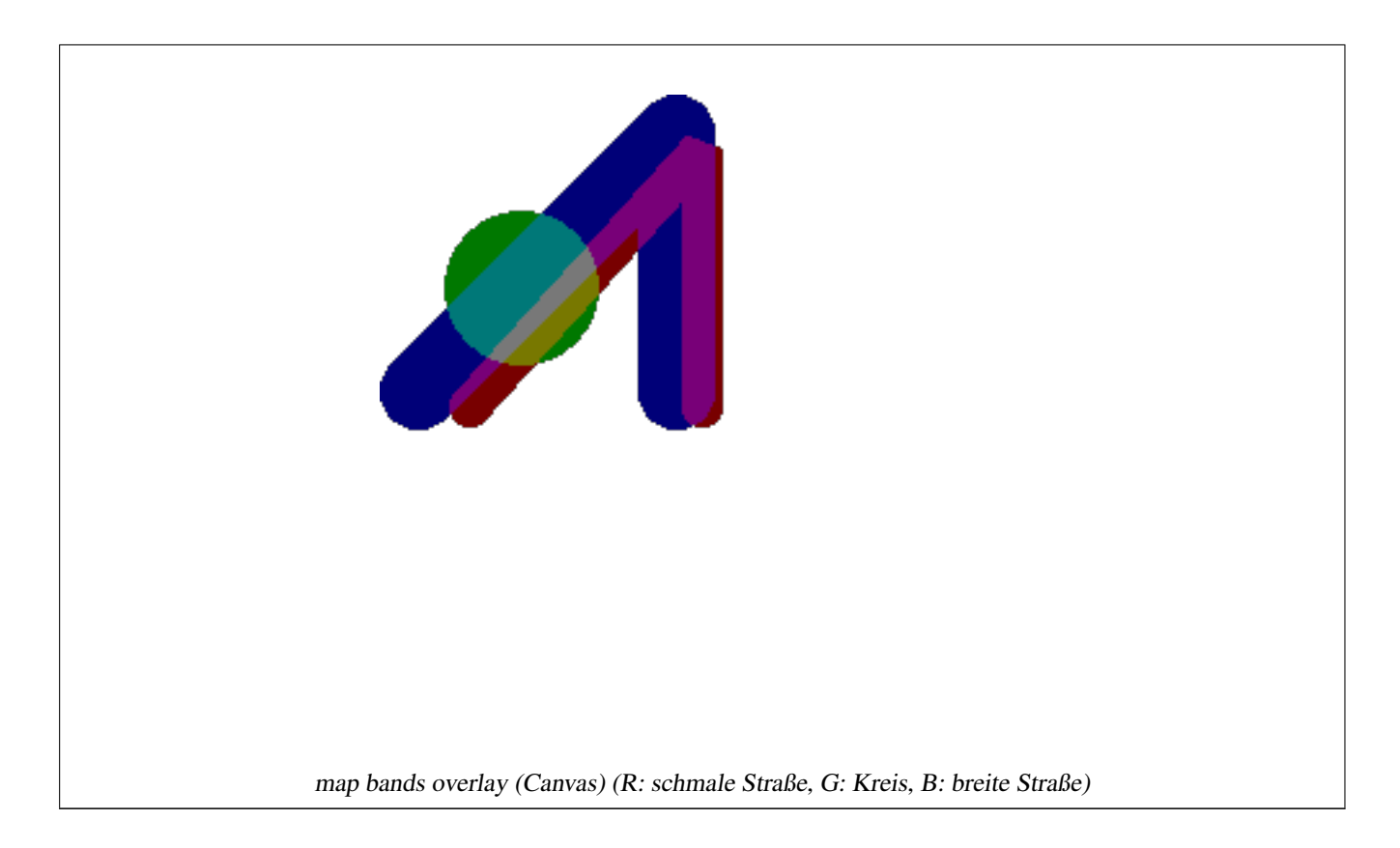

## **Eine benutzerdefinierte Funktion, die zusätzliche Übergabewerte entgegennimmt**

```
CREATE OR REPLACE FUNCTION raster_mapalgebra_userargs(
    rast1 double precision,
    rast2 double precision,
    pos integer[],
    VARIADIC userargs text[]
)
    RETURNS double precision
    AS $$
    DECLARE
    BEGIN
        CASE
            WHEN rast1 IS NOT NULL AND rast2 IS NOT NULL THEN
               RETURN least(userargs[1]::integer,(rast1 + rast2)/2.);
            WHEN rast1 IS NULL AND rast2 IS NULL THEN
               RETURN userargs[2]::integer;
            WHEN rast1 IS NULL THEN
                RETURN greatest(rast2,random()*userargs[3]::integer)::integer;
            ELSE
                RETURN greatest(rast1, random()*userargs[4]::integer)::integer;
        END CASE;
        RETURN NULL;
    END;
    $$ LANGUAGE 'plpgsql' VOLATILE COST 1000;
SELECT ST_MapAlgebraFct(m1.rast, 1, m1.rast, 3,
            'raster_mapalgebra_userargs(double precision, double precision, integer[], text \leftrightarrow[])'::regprocedure,
                '8BUI', 'INTERSECT', '100','200','200','0')
                FROM map_shapes As m1
```

```
WHERE m1.descrip = 'map bands overlay fct union (canvas)';
```
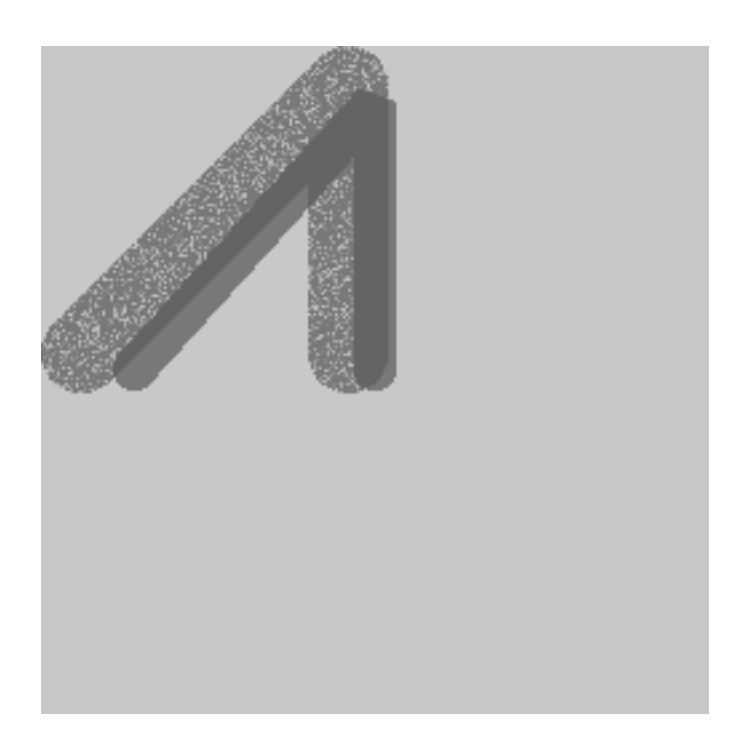

Eine benutzerdefinierte Funktion mit zusätzlichen Übergabewerten und unterschiedlichen Bändern des gleichen Raster

## **Siehe auch**

[ST\\_MapAlgebraExpr,](#page-764-0) [ST\\_BandPixelType,](#page-677-0) [ST\\_GeoReference,](#page-655-0) [ST\\_SetValue](#page-694-0)

## **11.12.11 ST\_MapAlgebraFctNgb**

<span id="page-776-0"></span>ST\_MapAlgebraFctNgb — Version mit 1em Band: Map Algebra Nearest Neighbor mit einer benutzerdefinierten PostgreSQL Funktion. Gibt einen Raster zurück, dessen Werte sich aus einer benutzerdefinierte PL/pgsql Funktion ergeben, welche die Nachbarschaftswerte des Ausgangsrasterbandes einbezieht.

## **Synopsis**

raster ST\_MapAlgebraFctNgb(raster rast, integer band, text pixeltype, integer ngbwidth, integer ngbheight, regprocedure onerastngbuserfunc, text nodatamode, text[] VARIADIC args);

#### **Beschreibung**

**Warning** [ST\\_MapAlgebraFctNgb](#page-776-0) Seit der Version 2.1.0 überholt. Benutzen Sie stattdessen bitte [ST\\_MapAlgebra \(callback func](#page-752-0)[tion version\)](#page-752-0)

(Version mit einem Raster) Gibt einen Raster zurück, dessen Werte sich aus einer benutzerdefinierte PL/pgSQL Funktion errechnen, welche die Nachbarschaftswerte des Ausgangsrasterbandes mit einbezieht. Die benutzerdefinierte Funktion nimmt die Werte der Nachbarschaftspixel als Zahlenfeld entgegen und gibt für jedes Pixel das Ergebnis der Funktion zurück, indem die aktuellen Werte der betrachteten Pixel mit dem Ergebnis der benutzerdefinierten Funktion ersetzt werden.

- **rast** Raster der durch die benutzerdefinierte Funktion ausgewertet werden soll.
- **band** Die Bandnummer des Raster, die ausgewertet werden soll. Die Standardeinstellung ist 1.
- **pixeltype** Der resultierende Pixeltyp des Zielraster muss entweder aus [ST\\_BandPixelType](#page-677-0) sein, weggelassen oder auf NULL gesetzt werden. Wenn er nicht übergeben wird oder auf NULL gesetzt ist, wird er standardmäßig auf den Pixeltyp von rast gesetzt. Die Ergebnisse werden abgeschnitten, wenn sie größer als für den Pixeltyp erlaubt sind.
- **ngbwidth** Die Breite der Nachbarschaft in Zellen.
- **ngbheight** Die Höhe der Nachbarschaft in Zellen.
- **onerastngbuserfunc** Eine benutzerdefinierte Funktion in PLPGSQL/psql, die auf die Nachbarschaftspixel in einem einzelnen Rasterband angewandt wird. Das erste Element ist ein 2-dimensionales Feld mit Zahlen, welche das Rechteck mit den Nachbarschaftspixel beschreiben
- **nodatamode** Bestimmt welcher Wert an die Funktion übergeben werden soll, wenn ein Nachbarschaftspixel NODATA oder NULL ist

'ignore': NODATA Werte in der Nachbarschaft werden bei der Berechnung ignoriert -- diese Flag muss an die Rückruffunktion gesendet werden und die benutzerdefinierte Funktion entscheidet dann, wie diese Werte ignoriert werden sollen.

'NULL': NODATA Werte in der Nachbarschaft bedingen, dass die resultierenden Pixel ebenfalls NULL annehmen - die benutzerdefinierte Rückruffunktion wird bei diesem Fall übersprungen.

'value': NODATA Werte in der Nachbarschaft werden durch den Wert des Referenzpixel (das Pixel im Zentrum der Nachbarschaft) ersetzt. Anmerkung: Wenn dieser Wert NODATA ist, dann ist die Verhaltensweise gleich wie bei 'NULL' (für die betroffene Nachbarschaft)

**args** Übergabewerte für die benutzerdefinierte Funktion.

Verfügbarkeit: 2.0.0

#### **Beispiele**

Die Beispiele nutzen den Raster "Katrina", der als einzelne Kachel geladen wird, wie unter [http://trac.osgeo.org/gdal/wiki/](http://trac.osgeo.org/gdal/wiki/frmts_wtkraster.html) [frmts\\_wtkraster.html](http://trac.osgeo.org/gdal/wiki/frmts_wtkraster.html) beschrieben; und in den Beispielen von [ST\\_Rescale](#page-711-0) aufbereitet wurde.

```
--
-- A simple 'callback' user function that averages up all the values in a neighborhood.
--
CREATE OR REPLACE FUNCTION rast_avg(matrix float[][], nodatamode text, variadic args text \leftrightarrow\lceil])
    RETURNS float AS
    SSDECLARE
        _matrix float[][];
        x1 integer;
        x2 integer;
        y1 integer;
       y2 integer;
        sum float;
    BEGIN
        _matrix := matrix;
        sum := 0;FOR x in array_lower(matrix, 1)..array_upper(matrix, 1) LOOP
            FOR y in array_lower(matrix, 2)..array_upper(matrix, 2) LOOP
                sum := sum + _matrix[x][y];END LOOP;
        END LOOP:
        RETURN (sum*1.0/(array_upper(matrix,1)*array_upper(matrix,2) ))::integer ;
    END;
    $5
```

```
LANGUAGE 'plpgsql' IMMUTABLE COST 1000;
-- now we apply to our raster averaging pixels within 2 pixels of each other in X and Y \leftrightarrowdirection --
SELECT ST_MapAlgebraFctNgb(rast, 1, '8BUI', 4,4,
        'rast_avg(float[][], text, text[])'::regprocedure, 'NULL', NULL) As nn_with_border
    FROM katrinas_rescaled
    limit 1;
```
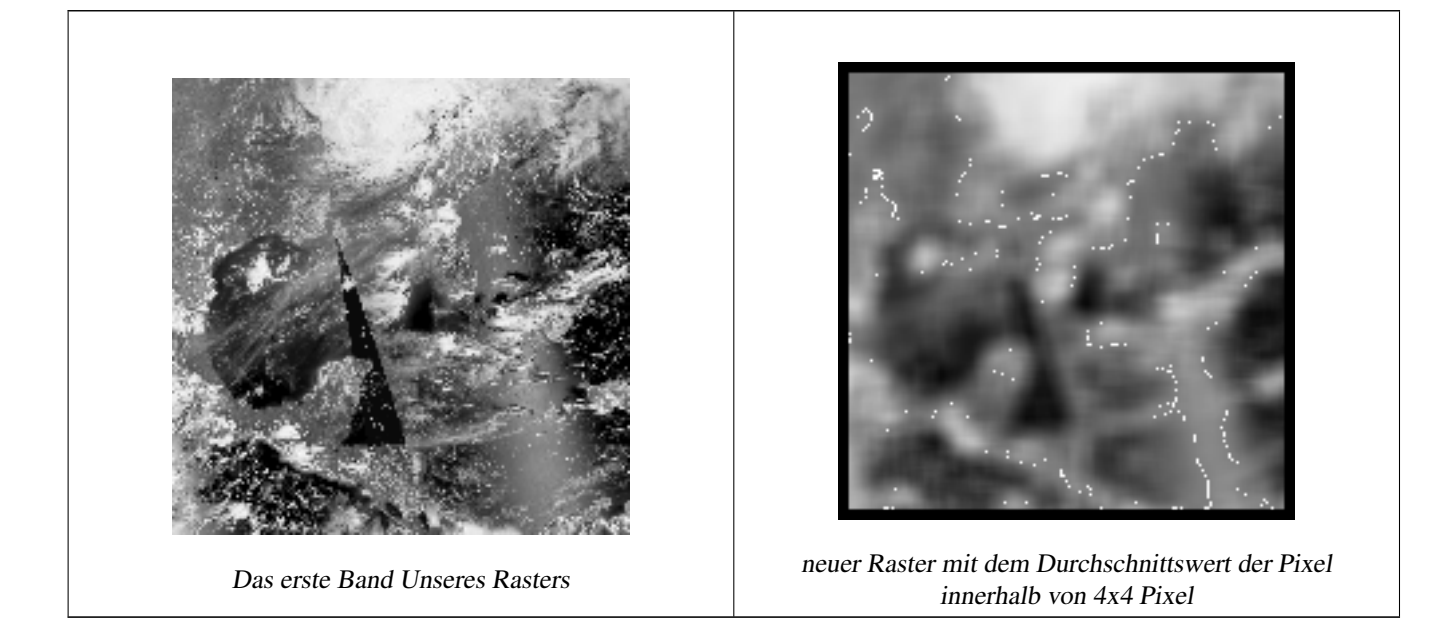

#### **Siehe auch**

[ST\\_MapAlgebraFct,](#page-768-0) [ST\\_MapAlgebraExpr,](#page-761-0) [ST\\_Rescale](#page-711-0)

## **11.12.12 ST\_Reclass**

ST\_Reclass — Erstellt einen neuen Raster, der aus neu klassifizierten Bändern des Originalraster besteht. Das Band "nband" ist jenes das verändert werden soll. Wenn "nband" nicht angegeben ist, wird "Band 1" angenommen. Alle anderen Bänder bleiben unverändert. Anwendungsfall: zwecks einfacherer Visualisierung ein 16BUI-Band in ein 8BUI-Band konvertieren und so weiter.

#### **Synopsis**

raster ST\_Reclass(raster rast, integer nband, text reclassexpr, text pixeltype, double precision nodataval=NULL); raster ST\_Reclass(raster rast, reclassarg[] VARIADIC reclassargset); raster ST\_Reclass(raster rast, text reclassexpr, text pixeltype);

#### **Beschreibung**

Erstellt einen neuen Raster, indem eine gültige algebraische PostgreSQL Operation die durch den Ausdruck reclassexpr festgelegt ird auf den Ausgangsraster (rast) angewendet wird. Wenn nband nicht angegeben ist, wird Band 1 angenommen. Der Zielraster hat die selbe Georeferenzierung, Breite und Höhe wie der ursprüngliche Raster. Nicht ausgewiesene Bänder werden unverändert zurückgegeben. Siehe [reclassarg](#page-628-0) für eine Beschreibung der gültigen Ausdrücke zur Neuklassifizierung.

Die Bänder des Zielraster haben den Pixeltyp pixeltype. Wenn reclassargset übergeben wird, dann bestimmt ein "regclassarg" wie das jeweilige Band erstellt werden soll.

Verfügbarkeit: 2.0.0

#### **Grundlegende Beispiele**

Erzeugt einen neuen Raster aus dem Original, indem Band 2 von 8BUI auf 4BUI und alle Werte von 101-254 auf NODATA gesetzt werden.

```
ALTER TABLE dummy_rast ADD COLUMN reclass_rast raster;
UPDATE dummy_rast SET reclass_rast = ST_Reclass(rast, 2, '0-87:1-10, 88-100:11-15, \leftrightarrow101-254:0-0', '4BUI',0) WHERE rid = 2;
SELECT i as col, j as row, ST_Value(rast, 2, i, j) As origval,
  ST_Value(reclass_rast, 2, i, j) As reclassval,
  ST_Value(reclass_rast, 2, i, j, false) As reclassval_include_nodata
FROM dummy_rast CROSS JOIN generate_series(1, 3) AS i CROSS JOIN generate_series(1,3) AS j
WHERE rid = 2;
col | row | origval | reclassval | reclassval_include_nodata
-----+-----+---------+------------+---------------------------
 1 | 1 | 78 | 9 | 9
  2 | 1 | 98 | 14 | 14
 3 | 1 | 122 | | 0
 1 | 2 | 96 | 14 | 14
 2 | 2 | 118 | | 0
  3 | 2 | 180 | | 0
 1 | 3 | 99 | 15 | 15
  2 | 3 | 112 | | 0
  3 | 3 | 169 | | 0
```
#### **Beispiel: Erweiterte Verwendung mit mehreren "reclassargs"**

Erstellt einen neuen Raster aus dem Ursprungsraster, wobei die Bänder 1, 2 und 3 in 1BB, 4BUI und 4BUI konvertiert und neu klassifiziert werden. Verwendet das variadische Argument reclassarg, welches eine unbegrenzte Anzahl von "reclassargs" entgegennehmen kann (theoretisch so viele wie Bänder vorhanden sind)

```
UPDATE dummy_rast SET reclass_rast =
   ST_Reclass(rast,
       ROW(2,'0-87]:1-10, (87-100]:11-15, (101-254]:0-0', '4BUI',NULL)::reclassarg,
       ROW(1,'0-253]:1, 254:0', '1BB', NULL)::reclassarg,
       ROW(3,'0-70]:1, (70-86:2, [86-150):3, [150-255:4', '4BUI', NULL)::reclassarg
       ) WHERE rid = 2;
SELECT i as col, j as row, ST_Value(rast,1,i,j) As ov1, ST_Value(reclass_rast, 1, i, j) As \leftrightarrowrv1,
   ST\_Value(rast, 2, i, j) As ov2, ST\_Value(reclass\_rast, 2, i, j) As rv2,
   ST_Value(rast,3,i,j) As ov3, ST_Value(reclass_rast, 3, i, j) As rv3
FROM dummy_rast CROSS JOIN generate_series(1, 3) AS i CROSS JOIN generate_series(1,3) AS j
WHERE rid = 2;
col | row | ov1 | rv1 | ov2 | rv2 | ov3 | rv3
----+-----+-----+-----+-----+-----+-----+-----
 1 | 1 | 253 | 1 | 78 | 9 | 70 | 1
 2 | 1 | 254 | 0 | 98 | 14 | 86 | 3
 3 | 1 | 253 | 1 | 122 | 0 | 100 | 3
 1 | 2 | 253 | 1 | 96 | 14 | 80 | 2
  2 | 2 | 254 | 0 | 118 | 0 | 108 | 3
  3 | 2 | 254 | 0 | 180 | 0 | 162 | 4
  1 | 3 | 250 | 1 | 99 | 15 | 90 | 3
  2 | 3 | 254 | 0 | 112 | 0 | 108 | 3
  3 | 3 | 254 | 0 | 169 | 0 | 175 | 4
```
#### **Beispiel: Abbildung eines Einzelbandrasters (32BF) auf mehrere darstellbare Bänder**

Erstellung eines neuen Raster mit 3 Bändern (8BUI,8BUI,8BUI darstellbarer Raster) aus einem Raster mit nur einem 32bf-Band

```
ALTER TABLE wind ADD COLUMN rast view raster;
UPDATE wind
    set rast_view = ST_AddBand( NULL,
        ARRAY [
    ST_Reclass(rast, 1,'0.1-10]:1-10,9-10]:11,(11-33:0'::text, '8BUI'::text,0),
    ST_Reclass(rast,1, '11-33):0-255,[0-32:0,(34-1000:0'::text, '8BUI'::text,0),
    ST_Reclass(rast,1,'0-32]:0,(32-100:100-255'::text, '8BUI'::text,0)
    ]
    );
```
## **Siehe auch**

[ST\\_AddBand,](#page-643-0) [ST\\_Band,](#page-648-0) [ST\\_BandPixelType,](#page-677-0) [ST\\_MakeEmptyRaster,](#page-651-0) [reclassarg,](#page-628-0) [ST\\_Value](#page-685-0)

## **11.12.13 ST\_Union**

<span id="page-780-0"></span>ST\_Union — Gibt die Vereinigung mehrerer Rasterkacheln in einem einzelnen Raster mit mehreren Bändern zurück.

#### **Synopsis**

raster **ST\_Union**(setof raster rast); raster ST\_Union(setof raster rast, unionarg[] unionargset); raster ST\_Union(setof raster rast, integer nband); raster ST\_Union(setof raster rast, text uniontype); raster ST\_Union(setof raster rast, integer nband, text uniontype);

#### **Beschreibung**

Gibt die Vereinigung von Rasterkacheln in einem einzelnen Raster zurück, der mindestens aus einem Band besteht. Die räumliche Ausdehnung des Zielraster entspricht der Gesamtausdehnung. Im Fall von Überschneidungen wird der resultierende Wert durch uniontype festgelegt, welcher folgende Werte annehmen kann: LAST (Standardwert), FIRST, MIN, MAX, COUNT, SUM, MEAN, RANGE.

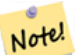

## **Note**

Damit Raster vereinigt werden können, müssen sie alle gleich ausgerichtet sein. Siehe ST SameAlignment und [ST\\_NotSameAlignmentReason](#page-816-0) für weitere Details und Hilfe. Eine Möglichkeit, um Probleme mit der Ausrichtung zu beheben ist [ST\\_Resample](#page-710-0) und die Verwendung eines gemeinsamen Referenzraster zur Anpassung.

Verfügbarkeit: 2.0.0

Erweiterung: 2.1.0 Geschwindigkeit verbessert (zur Gänze C-basiert)

Verfügbarkeit: 2.1.0 ST\_Union(rast, unionarg) Variante wurde eingeführt.

Erweiterung: 2.1.0 ST\_Union(rast) (Variante 1) vereinigt alle Bänder aller Ausgangsraster. Vorherige Versionen von PostGIS setzten das erste Band voraus.

Erweiterung: 2.1.0 ST\_Union(rast, uniontype) (Variante 4) vereinigt alle Bänder aller Ausgangsraster.

#### **Beispiele: Wiederherstellung eines einzelnen Bandes einer Rasterkachel**

```
-- this creates a single band from first band of raster tiles
-- that form the original file system tile
SELECT filename, ST_Union(rast,1) As file_rast
FROM sometable WHERE filename IN('dem01', 'dem02') GROUP BY filename;
```
#### **Beispiele: Vereinigt Kacheln, die eine Geometrie schneiden, zu einem Raster mit mehreren Bändern**

```
-- this creates a multi band raster collecting all the tiles that intersect a line
-- Note: In 2.0, this would have just returned a single band raster
-- , new union works on all bands by default
-- this is equivalent to unionarg: ARRAY[ROW(1, 'LAST'), ROW(2, 'LAST'), ROW(3, 'LAST')]:: \leftrightarrowunionarg[]
SELECT ST_Union(rast)
FROM aerials.boston
WHERE ST_Intersects(rast, ST_GeomFromText('LINESTRING(230486 887771, 230500 88772)',26986) ←
    );
```
#### **Beispiele: Vereinigt Kacheln, die eine Geometrie schneiden, zu einem Raster mit mehreren Bändern**

Um nur eine Teilmenge der Bänder zu erhalten, oder die Reihenfolge der Bänder zu ändern, können wir die längere Syntax verwenden

```
-- this creates a multi band raster collecting all the tiles that intersect a line
SELECT ST_Union(rast,ARRAY[ROW(2, 'LAST'), ROW(1, 'LAST'), ROW(3, 'LAST')]::unionarg[])
FROM aerials.boston
WHERE ST_Intersects(rast, ST_GeomFromText('LINESTRING(230486 887771, 230500 88772)',26986) ←
    );
```
#### **Siehe auch**

[unionarg,](#page-629-0) [ST\\_Envelope,](#page-800-0) [ST\\_ConvexHull,](#page-798-0) [ST\\_Clip,](#page-742-0) [ST\\_Union](#page-385-0)

## **11.13 Integrierte Map Algebra Callback Funktionen**

## **11.13.1 ST\_Distinct4ma**

<span id="page-781-0"></span>ST\_Distinct4ma — Funktion zur Rasterdatenverarbeitung, welche die Anzahl der einzelnen Pixelwerte in der Nachbarschaft errechnet.

## **Synopsis**

float8 **ST\_Distinct4ma**(float8[][] matrix, text nodatamode, text[] VARIADIC args); double precision **ST\_Distinct4ma**(double precision[][][] value, integer[][] pos, text[] VARIADIC userargs);

#### **Beschreibung**

Berechnet die Anzahl der einzelnen Pixelwerte in der Nachbarschaft von Pixel.

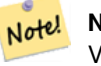

**Note**

Variante 1 ist eine spezialisierte Rückruffunktion, die als Rückrufparameter für [ST\\_MapAlgebraFctNgb](#page-776-0) verwendet werden kann.

Note! **Note**

Variante 2 ist eine spezialisierte Rückruffunktion, die als Rückrufparameter für [ST\\_MapAlgebra \(callback function ver](#page-752-0)[sion\)](#page-752-0) verwendet werden kann.

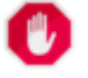

**Warning**

Von der Verwendung der Variante 1 wird abgeraten, da [ST\\_MapAlgebraFctNgb](#page-776-0) seit 2.1.0 überholt ist.

Verfügbarkeit: 2.0.0

Erweiterung: 2.1.0 Variante 2 wurde hinzugefügt

#### **Beispiele**

```
SELECT
    rid,
    st_value(
        st_mapalgebrafctngb(rast, 1, NULL, 1, 1, 'st_distinct4ma(float[][],text,text[])':: \leftrightarrowregprocedure, 'ignore', NULL), 2, 2
    )
FROM dummy_rast
WHERE rid = 2;rid | st_value
-----+----------
   2 | 3
(1 row)
```
## **Siehe auch**

[ST\\_MapAlgebraFctNgb,](#page-776-0) [ST\\_MapAlgebra \(callback function version\),](#page-752-0) [ST\\_Min4ma,](#page-785-0) [ST\\_Max4ma,](#page-783-0) [ST\\_Sum4ma,](#page-789-0) [ST\\_Mean4ma,](#page-784-0) [ST\\_Distinct4ma,](#page-781-0) [ST\\_StdDev4ma](#page-788-0)

## **11.13.2 ST\_InvDistWeight4ma**

<span id="page-782-0"></span>ST\_InvDistWeight4ma — Funktion zur Rasterdatenverarbeitung, die den Wert eines Pixel aus den Pixel der Nachbarschaft interpoliert.

#### **Synopsis**

double precision **ST\_InvDistWeight4ma**(double precision[][][] value, integer[][] pos, text[] VARIADIC userargs);

#### **Beschreibung**

Interpoliert den Wert eines Pixel über die Methode der inversen Distanzwichtung.

Es gibt zwei optionale Parameter, die über userargs übergeben werden können. Der erste Parameter ist der Exponent (die Variable "k" in unterer Gleichung); dieser liegt zwischen 0 und 1 und wird in der Gleichung für die Inverse Distanzwichtung verwendet. Wenn er nicht angegeben ist, wird standardmäßig 1 angenommen. Der zweite Parameter entspricht der Gewichtung in Prozent und wird nur verwendet, wenn der Wert der betrachteten Pixel einem aus der Nachbarschaft interpolierten Wert entspricht. Wenn er nicht angegeben ist und das betrachtete Pixel einen Wert hat, so wird dieser Wert zurückgegeben.

Die grundlegende Gleichung der inversen Distanzwichtung ist:

$$
\hat{z}(x_o) = \frac{\sum_{j=1}^{m} z(x_j) d_{ij}^{-k}}{\sum_{j=1}^{m} d_{ij}^{-k}}
$$

 $k =$  Exponent, eine reelle Zahl zwischen 0 und 1

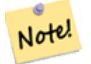

Diese Funktion ist eine spezialisierte Rückruffunktion, die als Rückrufparameter für [ST\\_MapAlgebra \(callback function](#page-752-0) [version\)](#page-752-0) verwendet werden kann.

## Verfügbarkeit: 2.1.0

**Note**

## **Beispiele**

-- NEEDS EXAMPLE

#### **Siehe auch**

[ST\\_MapAlgebra \(callback function version\),](#page-752-0) [ST\\_MinDist4ma](#page-786-0)

## **11.13.3 ST\_Max4ma**

<span id="page-783-0"></span>ST\_Max4ma — Funktion zur Rasterdatenverarbeitung, die den maximalen Zellwert in der Nachbarschaft eines Pixel errechnet.

## **Synopsis**

float8 ST\_Max4ma(float8[][] matrix, text nodatamode, text[] VARIADIC args); double precision **ST\_Max4ma**(double precision[][][] value, integer[][] pos, text[] VARIADIC userargs);

## **Beschreibung**

Berechnet den maximalen Zellwert in der Nachbarschaft von Pixel.

Bei Variante 2 kann ein Substitutionswert für NODATA an "userargs" übergeben werden.

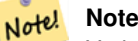

Variante 1 ist eine spezialisierte Rückruffunktion, die als Rückrufparameter für [ST\\_MapAlgebraFctNgb](#page-776-0) verwendet werden kann.

**Warning**

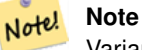

Variante 2 ist eine spezialisierte Rückruffunktion, die als Rückrufparameter für [ST\\_MapAlgebra \(callback function ver](#page-752-0)[sion\)](#page-752-0) verwendet werden kann.

Von der Verwendung der Variante 1 wird abgeraten, da [ST\\_MapAlgebraFctNgb](#page-776-0) seit 2.1.0 überholt ist.

Verfügbarkeit: 2.0.0

Erweiterung: 2.1.0 Variante 2 wurde hinzugefügt

## **Beispiele**

```
SELECT
    rid,
    st_value(
        st_mapalgebrafctngb(rast, 1, NULL, 1, 1, 'st_max4ma(float[][],text,text[])':: \leftrightarrowregprocedure, 'ignore', NULL), 2, 2
    )
FROM dummy_rast
WHERE rid = 2;
 rid | st_value
-----+----------
   2 | 254
(1 row)
```
## **Siehe auch**

[ST\\_MapAlgebraFctNgb,](#page-776-0) [ST\\_MapAlgebra \(callback function version\),](#page-752-0) [ST\\_Min4ma,](#page-785-0) [ST\\_Sum4ma,](#page-789-0) [ST\\_Mean4ma,](#page-784-0) [ST\\_Range4ma,](#page-787-0) [ST\\_Distinct4ma,](#page-781-0) [ST\\_StdDev4ma](#page-788-0)

## **11.13.4 ST\_Mean4ma**

<span id="page-784-0"></span>ST\_Mean4ma — Funktion zur Rasterdatenverarbeitung, die den mittleren Zellwert in der Nachbarschaft von Pixel errechnet.

## **Synopsis**

float8 ST\_Mean4ma(float8[][] matrix, text nodatamode, text[] VARIADIC args); double precision **ST\_Mean4ma**(double precision[][][] value, integer[][] pos, text[] VARIADIC userargs);

## **Beschreibung**

Berechnet den mittleren Zellwert in der Nachbarschaft von Pixel.

Bei Variante 2 kann ein Substitutionswert für NODATA an "userargs" übergeben werden.

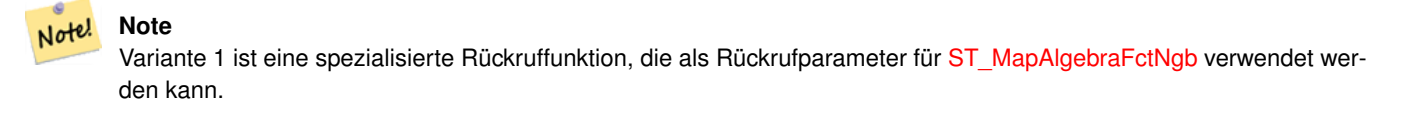

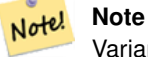

Variante 2 ist eine spezialisierte Rückruffunktion, die als Rückrufparameter für [ST\\_MapAlgebra \(callback function ver](#page-752-0)[sion\)](#page-752-0) verwendet werden kann.

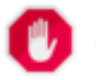

#### **Warning**

Von der Verwendung der Variante 1 wird abgeraten, da [ST\\_MapAlgebraFctNgb](#page-776-0) seit 2.1.0 überholt ist.

Verfügbarkeit: 2.0.0

Erweiterung: 2.1.0 Variante 2 wurde hinzugefügt

#### **Beispiele: Variante 1**

```
SELECT
   rid,
    st_value(
       st_mapalgebrafctngb(rast, 1, '32BF', 1, 1, 'st_mean4ma(float[][],text,text[])':: ←
           regprocedure, 'ignore', NULL), 2, 2
   )
FROM dummy_rast
WHERE rid = 2;
rid | st_value
-----+------------------
  2 | 253.222229003906
(1 row)
```
## **Beispiele: Variante 2**

```
SELECT
   rid,
   st_value(
             ST_MapAlgebra(rast, 1, 'st_mean4ma(double precision[][][], integer[][], text ←
                 [])'::regprocedure,'32BF', 'FIRST', NULL, 1, 1)
      , 2, 2)FROM dummy_rast
  WHERE rid = 2;
rid | st_value
-----+------------------
  2 | 253.222229003906
(1 row)
```
#### **Siehe auch**

[ST\\_MapAlgebraFctNgb,](#page-776-0) [ST\\_MapAlgebra \(callback function version\),](#page-752-0) [ST\\_Min4ma,](#page-785-0) [ST\\_Max4ma,](#page-783-0) [ST\\_Sum4ma,](#page-789-0) [ST\\_Range4ma,](#page-787-0) [ST\\_StdDev4ma](#page-788-0)

## **11.13.5 ST\_Min4ma**

<span id="page-785-0"></span>ST\_Min4ma — Funktion zur Rasterdatenverarbeitung, die den minimalen Zellwert in der Nachbarschaft von Pixel errechnet.

## **Synopsis**

float8 **ST\_Min4ma**(float8[][] matrix, text nodatamode, text[] VARIADIC args); double precision  $ST\_Min4ma$ (double precision[][][] value, integer[][] pos, text[] VARIADIC userargs);

## **Beschreibung**

Berechnet den minimalen Zellwert in der Nachbarschaft von Pixel.

Bei Variante 2 kann ein Substitutionswert für NODATA an "userargs" übergeben werden.

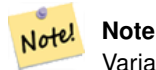

Variante 1 ist eine spezialisierte Rückruffunktion, die als Rückrufparameter für [ST\\_MapAlgebraFctNgb](#page-776-0) verwendet werden kann.

#### **Note** Note!

Variante 2 ist eine spezialisierte Rückruffunktion, die als Rückrufparameter für [ST\\_MapAlgebra \(callback function ver](#page-752-0)[sion\)](#page-752-0) verwendet werden kann.

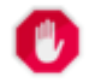

## **Warning**

Von der Verwendung der Variante 1 wird abgeraten, da [ST\\_MapAlgebraFctNgb](#page-776-0) seit 2.1.0 überholt ist.

Verfügbarkeit: 2.0.0

Erweiterung: 2.1.0 Variante 2 wurde hinzugefügt

## **Beispiele**

```
SELECT
   rid,
    st_value(
        st_mapalgebrafctngb(rast, 1, NULL, 1, 1, 'st_min4ma(float[][],text,text[])':: \leftarrowregprocedure, 'ignore', NULL), 2, 2
    )
FROM dummy_rast
WHERE rid = 2;
 rid | st_value
    -+---2 | 250
(1 row)
```
## **Siehe auch**

[ST\\_MapAlgebraFctNgb,](#page-776-0) [ST\\_MapAlgebra \(callback function version\),](#page-752-0) [ST\\_Max4ma,](#page-783-0) [ST\\_Sum4ma,](#page-789-0) [ST\\_Mean4ma,](#page-784-0) [ST\\_Range4ma,](#page-787-0) [ST\\_Distinct4ma,](#page-781-0) [ST\\_StdDev4ma](#page-788-0)

## **11.13.6 ST\_MinDist4ma**

<span id="page-786-0"></span>ST\_MinDist4ma — Funktion zur Rasterdatenverarbeitung, welche die kürzeste Entfernung (in Pixel) zwischen dem Pixel von Interesse und einem benachbarten Pixel mit Zellwert zurückgibt.

#### **Synopsis**

double precision  $ST\_MinDist4ma$ (double precision[][][] value, integer[][] pos, text[] VARIADIC userargs);

#### **Beschreibung**

Gibt die kürzeste Entfernung (Pixelanzahl) zwischen dem Pixel von Interesse und dem nächstgelegenen Pixel mit Zellwert in der Nachbarschaft zurück.

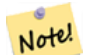

**Note**

Diese Funktion soll einen Anhaltspunkt liefern, um die Sinnhaftigkeit des mittels [ST\\_InvDistWeight4ma](#page-782-0) interpolierten Wertes für das betrachtete Pixel abzuleiten. Diese Funktion ist besonders nützlich wenn die Nachbarschaft des Pixel nur spärlich besetzt ist.

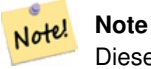

Diese Funktion ist eine spezialisierte Rückruffunktion, die als Rückrufparameter für [ST\\_MapAlgebra \(callback function](#page-752-0) [version\)](#page-752-0) verwendet werden kann.

## Verfügbarkeit: 2.1.0

#### **Beispiele**

-- NEEDS EXAMPLE

#### **Siehe auch**

[ST\\_MapAlgebra \(callback function version\),](#page-752-0) [ST\\_InvDistWeight4ma](#page-782-0)

## **11.13.7 ST\_Range4ma**

<span id="page-787-0"></span>ST\_Range4ma — Funktion zur Rasterdatenverarbeitung, die den Wertebereich der Pixel in einer Nachbarschaft errechnet.

#### **Synopsis**

float8 ST\_Range4ma(float8[][] matrix, text nodatamode, text[] VARIADIC args); double precision **ST\_Range4ma**(double precision[][][] value, integer[][] pos, text[] VARIADIC userargs);

#### **Beschreibung**

Berechnet den Wertebereich der Pixel in einer Nachbarschaft von Pixel.

Bei Variante 2 kann ein Substitutionswert für NODATA an "userargs" übergeben werden.

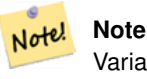

Variante 1 ist eine spezialisierte Rückruffunktion, die als Rückrufparameter für [ST\\_MapAlgebraFctNgb](#page-776-0) verwendet werden kann.

**Warning**

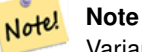

Variante 2 ist eine spezialisierte Rückruffunktion, die als Rückrufparameter für [ST\\_MapAlgebra \(callback function ver](#page-752-0)[sion\)](#page-752-0) verwendet werden kann.

Von der Verwendung der Variante 1 wird abgeraten, da [ST\\_MapAlgebraFctNgb](#page-776-0) seit 2.1.0 überholt ist.

Verfügbarkeit: 2.0.0 Erweiterung: 2.1.0 Variante 2 wurde hinzugefügt

## **Beispiele**

```
SELECT
    rid,
    st_value(
        st_mapalgebrafctngb(rast, 1, NULL, 1, 1, 'st_range4ma(float[][],text,text[])':: \leftrightarrowregprocedure, 'ignore', NULL), 2, 2
    )
FROM dummy_rast
WHERE rid = 2;
 rid | st_value
  -----+----------
   2 \mid 4(1 row)
```
## **Siehe auch**

[ST\\_MapAlgebraFctNgb,](#page-776-0) [ST\\_MapAlgebra \(callback function version\),](#page-752-0) [ST\\_Min4ma,](#page-785-0) [ST\\_Max4ma,](#page-783-0) [ST\\_Sum4ma,](#page-789-0) [ST\\_Mean4ma,](#page-784-0) [ST\\_Distinct4ma,](#page-781-0) [ST\\_StdDev4ma](#page-788-0)

## **11.13.8 ST\_StdDev4ma**

<span id="page-788-0"></span>ST\_StdDev4ma — Funktion zur Rasterdatenverarbeitung, welche die Standardabweichung der Zellwerte in der Nachbarschaft von Pixel errechnet.

## **Synopsis**

float8 ST\_StdDev4ma(float8[][] matrix, text nodatamode, text[] VARIADIC args); double precision ST\_StdDev4ma(double precision[][][] value, integer[][] pos, text[] VARIADIC userargs);

## **Beschreibung**

Berechnet die Standardabweichung der Zellwerte in der Nachbarschaft von Pixel.

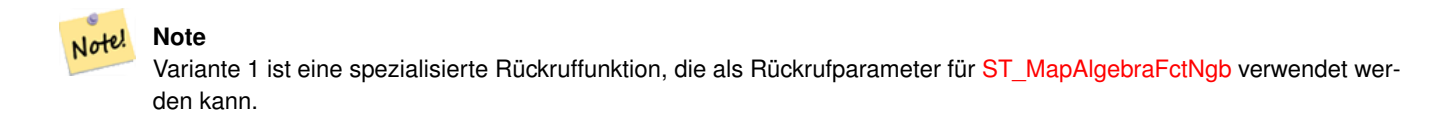

**Warning**

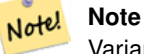

Variante 2 ist eine spezialisierte Rückruffunktion, die als Rückrufparameter für [ST\\_MapAlgebra \(callback function ver](#page-752-0)[sion\)](#page-752-0) verwendet werden kann.

Von der Verwendung der Variante 1 wird abgeraten, da [ST\\_MapAlgebraFctNgb](#page-776-0) seit 2.1.0 überholt ist.

Verfügbarkeit: 2.0.0

Erweiterung: 2.1.0 Variante 2 wurde hinzugefügt

## **Beispiele**

```
SELECT
    rid,
    st_value(
        st_mapalgebrafctngb(rast, 1, '32BF', 1, 1, 'st_stddev4ma(float[][],text,text[])':: \leftrightarrowregprocedure, 'ignore', NULL), 2, 2
    )
FROM dummy_rast
WHERE rid = 2;
 rid | st_value
-----+------------------
   2 | 1.30170822143555
(1 row)
```
## **Siehe auch**

[ST\\_MapAlgebraFctNgb,](#page-776-0) [ST\\_MapAlgebra \(callback function version\),](#page-752-0) [ST\\_Min4ma,](#page-785-0) [ST\\_Max4ma,](#page-783-0) [ST\\_Sum4ma,](#page-789-0) [ST\\_Mean4ma,](#page-784-0) [ST\\_Distinct4ma,](#page-781-0) [ST\\_StdDev4ma](#page-788-0)

## **11.13.9 ST\_Sum4ma**

<span id="page-789-0"></span>ST\_Sum4ma — Funktion zur Rasterdatenverarbeitung, die die Summe aller Zellwerte in der Nachbarschaft von Pixel errechnet.

## **Synopsis**

float8 ST\_Sum4ma(float8[][] matrix, text nodatamode, text[] VARIADIC args); double precision **ST\_Sum4ma**(double precision[][][] value, integer[][] pos, text[] VARIADIC userargs);

## **Beschreibung**

Berechnet die Summe aller Zellwerte in der Nachbarschaft von Pixel.

Bei Variante 2 kann ein Substitutionswert für NODATA an "userargs" übergeben werden.

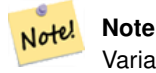

Variante 1 ist eine spezialisierte Rückruffunktion, die als Rückrufparameter für [ST\\_MapAlgebraFctNgb](#page-776-0) verwendet werden kann.

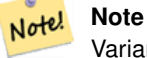

Variante 2 ist eine spezialisierte Rückruffunktion, die als Rückrufparameter für [ST\\_MapAlgebra \(callback function ver](#page-752-0)[sion\)](#page-752-0) verwendet werden kann.

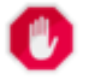

## **Warning**

Von der Verwendung der Variante 1 wird abgeraten, da [ST\\_MapAlgebraFctNgb](#page-776-0) seit 2.1.0 überholt ist.

Verfügbarkeit: 2.0.0

Erweiterung: 2.1.0 Variante 2 wurde hinzugefügt

## **Beispiele**

```
SELECT
    rid,
    st_value(
        st_mapalgebrafctngb(rast, 1, '32BF', 1, 1, 'st_sum4ma(float[][],text,text[])':: ←
           regprocedure, 'ignore', NULL), 2, 2
    )
FROM dummy_rast
WHERE rid = 2;
 rid | st_value
  -----+----------
  2 | 2279
(1 row)
```
## **Siehe auch**

[ST\\_MapAlgebraFctNgb,](#page-776-0) [ST\\_MapAlgebra \(callback function version\),](#page-752-0) [ST\\_Min4ma,](#page-785-0) [ST\\_Max4ma,](#page-783-0) [ST\\_Mean4ma,](#page-784-0) [ST\\_Range4ma,](#page-787-0) [ST\\_Distinct4ma,](#page-781-0) [ST\\_StdDev4ma](#page-788-0)

# **11.14 Rasterverarbeitung: DEM (Elevation)**

## **11.14.1 ST\_Aspect**

ST\_Aspect — Gibt die Exposition (standardmäßig in Grad) eines Rasterbandes mit Höhen aus. Nütlich für Terrain-Analysen.

## **Synopsis**

raster ST\_Aspect(raster rast, integer band=1, text pixeltype=32BF, text units=DEGREES, boolean interpolate\_nodata=FALSE); raster ST\_Aspect(raster rast, integer band, raster customextent, text pixeltype=32BF, text units=DEGREES, boolean interpolate\_nodata=FALSE);

#### **Beschreibung**

Gibt die Exposition (standardmäßig in Grad) eines Höhenrasterbandes zurück. Verwendet Map Algebra und wendet die Expositionsgleichung auf benachbarte Pixel an.

units die Einheiten für die Exposition. Mögliche Werte sind: RADIANS, DEGREES (Standardeinstellung).

Wenn units = RADIANS, dann liegen die Werte zwischen 0 und 2 \* pi Radiant und werden im Uhrzeigersinn von Norden her angegeben.

Wenn units = DEGREES, dann liegen die Werte zwischen 0 und 360 Grad und sind im Uhrzeigersinn von Norden her angegeben.

Wenn die Neigung einer Zelle null ist, dann ist die Exposition des Pixel -1.

**Note** Note! Für weitere Information über Neigung, Exposition und Schummerung siehe [ESRI - How hillshade works](http://webhelp.esri.com/arcgisdesktop/9.3/index.cfm?TopicName=How%20Hillshade%20works) und [ERDAS](http://e2b.erdas.com/fieldguide/wwhelp/wwhimpl/common/html/wwhelp.htm?context=FieldGuide&file=Aspect_Images.html) [Field Guide - Aspect Images.](http://e2b.erdas.com/fieldguide/wwhelp/wwhimpl/common/html/wwhelp.htm?context=FieldGuide&file=Aspect_Images.html)

Verfügbarkeit: 2.0.0

Erweiterung: 2.1.0 Verwendet ST\_MapAlgebra() und der optionale Funktionsparameter interpolate\_nodata wurde hinzugefügt

Änderung: 2.1.0 In Vorgängerversionen wurden die Werte in Radiant ausgegeben. Nun werden die Werte standardmäßig in Grad ausgegeben.

## **Beispiele: Variante 1**

```
WITH foo AS (
    SELECT ST_SetValues(
        ST_AddBand(ST_MakeEmptyRaster(5, 5, 0, 0, 1, -1, 0, 0, 0), 1, '32BF', 0, -9999),
        1, 1, 1, ARRAY[
            [1, 1, 1, 1, 1],
            [1, 2, 2, 2, 1],
            [1, 2, 3, 2, 1],
            [1, 2, 2, 2, 1],
            [1, 1, 1, 1, 1]
        ]::double precision[][]
    ) AS rast
)
SELECT
    ST_DumpValues(ST_Aspect(rast, 1, '32BF'))
FROM foo
------------------------------------------------------------------------------------------------------------------------------------------------------------------------------------ ←-
----------------------------------
 (1,"{{315,341.565063476562,0,18.4349479675293,45},{288.434936523438,315,0,45,71.5650482177734},{270
2227,180,161.565048217773,135}}")
(1 row)
```
## **Beispiele: Variante 2**

Ein vollständiges Beispiel mit Coveragekacheln. Diese Abfrage funktioniert nur mit PostgreSQL 9.1 oder höher.

```
WITH foo AS (
    SELECT ST_Tile(
        ST_SetValues(
            ST_AddBand(
                ST_MakeEmptyRaster(6, 6, 0, 0, 1, -1, 0, 0, 0),
                1, '32BF', 0, -9999
            ),
            1, 1, 1, ARRAY[
                [1, 1, 1, 1, 1, 1],
                [1, 1, 1, 1, 2, 1],
                [1, 2, 2, 3, 3, 1],[1, 1, 3, 2, 1, 1],
                [1, 2, 2, 1, 2, 1],
                [1, 1, 1, 1, 1, 1]
            ]::double precision[]
        ),
        2, 2
    ) AS rast
)
SELECT
    t1.rast,
    ST_Aspect(ST_Union(t2.rast), 1, t1.rast)
FROM foo t1
CROSS JOIN foo t2
WHERE ST_Intersects(t1.rast, t2.rast)
GROUP BY t1.rast;
```
#### **Siehe auch**

[ST\\_MapAlgebra \(callback function version\),](#page-752-0) [ST\\_TRI,](#page-797-0) [ST\\_TPI,](#page-796-0) [ST\\_Roughness,](#page-794-0) [ST\\_HillShade,](#page-792-0) [ST\\_Slope](#page-794-1)

## **11.14.2 ST\_HillShade**

<span id="page-792-0"></span>ST\_HillShade — Gibt für gegebenen Horizontalwinkel, Höhenwinkel, Helligkeit und Maßstabsverhältnis die hypothetische Beleuchtung eines Höhenrasterbandes zurück.

#### **Synopsis**

raster ST\_HillShade(raster rast, integer band=1, text pixeltype=32BF, double precision azimuth=315, double precision altitude=45, double precision max\_bright=255, double precision scale=1.0, boolean interpolate\_nodata=FALSE); raster ST\_HillShade(raster rast, integer band, raster customextent, text pixeltype=32BF, double precision azimuth=315, double precision altitude=45, double precision max\_bright=255, double precision scale=1.0, boolean interpolate\_nodata=FALSE);

#### **Beschreibung**

Gibt für gegebenen Horizontalwinkel, Höhenwinkel, Helligkeit und Maßstabsverhältnis die hypothetische Beleuchtung eines Höhenrasterbandes zurück. Verwendet Map Algebra und wendet die Schummerungsgleichung auf die Nachbarpixel an. Die zurückgegebenen Pixelwerte liegen zwischen 0 und 255.

azimuth der Richtungswinkel zwischen 0 und 360 Grad, im Uhrzeigersinn von Norden gemessen.

altitude der Höhenwinkel zwischen 0 und 90 Grad, wobei 0 Grad am Horizont und 90 Grad direkt über Kopf liegt.

max\_bright ein Wert zwischen 0 und 255, wobei 0 keine Helligkeit und 255 maximale Helligkeit bedeutet.

scale ist das Verhältnis zwischen vertikalen und horizontalen Einheiten. Für Feet:LatLon verwenden Sie bitte scale=370400, für Meter:LatLon scale=111120.

Wenn interpolate\_nodata TRUE ist, dann werden die NODATA Pixel des Ausgangsraster mit [ST\\_InvDistWeight4ma](#page-782-0) interpoliert, bevor die Schummerung berechnet wird.

#### Note! **Note** Für weitere Information zur Schummerung siehe [How hillshade works.](http://webhelp.esri.com/arcgisdesktop/9.3/index.cfm?TopicName=How%20Hillshade%20works)

Verfügbarkeit: 2.0.0

Erweiterung: 2.1.0 Verwendet ST\_MapAlgebra() und der optionale Funktionsparameter interpolate\_nodata wurde hinzugefügt

Änderung: 2.1.0 In Vorgängerversionen wurden Richtungswinkel und Höhenwinkel in Radiant angegeben. Nun werden die Werte in Grad ausgedrückt.

#### **Beispiele: Variante 1**

```
WITH foo AS (
    SELECT ST_SetValues(
        ST_AddBand(ST_MakeEmptyRaster(5, 5, 0, 0, 1, -1, 0, 0, 0), 1, '32BF', 0, -9999),
        1, 1, 1, ARRAY[
             [1, 1, 1, 1, 1],
             [1, 2, 2, 2, 1],[1, 2, 3, 2, 1],[1, 2, 2, 2, 1],[1, 1, 1, 1, 1]
        ]::double precision[][]
    ) AS rast
)
SELECT
    ST_DumpValues(ST_Hillshade(rast, 1, '32BF'))
FROM foo
------------------------------------------------------------------------------------------------------------------------------------------------------------------------------------ ←-
-----------------------------------------------------------------------
 (1, "\{NULL},\text{NULL},\text{NULL},\text{NULL},\text{NULL},\{NULL,251.32763671875,220.749786376953,147.224319458008, \leftarrowNULL}, {\tt \{NULL\}}, {\tt \{NULL\}}, 220.749786376953,180.312225341797,67.7497863769531,NULL},{\tt \{NULL\}},147.224319458008
,67.7497863769531,43.1210060119629,NULL},{NULL,NULL,NULL,NULL,NULL}}")
(1 row)
```
#### **Beispiele: Variante 2**

Ein vollständiges Beispiel mit Coveragekacheln. Diese Abfrage funktioniert nur mit PostgreSQL 9.1 oder höher.

```
WITH foo AS (
   SELECT ST_Tile(
        ST_SetValues(
            ST_AddBand(
                ST_MakeEmptyRaster(6, 6, 0, 0, 1, -1, 0, 0, 0),
```

```
1, '32BF', 0, -9999
            ),
            1, 1, 1, ARRAY[
                [1, 1, 1, 1, 1, 1],
                [1, 1, 1, 1, 2, 1],
                [1, 2, 2, 3, 3, 1],
                [1, 1, 3, 2, 1, 1],
                [1, 2, 2, 1, 2, 1],
                [1, 1, 1, 1, 1, 1]
            ]::double precision[]
        ),
        2, 2
    ) AS rast
)
SELECT
    t1.rast,
    ST_Hillshade(ST_Union(t2.rast), 1, t1.rast)
FROM foo t1
CROSS JOIN foo t2
WHERE ST_Intersects(t1.rast, t2.rast)
GROUP BY t1.rast;
```
## **Siehe auch**

[ST\\_MapAlgebra \(callback function version\),](#page-752-0) [ST\\_TRI,](#page-797-0) [ST\\_TPI,](#page-796-0) [ST\\_Roughness,](#page-794-0) [ST\\_Aspect,](#page-790-0) [ST\\_Slope](#page-794-1)

## **11.14.3 ST\_Roughness**

<span id="page-794-0"></span>ST\_Roughness — Gibt einen Raster mit der berechneten "Rauhigkeit" des DHM zurück.

#### **Synopsis**

raster ST\_Roughness(raster rast, integer nband, raster customextent, text pixeltype="32BF" , boolean interpolate\_nodata=FALSE );

#### **Beschreibung**

Berechnet die "Rauigkeit" eines DHM, indem für ein bestimmtes Gebiet das Maximum vom Minimum abgezogen wird.. Verfügbarkeit: 2.1.0

#### **Beispiele**

-- needs examples

#### **Siehe auch**

[ST\\_MapAlgebra \(callback function version\),](#page-752-0) [ST\\_TRI,](#page-797-0) [ST\\_TPI,](#page-796-0) [ST\\_Slope,](#page-794-1) [ST\\_HillShade,](#page-792-0) [ST\\_Aspect](#page-790-0)

## **11.14.4 ST\_Slope**

<span id="page-794-1"></span>ST\_Slope — Gibt die Neigung (standardmäßig in Grad) eines Höhenrasterbandes zurück. Nützlich für Terrain-Analysen.

## **Synopsis**

raster **ST\_Slope**(raster rast, integer nband=1, text pixeltype=32BF, text units=DEGREES, double precision scale=1.0, boolean interpolate\_nodata=FALSE);

raster ST\_Slope(raster rast, integer nband, raster customextent, text pixeltype=32BF, text units=DEGREES, double precision scale=1.0, boolean interpolate nodata=FALSE);

## **Beschreibung**

Gibt die Neigung (standardmäßig in Grad) eines Höhenrasterbandes zurück. Verwendet Map Algebra und wendet die Neigungsgleichung auf benachbarte Pixel an.

units die Einheiten für die Neigung. Mögliche Werte sind: RADIANS, DEGREES (Standardeinstellung) und Prozent.

scale ist das Verhältnis zwischen vertikalen und horizontalen Einheiten. Für Feet:LatLon verwenden Sie bitte scale=370400, für Meter:LatLon scale=111120.

Wenn interpolate\_nodata TRUE ist, dann werden die NODATA Pixel des Ausgangsraster mit [ST\\_InvDistWeight4ma](#page-782-0) interpoliert, bevor die Neigung der Oberfläche berechnet wird.

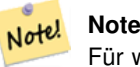

Für weitere Information über Neigung, Exposition und Schummerung siehe [ESRI - How hillshade works](http://webhelp.esri.com/arcgisdesktop/9.3/index.cfm?TopicName=How%20Hillshade%20works) und [ERDAS](http://e2b.erdas.com/fieldguide/wwhelp/wwhimpl/common/html/wwhelp.htm?context=FieldGuide&file=Slope_Images.html) [Field Guide - Slope Images.](http://e2b.erdas.com/fieldguide/wwhelp/wwhimpl/common/html/wwhelp.htm?context=FieldGuide&file=Slope_Images.html)

Verfügbarkeit: 2.0.0

Erweiterung: 2.1.0 Verwendet ST\_MapAlgebra() und es wurden die optionalen Funktionsparameter units, scale und interpolat hinzugefügt

Änderung: 2.1.0 In Vorgängerversionen wurden die Werte in Radiant ausgegeben. Nun werden die Werte standardmäßig in Grad ausgegeben.

## **Beispiele: Variante 1**

```
WITH foo AS (
    SELECT ST_SetValues(
        ST_AddBand(ST_MakeEmptyRaster(5, 5, 0, 0, 1, -1, 0, 0, 0), 1, '32BF', 0, -9999),
        1, 1, 1, ARRAY[
            [1, 1, 1, 1, 1],
            [1, 2, 2, 2, 1],
            [1, 2, 3, 2, 1],
            [1, 2, 2, 2, 1],
            [1, 1, 1, 1, 1]
        ]::double precision[][]
   ) AS rast
)
SELECT
    ST_DumpValues(ST_Slope(rast, 1, '32BF'))
FROM foo
                            st_dumpvalues
------------------------------------------------------------------------------------------------------------------------------------------------------------------------------------ ←-
------------------------------------------------------------------------------------------------------------------------------------------------------------------------------------ ←-
---------------------------------------------------------------------
```

```
(1,"{{10.0249881744385,21.5681285858154,26.5650520324707,21.5681285858154,10.0249881744385},{21.5681285858154,35.2643890380859,36.8698959350586,35.2643890380859,21.5681285858154}, ←-
{26.5650520324707,36.8698959350586,0,36.8698959350586,26.5650520324707},{21.5681285858154,35.2643890380859,36.8698959350586,35.2643890380859,21.5681285858154},{10.0249881744385,21. ←-
5681285858154,26.5650520324707,21.5681285858154,10.0249881744385}}")
(1 row)
```
## **Beispiele: Variante 2**

Ein vollständiges Beispiel mit Coveragekacheln. Diese Abfrage funktioniert nur mit PostgreSQL 9.1 oder höher.

```
WITH foo AS (
    SELECT ST_Tile(
        ST_SetValues(
            ST_AddBand(
                ST_MakeEmptyRaster(6, 6, 0, 0, 1, -1, 0, 0, 0),
                1, '32BF', 0, -9999
            ),
            1, 1, 1, ARRAY[
                [1, 1, 1, 1, 1, 1],
                [1, 1, 1, 1, 2, 1],
                [1, 2, 2, 3, 3, 1],[1, 1, 3, 2, 1, 1],[1, 2, 2, 1, 2, 1],[1, 1, 1, 1, 1, 1]
            ]::double precision[]
        ),
        2, 2
    ) AS rast
)
SELECT
    t1.rast,
    ST_Slope(ST_Union(t2.rast), 1, t1.rast)
FROM foo t1
CROSS JOIN foo t2
WHERE ST Intersects(t1.rast, t2.rast)
GROUP BY t1.rast;
```
#### **Siehe auch**

[ST\\_MapAlgebra \(callback function version\),](#page-752-0) [ST\\_TRI,](#page-797-0) [ST\\_TPI,](#page-796-0) [ST\\_Roughness,](#page-794-0) [ST\\_HillShade,](#page-792-0) [ST\\_Aspect](#page-790-0)

## **11.14.5 ST\_TPI**

<span id="page-796-0"></span>ST\_TPI — Berechnet den "Topographic Position Index" eines Raster.

## **Synopsis**

raster **ST\_TPI**(raster rast, integer nband, raster customextent, text pixeltype="32BF", boolean interpolate\_nodata=FALSE );

#### **Beschreibung**

Berechnet den Topographischen Lageindex, welcher als fokaler Mittelwert mit dem Radius eins, abzüglich der mittigen Zelle, definiert ist.

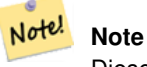

Diese Funktion unterstützt lediglich einen "focalmean"-Radius von Eins.

Verfügbarkeit: 2.1.0

#### **Beispiele**

-- needs examples

#### **Siehe auch**

[ST\\_MapAlgebra \(callback function version\),](#page-752-0) [ST\\_TRI,](#page-797-0) [ST\\_Roughness,](#page-794-0) [ST\\_Slope,](#page-794-1) [ST\\_HillShade,](#page-792-0) [ST\\_Aspect](#page-790-0)

## **11.14.6 ST\_TRI**

<span id="page-797-0"></span>ST\_TRI — Gibt einen Raster mit errechneten Geländerauheitsindex aus.

## **Synopsis**

raster **ST\_TRI**(raster rast, integer nband, raster customextent, text pixeltype="32BF", boolean interpolate\_nodata=FALSE );

#### **Beschreibung**

Der Geländerauheitsindex wird durch den Vergleich eines zentralen Pixel mit seinen Nachbarn berechnet. Dabei werden die Differenzen der absoluten Werte (Beträge) genommen und für das Ergebnis gemittelt.

#### Note! **Note**

Diese Funktion unterstützt lediglich einen "focalmean"-Radius von Eins.

Verfügbarkeit: 2.1.0

## **Beispiele**

-- needs examples

#### **Siehe auch**

[ST\\_MapAlgebra \(callback function version\),](#page-752-0) [ST\\_Roughness,](#page-794-0) [ST\\_TPI,](#page-796-0) [ST\\_Slope,](#page-794-1) [ST\\_HillShade,](#page-792-0) [ST\\_Aspect](#page-790-0)

## **11.15 Rasterverarbeitung: Raster zu Geometrie**

## **11.15.1 Box3D**

Box3D — Stellt das umschreibende Rechteck eines Raster als Box3D dar.

#### **Synopsis**

box3d Box3D(raster rast);

## **Beschreibung**

Gibt ein Rechteck mit der Ausdehnung des Raster zurück.

Das Polygon ist durch die Eckpunkte des umschreibenden Rechtecks ((MINX, MINY), (MAXX, MAXY)) bestimmt

Änderung: 2.0.0 In Versionen vor 2.0 war dies üblicherweise Box2D anstelle von Box3D. Da Box2D überholt ist, wurde dies zu Box3D geändert.

## **Beispiele**

```
SELECT
   rid,
   Box3D(rast) AS rastbox
FROM dummy_rast;
rid | rastbox
----+-------------------------------------------------
1 | BOX3D(0.5 0.5 0,20.5 60.5 0)
2 | BOX3D(3427927.75 5793243.5 0,3427928 5793244 0)
```
#### **Siehe auch**

## [ST\\_Envelope](#page-800-0)

## **11.15.2 ST\_ConvexHull**

<span id="page-798-0"></span>ST\_ConvexHull — Gibt die Geometrie der konvexen Hülle des Raster, inklusive der Pixel deren Werte gleich BandNoDataValue sind. Bei regelmäßig geformten und nicht rotierten Raster ist das Ergebnis ident mit ST\_Envelope. Diese Funktion ist deshalb nur bei unregelmäßig geformten oder rotierten Raster nützlich.

## **Synopsis**

geometry ST\_ConvexHull(raster rast);

#### **Beschreibung**

Gibt die Geometrie der konvexen Hülle des Raster, inklusive der Pixel NoDataBandValue des Bandes. Bei regelmäßig geformten und nicht rotierten Raster ist das Ergebnis mehr oder weniger das von ST\_Envelope. Diese Funktion ist deshalb nur bei unregelmäßig geformten oder rotierten Raster nützlich.

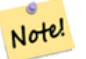

**Note**

ST\_Envelope rundet die Koordinaten und fügt so einen kleinen Puffer um den Raster hinzu. Dadurch unterscheidet sich das Ergebnis gering von ST\_ConvexHull, das nicht rundet.

#### **Beispiele**

Siehe [PostGIS Raster Specification](http://trac.osgeo.org/postgis/wiki/WKTRaster/SpecificationWorking01) für eine entsprechende Darstellung.

```
-- Note envelope and convexhull are more or less the same
SELECT ST_AsText(ST_ConvexHull(rast)) As convhull,
   ST_AsText(ST_Envelope(rast)) As env
FROM dummy_rast WHERE rid=1;
                      convhull env and \vert--------------------------------------------------------+------------------------------------ ←-
POLYGON((0.5 0.5,20.5 0.5,20.5 60.5,0.5 60.5,0.5 0.5)) | POLYGON((0 0,20 0,20 60,0 60,0 0) \leftrightarrow)
-- now we skew the raster
-- note how the convex hull and envelope are now different
SELECT ST_AsText(ST_ConvexHull(rast)) As convhull,
   ST_AsText(ST_Envelope(rast)) As env
FROM (SELECT ST_SetRotation(rast, 0.1, 0.1) As rast
   FROM dummy_rast WHERE rid=1) As foo;
                      convhull | env
--------------------------------------------------------+------------------------------------ ←-
POLYGON((0.5 0.5,20.5 1.5,22.5 61.5,2.5 60.5,0.5 0.5)) | POLYGON((0 0,22 0,22 61,0 61,0 0) \leftrightarrow)
```
#### **Siehe auch**

[ST\\_Envelope,](#page-800-0) [ST\\_MinConvexHull,](#page-801-0) [ST\\_ConvexHull,](#page-401-0) [ST\\_AsText](#page-256-0)

## **11.15.3 ST\_DumpAsPolygons**

<span id="page-799-0"></span>ST\_DumpAsPolygons — Gibt geomval (geom,val) Zeilen eines Rasterbandes zurück. Wenn kein Band angegeben ist, wird die Bandnummer standardmäßig auf 1 gesetzt.

#### **Synopsis**

setof geomval **ST\_DumpAsPolygons**(raster rast, integer band\_num=1, boolean exclude\_nodata\_value=TRUE);

#### **Beschreibung**

Dies ist eine Funktion mit Ergebnismenge (SRF von set-returning function). Sie gibt eine Menge an geomval Zeilen für das Band zurück, die aus einer Geometrie (geom) und einem Pixelwert (val) gebildet werden. Ein Polygon entspricht der Vereinigung der Pixel in dem Band, die denselben Pixelwert "val" aufweisen.

ST\_DumpAsPolygon ist nützlich um Raster in Polygone zu vektorisieren. Im Gegensatz zu GROUP BY werden hier neue Zeilen erzeugt. Die Funktion kann zum Beispiel verwendet werden, um einen einzelnen Raster in mehrere Polygone/Mehrfach-Polygone zu expandieren.

Geändert 3.3.0, Validierung und Fixierung ist deaktiviert, um die Leistung zu verbessern. Kann zu ungültigen Geometrien führen.

Verfügbarkeit: Benötigt GDAL 1.7+

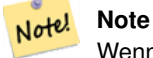

Wenn das Band einen NODATA-Wert aufweist, dann werden die Pixel mit diesem Wert nicht zurückgegeben, außer wenn exclude nodata value=false.

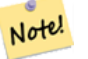

## **Note**

Wenn Sie nur die Anzahl der Pixel des Raster benötigen, die einen bestimmten Zellwert haben, dann ist [ST\\_ValueCount](#page-733-0) schneller.

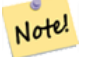

#### **Note**

Dies unterscheidet sich von ST\_PixelAsPolygons, wo eine Geometrie für jedes Pixel zurückgegeben wird, unabhängig vom Pixelwert.

#### **Beispiele**

```
-- this syntax requires PostgreSQL 9.3+
SELECT val, ST_AsText(geom) As geomwkt
FROM (
SELECT dp.*
FROM dummy_rast, LATERAL ST_DumpAsPolygons(rast) AS dp
WHERE rid = 2) As foo
WHERE val BETWEEN 249 and 251
ORDER BY val;
 val | geomwkt
                             -----+--------------------------------------------------------------------------
 249 | POLYGON((3427927.95 5793243.95,3427927.95 5793243.85,3427928 5793243.85,
        3427928 5793243.95,3427927.95 5793243.95))
 250 | POLYGON((3427927.75 5793243.9,3427927.75 5793243.85,3427927.8 5793243.85,
        3427927.8 5793243.9,3427927.75 5793243.9))
 250 | POLYGON((3427927.8 5793243.8,3427927.8 5793243.75,3427927.85 5793243.75,
        3427927.85 5793243.8, 3427927.8 5793243.8))
 251 | POLYGON((3427927.75 5793243.85,3427927.75 5793243.8,3427927.8 5793243.8,
        3427927.8 5793243.85,3427927.75 5793243.85))
```
### **Siehe auch**

[geomval,](#page-627-0) [ST\\_Value,](#page-685-0) [ST\\_Polygon,](#page-802-0) [ST\\_ValueCount](#page-733-0)

## **11.15.4 ST\_Envelope**

<span id="page-800-0"></span>ST\_Envelope — Stellt die Ausdehnung des Raster als Polygon dar.

#### **Synopsis**

geometry ST\_Envelope(raster rast);

#### **Beschreibung**

Gibt eine Polygondarstellung der Rasterausdehnung zurück. Dies ist das minimale umschreibendes Rechteck in Float8, das in dem durch die SRID festgelegten Koordinatenreferenzsystem als Polygon dargestellt wird.

Das Polygon wird durch die Eckpunkte des umschreibenden Rechtecks ((MINX, MINY), (MINX, MAXY), (MAXX, MAXY), (MAXX, MINY), (MINX, MINY)) festgelegt.

#### **Beispiele**

```
SELECT rid, ST_AsText(ST_Envelope(rast)) As envgeomwkt
FROM dummy_rast;
rid | envgeomwkt
-----+--------------------------------------------------------------------
  1 | POLYGON((0 0,20 0,20 60,0 60,0 0))
  2 | POLYGON((3427927 5793243,3427928 5793243,
       3427928 5793244,3427927 5793244, 3427927 5793243))
```
#### **Siehe auch**

[ST\\_Envelope,](#page-141-0) [ST\\_AsText,](#page-256-0) [ST\\_SRID](#page-668-0)

#### **11.15.5 ST\_MinConvexHull**

<span id="page-801-0"></span>ST\_MinConvexHull — Gibt die Geometrie der konvexen Hülle des Raster aus, wobei Pixel mit NODATA ausgenommen werden.

#### **Synopsis**

geometry ST\_MinConvexHull(raster rast, integer nband=NULL);

#### **Beschreibung**

Gibt die Geometrie der konvexen Hülle des Raster aus, wobei Pixel mit NODATA ausgenommen werden. Wenn nband NULL ist, dann werden alle Bänder des Raster berücksichtigt.

Verfügbarkeit: 2.1.0

#### **Beispiele**

```
WITH foo AS (
    SELECT
        ST_SetValues(
            ST_SetValues(
                 ST_AddBand(ST_AddBand(ST_MakeEmptyRaster(9, 9, 0, 0, 1, -1, 0, 0, 0), 1, '8 \leftrightarrowBUI', 0, 0), 2, '8BUI', 1, 0),
                 1, 1, 1,
                 ARRAY[
                     [0, 0, 0, 0, 0, 0, 0, 0, 0],
                     [0, 0, 0, 0, 0, 0, 0, 0, 0],
                     [0, 0, 0, 0, 0, 0, 0, 0, 0],
                     [0, 0, 0, 1, 0, 0, 0, 0, 1],
                     [0, 0, 0, 1, 1, 0, 0, 0, 0],
                     [0, 0, 0, 1, 0, 0, 0, 0, 0],
                     [0, 0, 0, 0, 0, 0, 0, 0, 0],
```

```
[0, 0, 0, 0, 0, 0, 0, 0, 0],
                   [0, 0, 0, 0, 0, 0, 0, 0, 0]
               ]::double precision[][]
           ),
           2, 1, 1,
           ARRAY[
               [0, 0, 0, 0, 0, 0, 0, 0, 0],
               [0, 0, 0, 0, 0, 0, 0, 0, 0],
               [0, 0, 0, 0, 0, 0, 0, 0, 0],
               [1, 0, 0, 0, 0, 1, 0, 0, 0],
               [0, 0, 0, 0, 1, 1, 0, 0, 0],
               [0, 0, 0, 0, 0, 1, 0, 0, 0],
               [0, 0, 0, 0, 0, 0, 0, 0, 0],
               [0, 0, 0, 0, 0, 0, 0, 0, 0],
               [0, 0, 1, 0, 0, 0, 0, 0, 0]
           ]::double precision[][]
       ) AS rast
\lambdaSELECT
   ST_AsText(ST_ConvexHull(rast)) AS hull,
   ST_AsText(ST_MinConvexHull(rast)) AS mhull,
   ST_AsText(ST_MinConvexHull(rast, 1)) AS mhull_1,
   ST_AsText(ST_MinConvexHull(rast, 2)) AS mhull_2
FROM foo
              hull | mhull | ←-
               mhull_1 | mhull_2
----------------------------------+-------------------------------------+-------------------------------------+------------------------------------- ←-
POLYGON( (0 0, 9 0, 9 -9, 0 -9, 0 0)) | POLYGON( (0 -3, 9 -3, 9 -9, 0 -9, 0 -3)) | POLYGON( (3 -3, 9 +1)
```
## **Siehe auch**

[ST\\_Envelope,](#page-800-0) [ST\\_ConvexHull,](#page-798-0) [ST\\_ConvexHull,](#page-401-0) [ST\\_AsText](#page-256-0)

 $-3,9 -6,3 -6,3 -3)$  | POLYGON((0 -3,6 -3,6 -9,0 -9,0 -3))

## **11.15.6 ST\_Polygon**

<span id="page-802-0"></span>ST\_Polygon — Gibt eine Geometrie mit Mehrfachpolygonen zurück, die aus der Vereinigung von Pixel mit demselben Zellwert gebildet werden. Pixel mit NODATA Werten werden nicht berücksichtigt. Wenn keine Band angegeben ist, wird die Bandnummer standardmäßig auf 1 gesetzt.

## **Synopsis**

geometry **ST\_Polygon**(raster rast, integer band\_num=1);

#### **Beschreibung**

Geändert 3.3.0, Validierung und Fixierung ist deaktiviert, um die Leistung zu verbessern. Kann zu ungültigen Geometrien führen.

Verfügbarkeit: 0.1.6 - benötigt GDAL 1.7+

Erweiterung: 2.1.0 Geschwindigkeit verbessert (zur Gänze C-basiert) und es wird sichergestellt, dass das zurückgegebenen Mehrfachpolygon valide ist.

Änderung: 2.1.0 In Vorgängerversionen wurde manchmal ein Polygon zurückgegeben; dies wurde geändert so dass jetzt immer ein Mehrfachpolygon zurückgegeben wird.

#### **Beispiele**

```
-- by default no data band value is 0 or not set, so polygon will return a square polygon
SELECT ST_AsText(ST_Polygon(rast)) As geomwkt
FROM dummy_rast
WHERE rid = 2;
geomwkt
--------------------------------------------
MULTIPOLYGON(((3427927.75 5793244,3427928 5793244,3427928 5793243.75,3427927.75 ←
   5793243.75,3427927.75 5793244)))
-- now we change the no data value of first band
UPDATE dummy_rast SET rast = ST_SetBandNoDataValue(rast,1,254)
WHERE rid = 2;
SELECt rid, ST_BandNoDataValue(rast)
from dummy_rast where rid = 2;
-- ST_Polygon excludes the pixel value 254 and returns a multipolygon
SELECT ST_AsText(ST_Polygon(rast)) As geomwkt
FROM dummy_rast
WHERE rid = 2;
geomwkt
---------------------------------------------------------
MULTIPOLYGON(((3427927.9 5793243.95,3427927.85 5793243.95,3427927.85 5793244,3427927.9 ←
   5793244,3427927.9 5793243.95)),((3427928 5793243.85,3427928 5793243.8,3427927.95 \leftrightarrow5793243.8,3427927.95 5793243.85,3427927.9 5793243.85,3427927.9 5793243.9,3427927.9 \leftrightarrow5793243.95,3427927.95 5793243.95,3427928 5793243.95,3427928 5793243.85)),((3427927.8 ←
   5793243.75,3427927.75 5793243.75,3427927.75 5793243.8,3427927.75 5793243.85,3427927.75 ←
   5793243.9,3427927.75 5793244,3427927.8 5793244,3427927.8 5793243.9,3427927.8 ←
   5793243.85,3427927.85 5793243.85,3427927.85 5793243.8,3427927.85 5793243.75,3427927.8 ←
   5793243.75)))
-- Or if you want the no data value different for just one time
SELECT ST_AsText(
   ST_Polygon(
        ST_SetBandNoDataValue(rast,1,252)
        )
   ) As geomwkt
FROM dummy_rast
WHERE rid =2;geomwkt
---------------------------------
MULTIPOLYGON(((3427928 5793243.85,3427928 5793243.8,3427928 5793243.75,3427927.85 ←
   5793243.75,3427927.8 5793243.75,3427927.8 5793243.8,3427927.75 5793243.8,3427927.75 ←-
   5793243.85,3427927.75 5793243.9,3427927.75 5793244,3427927.8 5793244,3427927.85 \leftrightarrow5793244,3427927.9 5793244,3427928 5793244,3427928 5793243.95,3427928 5793243.85) ←
    ,(3427927.9 5793243.9,3427927.9 5793243.85,3427927.95 5793243.85,3427927.95 ←-
   5793243.9,3427927.9 5793243.9)))
```
#### **Siehe auch**

[ST\\_Value,](#page-685-0) [ST\\_DumpAsPolygons](#page-799-0)

## **11.16 Rasteroperatoren**

## **11.16.1 &&**

&& — Gibt TRUE zurück, wenn das umschreibende Rechteck von A das umschreibende Rechteck von B schneidet.

#### **Synopsis**

boolean  $\&\&$  (raster A, raster B); boolean  $\&\&$  (raster A, geometry B); boolean  $\&\&$  (geometry B, raster A);

#### **Beschreibung**

Note!

Der Operator && gibt TRUE zurück, wenn das umschreibende Rechteck von Raster/Geometrie A das umschreibende Rechteck von Raster/Geometrie B schneidet.

## Verfügbarkeit: 2.0.0

**Note**

#### **Beispiele**

```
SELECT A.rid As a_rid, B.rid As b_rid, A.rast && B.rast As intersect
 FROM dummy_rast AS A CROSS JOIN dummy_rast AS B LIMIT 3;
 a_rid | b_rid | intersect
      -------+-------+---------
     2 | 2 | t2 | 3 | f
     2 | 1 | f
```
Dieser Operand benützt jeden Index, der für den Raster zur Verfügung stellt.

## **11.16.2 &<**

&< — Gibt TRUE zurück, wenn das umschreibende Rechteck von A links von dem von B liegt.

#### **Synopsis**

```
boolean \< (raster A, raster B);
```
#### **Beschreibung**

Der &< Operator gibt TRUE zurück, wenn das umschreibende Rechteck von Raster A das umschreibende Rechteck von Raster B überlagert oder links davon liegt, oder präziser, überlagert und NICHT rechts des umschreibenden Rechtecks von Raster B liegt.

Note! **Note** Dieser Operand benützt jeden Index, der für den Raster zur Verfügung stellt.

#### **Beispiele**

```
SELECT A.rid As a_rid, B.rid As b_rid, A.rast &< B.rast As overleft
FROM dummy_rast AS A CROSS JOIN dummy_rast AS B;
a_rid | b_rid | overleft
     ------+-------+----------
   2 | 2 | t2 | 3 | f
   2 | 1 | f
   3 | 2 | t
   3 | 3 | t
   3 | 1 | f
   1 | 2 | t
   1 | 3 | t
   1 | 1 | t
```
## **11.16.3 &>**

&> — Gibt TRUE zurück, wenn das umschreibende Rechteck von A rechts von dem von B liegt.

#### **Synopsis**

boolean &>( raster A , raster B );

#### **Beschreibung**

Der &> Operator gibt TRUE zurück, wenn das umschreibende Rechteck von Raster A das umschreibende Rechteck von Raster B überlagert oder rechts davon liegt, oder präziser, überlagert und NICHT links des umschreibenden Rechtecks von Raster B liegt.

#### Note! **Note**

Dieser Operand benützt jeden Index, der für die Geometrie zur Verfügung stellt.

## **Beispiele**

```
SELECT A.rid As a_rid, B.rid As b_rid, A.rast &
> B.rast As overright
FROM dummy_rast AS A CROSS JOIN dummy_rast AS B;
a_rid | b_rid | overright
  -------+-------+----------
    2 | 2 | t2 | 3 | t
    2 | 1 | t
    3 | 2 | f3 | 3 | t
    3 | 1 | f
    1 | 2 | f1 | 3 | t
    1 | 1 | t
```
## **11.16.4 =**

<span id="page-806-0"></span>= — Gibt TRUE zurück, wenn die umschreibenden Rechtecke von A und B ident sind. Das umschreibende Rechteck ist in Double Precision.

#### **Synopsis**

boolean =( raster A , raster B );

#### **Beschreibung**

Der = Operator gibt TRUE zurück, wenn das umschreibende Rechteck von Raster A ident mit dem umschreibenden Rechteck von Raster B ist. PostgreSQL verwendet die =, <, und > Operatoren um die interne Sortierung und den Vergleich von Raster durchzuführen (z.B.: in einer GROUP BY oder ORDER BY Klausel).

#### **Caution**

Dieser Operator verwendet NICHT die für Raster verfügbaren Indizes. Verwenden Sie bitte [~=](#page-807-0) stattdessen. Dieser Operator existiert meistens, so dass man nach der Rasterspalte gruppieren kann.

#### Verfügbarkeit: 2.1.0

#### **Siehe auch**

 $\sim \equiv$ 

## **11.16.5 @**

<span id="page-806-1"></span>@ — Gibt TRUE zurück, wenn das umschreibende Rechteck von A in jenem von B enthalten ist. Das umschreibende Rechteck ist in Double Precision.

## **Synopsis**

boolean @( raster A , raster B ); boolean @( geometry A , raster B ); boolean @( raster B , geometry A );

#### **Beschreibung**

Der @ Operator gibt TRUE zurück, wenn das umschreibende Rechteck von Raster/Geometrie A in dem umschreibenden Rechteck von Raster/Geometrie B enthalten ist.

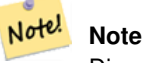

Dieser Operand verwendet die räumichen Indizes der Raster.

Verfügbarkeit: 2.0.0 raster @ raster, und raster @ geometry eingeführt

Verfügbarkeit: 2.0.5 "geometry @ raster" eingeführt

#### **Siehe auch**

[~](#page-807-1)

## **11.16.6 ~=**

<span id="page-807-0"></span>~= — Gibt TRUE zurück, wenn die bounding box von A ident mit jener von B ist.

#### **Synopsis**

boolean ~=( raster A , raster B );

#### **Beschreibung**

Der Operator ~= gibt TRUE zurück, wenn die Umgebungsrechtecke der Raster "A" und "B" ident sind.

Note! **Note** Dieser Operand benützt jeden Index, der für den Raster zur Verfügung stellt.

Verfügbarkeit: 2.0.0

## **Beispiele**

Ein sinnvoller Anwendungsfall wäre, aus zwei Einzelbandraster mit den gleichen Eigenschaften aber unterschiedlicher Thematik, einen Multi-Bandraster zu erstellen.

```
SELECT ST_AddBand(prec.rast, alt.rast) As new_rast
   FROM prec INNER JOIN alt ON (prec.rast ~= alt.rast);
```
#### **Siehe auch**

## [ST\\_AddBand,](#page-643-0) [=](#page-806-0)

## **11.16.7 ~**

<span id="page-807-1"></span>~ — Gibt TRUE zurück, wenn das umschreibende Rechteck von A jenes von B enthält. Das umschreibende Rechteck ist in Double Precision.

#### **Synopsis**

```
boolean ~( raster A , raster B );
boolean ~( geometry A , raster B );
boolean ~( raster B , geometry A );
```
#### **Beschreibung**

Der Operator ~ gibt TRUE zurück, wenn das umschreibende Rechteck von Raster/Geometrie A das umschreibende Rechteck von Raster/Geometrie B enthält.

Note! **Note**

Dieser Operand verwendet die räumichen Indizes der Raster.

Verfügbarkeit: 2.0.0

#### **Siehe auch**

[@](#page-806-1)

## **11.17 Räumliche Beziehungen von Rastern und Rasterbändern**

## **11.17.1 ST\_Contains**

<span id="page-808-0"></span>ST\_Contains — Gibt TRUE zurück, wenn kein Punkt des Rasters "rastB" im Äußeren des Rasters "rastA" liegt und zumindest ein Punkt im Inneren von "rastB" auch im Inneren von "rastA" liegt.

#### **Synopsis**

boolean ST\_Contains(raster rastA, integer nbandA, raster rastB, integer nbandB); boolean **ST\_Contains**(raster rastA, raster rastB);

#### **Beschreibung**

Raster "rastA" enthält dann und nur dann "rastB", wenn sich kein Punkt von "rastB" im Äußeren des Rasters "rastA" befindet und zumindest ein Punkt im Inneren von "rastB" auch im Inneren von "rastA" liegt. Wenn die Bandnummer nicht angegeben ist (oder auf NULL gesetzt), dann wird nur die konvexe Hülle des Rasters zur Überprüfung herangezogen. Wenn die Bandnummer angegeben ist, werden nur die Pixel mit einem Wert (nicht NODATA) bei der Überprüfung herangezogen.

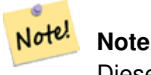

Diese Funktion verwendet die für Raster verfügbaren Indizes.

#### **Note** Note!

Um die räumliche Beziehung zwischen einem Raster und einem geometrischen Datentyp zu überprüfen, verwenden Sie bitte ST\_Polygon für den Raster, z.B. ST\_Contains(ST\_Polygon(raster), geometry) or ST\_Contains(geometry, ST\_Polygon(raster)).

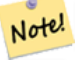

## **Note**

ST\_Contains() ist das Gegenstück zuf ST\_Within(). Daher impliziert ST\_Contains(rastA, rastB) ST\_Within(rastB, rastA).

Verfügbarkeit: 2.1.0

#### **Beispiele**

```
-- specified band numbers
SELECT r1.rid, r2.rid, ST_Contains(r1.rast, 1, r2.rast, 1) FROM dummy_rast r1 CROSS JOIN \leftrightarrowdummy_rast r2 WHERE r1.rid = 1;
NOTICE: The first raster provided has no bands
 rid | rid | st_contains
   -++-----1 | 1 |1 | 2 | f
-- no band numbers specified
SELECT r1.rid, r2.rid, ST_Contains(r1.rast, r2.rast) FROM dummy_rast r1 CROSS JOIN \leftrightarrowdummy_rast r2 WHERE r1.rid = 1;
```
rid | rid | st\_contains -----+-----+-------------

1 | 1 | t 1 | 2 | f

#### **Siehe auch**

#### [ST\\_Intersects,](#page-812-0) [ST\\_Within](#page-817-0)

## **11.17.2 ST\_ContainsProperly**

ST\_ContainsProperly — Gibt TRUE zurück, wenn "rastB" das Innere von "rastA" schneidet, aber nicht die Begrenzung oder das Äußere von "rastA".

#### **Synopsis**

boolean **ST\_ContainsProperly**( raster rastA , integer nbandA , raster rastB , integer nbandB ); boolean ST\_ContainsProperly(raster rastA, raster rastB);

#### **Beschreibung**

Raster "rastA" enthält "rastB" vollständig, wenn "rastB" nur das Innere von "rastA" schneidet, die Begrenzung und das Äußere von "rastA" jedoch nicht. Wenn die Bandnummer nicht angegeben ist (oder auf NULL gesetzt), dann wird nur die konvexe Hülle des Rasters zur Überprüfung herangezogen. Wenn die Bandnummer angegeben ist, werden nur die Pixel mit einem Wert (nicht NODATA) bei der Überprüfung herangezogen.

Raster "rastA" enthält sich selbst, aber enthält sich nicht zur Gänze selbst.

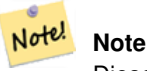

Diese Funktion verwendet die für Raster verfügbaren Indizes.

#### **Note** Note!

Um die räumliche Beziehung zwischen einem Raster und einem geometrischen Datentyp zu überprüfen, verwenden Sie bitte ST\_Polygon für den Raster, z.B. ST\_ContainsProperly(ST\_Polygon(raster), geometry) or ST\_ContainsProperly(geometry, ST\_Polygon(raster)).

Verfügbarkeit: 2.1.0

#### **Beispiele**

```
SELECT r1.rid, r2.rid, ST_ContainsProperly(r1.rast, 1, r2.rast, 1) FROM dummy_rast r1 CROSS ←
    JOIN dummy_rast r2 WHERE r1.rid = 2;
rid | rid | st_containsproperly
-----+-----+---------------------
  2 | 1 | f
  2 | 2 | f
```
#### **Siehe auch**

[ST\\_Intersects,](#page-812-0) [ST\\_Contains](#page-808-0)

## **11.17.3 ST\_Covers**

<span id="page-810-0"></span>ST\_Covers — Gibt TRUE zurück, wenn kein Punkt des Rasters "rastB" außerhalb des Rasters "rastA" liegt.

#### **Synopsis**

boolean **ST\_Covers**( raster rastA , integer nbandA , raster rastB , integer nbandB ); boolean ST\_Covers(raster rastA, raster rastB);

#### **Beschreibung**

Raster "rastA" deckt "rastB" dann und nur dann ab, wenn kein Punkt von "rastB" im Äußeren von "rastA" liegt. Wenn die Bandnummer nicht angegeben ist (oder auf NULL gesetzt), dann wird nur die konvexe Hülle des Rasters zur Überprüfung herangezogen. Wenn die Bandnummer angegeben ist, werden nur die Pixel mit einem Wert (nicht NODATA) bei der Überprüfung herangezogen.

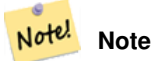

Diese Funktion verwendet die für Raster verfügbaren Indizes.

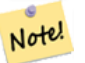

## **Note**

Um die räumliche Beziehung zwischen einem Raster und einem geometrischen Datentyp zu überprüfen, verwenden Sie bitte ST\_Polygon für den Raster, z.B. ST\_Covers(ST\_Polygon(raster), geometry) or ST\_Covers(geometry, ST\_Polygon(raster)).

Verfügbarkeit: 2.1.0

#### **Beispiele**

```
SELECT r1.rid, r2.rid, ST_Covers(r1.rast, 1, r2.rast, 1) FROM dummy_rast r1 CROSS JOIN \leftrightarrowdummy_rast r2 WHERE r1.rid = 2;
 rid | rid | st_covers
-----+-----+-----------
   2 | 1 | f
   2 | 2 | t
```
#### **Siehe auch**

[ST\\_Intersects,](#page-812-0) [ST\\_CoveredBy](#page-811-0)

## **11.17.4 ST\_CoveredBy**

<span id="page-811-0"></span>ST\_CoveredBy — Gibt TRUE zurück, wenn kein Punkt des Rasters "rastA" außerhalb des Rasters "rastB" liegt.

#### **Synopsis**

boolean **ST\_CoveredBy**(raster rastA, integer nbandA, raster rastB, integer nbandB); boolean **ST\_CoveredBy**(raster rastA, raster rastB);

#### **Beschreibung**

Raster "rastA" wird von "rastB" dann und nur dann abgedeckt, wenn kein Punkt von "rastA" im Äußeren von "rastB" liegt. Wenn die Bandnummer nicht angegeben ist (oder auf NULL gesetzt), dann wird nur die konvexe Hülle des Rasters zur Überprüfung herangezogen. Wenn die Bandnummer angegeben ist, werden nur die Pixel mit einem Wert (nicht NODATA) bei der Überprüfung herangezogen.

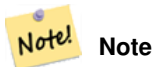

Diese Funktion verwendet die für Raster verfügbaren Indizes.

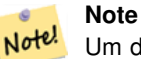

Um die räumliche Beziehung zwischen einem Raster und einem geometrischen Datentyp zu überprüfen, verwenden Sie bitte ST\_Polygon für den Raster, z.B. ST\_CoveredBy(ST\_Polygon(raster), geometry) or ST\_CoveredBy(geometry, ST\_Polygon(raster)).

#### Verfügbarkeit: 2.1.0

#### **Beispiele**

```
SELECT r1.rid, r2.rid, ST_CoveredBy(r1.rast, 1, r2.rast, 1) FROM dummy_rast r1 CROSS JOIN \leftrightarrowdummy_rast r2 WHERE r1.rid = 2;
rid | rid | st_coveredby
-----+-----+--------------
  2 | 1 | f
   2 | 2 | t
```
#### **Siehe auch**

[ST\\_Intersects,](#page-812-0) [ST\\_Covers](#page-810-0)

## **11.17.5 ST\_Disjoint**

<span id="page-811-1"></span>ST\_Disjoint — Gibt TRUE zurück, wenn sich die Raster "rastA" und "rastB" räumlich nicht überschneiden.

#### **Synopsis**

boolean **ST\_Disjoint**( raster rastA , integer nbandA , raster rastB , integer nbandB ); boolean **ST\_Disjoint**( raster rastA , raster rastB );

#### **Beschreibung**

Raster "rastA" und "rastB" sind getrennt voneinander (disjoint) wenn sie sich keinen gemeinsamen Raum teilen. Wenn die Bandnummer nicht angegeben ist (oder auf NULL gesetzt), dann wird nur die konvexe Hülle des Rasters zur Überprüfung herangezogen. Wenn die Bandnummer angegeben ist, werden nur die Pixel mit einem Wert (nicht NODATA) bei der Überprüfung herangezogen.

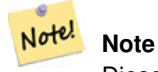

Diese Funktion verwendet keine Indizes.

#### **Note** Note!

Um die räumliche Beziehung zwischen einem Raster und einem geometrischen Datentyp zu überprüfen, verwenden Sie bitte ST\_Polygon für den Raster, z.B. ST\_Disjoint(ST\_Polygon(raster), geometry).

#### Verfügbarkeit: 2.1.0

#### **Beispiele**

```
-- rid = 1 has no bands, hence the NOTICE and the NULL value for st_disjoint
SELECT r1.rid, r2.rid, ST_Disjoint(r1.rast, 1, r2.rast, 1) FROM dummy_rast r1 CROSS JOIN \leftrightarrowdummy_rast r2 WHERE r1.rid = 2;
NOTICE: The second raster provided has no bands
rid | rid | st_disjoint
-----+-----+-------------
  2 | 1 |2 | 2 | f
-- this time, without specifying band numbers
SELECT r1.rid, r2.rid, ST_Disjoint(r1.rast, r2.rast) FROM dummy_rast r1 CROSS JOIN ←
   dummy_rast r2 WHERE r1.rid = 2;
rid | rid | st_disjoint
-----+-----+-------------
  2 | 1 | t
  2 | 2 | f
```
#### **Siehe auch**

[ST\\_Intersects](#page-812-0)

## **11.17.6 ST\_Intersects**

<span id="page-812-0"></span>ST\_Intersects — Gibt TRUE zurück, wenn sich die Raster "rastA" und "rastB" nicht räumlich überschneiden.

#### **Synopsis**

boolean **ST** Intersects( raster rastA , integer nbandA , raster rastB , integer nbandB ); boolean **ST\_Intersects**( raster rastA , raster rastB ); boolean ST\_Intersects( raster rast , integer nband , geometry geommin ); boolean ST\_Intersects(raster rast, geometry geommin, integer nband=NULL); boolean ST\_Intersects( geometry geommin , raster rast , integer nband=NULL );

#### **Beschreibung**

Gibt TRUE zurück, wenn der Raster "rastA" den Raster "rastB" räumlich schneidet. Wenn die Bandnummer nicht angegeben ist (oder auf NULL gesetzt), dann wird nur die konvexe Hülle des Rasters zur Überprüfung herangezogen. Wenn die Bandnummer angegeben ist, werden nur die Pixel mit einem Wert (nicht NODATA) bei der Überprüfung herangezogen.

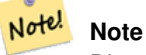

Diese Funktion verwendet die für Raster verfügbaren Indizes.

Erweiterung: 2.0.0 Unterstützung für Raster/Raster Verschneidungen eingeführt.

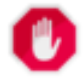

## **Warning**

Änderung: 2.1.0 Die Verhaltensweise der Varianten von ST\_Intersects(raster, geometry) wurde geändert um mit dem von ST\_Intersects(geometry, raster) übereinzustimmen.

## **Beispiele**

```
-- different bands of same raster
SELECT ST_Intersects(rast, 2, rast, 3) FROM dummy_rast WHERE rid = 2;
 st_intersects
---------------
 \ddagger
```
#### **Siehe auch**

[ST\\_Intersection,](#page-751-0) [ST\\_Disjoint](#page-811-1)

## **11.17.7 ST\_Overlaps**

ST\_Overlaps — Gibt TRUE zurück, wenn sich die Raster "rastA" und "rastB" schneiden, aber ein Raster den anderen nicht zur Gänze enthält.

#### **Synopsis**

```
boolean ST_Overlaps( raster rastA, integer nbandA, raster rastB, integer nbandB);
boolean ST_Overlaps( raster rastA , raster rastB );
```
#### **Beschreibung**

Gibt TRUE zurück, wenn der Raster "rastA" den Raster "rastB" überlagert. Dies bedeutet, das rastA und rastB sich schneiden aber einer den anderen nicht zur Gänze enthält. Wenn die Bandnummer nicht angegeben ist (oder auf NULL gesetzt), dann wird nur die konvexe Hülle des Rasters zur Überprüfung herangezogen. Wenn die Bandnummer angegeben ist, werden nur die Pixel mit einem Wert (nicht NODATA) bei der Überprüfung herangezogen.

#### Note! **Note**

Diese Funktion verwendet die für Raster verfügbaren Indizes.

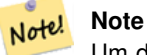

Um die räumliche Beziehung zwischen einem Raster und einem geometrischen Datentyp zu überprüfen, verwenden Sie bitte ST\_Polygon für den Raster, z.B. ST\_Overlaps(ST\_Polygon(raster), geometry).

Verfügbarkeit: 2.1.0

#### **Beispiele**

```
-- comparing different bands of same raster
SELECT ST_Overlaps(rast, 1, rast, 2) FROM dummy_rast WHERE rid = 2;
 st_overlaps
-------------
 f
```
#### **Siehe auch**

#### [ST\\_Intersects](#page-812-0)

## **11.17.8 ST\_Touches**

ST\_Touches — Gibt TRUE zurück, wenn rastA und rastB zumindest einen Punkt gemeinsam haben sich aber nicht überschneiden.

#### **Synopsis**

boolean **ST\_Touches**(raster rastA, integer nbandA, raster rastB, integer nbandB); boolean **ST\_Touches**(raster rastA, raster rastB);

#### **Beschreibung**

Gibt TRUE zurück, wenn der Raster "rastA" den Raster "rastB" räumlich berührt. Dies bedeutet, das rastA und rastB zumindest einen Punkt gemeinsam haben, ihr Inneres sich aber nicht überschneidet. Wenn die Bandnummer nicht angegeben ist (oder auf NULL gesetzt), dann wird nur die konvexe Hülle des Rasters zur Überprüfung herangezogen. Wenn die Bandnummer angegeben ist, werden nur die Pixel mit einem Wert (nicht NODATA) bei der Überprüfung herangezogen.

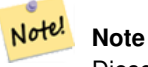

Diese Funktion verwendet die für Raster verfügbaren Indizes.

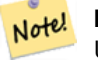

#### **Note**

Um die räumliche Beziehung zwischen einem Raster und einem geometrischen Datentyp zu überprüfen, verwenden Sie bitte ST\_Polygon für den Raster, z.B. ST\_Touches(ST\_Polygon(raster), geometry).

Verfügbarkeit: 2.1.0

#### **Beispiele**

```
SELECT r1.rid, r2.rid, ST_Touches(r1.rast, 1, r2.rast, 1) FROM dummy_rast r1 CROSS JOIN
   dummy_rast r2 WHERE r1.rid = 2;
 rid | rid | st_touches
    -----+-----+------------
   2 | 1 | f
   2 | 2 | f
```
#### **Siehe auch**

[ST\\_Intersects](#page-812-0)

## **11.17.9 ST\_SameAlignment**

<span id="page-815-0"></span>ST\_SameAlignment — Gibt TRUE zurück, wenn die Raster die selbe Rotation, Skalierung, Koordinatenreferenzsystem und Versatz (Pixel können auf dasselbe Gitter gelegt werden, ohne dass die Gitterlinien durch die Pixel schneiden) aufweisen. Wenn nicht, wird FALSE und eine Bechreibung des Problems ausgegeben.

## **Synopsis**

boolean **ST\_SameAlignment**(raster rastA, raster rastB);

boolean ST\_SameAlignment( double precision ulx1 , double precision uly1 , double precision scalex1 , double precision scaley1 , double precision skewx1 , double precision skewy1 , double precision ulx2 , double precision uly2 , double precision scalex2 , double precision scaley2 , double precision skewx2 , double precision skewy2 ); boolean ST\_SameAlignment( raster set rastfield );

#### **Beschreibung**

Nicht-Aggregat Version (Versionen 1 und 2): Gibt TRUE zurück, wenn die zwei Raster (die entweder direkt übergeben oder mit Werten für UpperLeft, Scale, Skew und SRID erstellt werden) dieselbe Skalierung, Rotation und SRID haben und zumindest eine der vier Ecken eines Pixel des einen Raster auf eine Ecke des anderen Rastergitters fällt. Wenn nicht, wird FALSE und eine Problembeschreibung ausgegeben.

Aggregat Version (Variante 3): Gibt TRUE zurück, wenn alle übergebenen Raster gleich ausgerichtet sind. Die Funktion ST\_SameAlignment() ist in der Terminologie von PostgreSQL eine Aggregatfunktion. Dies bedeutet, dass sie so wie die Funktionen SUM() und AVG() mit Datenzeilen arbeitet.

Verfügbarkeit: 2.0.0

Erweiterung: 2.1.0 die Variante mit der Aggregatfunktion hinzugefügt

#### **Beispiele: Raster**

```
SELECT ST_SameAlignment(
    ST_MakeEmptyRaster(1, 1, 0, 0, 1, 1, 0, 0),
    ST_MakeEmptyRaster(1, 1, 0, 0, 1, 1, 0, 0)
) as sm;
sm
----
t
SELECT ST_SameAlignment(A.rast,b.rast)
FROM dummy_rast AS A CROSS JOIN dummy_rast AS B;
```

```
NOTICE: The two rasters provided have different SRIDs
NOTICE: The two rasters provided have different SRIDs
st_samealignment
------------------
t
 f
 f
 f
```
#### **Siehe auch**

Section [10.1,](#page-614-0) [ST\\_NotSameAlignmentReason,](#page-816-0) [ST\\_MakeEmptyRaster](#page-651-0)

## **11.17.10 ST\_NotSameAlignmentReason**

<span id="page-816-0"></span>ST\_NotSameAlignmentReason — Gibt eine Meldung aus, die angibt ob die Raster untereinander ausgerichtet sind oder nicht und warum wenn nicht.

#### **Synopsis**

text ST\_NotSameAlignmentReason(raster rastA, raster rastB);

#### **Beschreibung**

Gibt eine Meldung aus, die angibt ob die Raster untereinander ausgerichtet sind oder nicht und warum wenn nicht.

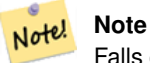

Falls es mehrere Gründe gibt, warum die Raster nicht untereinander ausgerichtet sind, so wird nur der erste Grund (die erste fehlgeschlagene Überprüfung) ausgegeben.

Verfügbarkeit: 2.1.0

#### **Beispiele**

```
SELECT
   ST_SameAlignment(
       ST_MakeEmptyRaster(1, 1, 0, 0, 1, 1, 0, 0),
       ST_MakeEmptyRaster(1, 1, 0, 0, 1.1, 1.1, 0, 0)
   ),
   ST_NotSameAlignmentReason(
       ST_MakeEmptyRaster(1, 1, 0, 0, 1, 1, 0, 0),
       ST_MakeEmptyRaster(1, 1, 0, 0, 1.1, 1.1, 0, 0)
   \lambda;
 st_samealignment | st_notsamealignmentreason
------------------+-------------------------------------------------
f | The rasters have different scales on the X axis
(1 row)
```
## **Siehe auch**

Section [10.1,](#page-614-0) [ST\\_SameAlignment](#page-815-0)

## **11.17.11 ST\_Within**

<span id="page-817-0"></span>ST\_Within — Gibt TRUE zurück, wenn kein Punkt des Rasters "rastA" außerhalb des Rasters "rastB" liegt und zumindest ein Punkt im Inneren von "rastA" auch im Inneren von "rastB" liegt.

#### **Synopsis**

boolean **ST\_Within**(raster rastA, integer nbandA, raster rastB, integer nbandB); boolean **ST\_Within**( raster rastA, raster rastB);

#### **Beschreibung**

Raster "rastA" liegt dann und nur dann "within"/innerhalb von "rastB", wenn sich kein Punkt von "rastA" im Äußeren des Rasters "rastB" befindet und zumindest ein Punkt im Inneren von "rastA" auch im Inneren von "rastB" liegt. Wenn die Bandnummer nicht angegeben ist (oder auf NULL gesetzt), dann wird nur die konvexe Hülle des Rasters zur Überprüfung herangezogen. Wenn die Bandnummer angegeben ist, werden nur die Pixel mit einem Wert (nicht NODATA) bei der Überprüfung herangezogen.

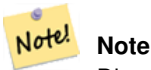

Dieser Operand benützt jeden Index, der für den Raster zur Verfügung stellt.

#### **Note** Note!

Um die räumliche Beziehung zwischen einem Raster und einer Geometrie zu überprüfen, verwenden Sie bitte ST\_Polygon für den Raster, z.B. ST\_Within(ST\_Polygon(raster), geometry) or ST\_Within(geometry, ST\_Polygon(raster)).

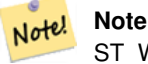

ST Within() ist die Umkehrfunktion von ST Contains(). Es gilt daher: ST Within(rastA, rastB) impliziert ST\_Contains(rastB, rastA).

Verfügbarkeit: 2.1.0

#### **Beispiele**

```
SELECT r1.rid, r2.rid, ST_Within(r1.rast, 1, r2.rast, 1) FROM dummy_rast r1 CROSS JOIN \leftrightarrowdummy_rast r2 WHERE r1.rid = 2;
 rid | rid | st_within
   -----+-----+-----------
   2 | 1 | f
   2 | 2 | t
```
#### **Siehe auch**

[ST\\_Intersects,](#page-812-0) [ST\\_Contains,](#page-808-0) [ST\\_DWithin,](#page-818-0) [ST\\_DFullyWithin](#page-819-0)

## **11.17.12 ST\_DWithin**

<span id="page-818-0"></span>ST\_DWithin — Gibt TRUE zurück, wenn die Raster "rastA" und "rastB" innerhalb der angegebenen Entfernung voneinander liegen.

#### **Synopsis**

boolean **ST\_DWithin**( raster rastA, integer nbandA, raster rastB, integer nbandB, double precision distance\_of\_srid); boolean ST\_DWithin(raster rastA, raster rastB, double precision distance\_of\_srid);

#### **Beschreibung**

Gibt TRUE zurück, wenn die Raster "rastA" und "rastB" innerhalb der angegebenen Distanz zueinander liegen. Wenn die Bandnummer nicht angegeben ist (oder auf NULL gesetzt), dann wird nur die konvexe Hülle des Rasters zur Überprüfung herangezogen. Wenn die Bandnummer angegeben ist, werden nur die Pixel mit einem Wert (nicht NODATA) bei der Überprüfung herangezogen.

Die Distanz wird in den Einheiten des Koordinatenreferenzsystems des Rasters angegeben. Damit diese Funktion Sinn hat, müssen die Quellraster dieselbe Projektion und die gleiche SRID haben.

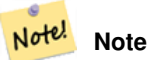

Dieser Operand benützt jeden Index, der für den Raster zur Verfügung stellt.

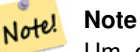

Um die räumliche Beziehung zwischen einem Raster und einer Geometrie zu untersuchen, wenden Sie bitte ST\_Polygon auf den Raster an, z.B.: ST\_DWithin(ST\_Polygon(raster), geometry).

Verfügbarkeit: 2.1.0

#### **Beispiele**

```
SELECT r1.rid, r2.rid, ST_DWithin(r1.rast, 1, r2.rast, 1, 3.14) FROM dummy_rast r1 CROSS \leftrightarrowJOIN dummy_rast r2 WHERE r1.rid = 2;
rid | rid | st_dwithin
    -+----++---2 | 1 | f
  2 | 2 | t
```
#### **Siehe auch**

[ST\\_Within,](#page-817-0) [ST\\_DFullyWithin](#page-819-0)

## **11.17.13 ST\_DFullyWithin**

<span id="page-819-0"></span>ST\_DFullyWithin — Gibt TRUE zurück, wenn die Raster "rastA" und "rastB" zur Gänze innerhalb der angegebenen Distanz zueinander liegen.

## **Synopsis**

boolean **ST\_DFullyWithin**( raster rastA, integer nbandA, raster rastB, integer nbandB, double precision distance\_of\_srid); boolean **ST\_DFullyWithin**( raster rastA , raster rastB , double precision distance\_of\_srid );

#### **Beschreibung**

Gibt TRUE zurück, wenn die Raster "rastA" und "rastB" zur Gänze innerhalb der angegebenen Distanz zueinander liegen. Wenn die Bandnummer nicht angegeben ist (oder auf NULL gesetzt), dann wird nur die konvexe Hülle des Rasters zur Überprüfung herangezogen. Wenn die Bandnummer angegeben ist, werden nur die Pixel mit einem Wert (nicht NODATA) bei der Überprüfung herangezogen.

Die Distanz wird in den Einheiten des Koordinatenreferenzsystems des Rasters angegeben. Damit diese Funktion Sinn hat, müssen die Quellraster dieselbe Projektion und die gleiche SRID haben.

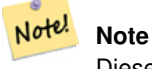

Dieser Operand benützt jeden Index, der für den Raster zur Verfügung stellt.

#### **Note** Note!

Um die räumliche Relation zwischen einem Raster und einer Geometrie zu untersuchen, wenden Sie bitte ST\_Polygon auf den Raster an, z.B.: ST\_DFullyWithin(ST\_Polygon(raster), geometry).

Verfügbarkeit: 2.1.0

#### **Beispiele**

```
SELECT r1.rid, r2.rid, ST_DFullyWithin(r1.rast, 1, r2.rast, 1, 3.14) FROM dummy_rast r1 \leftrightarrowCROSS JOIN dummy_rast r2 WHERE r1.rid = 2;
 rid | rid | st_dfullywithin
-----+-----+-----------------
   2 | 1 | f2 | 2 | t
```
## **Siehe auch**

[ST\\_Within,](#page-817-0) [ST\\_DWithin](#page-818-0)

## **11.18 Raster Tipps**

## **11.18.1 Out-DB Raster**

## **11.18.1.1 Das Verzeichnis enthält eine Vielzahl an Dateien**

Wenn GDAL eine Datei öffnet, dann liest es eifrig das gesamte Verzeichnis in dem sich die Datei befindet um einen Katalog mit den weieren Dateien zu erstellen. Wenn dieses Verzeichnis viele Dateien (z.B.: Tausende, Millionen) enthält, kann das Öffnen dieser Datei extrem lange dauern (insbesondere wenn sich die Datei auf einem Netzlaufwerk, wie einem NFS befindet).

Dieses Verhalten kann durch folgende Umgebungsvariable von GDAL beeinflusst werden: [GDAL\\_DISABLE\\_READDIR\\_ON\\_OPEN.](https://trac.osgeo.org/gdal/wiki/ConfigOptions#GDAL_DISABLE_READDIR_ON_OPEN) Setzen Sie GDAL\_DISABLE\_READDIR\_ON\_OPEN auf TRUE um das Scannen von Verzeichnissen zu verhindern.

Auf Ubuntu (angenommen Sie verwenden ein PostgreSQL Paket für Ubuntu), kann GDAL\_DISABLE\_READDIR\_ON\_OPEN in */etc/postgresql/POSTGRESQL\_VERSION/CLUSTER\_NAME/environment* gesetzt werden (wobei POSTGRESQL\_VERSION der Version von PostgreSQL entspricht, z.B. 9.6 und CLUSTER\_NAME der Bezeichnung des Datenbankclusters, z.B. maindb). Sie können hier ebenso die Umgebungsvariablen von PostGIS setzen.

```
# environment variables for postmaster process
# This file has the same syntax as postgresql.conf:
  VARIABLE = simple_value
  VARIABLE2 = 'any value!'
# I. e. you need to enclose any value which does not only consist of letters,
# numbers, and '-', '_', '.' in single quotes. Shell commands are not
# evaluated.
POSTGIS_GDAL_ENABLED_DRIVERS = 'ENABLE_ALL'
POSTGIS_ENABLE_OUTDB_RASTERS = 1
GDAL_DISABLE_READDIR_ON_OPEN = 'TRUE'
```
#### **11.18.1.2 Die maximale Anzahl geöffneter Dateien**

Die Einstellungen von Linux und PostgreSQL bezüglich der maximal erlaubten Anzahl von offenen Dateien sind üblicherweise sehr konservativ (normalerweise 1024 offene Dateien pro Prozess), da sie unter der Annahme getroffen wurden, dass das System von Menschen genutzt wird. Bei Out-DB Rastern kann eine einzelne Abfrage spielend dieses Limit überschreiten (z.B. ein Datensatz mit Rasterwerten über 10 Jahre, wobei ein Raster die Tageswerte der niedrigsten und höchsten Temperaturwerte enthält und wir den absoluten Mindest- und Höchstwert des Datensatzes abfragen wollen).

Am einfachsten kann dies über die PostgreSQL Einstellung [max\\_files\\_per\\_process](https://www.postgresql.org/docs/current/static/runtime-config-resource.html#GUC-MAX-FILES-PER-PROCESS) geändert werden. Der Standardwert von 1000 ist für Out-DB Raster viel zu niedrig. Ein zuverlässiger Anfangswert könnte 65536 sein, wobei dies jedoch sehr stark von den verwendeten Datensätzen abhängt und den Abfragen die Sie auf diese ausführen wollen. Diese Einstellung muss vor dem Starten des Servers gesetzt werden und kann vermutlich nur in der Konfigurationsdatei von PostgreSQL (z.B. /etc/postgresql/- POSTGRESQL\_VERSION/CLUSTER\_NAME/postgresql.conf auf Ubuntu) vorgenommen werden.

```
...
# - Kernel Resource Usage -
max_files_per_process = 65536 # min 25
                                      # (change requires restart)
...
```
Die wesentliche Änderung muss an den Limits des Linux Kernels für offene Dateien vorgenommen werden. Dies umfasst zwei Teile:

- Die maximale Anzahl geöffneter Dateien für das ganze System
- Die maximale Anzahl geöffneter Dateien pro Prozess

#### **11.18.1.2.1 Die maximale Anzahl geöffneter Dateien für das ganze System**

Das folgende Beispiel zeigt, wie Sie die aktuelle Einstellung zu der maximalen Anzahl geöffneter Dateien für das ganze System anzeigen können:

```
$ sysctl -a | grep fs.file-max
fs.file-max = 131072
```
Wenn der ausgegebene Wert zu niedrig ist, können Sie wie im folgenden Beispiel gezeigt wird, eine Datei zu */etc/sysctl.d/* hinzufügen:

```
$ echo "fs.file-max = 6145324" >> /etc/sysctl.d/fs.config$ cat /etc/sysctl.d/fs.conf
fs.file-max = 6145324
$ sysctl -p --system
* Applying /etc/sysctl.d/fs.conf ...
fs.file-max = 2097152
* Applying /etc/sysctl.conf ...
$ sysctl -a | grep fs.file-max
fs.file-max = 6145324
```
## **11.18.1.2.2 Die maximale Anzahl geöffneter Dateien pro Prozess**

Die maximale Anzahl geöffneter Dateien pro Process für die Serverprozesse von PostgreSQL sollten geändert werden.

Um die maximale Anzahl geöffneter Dateien herauszufinden, welche von den Prozessen des PostgreSQL Dienstes genutzt werden, können Sie folgendes ausführen (stellen Sie sicher, dass PostgreSQL läuft):

```
$ ps aux | grep postgres
postgres 31713 0.0 0.4 179012 17564 pts/0 S Dec26 0:03 /home/dustymugs/devel/\leftrightarrowpostgresgl/sandbox/10/usr/local/bin/postgres -D /home/dustymugs/devel/postgresgl/sandbox ←
   /10/pgdata
postgres 31716 0.0 0.8 179776 33632 ? Ss Dec26 0:01 postgres: checkpointer \leftrightarrowprocess
postgres 31717 0.0 0.2 179144 9416 ? Ss Dec26 0:05 postgres: writer process
postgres 31718 0.0 0.2 179012 8708 ? Ss Dec26 0:06 postgres: wal writer \leftrightarrowprocess
postgres 31719 0.0 0.1 179568 7252 ? Ss Dec26 0:03 postgres: autovacuum ←
  launcher process
postgres 31720 0.0 0.1 34228 4124 ? Ss Dec26 0:09 postgres: stats collector \leftrightarrowprocess
postgres 31721 0.0 0.1 179308 6052 ? Ss Dec26 0:00 postgres: bgworker: ←
  logical replication launcher
$ cat /proc/31718/limits
Limit Constanting Soft Limit Constanting Hard Limit Constanting Units
Max cpu time unlimited unlimited seconds
Max file size unlimited unlimited bytes
Max data size unlimited unlimited bytes
Max stack size 8388608 unlimited bytes
Max core file size \begin{array}{ccc} 0 & \text{unlimited} & \text{bytes} \\ \text{Max resident set} & \text{unlimited} & \text{bytes} \end{array}Max resident set unlimited unlimited bytes
Max processes 15738 15738 15738 processes
Max open files 1024 1024 1024 1024 1024 1026 108
Max locked memory 65536 65536 bytes
Max address space unlimited unlimited bytes
Max file locks unlimited unlimited locks
Max pending signals 15738 15738 signals 15738 signals
```
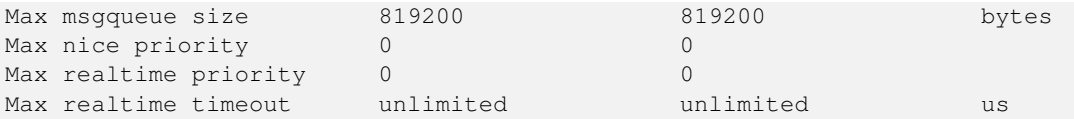

Im oberen Beispiel haben wir die Limits für geöffnete Dateien für den Prozess 31718 ausgelesen. Es spielt dabei keine Rolle welcher Prozess von PostgreSQL, es genügt jeder. Von Interesse ist dabei die Rückmeldung von *Max open files*.

Wir wollen das *Soft Limit* und das *Hard Limit* für die *Max open files* so erhöhen, dass sie über dem Wert liegen den wir in der Einstellung von PostgreSQL für max\_files\_per\_process angegeben haben. In unserem Beispiel haben wir max\_files\_per\_process mit 65536 angegeben.

Auf Ubuntu (angenommen Sie verwenden ein PostgreSQL Paket für Ubuntu), kann das *Soft Limit* und das *Hard Limit* am einfachsten durch editieren von /etc/init.d/postgresql (SysV) oder /lib/systemd/system/postgresql\*.service (systemd) geändert werden.

Befassen wir uns zuerst mit dem Fall SysV auf Ubuntu, bei dem wir ulimit -H -n 262144 und ulimit -n 131072 zu /etc/init.d/postgresql hinzufügen.

```
...
case "$1" in
   start|stop|restart|reload)
       if [ "$1" = "start" ]; then
            create_socket_directory
        fi
    if [ -z "`pg_lsclusters -h`" ]; then
        log_warning_msg 'No PostgreSQL clusters exist; see "man pg_createcluster"'
        exit 0
    fi
    ulimit -H -n 262144
    ulimit -n 131072
    for v in $versions; do
        $1 $v || EXIT=$?
    done
    exit ${EXIT:-0}
       ;;
    status)
...
```
Nun der Fall mit systemd unter Ubuntu. Wir fügen LimitNOFILE=131072 in jeder Datei /lib/systemd/system/postgresql\*.service in dem Abschnitt [Service] ein.

```
...
[Service]
LimitNOFILE=131072
...
[Install]
WantedBy=multi-user.target
...
```
Nach den erforderlichen systemd Änderungen müssen Sie den Dämon neu laden

systemctl daemon-reload

## **Chapter 12**

# **PostGIS Extras**

Dieses Kapitel beschreibt Funktionen, die sich in dem Verzeichnis "extras" des PostGIS Quellcodes (Tarball oder Repository) befinden. Diese sind nicht immer mit der binären PostGIS Release paketiert, es handelt sich dabei aber üblicherweise um Pl/Pgsql- oder Shell-Skripts, die direkt aufgerufen werden können.

## **12.1 Adressennormierer**

Dies ist ein Entwicklungszweig des [PAGC Adressennormierers](http://www.pagcgeo.org/docs/html/pagc-11.html) (der Code für diesen Teilbereich beruht auf dem [PAGC Adressen](http://sourceforge.net/p/pagc/code/360/tree/branches/sew-refactor/postgresql)[normierer für PostgreSQL\)](http://sourceforge.net/p/pagc/code/360/tree/branches/sew-refactor/postgresql).

Der Adressennormierer ist ein Parser für einzeilige Adressen. Eine gegebene Adresse wird anhand von in einer Tabelle abgelegten Regeln und den Hilfstabellen "lex" und "gaz" normiert.

Der Code befindet sich in einer einzelnen PostgreSQL Erweiterungsbibliothek mit der Bezeichnung address\_standardizer und kann mittels CREATE EXTENSION address\_standardizer; installiert werden. Zusätzlich zu der Erweiterung "address\_standardizer" gibt es auch die Erweiterung address\_standardizer\_data\_us, welche die Tabellen "gaz", "lex" und "rules" für Daten der USA enthält. Diese Erweiterung kann mittels CREATE EXTENSION address\_standardizer\_data\_us; installiert werden.

Der Code für diese Erweiterung befindet sich unter PostGIS in extensions/address\_standardizer und ist zurzeit self-contained ("unabhängig").

Für eine Installationsanleitung siehe: Section [2.3.](#page-41-0)

## **12.1.1 Funktionsweise des Parsers**

Der Parser arbeitet von rechts nach links und betrachtet zunächst die Makroelemente Postleitzahl, Staat/Provinz, Stadt. Anschließend werden die Mikroelemente untersucht, um festzustellen ob es sich um eine Husnummer, eine Kreuzung oder eine Wegmarkierung handelt. Zur Zeit schaut der Parser nicht auf die Landeskennzahl oder -namen, dies kann aber möglicherweise noch implementiert werden.

- Country code Wird als US oder CA basiert angenommen: Postleitzahl als US oder Kanada, state/province als US oder Kanada, sonst US
- Postcode/zipcode Diese werden über Perl-kompatible reguläre Ausdrücke erkannt. Die Regexs befinden sich in "parseaddressapi.c" und können bei Bedarf relativ leicht angepasst werden.
- State/province Diese werden über Perl-kompatible reguläre Ausdrücke erkannt. Die Regexs befinden sich zurzeit in "parseaddressapi.c", könnten zukünftig aber zwecks leichterer Wartbarkeit in die "includes" verschoben werden.

## **12.1.2 Adressennormierer Datentypen**

#### **12.1.2.1 stdaddr**

<span id="page-824-1"></span>stdaddr — Ein zusammengesetzter Datentyp, der aus den Elementen einer Adresse besteht. Dies ist der zurückgegebene Datentyp der standardize address Funktion.

#### **Beschreibung**

Ein zusammengesetzter Datentyp, der aus den Elementen einer Adresse besteht. Dies ist der Datentyp, der von [standard](#page-830-0)[ize\\_address](#page-830-0) zurückgegeben wird. Einige Elementbeschreibungen wurden von [PAGC Postal Attributes](http://www.pagcgeo.org/docs/html/pagc-12.html#ss12.1) übernommen.

Die Token-Nummern geben die Referenznummer der Ausgabe in der [rules table](#page-824-0) an.

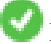

Diese Methode benötigt die Erweiterung address standardizer.

**building** ist ein Text (Token-Nummer 0): Verweist auf die Hausnummer oder Namen. Gebäude Identifikatoren und Typen nicht geparst. Bei den meisten Adressen üblicherweise leer.

**house\_num** ist ein Text (Token-Nummer 1): Die Hausnummer einer Straße. Beispiel *75* in 75 State Street.

**predir** ist ein Text (Token-Nummer 2): STREET NAME PRE-DIRECTIONAL, wie Nord, Süd, Ost, West etc.

**qual** ist ein Text (Token-Nummer 3): STREET NAME PRE-MODIFIER Beispiel *OLD* in 3715 OLD HIGHWAY 99.

**pretype** ist ein Text (Token-Nummer 4): STREET PREFIX TYPE

**name** ist ein Text (Token-Nummer 5): STREET NAME

- **suftype** ist ein Text (Token-Nummer 6): STREET POST TYPE z.B. St, Ave, Cir. Ein dem Straßennamen angehänter Straßentyp. Beispiel *STREET* in 75 State Street.
- **sufdir** ist ein Text (Token-Nummer 7): STREET POST-DIRECTIONAL Eine Richtungsangabe, die dem Straßennamen folg. Beispiel *WEST* in 3715 TENTH AVENUE WEST.

**ruralroute** ist ein Text (Token-Nummer 8): RURAL ROUTE . Beispiel: *7* in RR 7.

**extra** ist ein Text: Zusätzliche Information, wie die Geschossnummer/Stockwerk.

**city** ist ein Text (Token-Nummer 10): Beispiel Boston.

**state** ist ein Text (Token-Nummer 11): Beispiel MASSACHUSETTS

**country** ist ein Text (Token-Nummer 12): Beispiel USA

**postcode** ist ein Text POSTAL CODE (ZIP CODE) (Token-Nummer 13): Beispiel 02109

**box** ist ein Text POSTAL BOX NUMBER (Token-Nummer 14 und 15): Beispiel 02109

**unit** ist ein Text Wohnungs- oder Suite-Nummer (Token-Nummer 17): Beispiel *3B* in APT 3B.

## **12.1.3 Adressennormierer Tabellen**

#### **12.1.3.1 rules table**

<span id="page-824-0"></span>rules table — Die Tabelle "rules" enthält die Regeln, nach denen die Token der Eingabesequenz der Adresse in eine standardisierte Ausgabesequenz abgebildet werden. Eine Regel besteht aus einem Satz Eingabetoken, gefolgt von -1 (Terminator), gefolgt von einem Satz Ausgabetoken, gefolgt von -1, gefolgt von einer Zahl zur Kennzeichnung des Regeltyps, gefolgt von der Rangordnung der Regel.

#### **Beschreibung**

Eine "rules" Tabelle muss mindestens die folgenden Spalten aufweisen, es können aber zusätzliche Spalten für den Eigenbedarf hinzugefügt werden.

- **id** Der Primärschlüssel der Tabelle
- **rule** Ein Textfeld, das die Regel festlegt. Details unter [PAGC Address Standardizer Rule records.](http://www.pagcgeo.org/docs/html/pagc-12.html#--r-rec--)

Eine Regel besteht aus positiven ganzen Zahlen, den Eingabetoken, die durch ein -1 abgeschlossen werden, gefolgt von der gleichen Anzahl an positiven ganzen Zahlen, den Postattributen, die ebenfalls mit -1 abgeschlossen werden, gefolgt von einer ganzen Zahl, die den Regeltyp kennzeichnet, gefolgt von einer ganzen Zahl, welche die Rangordnung der Regel festlegt. Die Regeln werden von 0 (niedrigster Rang) bis 17 (höchster) gereiht.

So wird zum Beispiel durch die Regel 2 0 2 22 3 -1 5 5 6 7 3 -1 2 6 die Abfolge von Ausgabetoken *TYPE NUMBER TYPE DIRECT QUALIF* auf die Ausgabesequenz *STREET STREET SUFTYP SUFDIR QUALIF* abgebildet. Dies ist eine ARC\_C Regel vom Rang 6.

Die Nummern der entsprechenden Ausgabe-Token sind unter [stdaddr](#page-824-1) aufgeführt.

#### **Eingabe-Token**

<span id="page-825-0"></span>Jede Regel beginnt mit einer Menge an Eingabetoken, gefolgt bei der Abschlussanweisung -1. Im Folgenden ein Auszug von gültigen Eingabetoken aus [PAGC Input Tokens:](http://www.pagcgeo.org/docs/html/pagc-12.html#ss12.2)

#### Formbasierte Eingabezeichen

**AMPERS** (13). Das kaufmännische Und (&) wid häufig zur Abkürzung des Wortes "und" verwendet.

- **DASH** (9). Ein Satzzeichen.
- **DOUBLE** (21). Eine Sequenz mit zwei Buchstaben. Wird oft als Identifikator verwendet.
- **FRACT** (25). Brüche kommen manchmal bei Hausnummern oder Blocknummern vor.
- **MIXED** (23). Eine alphanumerische Zeichenkette, die aus Buchstaben und Ziffern besteht. Wird als Identifikator verwendet.
- **NUMBER** (0). Eine Folge von Ziffern.
- **ORD** (15). Bezeichnungen wie "First" oder 1st. Wird häufig bei Straßennamen benutzt.
- **ORD** (18). Ein einzelner Buchstabe.
- **WORD** (1). Ein Wort ist eine Zeichenfolge beliebiger Länge. Ein einzelnes Zeichen kann sowohl ein SINGLE als auch ein WORD sein.

#### Funktionsbasierte Eingabezeichen

- **BOXH** (14). Ein Text zur Kennzeichnung von Postfächern. Zum Beispiel *Box* oder *PO Box*.
- **BUILDH** (19). Wörter zur Bezeichnung von Gebäuden und Gebäudekomplexen üblicherweise als Präfix. Zum Beispiel: *Tower* in *Tower 7A*.
- **BUILDT** (24). Wörter und Abkürzungen zur Bezeichnung von Gebäuden und Gebäudekomplexen üblicherweise als Suffix. Zum Beispiel: *Shopping Centre*.
- **DIRECT** (22). Text zur Richtungsangabe, zum Beispiel*North*.
- **MILE** (20). Wörter zur Bezeichnung von Milepost Adressen.
- **ROAD** (6). Wörter und Abkürzungen für die Bezeichnung von Autobahnen und Straßen. Zum Beispiel *Interstate* in *Interstate 5*.
- **RR** (8). Wörter und Abkürzungen für Postwege im ländlichen Gebiet "Rural Routes". *RR*.

**TYPE** (2). Begriffe und Abkürzungen für Straßentypen. Zum Beispiel: *ST* oder *AVE*.

**UNITH** (16). Begriffe und Abkürzungen für zusätzliche Adressangaben. Zum Beispiel *APT* oder *UNIT*.

#### Eingabezeichen für den Postleitzahltyp

- **QUINT** (28). Eine 5-stellige Nummer. Gibt den Zip Code an
- **QUAD** (29). Eine 4-stellige Nummer. Gibt den ZIP4 Code an.
- **PCH** (27). Eine 3 Zeichen lange Abfolge von Buchstabe Zahl Buchstabe. Kennzeichnet eine FSA, die ersten 3 Zeichen des kanadischen Postleitzahl.
- **PCT** (26). Eine 3 Zeichen lange Abfolge von Zahl -Buchstabe Zahl. Kennzeichnet eine LDU, die letzten 3 Zeichen des kanadischen Postleitzahl.

#### **Stoppwörter**

Stoppwörter werden mit Wörtern kombiniert. In den Regeln wird eine Zeichenkette aus mehreren Wörtern und Stoppwörtern durch einen einzelnen WORD-Token dargestellt.

**STOPWORD** (7). Ein Wort mit geringer semantischer Bedeutung, das bei der Analyse weggelassen werden kann. Zum Beispiel: *THE*.

#### **Ausgabe-Token**

Nach dem ersten -1 (Abschlussanweisung) folgen die Ausgabetoken und deren Reihenfolge, gefolgt bei einer Abschlussanweisung -1. Die Nummern der entsprechenden Ausgabetoken sind unter [stdaddr](#page-824-1) aufgeführt. Welche Token zulässig sind hängt von der Art der Regel ab. Die gültigen Ausgabetoken für die jeweiligen Regeln sind unter the section called ["Regel Typen und](#page-826-0) [Rang"](#page-826-0) aufgelistet.

#### **Regel Typen und Rang**

<span id="page-826-0"></span>Den Schlussteil der Regel bildet der Regeltyp. Dieser wird, gefolgt von einem Rang für die Regel, durch eines der folgenden Wörter angegeben. Die Regeln sind von 0 (niedrigster Rang) bis 17 (höchster Rang) gereiht.

#### **MACRO\_C**

(Token-Nummer = "0"). Die Klassenregeln um MACRO Klauseln, wie *PLACE STATE ZIP*, zu parsen.

**MACRO** C output tokens (Auszug aus http://www.pagcgeo.org/docs/html/pagc-12.html#--r-typ---

**CITY** (Token-Nummer "10"). Beispiel "Albanien"

- **STATE** (Token-Nummer "11"). Beispiel "NY"
- **NATION** (Token Nummer "12"). Dieses Attribut wird in den meisten Referenzdateien nicht verwendet. Beispiel "USA"
- **POSTAL** (Token Nummer "13"). (SADS Elemente "ZIP CODE" , "PLUS 4" ). Dieses Attribut wird für die Postleitzahlen-Codes der USA (ZIP-Code) und Kanada (Postal Code) verwendet.

#### **MICRO\_C**

(Token Nummer = "1"). Die Regelklasse zum Parsen ganzer MICRO Klauseln (wie House, street, sufdir, predir, pretyp, suftype, qualif) (insbesondere ARC\_C plus CIVIC\_C). Diese Regeln werden bei der Aufbauphase nicht benutzt.

**MICRO\_C** output tokens (Auszug aus [http://www.pagcgeo.org/docs/html/pagc-12.html#--r-typ--.](http://www.pagcgeo.org/docs/html/pagc-12.html#--r-typ--)

**HOUSE** ist ein Text (Token-Nummer 1): Die Hausnummer einer Straße. Beispiel *75* in 75 State Street.

**predir** ist ein Text (Token-Nummer 2): STREET NAME PRE-DIRECTIONAL, wie Nord, Süd, Ost, West etc.

**qual** ist ein Text (Token-Nummer 3): STREET NAME PRE-MODIFIER Beispiel *OLD* in 3715 OLD HIGHWAY 99.

**pretype** ist ein Text (Token-Nummer 4): STREET PREFIX TYPE

**street** ist ein Text (Token-Nummer 5): STREET NAME

- **suftype** ist ein Text (Token-Nummer 6): STREET POST TYPE z.B. St, Ave, Cir. Ein dem Straßennamen angehänter Straßentyp. Beispiel *STREET* in 75 State Street.
- **sufdir** ist ein Text (Token-Nummer 7): STREET POST-DIRECTIONAL Eine Richtungsangabe, die dem Straßennamen folg. Beispiel *WEST* in 3715 TENTH AVENUE WEST.

#### **ARC\_C**

(Token Nummer = "2"). Die Regelklasse zum Parsen von MICRO Klauseln ausgenommen dem Attribut "HOUSE". Verwendet dieselben Ausgabetoken wie MICRO\_C, abzüglich dem HOUSE Token.

#### **CIVIC\_C**

(Token-Nummer = "3"). Die Klassenregeln zum parsen des HOUSE Attributs.

#### **EXTRA\_C**

(token number = "4"). Die Regelklasse zum Parsen von zusätzlichen Attributen - Attribute die von der Geokodierung ausgeschlossen sind. Diese Regeln werden bei der Aufbauphase nicht benutzt.

**EXTRA** C output tokens (Auszug aus http://www.pagcgeo.org/docs/html/pagc-12.html#--r-typ---

**BLDNG** (Token Nummer 0): Ungeparste Gebäudeidentifikatoren und Gebäudetypen.

**BOXH** (Token-Nummer 14): Die BOX in BOX 3B

**BOXT** (Token-Nummer 15): **3B** in BOX 3B

**RR** (Token-Nummer 8): **RR** in RR 7

**UNITH** (Token-Nummer 16): APT in APT 3B

**UNITT** (Token-Nummer 17): 3B in APT 3B

**UNKNWN** (Token-Nummer 9): Eine nicht näher klassifizierte Ausgabe.

## **12.1.3.2 lex table**

lex table — Eine "lex" Tabelle wird verwendet, um eine alphanumerische Eingabe einzustufen und mit (a) Eingabe-Tokens (siehe the section called ["Eingabe-Token"](#page-825-0)) und (b) normierten Darstellungen zu verbinden.

#### **Beschreibung**

Eine lex (abgekürzt für Lexikon) Tabelle wird verwendet um alphanumerische Eingaben zu gliedern, und die Eingabe mit the section called ["Eingabe-Token"](#page-825-0) und (b) genormten Darstellungen zu verbinden. In diesen Tabellen finden Sie Dinge wie ONE abgebildet auf stdword: 1.

Eine "lex" Tabelle muss zumindest die folgenden Spalten aufweisen.

**id** Der Primärschlüssel der Tabelle

**seq** Integer: Definitionsnummer?

**word** text: das Eingabewort

**stdword** text: das normierte Ersatzwort

**token** Integer: die Art des Wortes. Wird nur in diesem Zusammenhang ersetzt. Siehe [PAGC Tokens.](http://www.pagcgeo.org/docs/html/pagc-12.html#--i-tok--)
### **12.1.3.3 gaz table**

<span id="page-828-0"></span>gaz table — Eine "gaz" Tabelle wird verwendet, um Ortsnamen zu normieren und um diese mit (a) Eingabe-Token (siehe the section called ["Eingabe-Token"](#page-825-0)) und (b) normierten Darstellungen zu verbinden.

### **Beschreibung**

Eine "gaz" (Abkürzung für Gazeteer) Tabelle wird verwendet, um Ortsnamen zu normieren und um diese mit the section called ["Eingabe-Token"](#page-825-0) und (b) normierten Darstellungen zu verbinden. Wenn Sie zum Beispiel in der USA sind, können Sie die Namen der Bundesstaaten und die zugehörigen Abkürzungen in diese Tabelle laden.

Eine "gaz" Tabelle muss zumindest die folgenden Spalten aufweisen, es können aber zusätzliche Spalten für den Eigenbedarf hinzugefügt werden.

**id** Der Primärschlüssel der Tabelle

**seq** Integer: Kennzahl? - Kennung die für diese Instanz des Wortes verwendet wird.

**word** text: das Eingabewort

**stdword** text: das normierte Ersatzwort

**token** Integer: die Art des Wortes. Wird nur in diesem Zusammenhang ersetzt. Siehe [PAGC Tokens.](http://www.pagcgeo.org/docs/html/pagc-12.html#--i-tok--)

### **12.1.4 Adressennormierer Funktionen**

### **12.1.4.1 debug\_standardize\_address**

debug\_standardize\_address — Gibt einen json-formatierten Text zurück, der die Parse-Token und Standardisierungen auflistet

### **Synopsis**

text debug\_standardize\_address(text lextab, text gaztab, text rultab, text micro, text macro=NULL);

### **Beschreibung**

Dies ist eine Funktion zum Debuggen von Adressstandardisierungsregeln und lex/gaz-Zuordnungen. Sie gibt einen json-formatierten Text zurück, der die Abgleichsregeln, die Zuordnung von Token und die beste standardisierte Adresse [stdaddr](#page-824-0) Form einer Eingabeadresse unter Verwendung von [lex table](#page-827-0) Tabellenname, [gaz table](#page-828-0) und [rules table](#page-824-1) Tabellennamen und einer Adresse enthält.

Für einzeilige Adressen verwenden Sie einfach micro

Für eine zweizeilige Adresse A micro bestehend aus der ersten Zeile einer Standard-Postanschrift, z. B. house\_num street, und einem Makro bestehend aus der zweiten Zeile einer Standard-Postanschrift, z. B. city, state postal\_code country.

Die im json-Dokument zurückgegebenen Elemente sind

- **input\_tokens** Gibt für jedes Wort in der Eingabeadresse die Position des Wortes, die Token-Kategorisierung des Wortes und das Standardwort, dem es zugeordnet ist, zurück. Beachten Sie, dass Sie für einige Eingabewörter möglicherweise mehrere Datensätze zurückerhalten, da einige Eingaben als mehr als eine Sache kategorisiert werden können.
- **rules** Die Menge der Regeln, die der Eingabe entsprechen, und die entsprechende Punktzahl für jede Regel. Die erste Regel (mit der höchsten Punktzahl) wird für die Standardisierung verwendet

**stdaddr** Die standardisierten Adresselemente [stdaddr,](#page-824-0) die bei der Ausführung von [standardize\\_address](#page-830-0)

### Verfügbarkeit: 3.4.0

Diese Methode benötigt die Erweiterung address\_standardizer.

Verwendung der address\_standardizer\_data\_us Erweiterung

CREATE EXTENSION address\_standardizer\_data\_us; -- only needs to be done once

#### Variante 1: Einzeilige Adresse und Rückgabe der Eingabe-Token

```
SELECT it->>'pos' AS position, it->>'word' AS word, it->>'stdword' AS standardized_word,
            it->>'token' AS token, it->>'token-code' AS token_code
    FROM jsonb(
            debug standardize address('us lex',
                'us_gaz', 'us_rules', 'One Devonshire Place, PH 301, Boston, MA 02109')
                 ) AS s, jsonb_array_elements(s->'input_tokens') AS it;
```
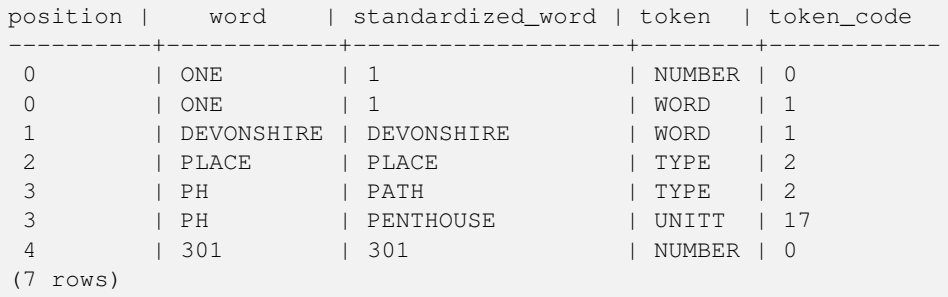

Variante 2: Mehrzeilige Adresse und Rückgabe der ersten Regeleingabe-Mappings und der Punktzahl

```
SELECT (s->'rules'->0->>'score')::numeric AS score, it->>'pos' AS position,
        it->>'input-word' AS word, it->>'input-token' AS input_token, it->>'mapped-word' AS ←-
            standardized_word,
            it->>'output-token' AS output_token
   FROM jsonb(
            debug_standardize_address('us_lex',
                'us_gaz', 'us_rules', 'One Devonshire Place, PH 301', 'Boston, MA 02109')
                 ) AS s, jsonb_array_elements(s->'rules'->0->'rule_tokens') AS it;
```
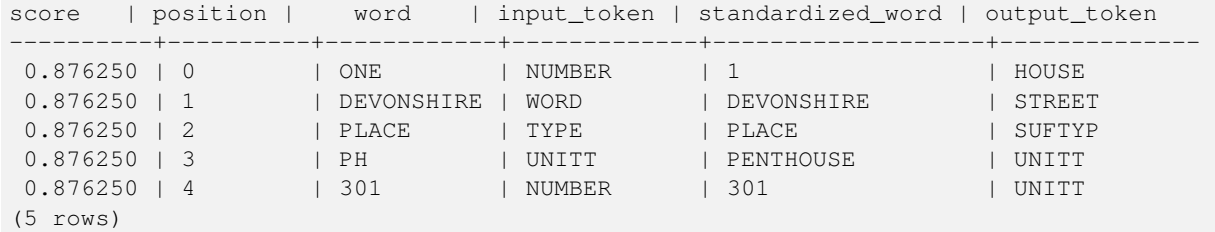

### **Siehe auch**

[stdaddr,](#page-824-0) [rules table,](#page-824-1) [lex table,](#page-827-0) [gaz table,](#page-828-0) [Pagc\\_Normalize\\_Address](#page-848-0)

### **12.1.4.2 parse\_address**

parse\_address — Nimmt eine 1-zeilige Adresse entgegen und zerlegt sie in die Einzelteile

### **Synopsis**

record parse\_address(text address);

### **Beschreibung**

Nimmt eine Adresse entgegen und gibt einen Datensatz mit den folgenden Attributen zurück: *num*, *street*, *street2*, *address1*, *city*, *state*, *zip*, *zipplus* und *country*.

Verfügbarkeit: 2.2.0

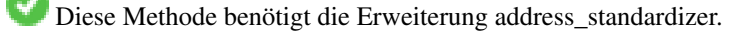

#### **Beispiele**

Einzelne Adresse

```
SELECT num, street, city, zip, zipplus
       FROM parse_address('1 Devonshire Place, Boston, MA 02109-1234') AS a;
num | street | city | zip | zipplus
```
-----+------------------+--------+-------+--------- 1 | Devonshire Place | Boston | 02109 | 1234

#### Tabelle mit Adressen

```
-- basic table
CREATE TABLE places(addid serial PRIMARY KEY, address text);
```
INSERT INTO places(address) VALUES ('529 Main Street, Boston MA, 02129'), ('77 Massachusetts Avenue, Cambridge, MA 02139'), ('25 Wizard of Oz, Walaford, KS 99912323'), ('26 Capen Street, Medford, MA'), ('124 Mount Auburn St, Cambridge, Massachusetts 02138'), ('950 Main Street, Worcester, MA 01610'); -- parse the addresses -- if you want all fields you can use (a) .\* SELECT addid, (a).num, (a).street, (a).city, (a).state, (a).zip, (a).zipplus FROM (SELECT addid, parse\_address(address) As a

FROM places) AS p;

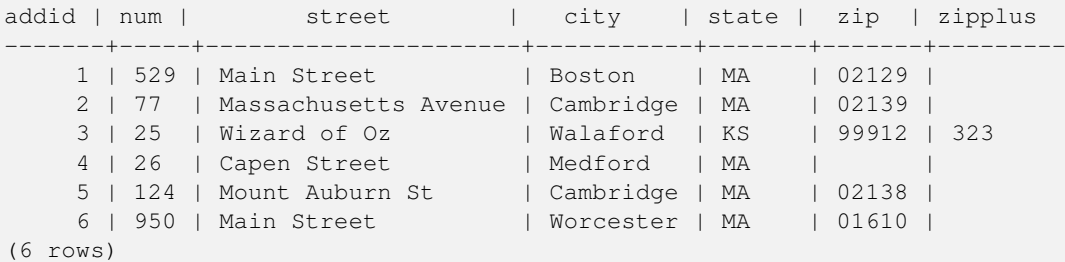

### **Siehe auch**

#### **12.1.4.3 standardize\_address**

<span id="page-830-0"></span>standardize\_address — Gibt eine gegebene Adresse in der Form "stdaddr" zurück. Verwendet die Tabellen "lex", "gaz" und "rule".

### **Synopsis**

stdaddr standardize\_address(text lextab, text gaztab, text rultab, text address); stdaddr standardize\_address(text lextab, text gaztab, text rultab, text micro, text macro);

### **Beschreibung**

Gibt eine gegebene Adresse in der Form [stdaddr](#page-824-0) zurück. Verwendet die Tabellennamen [lex table,](#page-827-0) [gaz table](#page-828-0) und [rules table](#page-824-1) und eine Adresse.

Variante 1: Nimmt eine einzeilige Adresse entgegen.

Variante 2: Nimmt eine Adresse in 2 Teilen entgegen. Ein micro Teil, der aus der normierten ersten Zeile einer Postadresse besteht; z.B. house\_num street. Ein "macro"-Teil, der aus der normierten zweiten Zeile einer Adresse besteht; z.B. city, state postal\_code country.

Verfügbarkeit: 2.2.0

Diese Methode benötigt die Erweiterung address\_standardizer.

### **Beispiele**

Verwendung der address\_standardizer\_data\_us Erweiterung

CREATE EXTENSION address\_standardizer\_data\_us; -- only needs to be done once

Variante 1: Einzeilige Adresse. Dies funktioniert nicht gut mit Adressen außerhalb der US

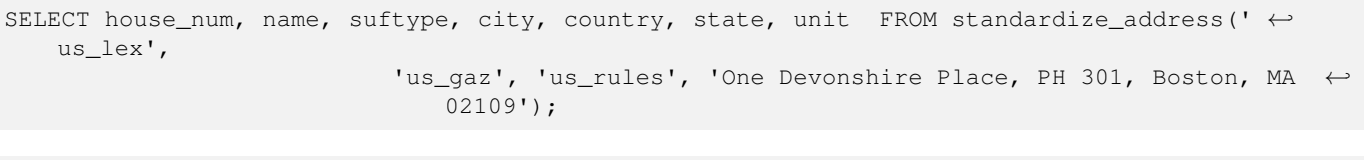

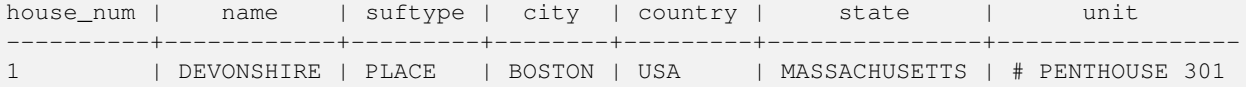

Verwendung der Tabellen, die mit dem Tiger Geokodierer paketiert sind. Dieses Beispiel funktioniert nur, wenn Sie postgis\_tiger\_ installiert haben.

```
SELECT * FROM standardize_address('tiger.pagc_lex',
         'tiger.pagc_gaz', 'tiger.pagc_rules', 'One Devonshire Place, PH 301, Boston, MA
            02109-1234');
```
Die Ausgabe über einen Dump mit der Erweiterung "hstore" ist leichter lesbar. Die Erweiterung hstore muss mittels "CREATE EXTENSION hstore;" installiert sein.

```
SELECT (each(hstore(p))).*
FROM standardize_address('tiger.pagc_lex', 'tiger.pagc_gaz',
   'tiger.pagc_rules', 'One Devonshire Place, PH 301, Boston, MA 02109') As p;
```
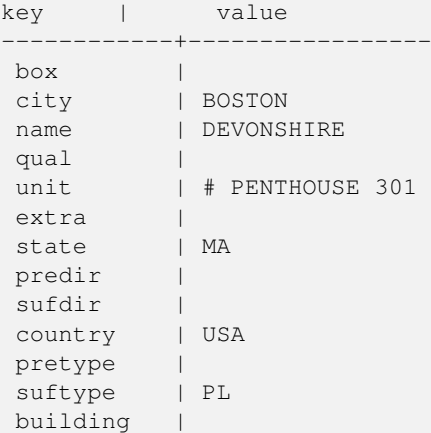

```
postcode | 02109
house_num | 1
ruralroute |
(16 rows)
```
Variante 2: Adresse aus zwei Teilen.

```
SELECT (each(hstore(p))).*
FROM standardize_address('tiger.pagc_lex', 'tiger.pagc_gaz',
   'tiger.pagc_rules', 'One Devonshire Place, PH 301', 'Boston, MA 02109, US') As p;
```
key | value ------------+---------------- box | city | BOSTON name | DEVONSHIRE qual | unit | # PENTHOUSE 301 extra | state | MA predir | sufdir | country | USA pretype | suftype | PL building | postcode | 02109 house\_num | 1 ruralroute |

## **Siehe auch**

(16 rows)

[stdaddr,](#page-824-0) [rules table,](#page-824-1) [lex table,](#page-827-0) [gaz table,](#page-828-0) [Pagc\\_Normalize\\_Address](#page-848-0)

### **12.2 Tiger Geokoder**

Es existieren eine Reihe weiterer Open Source Geokodierer füf PostGIS, welche im Gegensatz zu dem Tiger Geokodierer den Vorteil haben, dass sie mehrere Länder unterstützen

- [Nominatim](http://wiki.openstreetmap.org/wiki/Nominatim) verwendet Daten von OpenStreetMap, die mittels Gazetteer formatiert werden. Es benötigt osm2pgsql zum Laden der Daten, PostgreSQL 8.4+ und PostGIS 1.5+ um zu funktionieren. Es ist als Webinterface paketiert und wird vermutlich als Webservice aufgerufen. So wie der Tiger Geokodierer besteht es aus einem Geokodierer und einer inversen Komponente des Geokodierers. Aus der Dokumentation ist nicht ersichtlich, ob es wie der Tiger Geokodierer auch eine reine SQL Schnittstelle aufweist, oder ob ein größerer Anteil der Logik in das Webinterface implementiert wurde.
- [GIS Graphy](http://www.gisgraphy.com/) nützt ebenfalls PostGIS und arbeitet so wie Nominatim ebenfalls mit Daten von OpenStreetMap (OSM). Es beinhaltet einen Loader, um OSM-Daten zu importieren. Ähnlich wie Nominatim kann es auch für die Geokodierung außerhalb der USA verwendet werden. So wie Nominatim läuft es als Webservice und benötigt Java 1.5, Servlet Apps und Solr. GisGraphy kann plattformübergreifend genutzt werden und hat ebenfalls einen invertierten Geokodierer zusammen mit anderen geschickten Funktionen.

### **12.2.1 Drop\_Indexes\_Generate\_Script**

Drop\_Indexes\_Generate\_Script — Erzeugt ein Skript, welches alle Indizes aus dem Datenbankschema "Tiger" oder aus einem vom Anwender angegebenen Schema löscht, wenn die Indizes nicht auf den Primärschlüssel gelegt und nicht "unique" sind. Wenn kein Schema angegeben ist wird standardmäßig auf das tiger\_data Schema zugegriffen.

### **Synopsis**

text Drop Indexes Generate Script(text param schema=tiger data);

### **Beschreibung**

Erzeugt ein Skript, welches alle Indizes aus dem Datenbankschema "Tiger" oder aus einem vom Anwender angegebenen Schema löscht, wenn die Indizes nicht auf den Primärschlüssel gelegt und nicht "unique" sind. Wenn kein Schema angegeben ist wird standardmäßig auf das tiger\_data Schema zugegriffen.

Dies kann verwendet werden, damit sich die Indizes nicht aufblähen und dadurch den Anfrageoptimierer irritieren oder unnötigen Speicherplatz belegen. Sie können das Skript in Verbindung mit [Install\\_Missing\\_Indexes](#page-840-0) verwenden um nur jene Indizes zu erstellen die der Gekodierer benötigt.

Verfügbarkeit: 2.0.0

### **Beispiele**

```
SELECT drop_indexes_generate_script() As actionsql;
actionsql
---------------------------------------------------------
DROP INDEX tiger.idx_tiger_countysub_lookup_lower_name;
DROP INDEX tiger.idx_tiger_edges_countyfp;
DROP INDEX tiger.idx_tiger_faces_countyfp;
DROP INDEX tiger.tiger_place_the_geom_gist;
DROP INDEX tiger.tiger_edges_the_geom_gist;
DROP INDEX tiger.tiger_state_the_geom_gist;
DROP INDEX tiger.idx_tiger_addr_least_address;
DROP INDEX tiger.idx_tiger_addr_tlid;
DROP INDEX tiger.idx_tiger_addr_zip;
DROP INDEX tiger.idx_tiger_county_countyfp;
DROP INDEX tiger.idx_tiger_county_lookup_lower_name;
DROP INDEX tiger.idx_tiger_county_lookup_snd_name;
DROP INDEX tiger.idx_tiger_county_lower_name;
DROP INDEX tiger.idx_tiger_county_snd_name;
DROP INDEX tiger.idx_tiger_county_the_geom_gist;
DROP INDEX tiger.idx_tiger_countysub_lookup_snd_name;
DROP INDEX tiger.idx_tiger_cousub_countyfp;
DROP INDEX tiger.idx_tiger_cousub_cousubfp;
DROP INDEX tiger.idx_tiger_cousub_lower_name;
DROP INDEX tiger.idx_tiger_cousub_snd_name;
DROP INDEX tiger.idx_tiger_cousub_the_geom_gist;
DROP INDEX tiger_data.idx_tiger_data_ma_addr_least_address;
DROP INDEX tiger_data.idx_tiger_data_ma_addr_tlid;
DROP INDEX tiger data.idx tiger data ma addr zip;
DROP INDEX tiger_data.idx_tiger_data_ma_county_countyfp;
DROP INDEX tiger_data.idx_tiger_data_ma_county_lookup_lower_name;
DROP INDEX tiger_data.idx_tiger_data_ma_county_lookup_snd_name;
DROP INDEX tiger_data.idx_tiger_data_ma_county_lower_name;
DROP INDEX tiger_data.idx_tiger_data_ma_county_snd_name;
:
:
```
### **Siehe auch**

[Install\\_Missing\\_Indexes,](#page-840-0) [Missing\\_Indexes\\_Generate\\_Script](#page-846-0)

### **12.2.2 Drop\_Nation\_Tables\_Generate\_Script**

<span id="page-834-0"></span>Drop Nation Tables Generate Script — Erzeugt ein Skript, welches alle Tabellen in dem angegebenen Schema löscht, die mit county\_all, state\_all oder dem Ländercode gefolgt von county oder state beginnen.

### **Synopsis**

text Drop\_Nation\_Tables\_Generate\_Script(text param\_schema=tiger\_data);

### **Beschreibung**

Erzeugt ein Skript, welches alle Tabellen in dem angegebenen Schema löscht, die mit county\_all, state\_all oder dem Ländercode gefolgt von county oder state beginnen. Dies ist dann notwendig, wenn Sie von tiger\_2010 auf tiger 2011 Daten upgraden.

Verfügbarkeit: 2.1.0

### **Beispiele**

```
SELECT drop_nation_tables_generate_script();
DROP TABLE tiger_data.county_all;
DROP TABLE tiger_data.county_all_lookup;
DROP TABLE tiger_data.state_all;
DROP TABLE tiger_data.ma_county;
DROP TABLE tiger_data.ma_state;
```
### **Siehe auch**

[Loader\\_Generate\\_Nation\\_Script](#page-845-0)

### **12.2.3 Drop\_State\_Tables\_Generate\_Script**

Drop\_State\_Tables\_Generate\_Script — Erzeugt ein Skript, dass alle Tabellen in dem angegebenen Schema löscht, die als Präfix einen Ländercode haben. Wenn kein Schema angegeben ist wird standardmäßig auf das tiger\_data Schema zugegriffen.

### **Synopsis**

text Drop\_State\_Tables\_Generate\_Script(text param\_state, text param\_schema=tiger\_data);

### **Beschreibung**

Erzeugt ein Skript, dass alle Tabellen in dem angegebenen Schema löscht, die als Präfix einen Ländercode haben. Wenn kein Schema angegeben ist wird standardmäßig auf das tiger\_data Schema zugegriffen. Wenn beim Import etwas schiefgegangen ist, können mit dieser Funktion die Tabellen eines Staates unmittelbar vor dem erneuten Import, gelöscht werden.

Verfügbarkeit: 2.0.0

```
SELECT drop_state_tables_generate_script('PA');
DROP TABLE tiger_data.pa_addr;
DROP TABLE tiger_data.pa_county;
DROP TABLE tiger_data.pa_county_lookup;
DROP TABLE tiger_data.pa_cousub;
DROP TABLE tiger_data.pa_edges;
DROP TABLE tiger_data.pa_faces;
DROP TABLE tiger_data.pa_featnames;
DROP TABLE tiger_data.pa_place;
DROP TABLE tiger_data.pa_state;
DROP TABLE tiger_data.pa_zip_lookup_base;
DROP TABLE tiger_data.pa_zip_state;
DROP TABLE tiger_data.pa_zip_state_loc;
```
### **Siehe auch**

[Loader\\_Generate\\_Script](#page-843-0)

### **12.2.4 Geocode**

<span id="page-835-0"></span>Geocode — Nimmt eine Adresse als Zeichenkette (oder eine bereits standardisierte Adresse) entgegen und gibt die möglichen Punktlagen zurück. Die Ausgabe beinhaltet eine Punktgeometrie in NAD 83 Länge/Breite, eine standardisierte Adresse und eine Rangfolge (Rating) für jede Punktlage. Umso niedriger die Rangfolge ist, um so wahrscheinlicher ist die Übereinstimmung. Die Ergebnisse werden mit aufsteigender Rangfolge sortiert - dar niedrigste Rang zuerst. Optional kann die maximale Anzahl der Ergebnisse angegeben werden (Standardeinstellung ist 10) und der Bereich mit restrict\_region beschränkt werden (Standardeinstellung ist NULL)

### **Synopsis**

setof record **geocode**(varchar address, integer max\_results=10, geometry restrict\_region=NULL, norm\_addy OUT addy, geometry OUT geomout, integer OUT rating);

setof record **geocode**(norm\_addy in\_addy, integer max\_results=10, geometry restrict\_region=NULL, norm\_addy OUT addy, geometry OUT geomout, integer OUT rating);

#### **Beschreibung**

Nimmt eine Adresse als Zeichenkette (oder eine bereits standardisierte Adresse) entgegen und gibt die möglichen Punktlagen zurück. Die Ausgabe beinhaltet eine Punktgeometrie in NAD 83 Länge/Breite, eine standardisierte Adresse normalized address (addy) und eine Rangfolge (Rating) für jede Punktlage. Umso niedriger die Rangfolge ist, um so wahrscheinlicher ist die Übereinstimmung. Die Ergebnisse werden nach dem Rating aufsteigend sortiert - das niedrigste Rating zuerst. Verwendet Tiger Daten (Kanten, Maschen, Adressen), Fuzzy String Matching (soundex, levenshtein) von PostgreSQL und PostGIS Funktionen zur Interpolation entlang von Linien, um die Adressen entlang der Kanten von TIGER zu interpolieren. Umso höher das Rating, umso unwahrscheinlicher ist es, dass die Geokodierung richtig liegt. Der geokodierte Punkt wird dort, wo sich die Adresse befindet, standardmäßig um 10 Meter von der Mittellinie auf die Seite (L/R) versetzt. Optional kann die maximale Anzahl der Ergebnisse angegeben werden (Standardeinstellung ist 10) und der Bereich mit restrict\_region beschränkt werden (Standardeinstellung ist NULL)

Erweiterung: 2.0.0 Unterstützung von strukturierten Daten von TIGER 2010. Weiters wurde die Logik überarbeitet, um die Rechengeschwindigkeit und die Genauigkeit der Geokodierung zu erhöhen, und den Versatz von der Mittellinie auf die Straßenseite zu ermöglichen. Der neue Parameter max\_results kann verwendet werden, um die Anzahl der besten Ergebnisse zu beschränken oder um nur das beste Ergebnis zu erhalten.

### **Beispiele: Grundlagen**

Die Zeitangaben für die unteren Beispiele beziehen sich auf einen 3.0 GHZ Prozessor mit Windows 7, 2GB RAM, PostgreSQL 9.1rc1/PostGIS 2.0 und den geladenen TIGER-Daten der Staaten MA, MN, CA und RI.

Genaue Übereinstimmungen haben eine kürzere Rechenzeit (61ms)

```
SELECT g.rating, ST_X(g.geomout) As lon, ST_Y(g.geomout) As lat,
    (addy).address As stno, (addy).streetname As street,
    (addy).streettypeabbrev As styp, (addy).location As city, (addy).stateabbrev As st, (\leftrightarrowaddy).zip
    FROM geocode('75 State Street, Boston MA 02109', 1) As g;
rating | lon | lat | stno | street | styp | city | st | zip
                                              --------+-------------------+----------------+------+--------+------+--------+----+-------
      0 | -71.0557505845646 | 42.35897920691 | 75 | State | St | Boston | MA | 02109
```
Sogar wenn der Zip-Code nicht übergeben wird, kann ihn der Geokodierer erraten (dauerte ca. 122-150ms)

```
SELECT g.rating, ST_AsText(ST_SnapToGrid(g.geomout,0.00001)) As wktlonlat,
    (addy).address As stno, (addy).streetname As street,
    (addy).streettypeabbrev As styp, (addy).location As city, (addy).stateabbrev As st, (\leftrightarrowaddy).zip
   FROM geocode('226 Hanover Street, Boston, MA',1) As g;
rating | wktlonlat | stno | street | styp | city | st | zip
 --------+---------------------------+------+---------+------+--------+----+-------
     1 | POINT(-71.05528 42.36316) | 226 | Hanover | St | Boston | MA | 02113
```
Kann Rechtschreibfehler behandeln und liefert mehre mögliche Lösungen mit Einstufungen, hat allerdings eine längere Laufzeit (500ms).

```
SELECT g.rating, ST_AsText(ST_SnapToGrid(g.geomout,0.00001)) As wktlonlat,
    (addy).address As stno, (addy).streetname As street,
    (addy).streettypeabbrev As styp, (addy).location As city, (addy).stateabbrev As st, (\leftrightarrowaddy).zip
    FROM geocode('31 - 37 Stewart Street, Boston, MA 02116', 1) As g;
 rating | wktlonlat | stno | street | styp | city | st | zip
                                     --------+---------------------------+------+--------+------+--------+----+-------
     70 | POINT(-71.06466 42.35114) | 31 | Stuart | St | Boston | MA | 02116
```
Verwendet um die Adresskodierung in enier Stapelverarbeitung auszuführen. Am einfachsten ist es max\_results=1 zu setzen. Berechnet nur die Fälle, die noch nicht geokodiert wurden (keine Einstufung haben).

```
CREATE TABLE addresses_to_geocode(addid serial PRIMARY KEY, address text,
       lon numeric, lat numeric, new_address text, rating integer);
INSERT INTO addresses_to_geocode(address)
VALUES ('529 Main Street, Boston MA, 02129'),
 ('77 Massachusetts Avenue, Cambridge, MA 02139'),
 ('25 Wizard of Oz, Walaford, KS 99912323'),
 ('26 Capen Street, Medford, MA'),
 ('124 Mount Auburn St, Cambridge, Massachusetts 02138'),
 ('950 Main Street, Worcester, MA 01610');
-- only update the first 3 addresses (323-704 ms - there are caching and shared memory \leftrightarroweffects so first geocode you do is always slower) --
-- for large numbers of addresses you don't want to update all at once
  since the whole geocode must commit at once
-- For this example we rejoin with LEFT JOIN
-- and set to rating to -1 rating if no match
-- to ensure we don't regeocode a bad address
UPDATE addresses_to_geocode
SET (rating, new_address, lon, lat)
```

```
= ( COALESCE(g.rating,-1), pprint_addy(g.addy),
      ST_X(g.gomout)::numeric(8,5), ST_Y(g.gomout)::numeric(8,5))
FROM (SELECT addid, address
  FROM addresses_to_geocode
   WHERE rating IS NULL ORDER BY addid LIMIT 3) As a
   LEFT JOIN LATERAL geocode(a.address,1) As g ON true
WHERE a.addid = addresses_to_geocode.addid;
result
-----
Query returned successfully: 3 rows affected, 480 ms execution time.
SELECT * FROM addresses_to_geocode WHERE rating is not null;
 addid | address | lon | lat | ←-
                  new_address | rating
-------+----------------------------------------------+-----------+----------+-------------------------------------------+-------- ←-
    1 | 529 Main Street, Boston MA, 02129 | -71.07177 | 42.38357 | 529 Main St, ←<br>Boston. MA 02129 | 0
        Boston, MA 02129 | | 0
    2 | 77 Massachusetts Avenue, Cambridge, MA 02139 | -71.09396 | 42.35961 | 77 ←-
       Massachusetts Ave, Cambridge, MA 02139 | 0
    3 | 25 Wizard of Oz, Walaford, KS 99912323 | -97.92913 | 38.12717 | Willowbrook, ←
        KS 67502 | 108
(3 rows)
```
#### **Beispiele: Verwendung eines Geometrie-Filters**

```
SELECT g.rating, ST_AsText(ST_SnapToGrid(g.geomout,0.00001)) As wktlonlat,
    (addy).address As stno, (addy).streetname As street,
    (addy).streettypeabbrev As styp,
    (addy).location As city, (addy).stateabbrev As st,(addy).zip
 FROM geocode('100 Federal Street, MA',
        3,
        (SELECT ST_Union(the_geom)
           FROM place WHERE statefp = '25' AND name = 'Lynn')::geometry
        ) As g;
rating | wktlonlat | stno | street | styp | city | st | zip
        --------+---------------------------+------+---------+------+------+----+-------
     7 | POINT(-70.96796 42.4659) | 100 | Federal | St | Lynn | MA | 01905
    16 | POINT(-70.96786 42.46853) | NULL | Federal | St | Lynn | MA | 01905
(2 rows)
Time: 622.939 ms
```
#### **Siehe auch**

[Normalize\\_Address,](#page-846-1) [Pprint\\_Addy,](#page-850-0) [ST\\_AsText,](#page-256-0) [ST\\_SnapToGrid,](#page-201-0) [ST\\_X,](#page-169-0) [ST\\_Y](#page-169-1)

### **12.2.5 Geocode\_Intersection**

Geocode\_Intersection — Nimmt 2 sich kreuzende Straßen, einen Bundesstaat, eine Stadt und einen ZIP-Code entgegen und gibt die möglichen Punktlagen an der ersten Querstraße an der Kreuzung zurück. Die Ausgabe beinhaltet auch die Geometrie "geomout" in NAD 83 Länge/Breite, eine standardisierte Adresse normalized\_address (addy) für jede Punktage, sowie die Rangfolge. Umso niedriger die Rangfolge ist, um so wahrscheinlicher ist die Übereinstimmung. Die Ergebnisse werden mit aufsteigender Rangfolge sortiert - dar niedrigste Rang zuerst. Optional kann die maximale Anzahl der Ergebnisse angegeben werden (Standardeinstellung ist 10). Verwendet TIGER Daten (Kanten, Maschen, Adressen) und Fuzzy String Matching (soundex, levenshtein) von PostgreSQL.

### **Synopsis**

setof record **geocode\_intersection**(text roadway1, text roadway2, text in\_state, text in\_city, text in\_zip, integer max\_results=10, norm\_addy OUT addy, geometry OUT geomout, integer OUT rating);

### **Beschreibung**

Nimmt 2 sich kreuzende Straßen, einen Bundesstaat, eine Stadt und einen ZIP-Code entgegen und gibt die möglichen Punktlagen an der ersten Querstraße bei der Kreuzung zurück. Die Ausgabe beinhaltet auch eine Punktgeometrie in NAD 83 Länge/Breite, eine standardisierte Adresse für jede Punktage, sowie die Rangfolge. Umso niedriger die Rangfolge ist, um so wahrscheinlicher ist die Übereinstimmung. Die Ergebnisse werden mit aufsteigender Rangfolge sortiert - dar niedrigste Rang zuerst. Optional kann die maximale Anzahl der Ergebnisse angegeben werden (Standardeinstellung ist 10). Gibt für jede Punktlage die standardisierte Adresse normalized\_address (addy), die Punktgeometrie "geomout" in NAD 83 Länge/Breite und ein Rating zurück. Verwendet TIGER Daten (Kanten, Maschen, Adressen) und Fuzzy String Matching (soundex, levenshtein) von PostgreSQL.

Verfügbarkeit: 2.0.0

### **Beispiele: Grundlagen**

Die Zeitangaben für die unteren Beispiele beziehen sich auf einen 3.0 GHZ Prozessor mit Windows 7, 2GB RAM, PostgreSQL 9.0/PostGIS 1.5 und den geladenen TIGER-Daten des Staates MA. Zurzeit ein bißchen langsam (3000ms)

Testlauf auf Windows 2003 64-bit 8GB mit PostGIS 2.0, PostgreSQL 64-bit und geladenen TIGER-Daten von 2011 -- (41ms)

```
SELECT pprint_addy(addy), st_astext(geomout), rating
            FROM geocode_intersection( 'Haverford St', 'Germania St', 'MA', 'Boston', ←
                '02130',1);
           pprint_addy | st_astext | rating
                                 ----------------------------------+----------------------------+--------
98 Haverford St, Boston, MA 02130 | POINT(-71.101375 42.31376) | 0
```
Sogar wenn der Zip-Code nicht angegeben ist, kann der Geokodierer diesen erraten (benötigte 3500ms auf einem Windows 7 Rechner, 741 ms auf Windows 2003 64-bit)

```
SELECT pprint_addy(addy), st_astext(geomout),rating
               FROM geocode_intersection('Weld', 'School', 'MA', 'Boston');
         pprint_addy | st_astext | rating
                             -------------------------------+--------------------------+--------
98 Weld Ave, Boston, MA 02119 | POINT(-71.099 42.314234) | 3
99 Weld Ave, Boston, MA 02119 | POINT(-71.099 42.314234) | 3
```
#### **Siehe auch**

[Geocode,](#page-835-0) [Pprint\\_Addy,](#page-850-0) [ST\\_AsText](#page-256-0)

### **12.2.6 Get\_Geocode\_Setting**

<span id="page-838-0"></span>Get\_Geocode\_Setting — Gibt die in der Tabelle "tiger.geocode\_settings" gespeicherten Einstellungen zurück.

### **Synopsis**

text Get\_Geocode\_Setting(text setting\_name);

### **Beschreibung**

Gibt die in der Tabelle "tiger.geocode\_settings" gespeicherten Einstellungen zurück. Die Einstellungen erlauben auf "debugging" der Funktionen umzuschalten. Für später ist geplant auch die Ratings über die Einstellungen zu kontrollieren. Die aktuellen Einstellungen sind wie folgt:

name | setting | unit | category | ← short\_desc --------------------------------+---------+---------+-----------+---------------------------------------------------------------------------------------------------- ← debug\_geocode\_address | false | boolean | debug | outputs debug information ← in notice log such as queries when geocode\_address is called if true debug\_geocode\_intersection | false | boolean | debug | outputs debug information ← in notice log such as queries when geocode\_intersection is called if true debug\_normalize\_address | false | boolean | debug | outputs debug information ← in notice log such as queries and intermediate expressions when normalize\_address is  $\leftrightarrow$ called if true debug\_reverse\_geocode | false | boolean | debug | if true, outputs debug ← information in notice log such as queries and intermediate expressions when  $\leftarrow$ reverse\_geocode reverse\_geocode\_numbered\_roads | 0 | integer | rating | For state and county  $\leftrightarrow$ highways, 0 - no preference in name, 1 - prefer the numbered  $\leftrightarrow$ highway name,  $2 - \leftarrow$ prefer local state/  $\leftrightarrow$ county name use\_pagc\_address\_parser | false | boolean | normalize | If set to true, will try  $\leftrightarrow$ to use the address\_standardizer extension (via pagc\_normalize\_address) instead of tiger  $\leftrightarrow$ normalize\_address built  $\leftrightarrow$ one

Änderung: 2.2.0 : die Standardeinstellungen befinnden sich nun in der Tabelle "geocode\_settings\_default". Die vom Anwender angepassten Einstellungen - und nur diese - befinden sich in der Tabelle "geocode\_settings".

Verfügbarkeit: 2.1.0

#### **Das Beispiel gibt die "debugging" Einstellungen aus**

```
SELECT get_geocode_setting('debug_geocode_address) As result;
result
---------
false
```
#### **Siehe auch**

[Set\\_Geocode\\_Setting](#page-855-0)

### **12.2.7 Get\_Tract**

Get\_Tract — Gibt für die Lage einer Geometrie die Census Area oder ein Feld der tract-Tabelle zurück. Standardmäßig wird die Kurzbezeichnung der Census Area ausgegeben.

### **Synopsis**

text get tract(geometry loc geom, text output field=name);

### **Beschreibung**

Für eine gegebene Geometrie wird der Zählsprengel zurückgeben, in dem sich die Geometrie befindet. Wenn das Koordinatenreferenzsystem unbestimmt ist, dann wird NAD 83 in Länge und Breite angenommen.

### **Note**

Diese Funktion verwendet den Census tract, welcher standardmäßig nicht geladen wird. Wenn Sie bereits die Tabelle mit den Bundesstaaten geladen haben, können Sie mit dem Skript Loader Generate Census Script sowohl "tract" als auch "bg" und "tabblock" laden.

Note!

laden UPDATE tiger.loader\_lookuptables SET load = true WHERE load = false AND lookup\_name ←

Wenn Sie die Daten der Bundesstaaten noch nicht geladen haben, können Sie diese zusätzlichen Tabellen wie folgt

IN('tract', 'bg', 'tabblock');

dann werden diese in dem [Loader\\_Generate\\_Script](#page-843-0) mit einbezogen.

### Verfügbarkeit: 2.0.0

### **Beispiele: Grundlagen**

```
SELECT get_tract(ST_Point(-71.101375, 42.31376) ) As tract_name;
tract_name
---------
1203.01
--this one returns the tiger geoid
SELECT get_tract(ST_Point(-71.101375, 42.31376), 'tract_id' ) As tract_id;
tract_id
---------
```
25025120301

### **Siehe auch**

### [Geocode>](#page-835-0)

### **12.2.8 Install\_Missing\_Indexes**

<span id="page-840-0"></span>Install\_Missing\_Indexes — Findet alle Tabellen mit Schlüsselspalten, die für JOINs und Filterbedingungen vom Geokodierer verwendet werden und keinen Index aufweisen; die fehlenden Indizes werden hinzugefügt.

### **Synopsis**

boolean Install\_Missing\_Indexes();

### **Beschreibung**

Findet alle Tabellen in den Schemata tiger und tiger\_data, bei denen die Schlüsselspalten, die für Joins und Filter vom Geokodierer verwendet werden keine Indizes aufweisen. Weiters wird ein SQL-DDL Skript ausgegeben, das die Indizes für diese Tabellen festlegt und anschließend ausgeführt wird. Dabei handelt es sich um eine Hilfsfunktion, die Abfragen schneller macht, indem die benötigten Indizes, die während des Imports gefehlt haben, neu hinzufügt. Diese Funktion ist verwandt mit [Missing\\_Indexes\\_Generate\\_Script,](#page-846-0) wobei zusätzlich zur Erstellung des "CREATE INDEX"-Skripts dieses auch ausgeführt wird. Es wird als Teil des Upgrade-Skripts update\_geocode.sql aufgerufen.

Verfügbarkeit: 2.0.0

```
SELECT install_missing_indexes();
         install_missing_indexes
-------------------------
 \ddagger
```
### **Siehe auch**

[Loader\\_Generate\\_Script,](#page-843-0) [Missing\\_Indexes\\_Generate\\_Script](#page-846-0)

### **12.2.9 Loader\_Generate\_Census\_Script**

<span id="page-841-0"></span>Loader\_Generate\_Census\_Script — Erzeugt für gegebene Plattform und Bundesstaaten ein Shellskript, das die TIGER Datentabellen "tract", "bg" und "tabblocks" herunterlädt, bereitstellt und in das Schema tiger\_data importiert. Jedes Bundesstaat-Skript wird in einem eigenen Datensatz ausgegeben.

### **Synopsis**

set of text **loader** generate census script(text[] param states, text os);

### **Beschreibung**

Erzeugt für gegebene Plattform und Bundesstaaten ein Shellskript, das die TIGER Datentabellen Census Area tract, block groups bg und tabblocks herunterlädt, bereitstellt und in das Schema tiger\_data importiert. Jedes Bundesstaat-Skript wird in einem eigenen Datensatz ausgegeben.

Zum Herunterladen wird auf Linux unzip (auf Windows standardmäßig 7-zip) und wget verwendet. Es verwendet Section [4.7.2](#page-75-0) zum Laden der Daten. Die kleinste Einheit, die bearbeitet wird ist ein ganzer Bundesstaat. Es werden nur die Dateien in den Ordnern "staging" und "temp" bearbeitet.

Verwendet die folgenden Kontrolltabellen, um den Verarbeitungsprozess und die verschiedenen Variationen der Betriebssysteme in Bezug auf den Shellsyntax zu überprüfen.

- 1. loader\_variables behält den Überblick über verschiedenen Variablen, wie Census Site, Jahr, Daten- und "staging"- Schemata
- 2. loader\_platform Profile von verschiedenen Plattformen und Speicherplätze der ausführbaren Programme. Beinhaltet Windows und Linux. Weitere können hinzugefügt werden.
- 3. loader\_lookuptables jeder Datensatz definiert einen bestimmten Tabellentyp (state, county), um Datensätze zu bearbeiten und zu importieren. Legt die Schritte fest, die notwendig sind, um Daten zu importieren, bereitzustellen und hinzuzufügen, und um Spalten, Indizes und Constraints zu löschen. Jede Tabelle wird mit einem Präfix des Bundesstaates versehen und erbt von einer Tabelle in dem Schema TIGER. z.B. wird die Tabelle tiger\_data.ma\_faces erstellt, welche von tiger.faces erbt

Verfügbarkeit: 2.0.0

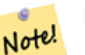

### **Note**

Loader Generate Script beinhaltet diese Logik; wenn Sie aber den TIGER Geokodierer vor PostGIS 2.0.0 alpha5 installiert haben, müssen Sie dies für bereits importierte Bundesstaaten ausführen, um die zusätzlichen Tabellen zu erhalten.

Erzeugt ein Skript um Daten für die ausgewählten Länder im Windows Shell Script Format zu laden.

```
SELECT loader_generate_census_script(ARRAY['MA'], 'windows');
-- result --
set STATEDIR="\gisdata\www2.census.gov\geo\pvs\tiger2010st\25_Massachusetts"
set TMPDIR=\gisdata\temp\
set UNZIPTOOL="C:\Program Files\7-Zip\7z.exe"
set WGETTOOL="C:\wget\wget.exe"
set PGBIN=C:\projects\pg\pg91win\bin\
set PGPORT=5432
set PGHOST=localhost
set PGUSER=postgres
set PGPASSWORD=yourpasswordhere
set PGDATABASE=tiger postgis20
set PSQL="%PGBIN%psql"
set SHP2PGSQL="%PGBIN%shp2pgsql"
cd \gisdata
%WGETTOOL% http://www2.census.gov/geo/pvs/tiger2010st/25_Massachusetts/25/ --no-parent -- ←-
  relative --accept=*bg10.zip,*tract10.zip,*tabblock10.zip --mirror --reject=html
del %TMPDIR%\*.* /Q
%PSQL% -c "DROP SCHEMA tiger_staging CASCADE;"
%PSQL% -c "CREATE SCHEMA tiger_staging;"
cd %STATEDIR%
for /r %%z in (*.zip) do %UNZIPTOOL% e %%z -o%TMPDIR%
cd %TMPDIR%
%PSQL% -c "CREATE TABLE tiger_data.MA_tract(CONSTRAINT pk_MA_tract PRIMARY KEY (tract_id) ) ←
    INHERITS(tiger.tract); "
%SHP2PGSQL% -c -s 4269 -q the_qeom -W "latin1" tl_2010_25_tract10.dbf tiger_staging. ←
   ma_tract10 | %PSQL%
%PSQL% -c "ALTER TABLE tiger_staging.MA_tract10 RENAME geoid10 TO tract_id; SELECT ←-
   loader_load_staged_data(lower('MA_tract10'), lower('MA_tract')); "
%PSQL% -c "CREATE INDEX tiger_data_MA_tract_the_geom_gist ON tiger_data.MA_tract USING gist ←-
   (the_geom);"
%PSQL% -c "VACUUM ANALYZE tiger_data.MA_tract;"
%PSQL% -c "ALTER TABLE tiger_data.MA_tract ADD CONSTRAINT chk_statefp CHECK (statefp = ←
   '25');"
```

```
:
```
### Erzeugt ein Shell-Skript

```
STATEDIR="/gisdata/www2.census.gov/geo/pvs/tiger2010st/25_Massachusetts"
TMPDIR="/gisdata/temp/"
UNZIPTOOL=unzip
WGETTOOL="/usr/bin/wget"
export PGBIN=/usr/pgsql-9.0/bin
export PGPORT=5432
export PGHOST=localhost
export PGUSER=postgres
export PGPASSWORD=yourpasswordhere
export PGDATABASE=geocoder
PSQL=${PGBIN}/psql
SHP2PGSQL=${PGBIN}/shp2pgsql
cd /gisdata
wget http://www2.census.gov/geo/pvs/tiger2010st/25_Massachusetts/25/ --no-parent --relative ←-
    --accept=*bg10.zip,*tract10.zip,*tabblock10.zip --mirror --reject=html
rm -f ${TMPDIR}/*.*
${PSQL} -c "DROP SCHEMA tiger_staging CASCADE;"
${PSQL} -c "CREATE SCHEMA tiger_staging;"
```

```
cd $STATEDIR
for z in *.zip; do $UNZIPTOOL -o -d $TMPDIR $z; done
:
:
```
### **Siehe auch**

[Loader\\_Generate\\_Script](#page-843-0)

### **12.2.10 Loader\_Generate\_Script**

<span id="page-843-0"></span>Loader\_Generate\_Script — Erzeugt für gegebene Plattform und Bundesstaaten ein Shellskript, das die TIGER Daten herunterlädt, bereitstellt und in das Schema tiger\_data importiert. Jedes Bundesstaat-Skript wird in einem eigenen Datensatz ausgegeben. Die neueste Version unterstützt die geänderte Struktur von Tiger 2010 und lädt ebenfalls die Census Tract, Block Groups und Blocks Tabellen.

### **Synopsis**

set of text **loader\_generate\_script**(text[] param\_states, text os);

### **Beschreibung**

Erzeugt für gegebene Plattform und Bundesstaaten ein Shellskript, das die TIGER Daten herunterlädt, bereitstellt und in das Schema tiger\_data importiert. Jedes Bundesstaat-Skript wird in einem eigenen Datensatz ausgegeben.

Zum Herunterladen wird auf Linux unzip (auf Windows standardmäßig 7-zip) und wget verwendet. Es verwendet Section [4.7.2](#page-75-0) um die Daten zu laden. Die kleinste Einheit, die bearbeitet wird ist ein ganzer Bundesstaat. Es werden nur die Dateien in den Ordnern "staging" und "temp" bearbeitet.

Verwendet die folgenden Kontrolltabellen, um den Verarbeitungsprozess und die verschiedenen Variationen der Betriebssysteme in Bezug auf den Shellsyntax zu überprüfen.

- 1. loader\_variables behält den Überblick über verschiedenen Variablen, wie Census Site, Jahr, Daten- und "staging"- Schemata
- 2. Loader platform Profile von verschiedenen Plattformen und Speicherplätze der ausführbaren Programme. Beinhaltet Windows und Linux. Weitere können hinzugefügt werden.
- 3. loader\_lookuptables jeder Datensatz definiert einen bestimmten Tabellentyp (state, county), um Datensätze zu bearbeiten und zu importieren. Legt die Schritte fest, die notwendig sind, um Daten zu importieren, bereitzustellen und hinzuzufügen, und um Spalten, Indizes und Constraints zu löschen. Jede Tabelle wird mit einem Präfix des Bundesstaates versehen und erbt von einer Tabelle in dem Schema TIGER. z.B. wird die Tabelle tiger\_data.ma\_faces erstellt, welche von tiger.faces erbt

Verfügbarkeit: 2.0.0 unterstützt die strukturierten Daten von Tiger 2010 und ladet die Tabellen "tract" (Census Area), "bg" (Census Block Groups) und "tabblocks" (Census Blocks).

### **Note**

Note! Wenn Sie pgAdmin3 verwenden, dann seien Sie gewarnt, dass pgAdmin3 langen Text abschneidet. Um dies zu beheben, können Sie *File -> Options -> Query Tool -> Query Editor - > Max. characters per column* auf mehr als 50000 Zeichen setzen.

Verwendung von psql; die Datenbank ist "gistest" und /gisdata/data\_load.sh ist die Datei mit den Shell-Befehlen die ausgeführt werden sollen.

```
psql -U postgres -h localhost -d gistest -A -t \
-c "SELECT Loader_Generate_Script(ARRAY['MA'], 'gistest')" > /gisdata/data_load.sh;
```
Erzeugt ein Skript, das Daten von 2 Staaten im Windows Shell Script Format ladet.

```
SELECT loader_generate_script(ARRAY['MA','RI'], 'windows') AS result;
-- result --
set TMPDIR=\gisdata\temp\
set UNZIPTOOL="C:\Program Files\7-Zip\7z.exe"
set WGETTOOL="C:\wget\wget.exe"
set PGBIN=C:\Program Files\PostgreSQL\9.4\bin\
set PGPORT=5432
set PGHOST=localhost
set PGUSER=postgres
set PGPASSWORD=yourpasswordhere
set PGDATABASE=geocoder
set PSQL="%PGBIN%psql"
set SHP2PGSQL="%PGBIN%shp2pgsql"
cd \gisdata
cd \qisdata
%WGETTOOL% ftp://ftp2.census.gov/geo/tiger/TIGER2015/PLACE/tl_*_25_* --no-parent --relative ←-
    --recursive --level=2 --accept=zip --mirror --reject=html
cd \gisdata/ftp2.census.gov/geo/tiger/TIGER2015/PLACE
:
:
```
### Erzeugt ein Shell-Skript

```
SELECT loader_generate_script(ARRAY['MA','RI'], 'sh') AS result;
-- result --
TMPDIR="/gisdata/temp/"
UNZIPTOOL=unzip
WGETTOOL="/usr/bin/wget"
export PGBIN=/usr/lib/postgresql/9.4/bin
-- variables used by psql: https://www.postgresql.org/docs/current/static/libpq-envars.html
export PGPORT=5432
export PGHOST=localhost
export PGUSER=postgres
export PGPASSWORD=yourpasswordhere
export PGDATABASE=geocoder
PSQL=${PGBIN}/psql
SHP2PGSQL=${PGBIN}/shp2pgsql
cd /gisdata
cd /gisdata
wget ftp://ftp2.census.gov/geo/tiger/TIGER2015/PLACE/tl_*_25_* --no-parent --relative -- ←-
   recursive --level=2 --accept=zip --mirror --reject=html
cd /gisdata/ftp2.census.gov/geo/tiger/TIGER2015/PLACE
rm -f ${TMPDIR}/*.*
:
:
```
#### **Siehe auch**

Section [2.4.1,](#page-42-0) [Loader\\_Generate\\_Nation\\_Script](#page-845-0)

### **12.2.11 Loader\_Generate\_Nation\_Script**

<span id="page-845-0"></span>Loader\_Generate\_Nation\_Script — Erzeugt für die angegebene Plattform ein Shell-Skript, welches die County und State Lookup Tabellen ladet.

### **Synopsis**

text loader\_generate\_nation\_script(text os);

### **Beschreibung**

Erstellt für die gegebene Plattform ein Shell Skript, dass die Tabellen county\_all, county\_all\_lookup und state\_all in das Schema tiger\_data lädt. Diese Tabellen erben jeweils von den Tabellen county, county\_lookup und state, die sich im Schema tiger befinden.

Verwendet unzip auf Linux (auf Windows standardmäßig 7--zip) und wget zum Herunterladen. Verwendet Section [4.7.2](#page-75-0) um die Daten zu laden.

Verwendet die Kontrolltabellen tiger.loader\_platform, tiger.loader\_variables und tiger.loader\_lookuptables um den Verarbeitungsprozess zu überprüfen, sowie unterschiedliche Varianten für die Syntax verschiedener Betriebssysteme.

- 1. loader\_variables behält den Überblick über verschiedenen Variablen, wie Census Site, Jahr, Daten- und "staging"- Schemata
- 2. loader\_platform Profile von verschiedenen Plattformen und Speicherplätze der ausführbaren Programme. Beinhaltet Windows und Linux/Unix. Weitere können hinzugefügt werden.
- 3. loader\_lookuptables jeder Datensatz definiert einen bestimmten Tabellentyp (state, county), um Datensätze zu bearbeiten und zu importieren. Legt die Schritte fest, die notwendig sind, um Daten zu importieren, bereitzustellen und hinzuzufügen, und um Spalten, Indizes und Constraints zu löschen. Jede Tabelle wird mit einem Präfix des Bundesstaates versehen und erbt von einer Tabelle in dem Schema TIGER. z.B. wird die Tabelle tiger\_data.ma\_faces erstellt, welche von tiger.faces erbt

Verbessert: 2.4.1 zip code 5 tabulation area (zcta5) Ladeschritt wurde korrigiert und wenn aktiviert, werden zcta5 Daten als eine einzige Tabelle namens zcta5\_all als Teil des Nationenskripts geladen.

Verfügbarkeit: 2.1.0

### **Note**

Note!

Wenn Sie möchten, dass der Tabellierungsbereich der Postleitzahl 5 (zcta5) in Ihr Nationenskript geladen wird, gehen Sie wie folgt vor:

UPDATE tiger.loader\_lookuptables SET load = true WHERE table\_name = 'zcta510';

#### **Note** Note!

Falls Sie die Version tiger\_2010 haben und tiger\_2011 laden wollen, dann müssen Sie als allererstes das Skript "loader\_generate\_nation\_script" und die Löschanweisungen [Drop\\_Nation\\_Tables\\_Generate\\_Script](#page-834-0) ausführen, bevor Sie dieses Skript laufen lassen.

### **Beispiele**

Erzeugt ein Script um die Daten einer Nation in Windows zu laden.

SELECT loader\_generate\_nation\_script('windows');

Erzeugt ein Script um die Daten auf Linux/Unix Systemen zu laden.

SELECT loader\_generate\_nation\_script('sh');

[Loader\\_Generate\\_Script,](#page-843-0) [Missing\\_Indexes\\_Generate\\_Script](#page-846-0)

### **12.2.12 Missing\_Indexes\_Generate\_Script**

<span id="page-846-0"></span>Missing\_Indexes\_Generate\_Script — Findet alle Tabellen mit Schlüsselspalten, die für JOINs vom Geokodierer verwendet werden und keinen Index aufweisen; gibt ein DDL (SQL) aus, dass die Indizes für diese Tabellen festlegt.

### **Synopsis**

text Missing\_Indexes\_Generate\_Script();

### **Beschreibung**

Findet alle Tabellen in den Schemata tiger und tiger\_data, bei denen die Schlüsselspalten, die für Joins vom Geokodierer verwendet werden keine Indizes aufweisen. Weiters wird ein SQL-DDL Skript ausgegeben, das die Indizes für diese Tabellen festlegt. Dabei handelt es sich um eine Hilfsfunktion, die Abfragen schneller macht, indem die benötigten Indizes, die während des Imports gefehlt haben, neu hinzufügt werden. Wenn der Geocodierer verbessert wird, dann wird diese Funktion aktualisiert um sie für die Verwendung neuer Indizes anzupassen. Wenn diese Funktion nichts zurückgibt, so bedeutet dies, dass alle Tabellen entsprechend befüllt und die Schlüsselindizes bereits vorhanden sind.

Verfügbarkeit: 2.0.0

### **Beispiele**

```
SELECT missing_indexes_generate_script();
-- output: This was run on a database that was created before many corrections were made to ←
    the loading script ---
CREATE INDEX idx_tiger_county_countyfp ON tiger.county USING btree(countyfp);
CREATE INDEX idx_tiger_cousub_countyfp ON tiger.cousub USING btree(countyfp);
CREATE INDEX idx_tiger_edges_tfidr ON tiger.edges USING btree(tfidr);
CREATE INDEX idx_tiger_edges_tfidl ON tiger.edges USING btree(tfidl);
CREATE INDEX idx_tiger_zip_lookup_all_zip ON tiger.zip_lookup_all USING btree(zip);
CREATE INDEX idx_tiger_data_ma_county_countyfp ON tiger_data.ma_county USING btree(countyfp ←
   );
CREATE INDEX idx_tiger_data_ma_cousub_countyfp ON tiger_data.ma_cousub USING btree(countyfp ←-
   );
CREATE INDEX idx_tiger_data_ma_edges_countyfp ON tiger_data.ma_edges USING btree(countyfp);
CREATE INDEX idx_tiger_data_ma_faces_countyfp ON tiger_data.ma_faces USING btree(countyfp);
```
#### **Siehe auch**

[Loader\\_Generate\\_Script,](#page-843-0) [Install\\_Missing\\_Indexes](#page-840-0)

### **12.2.13 Normalize\_Address**

<span id="page-846-1"></span>Normalize\_Address — Für einen gegebenen Adressentext wird der zusammengesetzte Datentyp norm\_addy zurückgeben, der ein Suffix und ein Präfix für die Straße, einen normierten Datentyp, die Straße, den Straßennamen etc. enthält und diese einzelnen Attributen zuweist. Diese Funktion benötigt lediglich die "lookup data", die mit dem Tiger Geokodierer paketiert sind (Tiger Census Daten werden nicht benötigt).

### **Synopsis**

norm\_addy **normalize\_address**(varchar in\_address);

### **Beschreibung**

Für einen gegebenen Adressentext wird der zusammengesetzte Datentyp norm\_addy zurückgeben, der ein Suffix und ein Präfix für die Straße, einen normierten Datentyp, die Straße, den Straßennamen etc. enthält und diese einzelnen Attributen zuweist. Dies ist der erste Schritt beim Geokodieren, der alle Adressen in eine standardisierte Postform bringt. Es werden keine anderen Daten, außer jenen die mit dem Geokodierer paketiert sind, benötigt.

Diese Funktion verwendet lediglich die verschiedenen Lookup-Tabellen "direction/state/suffix/", die mit tiger\_gecoder vorinstalliert wurden und sich im Schema tiger befinden. Es ist deshalb nicht nötig Tiger Census Daten oder sonstige zusätzliche Daten herunterzuladen um diese Funktion zu verwenden.

Verwendet verschiedene Kontrolltabellen im Schema tiger zum Normalisieren der Eingabeadressen.

Die Attribute des Objekttyps norm\_addy, die in dieser Reihenfolge von der Funktion zurückgegeben werden, wobei () für ein verbindliches Attribut und [] für ein optionales Attribut steht:

(address) [predirAbbrev] (streetName) [streetTypeAbbrev] [postdirAbbrev] [internal] [location] [stateAbbrev] [zip] [parsed] [zip4] [address\_alphanumeric]

Erweiterung: 2.4.0 die zusätzlichen Felder "zip4" und "address\_alphanumeric" wurden zum Objekt "norm\_addy" hinzugefügt.

- 1. address ist eine Ganzzahl: Die Hausnummer
- 2. predirAbbrev ist ein Textfeld variabler Länge: Ein Präfix für die Straßenrichtung, wie N, S, E, W etc. Wird durch die direction\_lookup Tabelle gesteuert.
- 3. streetName varchar
- 4. Das Textfeld streetTypeAbbrev mit variabler Länge beinhaltet eine abgekürzte Version der Straßentypen: z.B. St, Ave, Cir. Diese werden über die Tabelle street\_type\_lookup kontrolliert.
- 5. Das Textfeld postdirAbbrev mit variabler Länge beinhaltet Suffixe für die Abkürzungen der Straßenrichtung; N, S, E, W etc. Diese werden über die Tabelle direction\_lookup kontrolliert.
- 6. internal ein Textfeld variabler Länge mit einer zusätzlichen Adressangabe, wie Apartment- oder Suitenummer.
- 7. location ein Textfeld variabler Länge, üblicherweise eine Stadt oder eine autonome Provinz.
- 8. stateAbbrev ein Textfeld variabler Länge mit dem zwei Zeichen langen Bundesstaat der USA. z.B. MA, NY, MI. Diese werden durch die Tabelle state\_lookup beschränkt.
- 9. Das Textfeld zip mit variabler Länge enthält den 5-Zeichen langen Zip-Code. z.B. 02109
- 10. parsed boolesche Variable zeigt an, ob eine Adresse durch Normalisierung erstellt wurde. Die Funktion "normalize\_address" setzt diese Variable auf TRUE, bevor die Adresse zurückgegeben wird.
- 11. zip4 die letzten 4 Zeichen des 9 Zeichen langen Zip-Codes. Verfügbarkeit: PostGIS 2.4.0.
- 12. address\_alphanumeric Vollständige Hausnummer, auch wenn sie Buchstaben wie bei "17R" enthält. Kann mit der Funktion [Pagc\\_Normalize\\_Address](#page-848-0) besser geparst werden. Verfügbarkeit: PostGIS 2.4.0.

### **Beispiele**

Gibt die ausgewählten Felder aus. Verwenden Sie bitte Pprint Addy wenn Sie einen sauber formatierten Ausgabetext benötigen.

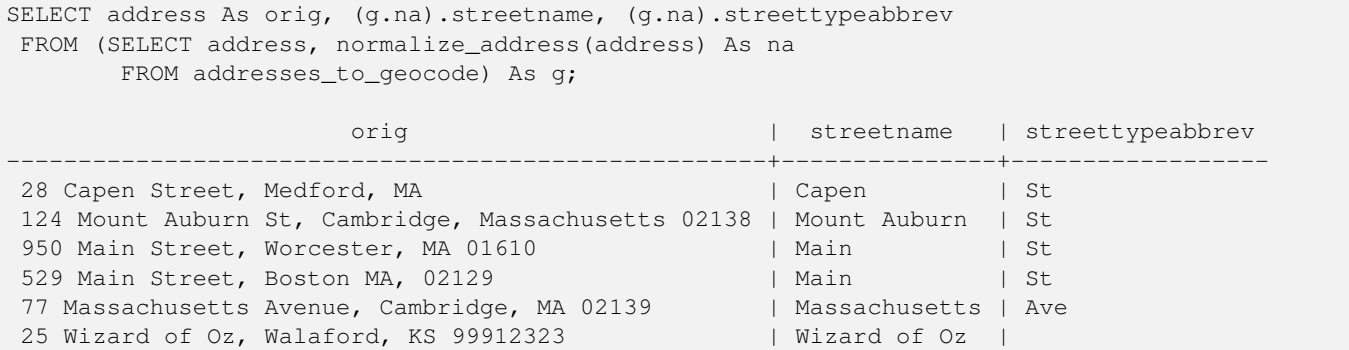

### **Siehe auch**

[Geocode,](#page-835-0) [Pprint\\_Addy](#page-850-0)

### **12.2.14 Pagc\_Normalize\_Address**

<span id="page-848-0"></span>Pagc\_Normalize\_Address — Für einen gegebenen Adressentext wird der zusammengesetzte Datentyp norm\_addy zurückgeben, der ein Suffix und ein Präfix für die Straße, einen normierten Datentyp, die Straße, den Straßennamen etc. enthält und diese einzelnen Attributen zuweist. Diese Funktion benötigt lediglich die "lookup data", die mit dem Tiger Geokodierer paketiert sind (Tiger Census Daten werden nicht benötigt). Benötigt die Erweiterung "address\_standardizer".

### **Synopsis**

norm\_addy pagc\_normalize\_address(varchar in\_address);

#### **Beschreibung**

Für einen gegebenen Adressentext wird der zusammengesetzte Datentyp norm\_addy zurückgeben, der ein Suffix und ein Präfix für die Straße, einen normierten Datentyp, die Straße, den Straßennamen etc. enthält und diese einzelnen Attributen zuweist. Dies ist der erste Schritt beim Geokodieren, der alle Adressen in eine standardisierte Postform bringt. Es werden keine anderen Daten, außer jenen die mit dem Geokodierer paketiert sind, benötigt.

Diese Funktion verwendet lediglich die verschiedenen Lookup-Tabellen "pagc\_\*", die mit tiger\_gecoder vorinstalliert wurden und sich im Schema tiger befinden. Es ist deshalb nicht nötig Tiger Census Daten oder sonstige zusätzliche Daten herunterzuladen um diese Funktion zu verwenden. Möglicherweise stellt sich heraus, dass Sie Lookup-Tabellen im Schema tiger um weitere Abkürzungen und alternative Namensgebungen erweitern müssen.

Verwendet verschiedene Kontrolltabellen im Schema tiger zum Normalisieren der Eingabeadressen.

Die Attribute des Objekttyps norm\_addy, die in dieser Reihenfolge von der Funktion zurückgegeben werden, wobei () für ein verbindliches Attribut und [] für ein optionales Attribut steht:

Bei Normalize Address gibt es geringfügige Abweichungen beim Format und bei der Groß- und Kleinschreibung.

Verfügbarkeit: 2.1.0

Diese Methode benötigt die Erweiterung address\_standardizer.

(address) [predirAbbrev] (streetName) [streetTypeAbbrev] [postdirAbbrev] [internal] [location] [stateAbbrev] [zip]

Die native "standardaddr" der Erweiterung "address\_standardizer" ist ein bisschen reichhaltiger als "norm\_addy", da es für die Unterstützung internationaler Adressen (inklusive Länder) entworfen wurde. Die entsprechenden Attribute von "standardaddr" sind:

house\_num,predir, name, suftype, sufdir, unit, city, state, postcode

Erweiterung: 2.4.0 die zusätzlichen Felder "zip4" und "address\_alphanumeric" wurden zum Objekt "norm\_addy" hinzugefügt.

- 1. address ist eine Ganzzahl: Die Hausnummer
- 2. predirAbbrev ist ein Textfeld variabler Länge: Ein Präfix für die Straßenrichtung, wie N, S, E, W etc. Wird durch die direction\_lookup Tabelle gesteuert.
- 3. streetName varchar
- 4. Das Textfeld streetTypeAbbrev mit variabler Länge beinhaltet eine abgekürzte Version der Straßentypen: z.B. St, Ave, Cir. Diese werden über die Tabelle street\_type\_lookup kontrolliert.
- 5. Das Textfeld postdirAbbrev mit variabler Länge beinhaltet Suffixe für die Abkürzungen der Straßenrichtung; N, S, E, W etc. Diese werden über die Tabelle direction\_lookup kontrolliert.
- 6. internal ein Textfeld variabler Länge mit einer zusätzlichen Adressangabe, wie Apartment- oder Suitenummer.
- 7. location ein Textfeld variabler Länge, üblicherweise eine Stadt oder eine autonome Provinz.
- 8. stateAbbrev ein Textfeld variabler Länge mit dem zwei Zeichen langen Bundesstaat der USA. z.B. MA, NY, MI. Diese werden durch die Tabelle state\_lookup beschränkt.
- 9. Das Textfeld zip mit variabler Länge enthält den 5-Zeichen langen Zip-Code. z.B. 02109
- 10. parsed boolesche Variable zeigt an, ob eine Adresse durch Normalisierung erstellt wurde. Die Funktion "normalize\_address" setzt diese Variable auf TRUE, bevor die Adresse zurückgegeben wird.
- 11. zip4 die letzten 4 Zeichen des 9 Zeichen langen Zip-Codes. Verfügbarkeit: PostGIS 2.4.0.
- 12. address\_alphanumeric Vollständige Hausnummer, auch wenn sie Buchstaben wie bei "17R" enthält. Kann mit der Funktion [Pagc\\_Normalize\\_Address](#page-848-0) besser geparst werden. Verfügbarkeit: PostGIS 2.4.0.

Beispiel für einen Einzelaufruf

```
SELECT addy.*
FROM pagc_normalize_address('9000 E ROO ST STE 999, Springfield, CO') AS addy;
 address | predirabbrev | streetname | streettypeabbrev | postdirabbrev | internal | ←-
    location | stateabbrev | zip | parsed
   ---------+--------------+------------+------------------+---------------+-----------+-------------+-------------+-----+-------- ←-
    9000 | E \longrightarrow | ROO | ST | | | SUITE 999 | ←
        SPRINGFIELD | CO | | | t
```
Batch call (Stapelverarbeitung). Zurzeit gibt es Geschwindigkeitsprobleme bezüglich des Wrappers des postgis\_tiger\_geocoder für den address\_standardizer. Dies wird hoffentlich in späteren Versionen behoben. Wenn Sie Geschwindigkeit für den Aufruf einer Stapelverarbeitung zur Erstellung von normaddy benötigen, können Sie diese Probleme umgehen, indem Sie die Funktion "standardize\_address" des address\_standardizer direkt aufrufen. Dies wird nachfolgend gezeigt und entspricht ungefähr der Aufgabe unter [Normalize\\_Address](#page-846-1) wo Daten verwendet werden, die unter [Geocode](#page-835-0) erstellt wurden.

```
WITH q AS (SELECT address, ROW((sa).house_num, (sa).predir, (sa).name
 , (sa).suftype, (sa).sufdir, (sa).unit , (sa).city, (sa).state, (sa).postcode, true):: \leftrightarrownorm_addy As na
FROM (SELECT address, standardize_address('tiger.pagc_lex'
      , 'tiger.pagc_gaz'
        , 'tiger.pagc_rules', address) As sa
       FROM addresses_to_geocode) As g)
SELECT address As orig, (g.na).streetname, (g.na).streettypeabbrev
FROM g;
orig \vert streetname \vert streettypeabbrev
```
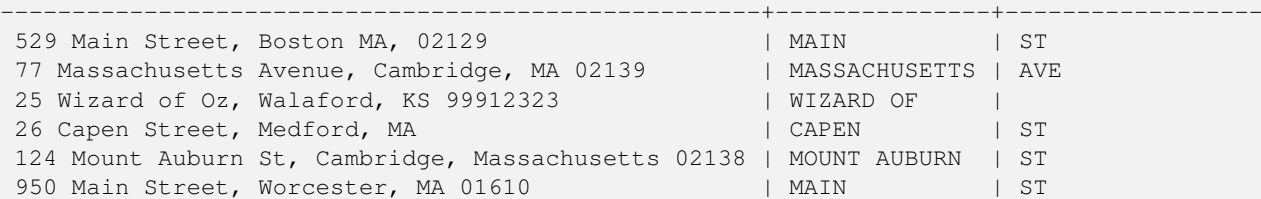

### **Siehe auch**

[Normalize\\_Address,](#page-846-1) [Geocode](#page-835-0)

### **12.2.15 Pprint\_Addy**

<span id="page-850-0"></span>Pprint\_Addy — Für einen zusammengesetzten Objekttyp norm\_addy wird eine formatierte Darstellung zurückgegeben. Wird üblicherweise in Verbindung mit normalize\_address verwendet.

### **Synopsis**

varchar **pprint\_addy**(norm\_addy in\_addy);

### **Beschreibung**

Für einen zusammengesetzten Objekttyp norm\_addy wird eine formatierte Darstellung zurückgegeben. Außer den Daten die mit dem Geokodierer paketiert sind, werden keine weiteren Daten benötigt.

Wird üblicherweise in Verbindung mit [Normalize\\_Address](#page-846-1) verwendet.

### **Beispiele**

#### Formatiert eine einzelne Adresse

```
SELECT pprint_addy(normalize_address('202 East Fremont Street, Las Vegas, Nevada 89101')) ←
   As pretty_address;
           pretty_address
---------------------------------------
 202 E Fremont St, Las Vegas, NV 89101
```
### Adressen einer Tabelle formatieren

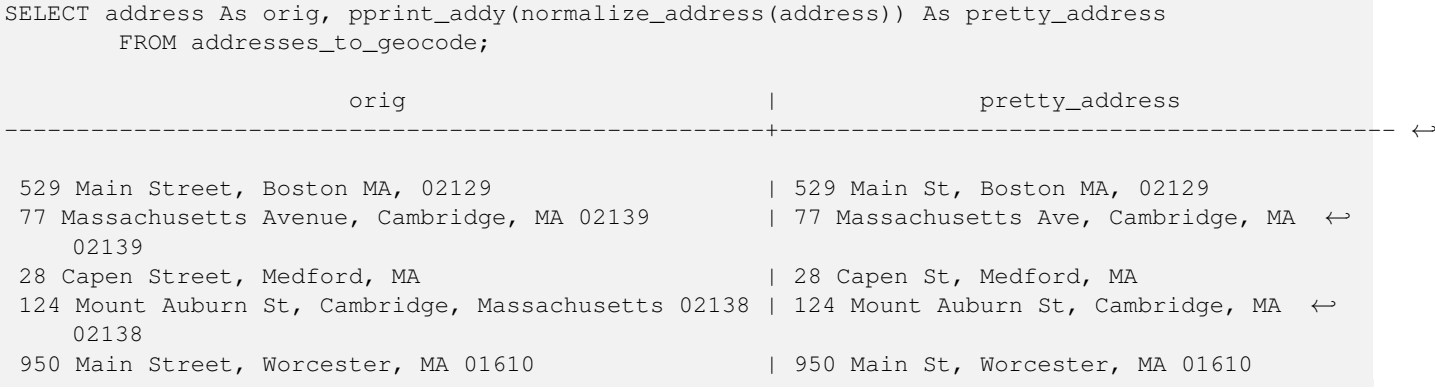

### **Siehe auch**

[Normalize\\_Address](#page-846-1)

### **12.2.16 Reverse\_Geocode**

Reverse\_Geocode — Nimmt einen geometrischen Punkt in einem bekannten Koordinatenreferenzsystem entgegen und gibt einen Datensatz zurück, das ein Feld mit theoretisch möglichen Adressen und ein Feld mit Straßenkreuzungen beinhaltet. Wenn include strnum range = true, dann beinhalten die Straßenkreuzungen den "Street Range" (Kennung des Straßenabschnitts).

### **Synopsis**

record Reverse\_Geocode(geometry pt, boolean include\_strnum\_range=false, geometry[] OUT intpt, norm\_addy[] OUT addy, varchar[] OUT street);

### **Beschreibung**

Nimmt einen geometrischen Punkt in einem bekannten Koordinatenreferenzsystem entgegen und gibt einen Datensatz zurück, das ein Feld mit theoretisch möglichen Adressen und ein Feld mit Straßenkreuzungen beinhaltet. Wenn include\_strnum\_range = true, dann beinhalten die Straßenkreuzungen den "Street Range" (Kennung des Straßenabschnitts). Die Standardeinstellung für include\_strnum\_range ist FALSE. Die Adressen werden nach dem Abstand des Punktes zu den jeweiligen Straßen gereiht, so dass die erste Adresse höchstwahrscheinlich die Richtige ist.

Warum sprechen wir von theoretischen anstatt von tatsächlichen Adressen. Die Daten von TIGER haben keine echten Adressen, sondern nur Straßenabschnitte (Street Ranges). Daher ist die theoretische Adresse eine anhand der Straßenabschnitte interpolierte Adresse. So gibt zum Beispiel die Interpolation einer Adresse "26 Court St." und "26 Court Sq." zurück, obwohl keine Adresse mit der Bezeichnung "26 Court Sq." existiert. Dies beruht darauf, dass ein Punkt an einem Eckpunkt von 2 Straßen liegen kann und die Logik entlang beider Straßen interpoliert. Die Logik nimmt auch an, dass sich die Adressen in einem regelmäßigen Abstand entlang der Straße befinden, was natürlich falsch ist, da ein öffentliches Gebäude einen großen Bereich eines Straßenabschnitts (street range) einnehmen kann und der Rest der Gebäude sich lediglich am Ende befinden.

Anmerkung: diese Funktion benötigt TIGER-Daten. Wenn Sie für diesen Bereich keine Daten geladen haben, dann bekommen Sie einen Datensatz mit lauter NULLs zurück.

Die zurückgelieferten Elemente des Datensatzes lauten wie folgt:

- 1. intpt ist ein Feld mit Punkten: Dies sind Punkte auf der Mittellinie der Straße, die dem gegebenen Punkt am nächsten liegt. Es beinhaltet soviele Punkte wie es Adressen gibt.
- 2. addy ist ein Feld mit normalisierten Adressen (norm\_addy): Diese sind ein Feld mit möglichen Adressen die zu dem gegebenen Punkt passen. Die erste in dem Feld ist die wahrscheinlichste Adresse. Üblicherweise sollte dies nur eine Adresse sein, ausgenommen dem Fall wo ein Punkt an der Ecke von 2 oder 3 Straßen liegt, oder wenn der Punkt irgendwo auf der Straße und nicht auf der Seite liegt.
- 3. street ein Feld mit varchar (Textfeld variabler Länge): Dies sind Querstraßen (oder die Straße) (sich kreuzende Straßen oder die Straße auf der der Punkt liegt).

Verbessert: 2.4.1 Wenn der optionale zcta5-Datensatz geladen ist, kann die Funktion reverse\_geocode nach state und zip auflösen, auch wenn die spezifischen Statusdaten nicht geladen sind. Siehe [Loader\\_Generate\\_Nation\\_Script](#page-845-0) für Einzelheiten zum Laden von zcta5-Daten.

Verfügbarkeit: 2.0.0

Beispiel für eine Position an der Ecke von zwei Straßen, aber näher bei einer. Näherungsweise die Lage des MIT: 77 Massachusetts Ave, Cambridge, MA 02139. Beachten Sie, dass obwohl wir keine 3 Straßen haben, PostgreSQL nur NULL für die Einträge oberhalb unserer oberen Begrenzung zurückgibt; kann also gefahrlos verwendet werden. Dieses Beispiel verwendet Adressenbereiche

```
SELECT pprint_addy(r.addy[1]) As st1, pprint_addy(r.addy[2]) As st2, pprint_addy(r.addy[3]) ←
    As st3,
           array_to_string(r.street, ',') As cross_streets
       FROM reverse_geocode(ST_GeomFromText('POINT(-71.093902 42.359446)',4269),true) As r \leftrightarrow;
result
 ------
     st1 cross_streets and st2 | st3 | cross_streets
-------------------------------------------+-----+-----+---------------------------------------------- ←-
67 Massachusetts Ave, Cambridge, MA 02139 | | | 67 - 127 Massachusetts Ave, 32 - 88 \leftrightarrowVassar St
```
Hier haben wir die Adressenbereiche für die Querstraßen nicht inkludiert und eine Position ausgewählt, die sehr sehr nahe an einer Ecke von 2 Straßen liegt, damit diese (Position) von zwei unterschiedlichen Adressen erkannt werden könnte.

SELECT pprint\_addy(r.addy[1]) As st1, pprint\_addy(r.addy[2]) As st2, pprint\_addy(r.addy[3]) As st3, array\_to\_string(r.street, ',') As cross\_str FROM reverse\_geocode(ST\_GeomFromText('POINT(-71.06941 42.34225)',4269)) As r; result ------- st1  $|$  st2  $|$  st3 | cross\_str ---------------------------------+---------------------------------+-----+------------------------ ←- 5 Bradford St, Boston, MA 02118 | 49 Waltham St, Boston, MA 02118 | | | Waltham St

Bei diesem Beispiel wird das Beispiel von [Geocode](#page-835-0) wiederverwendet und wir wollen nur die primäre Adresse und höchstens 2 Straßenkreuzungen.

```
SELECT actual_addr, lon, lat, pprint_addy((rg).addy[1]) As int_addr1,
   (rg).street[1] As cross1, (rg).street[2] As cross2
FROM (SELECT address As actual_addr, lon, lat,
   reverse_geocode( ST_SetSRID(ST_Point(lon,lat),4326) ) As rg
   FROM addresses_to_geocode WHERE rating
> -1) As foo;
                     \qquad \qquad actual_addr \qquad \qquad | lon | lat | ←
                                        int \text{ addr1} | cross1 | ←
                        cross2
-----------------------------------------------------+-----------+----------+-------------------------------------------+-----------------+------------ ←-
 529 Main Street, Boston MA, 02129 | -71.07181 | 42.38359 | 527 Main St, \leftarrowBoston, MA 02129 | Medford St |
 77 Massachusetts Avenue, Cambridge, MA 02139 \longrightarrow -71.09428 | 42.35988 | 77 \leftrightarrowMassachusetts Ave, Cambridge, MA 02139 | Vassar St |
 26 Capen Street, Medford, MA <br>
26 Capen St | -71.12377 | 42.41101 | 9 Edison Ave, ←<br>
26 Medford, MA 02155 | Capen St | Tesla Ave
     Medford, MA 02155 | Capen St | Tesla Ave
 124 Mount Auburn St, Cambridge, Massachusetts 02138 | -71.12304 | 42.37328 | 3 University \leftrightarrow
```
950 Main Street, Worcester, MA 01610 |  $-71.82368$  | 42.24956 | 3 Maywood St, ←

Rd, Cambridge, MA 02138 | Mount Auburn St |

Worcester, MA 01603 | Main St | Maywood Pl

### **Siehe auch**

[Pprint\\_Addy,](#page-850-0) [Loader\\_Generate\\_Nation\\_Script](#page-845-0)

### **12.2.17 Topology\_Load\_Tiger**

Topology\_Load\_Tiger — Lädt die Tiger-Daten einer bestimmte Region in die PostGIS Topologie, transformiert sie in das Koordinatenreferenzsystem der Topologie und fängt sie entsprechend der Genauigkeitstoleranz der Topologie.

### **Synopsis**

text Topology\_Load\_Tiger(varchar topo\_name, varchar region\_type, varchar region\_id);

### **Beschreibung**

Lädt die Tiger Daten einer bestimmten Region in die PostGIS Topologie. Die Maschen, Knoten und Kanten werden in das Koordinatenreferenzsystem der Zieltopologie transformiert und die Knoten werden entsprechend der Toleranz der Zieltopologie gefangen. Die erzeugten Maschen, Knoten und Kanten behalten die ids der ursprünglichen Maschen, Knoten und Kanten der Tiger Daten, wodurch die Daten zukünftig leichter mit neuen Tiger Daten abgeglichen werden können. Gibt eine Zusammenfassung des Prozessablaufs aus.

Dies ist zum Beispiel nützlich, wenn Daten neu strukturiert werden müssen, bei denen die neu ausgebildeten Polygone an den Mittellinien der Strassen ausgerichtet sein sollen und die erzeugten Polygone sich nicht überlappen dürfen.

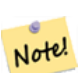

### **Note**

Diese Funktion benötigt Tiger Daten und das Topologiemodul von PostGIS. Für weiterführende Information siehe Chapter [9](#page-560-0) und Section [2.2.3.](#page-33-0) Wenn keine Daten für den betreffenden Bereich geladen wurden, dann werden auch keine topologischen Datensätze erstellt. Diese Funktion versagt auch dann, wenn keine Topologie mit den topologischen Funktionen aufgebaut wurde.

#### **Note**

Note! Die meisten topologischen Überprüfungsfehler entstehen durch Toleranzprobleme, wenn nach der Transformation die Kanten nicht genau abgeglichen sind oder sich überlappen. Um dies zu beheben, können Sie bei topologischen Überprüfungsfehlern die Präzision erhöhen oder erniedrigen.

#### Benötigte Parameter:

- 1. topo\_name Die Bezeichnung einer bestehenden PostGIS Topologie, in die Daten geladen werden.
- 2. region\_type Der Typ des begrenzten Bereichs. Zurzeit wird nur place und county unterstützt. Geplant sind noch einige weitere Typen. In dieser Tabelle werden die Begrenzungen definiert. z.B. tiger.place, tiger.county
- 3. region\_id Entspricht der "geoid" von TIGER und ist ein eindeutige Identifikator für die Region in der Tabelle. Für Plätze ist es die Spalte plcidfp in tiger.place. Für "county" ist es die Spalte cntyidfp in tiger.county

Verfügbarkeit: 2.0.0

### **Beispiel: Boston, Massachusetts Topologie**

Erstellt eine Topologie für Boston, Massachusetts in "Mass State Plane Feet" (2249) mit einer Toleranz von 0.25 Meter und lädt anschließend die Maschen, Kanten und Knoten von Tiger für Boston City.

```
SELECT topology.CreateTopology('topo_boston', 2249, 0.25);
createtopology
--------------
 15
-- 60,902 ms ~ 1 minute on windows 7 desktop running 9.1 (with 5 states tiger data loaded)
SELECT tiger.topology_load_tiger('topo_boston', 'place', '2507000');
-- topology_loader_tiger --
29722 edges holding in temporary. 11108 faces added. 1875 edges of faces added. 20576 \leftrightarrownodes added.
19962 nodes contained in a face. 0 edge start end corrected. 31597 edges added.
-- 41 ms --SELECT topology.TopologySummary('topo_boston');
-- topologysummary--
Topology topo_boston (15), SRID 2249, precision 0.25
20576 nodes, 31597 edges, 11109 faces, 0 topogeoms in 0 layers
-- 28,797 ms to validate yeh returned no errors -
SELECT * FROM
   topology.ValidateTopology('topo_boston');
       error | id1 | id2
-------------------+----------+-----------
```
#### **Beispiel: Suffolk, Massachusetts Topologie**

Erstellt eine Topologie für Suffolk, Massachusetts in "Mass State Plane Meters" (26986) mit einer Toleranz von 0.25 Meter und lädt anschließend die Maschen, Kanten und Knoten von Tiger für Suffolk County.

```
SELECT topology.CreateTopology('topo_suffolk', 26986, 0.25);
-- this took 56,275 ms ~ 1 minute on Windows 7 32-bit with 5 states of tiger loaded
-- must have been warmed up after loading boston
SELECT tiger.topology_load_tiger('topo_suffolk', 'county', '25025');
-- topology_loader_tiger --
36003 edges holding in temporary. 13518 faces added. 2172 edges of faces added.
24761 nodes added. 24075 nodes contained in a face. 0 edge start end corrected. 38175 \leftrightarrowedges added.
-- 31 ms --SELECT topology.TopologySummary('topo_suffolk');
-- topologysummary--
Topology topo_suffolk (14), SRID 26986, precision 0.25
24761 nodes, 38175 edges, 13519 faces, 0 topogeoms in 0 layers
-- 33,606 ms to validate --SELECT * FROM
    topology.ValidateTopology('topo_suffolk');
      error | id1 | id2
-------------------+----------+-----------
 coincident nodes | 81045651 | 81064553
 edge crosses node | 81045651 | 85737793
 edge crosses node | 81045651 | 85742215
 edge crosses node | 81045651 | 620628939
 edge crosses node | 81064553 | 85697815
 edge crosses node | 81064553 | 85728168
 edge crosses node | 81064553 | 85733413
```
### **Siehe auch**

[CreateTopology,](#page-572-0) [CreateTopoGeom,](#page-599-0) [TopologySummary,](#page-567-0) [ValidateTopology](#page-568-0)

### **12.2.18 Set\_Geocode\_Setting**

<span id="page-855-0"></span>Set\_Geocode\_Setting — Setzt die Einstellungen, welche das Verhalten der Funktionen des Geokodierers beeinflussen.

### **Synopsis**

text Set\_Geocode\_Setting(text setting\_name, text setting\_value);

### **Beschreibung**

Setzt bestimmte Einstellwerte, die in der Tabelle "tiger.geocode\_settings" gespeichert werden. Die Einstellungen erlauben auf "debugging" der Funktionen umzuschalten. Für später ist geplant auch die Rangordnung über die Einstellungen zu kontrollieren. Eine aktuelle Liste der Einstellungen ist unter [Get\\_Geocode\\_Setting](#page-838-0) aufgeführt.

Verfügbarkeit: 2.1.0

### **Das Beispiel gibt die "debugging" Einstellungen aus**

Wenn Sie [Geocode](#page-835-0) ausführen und diese Funktion TRUE ist, dann werden die Abfragen und die Zeitmessung von dem Log "NOTICE" ausgegeben.

```
SELECT set_geocode_setting('debug_geocode_address', 'true') As result;
result
---------
true
```
**Siehe auch**

[Get\\_Geocode\\_Setting](#page-838-0)

## **Chapter 13**

# **PostGIS Spezialfunktionen Index**

### **13.1 PostGIS-Aggregat-Funktionen**

Bei den folgenden Funktionen handelt es sich um räumliche Aggregatfunktionen, die auf die gleiche Weise wie SQL-Aggregatfunktionen wie sum und average verwendet werden.

- CG 3DUnion 3D-Vereinigung durchführen.
- [ST\\_3DExtent](#page-472-0) Aggregatfunktion, die den 3D-Begrenzungsrahmen von Geometrien zurückgibt.
- [ST\\_3DUnion](#page-531-1) 3D-Vereinigung durchführen.
- [ST\\_AsFlatGeobuf](#page-262-0) Rückgabe einer FlatGeobuf-Darstellung einer Reihe von Zeilen.
- [ST\\_AsGeobuf](#page-262-1) Gibt eine Menge an Zeilen in der Geobuf Darstellung aus.
- [ST\\_AsMVT](#page-275-0) Aggregatfunktion, die eine MVT-Darstellung einer Reihe von Zeilen zurückgibt.
- [ST\\_ClusterDBSCAN](#page-459-0) Fensterfunktion, die eine Cluster-ID für jede Eingabegeometrie unter Verwendung des DBSCAN-Algorithmus zurückgibt.
- [ST\\_ClusterIntersecting](#page-462-0) Aggregatfunktion, die Eingabegeometrien zu zusammenhängenden Mengen clustert.
- [ST\\_ClusterIntersectingWin](#page-462-1) Fensterfunktion, die für jede Eingabegeometrie eine Cluster-ID zurückgibt und die Eingabegeometrien in zusammenhängende Gruppen clustert.
- [ST\\_ClusterKMeans](#page-463-0) Fensterfunktion, die eine Cluster-ID für jede Eingabegeometrie unter Verwendung des K-Means-Algorithmus zurückgibt.
- [ST\\_ClusterWithin](#page-465-0) Aggregatfunktion, die Geometrien nach Trennungsabstand gruppiert.
- [ST\\_ClusterWithinWin](#page-466-0) Fensterfunktion, die eine Cluster-ID für jede Eingabegeometrie zurückgibt, Clustering anhand des Trennungsabstands.
- [ST\\_Collect](#page-104-0) Erzeugt eine GeometryCollection oder Multi\*-Geometrie aus einer Reihe von Geometrien.
- [ST\\_CoverageInvalidEdges](#page-446-0) Fensterfunktion, die Stellen findet, an denen die Polygone keine gültige Abdeckung bilden.
- [ST\\_CoverageSimplify](#page-447-0) Fensterfunktion, die die Kanten einer polygonalen Abdeckung vereinfacht.
- [ST\\_CoverageUnion](#page-449-0) Berechnet die Vereinigung einer Menge von Polygonen, die eine Abdeckung bilden, indem gemeinsame Kanten entfernt werden.
- [ST\\_Extent](#page-471-0) Aggregatfunktion, die den Begrenzungsrahmen von Geometrien zurückgibt.
- [ST\\_MakeLine](#page-107-0) Erzeugt einen Linienzug aus einer Punkt-, Mehrfachpunkt- oder Liniengeometrie.
- [ST\\_MemUnion](#page-377-0) Aggregatfunktion, die Geometrien auf eine speichereffiziente, aber langsamere Weise zusammenfasst
- [ST\\_Polygonize](#page-426-0) Berechnet eine Sammlung von Polygonen, die aus dem Linienwerk einer Reihe von Geometrien gebildet werden.
- [ST\\_SameAlignment](#page-815-0) Gibt TRUE zurück, wenn die Raster die selbe Rotation, Skalierung, Koordinatenreferenzsystem und Versatz (Pixel können auf dasselbe Gitter gelegt werden, ohne dass die Gitterlinien durch die Pixel schneiden) aufweisen. Wenn nicht, wird FALSE und eine Bechreibung des Problems ausgegeben.
- [ST\\_Union](#page-385-0) Berechnet eine Geometrie, die die Punktmengenvereinigung der Eingabegeometrien darstellt.
- [ST\\_Union](#page-780-0) Gibt die Vereinigung mehrerer Rasterkacheln in einem einzelnen Raster mit mehreren Bändern zurück.
- [TopoElementArray\\_Agg](#page-602-0) Gibt für eine Menge an element\_id, type Feldern (topoelements) ein topoelementarray zurück.

### **13.2 PostGIS-Fenster-Funktionen**

Bei den folgenden Funktionen handelt es sich um räumliche Fensterfunktionen, die auf die gleiche Weise wie SQL-Fensterfunktionen wie row\_number(), lead() und lag() verwendet werden. Sie müssen von einer OVER() Klausel gefolgt werden.

- [ST\\_ClusterDBSCAN](#page-459-0) Fensterfunktion, die eine Cluster-ID für jede Eingabegeometrie unter Verwendung des DBSCAN-Algorithmus zurückgibt.
- [ST\\_ClusterIntersectingWin](#page-462-1) Fensterfunktion, die für jede Eingabegeometrie eine Cluster-ID zurückgibt und die Eingabegeometrien in zusammenhängende Gruppen clustert.
- [ST\\_ClusterKMeans](#page-463-0) Fensterfunktion, die eine Cluster-ID für jede Eingabegeometrie unter Verwendung des K-Means-Algorithmus zurückgibt.
- [ST\\_ClusterWithinWin](#page-466-0) Fensterfunktion, die eine Cluster-ID für jede Eingabegeometrie zurückgibt, Clustering anhand des Trennungsabstands.
- [ST\\_CoverageInvalidEdges](#page-446-0) Fensterfunktion, die Stellen findet, an denen die Polygone keine gültige Abdeckung bilden.
- [ST\\_CoverageSimplify](#page-447-0) Fensterfunktion, die die Kanten einer polygonalen Abdeckung vereinfacht.

### **13.3 PostGIS SQL-MM-kompatible Funktionen**

Die folgenden Funktionen sind PostGIS-Funktionen, die dem SQL/MM 3-Standard entsprechen

- [CG\\_3DArea](#page-513-0) Berechnet die Fläche von 3D-Oberflächengeometrien. Gibt 0 für Solids zurück.
- [CG\\_3DDifference](#page-523-0) 3D-Differenz durchführen
- [CG\\_3DIntersection](#page-528-0) 3D-Schnitte durchführen
- [CG\\_3DUnion](#page-531-0) 3D-Vereinigung durchführen.
- [CG\\_Volume](#page-514-0) Berechnet das Volumen eines 3D-Volumens. Bei Anwendung auf (auch geschlossene) Flächengeometrien wird 0 zurückgegeben.
- [ST\\_3DArea](#page-518-0) Berechnet die Fläche von 3D-Oberflächengeometrien. Gibt 0 für Solids zurück.
- [ST\\_3DDWithin](#page-338-0) Prüft, ob zwei 3D-Geometrien innerhalb eines bestimmten 3D-Abstands liegen
- [ST\\_3DDifference](#page-523-1) 3D-Differenz durchführen
- [ST\\_3DDistance](#page-352-0) Für den geometrischen Datentyp. Es wird der geringste 3-dimensionale kartesische Abstand (basierend auf dem Koordinatenreferenzsystem) zwischen zwei geometrischen Objekten in projizierten Einheiten zurückgegeben.
- [ST\\_3DIntersection](#page-528-1) 3D-Schnitte durchführen
- [ST\\_3DIntersects](#page-309-0) Prüft, ob sich zwei Geometrien in 3D räumlich schneiden nur für Punkte, Linienzüge, Polygone, polyedrische Flächen (Bereich)
- [ST\\_3DLength](#page-359-0) Gibt den geometrischen Schwerpunkt einer Geometrie zurück.
- [ST\\_3DPerimeter](#page-369-0) Gibt den geometrischen Schwerpunkt einer Geometrie zurück.
- [ST\\_3DUnion](#page-531-1) 3D-Vereinigung durchführen.
- [ST\\_AddEdgeModFace](#page-579-0) Fügt eine Kante hinzu. Falls dabei eine Masche aufgetrennt wird, so wird die ursprüngliche Masche angepasst und eine weitere Masche hinzugefügt.
- [ST\\_AddEdgeNewFaces](#page-578-0) Fügt eine Kante hinzu. Falls dabei eine Masche aufgetrennt wird, so wird die ursprüngliche Masche gelöscht und durch zwei neue Maschen ersetzt.
- [ST\\_AddIsoEdge](#page-578-1) Fügt eine isolierte Kante, die durch die Geometrie alinestring festgelegt wird zu einer Topologie hinzu, indem zwei bestehende isolierte Knoten anode und anothernode verbunden werden. Gibt die "edgeid" der neuen Kante aus.
- [ST\\_AddIsoNode](#page-577-0) Fügt einen isolierten Knoten zu einer Masche in einer Topologie hinzu und gibt die "nodeid" des neuen Knotens aus. Falls die Masche NULL ist, wird der Knoten dennoch erstellt.
- [ST\\_Area](#page-343-0) Gibt den geometrischen Schwerpunkt einer Geometrie zurück.
- [ST\\_AsBinary](#page-258-0) Rückgabe der OGC/ISO Well-Known Binary (WKB)-Darstellung der Geometrie/Geografie ohne SRID-Metadaten.
- [ST\\_AsGML](#page-265-0) Gibt die Geometrie als GML-Element Version 2 oder 3 zurück.
- [ST\\_AsText](#page-256-0) Gibt die Well-known-Text(WKT) Darstellung der Geometrie/Geographie ohne die SRID Metadaten zurück.
- [ST\\_Boundary](#page-126-0) Gibt die abgeschlossene Hülle aus der kombinierten Begrenzung der Geometrie zurück.
- [ST\\_Buffer](#page-388-0) Berechnet eine Geometrie, die alle Punkte innerhalb eines bestimmten Abstands zu einer Geometrie umfasst.
- [ST\\_Centroid](#page-394-0) Gibt den geometrischen Schwerpunkt einer Geometrie zurück.
- [ST\\_ChangeEdgeGeom](#page-581-0) Ändert die geometrische Form einer Kante, ohne sich auf die topologische Struktur auszuwirken.
- [ST\\_Contains](#page-310-0) Tests, wenn jeder Punkt von B in A liegt und ihre Innenräume einen gemeinsamen Punkt haben
- [ST\\_ConvexHull](#page-401-0) Berechnet die konvexe Hülle einer Geometrie.
- [ST\\_CoordDim](#page-130-0) Gibt die Dimension der Koordinaten für den Wert von ST\_Geometry zurück.
- [ST\\_CreateTopoGeo](#page-574-0) Fügt eine Sammlung von Geometrien an eine leere Topologie an und gibt eine Bestätigungsmeldung aus.
- [ST\\_Crosses](#page-318-0) Prüft, ob zwei Geometrien einige, aber nicht alle, innere Punkte gemeinsam haben
- [ST\\_CurveN](#page-148-0) Returns the Nth component curve geometry of a CompoundCurve.
- [ST\\_CurveToLine](#page-177-0) Konvertiert eine Geometrie mit Kurven in eine lineare Geometrie.
- [ST\\_Difference](#page-373-0) Berechnet eine Geometrie, die den Teil der Geometrie A darstellt, der die Geometrie B nicht schneidet.
- [ST\\_Dimension](#page-130-1) Gibt die Dimension der Koordinaten für den Wert von ST\_Geometry zurück.
- [ST\\_Disjoint](#page-320-0) Prüft, ob zwei Geometrien keine gemeinsamen Punkte haben
- [ST\\_Distance](#page-350-0) Gibt die größte 3-dimensionale Distanz zwischen zwei geometrischen Objekten als Linie zurück
- [ST\\_EndPoint](#page-140-0) Gibt die Anzahl der Stützpunkte eines ST\_LineString oder eines ST\_CircularString zurück.
- [ST\\_Envelope](#page-141-0) Gibt eine Geometrie in doppelter Genauigkeit (float8) zurück, welche das Umgebungsrechteck der beigestellten Geometrie darstellt.
- [ST\\_Equals](#page-321-0) Prüft, ob zwei Geometrien dieselbe Menge von Punkten enthalten
- [ST\\_ExteriorRing](#page-142-0) Gibt die Anzahl der inneren Ringe einer Polygongeometrie aus.
- [ST\\_GMLToSQL](#page-252-0) Gibt einen spezifizierten ST\_Geometry Wert aus einer GML-Darstellung zurück. Dies ist ein Aliasname für ST\_GeomFromGML
- [ST\\_GeomCollFromText](#page-228-0) Erzeugt eine Sammelgeometrie mit der gegebenen SRID aus einer WKT-Kollektion. Wenn keine SRID angegeben ist, wird diese standardmäßig auf 0 gesetzt.
- [ST\\_GeomFromText](#page-233-0) Gibt einen spezifizierten ST\_Geometry Wert aus einer Well-known-Text Darstellung (WKT) zurück.
- [ST\\_GeomFromWKB](#page-242-0) Erzeugt ein geometrisches Objekt aus der Well-known-Binary (WKB) Darstellung und einer optionalen SRID.
- [ST\\_GeometryFromText](#page-232-0) Gibt einen spezifizierten ST\_Geometry-Wert von einer Well-known-Text Darstellung (WKT) zurück. Die Bezeichnung ist ein Alias für ST\_GeomFromText
- [ST\\_GeometryN](#page-143-0) Gibt den Geometrietyp des ST\_Geometry Wertes zurück.
- [ST\\_GeometryType](#page-145-0) Gibt den Geometrietyp des ST\_Geometry Wertes zurück.
- [ST\\_GetFaceEdges](#page-591-0) Gibt die Kanten, die aface begrenzen, sortiert aus.
- [ST\\_GetFaceGeometry](#page-592-0) Gibt für eine Topologie und eine bestimmte Maschen-ID das Polygon zurück.
- [ST\\_InitTopoGeo](#page-574-1) Erstellt ein neues Topologie-Schema und trägt es in die Tabelle topology.topology ein.
- [ST\\_InteriorRingN](#page-147-0) Gibt die Anzahl der inneren Ringe einer Polygongeometrie aus.
- [ST\\_Intersection](#page-375-0) Berechnet eine Geometrie, die den gemeinsamen Teil der Geometrien A und B darstellt.
- [ST\\_Intersects](#page-322-0) Prüft, ob sich zwei Geometrien schneiden (sie haben mindestens einen Punkt gemeinsam)
- [ST\\_IsClosed](#page-149-0) Gibt den Wert TRUE zurück, wenn die Anfangs- und Endpunkte des LINESTRING's zusammenfallen. Bei polyedrischen Oberflächen, wenn sie geschlossen (volumetrisch) sind.
- [ST\\_IsEmpty](#page-152-0) Prüft, ob eine Geometrie leer ist.
- [ST\\_IsRing](#page-154-0) Prüft, ob ein LineString geschlossen und einfach ist.
- [ST\\_IsSimple](#page-155-0) Gibt den Wert (TRUE) zurück, wenn die Geometrie keine irregulären Stellen, wie Selbstüberschneidungen oder Selbstberührungen, aufweist.
- [ST\\_IsValid](#page-207-0) Prüft, ob eine Geometrie in 2D wohlgeformt ist.
- [ST\\_Length](#page-357-0) Gibt den geometrischen Schwerpunkt einer Geometrie zurück.
- [ST\\_LineFromText](#page-234-0) Erzeugt eine Geometrie aus einer WKT Darstellung mit der angegebenen SRID. Wenn keine SRID angegeben wird, wird diese standardmäßig auf 0 gesetzt.
- [ST\\_LineFromWKB](#page-243-0) Erzeugt einen LINESTRING mit gegebener SRID aus einer WKB-Darstellung
- [ST\\_LinestringFromWKB](#page-243-1) Erzeugt eine Geometrie mit gegebener SRID aus einer WKB-Darstellung.
- [ST\\_LocateAlong](#page-487-0) Gibt die Punkte auf einer Geometrie zurück, die einem Messwert entsprechen.
- [ST\\_LocateBetween](#page-488-0) Gibt die Teile einer Geometrie zurück, die einem Messbereich entsprechen.
- [ST\\_M](#page-156-0) Gibt die M-Koordinate eines Punktes zurück.
- [ST\\_MLineFromText](#page-235-0) Liest einen festgelegten ST\_MultiLineString Wert von einer WKT-Darstellung aus.
- [ST\\_MPointFromText](#page-236-0) Erzeugt eine Geometrie aus WKT mit der angegebenen SRID. Wenn keine SRID angegeben wird, wird diese standardmäßig auf 0 gesetzt.
- [ST\\_MPolyFromText](#page-237-0) Erzeugt eine MultiPolygon Geometrie aus WKT mit der angegebenen SRID. Wenn SRID nicht angegeben ist, wird sie standardmäßig auf 0 gesetzt.
- [ST\\_ModEdgeHeal](#page-583-0) "Heilt" zwei Kanten, indem der verbindende Knoten gelöscht wird, die erste Kante modifiziert und die zweite Kante gelöscht wird. Gibt die ID des gelöschten Knoten zurück.
- [ST\\_ModEdgeSplit](#page-582-0) Trennt eine Kante auf, indem ein neuer Knoten entlang einer bestehenden Kante erstellt wird. Ändert die ursprüngliche Kante und fügt eine neue Kante hinzu.
- [ST\\_MoveIsoNode](#page-584-0) Verschiebt einen isolierten Knoten in einer Topologie von einer Stelle an eine andere. Falls die neue Geometrie apoint bereits als Knoten existiert, wird eine Fehlermeldung ausgegeben. Gibt eine Beschreibung der Verschiebung aus.
- [ST\\_NewEdgeHeal](#page-583-1) "Heilt" zwei Kanten, indem der verbindende Knoten und beide Kanten gelöscht werden. Die beiden Kanten werden durch eine Kante ersetzt, welche dieselbe Ausichtung wie die erste Kante hat.
- [ST\\_NewEdgesSplit](#page-584-1) Trennt eine Kante auf, indem ein neuer Knoten entlang einer bestehenden Kante erstellt, die ursprüngliche Kante gelöscht und durch zwei neue Kanten ersetzt wird. Gibt die ID des neu erstellten Knotens aus, der die neuen Kanten verbindet.
- [ST\\_NumCurves](#page-148-1) Return the number of component curves in a CompoundCurve.
- [ST\\_NumGeometries](#page-160-0) Gibt die Anzahl der Punkte einer Geometrie zurück. Funktioniert für alle Geometrien.
- [ST\\_NumInteriorRings](#page-161-0) Gibt die Anzahl der inneren Ringe einer Polygongeometrie aus.
- [ST\\_NumPatches](#page-162-0) Gibt die Anzahl der Maschen einer polyedrischen Oberfläche aus. Gibt NULL zurück, wenn es sich nicht um polyedrische Geometrien handelt.
- [ST\\_NumPoints](#page-163-0) Gibt die Anzahl der Stützpunkte eines ST\_LineString oder eines ST\_CircularString zurück.
- [ST\\_OrderingEquals](#page-327-0) Prüft, ob zwei Geometrien die gleiche Geometrie darstellen und Punkte in der gleichen Richtungsreihenfolge haben
- [ST\\_Overlaps](#page-328-0) Prüft, ob zwei Geometrien die gleiche Abmessung haben und sich schneiden, aber jede mindestens einen Punkt hat, der nicht in der anderen liegt
- [ST\\_PatchN](#page-163-1) Gibt den Geometrietyp des ST\_Geometry Wertes zurück.
- [ST\\_Perimeter](#page-367-0) Gibt die Länge der Begrenzung einer polygonalen Geometrie oder Geografie zurück.
- [ST\\_Point](#page-113-0) Erzeugt einen Punkt mit X-, Y- und SRID-Werten.
- [ST\\_PointFromText](#page-237-1) Erzeugt eine Punktgeometrie mit gegebener SRID von WKT. Wenn SRID nicht angegeben ist, wird sie standardmäßig auf 0 gesetzt.
- [ST\\_PointFromWKB](#page-244-0) Erzeugt eine Geometrie mit gegebener SRID von WKB.
- [ST\\_PointN](#page-164-0) Gibt die Anzahl der Stützpunkte eines ST\_LineString oder eines ST\_CircularString zurück.
- [ST\\_PointOnSurface](#page-424-0) Berechnet einen Punkt, der garantiert in einem Polygon oder auf einer Geometrie liegt.
- [ST\\_Polygon](#page-116-0) Erzeugt ein Polygon aus einem LineString mit einem angegebenen SRID.
- [ST\\_PolygonFromText](#page-238-0) Erzeugt eine Geometrie aus WKT mit der angegebenen SRID. Wenn keine SRID angegeben wird, wird diese standardmäßig auf 0 gesetzt.
- [ST\\_Relate](#page-331-0) Prüft, ob zwei Geometrien eine topologische Beziehung haben, die einem Schnittpunktmatrixmuster entspricht, oder berechnet ihre Schnittpunktmatrix
- [ST\\_RemEdgeModFace](#page-580-0) Entfernt eine Kante, und wenn die Kante zwei Flächen trennt, wird eine Fläche gelöscht und die andere Fläche so verändert, dass sie den Raum beider Flächen abdeckt.
- [ST\\_RemEdgeNewFace](#page-580-1) Entfernt eine Kante. Falls die gelöschte Kante zwei Maschen voneinander getrennt hat, werden die ursprünglichen Maschen gelöscht und durch einer neuen Masche ersetzt.
- [ST\\_RemoveIsoEdge](#page-586-0) Löscht einen isolierten Knoten und gibt eine Beschreibung der getroffenen Maßnahmen aus. Falls der Knoten nicht isoliert ist, wird eine Fehlermeldung ausgegeben.
- [ST\\_RemoveIsoNode](#page-585-0) Löscht einen isolierten Knoten und gibt eine Beschreibung der getroffenen Maßnahmen aus. Falls der Knoten nicht isoliert ist (ist der Anfangs- oder der Endpunkt einer Kante), wird eine Fehlermeldung ausgegeben.
- [ST\\_SRID](#page-218-0) Gibt die Raumbezugskennung für eine Geometrie zurück.
- [ST\\_StartPoint](#page-166-0) Gibt den ersten Punkt eines LineString zurück.
- [ST\\_SymDifference](#page-383-0) Berechnet eine Geometrie, die die Teile der Geometrien A und B darstellt, die sich nicht überschneiden.
- [ST\\_Touches](#page-334-0) Prüft, ob zwei Geometrien mindestens einen Punkt gemeinsam haben, aber ihre Innenräume sich nicht schneiden
- [ST\\_Transform](#page-219-0) Rückgabe einer neuen Geometrie mit in ein anderes räumliches Bezugssystem transformierten Koordinaten.
- [ST\\_Union](#page-385-0) Berechnet eine Geometrie, die die Punktmengenvereinigung der Eingabegeometrien darstellt.
- [ST\\_Volume](#page-519-0) Berechnet das Volumen eines 3D-Volumens. Bei Anwendung auf (auch geschlossene) Flächengeometrien wird 0 zurückgegeben.
- [ST\\_WKBToSQL](#page-245-0) Gibt einen geometrischen Datentyp (ST\_Geometry) aus einer Well-known-Binary (WKB) Darstellung zurück. Ein Synonym für ST\_GeomFromWKB, welches jedoch keine SRID annimmt
- [ST\\_WKTToSQL](#page-239-0) Gibt einen spezifizierten ST\_Geometry-Wert von einer Well-known-Text Darstellung (WKT) zurück. Die Bezeichnung ist ein Alias für ST\_GeomFromText
- [ST\\_Within](#page-336-0) Tests, wenn jeder Punkt von A in B liegt und ihre Innenräume einen gemeinsamen Punkt haben
- [ST\\_X](#page-169-0) Gibt die X-Koordinate eines Punktes zurück.
- [ST\\_Y](#page-169-1) Gibt die Y-Koordinate eines Punktes zurück.
- [ST\\_Z](#page-170-0) Gibt die Z-Koordinate eines Punktes zurück.
- [TG\\_ST\\_SRID](#page-606-0) Gibt den räumlichen Referenzbezeichner für eine Topogeometrie zurück.

### **13.4 PostGIS-Funktionen zur Unterstützung der Geografie**

Die unten aufgeführten Funktionen und Operatoren sind PostGIS-Funktionen/Operatoren, die als Eingabe ein Objekt des Datentyps [geography](#page-61-0) annehmen oder als Ausgabe zurückgeben.

### **Note**

Funktionen mit einem (T) sind keine nativen geodätischen Funktionen und verwenden einen ST\_Transform-Aufruf Note! zu und von der Geometrie, um die Operation durchzuführen. Daher verhalten sie sich beim Überschreiten der Datumsgrenze, der Pole und bei großen Geometrien oder Geometriepaaren, die mehr als eine UTM-Zone abdecken, möglicherweise nicht wie erwartet. Basistransformation - (bevorzugt UTM, Lambert Azimutal (Nord/Süd), und im schlimmsten Fall Rückgriff auf Mercator)

- [ST\\_Area](#page-343-0) Gibt den geometrischen Schwerpunkt einer Geometrie zurück.
- [ST\\_AsBinary](#page-258-0) Rückgabe der OGC/ISO Well-Known Binary (WKB)-Darstellung der Geometrie/Geografie ohne SRID-Metadaten.
- [ST\\_AsEWKT](#page-255-0) Gibt die Well-known-Text(WKT) Darstellung der Geometrie mit den SRID-Metadaten zurück.
- [ST\\_AsGML](#page-265-0) Gibt die Geometrie als GML-Element Version 2 oder 3 zurück.
- [ST\\_AsGeoJSON](#page-263-0) Rückgabe einer Geometrie oder eines Merkmals im GeoJSON-Format.
- [ST\\_AsKML](#page-268-0) Gibt die Geometrie als GML-Element Version 2 oder 3 zurück.
- [ST\\_AsSVG](#page-276-0) Gibt eine Geometrie als SVG-Pfad aus.
- [ST\\_AsText](#page-256-0) Gibt die Well-known-Text(WKT) Darstellung der Geometrie/Geographie ohne die SRID Metadaten zurück.
- [ST\\_Azimuth](#page-345-0) Gibt die 2-dimenionale kürzeste Strecke zwischen zwei Geometrien als Linie zurück
- [ST\\_Buffer](#page-388-0) Berechnet eine Geometrie, die alle Punkte innerhalb eines bestimmten Abstands zu einer Geometrie umfasst.
- [ST\\_Centroid](#page-394-0) Gibt den geometrischen Schwerpunkt einer Geometrie zurück.
- [ST\\_ClosestPoint](#page-347-0) Gibt den 2D-Punkt auf g1 zurück, der g2 am nächsten ist. Dies ist der erste Punkt der kürzesten Linie von einer Geometrie zur anderen.
- [ST\\_CoveredBy](#page-316-0) Prüft, ob jeder Punkt von A in B liegt
- [ST\\_Covers](#page-317-0) Prüft, ob jeder Punkt von B in A liegt
- [ST\\_DWithin](#page-341-0) Prüft, ob zwei Geometrien innerhalb eines bestimmten Abstands liegen
- [ST\\_Distance](#page-350-0) Gibt die größte 3-dimensionale Distanz zwischen zwei geometrischen Objekten als Linie zurück
- [ST\\_GeogFromText](#page-227-0) Gibt einen geographischen Datentyp aus einer Well-known-Text (WKT), oder einer erweiterten WKT (EWKT), Darstellung zurück.
- [ST\\_GeogFromWKB](#page-240-0) Erzeugt ein geographisches Objekt aus der Well-known-Binary (WKB) oder der erweiterten Wellknown-Binary (EWKB) Darstellung.
- [ST\\_GeographyFromText](#page-227-1) Gibt einen geographischen Datentyp aus einer Well-known-Text (WKT), oder einer erweiterten WKT (EWKT), Darstellung zurück.
- [=](#page-294-0) Gibt TRUE zurück, wenn die Koordinaten und die Reihenfolge der Koordinaten der Geometrie/Geographie A und der Geometrie/Geographie B ident sind.
- [ST\\_Intersection](#page-375-0) Berechnet eine Geometrie, die den gemeinsamen Teil der Geometrien A und B darstellt.
- [ST\\_Intersects](#page-322-0) Prüft, ob sich zwei Geometrien schneiden (sie haben mindestens einen Punkt gemeinsam)
- [ST\\_Length](#page-357-0) Gibt den geometrischen Schwerpunkt einer Geometrie zurück.
- [ST\\_LineInterpolatePoint](#page-480-0) Gibt einen oder mehrere, entlang einer Linie interpolierte Punkte zurück.
- [ST\\_LineInterpolatePoints](#page-483-0) Gibt einen oder mehrere, entlang einer Linie interpolierte Punkte zurück.
- [ST\\_LineLocatePoint](#page-484-0) Liefert die gebrochene Position des Punktes auf einer Linie, der einem Punkt am nächsten liegt.
- [ST\\_LineSubstring](#page-485-0) Gibt den Teil einer Linie zwischen zwei gebrochenen Stellen zurück.
- [ST\\_Perimeter](#page-367-0) Gibt die Länge der Begrenzung einer polygonalen Geometrie oder Geografie zurück.
- [ST\\_Project](#page-192-0) Gibt einen Punkt zurück, der von einem Startpunkt um eine bestimmte Entfernung und Peilung (Azimut) projiziert wird.
- [ST\\_Segmentize](#page-197-0) Gibt eine geänderte Geometrie/Geografie zurück, bei der kein Segment länger als eine bestimmte Entfernung ist.
- [ST\\_ShortestLine](#page-370-0) Gibt die 2-dimenionale kürzeste Strecke zwischen zwei Geometrien als Linie zurück
- [ST\\_Summary](#page-168-0) Gibt eine Zusammenfassung des Inhalts einer Geometrie wieder.
- [<->](#page-304-0) Gibt die 2D Entfernung zwischen A und B zurück.
- [&&](#page-283-0) Gibt TRUE zurück, wenn die 2D Bounding Box von A die 2D Bounding Box von B schneidet.

## **13.5 PostGIS-Funktionen zur Unterstützung von Rastern**

Die unten aufgeführten Funktionen und Operatoren sind PostGIS-Funktionen/Operatoren, die als Eingabe ein Objekt des Datentyps [raster](#page-628-0) annehmen oder als Ausgabe zurückgeben. Sie sind in alphabetischer Reihenfolge aufgelistet.

- [Box3D](#page-797-0) Stellt das umschreibende Rechteck eines Raster als Box3D dar.
- [@](#page-806-0) Gibt TRUE zurück, wenn das umschreibende Rechteck von A in jenem von B enthalten ist. Das umschreibende Rechteck ist in Double Precision.
- [~](#page-807-0) Gibt TRUE zurück, wenn das umschreibende Rechteck von A jenes von B enthält. Das umschreibende Rechteck ist in Double Precision.
- [=](#page-806-1) Gibt TRUE zurück, wenn die umschreibenden Rechtecke von A und B ident sind. Das umschreibende Rechteck ist in Double Precision.
- [&&](#page-804-0) Gibt TRUE zurück, wenn das umschreibende Rechteck von A das umschreibende Rechteck von B schneidet.
- [&<](#page-804-1) Gibt TRUE zurück, wenn das umschreibende Rechteck von A links von dem von B liegt.
- [&>](#page-805-0) Gibt TRUE zurück, wenn das umschreibende Rechteck von A rechts von dem von B liegt.
- $\sim$  = Gibt TRUE zurück, wenn die bounding box von A ident mit jener von B ist.
- [ST\\_Retile](#page-654-0) Gibt konfigurierte Kacheln eines beliebig gekachelten Rastercoverage aus.
- [ST\\_AddBand](#page-643-0) Gibt einen Raster mit den neu hinzugefügten Band(Bändern) aus. Der Typ , der Ausgangswert und der Index für den Speicherort des Bandes kann angegeben werden. Wenn kein Index angegeben ist, wird das Band am Ende hinzugefügt.
- [ST\\_AsBinary/ST\\_AsWKB](#page-737-0) Gibt die Well-known-Binary (WKB) Darstellung eines Rasters zurück.
- [ST\\_AsGDALRaster](#page-738-0) Gibt die Rasterkachel in dem ausgewiesenen Rasterformat von GDAL aus. Sie können jedes Rasterformat angeben, das von Ihrer Bibliothek unterstützt wird. Um eine Liste mit den unterstützten Formaten auszugeben, verwenden Sie bitte ST\_GDALDrivers().
- [ST\\_AsHexWKB](#page-738-1) Gibt die Well-known-Binary (WKB) Hex-Darstellung eines Rasters zurück.
- [ST\\_AsJPEG](#page-740-0) Gibt die ausgewählten Bänder der Rasterkachel als einzelnes Bild (Byte-Array) im Format "Joint Photographic Exports Group" (JPEG) aus. Wenn kein Band angegeben ist und 1 oder mehr als 3 Bänder ausgewählt wurden, dann wird nur das erste Band verwendet. Wenn 3 Bänder ausgewählt wurden, werden alle 3 Bänder verwendet und auf RGB abgebildet.
- [ST\\_AsPNG](#page-741-0) Gibt die ausgewählten Bänder der Rasterkachel als einzelnes, übertragbares Netzwerkgraphik (PNG) Bild (Byte-Feld) aus. Wenn der Raster 1,3 oder 4 Bänder hat und keine Bänder angegeben sind, dann werden alle Bänder verwendet. Wenn der Raster 2 oder mehr als 4 Bänder hat und keine Bänder angegeben sind, dann wird nur Band 1 verwendet. Die Bänder werden in den RGB- oder den RGBA-Raum abgebildet.
- [ST\\_AsRaster](#page-646-0) Konvertiert den geometrischen Datentyp von PostGIS in einen PostGIS Raster.
- [ST\\_AsTIFF](#page-742-0) Gibt die ausgewählten Bänder des Raster als einzelnes TIFF Bild (Byte-Feld) zurück. Wenn kein Band angegeben ist oder keines der angegebenen Bänder im Raster existiert, werden alle Bänder verwendet.
- [ST\\_Aspect](#page-790-0) Gibt die Exposition (standardmäßig in Grad) eines Rasterbandes mit Höhen aus. Nütlich für Terrain-Analysen.
- [ST\\_Band](#page-648-0) Gibt einen oder mehrere Bänder eines bestehenden Rasters als neuen Raster aus. Nützlich um neue Raster aus bestehenden Rastern abzuleiten.
- [ST\\_BandFileSize](#page-676-0) Gibt die Dateigröße eines im Dateisystem gespeicherten Bandes aus. Wenn "bandnum" nicht angegeben ist, wird 1 angenommen.
- [ST\\_BandFileTimestamp](#page-677-0) Gibt den Zeitstempel eines im Dateisystem gespeicherten Bandes aus. Wenn "bandnum" nicht angegeben ist, wird 1 angenommen.
- [ST\\_BandIsNoData](#page-675-0) Gibt TRUE aus, wenn das Band ausschließlich aus NODATA Werten besteht.
- [ST\\_BandMetaData](#page-673-0) Gibt die grundlegenden Metadaten eines bestimmten Rasterbandes aus. Wenn der Parameter "bandnum" nicht angegeben ist, wird das 1ste Band angenommen.
- [ST\\_BandNoDataValue](#page-674-0) Gibt den NODATA Wert des gegebenen Bandes aus. Wenn der Parameter "bandnum" nicht angegeben ist, wird das 1ste Band angenommen.
- [ST\\_BandPath](#page-676-0) Gibt den Dateipfad aus, unter dem das Band im Dateisystem gespeichert ist. Wenn "bandnum" nicht angegeben ist, wird 1 angenommen.
- [ST\\_BandPixelType](#page-677-0) Gibt den Pixeltyp des angegebenen Bandes aus. Wenn der Parameter "bandnum" nicht angegeben ist, wird das 1ste Band angenommen.
- [ST\\_Clip](#page-742-0) Schneidet den Raster nach der Eingabegeometrie. Wenn die Bandnummer nicht angegeben ist, werden alle Bänder bearbeitet. Wenn crop nicht angegeben oder TRUE ist, wird der Ausgaberaster abgeschnitten.
- [ST\\_ColorMap](#page-746-0) Erzeugt aus einem bestimmten Band des Ausgangsrasters einen neuen Raster mit bis zu vier 8BUI-Bändern (Grauwert, RGB, RGBA). Wenn kein Band angegeben ist, wird Band 1 angenommen.
- [ST\\_Contains](#page-808-0) Gibt TRUE zurück, wenn kein Punkt des Rasters "rastB" im Äußeren des Rasters "rastA" liegt und zumindest ein Punkt im Inneren von "rastB" auch im Inneren von "rastA" liegt.
- [ST\\_ContainsProperly](#page-809-0) Gibt TRUE zurück, wenn "rastB" das Innere von "rastA" schneidet, aber nicht die Begrenzung oder das Äußere von "rastA".
- [ST\\_Contour](#page-640-0) Erzeugt einen Satz von Vektorkonturen aus dem angegebenen Rasterband unter Verwendung des GDAL-Konturierungsalgorithmus.
- [ST\\_ConvexHull](#page-798-0) Gibt die Geometrie der konvexen Hülle des Raster, inklusive der Pixel deren Werte gleich BandNoDataValue sind. Bei regelmäßig geformten und nicht rotierten Raster ist das Ergebnis ident mit ST\_Envelope. Diese Funktion ist deshalb nur bei unregelmäßig geformten oder rotierten Raster nützlich.
- [ST\\_Count](#page-724-0) Gibt die Anzahl der Pixel für ein Band eines Rasters oder eines Raster-Coverage zurück. Wenn kein Band angegeben ist, wird standardmäßig Band 1 gewählt. Wenn der Parameter "exclude\_nodata\_value" auf TRUE gesetzt ist, werden nur Pixel mit Werten ungleich NODATA gezählt.
- [ST\\_CountAgg](#page-725-0) Aggregatfunktion. Gibt die Anzahl der Pixel in einem bestimmten Band der Raster aus. Wenn kein Band angegeben ist, wird Band 1 angenommen. Wenn "exclude\_nodata\_value" TRUE ist, werden nur die Pixel ohne NODATA Werte gezählt.
- [ST\\_CoveredBy](#page-811-0) Gibt TRUE zurück, wenn kein Punkt des Rasters "rastA" außerhalb des Rasters "rastB" liegt.
- [ST\\_Covers](#page-810-0) Gibt TRUE zurück, wenn kein Punkt des Rasters "rastB" außerhalb des Rasters "rastA" liegt.
- [ST\\_DFullyWithin](#page-819-0) Gibt TRUE zurück, wenn die Raster "rastA" und "rastB" zur Gänze innerhalb der angegebenen Distanz zueinander liegen.
- [ST\\_DWithin](#page-818-0) Gibt TRUE zurück, wenn die Raster "rastA" und "rastB" innerhalb der angegebenen Entfernung voneinander liegen.
- [ST\\_Disjoint](#page-811-1) Gibt TRUE zurück, wenn sich die Raster "rastA" und "rastB" räumlich nicht überschneiden.
- [ST\\_DumpAsPolygons](#page-799-0) Gibt geomval (geom,val) Zeilen eines Rasterbandes zurück. Wenn kein Band angegeben ist, wird die Bandnummer standardmäßig auf 1 gesetzt.
- [ST\\_DumpValues](#page-703-0) Gibt die Werte eines bestimmten Bandes als 2-dimensionales Feld aus.
- [ST\\_Envelope](#page-800-0) Stellt die Ausdehnung des Raster als Polygon dar.
- [ST\\_FromGDALRaster](#page-654-0) Erzeugt einen Raster aus einer von GDAL unterstützten Rasterdatei.
- [ST\\_GeoReference](#page-655-0) Gibt die Metadaten der Georeferenzierung, die sich üblicherweise in einem sogenannten "World File befinden, im GDAL oder ESRI Format aus. Die Standardeinstellung ist GDAL.
- [ST\\_Grayscale](#page-749-0) Erzeugt einen neuen Raster mit einem 8BUI-Band aus dem Ausgangsrasters und den angegebenen Bändern für Rot, Grün und Blau
- [ST\\_Height](#page-656-0) Gibt die Höhe des Rasters in Pixel aus.
- [ST\\_HillShade](#page-792-0) Gibt für gegebenen Horizontalwinkel, Höhenwinkel, Helligkeit und Maßstabsverhältnis die hypothetische Beleuchtung eines Höhenrasterbandes zurück.
- [ST\\_Histogram](#page-726-0) Gibt Datensätze aus, welche die Verteilung der Daten eines Rasters oder eines Rastercoverage darstellen. Dabei wird die Wertemenge in Klassen aufgeteilt und für jede Klasse zusammengefasst. Wenn die Anzahl der Klassen nicht angegeben ist, wird sie automatisch berechnet.
- [ST\\_InterpolateRaster](#page-641-0) Interpoliert eine gerasterte Oberfläche auf der Grundlage eines Eingabesatzes von 3D-Punkten, wobei die X- und Y-Werte zur Positionierung der Punkte auf dem Gitter und der Z-Wert der Punkte als Oberflächenhöhe verwendet werden.
- [ST\\_Intersection](#page-751-0) Gibt Geometry-PixelValue Paare, oder einen Raster aus, der durch die Schnittmenge der beiden Raster bestimmt wird, oder durch die geometrische Verschneidung einer Vektorisierung des Rasters mit einem geometrischen Datentyp.
- [ST\\_Intersects](#page-812-0) Gibt TRUE zurück, wenn sich die Raster "rastA" und "rastB" nicht räumlich überschneiden.
- [ST\\_IsEmpty](#page-657-0) Gibt TRUE zurück, wenn der Raster leer ist (width = 0 and height = 0). Andernfalls wird FALSE zurückgegeben.
- [ST\\_MakeEmptyCoverage](#page-649-0) Bedeckt die georeferenzierte Fläche mit einem Gitter aus leeren Rasterkacheln.
- [ST\\_MakeEmptyRaster](#page-651-0) Gibt einen leeren Raster (ohne Bänder), mit den gegebenen Dimensionen (width & height), upperleft X und Y, Pixelgröße, Rotation (scalex, scaley, skewx & skewy) und Koordinatenreferenzsystem (SRID), zurück. Wenn ein Raster übergeben wird, dann wird ein neuer Raster mit der selben Größe, Ausrichtung und SRID zurückgegeben. Wenn SRID nicht angegeben ist, wird das Koordinatenreferenzsystem auf "unknown" (0) gesetzt.
- [ST\\_MapAlgebra \(callback function version\)](#page-752-0) Die Version mit der Rückruffunktion Gibt für einen oder mehrere Eingaberaster einen Raster mit einem Band, den Bandindizes und einer vom Anwender vorgegebenen Rückruffunktion zurück.
- [ST\\_MapAlgebraExpr](#page-761-0) Version mit 1 Rasterband: Erzeugt ein neues Rasterband, dass über eine gültige, algebraische PostgreSQL Operation für ein Rasterband mit gegebenen Pixeltyp erstellt wird. Wenn kein Band bestimmt ist, wird Band 1 angenommen.
- [ST\\_MapAlgebraExpr](#page-764-0) Version mit 2 Rasterbändern: Erstellt einen neuen Einzelbandraster, indem eine gültige algebraische PostgreSQL Funktion auf die zwei Ausgangsrasterbänder und den entsprechenden Pixeltyp angewendet wird. Wenn keine Bandnummern angegeben sind, wird von jedem Raste Band 1 angenommen. Der Ergebnisraster wird nach dem Gitter des ersten Raster ausgerichtet (Skalierung, Versatz und Eckpunkte der Pixel) und hat die Ausdehnung, welche durch den Parameter "extenttype" definiert ist. Der Parameter "extenttype" kann die Werte INTERSECTION, UNION, FIRST, SECOND annehmen.
- [ST\\_MapAlgebraFct](#page-768-0) Version mit 1 Rasterband: Erzeugt ein neues Rasterband, dass über eine gültige PostgreSQL Funktion für ein gegebenes Rasterband und Pixeltyp erstellt wird. Wenn kein Band bestimmt ist, wird Band 1 angenommen.
- [ST\\_MapAlgebraFct](#page-772-0) Version mit 2 Rasterbändern: Erstellt einen neuen Einzelbandraster, indem eine gültige PostgreSQL Funktion auf die 2 gegebenen Rasterbänder und den entsprechenden Pixeltyp angewendet wird. Wenn kein Band bestimmt ist, wird Band 1 angenommen. Wenn der "Extent"-Typ nicht angegeben ist, wird standardmäßig INTERSECTION angenommen.
- [ST\\_MapAlgebraFctNgb](#page-776-0) Version mit 1em Band: Map Algebra Nearest Neighbor mit einer benutzerdefinierten PostgreSQL Funktion. Gibt einen Raster zurück, dessen Werte sich aus einer benutzerdefinierte PL/pgsql Funktion ergeben, welche die Nachbarschaftswerte des Ausgangsrasterbandes einbezieht.
- [ST\\_MapAlgebra \(expression version\)](#page-759-0) Version mit Ausdrücken Gibt für einen oder zwei Ausgangsraster, Bandindizes und einer oder mehreren vom Anwender vorgegebenen SQL-Ausdrücken, einen Raster mit einem Band zurück.
- [ST\\_MemSize](#page-657-1) Gibt den Platzbedarf des Rasters (in Byte) aus.
- [ST\\_MetaData](#page-658-0) Gibt die wesentlichen Metadaten eines Rasterobjektes, wie Zellgröße, Rotation (Versatz) etc. aus
- [ST\\_MinConvexHull](#page-801-0) Gibt die Geometrie der konvexen Hülle des Raster aus, wobei Pixel mit NODATA ausgenommen werden.
- [ST\\_Neighborhood](#page-692-0) Gibt ein 2-D Feld in "Double Precision" aus, das sich aus nicht NODATA Werten um ein bestimmtes Pixel herum zusammensetzt. Das Pixel Kann über "columnx" und "rowy" oder über eine Punktgeometrie - im gleichen Koordinatenreferenzsystem wie der Raster - ausgewählt werden.
- [ST\\_NotSameAlignmentReason](#page-816-0) Gibt eine Meldung aus, die angibt ob die Raster untereinander ausgerichtet sind oder nicht und warum wenn nicht.
- [ST\\_NumBands](#page-659-0) Gibt die Anzahl der Bänder des Rasters aus.
- [ST\\_Overlaps](#page-813-0) Gibt TRUE zurück, wenn sich die Raster "rastA" und "rastB" schneiden, aber ein Raster den anderen nicht zur Gänze enthält.
- [ST\\_PixelAsCentroid](#page-683-0) Gibt den geometrischen Schwerpunkt (Punktgeometrie) der Fläche aus, die durch das Pixel repräsentiert wird.
- [ST\\_PixelAsCentroids](#page-683-1) Gibt den geometrischen Schwerpunkt (Punktgeometrie) für jedes Pixel des Rasterbandes zurück, zusammen mit dem Zellwert und den X- und Y-Rasterkoordinaten eines jeden Pixels. Die Koordinaten der Punkte entsprechen dem geometrischen Schwerpunkt der Pixel.
- [ST\\_PixelAsPoint](#page-681-0) Gibt eine Punktgeometrie der oberen linken Ecke des Rasters zurück.
- [ST\\_PixelAsPoints](#page-682-0) Gibt eine Punktgeometrie für jedes Pixel des Rasterbandes zurück, zusammen mit dem Zellwert und den X- und Y-Rasterkoordinaten eines jeden Pixels. Die Koordinaten der Punkte entsprechen dem oberen linken Eck der Pixel.
- [ST\\_PixelAsPolygon](#page-680-0) Gibt die Polygongeometrie aus, die das Pixel einer bestimmten Zeile und Spalte begrenzt.
- [ST\\_PixelAsPolygons](#page-680-1) Gibt die umhüllende Polygongeometrie, den Zellwert, sowie die X- und Y-Rasterkoordinate für jedes Pixel aus.
- [ST\\_PixelHeight](#page-659-1) Gibt die Pixelhöhe in den Einheiten des Koordinatenreferenzsystem aus.
- [ST\\_PixelOfValue](#page-704-0) Gibt die columnx- und rowy-Koordinaten jener Pixel aus, deren Zellwert gleich dem gesuchten Wert ist.
- [ST\\_PixelWidth](#page-660-0) Gibt die Pixelbreite in den Einheiten des Koordinatenreferenzsystems aus.
- [ST\\_Polygon](#page-802-0) Gibt eine Geometrie mit Mehrfachpolygonen zurück, die aus der Vereinigung von Pixel mit demselben Zellwert gebildet werden. Pixel mit NODATA Werten werden nicht berücksichtigt. Wenn keine Band angegeben ist, wird die Bandnummer standardmäßig auf 1 gesetzt.
- [ST\\_Quantile](#page-728-0) Berechnet die Quantile eines Rasters oder einer Rastercoverage Tabelle im Kontext von Stichproben oder Bevölkerung. Dadurch kann untersucht werden, ob ein Wert bei 25%, 50% oder 75% Perzentil des Rasters liegt.
- [ST\\_RastFromHexWKB](#page-736-0) Gibt einen Rasterwert von einer Well-known-Binary (WKB) Hex-Darstellung eines Rasters zurück.
- [ST\\_RastFromWKB](#page-735-0) Gibt einen Rasterwert von einer Well-known-Binary (WKB) Darstellung eines Rasters zurück.
- [ST\\_RasterToWorldCoord](#page-663-0) Gibt die obere linke Ecke des Rasters in geodätischem X und Y (Länge und Breite) für eine gegebene Spalte und Zeile aus. Spalte und Zeile wird von 1 aufwärts gezählt.
- [ST\\_RasterToWorldCoordX](#page-664-0) Gibt die geodätische X Koordinate links oberhalb des Rasters, der Spalte und der Zeile aus. Die Nummerierung der Spalten und Zeilen beginnt mit 1.
- [ST\\_RasterToWorldCoordY](#page-665-0) Gibt die geodätische Y Koordinate links oberhalb des Rasters, der Spalte und der Zeile aus. Die Nummerierung der Spalten und Zeilen beginnt mit 1.
- [ST\\_Reclass](#page-778-0) Erstellt einen neuen Raster, der aus neu klassifizierten Bändern des Originalraster besteht. Das Band "nband" ist jenes das verändert werden soll. Wenn "nband" nicht angegeben ist, wird "Band 1" angenommen. Alle anderen Bänder bleiben unverändert. Anwendungsfall: zwecks einfacherer Visualisierung ein 16BUI-Band in ein 8BUI-Band konvertieren und so weiter.
- [ST\\_Resample](#page-710-0) Skaliert einen Raster mit einem bestimmten Algorithmus, neuen Dimensionen, einer beliebigen Gitterecke und über Parameter zur Georeferenzierung des Rasters, die angegeben oder von einem anderen Raster übernommen werden können.
- [ST\\_Rescale](#page-711-0) Neuabtastung eines Rasters, indem nur die Skala (oder Pixelgröße) angepasst wird. Die neuen Pixelwerte werden mit den Algorithmen NearestNeighbor (englische oder amerikanische Schreibweise), Bilinear, Cubic, CubicSpline, Lanczos, Max oder Min resampling berechnet. Die Voreinstellung ist NearestNeighbor.
- [ST\\_Resize](#page-715-0) Ändert die Zellgröße width/height eines Rasters
- [ST\\_Reskew](#page-713-0) Skaliert einen Raster, indem lediglich der Versatz (oder Rotationsparameter) angepasst wird. Neue Pixelwerte werden über NearestNeighbor, bilinear, kubisch, CubicSpline oder mit dem Lanczos-Filter errechnet. Die Standardeinstellung ist NearestNeighbor.
- [ST\\_Rotation](#page-666-0) Gibt die Rotation des Rasters im Bogenmaß aus.
- [ST\\_Roughness](#page-794-0) Gibt einen Raster mit der berechneten "Rauhigkeit" des DHM zurück.
- [ST\\_SRID](#page-668-0) Gibt den Identifikator des Koordinatenreferenzsystems des Rasters aus, das in der Tabelle "spatial\_ref\_sys" definiert ist.
- [ST\\_SameAlignment](#page-815-0) Gibt TRUE zurück, wenn die Raster die selbe Rotation, Skalierung, Koordinatenreferenzsystem und Versatz (Pixel können auf dasselbe Gitter gelegt werden, ohne dass die Gitterlinien durch die Pixel schneiden) aufweisen. Wenn nicht, wird FALSE und eine Bechreibung des Problems ausgegeben.
- [ST\\_ScaleX](#page-661-0) Gibt die X-Komponente der Pixelbreite in den Einheiten des Koordinatenreferenzsystems aus.
- [ST\\_ScaleY](#page-662-0) Gibt die Y-Komponente der Pixelhöhe in den Einheiten des Koordinatenreferenzsystems aus.
- [ST\\_SetBandIndex](#page-723-0) Aktualisiert die externe Bandnummer eines out-db Bandes.
- [ST\\_SetBandIsNoData](#page-720-0) Setzt die Flag "isnodata" für das Band auf TRUE.
- [ST\\_SetBandNoDataValue](#page-719-0) Setzt den NODATA Wert eines Bandes. Wenn kein Band angegeben ist, wird Band 1 angenommen. Falls ein Band keinen NODATA Wert aufweisen soll, übergeben Sie bitte für den Parameter "nodatavalue" NULL.
- [ST\\_SetBandPath](#page-721-0) Aktualisiert den externen Dateipfad und die Bandnummer eines out-db Bandes.
- [ST\\_SetGeoReference](#page-705-0) Georeferenziert einen Raster über 6 Parameter in einem einzigen Aufruf. Die Zahlen müssen durch Leerzeichen getrennt sein. Die Funktion akzeptiert die Eingabe im Format von 'GDAL' und von 'ESRI'. Der Standardwert ist GDAL.
- [ST\\_SetM](#page-690-0) Gibt eine Geometrie mit denselben X/Y-Koordinaten wie die Eingabegeometrie zurück, wobei die Werte aus dem Raster mit dem gewünschten Resample-Algorithmus in die Dimension M kopiert werden.
- [ST\\_SetRotation](#page-707-0) Bestimmt die Rotation des Rasters in Radiant.
- [ST\\_SetSRID](#page-709-0) Setzt die SRID eines Rasters auf einen bestimmten Ganzzahlwert. Die SRID wird in der Tabelle "spatial\_ref\_sys" definiert.
- [ST\\_SetScale](#page-707-1) Setzt die X- und Y-Größe der Pixel in den Einheiten des Koordinatenreferenzsystems. Entweder eine Zahl pro Pixel oder Breite und Höhe.
- [ST\\_SetSkew](#page-708-0) Setzt den georeferenzierten X- und Y-Versatz (oder den Rotationsparameter). Wenn nur ein Wert übergeben wird, werden X und Y auf den selben Wert gesetzt.
- [ST\\_SetUpperLeft](#page-710-1) Setzt den Wert der oberen linke Ecke des Rasters auf die projizierten X- und Y-Koordinaten.
- [ST\\_SetValue](#page-694-0) Setzt den Wert für ein Pixel eines Bandes, das über columnx und rowy festgelegt wird, oder für die Pixel die eine bestimmte Geometrie schneiden, und gibt den veränderten Raster zurück. Die Bandnummerierung beginnt mit 1; wenn die Bandnummer nicht angegeben ist, wird 1 angenommen.
- [ST\\_SetValues](#page-695-0) Gibt einen Raster zurück, der durch das Setzen der Werte eines bestimmten Bandes verändert wurde.
- [ST\\_SetZ](#page-689-0) Gibt eine Geometrie mit denselben X/Y-Koordinaten wie die Eingabegeometrie zurück, wobei die Werte aus dem Raster mit dem gewünschten Resample-Algorithmus in die Z-Dimension kopiert werden.
- [ST\\_SkewX](#page-666-1) Gibt den georeferenzierten Versatz in X-Richtung (oder den Rotationsparameter) aus.
- [ST\\_SkewY](#page-667-0) Gibt den georeferenzierten Versatz in Y-Richtung (oder den Rotationsparameter) aus.
- [ST\\_Slope](#page-794-1) Gibt die Neigung (standardmäßig in Grad) eines Höhenrasterbandes zurück. Nützlich für Terrain-Analysen.
- [ST\\_SnapToGrid](#page-714-0) Skaliert einen Raster durch Fangen an einem Führungsgitter. Neue Pixelwerte werden über NearestNeighbor, bilinear, kubisch, CubicSpline oder mit dem Lanczos-Filter errechnet. Die Standardeinstellung ist NearestNeighbor.
- [ST\\_Summary](#page-668-1) Gibt eine textliche Zusammenfassung des Rasterinhalts zurück.
- [ST\\_SummaryStats](#page-730-0) Gibt eine zusammenfassende Statistik aus, bestehend aus der Anzahl, der Summe, dem arithmetischen Mittel, der Standardabweichung, dem Minimum und dem Maximum der Werte eines Rasterbandes oder eines Rastercoverage. Wenn kein Band angegeben ist, wird Band 1 angenommen.
- [ST\\_SummaryStatsAgg](#page-732-0) Aggregatfunktion. Gibt eine zusammenfassende Statistik aus, die aus der Anzahl, der Summe, dem arithmetischen Mittel, dem Minimum und dem Maximum der Werte eines bestimmten Bandes eines Rastersatzes besteht. Wenn kein Band angegeben ist, wird Band 1 angenommen.
- [ST\\_TPI](#page-796-0) Berechnet den "Topographic Position Index" eines Raster.
- [ST\\_TRI](#page-797-0) Gibt einen Raster mit errechneten Geländerauheitsindex aus.
- [ST\\_Tile](#page-652-0) Gibt Raster, die aus einer Teilungsoperation des Eingaberasters resultieren, mit den gewünschten Dimensionen aus.
- [ST\\_Touches](#page-814-0) Gibt TRUE zurück, wenn rastA und rastB zumindest einen Punkt gemeinsam haben sich aber nicht überschneiden.
- [ST\\_Transform](#page-716-0) Projiziert einen Raster von einem bekannten Koordinatenreferenzsystem in ein anderes bekanntes Koordinatenreferenzsystem um. Die Optionen für die Skalierung sind NearestNeighbor, Bilinear, Cubisch, CubicSpline und der Lanczos-Filter, die Standardeinstellung ist NearestNeighbor.
- [ST\\_Union](#page-780-0) Gibt die Vereinigung mehrerer Rasterkacheln in einem einzelnen Raster mit mehreren Bändern zurück.
- [ST\\_UpperLeftX](#page-669-0) Gibt die obere linke X-Koordinate des Rasters im Koordinatenprojektionssystem aus.
- [ST\\_UpperLeftY](#page-670-0) Gibt die obere linke Y-Koordinate des Rasters im Koordinatenprojektionssystem aus.
- [ST\\_Value](#page-685-0) Gibt den Zellwert eines Pixels aus, das über columnx und rowy oder durch einen bestimmten geometrischen Punkt angegeben wird. Die Bandnummern beginnen mit 1 und wenn keine Bandnummer angegeben ist, dann wird Band 1 angenommen. Wenn exclude\_nodata\_value auf FALSE gesetzt ist, werden auch die Pixel mit einem nodata Wert mit einbezogen. Wenn exclude\_nodata\_value nicht übergeben wird, dann wird er über die Metadaten des Rasters ausgelesen.
- [ST\\_ValueCount](#page-733-0) Gibt Datensätze aus, die den Zellwert und die Anzahl der Pixel eines Rasterbandes (oder Rastercoveragebandes) für gegebene Werte enthalten. Wenn kein Band angegeben ist, wird Band 1 angenommen. Pixel mit dem Wert NODATA werden standardmäßig nicht gezählt; alle anderen Pixelwerte des Bandes werden ausgegeben und auf die nächste Ganzzahl gerundet.
- [ST\\_Width](#page-670-1) Gibt die Breite des Rasters in Pixel aus.
- [ST\\_Within](#page-817-0) Gibt TRUE zurück, wenn kein Punkt des Rasters "rastA" außerhalb des Rasters "rastB" liegt und zumindest ein Punkt im Inneren von "rastA" auch im Inneren von "rastB" liegt.
- [ST\\_WorldToRasterCoord](#page-671-0) Gibt für ein geometrisches X und Y (geographische Länge und Breite) oder für eine Punktgeometrie im Koordinatenreferenzsystem des Rasters, die obere linke Ecke als Spalte und Zeile aus.
- [ST\\_WorldToRasterCoordX](#page-671-1) Gibt für eine Punktgeometrie (pt) oder eine globale X- und Y-Koordinate (xw, yw) die Rasterspalte im globalen Koordinatenreferenzsystem des Rasters aus.
- [ST\\_WorldToRasterCoordY](#page-672-0) Gibt für eine Punktgeometrie (pt) oder eine globale X- und Y-Koordinate (xw, yw) die Rasterzeile im globalen Koordinatenreferenzsystem des Rasters aus.
- [UpdateRasterSRID](#page-642-0) Änderung der SRID aller Raster in der vom Anwender angegebenen Spalte und Tabelle.

# **13.6 PostGIS Geometrie / Geographie / Raster Dump Funktionen**

Die nachstehend aufgeführten Funktionen sind PostGIS-Funktionen, die als Eingabe einen Satz oder ein einzelnes [geome](#page-97-0)[try\\_dump](#page-97-0) oder [geomval](#page-627-0) Objekt vom Datentyp annehmen oder als Ausgabe zurückgeben.

- [ST\\_DumpAsPolygons](#page-799-0) Gibt geomval (geom,val) Zeilen eines Rasterbandes zurück. Wenn kein Band angegeben ist, wird die Bandnummer standardmäßig auf 1 gesetzt.
- [ST\\_Intersection](#page-751-0) Gibt Geometry-PixelValue Paare, oder einen Raster aus, der durch die Schnittmenge der beiden Raster bestimmt wird, oder durch die geometrische Verschneidung einer Vektorisierung des Rasters mit einem geometrischen Datentyp.
- [ST\\_Dump](#page-131-0) Gibt einen Satz von geometry\_dump Zeilen für die Komponenten einer Geometrie zurück.
- [ST\\_DumpPoints](#page-133-0) Gibt eine Zusammenfassung des Inhalts einer Geometrie wieder.
- [ST\\_DumpRings](#page-139-0) Gibt einen Satz von geometry\_dump Zeilen für die äußeren und inneren Ringe eines Polygons zurück.
- [ST\\_DumpSegments](#page-137-0) Gibt eine Zusammenfassung des Inhalts einer Geometrie wieder.

## **13.7 PostGIS-Box-Funktionen**

Bei den nachstehenden Funktionen handelt es sich um PostGIS-Funktionen, die als Eingabe die Box\*-Familie von PostGIS-Geodatentypen verwenden oder als Ausgabe zurückgeben. Die Familie der Box-Typen besteht aus [box2d](#page-95-0) und [box3d](#page-96-0)

- [Box2D](#page-467-0) Gibt ein BOX2D zurück, das die 2D-Ausdehnung einer Geometrie darstellt.
- [Box3D](#page-468-0) Gibt ein BOX3D zurück, das die 3D-Ausdehnung einer Geometrie darstellt.
- [Box3D](#page-797-1) Stellt das umschreibende Rechteck eines Raster als Box3D dar.
- [ST\\_3DExtent](#page-472-0) Aggregatfunktion, die den 3D-Begrenzungsrahmen von Geometrien zurückgibt.
- [ST\\_3DMakeBox](#page-474-0) Erzeugt einen BOX3D, der durch zwei 3D-Punktgeometrien definiert ist.
- [ST\\_AsMVTGeom](#page-274-0) Transformiert eine Geometrie in den Koordinatenraum einer MVT-Kachel.
- [ST\\_AsTWKB](#page-277-0) Gibt die Geometrie als TWKB, aka "Tiny Well-known Binary" zurück
- [ST\\_Box2dFromGeoHash](#page-246-0) Gibt die BOX2D einer GeoHash Zeichenkette zurück.
- [ST\\_ClipByBox2D](#page-373-0) Berechnet den Teil einer Geometrie, der innerhalb eines Rechtecks liegt.
- [ST\\_EstimatedExtent](#page-468-1) Gibt die geschätzte Ausdehnung einer räumlichen Tabelle zurück.
- [ST\\_Expand](#page-469-0) Gibt einen Begrenzungsrahmen zurück, der aus einem anderen Begrenzungsrahmen oder einer Geometrie erweitert wurde.
- [ST\\_Extent](#page-471-0) Aggregatfunktion, die den Begrenzungsrahmen von Geometrien zurückgibt.
- [ST\\_MakeBox2D](#page-473-0) Erzeugt ein BOX2D, das durch zwei 2D-Punktgeometrien definiert ist.
- [ST\\_XMax](#page-474-1) Gibt die X-Maxima eines 2D- oder 3D-Begrenzungsrahmens oder einer Geometrie zurück.
- [ST\\_XMin](#page-475-0) Gibt die X-Minima eines 2D- oder 3D-Begrenzungsrahmens oder einer Geometrie zurück.
- [ST\\_YMax](#page-476-0) Gibt die Y-Maxima eines 2D- oder 3D-Begrenzungsrahmens oder einer Geometrie zurück.
- [ST\\_YMin](#page-477-0) Gibt die Y-Minima eines 2D- oder 3D-Begrenzungsrahmens oder einer Geometrie zurück.
- [ST\\_ZMax](#page-478-0) Gibt die Z-Maxima eines 2D- oder 3D-Begrenzungsrahmens oder einer Geometrie zurück.
- [ST\\_ZMin](#page-479-0) Gibt die Z-Minima eines 2D- oder 3D-Begrenzungsrahmens oder einer Geometrie zurück.
- [RemoveUnusedPrimitives](#page-598-0) Entfernt Topologieprimitive, die zur Definition bestehender TopoGeometry-Objekte nicht benötigt werden.
- [ValidateTopology](#page-568-0) Liefert eine Menge validatetopology returntype Objekte, die Probleme mit der Topologie beschreiben.
- [~\(box2df,box2df\)](#page-303-0) Gibt TRUE zurück, wenn eine 2D float precision bounding box (BOX2DF) eine andere 2D float precision bounding box (BOX2DF) enthält.
- [~\(box2df,geometry\)](#page-302-0) Gibt TRUE zurück, wenn eine 2D float precision bounding box (BOX2DF) die 2D Bounding Box einer Geometrie enthält.
- $-($ geometry,box2df) Gibt TRUE zurück, wenn die 2D bounding box einer Geometrie eine 2D float precision bounding box (GIDX) enthält.
- [@\(box2df,box2df\)](#page-298-0) Gibt TRUE zurück, wenn eine 2D float precision bounding box (BOX2DF) innerhalb einer anderen 2D float precision bounding box enthalten ist.
- [@\(box2df,geometry\)](#page-297-0) Gibt TRUE zurück, wenn eine 2D float precision bounding box (BOX2DF) in der 2D Bounding Box einer Geometrie enthalten ist..
- [@\(geometry,box2df\)](#page-297-1) Gibt TRUE zurück, wenn die 2D Bounding Box einer Geometrie in einer 2D float precision Bbounding Box (BOX2DF) enthalten ist.
- [&&\(box2df,box2df\)](#page-285-0) Gibt TRUE zurück, wenn sich zwei 2D float precision Bounding Boxes (BOX2DF) überschneiden.
- [&&\(box2df,geometry\)](#page-285-1) Gibt TRUE zurück, wenn eine 2D float precision bounding box (BOX2DF) eine Geometrie (cached) 2D bounding box schneidet.
- [&&\(geometry,box2df\)](#page-284-0) Gibt TRUE zurück, wenn sich die 2D Bounding Box (cached) einer Geometrie mit einer 2D Bounding Box mit Gleitpunktgenauigkeit (BOX2DF) überschneidet.

# **13.8 PostGIS-Funktionen, die 3D unterstützen**

Die unten aufgeführten Funktionen sind PostGIS-Funktionen, die den Z-Index nicht wegwerfen.

- [AddGeometryColumn](#page-98-0) Entfernt eine Geometriespalte aus einer räumlichen Tabelle.
- [Box3D](#page-468-0) Gibt ein BOX3D zurück, das die 3D-Ausdehnung einer Geometrie darstellt.
- [CG\\_3DArea](#page-513-0) Berechnet die Fläche von 3D-Oberflächengeometrien. Gibt 0 für Solids zurück.
- [CG\\_3DConvexHull](#page-526-0) Berechnet die konvexe Hülle einer Geometrie.
- [CG\\_3DDifference](#page-523-0) 3D-Differenz durchführen
- [CG\\_3DIntersection](#page-528-0) 3D-Schnitte durchführen
- CG 3DUnion 3D-Vereinigung durchführen.
- [CG\\_ApproximateMedialAxis](#page-538-0) Berechnet die konvexe Hülle einer Geometrie.
- [CG\\_ConstrainedDelaunayTriangles](#page-539-0) Gibt eine eingeschränkte Delaunay-Triangulation um die angegebene Eingabegeometrie zurück.
- [CG\\_Extrude](#page-541-0) Extrudieren einer Oberfläche in ein zugehöriges Volumen
- [CG\\_ForceLHR](#page-511-0) LHR-Ausrichtung erzwingen
- [CG\\_IsPlanar](#page-511-1) Prüfen, ob eine Fläche planar ist oder nicht
- [CG\\_IsSolid](#page-512-0) Prüfen, ob die Geometrie ein Solid ist. Es wird keine Gültigkeitsprüfung durchgeführt.
- [CG\\_MakeSolid](#page-512-1) Gießen Sie die Geometrie in einen Körper. Es wird keine Prüfung durchgeführt. Um ein gültiges Solid zu erhalten, muss die Eingabegeometrie eine geschlossene polyedrische Fläche oder ein geschlossenes TIN sein.
- CG Orientation Bestimmung der Oberflächenausrichtung
- [CG\\_StraightSkeleton](#page-551-0) Berechnet die konvexe Hülle einer Geometrie.
- [CG\\_Tesselate](#page-554-0) Führt eine Oberflächentesselierung eines Polygons oder einer Polyederfläche durch und gibt diese als TIN oder Sammlung von TINS zurück
- [CG\\_Visibility](#page-557-0) Berechnen eines Sichtbarkeitspolygons aus einem Punkt oder einem Segment in einer Polygongeometrie
- [CG\\_Volume](#page-514-0) Berechnet das Volumen eines 3D-Volumens. Bei Anwendung auf (auch geschlossene) Flächengeometrien wird 0 zurückgegeben.
- [DropGeometryColumn](#page-100-0) Entfernt eine Geometriespalte aus einer räumlichen Tabelle.
- [GeometryType](#page-125-0) Gibt den Geometrietyp des ST\_Geometry Wertes zurück.
- [ST\\_3DArea](#page-518-0) Berechnet die Fläche von 3D-Oberflächengeometrien. Gibt 0 für Solids zurück.
- [ST\\_3DClosestPoint](#page-349-0) Gibt den 3-dimensionalen Punkt auf g1 zurück, der den kürzesten Abstand zu g2 hat. Dies ist der Anfangspunkt des kürzesten Abstands in 3D.
- [ST\\_3DConvexHull](#page-526-1) Berechnet die konvexe Hülle einer Geometrie.
- [ST\\_3DDFullyWithin](#page-339-0) Prüft, ob zwei 3D-Geometrien vollständig innerhalb eines bestimmten 3D-Abstands liegen
- [ST\\_3DDWithin](#page-338-0) Prüft, ob zwei 3D-Geometrien innerhalb eines bestimmten 3D-Abstands liegen
- [ST\\_3DDifference](#page-523-1) 3D-Differenz durchführen
- [ST\\_3DDistance](#page-352-0) Für den geometrischen Datentyp. Es wird der geringste 3-dimensionale kartesische Abstand (basierend auf dem Koordinatenreferenzsystem) zwischen zwei geometrischen Objekten in projizierten Einheiten zurückgegeben.
- [ST\\_3DExtent](#page-472-0) Aggregatfunktion, die den 3D-Begrenzungsrahmen von Geometrien zurückgibt.
- [ST\\_3DIntersection](#page-528-1) 3D-Schnitte durchführen
- [ST\\_3DIntersects](#page-309-0) Prüft, ob sich zwei Geometrien in 3D räumlich schneiden nur für Punkte, Linienzüge, Polygone, polyedrische Flächen (Bereich)
- [ST\\_3DLength](#page-359-0) Gibt den geometrischen Schwerpunkt einer Geometrie zurück.
- [ST\\_3DLineInterpolatePoint](#page-482-0) Gibt einen oder mehrere, entlang einer Linie interpolierte Punkte zurück.
- [ST\\_3DLongestLine](#page-363-0) Gibt die größte 3-dimensionale Distanz zwischen zwei geometrischen Objekten als Linie zurück
- [ST\\_3DMaxDistance](#page-365-0) Für den geometrischen Datentyp. Gibt die maximale 3-dimensionale kartesische Distanz (basierend auf dem Koordinatenreferenzsystem) zwischen zwei geometrischen Objekten in projizierten Einheiten zurück.
- [ST\\_3DPerimeter](#page-369-0) Gibt den geometrischen Schwerpunkt einer Geometrie zurück.
- [ST\\_3DShortestLine](#page-371-0) Gibt den kürzesten 3-dimensionalen Abstand zwischen zwei geometrischen Objekten als Linie zurück
- [ST\\_3DUnion](#page-531-1) 3D-Vereinigung durchführen.
- [ST\\_AddMeasure](#page-491-0) Interpoliert Maße entlang einer linearen Geometrie.
- [ST\\_AddPoint](#page-173-0) Fügt einem Linienzug einen Punkt hinzu.
- [ST\\_Affine](#page-450-0) Wenden Sie eine affine 3D-Transformation auf eine Geometrie an.
- [ST\\_ApproximateMedialAxis](#page-537-0) Berechnet die konvexe Hülle einer Geometrie.
- [ST\\_AsBinary](#page-258-0) Rückgabe der OGC/ISO Well-Known Binary (WKB)-Darstellung der Geometrie/Geografie ohne SRID-Metadaten.
- [ST\\_AsEWKB](#page-259-0) Rückgabe der Extended Well-Known Binary (EWKB) Darstellung der Geometrie mit SRID-Metadaten.
- [ST\\_AsEWKT](#page-255-0) Gibt die Well-known-Text(WKT) Darstellung der Geometrie mit den SRID-Metadaten zurück.
- [ST\\_AsGML](#page-265-0) Gibt die Geometrie als GML-Element Version 2 oder 3 zurück.
- [ST\\_AsGeoJSON](#page-263-0) Rückgabe einer Geometrie oder eines Merkmals im GeoJSON-Format.
- [ST\\_AsHEXEWKB](#page-260-0) Gibt eine Geometrie im HEXEWKB Format (als Text) aus; verwendet entweder die Little-Endian (NDR) oder die Big-Endian (XDR) Zeichenkodierung.
- [ST\\_AsKML](#page-268-0) Gibt die Geometrie als GML-Element Version 2 oder 3 zurück.
- [ST\\_AsX3D](#page-278-0) Gibt eine Geometrie im X3D XML Knotenelement-Format zurück: ISO-IEC-19776-1.2-X3DEncodings-XML
- [ST\\_Boundary](#page-126-0) Gibt die abgeschlossene Hülle aus der kombinierten Begrenzung der Geometrie zurück.
- [ST\\_BoundingDiagonal](#page-129-0) Gibt die Diagonale des Umgebungsdreiecks der angegebenen Geometrie zurück.
- [ST\\_CPAWithin](#page-494-0) Prüft, ob der nächstgelegene Punkt der Annäherung zweier Flugbahnen innerhalb der angegebenen Entfernung liegt.
- [ST\\_ChaikinSmoothing](#page-396-0) Gibt eine geglättete Version einer Geometrie zurück, die den Chaikin-Algorithmus verwendet
- [ST\\_ClosestPointOfApproach](#page-493-0) Liefert ein Maß für den nächstgelegenen Punkt der Annäherung von zwei Flugbahnen.
- [ST\\_Collect](#page-104-0) Erzeugt eine GeometryCollection oder Multi\*-Geometrie aus einer Reihe von Geometrien.
- [ST\\_ConstrainedDelaunayTriangles](#page-539-1) Gibt eine eingeschränkte Delaunay-Triangulation um die angegebene Eingabegeometrie zurück.
- [ST\\_ConvexHull](#page-401-0) Berechnet die konvexe Hülle einer Geometrie.
- [ST\\_CoordDim](#page-130-0) Gibt die Dimension der Koordinaten für den Wert von ST\_Geometry zurück.
- [ST\\_CurveN](#page-148-0) Returns the Nth component curve geometry of a CompoundCurve.
- [ST\\_CurveToLine](#page-177-0) Konvertiert eine Geometrie mit Kurven in eine lineare Geometrie.
- [ST\\_DelaunayTriangles](#page-403-0) Gibt die Delaunay-Triangulation der Scheitelpunkte einer Geometrie zurück.
- [ST\\_Difference](#page-373-1) Berechnet eine Geometrie, die den Teil der Geometrie A darstellt, der die Geometrie B nicht schneidet.
- [ST\\_DistanceCPA](#page-494-1) Liefert den Abstand zwischen dem nächstgelegenen Punkt der Annäherung zweier Flugbahnen.
- [ST\\_Dump](#page-131-0) Gibt einen Satz von geometry\_dump Zeilen für die Komponenten einer Geometrie zurück.
- [ST\\_DumpPoints](#page-133-0) Gibt eine Zusammenfassung des Inhalts einer Geometrie wieder.
- [ST\\_DumpRings](#page-139-0) Gibt einen Satz von geometry\_dump Zeilen für die äußeren und inneren Ringe eines Polygons zurück.
- [ST\\_DumpSegments](#page-137-0) Gibt eine Zusammenfassung des Inhalts einer Geometrie wieder.
- [ST\\_EndPoint](#page-140-0) Gibt die Anzahl der Stützpunkte eines ST\_LineString oder eines ST\_CircularString zurück.
- [ST\\_ExteriorRing](#page-142-0) Gibt die Anzahl der inneren Ringe einer Polygongeometrie aus.
- [ST\\_Extrude](#page-541-1) Extrudieren einer Oberfläche in ein zugehöriges Volumen
- [ST\\_FlipCoordinates](#page-180-0) Gibt eine Version einer Geometrie mit gespiegelter X- und Y-Achse zurück.
- [ST\\_Force2D](#page-181-0) Die Geometrien in einen "2-dimensionalen Modus" zwingen.
- [ST\\_ForceCurve](#page-186-0) Wandelt einen geometrischen in einen Kurven Datentyp um, soweit anwendbar.
- [ST\\_ForceLHR](#page-515-0) LHR-Ausrichtung erzwingen
- [ST\\_ForcePolygonCCW](#page-186-1) Richtet alle äußeren Ringe gegen den Uhrzeigersinn und alle inneren Ringe mit dem Uhrzeigersinn aus.
- [ST\\_ForcePolygonCW](#page-187-0) Richtet alle äußeren Ringe im Uhrzeigersinn und alle inneren Ringe gegen den Uhrzeigersinn aus.
- [ST\\_ForceRHR](#page-188-0) Orientiert die Knoten in einem Polygon so, dass sie der Drei-Finger-Regel folgen.
- [ST\\_ForceSFS](#page-187-1) Erzwingt, dass Geometrien nur vom Typ SFS 1.1 sind.
- [ST\\_Force\\_3D](#page-181-1) Zwingt die Geometrien in einen XYZ Modus. Dies ist ein Alias für ST\_Force3DZ.
- [ST\\_Force\\_3DZ](#page-182-0) Zwingt die Geometrien in einen XYZ Modus.
- [ST\\_Force\\_4D](#page-184-0) Zwingt die Geometrien in einen XYZM Modus.
- [ST\\_Force\\_Collection](#page-185-0) Wandelt eine Geometrie in eine GEOMETRYCOLLECTION um.
- [ST\\_GeomFromEWKB](#page-240-0) Gibt einen geometrischen Datentyp (ST\_Geometry) aus einer Well-known-Binary (WKB) Darstellung zurück.
- [ST\\_GeomFromEWKT](#page-228-0) Gibt einen spezifizierten ST\_Geometry-Wert von einer erweiterten Well-known-Text Darstellung (EWKT) zurück.
- [ST\\_GeomFromGML](#page-247-0) Nimmt als Eingabe eine GML-Darstellung der Geometrie und gibt ein geometrisches PostGIS-Objekt aus.
- [ST\\_GeomFromGeoJSON](#page-250-0) Nimmt als Eingabe eine GeoJSON-Darstellung der Geometrie und gibt ein geometrisches PostGIS-Objekt aus.
- [ST\\_GeomFromKML](#page-251-0) Nimmt als Eingabe eine KML-Darstellung der Geometrie und gibt ein geometrisches PostGIS-Objekt aus.
- [ST\\_GeometricMedian](#page-410-0) Gibt den geometrischen Median eines Mehrfachpunktes zurück.
- [ST\\_GeometryN](#page-143-0) Gibt den Geometrietyp des ST\_Geometry Wertes zurück.
- [ST\\_GeometryType](#page-145-0) Gibt den Geometrietyp des ST\_Geometry Wertes zurück.
- [ST\\_HasArc](#page-147-0) Prüft, ob eine Geometrie einen Kreisbogen enthält
- [ST\\_HasM](#page-173-1) Prüft, ob eine Geometrie eine M-Dimension (Maß) hat.
- [ST\\_HasZ](#page-172-0) Prüft, ob eine Geometrie eine Z-Dimension hat.
- [ST\\_InteriorRingN](#page-147-1) Gibt die Anzahl der inneren Ringe einer Polygongeometrie aus.
- [ST\\_InterpolatePoint](#page-490-0) Für einen gegebenen Punkt wird die Kilometrierung auf dem nächstliegenden Punkt einer Geometrie zurück.
- [ST\\_Intersection](#page-375-0) Berechnet eine Geometrie, die den gemeinsamen Teil der Geometrien A und B darstellt.
- [ST\\_IsClosed](#page-149-0) Gibt den Wert TRUE zurück, wenn die Anfangs- und Endpunkte des LINESTRING's zusammenfallen. Bei polyedrischen Oberflächen, wenn sie geschlossen (volumetrisch) sind.
- [ST\\_IsCollection](#page-151-0) Gibt den Wert TRUE zurück, falls es sich bei der Geometrie um eine leere GeometryCollection, Polygon, Point etc. handelt.
- [ST\\_IsPlanar](#page-516-0) Prüfen, ob eine Fläche planar ist oder nicht
- [ST\\_IsPolygonCCW](#page-153-0) Gibt TRUE zurück, wenn alle äußeren Ringe gegen den Uhrzeigersinn orientiert sind und alle inneren Ringe im Uhrzeigersinn ausgerichtet sind.
- [ST\\_IsPolygonCW](#page-154-0) Gibt den Wert TRUE zurück, wenn alle äußeren Ringe im Uhrzeigersinn und alle inneren Ringe gegen den Uhrzeigersinn ausgerichtet sind.
- [ST\\_IsSimple](#page-155-0) Gibt den Wert (TRUE) zurück, wenn die Geometrie keine irregulären Stellen, wie Selbstüberschneidungen oder Selbstberührungen, aufweist.
- [ST\\_IsSolid](#page-516-1) Prüfen, ob die Geometrie ein Solid ist. Es wird keine Gültigkeitsprüfung durchgeführt.
- [ST\\_IsValidTrajectory](#page-492-0) Prüft, ob die Geometrie eine gültige Flugbahn ist.
- [ST\\_Length\\_Spheroid](#page-360-0) Gibt den geometrischen Schwerpunkt einer Geometrie zurück.
- [ST\\_LineFromMultiPoint](#page-106-0) Erzeugt einen LineString aus einer MultiPoint Geometrie.
- [ST\\_LineInterpolatePoint](#page-480-0) Gibt einen oder mehrere, entlang einer Linie interpolierte Punkte zurück.
- [ST\\_LineInterpolatePoints](#page-483-0) Gibt einen oder mehrere, entlang einer Linie interpolierte Punkte zurück.
- [ST\\_LineSubstring](#page-485-0) Gibt den Teil einer Linie zwischen zwei gebrochenen Stellen zurück.
- [ST\\_LineToCurve](#page-189-0) Konvertiert eine lineare Geometrie in eine gekrümmte Geometrie.
- [ST\\_LocateBetweenElevations](#page-490-1) Gibt die Teile einer Geometrie zurück, die in einem Höhenbereich (Z) liegen.
- [ST\\_M](#page-156-0) Gibt die M-Koordinate eines Punktes zurück.
- [ST\\_MakeLine](#page-107-0) Erzeugt einen Linienzug aus einer Punkt-, Mehrfachpunkt- oder Liniengeometrie.
- [ST\\_MakePoint](#page-109-0) Erzeugt eine 2D-, 3DZ- oder 4D-Punktgeometrie.
- [ST\\_MakePolygon](#page-111-0) Erzeugt ein Polygon aus einer Schale und einer optionalen Liste von Löchern.
- [ST\\_MakeSolid](#page-517-0) Gießen Sie die Geometrie in einen Körper. Es wird keine Prüfung durchgeführt. Um ein gültiges Solid zu erhalten, muss die Eingabegeometrie eine geschlossene polyedrische Fläche oder ein geschlossenes TIN sein.
- [ST\\_MakeValid](#page-211-0) Versucht, eine ungültige Geometrie gültig zu machen, ohne dass Scheitelpunkte verloren gehen.
- [ST\\_MemSize](#page-157-0) Gibt den Geometrietyp des ST\_Geometry Wertes zurück.
- [ST\\_MemUnion](#page-377-0) Aggregatfunktion, die Geometrien auf eine speichereffiziente, aber langsamere Weise zusammenfasst
- [ST\\_NDims](#page-158-0) Gibt die Dimension der Koordinaten für den Wert von ST\_Geometry zurück.
- [ST\\_NPoints](#page-159-0) Gibt die Anzahl der Punkte (Knoten) einer Geometrie zurück.
- [ST\\_NRings](#page-159-1) Gibt die Anzahl der inneren Ringe einer Polygongeometrie aus.
- [ST\\_Node](#page-378-0) Knoten eine Sammlung von Linien.
- [ST\\_NumCurves](#page-148-1) Return the number of component curves in a CompoundCurve.
- [ST\\_NumGeometries](#page-160-0) Gibt die Anzahl der Punkte einer Geometrie zurück. Funktioniert für alle Geometrien.
- [ST\\_NumPatches](#page-162-0) Gibt die Anzahl der Maschen einer polyedrischen Oberfläche aus. Gibt NULL zurück, wenn es sich nicht um polyedrische Geometrien handelt.
- [ST\\_Orientation](#page-517-1) Bestimmung der Oberflächenausrichtung
- [ST\\_PatchN](#page-163-0) Gibt den Geometrietyp des ST\_Geometry Wertes zurück.
- [ST\\_PointFromWKB](#page-244-0) Erzeugt eine Geometrie mit gegebener SRID von WKB.
- [ST\\_PointN](#page-164-0) Gibt die Anzahl der Stützpunkte eines ST\_LineString oder eines ST\_CircularString zurück.
- [ST\\_PointOnSurface](#page-424-0) Berechnet einen Punkt, der garantiert in einem Polygon oder auf einer Geometrie liegt.
- [ST\\_Points](#page-166-0) Gibt einen MultiPoint zurück, welcher alle Koordinaten einer Geometrie enthält.
- [ST\\_Polygon](#page-116-0) Erzeugt ein Polygon aus einem LineString mit einem angegebenen SRID.
- [ST\\_RemovePoint](#page-195-0) Einen Punkt aus einem Linienzug entfernen.
- [ST\\_RemoveRepeatedPoints](#page-195-1) Gibt eine Version einer Geometrie zurück, bei der doppelte Punkte entfernt wurden.
- [ST\\_Reverse](#page-196-0) Gibt die Geometrie in umgekehrter Knotenreihenfolge zurück.
- [ST\\_Rotate](#page-452-0) Dreht eine Geometrie um einen Ursprungspunkt.
- [ST\\_RotateX](#page-453-0) Dreht eine Geometrie um die X-Achse.
- [ST\\_RotateY](#page-454-0) Dreht eine Geometrie um die Y-Achse.
- [ST\\_RotateZ](#page-455-0) Dreht eine Geometrie um die Z-Achse.
- [ST\\_Scale](#page-456-0) Skaliert eine Geometrie um bestimmte Faktoren.
- [ST\\_Scroll](#page-179-0) Startpunkt eines geschlossenen LineStrings ändern.
- [ST\\_SetPoint](#page-199-0) Einen Punkt eines Linienzuges durch einen gegebenen Punkt ersetzen.
- [ST\\_ShiftLongitude](#page-199-1) Verschiebt die Längenkoordinaten einer Geometrie zwischen -180..180 und 0..360.
- [ST\\_SnapToGrid](#page-201-0) Fängt alle Punkte der Eingabegeometrie auf einem regelmäßigen Gitter.
- [ST\\_StartPoint](#page-166-1) Gibt den ersten Punkt eines LineString zurück.
- [ST\\_StraightSkeleton](#page-552-0) Berechnet die konvexe Hülle einer Geometrie.
- [ST\\_SwapOrdinates](#page-206-0) Gibt eine Version der Ausgangsgeometrie zurück, in der die angegebenen Ordinatenwerte ausgetauscht werden.
- [ST\\_SymDifference](#page-383-0) Berechnet eine Geometrie, die die Teile der Geometrien A und B darstellt, die sich nicht überschneiden.
- [ST\\_Tesselate](#page-554-1) Führt eine Oberflächentesselierung eines Polygons oder einer Polyederfläche durch und gibt diese als TIN oder Sammlung von TINS zurück
- [ST\\_TransScale](#page-458-0) Verschiebt und skaliert eine Geometrie mit vorgegebenen Offsets und Faktoren.
- [ST\\_Translate](#page-457-0) Verschiebt eine Geometrie um vorgegebene Offsets.
- [ST\\_UnaryUnion](#page-385-0) Berechnet die Vereinigung der Komponenten einer einzelnen Geometrie.
- [ST\\_Union](#page-385-1) Berechnet eine Geometrie, die die Punktmengenvereinigung der Eingabegeometrien darstellt.
- [ST\\_Volume](#page-519-0) Berechnet das Volumen eines 3D-Volumens. Bei Anwendung auf (auch geschlossene) Flächengeometrien wird 0 zurückgegeben.
- [ST\\_WrapX](#page-201-1) Versammelt eine Geometrie um einen X-Wert
- [ST\\_X](#page-169-0) Gibt die X-Koordinate eines Punktes zurück.
- [ST\\_XMax](#page-474-1) Gibt die X-Maxima eines 2D- oder 3D-Begrenzungsrahmens oder einer Geometrie zurück.
- [ST\\_XMin](#page-475-0) Gibt die X-Minima eines 2D- oder 3D-Begrenzungsrahmens oder einer Geometrie zurück.
- [ST\\_Y](#page-169-1) Gibt die Y-Koordinate eines Punktes zurück.
- [ST\\_YMax](#page-476-0) Gibt die Y-Maxima eines 2D- oder 3D-Begrenzungsrahmens oder einer Geometrie zurück.
- [ST\\_YMin](#page-477-0) Gibt die Y-Minima eines 2D- oder 3D-Begrenzungsrahmens oder einer Geometrie zurück.
- [ST\\_Z](#page-170-0) Gibt die Z-Koordinate eines Punktes zurück.
- [ST\\_ZMax](#page-478-0) Gibt die Z-Maxima eines 2D- oder 3D-Begrenzungsrahmens oder einer Geometrie zurück.
- [ST\\_ZMin](#page-479-0) Gibt die Z-Minima eines 2D- oder 3D-Begrenzungsrahmens oder einer Geometrie zurück.
- [ST\\_Zmflag](#page-171-0) Gibt die Dimension der Koordinaten von ST\_Geometry zurück.
- [TG\\_Equals](#page-611-0) Gibt TRUE zurück, wenn zwei TopoGeometry Objekte aus denselben topologischen Elementarstrukturen bestehen.
- [TG\\_Intersects](#page-612-0) Gibt TRUE zurück, wenn sich kein beliebiges Paar von Elemtarstrukturen zweier TopoGeometry Objekte überschneidet.
- [UpdateGeometrySRID](#page-103-0) Aktualisiert die SRID aller Features in einer Geometriespalte und die Metadaten der Tabelle.
- [geometry\\_overlaps\\_nd](#page-286-0) Gibt TRUE zurück, wenn A's n-D bounding box B's n-D bounding box schneidet.
- overlaps nd geometry gidx Gibt TRUE zurück, wenn die (cached) n-D bounding box einer Geometrie eine n-D float precision bounding box (GIDX) schneidet.
- [overlaps\\_nd\\_gidx\\_geometry](#page-288-0) Gibt TRUE zurück, wenn eine n-D float precision bounding box (GIDX) eine (cached) n-D bounding box einer Geometrie schneidet.
- [overlaps\\_nd\\_gidx\\_gidx](#page-289-0) Gibt TRUE zurück, wenn sich zwei n-D float precision bounding boxes (GIDX) gegenseitig überschneiden.

## **13.9 PostGIS Funktionen zur Unterstützung gekrümmter Geometrien**

Die folgenden Funktionen sind PostGIS-Funktionen, die CIRCULARSTRING, CURVEPOLYGON und andere gekrümmte Geometrietypen verwenden können

- [AddGeometryColumn](#page-98-0) Entfernt eine Geometriespalte aus einer räumlichen Tabelle.
- [Box2D](#page-467-0) Gibt ein BOX2D zurück, das die 2D-Ausdehnung einer Geometrie darstellt.
- [Box3D](#page-468-0) Gibt ein BOX3D zurück, das die 3D-Ausdehnung einer Geometrie darstellt.
- [DropGeometryColumn](#page-100-0) Entfernt eine Geometriespalte aus einer räumlichen Tabelle.
- [GeometryType](#page-125-0) Gibt den Geometrietyp des ST\_Geometry Wertes zurück.
- PostGIS AddBBox Fügt der Geometrie ein umschreibendes Rechteck bei.
- [PostGIS\\_DropBBox](#page-508-0) Löscht die umschreibenden Rechtecke der Geometrie.
- [PostGIS\\_HasBBox](#page-509-0) Gibt TRUE zurück, wenn die BBox der Geometrie zwischengespeichert ist, andernfalls wird FALSE zurückgegeben.
- [ST\\_3DExtent](#page-472-0) Aggregatfunktion, die den 3D-Begrenzungsrahmen von Geometrien zurückgibt.
- [ST\\_Affine](#page-450-0) Wenden Sie eine affine 3D-Transformation auf eine Geometrie an.
- [ST\\_AsBinary](#page-258-0) Rückgabe der OGC/ISO Well-Known Binary (WKB)-Darstellung der Geometrie/Geografie ohne SRID-Metadaten.
- [ST\\_AsEWKB](#page-259-0) Rückgabe der Extended Well-Known Binary (EWKB) Darstellung der Geometrie mit SRID-Metadaten.
- [ST\\_AsEWKT](#page-255-0) Gibt die Well-known-Text(WKT) Darstellung der Geometrie mit den SRID-Metadaten zurück.
- [ST\\_AsHEXEWKB](#page-260-0) Gibt eine Geometrie im HEXEWKB Format (als Text) aus; verwendet entweder die Little-Endian (NDR) oder die Big-Endian (XDR) Zeichenkodierung.
- [ST\\_AsSVG](#page-276-0) Gibt eine Geometrie als SVG-Pfad aus.
- [ST\\_AsText](#page-256-0) Gibt die Well-known-Text(WKT) Darstellung der Geometrie/Geographie ohne die SRID Metadaten zurück.
- [ST\\_ClusterDBSCAN](#page-459-0) Fensterfunktion, die eine Cluster-ID für jede Eingabegeometrie unter Verwendung des DBSCAN-Algorithmus zurückgibt.
- [ST\\_ClusterWithin](#page-465-0) Aggregatfunktion, die Geometrien nach Trennungsabstand gruppiert.
- [ST\\_ClusterWithinWin](#page-466-0) Fensterfunktion, die eine Cluster-ID für jede Eingabegeometrie zurückgibt, Clustering anhand des Trennungsabstands.
- [ST\\_Collect](#page-104-0) Erzeugt eine GeometryCollection oder Multi\*-Geometrie aus einer Reihe von Geometrien.
- [ST\\_CoordDim](#page-130-0) Gibt die Dimension der Koordinaten für den Wert von ST\_Geometry zurück.
- [ST\\_CurveToLine](#page-177-0) Konvertiert eine Geometrie mit Kurven in eine lineare Geometrie.
- [ST\\_Distance](#page-350-0) Gibt die größte 3-dimensionale Distanz zwischen zwei geometrischen Objekten als Linie zurück
- [ST\\_Dump](#page-131-0) Gibt einen Satz von geometry\_dump Zeilen für die Komponenten einer Geometrie zurück.
- [ST\\_DumpPoints](#page-133-0) Gibt eine Zusammenfassung des Inhalts einer Geometrie wieder.
- [ST\\_EndPoint](#page-140-0) Gibt die Anzahl der Stützpunkte eines ST\_LineString oder eines ST\_CircularString zurück.
- [ST\\_EstimatedExtent](#page-468-1) Gibt die geschätzte Ausdehnung einer räumlichen Tabelle zurück.
- [ST\\_FlipCoordinates](#page-180-0) Gibt eine Version einer Geometrie mit gespiegelter X- und Y-Achse zurück.
- [ST\\_Force2D](#page-181-0) Die Geometrien in einen "2-dimensionalen Modus" zwingen.
- [ST\\_ForceCurve](#page-186-0) Wandelt einen geometrischen in einen Kurven Datentyp um, soweit anwendbar.
- [ST\\_ForceSFS](#page-187-1) Erzwingt, dass Geometrien nur vom Typ SFS 1.1 sind.
- [ST\\_Force3D](#page-181-1) Zwingt die Geometrien in einen XYZ Modus. Dies ist ein Alias für ST\_Force3DZ.
- [ST\\_Force3DM](#page-183-0) Zwingt die Geometrien in einen XYM Modus.
- [ST\\_Force3DZ](#page-182-0) Zwingt die Geometrien in einen XYZ Modus.
- [ST\\_Force4D](#page-184-0) Zwingt die Geometrien in einen XYZM Modus.
- [ST\\_ForceCollection](#page-185-0) Wandelt eine Geometrie in eine GEOMETRYCOLLECTION um.
- [ST\\_GeoHash](#page-282-0) Gibt die Geometrie in der GeoHash Darstellung aus.
- [ST\\_GeogFromWKB](#page-240-1) Erzeugt ein geographisches Objekt aus der Well-known-Binary (WKB) oder der erweiterten Wellknown-Binary (EWKB) Darstellung.
- [ST\\_GeomFromEWKB](#page-240-0) Gibt einen geometrischen Datentyp (ST\_Geometry) aus einer Well-known-Binary (WKB) Darstellung zurück.
- [ST\\_GeomFromEWKT](#page-228-0) Gibt einen spezifizierten ST\_Geometry-Wert von einer erweiterten Well-known-Text Darstellung (EWKT) zurück.
- [ST\\_GeomFromText](#page-233-0) Gibt einen spezifizierten ST\_Geometry Wert aus einer Well-known-Text Darstellung (WKT) zurück.
- [ST\\_GeomFromWKB](#page-242-0) Erzeugt ein geometrisches Objekt aus der Well-known-Binary (WKB) Darstellung und einer optionalen SRID.
- [ST\\_GeometryN](#page-143-0) Gibt den Geometrietyp des ST\_Geometry Wertes zurück.
- [=](#page-294-0) Gibt TRUE zurück, wenn die Koordinaten und die Reihenfolge der Koordinaten der Geometrie/Geographie A und der Geometrie/Geographie B ident sind.
- [&<|](#page-291-0) Gibt TRUE zurück, wenn die bounding box von A jene von B überlagert oder unterhalb liegt.
- [ST\\_HasArc](#page-147-0) Prüft, ob eine Geometrie einen Kreisbogen enthält
- [ST\\_Intersects](#page-322-0) Prüft, ob sich zwei Geometrien schneiden (sie haben mindestens einen Punkt gemeinsam)
- [ST\\_IsClosed](#page-149-0) Gibt den Wert TRUE zurück, wenn die Anfangs- und Endpunkte des LINESTRING's zusammenfallen. Bei polyedrischen Oberflächen, wenn sie geschlossen (volumetrisch) sind.
- [ST\\_IsCollection](#page-151-0) Gibt den Wert TRUE zurück, falls es sich bei der Geometrie um eine leere GeometryCollection, Polygon, Point etc. handelt.
- [ST\\_IsEmpty](#page-152-0) Prüft, ob eine Geometrie leer ist.
- [ST\\_LineToCurve](#page-189-0) Konvertiert eine lineare Geometrie in eine gekrümmte Geometrie.
- [ST\\_MemSize](#page-157-0) Gibt den Geometrietyp des ST\_Geometry Wertes zurück.
- [ST\\_NPoints](#page-159-0) Gibt die Anzahl der Punkte (Knoten) einer Geometrie zurück.
- [ST\\_NRings](#page-159-1) Gibt die Anzahl der inneren Ringe einer Polygongeometrie aus.
- [ST\\_PointFromWKB](#page-244-0) Erzeugt eine Geometrie mit gegebener SRID von WKB.
- [ST\\_PointN](#page-164-0) Gibt die Anzahl der Stützpunkte eines ST\_LineString oder eines ST\_CircularString zurück.
- [ST\\_Points](#page-166-0) Gibt einen MultiPoint zurück, welcher alle Koordinaten einer Geometrie enthält.
- [ST\\_Rotate](#page-452-0) Dreht eine Geometrie um einen Ursprungspunkt.
- [ST\\_RotateZ](#page-455-0) Dreht eine Geometrie um die Z-Achse.
- [ST\\_SRID](#page-218-0) Gibt die Raumbezugskennung für eine Geometrie zurück.
- [ST\\_Scale](#page-456-0) Skaliert eine Geometrie um bestimmte Faktoren.
- [ST\\_SetSRID](#page-217-0) Legen Sie den SRID für eine Geometrie fest.
- [ST\\_StartPoint](#page-166-1) Gibt den ersten Punkt eines LineString zurück.
- [ST\\_Summary](#page-168-0) Gibt eine Zusammenfassung des Inhalts einer Geometrie wieder.
- [ST\\_SwapOrdinates](#page-206-0) Gibt eine Version der Ausgangsgeometrie zurück, in der die angegebenen Ordinatenwerte ausgetauscht werden.
- [ST\\_TransScale](#page-458-0) Verschiebt und skaliert eine Geometrie mit vorgegebenen Offsets und Faktoren.
- [ST\\_Transform](#page-219-0) Rückgabe einer neuen Geometrie mit in ein anderes räumliches Bezugssystem transformierten Koordinaten.
- [ST\\_Translate](#page-457-0) Verschiebt eine Geometrie um vorgegebene Offsets.
- [ST\\_XMax](#page-474-1) Gibt die X-Maxima eines 2D- oder 3D-Begrenzungsrahmens oder einer Geometrie zurück.
- [ST\\_XMin](#page-475-0) Gibt die X-Minima eines 2D- oder 3D-Begrenzungsrahmens oder einer Geometrie zurück.
- [ST\\_YMax](#page-476-0) Gibt die Y-Maxima eines 2D- oder 3D-Begrenzungsrahmens oder einer Geometrie zurück.
- [ST\\_YMin](#page-477-0) Gibt die Y-Minima eines 2D- oder 3D-Begrenzungsrahmens oder einer Geometrie zurück.
- [ST\\_ZMax](#page-478-0) Gibt die Z-Maxima eines 2D- oder 3D-Begrenzungsrahmens oder einer Geometrie zurück.
- [ST\\_ZMin](#page-479-0) Gibt die Z-Minima eines 2D- oder 3D-Begrenzungsrahmens oder einer Geometrie zurück.
- [ST\\_Zmflag](#page-171-0) Gibt die Dimension der Koordinaten von ST\_Geometry zurück.
- [UpdateGeometrySRID](#page-103-0) Aktualisiert die SRID aller Features in einer Geometriespalte und die Metadaten der Tabelle.
- [~\(box2df,box2df\)](#page-303-0) Gibt TRUE zurück, wenn eine 2D float precision bounding box (BOX2DF) eine andere 2D float precision bounding box (BOX2DF) enthält.
- [~\(box2df,geometry\)](#page-302-0) Gibt TRUE zurück, wenn eine 2D float precision bounding box (BOX2DF) die 2D Bounding Box einer Geometrie enthält.
- [~\(geometry,box2df\)](#page-301-0) Gibt TRUE zurück, wenn die 2D bounding box einer Geometrie eine 2D float precision bounding box (GIDX) enthält.
- [&&](#page-283-0) Gibt TRUE zurück, wenn die 2D Bounding Box von A die 2D Bounding Box von B schneidet.
- [&&&](#page-286-0) Gibt TRUE zurück, wenn A's n-D bounding box B's n-D bounding box schneidet.
- [@\(box2df,box2df\)](#page-298-0) Gibt TRUE zurück, wenn eine 2D float precision bounding box (BOX2DF) innerhalb einer anderen 2D float precision bounding box enthalten ist.
- [@\(box2df,geometry\)](#page-297-0) Gibt TRUE zurück, wenn eine 2D float precision bounding box (BOX2DF) in der 2D Bounding Box einer Geometrie enthalten ist..
- [@\(geometry,box2df\)](#page-297-1) Gibt TRUE zurück, wenn die 2D Bounding Box einer Geometrie in einer 2D float precision Bbounding Box (BOX2DF) enthalten ist.
- [&&\(box2df,box2df\)](#page-285-0) Gibt TRUE zurück, wenn sich zwei 2D float precision Bounding Boxes (BOX2DF) überschneiden.
- [&&\(box2df,geometry\)](#page-285-1) Gibt TRUE zurück, wenn eine 2D float precision bounding box (BOX2DF) eine Geometrie (cached) 2D bounding box schneidet.
- [&&\(geometry,box2df\)](#page-284-0) Gibt TRUE zurück, wenn sich die 2D Bounding Box (cached) einer Geometrie mit einer 2D Bounding Box mit Gleitpunktgenauigkeit (BOX2DF) überschneidet.
- [&&&\(geometry,gidx\)](#page-287-0) Gibt TRUE zurück, wenn die (cached) n-D bounding box einer Geometrie eine n-D float precision bounding box (GIDX) schneidet.
- [&&&\(gidx,geometry\)](#page-288-0) Gibt TRUE zurück, wenn eine n-D float precision bounding box (GIDX) eine (cached) n-D bounding box einer Geometrie schneidet.
- [&&&\(gidx,gidx\)](#page-289-0) Gibt TRUE zurück, wenn sich zwei n-D float precision bounding boxes (GIDX) gegenseitig überschneiden.

## **13.10 PostGIS-Funktionen zur Unterstützung polyedrischer Flächen**

Die folgenden Funktionen sind PostGIS-Funktionen, die die Geometrien POLYHEDRALSURFACE und POLYHEDRALSUR-FACEM verwenden können

- [AddGeometryColumn](#page-98-0) Entfernt eine Geometriespalte aus einer räumlichen Tabelle.
- [Box2D](#page-467-0) Gibt ein BOX2D zurück, das die 2D-Ausdehnung einer Geometrie darstellt.
- [Box3D](#page-468-0) Gibt ein BOX3D zurück, das die 3D-Ausdehnung einer Geometrie darstellt.
- [DropGeometryColumn](#page-100-0) Entfernt eine Geometriespalte aus einer räumlichen Tabelle.
- [GeometryType](#page-125-0) Gibt den Geometrietyp des ST\_Geometry Wertes zurück.
- PostGIS AddBBox Fügt der Geometrie ein umschreibendes Rechteck bei.
- [PostGIS\\_DropBBox](#page-508-0) Löscht die umschreibenden Rechtecke der Geometrie.
- PostGIS HasBBox Gibt TRUE zurück, wenn die BBox der Geometrie zwischengespeichert ist, andernfalls wird FALSE zurückgegeben.
- [ST\\_3DExtent](#page-472-0) Aggregatfunktion, die den 3D-Begrenzungsrahmen von Geometrien zurückgibt.
- [ST\\_Affine](#page-450-0) Wenden Sie eine affine 3D-Transformation auf eine Geometrie an.
- [ST\\_AsBinary](#page-258-0) Rückgabe der OGC/ISO Well-Known Binary (WKB)-Darstellung der Geometrie/Geografie ohne SRID-Metadaten.
- [ST\\_AsEWKB](#page-259-0) Rückgabe der Extended Well-Known Binary (EWKB) Darstellung der Geometrie mit SRID-Metadaten.
- [ST\\_AsEWKT](#page-255-0) Gibt die Well-known-Text(WKT) Darstellung der Geometrie mit den SRID-Metadaten zurück.
- [ST\\_AsHEXEWKB](#page-260-0) Gibt eine Geometrie im HEXEWKB Format (als Text) aus; verwendet entweder die Little-Endian (NDR) oder die Big-Endian (XDR) Zeichenkodierung.
- [ST\\_AsSVG](#page-276-0) Gibt eine Geometrie als SVG-Pfad aus.
- [ST\\_AsText](#page-256-0) Gibt die Well-known-Text(WKT) Darstellung der Geometrie/Geographie ohne die SRID Metadaten zurück.
- [ST\\_ClusterDBSCAN](#page-459-0) Fensterfunktion, die eine Cluster-ID für jede Eingabegeometrie unter Verwendung des DBSCAN-Algorithmus zurückgibt.
- [ST\\_ClusterWithin](#page-465-0) Aggregatfunktion, die Geometrien nach Trennungsabstand gruppiert.
- [ST\\_ClusterWithinWin](#page-466-0) Fensterfunktion, die eine Cluster-ID für jede Eingabegeometrie zurückgibt, Clustering anhand des Trennungsabstands.
- [ST\\_Collect](#page-104-0) Erzeugt eine GeometryCollection oder Multi\*-Geometrie aus einer Reihe von Geometrien.
- [ST\\_CoordDim](#page-130-0) Gibt die Dimension der Koordinaten für den Wert von ST\_Geometry zurück.
- [ST\\_CurveToLine](#page-177-0) Konvertiert eine Geometrie mit Kurven in eine lineare Geometrie.
- [ST\\_Distance](#page-350-0) Gibt die größte 3-dimensionale Distanz zwischen zwei geometrischen Objekten als Linie zurück
- [ST\\_Dump](#page-131-0) Gibt einen Satz von geometry\_dump Zeilen für die Komponenten einer Geometrie zurück.
- [ST\\_DumpPoints](#page-133-0) Gibt eine Zusammenfassung des Inhalts einer Geometrie wieder.
- [ST\\_EndPoint](#page-140-0) Gibt die Anzahl der Stützpunkte eines ST\_LineString oder eines ST\_CircularString zurück.
- [ST\\_EstimatedExtent](#page-468-1) Gibt die geschätzte Ausdehnung einer räumlichen Tabelle zurück.
- [ST\\_FlipCoordinates](#page-180-0) Gibt eine Version einer Geometrie mit gespiegelter X- und Y-Achse zurück.
- [ST\\_Force2D](#page-181-0) Die Geometrien in einen "2-dimensionalen Modus" zwingen.
- [ST\\_ForceCurve](#page-186-0) Wandelt einen geometrischen in einen Kurven Datentyp um, soweit anwendbar.
- [ST\\_ForceSFS](#page-187-1) Erzwingt, dass Geometrien nur vom Typ SFS 1.1 sind.
- [ST\\_Force3D](#page-181-1) Zwingt die Geometrien in einen XYZ Modus. Dies ist ein Alias für ST\_Force3DZ.
- [ST\\_Force3DM](#page-183-0) Zwingt die Geometrien in einen XYM Modus.
- [ST\\_Force3DZ](#page-182-0) Zwingt die Geometrien in einen XYZ Modus.
- [ST\\_Force4D](#page-184-0) Zwingt die Geometrien in einen XYZM Modus.
- [ST\\_ForceCollection](#page-185-0) Wandelt eine Geometrie in eine GEOMETRYCOLLECTION um.
- [ST\\_GeoHash](#page-282-0) Gibt die Geometrie in der GeoHash Darstellung aus.
- [ST\\_GeogFromWKB](#page-240-1) Erzeugt ein geographisches Objekt aus der Well-known-Binary (WKB) oder der erweiterten Wellknown-Binary (EWKB) Darstellung.
- [ST\\_GeomFromEWKB](#page-240-0) Gibt einen geometrischen Datentyp (ST\_Geometry) aus einer Well-known-Binary (WKB) Darstellung zurück.
- [ST\\_GeomFromEWKT](#page-228-0) Gibt einen spezifizierten ST\_Geometry-Wert von einer erweiterten Well-known-Text Darstellung (EWKT) zurück.
- [ST\\_GeomFromText](#page-233-0) Gibt einen spezifizierten ST\_Geometry Wert aus einer Well-known-Text Darstellung (WKT) zurück.
- [ST\\_GeomFromWKB](#page-242-0) Erzeugt ein geometrisches Objekt aus der Well-known-Binary (WKB) Darstellung und einer optionalen SRID.
- [ST\\_GeometryN](#page-143-0) Gibt den Geometrietyp des ST\_Geometry Wertes zurück.
- [=](#page-294-0) Gibt TRUE zurück, wenn die Koordinaten und die Reihenfolge der Koordinaten der Geometrie/Geographie A und der Geometrie/Geographie B ident sind.
- [&<|](#page-291-0) Gibt TRUE zurück, wenn die bounding box von A jene von B überlagert oder unterhalb liegt.
- [ST\\_HasArc](#page-147-0) Prüft, ob eine Geometrie einen Kreisbogen enthält
- [ST\\_Intersects](#page-322-0) Prüft, ob sich zwei Geometrien schneiden (sie haben mindestens einen Punkt gemeinsam)
- [ST\\_IsClosed](#page-149-0) Gibt den Wert TRUE zurück, wenn die Anfangs- und Endpunkte des LINESTRING's zusammenfallen. Bei polyedrischen Oberflächen, wenn sie geschlossen (volumetrisch) sind.
- [ST\\_IsCollection](#page-151-0) Gibt den Wert TRUE zurück, falls es sich bei der Geometrie um eine leere GeometryCollection, Polygon, Point etc. handelt.
- [ST\\_IsEmpty](#page-152-0) Prüft, ob eine Geometrie leer ist.
- [ST\\_LineToCurve](#page-189-0) Konvertiert eine lineare Geometrie in eine gekrümmte Geometrie.
- [ST\\_MemSize](#page-157-0) Gibt den Geometrietyp des ST\_Geometry Wertes zurück.
- [ST\\_NPoints](#page-159-0) Gibt die Anzahl der Punkte (Knoten) einer Geometrie zurück.
- [ST\\_NRings](#page-159-1) Gibt die Anzahl der inneren Ringe einer Polygongeometrie aus.
- [ST\\_PointFromWKB](#page-244-0) Erzeugt eine Geometrie mit gegebener SRID von WKB.
- [ST\\_PointN](#page-164-0) Gibt die Anzahl der Stützpunkte eines ST\_LineString oder eines ST\_CircularString zurück.
- [ST\\_Points](#page-166-0) Gibt einen MultiPoint zurück, welcher alle Koordinaten einer Geometrie enthält.
- [ST\\_Rotate](#page-452-0) Dreht eine Geometrie um einen Ursprungspunkt.
- [ST\\_RotateZ](#page-455-0) Dreht eine Geometrie um die Z-Achse.
- [ST\\_SRID](#page-218-0) Gibt die Raumbezugskennung für eine Geometrie zurück.
- [ST\\_Scale](#page-456-0) Skaliert eine Geometrie um bestimmte Faktoren.
- [ST\\_SetSRID](#page-217-0) Legen Sie den SRID für eine Geometrie fest.
- [ST\\_StartPoint](#page-166-1) Gibt den ersten Punkt eines LineString zurück.
- [ST\\_Summary](#page-168-0) Gibt eine Zusammenfassung des Inhalts einer Geometrie wieder.
- [ST\\_SwapOrdinates](#page-206-0) Gibt eine Version der Ausgangsgeometrie zurück, in der die angegebenen Ordinatenwerte ausgetauscht werden.
- [ST\\_TransScale](#page-458-0) Verschiebt und skaliert eine Geometrie mit vorgegebenen Offsets und Faktoren.
- [ST\\_Transform](#page-219-0) Rückgabe einer neuen Geometrie mit in ein anderes räumliches Bezugssystem transformierten Koordinaten.
- [ST\\_Translate](#page-457-0) Verschiebt eine Geometrie um vorgegebene Offsets.
- [ST\\_XMax](#page-474-1) Gibt die X-Maxima eines 2D- oder 3D-Begrenzungsrahmens oder einer Geometrie zurück.
- [ST\\_XMin](#page-475-0) Gibt die X-Minima eines 2D- oder 3D-Begrenzungsrahmens oder einer Geometrie zurück.
- [ST\\_YMax](#page-476-0) Gibt die Y-Maxima eines 2D- oder 3D-Begrenzungsrahmens oder einer Geometrie zurück.
- [ST\\_YMin](#page-477-0) Gibt die Y-Minima eines 2D- oder 3D-Begrenzungsrahmens oder einer Geometrie zurück.
- [ST\\_ZMax](#page-478-0) Gibt die Z-Maxima eines 2D- oder 3D-Begrenzungsrahmens oder einer Geometrie zurück.
- [ST\\_ZMin](#page-479-0) Gibt die Z-Minima eines 2D- oder 3D-Begrenzungsrahmens oder einer Geometrie zurück.
- [ST\\_Zmflag](#page-171-0) Gibt die Dimension der Koordinaten von ST\_Geometry zurück.
- [UpdateGeometrySRID](#page-103-0) Aktualisiert die SRID aller Features in einer Geometriespalte und die Metadaten der Tabelle.
- [~\(box2df,box2df\)](#page-303-0) Gibt TRUE zurück, wenn eine 2D float precision bounding box (BOX2DF) eine andere 2D float precision bounding box (BOX2DF) enthält.
- [~\(box2df,geometry\)](#page-302-0) Gibt TRUE zurück, wenn eine 2D float precision bounding box (BOX2DF) die 2D Bounding Box einer Geometrie enthält.
- [~\(geometry,box2df\)](#page-301-0) Gibt TRUE zurück, wenn die 2D bounding box einer Geometrie eine 2D float precision bounding box (GIDX) enthält.
- [&&](#page-283-0) Gibt TRUE zurück, wenn die 2D Bounding Box von A die 2D Bounding Box von B schneidet.
- [&&&](#page-286-0) Gibt TRUE zurück, wenn A's n-D bounding box B's n-D bounding box schneidet.
- [@\(box2df,box2df\)](#page-298-0) Gibt TRUE zurück, wenn eine 2D float precision bounding box (BOX2DF) innerhalb einer anderen 2D float precision bounding box enthalten ist.
- [@\(box2df,geometry\)](#page-297-0) Gibt TRUE zurück, wenn eine 2D float precision bounding box (BOX2DF) in der 2D Bounding Box einer Geometrie enthalten ist..
- [@\(geometry,box2df\)](#page-297-1) Gibt TRUE zurück, wenn die 2D Bounding Box einer Geometrie in einer 2D float precision Bbounding Box (BOX2DF) enthalten ist.
- [&&\(box2df,box2df\)](#page-285-0) Gibt TRUE zurück, wenn sich zwei 2D float precision Bounding Boxes (BOX2DF) überschneiden.
- [&&\(box2df,geometry\)](#page-285-1) Gibt TRUE zurück, wenn eine 2D float precision bounding box (BOX2DF) eine Geometrie (cached) 2D bounding box schneidet.
- [&&\(geometry,box2df\)](#page-284-0) Gibt TRUE zurück, wenn sich die 2D Bounding Box (cached) einer Geometrie mit einer 2D Bounding Box mit Gleitpunktgenauigkeit (BOX2DF) überschneidet.
- [&&&\(geometry,gidx\)](#page-287-0) Gibt TRUE zurück, wenn die (cached) n-D bounding box einer Geometrie eine n-D float precision bounding box (GIDX) schneidet.
- [&&&\(gidx,geometry\)](#page-288-0) Gibt TRUE zurück, wenn eine n-D float precision bounding box (GIDX) eine (cached) n-D bounding box einer Geometrie schneidet.
- [&&&\(gidx,gidx\)](#page-289-0) Gibt TRUE zurück, wenn sich zwei n-D float precision bounding boxes (GIDX) gegenseitig überschneiden.

# **13.11 PostGIS Funktionsunterstützungsmatrix**

Nachfolgend finden Sie eine alphabetische Auflistung der raumspezifischen Funktionen in PostGIS und die Arten von Raumtypen, mit denen sie arbeiten, bzw. die OGC/SQL-Konformität, die sie zu erfüllen versuchen.

- Ein  $\checkmark$  bedeutet, dass die Funktion mit dem Typ oder Subtyp von Haus aus arbeitet.
- bedeutet, dass es funktioniert, aber mit einem Transformations-Cast eingebaut mit Cast-to-Geometrie, transformieren, um eine "beste srid" räumliche ref und dann zurück zu werfen. Die Ergebnisse sind möglicherweise nicht wie erwartet für große Bereiche oder Bereiche an Polen und können Fließkomma-Müll ansammeln.
- Eine **bedeutet**, dass die Funktion mit dem Typ funktioniert, weil ein Auto-Cast auf einen anderen, wie z.B. auf box3d, anstatt einer direkten Typunterstützung.
- Eine bedeutet, dass die Funktion nur verfügbar ist, wenn PostGIS mit SFCGAL-Unterstützung kompiliert wurde.
- geom Grundlegende 2D-Geometrieunterstützung (x,y).
- geog Grundlegende 2D-Geografie-Unterstützung (x,y).
- 2.5D grundlegende 2D-Geometrien im 3 D/4D-Raum (mit Z- oder M-Koordinaten).
- PS Polyedrische Flächen
- T Dreiecke und triangulierte unregelmäßige Netzflächen (TIN)

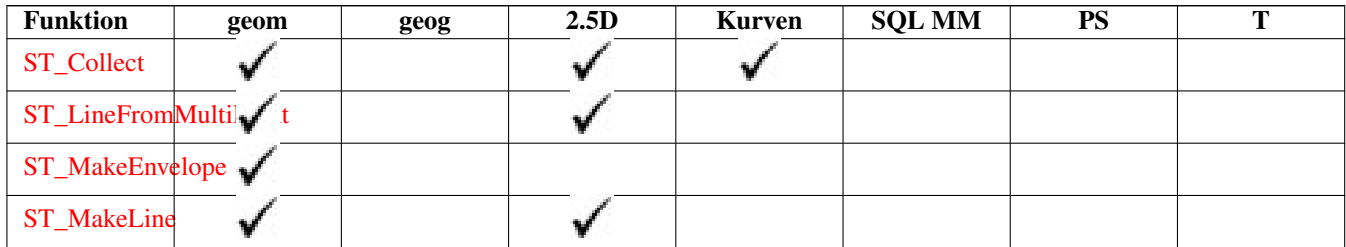

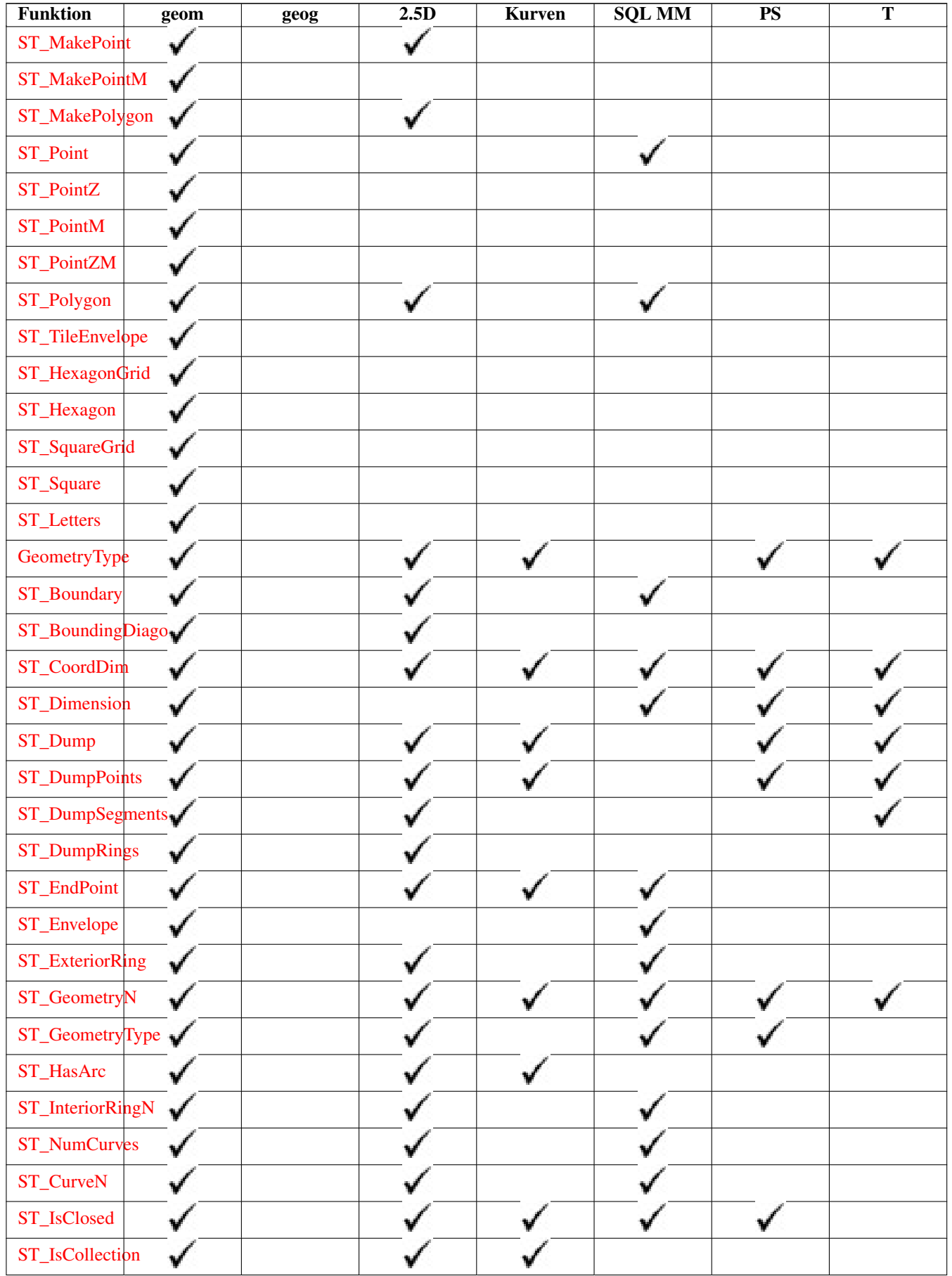

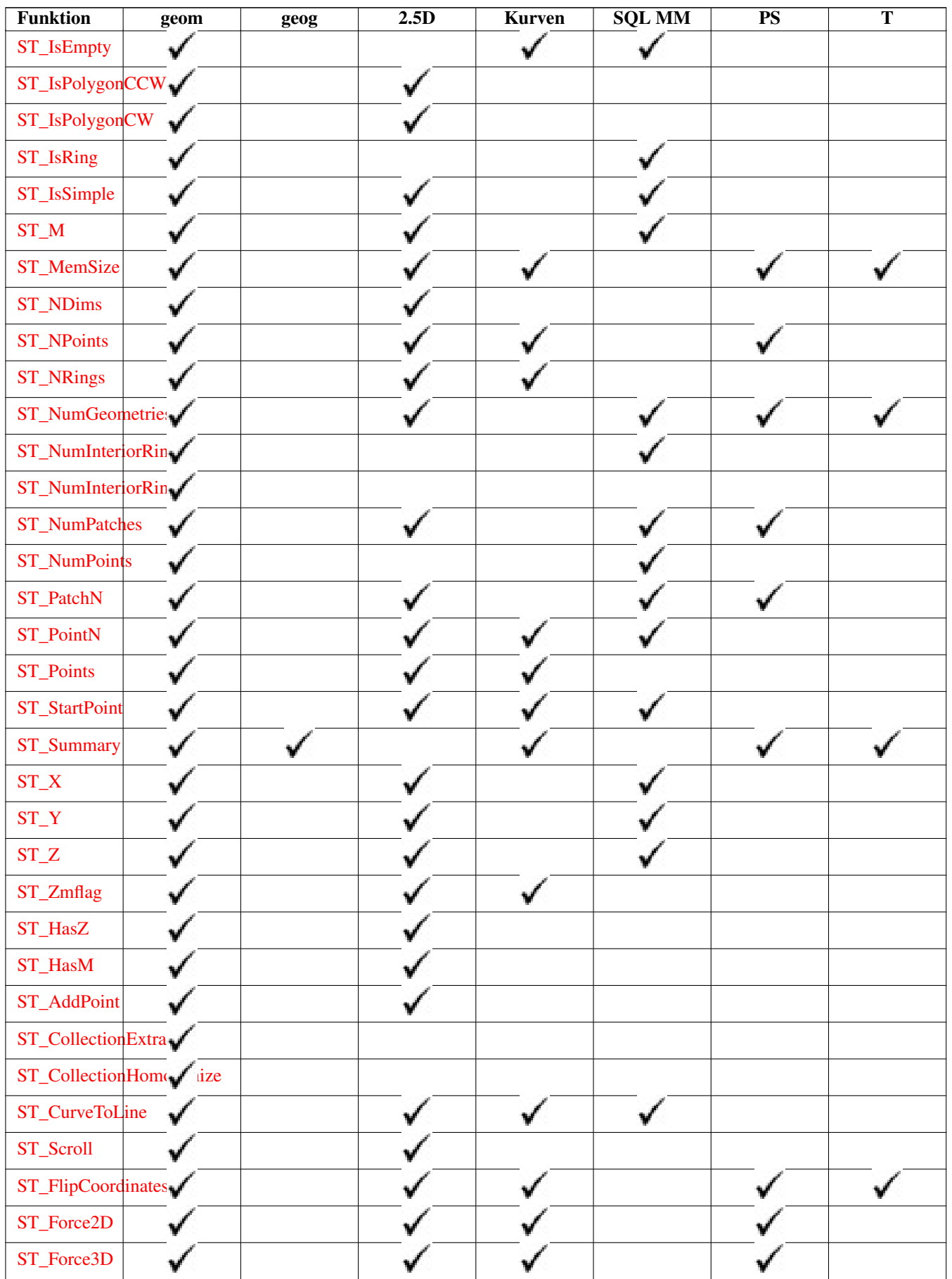

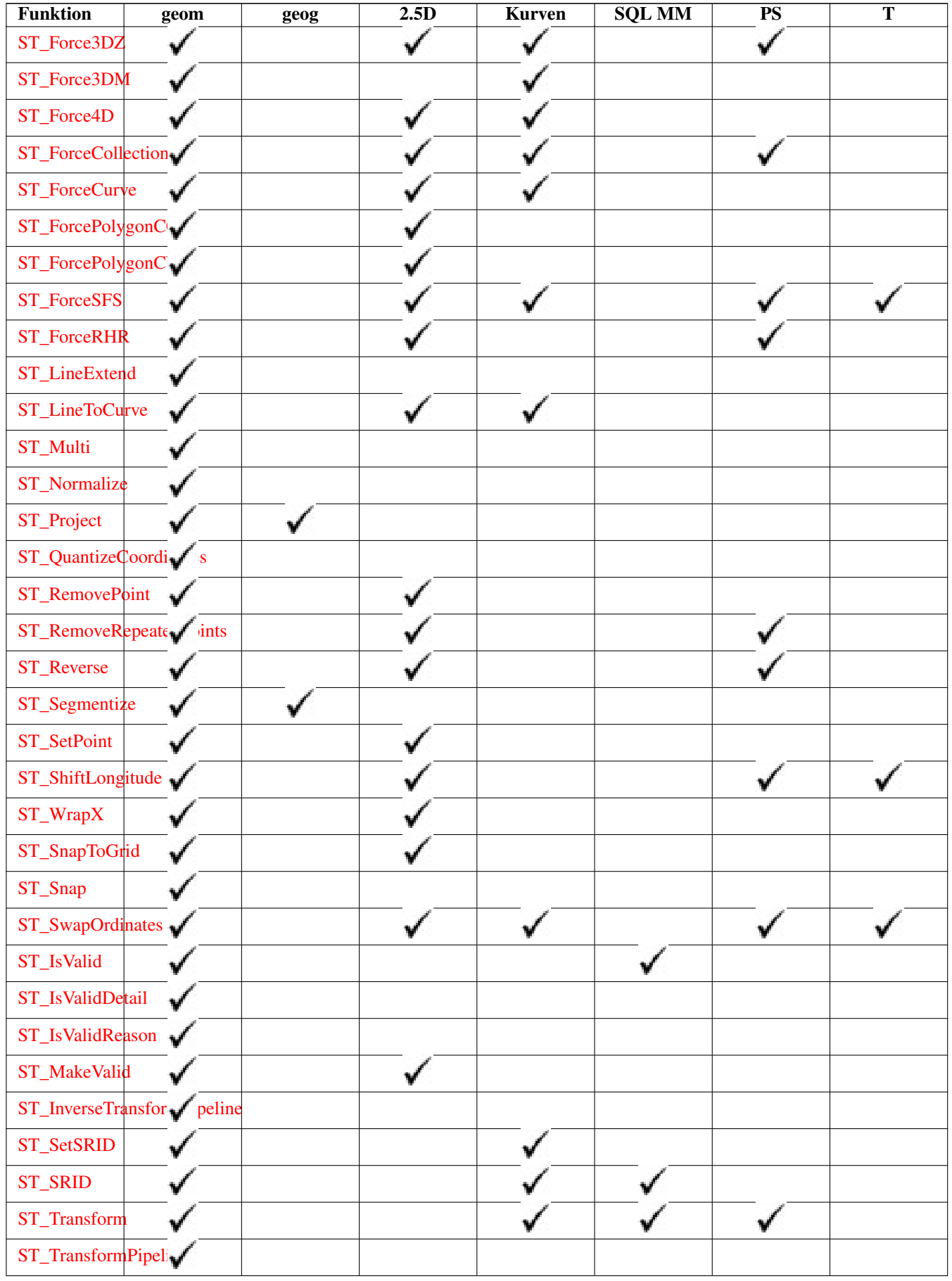

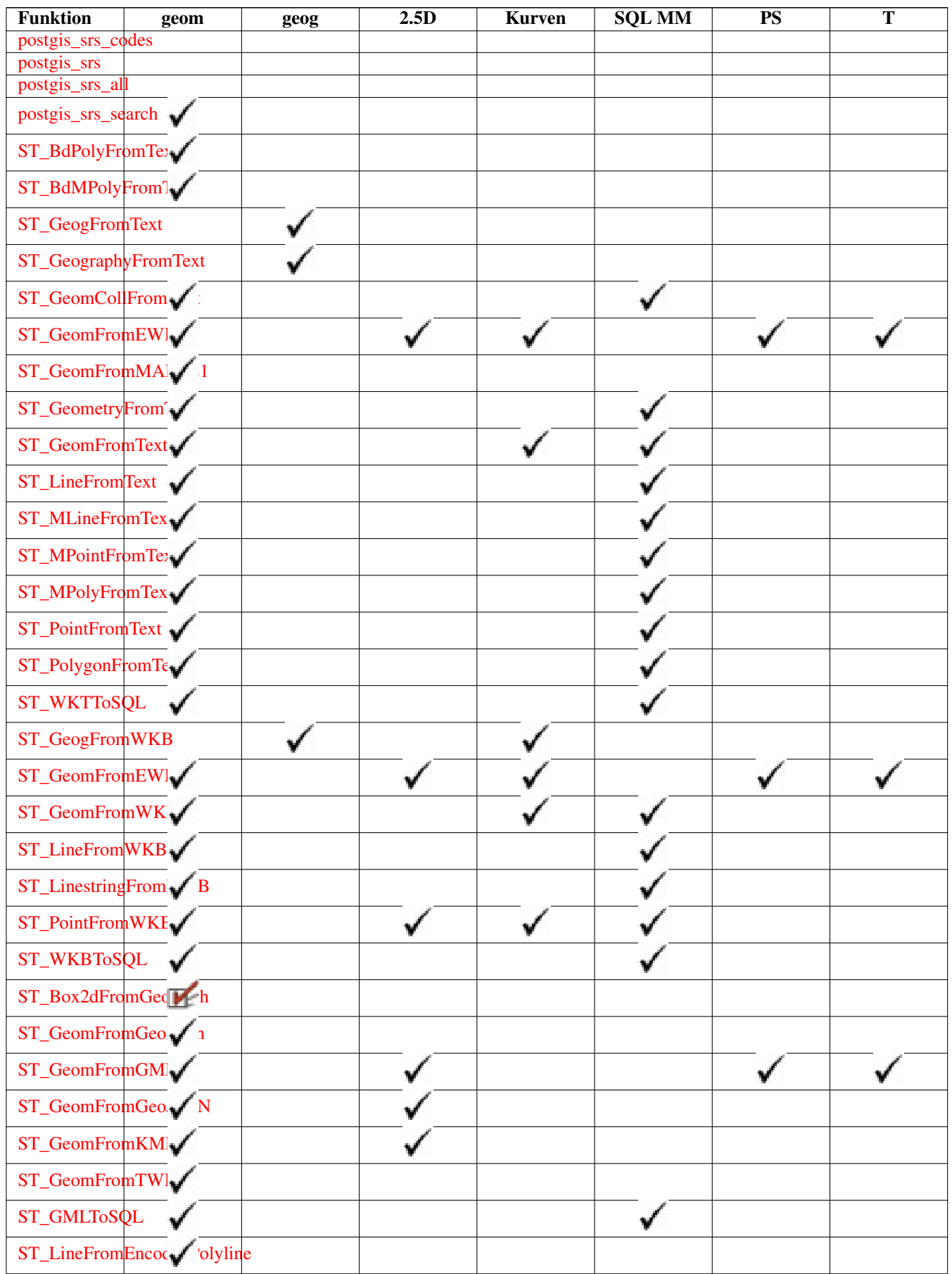

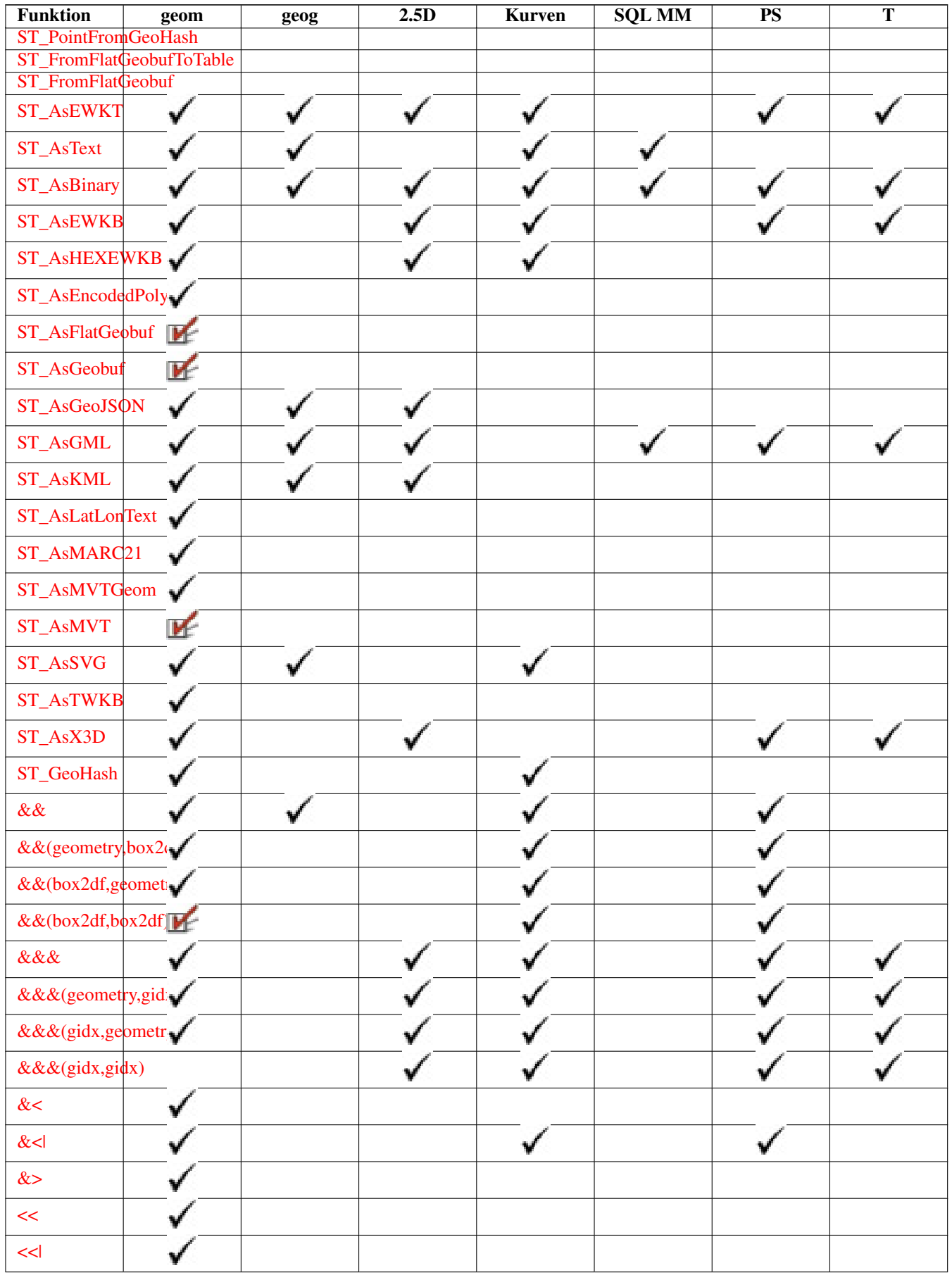

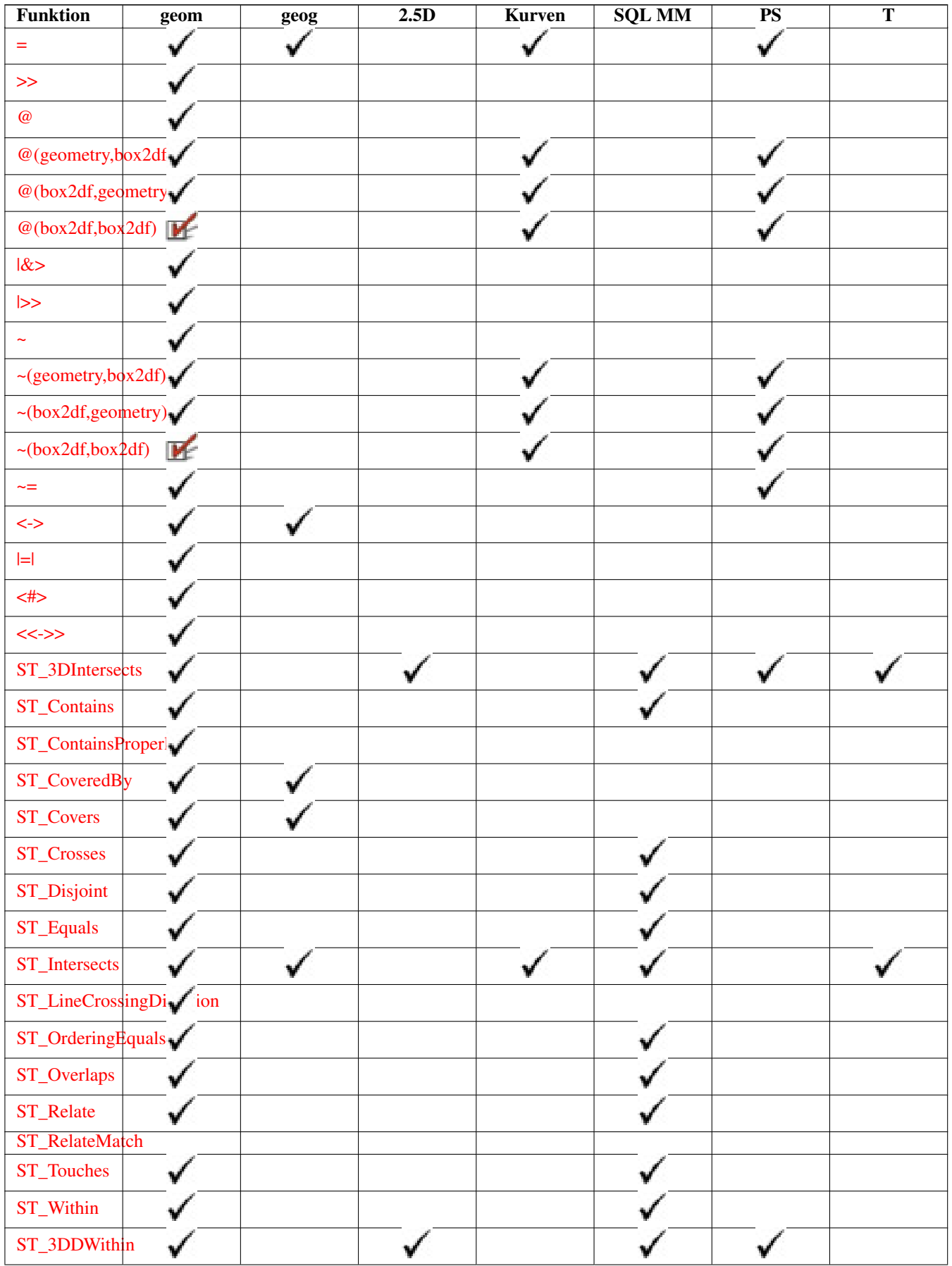

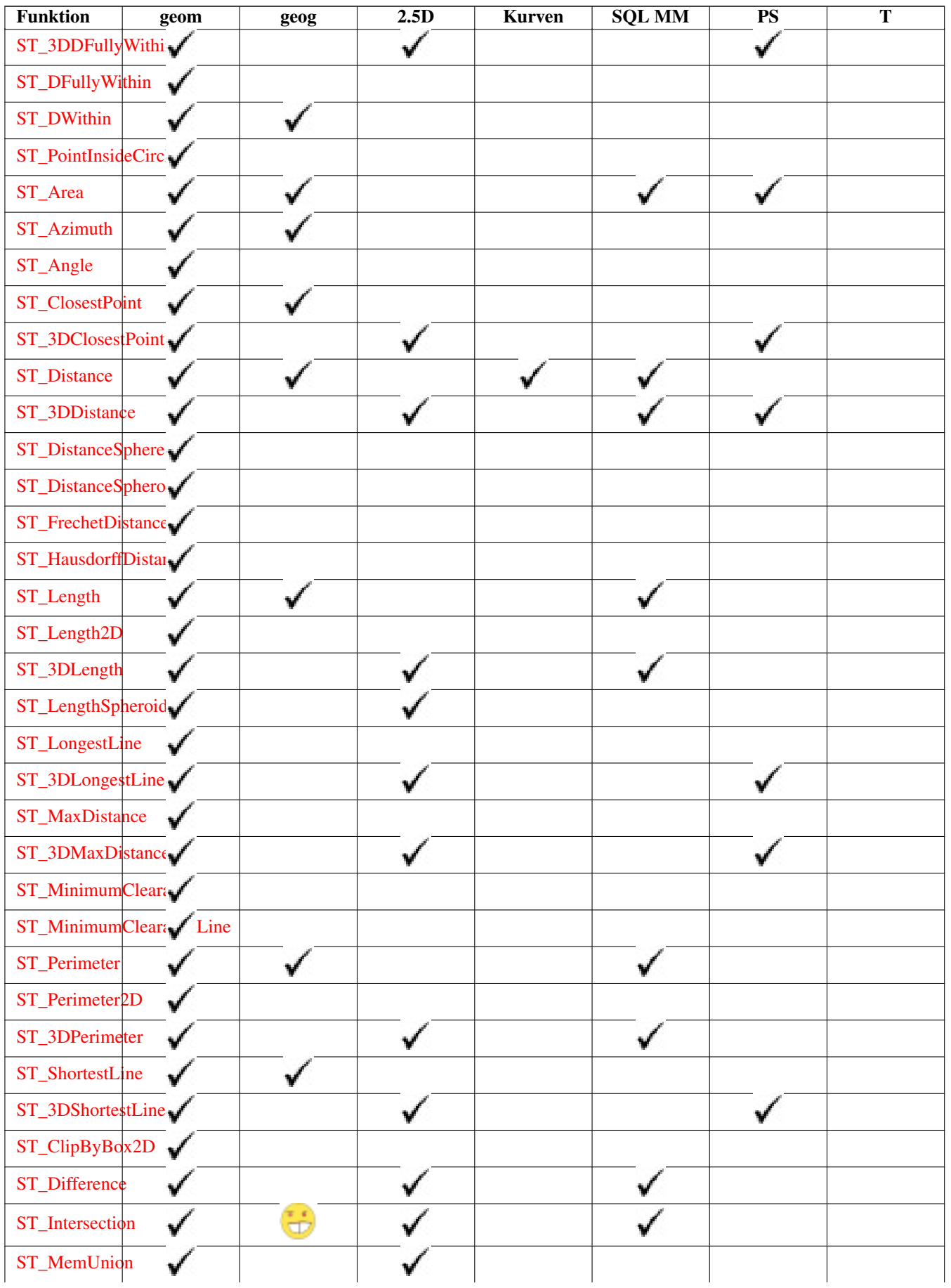

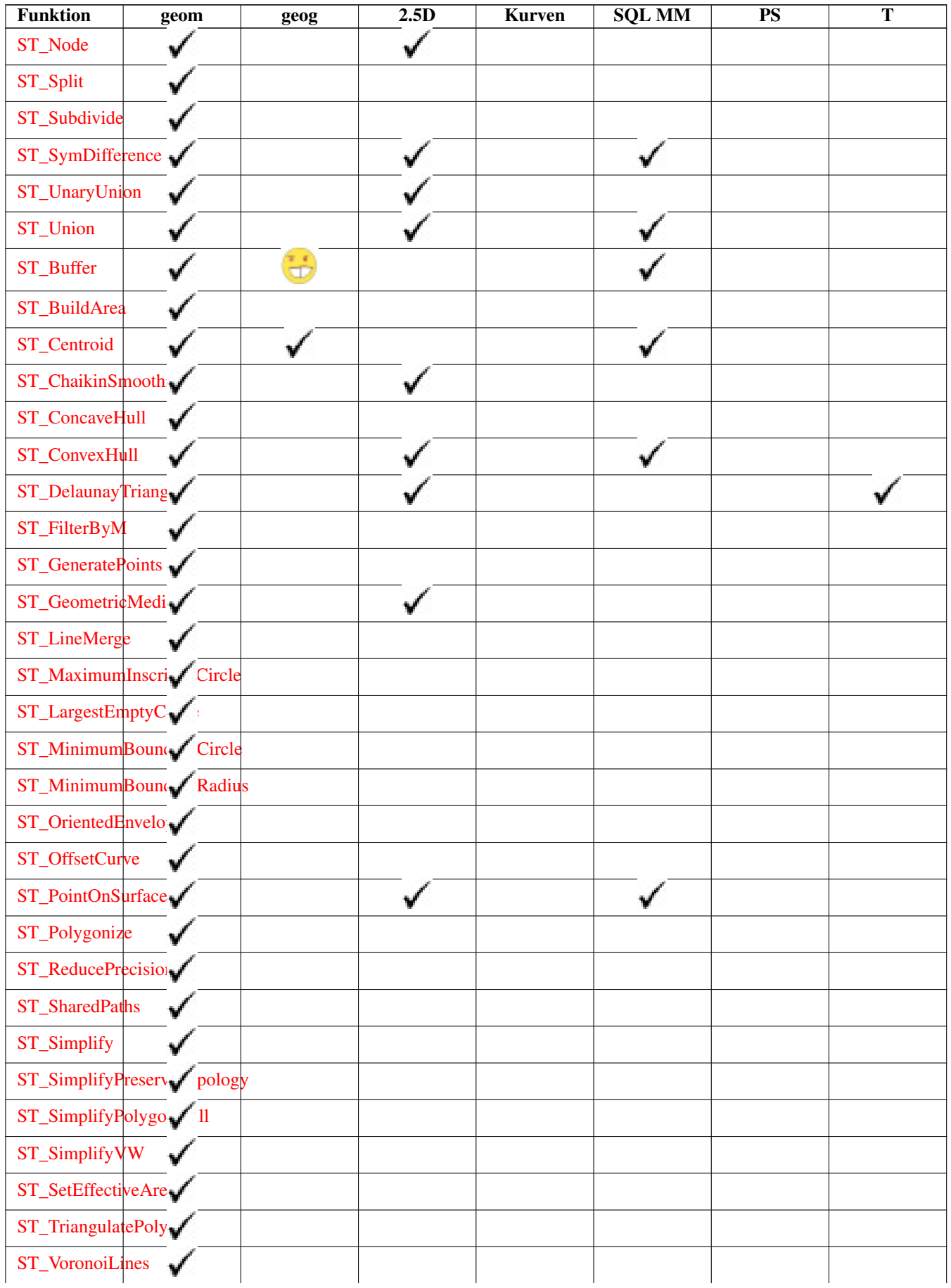

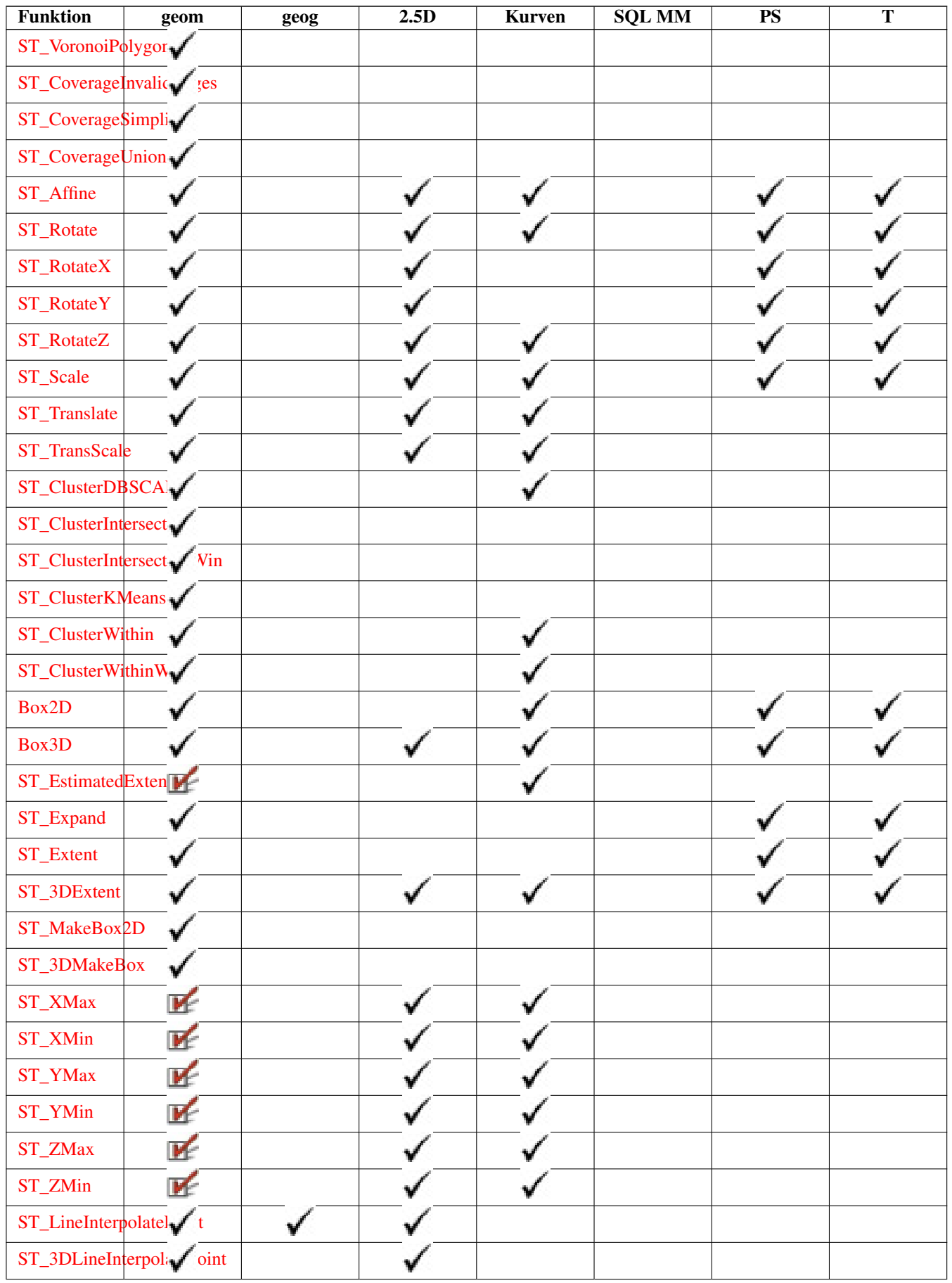

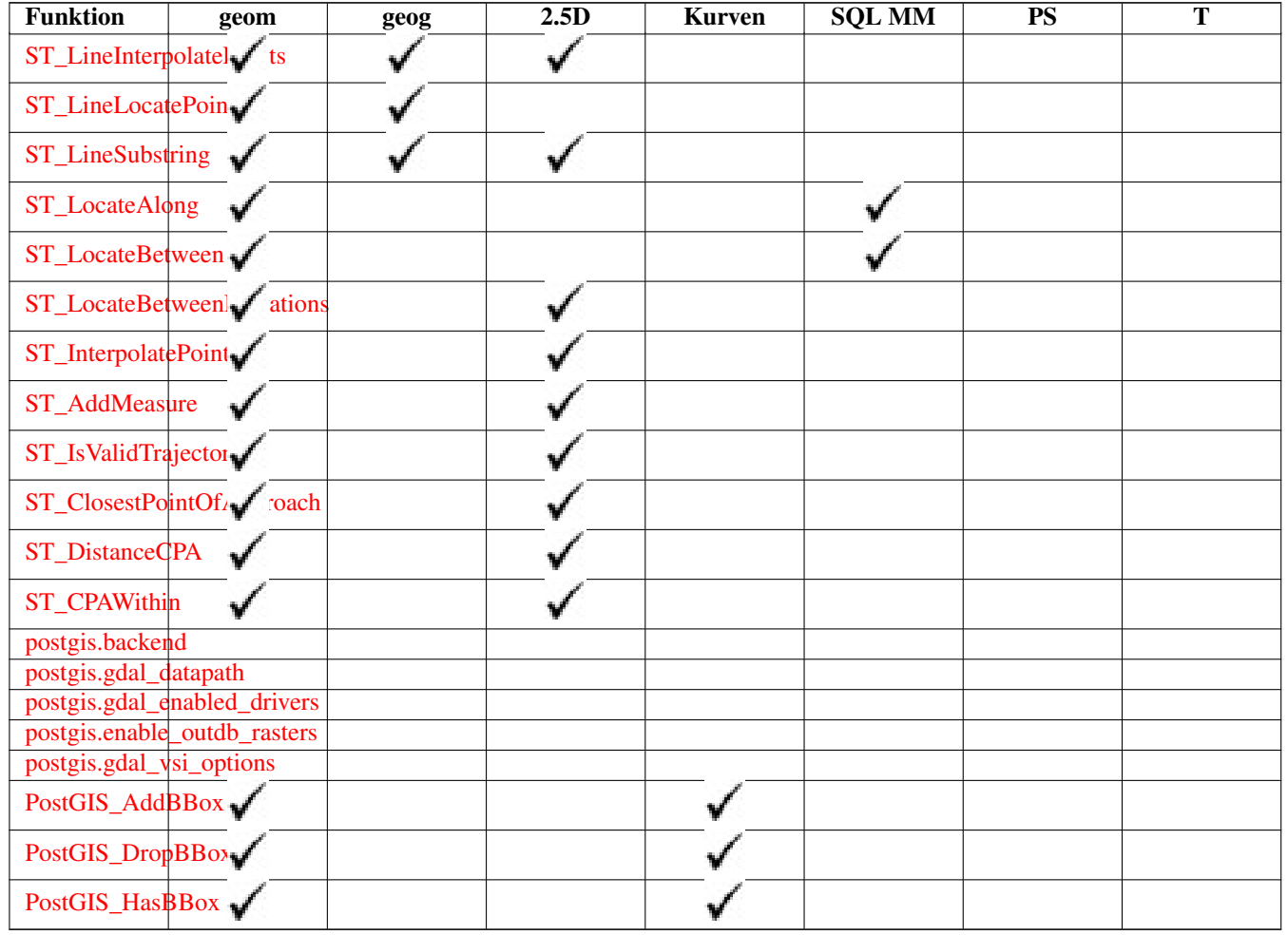

# **13.12 Neue, erweiterte oder geänderte PostGIS-Funktionen**

### **13.12.1 PostGIS-Funktionen neu oder erweitert in 3.5**

Die unten aufgeführten Funktionen sind PostGIS-Funktionen, die hinzugefügt oder erweitert wurden.

Neue Funktionen in PostGIS 3.5

- [ST\\_HasM](#page-173-1) Verfügbarkeit: 3.5.0 Prüft, ob eine Geometrie eine M-Dimension (Maß) hat.
- [ST\\_HasZ](#page-172-0) Verfügbarkeit: 3.5.0 Prüft, ob eine Geometrie eine Z-Dimension hat.

Geänderte Funktionen in PostGIS 3.5

- [ST\\_AsGeoJSON](#page-263-0) Geändert: 3.5.0 erlaubt die Angabe der Spalte, die die Feature-ID enthält Rückgabe einer Geometrie oder eines Merkmals im GeoJSON-Format.
- [ST\\_DFullyWithin](#page-340-0) Changed: 3.5.0 : the logic behind the function now uses a test of containment within a buffer, rather than the ST\_MaxDistance algorithm. Results will differ from prior versions, but should be closer to user expectations. Tests if a geometry is entirely inside a distance of another

### **13.12.2 PostGIS-Funktionen neu oder erweitert in 3.4**

Die unten aufgeführten Funktionen sind PostGIS-Funktionen, die hinzugefügt oder erweitert wurden.

Neue Funktionen in PostGIS 3.4

- [PostGIS\\_GEOS\\_Compiled\\_Version](#page-497-0) Verfügbarkeit: 3.4.0 Gibt die Versionsnummer der GEOS-Bibliothek zurück, mit der PostGIS erstellt wurde.
- [ST\\_ClusterIntersectingWin](#page-462-1) Verfügbarkeit: 3.4.0 Fensterfunktion, die für jede Eingabegeometrie eine Cluster-ID zurückgibt und die Eingabegeometrien in zusammenhängende Gruppen clustert.
- [ST\\_ClusterWithinWin](#page-466-0) Verfügbarkeit: 3.4.0 Fensterfunktion, die eine Cluster-ID für jede Eingabegeometrie zurückgibt, Clustering anhand des Trennungsabstands.
- [ST\\_CoverageInvalidEdges](#page-446-0) Verfügbarkeit: 3.4.0 Fensterfunktion, die Stellen findet, an denen die Polygone keine gültige Abdeckung bilden.
- [ST\\_CoverageSimplify](#page-447-0) Verfügbarkeit: 3.4.0 Fensterfunktion, die die Kanten einer polygonalen Abdeckung vereinfacht.
- [ST\\_CoverageUnion](#page-449-0) Verfügbarkeit: 3.4.0 erfordert GEOS > = 3.8.0 Berechnet die Vereinigung einer Menge von Polygonen, die eine Abdeckung bilden, indem gemeinsame Kanten entfernt werden.
- [ST\\_InverseTransformPipeline](#page-216-0) Verfügbarkeit: 3.4.0 Rückgabe einer neuen Geometrie mit in ein anderes räumliches Bezugssystem transformierten Koordinaten unter Verwendung der Umkehrung einer definierten Koordinatentransformationspipeline.
- [ST\\_LargestEmptyCircle](#page-416-0) Verfügbarkeit: 3.4.0. Berechnet den größten Kreis, der eine Geometrie nicht überschneidet.
- [ST\\_LineExtend](#page-189-1) Verfügbarkeit: 3.4.0 Gibt eine Linie zurück, die um die angegebenen Abstände vorwärts und rückwärts verlängert wurde.
- [ST\\_TransformPipeline](#page-221-0) Verfügbarkeit: 3.4.0 Rückgabe einer neuen Geometrie mit in ein anderes räumliches Bezugssystem transformierten Koordinaten unter Verwendung einer definierten Koordinatentransformationspipeline.
- postgis srs Verfügbarkeit: 3.4.0 Rückgabe eines Metadatensatzes für die angefragte Behörde und srid.
- [postgis\\_srs\\_all](#page-224-0) Verfügbarkeit: 3.4.0 Gibt Metadatensätze für jedes räumliche Bezugssystem in der zugrunde liegenden Proj-Datenbank zurück.
- postgis srs codes Verfügbarkeit: 3.4.0 Gibt die Liste der SRS-Codes zurück, die mit der angegebenen Behörde verbunden sind.
- postgis srs search Verfügbarkeit: 3.4.0 Gibt Metadatensätze für projizierte Koordinatensysteme zurück, die Nutzungsbereiche haben, die den Parameter bounds vollständig enthalten.

Erweiterte Funktionen in PostGIS 3.4

- [PostGIS\\_Full\\_Version](#page-496-0) Verbessert: 3.4.0 enthält jetzt zusätzliche PROJ-Konfigurationen NETWORK\_ENABLED, URL\_ENDPOINT und DATABASE\_PATH des proj.db-Speicherorts Meldet die vollständige PostGIS-Version und Informationen zur Build-Konfiguration.
- [PostGIS\\_PROJ\\_Version](#page-500-0) Verbessert: 3.4.0 enthält jetzt NETWORK\_ENABLED, URL\_ENDPOINT und DATABASE\_PATH des proj.db-Speicherorts Gibt die Versionsnummer der PROJ4-Bibliothek zurück.
- [ST\\_AsSVG](#page-276-0) Verbessert: 3.4.0 zur Unterstützung aller Kurventypen Gibt eine Geometrie als SVG-Pfad aus.
- [ST\\_ClosestPoint](#page-347-0) Verbessert: 3.4.0 Unterstützung für Geographie. Gibt den 2D-Punkt auf g1 zurück, der g2 am nächsten ist. Dies ist der erste Punkt der kürzesten Linie von einer Geometrie zur anderen.
- [ST\\_LineSubstring](#page-485-0) Verbessert: 3.4.0 Unterstützung für Geographie wurde eingeführt. Gibt den Teil einer Linie zwischen zwei gebrochenen Stellen zurück.
- [ST\\_Project](#page-192-0) Verbessert: 3.4.0 Erlaubt Geometrieargumente und Zweipunktform ohne Azimut. Gibt einen Punkt zurück, der von einem Startpunkt um eine bestimmte Entfernung und Peilung (Azimut) projiziert wird.

• [ST\\_ShortestLine](#page-370-0) - Verbessert: 3.4.0 - Unterstützung für Geographie. Gibt die 2-dimenionale kürzeste Strecke zwischen zwei Geometrien als Linie zurück

Geänderte Funktionen in PostGIS 3.4

• [PostGIS\\_Extensions\\_Upgrade](#page-495-0) - Geändert: 3.4.0 um das Argument target\_version hinzuzufügen. Packt und aktualisiert PostGIS-Erweiterungen (z.B. postgis\_raster, postgis\_topology, postgis\_sfcgal) auf die angegebene oder neueste Version.

#### **13.12.3 PostGIS-Funktionen neu oder erweitert in 3.3**

Die unten aufgeführten Funktionen sind PostGIS-Funktionen, die hinzugefügt oder erweitert wurden.

Neue Funktionen in PostGIS 3.3

- [ST\\_AsMARC21](#page-271-0) Verfügbarkeit: 3.3.0 Gibt die Geometrie als MARC21/XML-Datensatz mit einem geografischen Datenfeld (034) zurück.
- [ST\\_GeomFromMARC21](#page-230-0) Verfügbarkeit: 3.3.0, erfordert libxml2 2.6+ Nimmt MARC21/XML-Geodaten als Eingabe und gibt ein PostGIS-Geometrieobjekt zurück.
- [ST\\_Letters](#page-124-0) Verfügbarkeit: 3.3.0 Gibt die eingegebenen Buchstaben als Geometrie mit einer Standardstartposition am Ursprung und einer Standardtexthöhe von 100 zurück.
- [ST\\_SimplifyPolygonHull](#page-435-0) Verfügbarkeit: 3.3.0. Berechnet eine vereinfachte topologieerhaltende äußere oder innere Hülle einer polygonalen Geometrie.
- [ST\\_TriangulatePolygon](#page-441-0) Verfügbarkeit: 3.3.0. Berechnet die eingeschränkte Delaunay-Triangulation von Polygonen

Erweiterte Funktionen in PostGIS 3.3

- [ST\\_ConcaveHull](#page-398-0) Verbessert: 3.3.0, native GEOS-Implementierung aktiviert für GEOS 3.11+ Berechnet eine möglicherweise konkave Geometrie, die alle Eckpunkte der Eingabegeometrie enthält
- [ST\\_LineMerge](#page-411-0) Verbessert: 3.3.0 akzeptiert einen gerichteten Parameter. Gibt die Linien zurück, die durch das Zusammenfügen eines MultiLineString gebildet werden.

Geänderte Funktionen in PostGIS 3.3

• [PostGIS\\_Extensions\\_Upgrade](#page-495-0) - Geändert: 3.3.0 Unterstützung für Upgrades von jeder PostGIS-Version. Funktioniert nicht auf allen Systemen. Packt und aktualisiert PostGIS-Erweiterungen (z.B. postgis\_raster, postgis\_topology, postgis\_sfcgal) auf die angegebene oder neueste Version.

#### **13.12.4 PostGIS-Funktionen neu oder erweitert in 3.2**

Die unten aufgeführten Funktionen sind PostGIS-Funktionen, die hinzugefügt oder erweitert wurden.

Neue Funktionen in PostGIS 3.2

- [ST\\_AsFlatGeobuf](#page-262-0) Verfügbarkeit: 3.2.0 Rückgabe einer FlatGeobuf-Darstellung einer Reihe von Zeilen.
- [ST\\_DumpSegments](#page-137-0) Verfügbarkeit: 3.2.0 Gibt eine Zusammenfassung des Inhalts einer Geometrie wieder.
- [ST\\_FromFlatGeobuf](#page-255-1) Verfügbarkeit: 3.2.0 Liest FlatGeobuf-Daten.
- [ST\\_FromFlatGeobufToTable](#page-254-1) Verfügbarkeit: 3.2.0 Erstellt eine Tabelle auf der Grundlage der Struktur der FlatGeobuf-Daten.
- [ST\\_Scroll](#page-179-0) Verfügbarkeit: 3.2.0 Startpunkt eines geschlossenen LineStrings ändern.

• postgis.gdal vsi options - Verfügbarkeit: 3.2.0 Eine boolesche Konfigurationsmöglichkeit um den Zugriff auf out-db Rasterbänder zu ermöglichen

Erweiterte Funktionen in PostGIS 3.2

- [ST\\_ClusterKMeans](#page-463-0) Verbessert: 3.2.0 Unterstützung für max\_radius Fensterfunktion, die eine Cluster-ID für jede Eingabegeometrie unter Verwendung des K-Means-Algorithmus zurückgibt.
- [ST\\_MakeValid](#page-211-0) Verbessert: 3.2.0, zusätzliche Algorithmus-Optionen, 'Linienwerk' und 'Struktur', die GEOS >= 3.10.0 erfordern. Versucht, eine ungültige Geometrie gültig zu machen, ohne dass Scheitelpunkte verloren gehen.
- [ST\\_Point](#page-113-0) Verbessert: 3.2.0 srid wurde als zusätzliches optionales Argument hinzugefügt. Ältere Installationen erfordern die Kombination mit ST\_SetSRID, um das Raster auf der Geometrie zu markieren. Erzeugt einen Punkt mit X-, Y- und SRID-Werten.
- [ST\\_PointM](#page-115-0) Verbessert: 3.2.0 srid wurde als zusätzliches optionales Argument hinzugefügt. Ältere Installationen erfordern die Kombination mit ST\_SetSRID, um das Raster auf der Geometrie zu markieren. Erzeugt einen Punkt mit den Werten X, Y, M und SRID.
- [ST\\_PointZ](#page-114-0) Verbessert: 3.2.0 srid wurde als zusätzliches optionales Argument hinzugefügt. Ältere Installationen erfordern die Kombination mit ST\_SetSRID, um das Raster auf der Geometrie zu markieren. Erzeugt einen Punkt mit X-, Y-, Z- und SRID-Werten.
- [ST\\_PointZM](#page-115-1) Verbessert: 3.2.0 srid wurde als zusätzliches optionales Argument hinzugefügt. Ältere Installationen erfordern die Kombination mit ST\_SetSRID, um das Raster auf der Geometrie zu markieren. Erzeugt einen Punkt mit den Werten X, Y, Z, M und SRID.
- [ST\\_RemovePoint](#page-195-0) Verbessert: 3.2.0 Einen Punkt aus einem Linienzug entfernen.
- [ST\\_RemoveRepeatedPoints](#page-195-1) Verbessert: 3.2.0 Gibt eine Version einer Geometrie zurück, bei der doppelte Punkte entfernt wurden.
- [ST\\_StartPoint](#page-166-1) Verbessert: 3.2.0 gibt einen Punkt für alle Geometrien zurück. Vorheriges Verhalten gibt NULLs zurück, wenn die Eingabe kein LineString war. Gibt den ersten Punkt eines LineString zurück.

Geänderte Funktionen in PostGIS 3.2

• [ST\\_Boundary](#page-126-0) - Geändert: 3.2.0 Unterstützung für TIN, verwendet keine Geos, linearisiert keine Kurven Gibt die abgeschlossene Hülle aus der kombinierten Begrenzung der Geometrie zurück.

### **13.12.5 PostGIS-Funktionen neu oder erweitert in 3.1**

Die unten aufgeführten Funktionen sind PostGIS-Funktionen, die hinzugefügt oder erweitert wurden.

Neue Funktionen in PostGIS 3.1

- [ST\\_Hexagon](#page-121-0) Verfügbarkeit: 2.1.0 Liefert ein einzelnes Sechseck unter Verwendung der angegebenen Kantengröße und Zellkoordinate innerhalb des Sechseck-Gitterraums.
- [ST\\_HexagonGrid](#page-118-0) Verfügbarkeit: 2.1.0 Gibt eine Menge von Sechsecken und Zellindizes zurück, die die Grenzen des Arguments Geometrie vollständig abdecken.
- [ST\\_MaximumInscribedCircle](#page-414-0) Verfügbarkeit: 3.1.0. Berechnet die konvexe Hülle einer Geometrie.
- [ST\\_ReducePrecision](#page-428-0) Verfügbarkeit: 3.1.0. Gibt eine gültige Geometrie mit auf eine Rastertoleranz gerundeten Punkten zurück.
- [ST\\_Square](#page-123-0) Verfügbarkeit: 2.1.0 Gibt ein einzelnes Quadrat mit der angegebenen Kantengröße und Zellkoordinate innerhalb des quadratischen Gitterraums zurück.

• [ST\\_SquareGrid](#page-122-0) - Verfügbarkeit: 2.1.0 Gibt eine Menge von Gitterquadraten und Zellindizes zurück, die die Grenzen des Arguments Geometrie vollständig abdecken.

Erweiterte Funktionen in PostGIS 3.1

- [ST\\_AsEWKT](#page-255-0) Verbessert: 3.1.0 Unterstützung für optionale Präzisionsparameter. Gibt die Well-known-Text(WKT) Darstellung der Geometrie mit den SRID-Metadaten zurück.
- [ST\\_ClusterKMeans](#page-463-0) Verbessert: 3.1.0 Unterstützung für 3D-Geometrien und Gewichte Fensterfunktion, die eine Cluster-ID für jede Eingabegeometrie unter Verwendung des K-Means-Algorithmus zurückgibt.
- [ST\\_Difference](#page-373-1) Verbessert: 3.1.0 akzeptiert einen gridSize-Parameter. Berechnet eine Geometrie, die den Teil der Geometrie A darstellt, der die Geometrie B nicht schneidet.
- [ST\\_Intersection](#page-375-0) Verbessert: 3.1.0 akzeptiert einen gridSize Parameter Berechnet eine Geometrie, die den gemeinsamen Teil der Geometrien A und B darstellt.
- [ST\\_MakeValid](#page-211-0) Verbessert: 3.1.0, Entfernen von Koordinaten mit NaN-Werten hinzugefügt. Versucht, eine ungültige Geometrie gültig zu machen, ohne dass Scheitelpunkte verloren gehen.
- [ST\\_Subdivide](#page-381-0) Verbessert: 3.1.0 akzeptiert einen gridSize-Parameter. Berechnet eine geradlinige Unterteilung einer Geometrie.
- [ST\\_SymDifference](#page-383-0) Verbessert: 3.1.0 akzeptiert einen gridSize-Parameter. Berechnet eine Geometrie, die die Teile der Geometrien A und B darstellt, die sich nicht überschneiden.
- [ST\\_TileEnvelope](#page-117-0) Erweiterung: 2.0.0 Standardwert für den optionalen Parameter SRID eingefügt. Erzeugt ein rechteckiges Polygon in Web Mercator (SRID:3857) unter Verwendung des XYZ-Kachelsystems.
- [ST\\_UnaryUnion](#page-385-0) Verbessert: 3.1.0 akzeptiert einen gridSize-Parameter. Berechnet die Vereinigung der Komponenten einer einzelnen Geometrie.
- [ST\\_Union](#page-385-1) Verbessert: 3.1.0 akzeptiert einen gridSize-Parameter. Berechnet eine Geometrie, die die Punktmengenvereinigung der Eingabegeometrien darstellt.

Geänderte Funktionen in PostGIS 3.1

- [ST\\_Force3D](#page-181-1) Geändert: 3.1.0. Unterstützung für die Angabe eines Z-Wertes ungleich Null wurde zugefügt. Zwingt die Geometrien in einen XYZ Modus. Dies ist ein Alias für ST\_Force3DZ.
- [ST\\_Force3DM](#page-183-0) Geändert: 3.1.0. Unterstützung für die Angabe eines M-Wertes ungleich Null wurde hinzugefügt. Zwingt die Geometrien in einen XYM Modus.
- [ST\\_Force3DZ](#page-182-0) Geändert: 3.1.0. Unterstützung für die Angabe eines Z-Wertes ungleich Null wurde zugefügt. Zwingt die Geometrien in einen XYZ Modus.
- [ST\\_Force4D](#page-184-0) Geändert: 3.1.0. Unterstützung für die Angabe von Z- und M-Werten ungleich Null wurde hinzugefügt. Zwingt die Geometrien in einen XYZM Modus.

#### **13.12.6 PostGIS-Funktionen neu oder erweitert in 3.0**

Die unten aufgeführten Funktionen sind PostGIS-Funktionen, die hinzugefügt oder erweitert wurden.

Neue Funktionen in PostGIS 3.0

- [ST\\_3DLineInterpolatePoint](#page-482-0) Verfügbarkeit: 2.1.0 Gibt einen oder mehrere, entlang einer Linie interpolierte Punkte zurück.
- [ST\\_TileEnvelope](#page-117-0) Verfügbarkeit: 2.1.0 Erzeugt ein rechteckiges Polygon in Web Mercator (SRID:3857) unter Verwendung des XYZ-Kachelsystems.

Erweiterte Funktionen in PostGIS 3.0

- [ST\\_AsMVT](#page-275-0) Erweiterung: 3.0 Unterstützung für eine Feature-ID. Aggregatfunktion, die eine MVT-Darstellung einer Reihe von Zeilen zurückgibt.
- [ST\\_Contains](#page-310-0) Verbessert: 3.0.0 ermöglicht die Unterstützung von GEOMETRYCOLLECTION Tests, wenn jeder Punkt von B in A liegt und ihre Innenräume einen gemeinsamen Punkt haben
- [ST\\_ContainsProperly](#page-314-0) Verbessert: 3.0.0 ermöglicht die Unterstützung von GEOMETRYCOLLECTION Prüft, ob jeder Punkt von B im Inneren von A liegt
- [ST\\_CoveredBy](#page-316-0) Verbessert: 3.0.0 ermöglicht die Unterstützung von GEOMETRYCOLLECTION Prüft, ob jeder Punkt von A in B liegt
- [ST\\_Covers](#page-317-0) Verbessert: 3.0.0 ermöglicht die Unterstützung von GEOMETRYCOLLECTION Prüft, ob jeder Punkt von B in A liegt
- [ST\\_Crosses](#page-318-0) Verbessert: 3.0.0 ermöglicht die Unterstützung von GEOMETRYCOLLECTION Prüft, ob zwei Geometrien einige, aber nicht alle, innere Punkte gemeinsam haben
- [ST\\_CurveToLine](#page-177-0) Erweiterung: 3.0.0 führte eine minimale Anzahl an Segmenten pro linearisierten Bogen ein, um einem topologischen Kollaps vorzubeugen. Konvertiert eine Geometrie mit Kurven in eine lineare Geometrie.
- [ST\\_Disjoint](#page-320-0) Verbessert: 3.0.0 ermöglicht die Unterstützung von GEOMETRYCOLLECTION Prüft, ob zwei Geometrien keine gemeinsamen Punkte haben
- [ST\\_Equals](#page-321-0) Verbessert: 3.0.0 ermöglicht die Unterstützung von GEOMETRYCOLLECTION Prüft, ob zwei Geometrien dieselbe Menge von Punkten enthalten
- [ST\\_GeneratePoints](#page-409-0) Erweiterung: mit 3.0.0 wurde das Argument "seed" hinzugefügt Erzeugt einen Multipunkt aus zufälligen Punkten, die in einem Polygon oder MultiPolygon enthalten sind.
- [ST\\_GeomFromGeoJSON](#page-250-0) Verbessert: 3.0.0 Geometrie wird standardmäßig auf SRID=4326 gesetzt, wenn nicht anders angegeben. Nimmt als Eingabe eine GeoJSON-Darstellung der Geometrie und gibt ein geometrisches PostGIS-Objekt aus.
- [ST\\_LocateBetween](#page-488-0) Verbessert: 3.0.0 Unterstützung für POLYGON, TIN, TRIANGLE hinzugefügt. Gibt die Teile einer Geometrie zurück, die einem Messbereich entsprechen.
- [ST\\_LocateBetweenElevations](#page-490-1) Verbessert: 3.0.0 Unterstützung für POLYGON, TIN, TRIANGLE hinzugefügt. Gibt die Teile einer Geometrie zurück, die in einem Höhenbereich (Z) liegen.
- [ST\\_Overlaps](#page-328-0) Verbessert: 3.0.0 ermöglicht die Unterstützung von GEOMETRYCOLLECTION Prüft, ob zwei Geometrien die gleiche Abmessung haben und sich schneiden, aber jede mindestens einen Punkt hat, der nicht in der anderen liegt
- [ST\\_Relate](#page-331-0) Verbessert: 3.0.0 ermöglicht die Unterstützung von GEOMETRYCOLLECTION Prüft, ob zwei Geometrien eine topologische Beziehung haben, die einem Schnittpunktmatrixmuster entspricht, oder berechnet ihre Schnittpunktmatrix
- [ST\\_Segmentize](#page-197-0) Verbessert: 3.0.0 Segmentize-Geometrie erzeugt jetzt Teilsegmente gleicher Länge Gibt eine geänderte Geometrie/Geografie zurück, bei der kein Segment länger als eine bestimmte Entfernung ist.
- [ST\\_Touches](#page-334-0) Verbessert: 3.0.0 ermöglicht die Unterstützung von GEOMETRYCOLLECTION Prüft, ob zwei Geometrien mindestens einen Punkt gemeinsam haben, aber ihre Innenräume sich nicht schneiden
- [ST\\_Within](#page-336-0) Verbessert: 3.0.0 ermöglicht die Unterstützung von GEOMETRYCOLLECTION Tests, wenn jeder Punkt von A in B liegt und ihre Innenräume einen gemeinsamen Punkt haben

Geänderte Funktionen in PostGIS 3.0

- [PostGIS\\_Extensions\\_Upgrade](#page-495-0) Geändert: 3.0.0, um lose Erweiterungen neu zu packen und postgis\_raster zu unterstützen. Packt und aktualisiert PostGIS-Erweiterungen (z.B. postgis\_raster, postgis\_topology, postgis\_sfcgal) auf die angegebene oder neueste Version.
- [ST\\_3DDistance](#page-352-0) Geändert: 3.0.0 SFCGAL-Version entfernt Für den geometrischen Datentyp. Es wird der geringste 3dimensionale kartesische Abstand (basierend auf dem Koordinatenreferenzsystem) zwischen zwei geometrischen Objekten in projizierten Einheiten zurückgegeben.
- [ST\\_3DIntersects](#page-309-0) Änderung: 3.0.0 das SFCGAL Back-end wurde entfernt, das GEOS Back-end unterstützt TIN. Prüft, ob sich zwei Geometrien in 3D räumlich schneiden - nur für Punkte, Linienzüge, Polygone, polyedrische Flächen (Bereich)
- [ST\\_Area](#page-343-0) Geändert: 3.0.0 hängt nicht mehr von SFCGAL ab. Gibt den geometrischen Schwerpunkt einer Geometrie zurück.
- [ST\\_AsGeoJSON](#page-263-0) Änderung: 3.0.0 Unterstützung von Datensätzen bei der Eingabe Rückgabe einer Geometrie oder eines Merkmals im GeoJSON-Format.
- [ST\\_AsGeoJSON](#page-263-0) Änderung: 3.0.0 Ausgabe der SRID wenn nicht EPSG:4326 Rückgabe einer Geometrie oder eines Merkmals im GeoJSON-Format.
- [ST\\_AsKML](#page-268-0) Geändert: 3.0.0 Die Signatur der "versionierten" Variante wurde entfernt. Gibt die Geometrie als GML-Element - Version 2 oder 3 - zurück.
- [ST\\_Distance](#page-350-0) Geändert: 3.0.0 hängt nicht mehr von SFCGAL ab. Gibt die größte 3-dimensionale Distanz zwischen zwei geometrischen Objekten als Linie zurück
- [ST\\_Intersection](#page-375-0) Geändert: 3.0.0 ist nicht von SFCGAL abhängig. Berechnet eine Geometrie, die den gemeinsamen Teil der Geometrien A und B darstellt.
- [ST\\_Intersects](#page-322-0) Geändert: 3.0.0 SFCGAL Version entfernt und native Unterstützung für 2D TINS hinzugefügt. Prüft, ob sich zwei Geometrien schneiden (sie haben mindestens einen Punkt gemeinsam)
- [ST\\_Union](#page-385-1) Geändert: 3.0.0 ist nicht von SFCGAL abhängig. Berechnet eine Geometrie, die die Punktmengenvereinigung der Eingabegeometrien darstellt.

#### **13.12.7 PostGIS-Funktionen neu oder erweitert in 2.5**

Die unten aufgeführten Funktionen sind PostGIS-Funktionen, die hinzugefügt oder erweitert wurden.

Neue Funktionen in PostGIS 2.5

- PostGIS Extensions Upgrade Verfügbarkeit: 2.5.0 Packt und aktualisiert PostGIS-Erweiterungen (z.B. postgis raster, postgis\_topology, postgis\_sfcgal) auf die angegebene oder neueste Version.
- [ST\\_Angle](#page-346-0) Verfügbarkeit: 2.5.0 Gibt den Winkel zwischen 3 Punkten oder zwischen 2 Vektoren (4 Punkte oder 2 Linien) zurück.
- [ST\\_ChaikinSmoothing](#page-396-0) Verfügbarkeit: 2.5.0 Gibt eine geglättete Version einer Geometrie zurück, die den Chaikin-Algorithmus verwendet
- [ST\\_FilterByM](#page-408-0) Verfügbarkeit: 2.5.0 Entfernt Scheitelpunkte basierend auf ihrem M-Wert
- [ST\\_LineInterpolatePoints](#page-483-0) Verfügbarkeit: 2.5.0 Gibt einen oder mehrere, entlang einer Linie interpolierte Punkte zurück.
- [ST\\_OrientedEnvelope](#page-420-0) Verfügbarkeit: 2.5.0. Gibt ein Rechteck mit minimalem Flächeninhalt zurück, das eine Geometrie enthält.
- [ST\\_QuantizeCoordinates](#page-193-0) Verfügbarkeit: 2.5.0 Setzt die niedrigwertigsten Bits der Koordinaten auf Null

Erweiterte Funktionen in PostGIS 2.5

- [ST\\_AsMVT](#page-275-0) Erweiterung: 2.5.0 Unterstützung von nebenläufigen Abfragen. Aggregatfunktion, die eine MVT-Darstellung einer Reihe von Zeilen zurückgibt.
- [ST\\_AsText](#page-256-0) Erweiterung: 2.5 der optionale Parameter "precision" wurde eingeführt. Gibt die Well-known-Text(WKT) Darstellung der Geometrie/Geographie ohne die SRID Metadaten zurück.
- [ST\\_Buffer](#page-388-0) Erweiterung: 2.5.0 ST\_Buffer ermöglicht jetzt auch eine seitliche Pufferzonenberechnung über side=both|left|right. Berechnet eine Geometrie, die alle Punkte innerhalb eines bestimmten Abstands zu einer Geometrie umfasst.
- [ST\\_GeomFromGeoJSON](#page-250-0) Erweiterung: 2.5.0 unterstützt nun auch die Eingabe von json und jsonb. Nimmt als Eingabe eine GeoJSON-Darstellung der Geometrie und gibt ein geometrisches PostGIS-Objekt aus.
- [ST\\_GeometricMedian](#page-410-0) Erweiterung: 2.5.0 Unterstützung für M zur Gewichtung nach Punkten. Gibt den geometrischen Median eines Mehrfachpunktes zurück.
- [ST\\_Intersects](#page-322-0) Verbessert: 2.5.0 Unterstützt GEOMETRYCOLLECTION. Prüft, ob sich zwei Geometrien schneiden (sie haben mindestens einen Punkt gemeinsam)
- [ST\\_OffsetCurve](#page-421-0) Erweiterung: ab 2.5 wird auch GEOMETRYCOLLECTION und MULTILINESTRING unterstützt. Gibt eine versetzte Linie in einem bestimmten Abstand und einer bestimmten Seite von einer Eingabelinie zurück.
- [ST\\_Scale](#page-456-0) Verbessert: In Version 2.5.0 wurde die Unterstützung für die Skalierung relativ zu einem lokalen Ursprung (Parameterorigin ) eingeführt. Skaliert eine Geometrie um bestimmte Faktoren.
- [ST\\_Split](#page-378-1) Verbessert: In Version 2.5.0 wurde die Unterstützung für die Aufteilung eines Polygons durch eine Mehrlinie eingeführt. Gibt eine Sammlung von Geometrien zurück, die durch Aufteilung einer Geometrie durch eine andere Geometrie entstanden sind.
- [ST\\_Subdivide](#page-381-0) Verbessert: 2.5.0 verwendet vorhandene Punkte bei der Polygonaufteilung wieder, die Anzahl der Scheitelpunkte wurde von 8 auf 5 gesenkt. Berechnet eine geradlinige Unterteilung einer Geometrie.

#### **13.12.8 PostGIS-Funktionen neu oder erweitert in 2.4**

Die unten aufgeführten Funktionen sind PostGIS-Funktionen, die hinzugefügt oder erweitert wurden.

Neue Funktionen in PostGIS 2.4

- [ST\\_AsGeobuf](#page-262-1) Verfügbarkeit: 2.4.0 Gibt eine Menge an Zeilen in der Geobuf Darstellung aus.
- [ST\\_AsMVT](#page-275-0) Verfügbarkeit: 2.4.0 Aggregatfunktion, die eine MVT-Darstellung einer Reihe von Zeilen zurückgibt.
- [ST\\_AsMVTGeom](#page-274-0) Verfügbarkeit: 2.4.0 Transformiert eine Geometrie in den Koordinatenraum einer MVT-Kachel.
- [ST\\_Centroid](#page-394-0) Verfügbarkeit: Mit 2.4.0 wurde die Unterstützung für den geograpischen Datentyp eingeführt. Gibt den geometrischen Schwerpunkt einer Geometrie zurück.
- [ST\\_ForcePolygonCCW](#page-186-1) Verfügbarkeit: 2.4.0 Richtet alle äußeren Ringe gegen den Uhrzeigersinn und alle inneren Ringe mit dem Uhrzeigersinn aus.
- [ST\\_ForcePolygonCW](#page-187-0) Verfügbarkeit: 2.4.0 Richtet alle äußeren Ringe im Uhrzeigersinn und alle inneren Ringe gegen den Uhrzeigersinn aus.
- [ST\\_FrechetDistance](#page-355-0) Verfügbarkeit: 2.4.0 benötigt GEOS >= 3.7.0 Gibt den kürzesten 3-dimensionalen Abstand zwischen zwei geometrischen Objekten als Linie zurück
- [ST\\_IsPolygonCCW](#page-153-0) Verfügbarkeit: 2.4.0 Gibt TRUE zurück, wenn alle äußeren Ringe gegen den Uhrzeigersinn orientiert sind und alle inneren Ringe im Uhrzeigersinn ausgerichtet sind.
- [ST\\_IsPolygonCW](#page-154-0) Verfügbarkeit: 2.4.0 Gibt den Wert TRUE zurück, wenn alle äußeren Ringe im Uhrzeigersinn und alle inneren Ringe gegen den Uhrzeigersinn ausgerichtet sind.

Erweiterte Funktionen in PostGIS 2.4

- [ST\\_AsTWKB](#page-277-0) Erweiterung: 2.4.0 Hauptspeicher- und Geschwindigkeitsverbesserungen. Gibt die Geometrie als TWKB, aka "Tiny Well-known Binary" zurück
- [ST\\_Covers](#page-317-0) Verbessert: 2.4.0 Unterstützung für Polygon in Polygon und Linie in Polygon für Geografietypen hinzugefügt Prüft, ob jeder Punkt von B in A liegt
- [ST\\_CurveToLine](#page-177-0) Erweiterung: ab 2.4.0 kann die Toleranz über die 'maximale Abweichung' und den 'maximalen Winkel' angegeben werden. Die symmetrische Ausgabe wurde hinzugefügt. Konvertiert eine Geometrie mit Kurven in eine lineare Geometrie.
• [ST\\_Reverse](#page-196-0) - Erweiterung: mit 2.4.0 wurde die Unterstützung für Kurven eingeführt. Gibt die Geometrie in umgekehrter Knotenreihenfolge zurück.

Geänderte Funktionen in PostGIS 2.4

- [=](#page-294-0) Änderung: 2.4.0, in Vorgängerversionen war dies die Gleichheit der umschreibenden Rechtecke, nicht die geometrische Gleichheit. Falls Sie auf Gleichheit der umschreibenden Rechtecke prüfen wollen, verwenden Sie stattdesse bitte . Gibt TRUE zurück, wenn die Koordinaten und die Reihenfolge der Koordinaten der Geometrie/Geographie A und der Geometrie/Geographie B ident sind.
- [ST\\_Node](#page-378-0) Geändert: 2.4.0 verwendet diese Funktion intern GEOSNode anstelle von GEOSUnaryUnion. Dies kann dazu führen, dass die resultierenden Linestrings eine andere Reihenfolge und Richtung haben als in PostGIS < 2.4. Knoten eine Sammlung von Linien.

## **13.12.9 PostGIS-Funktionen neu oder erweitert in 2.3**

Die unten aufgeführten Funktionen sind PostGIS-Funktionen, die hinzugefügt oder erweitert wurden.

Neue Funktionen in PostGIS 2.3

- [&&&\(geometry,gidx\)](#page-287-0) Verfügbarkeit: Mit 2.3.0 wurde die Unterstützung von Block Range INdexes (BRIN) eingeführt. Erfordert PostgreSQL 9.5+. Gibt TRUE zurück, wenn die (cached) n-D bounding box einer Geometrie eine n-D float precision bounding box (GIDX) schneidet.
- [&&&\(gidx,geometry\)](#page-288-0) Verfügbarkeit: Mit 2.3.0 wurde die Unterstützung von Block Range INdexes (BRIN) eingeführt. Erfordert PostgreSQL 9.5+. Gibt TRUE zurück, wenn eine n-D float precision bounding box (GIDX) eine (cached) n-D bounding box einer Geometrie schneidet.
- [&&&\(gidx,gidx\)](#page-289-0) Verfügbarkeit: Mit 2.3.0 wurde die Unterstützung von Block Range INdexes (BRIN) eingeführt. Erfordert PostgreSQL 9.5+. Gibt TRUE zurück, wenn sich zwei n-D float precision bounding boxes (GIDX) gegenseitig überschneiden.
- [&&\(box2df,box2df\)](#page-285-0) Verfügbarkeit: Mit 2.3.0 wurde die Unterstützung von Block Range INdexes (BRIN) eingeführt. Erfordert PostgreSQL 9.5+. Gibt TRUE zurück, wenn sich zwei 2D float precision Bounding Boxes (BOX2DF) überschneiden.
- [&&\(box2df,geometry\)](#page-285-1) Verfügbarkeit: Mit 2.3.0 wurde die Unterstützung von Block Range INdexes (BRIN) eingeführt. Erfordert PostgreSQL 9.5+. Gibt TRUE zurück, wenn eine 2D float precision bounding box (BOX2DF) eine Geometrie (cached) 2D bounding box schneidet.
- [&&\(geometry,box2df\)](#page-284-0) Verfügbarkeit: Mit 2.3.0 wurde die Unterstützung von Block Range INdexes (BRIN) eingeführt. Erfordert PostgreSQL 9.5+. Gibt TRUE zurück, wenn sich die 2D Bounding Box (cached) einer Geometrie mit einer 2D Bounding Box mit Gleitpunktgenauigkeit (BOX2DF) überschneidet.
- [@\(box2df,box2df\)](#page-298-0) Verfügbarkeit: Mit 2.3.0 wurde die Unterstützung von Block Range INdexes (BRIN) eingeführt. Erfordert PostgreSQL 9.5+. Gibt TRUE zurück, wenn eine 2D float precision bounding box (BOX2DF) innerhalb einer anderen 2D float precision bounding box enthalten ist.
- [@\(box2df,geometry\)](#page-297-0) Verfügbarkeit: Mit 2.3.0 wurde die Unterstützung von Block Range INdexes (BRIN) eingeführt. Erfordert PostgreSQL 9.5+. Gibt TRUE zurück, wenn eine 2D float precision bounding box (BOX2DF) in der 2D Bounding Box einer Geometrie enthalten ist..
- [@\(geometry,box2df\)](#page-297-1) Verfügbarkeit: Mit 2.3.0 wurde die Unterstützung von Block Range INdexes (BRIN) eingeführt. Erfordert PostgreSQL 9.5+. Gibt TRUE zurück, wenn die 2D Bounding Box einer Geometrie in einer 2D float precision Bbounding Box (BOX2DF) enthalten ist.
- [ST\\_ClusterDBSCAN](#page-459-0) Verfügbarkeit: 2.3.0 Fensterfunktion, die eine Cluster-ID für jede Eingabegeometrie unter Verwendung des DBSCAN-Algorithmus zurückgibt.
- [ST\\_ClusterKMeans](#page-463-0) Verfügbarkeit: 2.3.0 Fensterfunktion, die eine Cluster-ID für jede Eingabegeometrie unter Verwendung des K-Means-Algorithmus zurückgibt.
- [ST\\_GeneratePoints](#page-409-0) Verfügbarkeit: 2.3.0 Erzeugt einen Multipunkt aus zufälligen Punkten, die in einem Polygon oder Multi-Polygon enthalten sind.
- [ST\\_GeometricMedian](#page-410-0) Verfügbarkeit: 2.3.0 Gibt den geometrischen Median eines Mehrfachpunktes zurück.
- [ST\\_MakeLine](#page-107-0) Verfügbarkeit: Mit 2.3.0 wurde die Unterstützung zur Eingabe von MultiPoint Elementen eingeführt Erzeugt einen Linienzug aus einer Punkt-, Mehrfachpunkt- oder Liniengeometrie.
- [ST\\_MinimumBoundingRadius](#page-419-0) Verfügbarkeit: 2.3.0 Gibt den Mittelpunkt und den Radius des kleinsten Kreises zurück, der eine Geometrie enthält.
- [ST\\_MinimumClearance](#page-366-0) Verfügbarkeit: 2.3.0 Gibt das Mindestabstandsmaß für eine Geometrie zurück; ein Maß für die Robustheit einer Geometrie.
- [ST\\_MinimumClearanceLine](#page-366-1) Verfügbarkeit: 2.3.0 benötigt GEOS >= 3.6.0 Gibt ein Linienstück mit zwei Punkten zurück, welche sich über das Mindestabstandsmaß erstreckt.
- [ST\\_Normalize](#page-191-0) Verfügbarkeit: 2.3.0 Gibt die Geometrie in Normalform zurück.
- [ST\\_Points](#page-166-0) Verfügbarkeit: 2.3.0 Gibt einen MultiPoint zurück, welcher alle Koordinaten einer Geometrie enthält.
- [ST\\_VoronoiLines](#page-443-0) Verfügbarkeit: 2.3.0 Gibt die Grenzen des Voronoi-Diagramms der Eckpunkte einer Geometrie zurück.
- [ST\\_VoronoiPolygons](#page-444-0) Verfügbarkeit: 2.3.0 Gibt die Zellen des Voronoi-Diagramms der Scheitelpunkte einer Geometrie zurück.
- [ST\\_WrapX](#page-201-0) Verfügbarkeit: 2.3.0 erfordert GEOS Versammelt eine Geometrie um einen X-Wert
- [~\(box2df,box2df\)](#page-303-0) Verfügbarkeit: Mit 2.3.0 wurde die Unterstützung von Block Range INdexes (BRIN) eingeführt. Erfordert PostgreSQL 9.5+. Gibt TRUE zurück, wenn eine 2D float precision bounding box (BOX2DF) eine andere 2D float precision bounding box (BOX2DF) enthält.
- [~\(box2df,geometry\)](#page-302-0) Verfügbarkeit: Mit 2.3.0 wurde die Unterstützung von Block Range INdexes (BRIN) eingeführt. Erfordert PostgreSQL 9.5+. Gibt TRUE zurück, wenn eine 2D float precision bounding box (BOX2DF) die 2D Bounding Box einer Geometrie enthält.
- [~\(geometry,box2df\)](#page-301-0) Verfügbarkeit: Mit 2.3.0 wurde die Unterstützung von Block Range INdexes (BRIN) eingeführt. Erfordert PostgreSQL 9.5+. Gibt TRUE zurück, wenn die 2D bounding box einer Geometrie eine 2D float precision bounding box (GIDX) enthält.

Erweiterte Funktionen in PostGIS 2.3

- [ST\\_Contains](#page-310-0) Verbessert: 2.3.0 Verbesserung des PIP-Kurzschlusses erweitert um die Unterstützung von MultiPoints mit wenigen Punkten. Frühere Versionen unterstützten nur Punkte in Polygonen. Tests, wenn jeder Punkt von B in A liegt und ihre Innenräume einen gemeinsamen Punkt haben
- [ST\\_Covers](#page-317-0) Verbessert: 2.3.0 Verbesserung des PIP-Kurzschlusses für Geometrien, erweitert um die Unterstützung von MultiPoints mit wenigen Punkten. Frühere Versionen unterstützten nur Punkte in Polygonen. Prüft, ob jeder Punkt von B in A liegt
- [ST\\_Expand](#page-469-0) Verbessert: In Version 2.3.0 wurde die Möglichkeit hinzugefügt, eine Box um unterschiedliche Beträge in verschiedenen Dimensionen zu erweitern. Gibt einen Begrenzungsrahmen zurück, der aus einem anderen Begrenzungsrahmen oder einer Geometrie erweitert wurde.
- [ST\\_Intersects](#page-322-0) Verbessert: 2.3.0 Verbesserung des PIP-Kurzschlusses erweitert um die Unterstützung von MultiPoints mit wenigen Punkten. Frühere Versionen unterstützten nur Punkte in Polygonen. Prüft, ob sich zwei Geometrien schneiden (sie haben mindestens einen Punkt gemeinsam)
- [ST\\_Segmentize](#page-197-0) Verbessert: 2.3.0 Die Segmentierung der Geografie erzeugt nun Teilsegmente gleicher Länge Gibt eine geänderte Geometrie/Geografie zurück, bei der kein Segment länger als eine bestimmte Entfernung ist.
- [ST\\_Transform](#page-219-0) Verbessert: In Version 2.3.0 wurde die Unterstützung für direkten PROJ.4 Text eingeführt. Rückgabe einer neuen Geometrie mit in ein anderes räumliches Bezugssystem transformierten Koordinaten.
- [ST\\_Within](#page-336-0) Verbessert: 2.3.0 Verbesserung des PIP-Kurzschlusses für Geometrien, erweitert um die Unterstützung von MultiPoints mit wenigen Punkten. Frühere Versionen unterstützten nur Punkte in Polygonen. Tests, wenn jeder Punkt von A in B liegt und ihre Innenräume einen gemeinsamen Punkt haben

Geänderte Funktionen in PostGIS 2.3

• [ST\\_PointN](#page-164-0) - Änderung: 2.3.0 : negatives Indizieren verfügbar (-1 entspricht dem Endpunkt) Gibt die Anzahl der Stützpunkte eines ST\_LineString oder eines ST\_CircularString zurück.

### **13.12.10 PostGIS-Funktionen neu oder erweitert in 2.2**

Die unten aufgeführten Funktionen sind PostGIS-Funktionen, die hinzugefügt oder erweitert wurden.

Neue Funktionen in PostGIS 2.2

- [<<->>](#page-309-0) Verfügbarkeit: 2.2.0 -- KNN steht erst ab PostgreSQL 9.1+ zur Verfügung. Gibt den n-D-Abstand zwischen den Geometrien oder Begrenzungsrahmen von A und B zurück
- [ST\\_AsEncodedPolyline](#page-261-0) Verfügbarkeit: 2.2.0 Erzeugt eine codierte Polylinie aus einer LineString Geometrie.
- [ST\\_AsTWKB](#page-277-0) Verfügbarkeit: 2.2.0 Gibt die Geometrie als TWKB, aka "Tiny Well-known Binary" zurück
- [ST\\_BoundingDiagonal](#page-129-0) Verfügbarkeit: 2.2.0 Gibt die Diagonale des Umgebungsdreiecks der angegebenen Geometrie zurück.
- [ST\\_CPAWithin](#page-494-0) Verfügbarkeit: 2.2.0 Prüft, ob der nächstgelegene Punkt der Annäherung zweier Flugbahnen innerhalb der angegebenen Entfernung liegt.
- [ST\\_ClipByBox2D](#page-373-0) Verfügbarkeit: 2.2.0 Berechnet den Teil einer Geometrie, der innerhalb eines Rechtecks liegt.
- [ST\\_ClosestPointOfApproach](#page-493-0) Verfügbarkeit: 2.2.0 Liefert ein Maß für den nächstgelegenen Punkt der Annäherung von zwei Flugbahnen.
- [ST\\_ClusterIntersecting](#page-462-0) Verfügbarkeit: 2.2.0 Aggregatfunktion, die Eingabegeometrien zu zusammenhängenden Mengen clustert.
- [ST\\_ClusterWithin](#page-465-0) Verfügbarkeit: 2.2.0 Aggregatfunktion, die Geometrien nach Trennungsabstand gruppiert.
- [ST\\_DistanceCPA](#page-494-1) Verfügbarkeit: 2.2.0 Liefert den Abstand zwischen dem nächstgelegenen Punkt der Annäherung zweier Flugbahnen.
- [ST\\_ForceCurve](#page-186-0) Verfügbarkeit: 2.2.0 Wandelt einen geometrischen in einen Kurven Datentyp um, soweit anwendbar.
- [ST\\_IsValidTrajectory](#page-492-0) Verfügbarkeit: 2.2.0 Prüft, ob die Geometrie eine gültige Flugbahn ist.
- [ST\\_LineFromEncodedPolyline](#page-253-0) Verfügbarkeit: 2.2.0 Erzeugt einen LineString aus einem codierten Linienzug.
- [ST\\_RemoveRepeatedPoints](#page-195-0) Verfügbarkeit: 2.2.0 Gibt eine Version einer Geometrie zurück, bei der doppelte Punkte entfernt wurden.
- [ST\\_SetEffectiveArea](#page-439-0) Verfügbarkeit: 2.2.0 Legt die effektive Fläche für jeden Scheitelpunkt unter Verwendung des Visvalingam-Whyatt-Algorithmus fest.
- [ST\\_SimplifyVW](#page-438-0) Verfügbarkeit: 2.2.0 Liefert eine vereinfachte Darstellung einer Geometrie unter Verwendung des Visvalingam-Whyatt-Algorithmus
- [ST\\_Subdivide](#page-381-0) Verfügbarkeit: 2.2.0 Berechnet eine geradlinige Unterteilung einer Geometrie.
- [ST\\_SwapOrdinates](#page-206-0) Verfügbarkeit: 2.2.0 Gibt eine Version der Ausgangsgeometrie zurück, in der die angegebenen Ordinatenwerte ausgetauscht werden.
- [postgis.enable\\_outdb\\_rasters](#page-506-0) Verfügbarkeit: 2.2.0 Eine boolesche Konfigurationsmöglichkeit um den Zugriff auf out-db Rasterbänder zu ermöglichen
- [postgis.gdal\\_datapath](#page-503-0) Verfügbarkeit: 2.2.0 Eine Konfigurationsmöglichkeit um den Wert von GDAL's GDAL\_DATA Option zu setzen. Wenn sie nicht gesetzt ist, wird die Umgebungsvariable GDAL\_DATA verwendet.
- [postgis.gdal\\_enabled\\_drivers](#page-504-0) Verfügbarkeit: 2.2.0 Eine Konfigurationsmöglichkeit um einen GDAL Treiber in der PostGIS Umgebung zu aktivieren. Beeinflusst die Konfigurationsvariable GDAL\_SKIP von GDAL.
- $|=$  Verfügbarkeit: 2.2.0. Index-unterstützt steht erst ab PostgreSQL 9.5+ zur Verfügung. Gibt die Entfernung zwischen den Trajektorien A und B, am Ort der dichtesten Annäherung, an.

Erweiterte Funktionen in PostGIS 2.2

- [<->](#page-304-0) Verbesserung: 2.2.0 -- Echtes KNN ("K nearest neighbor") Verhalten für Geometrie und Geographie ab PostgreSQL 9.5+. Beachten Sie bitte, das KNN für Geographie auf der Späre und nicht auf dem Sphäroid beruht. Für PostgreSQL 9.4 und darunter, wird die Berechnung nur auf Basis des Centroids der Box unterstützt. Gibt die 2D Entfernung zwischen A und B zurück.
- [ST\\_Area](#page-343-0) Erweiterung: 2.2.0 die Messung auf dem Referenzellipsoid wird mit der Bibliothek "GeographicLib" durchgeführt. Dadurch wurde die Genauigkeit und die Robustheit erhöht. Um die Vorteile dieser neuen Funktionalität zu nutzen, benötigen Sie Proj >= 4.9.0. Gibt den geometrischen Schwerpunkt einer Geometrie zurück.
- [ST\\_AsX3D](#page-278-0) Erweiterung: 2.2.0: Unterstützung für geographische Koordinaten und Vertauschen der Achsen (x/y, Länge/Breite). Für nähere Details siehe Optionen. Gibt eine Geometrie im X3D XML Knotenelement-Format zurück: ISO-IEC-19776- 1.2-X3DEncodings-XML
- [ST\\_Azimuth](#page-345-0) Erweiterung: 2.2.0 die Messungen auf dem Referenzellipsoid werden mit der Bibliothek "GeographicLib" durchgeführt. Dadurch wurde die Genauigkeit und die Robustheit erhöht. Um die Vorteile dieser neuen Funktionalität zu nutzen, benötigen Sie Proj >= 4.9.0. Gibt die 2-dimenionale kürzeste Strecke zwischen zwei Geometrien als Linie zurück
- [ST\\_Distance](#page-350-0) Erweiterung: 2.2.0 die Messung auf dem Referenzellipsoid wird mit der Bibliothek "GeographicLib" durchgeführt. Dadurch wurde die Genauigkeit und die Robustheit erhöht. Um die Vorteile dieser neuen Funktionalität zu nutzen, benötigen Sie Proj >= 4.9.0. Gibt die größte 3-dimensionale Distanz zwischen zwei geometrischen Objekten als Linie zurück
- [ST\\_Scale](#page-456-0) Verbessert: In Version 2.2.0 wurde die Unterstützung für die Skalierung aller Dimensionen (Parameterfactor ) eingeführt. Skaliert eine Geometrie um bestimmte Faktoren.
- ST Split Verbessert: In Version 2.2.0 wurde die Unterstützung für die Aufteilung einer Linie durch eine Mehrlinien-, eine Mehrpunkt- oder eine (Mehr-)Polygonbegrenzung eingeführt. Gibt eine Sammlung von Geometrien zurück, die durch Aufteilung einer Geometrie durch eine andere Geometrie entstanden sind.
- [ST\\_Summary](#page-168-0) Erweiterung: 2.2.0 Unterstützung für TIN und Kurven Gibt eine Zusammenfassung des Inhalts einer Geometrie wieder.

Geänderte Funktionen in PostGIS 2.2

- [<->](#page-304-0) Änderung: 2.2.0 -- Da für Anwender von PostgreSQL 9.5 der alte hybride Syntax langsamer sein kann, möchten sie diesen Hack eventuell loswerden, falls der Code nur auf PostGIS 2.2+ 9.5+ läuft. Siehe die unteren Beispiele. Gibt die 2D Entfernung zwischen A und B zurück.
- [ST\\_3DClosestPoint](#page-349-0) Änderung: 2.2.0 Wenn 2 geometrische Objekte in 2D übergegeben werden, wird ein 2D-Punkt zurückgegeben (anstelle wie früher 0 für ein fehlendes Z). Im Falle von 2D und 3D, wird für fehlende Z nicht länger 0 angenommen. Gibt den 3-dimensionalen Punkt auf g1 zurück, der den kürzesten Abstand zu g2 hat. Dies ist der Anfangspunkt des kürzesten Abstands in 3D.
- [ST\\_3DDistance](#page-352-0) Änderung: 2.2.0 Im Falle von 2D und 3D wird für ein fehlendes Z nicht mehr 0 angenommen. Für den geometrischen Datentyp. Es wird der geringste 3-dimensionale kartesische Abstand (basierend auf dem Koordinatenreferenzsystem) zwischen zwei geometrischen Objekten in projizierten Einheiten zurückgegeben.
- [ST\\_3DLongestLine](#page-363-0) Änderung: 2.2.0 Wenn 2 geometrische Objekte in 2D übergegeben werden, wird ein 2D-Punkt zurückgegeben (anstelle wie früher 0 für ein fehlendes Z). Im Falle von 2D und 3D, wird für fehlende Z nicht länger 0 angenommen. Gibt die größte 3-dimensionale Distanz zwischen zwei geometrischen Objekten als Linie zurück
- [ST\\_3DMaxDistance](#page-365-0) Änderung: 2.2.0 Im Falle von 2D und 3D wird für ein fehlendes Z nicht mehr 0 angenommen. Für den geometrischen Datentyp. Gibt die maximale 3-dimensionale kartesische Distanz (basierend auf dem Koordinatenreferenzsystem) zwischen zwei geometrischen Objekten in projizierten Einheiten zurück.
- [ST\\_3DShortestLine](#page-371-0) Änderung: 2.2.0 Wenn 2 geometrische Objekte in 2D übergegeben werden, wird ein 2D-Punkt zurückgegeben (anstelle wie früher 0 für ein fehlendes Z). Im Falle von 2D und 3D, wird für fehlende Z nicht länger 0 angenommen. Gibt den kürzesten 3-dimensionalen Abstand zwischen zwei geometrischen Objekten als Linie zurück
- [ST\\_DistanceSphere](#page-353-0) Änderung: 2.2.0 In Vorgängerversionen als ST\_Distance\_Sphere bezeichet. Gibt die kürzeste Distanz zwischen zwei geometrischen Objekten zurück, die über Länge, Breite und ein bestimmtes Referenzellipsoid gegeben sind. Vorgängerversionen von PostGIS 1.5 unterstützten nur Punkte.
- [ST\\_DistanceSpheroid](#page-354-0) Änderung: 2.2.0 In Vorgängerversionen als ST\_Distance\_Spheroid bezeichet. Gibt die kürzeste Distanz zwischen zwei geometrischen Objekten zurück, die über Länge, Breite und ein bestimmtes Referenzellipsoid gegeben sind. Vorgängerversionen von PostGIS 1.5 unterstützten nur Punkte.
- [ST\\_Equals](#page-321-0) Geändert: 2.2.0 Gibt auch bei ungültigen Geometrien true zurück, wenn sie binär gleich sind Prüft, ob zwei Geometrien dieselbe Menge von Punkten enthalten
- [ST\\_LengthSpheroid](#page-360-0) Änderung: 2.2.0 In Vorgängerversionen als ST\_Length\_Spheroid bezeichet.und mit dem Alias "ST\_3DLength\_Spheroid" versehen Gibt den geometrischen Schwerpunkt einer Geometrie zurück.
- [ST\\_MemSize](#page-157-0) Geändert: 2.2.0 Name geändert in ST\_MemSize, um der Namenskonvention zu folgen. Gibt den Geometrietyp des ST\_Geometry Wertes zurück.
- [ST\\_PointInsideCircle](#page-342-0) Geändert: 2.2.0 In früheren Versionen hieß dies ST\_Point\_Inside\_Circle Prüft, ob ein geometrischer Punkt innerhalb eines Kreises liegt, der durch einen Mittelpunkt und einen Radius definiert ist

## **13.12.11 PostGIS-Funktionen neu oder erweitert in 2.1**

Die unten aufgeführten Funktionen sind PostGIS-Funktionen, die hinzugefügt oder erweitert wurden.

Neue Funktionen in PostGIS 2.1

- [ST\\_Box2dFromGeoHash](#page-246-0) Verfügbarkeit: 2.1.0 Gibt die BOX2D einer GeoHash Zeichenkette zurück.
- [ST\\_DelaunayTriangles](#page-403-0) Verfügbarkeit: 2.1.0 Gibt die Delaunay-Triangulation der Scheitelpunkte einer Geometrie zurück.
- [ST\\_GeomFromGeoHash](#page-246-1) Verfügbarkeit: 2.1.0 Gibt die Geometrie einer GeoHash Zeichenfolge zurück.
- [ST\\_PointFromGeoHash](#page-254-0) Verfügbarkeit: 2.1.0 Gibt einen Punkt von einer GeoHash Zeichenfolge zurück.
- [postgis.backend](#page-503-1) Verfügbarkeit: 2.1.0 Dieses Backend stellt eine Funktion zur Auswahl zwischen GEOS und SFCGAL zur Verfügung.

Erweiterte Funktionen in PostGIS 2.1

- [ST\\_AsGML](#page-265-0) Erweiterung: 2.1.0 Für GML 3 wurde die Unterstützung einer ID eingeführt. Gibt die Geometrie als GML-Element - Version 2 oder 3 - zurück.
- [ST\\_Boundary](#page-126-0) Erweiterung: mit 2.1.0 wurde die Unterstützung von Dreiecken eingeführt Gibt die abgeschlossene Hülle aus der kombinierten Begrenzung der Geometrie zurück.
- [ST\\_DWithin](#page-341-0) Verbessert: 2.1.0 verbesserte die Geschwindigkeit für Geographie. Siehe Geografie schneller machen für Details. Prüft, ob zwei Geometrien innerhalb eines bestimmten Abstands liegen
- [ST\\_DWithin](#page-341-0) Verbessert: 2.1.0 Unterstützung für gekrümmte Geometrien wurde eingeführt. Prüft, ob zwei Geometrien innerhalb eines bestimmten Abstands liegen
- [ST\\_Distance](#page-350-0) Enhanced: 2.1.0 Geschwindigkeitsverbesserung beim geographischen Datentyp. Siehe Making Geography faster für Details. Gibt die größte 3-dimensionale Distanz zwischen zwei geometrischen Objekten als Linie zurück
- [ST\\_Distance](#page-350-0) Erweiterung: 2.1.0 Unterstützung für Kurven beim geometrischen Datentyp eingeführt. Gibt die größte 3 dimensionale Distanz zwischen zwei geometrischen Objekten als Linie zurück
- [ST\\_DumpPoints](#page-133-0) Verbessert: 2.1.0 Höhere Geschwindigkeit. Reimplementiert als natives C. Gibt eine Zusammenfassung des Inhalts einer Geometrie wieder.
- [ST\\_MakeValid](#page-211-0) Verbessert: 2.1.0, Unterstützung für GEOMETRYCOLLECTION und MULTIPOINT hinzugefügt. Versucht, eine ungültige Geometrie gültig zu machen, ohne dass Scheitelpunkte verloren gehen.
- [ST\\_Segmentize](#page-197-0) Erweiterung: mit 2.1.0 wurde die Unterstützung des geographischen Datentyps eingeführt. Gibt eine geänderte Geometrie/Geografie zurück, bei der kein Segment länger als eine bestimmte Entfernung ist.
- [ST\\_Summary](#page-168-0) Erweiterung: 2.1.0 S-Flag, diese zeigt an ob das Koordinatenreferenzsystem bekannt ist Gibt eine Zusammenfassung des Inhalts einer Geometrie wieder.

Geänderte Funktionen in PostGIS 2.1

- [ST\\_EstimatedExtent](#page-468-0) Geändert: 2.1.0. Bis zu 2.0.x hieß dies ST\_Estimated\_Extent. Gibt die geschätzte Ausdehnung einer räumlichen Tabelle zurück.
- [ST\\_Force2D](#page-181-0) Änderung: 2.1.0. Bis zu 2.0.x wurde diese Funktion mit ST\_Force\_2D bezeichnet. Die Geometrien in einen "2-dimensionalen Modus" zwingen.
- [ST\\_Force3D](#page-181-1) Änderung: 2.1.0. Bis zu 2.0.x wurde diese Funktion mit ST\_Force\_3D bezeichnet. Zwingt die Geometrien in einen XYZ Modus. Dies ist ein Alias für ST\_Force3DZ.
- [ST\\_Force3DM](#page-183-0) Änderung: 2.1.0. Bis zu 2.0.x wurde diese Funktion mit ST\_Force\_3DM bezeichnet. Zwingt die Geometrien in einen XYM Modus.
- [ST\\_Force3DZ](#page-182-0) Änderung: 2.1.0. Bis zu 2.0.x wurde diese Funktion mit ST\_Force\_3DZ bezeichnet. Zwingt die Geometrien in einen XYZ Modus.
- [ST\\_Force4D](#page-184-0) Änderung: 2.1.0. Bis zu 2.0.x wurde diese Funktion mit ST\_Force\_4D bezeichnet. Zwingt die Geometrien in einen XYZM Modus.
- [ST\\_ForceCollection](#page-185-0) Änderung: 2.1.0. Bis zu 2.0.x wurde diese Funktion mit ST\_Force\_Collection bezeichnet. Wandelt eine Geometrie in eine GEOMETRYCOLLECTION um.
- [ST\\_LineInterpolatePoint](#page-480-0) Änderung: 2.1.0. Bis zu 2.0.x wurde diese Funktion mit ST\_Line\_Interpolate\_Point bezeichnet. Gibt einen oder mehrere, entlang einer Linie interpolierte Punkte zurück.
- [ST\\_LineLocatePoint](#page-484-0) Änderung: 2.1.0. Bis zu 2.0.x wurde diese Funktion mit ST\_Line\_Locate\_Point bezeichnet. Liefert die gebrochene Position des Punktes auf einer Linie, der einem Punkt am nächsten liegt.
- [ST\\_LineSubstring](#page-485-0) Änderung: 2.1.0. Bis zu 2.0.x wurde diese Funktion mit ST\_Line\_Substring bezeichnet. Gibt den Teil einer Linie zwischen zwei gebrochenen Stellen zurück.
- [ST\\_Segmentize](#page-197-0) Geändert: 2.1.0 Infolge der Einführung der Geographie-Unterstützung verursacht die Verwendung ST\_Segmentize(') 2, 3 4)', 0.5) einen mehrdeutigen Funktionsfehler. Die Eingabe muss korrekt als Geometrie oder Geografie eingegeben werden. Verwenden Sie ST\_GeomFromText, ST\_GeogFromText oder eine Umwandlung in den erforderlichen Typ (z.B. ST\_Segmentize('LINESTRING(1 2, 3 4)'::geometry, 0.5) ) Gibt eine geänderte Geometrie/Geografie zurück, bei der kein Segment länger als eine bestimmte Entfernung ist.

## **13.12.12 PostGIS-Funktionen neu oder erweitert in 2.0**

Die unten aufgeführten Funktionen sind PostGIS-Funktionen, die hinzugefügt oder erweitert wurden.

Neue Funktionen in PostGIS 2.0

- [&&&](#page-286-0) Verfügbarkeit: 2.0.0 Gibt TRUE zurück, wenn A's n-D bounding box B's n-D bounding box schneidet.
- [<#>](#page-307-0) Verfügbarkeit: 2.0.0 -- KNN steht erst ab PostgreSQL 9.1+ zur Verfügung Gibt die 2D Entfernung zwischen den Bounding Boxes von A und B zurück
- [<->](#page-304-0) Verfügbarkeit: 2.0.0 -- Weak KNN liefert nearest neighbors, welche sich auf die Entfernung der Centroide der Geometrien, anstatt auf den tatsächlichen Entfernungen, stützen. Genaue Ergebnisse für Punkte, ungenau für alle anderen Geometrietypen. Verfügbar ab PostgreSQL 9.1+. Gibt die 2D Entfernung zwischen A und B zurück.
- [ST\\_3DClosestPoint](#page-349-0) Verfügbarkeit: 2.0.0 Gibt den 3-dimensionalen Punkt auf g1 zurück, der den kürzesten Abstand zu g2 hat. Dies ist der Anfangspunkt des kürzesten Abstands in 3D.
- [ST\\_3DDFullyWithin](#page-339-0) Verfügbarkeit: 2.0.0 Prüft, ob zwei 3D-Geometrien vollständig innerhalb eines bestimmten 3D-Abstands liegen
- [ST\\_3DDWithin](#page-338-0) Verfügbarkeit: 2.0.0 Prüft, ob zwei 3D-Geometrien innerhalb eines bestimmten 3D-Abstands liegen
- [ST\\_3DDistance](#page-352-0) Verfügbarkeit: 2.0.0 Für den geometrischen Datentyp. Es wird der geringste 3-dimensionale kartesische Abstand (basierend auf dem Koordinatenreferenzsystem) zwischen zwei geometrischen Objekten in projizierten Einheiten zurückgegeben.
- [ST\\_3DIntersects](#page-309-1) Verfügbarkeit: 2.0.0 Prüft, ob sich zwei Geometrien in 3D räumlich schneiden nur für Punkte, Linienzüge, Polygone, polyedrische Flächen (Bereich)
- [ST\\_3DLongestLine](#page-363-0) Verfügbarkeit: 2.0.0 Gibt die größte 3-dimensionale Distanz zwischen zwei geometrischen Objekten als Linie zurück
- [ST\\_3DMaxDistance](#page-365-0) Verfügbarkeit: 2.0.0 Für den geometrischen Datentyp. Gibt die maximale 3-dimensionale kartesische Distanz (basierend auf dem Koordinatenreferenzsystem) zwischen zwei geometrischen Objekten in projizierten Einheiten zurück.
- [ST\\_3DShortestLine](#page-371-0) Verfügbarkeit: 2.0.0 Gibt den kürzesten 3-dimensionalen Abstand zwischen zwei geometrischen Objekten als Linie zurück
- [ST\\_AsLatLonText](#page-270-0) Verfügbarkeit: 2.0 Gibt die "Grad, Minuten, Sekunden"-Darstellung für den angegebenen Punkt aus.
- [ST\\_AsX3D](#page-278-0) Verfügbarkeit: 2.0.0: ISO-IEC-19776-1.2-X3DEncodings-XML Gibt eine Geometrie im X3D XML Knotenelement-Format zurück: ISO-IEC-19776-1.2-X3DEncodings-XML
- [ST\\_CollectionHomogenize](#page-175-0) Verfügbarkeit: 2.0.0 Gibt die einfachste Darstellung einer Geometriesammlung zurück.
- [ST\\_ConcaveHull](#page-398-0) Verfügbarkeit: 2.0.0 Berechnet eine möglicherweise konkave Geometrie, die alle Eckpunkte der Eingabegeometrie enthält
- [ST\\_FlipCoordinates](#page-180-0) Verfügbarkeit: 2.0.0 Gibt eine Version einer Geometrie mit gespiegelter X- und Y-Achse zurück.
- [ST\\_GeomFromGeoJSON](#page-250-0) Verfügbarkeit: 2.0.0 benötigt JSON-C >= 0.9 Nimmt als Eingabe eine GeoJSON-Darstellung der Geometrie und gibt ein geometrisches PostGIS-Objekt aus.
- [ST\\_InterpolatePoint](#page-490-0) Verfügbarkeit: 2.0.0 Für einen gegebenen Punkt wird die Kilometrierung auf dem nächstliegenden Punkt einer Geometrie zurück.
- [ST\\_IsValidDetail](#page-208-0) Verfügbarkeit: 2.0.0 Gibt eine Zeile valid\_detail zurück, die angibt, ob eine Geometrie gültig ist oder, falls nicht, einen Grund und einen Ort.
- [ST\\_IsValidReason](#page-210-0) Verfügbarkeit: Version 2.0 mit Flaggen. Gibt einen Text zurück, der angibt, ob eine Geometrie gültig ist, oder einen Grund für die Ungültigkeit.
- [ST\\_MakeLine](#page-107-0) Verfügbarkeit: 2.0.0 Unterstützung zur Eingabe von LineString Elementen eingeführt Erzeugt einen Linienzug aus einer Punkt-, Mehrfachpunkt- oder Liniengeometrie.
- [ST\\_MakeValid](#page-211-0) Verfügbarkeit: 2.0.0 Versucht, eine ungültige Geometrie gültig zu machen, ohne dass Scheitelpunkte verloren gehen.
- [ST\\_Node](#page-378-0) Verfügbarkeit: 2.0.0 Knoten eine Sammlung von Linien.
- [ST\\_NumPatches](#page-162-0) Verfügbarkeit: 2.0.0 Gibt die Anzahl der Maschen einer polyedrischen Oberfläche aus. Gibt NULL zurück, wenn es sich nicht um polyedrische Geometrien handelt.
- [ST\\_OffsetCurve](#page-421-0) Verfügbarkeit: 2.0 Gibt eine versetzte Linie in einem bestimmten Abstand und einer bestimmten Seite von einer Eingabelinie zurück.
- [ST\\_PatchN](#page-163-0) Verfügbarkeit: 2.0.0 Gibt den Geometrietyp des ST\_Geometry Wertes zurück.
- [ST\\_Perimeter](#page-367-0) Verfügbarkeit: Mit 2.0.0 wurde die Unterstützung für geograpischen Koordinaten eingeführt Gibt die Länge der Begrenzung einer polygonalen Geometrie oder Geografie zurück.
- [ST\\_Project](#page-192-0) Verfügbarkeit: 2.0.0 Gibt einen Punkt zurück, der von einem Startpunkt um eine bestimmte Entfernung und Peilung (Azimut) projiziert wird.
- [ST\\_RelateMatch](#page-333-0) Verfügbarkeit: 2.0.0 Testet, ob eine DE-9IM Schnittpunktmatrix mit einem Schnittpunktmuster übereinstimmt
- [ST\\_SharedPaths](#page-430-0) Verfügbarkeit: 2.0.0 Gibt eine Sammelgeometrie zurück, welche die gemeinsamen Strecken der beiden eingegebenen LineStrings/MultiLinestrings enthält.
- [ST\\_Snap](#page-203-0) Verfügbarkeit: 2.0.0 Fängt die Segmente und Knoten einer Eingabegeometrie an den Knoten einer Referenzgeometrie.
- [ST\\_Split](#page-378-1) Verfügbarkeit: 2.0.0 erfordert GEOS Gibt eine Sammlung von Geometrien zurück, die durch Aufteilung einer Geometrie durch eine andere Geometrie entstanden sind.
- [ST\\_UnaryUnion](#page-385-0) Verfügbarkeit: 2.0.0 Berechnet die Vereinigung der Komponenten einer einzelnen Geometrie.

Erweiterte Funktionen in PostGIS 2.0

- & & Erweiterung: Mit 2.0.0 wurde die Unterstützung für polyedrische Oberflächen eingeführt. Gibt TRUE zurück, wenn die 2D Bounding Box von A die 2D Bounding Box von B schneidet.
- [AddGeometryColumn](#page-98-0) Verbesserung: 2.0.0 use\_typmod Argument eingeführt. Standardmäßig wird eine typmod Geometrie anstelle einer Constraint-basierten Geometrie erzeugt. Entfernt eine Geometriespalte aus einer räumlichen Tabelle.
- [Box2D](#page-467-0) Erweiterung: Mit 2.0.0 wurde die Unterstützung für polyedrische Oberflächen, Dreiecke und TIN eingeführt. Gibt ein BOX2D zurück, das die 2D-Ausdehnung einer Geometrie darstellt.
- [Box3D](#page-468-1) Erweiterung: Mit 2.0.0 wurde die Unterstützung für polyedrische Oberflächen, Dreiecke und TIN eingeführt. Gibt ein BOX3D zurück, das die 3D-Ausdehnung einer Geometrie darstellt.
- [GeometryType](#page-125-0) Erweiterung: Mit 2.0.0 wurde die Unterstützung für polyedrische Oberflächen, Dreiecke und TIN eingeführt. Gibt den Geometrietyp des ST\_Geometry Wertes zurück.
- [Populate\\_Geometry\\_Columns](#page-102-0) Erweiterung: 2.0.0 Der optionale Übergabewert use\_typmod wurde eingeführt, um bestimmen zu können, ob die Spalten mit Typmodifikatoren oder mit Check-Constraints erstellt werden sollen. Stellt sicher, dass Geometriespalten mit Typmodifikatoren definiert sind oder geeignete räumliche Beschränkungen haben.
- [ST\\_3DExtent](#page-472-0) Erweiterung: Mit 2.0.0 wurde die Unterstützung für polyedrische Oberflächen, Dreiecke und TIN eingeführt. Aggregatfunktion, die den 3D-Begrenzungsrahmen von Geometrien zurückgibt.
- [ST\\_Affine](#page-450-0) Erweiterung: Mit 2.0.0 wurde die Unterstützung für polyedrische Oberflächen, Dreiecke und TIN eingeführt. Wenden Sie eine affine 3D-Transformation auf eine Geometrie an.
- [ST\\_Area](#page-343-0) Erweiterung: Mit 2.0.0 wurde 2D-Unterstützung für polyedrische Oberflächen eingeführt. Gibt den geometrischen Schwerpunkt einer Geometrie zurück.
- [ST\\_AsBinary](#page-258-0) Erweiterung: Mit 2.0.0 wurde die Unterstützung für polyedrische Oberflächen, Dreiecke und TIN eingeführt. Rückgabe der OGC/ISO Well-Known Binary (WKB)-Darstellung der Geometrie/Geografie ohne SRID-Metadaten.
- [ST\\_AsBinary](#page-258-0) Erweiterung: 2.0.0 Unterstützung für höherdimensionale Koordinatensysteme eingeführt. Rückgabe der OGC/ISO Well-Known Binary (WKB)-Darstellung der Geometrie/Geografie ohne SRID-Metadaten.
- [ST\\_AsBinary](#page-258-0) Erweiterung: 2.0.0 Unterstützung zum Festlegen des Endian beim geographischen Datentyp eingeführt. Rückgabe der OGC/ISO Well-Known Binary (WKB)-Darstellung der Geometrie/Geografie ohne SRID-Metadaten.
- [ST\\_AsEWKB](#page-259-0) Erweiterung: Mit 2.0.0 wurde die Unterstützung für polyedrische Oberflächen, Dreiecke und TIN eingeführt. Rückgabe der Extended Well-Known Binary (EWKB) Darstellung der Geometrie mit SRID-Metadaten.
- [ST\\_AsEWKT](#page-255-0) Erweiterung: Mit 2.0.0 wurde die Unterstützung für den geographischen Datentyp, polyedrische Oberflächen, Dreiecke und TIN eingeführt. Gibt die Well-known-Text(WKT) Darstellung der Geometrie mit den SRID-Metadaten zurück.
- [ST\\_AsGML](#page-265-0) Erweiterung: 2.0.0 Unterstützung durch Präfix eingeführt. Für GML3 wurde die Option 4 eingeführt, um die Verwendung von LineString anstatt von Kurven für Linien zu erlauben. Ebenfalls wurde die GML3 Unterstützung für polyedrische Oberflächen und TINS eingeführt, sowie die Option 32 zur Ausgabe der BBox. Gibt die Geometrie als GML-Element - Version 2 oder 3 - zurück.
- [ST\\_AsKML](#page-268-0) Erweiterung: 2.0.0 Präfix Namensraum hinzugefügt. Standardmäßig kein Präfix Gibt die Geometrie als GML-Element - Version 2 oder 3 - zurück.
- [ST\\_Azimuth](#page-345-0) Erweiterung: mit 2.0.0 wurde die Unterstützung des geographischen Datentyps eingeführt. Gibt die 2-dimenionale kürzeste Strecke zwischen zwei Geometrien als Linie zurück
- [ST\\_Dimension](#page-130-0) Erweiterung: 2.0.0 Unterstützung für polyedrische Oberflächen und TIN eingeführt. Gibt die Dimension der Koordinaten für den Wert von ST\_Geometry zurück.
- [ST\\_Dump](#page-131-0) Erweiterung: Mit 2.0.0 wurde die Unterstützung für polyedrische Oberflächen, Dreiecke und TIN eingeführt. Gibt einen Satz von geometry\_dump Zeilen für die Komponenten einer Geometrie zurück.
- [ST\\_DumpPoints](#page-133-0) Erweiterung: Mit 2.0.0 wurde die Unterstützung für polyedrische Oberflächen, Dreiecke und TIN eingeführt. Gibt eine Zusammenfassung des Inhalts einer Geometrie wieder.
- [ST\\_Expand](#page-469-0) Erweiterung: Mit 2.0.0 wurde die Unterstützung für polyedrische Oberflächen, Dreiecke und TIN eingeführt. Gibt einen Begrenzungsrahmen zurück, der aus einem anderen Begrenzungsrahmen oder einer Geometrie erweitert wurde.
- [ST\\_Extent](#page-471-0) Erweiterung: Mit 2.0.0 wurde die Unterstützung für polyedrische Oberflächen, Dreiecke und TIN eingeführt. Aggregatfunktion, die den Begrenzungsrahmen von Geometrien zurückgibt.
- [ST\\_Force2D](#page-181-0) Erweiterung: Mit 2.0.0 wurde die Unterstützung für polyedrische Oberflächen eingeführt. Die Geometrien in einen "2-dimensionalen Modus" zwingen.
- [ST\\_Force3D](#page-181-1) Erweiterung: Mit 2.0.0 wurde die Unterstützung für polyedrische Oberflächen eingeführt. Zwingt die Geometrien in einen XYZ Modus. Dies ist ein Alias für ST\_Force3DZ.
- [ST\\_Force3DZ](#page-182-0) Erweiterung: Mit 2.0.0 wurde die Unterstützung für polyedrische Oberflächen eingeführt. Zwingt die Geometrien in einen XYZ Modus.
- [ST\\_ForceCollection](#page-185-0) Erweiterung: Mit 2.0.0 wurde die Unterstützung für polyedrische Oberflächen eingeführt. Wandelt eine Geometrie in eine GEOMETRYCOLLECTION um.
- [ST\\_ForceRHR](#page-188-0) Erweiterung: Mit 2.0.0 wurde die Unterstützung für polyedrische Oberflächen eingeführt. Orientiert die Knoten in einem Polygon so, dass sie der Drei-Finger-Regel folgen.
- [ST\\_GMLToSQL](#page-252-0) Erweiterung: Mit 2.0.0 wurde die Unterstützung für polyedrische Oberflächen und TIN eingeführt. Gibt einen spezifizierten ST\_Geometry Wert aus einer GML-Darstellung zurück. Dies ist ein Aliasname für ST\_GeomFromGML
- [ST\\_GMLToSQL](#page-252-0) Erweiterung: 2.0.0 Standardwert für den optionalen Parameter SRID eingefügt. Gibt einen spezifizierten ST\_Geometry Wert aus einer GML-Darstellung zurück. Dies ist ein Aliasname für ST\_GeomFromGML
- [ST\\_GeomFromEWKB](#page-240-0) Erweiterung: Mit 2.0.0 wurde die Unterstützung für polyedrische Oberflächen und TIN eingeführt. Gibt einen geometrischen Datentyp (ST\_Geometry) aus einer Well-known-Binary (WKB) Darstellung zurück.
- [ST\\_GeomFromEWKT](#page-228-0) Erweiterung: Mit 2.0.0 wurde die Unterstützung für polyedrische Oberflächen und TIN eingeführt. Gibt einen spezifizierten ST\_Geometry-Wert von einer erweiterten Well-known-Text Darstellung (EWKT) zurück.
- [ST\\_GeomFromGML](#page-247-0) Erweiterung: Mit 2.0.0 wurde die Unterstützung für polyedrische Oberflächen und TIN eingeführt. Nimmt als Eingabe eine GML-Darstellung der Geometrie und gibt ein geometrisches PostGIS-Objekt aus.
- [ST\\_GeomFromGML](#page-247-0) Erweiterung: 2.0.0 Standardwert für den optionalen Parameter SRID eingefügt. Nimmt als Eingabe eine GML-Darstellung der Geometrie und gibt ein geometrisches PostGIS-Objekt aus.
- [ST\\_GeometryN](#page-143-0) Erweiterung: Mit 2.0.0 wurde die Unterstützung für polyedrische Oberflächen, Dreiecke und TIN eingeführt. Gibt den Geometrietyp des ST\_Geometry Wertes zurück.
- [ST\\_GeometryType](#page-145-0) Erweiterung: Mit 2.0.0 wurde die Unterstützung für polyedrische Oberflächen eingeführt. Gibt den Geometrietyp des ST\_Geometry Wertes zurück.
- [ST\\_IsClosed](#page-149-0) Erweiterung: Mit 2.0.0 wurde die Unterstützung für polyedrische Oberflächen eingeführt. Gibt den Wert TRUE zurück, wenn die Anfangs- und Endpunkte des LINESTRING's zusammenfallen. Bei polyedrischen Oberflächen, wenn sie geschlossen (volumetrisch) sind.
- [ST\\_MakeEnvelope](#page-107-1) Erweiterung: 2.0: es wurde die Möglichkeit eingeführt, eine Einhüllende/Envelope festzulegen, ohne dass die SRID spezifiziert ist. Erzeugt ein rechteckiges Polygon aus den gegebenen Minimum- und Maximumwerten. Die Eingabewerte müssen in dem Koordinatenreferenzsystem sein, welches durch die SRID angegeben wird.
- [ST\\_MakeValid](#page-211-0) Verbessert: 2.0.1, Geschwindigkeitsverbesserungen Versucht, eine ungültige Geometrie gültig zu machen, ohne dass Scheitelpunkte verloren gehen.
- [ST\\_NPoints](#page-159-0) Erweiterung: Mit 2.0.0 wurde die Unterstützung für polyedrische Oberflächen eingeführt. Gibt die Anzahl der Punkte (Knoten) einer Geometrie zurück.
- [ST\\_NumGeometries](#page-160-0) Erweiterung: Mit 2.0.0 wurde die Unterstützung für polyedrische Oberflächen, Dreiecke und TIN eingeführt. Gibt die Anzahl der Punkte einer Geometrie zurück. Funktioniert für alle Geometrien.
- [ST\\_Relate](#page-331-0) Verbessert: 2.0.0 Unterstützung für die Angabe von Grenzknotenregeln hinzugefügt. Prüft, ob zwei Geometrien eine topologische Beziehung haben, die einem Schnittpunktmatrixmuster entspricht, oder berechnet ihre Schnittpunktmatrix
- [ST\\_Rotate](#page-452-0) Erweiterung: Mit 2.0.0 wurde die Unterstützung für polyedrische Oberflächen, Dreiecke und TIN eingeführt. Dreht eine Geometrie um einen Ursprungspunkt.
- [ST\\_Rotate](#page-452-0) Verbessert: In Version 2.0.0 wurden zusätzliche Parameter zur Angabe des Ursprungs der Drehung hinzugefügt. Dreht eine Geometrie um einen Ursprungspunkt.
- [ST\\_RotateX](#page-453-0) Erweiterung: Mit 2.0.0 wurde die Unterstützung für polyedrische Oberflächen, Dreiecke und TIN eingeführt. Dreht eine Geometrie um die X-Achse.
- [ST\\_RotateY](#page-454-0) Erweiterung: Mit 2.0.0 wurde die Unterstützung für polyedrische Oberflächen, Dreiecke und TIN eingeführt. Dreht eine Geometrie um die Y-Achse.
- [ST\\_RotateZ](#page-455-0) Erweiterung: Mit 2.0.0 wurde die Unterstützung für polyedrische Oberflächen, Dreiecke und TIN eingeführt. Dreht eine Geometrie um die Z-Achse.
- [ST\\_Scale](#page-456-0) Erweiterung: Mit 2.0.0 wurde die Unterstützung für polyedrische Oberflächen, Dreiecke und TIN eingeführt. Skaliert eine Geometrie um bestimmte Faktoren.
- [ST\\_ShiftLongitude](#page-199-0) Erweiterung: Mit 2.0.0 wurde die Unterstützung für polyedrische Oberflächen und TIN eingeführt. Verschiebt die Längenkoordinaten einer Geometrie zwischen -180..180 und 0..360.
- [ST\\_Summary](#page-168-0) Erweiterung: 2.0.0 Unterstützung für geographische Koordinaten hinzugefügt Gibt eine Zusammenfassung des Inhalts einer Geometrie wieder.
- [ST\\_Transform](#page-219-0) Erweiterung: Mit 2.0.0 wurde die Unterstützung für polyedrische Oberflächen eingeführt. Rückgabe einer neuen Geometrie mit in ein anderes räumliches Bezugssystem transformierten Koordinaten.

Geänderte Funktionen in PostGIS 2.0

- [AddGeometryColumn](#page-98-0) Änderung: 2.0.0 Diese Funktion aktualisiert die geometry\_columns Tabelle nicht mehr, da geometry\_columns jetzt ein View ist, welcher den Systemkatalog ausliest. Standardmäßig werden auch keine Bedingungen/constraints erzeugt, sondern es wird der in PostgreSQL integrierte Typmodifikaor verwendet. So entspricht zum Beispiel die Erzeugung einer wgs84 POINT Spalte mit dieser Funktion: ALTER TABLE some table ADD COLUMN geom geometry(Point,4326); Entfernt eine Geometriespalte aus einer räumlichen Tabelle.
- [AddGeometryColumn](#page-98-0) Änderung: 2.0.0 Falls Sie das alte Verhalten mit Constraints wünschen, setzen Sie bitte use typmod vom standardmäßigen true auf false. Entfernt eine Geometriespalte aus einer räumlichen Tabelle.
- [AddGeometryColumn](#page-98-0) Änderung: 2.0.0 Views können nicht mehr händisch in "geometry\_columns" registriert werden. Views auf eine Geometrie in Typmod-Tabellen, bei denen keine Adapterfunktion verwendet wird, registrieren sich selbst auf korrekte Weise, da sie die Typmod-Verhaltensweise von der Spalte der Stammtabelle erben. Views die ein geometrische Funktion ausführen die eine andere Geometrie ausgibt, benötigen die Umwandlung in eine Typmod-Geometrie, damit die Geometrie des Views korrekt in "geometry\_columns" registriert wird. Siehe . Entfernt eine Geometriespalte aus einer räumlichen Tabelle.
- [DropGeometryColumn](#page-100-0) Änderung: 2.0.0 Diese Funktion wurde zwecks Abwärtskompatibilität eingeführt. Seit geometry\_columns ein View auf den Systemkatalog ist, können Sie die Geometriespalte, so wie jede andere Tabellenspalte, mit ALTER TABLE löschen. Entfernt eine Geometriespalte aus einer räumlichen Tabelle.
- [DropGeometryTable](#page-100-1) Änderung: 2.0.0 Diese Funktion wurde zwecks Abwärtskompatibilität eingeführt. Seit geometry columns ein View auf den Systemkatalog ist, können Sie eine Tabelle mit einer Geometriespalte, so wie jede andere Tabelle, mit DROP TABLE löschen. Löscht eine Tabelle und alle Referenzen in dem geometry\_columns View.
- [Populate\\_Geometry\\_Columns](#page-102-0) Änderung: 2.0.0 Standardmäßig werden nun Typmodifikatoren anstelle von Check-Constraints für die Beschränkung des Geometrietyps verwendet. Sie können nach wie vor stattdessen die Verhaltensweise mit Check-Constraints verwenden, indem Sie die neu eingeführte Variable use\_typmod auf FALSE setzen. Stellt sicher, dass Geometriespalten mit Typmodifikatoren definiert sind oder geeignete räumliche Beschränkungen haben.
- [ST\\_3DExtent](#page-472-0) Geändert: 2.0.0 In früheren Versionen wurde dies als ST\_Extent3D bezeichnet. Aggregatfunktion, die den 3D-Begrenzungsrahmen von Geometrien zurückgibt.
- [ST\\_3DLength](#page-359-0) Änderung: 2.0.0 In Vorgängerversionen als ST\_Length3D bezeichet. Gibt den geometrischen Schwerpunkt einer Geometrie zurück.
- [ST\\_3DMakeBox](#page-474-0) Geändert: 2.0.0 In früheren Versionen hieß diese Funktion ST\_MakeBox3D Erzeugt einen BOX3D, der durch zwei 3D-Punktgeometrien definiert ist.
- [ST\\_3DPerimeter](#page-369-0) Änderung: 2.0.0 In Vorgängerversionen als ST\_Perimeter3D bezeichet. Gibt den geometrischen Schwerpunkt einer Geometrie zurück.
- [ST\\_AsBinary](#page-258-0) Änderung: 2.0.0 Eingabewerte für diese Funktion dürfen nicht "unknown" sein -- es muss sich um eine Geometrie handeln. Konstrukte, wie ST\_AsBinary('POINT(1 2)'), sind nicht länger gültig und geben folgende Fehlermeldung aus: n st\_asbinary(unknown) is not unique error. Dieser Code muss in ST\_AsBinary('POINT(1 2)'::geometry); geändert werden. Falls dies nicht möglich ist, so installieren Sie bitte legacy.sql. Rückgabe der OGC/ISO Well-Known Binary (WKB)- Darstellung der Geometrie/Geografie ohne SRID-Metadaten.
- [ST\\_AsGML](#page-265-0) Änderung: 2.0.0 verwendet standardmäßig benannte Argumente. Gibt die Geometrie als GML-Element Version 2 oder 3 - zurück.
- [ST\\_AsGeoJSON](#page-263-0) Änderung: 2.0.0 Unterstützung für Standardargumente und benannte Argumente. Rückgabe einer Geometrie oder eines Merkmals im GeoJSON-Format.
- [ST\\_AsSVG](#page-276-0) Änderung: 2.0.0 verwendet Standardargumente und unterstützt benannte Argumente. Gibt eine Geometrie als SVG-Pfad aus.
- [ST\\_EndPoint](#page-140-0) Änderung: 2.0.0 unterstützt die Verarbeitung von MultiLinestring's die nur aus einer einzelnen Geometrie bestehen, nicht mehr. In früheren Versionen von PostGIS gab die Funktion bei einem aus einer einzelnen Linie bestehender MultiLinestring den Anfangspunkt zurück. Ab 2.0.0 gibt sie nur NULL zurück, so wie bei jedem anderen MultiLinestring. Die alte Verhaltensweise war undokumentiert, aber Anwender, die annahmen, dass Sie Ihre Daten als LINESTRING vorliegen haben, könnten in 2.0 dieses zurückgegebene NULL bemerken. Gibt die Anzahl der Stützpunkte eines ST\_LineString oder eines ST\_CircularString zurück.
- [ST\\_GeomFromText](#page-233-0) Änderung: 2.0.0 In Vorgängerversionen von PostGIS war ST\_GeomFromText('GEOMETRYCOLLECTION(I erlaubt. Um eine bessere Übereinstimmung mit der SQL/MM Norm zu erreichen, ist dies in PostGIS 2.0.0 nun nicht mehr gestattet. Hier sollte nun ST\_GeomFromText('GEOMETRYCOLLECTION EMPTY') geschrieben werden. Gibt einen spezifizierten ST\_Geometry Wert aus einer Well-known-Text Darstellung (WKT) zurück.
- [ST\\_GeometryN](#page-143-0) Änderung: 2.0.0 Vorangegangene Versionen geben bei Einzelgeometrien NULL zurück. Dies wurde geändert um die Geometrie für den ST\_GeometrieN(..,1) Fall zurückzugeben. Gibt den Geometrietyp des ST\_Geometry Wertes zurück.
- [ST\\_IsEmpty](#page-152-0) Änderung: 2.0.0 In Vorgängerversionen von PostGIS war ST\_GeomFromText('GEOMETRYCOLLECTION(EMPTY)') erlaubt. Um eine bessere Übereinstimmung mit der SQL/MM Norm zu erreichen, ist dies nun nicht mehr gestattet. Prüft, ob eine Geometrie leer ist.
- [ST\\_Length](#page-357-0) Änderung: 2.0.0 Wesentliche Änderung -- In früheren Versionen ergab die Anwendung auf ein MULTI/POLY-GON vom geographischen Datentyp den Umfang des POLYGON/MULTIPOLYGON. In 2.0.0 wurde dies geändert und es wird jetzt 0 zurückgegeben, damit es mit der Verhaltensweise beim geometrischen Datentyp übereinstimmt. Verwenden Sie bitte ST\_Perimeter, wenn Sie den Umfang eines Polygons wissen wollen Gibt den geometrischen Schwerpunkt einer Geometrie zurück.
- [ST\\_LocateAlong](#page-487-0) Änderung: 2.0.0 In Vorgängerversionen als ST\_Locate\_Along\_Measure bezeichet. Der alte Name ist überholt und wird in der Zukunft entfernt ist aber noch verfügbar. Gibt die Punkte auf einer Geometrie zurück, die einem Messwert entsprechen.
- [ST\\_LocateBetween](#page-488-0) Änderung: 2.0.0 In Vorgängerversionen als ST\_Locate\_Along\_Measure bezeichet. Der alte Name ist überholt und wird in der Zukunft entfernt ist aber noch verfügbar. Gibt die Teile einer Geometrie zurück, die einem Messbereich entsprechen.
- [ST\\_NumGeometries](#page-160-0) Änderung: 2.0.0 Bei früheren Versionen wurde NULL zurückgegeben, wenn die Geometrie nicht vom Typ GEOMETRYCOLLECTION/MULTI war. 2.0.0+ gibt nun 1 für Einzelgeometrien, wie POLYGON, LINESTRING, POINT zurück. Gibt die Anzahl der Punkte einer Geometrie zurück. Funktioniert für alle Geometrien.
- [ST\\_NumInteriorRings](#page-161-0) Änderung: 2.0.0 In füheren Versionen war ein MULTIPOLYGON als Eingabe erlaubt, wobei die Anzahl der inneren Ringe des ersten Polygons ausgegeben wurde. Gibt die Anzahl der inneren Ringe einer Polygongeometrie aus.
- [ST\\_PointN](#page-164-0) Änderung: 2.0.0 arbeitet nicht mehr mit MultiLinestring's, die nur eine einzelne Geometrie enthalten. In früheren Versionen von PostGIS gab die Funktion bei einem, aus einer einzelnen Linie bestehender MultiLinestring, den Anfangspunkt zurück. Ab 2.0.0 wird, so wie bei jedem anderen MultiLinestring auch, NULL zurückgegeben. Gibt die Anzahl der Stützpunkte eines ST\_LineString oder eines ST\_CircularString zurück.
- [ST\\_StartPoint](#page-166-1) Änderung: 2.0.0 unterstützt die Verarbeitung von MultiLinestring's die nur aus einer einzelnen Geometrie bestehen, nicht mehr. In früheren Versionen von PostGIS gab die Funktion bei einem aus einer einzelnen Linie bestehender MultiLinestring den Anfangspunkt zurück. Ab 2.0.0 gibt sie nur NULL zurück, so wie bei jedem anderen MultiLinestring. Die alte Verhaltensweise war undokumentiert, aber Anwender, die annahmen, dass Sie Ihre Daten als LINESTRING vorliegen haben, könnten in 2.0 dieses zurückgegebene NULL bemerken. Gibt den ersten Punkt eines LineString zurück.

## **13.12.13 PostGIS-Funktionen neu oder erweitert in 1.5**

Die unten aufgeführten Funktionen sind PostGIS-Funktionen, die hinzugefügt oder erweitert wurden.

Neue Funktionen in PostGIS 1.5

- [&&](#page-283-0) Verfügbarkeit: Mit 1.5.0 wurde die Unterstützung von geograpischen Koordinaten eingeführt Gibt TRUE zurück, wenn die 2D Bounding Box von A die 2D Bounding Box von B schneidet.
- [PostGIS\\_LibXML\\_Version](#page-498-0) Verfügbarkeit: 1.5 Gibt die Versionsnummer der libxml2-Bibliothek zurück.
- [ST\\_AddMeasure](#page-491-0) Verfügbarkeit: 1.5.0 Interpoliert Maße entlang einer linearen Geometrie.
- [ST\\_AsBinary](#page-258-0) Verfügbarkeit: 1.5.0 Unterstützung von geograpischen Koordinaten. Rückgabe der OGC/ISO Well-Known Binary (WKB)-Darstellung der Geometrie/Geografie ohne SRID-Metadaten.
- [ST\\_AsGML](#page-265-0) Verfügbarkeit: 1.5.0 Unterstützung von geograpischen Koordinaten. Gibt die Geometrie als GML-Element Version 2 oder 3 - zurück.
- [ST\\_AsGeoJSON](#page-263-0) Verfügbarkeit: 1.5.0 Unterstützung von geograpischen Koordinaten. Rückgabe einer Geometrie oder eines Merkmals im GeoJSON-Format.
- [ST\\_AsText](#page-256-0) Verfügbarkeit: 1.5 Unterstützung von geograpischen Koordinaten. Gibt die Well-known-Text(WKT) Darstellung der Geometrie/Geographie ohne die SRID Metadaten zurück.
- [ST\\_Buffer](#page-388-0) Verfügbarkeit: 1.5 ST\_Buffer wurde um die Unterstützung von Abschlusstücken/endcaps und Join-Typen erweitert. Diese können zum Beispiel dazu verwendet werden, um Linienzüge von Straßen in Straßenpolygone mit flachen oder rechtwinkeligen Abschlüssen anstatt mit runden Enden umzuwandeln. Ein schlanker Adapter für den geographischen Datentyp wurde hinzugefügt. Berechnet eine Geometrie, die alle Punkte innerhalb eines bestimmten Abstands zu einer Geometrie umfasst.
- [ST\\_ClosestPoint](#page-347-0) Verfügbarkeit: 1.5.0 Gibt den 2D-Punkt auf g1 zurück, der g2 am nächsten ist. Dies ist der erste Punkt der kürzesten Linie von einer Geometrie zur anderen.
- [ST\\_CollectionExtract](#page-174-0) Verfügbarkeit: 1.5.0 Gibt bei einer Geometriesammlung eine Multi-Geometrie zurück, die nur Elemente eines bestimmten Typs enthält.
- [ST\\_Covers](#page-317-0) Verfügbarkeit: 1.5 Unterstützung von geograpischen Koordinaten. Prüft, ob jeder Punkt von B in A liegt
- [ST\\_DFullyWithin](#page-340-0) Verfügbarkeit: 1.5.0 Tests if a geometry is entirely inside a distance of another
- [ST\\_DWithin](#page-341-0) Verfügbarkeit: Mit Version 1.5.0 wurde die Unterstützung für Geografie eingeführt. Prüft, ob zwei Geometrien innerhalb eines bestimmten Abstands liegen
- [ST\\_Distance](#page-350-0) Verfügbarkeit: 1.5.0 die Unterstützung des geograpischen Datentyps wurde eingeführt. Geschwindigkeitsverbesserungen bei einer umfangreichen Geometrie und bei einer Geometrie mit vielen Knoten Gibt die größte 3-dimensionale Distanz zwischen zwei geometrischen Objekten als Linie zurück
- [ST\\_DistanceSphere](#page-353-0) Verfügbarkeit: 1.5 die Unterstützung für weitere geometrische Datentypen neben Punkten eingeführt. Bei Vorgängerversionen wurden nur Punkte unterstützt. Gibt die kürzeste Distanz zwischen zwei geometrischen Objekten zurück, die über Länge, Breite und ein bestimmtes Referenzellipsoid gegeben sind. Vorgängerversionen von PostGIS 1.5 unterstützten nur Punkte.
- [ST\\_DistanceSpheroid](#page-354-0) Verfügbarkeit: 1.5 die Unterstützung für weitere geometrische Datentypen neben Punkten eingeführt. Bei Vorgängerversionen wurden nur Punkte unterstützt. Gibt die kürzeste Distanz zwischen zwei geometrischen Objekten zurück, die über Länge, Breite und ein bestimmtes Referenzellipsoid gegeben sind. Vorgängerversionen von PostGIS 1.5 unterstützten nur Punkte.
- [ST\\_DumpPoints](#page-133-0) Verfügbarkeit: 1.5.0 Gibt eine Zusammenfassung des Inhalts einer Geometrie wieder.
- [ST\\_Envelope](#page-141-0) Verfügbarkeit: 1.5.0 Änderung der Verhaltensweise insofern, das die Ausgabe in Double Precision anstelle von Float4 erfolgt Gibt eine Geometrie in doppelter Genauigkeit (float8) zurück, welche das Umgebungsrechteck der beigestellten Geometrie darstellt.
- [ST\\_Expand](#page-469-0) Verfügbarkeit: 1.5.0 Verhalten geändert, um double precision statt float4 Koordinaten auszugeben. Gibt einen Begrenzungsrahmen zurück, der aus einem anderen Begrenzungsrahmen oder einer Geometrie erweitert wurde.
- [ST\\_GMLToSQL](#page-252-0) Verfügbarkeit: 1.5, benötigt libxml2 1.6+ Gibt einen spezifizierten ST\_Geometry Wert aus einer GML-Darstellung zurück. Dies ist ein Aliasname für ST\_GeomFromGML
- [ST\\_GeomFromGML](#page-247-0) Verfügbarkeit: 1.5, benötigt libxml2 1.6+ Nimmt als Eingabe eine GML-Darstellung der Geometrie und gibt ein geometrisches PostGIS-Objekt aus.
- [ST\\_GeomFromKML](#page-251-0) Verfügbarkeit: 1.5, benötigt libxml2 2.6+ Nimmt als Eingabe eine KML-Darstellung der Geometrie und gibt ein geometrisches PostGIS-Objekt aus.
- [ST\\_HausdorffDistance](#page-356-0) Verfügbarkeit: 1.5.0 Gibt den kürzesten 3-dimensionalen Abstand zwischen zwei geometrischen Objekten als Linie zurück
- [ST\\_Intersection](#page-375-0) Verfügbarkeit: Mit Version 1.5 wurde die Unterstützung für den Datentyp Geographie eingeführt. Berechnet eine Geometrie, die den gemeinsamen Teil der Geometrien A und B darstellt.
- [ST\\_Intersects](#page-322-0) Verfügbarkeit: Mit Version 1.5 wurde die Unterstützung für Geografie eingeführt. Prüft, ob sich zwei Geometrien schneiden (sie haben mindestens einen Punkt gemeinsam)
- [ST\\_Length](#page-357-0) Verfügbarkeit: 1.5.0 Unterstützung von geograpischen Koordinaten. Gibt den geometrischen Schwerpunkt einer Geometrie zurück.
- [ST\\_LongestLine](#page-361-0) Verfügbarkeit: 1.5.0 Gibt die größte 3-dimensionale Distanz zwischen zwei geometrischen Objekten als Linie zurück
- [ST\\_MakeEnvelope](#page-107-1) Verfügbarkeit: 1.5 Erzeugt ein rechteckiges Polygon aus den gegebenen Minimum- und Maximumwerten. Die Eingabewerte müssen in dem Koordinatenreferenzsystem sein, welches durch die SRID angegeben wird.
- [ST\\_MaxDistance](#page-364-0) Verfügbarkeit: 1.5.0 Gibt die größte 2-dimensionale Distanz zwischen zwei geometrischen Objekten in projizierten Einheiten zurück.
- [ST\\_ShortestLine](#page-370-0) Verfügbarkeit: 1.5.0 Gibt die 2-dimenionale kürzeste Strecke zwischen zwei Geometrien als Linie zurück
- [~=](#page-304-1) Verfügbarkeit: 1.5.0 "Verhaltensänderung" Gibt TRUE zurück, wenn die bounding box von A ident mit jener von B ist.

### **13.12.14 PostGIS-Funktionen neu oder erweitert in 1.4**

Die unten aufgeführten Funktionen sind PostGIS-Funktionen, die hinzugefügt oder erweitert wurden.

Neue Funktionen in PostGIS 1.4

- Populate Geometry Columns Verfügbarkeit: 1.4.0 Stellt sicher, dass Geometriespalten mit Typmodifikatoren definiert sind oder geeignete räumliche Beschränkungen haben.
- [ST\\_Collect](#page-104-0) Verfügbarkeit: 1.4.0 ST\_MakeLine(geomarray) wurde eingeführt. ST\_MakeLine Aggregatfunktion wurde verbessert, um mehr Punkte schneller handhaben zu können. Erzeugt eine GeometryCollection oder Multi\*-Geometrie aus einer Reihe von Geometrien.
- [ST\\_ContainsProperly](#page-314-0) Verfügbarkeit: 1.4.0 Prüft, ob jeder Punkt von B im Inneren von A liegt
- [ST\\_GeoHash](#page-282-0) Verfügbarkeit: 1.4.0 Gibt die Geometrie in der GeoHash Darstellung aus.
- [ST\\_IsValidReason](#page-210-0) Verfügbarkeit: 1.4 Gibt einen Text zurück, der angibt, ob eine Geometrie gültig ist, oder einen Grund für die Ungültigkeit.
- [ST\\_LineCrossingDirection](#page-324-0) Verfügbarkeit: 1.4 Gibt eine Zahl zurück, die das Kreuzungsverhalten von zwei LineStrings angibt
- [ST\\_LocateBetweenElevations](#page-490-1) Verfügbarkeit: 1.4.0 Gibt die Teile einer Geometrie zurück, die in einem Höhenbereich (Z) liegen.
- [ST\\_MakeLine](#page-107-0) Verfügbarkeit: 1.4.0 ST\_MakeLine(geomarray) wurde eingeführt. ST\_MakeLine Aggregatfunktion wurde verbessert, um mehr Punkte schneller handhaben zu können. Erzeugt einen Linienzug aus einer Punkt-, Mehrfachpunkt- oder Liniengeometrie.
- [ST\\_MinimumBoundingCircle](#page-418-0) Verfügbarkeit: 1.4.0 Gibt das kleinste Kreispolygon zurück, das eine Geometrie enthält.
- [ST\\_Union](#page-385-1) Verfügbarkeit: 1.4.0 ST\_Union wurde verbessert. ST\_Union(geomarray) wurde eingeführt und auch schnellere Aggregat-Sammlung in PostgreSQL. Berechnet eine Geometrie, die die Punktmengenvereinigung der Eingabegeometrien darstellt.

## **13.12.15 PostGIS-Funktionen neu oder erweitert in 1.3**

Die unten aufgeführten Funktionen sind PostGIS-Funktionen, die hinzugefügt oder erweitert wurden. Neue Funktionen in PostGIS 1.3

- [ST\\_AsGML](#page-265-0) Verfügbarkeit: 1.3.2 Gibt die Geometrie als GML-Element Version 2 oder 3 zurück.
- [ST\\_AsGeoJSON](#page-263-0) Verfügbarkeit: 1.3.4 Rückgabe einer Geometrie oder eines Merkmals im GeoJSON-Format.
- [ST\\_CurveToLine](#page-177-0) Verfügbarkeit: 1.3.0 Konvertiert eine Geometrie mit Kurven in eine lineare Geometrie.
- [ST\\_LineToCurve](#page-189-0) Verfügbarkeit: 1.3.0 Konvertiert eine lineare Geometrie in eine gekrümmte Geometrie.
- [ST\\_SimplifyPreserveTopology](#page-433-0) Verfügbarkeit: 1.3.3 Gibt eine vereinfachte und gültige Darstellung einer Geometrie zurück, die den Douglas-Peucker-Algorithmus verwendet.

## **Chapter 14**

# **Meldung von Problemen**

## **14.1 Software Bugs melden**

Effektive Fehlerberichte sind ein wesentlicher Beitrag zur Weiterentwicklung von PostGIS. Am wirksamsten ist ein Fehlerbericht dann, wenn er von den PostGIS-Entwicklern reproduziert werden kann. Idealerweise enthält er ein Skript das den Fehler auslöst und eine vollständige Beschreibung der Umgebung in der er aufgetreten ist. Ausreichend gute Information liefert SELECT postgis\_full\_version() [für PostGIS] und SELECT version() [für PostgreSQL].

Falls Sie nicht die aktuelle Version verwenden, sollten Sie zuerst unter [release changelog](http://svn.osgeo.org/postgis/trunk/NEWS) nachsehen, ob Ihr Bug nicht bereits bereinigt wurde.

Die Verwendung des [PostGIS bug tracker](http://trac.osgeo.org/postgis/) stellt sicher dass Ihre Berichte nicht verworfen werden, und dass Sie über die Prozessabwicklung am Laufenden gehalten werden. Bevor Sie einen neuen Fehler melden fragen Sie bitte die Datenbank ab ob der Fehler schon bekannt ist. Wenn es ein bekannter Fehler ist, so fügen Sie bitte jegliche neue Information die Sie herausgefunden haben hinzu.

Vielleicht möchten Sie zuvor Simon Tatham's Artikel über [How to Report Bugs Effectively](http://www.chiark.greenend.org.uk/~sgtatham/bugs.html) lesen, bevor Sie einen Fehlerbericht senden.

## **14.2 Probleme mit der Dokumentation melden**

Die Dokumentation sollte die Eigenschaften und das Verhalten der Software exakt wiederspiegeln. Wenn das nicht der Fall ist, so kann entweder ein Softwarebug oder eine fehlerhafte bzw. unzulängliche Dokumentation daran Schuld sein.

Probleme in der Dokumentation können unter [PostGIS bug tracker](http://trac.osgeo.org/postgis) gemeldet werden.

Wenn die Überarbeitung trivial ist, können Sie diese in einem neuen Bug Tracker Issue beschreiben. Geben Sie bitte die exakte Stelle in der Dokumentation an.

Wenn es sich um umfangreichere Änderungen handelt, ist ein Subversion Patch zweifellos die bessere Wahl. Dabei handelt es sich um einen vierstufigen Vorgang unter Unix (angenommen, Sie haben [Subversion](http://subversion.apache.org/) bereits installiert):

1. Eine Kopie des PostGIS Subversion Trunks auschecken. Eingabe unter Unix:

### git clone https://git.osgeo.org/gitea/postgis/postgis.git

Dies wird im Verzeichnis ./trunk gespeichert

2. Erledigen Sie die Änderungen an der Dokumentation mit Ihrem Lieblingstexteditor. Auf Unix, tippen Sie (zum Beispiel): vim doc/postgis.xml

Bedenken Sie bitte, dass die Dokumentation in DocBook XML und nicht in HTML geschrieben ist. Falls Sie damit nicht vertraut sind, so folgen Sie bitte dem Beispiel in der restlichen Dokumentation.

3. Erzeugung einer Patchdatei, welche die Unterschiede zur Master-Kopie der Dokumentation enthält. Unter Unix tippen Sie bitte:

## git diff doc/postgis.xml > doc.patch

4. Fügen Sie den Patch einem neuen Thema/Issue im Bug Tracker bei.

## **Appendix A**

# **Anhang**

## **A.1 PostGIS 3.4.0**

### 2023/08/15

Diese Version benötigt PostgreSQL 12-16, GEOS 3.6 oder höher, und Proj 6.1+. Um alle Funktionen nutzen zu können, ist GEOS 3.12+ erforderlich. Um alle SFCGAL-Funktionen nutzen zu können, ist SFCGAL 1.4.1+ erforderlich.

HINWEIS: GEOS 3.12.0 Details unter [GEOS 3.12.0 Release Notes](https://libgeos.org/posts/2023-06-27-geos-3-12-released/)

Vielen Dank insbesondere an unsere Übersetzungsteams:

Teramoto Ikuhiro (Japanische Mannschaft)

Vincent Bre (Französische Mannschaft)

Es gibt 2 neue Schalter ./configure:

- --disable-extension-upgrades-install, überspringt die Installation aller Erweiterungs-Upgrade-Skripte mit Ausnahme von ANY- -currentversion. Wenn Sie dies verwenden, können Sie ausgewählte Upgrades mit dem postgis-Kommandozeilen-Tool installieren
- --without-pgconfig, erstellt nur die Kommandozeilen-Tools raster2pgsql und shp2pgsql, auch wenn PostgreSQL nicht installiert ist

## **A.1.1 Neue Funktionen**

[5055,](https://trac.osgeo.org/postgis/ticket/5055) vollständige manuelle Internationalisierung (Sandro Santilli) [5052,](https://trac.osgeo.org/postgis/ticket/5052) Unterstützung der Zielversion in postgis\_extensions\_upgrade (Sandro Santilli) [5306,](https://trac.osgeo.org/postgis/ticket/5306) legt die Version von GEOS zur Kompilierzeit offen (Sandro Santilli) Neuer Befehl install-extension-upgrades im Postgis-Skript (Sandro Santilli) [5257,](https://trac.osgeo.org/postgis/ticket/5257) [5261,](https://trac.osgeo.org/postgis/ticket/5261) [5277,](https://trac.osgeo.org/postgis/ticket/5277) Änderungen der Unterstützung für PostgreSQL 16 (Regina Obe) [5006,](https://trac.osgeo.org/postgis/ticket/5006) [705,](https://github.com/postgis/postgis/pull/705) ST\_Transform: Unterstützung von PROJ-Pipelines (Robert Coup, Koordinates) [5283,](https://trac.osgeo.org/postgis/ticket/5283) [postgis\_topology] RenameTopology (Sandro Santilli) [5286,](https://trac.osgeo.org/postgis/ticket/5286) [postgis\_topology] RenameTopoGeometryColumn (Sandro Santilli) [703,](https://github.com/postgis/postgis/pull/703) [postgis\_raster] Min/Max-Resampling als Optionen hinzufügen (Christian Schroeder) [5336,](https://trac.osgeo.org/postgis/ticket/5336) [postgis\_topology] topogeometry cast to topoelement support (Regina Obe) Einfügen von Singleton-Geometrie in Geometry(Multi\*)-Spalten erlauben (Paul Ramsey)

[721,](https://github.com/postgis/postgis/pull/721) Neue fensterbasierte ST\_ClusterWithinWin und ST\_ClusterIntersectingWin (Paul Ramsey)

[5397,](https://trac.osgeo.org/postgis/ticket/5397) [address\_standardizer] debug\_standardize\_address Funktion (Regina Obe)

[5373S](https://trac.osgeo.org/postgis/ticket/5373)T\_LargestEmptyCircle, zeigt zusätzliche Semantik bei der Kreisfindung. Geos 3.9+ erforderlich (Martin Davis)

[5267,](https://trac.osgeo.org/postgis/ticket/5267) ST\_Project-Signatur für Geometrie und Zweipunktsignatur (Paul Ramsey)

[5267,](https://trac.osgeo.org/postgis/ticket/5267) ST\_LineExtend zum Verlängern von Linienstrings (Paul Ramsey)

Neue Deckungsfunktionen ST\_CoverageInvalidEdges, ST\_CoverageSimplify, ST\_CoverageUnion (Paul Ramsey)

## **A.1.2 Erweiterungen**

[5194,](https://trac.osgeo.org/postgis/ticket/5194) Systemkataloge nicht aus postgis\_extensions\_upgrade aktualisieren (Sandro Santilli)

[5092,](https://trac.osgeo.org/postgis/ticket/5092) Anzahl der im System installierten Upgrade-Pfade reduzieren (Sandro Santilli)

[635,](https://trac.osgeo.org/postgis/ticket/635) honoriere --bindir (und --prefix) configure-Schalter für ausführbare Dateien (Sandro Santilli)

Den --mandir (und --prefix) configure-Schalter für den Installationspfad der Manualseiten berücksichtigen (Sandro Santilli)

Den --htmldir (und --docdir und --prefix) Konfigurationsschalter für den Installationspfad von HTML-Seiten berücksichtigen (Sandro Santilli)

[5447](https://trac.osgeo.org/postgis/ticket/5447) Handbuchseiten für postgis und postgis\_restore Dienstprogramme hinzugefügt (Sandro Santilli)

[postgis\_topology] Beschleunigung der Prüfung von Topologieflächen ohne Kanten (Sandro Santilli)

[postgis\_topology] Beschleunigung der Prüfung auf übereinstimmende Knoten bei der Topologievalidierung (Sandro Santilli)

[718,](https://github.com/postgis/postgis/pull/718) ST\_QuantizeCoordinates(): Beschleunigte Implementierung (Even Rouault)

Reparatur der Raumplaner-Statistiken zur Verwendung der berechneten Selektivität für "contains/within"-Abfragen (Paul Ramsey)

[734,](https://github.com/postgis/postgis/pull/734) Zusätzliche Metadaten zur Proj-Installation in postgis\_proj\_version (Paul Ramsey)

[5177,](https://trac.osgeo.org/postgis/ticket/5177) Erlaubt die Erstellung von Tools ohne PostgreSQL Server Header. Präfix/bin für die Installation von Tools respektieren (Sandro Santilli)

ST\_Projektsignatur für Geometrie und Zweipunktsignatur (Paul Ramsey)

[4913,](https://trac.osgeo.org/postgis/ticket/4913) ST\_AsSVG Unterstützung für die Kurventypen CircularString, CompoundCurve, MultiCurve, und MultiSurface (Regina Obe)

[5266,](https://trac.osgeo.org/postgis/ticket/5266) ST\_ClosestPoint, ST\_ShortestLine, ST\_LineSubString Unterstützung für geographische Typen (MobilityDB Esteban Zimanyi, Maxime Schoemans, Paul Ramsey)

## **A.1.3 Wechselnde Änderungen**

[5229,](https://trac.osgeo.org/postgis/ticket/5229) Unterstützung für Proj < 6.1 und PG 11 einstellen (Regina Obe)

[5306,](https://trac.osgeo.org/postgis/ticket/5306) [734,](https://github.com/postgis/postgis/pull/734) postgis\_full\_version() und postgis\_proj\_version() geben nun mehr Informationen über die proj-Netzwerkkonfiguration und Datenpfade aus. GEOS Kompilierzeitversion wird auch angezeigt, wenn sie sich von der Laufzeitversion unterscheidet (Paul Ramsey, Sandro Santilli)

[5447,](https://github.com/postgis/postgis/pull/5447) postgis\_restore.pl umbenannt in postgis\_restore (Sandro Santilli)

Dienstprogramme werden jetzt in OS bin oder in den vom Benutzer angegebenen --bindir und --prefix installiert, statt in postgresql bin und ohne Erweiterung, außer unter Windows (postgis, postgis\_restore, shp2pgsql, raster2pgsql, pgsql2shp, pgtopo\_import, pgtopo\_export)